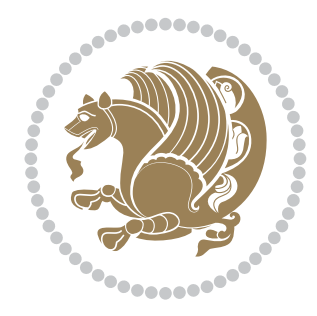

# The bidi *Package* Documentation for version 30.3

*to my Master, Ferdowsi The Great*

If you want to report any bugs or typos and corrections in the documentation, or ask for any new features, or suggest any improvements, or ask any questions about the package, then please do not send any direct email to me; I will not answer any direct email. Instead please use the issue tracker:

<https://github.com/tex-xet/bidi/issues>

In doing so, please always explain your issue well enough, always include a minimal working example showing the issue, and always choose the appropriate label for your query (i.e. if you are reporting any bugs, choose 'Bug' label).

Copyright (c) 2007–2017 Vafa Khalighi

Permission is granted to distribute and/or modify *both the documentation and the code* under the conditions of the ETFX Project Public License, either version 1.3c of this license or (at your option) any later version.

# The bidi *Package*

# Bidirectional typesetting in plain  $T_{E}X$  and  $\text{E}T_{E}X$ , using XeTEX engine

Documentation for version 30.3

Vafa Khalighi <persian-tex@tug.org>

April 27, 2017

## **Contents**

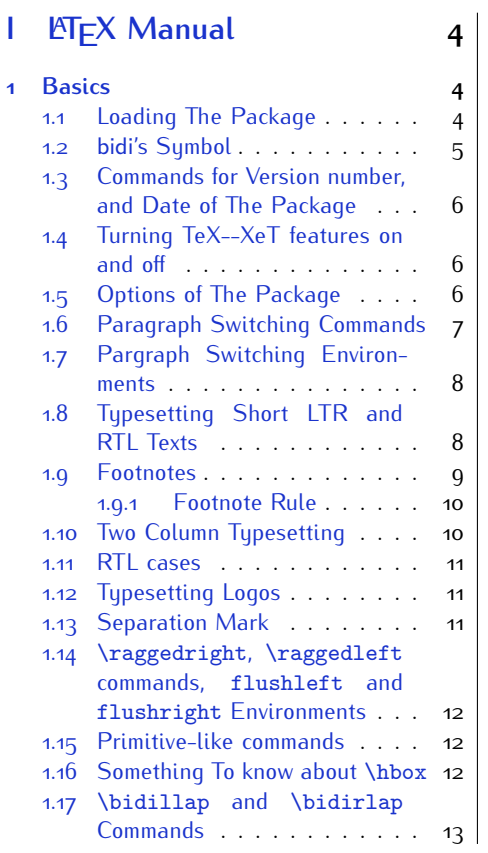

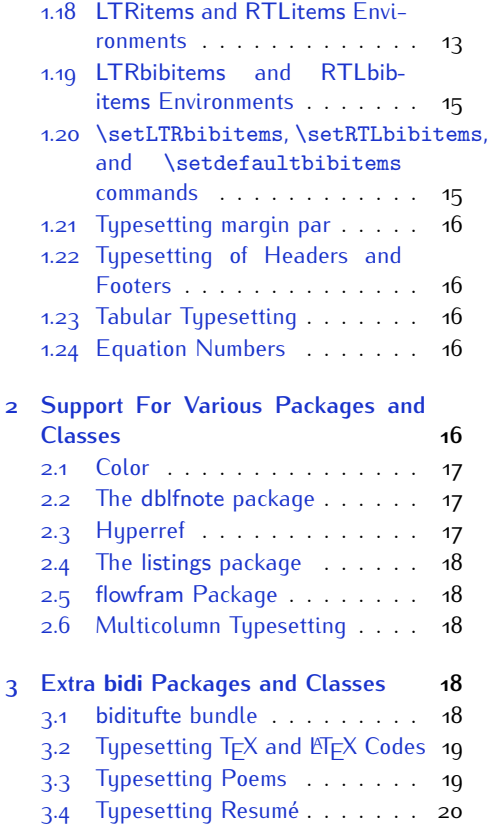

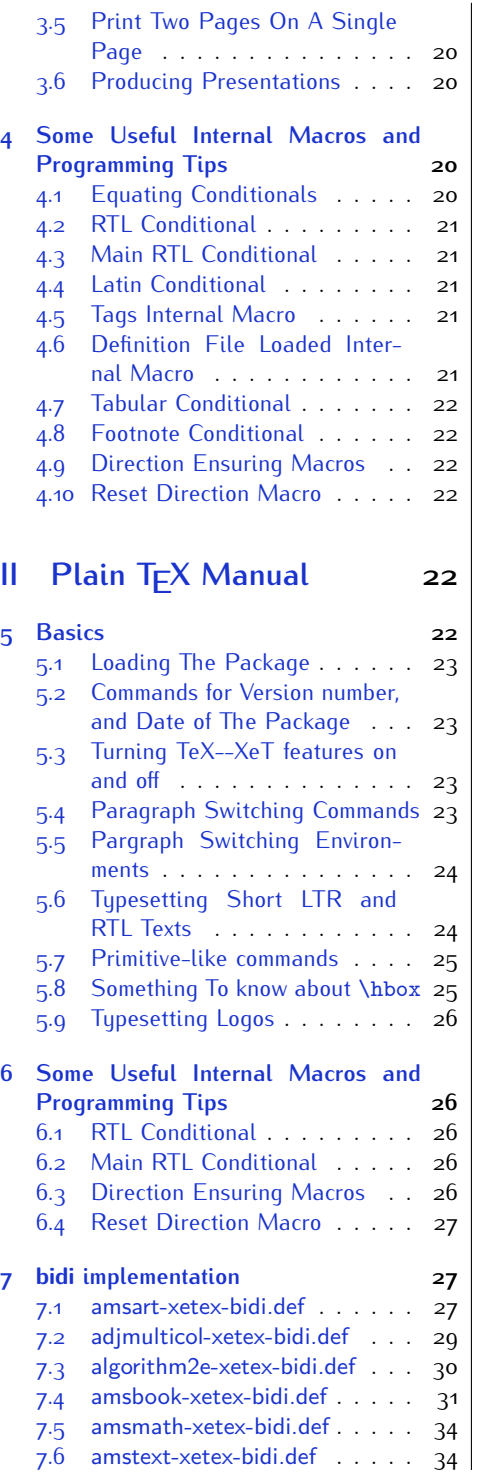

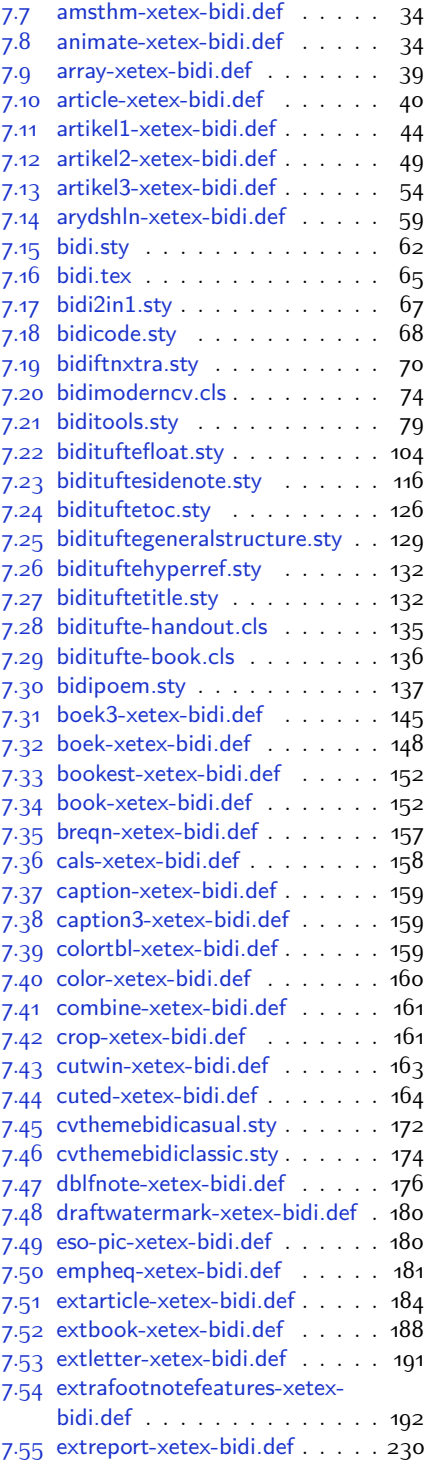

2

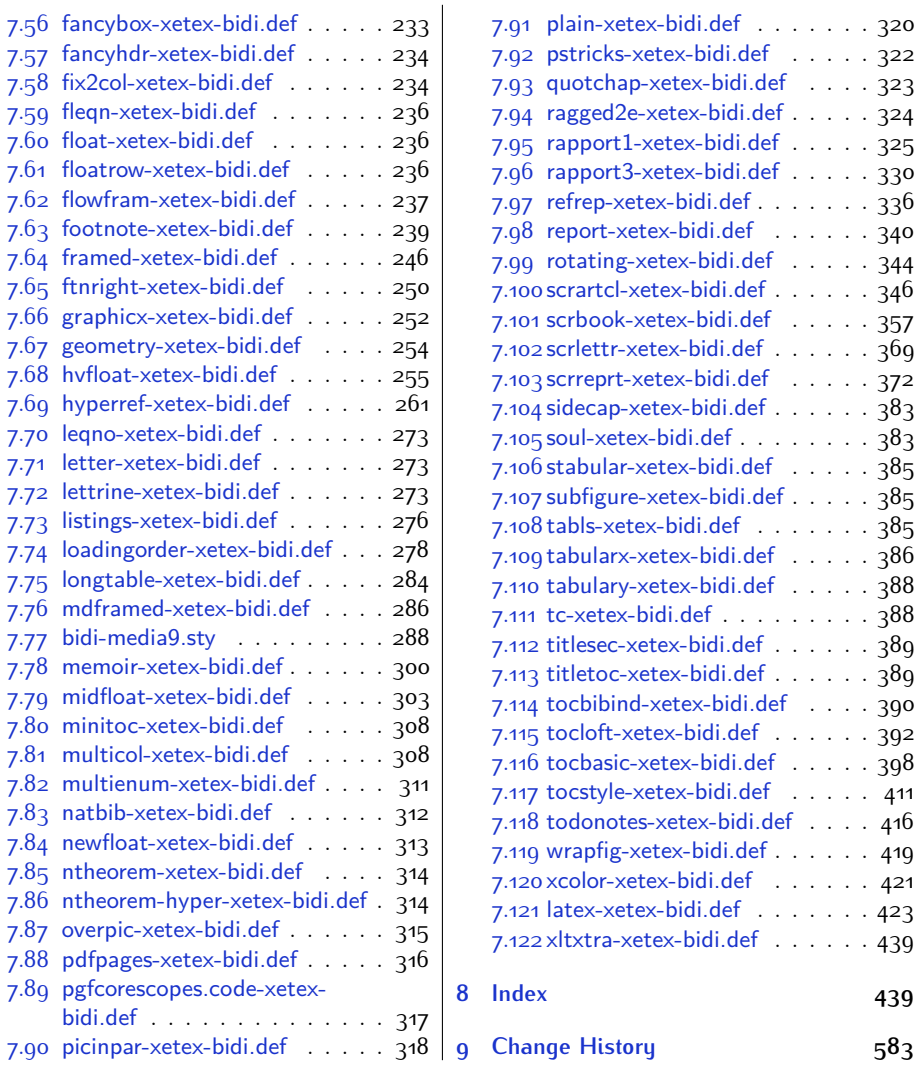

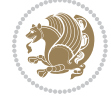

### **Introduction**

bidi provides a convenient interface for typesetting bidirectional texts in plain TEX and  $\mathbb{M} \in X$ , using the XeT $\in X$  engine.

### **bidi Info On The Terminal and In The Log File**

If you use bidi package to write any input  $T \not\vdash X$  document, and then run xelatex on your document, bidi writes some information about itself to the terminal and to the log file. The information is something like:

```
****************************************************
*
* bidi package (Bidirectional typesetting in
* plain TeX and LaTeX, using XeTeX engine)
*
* Description: A convenient interface for
* typesetting bidirectional texts in plain TeX
* and LaTeX. The package includes adaptations
* for use with many other commonly-used packages.
*
* Copyright (c) 2009--2017 Vafa Khalighi
*
* 2017/04/27, v30.3
*
* License: LaTeX Project Public License, version
* 1.3c or higher (your choice)
*
* Location on CTAN: /macros/xetex/latex/bidi
*
* Issue tracker: https://github.com/tex-xet/bidi/issues
*
* Support: persian-tex@tug.org
****************************************************
```
# <span id="page-4-0"></span>**Part I LATEX Manual**

### <span id="page-4-1"></span>**1 Basics**

### <span id="page-4-2"></span>**1.1 Loading The Package**

You can load the package in the ordinary way;

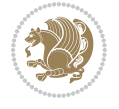

\usepackage [Options] {*bidi*}

Where options of the package are explained later in [subsection 1.5](#page-6-2). When loading the package, it is important to know that:

- ➊ bidi should be the last package that you load, because otherwise you are certainly going to overwrite bidi's definitions and consequently, you will not get the expected output.
- ➋ In fact, bidi makes sure that some specific packages are loaded before bidi; these are those packages that bidi modifies them for bidirectional typesetting.

If you load bidi before any of these packages, then you will get an error saying that you should load bidi as your last package.

For instance, consider the following minimal example:

```
\documentclass{minimal}
\usepackage{bidi}
\usepackage{graphicx}
\begin{document}
This is just a test.
\end{document}
```
Where graphicx is loaded after bidi. If you run xelatex on this document, you will get an error which looks like this:

```
! Package bidi Error: Oops! you have loaded package graphicx after
bidi package. Please load package graphicx before bidi package, and
 then try to run xelatex on your document again.
See the bidi package documentation for explanation.
Type H <return> for immediate help.
...
l.4 \begin{document}
?
```
#### <span id="page-5-0"></span>**1.2 bidi's Symbol**

As you may know lion symbolizes T<sub>F</sub>X but lion does not symbolizes bidi. Simorgh<sup>[1](#page-5-1)</sup> (shown on the first page of this documentation) symbolizes bidi.

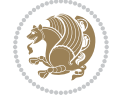

<span id="page-5-1"></span><sup>1</sup>**Simorgh** is an Iranian benevolent, mythical flying creature which has been shown on the titlepage of this documentation. For more details see <http://en.wikipedia.org/wiki/Simurgh>

### <span id="page-6-0"></span>**1.3 Commands for Version number, and Date of The Package**

\bidiversion \bididate

 $\mathbb{F}\setminus\mathbb{D}$  is the current version of the package.

K) \bididate gives the current date of the package.

```
\documentclass{article}
\usepackage{bidi}
\begin{document}
This is typeset by \textsf{bidi} package, \bidiversion, \bididate.
\end{document}
```
### <span id="page-6-1"></span>**1.4 Turning TeX--XeT features on and off**

The bidirectional typesetting in  $XeT_FX$  is based on TeX--XeT algorithm and bidi package automatically turns the feature on for typesetting bidirectional texts. As the internal data structures built by TeX--XeT differ from those built by T<sub>F</sub>X, the typesetting of a document by TeX--XeT may therefore differ from that performed by T<sub>F</sub>X. So you may notice that some packages behave differently when TeX--XeT feature is on and you may want to turn the feature off for a part of the text so that you get the default behaviour of original  $T<sub>F</sub>X$ . Two commands are provided for this purpose:

\TeXXeTOn \TeXXeTOff

- $\mathbb{F}$  \TeXXeTOn turns TeX--XeT feature on, which is active by default when bidi package is loaded.
- <sup>☞</sup> \TeXXeTOff turns TeX--XeT feature off.

### <span id="page-6-2"></span>**1.5 Options of The Package**

There are three options, namely RTLdocument and rldocument, which are essentialy equivalent. If you pass any of these options to the package, you will be typesetting a document containing mainly RTL texts with some LTR texts. These options activate \setRTL (explained in [subsection 5.4\)](#page-23-2), \RTLdblcol (explained in [subsection 1.10\)](#page-10-1) and \autofootnoterule (explained in [subsubsection 1.9.1\)](#page-10-0).

It is clear that if you do not pass any of these options to the package, you will be typesetting a document containing mainly LTR texts with some RTL texts.

There is also extrafootnotefeatures option that allows footnotes to be typeset in different formats:

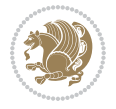

```
\normalfootnotes
\twocolumnfootnotes \threecolumnfootnotes \fourcolumnfootnotes
\fivecolumnfootnotes \sixcolumnfootnotes \sevencolumnfootnotes
\eightcolumnfootnotes \ninecolumnfootnotes \tencolumnfootnotes
\RTLcolumnfootnotes \LTRcolumnfootnotes
\paragraphfootnotes
\setLTRparagraphfootnotes \setRTLparagraphfootnotes
```
- $\begin{array}{c} \text{I\#} \setminus \text{normalfootnotes types} \end{array}$
- $\mathbb{F}$  \twocolumnfootnotes to \tencolumnfootnotes, typeset footnotes in twocolumns to ten-columns, respectively.
- $\mathbb{F}$  \RTLcolumnfootnotes typesets footnotes columns <code>RTL</code> (first column on the RHS and each next column to the left of the previous column) and \LTRcolumnfootnotes typesets footnotes columns LTR (first column on the LHS and each next column to the right of the previous column). \LTRcolumnfootnotes is active by default.
- $\mathbb{F}$  \paragraphfootnotes typesets footnotes in paragraph format.
- $\mathbb{F}$  \setLTRparagraphfootnotes makes footnotes run from left to right. This comand is active by default.
- $^{\mathbb{F}^{\!\pi}}$  \setRTLparagraphfootnotes makes footnotes run from right to left.

Please note that when using extrafootnotefeatures option, the footnote rule will be as wide as the text width and \autofootnoterule, \rightfootnoterule, \leftfootnoterule, and \textwidthfootnoterule commands have no effects. Please also note that if you redefine \baselinestretch command or change the value of \baselineskip primitive before \paragraphfootnotes command, then you may get Arithmetic Overflow error. You should change these after using \paragraphfootnotes command.

### <span id="page-7-0"></span>**1.6 Paragraph Switching Commands**

\setLTR \setLR \unsetRL \unsetRTL \setRTL \setRL \unsetLTR

- $\mathbb{F}$  With any of the commands in the first row, you can typeset LTR paragraphs.
- $\mathbb{F}$  With any of the commands in the second row, you can typeset RTL paragraphs.

```
\documentclass{article}
```

```
\usepackage{bidi}
```
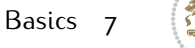

<sup>\</sup>begin{document}

<sup>\</sup>setRTL%

```
Anyone who reads Old and Middle English literary texts will be
 familiar with the mid-brown volumes of the EETS, with the symbol
 of Alfred's jewel embossed on the front cover.
8
 \setLTR% Notice the blank line before \setLTR
 Anyone who reads Old and Middle English literary texts will be
 familiar with the mid-brown volumes of the EETS, with the symbol
 of Alfred's jewel embossed on the front cover.
 \end{document}
```
### <span id="page-8-0"></span>**1.7 Pargraph Switching Environments**

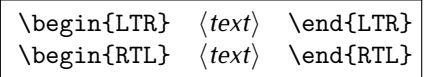

 $\mathbb{F}$  With LTR environment, you can typeset LTR paragraphs.

 $\mathbb{F}$  With RTL environment, you can typeset RTL paragraphs.

```
\documentclass{article}
\usepackage{bidi}
\begin{document}
\begin{RTL}
Anyone who reads Old and Middle English literary texts will be familiar
with the mid-brown volumes of the EETS, with the symbol
of Alfred's jewel embossed on the front cover.
\begin{LTR}
Anyone who reads Old and Middle English literary texts will be familiar
with the mid-brown volumes of the EETS, with the symbol
of Alfred's jewel embossed on the front cover.
\end{LTR}And we are still typesetting RTL.
\end{RTL}
\end{document}
```
### <span id="page-8-1"></span>**1.8 Typesetting Short LTR and RTL Texts**

\LRE{*⟨text⟩*} \LR{*⟨text⟩*} \RLE{*⟨text⟩*} \RL{*⟨text⟩*}

- $\mathbb{F}$  With any of the commands in the first row, you can typeset short LTR text inside RTL paragraphs.
- $\mathbb{F}$  With any of the commands in the second row, you can typeset short RTL text inside LTR paragraphs.

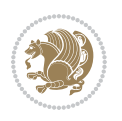

```
\begin{document}
\begin{RTL}
Anyone who reads Old and Middle English \LRE{Short LTR text} literary
texts will be familiar
with the mid-brown volumes of the EETS, with the symbol
of Alfred's jewel embossed on the front cover.
\begin{LTR}
Anyone who reads Old and Middle English \RLE{Short RTL text} literary
texts will be familiar
with the mid-brown volumes of the EETS, with the symbol
of Alfred's jewel embossed on the front cover.
\end{LTR}
\end{RTL}\end{document}
```
### <span id="page-9-0"></span>**1.9 Footnotes**

\footnote [num] {*⟨text⟩*} \LTRfootnote [num] {*⟨text⟩*} \RTLfootnote [num] {*⟨text⟩*}  $\verb+\setfootnot=RL+ \verb+\setfootnot=RL+ \verb+\set$ \thanks{*⟨text⟩*} \LTRthanks{*⟨text⟩*} \RTLthanks{*⟨text⟩*}

- $\mathbb{F}$  \footnote in RTL mode produces an RTL footnote while in LTR mode it produces an LTR footnote.
- $\mathbb{F}$  \LTRfootnote will always produce an LTR footnote, independent on the current mode.
- $\mathbb{F}$  \RTLfootnote will always produce an RTL footnote, independent on the current mode.
- $\mathbb{F}$  Specifying a \setfootnoteRL command anywhere will make \footnote produce an RTL footnote.
- $\mathbb{F}$  Specifying either a \setfootnoteLR or an \unsetfootnoteRL command anywhere will make \footnote produce an LTR footnote.
- $\begin{array}{c} \text{ } \text{$\mathbb{B} \setminus \text{thanks} \text{ (to be used only inside } \text{author or } \text{title argument)} \text{ in } \text{RTL mode}} \end{array}$ produces an RTL footnote while in LTR mode it produces an LTR footnote.
- $\begin{array}{c} \text{ } \text{$\mathbb{B}^{\perp}$} \setminus \text{LThת} \end{array}$  (to be used only inside  $\text{ }$  author or  $\text{ }$  title argument) will always produce an LTR footnote, independent on the current mode.
- $\begin{array}{c}\mathbb{F}\setminus\mathbb{R}\setminus\mathbb{R}\setminus\mathbb{R}\setminus\mathbb{R}\setminus\mathbb{R} \end{array}$ produce an RTL footnote, independent on the current mode.

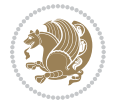

\footnotetext [num] {*⟨text⟩*} \LTRfootnotetext [num] {*⟨text⟩*} \RTLfootnotetext [num] {*⟨text⟩*}

- $\mathbb{F}$  \footnotetext used in conjunction with \footnotemark, in RTL mode produces an RTL footnote while in LTR mode it produces an LTR footnote.
- $\begin{array}{c}\mathbb{F}\setminus\text{LTRfootnotetext used in conjunction with \footnotesize\backslash\text{footnotemark, will always pro-}\end{array}$ duce an LTR footnote, independent on the current mode.
- $\begin{array}{c}\mathbb{F}\setminus\mathsf{RTL} \text{footnotetext used in conjunction with \footnotesize\backslash\text{footnotemark},} \text{alloways pro-}\end{array}$ duce an RTL footnote, independent on the current mode.

#### <span id="page-10-0"></span>**1.9.1 Footnote Rule**

The behavior of footnote rules can also be controlled.

```
\autofootnoterule \rightfootnoterule \leftfootnoterule
\LRfootnoterule \textwidthfootnoterule \SplitFootnoteRule
\debugfootnotedirection
```
- $\mathbb{P}$  \autofootnoterule will draw the footnote rule right or left aligned based on the direction of the first footnote following the rule (i.e., put in the current page).
- $\mathbb{F}$  \rightfootnoterule will put footnote rule on the right-hand side.
- $\mathbb{F}$  \leftfootnoterule or \LRfootnoterule will put footnote rule on the lefthand side.
- $\mathbb{F}$  \textwidthfootnoterule will draw the footnote rule with a width equal to \textwidth.
- $\mathbb{F}$  \SplitFootnoteRule puts a full-width rule above the split-off part of a split footnote.
- $\mathbb{F}$  \debugfootnotedirection writes the direction of the first footnote on each page, in the log file.

#### <span id="page-10-1"></span>**1.10 Two Column Typesetting**

```
\RTLdblcol \LTRdblcol
```
If you pass the twocolumn option to the class file and if the main direction of the document is RTL, then you get RTL two column and if the main direction of the document is LTR, then you get LTR two column. In addition, \RTLdblcol allows you to have RTL two column typesetting and \LTRdblcol allows you to have LTR two column typesetting as the options of the class file.

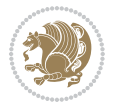

Also please note that in twocolumn documents, the width of the \footnoterule will be equal to \columnwidth no matter which footnote-rule commands you use; indeed, in twocolumn documents only \textwidthfootnoterule is active and other footnote-rule commands will not be effective.

## **1.11 RTL cases** \RTLcases command was pre-

viously known as \rcases command but since there was a clash with mathtools package (mathtools defines rcases environment), we had to rename \rcases command to \RTLcases command.

### <span id="page-11-0"></span>\RTLcases{*\text*{*⟨brach1⟩*}*\cr\text*{*⟨brach2⟩*}*\cr \text*{*⟨brach3⟩*}*…*} \text{*⟨main⟩*}

\RTLcases is defined in bidi for typesetting RTL cases. \text is defined in amsmath package, so this means that you need to load amsmath package too.

```
\documentclass{article}
\usepackage{amsmath}
\usepackage{bidi}
\begin{document}
\setRTL
6 \[\RTLcases{\text{men}\cr\text{women}}
\text{Humans Beings}
\setminus]
\end{document}
```
### <span id="page-11-1"></span>**1.12 Typesetting Logos**

\XeTeX \XeLaTeX

bidi defines  $XeT$ <sub>E</sub>X and  $XeET$ <sub>E</sub>X logos and in addition, it makes sure that logos,  $T$ <sub>E</sub>X, LATEX, LATEX 2*ε* are typeset LTR.

#### <span id="page-11-2"></span>**1.13 Separation Mark**

```
\SepMark{⟨mark⟩} \@SepMark
```
Generally in Standard  $E$ FX, dot is used for separation between section numbers, equation numbers any anything else which needs to be seperated. You can use \SepMark to use any other mark as the seperation mark instead a dot.

```
\documentclass{article}
\usepackage{bidi}
3 \SepMark{-}
\begin{document}
\section{First}
\subsection{Second}
\subsubsection{Third}
\end{document}
```
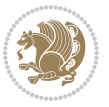

If you decide to change the numbering of chapters, sections, subsections, equations, figures and ..., you should either load amsmath package and use \numberwithin macro to do this or do the ordinary way, but instead dot write \@SepMark. Using dot instead \@SepMark will certainly make trouble.

```
\documentclass{article}
\usepackage{bidi}
3 \SepMark{-}
\makeatletter
\renewcommand\theequation{\thesection\@SepMark\@arabic\c@equation}
\makeatother
\begin{document}
\section{First}
\begin{equation}
x^2+y^2=z^2\end{equation}
\end{document}
```
### <span id="page-12-0"></span>**1.14 \raggedright, \raggedleft commands, flushleft and flushright Environments**

\raggedright command and flushleft environment put the text on the left hand side and \raggedleft command and flushright environment put the text on the right hand side, independent on the current mode.

### <span id="page-12-1"></span>**1.15 Primitive-like commands**

\hboxR \hboxL \vboxR \vboxL

- $^{\mathbb{F}}$  The syntax of \hboxR is exatly the same as the syntax of \hbox, but its contents is always typeset RTL.
- $^{\mathbb{F}}$  The syntax of \hboxL is exatly the same as the syntax of \hbox, but its contents is always typeset LTR.
- $^{\textrm{\textregistered}}$  The syntax of \vboxR is exatly the same as the syntax of \vbox, but its contents is always typeset RTL.
- $^{\mathbb{F}^{\!\top}}$  The syntax of \vboxL is exatly the same as the syntax of \vbox, but its contents is always typeset LTR.

#### <span id="page-12-2"></span>**1.16 Something To know about \hbox**

If you enable RTL typesetting and typeset an horizontal box at the beginning of the document:

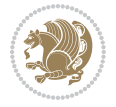

```
\documentclass{article}
\usepackage{bidi}
\setRTL
\begin{document}
\hbox{This is a Test}
\end{document}
```
You see that even you have used \setRTL, the horizontal box appears LTR (It appears on the left hand side and its content is typeset left to right). This is because when T<sub>F</sub>X starts, it is in the vertical mode so if you need to have that  $\hbar$   $\hbar$   $\hbar$  appear RTL, then write \leavevmode before \hbox:

```
\documentclass{article}
\usepackage{bidi}
\setRTL
\begin{document}
5 \leavevmode\hbox{This is a Test}
\end{document}
```
### <span id="page-13-0"></span>**1.17 \bidillap and \bidirlap Commands**

In RTL mode, \llap and \rlap do oposite things. Since these two macros are used in a lot of classes and packages, instead modifying these two macros, we have created two new macros \bidillap and \bidirlap which give logical results.

### <span id="page-13-1"></span>**1.18 LTRitems and RTLitems Environments**

If you typeset an itemize, or an enumerate, or a description environment where all \items are one directional, you have no problem at all as shown below:

```
\documentclass{article}
\begin{document}
Anyone who reads Old and Middle English literary texts will be familiar
with the mid-brown volumes of the EETS, with the symbol of Alfred's
\begin{enumerate}
\item Anyone who reads Old and Middle English literary texts will be
familiar with the mid-brown volumes of the EETS, with the symbol of
Alfred's
\item Anyone who reads Old and Middle English literary texts will be
familiar with the mid-brown volumes of the EETS, with the symbol of
Alfred's
\end{enumerate}
\end{document}
```
However if the above example becomes bidirectional, as shown below:

```
\documentclass{article}
```
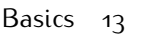

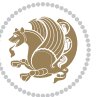

<sup>2 \</sup>usepackage{bidi}

```
\begin{document}
4 Anyone who reads Old and Middle English literary texts will be familiar
with the mid-brown volumes of the EETS, with the symbol of Alfred's
\begin{enumerate}
\item Anyone who reads Old and Middle English literary texts will be
familiar with the mid-brown volumes of the EETS, with the symbol of
Alfred's
\setRTL
\item Anyone who reads Old and Middle English literary texts will be
familiar with the mid-brown volumes of the EETS, with the symbol of
Alfred's
\end{enumerate}
\end{document}
```
Then some people may argue that this typographically does not look promising. For this purpose, RTLitems environment is provided which has the following syntax:

```
\begin{RTLitems}
  \item ⟨text⟩
  …
\end{RTLitems}
```
By using the RTLitems environment, the previous example will look like the following:

```
\documentclass{article}
\usepackage{bidi}
\begin{document}
Anyone who reads Old and Middle English literary texts will be familiar
with the mid-brown volumes of the EETS, with the symbol of Alfred's
\begin{enumerate}
\item Anyone who reads Old and Middle English literary texts will be
familiar with the mid-brown volumes of the EETS, with the symbol of
Alfred's
\begin{RTLitems}
\item Anyone who reads Old and Middle English literary texts will be
familiar with the mid-brown volumes of the EETS, with the symbol of
Alfred's
\end{RTLitems}
\end{enumerate}
\end{document}
```
Similarly, LTRitems environment is defined which has the following syntax:

```
\begin{LTRitems}
 \item ⟨text⟩
  …
\end{LTRitems}
```
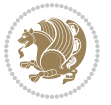

### **1.19 LTRbibitems and RTLbibitems Environments**

The syntax of LTRbibitems and RTLbibitems environments is exactly like the syntax of LTRitems and RTLitems environments but there are few differences:

- $^{\textrm{\tiny E\!E\!F}}$  LTRitems and RTLitems environments should only be used for list-like environments (such as itemize, enumerate and description environments) but LTRbibitems and RTLbibitems environments should only be used for thebibliography environment.
- $^{\mathbb{F}^{\!\top}}$  Clearly instead of \item, you have \bibitem inside LTRbibitems and RTLbibitems environments.

### <span id="page-15-0"></span>**1.20 \setLTRbibitems, \setRTLbibitems, and \setdefaultbibitems commands**

\setLTRbibitems \setRTLbibitems \setdefaultbibitems

- $\mathbb{F}$  If your whole thebibliography environment is inside RTL mode, but all your \bibitems are LTR and you actually want to have \bibname to appear on the RHS, you can use \setLTRbibitems command before thebibliography environment.
- $\mathbb{F}$  If your whole thebibliography environment is inside LTR mode, but all your \bibitems are RTL and you actually want to have \bibname to appear on the LHS, you can use \setRTLbibitems command before thebibliography environment.
- $\mathbb{F}$  \setdefaultbibitems is the default, when your \bibitems are a mixture of LTR and RTL and it does not matter what mode (LTR or RTL) your thebibliography environment is in. Please note that you do not have to use \setdefaultbibitems command in this case at all.

Consider an example that your thebibliography environment is inside LTR mode and you have, say two \bibitems. The first \bibitem is LTR and the second \bibitem is RTL. One could typeset this senario as shown below:

```
\documentclass{article}
\usepackage{bidi}
\begin{document}
\begin{thebibliography}{99}
\bibitem This is the first bibitem which is LTR.
\begin{RTLbibitems}
\bibitem This is the second bibitem which is RTL.
\end{RTLbibitems}
\end{thebibliography}
\end{document}
```
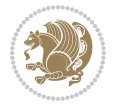

### <span id="page-16-0"></span>**1.21 Typesetting margin par**

By default, in RTL mode, \marginpar appears on LHS and its content is typeset RTL and in LTR mode, \marginpar appears on RHS and its content is typeset LTR. In addition, the following commands are provided:

```
\setRTLmarginpar \setLTRmarginpar \setdefaultmarginpar
\LTRmarginpar[⟨left-text⟩]{⟨right-text⟩}
\RTLmarginpar[⟨left-text⟩]{⟨right-text⟩}
```
- $\begin{array}{c\text{in}~\text{``s}}\\ \text{in}~\text{``s}}\\ \text{in}~\text{``s}}\\ \text{in}~\text{``s}~\text{``s}~\text{``s}~\text{``s}~\text{``s}~\text{``s}~\text{``s}~\text{``s}~\text{``s}~\text{``s}~\text{``s}~\text{``s}~\text{``s}~\text{``s}~\text{``s}~\text{``s}~\text{``s}~\text{``s}~\text{``s}~\text{``s}~\text{``s}~\text{``s}~\text{``s}~\text{``s}~\$ content of \marginpar is typeset RTL (this is independent of the current mode).
- $\begin{array}{c\text{in}~\text{``s}}\ \text{in}~\text{``s}}\ \text{in}~\text{in}~\text{``s}}\ \text{in}~\text{in}~\text{``s}}\ \text{in}~\text{in}~\text{``s}}\ \text{in}~\text{``s}~\text{``s}}\ \text{in}~\text{``s}~\text{``s}}\ \text{in}~\text{``s}~\text{``s}}\ \text{in}~\text{``s}~\text{``s}}\ \text{in}~\text{``s}~\text{``s}}\ \text{in}~\text{``s}~\text{``s}}\ \text{in}~\text{``s$ content of \marginpar is typeset LTR (this is independent of the current mode).
- $\mathbb{F}$  \setdefaultmarginpar gives the default behaviour of \marginpar as described above.
- \LTRmarginpar typesets *⟨left-text⟩* and *⟨right-text⟩* always LTR.
- \RTLmarginpar typesets *⟨left-text⟩* and *⟨right-text⟩* always RTL.
- in RTL mode, places of *⟨left-text⟩* and *⟨right-text⟩* swaps.

### <span id="page-16-1"></span>**1.22 Typesetting of Headers and Footers**

If the main direction of the document is RTL, then headers and footers are typeset RTL and if the main direction of the document is LTR, then headers and footers are typeset LTR.

### <span id="page-16-2"></span>**1.23 Tabular Typesetting**

In RTL mode, tabular are typeset RTL and in LTR mode, tabular are typeset LTR.

### <span id="page-16-3"></span>**1.24 Equation Numbers**

For reqno, equation numbers are on the right hand side and for leqno, equation numbers are on the left hand side, independent on the current mode.

## <span id="page-16-4"></span>**2 Support For Various Packages and Classes**

The bidi package supports amsmath, amstext, amsthm, array, arydshln, breqn, cals, caption, color, colortbl, crop, cuted, cutwin, dblfnote draftwatermark, empheq, fancyhdr, fancybox, fix2col, float, floatrow, flowfram, framed, ftnright, geometry, graphicx, hvfloat, hyperref, lettrine, listings, mdframed, midfloat, minitoc, multicol, multienum, newfloat, pdfpages, pstricks, quotchap, picinpar, ragged2e, rotating, sidecap, stabular,

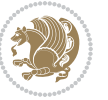

subfig, subfigure, supertabular, xtab, tabls, tabulary, PGF & TIKZ, tocbibind, tocloft, tocstyle, wrapfig, xcolor, xltxtra packages, amsart, amsbook, artikel1, artikel2, artikel3, extarticle, flashcards, standrad article, boek, boek3, standard book, bookest, extbook, extletter, scrlettr, standard letter, memoir, extreport, rapport1, rapport3, refrep, standard report, scrartcl, scrbook, scrreprt classes and any other packages and classes that relies on these packages and classes. This means, you can use all these packages and classes in addition to other packages and classes that rely on these packages and classes and use their functionality fully for your bidirectional documents. We now give some details that you should know about the supported packages or classes.

#### <span id="page-17-0"></span>**2.1 Color**

You can use color and xcolor packages to typeset texts in colours and colour boxes produced by \colorbox and \fcolorbox commands. Please note that your Coloured text should not span more than a line, if your text spans more than a line, you will be in trouble which means your whole document, page or paragraph may be coloured. If your texts spans more than a line, then you should use xecolor package. Also if you are going to use \color command to colour the text at the beginning of a paragraph, then you should have \leavevmode before \color command. For having coloured tabular, you can use colortbl package.

### <span id="page-17-1"></span>**2.2 The dblfnote package**

The dblfnote package makes footnotes double-columned. In addition bidi package adds bidirectional support for the dblfnote package by providing the following commands:

\RTLdfnmakecol \LTRdfnmakecol

- $\begin{array}{c}\mathbb{F}\setminus\mathsf{RTLdfnmakecol}\end{array}$  makes footnotes double-columned RTL.
- $\begin{array}{c}\mathbb{F}\setminus\text{LTRdfnmakecol makes footnotes double-columned LTR}.\end{array}$
- $\mathbb{F}$  If the main direction of the document is RTL, \RTLdf $\mathtt{nm}$ akecol is active and if the main direction of the document is LTR, \LTRdfnmakecol is active.

Please note that when using dblfnote package, the footnote rule will be as wide as the footnote column and \autofootnoterule, \rightfootnoterule, \leftfootnoterule, and \textwidthfootnoterule commonds have no effects.

### <span id="page-17-2"></span>**2.3 Hyperref**

The hyperref package works fine with bidirectional documents if and only if, your link will not span more than a line. If your link spans more than a line, then your whole document, or page or paragraph may be linked.

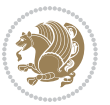

### <span id="page-18-0"></span>**2.4 The listings package**

Suppose that the main direction of the document is RTL, and you want to typeset a piece of C code in LTR mode but you also have the requirement that the caption of that particular code should be RTL. Since the direction of the code is LTR, then the direction of the caption also will be LTR and this is not something you want; sadly there is no easy way to do this. For this very reason, the bidi package adds a key to the listings package, namely captiondirection. This key can have the following values:

- $^{\mathbb{F}\boxtimes\mathbb{F}}$  textdirection follows the direction of the text (default).
- $^{\textrm{\tiny E\!E\!T}}$  RTL sets the direction of the caption to RTL.
- $^{\textrm{\tiny LTP}}$  LTR sets the direction of the caption to LTR.

Giving any other values gives you an error.

### <span id="page-18-1"></span>**2.5 flowfram Package**

You can use flowfram package for your bidirectional documents. Please note that flowfram package provides support for bidirectional column typesetting, for details, see its manual.

### <span id="page-18-2"></span>**2.6 Multicolumn Typesetting**

In the previous versions of bidi package, it was recommended that you need to use fmultico package instead the original multicol package for RTL multicolumn typesetting. This is not the case any more and you should not use buggy fmultico package any more. Simply load the original multicol package before loading bidi. bidi now supports multicol package and you can typeset bidirectional multi columns. When using multicol package, the following two additional commands are proveded:

\RTLmulticolcolumns \LTRmulticolcolumns

If the main direction of the document is RTL, then you get RTL multi columns and if the main direction of the document is LTR, then you get LTR multi columns. In addition, \RTLmulticolcolumns allows you to have RTL multi columns and \LTRmulticolcolumns allows you to have LTR multi columns.

In addition, you also can use vwcol package for variable width bidirectional column typesetting.

## <span id="page-18-3"></span>**3 Extra bidi Packages and Classes**

### <span id="page-18-4"></span>**3.1 biditufte bundle**

A modified version of tufte-latex, biditufte bundle, mainly for RTL typesetting, is provided. If you never used biditufte bundle or tufte-latex package and you want

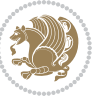

to use biditufte bundle, then you need to look at tufte-latex package's manual and examples. In addition, for using biditufte bundle, you need to know the following notes:

- $^{\textrm{\tiny E\!P}}$  You need to use biditufte-book class instead tufte-book class and bidituftehandout class instead tufte-handout class.
- biditufte bundle provides the following extra commands:

\LTRsidenote \RTLsidenote \LTRmarginnote \RTLmarginnote

- $^{\textrm{\tiny E\!E\!F}}$  biditufte bundle unlike tufts-latex package, only provides justified lines.
- $^{\mathbb{F}\!\mathfrak{F}}$  Some features of tufte-latex that does not make any sense in RTL, do not exist in biditufte bundle (no need for soul, letterspace and macrotype packages).
- $\mathbb{F}$  If you want to configure biditufte-book class for your own needs, then you can create a file with the name biditufte-book.cfg and put your ETFX macros in that file; similarly, if you want to configure biditufte-handout class for your own needs, then you can create a file with the name biditufte-handout.cfg and put your  $\langle \text{ATE} \rangle$  macros in that file.

### <span id="page-19-0"></span>**3.2 Typesetting TEX and LATEX Codes**

The  $\mathbb{M}$ FX codes in this manual are typeset using the bidicode package. In standard  $\mathbb{F}X$  you can not use footnotes inside \chapter, \part, \section, \subsection, \subsection and any other section-like commands, \caption and tabular environment.

bidi package provides bidiftnxtra package that solves the issue of footnote in standard LATEX. bidiftnxtra package should be loaded after bidi package.

### <span id="page-19-1"></span>**3.3 Typesetting Poems**

The bidi package provides bidipoem package for typesetting Persian poems. It provides four environments, traditionalpoem, modernpoem and starred version of these. In the starred version of these environments you do not need to type  $\setminus$  and that is the only difference with the normal version of the environments. The traditionalpoem environment and its starred version are also useful for typesetting Classic Arabic poetry, in fact this package may also be useful for other RTL languages.

When using bidipoem package, at least you need to run xelatex twice on your document. In fact, if you run xelatex just once on your document, you get a message saying "Unjustified poem. Rerun XeLaTeX to get poem right".

When you typeset your poems, you might get underfull \hbox messages. This is absolutely normal and if you want to get rid of these underfull \hbox messages, then you would need to use Kashida.

If you need to change the default distance between two verses, you can do just that by:

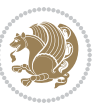

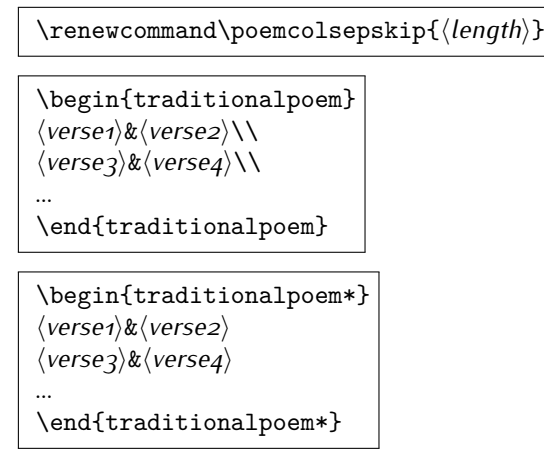

### <span id="page-20-0"></span>**3.4 Typesetting Resumé**

The bidi package provides bidimoderncv<sup>[2](#page-20-5)</sup> class for typesetting resumés. There are two examples, namely test-casualcv.tex and test-classiccv.tex, in the doc folder than you can look and learn how you can use it.

### <span id="page-20-1"></span>**3.5 Print Two Pages On A Single Page**

bidi package provides bidi2in1 package for printing two pages on a single (landscape) A4 page. Page numbers appear on the included pages, and not on the landscape 'container' page.

### <span id="page-20-2"></span>**3.6 Producing Presentations**

At the moment, there is only one class that you can prepare your presentations with.

# <span id="page-20-3"></span>**4 Some Useful Internal Macros and Programming Tips**

There are some useful internal macros and programming tips that might be helpful for you. This section, explains all these useful internals and programming tips.

### <span id="page-20-4"></span>**4.1 Equating Conditionals**

\eqnewif{*⟨\newconditional1⟩*}{*⟨\newconditional2⟩*}

In standard  $\mathbb{F}$ FX, \newif command is provided that you can define a new conditional with it. \eqnewif command is similar to \newif command but:

 $\mathbb{F}$  With \eqnewif command, you can define two new conditionals instead one, so clearly it has two mandatory arguments.

Some Useful Internal Macros and Programming Tips 20

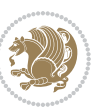

<span id="page-20-5"></span><sup>2</sup>This class is the modified version of moderncv class.

 $\mathbb{P}$  \newconditional1 will be identical to \newconditional2, so that whenever \newconditional1 is true, then \newconditional2 is also true and whenever \newconditional1 is false, then \newconditional2 is also false and vice versa.

#### <span id="page-21-0"></span>**4.2 RTL Conditional**

\if@RTL

\if@RTL conditional is true inside RTL mode and it is false in LTR mode.

#### <span id="page-21-1"></span>**4.3 Main RTL Conditional**

\if@RTLmain

If the main direction of the document is RTL, \if@RTLmain is true and if the main direction of the document is LTR, \if@RTLmain is false.

### <span id="page-21-2"></span>**4.4 Latin Conditional**

\if@nonlatin

The packages should set the value of \if@nonlatin inside any environment that uses LTR script to false (\@nonlatinfalse) and inside any environment that uses RTL script to true (\@nonlatintrue).

### <span id="page-21-3"></span>**4.5 Tags Internal Macro**

\@iftagsloaded{*⟨tags name⟩*}{*⟨do thing(s) if the tag is loaded⟩*} {*⟨do thing(s) if the tag is not loaded⟩*}

As you can see, the syntax of \@iftagsloaded is exactly the same as the syntax of \@ifpackageloaded and \@ifclassloaded. By tags, we mean things like leqno or reqno. Please note that in the argument *⟨tags name⟩*, the extension clo should not be given.

#### <span id="page-21-4"></span>**4.6 Definition File Loaded Internal Macro**

```
\@ifdefinitionfileloaded{⟨definition file name⟩}
{⟨do thing(s) if the definition file is loaded⟩}
{⟨do thing(s) if the definition file is not loaded⟩}
```
As you can see, the syntax of \@ifdefinitionfileloaded is exactly the same as the syntax of \@ifpackageloaded and \@ifclassloaded. By definition file, we mean things like hyperref-bidi.def or wrapfig-bidi.def. Please note that in the argument *⟨definition file name⟩*, the extension def should not be given.

Some Useful Internal Macros and Programming Tips 21

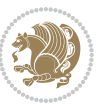

### <span id="page-22-0"></span>**4.7 Tabular Conditional**

\if@RTLtab

If the tabular is typeset RTL, \if@RTLtab is true and if the tabular is typeset LTR, \if@RTLtab is false.

### <span id="page-22-1"></span>**4.8 Footnote Conditional**

\if@RTL@footnote

When footnotes are typeset RTL, \if@RTL@footnote is true and when footnotes are typeset LTR, \if@RTL@footnote is false.

### <span id="page-22-2"></span>**4.9 Direction Ensuring Macros**

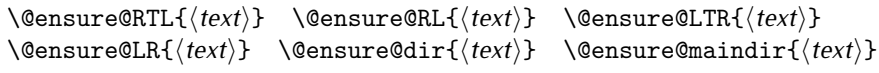

- \@ensure@RTL and \@ensure@RL internals make sure that *⟨text⟩* is always typeset RTL, independent on the current mode.
- \@ensure@LTR and \@ensure@LR internals make sure that *⟨text⟩* is always typeset LTR, independent on the current mode.
- \@ensure@dir and \@ensure@maindir if used in RTL mode, they put *⟨text⟩* inside \RLE and if used in LTR mode, they put the text as it is.

### <span id="page-22-3"></span>**4.10 Reset Direction Macro**

\save@dir \saved@@dir \reset@dir

- $\mathbb{F}$  \save@dir, if the direction of typesetting is RTL, defines \saved@@dir to be RTL and if the direction of typesetting is LTR, defines \saved@@dir to be LTR.
- $\begin{array}{c} \mathbb{F} \setminus \mathbb{F} \setminus \mathbb{F}$ \saved@@dir is defined as LTR, inserts \setLTR, otherwise does nothing.

# <span id="page-22-4"></span>**Part II Plain TEX Manual**

### <span id="page-22-6"></span><span id="page-22-5"></span>**5 Basics**

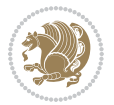

### **5.1 Loading The Package**

You can load the package in the ordinary way;

\input *bidi*

When loading the package, it is important to know that: bidi should be the last package that you load, because otherwise you are certainly going to overwrite bidi's definitions and consequently, you will not get the expected output.

#### <span id="page-23-0"></span>**5.2 Commands for Version number, and Date of The Package**

\bidiversion \bididate

 $\mathbb{F}$  \bidiversion gives the current version of the package.

 $\mathbb{F}\setminus\mathbb{D}$  ididate gives the current date of the package.

```
\input bidi
This is typeset by \textsf{bidi} package, \bidiversion, \bididate.
3 \end
```
#### <span id="page-23-1"></span>**5.3 Turning TeX--XeT features on and off**

The bidirectional typesetting in XeTFX is based on TeX--XeT algorithm and bidi package automatically turns the feature on for typesetting bidirectional texts. As the internal data structures built by TeX--XeT differ from those built by T<sub>F</sub>X, the typesetting of a document by TeX--XeT may therefore differ from that performed by TEX. So you may notice that some packages behave differently when TeX--XeT feature is on and you may want to turn the feature off for a part of the text so that you get the default behaviour of original TFX. Two commands are provided for this purpose:

\TeXXeTOn \TeXXeTOff

- $\mathbb{F}$  \TeXXeTOn turns TeX--XeT feature on, which is active by default when bidi package is loaded.
- <sup>☞</sup> \TeXXeTOff turns TeX--XeT feature off.

### <span id="page-23-2"></span>**5.4 Paragraph Switching Commands**

\setLTR \setLR \unsetRL \unsetRTL \setRTL \setRL \unsetLTR

 $\mathbb{F}$  With any of the commands in the first row, you can typeset LTR paragraphs.

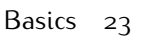

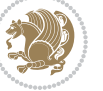

 $^{\textrm{\tiny E\!P\!F}}$  With any of the commands in the second row, you can typeset RTL paragraphs.

```
\input bidi
 \setRTL%
 Anyone who reads Old and Middle English literary texts will be
 familiar with the mid-brown volumes of the EETS, with the symbol
 of Alfred's jewel embossed on the front cover.
6
 \setLTR% Notice the blank line before \setLTR
 Anyone who reads Old and Middle English literary texts will be
 familiar with the mid-brown volumes of the EETS, with the symbol
 of Alfred's jewel embossed on the front cover.
 \end
```
### <span id="page-24-0"></span>**5.5 Pargraph Switching Environments**

\LTR *⟨text⟩* \endLTR \RTL *⟨text⟩* \endRTL

 $\mathbb{F}$  With LTR environment, you can typeset LTR paragraphs.

**w** With RTL environment, you can typeset RTL paragraphs.

```
\input bidi
\RTL
Anyone who reads Old and Middle English literary texts will be familiar
with the mid-brown volumes of the EETS, with the symbol
of Alfred's jewel embossed on the front cover.
\LTR
Anyone who reads Old and Middle English literary texts will be familiar
with the mid-brown volumes of the EETS, with the symbol
of Alfred's jewel embossed on the front cover.
\endLTR
And we are still typesetting right to left.
\endRTL
\end
```
### <span id="page-24-1"></span>**5.6 Typesetting Short LTR and RTL Texts**

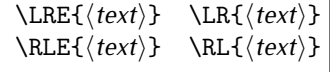

 $\mathbb{F}$  With any of the commands in the first row, you can typeset short LTR text inside RTL paragraphs.

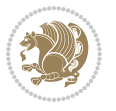

 $\mathbb{F}$  With any of the commands in the second row, you can typeset short RTL text inside LTR paragraphs.

```
\input bidi
\RTL
Anyone who reads Old and Middle English \LRE{Short left to right text}
literary texts will be familiar
with the mid-brown volumes of the EETS, with the symbol
of Alfred's jewel embossed on the front cover.
\sqrt{L}Anyone who reads Old and Middle English \RLE{Short right to left text}
literary texts will be familiar
with the mid-brown volumes of the EETS, with the symbol
of Alfred's jewel embossed on the front cover.
\endLTR
\endRTL
\end
```
### <span id="page-25-0"></span>**5.7 Primitive-like commands**

\hboxR \hboxL \vboxR \vboxL

- $^{\mathbb{F}}$  The syntax of \hboxR is exatly the same as the syntax of \hbox, but its contents is always typeset RTL.
- $^{\mathbb{F}^{*}}$  The syntax of \hboxL is exatly the same as the syntax of \hbox, but its contents is always typeset LTR.
- $^{\textrm{\textregistered}}$  The syntax of \vboxR is exatly the same as the syntax of \vbox, but its contents is always typeset RTL.
- $^{\mathbb{F}^{\!\top}}$  The syntax of \vboxL is exatly the same as the syntax of \vbox, but its contents is always typeset LTR.

#### <span id="page-25-1"></span>**5.8 Something To know about \hbox**

If you enable RTL typesetting and typeset an horizontal box at the beginning of the document:

```
\input bidi
\setRTL
\hbox{This is a Test}
\end
```
You see that even you have used \setRTL, the horizontal box appears LTR (It appears on the left hand side and its content is typeset left to right). This is because when  $T_FX$  starts, it is in the vertical mode so if you need to have that  $\hbar x$  appear RTL, then write \leavevmode before \hbox:

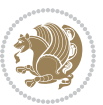

```
\input bidi
\setRTL
\leavevmode\hbox{This is a Test}
\end
```
### <span id="page-26-0"></span>**5.9 Typesetting Logos**

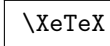

bidi defines  $XeTFX$  logo and in addition, it makes sure that the logo,  $TFX$  is typeset LTR.

## <span id="page-26-1"></span>**6 Some Useful Internal Macros and Programming Tips**

There are some useful internal macros and programming tips that might be helpful for you. This section, explains all these useful internals and programming tips.

### <span id="page-26-2"></span>**6.1 RTL Conditional**

\if@RTL

\if@RTL conditional is true inside RTL mode and it is false in LTR mode.

### <span id="page-26-3"></span>**6.2 Main RTL Conditional**

\if@RTLmain

If the main direction of the document is RTL, \if@RTLmain is true and if the main direction of the document is LTR, \if@RTLmain is false.

### <span id="page-26-4"></span>**6.3 Direction Ensuring Macros**

```
\@ensure@RTL{⟨text⟩} \@ensure@RL{⟨text⟩} \@ensure@LTR{⟨text⟩}
                                                              \@ensure@LR{⟨text⟩} \@ensure@dir{⟨text⟩} \@ensure@maindir{⟨text⟩}
```
- \@ensure@RTL and \@ensure@RL internals make sure that *⟨text⟩* is always typeset RTL, independent on the current mode.
- \@ensure@LTR and \@ensure@LR internals make sure that *⟨text⟩* is always typeset LTR, independent on the current mode.
- \@ensure@dir and \@ensure@maindir if used in RTL mode, they put *⟨text⟩* inside \RLE and if used in LTR mode, they put the text as it is.

Some Useful Internal Macros and Programming Tips 26

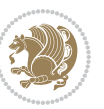

#### <span id="page-27-0"></span>**6.4 Reset Direction Macro**

\save@dir \saved@@dir \reset@dir

- $\mathbb{F}$  \save@dir, if the direction of typesetting is RTL, defines \saved@@dir to be RTL and if the direction of typesetting is LTR, defines \saved@@dir to be LTR.
- $\begin{array}{c} \mathbb{F} \setminus \mathbb{F} \setminus \mathbb{F}$ \saved@@dir is defined as LTR, inserts \setLTR, otherwise does nothing.

### <span id="page-27-1"></span>**7 bidi implementation**

#### <span id="page-27-2"></span>**7.1 amsart-xetex-bidi.def**

```
1 \ProvidesFile{amsart-xetex-bidi.def}[2015/11/14 v0.9 bidi adaptations for amsart class for Xe
2 \def\@tocline#1#2#3#4#5#6#7{\relax
3 \ifnum #1>\c@tocdepth % then omit
```

```
4 \else
```

```
\par \addpenalty\@secpenalty\addvspace{#2}%
```
- 6 \begingroup \hyphenpenalty\@M
- 7 \@ifempty{#4}{%
- 8 \@tempdima\csname r@tocindent\number#1\endcsname\relax
- 9 }{%
- 10 \@tempdima#4\relax
- $11$  }%
- $12 \qquad \verb|\partial\check{\mathcal{E}}$
- 13 \if@RTL\leftskip\else\rightskip\fi\@pnumwidth plus4em \parfillskip-\@pnumwidth
- 14 #5\leavevmode\hskip-\@tempdima #6\nobreak\relax
- 15 \hfil\hbox to\@pnumwidth{\@tocpagenum{#7}}\par
- \nobreak
- 17 \endgroup
- $18$  \fi}

 $_{19} \renewcommand\the subsection of \the section \@SepMark\arabic{subsection}\$ 

- 20 \renewcommand\thesubsubsection {\thesubsection \@SepMark\arabic{subsubsection}}
- 21 \renewcommand\theparagraph {\thesubsubsection\@SepMark\arabic{paragraph}}
- 22 \renewcommand\thesubparagraph {\theparagraph\@SepMark\arabic{subparagraph}}

```
23 \def\part{\@startsection{part}{0}%
```

```
24 \z@{\linespacing\@plus\linespacing}{.5\linespacing}%
```

```
25 {\normalfont\bfseries\if@RTL\raggedleft\else\raggedright\fi}}
```

```
26 \def\right@footnoterule{%
```
- 27 \kern-.4\p@
- 28 \hbox to \columnwidth{\hskip \dimexpr\columnwidth-5pc\relax \hrulefill }
- 29 \kern11\p@\kern-\footnotesep}
- 30 \def\left@footnoterule{\kern-.4\p@

```
31 \hrule\@width 5pc\kern11\p@\kern-\footnotesep}
```

```
32
```
33

```
34 \long\def\@footnotetext#1{%
```

```
35 \insert\footins{%
```
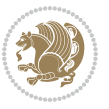

```
36 \if@RTL@footnote\@RTLtrue\else\@RTLfalse\fi%
37 \bidi@@footnotetext@font% \normalfont\footnotesize
38 \interlinepenalty\interfootnotelinepenalty
39 \splittopskip\footnotesep \splitmaxdepth \dp\strutbox
40 \floatingpenalty\@MM \hsize\columnwidth
41 \@parboxrestore \parindent\normalparindent \sloppy
42 \protected@edef\@currentlabel{%
43 \csname p@footnote\endcsname\@thefnmark}%
44 \@makefntext{%
45 \rule\z@\footnotesep\ignorespaces#1\unskip\strut\par}}}
46
47 \long\def\@RTLfootnotetext#1{%
48 \insert\footins{%
49 \@RTLtrue%
50 \bidi@@RTLfootnotetext@font% \normalfont\footnotesize
51 \interlinepenalty\interfootnotelinepenalty
52 \splittopskip\footnotesep \splitmaxdepth \dp\strutbox
53 \floatingpenalty\@MM \hsize\columnwidth
54 \@parboxrestore \parindent\normalparindent \sloppy
55 \protected@edef\@currentlabel{%
56 \csname p@footnote\endcsname\@thefnmark}%
57 \@makefntext{%
58 \rule\z@\footnotesep\ignorespaces#1\unskip\strut\par}}}
59
60
61
62 \long\def\@LTRfootnotetext#1{%
63 \insert\footins{%
64 \@RTLfalse%
65 \bidi@@LTRfootnotetext@font% \normalfont\footnotesize
66 \interlinepenalty\interfootnotelinepenalty
67 \splittopskip\footnotesep \splitmaxdepth \dp\strutbox
68 \floatingpenalty\@MM \hsize\columnwidth
69 \@parboxrestore \parindent\normalparindent \sloppy
70 \protected@edef\@currentlabel{%
71 \csname p@footnote\endcsname\@thefnmark}%
72 \@makefntext{%
73 \rule\z@\footnotesep\ignorespaces#1\unskip\strut\par}}}
74
75
76 \footdir@temp\footdir@ORG@bidi@amsart@footnotetext\@footnotetext{\bidi@footdir@footnote}%
77 \footdir@temp\footdir@ORG@bidi@amsart@RTLfootnotetext\@RTLfootnotetext{R}%
78 \footdir@temp\footdir@ORG@bidi@amsart@LTRfootnotetext\@LTRfootnotetext{L}%
79
80 \renewenvironment{thebibliography}[1]{%
81 \@bibtitlestyle
82 \normalfont\bibliofont\labelsep .5em\relax
83 \renewcommand\theenumiv{\arabic{enumiv}}\let\p@enumiv\@empty
84 \if@RTL\if@LTRbibitems\@RTLfalse\else\fi\else\if@RTLbibitems\@RTLtrue\else\fi\fi
85 \list{\@biblabel{\theenumiv}}{\settowidth\labelwidth{\@biblabel{#1}}%
```

```
bidi implementation 28
```
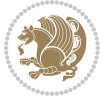

```
86 \leftmargin\labelwidth \advance\leftmargin\labelsep
87 \usecounter{enumiv}}%
88 \sloppy \clubpenalty\@M \widowpenalty\clubpenalty
89 \sfcode`\.=\@m
90 }{%
91 \def\@noitemerr{\@latex@warning{Empty `thebibliography' environment}}%
02 \endlist
93 }
_{94} \def\theta\95 \columnseprule\z@ \columnsep 35\p@
96 \@indextitlestyle
97 \thispagestyle{plain}%
98 \let\item\@idxitem
99 \parindent\z@ \parskip\z@\@plus.3\p@\relax
100 \if@RTL\raggedleft\else\raggedright\fi
101 \hyphenpenalty\@M
102 \footnotesize}
103 \def\@idxitem{\par\hangindent \if@RTL-\fi2em}
104 \def\subitem{\par\hangindent \if@RTL-\fi2em\hspace*{1em}}
105 \def\subsubitem{\par\hangindent \if@RTL-\fi3em\hspace*{2em}}
106 \def\maketitle{\par
107 \@topnum\z@ % this prevents figures from falling at the top of page 1
108 \@setcopyright
109 \thispagestyle{firstpage}% this sets first page specifications
110 \uppercasenonmath\shorttitle
111 \ifx\@empty\shortauthors \let\shortauthors\shorttitle
112 \else \andify\shortauthors
113 \quad \text{If}114 \@maketitle@hook
115 \begingroup
116 \@maketitle
117 \toks@\@xp{\shortauthors}\@temptokena\@xp{\shorttitle}%
118 \toks4{\def\\{ \ignorespaces}}% defend against questionable usage
119 \edef\@tempa{%
120 \@nx\markboth{\the\toks4
121 \@nx\MakeUppercase{\the\toks@}}{\the\@temptokena}}%
122 \@tempa
123 \endgroup
124 \c@footnote\z@
```
### <span id="page-29-0"></span>**7.2 adjmulticol-xetex-bidi.def**

125 \@cleartopmattertags

```
127 \ProvidesFile{adjmulticol-xetex-bidi.def}[2015/04/25 v0.1 bidi adaptations for adjmulticol pa
128 \def\adjmulticols#1#2#3{\col@number#1\relax
```

```
129 \def\@tempa{#2}%
```
}

```
130 \ifx\@tempa\@empty\adjmc@inner\z@\else\adjmc@inner#2\fi
```

```
131 \def\@tempa{#3}%
```
\ifx\@tempa\@empty\adjmc@outer\z@\else\adjmc@outer#3\fi

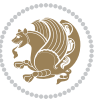

```
133 \ifnum\col@number<\@ne
134 \PackageWarning{adjmulticol}%
135 {Using `\number\col@number'
136 columns doesn't seem a good idea.^^J
137 I therefore use one columns instead}%
138 \col@number\@ne\fi
139 \ifnum\col@number>10
140 \PackageError{adjmulticol}%
141 {Too many columns}%
142 {Current implementation doesn't
143 support more than 10 columns.%
144 \MessageBreak
145 I therefore use 10 columns instead}%
146 \col@number10 \fi
147 \ifx\@footnotetext\mult@footnotetext\else
148 \let\orig@footnotetext\@footnotetext
149 \let\@footnotetext\mult@footnotetext
150 \fi
151 \ifx\@LTRfootnotetext\mult@LTRfootnotetext\else
152 \let\orig@LTRfootnotetext\@LTRfootnotetext
153 \let\@LTRfootnotetext\mult@LTRfootnotetext
154 \fi
155 \ifx\@RTLfootnotetext\mult@RTLfootnotetext\else
156 \let\orig@RTLfootnotetext\@RTLfootnotetext
157 \let\@RTLfootnotetext\mult@RTLfootnotetext
158 \fi
159 \@ifnextchar[\adjmult@cols{\adjmult@cols[]}}
160 \let\adjmc@page@sofar@orig=\page@sofar
```
### <span id="page-30-0"></span>**7.3 algorithm2e-xetex-bidi.def**

```
161 \ProvidesFile{algorithm2e-xetex-bidi.def}[2015/02/01 v0.1 bidi adaptations for algorithm2e pa
162 \expandafter\ifx\csname algocf@within\endcsname\relax% if \algocf@within doesn't exist
163 \text{ } \text{else} \text{else}164 \renewcommand\thealgocf{\csname the\algocf@within\endcsname\@SepMark\@arabic\c@algocf}%
165 \fi%
166
167 \def\@algocf@pre@boxed{\noindent\begin{bidi@lrbox}{\algocf@algoframe}}
168 \def\@algocf@post@boxed{\end{bidi@lrbox}\framebox[\hsize]{\box\algocf@algoframe}\par}%
169 \def\@algocf@pre@boxruled{\noindent\begin{bidi@lrbox}{\algocf@algoframe}}%
170 \def\@algocf@post@boxruled{\end{bidi@lrbox}\framebox[\hsize]{\box\algocf@algoframe}\par}%
171 \renewcommand{\@algocf@start}{%
172 \@algoskip%
173 \begin{bidi@lrbox}{\algocf@algobox}%
174 \setlength{\algowidth}{\hsize}%
175 \vbox\bgroup% save all the algo in a box
176 \hbox to\algowidth\bgroup\hbox to \algomargin{\hfill}\vtop\bgroup%
177 \ifthenelse{\boolean{algocf@slide}}{\parskip 0.5ex\color{black}}{}%
178 % initialization
179 \addtolength{\hsize}{-1.5\algomargin}%
```
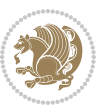

```
180 \let\@mathsemicolon=\;\def\;{\ifmmode\@mathsemicolon\else\@endalgoln\fi}%
181 \raggedright\AlFnt{}%
182 \ifthenelse{\boolean{algocf@slide}}{\IncMargin{\skipalgocfslide}}{}%
183 \@algoinsideskip%
184 % \let\@emathdisplay=\]\def\]{\algocf@endline\@emathdisplay\nl}%
185 }%
186 \renewcommand{\@algocf@finish}{%
187 \@algoinsideskip%
188 \egroup%end of vtop which contain all the text
189 \hfill\egroup%end of hbox wich contains [margin][vtop]
190 \ifthenelse{\boolean{algocf@slide}}{\DecMargin{\skipalgocfslide}}{}%
191 \frac{9}{6}192 \egroup%end of main vbox
193 \end{bidi@lrbox}%
194 \algocf@makethealgo% print the algo
195 \@algoskip%
196 % restore dimension and macros
197 \setlength{\hsize}{\algowidth}%
198 \lineskip\normallineskip\setlength{\skiptotal}{\@defaultskiptotal}%
199 \let\;=\@mathsemicolon%
200 \let\]=\@emathdisplay%
```

```
201 }%
```
#### <span id="page-31-0"></span>**7.4 amsbook-xetex-bidi.def**

```
202 \ProvidesFile{amsbook-xetex-bidi.def}[2015/11/14 v1.0 bidi adaptations for amsbook class for
203 \def\@tocline#1#2#3#4#5#6#7{\relax
204 \ifnum #1>\c@tocdepth % then omit
205 \else
206 \par \addpenalty\@secpenalty\addvspace{#2}%
207 \begingroup \hyphenpenalty\@M
208 \@ifempty{#4}{%
209 \@tempdima\csname r@tocindent\number#1\endcsname\relax
210 } {%
211 \@tempdima#4\relax
212 }%
213 \parindent\z@ \if@RTL\rightskip\else\leftskip\fi#3\relax \advance\if@RTL\rightskip\else\l
214 \if@RTL\leftskip\else\rightskip\fi\@pnumwidth plus4em \parfillskip-\@pnumwidth
215 #5\leavevmode\hskip-\@tempdima #6\nobreak\relax
216 \hfil\hbox to\@pnumwidth{\@tocpagenum{#7}}\par
217 \nobreak
218 \endgroup
_{219} \fi}
220 \renewcommand\thesubsection {\thesection\@SepMark\arabic{subsection}}
221 \renewcommand\thesubsubsection {\thesubsection \@SepMark\arabic{subsubsection}}
222 \renewcommand\theparagraph {\thesubsubsection\@SepMark\arabic{paragraph}}
223 \renewcommand\thesubparagraph {\theparagraph\@SepMark\arabic{subparagraph}}
_{224} \def\thinspace\{ \@r{e}{\def} \def\thinspace\} \label{eq:24}225 \columnseprule\z@ \columnsep 35\p@
226 \@indextitlestyle
```
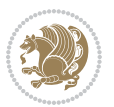

```
228 \let\item\@idxitem
229 \parindent\z@ \parskip\z@\@plus.3\p@\relax
230 \if@RTL\raggedleft\else\raggedright\fi
231 \hyphenpenalty\@M
232 \footnotesize}
233 \def\@idxitem{\par\hangindent \if@RTL-\fi2em}
234 \def\subitem{\par\hangindent \if@RTL-\fi2em\hspace*{1em}}
235 \def\subsubitem{\par\hangindent \if@RTL-\fi3em\hspace*{2em}}
236 \def\right@footnoterule{%
237 \kern-.4\p@
238 \hbox to \columnwidth{\hskip \dimexpr\columnwidth-5pc\relax \hrulefill }
239 \kern11\p@\kern-\footnotesep}
240 \def\left@footnoterule{\kern-.4\p@
241 \hrule\@width 5pc\kern11\p@\kern-\footnotesep}
242
243 \long\def\@footnotetext#1{%
244 \insert\footins{%
245 \if@RTL@footnote\@RTLtrue\else\@RTLfalse\fi%
246 \bidi@@footnotetext@font% \normalfont\footnotesize
247 \interlinepenalty\interfootnotelinepenalty
248 \splittopskip\footnotesep \splitmaxdepth \dp\strutbox
249 \floatingpenalty\@MM \hsize\columnwidth
250 \@parboxrestore \parindent\normalparindent \sloppy
251 \protected@edef\@currentlabel{%
252 \csname p@footnote\endcsname\@thefnmark}%
253 \@makefntext{%
254 \rule\z@\footnotesep\ignorespaces#1\unskip\strut\par}}}
255
256 \long\def\@RTLfootnotetext#1{%
257 \insert\footins{%
258 \@RTLtrue%
259 \bidi@@RTLfootnotetext@font% \normalfont\footnotesize
260 \interlinepenalty\interfootnotelinepenalty
261 \splittopskip\footnotesep \splitmaxdepth \dp\strutbox
262 \floatingpenalty\@MM \hsize\columnwidth
263 \@parboxrestore \parindent\normalparindent \sloppy
264 \protected@edef\@currentlabel{%
265 \csname p@footnote\endcsname\@thefnmark}%
266 \@makefntext{%
267 \rule\z@\footnotesep\ignorespaces#1\unskip\strut\par}}}
268
2<sub>6</sub>q
270 \long\def\@LTRfootnotetext#1{%
271 \insert\footins{%
272 \@RTLfalse%
273 \bidi@@LTRfootnotetext@font% \normalfont\footnotesize
274 \interlinepenalty\interfootnotelinepenalty
275 \splittopskip\footnotesep \splitmaxdepth \dp\strutbox
276 \floatingpenalty\@MM \hsize\columnwidth
```
\thispagestyle{plain}%

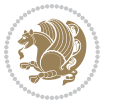

```
277 \@parboxrestore \parindent\normalparindent \sloppy
278 \protected@edef\@currentlabel{%
279 \csname p@footnote\endcsname\@thefnmark}%
280 \@makefntext{%
281 \rule\z@\footnotesep\ignorespaces#1\unskip\strut\par}}}
282
283
284
285 \footdir@temp\footdir@ORG@bidi@amsbook@footnotetext\@footnotetext{\bidi@footdir@footnote}%
286 \footdir@temp\footdir@ORG@bidi@amsbook@RTLfootnotetext\@RTLfootnotetext{R}%
287 \footdir@temp\footdir@ORG@bidi@amsbook@LTRfootnotetext\@LTRfootnotetext{L}%
288
289 \renewenvironment{thebibliography}[1]{%
290 \@bibtitlestyle
291 \normalfont\bibliofont\labelsep .5em\relax
292 \renewcommand\theenumiv{\arabic{enumiv}}\let\p@enumiv\@empty
293 \if@RTL\if@LTRbibitems\@RTLfalse\else\fi\else\if@RTLbibitems\@RTLtrue\else\fi\fi
294 \list{\@biblabel{\theenumiv}}{\settowidth\labelwidth{\@biblabel{#1}}%
295 \leftmargin\labelwidth \advance\leftmargin\labelsep
296 \usecounter{enumiv}}%
297 \sloppy \clubpenalty\@M \widowpenalty\clubpenalty
298 \sfcode`\.=\@m
299 }{%
300 \def\@noitemerr{\@latex@warning{Empty `thebibliography' environment}}%
301 \endlist
302 }
303 \def\@makechapterhead#1{\global\topskip 7.5pc\relax
304 \begingroup
305 \fontsize{\@xivpt}{18}\bfseries\centering
306 \ifnum\c@secnumdepth>\m@ne
307 \leavevmode \hskip-\if@RTL\rightskip\else\leftskip\fi
308 \rlap{\vbox to\z@{\vss
309 \centerline{\normalsize\mdseries
310 \uppercase\@xp{\chaptername}\enspace\thechapter}
311 \vskip 3pc}}\hskip\if@RTL\rightskip\else\leftskip\fi\fi
312 #1\par \endgroup
313 \skip@34\p@ \advance\skip@-\normalbaselineskip
314 \vskip\skip@ }
315 \def\maketitle{\par
316 \@topnum\z@ % this prevents figures from falling at the top of page 1
317 \begingroup
318 \@maketitle
319 \endgroup
320 \c@footnote\z@
321 \def\do##1{\let##1\relax}%
322 \do\maketitle \do\@maketitle \do\title \do\@xtitle \do\@title
323 \do\author \do\@xauthor \do\address \do\@xaddress
324 \do\email \do\@xemail \do\curraddr \do\@xcurraddr
325 \do\dedicatory \do\@dedicatory \do\thanks \do\thankses
326 \do\keywords \do\@keywords \do\subjclass \do\@subjclass
```
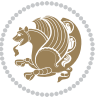

}

#### <span id="page-34-0"></span>**7.5 amsmath-xetex-bidi.def**

```
328 \ProvidesFile{amsmath-xetex-bidi.def}[2016/09/12 v1.0 bidi adaptations for amsmath package fo
329 \let\veqno=\eqno
330 \iftagsleft@ \let\veqno=\leqno \fi
331 \renewcommand{\numberwithin}[3][\arabic]{%
332 \@ifundefined{c@#2}{\@nocounterr{#2}}{%
333 \@ifundefined{c@#3}{\@nocnterr{#3}}{%
334 \@addtoreset{#2}{#3}%
335 \@xp\xdef\csname the#2\endcsname{%
336 \@xp\@nx\csname the#3\endcsname \@nx\@SepMark\@nx#1{#2}}}}%
337 }
338\def\tagform@#1{\maketag@@@{\if@nonlatin\beginR\fi(\ignorespaces#1\unskip\@@italiccorr)\if@no
```
#### <span id="page-34-1"></span>**7.6 amstext-xetex-bidi.def**

339 \ProvidesFile{amstext-xetex-bidi.def}[2016/09/12 v0.2 bidi adaptations for amstext package fo \def\textdef@#1#2#3{\hbox{{%

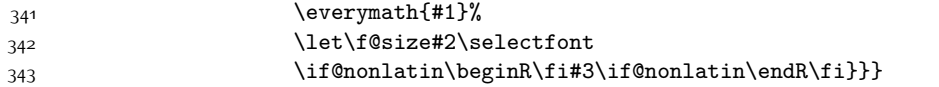

#### <span id="page-34-2"></span>**7.7 amsthm-xetex-bidi.def**

 \ProvidesFile{amsthm-xetex-bidi.def}[2010/07/25 v0.1 bidi adaptations for amsthm package for 345 \def\@thmcountersep{\@SepMark}

#### <span id="page-34-3"></span>**7.8 animate-xetex-bidi.def**

```
346 \ProvidesFile{animate-xetex-bidi.def}[2016/05/03 v0.2 bidi adaptations for animate package fo
347
348
349 %user command for embedding animation sequence
350 % #1: options
351 % #2: frame rate (fps)
352 % #3: basename of graphics file sequence (without frame number and extension)
353 % #4: first frame (integer)
354 % #5: last frame (integer)
355 \renewcommand{\animategraphics}[5][]{%
356 \@anim@endsanitize%
357 \leavevmode%
358 \ifpdf\else%
359 \if@anim@grxloaded%
360 \if@anim@xetex%
361 \DeclareGraphicsRule{.mps}{eps}{*}{}%
362 \fi%
363 \else%
364 \if@anim@xetex%
365 \@anim@missing[xetex]{graphicx}%
366 \else%
367 \if@anim@dvipdfmx%
```
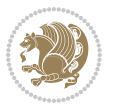

```
368 \@anim@missing[dvipdfmx]{graphicx}%
369 \else%
370 \@anim@missing{graphicx}%
371 \fi%
372 \fi%
373 \{f_i\}374 \fi%
375 \@anim@reset% to default settings
376 \begingroup% make use of graphic[xs] search path
377 \beginL%
378 \ifcsname Ginput@path\endcsname%
379 \let\input@path\Ginput@path%
380 \fi%
381 %
382 \setkeys{anim@user}{#1}%
383 \ifthenelse{\boolean{@anim@autoplay}\OR\boolean{@anim@autoresume}}{%
384 \setboolean{@anim@autoplayorresume}{true}%
385 }{}%
386 \ifthenelse{\boolean{@anim@controls}\OR\boolean{@anim@palindrome}}{%
387 \setboolean{@anim@morejs}{true}%
388 }{}%
389 \ifx\empty\@anim@label\empty\else%
390 \setboolean{@anim@morejs}{true}%
391 \fi%
392 \ifthenelse{\NOT\boolean{@anim@controls}\AND\boolean{@anim@step}}{%
393 \setboolean{@anim@loop}{true}%
394 }{}%
395 \def\@anim@base{#3}%
396 \def\@anim@first{#4}%
397 \def\@anim@last{#5}%
398 %
399 \@anim@checkmultipage{\@anim@base}{\@anim@ftype}%test for multipage file
400 \if@anim@multipage\else% cope with wrong user input
_{401} \ifthenelse{\equal{#4}{}\OR\equal{#5}{}}{%
402 \PackageError{animate}{%
403 Missing frame number in \protect\animategraphics\space command%
404 }{}%
405 }{}%
406 \ifthenelse{\@anim@first<\z@\OR\@anim@last<\z@}{%
407 \PackageError{animate}{%
408 Negative frame numbers not allowed%
409 }{}%
410 }{}%
411 \fi%
412 \def\@anim@relop{>}%
413 \edef\@anim@numtemplate{\@anim@first}%
414 \ifnum\@anim@first>\@anim@last\relax%
415 \edef\@anim@every{-\@anim@every}%
416 \def\@anim@relop{<}%
417 \edef\@anim@numtemplate{\@anim@last}%
```
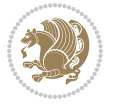
```
418 \fi%
419 \global\@anim@curframe=\@anim@first%
420 \global\@anim@curframe@zb=\z@%
421 %
422 \if@anim@draft%
423 \if@anim@multipage%
424 %store file in a box
425 \@anim@filebox{\@anim@pathtofile}{\@anim@first}%
426 \else%
427 %get file name extension
428 \@anim@getpath{\@anim@base\@anim@first}{\@anim@ftype}%
429 \@anim@filebox{\@anim@pathtofile}{1}%
430 \fi%
431 \@anim@scale{\@anim@box}%
432 %draw draftbox according to dimensions of the first frame
433 \@anim@draftbox%
434 \else%
435 \if@anim@controls%
436 % create button faces only once in the current colour combination
437 \ifcsname
438 btncol:\@anim@bgcolour:\@anim@fgcolour\endcsname\else%
439 \@anim@makebuttons{\the\@anim@num}%
440 \@anim@newkey{btncol:\@anim@bgcolour:\@anim@fgcolour}{\the\@anim@num}%
441 \fi%
442 \fi%
443 \xdef\@anim@nfps{#2\space}% current frame rate
444 \xdef\@anim@nfps{\expandafter\zap@space\@anim@nfps\@empty}%
445 \ifdim\@anim@nfps\p@<\z@%
446 \PackageError{animate}{%
447 Negative frame rate `\@anim@nfps' is not allowed%
448 }{}%
449 \{f_i\}450 \xdef\@anim@fps{\@anim@nfps}%
451 %
452 %read all frames of the sequence
453 \loop\ifnum\@anim@curframe\@anim@relop\@anim@last\relax\else%
454 \if@anim@multipage%
455 %embed graphics
456 \@anim@ximage{\the\@anim@num}{\the\@anim@curframe@zb}{%
457 \@anim@pathtofile}{\the\@anim@curframe}%
458 \else%
459 %get path to current file end its extension
460 \@anim@getpath{%
461 \@anim@base\@anim@pad{\@anim@numtemplate}{\the\@anim@curframe}%
462 }{\@anim@ftype}%
463 %embed graphics
464 \@anim@ximage{\the\@anim@num}{\the\@anim@curframe@zb}{%
465 \@anim@pathtofile}{1}%
466 \fi%
467 \global\advance\@anim@curframe by \@anim@every%
```
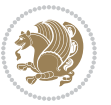

```
468 \global\advance\@anim@curframe@zb by \@ne%
469 \repeat%
470 \xdef\@anim@frames{\the\@anim@curframe@zb}% total number
471 \global\@anim@tmpcnt=\@anim@frames%
472 \global\advance\@anim@tmpcnt by -\@ne%
473 \xdef\@anim@maxframe{\the\@anim@tmpcnt}% highest frame index
474 %build timeline from optional timeline file
475 \@anim@sanitizeJS%
476 \if@anim@timeline\@anim@buildtmln{\the\@anim@num}\fi%
477 % if last frame used as poster, write frame num to aux file
478 \ifnum\@anim@poster=\@anim@mone\relax%
479 \@anim@keytoaux{a\the\@anim@num.poster}{\@anim@maxframe}%
480 \fi%
481 %insert animation widget & controls
482 \@anim@insertwidgets{\the\@anim@num}{%
483 \@anim@getkeyval{btncol:\@anim@bgcolour:\@anim@fgcolour}}%
484 \@anim@endsanitize%
485 \fi%
486 \endL%
487 \endgroup%
488 \global\advance\@anim@num by \@ne%
489 }%
490 %adjust catcode of `:' character within \animategraphics
491 \let\@anim@animategraphics\animategraphics
492 \def\animategraphics{\@anim@sanitizeColon\@anim@animategraphics}
493
494
495
496 %user environment for animating inline graphics
497 % #1: options
498 % #2: frame rate (fps)
499 \renewenvironment{animateinline}[2][]{%
500 \@anim@endsanitize%
501 \leavevmode%
502 \@anim@reset% to default settings
503 \begingroup%
504 \beginL%
505 % make use of graphic[xs] search path
506 \ifcsname Ginput@path\endcsname%
507 \let\input@path\Ginput@path%
508 \fi%
509 \setkeys{anim@user}{#1}%
510 \ifthenelse{\boolean{@anim@autoplay}\OR\boolean{@anim@autoresume}}{%
511 \setboolean{@anim@autoplayorresume}{true}%
512 }{}%
513 \ifthenelse{\boolean{@anim@controls}\OR\boolean{@anim@palindrome}}{%
514 \setboolean{@anim@morejs}{true}%
515 }{}%
516 \ifx\empty\@anim@label\empty\else%
517 \setboolean{@anim@morejs}{true}%
```
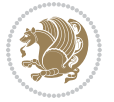

```
5^{18} \fi%
519 \ifthenelse{\NOT\boolean{@anim@controls}\AND\boolean{@anim@step}}{%
520 \setboolean{@anim@loop}{true}%
5^{21} }{}%
522 \global\@anim@curframe@zb=\z@%
523 \global\@anim@skipfram=\z@%
524 \if@anim@draft\else%
525 % Create button faces if necessary
526 \if@anim@controls%
527 \ifcsname
528 btncol:\@anim@bgcolour:\@anim@fgcolour\endcsname\else%
529 \@anim@makebuttons{\the\@anim@num}%
530 \@anim@newkey{btncol:\@anim@bgcolour:\@anim@fgcolour}{\the\@anim@num}%
531 \fi%
532 \overline{1}\533 \if@anim@step\else%
534 \xdef\@anim@nfps{-1}535 \@anim@processfpsarg{#2}%
536 \fi%
537 \fi%
538 \ifdefined\NoHyper\NoHyper\fi% silently suppress any hyperref specials
539 \let\newframe\@anim@@newframe%
540 \let\multiframe\@anim@multiframe%
541 \@anim@beginframe%
542 \ignorespaces%
543 }{%
544 \unskip%
545 \@anim@endframe{\the\@anim@num}{\the\@anim@curframe@zb}%
546 \ifdefined\endNoHyper\endNoHyper\fi%
547 \global\advance\@anim@curframe@zb by \@ne%
548 \if@anim@draft\else%
549 \xdef\@anim@frames{\the\@anim@curframe@zb}% total number
550 \global\@anim@tmpcnt=\@anim@frames%
551 \global\advance\@anim@tmpcnt by -\@ne%
552 \xdef\@anim@maxframe{\the\@anim@tmpcnt}% highest frame index
553 %build timeline from optional timeline file
554 \@anim@sanitizeJS%
555 \if@anim@timeline\@anim@buildtmln{\the\@anim@num}\fi%
556 %insert animation widget & controls
557 \@anim@insertwidgets{\the\@anim@num}{%
558 \@anim@getkeyval{btncol:\@anim@bgcolour:\@anim@fgcolour}}%
559 \@anim@endsanitize%
560 % if last frame used as poster, write frame num to aux file
561 \ifnum\@anim@poster=\@anim@mone\relax%
562 \@anim@keytoaux{a\the\@anim@num.poster}{\@anim@maxframe}%
563 \fi%
564 \fi%
565 \endL%
566 \endgroup%
```
\global\advance\@anim@num by \@ne%

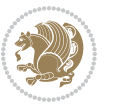

```
568 }
569 \let\@anim@animateinline\animateinline
570 \def\animateinline{\@anim@sanitizeColon\@anim@animateinline}
```
#### **7.9 array-xetex-bidi.def**

```
571 \ProvidesFile{array-xetex-bidi.def}[2015/11/07 v0.3 bidi adaptations for array package for Xe
572 \def\@testpach{\@chclass
573 \ifnum \@lastchclass=6 \@ne \@chnum \@ne \else
574 \ifnum \@lastchclass=7 5 \else
575 \ifnum \@lastchclass=8 \tw@ \else
576 \ifnum \@lastchclass=9 \thr@@
577 \else \z@
578 \ifnum \@lastchclass = 10 \else
579 \edef\@nextchar{\expandafter\string\@nextchar}%
580 \@chnum
581 \if \@nextchar c\z@ \else
582 \if \@nextchar \if@RTLtab r\else l\fi\@ne \else
583 \if \@nextchar \if@RTLtab l\else r\fi\tw@ \else
584 \&0 \& \&585 \if\@nextchar |\@ne \else
586 \if \@nextchar !6 \else
587 \if \@nextchar @7 \else
588 \if \@nextchar <8 \else
589 \if \@nextchar >9 \else
590 10
591 \@chnum
592 \if \@nextchar m\thr@@\else
593 \if \@nextchar p4 \else
594 \if \@nextchar b5 \else
595 \z@ \@chclass \z@ \@preamerr \z@ \fi \fi \fi \fi
596 \fi \fi \fi \fi \fi \fi \fi \fi \fi \fi \fi \fi}
597 \def\@tabular{%
598 \leavevmode
599 \hbox \bgroup\if@RTLtab\beginR \fi $\col@sep\tabcolsep \let\d@llarbegin\begingroup
600 \let\d@llarend\endgroup
601 \@tabarray}
602 \def\endtabular{\endarray $\if@RTLtab\endR\fi\egroup}
603 \expandafter\let\csname endtabular*\endcsname=\endtabular
604 \def\@array[#1]#2{%
605 \@tempdima \ht \strutbox
606 \advance \@tempdima by\extrarowheight
607 \setbox \@arstrutbox \hbox{\vrule
608 \@height \arraystretch \@tempdima
609 \@depth \arraystretch \dp \strutbox
610 \qquad \qquad \qquad \qquad 0 \qquad \qquad \qquad 0 \qquad \qquad \qquad 0 \qquad \qquad \qquad611 \begingroup
612 \@mkpream{#2}%
613 \xdef\@preamble{\noexpand \ialign \@halignto
614 \bgroup \@arstrut \@preamble
```
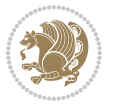

```
615 \{\text{tabskip } \mathbb{Z}^{\mathbb{Q}}\}616 \endgroup
617 \@arrayleft
618 \if #1t\vtop \else \if#1b\vbox \else \vcenter \fi \fi
619 \bgroup
620 \let \@sharp ##\let \protect \relax
621 \lineskip \z@
622 \baselineskip \z@
623 \m@th
624 \ \let\\\\@array{\textwidth}{\label{thm:main} \label{thm:main} $$\let\\@array\\label{thm:main} $$625 \def\@tabarray{\@ifnextchar[{\@array}{\@array[c]}}
626 \def\endarray{\crcr \egroup\if@RTLtab\egroup\endR\egroup\fi \egroup \@arrayright \gdef\@preamble{}}
627 \def\array{\col@sep\arraycolsep
628 \def\d@llarbegin{$}\let\d@llarend\d@llarbegin\gdef\@halignto{}%
```

```
629 \@RTLtabfalse\@tabarray}
```
## **7.10 article-xetex-bidi.def**

 \ProvidesFile{article-xetex-bidi.def}[2015/11/14 v0.5 bidi adaptations for standard article c \if@titlepage

- \renewcommand\maketitle{\begin{titlepage}%
- 633 \let\footnotesize\small
- \let\right@footnoterule\relax
- 635 \let\left@footnoterule\relax
- \let\textwidth@footnoterule\relax
- \let \footnote \thanks
- \let \LTRfootnote \LTRthanks
- \let \RTLfootnote \RTLthanks
- \null\vfil
- \vskip 60\p@
- \begin{center}%
- {\LARGE \@title \par}%
- \vskip 3em%
- {\large
- \lineskip .75em%
- \begin{tabular}[t]{c}%
- 648 \@author
- \end{tabular}\par}%
- $650 \quad \text{vskip } 1.5 \text{em}$ %
- {\large \@date \par}% % Set date in \large size.
- \end{center}\par
- \@thanks
- \vfil\null
- \end{titlepage}%
- \setcounter{footnote}{0}%
- \global\let\thanks\relax
- \global\let\LTRthanks\relax
- \global\let\RTLthanks\relax
- \global\let\maketitle\relax
- \global\let\@thanks\@empty

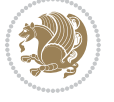

```
662 \global\let\@author\@empty
663 \global\let\@date\@empty
664 \global\let\@title\@empty
665 \global\let\title\relax
666 \global\let\author\relax
667 \global\let\date\relax
668 \global\let\and\relax
669 }
670 \else
671 \renewcommand\maketitle{\par
672 \begingroup
673 \renewcommand\thefootnote{\@fnsymbol\c@footnote}%
674 \def\@makefnmark{\rlap{\@textsuperscript{\normalfont\@thefnmark}}}%
675 \long\def\@makefntext##1{\parindent 1em\noindent
676 \hb@xt@1.8em{%
677 \hss\@textsuperscript{\normalfont\@thefnmark}}##1}%
678 \if@twocolumn
679 \ifnum \col@number=\@ne
680 \@maketitle
68<sub>1</sub> \else
682 \twocolumn[\@maketitle]%
683 \setminusfi
684 \else
68<sub>5</sub> \newpage
686 \global\@topnum\z@ % Prevents figures from going at top of page.
687 \@maketitle
688 \fi
689 \thispagestyle{plain}\@thanks
690 \endgroup
691 \setcounter{footnote}{0}%
692 \global\let\thanks\relax
693 \global\let\LTRthanks\relax
694 \global\let\RTLthanks\relax
695 \global\let\maketitle\relax
696 \global\let\@maketitle\relax
697 \global\let\@thanks\@empty
698 \global\let\@author\@empty
699 \global\let\@date\@empty
700 \global\let\@title\@empty
701 \global\let\title\relax
702 \global\let\author\relax
703 \global\let\date\relax
704 \global\let\and\relax
705 }
706 \def\@maketitle{%
707 \newpage
708 \null
709 \vskip 2em%
710 \begin{center}%
```
\let \footnote \thanks

```
bidi implementation 41
```
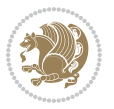

```
712 \let \LTRfootnote \LTRthanks
713 \let \RTLfootnote \RTLthanks
714 {\LARGE \@title \par}%
715 \vskip 1.5em%
7^{16} {\large
717 \lineskip .5em%
718 \begin{tabular}[t]{c}%
719 \@author
720 \end{tabular}\par}%
721 \vskip 1em%
722 {\large \@date}%
723 \end{center}%
724 \par
725 \vskip 1.5em}
726 \fi
727 \renewcommand*\l@part[2]{%
728 \ifnum \c@tocdepth >-2\relax
729 \addpenalty\@secpenalty
730 \addvspace{2.25em \@plus\p@}%
731 \setlength\@tempdima{3em}%
732 \begingroup
733 \parindent \z@ \if@RTL\leftskip\else\rightskip\fi \@pnumwidth
734 \parfillskip -\@pnumwidth
735 {\leavevmode
736 \large \bfseries #1\hfil \hb@xt@\@pnumwidth{\hss #2}}\par
737 \nobreak
738 \if@compatibility
739 \global\@nobreaktrue
740 \everypar{\global\@nobreakfalse\everypar{}}%
741 \fi
742 \endgroup
743 \fi}
744 \renewcommand*\l@section[2]{%
745 \ifnum \c@tocdepth >\z@
746 \addpenalty\@secpenalty
747 \addvspace{1.0em \@plus\p@}%
748 \setlength\@tempdima{1.5em}%
749 \begingroup
750 \parindent \z@ \if@RTL\leftskip\else\rightskip\fi \@pnumwidth
751 \parfillskip -\@pnumwidth
752 \leavevmode \bfseries
753 \advance\if@RTL\rightskip\else\leftskip\fi\@tempdima
754 \hskip -\if@RTL\rightskip\else\leftskip\fi
755 #1\nobreak\hfil \nobreak\hb@xt@\@pnumwidth{\hss #2}\par
756 \endgroup
757 \fi}
758 \renewcommand\left@footnoterule{%
759 \kern-3\p@
760 \hrule\@width.4\columnwidth
761 \kern2.6\p@}
```
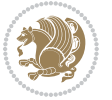

```
762 \renewcommand\right@footnoterule{%
763 \kern-3\p@
764 \hbox to \columnwidth{\hskip .6\columnwidth \hrulefill }
765 \kern2.6\p@}
766 \renewcommand\thesubsection {\thesection\@SepMark\@arabic\c@subsection}
767 \renewcommand\thesubsubsection{\thesubsection\@SepMark\@arabic\c@subsubsection}
768 \renewcommand\theparagraph {\thesubsubsection\@SepMark\@arabic\c@paragraph}
769 \renewcommand\thesubparagraph {\theparagraph\@SepMark\@arabic\c@subparagraph}
770 \def\@part[#1]#2{%
771 \ifnum \c@secnumdepth >\m@ne
772 \refstepcounter{part}%
773 \addcontentsline{toc}{part}{\thepart\hspace{1em}#1}%
774 \else
775 \addcontentsline{toc}{part}{#1}%
776 \fi
777 {\parindent \z@ \if@RTL\raggedleft\else\raggedright\fi
778 \interlinepenalty \@M
779 \normalfont
780 \ifnum \c@secnumdepth >\m@ne
781 \Large\bfseries \partname\nobreakspace\thepart
782 \par\nobreak
783 \fi
784 \huge \bfseries #2%
785 \markboth{}{}\par}%
786 \nobreak
787 \vskip 3ex
788 \@afterheading}
789 \renewenvironment{thebibliography}[1]
790 {\section*{\refname}%
791 \@mkboth{\MakeUppercase\refname}{\MakeUppercase\refname}%
792 \if@RTL\if@LTRbibitems\@RTLfalse\else\fi\else\if@RTLbibitems\@RTLtrue\else\fi\fi
793 \list{\@biblabel{\@arabic\c@enumiv}}%
794 {\settowidth\labelwidth{\@biblabel{#1}}%
795 \leftmargin\labelwidth
796 \advance\leftmargin\labelsep
797 \@openbib@code
798 \usecounter{enumiv}%
799 \let\p@enumiv\@empty
800 \renewcommand\theenumiv{\@arabic\c@enumiv}}%
801 \sloppy
802 \clubpenalty4000
803 \@clubpenalty \clubpenalty
804 \widowpenalty4000%
8o_5 \sfcode \.\@m}
806 {\def\@noitemerr
807 {\@latex@warning{Empty `thebibliography' environment}}%
808 \endlist}
809 \renewenvironment{theindex}
810 {\if@twocolumn
811 \\@restonecolfalse
```
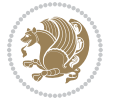

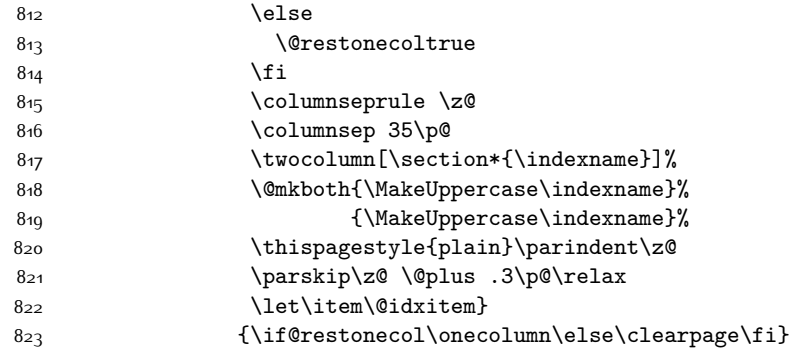

### **7.11 artikel1-xetex-bidi.def**

```
824 \ProvidesFile{artikel1-xetex-bidi.def}[2015/11/14 v0.3 bidi adaptations for artikel1 class fo
825 \renewenvironment{theindex}{%
826 \if@twocolumn
827 \@restonecolfalse
828 \else
829 \@restonecoltrue
830 \text{ } \forall \text{fi}831 \columnseprule \z@
832 \columnsep 35\p@
833 \twocolumn[\section*{\indexname}]%
\label{lem:main} $$8_{34} \@mkboth{\MakeUppercase{\indexname}}{\MakeUppercase{\indexname}}$$835 \thispagestyle{plain}\parindent\z@
836 \parskip\z@ \@plus .3\p@\relax
837 \let\item\@idxitem
838 }{%
839 \if@restonecol\onecolumn\else\clearpage\fi}
840 \renewcommand*\head@style{%
841 \interlinepenalty \@M
842 \hyphenpenalty=\@M \exhyphenpenalty=\@M
843 \if@RTL\leftskip\else\rightskip\fi=0cm plus .7\hsize\relax}
844 \if@titlepage
845 \renewenvironment{abstract}{%
846 \titlepage
847 \null\vfil
848 \section*{\SectFont\abstractname}
849 \noindent\ignorespaces}
850 {\par\vfil\null\endtitlepage}
851 \else
852 \renewenvironment{abstract}{%
853 \if@twocolumn
8_{54} \setminus \setminus \set855 \else
856 \bgroup\if@RTL\leftskip\else\rightskip\fi=\unitindent
857 \section*{\small\SectFont\abstractname}%
858 \noindent\ignorespaces
```
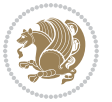

```
859 \fi}
860 {\if@twocolumn\else\par\egroup\fi}
86<sub>1</sub> \fi
862 \renewcommand*\@regtocline[3]{%
863 \ifnum #1>\c@tocdepth
864 \else
865 \vskip\z@\@plus.2\p@
866 {\hangindent\z@ \@afterindenttrue \interlinepenalty\@M
867 \if@RTL\rightskip\else\leftskip\fi\unitindent
868 \if@RTL\leftskip\else\rightskip\fi\unitindent\@plus 1fil
869 \parfillskip\z@
870 \@tempdima\unitindent
871 \parindent\z@
872 \leavevmode
873 \hbox{}\hskip -\if@RTL\rightskip\else\leftskip\fi\relax#2\nobreak
874 \hskip 1em \nobreak{\slshape #3}\par
875 }%
876 \fi}
877 \if@oldtoc
878 \renewcommand*\l@part[2]{%
879 \ifnum \c@tocdepth >-2\relax
880 \addpenalty\@secpenalty
881 \addvspace{2.25em \@plus\p@}%
882 \begingroup
883 \setlength\@tempdima{3em}%
884 \parindent \z@ \if@RTL\leftskip\else\rightskip\fi \@pnumwidth
885 \parfillskip -\@pnumwidth
886 {\leavevmode
887 \large \bfseries #1\hfil \hb@xt@\@pnumwidth{\hss #2}}\par
888 \nobreak
889 \if@compatibility
890 \global\@nobreaktrue
891 \everypar{\global\@nobreakfalse\everypar{}}%
8q2 \fi
893 \endgroup
894 \fi}
895 \else
896 \renewcommand*\l@part{%
897 \ifnum \c@tocdepth >-2\relax
898 \addpenalty\@secpenalty
899 \addvspace{2.25em \@plus \p@}%
900 \@regtocline{0}%
901 \fi}
902 \fii
903 \if@oldtoc
904 \renewcommand*\l@section[2]{%
905 \addpenalty\@secpenalty
906 \addvspace{1.0em \@plus\p@}%
907 \setlength\@tempdima{1.5em}%
908 \begingroup
```
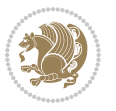

```
909 \parindent \z@ \if@RTL\leftskip\else\rightskip\fi \@pnumwidth
910 \parfillskip -\@pnumwidth
911 \leavevmode \bfseries
912 \advance\if@RTL\rightskip\else\leftskip\fi\@tempdima
913 \hskip -\if@RTL\rightskip\else\leftskip\fi
914 #1\nobreak\hfil \nobreak\hb@xt@\@pnumwidth{\hss #2}\par
915 \endgroup}
916 \else
917 \renewcommand*\l@section{\@regtocline{1}}
918 \fi
919 \renewcommand*\thesubsection{\thesection\@SepMark\@arabic\c@subsection}
920 \renewcommand*\thesubsubsection{\thesubsection\@SepMark\@arabic\c@subsubsection}
921 \renewcommand*\theparagraph{\thesubsubsection\@SepMark\@arabic\c@paragraph}
922 \renewcommand*\thesubparagraph{\theparagraph\@SepMark\@arabic\c@subparagraph}
923 \renewenvironment{thebibliography}[1]
924 {\section*{\refname}%
925 \@mkboth{\MakeUppercase\refname}{\MakeUppercase\refname}%
926 \if@RTL\if@LTRbibitems\@RTLfalse\else\fi\else\if@RTLbibitems\@RTLtrue\else\fi\fi
927 \list{\@biblabel{\@arabic\c@enumiv}}%
928 {\settowidth\labelwidth{\@biblabel{#1}}%
929 \leftmargin\labelwidth
930 \advance\leftmargin\labelsep
931 \@openbib@code
932 \usecounter{enumiv}%
933 \let\p@enumiv\@empty
934 \renewcommand*\theenumiv{\@arabic\c@enumiv}}%
935 \sloppy\clubpenalty4000\widowpenalty4000%
936 \sfcode \.\@m}
937 {\def\@noitemerr
938 {\@latex@warning{Empty `thebibliography' environment}}%
939 \endlist}
940 \renewcommand*\left@footnoterule{%
941 \kern-3\p@
942 \kern.5\baselineskip
943 \hrule\@width\unitindent
944 \kern.4\baselineskip
945 }
946 \renewcommand*\right@footnoterule{%
947 \kern-3\p@
948 \kern.5\baselineskip
949 \hbox to \columnwidth{\hskip \dimexpr\columnwidth-\unitindent\relax \hrulefill }
950 \kern.4\baselineskip}
951 \if@titlepage
952 \renewcommand*\TitleFont{\rmfamily}
953 \renewcommand*\maketitle{%
954 \begin{titlepage}%
955 \let\footnotesize\small
056 \let\right@footnoterule\relax
957 \let\left@footnoterule\relax
958 \let\textwidth@footnoterule\relax
```
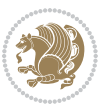

```
959 \let \footnote \thanks
960 \long\def\@makefntext##1{\parindent\z@
961 \def\labelitemi{\textendash}\@revlabeltrue
962 \leavevmode\@textsuperscript{\@thefnmark}\kern1em\relax ##1}
963 \renewcommand*\thefootnote{\@fnsymbol\c@footnote}%
964 \if@compatibility\setcounter{page}{0}\fi
965 \null\vfil
966 \vskip 60\p@
967 \begin{center}%
968 \TitleFont
969 {\LARGE \def\\{\penalty -\@M}
970 \if@allcaps
971 \expandafter\uc@nothanks\@title\thanks\relax
972 \else
973 \@title
974 \fi\par}%
975 \vskip 3em%
976 {\large
977 \lineskip .75em \parindent\z@
978 \begin{tabular}[t]{c}%
979 \if@allcaps
980 \expandafter\uc@authornothanks\@author\and\relax
981 \else
982 \@author
983 \fi
984 \end{tabular}\par}%
985 \vskip 1.5em%
986 {\large
g87 \if@allcaps<br>g88 \uppercase
           \uppercase\expandafter{\@date}%
989 \else
990 \Qdate
991 \fi\par}%
992 \end{center}\par
993 \@thanks
994 \vfil\null
995 \end{titlepage}%
996 \setcounter{footnote}{0}%
997 \global\let\thanks\relax
998 \global\let\maketitle\relax
999 \global\let\@thanks\@empty
1000 \global\let\@author\@empty
1001 \global\let\@title\@empty
1002 \global\let\@date\@empty
1003 \global\let\title\relax
1004 \global\let\author\relax
1005 \global\let\date\relax
1006 \global\let\and\relax
1007 }
1008 \def\uc@nothanks#1\thanks{\uppercase{#1}\futurelet\@tempa\uc@tx}
```
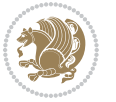

```
1009 \def\uc@authornothanks#1\and{\uc@nothanks#1\thanks\relax
1010 \futurelet\@tempa\uc@ax}
1011 \def\uc@ax{%
1012 \ifx\@tempa\relax
1013 \else
1014 \\ \andname \\ \expandafter\uc@authornothanks
1015 \fi}
1016 \def\uc@tx{\ifx\@tempa\relax
1017 \else \expandafter\uc@ty \fi}
1018 \def\uc@ty#1{\thanks{#1}\uc@nothanks}
1019 \else
1020 \renewcommand*\maketitle{\par
1021 \begingroup
1022 \renewcommand*\thefootnote{\@fnsymbol\c@footnote}%
1023 \def\@makefnmark{\rlap{%
1024 \@textsuperscript{\normalfont\@thefnmark}}}%
1025 \long\def\@makefntext{\@xmakefntext{%
1026 \@textsuperscript{\normalfont\@thefnmark}}}%
1027 \if@twocolumn
1028 \ifnum \col@number=\@ne
1029 \@maketitle
1030 \else
1031 \twocolumn[\@maketitle]%
1032 \fi
1033 \else
1034 \newpage
1035 \global\@topnum\z@
1036 \@maketitle
1037 \fi
1038 \thispagestyle{plain}\@thanks
1039 \endgroup
1040 \setcounter{footnote}{0}%
1041 \global\let\thanks\relax
1042 \global\let\maketitle\relax
1043 \global\let\@maketitle\relax
1044 \global\let\@thanks\@empty
1045 \global\let\@author\@empty
1046 \global\let\@title\@empty
1047 \global\let\@date\@empty
1048 \global\let\title\relax
1049 \global\let\author\relax
1050 \global\let\date\relax
1051 \global\let\and\relax
1052 }
1053 \def\@maketitle{%
1054 \newpage
1055 \null
1056 \vskip 2em%
1057 \begin{center}%
```
1058 \let \footnote \thanks

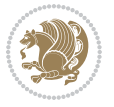

```
1059 {\LARGE \TitleFont \@title \par}%
1060 \vskip 1.5em%
1061 {\large \TitleFont
1062 \lineskip .5em%
1063 \begin{tabular}[t]{c}%
1064 \@author
1065 \end{tabular}\par}%
1066 \vskip 1em%
1067 {\large \TitleFont \@date}%
1068 \end{center}%
1069 \par
1070 \vskip 1.5em}
1071 \fi
```
# **7.12 artikel2-xetex-bidi.def**

```
1072 \ProvidesFile{artikel2-xetex-bidi.def}[2015/11/14 v0.3 bidi adaptations for artikel2 class fo
1073 \renewenvironment{theindex}{%
1074 \if@twocolumn
1075 \@restonecolfalse
1076 \else
1077 \@restonecoltrue
1078 \fi
1079 \columnseprule \z@
1080 \columnsep 35\p@
1081 \twocolumn[\section*{\indexname}]%
1082 \@mkboth{\MakeUppercase{\indexname}}{\MakeUppercase{\indexname}}%
1083 \thispagestyle{plain}\parindent\z@
1084 \parskip\z@ \@plus .3\p@\relax
1085 \let\item\@idxitem
1086 }{%
1087 \if@restonecol\onecolumn\else\clearpage\fi}
1088 \renewcommand*\@regtocline[3]{%
1089 \ifnum #1>\c@tocdepth
1090 \else
1091 \vskip\z@\@plus.2\p@
1092 {\hangindent\z@ \@afterindenttrue \interlinepenalty\@M
1093 \if@RTL\rightskip\else\leftskip\fi\unitindent
1094 \if@RTL\leftskip\else\rightskip\fi\unitindent\@plus 1fil
1095 \parfillskip\z@
1096 \@tempdima\unitindent
1097 \advance\@tempdima by \othermargin
1098 \parindent\z@
1099 \leavevmode
1100 \hbox{}\hskip -\if@RTL\rightskip\else\leftskip\fi\relax#2\nobreak
1101 \hskip 1em \nobreak{\slshape #3}\par
1102 }%
1103 \fi}
1104 \if@oldtoc
1105 \renewcommand*\l@section[2]{%
```
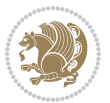

```
1106 \addpenalty\@secpenalty
1107 \addvspace{1.0em \@plus\p@}%
1108 \setlength\@tempdima{1.5em}%
1109 \begingroup
1110 \parindent \z@ \if@RTL\leftskip\else\rightskip\fi \@pnumwidth
1111 \parfillskip -\@pnumwidth
1112 \leavevmode \bfseries
1113 \advance\if@RTL\rightskip\else\leftskip\fi\@tempdima
1114 \hskip -\if@RTL\rightskip\else\leftskip\fi
1115 #1\nobreak\hfil \nobreak\hb@xt@\@pnumwidth{\hss #2}\par
1116 \endgroup}
1117 \else
1118 \renewcommand*\l@section{\@regtocline{1}}
1119 Ifi
1120 \if@oldtoc
1121 \renewcommand*\l@part[2]{%
1122 \ifnum \c@tocdepth >-2\relax
1123 \addpenalty\@secpenalty
1124 \addvspace{2.25em \@plus\p@}%
1125 \begingroup
1126 \setlength\@tempdima{3em}%
1127 \parindent \z@ \if@RTL\leftskip\else\rightskip\fi \@pnumwidth
1128 \parfillskip -\@pnumwidth
1129 {\leavevmode
1130 \large \bfseries #1\hfil \hb@xt@\@pnumwidth{\hss #2}}\par
1131 \nobreak
1132 \if@compatibility
1133 \global\@nobreaktrue
1134 \everypar{\global\@nobreakfalse\everypar{}}%
1135 \fi
1136 \endgroup
1137 \fi}
1138 \else
1139 \renewcommand*\l@part{%
1140 \ifnum \c@tocdepth >-2\relax
1141 \addpenalty\@secpenalty
1142 \addvspace{2.25em \@plus \p@}%
1143 \@regtocline{0}%
1144 \fi}
1145 \fi
1146 \renewcommand*\head@style{%
1147 \interlinepenalty \@M
1148 \hyphenpenalty=\@M \exhyphenpenalty=\@M
1149 \if@RTL\leftskip\else\rightskip\fi=0cm plus .7\hsize\relax}
1150 \if@titlepage
1151 \renewenvironment{abstract}{%
1152 \titlepage
1153 \null\vfil
1154 \section*{\SectFont\abstractname}%
1155 \noindent\ignorespaces}
```
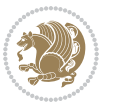

```
1156 {\par\vfil\null\endtitlepage}
1157 \else
1158 \renewenvironment{abstract}{%
1159 \if@twocolumn
1160 \section*{\abstractname}%
1161 \else
1162 \section*{\hskip\unitindent\small\SectFont\abstractname}%
1163 \list{}{\setlength\listparindent{\unitindent}%
1164 \setlength\parindent {\z@}%
1165 \setlength\leftmargin {\unitindent}%
1166 \setlength\rightmargin {\unitindent}%
1167 \setlength\parsep {\z@}}%
1168 \item [] %
1169 \fi}
1170 {\if@twocolumn\else\par\endlist\fi}
1171 If i1172 \renewcommand*\thesubsection{\thesection\@SepMark\@arabic\c@subsection}
1173 \renewcommand*\thesubsubsection{\thesubsection\@SepMark\@arabic\c@subsubsection}
1174 \renewcommand*\theparagraph{\thesubsubsection\@SepMark\@arabic\c@paragraph}
1175 \renewcommand*\thesubparagraph{\theparagraph\@SepMark\@arabic\c@subparagraph}
1176 \renewcommand*\left@footnoterule{%
1177 \kern-3\p@
1178 \hrule\@width 3\unitindent
1179 \kern 2.6\p@
1180 }
1181 \renewcommand*\right@footnoterule{%
1182 \kern-3\p@
1183 \hbox to \columnwidth{\hskip \dimexpr\columnwidth-3\unitindent\relax \hrulefill }
1184 \kern 2.6\p@}
1185 \renewenvironment{thebibliography}[1]
1186 {\section*{\refname}%
1187 \@mkboth{\MakeUppercase\refname}{\MakeUppercase\refname}%
1188 \if@RTL\if@LTRbibitems\@RTLfalse\else\fi\else\if@RTLbibitems\@RTLtrue\else\fi\fi
1189 \list{\@biblabel{\@arabic\c@enumiv}}%
1190 {\settowidth\labelwidth{\@biblabel{#1}}%
1191 \leftmargin\labelwidth
1192 \advance\leftmargin\labelsep
1193 \@openbib@code
1194 \usecounter{enumiv}%
1195 \let\p@enumiv\@empty
1196 \renewcommand*\theenumiv{\@arabic\c@enumiv}}%
1197 \sloppy\clubpenalty4000\widowpenalty4000%
1108 \sfcode \.\@m}
1199 {\def\@noitemerr
1200 {\@latex@warning{Empty `thebibliography' environment}}%
1201 \endlist}
1202 \if@titlepage
1203 \renewcommand*\TitleFont{\rmfamily}
1204 \renewcommand*\maketitle{%
1205 \begin{titlepage}%
```

$$
\left(\frac{1}{2}\right)
$$

```
1206 \let\footnotesize\small
1207 \let\right@footnoterule\relax
1208 \let\left@footnoterule\relax
1209 \let\textwidth@footnoterule\relax
1210 \let \footnote \thanks
1211 \long\def\@makefntext##1{\parindent\z@
1212 \def\labelitemi{\textendash}\@revlabeltrue
1213 \leavevmode\@textsuperscript{\@thefnmark}\kern1em\relax ##1}
1214 \renewcommand*\thefootnote{\@fnsymbol\c@footnote}%
1215 \if@compatibility\setcounter{page}{0}\fi
1216 \null\vfil
1217 \vskip 60\p@
1218 \begin{center}%
1219 \TitleFont
1220 {\LARGE \def\\{\penalty -\@M}
1221 \if@allcaps
1222 \expandafter\uc@nothanks\@title\thanks\relax
1223 \else
1224 \\ldotitle
1225 \fi\par}%
1226 \vskip 3em%
1227 {\large
1228 \lineskip .75em \parindent\z@
1229 \begin{tabular}[t]{c}%
1230 \if@allcaps
1231 \expandafter\uc@authornothanks\@author\and\relax
1232 \else
1233 \@author
1234 \fi
1235 \end{tabular}\par}%
1236 \vskip 1.5em%
1237 {\large
1238 \if@allcaps
1239 \uppercase\expandafter{\@date}%
1240 \else
1241 \@date
1242 \fi\par}%
1243 \end{center}\par
1244 \@thanks
1245 \vfil\null
1246 \end{titlepage}%
1247 \setcounter{footnote}{0}%
1248 \global\let\thanks\relax
1249 \global\let\maketitle\relax
1250 \global\let\@thanks\@empty
1251 \global\let\@author\@empty
1252 \global\let\@title\@empty
1253 \global\let\@date\@empty
1254 \global\let\title\relax
1255 \global\let\author\relax
```
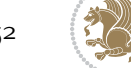

```
1256 \global\let\date\relax
1257 \global\let\and\relax
1258 }
1259 \def\uc@nothanks#1\thanks{\uppercase{#1}\futurelet\@tempa\uc@tx}
1260 \def\uc@authornothanks#1\and{\uc@nothanks#1\thanks\relax
1261 \futurelet\@tempa\uc@ax}
1262 \def\uc@ax{%
1263 \ifx\@tempa\relax
1264 \else
1265 \\ \andname \\ \expandafter\uc@authornothanks
1266 \fi}
1267 \def\uc@tx{\ifx\@tempa\relax
1268 \else \expandafter\uc@ty \fi}
1269 \def\uc@ty#1{\thanks{#1}\uc@nothanks}
1270 \else
1271 \renewcommand*\maketitle{\par
1272 \begingroup
1273 \renewcommand*\thefootnote{\@fnsymbol\c@footnote}%
1274 \long\def\@makefntext##1{\parindent\z@
1275 \def\labelitemi{\textendash}%
1276 \leavevmode\hb@xt@.5\unitindent{%
1277 \@textsuperscript{\normalfont\@thefnmark}\hfil}##1}
1278 \if@twocolumn
1279 \ifnum \col@number=\@ne
1280 \@maketitle
1281 \else
1282 \twocolumn[\@maketitle]%
1283 \fi
1284 \else
1285 \newpage
1286 \global\@topnum\z@
1287 \@maketitle
1288 \fi
1289 \thispagestyle{plain}\@thanks
1290 \endgroup
1291 \setcounter{footnote}{0}%
1292 \global\let\thanks\relax
1293 \global\let\maketitle\relax
1294 \global\let\@maketitle\relax
1295 \global\let\@thanks\@empty
1296 \global\let\@author\@empty
1297 \global\let\@title\@empty
1298 \global\let\@date\@empty
1299 \global\let\title\relax
1300 \global\let\author\relax
1301 \global\let\date\relax
1302 \global\let\and\relax
1303 }
1304 \def\@maketitle{%
1305 \newpage
```
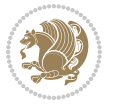

```
1306 \null
1307 \vskip 2em%
1308 \begin{center}%
1309 \let \footnote \thanks
1310 {\LARGE \TitleFont \@title \par}%
1311 \vskip 1.5em%
1312 {\large \TitleFont
1313 \lineskip .5em%
1314 \begin{tabular}[t]{c}%
1315 \@author
1316 \end{tabular}\par}%
1317 \vskip 1em%
1318 {\large \TitleFont \@date}%
1319 \end{center}%
1320 \par
1321 \vskip 1.5em}
1322 \overline{i}
```
## **7.13 artikel3-xetex-bidi.def**

```
1323 \ProvidesFile{artikel3-xetex-bidi.def}[2015/11/14 v0.4 bidi adaptations for artikel3 class fo
1324 \renewenvironment{theindex}{%
1325 \if@twocolumn
1326 \@restonecolfalse
1327 \else
1328 \@restonecoltrue
1329 \fi
1330 \columnseprule \z@
1331 \columnsep 35\p@
1332 \twocolumn[\section*{\indexname}]%
1333 \@mkboth{\MakeUppercase{\indexname}}{\MakeUppercase{\indexname}}%
1334 \thispagestyle{plain}\parindent\z@
1335 \parskip\z@ \@plus .3\p@\relax
1336 \let\item\@idxitem
1337 }{%
1338 \if@restonecol\onecolumn\else\clearpage\fi}
1339 \renewcommand*\head@style{%
1340 \interlinepenalty \@M
1341 \hyphenpenalty=\@M \exhyphenpenalty=\@M
1342 \if@RTL\leftskip\else\rightskip\fi=0cm plus .7\hsize\relax}
1343 \renewcommand*\@regtocline[3]{%
1344 \ifnum #1>\c@tocdepth
1345 \else
1346 \vskip\z@\@plus.2\p@
1347 {\hangindent\z@ \@afterindenttrue \interlinepenalty\@M
1348 \if@RTL\rightskip\else\leftskip\fi\unitindent
1349 \if@RTL\leftskip\else\rightskip\fi\unitindent\@plus 1fil
1350 \parfillskip\z@
1351 \@tempdima\unitindent
1352 \parindent\z@
```
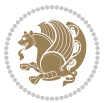

```
1353 \leavevmode
1354 \hbox{}\hskip -\if@RTL\rightskip\else\leftskip\fi\relax#2\nobreak
1355 \hskip 1em \nobreak{\slshape #3}\par
1356 }%
1357 \fi}
1358 \if@oldtoc
1359 \renewcommand*\l@part[2]{%
1360 \ifnum \c@tocdepth >-2\relax
1361 \addpenalty\@secpenalty
1362 \addvspace{2.25em \@plus\p@}%
1363 \begingroup
1364 \setlength\@tempdima{3em}%
1365 \parindent \z@ \if@RTL\leftskip\else\rightskip\fi \@pnumwidth
1366 \parfillskip -\@pnumwidth
1367 {\leavevmode
1368 \large \bfseries #1\hfil \hb@xt@\@pnumwidth{\hss #2}}\par
1369 \nobreak
1370 \if@compatibility
1371 \global\@nobreaktrue
1372 \everypar{\global\@nobreakfalse\everypar{}}%
1373 \fi
1374 \endgroup
1375 \fi}
1376 \else
1377 \renewcommand*\l@part{%
1378 \ifnum \c@tocdepth >-2\relax
1379 \addpenalty\@secpenalty
1380 \addvspace{2.25em \@plus \p@}%
1381 \@regtocline{0}%
1382 \fi}
1383 \fi
1384
1385 \if@oldtoc
1386 \renewcommand*\l@section[2]{%
1387 \addpenalty\@secpenalty
1388 \addvspace{1.0em \@plus\p@}%
1389 \setlength\@tempdima{1.5em}%
1390 \begingroup
1391 \parindent \z@ \if@RTL\leftskip\else\rightskip\fi \@pnumwidth
1392 \parfillskip -\@pnumwidth
1393 \leavevmode \bfseries
1394 \advance\if@RTL\rightskip\else\leftskip\fi\@tempdima
1395 \hskip -\if@RTL\rightskip\else\leftskip\fi
1396 #1\nobreak\hfil \nobreak\hb@xt@\@pnumwidth{\hss #2}\par
1397 \endgroup}
1398 \else
1399 \renewcommand*\l@section{\@regtocline{1}}
1400 \fi
1401 \if@titlepage
1402 \renewenvironment{abstract}{%
```
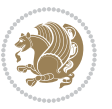

```
1403 \titlepage
1404 \null\vfil
1405 \section*{\SectFont\abstractname}%
1406 \noindent\ignorespaces}
1407 {\par\vfil\null\endtitlepage}
1408 \else
1409 \renewenvironment{abstract}{%
1410 \if@twocolumn
1411 \section*{\abstractname}%
1412 \else
1413 \bgroup\if@RTL\leftskip\else\rightskip\fi=\unitindent
1414 \section*{\small\SectFont\abstractname}%
1415 \noindent\ignorespaces
1416 \fi}
1417 {\if@twocolumn\else\par\egroup\fi}
1418 \fi
1419 \renewcommand*\left@footnoterule{%
1420 \kern-3\p@
1421 \kern.5\baselineskip
1422 \hrule\@width\unitindent
1423 \kern.4\baselineskip
1424 }
1425 \renewcommand*\right@footnoterule{%
1426 \kern-3\p@
1427 \kern.5\baselineskip
1428 \hbox to \columnwidth{\hskip \dimexpr\columnwidth-\unitindent\relax \hrulefill }
1429 \kern.4\baselineskip}
1430 \renewcommand*\thesubsection{\thesection\@SepMark\@arabic\c@subsection}
1431 \renewcommand*\thesubsubsection{\thesubsection\@SepMark\@arabic\c@subsubsection}
1432 \renewcommand*\theparagraph{\thesubsubsection\@SepMark\@arabic\c@paragraph}
1433 \renewcommand*\thesubparagraph{\theparagraph\@SepMark\@arabic\c@subparagraph}
1434 \renewenvironment{thebibliography}[1]
1435 {\section*{\refname}%
1436 \@mkboth{\MakeUppercase\refname}{\MakeUppercase\refname}%
1437 \if@RTL\if@LTRbibitems\@RTLfalse\else\fi\else\if@RTLbibitems\@RTLtrue\else\fi\fi
1438 \list{\@biblabel{\@arabic\c@enumiv}}%
1439 {\settowidth\labelwidth{\@biblabel{#1}}%
1440 \leftmargin\labelwidth
1441 \advance\leftmargin\labelsep
1442 \@openbib@code
1443 \usecounter{enumiv}%
1444 \let\p@enumiv\@empty
1445 \renewcommand*\theenumiv{\@arabic\c@enumiv}}%
1446 \sloppy\clubpenalty4000\widowpenalty4000%
1447 \sfcode \.\@m}
1448 {\def\@noitemerr
1449 {\@latex@warning{Empty `thebibliography' environment}}%
1450 \endlist}
1451 \if@titlepage
1452 \renewcommand*\TitleFont{\rmfamily}
```
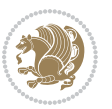

```
1453 \renewcommand*\maketitle{%
1454 \begin{titlepage}%
1455 \let\footnotesize\small
1456 \let\right@footnoterule\relax
1457 \let\left@footnoterule\relax
1458 \let\textwidth@footnoterule\relax
1459 \let \footnote \thanks
1460 \long\def\@makefntext##1{\parindent\z@
1461 \def\labelitemi{\textendash}\@revlabeltrue
1462 \leavevmode\@textsuperscript{\@thefnmark}\kern1em\relax ##1}
1463 \renewcommand*\thefootnote{\@fnsymbol\c@footnote}%
1464 \if@compatibility\setcounter{page}{0}\fi
1465 \null\vfil
1466 \vskip 60\p@
1467 \begin{center}%
1468 \TitleFont
1469 {\LARGE \def\\{\penalty -\@M}
1470 \if@allcaps
1471 \expandafter\uc@nothanks\@title\thanks\relax
1472 \else
1473 \\ldotitle
1474 \fi\par}%
1475 \vskip 3em%
1476 {\large
1477 \lineskip .75em \parindent\z@
1478 \begin{tabular}[t]{c}%
1479 \if@allcaps
1480 \expandafter\uc@authornothanks\@author\and\relax
1481 \else
1482 \@author
1483 \fi
1484 \end{tabular}\par}%
1485 \vskip 1.5em%
1486 {\large
1487 \if@allcaps
1488 \uppercase\expandafter{\@date}%
1489 \else
1490 \Qdate
1491 \fi\par}%
1492 \end{center}\par
1493 \@thanks
1494 \forallfil\null
1495 \end{titlepage}%
1496 \setcounter{footnote}{0}%
1497 \global\let\thanks\relax
1498 \global\let\maketitle\relax
1499 \global\let\@thanks\@empty
1500 \global\let\@author\@empty
1501 \global\let\@title\@empty
1502 \global\let\@date\@empty
```
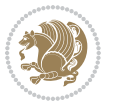

```
1503 \global\let\title\relax
1504 \global\let\author\relax
1505 \global\let\date\relax
1506 \global\let\and\relax
1507 }
1508 \def\uc@nothanks#1\thanks{\uppercase{#1}\futurelet\@tempa\uc@tx}
1509 \def\uc@authornothanks#1\and{\uc@nothanks#1\thanks\relax
1510 \futurelet\@tempa\uc@ax}
1511 \def\uc@ax{%
1512 \ifx\@tempa\relax
1513 \else
1514 \\ \andname \\ \expandafter\uc@authornothanks
1515 \fi}
1516 \def\uc@tx{\ifx\@tempa\relax
1517 \else \expandafter\uc@ty \fi}
1518 \def\uc@ty#1{\thanks{#1}\uc@nothanks}
1519 \else
1520 \renewcommand*\maketitle{\par
1521 \begingroup
1522 \renewcommand*\thefootnote{\@fnsymbol\c@footnote}%
1523 \def\@makefnmark{\rlap{%
1524 \@textsuperscript{\normalfont\@thefnmark}}}%
1525 \long\def\@makefntext{\@xmakefntext{%
1526 \@textsuperscript{\normalfont\@thefnmark}}}%
1527 \if@twocolumn
1528 \ifnum \col@number=\@ne
1529 \@maketitle
1530 \else
1531 \twocolumn[\@maketitle]%
1532 \fi
1533 \else
1534 \newpage
1535 \global\@topnum\z@
1536 \@maketitle
1537 \fi
1538 \thispagestyle{plain}\@thanks
1539 \endgroup
1540 \setcounter{footnote}{0}%
1541 \global\let\thanks\relax
1542 \global\let\maketitle\relax
1543 \global\let\@maketitle\relax
1544 \global\let\@thanks\@empty
1545 \global\let\@author\@empty
1546 \global\let\@title\@empty
1547 \global\let\@date\@empty
1548 \global\let\title\relax
1549 \global\let\author\relax
1550 \global\let\date\relax
1551 \global\let\and\relax
1552 }
```
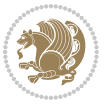

```
1553 \def\@maketitle{%
1554 \newpage
1555 \null
1556 \vskip 2em%
1557 \if@titlecentered
1558 \begin{center}%
1559 \let \footnote \thanks
1560 {\LARGE \TitleFont \@title \par}%
1561 \vskip 1.5em%
1562 {\large \TitleFont
1563 \lineskip .5em%
1564 \begin{tabular}[t]{c}%
1565 \@author
1566 \end{tabular}\par}%
1567 \vskip 1em%
1568 {\large \TitleFont \@date}%
1569 \end{center}%
1570 \else
1571 {\LARGE \TitleFont \head@style \@title \par} \vskip 1.5em
1572 {\large \TitleFont \lineskip .5em \tabcolsep\z@
1573 \def\and{%%% \begin{tabular} has already started
1574 \end{tabular}\hskip 1em plus .17fil
1575 \if@RTL\begin{tabular}[t]{r}\else\begin{tabular}[t]{l}\fi}%% \end{tabul
1576 \if@RTL\begin{tabular}[t]{r}\else\begin{tabular}[t]{l}\fi\@author\end{tabular}\p
1577 \vskip 1em {\large \TitleFont \@date}
1578 \fi
1579 \par
1580 \vskip 1.5em}
1581 \fi
```
#### **7.14 arydshln-xetex-bidi.def**

```
1582 \ProvidesFile{arydshln-xetex-bidi.def}[2010/08/01 v0.2 bidi adaptations for arydshln package
1583 \def\endarray{\adl@endarray \egroup \adl@arrayrestore \if@RTLtab\egroup\endR\egroup\fi\egroup}
1584 \def\endtabular{\endarray $\if@RTLtab\endR\fi\egroup}
1585 \expandafter\let\csname endtabular*\endcsname\endtabular
1586 \let\adl@array\@array
1587 \def\@array{\adl@everyvbox\everyvbox
1588 \everyvbox{\adl@arrayinit \the\adl@everyvbox \everyvbox\adl@everyvbox}%
1589 \ifadl@inactive \adl@inactivate \else \adl@activate \fi
1590 \let\adl@noalign\noalign
1591 \adl@array}
1592 \ifadl@usingarypkg
1593 \def\@testpach{\@chclass
1594 \ifnum \@lastchclass=6 \@ne \@chnum \@ne \else
1595 \ifnum \@lastchclass=7 5 \else
1596 \ifnum \@lastchclass=8 \tw@ \else
1597 \ifnum \@lastchclass=9 \thr@@
1598 \else \z@
1599 \ifnum \@lastchclass = 10 \else
```
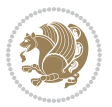

```
1600 \edef\@nextchar{\expandafter\string\@nextchar}%
1601 \@chnum
1602 \if \@nextchar c\z@ \else
1603 \if \@nextchar \if@RTLtab r\else l\fi\@ne \else
1604 \if \@nextchar \if@RTLtab l\else r\fi\tw@ \else
1605 \z@ \@chclass
1606 \if\@nextchar |\@ne \let\@arrayrule\adl@arrayrule \else
1607 \if\@nextchar :\@ne \let\@arrayrule\adl@arraydashrule \else
1608 \if\@nextchar ;\@ne \let\@arrayrule\adl@argarraydashrule \else
1609 \if \@nextchar !6 \else
1610 \if \@nextchar @7 \else
1611 \if \@nextchar <8 \else
1612 \if \@nextchar >9 \else
1613 10
1614 \@chnum
1615 \if \@nextchar m\thr@@\else
1616 \if \@nextchar p4 \else
1617 \if \@nextchar b5 \else
1618 \z@ \@chclass \z@ \@preamerr \z@ \fi \fi \fi \fi \fi \fi
1619 \fi \fi \fi \fi \fi \fi \fi \fi \fi \fi \fi \fi}
1620
1621 \def\@classz{\@classx
1622 \@tempcnta \count@
1623 \prepnext@tok
1624 \@addtopreamble{\ifcase \@chnum
1625 \hfil
1626 \adl@putlrc{\d@llarbegin \insert@column \d@llarend}\hfil \or
1627 \hskip1sp\adl@putlrc{\d@llarbegin \insert@column \d@llarend}\hfil \or
1628 \hfil\hskip1sp\adl@putlrc{\d@llarbegin \insert@column \d@llarend}\or
1629 \setbox\adl@box\hbox \adl@startmbox{\@nextchar}\insert@column
1630 \adl@endmbox\or
1631 \setbox\adl@box\vtop \@startpbox{\@nextchar}\insert@column \@endpbox \or
1632 \setbox\adl@box\vbox \@startpbox{\@nextchar}\insert@column \@endpbox
1633 \fi}\prepnext@tok}
1634 \def\adl@class@start{4}
1635 \def\adl@class@iiiorvii{7}
1636
1637 \else
1638 \def\@testpach#1{\@chclass \ifnum \@lastchclass=\tw@ 4\relax \else
1639 \ifnum \@lastchclass=\thr@@ 5\relax \else
1640 \overline{20} \if{#1c\@chnum \zeta} else
\label{thm:main} $$\if \if@RTLtab#1r\els#1l\fi\Cchnum \@ne \else$$1642 \if \if \if@RTLtab#11\else#1r\\fi\@chnum \twe \else1643 \qquad \qquad \qquad \qquad \qquad \qquad \qquad \qquad \qquad \qquad \qquad \qquad \qquad \qquad \qquad \qquad \qquad \qquad \qquad \qquad \qquad \qquad \qquad \qquad \qquad \qquad \qquad \qquad \qquad \qquad \qquad \qquad \qquad \qquad \qquad \qquad1644 \if #1|\@ne \let\@arrayrule\adl@arrayrule \else
1645 \if #1:\@ne \let\@arrayrule\adl@arraydashrule \else
1646 \if #1;\@ne \let\@arrayrule\adl@argarraydashrule \else
1647 \if #1@\tw@ \else
1648 \if #1p\thr@@ \else \z@ \@preamerr 0\fi
1649 \fi \fi \fi \fi \fi \fi \fi \fi \fi}
```
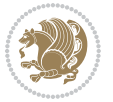

```
1650
1651 \def\@arrayclassz{\ifcase \@lastchclass \@acolampacol \or \@ampacol \or
1652 \or \or \@addamp \or
16<sub>53</sub> \@acolampacol \or \@firstampfalse \@acol \fi
1654 \edef\@preamble{\@preamble
1655 \text{ifcase } \text{Cchnum}1656 \hfil\adl@putlrc{$\relax\@sharp$}\hfil
16<sub>57</sub> \or \adl@putlrc{$\relax\@sharp$}\hfil
1658 \or \hfil\adl@putlrc{$\relax\@sharp$}\fi}}
1659 \def\@tabclassz{\ifcase \@lastchclass \@acolampacol \or \@ampacol \or
1660 \or \or \@addamp \or
1661 \@acolampacol \or \@firstampfalse \@acol \fi
1662 \edef\@preamble{\@preamble
1663 \text{ifcase} \quad \text{Ochnum}1664 \hfil\adl@putlrc{\@sharp\unskip}\hfil
1665 \or \adl@putlrc{\@sharp\unskip}\hfil
1666 \or \hfil\hskip\z@ \adl@putlrc{\@sharp\unskip}\fi}}
1667 \def\adl@class@start{6}
1668 \def\adl@class@iiiorvii{3}
1669 \fi
1670 \@ifpackageloaded{colortbl}{%
1671 \def\adl@inactivate{\adl@org@inactivate \let\CT@setup\adl@CT@setup}
1672 \def\adl@activate{\adl@org@activate \let\CT@setup\adl@act@CT@setup
1673 \let\@endpbox\adl@org@endpbox}
1674 \let\adl@CT@setup\CT@setup
1675 \def\CT@setup{\adl@CT@setup
1676 \@tempdima\ht\z@ \advance\@tempdima\minrowclearance
1677 \ifdim\adl@height<\@tempdima \global\adl@height\@tempdima \fi
1678 \ifdim\adl@depth<\dp\z@ \global\adl@depth\dp\z@\fi}
1679 \let\adl@act@CT@setup\CT@setup
1680 \def\@classz{\@classx
1681 \@tempcnta\count@ \prepnext@tok
1682 \expandafter\CT@extract\the\toks\@tempcnta\columncolor!\@nil
1683 \expandafter\adl@extract@arc\the\toks\@tempcnta\arrayrulecolor!\@nil
1684 \expandafter\adl@extract@drsc
168<sub>5</sub> \the\toks\@tempcnta\doublerulesepcolor!\@nil
1686 \expandafter\adl@extract@dgc\the\toks\@tempcnta\dashgapcolor!\@nil
1687 \@addtopreamble{\if@RTL\beginL\fi%
1688 \setbox\z@\hbox\bgroup\bgroup\if@RTL\beginR\fi
1689 \ifcase \@chnum
1690 \hskip\stretch{.5}\kern\z@
1691 \d@llarbegin
1692 \insert@column
1693 \d@llarend\hskip\stretch{.5}%
1694 \or \d@llarbegin \insert@column \d@llarend \hfill
1695 \or \hfill \kern\z@ \d@llarbegin \insert@column \d@llarend
1696 \or $\vcenter
1697 \@startpbox{\@nextchar}\insert@column \@endpbox $%
1698 \or \vtop \@startpbox{\@nextchar}\insert@column \@endpbox
1699 \or \vbox \@startpbox{\@nextchar}\insert@column \@endpbox
```
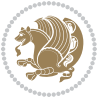

```
1700 \fi
1701 \if@RTL\endR\fi\egroup\egroup
1702 \begingroup
1703 \CT@setup
1704 \CT@column@color
1705 \CT@row@color
1706 \CT@cell@color
1707 \CT@do@color
1708 \endgroup
1709 \dtempdima\ht\z@
1710 \advance\@tempdima\minrowclearance
1711 \vrule\@height\@tempdima\@width\z@
1712 \unhbox\z@\if@RTL\endL\fi}%
1713 \prepnext@tok}
1714 \let\adl@act@classz\@classz
1715 \let\adl@org@classz\@classz
1716 }{}
```
# **7.15 bidi.sty**

```
1717 \NeedsTeXFormat{LaTeX2e}
1718 \def\bididate{2017/04/27}
1719 \def\bidiversion{v30.3}
1720 \ProvidesPackage{bidi}[\bididate\space \bidiversion\space
1721 Bidirectional typesetting in plain TeX and LaTeX]
1722 \edef\@bidi@info{****************************************************^^J%
1723 * ^^J%
1724 * bidi package (Bidirectional typesetting in^^J%
1725 * plain TeX and LaTeX, using XeTeX engine)^^J%
1726 * ^^J%
1727 * Description: A convenient interface for \hat{ } J%
1728 * typesetting bidirectional texts in plain TeX^^J%
1729 * and LaTeX. The package includes adaptations^^J%
1730 * for use with many other commonly-used packages.^^J%
1731 * ^^J%
1732 * Copyright (c) 2009--2017 Vafa Khalighi<sup>^^</sup>J%
1733 * ^^J%
1734 * \bidiate, \bidiversion^J1735 * ^^J%
1736 * License: LaTeX Project Public License, version^^J%
1737 * 1.3c or higher (your choice)^^J%
1738 * ^^J%
1739 * Location on CTAN: /macros/xetex/latex/bidi^^J%
1740 * \sim J\%1741 * Issue tracker: https://github.com/tex-xet/bidi/issues^^J%
1742 * ^^J%
1743 * Support: persian-tex@tug.org^^J%
1744 ****************************************************}
1745 \typeout{\@bidi@info}
1746 \edef\bidi@everyjob{\the\everyjob}
```
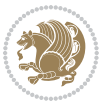

```
1747 \everyjob{\bidi@everyjob\typeout{\@bidi@info}}
1748 \edef\@bidi@strip@v@bidiversion{\expandafter\@gobble\bidiversion}
1749 \newcommand*{\IfbidiPackageVersionLater}[1]{%
1750 \ifdim\@bidi@strip@v@bidiversion pt > #1 pt %
1751 \expandafter\@firstoftwo
1752 \else
1753 \expandafter\@secondoftwo
1754 \fi}
1755 \newcommand*{\IfbidiPackageVersionBefore}[1]{%
1756 \ifdim\@bidi@strip@v@bidiversion pt < #1 pt %
1757 \expandafter\@firstoftwo
1758 \else
1759 \expandafter\@secondoftwo
1760 \fi}
1761 \newcommand*{\IfbidiPackageVersion}[1]{%
1762 \ifdim\@bidi@strip@v@bidiversion pt = #1 pt %
1763 \expandafter\@firstoftwo
1764 \else
1765 \expandafter\@secondoftwo
1766 \fi}
1767 \RequirePackage{iftex}
1768 \RequireXeTeX
1769 \RequirePackage{biditools}
1770 \RequirePackage{zref-abspage}
1771 \RequirePackage{auxhook}
1772 \RequirePackage{ltxcmds}
1773 \RequirePackage{xkeyval}
1774 \eqnewif{\if@RTLmain}{\if@rlmain}
1775 \eqnewif{\if@RTL}{\if@rl}
1776 \newif\if@nonlatin
1777 \newcommand*{\setlatin}{\@nonlatinfalse}
1778 \newcommand*{\setnonlatin}{\@nonlatintrue}
1779 \eqnewif{\if@RTLtab}{\if@tab@rl}
1780 \newif\if@hboxRconstruct
1781 \newcommand*{\setRTLtable}{\@RTLtabtrue}
1782 \newcommand*{\setLTRtable}{\@RTLtabfalse}
1783 \newif\if@RTLmarginpar
1784 \newif\if@LTRmarginpar
1785 \newif\if@LTRbibitems
1786 \newif\if@RTLbibitems
1787 \newif\if@extrafootnotefeatures
1788 \newif\if@parafootRTL
1789 \newif\if@RTLcolumnfootnotes
1790 \eqnewif{\if@RTL@footnote}{\if@rl@footnote}
1791 \newif\if@bidi@list@minipage@parbox
1792 \newif\if@bidi@list@minipage@parbox@not@nob
1793 \@RTLmainfalse
1794 \AtBeginDocument{%
1795 \if@RTLmain\else
```

```
1796 \if@RTL\@RTLmaintrue%
```
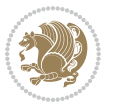

```
1797 \else\@RTLmainfalse%
1798 \fi%
1799 \fi%
1800 }
1801 \let\n@xt=\
1802 \bidi@newrobustcmd*{\LRE}{\protect\pLRE}%
1803 \def\pLRE{\protect\afterassignment\moreLRE \let\n@xt= }
1804 \bidi@newrobustcmd*{\RLE}{\protect\pRLE}
1805 \def\pRLE{\protect\afterassignment\moreRLE \let\n@xt= }
1806 \def\bracetext{\ifcat\n@xt{\else\ifcat\n@xt}\fi
1807 \errmessage{Missing left brace has been substituted}\fi \bgroup}
1808 \input{latex-xetex-bidi.def}
1809 \input{loadingorder-xetex-bidi.def}
1810 \define@choicekey{bidi.sty}{RTLdocument}[\bidi@tempa\bidi@tempb]{on,off}[on]{%
1811 \ifcase\bidi@tempb\relax
1812 \@RTLtrue
1813 \or
1814 \@RTLfalse
1815 \quad \text{if } i1816 \define@choicekey{bidi.sty}{documentdirection}[\bidi@tempa\bidi@tempb]{righttoleft,lefttoright}{%
1817 \ifcase\bidi@tempb\relax
1818 \@RTLtrue
1819 \or
1820 \@RTLfalse
1821 \fi}
1822 \define@choicekey{bidi.sty}{tabledirection}[\bidi@tempa\bidi@tempb]{righttoleft,lefttoright}{%
1823 \ifcase\bidi@tempb\relax
1824 \@RTLtabtrue
1825 \or
1826 \@RTLtabfalse
1827 \fi}
1828 \define@choicekey{bidi.sty}{script}[\bidi@tempa\bidi@tempb]{latin,nonlatin}[latin]{%
1829 \ifcase\bidi@tempb\relax
1830 \@nonlatinfalse
1831 \or
1832 \@nonlatintrue
1833 \fi}
1834 \define@choicekey{bidi.sty}{rldocument}[\bidi@tempa\bidi@tempb]{on,off}[on]{%
1835 \ifcase\bidi@tempb\relax
1836 \@RTLtrue
1837 \or
1838 \@RTLfalse
1839 \fi}
1840 \define@choicekey{bidi.sty}{footnoterule}[\bidi@tempa\bidi@tempb]{automatic,left,right,split,
1841 \ifcase\bidi@tempb\relax
1842 \autofootnoterule
1843 \or
1844 \leftfootnoterule
1845 \or
1846 \rightfootnoterule
```
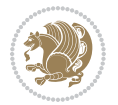

```
1847 \or
1848 \SplitFootnoteRule
1849 \or
1850 \textwidthfootnoterule
1851 \fi}
1852 \define@choicekey{bidi.sty}{footnotedirection}[\bidi@tempa\bidi@tempb]{righttoleft,lefttoright}{%
1853 \ifcase\bidi@tempb\relax
1854 \@RTL@footnotetrue
1855 \or
1856 \@RTL@footnotefalse
1857 \fi}
1858 \define@choicekey{bidi.sty}{debugfootnotedirection}[\bidi@tempa\bidi@tempb]{on,off}[on]{%
1859 \ifcase\bidi@tempb\relax
1860 \footdir@debugtrue
1861 \or
1862 \footdir@debugfalse
1863 \fi}
1864 \define@choicekey{bidi.sty}{extrafootnotefeatures}[\bidi@tempa\bidi@tempb]{on,off}[on]{%
1865 \ifcase\bidi@tempb\relax
1866 \@extrafootnotefeaturestrue
1867 \or
1868 \@extrafootnotefeaturesfalse
1869 \fi}
1870
1871 \ProcessOptionsX
1872
1873 \if@extrafootnotefeatures
1874 \input{extrafootnotefeatures-xetex-bidi.def}
1875 \fi
1876 \newcount\bidi@digits
1877 \XeTeXinterchartokenstate=\@ne
1878 \newXeTeXintercharclass\bidi@digits@charclass
1879 \newXeTeXintercharclass\bidi@dot@charclass
1880 \newXeTeXintercharclass\bidi@dash@charclass
1881 \XeTeXcharclass `\. \bidi@dot@charclass
1882 \XeTeXcharclass `\- \bidi@dash@charclass
1883 \bidi@digits='\\0 \loop \XeTeXcharclass \bidi@digits \bidi@digits@charclass \ifnum\bidi@digits1884 \bidi@digits=`\ \loop \XeTeXcharclass \bidi@digits \bidi@digits@charclass \ifnum\bidi@digits
1885 \XeTeXinterchartoks \bidi@digits@charclass \bidi@dot@charclass = {\DigitsDotDashInterCharToks}
1886 \XeTeXinterchartoks \bidi@dot@charclass \bidi@digits@charclass = {\DigitsDotDashInterCharToks}
1887 \XeTeXinterchartoks \bidi@digits@charclass \bidi@dash@charclass = {\DigitsDotDashInterCharToks}
1888 \XeTeXinterchartoks \bidi@dash@charclass \bidi@digits@charclass = {\DigitsDotDashInterCharToks}
1889 \newcommand*{\DigitsDotDashInterCharToks}{\if@nonlatin\char"200F \fi}
```
#### **7.16 bidi.tex**

```
1890 \def\bididate{2015/10/16}
1891 \def\bidiversion{v0.3}
1892 \catcode`@=11
1893 \let \protect \relax
```
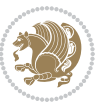

```
1894 \newlinechar`\^^J
1895 \edef\@bidi@info{****************************************************^^J%
1896 * ^ J%
1897 * bidi package (Bidirectional typesetting in^^J%
1898 * plain TeX and LaTeX, using XeTeX engine)^^J%
1899 * \sim J%
1900 * Description: A convenient interface for^^J%
1901 * typesetting bidirectional texts in plain TeX^^J%
1902 * and LaTeX. The package includes adaptations^^J%
1903 * for use with many other commonly-used packages.^^J%
1904 * ^^J%
1905 * Copyright (c) 2009--2015 Vafa Khalighi^^J%
1906 * \sim J\%1907 * \bididate, \bidiversion^^J%
1908 * <sup>2</sup> J<sup>%</sup>
1909 * License: LaTeX Project Public License, version^^J%
1910 * 1.3c or higher (your choice)^^J%
1911 * ^^J%
1912 * Location on CTAN: /macros/xetex/latex/bidi^^J%
1913 * ^^J%
1914 * Issue tracker: https://github.com/tex-xet/bidi/issues^^J%
1915 * ^^J%
1916 * Support: persian-tex@tug.org^^J%
1917 ****************************************************}
1918 \message{\@bidi@info}
1919 \edef\bidi@everyjob{\the\everyjob}
1920 \everyjob{\bidi@everyjob\message{\@bidi@info}}
1921 \input iftex.sty
1922 \RequireXeTeX
1923 \newif\if@RTLmain
1924 \newif\if@RTL
1925 \newif\if@hboxRconstruct
1926 \newif\if@sentdir
1927 \newif\if@RTL@footnote
1928 \@RTLmainfalse
1929 \def\setRTLmain{%
1930 \if@RTLmain\else
1931 \if@RTL\@RTLmaintrue%
1932 \else\@RTLmainfalse%
1933 \fi%
1934 \fi%
1935 }
1936 \let\n@xt=\
1937 \protected\def\LRE{\protect\pLRE}%
1938 \def\pLRE{\protect\afterassignment\moreLRE \let\n@xt= }
1939 \protected\def\RLE{\protect\pRLE}
1940 \def\pRLE{\protect\afterassignment\moreRLE \let\n@xt= }
1941 \def\bracetext{\ifcat\n@xt{\else\ifcat\n@xt}\fi
1942 \errmessage{Missing left brace has been substituted}\fi \bgroup}
1943 \input plain-xetex-bidi.def
```
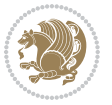

\catcode`@=12

#### **7.17 bidi2in1.sty**

```
1945 \NeedsTeXFormat{LaTeX2e}
1946 \ProvidesPackage{bidi2in1}
1947 \pagestyle{plain}
1948 \newcount\evenpage
1949 \newcount\oddpage
1950 \twocolumn
1951 \def\@oddfoot{\evenpage=\thepage%
1952 \multiply\evenpage by 2%
1953 \oddpage=\the\evenpage%
1954 \advance\oddpage by -1%1955 \hfil\the\evenpage\hfil\hfil\the\oddpage\hfil}%
1956 \def\@evenfoot{\evenpage=\thepage%
1957 \multiply\evenpage by 2%
1958 \oddpage=\the\evenpage%
1959 \advance\oddpage by -1%
1960 \hfil\the\oddpage\hfil\hfil\the\evenpage\hfil}%
1961 \textwidth 9.49in
1962 \textheight 6.7in
1963 \columnsep 0.9in
1964 \columnseprule 0.125pt
1965 \headheight 0cm
1966 \topmargin 0in
1967 \marginparwidth 0in
1968 \marginparsep 0in
1969 \hoffset 0.05in % Corrected
1970 \voffset -0.5in %top margin space is 1.0in by default
1971 \oddsidemargin 0in
1972 \evensidemargin 0in
1973 \headsep 0cm
1974 \topskip 0cm
1975 \parskip 0.15in %
1976 \headsep 0pt
1977 \special{papersize=11.69in,8.26in}
1978 \renewcommand\maketitle{\par
1979 \begingroup
1980 \renewcommand\thefootnote{\@fnsymbol\c@footnote}%
1981 \def\@makefnmark{\rlap{\@textsuperscript{\normalfont\@thefnmark}}}%
1982 \long\def\@makefntext##1{\parindent 1em\noindent
1983 \hb@xt@1.8em{%
1984 \hss\@textsuperscript{\normalfont\@thefnmark}}##1}%
1985 \@maketitle
1986 \@thanks
1987 \endgroup
1988 \setcounter{footnote}{0}%
1989 \global\let\thanks\relax
```

```
1990 \global\let\maketitle\relax
```
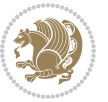

```
1991 \global\let\@maketitle\relax
1992 \global\let\@thanks\@empty
1993 \global\let\@author\@empty
1994 \global\let\@date\@empty
1995 \global\let\@title\@empty
1996 \global\let\title\relax
1997 \global\let\author\relax
1998 \global\let\date\relax
1999 \global\let\and\relax
2000 }
```
### **7.18 bidicode.sty**

```
2001 \NeedsTeXFormat{LaTeX2e}
2002 \ProvidesPackage{bidicode}
2003 \RequirePackage{xcolor}
2004 \RequirePackage{showexpl}
2005 \definecolor{hellgelb}{rgb}{1,1,0.85}
2006 \definecolor{colKeys}{rgb}{0,0,1}
2007 \definecolor{colIdentifier}{rgb}{0,0,0}
2008 \definecolor{colComments}{rgb}{1,0,0}
2009 \definecolor{colString}{rgb}{0,0.5,0}
2010 \lstset{
2011 language=[LaTeX]TEX,
2012 float=hbp,
2013 basicstyle=\ttfamily\small,
2014 identifierstyle=\color{colIdentifier},
2015 keywordstyle=\color{colKeys},
2016 stringstyle=\color{colString},
2017 commentstyle=\color{colComments},
2018 columns=flexible,
2019 tabsize=4,
2020 gobble =1,
2021 extendedchars=true,
2022 showspaces=false,
2023 showstringspaces=false,
2024 numbers=left,
2025 numbersep=0.9em,
2026 numberstyle=\tiny, %
2027 frame=single,
2028 captionpos=b,
2029 xleftmargin=1em,
2030 breaklines=true,
2031 breakautoindent=false,
2032 breakindent=0pt,
2033 escapeinside=**,
2034 pos=r,
2035 explpreset={%
2036 xleftmargin=1em,columns=flexible,language=[LaTeX]TEX},
```
morekeywords={setLTR,setLR,setRTL,setRL,LRE,LR,RLE,RL,lr,bidiversion,bididate}

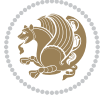

```
2038 }
2039 \newcommand\HLON{%
2040 \gdef\lst@alloverstyle##1{%
2041 \fboxrule=0pt
2042 \fboxsep=0pt
2043 \fcolorbox{hellgelb}{hellgelb}{\bfseries\strut##1}%
2044 }}
2045 \newcommand\HLOFF{%
2046 \xdef\lst@alloverstyle##1{##1}%
2047 }
2048 \newcommand\Larg [1]{{\normalfont\itshape#1\/}}
2049 \newcommand\Larga[1]{$\langle$\Larg{#1}$\rangle$}
2050 \newcommand\Largb[1]{\lcb\Larg{#1}\rcb}
2051 \newcommand\Largs[1]{\lsb\Larg{#1}\rsb}
2052 \newcommand\Largr[1]{\lrb\Larg{#1}\rrb}
2053 \newcommand\LBEG[1]{{\normalfont\ttfamily\bs{}begin\lcb#1\rcb}}
2054 \newcommand\LEND[1]{{\normalfont\ttfamily\bs{}end\lcb#1\rcb}}
2055
2056 \DeclareRobustCommand\bs{{\normalfont\ttfamily\symbol{92}}}
2057 \DeclareRobustCommand\lcb{{\normalfont\ttfamily\char`\{}}
2058 \DeclareRobustCommand\rcb{{\normalfont\ttfamily\char`\}}}
2059 \DeclareRobustCommand\lsb{{\normalfont\ttfamily[}}
2060 \DeclareRobustCommand\rsb{{\normalfont\ttfamily]}}
2061 \DeclareRobustCommand\lrb{{\normalfont\ttfamily(}}
2062 \DeclareRobustCommand\rrb{{\normalfont\ttfamily)}}
2063
2064 \def\Lcs#1{\nxLcs{#1}}
2065 \def\LcsStar#1{\nxLcs{#1}\OptArg*{*}}
2066 \def\nxLcs#1{\texttt{\symbol{92}#1}}
2067
2068 \def\Coordx#1{$x_{#1}$}
2069 \def\Coordy#1{$y_{#1}$}
2070 \def\Coordz#1{$z_{#1}$}
2071 \def\Coord#1{\Coordx{#1},\kern 1pt\Coordy{#1}}
2072 \def\Coordn{\Coordx{n},\kern 1pt\Coordy{n}}
_{2073} \def\Coroll1#1{\Cordx{#1},\kern 1pt\Corody{#1},\kern 1pt\Coroll2#1}2074 \def\CAny{\Coordx{},\kern 1pt\Coordy{}}
2075 \def\CIIIAny{\Coordx{},\kern 1pt\Coordy{},\kern 1pt\Coordz{}}
2076 \def\coord#1{(\Coordx{#1},\kern 1pt\Coordy{#1})}
2077 \def\coordn{(\Coordx{n},\kern 1pt\Coordy{n})}
2078 \def\coordiii#1{(\Coordx{#1},\kern 1pt\Coordy{#1},\kern 1pt\Coordz{#1})}
2079 \def\coordx#1{($x_{#1}$)}
2080 \def\coordy#1{($y_{#1}$)}
2081 \def\coordz#1{($z_{#1}$)}
2082 \def\cAny{(\Coordx{},\kern 1pt\Coordy{})}
2083 \def\ciiiAny{(\Coordx{},\kern 1pt\Coordy{},\kern 1pt\Coordz{})}
2084
2085 \newsavebox{\boxdef}
2086 \newenvironment{BDef}
2087 {\begin{lrbox}\boxdef
```
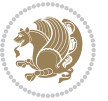

```
2088 \def\arraystretch{1.0}
2089 \begin{tabular}{@{}l@{}l@{}l@{}}
2090 }
2091 {\end{tabular}\end{lrbox}
2092
2093 {\BCmd\fbox{\usebox\boxdef}\endBCmd}
2094 \aftergroup\@afterindentfalse\aftergroup\@afterheading
2095 }
2096
2097 \newenvironment{BDef*}
2098 {\begin{lrbox}\boxdef
2099 \def\arraystretch{1.0}
2100 \begin{tabular}{@{}l@{}l@{}l@{}}
2101 }
2102 {\end{tabular}\end{lrbox}
2103 {\begin{BCmd*}\fbox{\usebox\boxdef}\end{BCmd*}}
2104 \aftergroup\@afterindentfalse\aftergroup\@afterheading
2105 }
2106 \newenvironment{BCmd}{
2107 \@beginparpenalty-\@lowpenalty
2108 \topsep\BDefaboveskip
2109 \fboxsep3pt
2110 \flushleft}
2111 {\@endparpenalty\@M
2112 \@topsepadd\BDefbelowskip
2113 \endflushleft}
2114
2115 \newenvironment{BCmd*}{
2116 \@beginparpenalty\@M
2117 \topsep\BDefinlineskip
2118 \fboxsep3pt
2119 \flushleft}
2120 {\@endparpenalty5000
2121 \endflushleft}
2122
2123 \newskip\BDefaboveskip
2124 \newskip\BDefbelowskip
2125 \newskip\BDefinlineskip
2126 \setlength\BDefaboveskip{10pt plus 4pt}
2127 \setlength\BDefbelowskip{6pt}
2128 \setlength\BDefinlineskip{6pt}
2129
2130 \def\OptArgs{\colorbox{black!20}{\texttt{[Options]}}\kern1pt}
_{2131} \def\{\Dpt{qf\@ifnextchar{!}pthrg@if\Qpt{Ngdi#}}\}2132 \def\OptArg@i*#1{\colorbox{black!20}{\texttt{#1}}\kern1pt}
```
#### \def\OptArg@ii\*#1{\colorbox{black!20}{\texttt{[#1]}}\kern1pt}

# **7.19 bidiftnxtra.sty**

\NeedsTeXFormat{LaTeX2e}

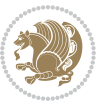

```
2135 \ProvidesPackage{bidiftnxtra}
2136 \newtoks\bidi@p@ftn
2137 \let\FN@sf@@footnote\footnote
2138 \let\FN@sf@@LTRfootnote\LTRfootnote
2139 \let\FN@sf@@RTLfootnote\RTLfootnote
2140 \def\footnote{\ifx\protect\@typeset@protect
2141 \expandafter\FN@sf@@footnote
2142 \else
2143 \expandafter\FN@sf@gobble@opt
2144 \fi
2145}
2146 \def\LTRfootnote{\ifx\protect\@typeset@protect
2147 \expandafter\FN@sf@@LTRfootnote
2148 \else
2149 \expandafter\FN@sf@gobble@opt
2150 \overline{1}2151 }
2152 \def\RTLfootnote{\ifx\protect\@typeset@protect
2153 \expandafter\FN@sf@@RTLfootnote
2154 \else
2155 \expandafter\FN@sf@gobble@opt
2156 \fi
2157 }
2158 \edef\FN@sf@gobble@opt{\noexpand\protect
2159 \expandafter\noexpand\csname FN@sf@gobble@opt \endcsname}
2160 \expandafter\def\csname FN@sf@gobble@opt \endcsname{%
2161 \@ifnextchar[%]
2162 \FN@sf@gobble@twobracket
2163 \@gobble
2164 }
2165 \def\FN@sf@gobble@twobracket[#1]#2{}
2166 \let\FN@sf@@footnotemark\footnotemark
2167 \def\footnotemark{\ifx\protect\@typeset@protect
2168 \expandafter\FN@sf@@footnotemark
2160 \else
2170 \expandafter\FN@sf@gobble@optonly
2171 \fi
2172 }
2173 \edef\FN@sf@gobble@optonly{\noexpand\protect
2174 \expandafter\noexpand\csname FN@sf@gobble@optonly \endcsname}
2175 \expandafter\def\csname FN@sf@gobble@optonly \endcsname{%
2176 \@ifnextchar[%]
2177 \FN@sf@gobble@bracket
2178 {}%
2179 }
2180 \def\FN@sf@gobble@bracket[#1]{}
2181 \def\@tabular{%
2182 \leavevmode \hbox \bgroup
2183 \let\@footnotetext\bidi@p@ftntext
```

```
2184 \let\@LTRfootnotetext\bidi@p@LTRftntext
```
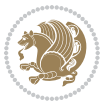
```
2185 \let\@RTLfootnotetext\bidi@p@RTLftntext
2186 \let\@xfootnotenext\bidi@p@xftntext
2187 \let\@xfootnote\bidi@p@xfootnote
2188 \let\@xLTRfootnotenext\bidi@p@xLTRftntext
2189 \let\@xLTRfootnote\bidi@p@xLTRfootnote
2190 \let\@xRTLfootnotenext\bidi@p@xRTLftntext
2191 \let\@xRTLfootnote\bidi@p@xRTLfootnote
2192 \if@RTLtab\beginR \fi
2193 $\let\@acol\@tabacol
2194 \let\@classz\@tabclassz
2195 \let\@classiv\@tabclassiv \let\\\@tabularcr\@tabarray}
2196 \def\endtabular{\crcr\egroup\if@RTLtab\egroup\endR\egroup\fi
2197 \egroup $\if@RTLtab\endR\fi\egroup
2198 \ifx\@captype\@undefined
2199 \global\bidi@p@ftn\expandafter{\expandafter}\the\bidi@p@ftn\fi}
2200 \long\def\bidi@p@ftntext#1{%
2201 \edef\@tempy{\the\bidi@p@ftn\noexpand\footnotetext[\the\csname c@\@mpfn\endcsname]}%
2202 \global\bidi@p@ftn\expandafter{\@tempy{#1}}}%
2203 \long\def\bidi@p@LTRftntext#1{%
2204 \edef\@tempyi{\the\bidi@p@ftn\noexpand\LTRfootnotetext[\the\csname c@\@mpfn\endcsname]}%
2205 \global\bidi@p@ftn\expandafter{\@tempyi{#1}}}%
2206 \long\def\bidi@p@RTLftntext#1{%
2207 \edef\@tempyii{\the\bidi@p@ftn\noexpand\RTLfootnotetext[\the\csname c@\@mpfn\endcsname]}%
2208 \global\bidi@p@ftn\expandafter{\@tempyii{#1}}}%
2209
2210
2211 \long\def\bidi@p@xftntext[#1]#2{%
2212 \global\bidi@p@ftn\expandafter{\the\bidi@p@ftn\footnotetext[#1]{#2}}}
2213
2214 \long\def\bidi@p@xLTRftntext[#1]#2{%
2215 \global\bidi@p@ftn\expandafter{\the\bidi@p@ftn\LTRfootnotetext[#1]{#2}}}
2216
2217 \long\def\bidi@p@xRTLftntext[#1]#2{%
2218 \global\bidi@p@ftn\expandafter{\the\bidi@p@ftn\RTLfootnotetext[#1]{#2}}}
2210
2220
2221 \def\bidi@p@xfootnote[#1]{%
2222 \begingroup
2223 \csname c@\@mpfn\endcsname #1\relax
2224 \unrestored@protected@xdef\@thefnmark{\thempfn}%
2225 \endgroup
2226 \@footnotemark\bidi@p@xftntext[#1]}
22272228
2229 \def\bidi@p@xLTRfootnote[#1]{%
2230 \begingroup
2231 \csname c@\@mpfn\endcsname #1\relax
2232 \unrestored@protected@xdef\@thefnmark{\thempfn}%
2233 \endgroup
2234 \@footnotemark\bidi@p@xLTRftntext[#1]}
```
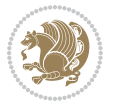

```
2235
2236
2237 \def\bidi@p@xRTLfootnote[#1]{%
2238 \begingroup
2239 \csname c@\@mpfn\endcsname #1\relax
2240 \unrestored@protected@xdef\@thefnmark{\thempfn}%
2241 \endgroup
2242 \@footnotemark\bidi@p@xRTLftntext[#1]}
2243
2244 \def\@xfloat #1[#2]{%
2245 \@nodocument
2246 \def \@captype {#1}%
2247 \def \@fps {#2}%
2248 \@onelevel@sanitize \@fps
2249 \def \reserved@b {!}%
2250 \ifx \reserved@b \@fps
2251 \@fpsadddefault
2252 \else
2253 \ifx \@fps \@empty
2254 \@fpsadddefault
2255 \overline{1}2256 \overline{1}2257 \ifhmode
2258 \@bsphack
2259 \@floatpenalty -\@Mii
2260 \else
2261 \@floatpenalty-\@Miii
2262 \fi
2263 \ifinner
2264 \@parmoderr\@floatpenalty\z@
2265 \else
2266 \@next\@currbox\@freelist
2267 {%
2268 \@tempcnta \sixt@@n
2269 \expandafter \@tfor \expandafter \reserved@a
2270 \expandafter :\expandafter =\@fps
2271 \do
2272 {%
2273 \if \reserved@a h%
2274 \ifodd \@tempcnta
2275 \else
2276 \dvance \@tempcnta \@ne
2277 \fi
2278 \fi
2279 \if \reserved@a t%
2280 \@setfpsbit \tw@
2281 \fi
2282 \if \r\text{et@a b\%}2283 \@setfpsbit 4%
2284 \fi
```
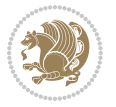

```
2285 \if \reserved@a p%
2286 \\@setfpsbit 8%
2287 \fi
2288 \if \reserved@a !%
2289 \ifnum \@tempcnta>15
2290 \advance\@tempcnta -\sixt@@n\relax
2291 \fi
2292 \fi
2293 }%
2294 \@tempcntb \csname ftype@\@captype \endcsname
2295 \multiply \@tempcntb \@xxxii
2296 \dvance \@tempcnta \@tempcntb
2297 \global \count\@currbox \@tempcnta
2298 }%
2299 \@fltovf
2300 \fi
2301 \global \setbox\@currbox
2302 \color@vbox
2303 \normalcolor
2304 \vbox \bgroup
2305 \let\@footnotetext\bidi@p@ftntext
2306 \let\@LTRfootnotetext\bidi@p@LTRftntext
2307 \let\@RTLfootnotetext\bidi@p@RTLftntext
2308 \let\@xfootnotenext\bidi@p@xftntext
2309 \let\@xfootnote\bidi@p@xfootnote
2310 \let\@xLTRfootnotenext\bidi@p@xLTRftntext
2311 \let\@xLTRfootnote\bidi@p@xLTRfootnote
2312 \let\@xRTLfootnotenext\bidi@p@xRTLftntext
2313 \let\@xRTLfootnote\bidi@p@xRTLfootnote
2314 \hsize\columnwidth
2315 \@parboxrestore
2316 \@floatboxreset
2317 }
2318 \def \@endfloatbox{%
2319 \par\vskip\z@skip %% \par\vskip\z@ added 15 Dec 87
2320 \@minipagefalse
2321 \outer@nobreak
2322 \egroup %% end of vbox
2323 \global\bidi@p@ftn\expandafter{\expandafter}\the\bidi@p@ftn
2324 \color@endbox
2325 }
```
## **7.20 bidimoderncv.cls**

```
2326 \NeedsTeXFormat{LaTeX2e}
2327 \ProvidesClass{bidimoderncv}
2328 \newif\if@DEBUG\@DEBUGfalse
2329 \DeclareOption{a4paper}{
2330 \setlength\paperheight{297mm}
2331 \setlength\paperwidth{210mm}}
```
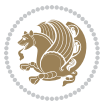

```
2332 \DeclareOption{a5paper}{
2333 \setlength\paperheight{210mm}
2334 \setlength\paperwidth{148mm}}
2335 \DeclareOption{b5paper}{
2336 \setlength\paperheight{250mm}
2337 \setlength\paperwidth{176mm}}
2338 \DeclareOption{letterpaper}{
2339 \setlength\paperheight{11in}
2340 \setlength\paperwidth{8.5in}}
2341 \DeclareOption{legalpaper}{
2342 \setlength\paperheight{14in}
2343 \setlength\paperwidth{8.5in}}
2344 \DeclareOption{executivepaper}{
2345 \setlength\paperheight{10.5in}
2346 \setlength\paperwidth{7.25in}}
2347 \DeclareOption{landscape}{
2348 \setlength\@tempdima{\paperheight}
2349 \setlength\paperheight{\paperwidth}
2350 \setlength\paperwidth{\@tempdima}}
2351 \newcommand\@ptsize{}
2352 \DeclareOption{10pt}{\renewcommand\@ptsize{0}}
2353 \DeclareOption{11pt}{\renewcommand\@ptsize{1}}
2354 \DeclareOption{12pt}{\renewcommand\@ptsize{2}}
2355 \DeclareOption{draft}{\setlength\overfullrule{5pt}}
2356 \DeclareOption{final}{\setlength\overfullrule{0pt}}
2357 \newif\if@colour\@colourtrue
2358 \DeclareOption{nocolour}{\@colourfalse}
2359 \ExecuteOptions{a4paper,11pt,colour,final}
2360 \ProcessOptions\relax
2361 \input{size1\@ptsize.clo}
2362 \RequirePackage{color}
2363 \RequirePackage{graphicx}
2364 \RequirePackage{ifthen}
2365 \RequirePackage{marvosym}
2366 \addtolength{\oddsidemargin}{-54pt}
2367 \addtolength{\textwidth}{109pt}
2368 \addtolength{\topmargin}{-70pt}
2369 \addtolength{\textheight}{122pt}
2370 \addtolength{\marginparsep}{-5pt}
2371 \addtolength{\marginparwidth}{-10pt}
2372 \RequirePackage{url}
2373 \RequirePackage{hyperref}
2374 \hypersetup{%
2375 breaklinks,
2376 baseurl = http://,%
2377 pdfborder = 0 \t0 \t0,%
2378 pdfpagemode = UseNone,%
2379 pdfstartpage = 1}
2380 \AtEndOfClass{%
2381 \AtBeginDocument{%
```
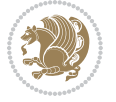

```
2382 \hypersetup{%
2383 pdfauthor = \@firstname~\@familyname,%
2384 pdftitle = \@title,%
2385 pdfsubject = \@firstname~\@familyname,%
2386 pdfkeywords = \@resumename~\@firstname~\@familyname}}}
2387 \urlstyle{tt}
2388 \RequirePackage{fancyhdr}
2389 \fancypagestyle{plain}{%
2390 \renewcommand{\headrulewidth}{0pt}
2391 \renewcommand{\footrulewidth}{0pt}
2392 \fancyhf{}}
2393 \pagestyle{plain}
2394 \setlength\lineskip{1\p@}
2395 \setlength\normallineskip{1\p@}
2396 \renewcommand\baselinestretch{}
2397 \setlength{\parindent}{0pt}
2398 \setlength{\parskip}{0pt}
2399 \setlength\columnsep{10\p@}
2400 \setlength\columnseprule{0\p@}
2401 \pagestyle{empty}
2402 \pagenumbering{arabic}
2403 \raggedbottom
2404 \onecolumn
2405 \providecommand*{\listitemsymbol}{\textbullet}
2406 \providecommand*{\addresssymbol}{}
2407 \providecommand*{\mobilesymbol}{\Mobilefone}
2408 \providecommand*{\phonesymbol}{\Telefon}
2409 \providecommand*{\faxsymbol}{\FAX}
2410 \providecommand*{\emailsymbol}{\Letter}
2411 \definecolor{firstnamecolor}{rgb}{0,0,0}
2412 \def\firstnamecolour#1{\gdef\@firstnamecolour{\addfontfeature{Color=#1}}}
2413 \def\familynamecolour#1{\gdef\@familynamecolour{\addfontfeature{Color=#1}}}
2414 \def\titlecolour#1{\gdef\@titlecolour{\addfontfeature{Color=#1}}}
2415 \def\addresscolour#1{\gdef\@addresscolour{\addfontfeature{Color=#1}}}
2416 \def\quotecolour#1{\gdef\@quotecolour{\addfontfeature{Color=#1}}}
2417 \def\sectiontitlecolour#1{\gdef\@sectiontitlecolour{\addfontfeature{Color=#1}}}
2418 \definecolor{sectionrectanglecolor}{rgb}{0,0,0}
2419 \def\subsectioncolour#1{\gdef\@subsectioncolour{\addfontfeature{Color=#1}}}
2420 \def\hintcolour#1{\gdef\@hintcolour{\addfontfeature{Color=#1}}}
2421 \providecommand*{\firstnamefont}{}
2422 \providecommand*{\familynamefont}{}
2423 \providecommand*{\titlefont}{}
2424 \providecommand*{\addressfont}{}
2425 \providecommand*{\quotefont}{}
2426 \providecommand*{\sectionfont}{}
2427 \providecommand*{\subsectionfont}{}
2428 \providecommand*{\hintfont}{\small}
2429 \providecommand*{\firstnamestyle}[1]{{\firstnamefont\@firstnamecolour#1}}
_{2430} \providecommand*{\familynamestyle}[1]{{\familynamefont\@familynamecolour#1}}
2431 \providecommand*{\titlestyle}[1]{{\titlefont\@titlecolour#1}}
```
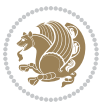

```
2432 \providecommand*{\addresstyle}[1]{{\addressfont\@addresscolour#1}}
2433 \providecommand*{\quotestyle}[1]{{\quotefont\@quotecolour#1}}
2434 \providecommand*{\sectionstyle}[1]{{\sectionfont\@sectiontitlecolour#1}}
2435 \providecommand*{\subsectionstyle}[1]{{\subsectionfont\@subsectioncolour#1}}
2436 \providecommand*{\hintstyle}[1]{{\hintfont\@hintcolour#1}}
2437 \newcommand*{\cvtheme}[2][]{
2438 \def\@cvtheme{#2}
2439 \def\@cvthemeoptions{#1}}
2440 \cvtheme{bidi-casual}
2441 \AtBeginDocument{\RequirePackage[\@cvthemeoptions]{cvtheme\@cvtheme}}
2442 \newcommand*{\resumename}[1]{\def\@resumename{#1}}
2443 \newcommand*{\firstname}[1]{\def\@firstname{#1}}
2444 \newcommand*{\familyname}[1]{\def\@familyname{#1}}
2445 \renewcommand*{\title}[1]{\def\@title{#1}}
2446 \newcommand*{\address}[1]{\def\@address{#1}}
2447 \newcommand*{\mobile}[1]{\def\@mobile{#1}}
2448 \newcommand*{\phone}[1]{\def\@phone{#1}}
2449 \text{cm} -2449 \renewcommand*{\fax}[1]{\def\@fax{#1}}
2450 \newcommand*{\email}[1]{\def\@email{#1}}
2451 \newcommand*{\extrainfo}[1]{\def\@extrainfo{#1}}
2452 \def\@photowidth{0pt}
2453 \newcommand*{\photo}[2][64pt]{\def\@photowidth{#1}\def\@photo{#2}}
2454 \newcommand*{\quote}[1]{\def\@quote{#1}}
2455 \newlength{\quotewidth}
2456 \newlength{\hintscolumnwidth}
2457 \newlength{\separatorcolumnwidth}
2458 \setlength{\separatorcolumnwidth}{0.025\textwidth}
2459 \newlength{\maincolumnwidth}
2460 \newlength{\doubleitemmaincolumnwidth}
2461 \newlength{\listitemsymbolwidth}
2462 \settowidth{\listitemsymbolwidth}{\listitemsymbol{}~}
2463 \newlength{\listitemmaincolumnwidth}
2464 \newlength{\listdoubleitemmaincolumnwidth}
2465 \newcommand*{\recomputethemelengths}{}
2466 \newcommand*{\recomputelengths}{%
2467 \setlength{\quotewidth}{0.65\textwidth}%
2468 \setlength{\maincolumnwidth}{\textwidth}%
2469 \addtolength{\maincolumnwidth}{-\separatorcolumnwidth}%
2470 \addtolength{\maincolumnwidth}{-\hintscolumnwidth}%
2471 \setlength{\listitemmaincolumnwidth}{\maincolumnwidth}%
2472 \addtolength{\listitemmaincolumnwidth}{-\listitemsymbolwidth}%
_{2473} \setlength{\doubleitemmaincolumnwidth}{\maincolumnwidth}%
_{2474} \addtolength{\doubleitemmaincolumnwidth}{-\hintscolumnwidth}%
2475 \addtolength{\doubleitemmaincolumnwidth}{-\separatorcolumnwidth}%
2476 \setlength{\doubleitemmaincolumnwidth}{0.5\doubleitemmaincolumnwidth}%
2477 \setlength{\listdoubleitemmaincolumnwidth}{\maincolumnwidth}%
2478 \addtolength{\listdoubleitemmaincolumnwidth}{-\listitemsymbolwidth}%
_{2479} \setlength{\listdoubleitemmaincolumnwidth}{0.475\listdoubleitemmaincolumnwidth}%
2480 \renewcommand{\headwidth}{\textwidth}%
2481 \recomputethemelengths}
```
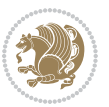

```
2482 \setlength{\hintscolumnwidth}{0.15\textwidth}
2483 \recomputelengths
2484 \title{}
2485 \renewcommand*{\maketitle}{}
2486 \newcommand*{\section}[1]{%
2487 \vspace*{2.5ex \@plus 1ex \@minus .2ex}%
2488 \phantomsection{}%
2489 \addcontentsline{toc}{part}{#1}%
\label{thm:main} $$\apstack{\min\{\hbox{sub}+{\displaystyle{\phi}}\tilde{\mathcal{L}}\hbox{sub}=\displaystyle{\theta}\tilde{\mathcal{L}}\}. $$2491 \hspace{\separatorcolumnwidth}%
2492 \parbox[m]{\maincolumnwidth}{\sectionstyle{#1}}\\[1ex]}
2493 \newcommand*{\subsection}[1]{%
2494 \cvline[0.45em]{}{\subsectionstyle{#1}}}
2495 \newcommand*{\cvline}[3][.25em]{%
2496 \begin{tabular}{@{}p{\hintscolumnwidth}@{\hspace{\separatorcolumnwidth}}p{\maincolumnwidth}@{}}%
2497 \bidi@raggedleft\hintfont{#2} &{#3}%
2498 \end{tabular}\\[#1]}
2499 \newcommand*{\cvdoubleitem}[4]{%
2500 \cvline{#1}{\begin{minipage}[t]{\doubleitemmaincolumnwidth}#2\end{minipage}%
2501 \hfill%
2502 \begin{minipage}[t]{\hintscolumnwidth}\bidi@raggedleft\hintfont{#3}\end{minipage}\hspace*{\s
2503 \newcommand*{\cvlistitem}[2][\listitemsymbol{}]{%
2504 \cvline[0pt]{}{#1~\begin{minipage}[t]{\listitemmaincolumnwidth}#2\end{minipage}}}
2505 \newcommand*{\cvlistdoubleitem}[3][\listitemsymbol{}]{%
2506 \cvline[0pt]{}{#1~\begin{minipage}[t]{\listdoubleitemmaincolumnwidth}#2\end{minipage}%
2507 \hfill%
2508 \ifthenelse{\equal{#3}{}}%
2509 {}%
2510 {#1~\begin{minipage}[t]{\listdoubleitemmaincolumnwidth}#3\end{minipage}}}}
2511 \newcommand*{\cventry}[6]{%
2512 \cvline{#1}{%
2513 {\bfseries#2}%
2514 \ifx#3\else{, {\slshape#3}}\fi%
2515 \ifx#4\else{, #4}\fi%
2516 \ifx#5\else{, #5}\fi%
2517 .%
2518 \ifx#6\else{\newline{}\begin{minipage}[t]{\linewidth}\small#6\end{minipage}}\fi
2519 }}%
2520 \newcommand*{\cvlanguage}[3]{%
2521 \cvline{#1}{\begin{minipage}[t]{.225\maincolumnwidth}\textbf{#2}\end{minipage}\hfill\begin{
2522 \newcommand*{\cvcomputer}[4]{%
2523 \cvdoubleitem{#1}{\small#2}{#3}{\small#4}}
2524 \newcommand*{\link}[2][]{%
2525 \ifthenelse{\equal{#1}{}}%
2526 {\href{#2}{#2}}%
2527 {\href{#2}{#1}}}
2528 \newcommand*{\httplink}[2][]{%
2529 \ifthenelse{\equal{#1}{}}%
2530 {\href{http://#2}{#2}}%
2531 {\href{http://#2}{#1}}}
```
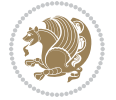

```
2532 \newcommand*{\emaillink}[2][]{%
2533 \ifthenelse{\equal{#1}{}}%
2534 {\href{mailto:#2}{#2}}%
2535 {\href{mailto:#2}{#1}}}
2536 \newif\if@displaypagenumbers\@displaypagenumberstrue
2537 \newcommand*{\nopagenumbers}{\@displaypagenumbersfalse}
2538 \AtBeginDocument{%
2539 \if@displaypagenumbers%
2540 \@ifundefined{r@lastpage}{}{%
2541 \ifthenelse{\pageref{lastpage} > 1}{%
2542 \fancypagestyle{plain}{%
2543 \fancyfoot[r]{\beginL\addressfont\@quotecolour\footnotesize\thepage\beginL/\endL\page
2544 \pagestyle{plain}}{}}%
2545 \AtEndDocument{\label{lastpage}}%
2546 \fi}
2547 \newlength{\bibindent}
2548 \setlength{\bibindent}{1.5em}
2549 \newcommand*{\bibliographyitemlabel}{\includegraphics{bibitem.pdf}}
2550 \newenvironment{thebibliography}[1]%
2551 \frac{1}{6}2552 \section{\refname}%
2553 \small%
2554 \if@RTL\if@LTRbibitems\@RTLfalse\else\fi\else\if@RTLbibitems\@RTLtrue\else\fi\fi
2555 \begin{list}{\bibliographyitemlabel}%
2556 {%
2557 \setlength{\topsep}{0pt}%
_{2558} \setlength{\labelwidth}{\hintscolumnwidth}%
2559 \setlength{\labelsep}{\separatorcolumnwidth}%
2560 \leftmargin\labelwidth%
2561 \advance\leftmargin\labelsep%
2562 \@openbib@code%
2563 \usecounter{enumiv}%
2564 \let\p@enumiv\@empty%
2565 \renewcommand\theenumiv{\@arabic\c@enumiv}}%
2566 \sloppy\clubpenalty4000\widowpenalty4000%
2567 }%
2568 {%
2569 \def\@noitemerr{\@latex@warning{Empty `thebibliography' environment}}%
2570 \end{list}%
2571 }
2572 \newcommand\newblock{\hskip .11em\@plus.33em\@minus.07em}
2573 \let\@openbib@code\@empty
```
## **7.21 biditools.sty**

```
2574 \NeedsTeXFormat{LaTeX2e}
2575 \ProvidesPackage{biditools}[2016/11/30 v0.9 Programming tools for bidi package]
2576 \providecommand{\@bidi@saveprimitive}[2]{\begingroup\escapechar`\\\relax
2577 \edef\@tempa{\string#1}\edef\@tempb{\meaning#1}%
2578 \ifx\@tempa\@tempb \global\let#2#1%
```
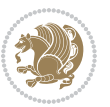

```
2579 \else
2580 \edef\@tempb{\meaning#2}%
2581 \ifx\@tempa\@tempb
2582 \else
2583 \@latex@error{Unable to properly define \string#2; primitive
2584 \noexpand#1no longer primitive}\@eha
2585 \fi
2586 \fi
2587 \endgroup}
2588 \newtoks\@bidi@envbody
2589 \newtoks\@bidi@emptytoks
2590 \def\bidi@addto@envbody#1{\global\@bidi@envbody\expandafter{\the\@bidi@envbody#1}}
2591 \def\bidi@collect@body#1{%
2592 \@bidi@envbody{\expandafter#1\expandafter{\the\@bidi@envbody}}%
2593 \edef\bidi@process@envbody{\the\@bidi@envbody\noexpand\end{\@currenvir}}%
2594 \@bidi@envbody\@bidi@emptytoks \def\begin@bidi@stack{b}%
2595 \begingroup
2596 \expandafter\let\csname\@currenvir\endcsname\bidi@collect@@body
2597 \edef\bidi@process@envbody{\expandafter\noexpand\csname\@currenvir\endcsname}%
2598 \bidi@process@envbody
2599 }
2600 \def\bidi@push@begins#1\begin#2{%
2601 \ifx\end#2\else b\expandafter\bidi@push@begins\fi
2602 }
2603 \def\bidi@collect@@body#1\end#2{%
2604 \edef\begin@bidi@stack{\bidi@push@begins#1\begin\end \expandafter\@gobble\begin@bidi@stack}%
2605 \ifx\@empty\begin@bidi@stack
2606 \endgroup
2607 \@checkend{#2}%
2608 \bidi@addto@envbody{#1}%
2609 \else
2610 \bidi@addto@envbody{#1\end{#2}}%
2611 \fi
2612 \bidi@process@envbody % A little tricky! Note the grouping
2613 }
2614 \long\def\bidi@addto@long@envbody#1{\global\@bidi@envbody\expandafter{\the\@bidi@envbody#1}}
2615 \long\def\bidi@collect@long@body#1{%
2616 \@bidi@envbody{\expandafter#1\expandafter{\the\@bidi@envbody}}%
2617 \edef\bidi@process@envbody{\the\@bidi@envbody\noexpand\end{\@currenvir}}%
2618 \@bidi@envbody\@bidi@emptytoks \def\begin@bidi@stack{b}%
2619 \begingroup
2620 \expandafter\let\csname\@currenvir\endcsname\bidi@collect@long@@body
2621 \edef\bidi@process@envbody{\expandafter\noexpand\csname\@currenvir\endcsname}%
2622 \bidi@process@envbody
2623 }
2624 \long\def\bidi@push@long@begins#1\begin#2{%
2625 \ifx\end#2\else b\expandafter\bidi@push@long@begins\fi
26262627 \long\def\bidi@collect@long@@body#1\end#2{%
2628 \edef\begin@bidi@stack{\bidi@push@long@begins#1\begin\end \expandafter\@gobble\begin@bidi@stack}%
```

```
bidi implementation 80
```
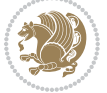

```
2629 \ifx\@empty\begin@bidi@stack
2630 \endgroup
2631 \@checkend{#2}%
2632 \bidi@addto@long@envbody{#1}%
2633 \else
2634 \bidi@addto@long@envbody{#1\end{#2}}%
2635 \text{ } \forall \text{fi}2636 \bidi@process@envbody % A little tricky! Note the grouping
2637 }
2638 \long\def\bidi@new@ifnextchar#1#2#3{%
2639 \let\reserved@d= #1%
2640 \def\reserved@a{#2}\def\reserved@b{#3}%
2641 \futurelet\@let@token\bidi@new@ifnch
2642 }
2643 \def\bidi@new@ifnch{%
2644 \ifx\@let@token\reserved@d \let\reserved@b\reserved@a \fi
2645 \reserved@b
2646 }
2647 \def\bidi@matrix@check#1{%
2648 \expandafter\ifx\csname\@currenvir\endcsname#1%
2649 \else\bidi@matrix@error#1%
2650 \expandafter\@gobble
2651 \fi
2652 }
2653 \def\bidi@matrix@error#1{%
2654 \PackageError{biditools}{%
2655 Old form `\string#1' should be \string\begin{\expandafter\@gobble\string#1}%
2656 }{%
2657 `\string#1{...}' is old bidi package syntax whose use is
2658 ill-advised in the old versions of bidi package.%
2659 }%
2660 }
2661 \def\@tagsextension{clo}
2662 \def\@definitionfileextension{def}
2663 \def\@texfileextension{tex}
2664 \def\@iftagsloaded{\@ifl@aded\@tagsextension}
2665 \def\@ifdefinitionfileloaded{\@ifl@aded\@definitionfileextension}
2666 \def\@iftexfileloaded{\@ifl@aded\@texfileextension}
2667 \def\eqnewif#1#2{%
2668 \count@\escapechar \escapechar\m@ne
2669 \let#1\iffalse
2670 \let#2\iffalse
2671 \eq@if#1#2\iftrue
2672 \eq@if#1#2\iffalse
2673 \escapechar\count@}
2674 \def\eq@if#1#2#3{%
2675 \expandafter\def\csname\expandafter\@gobbletwo\string#1%
2676 \expandafter\@gobbletwo\string#3\endcsname
2677 <br>
{\left\{\{\text{let#1#3\%}\right\}}2678 \let#2#3}%
```
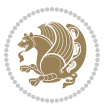

```
2679 \expandafter\def\csname\expandafter\@gobbletwo\string#2%
2680 \expandafter\@gobbletwo\string#3\endcsname
2681 {\let#2#3%
2682 \let#1#3}}
2683 \newcommand*{\SetBoolean}[2]{%
2684 \lowercase{\def\@tempa{#2}}%
2685 \@ifundefined{@tempswa\@tempa}%
2686 {\PackageError{biditools}%
2687 {You can only set a boolean to `true' or `false'}\@ehc}%
2688 {\@ifundefined{#1\@tempa}%
2689 {\PackageError{biditools}{Boolean #1 undefined}\@ehc}%
2690 {\csname#1\@tempa\endcsname}}}
2691 \newcommand*{\GlobalSetBoolean}[2]{%
2692 \lowercase{\def\@tempa{#2}}%
2693 \@ifundefined{@tempswa\@tempa}%
2694 {\PackageError{biditools}%
2695 {You can only set a boolean to `true' or `false'}\@ehc}%
2696 {\@ifundefined{#1\@tempa}%
2697 {\PackageError{biditools}{Boolean #1 undefined}\@ehc}%
2698 {\global\csname#1\@tempa\endcsname}}}
2699 \newcommand*{\SetatBoolean}[2]{%
2700 \lowercase{\def\@tempa{#2}}%
2701 \@ifundefined{@tempswa\@tempa}%
2702 {\PackageError{biditools}%
2703 {You can only set a boolean to `true' or `false'}\@ehc}%
2704 {\@ifundefined{@#1\@tempa}%
2705 {\PackageError{biditools}{Boolean @#1 undefined}\@ehc}%
2706 {\csname @#1\@tempa\endcsname}}}
2707 \newcommand*{\GlobalSetatBoolean}[2]{%
2708 \lowercase{\def\@tempa{#2}}%
2709 \@ifundefined{@tempswa\@tempa}%
2710 {\PackageError{biditools}%
2711 {You can only set a boolean to `true' or `false'}\@ehc}%
2712 {\@ifundefined{@#1\@tempa}%
2713 {\PackageError{biditools}{Boolean @#1 undefined}\@ehc}%
2714 {\global\csname @#1\@tempa\endcsname}}}
2715 \def\@bidi@removefromreset#1#2{{%
2716 \expandafter\let\csname c@#1\endcsname\@bidi@removefromreset
2717 \def\@elt##1{%
2718 \expandafter\ifx\csname c@##1\endcsname\@bidi@removefromreset
2719 \else
2720 \noexpand\@elt{##1}%
2721 \fi}%
2722 \expandafter\xdef\csname cl@#2\endcsname{%
2723 \csname cl@#2\endcsname}}}
2724 \newcommand*{\ifRtoL}{%
2725 \if@RTL
2726 \expandafter\@firstoftwo
2727 \else
2728 \expandafter\@secondoftwo
```
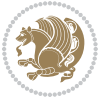

```
2730 \newcommand*{\ifLtoR}{%
2731 \if@RTL
2732 \expandafter\@secondoftwo
2733 \else
2734 \expandafter\@firstoftwo
2735 \fi}
2736 \newcommand*{\ifRtoLtable}{%
2737 \if@RTLtab
2738 \expandafter\@firstoftwo
2739 \else
2740 \expandafter\@secondoftwo
2741 \fi}
2742 \newcommand*{\ifLtoRtable}{%
2743 \if@RTLtab
2744 \expandafter\@secondoftwo
2745 \else
2746 \expandafter\@firstoftwo
2747 \fi}
2748 \newcommand*{\ifRtoLhboxconstruct}{%
2749 \if@hboxRconstruct
2750 \expandafter\@firstoftwo
2751 \else
2752 \expandafter\@secondoftwo
2753 \fi}
2754 \newcommand*{\ifLtoRhboxconstruct}{%
2755 \if@hboxRconstruct
2756 \expandafter\@secondoftwo
2757 \else
2758 \expandafter\@firstoftwo
2759 \fi}
2760 \newcommand*{\iflatin}{%
2761 \if@nonlatin
2762 \expandafter\@secondoftwo
2763 \else
2764 \expandafter\@firstoftwo
2765 \fi}
2766 \newcommand*{\ifnonlatin}{%
2767 \if@nonlatin
2768 \expandafter\@firstoftwo
2769 \else
2770 \expandafter\@secondoftwo
2771 \fi}
2772
2773 \newcommand*{\bidi@@convert@dimen@t@unit}[2]{%
2774 \strip@pt\dimexpr #1*65536/\dimexpr 1#2\relax #2}
2775
2776 \newcommand*{\bidi@@convert@dimen@t@pt}[1]{%
2777 \dimexpr #1*65536/\dimexpr 1pt\relax}
2778
```
\fi}

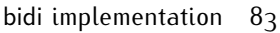

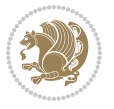

```
2779 \newcommand*{\if@bidi@csdef}[1]{%
2780 \ifcsname#1\endcsname
2781 \expandafter\@firstoftwo
2782 \else
2783 \expandafter\@secondoftwo
2784 \fi}
2785 \newcommand*{\if@bidi@csundef}[1]{%
2786 \ifcsname#1\endcsname
2787 \qquad \texttt{2787}2788 \expandafter\expandafter
2789 \expandafter\@firstoftwo
2790 \else
2791 \expandafter\expandafter
2792 \expandafter\@secondoftwo
2793 \fi
2794 \else
2795 \expandafter\@firstoftwo
2796 \fi}
2797 \newcommand{\if@bidi@def}[1]{%
2798 \ifdefined#1%
2799 \expandafter\@firstoftwo
2800 \else
2801 \expandafter\@secondoftwo
2802 \fi}
2803 \newcommand{\if@bidi@undef}[1]{%
2804 \ifdefined#1%
2805 \ifx#1\relax
2806 \expandafter\expandafter
2807 \expandafter\@firstoftwo
2808 \else
2809 \expandafter\expandafter
2810 \expandafter\@secondoftwo
2811 \fi
2812 \else
2813 \expandafter\@firstoftwo
2814 \fi}
2815 \newcommand{\if@bidi@blank}[1]{% from url.sty
2816 \bidi@ifblank@i#1&&\@secondoftwo\@firstoftwo:}
2817 \long\def\bidi@ifblank@i#1#2&#3#4#5:{#4}
2818 \newcommand{\bidi@notblank}[1]{%
2819 \bidi@ifblank@i#1&&\@firstoftwo\@secondoftwo:}
2820 \newcommand{\if@bidi@defmacro}{}
2821 \long\edef\if@bidi@defmacro#1{%
2822 \noexpand\expandafter\noexpand\bidi@ifdefmacro
2823 \noexpand\meaning#1\detokenize{macro}:&}
2824 \edef\bidi@ifdefmacro{%
2825 \def\noexpand\bidi@ifdefmacro##1\detokenize{macro}:##2&}
2826 \bidi@ifdefmacro{\bidi@notblank{#2}}
2827 \newcommand*{\if@bidi@csmacro}[1]{%
2828 \if@bidi@csdef{#1}
```
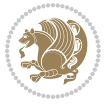

```
2829 {\expandafter\if@bidi@defmacro\csname#1\endcsname}
2830 {\@secondoftwo}}
2831 \newcommand{\if@bidi@defprimitive}[1]{%
2832 \ifprimitive#1%
2833 \expandafter\@firstoftwo
2834 \else
2835 \expandafter\@secondoftwo
2836 \fi}
2837 \newcommand{\if@bidi@csprimitive}[1]{%
2838 \begingroup\expandafter\expandafter\expandafter\endgroup%
2839 \expandafter\ifprimitive\csname#1\endcsname%
2840 \expandafter\@firstoftwo
2841 \else
2842 \expandafter\@secondoftwo
2843 \fi}
2844 \newcommand*{\bidi@csdefcs}[2]{%
2845 \expandafter\@ifdefinable \csname#1\endcsname{%
{\tt_2846 \exp} and after \def\cosh\exp\{exp\end{exp} \end{split}2847 \newcommand*{\bidi@csletcs}[2]{%
2848 \expandafter\@ifdefinable \csname#1\endcsname{%
2849 \expandafter\let\csname#1\expandafter\endcsname\csname#2\endcsname}}
2850 \newcommand*{\bidi@cslet}[2]{%
2851 \expandafter\@ifdefinable \csname#1\endcsname{%
2852 \expandafter\let\csname#1\endcsname#2}}
2853 \newcommand{\bidi@namelongdef}[1]{%
2854 \long\expandafter\def\csname #1\endcsname}
2855 \def\bidi@ensure@newcommand{\@star@or@long\bidi@ensure@new@command}
2856 \def\bidi@ensure@new@command#1{%
2857 \begingroup \escapechar\m@ne\xdef\@gtempa{{\string#1}}\endgroup
2858 \expandafter\if@bidi@csundef\@gtempa
2859 {\new@command#1}{\relax%
2860 \let\@ifdefinable\@rc@ifdefinable%
2861 \new@command#1}}
2862 \def\bidi@ensure@newlength#1{\if@bidi@undef#1{\newskip#1}{}}
2863
2864 \protected\def\bidi@error{\PackageError{bidi}}
2865 \protected\def\bidi@warning{\PackageWarning{bidi}}
2866 \protected\def\bidi@info{\PackageInfo{bidi}}
2867
2868
2869 \newcommand*{\setbaselineskip}[1]{%
2870 \linespread{\strip@pt\dimexpr\numexpr\dimexpr#1\relax*65536/\dimexpr\baselineskip\relax\r
2871 \selectfont
2872 }
2873
2874
2875 \newcommand*{\bidi@newrobustcmd}{}
2876 \protected\def\bidi@newrobustcmd{\@star@or@long\bidi@new@command}
2877
2878 \def\bidi@new@command#1{\@testopt{\bidi@newcommand#1}0}
```
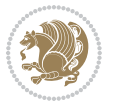

```
2879
2880 \def\bidi@newcommand#1[#2]{%
2881 \@ifnextchar[%]
2882 {\bidi@xargdef#1[#2]}
2883 {\ifx\l@ngrel@x\relax
2884 \let\l@ngrel@x\protected
2885 \else
2886 \protected\def\l@ngrel@x{\protected\long}%
2887 \fi
2888 \@argdef#1[#2]}}
2889
2890 \long\def\bidi@xargdef#1[#2][#3]#4{%
2891 \@ifdefinable#1{%
2892 \expandafter\protected
2893 \expandafter\def
2894 \expandafter#1%
2895 \expandafter{%
2896 \expandafter\@testopt
2897 \csname\string#1\endcsname{#3}}%
2898 \expandafter\@yargdef\csname\string#1\endcsname\tw@{#2}{#4}}}
2899
2900 \bidi@newrobustcmd*{\bidi@renewrobustcmd}{\@star@or@long\bidi@renew@command}
2901
2902 \def\bidi@renew@command#1{%
2903 \if@bidi@undef{#1}
2904 {\bidi@error{\string#1 undefined}\@ehc}
2905 {}%
2906 \let\@ifdefinable\@rc@ifdefinable
2907 \bidi@new@command#1}
2908
2909
2910
2911 \bidi@newrobustcmd*{\bidi@providerobustcmd}{\@star@or@long\bidi@provide@command}
2912
2913 \def\bidi@provide@command#1{%
2914 \if@bidi@undef{#1}
2915 {\def\reserved@a{\bidi@new@command#1}}
2916 {\def\reserved@a{\bidi@renew@command\reserved@a}}%
2917 \reserved@a}
2918
2919 \newcommand*{\bidi@csuse}[1]{%
2920 \ifcsname#1\endcsname
2921 \csname#1\expandafter\endcsname
2922 \fi}
2923
2924 \newcommand{\bidi@expandonce}[1]{%
2925 \unexpanded\expandafter{#1}}
2926
2927 \def\bidi@protected{%
2928 \let\@@protect\protect
```
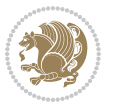

```
2929 \let\protect\@unexpandable@protect
2930 \afterassignment\restore@protect}
2931
2932 \bidi@newrobustcmd{\bidi@appto}[2]{%
2933 \if@bidi@undef{#1}
2934 {\edef#1{\unexpanded{#2}}}
2935 {\edef#1{\bidi@expandonce#1\unexpanded{#2}}}}
2936 \bidi@newrobustcmd{\bidi@eappto}[2]{%
2937 \if@bidi@undef{#1}
2938 {\edef#1{#2}}
2939 {\edef#1{\bidi@expandonce#1#2}}}
2940 \bidi@newrobustcmd{\bidi@gappto}[2]{%
2941 \if@bidi@undef{#1}
2942 {\xdef#1{\unexpanded{#2}}}
2943 {\xdef#1{\bidi@expandonce#1\unexpanded{#2}}}}
2944 \bidi@newrobustcmd{\bidi@xappto}[2]{%
2945 \if@bidi@undef{#1}
2946 {\xdef#1{#2}}
2947 {\xdef#1{\bidi@expandonce#1#2}}}
2948
2949 \bidi@newrobustcmd*{\bidi@protected@eappto}{\bidi@protected\bidi@eappto}
2950 \bidi@newrobustcmd*{\bidi@protected@xappto}{\bidi@protected\bidi@xappto}
2951
2952
2953
2954 \bidi@newrobustcmd{\bidi@preto}[2]{%
2955 \if@bidi@undef{#1}
2956 {\edef#1{\unexpanded{#2}}}
2957 {\edef#1{\unexpanded{#2}\bidi@expandonce#1}}}
2958 \bidi@newrobustcmd{\bidi@epreto}[2]{%
2959 \if@bidi@undef{#1}
2960 {\edef#1{#2}}
2961 {\edef#1{#2\bidi@expandonce#1}}}
2962 \bidi@newrobustcmd{\bidi@gpreto}[2]{%
2963 \if@bidi@undef{#1}
_{2064} {\xdef#1{\unexpanded{#2}}}
2965 {\xdef#1{\unexpanded{#2}\bidi@expandonce#1}}}
2966 \bidi@newrobustcmd{\bidi@xpreto}[2]{%
2967 \if@bidi@undef{#1}
2968 {\xdef#1{#2}}
2969 {\xdef#1{#2\bidi@expandonce#1}}}
2970
2971 \bidi@newrobustcmd*{\bidi@protected@epreto}{\bidi@protected\bidi@epreto}
2972 \bidi@newrobustcmd*{\bidi@protected@xpreto}{\bidi@protected\bidi@xpreto}
2973
2974
2975
2976 \bidi@newrobustcmd*{\bidi@csappto}[1]{\expandafter\bidi@appto\csname#1\endcsname}
2977 \bidi@newrobustcmd*{\bidi@cseappto}[1]{\expandafter\bidi@eappto\csname#1\endcsname}
2978 \bidi@newrobustcmd*{\bidi@csgappto}[1]{\expandafter\bidi@gappto\csname#1\endcsname}
```
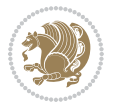

```
2979 \bidi@newrobustcmd*{\bidi@csxappto}[1]{\expandafter\bidi@xappto\csname#1\endcsname}
2980 \bidi@newrobustcmd*{\bidi@protected@cseappto}{\bidi@protected\bidi@cseappto}
2981 \bidi@newrobustcmd*{\bidi@protected@csxappto}{\bidi@protected\bidi@csxappto}
2982
2983
2984
2985 \bidi@newrobustcmd*{\bidi@cspreto}[1]{\expandafter\bidi@preto\csname#1\endcsname}
2986 \bidi@newrobustcmd*{\bidi@csepreto}[1]{\expandafter\bidi@epreto\csname#1\endcsname}
2987 \bidi@newrobustcmd*{\bidi@csgpreto}[1]{\expandafter\bidi@gpreto\csname#1\endcsname}
2988 \bidi@newrobustcmd*{\bidi@csxpreto}[1]{\expandafter\bidi@xpreto\csname#1\endcsname}
2989 \bidi@newrobustcmd*{\bidi@protected@csepreto}{\bidi@protected\bidi@csepreto}
2990 \bidi@newrobustcmd*{\bidi@protected@csxpreto}{\bidi@protected\bidi@csxpreto}
2991
2992
2993
2994 \bidi@newrobustcmd{\if@bidi@patchable}{%
2995 \bidi@dbg@trce\if@bidi@patchable
2996 \begingroup
2997 \@makeother\#%
2998 \@ifstar\bidi@ifpatchable@i\bidi@ifpatchable}
2999
3000 \long\def\bidi@ifpatchable#1#2{%
3001 \endgroup
3002 \bidi@dbg@init#1%
3003 \if@bidi@undef{#1}
3004 {\bidi@dbg@fail{def}\@secondoftwo}
3005 {\bidi@dbg@info{def}%
3006 \if@bidi@defmacro{#1}
3007 {\bidi@dbg@info{mac}%
3008 \bidi@ifscanable{#1}
3009 {\bidi@ifhashcheck{#2}
3010 {\bidi@dbg@info{tok}%
3011 \bidi@ifpattern#1{#2}
3012 {\bidi@dbg@info{pat}%
3013 \bidi@dbg@info{pos}\@firstoftwo}
3014 {\biddeg@fail\pat}\@secondoftwol3015 {\bidi@dbg@fail{hsh}\@secondoftwo}}
3016 {\bidi@dbg@fail{tok}\@secondoftwo}}
3017 {\bidi@dbg@fail{mac}\@secondoftwo}}}
3018
3019 \long\def\bidi@ifpatchable@i#1{%
3020 \endgroup
3021 \bidi@dbg@init#1%
3022 \if@bidi@undef{#1}
3023 {\bidi@dbg@fail{def}\@secondoftwo}
3024 {\bidi@dbg@info{def}%
3025 \if@bidi@defmacro{#1}
3026 {\bidi@dbg@info{mac}%
3027 \if@bidi@defparam{#1}
3028 {\bidi@dbg@info{prm}%
```
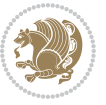

```
3029 \bidi@ifscanable{#1}
3030 {\bidi@dbg@info{tok}%
3031 \bidi@dbg@info{pos}\@firstoftwo}
3032 {\bidi@dbg@fail{tok}\@secondoftwo}}
3033 {\bidi@dbg@info{prl}%
3034 \if@bidi@defprotected{#1}
3035 {\bidi@dbg@info{pro}}
3036 {}%
3037 \bidi@dbg@info{pos}\@firstoftwo}}
3038 {\bidi@dbg@fail{mac}\@secondoftwo}}}
3039
3040 \bidi@newrobustcmd*{\bidi@patchcmd}{%
3041 \bidi@dbg@trce\bidi@patchcmd
3042 \begingroup
3043 \@makeother\#%
3044 \bidi@@patchcmd}
3045
3046 \newcommand{\bidi@@patchcmd}[4][########1]{%
3047 \bidi@ifpatchable#2{#3}
3048 {\bidi@dbg@succ{ret}%
3049 \begingroup
3050 \edef\bidi@resrvda{%
3051 \def\noexpand\bidi@resrvda####1\detokenize{macro:}####2->####3&{%
3052 #1\def\string\bidi@resrvda\space####2{\noexpand\bidi@resrvdb####3&}}%
3053 \def\noexpand\bidi@resrvdb####1\detokenize{#3}####2&{%
3054 ####1\detokenize{#4}####2}%
3055 \edef\noexpand\bidi@resrvda{%
3056 \noexpand\bidi@resrvda\meaning#2&}}%
3057 \bidi@resrvda
3058 \bidi@patchcmd@scantoks\bidi@resrvda
3059 \let#2\bidi@resrvda
3060 \bidi@undef\bidi@resrvda
3061 \@firstoftwo}
3062 {\@secondoftwo}}
3063
3064 \def\bidi@patchcmd@scantoks#1{%
3065 \edef\bidi@resrvda{\endgroup
3066 \unexpanded{\makeatletter\scantokens}{#1}%
3067 \catcode\number`\@=\the\catcode`\@\relax}%
3068 \bidi@resrvda}
3069
3070 \newcommand\bidi@isloaded[2][]{
3071 \expandafter\ifx\csname if@bidi@#2loaded@\endcsname\relax
3072 \expandafter\newif\csname if@bidi@#2loaded@\endcsname
3073 \fi
3074 \@ifpackageloaded{#2}
3075 {\csname @bidi@#2loaded@true\endcsname #1}
3076 {\csname @bidi@#2loaded@false\endcsname}}
3077
3078 \protected\def\bidi@ifscanable#1{%
```
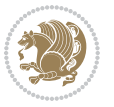

```
3080 \edef\bidi@resrvda{%
3081 \def\noexpand\bidi@resrvda####1\detokenize{macro}:####2->####3&{%
3082 ####1\def\string\bidi@resrvda####2{####3}}%
3083 \edef\noexpand\bidi@resrvda{\noexpand\bidi@resrvda\meaning#1&}}%
3084 \bidi@resrvda
3085 \makeatletter
3086 \scantokens\expandafter{\bidi@resrvda}%
3087 \expandafter\endgroup\ifx#1\bidi@resrvda
3088 \expandafter\@firstoftwo
3089 \else
3090 \expandafter\@secondoftwo
3091 \fi}
3092
3093
3094 \protected\long\def\bidi@ifhashcheck#1{%
3095 \begingroup
3096 \edef\bidi@resrvda{\detokenize{#1}}%
3097 \expandafter\endgroup
3098 \expandafter\bidi@ifhashcheck@i\meaning\bidi@resrvda&}
3099
3100 \edef\bidi@ifhashcheck@i#1&{%
3101 \noexpand\expandafter
3102 \noexpand\bidi@ifhashcheck@ii
3103 \noexpand\strip@prefix#1\string#\string#&}
3104
3105 \edef\bidi@ifhashcheck@ii{%
3106 \def\noexpand\bidi@ifhashcheck@ii##1\string#\string###2&}
3107 \bidi@ifhashcheck@ii{\if@bidi@blank{#2}}
3108
3109
3110 \protected\long\def\bidi@ifpattern#1#2{%
3111 \begingroup
3112 \edef\bidi@resrvda{%
3113 \def\noexpand\bidi@resrvda####1\detokenize{#2}####2&{%
3114 \endgroup\noexpand\noexpand\noexpand\if@bidi@blank{####2}}%
3115 \edef\noexpand\bidi@resrvda{\noexpand\bidi@resrvda
3116 \expandafter\strip@prefix\meaning#1\detokenize{#2}&}%
3117 \noexpand\bidi@resrvda}
3118 \bidi@resrvda\@secondoftwo\@firstoftwo}
3119
3120
3121 \newcommand{\if@bidi@defparam}{}
3122 \long\edef\if@bidi@defparam#1{%
3123 \noexpand\expandafter\noexpand\bidi@ifdefparam
3124 \noexpand\meaning#1\detokenize{macro}:->&}
3125 \edef\bidi@ifdefparam{%
3126 \def\noexpand\bidi@ifdefparam##1\detokenize{macro}:##2->##3&}
3127 \bidi@ifdefparam{\bidi@notblank{#2}}
3128
```
\begingroup

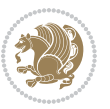

```
3129
3130 \newcommand{\if@bidi@defprotected}{}
3131 \long\edef\if@bidi@defprotected#1{%
3132 \noexpand\expandafter\noexpand\bidi@ifdefprotected
3133 \noexpand\meaning#1\string\protected&}
3134 \edef\bidi@ifdefprotected{%
3135 \def\noexpand\bidi@ifdefprotected##1\string\protected##2&}
3136 \bidi@ifdefprotected{\bidi@notblank{#2}}
3137
3138
3139 \bidi@newrobustcmd{\bidi@undef}[1]{\let#1\bidi@undefined}
3140
3141 \let\bidi@dbg@trce\@gobble
3142 \let\bidi@dbg@init\@gobble
3143 \let\bidi@dbg@info\@gobble
3144 \let\bidi@dbg@succ\@gobble
3145 \let\bidi@dbg@fail\@gobble
3146
3147
3148
3149 \bidi@newrobustcmd*{\bidi@apptocmd}{%
3150 \bidi@dbg@trce\bidi@apptocmd
3151 \begingroup
3152 \@makeother\#%
3153 \bidi@hooktocmd\bidi@append}
3154
3155
3156
3157 \bidi@newrobustcmd*{\bidi@pretocmd}{%
3158 \bidi@dbg@trce\bidi@pretocmd
3159 \begingroup
3160 \@makeother\#%
3161 \bidi@hooktocmd\bidi@prepend}
3162
3163 \long\def\bidi@hooktocmd#1#2#3{%
3<sup>164</sup> \endgroup
3165 \bidi@dbg@init#2%
3166 \if@bidi@undef{#2}
3167 {\bidi@dbg@fail{def}\@secondoftwo}
3168 {\bidi@dbg@info{def}%
3<sup>169</sup> \if@bidi@defmacro{#2}
3170 {\bidi@dbg@info{mac}%
3171 \if@bidi@defparam{#2}
3172 {\bidi@dbg@info{prm}%
3173 \bidi@ifscanable{#2}
3174 {\bidi@ifhashcheck{#3}
3175 {\bidi@dbg@info{tok}%
3176 \bidi@dbg@succ{ret}%
3177 \bidi@hooktocmd@i#1#2{#3}%
3178 \@firstoftwo}
```
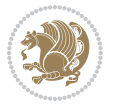

```
3179 {\bidi@dbg@fail{hsh}\@secondoftwo}}
3180 {\bidi@dbg@fail{tok}\@secondoftwo}}
3181 {\bidi@dbg@info{prl}%
3<sup>182</sup> \if@bidi@defprotected{#2}
3183 {\bidi@dbg@info{pro}%
3184 \bidi@dbg@succ{red}%
3<sup>185</sup> \protected}
3<sup>186</sup> {\bidi@dbg@succ{red}}%
31873<sup>188</sup> \@firstoftwo}}
3189 {\bidi@dbg@fail{mac}\@secondoftwo}}}
3190
3191 \long\def\bidi@hooktocmd@i#1#2#3{%
3192 \begingroup
3193 \edef\bidi@resrvda{%
3194 \def\noexpand\bidi@resrvda####1\detokenize{macro}:####2->####3&{%
3195 ####1\def\string\bidi@resrvda\space####2{#1{####3}{\detokenize{#3}}}}%
3196 \edef\noexpand\bidi@resrvda{%
3197 \noexpand\bidi@resrvda\meaning#2&}}%
3198 \bidi@resrvda
3199 \bidi@patchcmd@scantoks\bidi@resrvda
3200 \let#2\bidi@resrvda
3201 \bidi@undef\bidi@resrvda}
3202
3203 \long\def\bidi@append#1#2{#1#2}
3204 \long\def\bidi@prepend#1#2{#2#1}
3205
3206 \bidi@newrobustcmd*{\bidi@AtEndPreamble}{\bidi@gappto\bidi@endpreamblehook}
3207 \newcommand*{\bidi@endpreamblehook}{}
3208
3209 \bidi@preto\document{%
3210 \endgroup
3211 \let\bidi@AtEndPreamble\@firstofone
3212 \bidi@endpreamblehook
3213 \protected\def\bidi@AtEndPreamble{\@notprerr\@gobble}%
3214 \bidi@undef\bidi@endpreamblehook
3215 \begingroup}
3216
3217 \bidi@newrobustcmd*{\bidi@AfterPreamble}{\AtBeginDocument}
3218 \bidi@AtEndPreamble{\let\bidi@AfterPreamble\@firstofone}
3219
3220 \bidi@newrobustcmd*{\bidi@AfterEndPreamble}{\bidi@gappto\bidi@afterendpreamblehook}
3221 \newcommand*{\bidi@afterendpreamblehook}{}
3222
3223 \bidi@appto\document{%
3224 \let\bidi@AfterEndPreamble\@firstofone
3225 \bidi@afterendpreamblehook
3226 \protected\def\bidi@AfterEndPreamble{\@notprerr\@gobble}%
3227 \bidi@undef\bidi@afterendpreamblehook
3228 \ignorespaces}
```
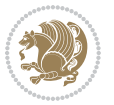

```
3229
3230 \AtEndDocument{\let\bidi@AfterEndPreamble\@gobble}
3231
3232 \bidi@newrobustcmd*{\bidi@AfterEndDocument}{\bidi@gappto\bidi@afterenddocumenthook}
3233 \newcommand*{\bidi@afterenddocumenthook}{}
3234
3235 \bidi@patchcmd\enddocument
3236 {\deadcycles}
3237 {\let\bidi@AfterEndDocument\@firstofone
3238 \bidi@afterenddocumenthook
3239 \deadcycles}
3240 {}
3241 {\let\bidi@@end\@@end
3242 \def\@@end{%
3243 \let\bidi@AfterEndDocument\@firstofone
3244 \bidi@afterenddocumenthook
3245 \bidi@@end}}
3246
3247 \bidi@newrobustcmd{\bidi@AtBeginEnvironment}[1]{%
3248 \bidi@csgappto{@bidi@begin@#1@hook}}
3249
3250 \bidi@patchcmd\begin
3251 {\csname #1\endcsname}
3252 {\bidi@csuse{@bidi@begin@#1@hook}%
3253 \csname #1\endcsname}
3254 {}
3255 {\bidi@warning{%
3256 Patching '\string\begin' failed!\MessageBreak
3257 '\string\bidi@AtBeginEnvironment' will not work\@gobble}}
3258
3259
3260
3261 \bidi@newrobustcmd{\bidi@AtEndEnvironment}[1]{%
3262 \bidi@csgappto{@bidi@end@#1@hook}}
3263
3264 \bidi@patchcmd\end
3265 {\csname end#1\endcsname}
3266 {\bidi@csuse{@bidi@end@#1@hook}%
3267 \csname end#1\endcsname}
3268 {}
3269 {\bidi@warning{%
3270 Patching '\string\end' failed!\MessageBreak
3271 '\string\bidi@AtEndEnvironment' will not work\@gobble}}
3272
3273
3274
3275 \bidi@newrobustcmd{\bidi@BeforeBeginEnvironment}[1]{%
3276 \bidi@csgappto{@bidi@beforebegin@#1@hook}}
3277
3278 \bidi@pretocmd\begin
```
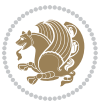

```
3279 {\bidi@csuse{@bidi@beforebegin@#1@hook}}
3280 {}
3281 {\bidi@warning{%
3282 Patching '\string\begin' failed!\MessageBreak
3283 '\string\bidi@BeforeBeginEnvironment' will not work\@gobble}}
3284
3285
3286
3287 \bidi@newrobustcmd{\bidi@AfterEndEnvironment}[1]{%
3288 \bidi@csgappto{@bidi@afterend@#1@hook}}
3289
3290 \bidi@patchcmd\end
3291 {\if@ignore}
3292 {\bidi@csuse{@bidi@afterend@#1@hook}%
3293 \if@ignore}
3294 {}
3295 {\bidi@warning{%
3296 Patching '\string\end' failed!\MessageBreak
3297 '\string\bidi@AfterEndEnvironment' will not work\@gobble}}
3298
3299 \CheckCommand{\InputIfFileExists}[2]{%
3300 \IfFileExists{#1}%
3301 {#2\@addtofilelist{#1}\@@input \@filef@und}}
3302
3303 \renewcommand{\InputIfFileExists}[2]{%
3304 \begingroup\expandafter\expandafter\expandafter\endgroup
3305 \expandafter\ifx\csname #1-@bidi@alias\endcsname\relax
3306 \expandafter\@secondoftwo
3307 \else
3308 \bidi@replacefile@msg{\csname #1-@bidi@alias\endcsname}{#1}%
3309 \expandafter\@firstoftwo
33^{10} \fi
3311 {%
3312 \expandafter\InputIfFileExists\expandafter{\csname
3313 #1-@bidi@alias\endcsname}{#2}%
3314 }%
3315 {\IfFileExists{#1}{%
3316 \bidi@load@hook{before}{#1}%
3317 #2\@addtofilelist{#1}%
3318 \@@input \@filef@und
3319 \bidi@load@hook{after}{#1}%
3320 }}%
3321 }
3322
3323 \newcommand*{\bidi@@loadwithoptions}{}
3324 \newcommand*{\bidi@loadwithoptions}{}
3325 \let\bidi@loadwithoptions\@loadwithoptions
3326
3327 \renewcommand*{\@loadwithoptions}[3]{%
3328 \begingroup\expandafter\expandafter\expandafter\endgroup
```
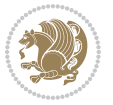

```
3329 \expandafter\ifx\csname #3.#1-@bidi@aliasname\endcsname\relax
3330 \def\bidi@@loadwithoptions{\bidi@loadwithoptions{#1}{#2}{#3}}%
3331 \else
3332 \bidi@replacefile@msg{\csname #3.#1-@bidi@aliasname\endcsname.#1}{#3.#1}%
3333 \def\bidi@@loadwithoptions{%
3334 \@loadwithoptions{#1}{#2}{\csname #3.#1-@bidi@aliasname\endcsname}%
3335 }%
3336 \fi
3337 \bidi@@loadwithoptions
3338 }
3339
3340 \newcommand*{\bidi@onefilewithoptions}{}
3341 \let\bidi@onefilewithoptions\@onefilewithoptions
3342 \def\@onefilewithoptions#1[#2][#3]#4{%
3343 \begingroup\expandafter\expandafter\expandafter\endgroup
3344 \expandafter\ifx\csname #1.#4-@bidi@aliasname\endcsname\relax
3345 \def\bidi@@onefilewithoptions{\bidi@onefilewithoptions{#1}}%
3346 \else
3347 \bidi@replacefile@msg{\csname #1.#4-@bidi@aliasname\endcsname.#4}{#1.#4}%
3348 \edef\bidi@@onefilewithoptions{%
3349 \noexpand\@onefilewithoptions{\csname #1.#4-@bidi@aliasname\endcsname}}%
3350 \fi
3351 \bidi@@onefilewithoptions[{#2}][{#3}]{#4}%
3352 \bidi@load@hook{lateafter}{#1.#4}%
3353 }
3354
3355 \newcommand*{\bidi@ReplaceInput}[2]{%
3356 \expandafter\edef\csname #1-@bidi@alias\endcsname{#2}%
3357 }
3358
3359 \newcommand*{\bidi@UnReplaceInput}[1]{%
3360 \ifcsname #1-@bidi@alias\endcsname
3361 \expandafter\let\csname #1-@bidi@alias\endcsname\relax
33^{62} \fi
3363 }
3364
3365 \newcommand*{\@bidi@replacefilewithext}[3]{%
3366 \expandafter\edef\csname #1.#3-@bidi@aliasname\endcsname{#2}%
3367 }
3368 \newcommand*{\bidi@ReplacePackage}[2]{%
3369 \@bidi@replacefilewithext{#1}{#2}\@pkgextension
3370 }
3371 \newcommand*{\bidi@ReplaceClass}[2]{%
3372 \@bidi@replacefilewithext{#1}{#2}\@clsextension
3373 }
3374 \newcommand*{\@bidi@unreplacefilewithext}[2]{%
3375 \ifcsname #1.#2-@bidi@aliasname\endcsname
\texttt{3376} \verb|\expandafter\let\csname #1.*2-@bidi@aliasname\end{csname\relax}3377 \fi
3378 }
```
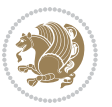

```
3379 \newcommand*{\bidi@UnReplacePackage}[1]{%
3380 \@bidi@unreplacefilewithext{#1}\@pkgextension
3381 }
3382 \newcommand*{\bidi@UnReplaceClass}[1]{%
3383 \@bidi@unreplacefilewithext{#1}\@clsextension
3384 }
3385 \newcommand*{\bidi@replacefile@msg}[2]{%
3386 \PackageInfo{biditools}{inputing `#1' instead of `#2'}%
3387 }
3388
3389 \newcommand*{\bidi@load@hook}[2]{%
3390 \@ifundefined{#2-@#1}{}{%
3391 \@nameuse{#2-@#1}%
3392 \expandafter\let\csname #2-@#1\endcsname=\relax}}
3393 \newcommand*{\bidi@set@load@hook}[2]{%
3394 \@ifundefined{#2-@#1}{\@namedef{#2-@#1}{}}{}%
3395 \expandafter\g@addto@macro\csname #2-@#1\endcsname}
3396 \newcommand*{\bidi@BeforeFile}{\bidi@set@load@hook{before}}
3397 \newcommand*{\bidi@AfterFile}{\bidi@set@load@hook{after}}
3398 \newcommand*{\bidi@BeforeClass}[1]{%
3399 \bidi@set@load@hook{before}{#1.\@clsextension}}
3400 \newcommand*{\bidi@AfterClass}{%
3401 \@ifstar {\@s@bidi@AfterClass}{%
3402 \@ifnextchar +\@@bidi@AfterClass{%
3403 \@ifnextchar !\@@@bidi@AfterClass\@bidi@AfterClass
3404 }%
3405 }%
3406 }
3407
3408 \newcommand*{\@@@bidi@AfterClass}[2]{%
3409 \begingroup\ifx\csname #2.\@clsextension-h@@k\endcsname\relax
3410 \aftergroup\@s@bidi@AfterClass
3411 \else
3412 \aftergroup\bidi@AfterAtEndOfClass
3413 \fi
3414 \endgroup{#2}%
3415 }
3416
3417 \newcommand*{\bidi@AfterAtEndOfClass}[1]{%
3418 \bidi@set@load@hook{lateafter}{#1.\@clsextension}}
3419 \newcommand*{\@@bidi@AfterClass}[2]{%
3420 \begingroup
3421 \expandafter\ifx\csname #2.\@clsextension-h@@k\endcsname\relax
3422 \aftergroup\@s@bidi@AfterClass
3423 \else
3424 \aftergroup\@bidi@AfterClass
3425 \fi
3426 \endgroup{#2}%
3427 }
3428
```
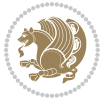

```
3429 \newcommand*{\@bidi@AfterClass}[1]{%
3430 \bidi@set@load@hook{after}{#1.\@clsextension}}
3431 \newcommand*{\@s@bidi@AfterClass}[1]{%
3432 \begingroup
3433 \@ifclassloaded{#1}{%
3434 \aftergroup\@secondoftwo
3435 }{%
3436 \aftergroup\@bidi@AfterClass
3437 }%
3438 \endgroup
3439 {#1}%
3440 }
3441
3442
3443 \newcommand*{\bidi@BeforePackage}[1]{%
3444 \bidi@set@load@hook{before}{#1.\@pkgextension}}
3445 \newcommand*{\bidi@AfterPackage}{%
3446 \@ifstar {\@s@bidi@AfterPackage}{%
3447 \@ifnextchar +\@@bidi@AfterPackage{%
3448 \@ifnextchar !\@@@bidi@AfterPackage\@bidi@AfterPackage
3449 \frac{1}{6}3450 }%
3451 }
3452 \newcommand*{\@@@bidi@AfterPackage}[2]{%
3453 \begingroup\ifx\csname #2.\@pkgextension-h@@k\endcsname\relax
3454 \aftergroup\@s@bidi@AfterPackage
3455 \else
3456 \aftergroup\bidi@AfterAtEndOfPackage
3457 \fi
3458 \endgroup{#2}%
3459 }
3460 \newcommand*{\bidi@AfterAtEndOfPackage}[1]{%
3461 \bidi@set@load@hook{lateafter}{#1.\@pkgextension}}
3462 \newcommand*{\@@bidi@AfterPackage}[2]{%
3463 \begingroup
3464 \expandafter\ifx\csname #2.\@pkgextension-h@@k\endcsname\relax
3465 \aftergroup\@s@bidi@AfterPackage
3466 \else
3467 \aftergroup\@bidi@AfterPackage
34^{68} \fi
3469 \endgroup{#2}%
3470 }
3471 \newcommand*{\@bidi@AfterPackage}[1]{%
3472 \bidi@set@load@hook{after}{#1.\@pkgextension}}
3473 \newcommand*{\@s@bidi@AfterPackage}[1]{%
3474 \begingroup
3475 \@ifpackageloaded{#1}{%
3476 \aftergroup\@secondoftwo
3477 }{%
3478 \aftergroup\@bidi@AfterPackage
```
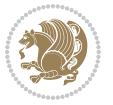

```
3479 }%
3480 \endgroup
3481 {#1}%
3482 }
3483
3484 \newcommand*{\bidi@excludedpackages}{}
3485 \let\bidi@excludedpackages\@empty
3486 \newcommand*{\bidi@saved@RequirePackage}{}
3487 \newcommand*{\bidi@PreventPackageFromLoading}{%
3488 \@ifstar{\@bidi@PreventPackageFromLoading\PackageInfo}%
3489 {\@bidi@PreventPackageFromLoading\PackageWarning}%
3490 }
3491 \newcommand*{\@bidi@PreventPackageFromLoading}[1]{%
3492 \@ifnextchar [%]
3493 {\@@bidi@PreventPackageFromLoading#1}{\@@bidi@PreventPackageFromLoading#1[]}%
3494 }
3495 \newcommand*{\@@bidi@PreventPackageFromLoading}{}
3496
3497 \def\@@bidi@PreventPackageFromLoading#1[#2]#3{%
3498 \edef\reserved@b{\zap@space#3 \@empty}%
3499 \ifx \reserved@b\@empty
3500 #1{biditools}{%
3501 \string\bidi@PreventPackageFromLoading\space with empty packages\MessageBreak
3502 argument ignored%
3503 }%
3504 \else
3505 \ifx\bidi@excludedpackages\@empty
3506 \let\bidi@saved@RequirePackage\RequirePackage
3507 \let\RequirePackage\bidi@RequirePackage
3508 \def\reserved@a##1##{%
3509 \@latex@error
3510 {\noexpand \usepackage before \string\documentclass}%
3511 {\noexpand \usepackage may only appear in the document
3512 preamble, i.e.,\MessageBreak
3513 between \noexpand\documentclass and
3514 \string\begin{document}.}%
3515 \@gobble}%
3516 \ifx\reserved@a\usepackage\else
3517 \ifx\usepackage\bidi@saved@RequirePackage\else
3518 \PackageWarning{biditools}{%
3519 Maybe serious problem: unexpected definition of\MessageBreak
3520 \string\usepackage
3521 }%
35^{22} \fi
3523 \let\usepackage\RequirePackage
3524 \fi
35^{25} \fi
3526 \expandafter\@for \expandafter\reserved@a\expandafter:\expandafter=%
3527 \reserved@b\do {%
3528 \ifx\reserved@a\@empty
```
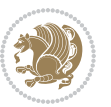

```
3529 #1{biditools}{%
3530 empty package argument for
3531 \string\bidi@PreventPackageFromLoading\MessageBreak
3532 ignored%
3533 }%
3534 \else
3535 \expandafter\@ifpackageloaded\expandafter{\reserved@a}{%
3536 #1{biditools}{%
3537 package `\reserved@a' already loaded.\MessageBreak
3538 Cannot prevent it from beeing loaded%
3539 }%
3540 }{%
3541 \edef\bidi@excludedpackages{\bidi@excludedpackages,%
3542 \reserved@a}%
3543 \if\relax\detokenize{#2}\relax\else
3544 \@ifundefined{bidi@exclude@package@\reserved@a @do}{%
3545 \@namedef{bidi@exclude@package@\reserved@a @do}{}%
3546 } {}
3547 \expandafter\def
3548 \csname bidi@exclude@package@\reserved@a
3549 @do\expandafter\expandafter\expandafter\endcsname
3550 \expandafter\expandafter\expandafter{%
3551 \csname bidi@exclude@package@\reserved@a @do\endcsname
3552 #2%3553 }%
3554 \fi
3555 }%
3556 \fi
3557 }%
3558 \ifx\bidi@excludedpackages\@empty
3559 \bidi@ResetPreventPackageFromLoading
3560 \fi
3561 \fi
3562 }
3563
3564 \@onlypreamble\bidi@PreventPackageFromLoading
3565 \newcommand*{\bidi@ResetPreventPackageFromLoading}{%
3566 \let\bidi@excludedpackages\@empty
3567 \ifx\RequirePackage\bidi@RequirePackage
3568 \ifx\usepackage\RequirePackage
3569 \let\usepackage\bidi@saved@RequirePackage
3570 \fi
3571 \let\RequirePackage\bidi@saved@RequirePackage
3572 \fi
3573 }
3574 \@onlypreamble\bidi@ResetPreventPackageFromLoading
3575 \newcommand*{\bidi@StorePreventPackageFromLoading}[1]{%
3576 \let#1\bidi@excludedpackages
3577 }
3578 \@onlypreamble\bidi@StorePreventPackageFromLoading
```
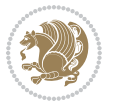

```
3579 \newcommand*{\bidi@UnPreventPackageFromLoading}{%
3580 \@ifstar {\@tempswatrue\@bidi@UnPreventPackageFromLoading}%
3581 {\@tempswafalse\@bidi@UnPreventPackageFromLoading}%
3582 }
3583
3584 \newcommand*{\@bidi@UnPreventPackageFromLoading}[1]{%
3585 \edef\reserved@b{\zap@space#1 \@empty}%
3586 \if@tempswa
3587 \qquad \texttt{\@for\reserved@a:=\reserved@b\do}~\textbf{%}3588 \ifx\reserved@a\@empty \else
3589 \ifcsname bidi@exclude@package@\reserved@a @do\endcsname
3590 \expandafter\let
3591 \csname bidi@exclude@package@\reserved@a @do\endcsname
3592 \undefined
3593 \fi
3594 \fi
3595 }%
3596 \fi
3597 \ifcsname bidi@excludedpackages\endcsname
3598 \let\reserved@a\bidi@excludedpackages
3599 \let\bidi@excludedpackages\@empty
3600 \expandafter\@for\expandafter\reserved@c
3601 \expandafter:\expandafter=\reserved@a
3602 \do{%
3603 \ifx\reserved@c\@empty\else
3604 \@expandtwoargs\in@{,\reserved@c,}{,\reserved@b,}%
3605 \ifin@
3606 \else
3607 \edef\bidi@excludedpackages{%
3608 \bidi@excludedpackages,\reserved@c
3609 }%
3610 \fi
3611 \fi
3612 }%
3613 \ifx\bidi@excludedpackages\@empty\bidi@ResetPreventPackageFromLoading\fi
3^{614} \fi
3615 }
3616
3617
3618 \newcommand*{\bidi@RequirePackage}[2][]{%
3619 \let\reserved@c\@empty
3620 \let\reserved@d\@empty
3621 \edef\reserved@b{\zap@space#2 \@empty}%
3622 \expandafter\@for\expandafter\reserved@b\expandafter:\expandafter=\reserved@b
3623 \do {%
3624 \begingroup
3625 \@tempswatrue
3626 \@for\reserved@a:=\bidi@excludedpackages\do {%
3627 \ifx\reserved@a\reserved@b
3628 \@tempswafalse
```
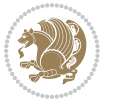

```
3630 }%
3631 \if@tempswa
3632 \xdef\reserved@c{\reserved@c,\reserved@b}%
3633 \else
3634 \ifx\reserved@b\@empty\else
3635 \PackageInfo{biditools}{Excluding package `\reserved@b'\MessageBreak
3636 from loading}%
3637 \@ifundefined{bidi@exclude@package@\reserved@b @do}{%
3638 }{%
3639 \expandafter\g@addto@macro\expandafter\reserved@d
3640 \csname bidi@exclude@package@\reserved@b @do\endcsname
3641 }%
3642 \fi
3643 \fi
3644 \endgroup
3645 }%
3646 \ifx\reserved@c\@empty
3647 \let\reserved@a\bidi@gobbleopt
3648 \else
3649 \edef\reserved@a{\noexpand\bidi@saved@RequirePackage[#1]{%
3650 \expandafter\@gobble\reserved@c\@empty}}%
3^{6}5^{1} \fi
3652 \expandafter\reserved@d
3653 \reserved@a
3654 }
3655
3656 \newcommand{\bidi@gobbleopt}[1][]{}
3657 \AtEndDocument{%
3658 \let\bidi@saved@checkend=\@checkend
3659 \renewcommand*{\@checkend}[1]{%
3660 \def\reserved@a{#1}\def\reserved@b{document}%
3661 \bidi@saved@checkend{#1}%
3662 \ifx\reserved@a\reserved@b
3663 \let\bidi@saved@clearpage=\clearpage
3664 \renewcommand*{\clearpage}{\bidi@saved@clearpage
3665 \bidi@hook@bcma
3666 \bidi@restore@newpage
3667 \let\clearpage=\bidi@saved@clearpage}%
3668 \fi%
3669 \let\bidi@saved@dofilelist\@dofilelist
3670 \def\@dofilelist{%
3671 \bidi@hook@acma
3672 \let\@dofilelist\bidi@saved@dofilelist
3673 \bidi@saved@dofilelist
3674 }%
3675 }%
3676 }
3677
3678
```
3629 \fi

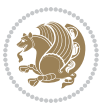

```
3679 \newcommand*{\bidi@saved@checkend}{}
3680 \newcommand*{\bidi@saved@dofilelist}{}
3681 \newcommand*{\bidi@redefine@newpage}{%
3682 \let\bidi@saved@newpage\newpage
3683 \def\bidi@restore@newpage{%
3684 \renewcommand*{\newpage}{%
3685 \PackageWarningNoLine{%
3686 biditools%
3687 }{%
3688 \string\newpage\space at main aux file!\MessageBreak
3689 You have output material at the main aux file.\MessageBreak
3690 Note, that the \string\bidi@BeforeClosingMainAux\space commands\MessageBreak
3691 are processed before the output from aux file%
3692 }%
3693 \let\newpage\bidi@saved@newpage
3694 \newpage
3695 }%
3696 }%
3697 \renewcommand*{\newpage}{%
3698 \PackageError{%
3699 biditools%
3700 }{%
3701 \string\newpage\space at \string\bidi@BeforeClosingMainAux
3702 }{%
3703 You should never use \string\newpage\space or
3704 \string\clear(double)page or other output material at the\MessageBreak
3705 argument of \string\bidi@BeforeClosingMainAux!\MessageBreak
3706 If you'll continue, the \string\newpage\space will be ignored to
3707 avoid corruption of\MessageBreak
3708 every prior use of \string\bidi@BeforeClosingMainAux.
3709 }%
3710 }%
3711 }
3712
3713 \newcommand*{\bidi@restore@newpage}{}
3714 \newcommand*{\bidi@hook@bcma}{}
3715 \newcommand*{\bidi@hook@acma}{}
3716 \newcommand*{\bidi@BeforeClosingMainAux}{%
3717 \ifx\bidi@hook@bcma\@empty
3718 \gdef\bidi@hook@bcma{%
3719 \renewcommand*{\bidi@BeforeClosingMainAux}[1]{####1}%
3720 \let\protected@write\bidi@protected@immediate@write
3721 \bidi@redefine@newpage
3722 }%
3723 \fi
3724 \g@addto@macro\bidi@hook@bcma%
3725 }
3726
3727 \newcommand*{\bidi@AfterReadingMainAux}{%
3728 \ifx\bidi@hook@acma\@empty
```
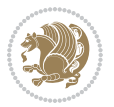

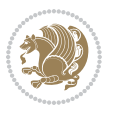

```
3730 \renewcommand*{\bidi@AfterReadingMainAux}[1]{####1}%
3731 \let\protected@write\bidi@protected@immediate@write
3732 }%
3733 \fi
3734 \g@addto@macro\bidi@hook@acma%
3735 }
3736
3737 \long\def\bidi@protected@immediate@write#1#2#3{%
3738 \begingroup
3739 #2%
3740 \let\protect\@unexpandable@protect
3741 \edef\reserved@a{\immediate\write#1{#3}}%
3742 \reserved@a
3743 \endgroup
3744 \if@nobreak\ifvmode\nobreak\fi\fi
3745 }
3746
3747 \def\bidi@patch@counter{0}%
3748 \if@bidi@csundef{numexpr}{%
3749 \def\bidi@patch@stepcounter{%
3750 \begingroup
3751 \count@\bidi@patch@counter\relax
3752 \advance\count@\@ne\relax
3753 \edef\x{\endgroup
3754 \noexpand\def\noexpand\bidi@patch@counter{\the\count@}%
3755 }%
3756 \x
3757 }%
3758 }{%
3759 \def\bidi@patch@stepcounter{%
3760 \edef\bidi@patch@counter{%
3761 \the\numexpr\bidi@patch@counter+\@ne\relax
3762 }%
3763 }%
3764 }
3765 \def\bidi@patch@list{}
3766 \def\bidi@patch@Add{%
3767 \bidi@appto\bidi@patch@list
3768 }
3769 \def\bidi@patch@AfterPackage#1{%
3770 \@ifpackageloaded{#1}{%
3771 \@firstofone
3772 }{%
3773 \bidi@patch@AfterPackage{#1}%
3774 }%
3775 }
3776 \def\bidi@patch@AfterPackage#1{%
3777 \edef\bidi@patch@temp{#1}%
3778 \bidi@patch@stepcounter
```
\gdef\bidi@hook@acma{%

```
3779 \expandafter\bidi@patch@@AfterPackage
3780 \csname bidi@patch@\bidi@patch@counter\expandafter\endcsname{%
3781 \bidi@patch@temp
3782 }%
3783 }
3784 \def\bidi@patch@@AfterPackage#1#2#3{%
3785 \begingroup
3786 \toks@{#3}%
3787 \xdef\bidi@patch@gtemp{%
3788 \noexpand\@ifpackageloaded{#2}{%
3789 \noexpand\let\noexpand#1\noexpand\relax
3790 \the\toks@
3791 }{}%
3792 }%
3793 \endgroup
3794 \let#1\bidi@patch@gtemp
3795 \bidi@patch@Add#1%
3796 \bidi@patch@try{bidi@AfterPackage}{#2}#1%
3797 }
3798
3799 \def\bidi@patch@try#1#2#3{%
3800 \if@bidi@csundef{#1}{}{%
3801 \csname #1\endcsname{#2}{#3}%
3802 }%
3803 }
3804
3805 \AtBeginDocument{\bidi@patch@list}
3806
3807 \bidi@AtEndPreamble{\bidi@patch@list}%
3808
3809 \bidi@AfterEndPreamble{%
3810 \let\bidi@patch@OrgIfPackageLoaded\@ifpackageloaded
3811 \let\bidi@patch@OrgIfPackageLater\@ifpackagelater
3812 \let\bidi@patch@OrgIfClassLoaded\@ifclassloaded
3813 \let\bidi@patch@OrgIfClassLater\@ifclasslater
3814 \bidi@patch@list
3815 \let\@ifpackageloaded\bidi@patch@OrgIfPackageLoaded
3816 \let\@ifpackagelater\bidi@patch@OrgIfPackageLater
3817 \let\@ifclassloaded\bidi@patch@OrgIfClassLoaded
3818 \let\@ifclasslater\bidi@patch@OrgIfClassLater
3819 }%
```
## **7.22 bidituftefloat.sty**

```
3820 \NeedsTeXFormat{LaTeX2e}
3821 \ProvidesPackage{bidituftefloat}[2011/06/14 v0.1
3822 bidi implementation of tufte float]
3823 \RequirePackage{xifthen}
3824 \newcommand{\@bidituftefloat@pkgname}{bidituftefloat}
3825 \newcommand{\bidituftefloatError}[2]{\PackageError{\@bidituftefloat@pkgname}{#1}{#2}}
```
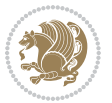

```
3826 \newcommand{\bidituftefloatDebugInfoNL}[1]{\ifthenelse{\boolean{@bidituftefloat@debug}}{\bidi
3827 \newcommand{\bidituftefloatInfoNL}[1]{\PackageInfo{\@bidituftefloat@pkgname}{#1\@gobble}}
3828 \newboolean{@bidituftefloat@reversegeometry}
3829 \setboolean{@bidituftefloat@reversegeometry}{false}
3830 \DeclareOption{reversegeometry}{\setboolean{@bidituftefloat@reversegeometry}{true}}
3831 \newboolean{@bidituftefloat@afourpaper}
3832 \DeclareOption{a4paper}{\setboolean{@bidituftefloat@afourpaper}{true}}
3833 \newboolean{@bidituftefloat@bfivepaper}
_38_{34} \DeclareOption{b5paper}{\setboolean{@bidituftefloat@bfivepaper}{true}}
3835 \newboolean{@bidituftefloat@symmetric}
3836 \newboolean{@bidituftefloat@twoside}
3837 \DeclareOption{twoside}{%
3838 \@twosidetrue \@mparswitchtrue%
3839 \setboolean{@bidituftefloat@twoside}{true}%
3840 \setboolean{@bidituftefloat@symmetric}{true}%
3841 }
3842 \DeclareOption{oneside}{%
3843 \@twosidefalse \@mparswitchfalse%
3844 \setboolean{@bidituftefloat@twoside}{false}%
3845 \setboolean{@bidituftefloat@symmetric}{false}%
3846 }
3847 \@ifclassloaded{book}{\ExecuteOptions{twoside}}{}
3848 \newboolean{@bidituftefloat@debug}
3849 \newcommand*{\@bidituftefloat@caption@justification}{\@bidituftefloat@justification@autodetect}
3850 \ProcessOptions
3851%% Globally sets the length
3852 \newcommand*{\gsetlength}[2]{%
3853 \setlength{#1}{#2}%
3854 \global#1=#1\relax%
3855 }
3856
3857 %% Set the font sizes and baselines to match bidituftefloat's books
3858 \renewcommand\normalsize{%
3859 \@setfontsize\normalsize\@xpt{14}%
3860 \abovedisplayskip 10\p@ \@plus2\p@ \@minus5\p@
3861 \abovedisplayshortskip \z@ \@plus3\p@
3862 \belowdisplayshortskip 6\p@ \@plus3\p@ \@minus3\p@
3863 \belowdisplayskip \abovedisplayskip
3864 \let\@listi\@listI}
3865 \normalbaselineskip=14pt
3866 \normalsize
3867 \renewcommand\footnotesize{%
3868 \@setfontsize\footnotesize\@viiipt{10}%
3869 \abovedisplayskip 6\p@ \@plus2\p@ \@minus4\p@
3870 \abovedisplayshortskip \z@ \@plus\p@
3871 \belowdisplayshortskip 3\p@ \@plus\p@ \@minus2\p@
3872 \def\@listi{\leftmargin\leftmargini
3873 \topsep 3\p@ \@plus\p@ \@minus\p@
3874 \parsep 2\p@ \@plus\p@ \@minus\p@
3875 \itemsep \parsep}%
```

```
bidi implementation 105
```
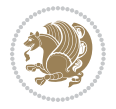

```
3876 \belowdisplayskip \abovedisplayskip
3877 }
3878 %% Paragraph indentation and separation for marginal text
3879 \newcommand{\@bidituftefloat@margin@par}{%
3880 \setlength{\RaggedRightParindent}{0.5pc}%
3881 \setlength{\JustifyingParindent}{0.5pc}%
3882 \setlength{\parindent}{0.5pc}%
3883 \setlength{\parskip}{0pt}%
3884 }
3885 \RequirePackage{ragged2e}
3886 \ifthenelse{\boolean{@bidituftefloat@reversegeometry}}{%
3887 \RequirePackage[letterpaper,right=1in,top=1in,headsep=2\baselineskip,textwidth=26pc,marginpar
3888 \ifthenelse{\boolean{@bidituftefloat@afourpaper}}
3889 {\geometry{a4paper,right=24.8mm,top=27.4mm,headsep=2\baselineskip,textwidth=107mm,marginpar
3890 {}
3891\ifthenelse{\boolean{@bidituftefloat@bfivepaper}}
3892 {\geometry{paperwidth=176mm,paperheight=250mm,right=14.66mm,top=13.88mm,textwidth=102.66mm,
3893 {}}{%
3894 \RequirePackage[letterpaper,left=1in,top=1in,headsep=2\baselineskip,textwidth=26pc,marginpars
3895 \ifthenelse{\boolean{@bidituftefloat@afourpaper}}
3896 {\geometry{a4paper,left=24.8mm,top=27.4mm,headsep=2\baselineskip,textwidth=107mm,marginpars
3897 {}
3898 \ifthenelse{\boolean{@bidituftefloat@bfivepaper}}
3899 {\geometry{paperwidth=176mm,paperheight=250mm,left=14.66mm,top=13.88mm,textwidth=102.66mm,m
3900 {}}
3901 \ifthenelse{\boolean{@bidituftefloat@symmetric}}
3902 {}
3903 {\geometry{asymmetric}}% forces internal LaTeX `twoside'
3904 \setlength\marginparpush{10pt}
3905 %% Font for margin items
3906 \newcommand{\@bidituftefloat@marginfont}{\normalfont\footnotesize}
3907 \newcommand*{\@bidituftefloat@caption@font}{\@bidituftefloat@marginfont}
3908 \newcommand*{\setcaptionfont}[1]{\renewcommand*{\@bidituftefloat@caption@font}{#1}}
3909 \newcommand{\@bidituftefloat@justification}{\justifying}%
3910 \setlength\abovedisplayskip{6pt plus 2pt minus 4pt}
3911 \setlength\belowdisplayskip{6pt plus 2pt minus 4pt}
3912 \newboolean{@bidituftefloat@changepage}
3913 \IfFileExists{changepage.sty}{%
3914 \bidituftefloatDebugInfoNL{Found changepage.sty}
3915 \RequirePackage[strict]{changepage}
3916 \setboolean{@bidituftefloat@changepage}{true}
3917 }{%
3918 \bidituftefloatDebugInfoNL{Found chngpage.sty}
3919 \RequirePackage[strict]{chngpage}
3920 \setboolean{@bidituftefloat@changepage}{false}
3921 }
3922 \newboolean{@bidituftefloat@odd@page}
3923 \setboolean{@bidituftefloat@odd@page}{true}
3924 \newcommand*{\@bidituftefloat@checkoddpage}{%
3925 \checkoddpage%
```
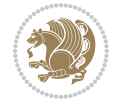

```
3926 \ifthenelse{\boolean{@bidituftefloat@changepage}}{%
3927 \ifoddpage%
3928 \setboolean{@bidituftefloat@odd@page}{true}%
3929 \else%
3930 \setboolean{@bidituftefloat@odd@page}{false}%
3931 \fi%
3932 }{%
3933 \ifcpoddpage%
3934 \setboolean{@bidituftefloat@odd@page}{true}%
3935 \else%
3936 \setboolean{@bidituftefloat@odd@page}{false}%
3937 \fi%
3938 }%
3939 }
3940 \newlength{\@bidituftefloat@overhang}% used by the fullwidth environment and the running head
3941 \newlength{\@bidituftefloat@fullwidth}
3942 \newlength{\@bidituftefloat@caption@fill}
3943 \newcommand{\bidituftefloatRecalculate}{%
3944 \setlength{\@bidituftefloat@overhang}{\marginparwidth}
3945 \addtolength{\@bidituftefloat@overhang}{\marginparsep}
3946
3947 \setlength{\@bidituftefloat@fullwidth}{\textwidth}
3948 \addtolength{\@bidituftefloat@fullwidth}{\marginparsep}
3949 \addtolength{\@bidituftefloat@fullwidth}{\marginparwidth}
3950
3951 \setlength{\@bidituftefloat@caption@fill}{\textwidth}
3952 \addtolength{\@bidituftefloat@caption@fill}{\marginparsep}
3953 }
3954 \AtBeginDocument{\bidituftefloatRecalculate}
3955 \RequirePackage{optparams}% provides multiple optional arguments for commands
3956 \RequirePackage{placeins}
3957 \newsavebox{\@bidituftefloat@margin@floatbox}
3958 \newenvironment{@bidituftefloat@margin@float}[2][-1.2ex]%
3959 {\FloatBarrier% process all floats before this point so the figure/table numbers stay in or
3960 \begin{lrbox}{\@bidituftefloat@margin@floatbox}%
3961 \begin{minipage}{\marginparwidth}%
3962 \@bidituftefloat@caption@font%
3963 \def\@captype{#2}%
3964 \hbox{}\vspace*{#1}%
3965 \@bidituftefloat@caption@justification%
3966 \@bidituftefloat@margin@par%
3967 \noindent%
3968 }
3969 {\end{minipage}%
3970 \end{lrbox}%
3971 \marginpar{\usebox{\@bidituftefloat@margin@floatbox}}%
3972 }
3973 \newenvironment{marginfigure}[1][-1.2ex]%
3974 {\begin{@bidituftefloat@margin@float}[#1]{figure}}
3975 {\end{@bidituftefloat@margin@float}}
```
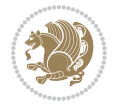
```
3976 \newenvironment{margintable}[1][-1.2ex]%
3977 {\begin{@bidituftefloat@margin@float}[#1]{table}}
3978 {\end{@bidituftefloat@margin@float}}
3979 \newcommand*{\@bidituftefloat@justification@autodetect}{\justifying}%
3980
3981 \newcommand{\@bidituftefloat@float@debug@info}{}% contains debug info generated as the float
3982 \newcommand{\@bidituftefloat@float@debug}[1]{% adds debug info to the queue for output
3983 \ifthenelse{\equal{\@bidituftefloat@float@debug@info}{}}%
3984 {\def\@bidituftefloat@float@debug@info{#1}}%
3985 {\g@addto@macro\@bidituftefloat@float@debug@info{\MessageBreak#1}}%
3986 }
3987 \newcommand{\floatalignment}{x}% holds the current float alignment (t, b, h, p)
3988\newcommand{\setfloatalignment}[1]{\global\def\floatalignment{#1}\@bidituftefloat@float@debug
3989 \newboolean{@bidituftefloat@float@recto}
3990 \newcommand{\forcerectofloat}{\GlobalSetBoolean{@bidituftefloat@float@recto}{true}\@biditufte
3991\newcommand{\forceversofloat}{\GlobalSetBoolean{@bidituftefloat@float@recto}{false}\@bidituft
3992 \newsavebox{\@bidituftefloat@figure@box}
3993 \newsavebox{\@bidituftefloat@caption@box}
3994 \let\@bidituftefloat@orig@float\@float
3995 \let\@bidituftefloat@orig@endfloat\end@float
3996 \newlength{\@bidituftefloat@caption@vertical@offset}
3997 \setlength{\@bidituftefloat@caption@vertical@offset}{0pt}
3998 \newcommand{\@bidituftefloat@stored@shortcaption}{}
3999 \newcommand{\@bidituftefloat@stored@caption}{}
4000 \newcommand{\@bidituftefloat@stored@label}{}
4001 \long\def\@bidituftefloat@caption[#1][#2]#3{%
4002 \ifthenelse{\isempty{#1}}%
4003 {\gdef\@bidituftefloat@stored@shortcaption{#3}}%
4004 {\gdef\@bidituftefloat@stored@shortcaption{#1}}%
4005 \gsetlength{\@bidituftefloat@caption@vertical@offset}{-#2}% we want a positive offset to lo
4006 \gdef\@bidituftefloat@stored@caption{#3}%
4007 }
4008 \newcommand{\@bidituftefloat@label}[1]{%
4009 \gdef\@bidituftefloat@stored@label{#1}%
4010 }
4011 \newcommand{\@bidituftefloat@fps}{}
4012 \newboolean{@bidituftefloat@float@star}
4013 \newlength{\@bidituftefloat@float@contents@width}
4014 \newenvironment{@bidituftefloat@float}[3][htbp]%
4015 {% begin @bidituftefloat@float
4016 % Should this float be full-width or just text-width?
4017 \ifthenelse{\equal{#3}{star}}%
4018 {\GlobalSetBoolean{@bidituftefloat@float@star}{true}}%
4019 {\GlobalSetBoolean{@bidituftefloat@float@star}{false}}%
4020 % Check page side (recto/verso) and store detected value -- can be overriden in environme
4021 \@bidituftefloat@checkoddpage%
4022 \ifthenelse{\boolean{@bidituftefloat@odd@page}}%
_{4023} {\GlobalSetBoolean{@bidituftefloat@float@recto}{true}\@bidituftefloat@float@debug{Detec
_{4024} {\GlobalSetBoolean{@bidituftefloat@float@recto}{false}\@bidituftefloat@float@debug{Dete
4025 % If the float placement specifier is 'b' and only 'b', then bottom-align the mini-pages,
```
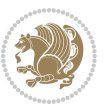

```
4026 \renewcommand{\@bidituftefloat@fps}{#1}%
4027 \@bidituftefloat@float@debug{Allowed positions: [#1]}%
4028 \ifthenelse{\equal{#1}{b}\OR\equal{#1}{B}}%
4029 {\renewcommand{\floatalignment}{b}\@bidituftefloat@float@debug{Presumed position: [bott
4030 {\renewcommand{\floatalignment}{t}\@bidituftefloat@float@debug{Presumed position: [top]
4031 % Capture the contents of the \caption and \label commands to use later
4032 \global\let\@bidituftefloat@orig@caption\caption%
4033 \global\let\@bidituftefloat@orig@label\label%
4034 \renewcommand{\caption}{\optparams{\@bidituftefloat@caption}{[][0pt]}}%
4035 \renewcommand{\label}[1]{\@bidituftefloat@label{##1}}%
4036 % Handle subfigure package compatibility
4037 \ifthenelse{\boolean{@bidituftefloat@packages@subfigure}}{%
4038 % don't move the label while inside a \subfigure or \subtable command
4039 \global\let\label\@bidituftefloat@orig@label%
4040 }{}% subfigure package is not loaded
4041 \@bidituftefloat@orig@float{#2}[#1]%
4042 \ifthenelse{\boolean{@bidituftefloat@float@star}}%
4043 {\setlength{\@bidituftefloat@float@contents@width}{\@bidituftefloat@fullwidth}}%
4044 {\setlength{\@bidituftefloat@float@contents@width}{\textwidth}}%
4045 \begin{lrbox}{\@bidituftefloat@figure@box}%
4046 \begin{minipage}[\floatalignment]{\@bidituftefloat@float@contents@width}\hbox{}%
4047 }{% end @bidituftefloat@float
\partial_4048 \par\hbox{}\vspace{-\baselineskip}\ifthenelse{\prevdepth>0}{\vspace{-\prevdepth}}{}% al
4049 \end{minipage}%
4050 \end{lrbox}%
4051 % build the caption box
4052 \begin{lrbox}{\@bidituftefloat@caption@box}%
4053 \begin{minipage}[\floatalignment]{\marginparwidth}\hbox{}%
^{4054} \ifthenelse{\NOT\equal{\@bidituftefloat@stored@caption}{}}{\@bidituftefloat@orig@capt
^{4055} \ifthenelse{\NOT\equal{\@bidituftefloat@stored@label}{}}{\@bidituftefloat@orig@label{
4056 \par\vspace{-\prevdepth}%% TODO: DOUBLE-CHECK FOR SAFETY
4057 \end{minipage}%
4058 \end{lrbox}%
4059 % now typeset the stored boxes
4060 \begin{fullwidth}%
4061 \begin{minipage}[\floatalignment]{\linewidth}%
4062 \ifthenelse{\boolean{@bidituftefloat@float@star}}%
4063 {\@bidituftefloat@float@fullwidth[\@bidituftefloat@caption@vertical@offset]{\@bidituftefloat@figure@box}{\@bidituftefloat@caption@box}}%
4064 {\@bidituftefloat@float@textwidth[\@bidituftefloat@caption@vertical@offset]{\@bidituftefloat@figure@box}{\@bidituftefloat@caption@box}}%
4065 \end{minipage}%
4066 \end{fullwidth}%
4067 \@bidituftefloat@orig@endfloat% end original LaTeX float environment
4068 % output debug info
4069 \ifthenelse{\boolean{@bidituftefloat@debug}}{%
4070 \typeout{^^J^^J----------- bidituftefloat package float information ----------}%
4071 \ifthenelse{\equal{\@bidituftefloat@stored@label}{}}%
4072 {\typeout{Warning: Float unlabeled!}}%
4073 {\typeout{Float label: [\@bidituftefloat@stored@label]}}%
4074 \typeout{Page number: [\thepage]}%
4075 \def\MessageBreak{^^J}%
```
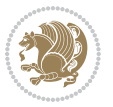

```
4076 \typeout{\@bidituftefloat@float@debug@info}%
4077 \ifthenelse{\boolean{@bidituftefloat@symmetric}}%
4078 {\typeout{Symmetric: [true]}}%
4079 {\typeout{Symmetric: [false]}}%
4080 \typeout{----------------------------------------------------^^J^^J}%
4081 }{}%
4082 % reset commands and temp boxes and captions
4083 \gdef\@bidituftefloat@float@debug@info{}%
4084 \let\caption\@bidituftefloat@orig@caption%
4085 \let\label\@bidituftefloat@orig@label%
4086 \begin{lrbox}{\@bidituftefloat@figure@box}\hbox{}\end{lrbox}%
4087 \begin{lrbox}{\@bidituftefloat@caption@box}\hbox{}\end{lrbox}%
4088 \gdef\@bidituftefloat@stored@shortcaption{}%
4089 \gdef\@bidituftefloat@stored@caption{}%
4090 \gdef\@bidituftefloat@stored@label{}%
4091 \gsetlength{\@bidituftefloat@caption@vertical@offset}{0pt}% reset caption offset
4092 }
4093 \newcommand{\@bidituftefloat@float@textwidth}[3][0pt]{%
4094 \ifthenelse{\NOT\boolean{@bidituftefloat@symmetric}\OR\boolean{@bidituftefloat@float@recto}}{%
4095 % asymmetric or page is odd, so caption is on the right
4096 \hbox{%
4097 \usebox{#2}%
4098 \hspace{\marginparsep}%
4099 \smash{\raisebox{#1}{\usebox{#3}}}%
4100 }
4101 \@bidituftefloat@float@debug{Caption position: [right]}%
4102 }{% symmetric pages and page is even, so caption is on the left
4103 \hbox{%
4104 \smash{\raisebox{#1}{\usebox{#3}}}%
4105 \hspace{\marginparsep}%
4106 \usebox{#2}%
4107 }
4108 \@bidituftefloat@float@debug{Caption position: [left]}%
4109 \frac{1}{6}4110 }
4111 \newcommand{\@bidituftefloat@float@fullwidth}[3][0pt]{%
4112 \ifthenelse{\equal{\floatalignment}{b}}%
4113 {% place caption above figure
4114 \ifthenelse{\NOT\boolean{@bidituftefloat@symmetric}\OR\boolean{@bidituftefloat@float@recto}}%
4115 {\hfill\smash{\raisebox{#1}{\usebox{#3}}}\par\usebox{#2}\@bidituftefloat@float@debug{
4116 {\smash{\raisebox{#1}{\usebox{#3}}}\hfill\par\usebox{#2}\@bidituftefloat@float@debug{
4117 }{% place caption below figure
4118 \ifthenelse{\NOT\boolean{@bidituftefloat@symmetric}\OR\boolean{@bidituftefloat@float@re
4119 {\usebox{#2}\par\hfill\smash{\raisebox{#1}{\usebox{#3}}}\@bidituftefloat@float@debug{
4120 {\usebox{#2}\par\smash{\raisebox{#1}}{\usebox{#3}}\hfil\@bidituffefloat@float@debug{4121 }%
4122 }
4123 \renewenvironment{figure}[1][htbp]%
4124 {\ifvmode\else\unskip\fi\begin{@bidituftefloat@float}[#1]{figure}{}}
4125 {\end{@bidituftefloat@float}}
```
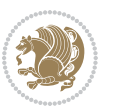

```
4126 \renewenvironment{table}[1][htbp]
4127 {\ifvmode\else\unskip\fi\begin{@bidituftefloat@float}[#1]{table}{}}
4128 {\end{@bidituftefloat@float}}
4129 \renewenvironment{figure*}[1][htbp]%
4130 {\ifvmode\else\unskip\fi\begin{@bidituftefloat@float}[#1]{figure}{star}}
4131 {\end{@bidituftefloat@float}}
4132 \renewenvironment{table*}[1][htbp]%
4133 {\ifvmode\else\unskip\fi\begin{@bidituftefloat@float}[#1]{table}{star}}
4134 {\end{@bidituftefloat@float}}
4135 \newenvironment{fullwidth}
4136 {\ifthenelse{\boolean{@bidituftefloat@symmetric}}%
4137 {\ifthenelse{\boolean{@bidituftefloat@changepage}}{\begin{adjustwidth*}{}{-\@bidituftefloat@overhang}}{\begin{adjustwidth}[]{}{-\@bidituftefloat@overhang}}}%
4138 {\begin{adjustwidth}{}{-\@bidituftefloat@overhang}}%
4139 }%
4140 {\ifthenelse{\boolean{@bidituftefloat@symmetric}}%
4141 {\ifthenelse{\boolean{@bidituftefloat@changepage}}{\end{adjustwidth*}}{\end{adjustwidth}}}%
4142 {\end{adjustwidth}}%
4143 }
4144 \long\def\@caption#1[#2]#3{%
4145 \par%
4146 \addcontentsline{\csname ext@#1\endcsname}{#1}%
4147 {\protect\numberline{\csname the#1\endcsname}{\ignorespaces #2}}%
4148 \begingroup%
4149 \@parboxrestore%
4150 \if@minipage%
4151 \@setminipage%
4152 \fi%
4153 \@bidituftefloat@caption@font\@bidituftefloat@caption@justification%
4154 \noindent\csname fnum@#1\endcsname: \ignorespaces#3\par%
4155 %\@makecaption{\csname fnum@#1\endcsname}{\ignorespaces #3}\par
4156 \endgroup}
4157 %%
4158 % Turns newlines into spaces. Based on code from the `titlesec' package.
4159 \DeclareRobustCommand{\@biditufteheading@newlinetospace}{%
4160 \@ifstar{\@biditufteheading@newlinetospace@i}{\@biditufteheading@newlinetospace@i}%
4161 }
4162 \def\@biditufteheading@newlinetospace@i{%
4163 \ifdim\lastskip>\z@\else\space\fi
4164 \ignorespaces%
4165 }
4166 \DeclareRobustCommand{\newlinetospace}[1]{%
4167 \let\@biditufteheading@orig@cr\\% save the original meaning of \\
4168 \def\\{\@biditufteheading@newlinetospace}% turn \\ and \\* into \space
4169 \let\newline\\% turn \newline into \space
4170 #1%
4171 \let\\\@biditufteheading@orig@cr% revert to original meaning of \\
4172 }
4173 \RequirePackage{fancyhdr}
4174 \pagestyle{fancy}
4175 \AtBeginDocument{%
```

```
4176 \ifthenelse{\boolean{@bidituftefloat@symmetric}}
4177 {\fancyhfoffset[LE,RO]{\@bidituftefloat@overhang}}
4178 {\fancyhfoffset[RE,RO]{\@bidituftefloat@overhang}}
4179 }
4180 % The running heads/feet don't have rules
4181 \renewcommand{\headrulewidth}{0pt}
4182 \renewcommand{\footrulewidth}{0pt}
4183 % The 'fancy' page style is the default style for all pages.
4184 \fancyhf{} % clear header and footer fields
4185 \ifthenelse{\boolean{@bidituftefloat@symmetric}}
4186 {\fancyhead[LE]{\thepage\quad\textsl{\newlinetospace{\plainauthor}}}%
4187 \fancyhead[RO]{\textsl{\newlinetospace{\plaintitle}}\quad\thepage}}%
4188 {\fancyhead[RE,RO]{\textsl{\newlinetospace{\plaintitle}}\quad\thepage}}%
4189 % The `plain' page style is used on chapter opening pages.
4190 % In Tufte's /Beautiful Evidence/ he never puts page numbers at the
4191 % bottom of pages -- the folios are unexpressed.
4192 \fancypagestyle{plain}{
4193 \fancyhf{} % clear header and footer fields
4194 % Uncomment the following five lines of code if you want the opening page
4195 % of the chapter to express the folio in the lower outside corner.
4196 % \ifthenelse{\boolean{@bidituftefloat@symmetric}}
4197 % {\fancyfoot[LE,RO]{\thepage}}
4198 % {\fancyfoot[RE,RO]{\thepage}}
4199 }
4200 % The `empty' page style suppresses all headers and footers.
4201 % It's used on title pages and `intentionally blank' pages.
4202 \fancypagestyle{empty}{
4203 \fancyhf{} % clear header and footer fields
4204 }
4205 \def\morefloats{% provides a total of 52 floats
4206 \ifthenelse{\isundefined{\bx@S}}{%
4207 \bidituftefloatDebugInfoNL{Adding 34 more float slots.}
4208 \newinsert\bx@S
4209 \newinsert\bx@T
4210 \newinsert\bx@U
4211 \newinsert\bx@V
4212 \newinsert\bx@W
4213 \newinsert\bx@X
4214 \newinsert\bx@Y
4215 \newinsert\bx@Z
4216 \newinsert\bx@a
4217 \newinsert\bx@b
4218 \newinsert\bx@c
4219 \newinsert\bx@d
4220 \newinsert\bx@e
4221 \newinsert\bx@f
4222 \newinsert\bx@g
4223 \newinsert\bx@h
4224 \newinsert\bx@i
4225 \newinsert\bx@j
```
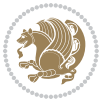

```
4226 \newinsert\bx@k
4227 \newinsert\bx@l
4228 \newinsert\bx@m
4229 \newinsert\bx@n
4230 \newinsert\bx@o
4231 \newinsert\bx@p
4232 \newinsert\bx@q
4233 \newinsert\bx@r
4234 \newinsert\bx@s
4235 \newinsert\bx@t
4236 \newinsert\bx@u
4237 \newinsert\bx@v
4238 \newinsert\bx@w
4239 \newinsert\bx@x
4240 \newinsert\bx@y
4241 \newinsert\bx@z
4242 \gdef\@freelist{\@elt\bx@A\@elt\bx@B\@elt\bx@C\@elt\bx@D\@elt\bx@E
4243 \@elt\bx@F\@elt\bx@G\@elt\bx@H\@elt\bx@I\@elt\bx@J
4244 \@elt\bx@K\@elt\bx@L\@elt\bx@M\@elt\bx@N
4245 \@elt\bx@O\@elt\bx@P\@elt\bx@Q\@elt\bx@R
4246 \@elt\bx@S\@elt\bx@T\@elt\bx@U\@elt\bx@V
4247 \@elt\bx@W\@elt\bx@X\@elt\bx@Y\@elt\bx@Z
4248 \@elt\bx@a\@elt\bx@b\@elt\bx@c\@elt\bx@d\@elt\bx@e
4249 \@elt\bx@f\@elt\bx@g\@elt\bx@h\@elt\bx@i\@elt\bx@j
4250 \@elt\bx@k\@elt\bx@l\@elt\bx@m\@elt\bx@n
4251 \@elt\bx@o\@elt\bx@p\@elt\bx@q\@elt\bx@r
4252 \@elt\bx@s\@elt\bx@t\@elt\bx@u\@elt\bx@v
4253 \@elt\bx@w\@elt\bx@x\@elt\bx@y\@elt\bx@z}%
4254 }{% we've already added another 34 floats, so we'll add 26 more, but that's it!
4255 \ifthenelse{\isundefined{\bx@AA}}{%
4256 \bidituftefloatDebugInfoNL{Adding 26 more float slots.}
4257 \newinsert\bx@AA
4258 \newinsert\bx@BB
4259 \newinsert\bx@CC
4260 \newinsert\bx@DD
4261 \newinsert\bx@EE
4262 \newinsert\bx@FF
4263 \newinsert\bx@GG
4264 \newinsert\bx@HH
4265 \newinsert\bx@II
4266 \newinsert\bx@JJ
4267 \newinsert\bx@KK
4268 \newinsert\bx@LL
4269 \newinsert\bx@MM
4270 \newinsert\bx@NN
4271 \newinsert\bx@OO
4272 \newinsert\bx@PP
4273 \newinsert\bx@QQ
4274 \newinsert\bx@RR
4275 \newinsert\bx@SS
```
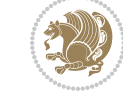

```
4276 \newinsert\bx@TT
4277 \newinsert\bx@UU
4278 \newinsert\bx@VV
4279 \newinsert\bx@WW
4280 \newinsert\bx@XX
4281 \newinsert\bx@YY
4282 \newinsert\bx@ZZ
4283 \gdef\@freelist{\@elt\bx@A\@elt\bx@B\@elt\bx@C\@elt\bx@D\@elt\bx@E
4284 \@elt\bx@F\@elt\bx@G\@elt\bx@H\@elt\bx@I\@elt\bx@J
4285 \@elt\bx@K\@elt\bx@L\@elt\bx@M\@elt\bx@N
4286 \@elt\bx@O\@elt\bx@P\@elt\bx@Q\@elt\bx@R
4287 \@elt\bx@S\@elt\bx@T\@elt\bx@U\@elt\bx@V
4288 \@elt\bx@W\@elt\bx@X\@elt\bx@Y\@elt\bx@Z
4289 \@elt\bx@a\@elt\bx@b\@elt\bx@c\@elt\bx@d\@elt\bx@e
4290 \@elt\bx@f\@elt\bx@g\@elt\bx@h\@elt\bx@i\@elt\bx@j
4291 \@elt\bx@k\@elt\bx@l\@elt\bx@m\@elt\bx@n
4292 \@elt\bx@o\@elt\bx@p\@elt\bx@q\@elt\bx@r
4293 \@elt\bx@s\@elt\bx@t\@elt\bx@u\@elt\bx@v
4294 \@elt\bx@w\@elt\bx@x\@elt\bx@y\@elt\bx@z
4295 \@elt\bx@AA\@elt\bx@BB\@elt\bx@CC\@elt\bx@DD\@elt\bx@EE
4296 \@elt\bx@FF\@elt\bx@GG\@elt\bx@HH\@elt\bx@II\@elt\bx@JJ
4297 \@elt\bx@KK\@elt\bx@LL\@elt\bx@MM\@elt\bx@NN
4298 \@elt\bx@OO\@elt\bx@PP\@elt\bx@QQ\@elt\bx@RR
4299 \@elt\bx@SS\@elt\bx@TT\@elt\bx@UU\@elt\bx@VV
4300 \@elt\bx@WW\@elt\bx@XX\@elt\bx@YY\@elt\bx@ZZ}%
4301 }{%
4302 \bidituftefloatError{You may only call \string\morefloats\space twice. See the\MessageB
_{4303} {There are already 78 float slots allocated. Try using \string\FloatBarrier\space or\
4304 }%
4305 }%
4306 }
4307 \newboolean{@bidituftefloat@packages@subfigure}
4308 \setboolean{@bidituftefloat@packages@subfigure}{false}
4309 \AtBeginDocument{%
4310 \@ifpackageloaded{subfigure}
4311 {\GlobalSetBoolean{@bidituftefloat@packages@subfigure}{true}}
4312 {\GlobalSetBoolean{@bidituftefloat@packages@subfigure}{false}}%
4313 }
4314 \AtBeginDocument{%
4315 \@ifpackageloaded{float}{%
4316 % Save the redefined float environment (instead of the LaTeX float environment)
4317 \let\@bidituftefloat@orig@float\@float
4318 \let\@bidituftefloat@orig@endfloat\end@float
4319
4320 % Define Tuftian float styles (with the caption in the margin)
4321 \newcommand{\floatc@bidituftefloatplain}[2]{%
4322 \begin{lrbox}{\@bidituftefloat@caption@box}%
4323 \begin{minipage}[\floatalignment]{\marginparwidth}\hbox{}%
4324 \@bidituftefloat@caption@font{\@fs@cfont #1:} #2\par%
4325 \end{minipage}%
```
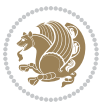

```
4326 \end{lrbox}%
4327 \smash{\hspace{\@bidituftefloat@caption@fill}\usebox{\@bidituftefloat@caption@box}}%
4328 }
4329 \newcommand{\fs@bidituftefloatplain}{%
4330 \def\@fs@cfont{\@bidituftefloat@caption@font}%
4331 \let\@fs@capt\floatc@bidituftefloatplain%
4332 \def\@fs@pre{}%
4333 \def\@fs@post{}%
4334 \def\@fs@mid{}%
4335 \let\@fs@iftopcapt\iftrue%
4336 }
4337 \let\fs@bidituftefloatplaintop=\fs@bidituftefloatplain
4338 \let\floatc@bidituftefloatplaintop=\floatc@bidituftefloatplain
4339 \newcommand\floatc@bidituftefloatruled[2]{%
4340 {\@fs@cfont #1} #2\par%
4341 }
4342 \newcommand\fs@bidituftefloatruled{%
4343 \def\@fs@cfont{\@bidituftefloat@caption@font}%
4344 \let\@fs@capt\floatc@bidituftefloatplain%
4345 \def\@fs@pre{\hrule height.8pt depth0pt width\textwidth \kern2pt}%
_{4346} \label{thm:4346} \label{thm:4346}4347 \def\@fs@mid{}%
4348 \let\@fs@iftopcapt\iftrue%
4349 }
4350 \newcommand\fs@bidituftefloatboxed{%
4351 \def\@fs@cfont{}%
4352 \let\@fs@capt\floatc@bidituftefloatplain%
4353 \def\@fs@pre{%
4354 \setbox\@currbox\vbox{\hbadness10000
4355 \moveleft3.4pt\vbox{\advance\hsize by6.8pt
4356 \hrule \hbox to\hsize{\vrule\kern3pt
4357 \vbox{\kern3pt\box\@currbox\kern3pt}\kern3pt\vrule}\hrule}}
4358 }%
4359 \def\@fs@mid{\kern2pt}%
4360 \def\@fs@post{}%
4361 \let\@fs@iftopcapt\iftrue%
4362 }
4363 }{%
4364 % Nothing to do
4365 }
4366 }
4367 \AtBeginDocument{%
4368 \@ifpackageloaded{algorithm}{%
4369 % Set the float style to the Tuftian version
4370 \ifthenelse{\equal{\ALG@floatstyle}{plain}\OR\equal{\ALG@floatstyle}{ruled}\OR\equal{\ALG@floatstyle}{boxed}}{%
4371 \bidituftefloatInfoNL{Switching algorithm float style from \ALG@floatstyle\MessageBreak
4372 \floatstyle{bidituftefloat\ALG@floatstyle}%
4373 \restylefloat{algorithm}%
4374 }{}%
4375 }{%
```
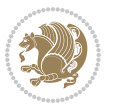

```
4376 % Nothing to do
4377 }
4378 }
4379 \PassOptionsToPackage{caption=false}{subfig}
```
#### **7.23 bidituftesidenote.sty**

```
4380 \NeedsTeXFormat{LaTeX2e}
4381 \ProvidesPackage{bidituftesidenote}[2015/04/30 v0.3
4382 bidi implementation of tufte sidenote]
4383 \RequirePackage{xifthen}
4384 \RequirePackage{ragged2e}
4385 \RequirePackage{setspace}
4386 \RequirePackage{biditools}
4387 \def\bidituftesidenotemarginpar{%
4388 \ifhmode
4389 \@bsphack
4390 \@floatpenalty -\@Mii
4391 \else
4392 \@floatpenalty-\@Miii
4393 \fi
4394 \ifinner
4395 \@parmoderr
4396 \@floatpenalty\z@
4397 \else
4398 \@next\@currbox\@freelist{}{}%
4399 \@next\@marbox\@freelist{\global\count\@marbox\m@ne}%
4400 {\@floatpenalty\z@
4401 \@fltovf\def\@currbox{\@tempboxa}\def\@marbox{\@tempboxa}}%
4402 \fi
4403 \@ifnextchar [\@bidituftesidenotexmpar\@bidituftesidenoteympar}
4404 \long\def\@bidituftesidenotexmpar[#1]#2{%
4405 \@bidituftesidenotesavemarbox\@marbox{#1}%
4406 \@bidituftesidenotesavemarbox\@currbox{#2}%
4407 \@xympar}
4408 \long\def\@bidituftesidenoteympar#1{%
4409 \@bidituftesidenotesavemarbox\@marbox{#1}%
4410 \global\setbox\@currbox\copy\@marbox
4411 \@xympar}
4412 \long\def \@bidituftesidenotesavemarbox #1#2{%
4413 \global\setbox #1%
4414 \color@vbox
4415 \vtop{%
4416 \hsize\marginparwidth
4417 \@parboxrestore
4418 \@bidituftesidenotemarginparreset
4419 #2%
4420 \@minipagefalse
4421 \outer@nobreak
```
}%

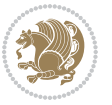

```
4423 \color@endbox
4424 }
4425 \def \@bidituftesidenotemarginparreset {%
4426 \reset@font
4427 \normalsize
4428 \@minipagetrue
4429 \everypar{\@minipagefalse\everypar{}\if@RTL@footnote\beginR\else\beginL\fi}%
4430 }
4431 \def\LTRbidituftesidenotemarginpar{%
4432 \ifhmode
4433 \@bsphack
4434 \@floatpenalty -\@Mii
4435 \else
4436 \@floatpenalty-\@Miii
4437 \fi
4438 \ifinner
4439 \@parmoderr
4440 \@floatpenalty\z@
4441 \else
4442 \@next\@currbox\@freelist{}{}%
4443 \@next\@marbox\@freelist{\global\count\@marbox\m@ne}%
4444 {\@floatpenalty\z@
4445 \@fltovf\def\@currbox{\@tempboxa}\def\@marbox{\@tempboxa}}%
4446 \fi
4447 \@ifnextchar [\@LTRbidituftesidenotexmpar\@LTRbidituftesidenoteympar}
4448 \long\def\@LTRbidituftesidenotexmpar[#1]#2{%
4449 \@LTRbidituftesidenotesavemarbox\@marbox{#1}%
4450 \@LTRbidituftesidenotesavemarbox\@currbox{#2}%
4451 \@xympar}
4452 \long\def\@LTRbidituftesidenoteympar#1{%
4453 \@LTRbidituftesidenotesavemarbox\@marbox{#1}%
4454 \global\setbox\@currbox\copy\@marbox
4455 \@xympar}
4456 \long\def \@LTRbidituftesidenotesavemarbox #1#2{%
4457 \global\setbox #1%
4458 \color@vbox
4459 \vtop{%
4460 \hsize\marginparwidth
4461 \@parboxrestore
4462 \@LTRbidituftesidenotemarginparreset
4463 #2%
4464 \@minipagefalse
4465 \outer@nobreak
4466 }%
4467 \color@endbox
4468 }
4469 \def \@LTRbidituftesidenotemarginparreset {%
4470 \reset@font
4471 \normalsize
4472 \@minipagetrue
```
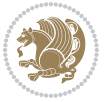

```
4473 \everypar{\@minipagefalse\everypar{}\beginL}%
4474 }
4475 \def\RTLbidituftesidenotemarginpar{%
4476 \ifhmode
4477 \@bsphack
4478 \@floatpenalty -\@Mii
4479 \else
4480 \@floatpenalty-\@Miii
4481 \fi
4482 \ifinner
4483 \@parmoderr
4484 \@floatpenalty\z@
4485 \else
4486 \@next\@currbox\@freelist{}{}%
4487 \@next\@marbox\@freelist{\global\count\@marbox\m@ne}%
4488 {\@floatpenalty\z@
4489 \@fltovf\def\@currbox{\@tempboxa}\def\@marbox{\@tempboxa}}%
4490 \fi
4491 \@ifnextchar [\@RTLbidituftesidenotexmpar\@RTLbidituftesidenoteympar}
4492 \long\def\@RTLbidituftesidenotexmpar[#1]#2{%
4493 \@RTLbidituftesidenotesavemarbox\@marbox{#1}%
4494 \@RTLbidituftesidenotesavemarbox\@currbox{#2}%
4495 \@xympar}
4496 \long\def\@RTLbidituftesidenoteympar#1{%
4497 \@RTLbidituftesidenotesavemarbox\@marbox{#1}%
4498 \global\setbox\@currbox\copy\@marbox
4499 \@xympar}
4500 \long\def \@RTLbidituftesidenotesavemarbox #1#2{%
4501 \global\setbox #1%
4502 \color@vbox
4503 \vtop{%
4504 \hsize\marginparwidth
4505 \@parboxrestore
4506 \@RTLbidituftesidenotemarginparreset
4507 #2%
4508 \@minipagefalse
4509 \outer@nobreak
4510 }%
4511 \color@endbox
4512 }
4513 \def \@RTLbidituftesidenotemarginparreset {%
4514 \reset@font
4515 \normalsize
4516 \@minipagetrue
4517 \everypar{\@minipagefalse\everypar{}\beginR}%
4518 }
4519 \newcommand*{\@bidituftesidenote@marginfont}{\normalfont\footnotesize}
4520 \newcommand*{\@bidituftesidenote@LTRmarginfont}{\normalfont\footnotesize}
4521 \newcommand*{\@bidituftesidenote@RTLmarginfont}{\normalfont\footnotesize}
4522 \newcommand*{\@bidituftesidenote@sidenote@font}{\@bidituftesidenote@marginfont}
```
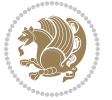

```
4523 \newcommand*{\@bidituftesidenote@LTRsidenote@font}{\@bidituftesidenote@LTRmarginfont}
4524 \newcommand*{\@bidituftesidenote@RTLsidenote@font}{\@bidituftesidenote@RTLmarginfont}
4525 \newcommand*{\@bidituftesidenote@marginnote@font}{\@bidituftesidenote@marginfont}
4526 \newcommand*{\@bidituftesidenote@LTRmarginnote@font}{\@bidituftesidenote@LTRmarginfont}
4527 \newcommand*{\@bidituftesidenote@RTLmarginnote@font}{\@bidituftesidenote@RTLmarginfont}
4528 \newcommand*{\@bidituftesidenote@citation@font}{\@bidituftesidenote@marginfont}
4529 \newcommand*{\@bidituftesidenote@LTRcitation@font}{\@bidituftesidenote@LTRmarginfont}
4530 \newcommand*{\@bidituftesidenote@RTLcitation@font}{\@bidituftesidenote@RTLmarginfont}
4531 \newcommand*{\setsidenotefont}[1]{\renewcommand*{\@bidituftesidenote@sidenote@font}{#1}}
4532 \newcommand*{\setLTRsidenotefont}[1]{\renewcommand*{\@bidituftesidenote@LTRsidenote@font}{#1}}
4533 \newcommand*{\setRTLsidenotefont}[1]{\renewcommand*{\@bidituftesidenote@RTLsidenote@font}{#1}}
4534 \newcommand*{\setmarginnotefont}[1]{\renewcommand*{\@bidituftesidenote@marginnote@font}{#1}}
4535 \newcommand*{\setLTRmarginnotefont}[1]{\renewcommand*{\@bidituftesidenote@LTRmarginnote@font}{#1}}
4536 \newcommand*{\setRTLmarginnotefont}[1]{\renewcommand*{\@bidituftesidenote@RTLmarginnote@font}{#1}}
4537 \newcommand*{\setcitationfont}[1]{\renewcommand*{\@bidituftesidenote@citation@font}{#1}}
4538 \newcommand*{\setLTRcitationfont}[1]{\renewcommand*{\@bidituftesidenote@LTRcitation@font}{#1}}
4539 \newcommand*{\setRTLcitationfont}[1]{\renewcommand*{\@bidituftesidenote@RTLcitation@font}{#1}}
4540 \newcommand*{\@bidituftesidenote@sidenote@justification}{\@bidituftesidenote@justification@au
4541 \newcommand*{\@bidituftesidenote@marginnote@justification}{\@bidituftesidenote@justification@
4542\newcommand*{\@bidituftesidenote@citation@justification}{\@bidituftesidenote@justification@au
4543 \newcommand*{\@bidituftesidenote@justification@autodetect}{\justifying}%
4544 \newcommand{\@bidituftesidenote@margin@par}{%
4545 \setlength{\RaggedRightParindent}{0.5pc}%
4546 \setlength{\JustifyingParindent}{0.5pc}%
4547 \setlength{\parindent}{0.5pc}%
4548 \setlength{\parskip}{0pt}%
4549 }
4550 %%
4551 % Globally sets the length
4552 \@ifundefined{gsetlength}{%
4553 \newcommand*{\gsetlength}[2]{%
4554 \setlength{#1}{#2}%
4555 \global#1=#1\relax%
4556 }%
4557 }{}
4558
4559 %%
4560 % A function that removes leading and trailling spaces from the supplied macro.
4561 % Based on code written by Michael Downes (See ``Around the Bend'', #15.)
4562 % Executing \@bidituftesidenote@trim@spaces\xyzzy will result in the contents of \xyzzy
4563 % being trimmed of leading and trailing white space.
4564 \catcode`\Q=3
4565 \def\@bidituftesidenote@trim@spaces#1{%
4566 % Use grouping to emulate a multi-token afterassignment queue
4567 \begingroup%
4568 % Put `\toks 0 {' into the afterassignment queue
4569 \aftergroup\toks\aftergroup0\aftergroup{%
4570 % Apply \trimb to the replacement text of #1, adding a leading
4571 % \noexpand to prevent brace stripping and to serve another purpose
4572 % later.
```
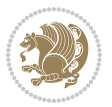

```
4573 \expandafter\@bidituftesidenote@trim@b\expandafter\noexpand#1Q Q}%
4574 % Transfer the trimmed text back into #1.
4575 \edef#1{\the\toks0}%
4576}
4577 % \trimb removes a trailing space if present, then calls \@bidituftesidenote@trim@c to
4578 % clean up any leftover bizarre Qs, and trim a leading space. In
4579 % order for \trimc to work properly we need to put back a Q first.
4580 \def\@bidituftesidenote@trim@b#1 Q{\@bidituftesidenote@trim@c#1Q}
4581 % Execute \vfuzz assignment to remove leading space; the \noexpand
4582 % will now prevent unwanted expansion of a macro or other expandable
4583% token at the beginning of the trimmed text. The \endgroup will feed
4584% in the \aftergroup tokens after the \vfuzz assignment is completed.
4585 \def\@bidituftesidenote@trim@c#1Q#2{\afterassignment\endgroup \vfuzz\the\vfuzz#1}
4586 \catcode`\Q=11
4587 %%
4588 % Citations should go in the margin as sidenotes
4589
4590 \RequirePackage{natbib}
4591 \RequirePackage{bibentry} \qquad % allows bibitems to be typeset outside thebibliography envi
4592 % Redefine the \BR@b@bibitem command to fix a bug with bibentry+chicago style
4593 \renewcommand\BR@b@bibitem[2][]{%
4594 \ifthenelse{\isempty{#1}}%
4595 {\BR@bibitem{#2}}%
4596 {\BR@bibitem[#1]{#2}}%
4597 \BR@c@bibitem{#2}%
4598 }
4599 \bidi@AtEndPreamble{\nobibliography*} % pre-loads the bibliography keys
4600 %%
4601 % Normal \cite behavior
4602 \newcounter{@bidituftesidenote@num@bibkeys}%
4603 \newcommand{\@bidituftesidenote@normal@cite}[2][0pt]{%
4604 % Snag the last bibentry in the list for later comparison
4605 \let\@temp@last@bibkey\@empty%
4606 \@for\@temp@bibkey:=#2\do{\let\@temp@last@bibkey\@temp@bibkey}%
4607 \sidenote[][#1]{%
4608 % Loop through all the bibentries, separating them with semicolons and spaces
4609 \normalsize\normalfont\@bidituftesidenote@citation@font%
4610 \setcounter{@bidituftesidenote@num@bibkeys}{0}%
4611 \@for\@temp@bibkeyx:=#2\do{%
4612 \ifthenelse{\equal{\@temp@last@bibkey}{\@temp@bibkeyx}}%
4613 {\ifthenelse{\equal{\value{@bidituftesidenote@num@bibkeys}}{0}}{}{and\ }%
4614 \@bidituftesidenote@trim@spaces\@temp@bibkeyx% trim spaces around bibkey
4615 \bibentry{\@temp@bibkeyx}}%
4616 {\@bidituftesidenote@trim@spaces\@temp@bibkeyx% trim spaces around bibkey
4617 \bibentry{\@temp@bibkeyx};\ }%
4618 \stepcounter{@bidituftesidenote@num@bibkeys}%
4619 }%
4620 }%
4621 }
4622 \newcommand{\@biditufteLTRsidenote@normal@cite}[2][0pt]{%
```
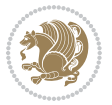

```
4623 % Snag the last bibentry in the list for later comparison
4624 \let\@temp@last@bibkey\@empty%
4625 \@for\@temp@bibkey:=#2\do{\let\@temp@last@bibkey\@temp@bibkey}%
4626 \LTRsidenote[][#1]{%
4627 % Loop through all the bibentries, separating them with semicolons and spaces
4628 \normalsize\normalfont\@bidituftesidenote@LTRcitation@font%
4629 \setcounter{@bidituftesidenote@num@bibkeys}{0}%
4630 \@for\@temp@bibkeyx:=#2\do{%
4631 \ifthenelse{\equal{\@temp@last@bibkey}{\@temp@bibkeyx}}%
4632 {\ifthenelse{\equal{\value{@bidituftesidenote@num@bibkeys}}{0}}{}{and\ }%
4633 \@bidituftesidenote@trim@spaces\@temp@bibkeyx% trim spaces around bibkey
4634 \bibentry{\@temp@bibkeyx}}%
4635 {\@bidituftesidenote@trim@spaces\@temp@bibkeyx% trim spaces around bibkey
4636 \bibentry{\@temp@bibkeyx};\ }%
4637 \stepcounter{@bidituftesidenote@num@bibkeys}%
4638 }%
4639 }%
4640 }
4641 \newcommand{\@biditufteRTLsidenote@normal@cite}[2][0pt]{%
4642 % Snag the last bibentry in the list for later comparison
4643 \let\@temp@last@bibkey\@empty%
4644 \@for\@temp@bibkey:=#2\do{\let\@temp@last@bibkey\@temp@bibkey}%
4645 \RTLsidenote[][#1]{%
4646 % Loop through all the bibentries, separating them with semicolons and spaces
4647 \normalsize\normalfont\@bidituftesidenote@citation@font%
4648 \setcounter{@bidituftesidenote@num@bibkeys}{0}%
4649 \@for\@temp@bibkeyx:=#2\do{%
4650 \ifthenelse{\equal{\@temp@last@bibkey}{\@temp@bibkeyx}}%
4651 {\ifthenelse{\equal{\value{@bidituftesidenote@num@bibkeys}}{0}}{}{and\ }%
4652 \@bidituftesidenote@trim@spaces\@temp@bibkeyx% trim spaces around bibkey
4653 \bibentry{\@temp@bibkeyx}}%
4654 {\@bidituftesidenote@trim@spaces\@temp@bibkeyx% trim spaces around bibkey
4655 \bibentry{\@temp@bibkeyx};\ }%
4656 \stepcounter{@bidituftesidenote@num@bibkeys}%
4657 }%
4658 }%
4659 }
4660 %%
4661 % Macros for holding the list of cite keys until after the \sidenote
4662 \gdef\@bidituftesidenote@citations{}% list of cite keys
4663 \newcommand\@bidituftesidenote@add@citation[1]{\relax% adds a new bibkey to the list of cite
4664 \ifx\@bidituftesidenote@citations\@empty\else
4665 \g@addto@macro\@bidituftesidenote@citations{,}% separate by commas
4666 \fi
4667 \g@addto@macro\@bidituftesidenote@citations{#1}
4668 }
4669 \newcommand{\@bidituftesidenote@print@citations}[1][0pt]{% puts the citations in a margin note
4670 % Snag the last bibentry in the list for later comparison
4671 \let\@temp@last@bibkey\@empty%
4672 \@for\@temp@bibkey:=\@bidituftesidenote@citations\do{\let\@temp@last@bibkey\@temp@bibkey}%
```
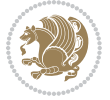

```
4673 \marginpar{%
4674 \hbox{}\vspace*{#1}%
4675 \@bidituftesidenote@citation@font%
4676 \@bidituftesidenote@citation@justification%
4677 \@bidituftesidenote@margin@par% use parindent and parskip settings for marginal text
4678 \vspace*{-1\baselineskip}%
4679 % Loop through all the bibentries, separating them with semicolons and spaces
4680 \setcounter{@bidituftesidenote@num@bibkeys}{0}%
4681 \@for\@temp@bibkeyx:=\@bidituftesidenote@citations\do{%
4682 \ifthenelse{\equal{\@temp@last@bibkey}{\@temp@bibkeyx}}%
4683 {\ifthenelse{\equal{\value{@bidituftesidenote@num@bibkeys}}{0}}{}{and\ }%
4684 \@bidituftesidenote@trim@spaces\@temp@bibkeyx% trim spaces around bibkey
4685 \bibentry{\@temp@bibkeyx}}%
4686 {\@bidituftesidenote@trim@spaces\@temp@bibkeyx% trim spaces around bibkey
4687 \bibentry{\@temp@bibkeyx};\ }%
4688 \stepcounter{@bidituftesidenote@num@bibkeys}%
4689 }%
4690 }%
4691 }
4692 %%
4693 % \cite behavior when executed within a sidenote
4694 \newcommand{\@bidituftesidenote@sidenote@citations}{}% contains list of \cites in sidenote
4695 \newcommand{\@bidituftesidenote@infootnote@cite}[1]{%
4696 \@bidituftesidenote@add@citation{#1}
4697 }
4698 %%
4699 % Set the default \cite style. This is set and reset by the \sidenote command.
4700 \let\cite\@bidituftesidenote@normal@cite
4701 \let\LTRcite\@biditufteLTRsidenote@normal@cite
4702 \let\RTLcite\@biditufteRTLsidenote@normal@cite
4703 %%
4704 % Transform existing \footnotes into \sidenotes
4705 % Sidenote: ``Where God meant footnotes to go.'' ---bidituftesidenote
4706 \RequirePackage{optparams}% for our new sidenote commands - provides multiple optional argum
4707\providecommand{\footnotelayout}{\@bidituftesidenote@sidenote@font\@bidituftesidenote@sidenot
4708 \renewcommand{\footnotelayout}{\@bidituftesidenote@sidenote@font\@bidituftesidenote@sidenote@
4709 % Override footmisc's definition to set the sidenote marks (numbers) inside the
4710 % sidenote's text block.
4711 \bidi@patch@AfterPackage{bidi}{\long\def\@makefntext#1{\@textsuperscript{\@bidituftesidenote@sidenote@font\tiny\@thefnmark}\,\footnotelayout#1}}
4712% Set the in-text footnote mark in the same typeface as the body text itself.
4713 \bidi@patch@AfterPackage{bidi}{\def\@makefnmark{\hbox{\@textsuperscript{\normalfont\footnotes
4714 \providecommand*{\multiplefootnotemarker}{3sp}
4715 \providecommand*{\multfootsep}{,}
4716 \bidi@patch@AfterPackage{bidi}{%
4717 \renewcommand{\@footnotemark}{%
4718 \leavevmode%
4719 \ifhmode%
4720 \edef\@x@sf{\the\spacefactor}%
4721 \@bidituftesidenote@check@multiple@sidenotes%
4722 \nobreak%
```
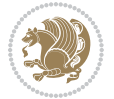

```
4723 \fi%
4724 \@makefnmark%
4725 \ifhmode\spacefactor\@x@sf\fi%
4726 \relax%
4727 }%
4728 }
4729 \newcommand{\@bidituftesidenote@check@multiple@sidenotes}{%
4730 \ifdim\lastkern=\multiplefootnotemarker\relax%
4731 \edef\@x@sf{\the\spacefactor}%
4732 \unkern%
4733 \textsuperscript{\multfootsep}%
4734 \spacefactor\@x@sf\relax%
4735 \fi
4736 }
4737 \bidi@patch@AfterPackage{bidi}{%
4738 \renewcommand\@footnotetext[2][0pt]{%
4739 \bidituftesidenotemarginpar{%
4740 \hbox{}\vspace*{#1}%
4741 \def\baselinestretch {\setspace@singlespace}%
4742 \bidi@@footnotetext@font% \reset@font\footnotesize%
4743 \@bidituftesidenote@margin@par% use parindent and parskip settings for marginal text
4744 \vspace*{-1\baselineskip}\noindent%
4745 \protected@edef\@currentlabel{%
4746 \csname p@footnote\endcsname\@thefnmark%
4747 }%
4748 \color@begingroup%
4749 \@makefntext{%
4750 \ignorespaces#2%
4751 }%
4752 \color@endgroup%
4753 }%
4754 }%
4755 \renewcommand\@LTRfootnotetext[2][0pt]{%
4756 \LTRbidituftesidenotemarginpar{%
4757 \hbox{}\vspace*{#1}%
4758 \def\baselinestretch {\setspace@singlespace}%
4759 \bidi@@LTRfootnotetext@font% \reset@font\footnotesize%
4760 \@bidituftesidenote@margin@par% use parindent and parskip settings for marginal text
4761 \vspace*{-1\baselineskip}\noindent%
4762 \protected@edef\@currentlabel{%
4763 \csname p@footnote\endcsname\@thefnmark%
4764 }%
4765 \color@begingroup%
4766 \@makefntext{%
4767 \ignorespaces#2%
4768 }%
4769 \color@endgroup%
4770 }%
4771 }%
4772 \renewcommand\@RTLfootnotetext[2][0pt]{%
```
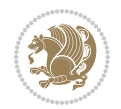

```
4773 \RTLbidituftesidenotemarginpar{%
4774 \hbox{}\vspace*{#1}%
4775 \def\baselinestretch {\setspace@singlespace}%
4776 \bidi@@RTLfootnotetext@font% \reset@font\footnotesize%
4777 \@bidituftesidenote@margin@par% use parindent and parskip settings for marginal text
4778 \vspace*{-1\baselineskip}\noindent%
4779 \protected@edef\@currentlabel{%
4780 \csname p@footnote\endcsname\@thefnmark%
4781 }%
4782 \color@begingroup%
4783 \@makefntext{%
4784 \ignorespaces#2%
4785 }%
4786 \color@endgroup%
4787 }%
4788 }%
4789 }
4790 %
4791 % Define \sidenote command. Can handle \cite.
4792 \newlength{\@bidituftesidenote@sidenote@vertical@offset}
4793 \setlength{\@bidituftesidenote@sidenote@vertical@offset}{0pt}
4794 % #1 = footnote num, #2 = vertical offset, #3 = footnote text
4795 \long\def\@bidituftesidenote@sidenote[#1][#2]#3{%
4796 \let\cite\@bidituftesidenote@infootnote@cite% use the in-sidenote \cite command
4797 \gdef\@bidituftesidenote@citations{}% clear out any old citations
4798 \ifthenelse{\NOT\isempty{#2}}{%
4799 \gsetlength{\@bidituftesidenote@sidenote@vertical@offset}{#2}%
4800 }{%
4801 \gsetlength{\@bidituftesidenote@sidenote@vertical@offset}{0pt}%
4802 }%
4803 \ifthenelse{\isempty{#1}}{%
4804 % no specific footnote number provided
4805 \stepcounter\@mpfn%
4806 \protected@xdef\@thefnmark{\thempfn}%
4807 \@footnotemark\@footnotetext[\@bidituftesidenote@sidenote@vertical@offset]{#3}%
4808 }{%
4809 % specific footnote number provided
4810 \begingroup%
4811 \csname c@\@mpfn\endcsname #1\relax%
4812 \unrestored@protected@xdef\@thefnmark{\thempfn}%
4813 \endgroup%
4814 \@footnotemark\@footnotetext[\@bidituftesidenote@sidenote@vertical@offset]{#3}%
4815 }%
4816 \@bidituftesidenote@print@citations% print any citations
4817 \let\cite\@bidituftesidenote@normal@cite% go back to using normal in-text \cite comma
4818 \let\LTRcite\@biditufteLTRsidenote@normal@cite% go back to using normal in-text \LTRc
4819 \let\RTLcite\@biditufteRTLsidenote@normal@cite% go back to using normal in-text \RTLc
4820 \unskip\ignorespaces% remove extra white space
4821 \kern-\multiplefootnotemarker% remove \kern left behind by sidenote
4822 \kern\multiplefootnotemarker\relax% add new \kern here to replace the one we yanked
```
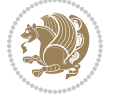

```
4823 }
4824 \long\def\@LTRbidituftesidenote@sidenote[#1][#2]#3{%
4825 \let\cite\@bidituftesidenote@infootnote@cite% use the in-sidenote \cite command
4826 \gdef\@bidituftesidenote@citations{}% clear out any old citations
4827 \ifthenelse{\NOT\isempty{#2}}{%
4828 \gsetlength{\@bidituftesidenote@sidenote@vertical@offset}{#2}%
4829 }{%
4830 \gsetlength{\@bidituftesidenote@sidenote@vertical@offset}{0pt}%
4831 }%
4832 \ifthenelse{\isempty{#1}}{%
4833 % no specific footnote number provided
4834 \stepcounter\@mpfn%
4835 \protected@xdef\@thefnmark{\thempfn}%
4836 \@footnotemark\@LTRfootnotetext[\@bidituftesidenote@sidenote@vertical@offset]{#3}%
4837 }{%
4838 % specific footnote number provided
4839 \begingroup%
4840 \csname c@\@mpfn\endcsname #1\relax%
4841 \unrestored@protected@xdef\@thefnmark{\thempfn}%
4842 \endgroup%
4843 \@footnotemark\@LTRfootnotetext[\@bidituftesidenote@sidenote@vertical@offset]{#3}%
4844 }%
4845 \@bidituftesidenote@print@citations% print any citations
4846 \let\cite\@bidituftesidenote@normal@cite% go back to using normal in-text \cite comma
4847 \let\LTRcite\@biditufteLTRsidenote@normal@cite% go back to using normal in-text \LTRc
4848 \let\RTLcite\@biditufteRTLsidenote@normal@cite% go back to using normal in-text \RTLc
4849 \unskip\ignorespaces% remove extra white space
4850 \kern-\multiplefootnotemarker% remove \kern left behind by sidenote
4851 \kern\multiplefootnotemarker\relax% add new \kern here to replace the one we yanked
4852 }
4853 \long\def\@RTLbidituftesidenote@sidenote[#1][#2]#3{%
4854 \let\cite\@bidituftesidenote@infootnote@cite% use the in-sidenote \cite command
4855 \gdef\@bidituftesidenote@citations{}% clear out any old citations
4856 \ifthenelse{\NOT\isempty{#2}}{%
4857 \gsetlength{\@bidituftesidenote@sidenote@vertical@offset}{#2}%
4858 }{%
4859 \gsetlength{\@bidituftesidenote@sidenote@vertical@offset}{0pt}%
4860 }%
4861 \ifthenelse{\isempty{#1}}{%
4862 % no specific footnote number provided
4863 \stepcounter\@mpfn%
4864 \protected@xdef\@thefnmark{\thempfn}%
4865 \@footnotemark\@RTLfootnotetext[\@bidituftesidenote@sidenote@vertical@offset]{#3}%
4866 }{%
4867 % specific footnote number provided
4868 \begingroup%
4869 \csname c@\@mpfn\endcsname #1\relax%
4870 \unrestored@protected@xdef\@thefnmark{\thempfn}%
4871 \endgroup%
4872 \@footnotemark\@RTLfootnotetext[\@bidituftesidenote@sidenote@vertical@offset]{#3}%
```
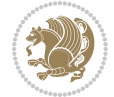

```
4873 }%
4874 \@bidituftesidenote@print@citations% print any citations
4875 \let\cite\@bidituftesidenote@normal@cite% go back to using normal in-text \cite comma
4876 \let\LTRcite\@biditufteLTRsidenote@normal@cite% go back to using normal in-text \LTRc
4877 \let\RTLcite\@biditufteRTLsidenote@normal@cite% go back to using normal in-text \RTLc
4878 \unskip\ignorespaces% remove extra white space
4879 \kern-\multiplefootnotemarker% remove \kern left behind by sidenote
4880 \kern\multiplefootnotemarker\relax% add new \kern here to replace the one we yanked
4881 }
4882 \newcommand{\sidenote}{\optparams{\@bidituftesidenote@sidenote}{[][0pt]}}
4883 \newcommand{\LTRsidenote}{\optparams{\@LTRbidituftesidenote@sidenote}{[][0pt]}}
4884 \newcommand{\RTLsidenote}{\optparams{\@RTLbidituftesidenote@sidenote}{[][0pt]}}
4885 \bidi@patch@AfterPackage{bidi}{%
4886 \renewcommand{\footnote}{\optparams{\@bidituftesidenote@sidenote}{[][0pt]}}%
4887 \renewcommand{\LTRfootnote}{\optparams{\@LTRbidituftesidenote@sidenote}{[][0pt]}}%
4888 \renewcommand{\RTLfootnote}{\optparams{\@RTLbidituftesidenote@sidenote}{[][0pt]}}%
4889 }
4890 %%
4891 % Sidenote without the footnote mark
4892 \newcommand\marginnote[2][0pt]{%
4893 \let\cite\@bidituftesidenote@infootnote@cite% use the in-sidenote \cite command
4894 \gdef\@bidituftesidenote@citations{}% clear out any old citations
4895 \bidituftesidenotemarginpar{\hbox{}\vspace*{#1}\@bidituftesidenote@marginnote@font\@bidituf
4896 \@bidituftesidenote@print@citations% print any citations
4897 \let\cite\@bidituftesidenote@normal@cite% go back to using normal in-text \cite comma
4898 \let\LTRcite\@biditufteLTRsidenote@normal@cite% go back to using normal in-text \LTRc
4899 \let\RTLcite\@biditufteRTLsidenote@normal@cite% go back to using normal in-text \RTLc
4900 }
4901 \newcommand\LTRmarginnote[2][0pt]{%
4902 \let\cite\@bidituftesidenote@infootnote@cite% use the in-sidenote \cite command
4903 \gdef\@bidituftesidenote@citations{}% clear out any old citations
4904 \LTRbidituftesidenotemarginpar{\hbox{}\vspace*{#1}\@bidituftesidenote@LTRmarginnote@font\@b
4905 \@bidituftesidenote@print@citations% print any citations
4906 \let\cite\@bidituftesidenote@normal@cite% go back to using normal in-text \cite comma
4907 \let\LTRcite\@biditufteLTRsidenote@normal@cite% go back to using normal in-text \LTRc
4908 \let\RTLcite\@biditufteRTLsidenote@normal@cite% go back to using normal in-text \RTLc
4909 }
4910 \newcommand\RTLmarginnote[2][0pt]{%
4911 \let\cite\@bidituftesidenote@infootnote@cite% use the in-sidenote \cite command
4912 \gdef\@bidituftesidenote@citations{}% clear out any old citations
4913 \RTLbidituftesidenotemarginpar{\hbox{}\vspace*{#1}\@bidituftesidenote@RTLmarginnote@font\@b
4914 \@bidituftesidenote@print@citations% print any citations
4915 \let\cite\@bidituftesidenote@normal@cite% go back to using normal in-text \cite comma
4916 \let\LTRcite\@biditufteLTRsidenote@normal@cite% go back to using normal in-text \LTRc
4917 \let\RTLcite\@biditufteRTLsidenote@normal@cite% go back to using normal in-text \RTLc
4918 }
```
#### **7.24 bidituftetoc.sty**

\NeedsTeXFormat{LaTeX2e}

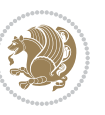

```
4920 \ProvidesPackage{bidituftetoc}[2011/06/17 v0.1
4921 bidi implementation of tufte toc]
4922 \RequirePackage{titlesec,titletoc,xifthen,biditools}
4923 \newcommand{\@bidituftetoc@pkgname}{bidituftetoc}
4924 \newcommand{\bidituftetocError}[2]{\PackageError{\@bidituftetoc@pkgname}{#1}{#2}}
4925 %%
4926 % Turn off section numbering
4927 \setcounter{secnumdepth}{-1}
4928 \newboolean{@bidituftetoc@toc}
4929 \setboolean{@bidituftetoc@toc}{true}
4930 \DeclareOption{notoc}{\setboolean{@bidituftetoc@toc}{false}}
4931 \DeclareOption{toc}{\setboolean{@bidituftetoc@toc}{true}}
4932 \ProcessOptions
4933 %%
4934 % Make Tuftian-style section headings and TOC formatting
4935 \bidi@patch@AfterPackage{bidi}{%
4936 \titleformat{\chapter}%
4937 [display]% shape
4938 {\relax\ifthenelse{\NOT\boolean{@bidituftefloat@symmetric}}{\begin{fullwidth}}{}}% format a
4939 {\itshape\huge\thechapter}% label
4940 {0pt}% horizontal separation between label and title body
4941 {\huge\rmfamily\itshape}% before the title body
_{4942} [\ifthenelse{\NOT\boolean{@bidituftefloat@symmetric}}{\end{fullwidth}}{}]% after the title
4943 \titleformat{\section}%
4944 [hang]% shape
4945 {\normalfont\Large\itshape}% format applied to label+text
4946 {\thesection}% label
4947 {1em}% horizontal separation between label and title body
4948 {}% before the title body
4949 []% after the title body
4950 \titleformat{\subsection}%
4951 [hang]% shape
4952 {\normalfont\large\itshape}% format applied to label+text
4953 {\thesubsection}% label
4954 {1em}% horizontal separation between label and title body
4955 {}% before the title body
4956 []% after the title body
4957 \titleformat{\paragraph}%
4958 [runin]% shape
4959 {\normalfont\itshape}% format applied to label+text
4960 {\theparagraph}% label
4961 {1em}% horizontal separation between label and title body
4962 {}% before the title body
4963 []% after the title body
4964 \titlespacing*{\chapter}{0pt}{50pt}{40pt}
4965 \titlespacing*{\section}{0pt}{3.5ex plus 1ex minus .2ex}{2.3ex plus .2ex}
4966 \titlespacing*{\subsection}{0pt}{3.25ex plus 1ex minus .2ex}{1.5ex plus.2ex}
4967 }
4968 % Subsubsection and following section headings shouldn't be used.
4969 % See Bringhurst's _The Elements of Typography_, section 4.2.2.
```
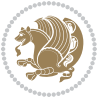

```
4970 \renewcommand\subsubsection{%
4971 \bidituftetocError{\noexpand\subsubsection is undefined by this class.%
4972 \MessageBreak See Robert Bringhurst's _The Elements of
4973 \MessageBreak Typographic Style_, section 4.2.2.
4974 \MessageBreak \noexpand\subsubsection was used}
4975 {From Bringhurst's _The Elements of Typographic Style_, section 4.2.2: Use as
4976 \MessageBreak many levels of headings as you need, no more and no fewer. Also see the ma
4977 \MessageBreak related threads on Ask E.T. at http://www.edwardbidituftetoc.com/.}
4978 }
4979 \renewcommand\subparagraph{%
4980 \bidituftetocError{\noexpand\subparagraph is undefined by this class.%
4981 \MessageBreak See Robert Bringhurst's _The Elements of
4982 \MessageBreak Typographic Style_, section 4.2.2.
4983 \MessageBreak \noexpand\subparagraph was used}
4984 {From Bringhurst's _The Elements of Typographic Style_, section 4.2.2: Use as
4985 \MessageBreak many levels of headings as you need, no more and no fewer. Also see the ma
4986 \MessageBreak related threads on Ask E.T. at http://www.edwardbidituftetoc.com/.}
4987 }
4988 % Formatting for main TOC (printed in front matter)
4989 % {section} [left] {above} {before w/label} {before w/o label} {filler + page} [after]
4990 \ifthenelse{\boolean{@bidituftetoc@toc}}{%
4991 \bidi@patch@AfterPackage{bidi}{%
4992 \titlecontents{part}% FIXME
4993 [0em] % distance from left margin
4994 {\vspace{1.5\baselineskip}\begin{fullwidth}\LARGE\rmfamily\itshape} % above (global forma
4995 {\contentslabel{2em}} % before w/label (label = ``II'')
4996 {} % before w/o label
4997 {\rmfamily\upshape\qquad\thecontentspage} % filler + page (leaders and page num)
4998 [\end{fullwidth}] % after
4999 \titlecontents{chapter}%
5000 [0em] % distance from left margin
5001 {\vspace{1.5\baselineskip}\begin{fullwidth}\LARGE\rmfamily\itshape} % above (global forma
5002 {\hspace*{0em}\contentslabel{2em}} % before w/label (label = ``2'')
5003 {\hspace*{0em}} % before w/o label
5004 {\rmfamily\upshape\qquad\thecontentspage} % filler + page (leaders and page num)
5005 [\end{fullwidth}] % after
5006 \titlecontents{section}% FIXME
5007 [0em] % distance from left margin
5008 {\vspace{0\baselineskip}\begin{fullwidth}\Large\rmfamily\itshape} % above (global formatt
_{5009} {\hspace*{2em}\contentslabel{2em}} % before w/label (label = ``2.6'')
5010 {\hspace*{2em}} % before w/o label
5011 {\rmfamily\upshape\qquad\thecontentspage} % filler + page (leaders and page num)
5012 [\end{fullwidth}] % after
5013 \titlecontents{subsection}% FIXME
5014 [0em] % distance from left margin
5015 {\vspace{0\baselineskip}\begin{fullwidth}\large\rmfamily\itshape} % above (global formatt
_{5016} {\hspace*{4em}\contentslabel{4em}} % before w/label (label = ``2.6.1'')
5017 {\hspace*{4em}} % before w/o label
5018 {\rmfamily\upshape\qquad\thecontentspage} % filler + page (leaders and page num)
```

```
5019 [\end{fullwidth}] % after
```
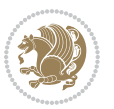

```
5020 \titlecontents{paragraph}% FIXME
5021 [0em] % distance from left margin
_{5022} {\vspace{0\baselineskip}\begin{fullwidth}\normalsize\rmfamily\itshape} % above (global fo
5023 {\hspace*{6em}\contentslabel{2em}} % before w/label (label = ``2.6.0.0.1'')
5024 {\hspace*{6em}} % before w/o label
5025 {\rmfamily\upshape\qquad\thecontentspage} % filler + page (leaders and page num)
5026 [\end{fullwidth}] % after
5027 }%
5028 }{}
5029 %%
5030 % Format lists of figures/tables
5031 \renewcommand\listoffigures{%
5032 \@ifundefined{chapter}%
5033 {\section*{\listfigurename}}%
5034 {\chapter*{\listfigurename}}%
5035 % \begin{fullwidth}%
5036 \@starttoc{lof}%
5037 % \end{fullwidth}%
5038 }
5039 \renewcommand\listoftables{%
5040 \@ifundefined{chapter}%
5041 {\section*{\listtablename}}%
5042 {\chapter*{\listtablename}}%
5043 % \begin{fullwidth}%
5044 \@starttoc{lot}%
5045 % \end{fullwidth}%
5046 }
5047 \newcommand{\@bidituftetoc@lof@line}[2]{%
5048 % #1 is the figure/table number and its caption text
5049 % #2 is the page number on which the figure/table appears
5050 \leftskip 0.0em
5051 \rightskip 0em
5052 \parfillskip 0em plus 1fil
5053 \parindent 0.0em
5054 \@afterindenttrue
5055 \interlinepenalty\@M
5056 \leavevmode
5057 \@tempdima 2.0em
5058 \if@RTL\advance\rightskip\@tempdima\else\advance\leftskip\@tempdima\fi
5059 \null\nobreak\hskip -\if@RTL\rightskip\else\leftskip\fi
5060 {#1}\nobreak\qquad\nobreak#2%
5061 \par%
5062 }
5063 \renewcommand*\l@figure{\@bidituftetoc@lof@line}
5064 \let\l@table\l@figure
```
#### **7.25 bidituftegeneralstructure.sty**

```
5065 \NeedsTeXFormat{LaTeX2e}
5066 \ProvidesPackage{bidituftegeneralstructure}[2011/06/18 v0.1
```
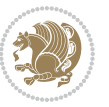

```
5067 bidi implementation of tufte general structure]
5068 \renewcommand\small{%
5069 \@setfontsize\small\@ixpt{12}%
5070 \abovedisplayskip 8.5\p@ \@plus3\p@ \@minus4\p@
5071 \abovedisplayshortskip \z@ \@plus2\p@
5072 \belowdisplayshortskip 4\p@ \@plus2\p@ \@minus2\p@
5073 \def\@listi{\leftmargin\leftmargini
5074 \topsep 4\p@ \@plus2\p@ \@minus2\p@
5075 \parsep 2\p@ \@plus\p@ \@minus\p@
5076 \itemsep \parsep}%
5077 \belowdisplayskip \abovedisplayskip
5078 }
5079 \renewcommand\scriptsize{\@setfontsize\scriptsize\@viipt\@viiipt}
5080 \renewcommand\tiny{\@setfontsize\tiny\@vpt\@vipt}
5081 \renewcommand\large{\@setfontsize\large\@xipt{15}}
5082 \renewcommand\Large{\@setfontsize\Large\@xiipt{16}}
5083 \renewcommand\LARGE{\@setfontsize\LARGE\@xivpt{18}}
5084 \renewcommand\huge{\@setfontsize\huge\@xxpt{30}}
5085 \renewcommand\Huge{\@setfontsize\Huge{24}{36}}
5086 \setlength\leftmargini {1pc}
5087 \setlength\leftmarginii {1pc}
5088 \setlength\leftmarginiii {1pc}
5089 \setlength\leftmarginiv {1pc}
5090 \setlength\leftmarginv {1pc}
5091 \setlength\leftmarginvi {1pc}
5092 \setlength\labelsep {.5pc}
5093 \setlength\labelwidth {\leftmargini}
5094 \addtolength\labelwidth{-\labelsep}
5095 \setlength{\parindent}{1.0pc}%
5096 \setlength{\parskip}{0pt}%
5097 \RequirePackage{ragged2e}
5098 \setlength{\RaggedRightRightskip}{\z@ plus 0.08\hsize}
5099 % Paragraph indentation and separation for normal text
5100 \newcommand{\@bidituftegeneralstructure@reset@par}{%
5101 \setlength{\RaggedRightParindent}{1.0pc}%
5102 \setlength{\JustifyingParindent}{1.0pc}%
5103 \setlength{\parindent}{1pc}%
5104 \setlength{\parskip}{0pt}%
5105 }
5106 \@bidituftegeneralstructure@reset@par
5107 % Require paralist package for tighter lists
5108 \RequirePackage{paralist}
5109 % Add rightmargin to compactenum
5110 \def\@compactenum@{%
5111 \expandafter\list\csname label\@enumctr\endcsname{%
5112 \usecounter{\@enumctr}%
5113 \rightmargin=2em% added this
5114 \parsep\plparsep
5115 \itemsep\plitemsep
5116 \topsep\pltopsep
```
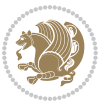

```
5117 \partopsep\plpartopsep
_{5118} \def\makelabel##1{\hss\llap{##1}}}}
5119 %%
5120 % An environment for paragraph-style section
5121 \providecommand\newthought[1]{%
5122 \addvspace{1.0\baselineskip plus 0.5ex minus 0.2ex}%
5123 \noindent\textbf{#1}%
5124 }
5125 %%
5126 % Redefine the display environments (quote, quotation, etc.)
5127 \renewenvironment{verse}
5<sup>128</sup> {\let\\\@centercr
5129 \text{}{\itemsep} \z05130 \itemindent -1pc%
5131 \listparindent\itemindent
5132 \rightmargin \leftmargin
5133 \dvance\leftmargin 1pc}%
5134 \small%
5135 \text{item}\relax5136 {\endlist}
5137 \renewenvironment{quotation}
5138 {\list{}{\listparindent 1pc%
5139 \itemindent \listparindent
5140 \rightmargin \leftmargin
5141 \langle \parsep \langle \z@ \@plus\p@}%
5142 \small%
5143 \item\relax\noindent\ignorespaces}
5<sup>144</sup> {\endlist}
5145 \renewenvironment{quote}
5146 {\list{}{\rightmargin\leftmargin}%
5147 \mathrm{small\%}5148 \text{item}\relax5149 {\endlist}
5150 % Italicize description run-in headings (instead of the default bold)
5151\renewcommand*\descriptionlabel[1]{\hspace\labelsep\normalfont\em #1}
5152 %%
5153 % Redefine \bibsection to not mark the running heads.
5154 % (Code modified from natbib.sty.)
5155 \@ifundefined{chapter}%
5156 {\renewcommand\bibsection{\section*{\refname}}}
5157 {\@ifundefined{NAT@sectionbib}%
5158 {\renewcommand\bibsection{\chapter{\bibname}}}
5159 {\renewcommand\bibsection{\section*{\bibname}}}}
5160 \RequirePackage{multicol}
5161 \renewenvironment{theindex}{%
5162 \@ifundefined{chapter}%
5163 {\section*{\indexname}}%
5164 {\chapter{\indexname}}%
5165 \begin{fullwidth}%
5166 \small%
```
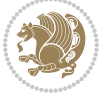

```
5167 \parskip0pt%
5168 \parindent0pt%
5169 \let\item\@idxitem%
5170 \begin{multicols}{3}%
5171 }{%
5172 \end{multicols}%
5173 \end{fullwidth}%
5174 }
5175 \AtBeginDocument{%
5176 \renewcommand\@idxitem{\par\hangindent \if@RTL-\fi2em}%
5177 \renewcommand\subitem{\par\hangindent \if@RTL-\fi3em\hspace*{1em}}%
5178 \renewcommand\subsubitem{\par\hangindent \if@RTL-\fi4em\hspace*{2em}}}
5179 \renewcommand\indexspace{\par\addvspace{1.0\baselineskip plus 0.5ex minus 0.2ex}\relax}%
5180 \newcommand{\lettergroup}[1]{}% swallow the letter heading in the index
```
# **7.26 bidituftehyperref.sty**

```
5181 \NeedsTeXFormat{LaTeX2e}
5182 \ProvidesPackage{bidituftehyperref}[2011/06/18 v0.1
5183 bidi implementation of tufte hyperref]
5184 %%
5185 % Color
5186 \RequirePackage[usenames,dvipsnames,svgnames]{xcolor}%
5187 \newboolean{@bidituftehyperref@loadhyper}
5188 \setboolean{@bidituftehyperref@loadhyper}{true}
5189 \DeclareOption{hyper}{\setboolean{@bidituftehyperref@loadhyper}{true}}
5190 \DeclareOption{nohyper}{\setboolean{@bidituftehyperref@loadhyper}{false}}
5191 \ProcessOptions
5192 %% Loads the hyperref package and sets some default options.
5193 \newcommand{\bidituftehyperrefLoadHyperref}{%
5194 \RequirePackage[hyperfootnotes=false,colorlinks=true]{hyperref}
5195 \hypersetup{%
5196 bookmarksdepth = section,
5197 citecolor = DarkGreen,
5198 linkcolor = DarkBlue,
5199 % pagecolor = DarkBlue,
5200 urlcolor = DarkGreen,
5201 }%
5202 }
5203 \ifthenelse{\boolean{@bidituftehyperref@loadhyper}}{%
5204 \bidituftehyperrefLoadHyperref%
5205 }{% hyperfootnotes override our modifications to the \footnote* and \@footnote* commands.
5206 \PassOptionsToPackage{hyperfootnotes=false}{hyperref}
5207 }
```
# **7.27 bidituftetitle.sty**

```
5208 \NeedsTeXFormat{LaTeX2e}
5209 \ProvidesPackage{bidituftetitle}[2011/06/18 v0.1
5210 bidi implementation of tufte title]
5211 \RequirePackage{biditools}
```
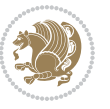

```
5212 %%
5213 % `titlepage' option -- creates a full title page with \maketitle
5214 \newboolean{@bidituftetitle@titlepage}
5215 \DeclareOption{titlepage}{\setboolean{@bidituftetitle@titlepage}{true}}
5216 \DeclareOption{notitlepage}{\setboolean{@bidituftetitle@titlepage}{false}}
5217 % Default `book' and `handout' options
5218 \@ifclassloaded{book}{%
5219 \ExecuteOptions{titlepage}}{%
5220 \@ifclassloaded{article}{%
5221 \ExecuteOptions{notitlepage}}%
5222 {}}
5223 \ProcessOptions
5224 %%
5225 % Modified \title, \author, and \date commands. These store the
5226 % (footnote-less) values in \plaintitle, \plainauthor, and \thedate, respectively.
5227 \newcommand{\plaintitle}{}% plain-text-only title
5228 \newcommand{\plainauthor}{}% plain-text-only author
5229 \newcommand{\plainpublisher}{}% plain-text-only publisher
5230 \newcommand{\thanklesstitle}{}% full title text minus \thanks{}
5231 \newcommand{\thanklessauthor}{}% full author text minus \thanks{}
5232 \newcommand{\thanklesspublisher}{}% full publisher minus \thanks{}
5233 \newcommand{\@publisher}{}% full publisher with \thanks{}
5234 \newcommand{\thedate}{\today}
5235 \bidi@patch@AfterPackage{bidi}{%
5236 \renewcommand{\thanks}[1]{\footnote{#1}}
5237 \renewcommand{\LTRthanks}[1]{\LTRfootnote{#1}}
5238 \renewcommand{\RTLthanks}[1]{\RTLfootnote{#1}}
5239 }
5240 \renewcommand{\title}[2][]{%
5241 \gdef\@title{#2}%
5242 \begingroup%
5243 % TODO store contents of \thanks command
5244 \renewcommand{\thanks}[1]{}% swallow \thanks contents
5245 \renewcommand{\LTRthanks}[1]{}% swallow \LTRthanks contents
5246 \renewcommand{\RTLthanks}[1]{}% swallow \RTLthanks contents
5247 \protected@xdef\thanklesstitle{#2}%
5248 \endgroup%
5249 \ifthenelse{\isempty{#1}}%
5250 {\renewcommand{\plaintitle}{\thanklesstitle}}% use thankless title
5251 {\renewcommand{\plaintitle}{#1}}% use provided plain-text title
5252 \@ifundefined{hypersetup}%
5253 {}% hyperref is not loaded; do nothing
5254 {\hypersetup{pdftitle={\plaintitle}}}% set the PDF metadata title
5255 }
5256 \let\@author\@empty% suppress default latex.ltx ``no author'' warning
_{5257} \renewcommand{\author}[2][]{%
5258 \ifthenelse{\isempty{#2}}{}{\gdef\@author{#2}}%
5259 \begingroup%
5260 % TODO store contents of \thanks command
5261 \renewcommand{\thanks}[1]{}% swallow \thanks contents
```
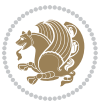

```
5262 \renewcommand{\LTRthanks}[1]{}% swallow \LTRthanks contents
5263 \renewcommand{\RTLthanks}[1]{}% swallow \RTLthanks contents
5264 \protected@xdef\thanklessauthor{#2}%
5265 \endgroup%
5266 \ifthenelse{\isempty{#1}}%
5267 {\renewcommand{\plainauthor}{\thanklessauthor}}% use thankless author
5268 {\renewcommand{\plainauthor}{#1}}% use provided plain-text author
5269 \@ifundefined{hypersetup}%
5270 {}% hyperref is not loaded; do nothing
5271 {\hypersetup{pdfauthor={\plainauthor}}}% set the PDF metadata author
5272 }
5273 \renewcommand{\date}[1]{%
5274 \gdef\@date{#1}%
5275 \begingroup%
5276 % TODO store contents of \thanks command
5277 \renewcommand{\thanks}[1]{}% swallow \thanks contents
5278 \renewcommand{\LTRthanks}[1]{}% swallow \LTRthanks contents
5279 \renewcommand{\RTLthanks}[1]{}% swallow \RTLthanks contents
5280 \protected@xdef\thedate{#1}%
5281 \endgroup%
5282 }
5283 %%
5284 % Provides a \publisher command to set the publisher
5285 \newcommand{\publisher}[2][]{%
5286 \gdef\@publisher{#2}%
5287 \begingroup%
5288 \renewcommand{\thanks}[1]{}% swallow \thanks contents
5289 \renewcommand{\LTRthanks}[1]{}% swallow \LTRthanks contents
5290 \renewcommand{\RTLthanks}[1]{}% swallow \RTLthanks contents
5291 \protected@xdef\thanklesspublisher{#2}%
5292 \endgroup%
5293 \ifthenelse{\isempty{#1}}
5294 {\renewcommand{\plainpublisher}{\thanklesspublisher}}% use thankless publisher
5295 {\renewcommand{\plainpublisher}{#1}}% use provided plain-text publisher
5296 }
5297 %%
5298 % Produces a full title page
5299 \newcommand{\maketitlepage}[0]{%
5300 \cleardoublepage%
5301 {%
5302 \bfseries%
5303 \begin{fullwidth}%
5304 \fontsize{18}{20}\selectfont\par\noindent\thanklessauthor%
5305 \vspace{11.5pc}%
5306 \fontsize{36}{40}\selectfont\par\noindent\thanklesstitle%
5307 \vfill%
5308 \fontsize{14}{16}\selectfont\par\noindent\thanklesspublisher%
5309 \end{fullwidth}%
5310 }
5311 \thispagestyle{empty}%
```
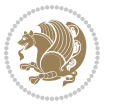

```
5312 \clearpage%
5313 }
5314 %%
5315 % Title block
5316 \bidi@AfterEndPreamble{%
5317 \renewcommand{\maketitle}{%
5318 \newpage%
5319 \global\@topnum\z@% prevent floats from being placed at the top of the page
5320 \begingroup%
5321 \setlength{\parindent}{0pt}%
5322 \setlength{\parskip}{4pt}%
5323 \let\@@title\@empty%
5324 \let\@@author\@empty%
5325 \let\@@date\@empty%
5326 \gdef\@@title{\LARGE\itshape\@title\par}%
5327 \gdef\@@author{\Large\itshape\@author\par}%
5328 \gdef\@@date{\Large\itshape\@date\par}%
5329 \@@title%
5330 \@@author%
5331 \@@date%
5332 \endgroup%
5333 \thispagestyle{plain}% suppress the running head
5334 }%
5335 }
5336 %%
5337 % Title page (if the `titlepage' option was passed to the bidituftetitle-handout
5338 % class.)
5339 \bidi@AfterEndPreamble{%
5340 \ifthenelse{\boolean{@bidituftetitle@titlepage}}
5341 {\renewcommand{\maketitle}{\maketitlepage}}
5342 {}
5343 }
5344 %%
5345 % When \cleardoublepage is called, produce a blank (empty) page -- i.e.,
5346 % without headers and footers
5347 \def\cleardoublepage{\clearpage\if@twoside\ifodd\c@page\else
5348 \hbox{}
5349 %\vspace*{\fill}
5350 %\begin{center}
5351 % This page intentionally contains only this sentence.
5352 %\end{center}
5353 %\vspace{\fill}
5354 \thispagestyle{empty}
5355 \newpage
5356 \if@twocolumn\hbox{}\newpage\fi\fi\fi}
```
# **7.28 biditufte-handout.cls**

```
5357 \NeedsTeXFormat{LaTeX2e}[1994/06/01]
5358 \ProvidesClass{biditufte-handout}[2011/06/18 v0.1 biditufte-handout class]
```
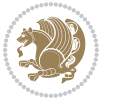

```
5359 \DeclareOption*{\PassOptionsToClass{\CurrentOption}{article}}
5360 \DeclareOption*{\PassOptionsToClass{\CurrentOption}{bidituftefloat}}
5361 \DeclareOption*{\PassOptionsToClass{\CurrentOption}{bidituftetoc}}
5362 \DeclareOption*{\PassOptionsToClass{\CurrentOption}{bidituftehyperref}}
5363 \DeclareOption*{\PassOptionsToClass{\CurrentOption}{bidituftetitle}}
5364 \ProcessOptions\relax
5365 \LoadClass{article}
5366 \RequirePackage{bidituftefloat}
5367 \RequirePackage{bidituftesidenote}
5368 \RequirePackage{bidituftetoc}
5369 \RequirePackage{bidituftegeneralstructure}
5370 \RequirePackage{bidituftehyperref}
5371 \RequirePackage{bidituftetitle}
5372 \renewenvironment{abstract}
5373 {\begin{quotation}}
5374 {\end{quotation}}
5375 \AtBeginDocument{%
5376 \IfFileExists{biditufte-handout.cfg}
5377 {\input{biditufte-handout.cfg}
5378 \ClassInfo{biditufte-handout}{Loading biditufte-handout configuration file \@gobble}}
5379 {}%
```

```
5380 }
```
#### **7.29 biditufte-book.cls**

```
5381 \NeedsTeXFormat{LaTeX2e}[1994/06/01]
5382 \ProvidesClass{biditufte-book}[2011/06/18 v0.1 biditufte-book class]
5383 \DeclareOption*{\PassOptionsToClass{\CurrentOption}{book}}
5384 \DeclareOption*{\PassOptionsToClass{\CurrentOption}{bidituftefloat}}
5385 \DeclareOption*{\PassOptionsToClass{\CurrentOption}{bidituftetoc}}
5386 \DeclareOption*{\PassOptionsToClass{\CurrentOption}{bidituftehyperref}}
5387 \DeclareOption*{\PassOptionsToClass{\CurrentOption}{bidituftetitle}}
5388 \ProcessOptions\relax
5389 \LoadClass{book}
5390 \RequirePackage{bidituftefloat}
5391 \RequirePackage{bidituftesidenote}
5392 \RequirePackage{bidituftetoc}
5393 \RequirePackage{bidituftegeneralstructure}
5394 \RequirePackage{bidituftehyperref}
5395 \RequirePackage{bidituftetitle}
5396 %%
5397 % Set up any book-specific stuff now
5398 %%
5399 % The front matter in Tufte's /Beautiful Evidence/ contains everything up
5400 % to the opening page of Chapter 1. The running heads, when they appear,
5401 % contain only the (arabic) page number in the outside corner.
5402 %\newif\if@mainmatter \@mainmattertrue
5403 \renewcommand\frontmatter{%
5404 \cleardoublepage%
5405 \@mainmatterfalse%
```
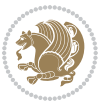

```
5406 \pagenumbering{arabic}%
5407 %\pagestyle{plain}%
5408 \fancyhf{}%
5409 \ifthenelse{\boolean{@bidituftefloat@twoside}}%
5410 {\fancyhead[LE,RO]{\thepage}}%
5411 {\fancyhead[RE,RO]{\thepage}}%
5412 }
5413 %%
5414 % The main matter in Tufte's /Beautiful Evidence/ doesn't restart the page
5415 % numbering---it continues where it left off in the front matter.
5416 \renewcommand\mainmatter{%
5417 \cleardoublepage%
5418 \@mainmattertrue%
5419 \fancyhf{}%
5420 \ifthenelse{\boolean{@bidituftefloat@twoside}}%
5421 {\renewcommand{\chaptermark}[1]{\markboth{##1}{}}%
5422 \fancyhead[LE]{\thepage\quad\smallcaps{\newlinetospace{\plaintitle}}}% book title
5423 \fancyhead[RO]{\smallcaps{\newlinetospace{\leftmark}}\quad\thepage}}% chapter title
5424 {\fancyhead[RE,RO]{\smallcaps{\newlinetospace{\plaintitle}}\quad\thepage}}% book title
5425 }
5426 %%
5427 % The back matter contains appendices, indices, glossaries, endnotes,
5428 % biliographies, list of contributors, illustration credits, etc.
5429 \renewcommand\backmatter{%
5430 \if@openright%
5431 \cleardoublepage%
5432 \else%
5433 \clearpage%
5434 \fi%
5435 \@mainmatterfalse%
5436 }
5437 %%
5438 % Only show the chapter titles in the table of contents
5439 \setcounter{tocdepth}{0}
5440 \AtBeginDocument{%
5441 \IfFileExists{biditufte-book.cfg}
5442 {\input{biditufte-book.cfg}
5443 \ClassInfo{biditufte-book}{Loading biditufte-book configuration file \@gobble}}
5444 {}%
5445 }
```
# **7.30 bidipoem.sty**

```
5446 \NeedsTeXFormat{LaTeX2e}
5447 \ProvidesPackage{bidipoem}%
5448 [2014/04/27 v0.9 Environments for typesetting Persian traditional and modern poems]
5449
5450 % Usage:
5451 %
_{5452}% \Setversedim #1#2 % define the layout (within a group):
```
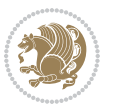

```
5453 % #1 = length of both half-verses
5454 % #2 = separation distance = length of a connection, if present
5455 % Variant:
5456 % \Setversedim #1[#2]#3 % for half-verses of unequal length
5457% #1 = length of first (=right) half-verse
5458 % #2 = length of second (=left) half-verse
5459 % #3 = separation distance = length of a connection, if present
5460%
_{5461}\, % \traditionalhalfverses #1#2 % typeset two separated half-verses
5462% #1 = text of first (=right) half-verse
5463% #2 = text of second (=left) half-verse
5464 % Variant:
5465 % \traditionalhalfverses #1[#2]#3 % typeset two connected half-verses
5466% #1 = text of first (=right) half-verse
5467% #2 = text of connection
5468 % #3 = text of second (=left) half-verse
5469 %
5470 % Alternative (if preferred):
5471 %
_{5472} % \traditionalconnverses #1#2#3 % = \traditionalhalfverses #1[#2]#3
5473
5474
5475 \newcommand*{\bidipoem@spreadbox}[2]{\hbox to #1{#2}}
5476
5477 % define the layout, verses will be centered
5478
5479 \newdimen \bidipoem@hvlen \newdimen \bidipoem@hvsep
5480 \newdimen \bidipoem@hvind \newdimen \bidipoem@@hvlen
5481
5482 \newcommand*{\Setversedim}[2]{% set lengths of half-verse, [separation]
5483 \bidipoem@hvind \textwidth
5484 \bidipoem@hvlen #1\relax \advance \bidipoem@hvind -\bidipoem@hvlen
5485 \ifx [#2\def \bidipoem@next {\bidipoem@set@verseI [}\else
5486 \bidipoem@@hvlen \bidipoem@hvlen \def \bidipoem@next {\bidipoem@set@@verse {#2}}\fi \bidipoem
5487
5488 \def \bidipoem@set@verseI [#1]{% optional parameter
5489 \bidipoem@@hvlen #1\relax \bidipoem@set@@verse }
5490
5491 \newcommand*{\bidipoem@set@@verse}[1]{% separation
5492 \advance \bidipoem@hvind -\bidipoem@@hvlen \bidipoem@hvsep #1\relax
5493 \advance \bidipoem@hvind -\bidipoem@hvsep \divide \bidipoem@hvind 2 }
5494
5495 \newcommand*{\traditionalconnverses}[3]{% first half-verse, connection, second half-verse
5496 \ifdim 0pt > \bidipoem@hvind %
5497 \bidipoem@spreadbox \bidipoem@hvlen {#1}\\ \hfill % first block
5498 \else
5499 \noindent \hskip \bidipoem@hvind \relax \bidipoem@spreadbox \bidipoem@hvlen {#1}\fi
5500 \bidipoem@spreadbox \bidipoem@hvsep {#2}% separator
5501 \bidipoem@spreadbox \bidipoem@@hvlen {#3}% second block
5502 \par }
```
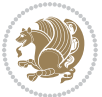

```
5503
5504 % macro for two half verses
5505 \newcommand*{\traditionalhalfverses}[2]{% optional parameter?
5506 \ifx [#2\def\bidipoem@half@verses@next{\bidipoem@half@verses {#1}[}%
5507 \else\def\bidipoem@half@verses@next{\bidipoem@half@verses {#1}[\hfill]{#2}}\fi%
5508 \bidipoem@half@verses@next}
5509
5510 \def \bidipoem@half@verses #1[#2]#3{% first[mid]second
5511 \traditionalconnverses {#1}{#2}{#3}}
5512
5513
_{5514} {\catcode`\^^M=\active % these lines must end with %
5515 \gdef\traditionalpoem@obeylines{\catcode`\^^M\active \let^^M\traditionalpoem@par}%
5516 \global\let^^M\traditionalpoem@par} % this is in case ^^M appears in a \write
_{5517} {\catcode`\^^M=\active % these lines must end with %
_{5518} \gdef\modernpoem@obeylines{\catcode`\^^M\active \let^^M\modernpoem@par}%
5519 \global\let^^M\modernpoem@par} % this is in case ^^M appears in a \write
5520 \def\poemcolsepskip{.1\versewidth plus .1\versewidth minus .05\versewidth}
5521 \def\poemmarginskip{1em plus 1fil minus 1em}
5522 \def\poemextrabaselineskip{0\baselineskip}
5523 \def\poemskip{\medskip}
5524 \newcommand{\bidipoem@openbox}{\leavevmode
5525 \hbox to.77778em{%
5526 \hfil\vrule
5527 \vbox to.675em{\hrule width.6em\vfil\hrule}%
5528 \vrule\hfil}}
5529 \def\poemblocksep{\quad\hbox{\bidipoem@openbox}}
5530 \newdimen\versewidth
5531 \newtoks\bidipoem@p@ftn
5532 \def\poem@verse#1{%
5533 \ifdim\wd#1>\new@poem@width
5534 \xdef\new@poem@width{\the\wd#1}%
5535 \ifdim\new@poem@width>\poem@width
5536 \xdef\poem@width{\new@poem@width}%
5537 \global\let\poem@needrun\relax
5538 \fi
5539 \fi
5540 \hbox to\poem@width{\unhbox#1}%
5541 \global\bidipoem@p@ftn\expandafter{\expandafter}\the\bidipoem@p@ftn%
5542 }
5543 \def\poem@linebegin{\vadjust{}\hskip\@flushglue\hskip\poemmarginskip\relax}
5544 \def\poem@lineend{\nobreak\hskip\poemmarginskip\hskip\@flushglue\vadjust{}}
5545 \def\poem@lineversesep{%
5546 \nobreak
5547 \hskip\z@ plus 1filll%
5548 \penalty600%
5549 \hskip\poemcolsepskip
5550 \hskip\z@ plus -2filll%
5551 \vadjust{}%
5552 \nobreak
```

```
5553 \hskip\z@ plus 1filll%
5554 }
5555 \def\poem@lineparsebegin{%
5556 \halign\bgroup
5557 \global\setbox\verse@i=\hbox{%
5558 \let\@footnotetext\bidipoem@p@ftntext%
5559 \let\@LTRfootnotetext\bidipoem@p@LTRftntext%
5560 \let\@RTLfootnotetext\bidipoem@p@RTLftntext%
5561 \let\@xfootnotenext\bidipoem@p@xftntext%
5562 \let\@xfootnote\bidipoem@p@xfootnote%
5563 \let\@xLTRfootnotenext\bidipoem@p@xLTRftntext%
5564 \let\@xLTRfootnote\bidipoem@p@xLTRfootnote%
5565 \let\@xRTLfootnotenext\bidipoem@p@xRTLftntext%
5566 \let\@xRTLfootnote\bidipoem@p@xRTLfootnote%
5567 \ignorespaces##\unskip}&&
5568 \global\setbox\verse@ii=\hbox{%
5569 \let\@footnotetext\bidipoem@p@ftntext%
5570 \let\@LTRfootnotetext\bidipoem@p@LTRftntext%
5571 \let\@RTLfootnotetext\bidipoem@p@RTLftntext%
5572 \let\@xfootnotenext\bidipoem@p@xftntext%
5573 \let\@xfootnote\bidipoem@p@xfootnote%
5574 \let\@xLTRfootnotenext\bidipoem@p@xLTRftntext%
5575 \let\@xLTRfootnote\bidipoem@p@xLTRfootnote%
5576 \let\@xRTLfootnotenext\bidipoem@p@xRTLftntext%
5577 \let\@xRTLfootnote\bidipoem@p@xRTLfootnote%
5578 \ignorespaces##\unskip}
5579 \cr
5580 }
5581 \def\poem@lineparseend{%
5582 \crcr\egroup
5583 \vskip-\baselineskip
5584 }
5585 \def\traditionalpoem@cr{%
5586 \cr\poem@line
5587 }
5588 \newbox\verse@i
5589 \newbox\verse@ii
5590 \newif\ifpoem@started
5591
5592 \def\poem@line{%
5593 \poem@lineparseend
5594 \ifdim\wd\verse@i>\z@\global\poem@startedtrue\fi
5595 \ifdim\wd\verse@ii>\z@\global\poem@startedtrue\fi
5596 \ifpoem@started
5597 \ifdim\wd\verse@ii>\z@\else
5598 \nopagebreak[3]
5599 \fi
5600 \leavevmode
5601 \poem@linebegin
5602 \poem@verse\verse@i
```
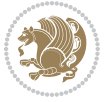

```
5603 \ifdim\wd\verse@ii>\z@
5604 \poem@lineversesep
5605 \poem@verse\verse@ii
5606 \fi
5607 \poem@lineend
5608 % \nopagebreak
5609 \par
5610 \vskip\poemextrabaselineskip
5611 \fi
5612 \poem@lineparsebegin
5613 }
5614 \def\@traditionalpoem{%
5615 \stepcounter{poem@no}
5616 \ifnum\max@poem@no<\number\c@poem@no%
5617 \xdef\poem@width{\z@}%
5618 \else
5619 \xdef\poem@width{\poem@prop{poem@width}}%
5620 \fi
5621 \xdef\new@poem@width{\z@}%
5622 \global\versewidth=\poem@width
5623 \poemskip\par
5624 \begingroup
5625 \tabskip=\z@
5626 \parskip=\z@
5627 \parindent=\z@
5628 \parfillskip=\z@
5629 \rightskip=\z@
5630 \leftskip=\z@
5631 \widowpenalty=10000% No break between verses of the same line.
5632 \clubpenalty=10000% Same as above. Not really needed.
5633 \def\newblock{\hfil\poemblocksep\hfil\null}%
5634 \def\traditionalpoem@par{\traditionalpoem@cr}% Redefine \par for possible \obeylines
5635 \def\\{\global\poem@startedtrue\traditionalpoem@cr}%
5636 \global\poem@startedfalse
5637 \csname poem@obeylines\endcsname
5638 \let\poem@obeylines\relax
5639 \poem@lineparsebegin
5640 }
5641 \def\@endtraditionalpoem{%
5642 \cr
5643 \ifdim\wd\verse@i>\z@\poem@line\else\ifdim\wd\verse@ii>\z@\poem@line\else
5644 \noalign{%
5645 \skip0=\poemextrabaselineskip
5646 \vskip-\skip0
5647 \vskip-\baselineskip
5648 }%
5649 \fi\fi
5650 \poem@lineparseend
```

```
5651 \endgroup
```

```
bidi implementation 141
```
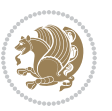

```
_5652 \par
5653 \vskip\baselineskip
5654 \poemskip
5655 \if@noparlist \else
5656 \ifdim\lastskip >\z@
5657 \@tempskipa\lastskip \vskip -\lastskip
5658 \advance\@tempskipa\parskip \advance\@tempskipa -\@outerparskip
5659 \vskip\@tempskipa
5660 \fi
5661 \@endparenv
5662 \fi
5663 \ifdim\new@poem@width<\poem@width
5664 \global\let\poem@needrun\relax
5665 \fi
5666 \poem@write@aux{poem@width@\romannumeral\c@poem@no}{\new@poem@width}%
5667 \ifx\AtEndDocument\undefined\poem@finish\fi
5668 }
5669
5670
5671 \long\def\bidipoem@p@ftntext#1{%
5672 \edef\@tempx{\the\bidipoem@p@ftn\noexpand\footnotetext[\the\csname c@\@mpfn\endcsname]}%
5673 \global\bidipoem@p@ftn\expandafter{\@tempx{#1}}}%
5674 \long\def\bidipoem@p@LTRftntext#1{%
5675 \edef\@tempxi{\the\bidipoem@p@ftn\noexpand\LTRfootnotetext[\the\csname c@\@mpfn\endcsname]}%
5676 \global\bidipoem@p@ftn\expandafter{\@tempxi{#1}}}%
5677 \long\def\bidipoem@p@RTLftntext#1{%
5678 \edef\@tempxii{\the\bidipoem@p@ftn\noexpand\RTLfootnotetext[\the\csname c@\@mpfn\endcsname]}%
5679 \global\bidipoem@p@ftn\expandafter{\@tempxii{#1}}}%
5680
5681 \long\def\bidipoem@p@xftntext[#1]#2{%
5682 \global\bidipoem@p@ftn\expandafter{\the\bidipoem@p@ftn\footnotetext[#1]{#2}}}
5683
5684 \long\def\bidipoem@p@xLTRftntext[#1]#2{%
5685 \global\bidipoem@p@ftn\expandafter{\the\bidipoem@p@ftn\LTRfootnotetext[#1]{#2}}}
5686
5687 \long\def\bidipoem@p@xRTLftntext[#1]#2{%
5688 \global\bidipoem@p@ftn\expandafter{\the\bidipoem@p@ftn\RTLfootnotetext[#1]{#2}}}
5689
5690 \def\bidipoem@p@xfootnote[#1]{%
5691 \begingroup
5692 \csname c@\@mpfn\endcsname #1\relax
5693 \unrestored@protected@xdef\@thefnmark{\thempfn}%
5694 \endgroup
5695 \@footnotemark\bidipoem@p@xftntext[#1]}
5696
5697 \def\bidipoem@p@xLTRfootnote[#1]{%
5698 \begingroup
5699 \csname c@\@mpfn\endcsname #1\relax
5700 \unrestored@protected@xdef\@thefnmark{\thempfn}%
5701 \endgroup
```
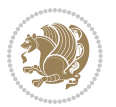

```
5702 \@footnotemark\bidipoem@p@xLTRftntext[#1]}
5703
5704 \def\bidipoem@p@xRTLfootnote[#1]{%
5705 \begingroup
5706 \csname c@\@mpfn\endcsname #1\relax
5707 \unrestored@protected@xdef\@thefnmark{\thempfn}%
5708 \endgroup
5709 \@footnotemark\bidipoem@p@xRTLftntext[#1]}
5710
5711
5712
5713 \newenvironment{traditionalpoem}{\@traditionalpoem}{\@endtraditionalpoem}
5714 \expandafter\def\csname traditionalpoem*\endcsname{\let\poem@obeylines=\traditionalpoem@obeylines\traditionalpoem}
5715 \expandafter\def\csname endtraditionalpoem*\endcsname{\endtraditionalpoem}
5716 \def\poem@finish{%
5717 \poem@write@aux{max@poem@no}{\number\c@poem@no}%
5718 \ifx\poem@needrun\relax
5719 \PackageWarning{bidipoem}{Unjustified poem. Rerun XeLaTeX to get poem right}%
5720 \global\let\poem@needrun\undefined
5721 \fi
5722 }
5723 \ifx\AtEndDocument\undefined\else\AtEndDocument\poem@finish\fi
5724 \newcounter{poem@no}\setcounter{poem@no}{\z@}
5725 \ifx\max@poem@no\undefined
5726 \def\max@poem@no{0}%
5727 \fi
5728 \newcommand{\poem@prop}[1]{\@nameuse{#1@\romannumeral\c@poem@no}}
5729 \newcommand{\poem@write@aux}[2]{%
5730 \def\@x{\immediate\write\@auxout{\global\noexpand\@namedef{#1}{#2}}}%
5731 \@x
5732 }
5733 \def\@modernpoem{%
5734 \par
5735 \begingroup
5736 \parskip=\z@
5737 \parindent=\z@
5738 \def\[{\@settab\@tabplus\ignorespaces}%
5739 \def\]{\@tabminus\ignorespaces}%
5740 \def\newblock{\poemblocksep}%
5741 \let\newpoem@tabcr\@tabcr
5742 \def\modernpoem@par{% Redefine \par for possible \obeylines
5743 \ifpoem@started\else
5744 \ifdim\wd\@curline>\z@\global\poem@startedtrue\else
5745 \@stopfield
5746 \ifdim\wd\@curfield>\z@\global\poem@startedtrue\fi
5747 \@contfield
5748 \setminusfi
5749 \overline{1}5750 \ifpoem@started\newpoem@tabcr\fi}%
5751 \def\@tabcr{\global\poem@startedtrue\newpoem@tabcr}%
```
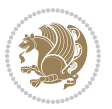
```
5752 \global\poem@startedfalse
5753 \csname poem@obeylines\endcsname
5754 \let\poem@obeylines\relax
5755 \begin{tabbing}%
5756 }
5757 \def\@endmodernpoem{%
5758 \global\poem@startedfalse
5759 \ifdim\wd\@curline>\z@\global\poem@startedtrue\else
5760 \@stopfield
5761 \ifdim\wd\@curfield>\z@\global\poem@startedtrue\fi
5762 \@contfield
5763 \fi
5764 \ifpoem@started\else\let\@stopline\@stopfield\fi
5765 \end{tabbing}%
5766 \endgroup
5767 \par
5768 \if@noparlist \else
5769 \ifdim\lastskip >\z@
5770 \@tempskipa\lastskip \vskip -\lastskip
5771 \advance\@tempskipa\parskip \advance\@tempskipa -\@outerparskip
5772 \vskip\@tempskipa
5773 \{f: \}5774 \@endparenv
5775 \fi
5776 }
5777 \newenvironment{modernpoem}{\@modernpoem}{\@endmodernpoem}
5778 \expandafter\def\csname modernpoem*\endcsname{\let\poem@obeylines=\modernpoem@obeylines\modernpoem}
5779 \expandafter\def\csname endmodernpoem*\endcsname{\endmodernpoem}
5780 \gdef\@startfield{%
5781 \global\setbox\@curfield\hbox\bgroup%
5782 \let\@footnotetext\bidipoem@p@ftntext%
5783 \let\@LTRfootnotetext\bidipoem@p@LTRftntext%
5784 \let\@RTLfootnotetext\bidipoem@p@RTLftntext%
5785 \let\@xfootnotenext\bidipoem@p@xftntext%
5786 \let\@xfootnote\bidipoem@p@xfootnote%
_{5787} \let\@xLTRfootnotenext\bidipoem@p@xLTRftntext%
5788 \let\@xLTRfootnote\bidipoem@p@xLTRfootnote%
5789 \let\@xRTLfootnotenext\bidipoem@p@xRTLftntext%
5790 \let\@xRTLfootnote\bidipoem@p@xRTLfootnote%
5791 \color@begingroup}
5792 \gdef\@stopfield{%
5793 \color@endgroup\egroup\global\bidipoem@p@ftn\expandafter{\expandafter}\the\bidipoem@p@ftn}
5794 \gdef\@contfield{%
5795 \global\setbox\@curfield\hbox\bgroup%
5796 \let\@footnotetext\bidipoem@p@ftntext%
5797 \let\@LTRfootnotetext\bidipoem@p@LTRftntext%
5798 \let\@RTLfootnotetext\bidipoem@p@RTLftntext%
5799 \let\@xfootnotenext\bidipoem@p@xftntext%
5800 \let\@xfootnote\bidipoem@p@xfootnote%
5801 \let\@xLTRfootnotenext\bidipoem@p@xLTRftntext%
```
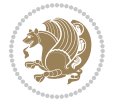

```
5802 \let\@xLTRfootnote\bidipoem@p@xLTRfootnote%
```

```
5803 \let\@xRTLfootnotenext\bidipoem@p@xRTLftntext%
```

```
5804 \let\@xRTLfootnote\bidipoem@p@xRTLfootnote%
```

```
5805 \color@begingroup\unhbox\@curfield}
```
## **7.31 boek3-xetex-bidi.def**

```
5806 \ProvidesFile{boek3-xetex-bidi.def}[2015/11/14 v0.3 bidi adaptations for boek3 class for XeTe
5807 \renewenvironment{theindex}{%
5808 \if@twocolumn
5809 \@restonecolfalse
5810 \else
5811 \@restonecoltrue
5812 \fi
5813 \columnseprule \z@
5814 \columnsep 35\p@
5815 \twocolumn[\@makeschapterhead{\indexname}]%
5816 \@mkboth{\MakeUppercase{\indexname}}{\MakeUppercase{\indexname}}%
5817 \thispagestyle{plain}\parindent\z@
5818 \parskip\z@ \@plus .3\p@\relax
5819 \let\item\@idxitem
5820 }{%
5821 \if@restonecol\onecolumn\else\clearpage\fi}
5822 \renewcommand*\head@style{%
5823 \interlinepenalty \@M
5824 \hyphenpenalty=\@M \exhyphenpenalty=\@M
5825 \if@RTL\leftskip\else\rightskip\fi=0cm plus .7\hsize\relax}
5826 \renewcommand*\@regtocline[3]{%
5827 \ifnum #1>\c@tocdepth
5828 \else
5829 \vskip\z@\@plus.2\p@
5830 {\hangindent\z@ \@afterindenttrue \interlinepenalty\@M
5831 \if@RTL\rightskip\else\leftskip\fi\unitindent
5832 \if@RTL\leftskip\else\rightskip\fi\unitindent\@plus 1fil
5833 \parfillskip\z@
5834 \@tempdima\unitindent
5835 \parindent\z@
5836 \leavevmode
5837 \hbox{}\hskip -\if@RTL\rightskip\else\leftskip\fi\relax#2\nobreak
5838 \hskip 1em \nobreak{\slshape #3}\par
5839 }%
5840 \fi}
5841 \if@oldtoc
5842 \renewcommand*\l@part[2]{%
5843 \ifnum \c@tocdepth >-2\relax
5844 \addpenalty{-\@highpenalty}%
5845 \addvspace{2.25em \@plus\p@}%
5846 \begingroup
5847 \setlength\@tempdima{3em}%
5848 \parindent \z@ \if@RTL\leftskip\else\rightskip\fi \@pnumwidth
```
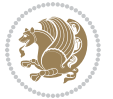

```
5850 {\leavevmode
5851 \large \bfseries #1\hfil \hb@xt@\@pnumwidth{\hss #2}}\par
5852 \nobreak
5853 \global\@nobreaktrue
5854 \everypar{\global\@nobreakfalse\everypar{}}%
5855 \endgroup
5856 \fi}
5857 \else
5858 \renewcommand*\l@part{%
5859 \ifnum \c@tocdepth >-2\relax
5860 \addpenalty{-\@highpenalty}%
5861 \addvspace{2.25em \@plus \p@}%
5862 \@regtocline{0}%
5863 \fi}
5864 \fi
5865 \if@oldtoc
5866 \renewcommand*\l@chapter[2]{%
5867 \addpenalty{-\@highpenalty}%
5868 \vskip 1.0em \@plus\p@
5869 \setlength\@tempdima{1.5em}%
5870 \begingroup
5871 \parindent \z@ \if@RTL\leftskip\else\rightskip\fi \@pnumwidth
5872 \parfillskip -\@pnumwidth
5873 \leavevmode \bfseries
5874 \advance\if@RTL\rightskip\else\leftskip\fi\@tempdima
5875 \hskip -\if@RTL\rightskip\else\leftskip\fi
5876 #1\nobreak\hfil \nobreak\hb@xt@\@pnumwidth{\hss #2}\par
5877 \penalty\@highpenalty
5878 \endgroup}
5879 \else
5880 \renewcommand*\l@chapter{\@regtocline{0}}
5881 \fi
5882 \renewenvironment{abstract}{%
5883 \titlepage
5884 \null\vfil
5885 \section*{\SectFont \abstractname}
5886 \noindent\ignorespaces}
5887 {\par\vfil\null\endtitlepage}
5888 \renewenvironment{thebibliography}[1]
5889 {\chapter*{\bibname}%
5890 \@mkboth{\MakeUppercase\bibname}{\MakeUppercase\bibname}%
5891 \if@RTL\if@LTRbibitems\@RTLfalse\else\fi\else\if@RTLbibitems\@RTLtrue\else\fi\fi
5892 \list{\@biblabel{\@arabic\c@enumiv}}%
5893 {\settowidth\labelwidth{\@biblabel{#1}}%
5894 \leftmargin\labelwidth
5895 \advance\leftmargin\labelsep
5896 \@openbib@code
5897 \usecounter{enumiv}%
5898 \let\p@enumiv\@empty
```
\parfillskip -\@pnumwidth

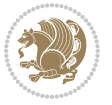

```
5899 \renewcommand*\theenumiv{\@arabic\c@enumiv}}%
5900 \sloppy\clubpenalty4000\widowpenalty4000%
5901 \sfcode`\.\@m}
5902 {\def\@noitemerr
5903 {\@latex@warning{Empty `thebibliography' environment}}%
5904 \endlist}
5905 \renewcommand*\left@footnoterule{%
5906 \kern-3\p@
5907 \kern.5\baselineskip
5908 \hrule\@width\unitindent
5909 \kern.4\baselineskip
5910 }
5911 \renewcommand*\right@footnoterule{%
5912 \kern-3\p@
5913 \kern.5\baselineskip
_{5914} \hbox to \columnwidth{\hskip \dimexpr\columnwidth-\unitindent\relax \hrulefill }
5915 \kern.4\baselineskip}
5916 \renewcommand*\thesection{\thechapter\@SepMark\@arabic\c@section}
5917 \renewcommand*\thesubsection{\thesection\@SepMark\@arabic\c@subsection}
5918 \renewcommand*\thesubsubsection{\thesubsection\@SepMark\@arabic\c@subsubsection}
5919 \renewcommand*\theparagraph{\thesubsubsection\@SepMark\@arabic\c@paragraph}
5920 \renewcommand*\thesubparagraph{\theparagraph\@SepMark\@arabic\c@subparagraph}
5921 \renewcommand*\theequation{%
5922 \ifnum \c@chapter>\z@ \thechapter\@SepMark\fi\@arabic\c@equation}
5923 \renewcommand*\thefigure{%
5924 \ifnum\c@chapter>\z@\thechapter\@SepMark\fi\@arabic\c@figure}
5925 \renewcommand*\thetable{%
5926 \ifnum\c@chapter>\z@\thechapter\@SepMark\fi\@arabic\c@table}
5927 \renewcommand*\maketitle{%
5928 \begin{titlepage}%
5929 \let\footnotesize\small
5930 \let\right@footnoterule\relax
5931 \let\left@footnoterule\relax
5932 \let\textwidth@footnoterule\relax
5933 \let \footnote \thanks
5934 \long\def\@makefntext##1{\parindent\z@
5935 \def\labelitemi{\textendash}\@revlabeltrue
5936 \leavevmode\@textsuperscript{\@thefnmark}\kern1em\relax ##1}
5937 \renewcommand*\thefootnote{\@fnsymbol\c@footnote}%
5938 \if@compatibility\setcounter{page}{0}\fi
5939 \null\vfil
5940 \vskip 60\p@
5941 \begin{center}%
5942 \TitleFont
_{5943} {\LARGE \def\\{\penalty -\@M}
5944 \if@allcaps
5945 \expandafter\uc@nothanks\@title\thanks\relax
5946 \else
5947 \@title
5948 \fi\par}%
```
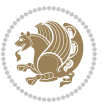

```
5949 \vskip 3em%
5950 {\large
5951 \lineskip .75em \parindent\z@
5952 \begin{tabular}[t]{c}%
5953 \if@allcaps
5954 \expandafter\uc@authornothanks\@author\and\relax
5955 \else
5956 \@author
5957 \fi
5958 \end{tabular}\par}%
5959 \vskip 1.5em%
5960 {\large
5961 \if@allcaps
5962 \uppercase\expandafter{\@date}%
5963 \else
5964 \@date
5965 \ifmmode \text{5.0cm}{\text{5.0cm}}\else 5965 \fi5966 \end{center}\par
5967 \@thanks
5968    \forallil\null
5969 \end{titlepage}%
5970 \setcounter{footnote}{0}%
5971 \global\let\thanks\relax
5972 \global\let\maketitle\relax
5973 \global\let\@thanks\@empty
5974 \global\let\@author\@empty
5975 \global\let\@title\@empty
5976 \global\let\@date\@empty
5977 \global\let\title\relax
5978 \global\let\author\relax
5979 \global\let\date\relax
5980 \global\let\and\relax
5981 }
```
## **7.32 boek-xetex-bidi.def**

```
5982 \ProvidesFile{boek-xetex-bidi.def}[2015/11/14 v0.3 bidi adaptations for boek class for XeTeX
5983 \renewenvironment{theindex}{%
5984 \if@twocolumn
5985 \@restonecolfalse
5986 \else
5987 \@restonecoltrue
5988 \fi
5989 \columnseprule \z@
5990 \columnsep 35\p@
5991 \twocolumn[\@makeschapterhead{\indexname}]%
5992 \@mkboth{\MakeUppercase{\indexname}}{\MakeUppercase{\indexname}}%
5993 \thispagestyle{plain}\parindent\z@
5994 \parskip\z@ \@plus .3\p@\relax
```

```
5995 \let\item\@idxitem
```
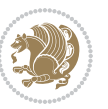

```
5996 }{%
5997 \if@restonecol\onecolumn\else\clearpage\fi}
5998 \renewcommand*\head@style{%
5999 \interlinepenalty \@M
6000 \hyphenpenalty=\@M \exhyphenpenalty=\@M
6001 \if@RTL\leftskip\else\rightskip\fi=0cm plus .7\hsize\relax}
6002 \renewcommand*\@regtocline[3]{%
6003 \ifnum #1>\c@tocdepth
6004 \else
6005 \vskip\z@\@plus.2\p@
6006 {\hangindent\z@ \@afterindenttrue \interlinepenalty\@M
6007 \if@RTL\rightskip\else\leftskip\fi\unitindent
6008 \if@RTL\leftskip\else\rightskip\fi\unitindent\@plus 1fil
6009 \parfillskip\z@
6010 \@tempdima\unitindent
6011 \parindent\z@
6012 \leavevmode
6013 \hbox{}\hskip -\if@RTL\rightskip\else\leftskip\fi\relax#2\nobreak
6014 \hskip 1em \nobreak{\slshape #3}\par
6015 }%
6016 \fi}
6017 \if@oldtoc
6018 \renewcommand*\l@part[2]{%
6019 \ifnum \c@tocdepth >-2\relax
6020 \addpenalty{-\@highpenalty}%
6021 \addvspace{2.25em \@plus\p@}%
6022 \begingroup
6023 \setlength\@tempdima{3em}%
6024 \parindent \z@ \if@RTL\leftskip\else\rightskip\fi \@pnumwidth
6025 \parfillskip -\@pnumwidth
6026 {\leavevmode
6027 \large \bfseries #1\hfil \hb@xt@\@pnumwidth{\hss #2}}\par
6028 \nobreak
6029 \global\@nobreaktrue
6030 \everypar{\global\@nobreakfalse\everypar{}}%
6031 \endgroup
6032 \fi}
6033 \else
6034 \renewcommand*\l@part{%
6035 \ifnum \c@tocdepth >-2\relax
6036 \addpenalty{-\@highpenalty}%
6037 \addvspace{2.25em \@plus \p@}%
6038 \@regtocline{0}%
6039 \fi}
6040 \fi
6041 \if@oldtoc
6042 \renewcommand*\l@chapter[2]{%
6043 \addpenalty{-\@highpenalty}%
6044 \vskip 1.0em \@plus\p@
6045 \setlength\@tempdima{1.5em}%
```
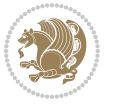

```
6046 \begingroup
6047 \parindent \z@ \if@RTL\leftskip\else\rightskip\fi \@pnumwidth
6048 \parfillskip -\@pnumwidth
6049 \leavevmode \bfseries
6050 \advance\if@RTL\rightskip\else\leftskip\fi\@tempdima
6051 \hskip -\if@RTL\rightskip\else\leftskip\fi
6052 #1\nobreak\hfil \nobreak\hb@xt@\@pnumwidth{\hss #2}\par
6053 \penalty\@highpenalty
6054 \endgroup}
6055 \else
6056 \renewcommand*\l@chapter{\@regtocline{0}}
6057 \fi
6058 \renewcommand*\left@footnoterule{%
6059 \kern-3\p@
6060 \kern.5\baselineskip
6061 \hrule\@width\unitindent
6062 \kern.4\baselineskip
6063 }
6064 \renewcommand*\right@footnoterule{%
6065 \kern-3\p@
6066 \kern.5\baselineskip
6067 \hbox to \columnwidth{\hskip \dimexpr\columnwidth-\unitindent\relax \hrulefill }
6068 \kern.4\baselineskip}
6069 \renewenvironment{abstract}{%
6070 \titlepage
6071 \null\vfil
6072 \section*{\SectFont \abstractname}
6073 \noindent\ignorespaces}
6074 {\par\vfil\null\endtitlepage}
6075 \renewenvironment{thebibliography}[1]
6076 {\chapter*{\bibname}%
6077 \@mkboth{\MakeUppercase\bibname}{\MakeUppercase\bibname}%
6078 \if@RTL\if@LTRbibitems\@RTLfalse\else\fi\else\if@RTLbibitems\@RTLtrue\else\fi\fi
6079 \list{\@biblabel{\@arabic\c@enumiv}}%
6080 {\settowidth\labelwidth{\@biblabel{#1}}%
6081 \leftmargin\labelwidth
6082 \advance\leftmargin\labelsep
6083 \@openbib@code
6084 \usecounter{enumiv}%
6085 \let\p@enumiv\@empty
6086 \renewcommand*\theenumiv{\@arabic\c@enumiv}}%
6087 \sloppy\clubpenalty4000\widowpenalty4000%
6088 \sfcode`\.\@m}
6089 {\def\@noitemerr
6090 {\@latex@warning{Empty `thebibliography' environment}}%
6091 \endlist}
6092 \renewcommand*\thesection{\thechapter\@SepMark\@arabic\c@section}
6093 \renewcommand*\thesubsection{\thesection\@SepMark\@arabic\c@subsection}
6094 \renewcommand*\thesubsubsection{\thesubsection\@SepMark\@arabic\c@subsubsection}
6095 \renewcommand*\theparagraph{\thesubsubsection\@SepMark\@arabic\c@paragraph}
```
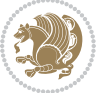

```
6096 \renewcommand*\thesubparagraph{\theparagraph\@SepMark\@arabic\c@subparagraph}
6097 \renewcommand*\theequation{%
6098 \ifnum \c@chapter>\z@ \thechapter\@SepMark\fi\@arabic\c@equation}
6099 \renewcommand*\thefigure{%
6100 \ifnum\c@chapter>\z@\thechapter\@SepMark\fi\@arabic\c@figure}
6101 \renewcommand*\thetable{%
6102 \ifnum\c@chapter>\z@\thechapter\@SepMark\fi\@arabic\c@table}
6103 \renewcommand*\maketitle{%
6104 \begin{titlepage}%
6105 \let\footnotesize\small
6106 \let\right@footnoterule\relax
6107 \let\left@footnoterule\relax
6108 \let\textwidth@footnoterule\relax
6109 \let \footnote \thanks
6110 \long\def\@makefntext##1{\parindent\z@
6111 \def\labelitemi{\textendash}\@revlabeltrue
6112 \leavevmode\@textsuperscript{\@thefnmark}\kern1em\relax ##1}
6113 \renewcommand*\thefootnote{\@fnsymbol\c@footnote}%
6114 \if@compatibility\setcounter{page}{0}\fi
6115 \null\vfil
6116 \vskip 60\p@
6117 \begin{center}%
6118 \TitleFont
6119 {\Lambda\text{Set}\{\pmb{\theta}\}6120 \if@allcaps
6121 \expandafter\uc@nothanks\@title\thanks\relax
6122 \else
6123 \@title
6124 \fi\par}%
6125 \vskip 3em%
6126 {\large
6127 \lineskip .75em \parindent\z@
6128 \begin{tabular}[t]{c}%
6129 \if@allcaps
6130 \expandafter\uc@authornothanks\@author\and\relax
6<sub>131</sub> \else
6<sub>132</sub> \@author
6_{133} \fi
6134 \end{tabular}\par}%
6135 \vskip 1.5em%
6136 {\large
6137 \if@allcaps
6138 \uppercase\expandafter{\@date}%
6<sub>139</sub> \else
6<sub>140</sub> \@date
6_{141} \fi\par}%
6142 \end{center}\par
6<sub>143</sub> \@thanks
6144 \vfil\null
6145 \end{titlepage}%
```
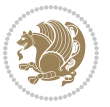

```
6146 \setcounter{footnote}{0}%
6147 \global\let\thanks\relax
6148 \global\let\maketitle\relax
6149 \global\let\@thanks\@empty
6150 \global\let\@author\@empty
6151 \global\let\@title\@empty
6152 \global\let\@date\@empty
6153 \global\let\title\relax
_{6154} \global\let\author\relax
6155 \global\let\date\relax
6156 \global\let\and\relax
6157 }
```
## **7.33 bookest-xetex-bidi.def**

```
6158 \ProvidesFile{bookest-xetex-bidi.def}[2010/07/25 v0.4 bidi adaptations for bookest class for
6159 \def\@makechapterhead#1{%
6160 \vspace*{20\p@}
6161 {\parindent \z@ \if@RTL\raggedleft\else\raggedright\fi \normalfont
6162 \ifnum \c@secnumdepth >\m@ne
6163 \if@mainmatter
6164 {\colorA\huge\scshape \@chapapp\space \thechapter}
6165 \par\nobreak
6166 \vskip 10\p@
6167 \fi
6168 \fi
6169 \interlinepenalty\@M
6170 {\colorB\hrule}
6171 \vskip 15\p@
6172 \if@RTL\begin{flushleft}\else\begin{flushright}\fi
6173 {\colorA\Huge \bfseries #1}\par\nobreak
6174 \if@RTL\end{flushleft}\else\end{flushright}\fi
6175 \vskip 5\p@
6176 {\colorB\hrule}
6177 \vskip 30\p@
6178 }}
6179 \def\@makeschapterhead#1{%
6180 \vspace*{20\p@}
6181 {\parindent \z@ \raggedright \normalfont
6182 {\colorB\hrule}
6183 \vskip 15\p@
6184 \begin{center}
6185 {\colorA\Huge \bfseries #1}\par\nobreak
6186 \end{center}
6187 \vskip 5\p@
6188 {\colorB\hrule}
6189 \vskip 30\p@
```

```
6190 }}
```
### **7.34 book-xetex-bidi.def**

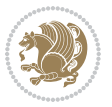

```
6191 \ProvidesFile{book-xetex-bidi.def}[2015/11/14 v0.9 bidi adaptations for standard book class f
6192 \renewenvironment{theindex}
6193 {\if@twocolumn
6194 \@restonecolfalse
6195 \else
6196 \depressmallering \testonecoltrue
6197 \fi
6198 \columnseprule \z@
6199 \columnsep 35\p@
6200 \twocolumn[\@makeschapterhead{\indexname}]%
6201 \@mkboth{\MakeUppercase\indexname}%
6202 <br>
(1) {\MakeUppercase\indexname}%
6203 \thispagestyle{plain}\parindent\z@
6204 \parskip\z@ \@plus .3\p@\relax
6205 \let\item\@idxitem}
6206 {\if@restonecol\onecolumn\else\clearpage\fi}
6207 \@ifclassloaded{bookest}{}{%
6208 \if@titlepage
6209 \renewcommand\maketitle{\begin{titlepage}%
6210 \let\footnotesize\small
6211 \let\right@footnoterule\relax
6212 \let\left@footnoterule\relax
6213 \let\textwidth@footnoterule\relax
6214 \let \footnote \thanks
6215 \let \LTRfootnote \LTRthanks
6216 \let \RTLfootnote \RTLthanks
6217 \null\vfil
6218 \vskip 60\p@
6219 \begin{center}%
6220 {\LARGE \@title \par}%
6221 \vskip 3em%
6222 {\large
6223 \lineskip .75em%
6224 \begin{tabular}[t]{c}%
6225 \@author
6226 \end{tabular}\par}%
6227 \vskip 1.5em%
6228 {\large \@date \par}% % Set date in \large size.
6229 \end{center}\par
6230 \@thanks
6231 \vfil\null
6232 \end{titlepage}%
6233 \setcounter{footnote}{0}%
6234 \global\let\thanks\relax
6235 \global\let\LTRthanks\relax
6236 \global\let\RTLthanks\relax
6237 \global\let\maketitle\relax
6238 \global\let\@thanks\@empty
6239 \global\let\@author\@empty
6240 \global\let\@date\@empty
```
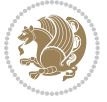

```
6241 \global\let\@title\@empty
6242 \global\let\title\relax
6243 \global\let\author\relax
6244 \global\let\date\relax
6245 \global\let\and\relax
6246 }
6247 \else
6248 \renewcommand\maketitle{\par
6249 \begingroup
6250 \renewcommand\thefootnote{\@fnsymbol\c@footnote}%
6251 \def\@makefnmark{\rlap{\@textsuperscript{\normalfont\@thefnmark}}}%
6252 \long\def\@makefntext##1{\parindent 1em\noindent
6253 \hb@xt@1.8em{%
6254 \hss\@textsuperscript{\normalfont\@thefnmark}}##1}%
6255 \if@twocolumn
6256 \ifnum \col@number=\@ne
6257 \@maketitle
6258 \else
6259 \twocolumn[\@maketitle]%
6260 \fi
6261 \else
6262 \newpage
6263 \global\@topnum\z@ % Prevents figures from going at top of page.
6264 \@maketitle
6265 \fi
6266 \thispagestyle{plain}\@thanks
6267 \endgroup
6268 \setcounter{footnote}{0}%
6269 \global\let\thanks\relax
6270 \global\let\LTRthanks\relax
6271 \global\let\RTLthanks\relax
6272 \global\let\maketitle\relax
6273 \global\let\@maketitle\relax
6274 \global\let\@thanks\@empty
6275 \global\let\@author\@empty
6276 \global\let\@date\@empty
6277 \global\let\@title\@empty
6278 \global\let\title\relax
6279 \global\let\author\relax
6280 \global\let\date\relax
6281 \global\let\and\relax
6282 }
6283 \def\@maketitle{%
6284 \newpage
6285 \null
6286 \vskip 2em%
6287 \begin{center}%
6288 \let \footnote \thanks
6289 \let \LTRfootnote \LTRthanks
```

```
6290 \let \RTLfootnote \RTLthanks
```

```
bidi implementation 154
```
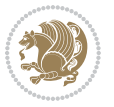

```
6291 {\LARGE \@title \par}%
6292 \vskip 1.5em%
6293 {\large
6294 \lineskip .5em%
6295 \begin{tabular}[t]{c}%
6296 \@author
6297 \end{tabular}\par}%
6298 \forallskip 1em%
6299 {\large \@date}%
6300 \end{center}%
6301 \par
6302 \vskip 1.5em}
6303 \fi}
6304 \renewcommand*\l@part[2]{%
6305 \ifnum \c@tocdepth >-2\relax
6306 \addpenalty{-\@highpenalty}%
6307 \addvspace{2.25em \@plus\p@}%
6308 \setlength\@tempdima{3em}%
6309 \begingroup
6310 \parindent \z@ \if@RTL\leftskip\else\rightskip\fi \@pnumwidth
6311 \parfillskip -\@pnumwidth
6312 {\leavevmode
6313 \large \bfseries #1\hfil \hb@xt@\@pnumwidth{\hss #2}}\par
6314 \nobreak
6315 \global\@nobreaktrue
6316 \everypar{\global\@nobreakfalse\everypar{}}%
6317 \endgroup
6318 \fi}
6319 \renewcommand*\l@chapter[2]{%
6320 \ifnum \c@tocdepth >\m@ne
6321 \addpenalty{-\@highpenalty}%
6322 \vskip 1.0em \@plus\p@
6323 \setlength\@tempdima{1.5em}%
6324 \begingroup
6325 \parindent \z@ \if@RTL\leftskip\else\rightskip\fi \@pnumwidth
6326 \parfillskip -\@pnumwidth
6327 \leavevmode \bfseries
6328 \advance\if@RTL\rightskip\else\leftskip\fi\@tempdima
6329 \hskip -\if@RTL\rightskip\else\leftskip\fi
6330 #1\nobreak\hfil \nobreak\hb@xt@\@pnumwidth{\hss #2}\par
6331 \penalty\@highpenalty
6332 \endgroup
6333 \fi}
6334 \renewcommand\left@footnoterule{%
6335 \kern-3\p@
6336 \hrule\@width.4\columnwidth
6337 \kern2.6\p@}
6338 \renewcommand\right@footnoterule{%
6339 \kern-3\p@
6340 \hbox to \columnwidth{\hskip .6\columnwidth \hrulefill }
```
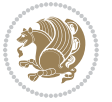

```
6341 \kern2.6\p@}
6342 \renewcommand\theequation
6343 {\ifnum \c@chapter>\z@ \thechapter\@SepMark\fi \@arabic\c@equation}
6344 \renewcommand \thefigure
6345 {\ifnum \c@chapter>\z@ \thechapter\@SepMark\fi \@arabic\c@figure}
6346 \renewcommand \thetable
6347 {\ifnum \c@chapter>\z@ \thechapter\@SepMark\fi \@arabic\c@table}
6348 \renewcommand \thechapter {\@arabic\c@chapter}
6349 \renewcommand \thesection {\thechapter\@SepMark\@arabic\c@section}
_{6350} \renewcommand\the\ssubsection {thesection@SepMark@arabic\c@subsection}6351 \renewcommand\thesubsubsection{\thesubsection \@SepMark\@arabic\c@subsubsection}
6352 \renewcommand\theparagraph {\thesubsubsection\@SepMark\@arabic\c@paragraph}
6353 \renewcommand\thesubparagraph {\theparagraph\@SepMark\@arabic\c@subparagraph}
6354 \def\@makechapterhead#1{%
6355 \vspace*{50\p@}%
6356 {\parindent \z@ \if@RTL\raggedleft\else\raggedright\fi \normalfont
6357 \ifnum \c@secnumdepth >\m@ne
6358 \if@mainmatter
6359 \huge\bfseries \@chapapp\space \thechapter
6360 \par\nobreak
6361 \vskip 20\p@
6362 \fi
6363 \fi
6364 \interlinepenalty\@M
6365 \Huge \bfseries #1\par\nobreak
6366 \vskip 40\p@
6367 }}
6368 \def\@makeschapterhead#1{%
6369 \vspace*{50\p@}%
6370 {\parindent \z@ \if@RTL\raggedleft\else\raggedright\fi
6371 \normalfont
6372 \interlinepenalty\@M
6373 \Huge \bfseries #1\par\nobreak
6374 \vskip 40\pe6375 }}
6376 \renewcommand\backmatter{%
6377 \if@openright
6378 \cleardoublepage
6379 \else
6380 \clearpage
6381 \fi
6382 \@mainmatterfalse}
6383 \renewenvironment{thebibliography}[1]
6384 {\chapter*{\bibname}%
6385 \@mkboth{\MakeUppercase\bibname}{\MakeUppercase\bibname}%
6386
\label{thm:RIC}6387 \list{\@biblabel{\@arabic\c@enumiv}}%
6388 {\settowidth\labelwidth{\@biblabel{#1}}%
6389 \leftmargin\labelwidth
6390 \advance\leftmargin\labelsep
```

```
bidi implementation 156
```
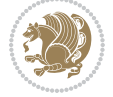

```
6391 \@openbib@code
6392 \usecounter{enumiv}%
6393 \let\p@enumiv\@empty
6394 \renewcommand\theenumiv{\@arabic\c@enumiv}}%
6395 \sloppy
6396 \clubpenalty4000
6397 \@clubpenalty \clubpenalty
6398 \widowpenalty4000%
6399 \sfcode \.\@m}
6400 {\def\@noitemerr
6401 {\@latex@warning{Empty `thebibliography' environment}}%
6402 \endlist}
```
## **7.35 breqn-xetex-bidi.def**

```
6403 \ProvidesFile{breqn-xetex-bidi.def}[2016/09/12 v0.2 bidi adaptations for breqn package for Xe
6404 \def\@dmath[#1]{\if@RTL\@RTLfalse\fi%
6405 \everydisplay\expandafter{\the\everydisplay \display@setup}%
6406 \if@noskipsec \leavevmode \fi
_{6407} \if@inlabel \leavevmode \global\@inlabelfalse \fi
6408 \if\eq@group\else\eq@prelim\fi
6409 \setkeys{breqn}{#1}%
6410 \the\eqstyle
6411 \eq@setnumber
6412 \begingroup
6413 \eq@setup@a
6414 \eq@startup
6415 }
6416 \def\@dgroup[#1]{\if@RTL\@RTLfalse\fi%
6417 \let\eq@group\@True \global\let\eq@GRP@first@dmath\@True
6418 \global\GRP@queue\@emptytoks \global\setbox\GRP@box\box\voidb@x
6419 \global\let\GRP@label\@empty
_{6420} \global\grp@wdL\z@\global\grp@wdR\z@\global\grp@wdT\z@
6421 \global\grp@linewidth\z@\global\grp@wdNum\z@
6422 \global\let\grp@eqs@numbered\@False
6423 \global\let\grp@aligned\@True
6424 \global\let\grp@shiftnumber\@False
6425 \eq@prelim
6426 \setkeys{breqn}{#1}%
6427 \if\grp@hasNumber \grp@setnumber \fi
6428 }
_{6429} \def\@dseries[#1]{\if@RTL\@RTLfalse\fi%
6430 \let\display@setup\dseries@display@setup
6431 % Question: should this be the default for dseries???
6432 \global\eq@wdCond\z@
6433 \@dmath[layout={M},#1]%
6434 \mathsurround\z@\@@math \penalty\@Mi
6435 \let\endmath\ends@math
6436 \def\premath{%
```

```
6437 \ifdim\lastskip<.3em \unskip
```
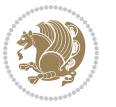

```
6438 \else\ifnum\lastpenalty<\@M \dquad\fi\fi
6439 }%
6440 \def\postmath{\unpenalty\eq@addpunct \penalty\intermath@penalty \dquad \@ignoretrue}%
6441 \ignorespaces
6442 }
6443 \def\eqnumform#1{\if@nonlatin\beginR\@RTLtrue\fi(#1\@@italiccorr)\if@nonlatin\endR\fi}
6444 \renewenvironment{dsuspend}{%
6445 \global\setbox\EQ@box\vbox\bgroup\if@nonlatin\@RTLtrue\fi \@parboxrestore
6446 \parshape 1 \displayindent \displaywidth\relax
6447 \hsize=\columnwidth \noindent\ignorespaces
6448 }{%
6449 \par\egroup
6450 \global\setbox\GRP@box\vbox{%
6451 \hbox{\copy\EQ@box\vtop{\unvbox\EQ@box}}%
6452 \unvbox\GRP@box
6453 }%
6454 \global\GRP@queue\@xp{\the\GRP@queue
6455 \@elt{\let\eq@isIntertext\@True}%
6456 }%
6457 }
```
### **7.36 cals-xetex-bidi.def**

```
6458 \ProvidesFile{cals-xetex-bidi.def}[2016/11/30 v0.4 bidi adaptations for cals package for XeTe
6459 \renewcommand\cals@setup@alignment[1]{%
6460 \if c#1\relax \cals@vfillAdd \leftskip \cals@vfillAdd \rightskip \fi
6461 \if l#1\relax \cals@vfillDrop\leftskip \cals@vfillDrop\rightskip \fi
6462 \if r#1\relax \cals@vfillAdd \leftskip \cals@vfillDrop\rightskip \fi
6463}
6464 \renewcommand\cals@table@alignment{\if@RTLtab r\else l\fi}
6465 \renewenvironment{calstable}[1][\cals@table@alignment]{%
6466 \if@RTLtab\cals@activate@rtl\fi
6467 \let\cals@thead@tokens=\relax
6468 \let\cals@tfoot@tokens=\relax
6469 \let\cals@tbreak@tokens=\relax
6470 \cals@tfoot@height=0pt \relax
6471 \let\cals@last@context=n%
6472 \let\cals@current@context=b%
6473 \parindent=0pt \relax%
6474 \cals@setup@alignment{#1}%
6475 \cals@setpadding{Ag}\cals@setcellprevdepth{Al}\cals@set@tohsize%
6476 %% Alignment inside is independent on center/flushright outside
6477 \parfillskip=0pt plus1fil\relax
6478 \let\cals@borderL=\relax
6479 \let\cals@borderR=\relax
6480 \let\cals@borderT=\relax
6481 \let\cals@borderB=\relax
6482 \setbox\cals@backup@row=\box\voidb@x\relax
6483 \cals@AtBeginTable
6484 \frac{1}{6}. End of the table
```
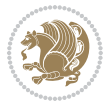

```
6485 \cals@tfoot@tokens\lastrule\cals@AtEndTable}
6486 \renewcommand\alignL{%
6487 \if@RTLtab
6488 \cals@vfillAdd\cals@paddingL
6489 \else
6490 \cals@vfillDrop\cals@paddingL
6491 \fi
6492 \cals@vfillDrop\cals@paddingR}
6493 \renewcommand\alignR{%
6494 \if@RTLtab
6495 \cals@vfillDrop\cals@paddingL
6496 \else
6497 \cals@vfillAdd\cals@paddingL
6498 \fi
6499 \cals@vfillDrop\cals@paddingR}
```
# **7.37 caption-xetex-bidi.def**

6500 \ProvidesFile{caption-xetex-bidi.def}[2010/07/25 v0.1 bidi adaptations for caption package fo \let\@makecaption\caption@makecaption

### **7.38 caption3-xetex-bidi.def**

6502 \ProvidesFile{caption3-xetex-bidi.def}[2013/04/01 v0.1 bidi adaptations for caption3 package \renewcommand\*\caption@@par{%

\parindent\caption@parindent\hangindent\if@RTL-\fi\caption@hangindent}%

### **7.39 colortbl-xetex-bidi.def**

6505 \ProvidesFile{colortbl-xetex-bidi.def}[2012/06/10 v0.2 bidi adaptations for colortbl package \def\CT@setup{%

- \@tempdimb\col@sep \@tempdimc\col@sep
- \def\CT@color{%
- \global\let\CT@do@color\CT@@do@color
- \bidicolor}}
- \def\@classz{\@classx
- \@tempcnta \count@
- \prepnext@tok
- \expandafter\CT@extract\the\toks\@tempcnta\columncolor!\@nil
- \@addtopreamble{\if@RTLtab\beginL\fi%
- \setbox\z@\hbox\bgroup\bgroup\if@RTLtab\beginR\fi
- \ifcase \@chnum
- \hskip\stretch{.5}\kern\z@
- \d@llarbegin
- \insert@column
- \d@llarend\hskip\stretch{.5}\or
- \d@llarbegin \insert@column \d@llarend \hfill \or
- \hfill\kern\z@ \d@llarbegin \insert@column \d@llarend \or
- \$\vcenter
- \@startpbox{\@nextchar}\insert@column \@endpbox \$\or
- \vtop \@startpbox{\@nextchar}\insert@column \@endpbox \or

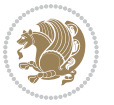

```
6528 \vbox \@startpbox{\@nextchar}\insert@column \@endpbox
```

```
6529 \fi
6530 \if@RTLtab\endR\fi\egroup\egroup
```

```
6531 \begingroup
```

```
6532 \CT@setup
```

```
6533 \CT@column@color
```

```
6534 \CT@row@color
```

```
6535 \CT@cell@color
```

```
6536 \CT@do@color
```

```
6537 \endgroup
```

```
6538 \@tempdima\ht\z@
```

```
6539 \advance\@tempdima\minrowclearance
```

```
6540 \vrule\@height\@tempdima\@width\z@
```

```
6541 \unhbox\z@\if@RTLtab\endL\fi}%
```

```
6542 \prepnext@tok}
```

```
7.40 color-xetex-bidi.def
```

```
6543 \ProvidesFile{color-xetex-bidi.def}[2013/04/08 v0.2 bidi adaptations for color package for Xe
6544 \long\def\color@b@x#1#2#3{%
```

```
6545 \leavevmode\ifmmode\else\if@RTL\beginL\fi\fi
```

```
6546 \setbox\z@\hbox{\kern\fboxsep{\set@color\if@RTL\beginR\fi#3\if@RTL\endR\fi}\kern\fboxsep}%
```

```
6547 \dimen@\ht\z@\advance\dimen@\fboxsep\ht\z@\dimen@
```

```
6548 \dimen@\dp\z@\advance\dimen@\fboxsep\dp\z@\dimen@
```

```
6549 {#1{#2\color@block{\wd\z@}{\ht\z@}{\dp\z@}%
```

```
6550 \box\z@}}\ifmmode\else\if@RTL\endL\fi\fi}
```

```
6551\def\normalcolor{\let\current@color\default@color\ifhmode\if@RTL\beginL\aftergroup\endR\fi\fi
```

```
6552 \DeclareRobustCommand\color{%
```

```
6553 \ifhmode\if@RTL\beginL\aftergroup\endR\fi\fi\@ifnextchar[\@undeclaredcolor\@declaredcolor}
```

```
6554 \def\@declaredcolor#1{%
```

```
6555 \@ifundefined{\string\color @#1}%
```

```
6556 {\c@lor@error{`#1'}}%
```

```
6557 {\expandafter\let\expandafter\current@color
```
{\csname color@#1\endcsname\current@color{#2}%

{\csname color@#1\endcsname\current@color{#2}%

```
6558 \csname\string\color @#1\endcsname
```

```
6559 \set@color}%
```
\set@color}%

 \set@color}% \ignorespaces}

```
6560 \ifhmode\if@RTL\beginR\aftergroup\endL\fi\fi\ignorespaces}
```
\ifhmode\if@RTL\beginR\aftergroup\endL\fi\fi\ignorespaces}

\@ifnextchar[\@bidiundeclaredcolor\@bidideclaredcolor}

```
6561 \def\@undeclaredcolor[#1]#2{%
```
\DeclareRobustCommand\bidicolor{%

\def\@bidiundeclaredcolor[#1]#2{%

```
6562 \@ifundefined{color@#1}%
6563 {\c@lor@error{model `#1'}}%
```
 \@ifundefined{color@#1}% {\c@lor@error{model `#1'}}%

```
6575 \def\@bidideclaredcolor#1{%
6576 \@ifundefined{\string\color @#1}%
6577 {\c@lor@error{`#1'}}%
6578 {\expandafter\let\expandafter\current@color
6579 \csname\string\color @#1\endcsname
6580 \set@color}%
6581 \ignorespaces}
6582 \def\color@box#1#2{\color@b@x\relax{\bidicolor#1{#2}}}
6583 \def\color@fbox#1#2#3{%
6584 \   \label{thm:3} $$6585 \def\color@setgroup{\begingroup\ifhmode\if@RTL\beginL\aftergroup\endR\fi\fi\set@color\ifhmode
```
### **7.41 combine-xetex-bidi.def**

```
6586 \ProvidesFile{combine-xetex-bidi.def}[2011/09/23 v0.1 bidi adaptations for combine class for
6587 \renewcommand{\c@ll@chapsecii}[2]{%
6588 \if@RTL\advance\rightskip\@tempdima\else\advance\leftskip\@tempdima\fi
6589 \if@RTL\hskip -\rightskip\else\hskip -\leftskip\fi
6590 #1\nobreak\hfil \nobreak\hb@xt@\@pnumwidth{\hss #2}\par
65916592 \renewcommand{\c@ll@chapseci}{%
6593 \setlength\@tempdima{0em}%
6594 \begingroup
6595 \parindent \z@ \if@RTL\leftskip\else\rightskip\fi \@pnumwidth
6596 \parfillskip -\@pnumwidth
6507 \leaveymode
6598}
6599 \renewenvironment{tocindent}[1]{%
6600 \hangindent \if@RTL-\fi#1 \hangafter -100\relax}{}
```
### **7.42 crop-xetex-bidi.def**

```
6601 \ProvidesFile{crop-xetex-bidi.def}[2013/04/10 v0.2 bidi adaptations for crop package for XeTe
6602 \renewcommand*\CROP@@ulc{%
6603 \if@RTLmain%
6604 \begin{picture}(0,0)
6605 \unitlength\p@\thinlines
6606 \put(-40,0){\circle{10}}
6607 \put(-30,-5){\line(0,1){10}}
6608 \put(-35,0){\line(1,0){30}}
6609 \put(-10,30){\circle{10}}
6610 \put(-5,30){\line(1,0){10}}
6611 \put(0,35){\line(0,-1){30}}
6612 \end{picture}%
6613 \else%
6614 \begin{picture}(0,0)
6615 \unitlength\p@\thinlines
6616 \put(-30,0){\circle{10}}
66<sub>17</sub> \put(-30,-5){\line(0,1){10}}
6618 \put(-35,0){\line(1,0){30}}
```

```
6619 \put(0,30){\circle{10}}
```
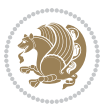

```
6620 \put(-5,30){\line(1,0){10}}
6621 \put(0,35){\line(0,-1){30}}
6622 \end{picture}%
6623 \fi%
6624 }
6625 \renewcommand*\CROP@@urc{%
6626 \if@RTLmain%
6627 \begin{picture}(0,0)
6628 \unitlength\p@\thinlines
6629 \put(20,0){\circle{10}}
6630 \put(30,-5){\line(0,1){10}}
6631 \put(35,0){\line(-1,0){30}}
6632 \put(-10,30){\circle{10}}
66<sub>33</sub> \put(-5,30){\line(1,0){10}}
6634 \put(0,35){\line(0,-1){30}}
6635 \end{picture}%
6636 \else%
6637 \begin{picture}(0,0)
6638 \unitlength\p@\thinlines
6639 \put(30,0){\circle{10}}
6640 \put(30,-5){\line(0,1){10}}
6641 \put(35,0){\line(-1,0){30}}
6642 \put(0,30){\circle{10}}
6643 \put(-5,30){\line(1,0){10}}
6644 \put(0,35){\line(0,-1){30}}
6645 \end{picture}%
6646 \fi%
6647 }
6648 \renewcommand*\CROP@@llc{%
6649 \if@RTLmain%
6650 \begin{picture}(0,0)
6651 \unitlength\p@\thinlines
6652 \put(-40,0){\circle{10}}
6653 \put(-30, -5){\line{0, 1}{10}}6654 \put(-35,0){\line(1,0){30}}
6655 \put(-10,-30){\circle{10}}
6656 \put(-5,-30){\line(1,0){10}}
6657 \put(0,-35){\line(0,1){30}}
6658 \end{picture}%
6659 \else%
6660 \begin{picture}(0,0)
6661 \unitlength\p@\thinlines
6662 \put(-30,0){\circle{10}}
666<sub>3</sub> \put(-30,-5){\line(0,1){10}}
6664 \put(-35,0){\line(1,0){30}}
6665 \put(0,-30){\circle{10}}
6666 \put(-5,-30){\line(1,0){10}}
6667 \put(0,-35){\line(0,1){30}}
6668 \end{picture}%
6669 \fi%
```
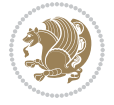

```
6670 }
6671 \renewcommand*\CROP@@lrc{%
6672 \if@RTLmain%
6673 \begin{picture}(0,0)
6674 \unitlength\p@\thinlines
6675 \put(20,0){\circle{10}}
6676 \put(30,-5){\line(0,1){10}}
6677 \put(35,0){\line(-1,0){30}}
6678 \put(-10,-30){\circle{10}}
6679 \put(-5,-30){\line(1,0){10}}
6680 \put(0,-35){\line(0,1){30}}
6681 \end{picture}%
6682 \else%
6683 \begin{picture}(0,0)
6684 \unitlength\p@\thinlines
6685 \put(30,0){\circle{10}}
6686 \put(30,-5){\line(0,1){10}}
6687 \put(35,0){\line(-1,0){30}}
6688 \put(0,-30){\circle{10}}
6689 \put(-5,-30){\line(1,0){10}}
6690 \put(0,-35){\line(0,1){30}}
6691 \end{picture}%
6692 \fi%
6693 }
6694 \@ifpackagewith{crop}{cam}{%
6695 \CROP@execopt{cam}%
6696 }{}
```
## **7.43 cutwin-xetex-bidi.def**

```
6697 \ProvidesFile{cutwin-xetex-bidi.def}[2011/11/12 v0.1 bidi adaptations for cutwin package for
6698 \renewcommand*{\c@twcompctr}[2]{%
```

```
6699 \def\c@twfirst{1}
6700 \loop\advance\c@twwinlines\m@ne
6701 \setbox\c@twslicea=\vsplit#1 to\baselineskip
6702 \setbox\c@twsliceb=\vsplit#1 to\baselineskip
6703 \c@twprune{\c@twslicea}{\c@twlftside}%
6704 \c@twprune{\c@twsliceb}{\c@twrtside}%
6705 \ifnum\c@twfirst=\@ne
6706 \setbox#2=\vbox{\unvbox#2\hbox
6707 to\hsize{\if@RTL\box\c@twsliceb\else\box\c@twslicea\fi\pageinwindow\hfil\if@RTL\box\c@twslicea\else\box\c@twsliceb\fi}}%
6708 \else
6709 \setbox#2=\vbox{\unvbox#2\hbox
6710 to\hsize{\if@RTL\box\c@twsliceb\else\box\c@twslicea\fi\hfil\if@RTL\box\c@twslicea\else\bo
6711 \fi
6712 \def\c@twfirst{2}
6713 \ifnum\c@twwinlines>\z@\repeat}
6714 \renewcommand*{\c@twcompoddctr}[2]{%
```

```
6715 \def\c@twrounds{1}
```

```
6716 \def\c@twfirst{1}
```
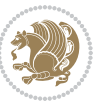

```
6717 \@for\c@twlspec:=\c@twb\do{%
6718 \ifnum\c@twrounds=1
6719 \setbox\c@twslicea=\vsplit#1 to\baselineskip % first of pair
6720 \c@twprune{\c@twslicea}{\c@twlspec}%
6721 \def\c@twrounds{2}
6722 \else
6723 \setbox\c@twsliceb=\vsplit#1 to\baselineskip % second of pair
6724 \c@twprune{\c@twsliceb}{\c@twlspec}%
6725 \ifnum\c@twfirst=1
6726 \setbox#2=\vbox{\unvbox#2\hbox
6727 to\hsize{\if@RTL\box\c@twsliceb\else\box\c@twslicea\fi\hfil\picinwindow\hfil\if@RTL\box\c@twslicea\else\box\c@twsliceb\fi}}%
6728 \def\c@twfirst{2}
6729 \else
6730 \setbox#2=\vbox{\unvbox#2\hbox
\label{thm:coth} $$6731 to\hsize{\if@RTL\box\c@twsliceb\else\box\c@twslicea\fi\hfil\if@RTL\box\c@twslicea\els
6732 \fi
6733 \def\c@twrounds{1}
6734 \fi}}
```
## **7.44 cuted-xetex-bidi.def**

```
6735 \ProvidesFile{cuted-xetex-bidi.def}[2017/04/27 v0.5 bidi adaptations for cuted package for Xe
6736
6737 \def\RTL@outputdblcol{%
6738 \if@firstcolumn
6739 \global\@firstcolumnfalse
6740 \global\setbox\@leftcolumn\copy\@outputbox
6741 \splitmaxdepth\maxdimen
6742 \v{vbadness\maxdimen}6743 \setbox\@outputbox\vbox{\unvbox\@outputbox\unskip}%
6744 \setbox\@outputbox\vsplit\@outputbox to\maxdimen
6745 \toks@\expandafter{\topmark}%
6746 \xdef\@firstcoltopmark{\the\toks@}%
6747 \toks@\expandafter{\splitfirstmark}%
6748 \xdef\@firstcolfirstmark{\the\toks@}%
6749 \ifx\@firstcolfirstmark\@empty
6750 \global\let\@setmarks\relax
6751 \else
6752 \gdef\@setmarks{%
6753 \let\firstmark\@firstcolfirstmark
6754 \let\topmark\@firstcoltopmark}%
6755 \fi
6756 \else
6757 \global\@firstcolumntrue
6758 \setbox\@outputbox\vbox{%
6759 \hb@xt@\textwidth{%
6760 \hskip \columnwidth
6761 \hfil
6762 {\normalcolor\vrule \@width\columnseprule}%
6763 \hfil
```
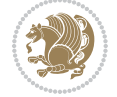

```
6764 \hb@xt@\columnwidth{\box\@leftcolumn \hss}%
6765 \hskip -\textwidth
6766 \hb@xt@\columnwidth{\box\@outputbox \hss}%
6767 \hskip \columnsep
6768 \hskip \columnwidth }}%
6769 \ifvoid\hold@viper
6770 \else
6771 \setbox\@outputbox \vbox to\textheight{%
6772 \box\hold@viper
6773 \box\@outputbox
6774 \sqrt{vss}6775 }%
6776 \fi
6777 \@combinedblfloats
6778 \@setmarks
6779 \@outputpage
6780 \begingroup
6781 \@dblfloatplacement
6782 \@startdblcolumn
6783 \@whilesw\if@fcolmade \fi{\@outputpage
6784 \@startdblcolumn}%
6785 \ifvoid\@viper
6786 \else
6787 \global\setbox\@viper\vbox{%
6788 \vskip-\stripsep
6789 \unvbox\@viper
6790 }%
6791 \@viperoutput
6792 \fi
6793 \endgroup
6794 \fi}%
6795
6796 \def\LTR@outputdblcol{%
6797 \if@firstcolumn
6798 \global\@firstcolumnfalse
6799 \global\setbox\@leftcolumn\copy\@outputbox
6800 \splitmaxdepth\maxdimen
6801 \vbadness\maxdimen
6802 \setbox\@outputbox\vbox{\unvbox\@outputbox\unskip}%
6803 \setbox\@outputbox\vsplit\@outputbox to\maxdimen
6804 \toks@\expandafter{\topmark}%
6805 \xdef\@firstcoltopmark{\the\toks@}%
6806 \toks@\expandafter{\splitfirstmark}%
6807 \xdef\@firstcolfirstmark{\the\toks@}%
6808 \ifx\@firstcolfirstmark\@empty
6809 \global\let\@setmarks\relax
6810 \else
6811 \gdef\@setmarks{%
6812 \let\firstmark\@firstcolfirstmark
6813 \let\topmark\@firstcoltopmark}%
```
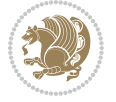

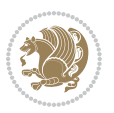

```
68_{14} \fi
6815 \else
6816 \global\@firstcolumntrue
6817 \setbox\@outputbox\vbox{%
6818 \hb@xt@\textwidth{%
6819 \hb@xt@\columnwidth{\box\@leftcolumn \hss}%
6820 \hfil
6821 {\normalcolor\vrule \@width\columnseprule}%
6822 \hfil
6823 \hb@xt@\columnwidth{\box\@outputbox \hss}}}%
6824 \ifvoid\hold@viper
6825 \else
6826 \setbox\@outputbox \vbox to\textheight{%
6827 \box\hold@viper
6828 \box\@outputbox
6829 \sqrt{vs}6830 }%
6831 \fi
6832 \@combinedblfloats
6833 \@setmarks
6834 \@outputpage
6835 \begingroup
6836 \@dblfloatplacement
6837 \@startdblcolumn
6838 \@whilesw\if@fcolmade \fi{\@outputpage
6839 \@startdblcolumn}%
6840 \ifvoid\@viper
6841 \else
6842 \global\setbox\@viper\vbox{%
                   \vskip-\stripsep
6844 \unvbox\@viper
6845 }%
6846 \@viperoutput
6847 \fi
\begin{array}{ll} 6848 & \texttt{\char'136} \\ 6849 & \texttt{\char'136} \\ \end{array}\iotai}%
6850
6851
6852 \def \@addviper {%
6853 \if@firstcolumn
6854 \@insertfalse
6855 \@reqcolroom .5\@pageht
6856 \ht@viper\@reqcolroom
6857 \advance \@reqcolroom \ht\@viper
6858 \advance \@reqcolroom \stripsep
6859 \ifvoid\hold@viper\@tempdima=\z@\else\@tempdima\ht\hold@viper\fi
6860 %%
6861 \@tempdimb \ht@viper
6862 \loop
6863 \setbox\v@aaa\copy\@holdpg
```
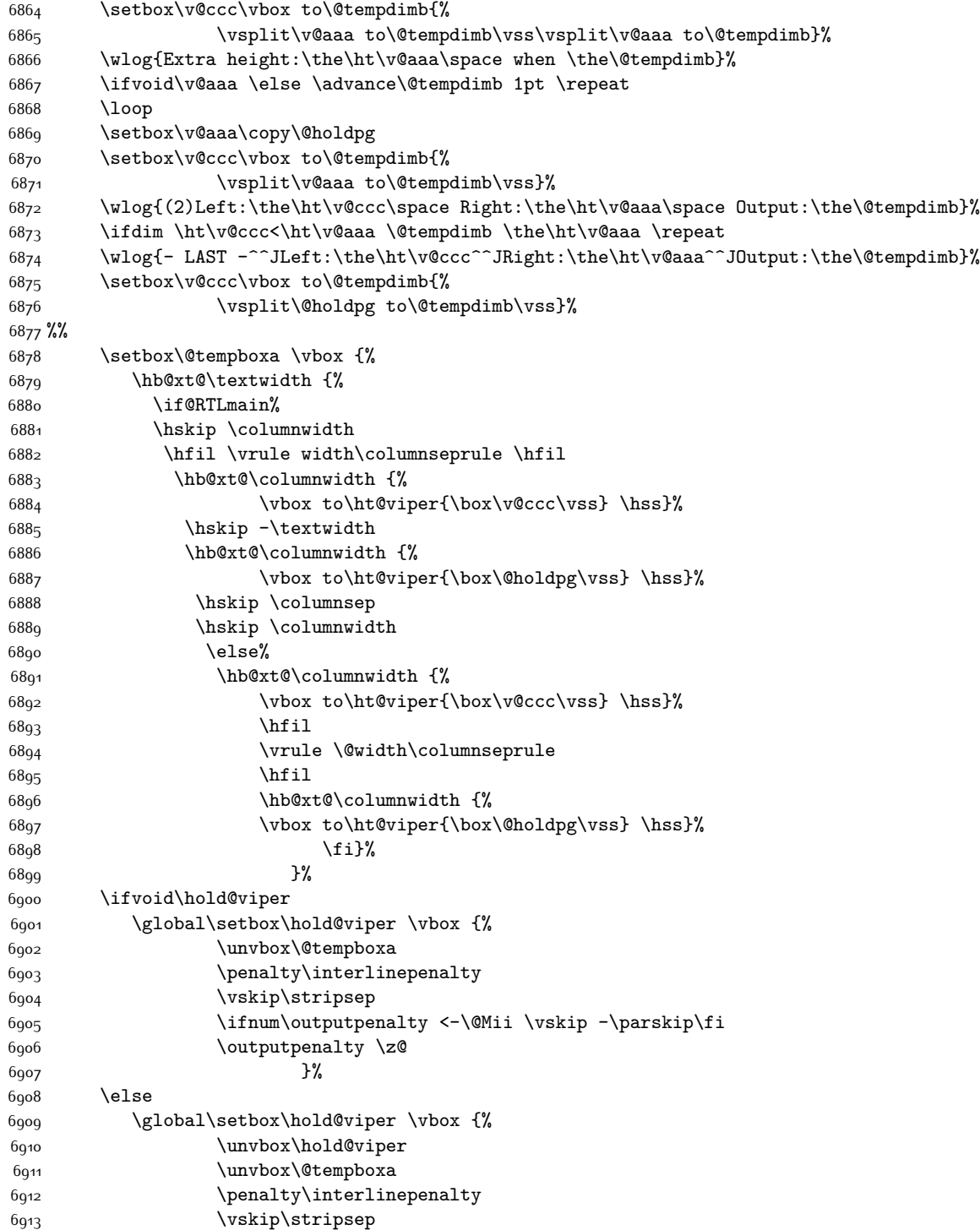

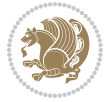

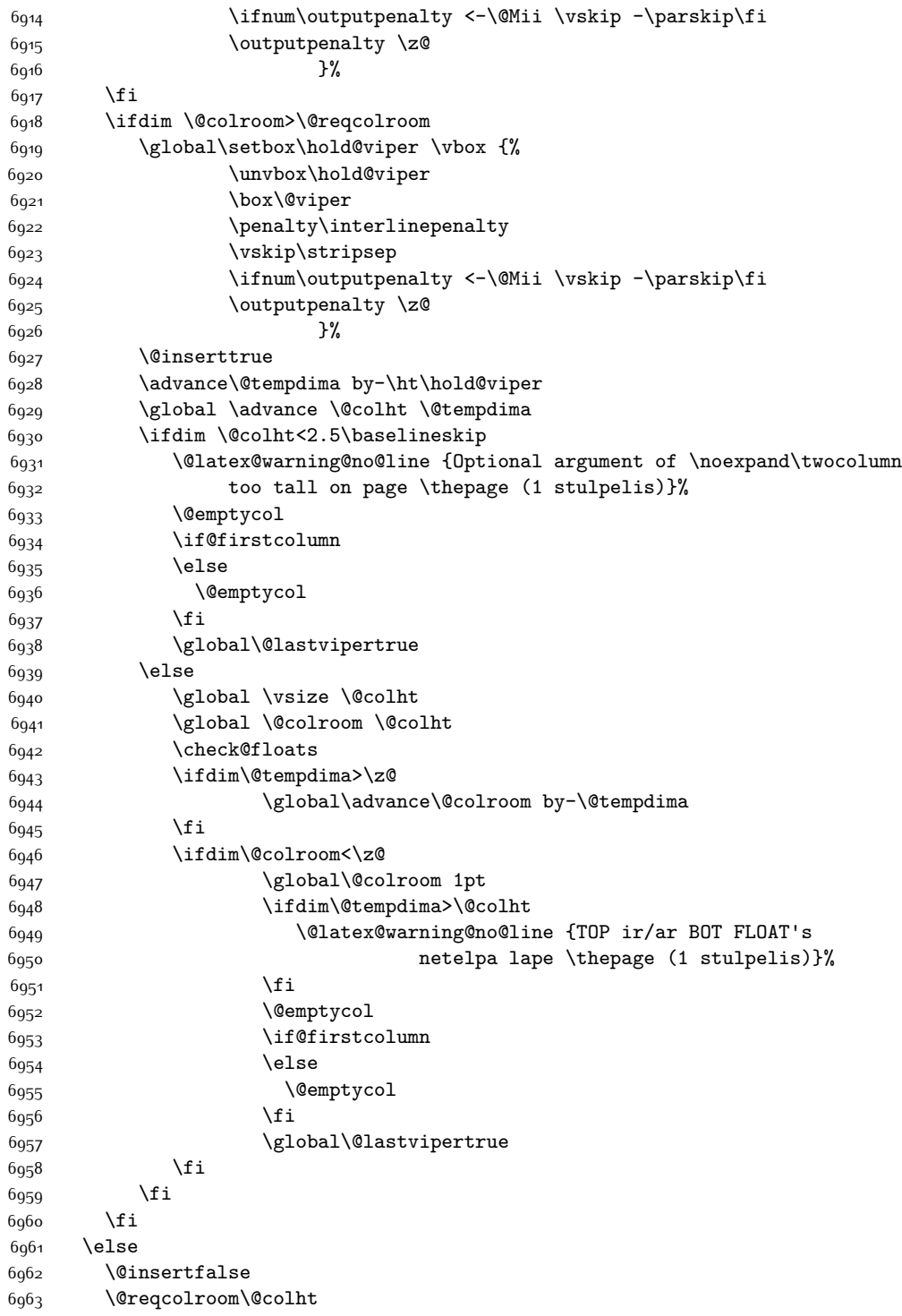

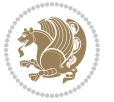

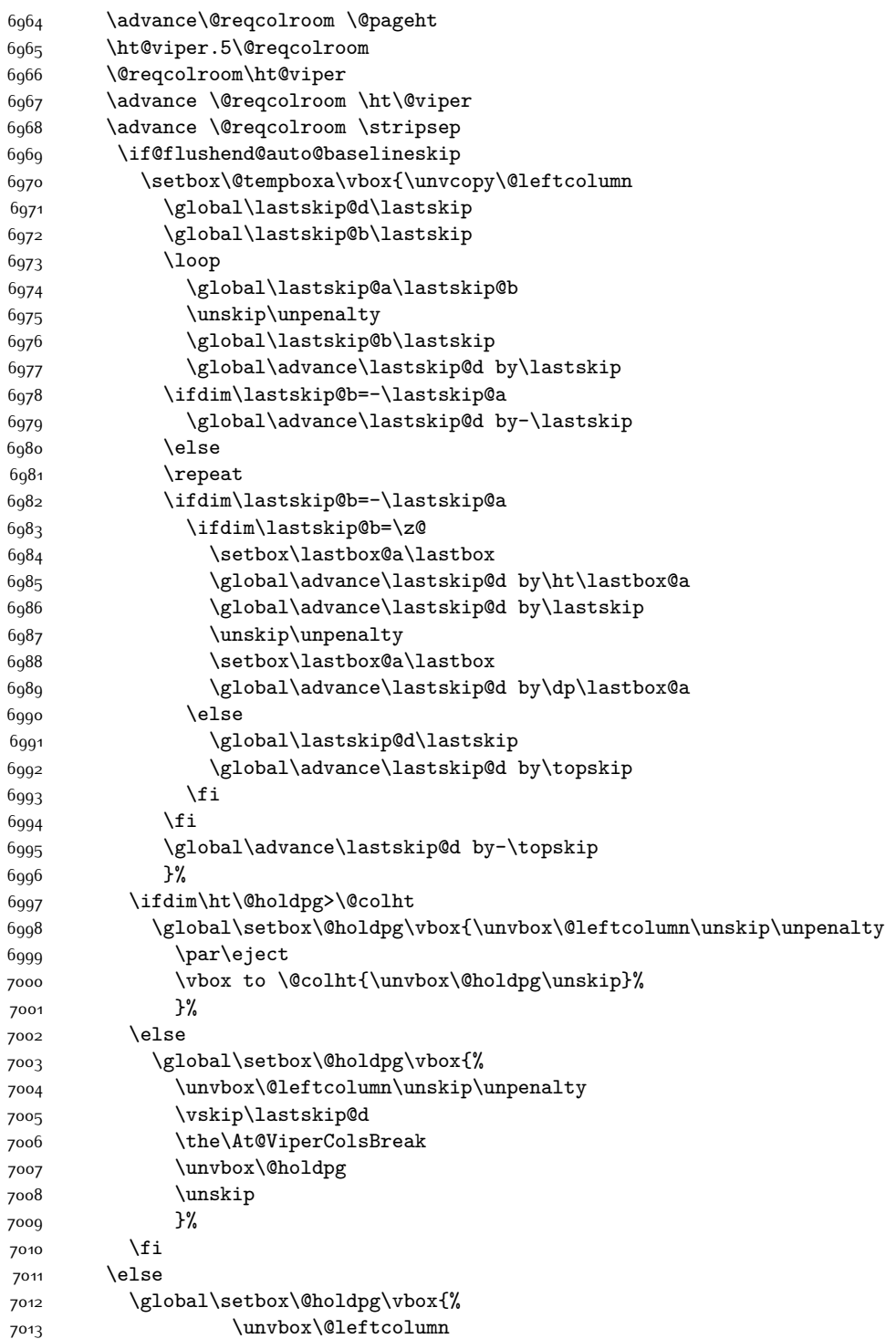

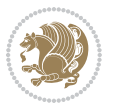

```
7014 \setbox\@tempboxa\lastbox
7015 \on@stripcols@break
7016 \the\At@ViperColsBreak
7017 \unvbox\@holdpg
7018 }%
7010 \fi
7020 \global\At@ViperColsBreak{}%
7021 \ht@viper .5\ht\@holdpg
7022 \ifdim \ht@viper>\@colht
7023 \ht@viper \@colht
7024 \fi
7025 \ifvoid\hold@viper\@tempdima=\z@\else\@tempdima\ht\hold@viper\fi
7026 %%
7027 \@tempdimb \ht@viper
7028 \loop
7029 \setbox\v@aaa\copy\@holdpg
7030 \setbox\v@ccc\vbox to\@tempdimb{%
7031 \vsplit\v@aaa to\@tempdimb
7032 \vss
7033 \vsplit\v@aaa to\@tempdimb
7034 }%
7035 \wlog{Extra height:\the\ht\v@aaa\space when \the\@tempdimb}%
7036 \ifvoid\v@aaa
7037 \else
7038 \advance\@tempdimb 1\p@
7039 \repeat
7040 \loop
7041 \setbox\v@aaa\copy\@holdpg
7042 \setbox\v@ccc\vbox to\@tempdimb{\vsplit\v@aaa to\@tempdimb\vss}%
7043 \wlog{(2)Left:\the\ht\v@ccc\space
7044 Right:\the\ht\v@aaa\space
7045 Output:\the\@tempdimb
7046 }%
7047 \ifdim\ht\v@ccc<\ht\v@aaa
7048 \@tempdimb \the\ht\v@aaa
7049 \repeat
7050 \wlog{- LAST -^^JLeft:\the\ht\v@ccc
7051 \hat{\ }TRight:\the\ht\v@aaa
7052 <br>
7052 <br>
7052 <br>
7052 <br>
7052 <br>
7052 <br>
7052 <br>
7052 <br>
7052 <br>
7052 <br>
7052 <br>
7052 <br>
7052 <br>
7052 <br>
7052 <br>
7052 <br>
7052 <br>
7052 <br>
7052 <br>
7052 <br>
7052 <br>
7052 <br>
7052 <br>
7052 <br>
7052 <br>
7052 <br>
7052 <br>
7052 <br>
7052 <br>
7052 <br>
7053 }%
7054 \setbox\v@ccc\vbox to\@tempdimb{\vsplit\@holdpg to\@tempdimb\vss}%
7055 \setbox\@tempboxa\vbox{%
7056 \hb@xt@\textwidth {%
7057 \if@RTLmain%
7058 \hskip \columnwidth
7059 \hfil \vrule width\columnseprule \hfil
7060 \hb@xt@\columnwidth{\vbox to\ht@viper{\box\v@ccc\vss} \hss}%
7061 \hskip -\textwidth
7062 \hb@xt@\columnwidth {\vbox to\ht@viper{\box\@holdpg\vss} \hss}%
7063 \hskip \columnsep
```
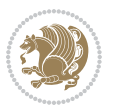

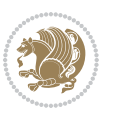

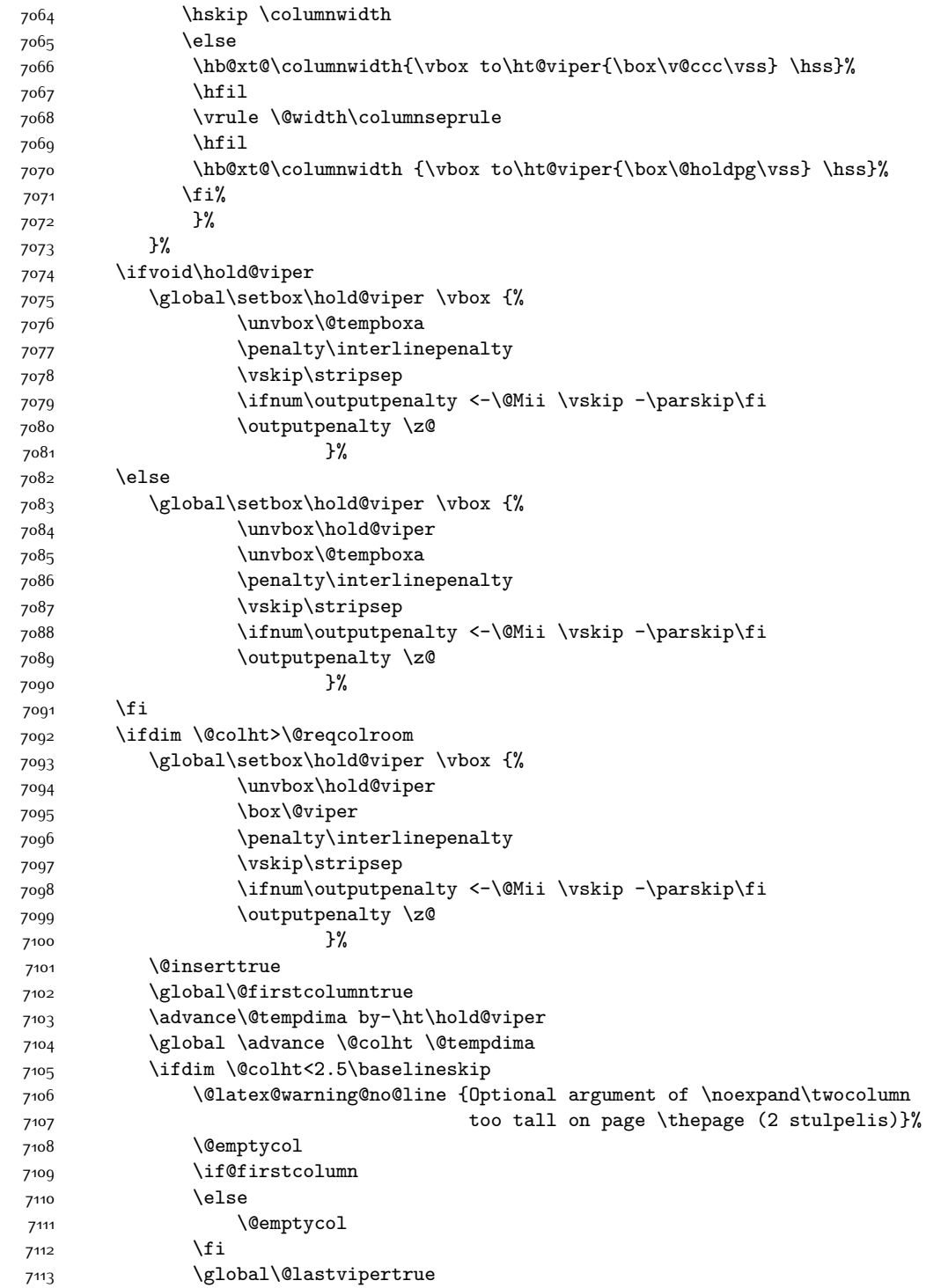

```
7<sup>114</sup> \else
7115 \global \vsize \@colht
7116 \global \@colroom \@colht
7117 \check@floats
7118 \ifdim\@tempdima>\z@
7119 \global\advance\@colroom by-\@tempdima
7120 \fi
7121 \ifdim\@colroom<\z@
7122 \global\@colroom 1pt
7123 \ifdim\@tempdima>\@colht
7124 \@latex@warning@no@line {TOP ir/ar BOT FLOAT's
7125 netelpa lape \thepage (2 stulpelis)}%
7126 \fi
7127 \@emptycol
7128 \if@firstcolumn
7^{129} \else
7<sup>130</sup> \@emptycol
7<sup>131</sup> \fi
7132 \global\@lastvipertrue
7133 \fi
7134 \fi
7135 \fi
7136 \fi
7137 \if@insert
7138 \else
7139 \advance\@tempdima by-\ht\hold@viper
7140 \global \advance \@colht \@tempdima
7141 \global\setbox\hold@viper \vbox {%
7142 \unvbox\hold@viper
7143 \csname viper@top@hook\endcsname
7144 \vsplit\@viper to \@colht
7145 \sqrt{vs}7^{146}7147 \vbox{}%
7148 \global\@firstcolumnfalse
7149 \newpage
7150 \fi
7151 }
```
# **7.45 cvthemebidicasual.sty**

```
7152 \NeedsTeXFormat{LaTeX2e}
7153 \ProvidesPackage{cvthemebidicasual}
7154 \DeclareOption{blue}{}
7155 \newif\if@colourorange\@colourorangefalse
7156 \DeclareOption{orange}{\@colourorangetrue}
7157 \newif\if@colourgreen\@colourgreenfalse
7158 \DeclareOption{green}{\@colourgreentrue}
7159 \newif\if@colourred\@colourredfalse
7160 \DeclareOption{red}{\@colourredtrue}
```
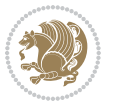

```
7161 \newif\if@colourgrey\@colourgreyfalse
7162 \DeclareOption{grey}{\@colourgreytrue}
7163 \DeclareOption*{
7164 \PackageWarning{cvthemebidicasual}{Unknown option '\CurrentOption'}}
7165 \ExecuteOptions{colour}
7166 \ProcessOptions\relax
7167 \renewcommand*{\listitemsymbol}{\textbullet}
7168 \definecolor{firstnamecolor}{rgb}{0.65,0.65,0.65}
7169 \familynamecolour{808080}
7170 \firstnamecolour{A9A9A9}
7171 \quotecolour{696969}
7172 \addresscolour{696969}
7173 \definecolor{sectionrectanglecolor}{rgb}{0.25,0.50,0.75}
7174 \sectiontitlecolour{1E90FF}
7175 \subsectioncolour{4682B4}
7176 \definecolor{rulecolour}{gray}{0.6}
7177 \definecolor{footersymbolcolour}{rgb}{0.25,0.50,0.75}
7178 \definecolor{footersymbolcolor}{rgb}{0.25,0.50,0.75}
7179 \if@colourorange
7180 \definecolor{sectionrectanglecolor}{rgb}{1.00,0.65,0.20}
7181 \definecolor{sectionrectanglecolor}{rgb}{1.00,0.65,0.20}
7182 \sectiontitlecolour{FF8C00}
7183 \subsectioncolour{FF8C00}
7184 \definecolor{footersymbolcolour}{rgb}{0.95,0.55,0.15}
7185 \definecolor{footersymbolcolor}{rgb}{0.95,0.55,0.15}\fi
7186 \if@colourgreen
7187 \definecolor{sectionrectanglecolor}{rgb}{0.55,0.85,0.35}
7188 \definecolor{sectionrectanglecolour}{rgb}{0.55,0.85,0.35}
7189 \sectiontitlecolour{008000}
7190 \subsectioncolour{008000}
7191 \definecolor{footersymbolcolour}{rgb}{0.30,0.65,0.15}
7192 \definecolor{footersymbolcolor}{rgb}{0.30,0.65,0.15}\fi
7193 \if@colourred
7194 \definecolor{sectionrectanglecolor}{rgb}{1.00,0.30,0.30}
7195 \definecolor{sectionrectanglecolour}{rgb}{1.00,0.30,0.30}
7196 \sectiontitlecolour{FF0000}
7197 \subsectioncolour{FF0000}
7198 \definecolor{footersymbolcolour}{rgb}{0.95,0.20,0.20}
7199 \definecolor{footersymbolcolor}{rgb}{0.95,0.20,0.20}\fi
7200 \if@colourgrey
7201 \definecolor{sectionrectanglecolor}{rgb}{0.75,0.75,0.75}
7202 \definecolor{sectionrectanglecolour}{rgb}{0.75,0.75,0.75}
7203 \sectiontitlecolour{808080}
7204 \subsectioncolour{808080}
7205 \definecolor{footersymbolcolour}{rgb}{0.35,0.35,0.35}
7206 \definecolor{footersymbolcolor}{rgb}{0.35,0.35,0.35}\fi
7207 \renewcommand*{\ttdefault}{pcr}
7208 \renewcommand*{\firstnamefont}{\fontsize{38}{40}\mdseries\upshape}
7209 \renewcommand*{\familynamefont}{\firstnamefont}
7210 \renewcommand*{\addressfont}{\normalsize\mdseries\slshape}
```
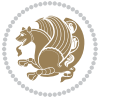

```
7211 \renewcommand*{\quotefont}{\large\slshape}
7212 \renewcommand*{\sectionfont}{\Large\mdseries\upshape}
7213 \renewcommand*{\subsectionfont}{\large\mdseries\upshape}
7214 \renewcommand*{\maketitle}{%
7215 {%
7216 \ifthenelse{\isundefined{\@photo}}%
7217 {}%
7218 {{\color{firstnamecolor}\framebox{\includegraphics[width=\@photowidth]{\@photo}}}}%
7219 \hfill%
7220 \bidi@raggedleft{\firstnamestyle{\@firstname}~\familynamestyle{\@familyname}}\\[-.35em]}%
7221 {\color{firstnamecolor}\rule{\textwidth}{.25ex}\\[2.5em]}%
7222 \ifthenelse{\isundefined{\@quote}}%
7223 {}%
7224 {\centering{\begin{minipage}{\quotewidth}\centering\quotestyle{\@quote}\end{minipage}}\\[
7225 }%
7226 \newif\if@firstfooterelement\@firstfooterelementtrue
7227 \providecommand*{\footersymbol}{}
7228 \renewcommand*{\footersymbol}{%
7229 \if@firstfooterelement%
7230 \else%
7231 { ~~\color{footersymbolcolor}\textbullet~~~}\fi}
7232 \providecommand*{\makefooter}{}
7233 \renewcommand*{\makefooter}{%
7234 \fancypagestyle{plain}{%
7235 \fancyfoot[c]{%
7236 \parbox{0.8\textwidth}{%
7237 \centering%
7238 \addressfont\@addresscolour%
7239 \ifthenelse{\isundefined{\@address}}{}{%
7240 \addresssymbol~\@address\\%
7241 \@firstfooterelementfalse}%
7242 \ifthenelse{\isundefined{\@mobile}}{}{\mobilesymbol~\@mobile\@firstfooterelementfalse}%
7243 \ifthenelse{\isundefined{\@phone}}{}{\footersymbol\phonesymbol~\@phone\@firstfooterelem
7244 \ifthenelse{\isundefined{\@fax}}{}{\footersymbol\faxsymbol~\@fax\@firstfooterelementfal
7245 \ifthenelse{\isundefined{\@email}}{}{\footersymbol\emailsymbol~\emaillink{\@email}\@fir
7246 \ifthenelse{\isundefined{\@extrainfo}}{}{\footersymbol\@extrainfo\@firstfooterelementfa
7247 }%
7248 \pagestyle{plain}}
7249 \AtBeginDocument{\makefooter}
```
## **7.46 cvthemebidiclassic.sty**

```
7250 \NeedsTeXFormat{LaTeX2e}
7251 \ProvidesPackage{cvthemebidiclassic}
7252 \DeclareOption{blue}{}
7253 \newif\if@colourorange\@colourorangefalse
7254 \DeclareOption{orange}{\@colourorangetrue}
7255 \newif\if@colourgreen\@colourgreenfalse
7256 \DeclareOption{green}{\@colourgreentrue}
7257 \newif\if@colourred\@colourredfalse
```
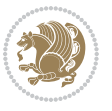

```
7258 \DeclareOption{red}{\@colourredtrue}
7259 \newif\if@colourgrey\@colourgreyfalse
7260 \DeclareOption{grey}{\@colourgreytrue}
7261 \DeclareOption*{
7262 \PackageWarning{cvthemebidiclassic}{Unknown option '\CurrentOption'}}
7263 \ExecuteOptions{colour}
7264 \ProcessOptions\relax
7265 \renewcommand*{\listitemsymbol}{\textbullet}
7266 \firstnamecolour{}
7267 \familynamecolour{}
7268 \titlecolour{808080}
7269 \quotecolour{696969}
7270 \addresscolour{696969}
7271 \definecolor{sectionrectanglecolour}{rgb}{0.25,0.50,0.75}
7272 \definecolor{sectionrectanglecolor}{rgb}{0.25,0.5,0.75}
7273 \sectiontitlecolour{1E90FF}
7274 \subsectioncolour{4682B4}
7275 \if@colourorange
7276 \addresscolour{FF8C00}
7277 \definecolor{sectionrectanglecolour}{rgb}{1.00,0.65,0.20}
7278 \definecolor{sectionrectanglecolor}{rgb}{1,0.65,0.20}
7279 \sectiontitlecolour{FF8C00}
7280 \subsectioncolour{FF8C00}\fi
7281 \if@colourgreen
7282 \addresscolour{008000}
7283 \definecolor{sectionrectanglecolour}{rgb}{0.55,0.85,0.35}
7284 \definecolor{sectionrectanglecolor}{rgb}{0.55,0.85,0.35}
7285 \sectiontitlecolour{008000}
7286 \subsectioncolour{008000}\fi
7287 \if@colourred
7288 \addresscolour{FF0000}
7289 \definecolor{sectionrectanglecolour}{rgb}{1.00,0.30,0.30}
7290 \definecolor{sectionrectanglecolor}{rgb}{1.00,0.30,0.30}
7291 \sectiontitlecolour{FF0000}
7292 \subsectioncolour{FF0000}\fi
7293 \if@colourgrey
7294 \addresscolour{808080}
7295 \definecolor{sectionrectanglecolour}{rgb}{0.75,0.75,0.75}
7296 \definecolor{sectionrectanglecolor}{rgb}{0.75,0.75,0.75}
7297 \sectiontitlecolour{808080}
7298 \subsectioncolour{808080}\fi
7299 \renewcommand*{\ttdefault}{pcr}
7300 \renewcommand*{\firstnamefont}{\fontsize{34}{36}\mdseries\upshape}
7301 \renewcommand*{\titlefont}{\LARGE\mdseries\slshape}
7302 \renewcommand*{\addressfont}{\normalsize\mdseries\slshape}
7303 \renewcommand*{\familynamefont}{\firstnamefont}
7304 \renewcommand*{\quotefont}{\large\slshape}
7305 \renewcommand*{\sectionfont}{\Large\mdseries\upshape}
7306 \renewcommand*{\subsectionfont}{\large\mdseries\upshape}
7307 \newlength{\maketitlenamemaxwidth}
```
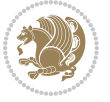

```
7308 \setlength{\maketitlenamemaxwidth}{.525\textwidth}
7309 \newlength{\maketitlenamefullwidth}
7310 \settowidth{\maketitlenamefullwidth}{\firstnamestyle{\@firstname~}\familynamestyle{\@familyna
7311 \newlength{\maketitlenamewidth}
7312 \ifnum\maketitlenamemaxwidth<\maketitlenamefullwidth\setlength{\maketitlenamewidth}{\maketitl
7313 \newlength{\maketitlepicturewidth}
7314 \setlength{\maketitlepicturewidth}{\@photowidth}
7315 \newlength{\maketitledetailswidth}
7316 \renewcommand*{\recomputethemelengths}{%
7317 \setlength{\maketitledetailswidth}{\textwidth}%
7318 \addtolength{\maketitledetailswidth}{-\maketitlenamewidth}%
7319 \addtolength{\maketitledetailswidth}{-\separatorcolumnwidth}%
7320 \addtolength{\maketitledetailswidth}{-\maketitlepicturewidth}}
7321 \recomputethemelengths
7322 \newif\if@firstdetailselement\@firstdetailselementtrue
7323 \newcommand*{\maketitledetailsnewline}{
7324 \if@firstdetailselement%
7325 \@firstdetailselementfalse%
7326 \else%
7327 \\[.2em]\fi}
7328 \renewcommand*{\maketitle}{%
7329 % name and title
7330 \begin{minipage}[b]{\maketitlenamewidth}%
7331 \firstnamestyle{\@firstname~}\familynamestyle{\@familyname}%
7332 \ifthenelse{\equal{\@title}{}}{}{\\[1.25em]\titlestyle{\@title}}%
7333 \end{minipage}%
7334 % optional data
7335 \begin{minipage}[b]{\maketitledetailswidth}%
7336 \bidi@raggedleft\addressfont\@addresscolour%
7337 \ifthenelse{\isundefined{\@address}}{}{%
7338 \maketitledetailsnewline%
7339 \addresssymbol~\\\@address}%
7340 \ifthenelse{\isundefined{\@mobile}}{}{\maketitledetailsnewline\mobilesymbol~\@mobile}%
7341 \ifthenelse{\isundefined{\@phone}}{}{\maketitledetailsnewline\phonesymbol~\@phone}%
7342 \ifthenelse{\isundefined{\@fax}}{}{\maketitledetailsnewline\faxsymbol~\@fax}%
7343 \ifthenelse{\isundefined{\@email}}{}{\maketitledetailsnewline\emailsymbol~\emaillink{\@em
7344 \ifthenelse{\isundefined{\@extrainfo}}{}{\maketitledetailsnewline\@extrainfo}%
7345 \end{minipage}%
7346 % optional photo
7347 \ifthenelse{\isundefined{\@photo}}%
7348 {}%
_{349} {\hspace*{\separatorcolumnwidth}\color{firstnamecolor}\framebox{\includegraphics[width=\m
7350 % optional quote
7351 \ifthenelse{\isundefined{\@quote}}%
7352
_{7353} {\centering{\begin{minipage}{\quotewidth}\centering\quotestyle{\@quote}\end{minipage}}\\[
7354 }
```
## **7.47 dblfnote-xetex-bidi.def**

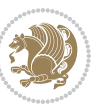

```
7355 \ProvidesFile{dblfnote-xetex-bidi.def}[2012/12/12 v0.3 bidi adaptations for dblfnote package
7356 \let\autofootnoterule\relax
7357 \let\rightfootnoterule\relax
7358 \let\leftfootnoterule\relax
7359 \let\textwidthfootnoterule\relax
7360 \let\LRfootnoterule\relax
7361 \def\footnoterule{\kern-3\p@
7362 \hrule \@width \DFNcolumnwidth \kern 2.6\p@}%
7363 \AtBeginDocument{\let\dfn@latex@footnotetext\@footnotetext
7364 \let\@footnotetext\dfn@footnotetext}
7365 \long\def\dfn@LTRfootnotetext#1{{\setbox\dfn@boxa\vbox{
7366 \let\insert\dfn@gobble
7367 \columnwidth\DFNcolumnwidth \hbadness\c@DFNsloppiness
7368 \def\@makefnmark{\smash{\dfn@makefnmark}}
7369 \dfn@latex@LTRfootnotetext{#1}\par \boxmaxdepth\dfn@fnmaxdp}%
7370 \dfn@dima\ht\dfn@boxa \advance\dfn@dima\dp\dfn@boxa
7371 \ifdim\dfn@dima>\z@\else
7372 \dfn@dima1sp\relax
7373 \setbox\dfn@boxa\vbox{\vbox to1sp{\unvbox\dfn@boxa\vfil}}\fi
7374 \global\setbox\dfn@ins\vbox{\boxmaxdepth\dfn@fnmaxdp
7375 \ifvoid\dfn@ins\else
7376 \unvbox\dfn@ins \allowbreak \nointerlineskip \fi
7377 \ifdfn@allowcbreak \unvbox \else \box \fi \dfn@boxa}%
7378 \setbox\dfn@boxa\copy\dfn@ins
7379 \dfn@split{.5\ht\dfn@boxa}\dfn@boxa\dfn@boxb\dfn@fnmaxdp\footnotesep
7380 \advance\@tempdima\@tempdimb \@tempdimb\@tempdima
7381 \advance\@tempdima-\dfn@fnht \global\dfn@fnht\@tempdimb
7382 \insert\footins{\floatingpenalty\@MM \vbox to\@tempdima{}}%
7383 \xdef\dfn@list{\dfn@list\@elt{\number\dfn@dima}{\number\@tempdima}}}}
7384 \AtBeginDocument{\let\dfn@latex@LTRfootnotetext\@LTRfootnotetext
7385 \let\@LTRfootnotetext\dfn@LTRfootnotetext}
7386 \long\def\dfn@RTLfootnotetext#1{{\setbox\dfn@boxa\vbox{
7387 \let\insert\dfn@gobble
7388 \columnwidth\DFNcolumnwidth \hbadness\c@DFNsloppiness
7389 \def\@makefnmark{\smash{\dfn@makefnmark}}
7390 \dfn@latex@RTLfootnotetext{#1}\par \boxmaxdepth\dfn@fnmaxdp}%
7391 \dfn@dima\ht\dfn@boxa \advance\dfn@dima\dp\dfn@boxa
7392 \ifdim\dfn@dima>\z@\else
7393 \dfn@dima1sp\relax
7394 \setbox\dfn@boxa\vbox{\vbox to1sp{\unvbox\dfn@boxa\vfil}}\fi
7395 \global\setbox\dfn@ins\vbox{\boxmaxdepth\dfn@fnmaxdp
7396 \ifvoid\dfn@ins\else
7397 \unvbox\dfn@ins \allowbreak \nointerlineskip \fi
7398 \ifdfn@allowcbreak \unvbox \else \box \fi \dfn@boxa}%
7399 \setbox\dfn@boxa\copy\dfn@ins
7400 \dfn@split{.5\ht\dfn@boxa}\dfn@boxa\dfn@boxb\dfn@fnmaxdp\footnotesep
7401 \advance\@tempdima\@tempdimb \@tempdimb\@tempdima
7402 \advance\@tempdima-\dfn@fnht \global\dfn@fnht\@tempdimb
7403 \insert\footins{\floatingpenalty\@MM \vbox to\@tempdima{}}%
7404 \xdef\dfn@list{\dfn@list\@elt{\number\dfn@dima}{\number\@tempdima}}}}
```
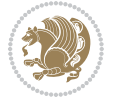

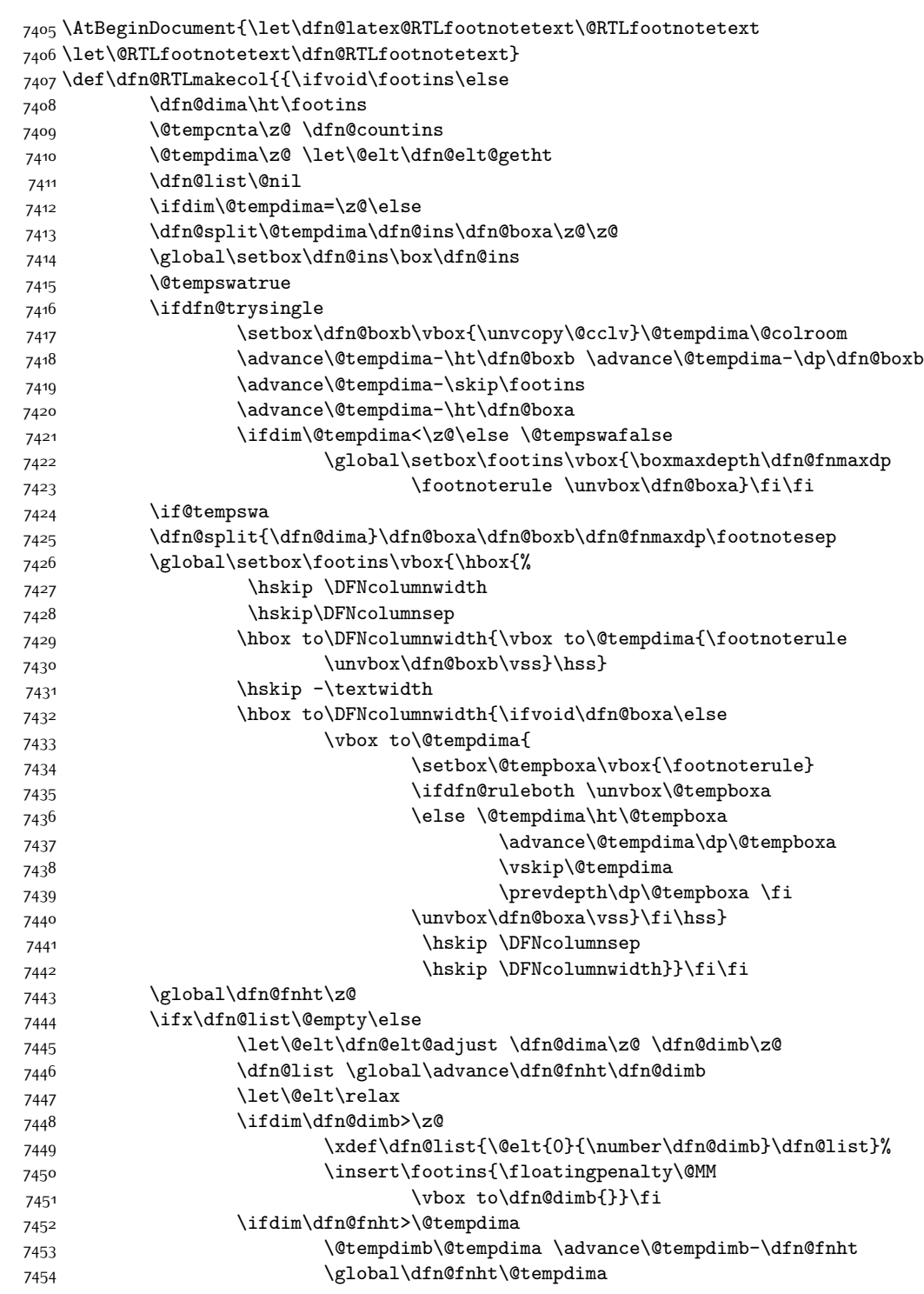

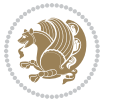

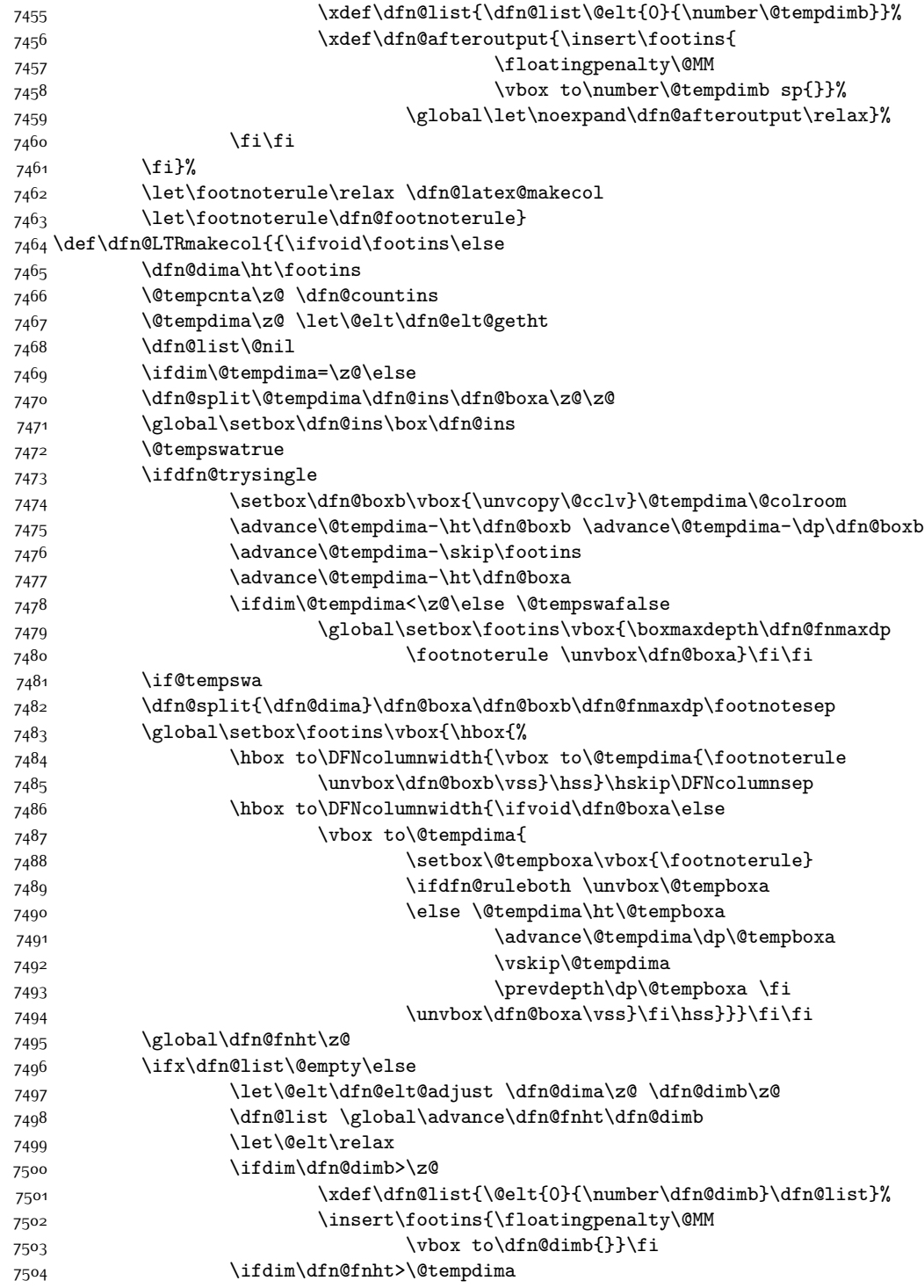

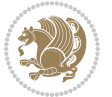
```
7505 \@tempdimb\@tempdima \advance\@tempdimb-\dfn@fnht
7506 \global\dfn@fnht\@tempdima
7507 \xdef\dfn@list{\dfn@list\@elt{0}{\number\@tempdimb}}%
7508 \xdef\dfn@afteroutput{\insert\footins{
7509 \floatingpenalty\@MM
7510 \vbox to\number\@tempdimb sp{}}%
7511 \global\let\noexpand\dfn@afteroutput\relax}%
75^{12} \fi\fi
7513 \fi}%
7514 \let\footnoterule\relax \dfn@latex@makecol
7515 \let\footnoterule\dfn@footnoterule}
7516 \renewcommand{\dfn@makecol}{\if@RTLmain\dfn@RTLmakecol\else\dfn@LTRmakecol\fi}
7517 \newcommand{\RTLdfnmakecol}{\renewcommand{\dfn@makecol}{\dfn@RTLmakecol}}
7518 \newcommand{\LTRdfnmakecol}{\renewcommand{\dfn@makecol}{\dfn@LTRmakecol}}
```

```
7519 \DFNalwaysdouble
```
# **7.48 draftwatermark-xetex-bidi.def**

```
7520 \ProvidesFile{draftwatermark-xetex-bidi.def}[2010/07/25 v0.2 bidi adaptations for draftwaterm
7521 \renewcommand\SetWatermarkText[1]{%
```

```
7522 \def\sc@wm@text{\if@RTLmain\beginR\fi#1\if@RTLmain\endR\fi}}
```
## **7.49 eso-pic-xetex-bidi.def**

```
7523 \ProvidesFile{eso-pic-xetex-bidi.def}[2013/04/10 v0.2 bidi adaptations for eso-pic package fo
7524 \renewcommand\AtPageLowerLeft[1]{\AtPageUpperLeft{%
7525 \put(\LenToUnit{\if@RTLmain\paperwidth\else0pt\fi},\LenToUnit{-\paperheight}){#1}}}
7526
7527 \ESO@isMEMOIR{%
7528 \renewcommand\AtTextUpperLeft[1]{%
7529 \begingroup
7530 \ifodd\c@page
7531 \@tempdima=\spinemargin
7532 \else
7533 \@tempdima=\paperwidth
7534 \advance\@tempdima-\textwidth
7535 \advance\@tempdima-\spinemargin
7536 \fi
7537 \@tempdimb=-\uppermargin
7538 \AtPageUpperLeft{%
7539 \put(\LenToUnit{\if@RTLmain-\fi\@tempdima},\LenToUnit{\@tempdimb}){#1}%
7540 }%
7541 \endgroup
7542 }
7543 }{%
7544 \renewcommand\AtTextUpperLeft[1]{%
7545 \begingroup
7546 \@tempdima=1in\relax
7547 \ifodd\c@page
7548 \advance\@tempdima\oddsidemargin
7549 \else
```
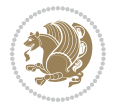

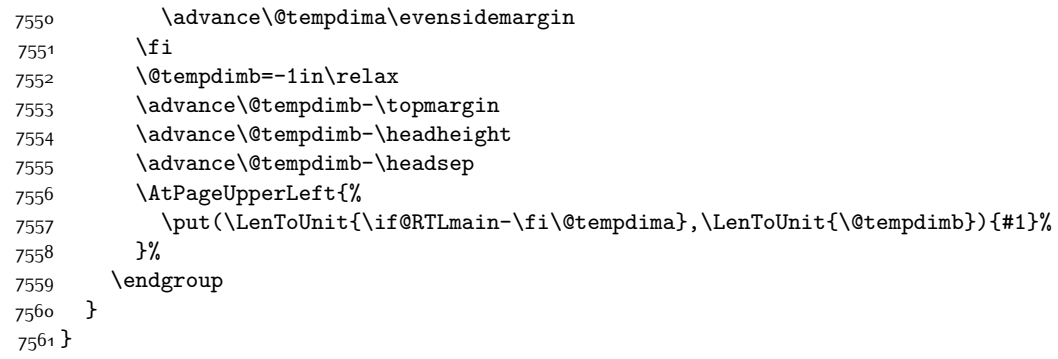

## **7.50 empheq-xetex-bidi.def**

```
7562 \ProvidesFile{empheq-xetex-bidi.def}[2011/09/07 v0.1 bidi adaptations for empheq package for
7563 \MHInternalSyntaxOn
7564 \def\EQ_tag_plus_endmark:{%
7565 \iftagsleft@
7566 \gdef\maketag@@@##1{%
7567 \hfuzz\displaywidth
7568 \if@RTL\makebox[\widthof{##1}][r]{%
7569 \hbox to \displaywidth{\m@th\normalfont##1\hss
7570 \raisebox{-\dp\EQ_mathdisplay_box
7571 -\depthof{\EQ_outerbox:{}}}
7572 {\PotEndMark{\hss}}}}
7573 \else\makebox[\widthof{##1}][l]{%
7574 \hbox to \displaywidth{\m@th\normalfont##1\hss
7575 \raisebox{-\dp\EQ_mathdisplay_box
7576 -\depthof{\EQ_outerbox:{}}}
7577 {\\P\boldsymbol{\mathcal{\hspace{0.05cm}}\}}\} \fi7578 \else:
7579 \gdef\maketag@@@##1{%
7580 \hbox{\m@th\normalfont##1\llap{\hss\PotEndMark{%
7581 \settoheight{\@tempdima}{\@nameuse{\InTheoType Symbol}}%
7582 \MH_addtolength:dn \@tempdima
7583 {\g_EQ_bottomtag_depth_dim+\mintagvsep}
7584 \setlength{\@tempdimb}
7585 {\g_EQ_bottomrow_depth_dim+\depthof{\EQ_outerbox:{}}
7586 + \depthof{\EQ_innerbox:{}}}
7587 \if_dim:w \@tempdima>\@tempdimb
7588 \MH_setlength:dn \@tempdima{-\dp\EQ_mathdisplay_box
7589 -\@tempdima+\g_EQ_bottomrow_depth_dim}
7590 \addtolength{\@tempdima}{\depthof{\EQ_innerbox:{}}}%
7591 \def\EQ_next:{\raisebox{\@tempdima}}%
7592 \else:
7593 \def\EQ_next:{
7594 \raisebox{-\dp\EQ_mathdisplay_box
7595 -\depthof{\EQ_outerbox:{}}}}%
7596 \fi:\EQ_next:}}}}%
```
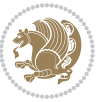

```
7597 \fi:}
7598 \def\EQ_post_process:{%
7599 \EQ_initialize:
7600 \EQ_begin_equation:
7601 \MH_if_boolean:nT {outer_mult}{
7602 \setkeys{\MT_options_name:}{
7603 firstline-afterskip=0pt,
7604 lastline-preskip=0pt,
7605 multlined-width=0pt,
7606 }
7607 \ifodd \l_EQ_alignmentmode_int
7608 \setkeys{\MT_options_name:}{multlined-pos=b}
7609 \else:
7610 \setkeys{\MT_options_name:}{multlined-pos=t}
7611 \fi:
7612 \g@addto@macro\EQ_complete_mathdisplay:{
7613 \begin{MTmultlined}\relax}
7614 }
7615 \g@addto@macro\EQ_complete_mathdisplay:\EQ_mathbody:
7616 \MH_if_boolean:nT {outer_mult}{
7617 \g@addto@macro\EQ_complete_mathdisplay:{\end{MTmultlined}}
7618 }
7619 \EQ_end_equation:
7620 \edef\EQ_hyperref_link_fint{\number\Hy@linkcounter}
7621 \savecounters@
7622 \EQ_typeset_tags:
7623 \edef\l_EQ_equation_fint{\number\c@equation}
7624 \restorecounters@
7625 \Hy@linkcounter=\EQ_hyperref_link_fint
7626 \settowidth\l_EQ_totalwidth_dim{%
7627 $\EQ_left_side:\EQ_innerbox:{}\EQ_right_side:$}%
7628 \MH_if_boolean:nTF {outer_mult}
7629 { \def\EQ_next:{_mult} }
7630 { \def\EQ_next:{} }
7631 \@nameuse{EQ_modify_linewidth_
7632 \romannumeral\l_EQ_equationtype_int\EQ_next: :}%
7633 \EQ_typeset_display:
7634 \@nameuse{find_displaywidth_
7635 \romannumeral\l_EQ_equationtype_int\EQ_next: :}
7636 \MH_addtolength:dn
7637 \l_EQ_totalwidth_dim{\l_EQ_displaywidth_dim}
7638 \savebox\EQ_mathdisplay_box[\l_EQ_totalwidth_dim][c]{%
7639 $\EQ_left_side:
7640 \EQ_innerbox:{%
7641 \if_case:w \l_EQ_alignmentmode_int\or:
7642 \makebox[\l_EQ_displaywidth_dim][c]
7643 {\usebox{\EQ_mathdisplay_box}}%
7644 \or:
7645 \makebox[\l_EQ_displaywidth_dim][c]
7646 {\usebox{\EQ_mathdisplay_box}}%
```
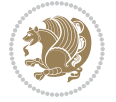

```
7^{647} \or:
7648 \if@RTL\makebox[\l_EQ_displaywidth_dim][r]{%
7649 \if_num:w \l_EQ_equationtype_int=5 \else:
7650 \if_num:w \l_EQ_equationtype_int=6 \else:
7651 \kern-\@mathmargin
76<sub>52</sub> \fi:
76<sub>53</sub> \fi:
7654 \usebox{\EQ_mathdisplay_box}}%
7655 \else\makebox[\l_EQ_displaywidth_dim][l]{%
7656 \if_num:w \l_EQ_equationtype_int=5 \else:
7657 \if_num:w \l_EQ_equationtype_int=6 \else:
7658 \kern-\@mathmargin
76<sub>59</sub> \fi:
7660 \fi:
7661 \usebox{\EQ_mathdisplay_box}}\fi%
7662 \or:
7663 \if@RTL\makebox[\l_EQ_displaywidth_dim][r]{%
7664 \if_num:w \l_EQ_equationtype_int=5 \else:
7665 \if_num:w \l_EQ_equationtype_int=6 \else:
7666 \kern-\@mathmargin
7667 \fi:
7668 \fi:
7669 \usebox{\EQ_mathdisplay_box}}
7670 \else\makebox[\l_EQ_displaywidth_dim][l]{%
7671 \if_num:w \l_EQ_equationtype_int=5 \else:
7672 \if_num:w \l_EQ_equationtype_int=6 \else:
7673 \kern-\@mathmargin
7674 \fi:
7675 \fi:
7676 \usebox{\EQ_mathdisplay_box}}\fi%
7677 \fi:}%
7678 \EQ_right_side:$}%
7679 \begin{AmSequation*}
7680 \@nameuse{EQ_place_display_
7681 \romannumeral\l_EQ_equationtype_int\EQ_next: :}
7682 \if_dim:w \g_EQ_widesttag_dim>\z@
7683 \MH_set_boolean_T:n {show_manual_tags}
7684 \if_case:w \l_EQ_alignmentmode_int
7685 \or: \if@RTL\EQ_place_tag:N l\else\EQ_place_tag:N r\fi %#1
7686 \or: \if@RTL\EQ_place_tag:N r\else\EQ_place_tag:N l\fi %#2
7687 \or: \if@RTL\EQ_place_tag:N l\else\EQ_place_tag:N r\fi %#3
7688 \or: \if@RTL\EQ_place_tag:N r\else\EQ_place_tag:N l\fi %#4
7689 \fi:
7690 \fi:
7691 \end{AmSequation*}
7692 \global\c@equation=\l_EQ_equation_fint\relax
7693 }
7694 \AtBeginDocument{%
7695 \@ifpackageloaded{fancybox}{%
7696 \@ifpackageloaded{color}{\definecolor{shadowcolor}{rgb}{0,0,0}}%
```
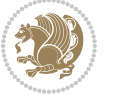

```
7697 {\renewcommand*\textcolor[2]{\normalcolor{#2}}}%
7698 \renewcommand*\shadowbox{%
7699 \@ifstar{\MH_set_boolean_T:n {shadowbox_star}
7700 \VerbBox\EQ_shadowbox:n}
7701 {\MH_set_boolean_F:n {shadowbox_star}
7702 \VerbBox\EQ_shadowbox:n}}
7703 \def\EQ_shadowbox:n #1{%
7704 \sbox{\z@}{\fbox{#1}}%
7705 \MH_if_boolean:nTF {shadowbox_star}{
7706 \MH_setlength:dn \@tempdima{\z@}%
7707 }{
7708 \MH_setlength:dn \@tempdima{\dp\z@+\shadowsize}%
7709 }
7710 \raisebox{\@tempdima}{%
7711 \if@RTL\makebox[\z@][r]{%
7712 \kern\shadowsize \textcolor{shadowcolor}{%
7713 \rule[-\dp\z@-\shadowsize]{\wd\z@}{\shadowsize}}%
7714 }%
7715 \else\makebox[\z@][l]{%
7716 \kern\shadowsize \textcolor{shadowcolor}{%
7717 \rule[-\dp\z@-\shadowsize]{\wd\z@}{\shadowsize}}%
7718 }\fi%
7719 \usebox\z@\textcolor{shadowcolor}{%
7720 \rule{[-\d p\zeta-\shadowsize]{\shadowsize}{\ht\ztheta-\gh\zeta}7721 }{}%
7722 }
7723 \MHInternalSyntaxOff
```
## **7.51 extarticle-xetex-bidi.def**

```
7724 \ProvidesFile{extarticle-xetex-bidi.def}[2015/11/14 v0.3 bidi adaptations for extarticle clas
7725 \renewcommand*\l@section[2]{%
7726 \ifnum \c@tocdepth >\z@
7727 \addpenalty\@secpenalty
7728 \addvspace{1.0em \@plus\p@}%
7729 \setlength\@tempdima{1.5em}%
7730 \begingroup
7731 \parindent \z@ \if@RTL\leftskip\else\rightskip\fi \@pnumwidth
7732 \parfillskip -\@pnumwidth
7733 \leavevmode \bfseries
7734 \advance\if@RTL\rightskip\else\leftskip\fi\@tempdima
7735 \hskip -\if@RTL\rightskip\else\leftskip\fi
7736 #1\nobreak\hfil \nobreak\hb@xt@\@pnumwidth{\hss #2}\par
7737 \endgroup
7738 \fi}
7739 \renewcommand*\l@part[2]{%
7740 \ifnum \c@tocdepth >-2\relax
7741 \addpenalty\@secpenalty
7742 \addvspace{2.25em \@plus\p@}%
7743 \begingroup
```
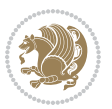

```
7744 \setlength\@tempdima{3em}%
7745 \parindent \z@ \if@RTL\leftskip\else\rightskip\fi \@pnumwidth
7746 \parfillskip -\@pnumwidth
7747 {\leavevmode
7748 \large \bfseries #1\hfil \hb@xt@\@pnumwidth{\hss #2}}\par
7749 \nobreak
7750 \endgroup
7751 \fi}
7752 \def\@part[#1]#2{%
7753 \ifnum \c@secnumdepth >\m@ne
7754 \refstepcounter{part}%
7755 \addcontentsline{toc}{part}{\thepart\hspace{1em}#1}%
7756 \else
7757 \addcontentsline{toc}{part}{#1}%
7758 \fi
7759 {\parindent \z@ \if@RTL\raggedleft\else\raggedright\fi
7760 \interlinepenalty \@M
7761 \normalfont
7762 \ifnum \c@secnumdepth >\m@ne
7763 \Large\bfseries \partname~\thepart
7764 \par\nobreak
7765 \fi
7766 \huge \bfseries #2%
7767 \markboth{}{}\par}%
7768 \nobreak
7769 \vskip 3ex
7770 \@afterheading}
7771 \def\@spart#1{%
7772 {\parindent \z@ \if@RTL\raggedleft\else\raggedright\fi
7773 \interlinepenalty \@M
7774 \normalfont
7775 \huge \bfseries #1\par}%
7776 \nobreak
7777 \vskip 3ex
7778 \@afterheading}
7779 \renewenvironment{thebibliography}[1]
7780 {\section*{\refname
7781 \@mkboth{\MakeUppercase\refname}{\MakeUppercase\refname}}%
7782 \if@RTL\if@LTRbibitems\@RTLfalse\else\fi\else\if@RTLbibitems\@RTLtrue\else\fi\fi
7783 \list{\@biblabel{\@arabic\c@enumiv}}%
7784 {\settowidth\labelwidth{\@biblabel{#1}}%
7785 \leftmargin\labelwidth
7786 \advance\leftmargin\labelsep
7787 \@openbib@code
7788 \usecounter{enumiv}%
7789 \let\p@enumiv\@empty
7790 \renewcommand\theenumiv{\@arabic\c@enumiv}}%
7791 \sloppy\clubpenalty4000\widowpenalty4000%
7792 \sfcode`\.\@m}
7793 {\def\@noitemerr
```

```
bidi implementation 185
```
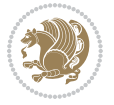

```
7794 {\@latex@warning{Empty `thebibliography' environment}}%
7795 \endlist}
7796 \renewcommand\left@footnoterule{%
7797 \kern-3\p@
7798 \hrule\@width.4\columnwidth
7799 \kern2.6\p@}
7800 \renewcommand\right@footnoterule{%
7801 \kern-3\p@
7802 \hbox to \columnwidth{\hskip .6\columnwidth \hrulefill }
7803 \kern2.6\p@}
7804 \if@titlepage
7805 \renewcommand\maketitle{\begin{titlepage}%
7806 \let\footnotesize\small
7807 \let\right@footnoterule\relax
7808 \let\left@footnoterule\relax
7809 \let\textwidth@footnoterule\relax
7810 \let \footnote \thanks
7811 \null\vfil
7812 \vskip 60\p@
7813 \begin{center}%
7814 {\LARGE \@title \par}%
7815 \vskip 3em%
7816 {\large
7817 \lineskip .75em%
7818 \begin{tabular}[t]{c}%
7819 \@author
7820 \end{tabular}\par}%
7821 \vskip 1.5em%
7822 {\large \@date \par}% % Set date in \large size.
7823 \end{center}\par
7824 \@thanks
7825 \vfil\null
7826 \end{titlepage}%
7827 \setcounter{footnote}{0}%
7828 \global\let\thanks\relax
7829 \global\let\maketitle\relax
7830 \global\let\@thanks\@empty
7831 \global\let\@author\@empty
7832 \global\let\@date\@empty
7833 \global\let\@title\@empty
7834 \global\let\title\relax
7835 \global\let\author\relax
7836 \global\let\date\relax
7837 \global\let\and\relax
7838 }
7839 \else
7840 \renewcommand\maketitle{\par
7841 \begingroup
7842 \renewcommand\thefootnote{\@fnsymbol\c@footnote}%
7843 \def\@makefnmark{\rlap{\@textsuperscript{\normalfont\@thefnmark}}}%
```
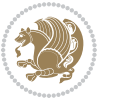

```
7844 \long\def\@makefntext##1{\parindent 1em\noindent
7845 \hb@xt@1.8em{%
7846 \hss\@textsuperscript{\normalfont\@thefnmark}}##1}%
7847 \if@twocolumn
7848 \ifnum \col@number=\@ne
7849 \@maketitle
7850 \else
7851 \twocolumn[\@maketitle]%
7852 \fi
7853 \else
7854 \newpage
7855 \global\@topnum\z@ % Prevents figures from going at top of page.
7856 \@maketitle
7857 \fi
7858 \thispagestyle{plain}\@thanks
7859 \endgroup
7860 \setcounter{footnote}{0}%
7861 \global\let\thanks\relax
7862 \global\let\maketitle\relax
7863 \global\let\@maketitle\relax
7864 \global\let\@thanks\@empty
7865 \global\let\@author\@empty
7866 \global\let\@date\@empty
7867 \global\let\@title\@empty
7868 \global\let\title\relax
7869 \global\let\author\relax
7870 \global\let\date\relax
7871 \global\let\and\relax
7872 }
7873 \def\@maketitle{%
7874 \newpage
7875 \null
7876 \vskip 2em%
7877 \begin{center}%
7878 \let \footnote \thanks
7879 {\LARGE \@title \par}%
7880 \vskip 1.5em%
7881 {\large
7882 \lineskip .5em%
7883 \begin{tabular}[t]{c}%
7884 \@author
7885 \end{tabular}\par}%
7886 \vskip 1em%
7887 {\large \@date}%
7888 \end{center}%
7889 \par
7890 \vskip 1.5em}
7891 \fi
7892 \renewcommand\thesubsection {\thesection\@SepMark\@arabic\c@subsection}
```
\renewcommand\thesubsubsection{\thesubsection \@SepMark\@arabic\c@subsubsection}

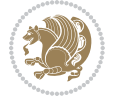

 \renewcommand\theparagraph {\thesubsubsection\@SepMark\@arabic\c@paragraph} \renewcommand\thesubparagraph {\theparagraph\@SepMark\@arabic\c@subparagraph}%%

### **7.52 extbook-xetex-bidi.def**

```
7896 \ProvidesFile{extbook-xetex-bidi.def}[2010/07/25 v0.3 bidi adaptations for extbook class for
7897 \if@titlepage
7898 \renewcommand\maketitle{\begin{titlepage}%
7899 \let\footnotesize\small
7900 \let\right@footnoterule\relax
7901 \let\left@footnoterule\relax
7902 \let\textwidth@footnoterule\relax
7903 \let \footnote \thanks
7904 \let \LTRfootnote \LTRthanks
7905 \let \RTLfootnote \RTLthanks
7906 \null\vfil
7907 \vskip 60\p@
7908 \begin{center}%
7909 {\LARGE \@title \par}%
7910 \vskip 3em%
7911 {\large
79<sup>12</sup> \lineskip .75em%
7913 \begin{tabular}[t]{c}%
7914 \@author
7915 \end{tabular}\par}%
7916 \vskip 1.5em%
7917 {\large \@date \par}% % Set date in \large size.
7918 \end{center}\par
7919 \@thanks
7920 \vfil\null
7921 \end{titlepage}%
7922 \setcounter{footnote}{0}%
7923 \global\let\thanks\relax
7924 \global\let\LTRthanks\relax
7925 \global\let\RTLthanks\relax
7926 \global\let\maketitle\relax
7927 \global\let\@thanks\@empty
7928 \global\let\@author\@empty
7929 \global\let\@date\@empty
7930 \global\let\@title\@empty
7931 \global\let\title\relax
7932 \global\let\author\relax
7933 \global\let\date\relax
7934 \global\let\and\relax
7935 }
7936 \else
7937 \renewcommand\maketitle{\par
7938 \begingroup
7939 \renewcommand\thefootnote{\@fnsymbol\c@footnote}%
7940 \def\@makefnmark{\rlap{\@textsuperscript{\normalfont\@thefnmark}}}%
```
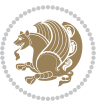

```
7941 \long\def\@makefntext##1{\parindent 1em\noindent
7942 \hb@xt@1.8em{%
7943 \hss\@textsuperscript{\normalfont\@thefnmark}}##1}%
7944 \if@twocolumn
7945 \ifnum \col@number=\@ne
7946 \@maketitle
7947 \else
7948 \twocolumn[\@maketitle]%
7949 \fi
7950 \else
7951 \newpage
7952 \global\@topnum\z@ % Prevents figures from going at top of page.
7953 \@maketitle
7954 \fi
7955 \thispagestyle{plain}\@thanks
7956 \endgroup
7957 \setcounter{footnote}{0}%
7958 \global\let\thanks\relax
7959 \global\let\LTRthanks\relax
7960 \global\let\RTLthanks\relax
7961 \global\let\maketitle\relax
7962 \global\let\@maketitle\relax
7963 \global\let\@thanks\@empty
7964 \global\let\@author\@empty
7965 \global\let\@date\@empty
7966 \global\let\@title\@empty
7967 \global\let\title\relax
7968 \global\let\author\relax
7969 \global\let\date\relax
7970 \global\let\and\relax
7971 }
7972 \def\@maketitle{%
7973 \newpage
7974 \null
7975 \vskip 2em%
7976 \begin{center}%
7977 \let \footnote \thanks
7978 \let \LTRfootnote \LTRthanks
7979 \let \RTLfootnote \RTLthanks
7980 {\LARGE \@title \par}%
7981 \vskip 1.5em%
7982 {\large
7983 \lineskip .5em%
7984 \begin{tabular}[t]{c}%
7985 \@author
7986 \end{tabular}\par}%
7987 \vskip 1em%
7988 {\large \@date}%
7989 \end{center}%
7990 \par
```
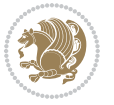

```
7991 \vskip 1.5em}
7992 \fi
7993 \renewcommand*\l@part[2]{%
7994 \ifnum \c@tocdepth >-2\relax
7995 \addpenalty{-\@highpenalty}%
7996 \addvspace{2.25em \@plus\p@}%
7997 \begingroup
7998 \parindent \z@ \if@RTL\leftskip\else\rightskip\fi \@pnumwidth
7999 \parfillskip -\@pnumwidth
8000 {\leavevmode
8001 \large \bfseries #1\hfil \hb@xt@\@pnumwidth{\hss #2}}\par
8002 \nobreak
8003 \global\@nobreaktrue
8004 \everypar{\global\@nobreakfalse\everypar{}}%
8005 \endgroup
8006 \fi}
8007 \renewcommand\theequation
8008 {\ifnum \c@chapter>\z@ \thechapter\@SepMark\fi \@arabic\c@equation}
8009 \renewcommand \thefigure
8010 {\ifnum \c@chapter>\z@ \thechapter\@SepMark\fi \@arabic\c@figure}
8011 \renewcommand \thetable
8012 {\ifnum \c@chapter>\z@ \thechapter\@SepMark\fi \@arabic\c@table}
8013 \renewcommand \thechapter {\@arabic\c@chapter}
8014 \renewcommand \thesection {\thechapter\@SepMark\@arabic\c@section}
8015 \renewcommand\thesubsection {\thesection\@SepMark\@arabic\c@subsection}
8016 \renewcommand\thesubsubsection{\thesubsection \@SepMark\@arabic\c@subsubsection}
8017 \renewcommand\theparagraph {\thesubsubsection\@SepMark\@arabic\c@paragraph}
8018 \renewcommand\thesubparagraph {\theparagraph\@SepMark\@arabic\c@subparagraph}
8019 \def\@makechapterhead#1{%
8020 \vspace*{50\p@}%
8021 {\parindent \z@ \if@RTL\raggedleft\else\raggedright\fi \normalfont
8022 \ifnum \c@secnumdepth >\m@ne
8023 \if@mainmatter
8024 \huge\bfseries \@chapapp\space \thechapter
8025 \par\nobreak
8026 \vskip 20\p@
8027 \fi
8028 \fi
8029 \interlinepenalty\@M
8030 \Huge \bfseries #1\par\nobreak
8031 \vskip 40\p@
8032 }}
8033
8034 \def\@makeschapterhead#1{%
8035 \vspace*{50\p@}%
8036 {\parindent \z@ \if@RTL\raggedleft\else\raggedright\fi
8037 \normalfont
8038 \interlinepenalty\@M
8039 \Huge \bfseries #1\par\nobreak
8040 \vskip 40\p@
```
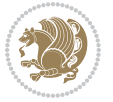

```
8041 }}
8042 \renewcommand\backmatter{%
8043 \if@openright
8044 \cleardoublepage
8045 \else
8046 \clearpage
8047 \fi
8048 \@mainmatterfalse}
8049 \renewenvironment{thebibliography}[1]
8050 {\chapter*{\bibname
8051 \@mkboth{\MakeUppercase\bibname}{\MakeUppercase\bibname}}%
8052 \if@RTL\if@LTRbibitems\@RTLfalse\else\fi\else\if@RTLbibitems\@RTLtrue\else\fi\fi
8053 \list{\@biblabel{\@arabic\c@enumiv}}%
8054 {\settowidth\labelwidth{\@biblabel{#1}}%
8055 \leftmargin\labelwidth
8056 \advance\leftmargin\labelsep
8057 \@openbib@code
8058 \usecounter{enumiv}%
8059 \let\p@enumiv\@empty
8060 \renewcommand\theenumiv{\@arabic\c@enumiv}}%
8061 \sloppy
8062 \clubpenalty4000
8063 \@clubpenalty \clubpenalty
8064 \widowpenalty4000%
8065 \sfcode \.\@m}
8066 {\def\@noitemerr
8067 {\@latex@warning{Empty `thebibliography' environment}}%
8068 \endlist}
```
#### **7.53 extletter-xetex-bidi.def**

```
8069 \ProvidesFile{extletter-xetex-bidi.def}[2015/11/14 v0.2 bidi adaptations for extletter class
8070 \renewcommand*{\opening}[1]{\ifx\@empty\fromaddress
8071 \thispagestyle{firstpage}%
8072 {\if@RTL\raggedright\else\raggedleft\fi\@date\par}%
8073 \else % home address
8074 \thispagestyle{empty}%
8075 {\if@RTL\raggedright\begin{tabular}{r@{}}\else\raggedleft\begin{tabular}{l@{}}\fi\ignores
8076 \fromaddress \\*[2\parskip]%
8077 \@date \end{tabular}\par}%
8078 \fi
8079 \vspace{2\parskip}%
8080 {\if@RTL\raggedleft\else\raggedright\fi \toname \\ \toaddress \par}%
8081 \vspace{2\parskip}%
8082 #1\par\nobreak}
8083 \renewcommand{\closing}[1]{\par\nobreak\vspace{\parskip}%
8084 \stopbreaks
8085 \noindent
8086 \ifx\@empty\fromaddress\else
```

```
8087 \hspace*{\longindentation}\fi
```
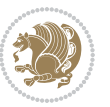

```
8088 \parbox{\indentedwidth}{\if@RTL\raggedleft\else\raggedright\fi
8089 \ignorespaces #1\\[6\medskipamount]%
8090 \ifx\@empty\fromsig
8091 \fromname
8092 \else \fromsig \fi\strut}%
8093 \par}
8094 \renewcommand\left@footnoterule{%
8095 \kern-\p@
8096 \hrule \@width .4\columnwidth
8097 \kern .6\p@}
8098 \renewcommand\right@footnoterule{%
8099 \kern-\p@
8100 \hbox to \columnwidth{\hskip .6\columnwidth \hrulefill }
8101 \kern .6\p@}
```
#### **7.54 extrafootnotefeatures-xetex-bidi.def**

```
8102 \ProvidesFile{extrafootnotefeatures-xetex-bidi.def}[2016/05/10 v1 bidi extra footnote feature
8103 \let\autofootnoterule\relax
8104 \let\rightfootnoterule\relax
8105 \let\leftfootnoterule\relax
8106 \let\textwidthfootnoterule\relax
8107 \let\LRfootnoterule\relax
8108 \def\footnoterule{\kern-3\p@
8109 \hrule \@width \columnwidth \kern 2.6\p@}
8110 \bidi@ensure@newcommand{\setRTLparagraphfootnotes}{\@parafootRTLtrue}
8111 \bidi@ensure@newcommand{\setLTRparagraphfootnotes}{\@parafootRTLfalse}
8112 \renewcommand{\@footnotetext}[1]{%
8113 \insert\footins{%
8114 \if@RTL@footnote\@RTLtrue\else\@RTLfalse\fi%
8115 \def\baselinestretch{\m@m@footnote@spacing}%
8116 \reset@font
8117 \foottextfont
8<sub>118</sub> \@preamfntext
8119 \hsize\columnwidth
8120 \protected@edef\@currentlabel{%
8121 \csname p@footnote\endcsname\@thefnmark}%
8122 \color@begingroup
8123 \@makefntext{%
8124 \rule\z@\footnotesep\ignorespaces{\foottextfont #1}%
8125 \@finalstrut\strutbox}%
8126 \color@endgroup}%
8127 \m@mmf@prepare}
8128 \renewcommand{\@RTLfootnotetext}[1]{%
8129 \insert\footins{%
8130 \@RTLtrue%
8131 \def\baselinestretch{\m@m@footnote@spacing}%
8132 \reset@font
8<sub>133</sub> \RTLfoottextfont
8<sub>134</sub> \@preamfntext
```
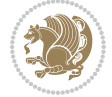

```
8<sub>135</sub> \hsize\columnwidth
8136 \protected@edef\@currentlabel{%
8137 \csname p@footnote\endcsname\@thefnmark}%
8138 \color@begingroup
8139 \@makefntext{%
8140 \rule\z@\footnotesep\ignorespaces{\RTLfoottextfont #1}%
8<sub>141</sub> \@finalstrut\strutbox}%
8142 \color@endgroup}%
8143 \m@mmf@prepare}
8144 \renewcommand{\@LTRfootnotetext}[1]{%
8145 \insert\footins{%
8146 \@RTLfalse%
8147 \def\baselinestretch{\m@m@footnote@spacing}%
8148 \reset@font
8149 \LTRfoottextfont
8150 \@preamfntext
8151 \hsize\columnwidth
8152 \protected@edef\@currentlabel{%
8153 \csname p@footnote\endcsname\@thefnmark}%
8154 \color@begingroup
8155 \@makefntext{%
8<sub>156</sub> \rule\z0\footnotesize\c>footnotesp\ignorespaces{\LTRfoottestfont #1}\x8157 \@finalstrut\strutbox}%
8158 \color@endgroup}%
8159 \m@mmf@prepare}
8160 \renewcommand{\@mpfootnotetext}[1]{%
8161 \global\setbox\@mpfootins\vbox{\if@RTL@footnote\@RTLtrue\else\@RTLfalse\fi%
8162 \unvbox\@mpfootins
8163 \def\baselinestretch{\m@m@footnote@spacing}%
8164 \foottextfont \hsize\columnwidth \@parboxrestore
8165 \protected@edef\@currentlabel{%
8166 \csname p@mpfootnote\endcsname\@thefnmark}%
8167 \color@begingroup
8168 \reset@font%
8169 \@makefntext{%
8170 \rule\z@\footnotesep\ignorespaces{\foottextfont #1}%
8171 \@finalstrut\strutbox}%
8172 \color@endgroup}}
8173 \renewcommand{\@mpLTRfootnotetext}[1]{%
8174 \global\setbox\@mpfootins\vbox{\@RTLfalse%
8175 \unvbox\@mpfootins
8176 \def\baselinestretch{\m@m@footnote@spacing}%
8177 \LTRfoottextfont \hsize\columnwidth \@parboxrestore
8178 \protected@edef\@currentlabel{%
8179 \csname p@mpfootnote\endcsname\@thefnmark}%
8180 \color@begingroup
8181 \reset@font%
8182 \@makefntext{%
8183 \rule\z@\footnotesep\ignorespaces{\LTRfoottextfont #1}%
8184 \@finalstrut\strutbox}%
```
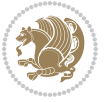

```
8185 \color@endgroup}}
8186 \renewcommand{\@mpRTLfootnotetext}[1]{%
8187 \global\setbox\@mpfootins\vbox{\@RTLtrue%
8188 \unvbox\@mpfootins
8189 \def\baselinestretch{\m@m@footnote@spacing}%
8190 \RTLfoottextfont \hsize\columnwidth \@parboxrestore
8191 \protected@edef\@currentlabel{%
8192 \csname p@mpfootnote\endcsname\@thefnmark}%
8193 \color@begingroup
8194 \reset@font%
8195 \@makefntext{%
8196 \rule\z@\footnotesep\ignorespaces{\RTLfoottextfont #1}%
8197 \@finalstrut\strutbox}%
8198 \color@endgroup}}
8199 \let\m@mold@footnotetext\@footnotetext
8200 \let\m@mold@LTRfootnotetext\@LTRfootnotetext
8201 \let\m@mold@RTLfootnotetext\@RTLfootnotetext
8202 \let\m@mold@mpfootnotetext\@mpfootnotetext
8203 \let\m@mold@mpLTRfootnotetext\@mpLTRfootnotetext
8204 \let\m@mold@mpRTLfootnotetext\@mpRTLfootnotetext
8205 \bidi@ensure@newcommand{\normalfootnotes}{%
8206 \let\@footnotetext\m@mold@footnotetext
8207 \let\@LTRfootnotetext\m@mold@LTRfootnotetext
8208 \let\@RTLfootnotetext\m@mold@RTLfootnotetext
8209 \let\@mpfootnotetext\m@mold@mpfootnotetext
8210 \let\@mpLTRfootnotetext\m@mold@mpLTRfootnotetext
8211 \let\@mpRTLfootnotetext\m@mold@mpRTLfootnotetext}
8212 \@ifclassloaded{memoir}{\let\plainfootnotes\normalfootnotes}{}
8213 \bidi@ensure@newcommand*{\RTLcolumnfootnotes}{\@RTLcolumnfootnotestrue}
8214 \bidi@ensure@newcommand*{\LTRcolumnfootnotes}{\@RTLcolumnfootnotesfalse}
8215 \bidi@ensure@newcommand*{\setSingleSpace}[1]{%
8216 \def\m@m@singlespace{#1}%
8217 \def\m@m@footnote@spacing{#1}%
8218 \def\m@m@float@spacing{#1} %
8219 }
8220 \setSingleSpace{1}
8221 \bidi@ensure@newcommand*{\multiplefootnotemarker}{3sp}
8222 \bidi@ensure@newcommand*{\m@mmf@prepare}{%
8223 \kern-\multiplefootnotemarker
8224 \kern\multiplefootnotemarker\relax}
8225 \bidi@ensure@newlength{\footmarkwidth}
8226 \bidi@ensure@newlength{\footmarksep}
8227 \bidi@ensure@newlength{\footparindent}
8228 \bidi@ensure@newcommand*{\footmarkstyle}[1]{\def\footscript##1{#1}}
8229 \bidi@ensure@newcommand*{\LTRfootmarkstyle}[1]{\def\LTRfootscript##1{#1}}
8230 \bidi@ensure@newcommand*{\RTLfootmarkstyle}[1]{\def\RTLfootscript##1{#1}}
8231 \bidi@ensure@newcommand{\footfootmark}{%
8232 \ifdim\footmarkwidth < \z@
8233 \llap{\hb@xt@ -\footmarkwidth{%
8234 \hss\normalfont\footscript{\@thefnmark}}%
```
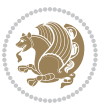

```
8235 \hspace*{-\footmarkwidth}}%
8236 \else
8237 \ifdim\footmarkwidth = \z@
8238 {\normalfont\footscript{\@thefnmark}}%
8239 \else
8240 \hb@xt@\footmarkwidth{\hss\normalfont\footscript{\@thefnmark}}%
8241 \fi
8_{242} \fi}
8243 \bidi@ensure@newcommand{\LTRfootfootmark}{%
8244 \ifdim\footmarkwidth < \z@
8245 \llap{\hb@xt@ -\footmarkwidth{%
8246 \hss\normalfont\LTRfootscript{\@thefnmark}}%
8247 \hspace*{-\footmarkwidth}}%
8248 \else
8249 \ifdim\footmarkwidth = \z@
8250 {\normalfont\LTRfootscript{\@thefnmark}}%
8251 \else
8252 \hb@xt@\footmarkwidth{\hss\normalfont\LTRfootscript{\@thefnmark}}%
8253 \fi
8254 \fi}
8255 \bidi@ensure@newcommand{\RTLfootfootmark}{%
8256 \ifdim\footmarkwidth < \z@
8257 \llap{\hb@xt@ -\footmarkwidth{%
8258 \hss\normalfont\RTLfootscript{\@thefnmark}}%
8259 \hspace*{-\footmarkwidth}}%
8260 \else
8261 \ifdim\footmarkwidth = \z@
8262 {\normalfont\RTLfootscript{\@thefnmark}}%
8263 \else
8264 \hb@xt@\footmarkwidth{\hss\normalfont\RTLfootscript{\@thefnmark}}%
8265 \fi
8266 \fi}
8267 \footmarkstyle{\textsuperscript{#1}}
8268 \LTRfootmarkstyle{\textsuperscript{#1}}
8269 \RTLfootmarkstyle{\textsuperscript{#1}}
8270 \setlength{\footmarkwidth}{1em plus.4em minus.4em}
8271 \setlength{\footparindent}{1em}
8272 \bidi@ensure@newcommand{\m@mdoextrafeet}{\extrafeetins}
8273 \bidi@ensure@newcommand*{\extrafeetins}{%
8274 \setbox\@outputbox \vbox{%
8275 \boxmaxdepth \@maxdepth
8276 \unvbox\@outputbox
8277 \ifvoid\footinsv@r\else\@footstartv@r\@footgroupv@r\fi
8278 \extrafeetinshook}}
8279 \bidi@ensure@newcommand{\extrafeetinshook}{}
8280 \bidi@ensure@newcommand{\foottextfont}{\footnotesize}
8281 \bidi@ensure@newcommand{\LTRfoottextfont}{\footnotesize}
8282 \bidi@ensure@newcommand{\RTLfoottextfont}{\footnotesize}
8283 \bidi@ensure@newlength{\footinsdim}
8284 \setlength{\footinsdim}{8in} % standard for \dimen\footins
```
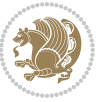

```
8285 \bidi@ensure@newcommand{\@preamfntext}{%
8286 \interlinepenalty\interfootnotelinepenalty
8287 \floatingpenalty \@MM
8288 \splittopskip=\footnotesep
8289 \splitmaxdepth=\dp\strutbox
8290 \@parboxrestore}
8291 \bidi@ensure@newcommand{\m@mdoextrafeetmini}{%
8292 \extrafeetminihook}
8293 \bidi@ensure@newcommand{\extrafeetendmini}{%
8294 \ifvoid\@mpfootinsv@r\else
8295 \vskip\skip\@mpfootins
8296 \normalcolor\footnoterule\mp@footgroupv@r
8297 \fi
8298 \extrafeetendminihook}
8299 \bidi@ensure@newcommand{\extrafeetendminihook}{}
8300 \bidi@ensure@newcommand{\m@mdoextrafeetendmini}{\extrafeetendmini}
8301 \def\endminipage{%
8302 \par
8303 \unskip
8304 \ifvoid\@mpfootins\else
8305 \vskip\skip\@mpfootins
8306 \normalcolor
8307 \footnoterule
8308 \unvbox\@mpfootins
8309 \fi
8310 \m@mdoextrafeetendmini
8311 \@minipagefalse
8312 \color@endgroup
8313 \egroup
8314 \expandafter\@iiiparbox\@mpargs{\unvbox\@tempboxa}}
8315 \bidi@ensure@newcommand{\m@make@footstart}[1]{%
8316 \@namedef{@footstart#1}{%
8317 \bidi@mopfn@bottom
8318 \vskip\bigskipamount
8310 \leftskip=\z0
8320 \rightskip=\z@
8321 \footnoterule}}
8322 \newinsert\footinsv@r
8323 \skip\footinsv@r\bigskipamount
8324 \count\footinsv@r=1000 % no magnifcation
8325 \dimen\footinsv@r=\footinsdim
8326 \m@make@footstart{v@r}
8327 \bidi@ensure@newcommand{\@footgroupv@r}{}
8328 \newinsert\@mpfootinsv@r
8329 \bidi@ensure@newcommand{\mp@footgroupv@r}{}
8330 \newcount\m@m@k \newdimen\m@m@h
8331 \@ifpackageloaded{multicol}{%
8332 \bidi@ensure@newcommand*{\m@mrigidbalance}[3]{\setbox0=\box#1 \m@m@k=#2 \m@m@h=#3
8333 \hsize\textwidth
```
\@@line{\if@RTLcolumnfootnotes\beginR\fi\splittopskip=\m@m@h \vbadness=\@M \hfilneg

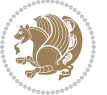

```
\verb|8335 \mathrm{##}\vfill\cr\mathsf{B}\if@RTLcolumnfootnotes\end{A}\fi8336 }{%
8337 \bidi@ensure@newcommand*{\m@mrigidbalance}[3]{\setbox0=\box#1 \m@m@k=#2 \m@m@h=#3
8338 \@@line{\if@RTLcolumnfootnotes\beginR\fi\splittopskip=\m@m@h \vbadness=\@M \hfilneg
8339 \valign{##\vfill\cr\m@mdosplits}\if@RTLcolumnfootnotes\endR\fi}}}
8340 \bidi@ensure@newcommand*{\m@mdosplits}{\ifnum\m@m@k>0 \noalign{\hfil}\m@msplitoff
8341 \global\advance\m@m@k-1\cr\m@mdosplits\fi}
8342 \bidi@ensure@newcommand*{\m@msplitoff}{\dimen0=\ht0
8343 \divide\dimen0 by\m@m@k \advance\dimen0 by\m@m@h
8344 \setbox2 \vsplit0 to \dimen0
8345 \unvbox2 }
8346 \bidi@ensure@newcommand{\twocolumnfootnotes}{%
8347 \@namedef{foottextfontv@r}{\foottextfont}% % [RS]
8348 \let\@footnotetext\@twocolfootnotetext
8349 \let\@LTRfootnotetext\@twocolLTRfootnotetext
8350 \let\@RTLfootnotetext\@twocolRTLfootnotetext
8351 \dimen\footinsv@r=2\footinsdim
8352 \count\footinsv@r=500\relax
8353 \m@make@twocol@footgroup{v@r}%
8354 \let\@footgroupv@r\@twocol@footgroupv@r
8355 \let\@mpfootnotetext\@mptwocolfootnotetext
8356 \let\@mpLTRfootnotetext\@mptwocolLTRfootnotetext
8357 \let\@mpRTLfootnotetext\@mptwocolRTLfootnotetext
8358 \m@make@mptwocol@footgroup{v@r}%
8359 \let\mp@footgroupv@r\@mptwocol@footgroupv@r}
8360\bidi@ensure@newcommand{\@twocolfootnotetext}[1]{\insert\footinsv@r{\if@RTL@footnote\@RTLtrue
8361 \def\baselinestretch{\m@m@footnote@spacing}%
8362 \reset@font\foottextfont
8363 \@preamfntext
8364 \protected@edef\@currentlabel{%
8365 \csname p@footnote\endcsname\@thefnmark}%
8366 \color@begingroup
8367 \@twocolfootfmt{#1}%
8368 \color@endgroup}%
8369 \m@mmf@prepare}
8370 \bidi@ensure@newcommand{\@twocolLTRfootnotetext}[1]{\insert\footinsv@r{\if@RTLcolumnfootnotes
8371 \def\baselinestretch{\m@m@footnote@spacing}%
8372 \reset@font\LTRfoottextfont
8373 \@preamfntext
8374 \protected@edef\@currentlabel{%
8375 \csname p@footnote\endcsname\@thefnmark}%
8376 \color@begingroup
8377 \@twocolLTRfootfmt{#1}%
8378 \color@endgroup}%
8379 \m@mmf@prepare}
8380 \bidi@ensure@newcommand{\@twocolRTLfootnotetext}[1]{\insert\footinsv@r{\@RTLtrue%
8381 \def\baselinestretch{\m@m@footnote@spacing}%
8382 \reset@font\RTLfoottextfont
8383 \@preamfntext
8384 \protected@edef\@currentlabel{%
```
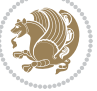

```
8385 \csname p@footnote\endcsname\@thefnmark}%
8386 \color@begingroup
8387 \@twocolRTLfootfmt{#1}%
8388 \color@endgroup}%
8389 \m@mmf@prepare}
8390 \bidi@ensure@newcommand{\@preamtwofmt}{%
8391 \hsize .45\hsize
8392 \parindent=\z@
8393 \tolerance=5000\relax
8394 \leavevmode}
8395 \bidi@ensure@newcommand{\@twocolfootfmt}[1]{%
8396 \@preamtwofmt
8397 {\footfootmark\strut {\foottextfont #1}\strut\par}\allowbreak}
8398 \bidi@ensure@newcommand{\@twocolLTRfootfmt}[1]{%
8399 \@preamtwofmt
8400 {\LTRfootfootmark\strut {\LTRfoottextfont #1}\strut\par}\allowbreak}
8401 \bidi@ensure@newcommand{\@twocolRTLfootfmt}[1]{%
8402 \@preamtwofmt
8403 {\RTLfootfootmark\strut {\RTLfoottextfont #1}\strut\par}\allowbreak}
8404 \bidi@ensure@newcommand{\@mptwocolfootnotetext}[1]{%
8405 \global\setbox\@mpfootinsv@r\vbox{\if@RTL@footnote\@RTLtrue\else\@RTLfalse\fi%
8406 \unvbox\@mpfootinsv@r
8407 \def\baselinestretch{\m@m@footnote@spacing}%
8408 \reset@font\foottextfont
8409 \hsize\columnwidth \@parboxrestore
8410 \protected@edef\@currentlabel{%
8411 \csname p@mpfootnote\endcsname\@thefnmark}%
8412 \color@begingroup
8413 \@twocolfootfmt{#1}%
8414 \color@endgroup}%
8415 \m@mmf@prepare}
8416 \bidi@ensure@newcommand{\@mptwocolLTRfootnotetext}[1]{%
8417 \global\setbox\@mpfootinsv@r\vbox{\@RTLfalse%
8418 \unvbox\@mpfootinsv@r
8419 \def\baselinestretch{\m@m@footnote@spacing}%
8420 \reset@font\LTRfoottextfont
8421 \hsize\columnwidth \@parboxrestore
8422 \if@RTLcolumnfootnotes\beginL\fi
8423 \protected@edef\@currentlabel{%
8424 \csname p@mpfootnote\endcsname\@thefnmark}%
8425 \color@begingroup
8426 \@twocolLTRfootfmt{#1}%
8427 \color@endgroup}%
8428 \m@mmf@prepare}
8429 \bidi@ensure@newcommand{\@mptwocolRTLfootnotetext}[1]{%
8430 \global\setbox\@mpfootinsv@r\vbox{\@RTLtrue%
8431 \unvbox\@mpfootinsv@r
8432 \def\baselinestretch{\m@m@footnote@spacing}%
8433 \reset@font\RTLfoottextfont
```

```
8434 \hsize\columnwidth \@parboxrestore
```
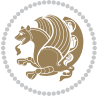

```
8435 \protected@edef\@currentlabel{%
8436 \csname p@mpfootnote\endcsname\@thefnmark}%
8437 \color@begingroup
8438 \@twocolRTLfootfmt{#1}%
8439 \color@endgroup}%
8440 \m@mmf@prepare}
8441 \bidi@ensure@newcommand{\twocolumnfootstyle}[1]{%
8442 \m@make@twocolfootnotetext{#1}%
8443 \m@make@mptwocolfootnotetext{#1}%
8444 \m@make@twocolfootfmt{#1}%
8445 \m@make@twocol@footgroup{#1}%
8446 \m@make@mptwocol@footgroup{#1}%
8447 \m@make@footstart{#1}%
8448 \bidi@namelongdef{@footnotetext#1}##1{%
8449 \@nameuse{@twocolfootnotetext#1}{##1}}%
8450 \bidi@namelongdef{@mpfootnotetext#1}##1{%
8451 \@nameuse{@mptwocolfootnotetext#1}{##1}}%
8452 \@namedef{@footgroup#1}{\@nameuse{@twocol@footgroup#1}}%
8453 \@namedef{mp@footgroup#1}{\@nameuse{@mptwocol@footgroup#1}}%
8454 \expandafter\dimen\csname footins#1\endcsname=2\footinsdim
8455 \expandafter\count\csname footins#1\endcsname=500\relax}
8456 \bidi@ensure@newcommand{\m@make@twocolfootnotetext}[1]{%
8457 \bidi@namelongdef{@twocolfootnotetext#1}##1{%
8458 \insert\@nameuse{footins#1}{%
8459 \def\baselinestretch{\m@m@footnote@spacing}%
8460 \reset@font\@nameuse{foottextfont#1}%
8461 \@preamfntext
8462 \protected@edef\@currentlabel{%
8463 \csname p@footnote#1\endcsname \@nameuse{@thefnmark#1}}%
8464 \color@begingroup
8465 \@nameuse{@twocolfootfmt#1}{##1}%
8466 \color@endgroup}%
8467 \m@mmf@prepare}}
8468 \bidi@ensure@newcommand{\m@make@mptwocolfootnotetext}[1]{%
8469 \bidi@namelongdef{@mptwocolfootnotetext#1}##1{%
8470 \global\setbox\@nameuse{@mpfootins#1}\vbox{%
8471 \unvbox\@nameuse{@mpfootins#1}
8472 \def\baselinestretch{\m@m@footnote@spacing}%
8473 \reset@font\@nameuse{foottextfont#1}%
8474 \hsize\columnwidth \@parboxrestore
8475 \protected@edef\@currentlabel{%
8476 \csname p@mpfootnote#1\endcsname\@nameuse{@thefnmark#1}}%
8477 \color@begingroup
8478 \@nameuse{@twocolfootfmt#1}{##1}%
8479 \color@endgroup}\m@mmf@prepare}}
8480 \bidi@ensure@newcommand{\m@make@twocolfootfmt}[1]{%
8481 \@namedef{@twocolfootfmt#1}##1{%
8482 \@preamtwofmt
8483 {\@nameuse{footfootmark#1}\strut
8484 {\@nameuse{foottextfont#1}##1}\strut\par}\allowbreak}}
```
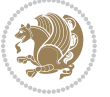

```
8485 \bidi@ensure@newcommand{\m@make@twocol@footgroup}[1]{%
8486 \@namedef{@twocol@footgroup#1}{{%
8487 \def\baselinestretch{\m@m@footnote@spacing}%
8488 \@nameuse{foottextfont#1} \splittopskip=\ht\strutbox
8489 \m@mrigidbalance{\@nameuse{footins#1}}{\tw@}{\splittopskip}}}}
8490 \bidi@ensure@newcommand{\m@make@mptwocol@footgroup}[1]{%
8491 \@namedef{@mptwocol@footgroup#1}{{%
8492 \def\baselinestretch{\m@m@footnote@spacing}%
8493 \@nameuse{foottextfont#1} \splittopskip=\ht\strutbox
8494 \m@mrigidbalance{\@nameuse{@mpfootins#1}}{\tw@}{\splittopskip}}}}
8495 \bidi@ensure@newcommand{\threecolumnfootnotes}{%
8496 \@namedef{foottextfontv@r}{\foottextfont}% % [RS]
8497 \let\@footnotetext\@threecolfootnotetext
8498 \let\@LTRfootnotetext\@threecolLTRfootnotetext
8499 \let\@RTLfootnotetext\@threecolRTLfootnotetext
8500 \dimen\footinsv@r=3\footinsdim
8501 \count\footinsv@r=333\relax
8502 \m@make@threecol@footgroup{v@r}%
8503 \let\@footgroupv@r\@threecol@footgroupv@r
8504 \let\@mpfootnotetext\@mpthreecolfootnotetext
8505 \let\@mpLTRfootnotetext\@mpthreecolLTRfootnotetext
8506 \let\@mpRTLfootnotetext\@mpthreecolRTLfootnotetext
8507 \m@make@mpthreecol@footgroup{v@r}%
8508 \let\mp@footgroupv@r\@mpthreecol@footgroupv@r}
8509\bidi@ensure@newcommand{\@threecolfootnotetext}[1]{\insert\footinsv@r{\if@RTL@footnote\@RTLtr
8510 \def\baselinestretch{\m@m@footnote@spacing}%
8511 \reset@font\foottextfont
8512 \@preamfntext
8513 \protected@edef\@currentlabel{%
8514 \csname p@footnote\endcsname\@thefnmark}%
8515 \color@begingroup
8516 \@threecolfootfmt{#1}%
8517 \color@endgroup}\m@mmf@prepare}
8518 \bidi@ensure@newcommand{\@threecolLTRfootnotetext}[1]{\insert\footinsv@r{\if@RTLcolumnfootnot
8519 \def\baselinestretch{\m@m@footnote@spacing}%
8520 \reset@font\LTRfoottextfont
8521 \@preamfntext
8522 \protected@edef\@currentlabel{%
8523 \csname p@footnote\endcsname\@thefnmark}%
8524 \color@begingroup
8525 \@threecolLTRfootfmt{#1}%
8526 \color@endgroup}\m@mmf@prepare}
8527 \bidi@ensure@newcommand{\@threecolRTLfootnotetext}[1]{\insert\footinsv@r{\@RTLtrue%
8528 \def\baselinestretch{\m@m@footnote@spacing}%
8529 \reset@font\RTLfoottextfont
8530 \@preamfntext
8531 \protected@edef\@currentlabel{%
8532 \csname p@footnote\endcsname\@thefnmark}%
8533 \color@begingroup
8534 \@threecolRTLfootfmt{#1}%
```
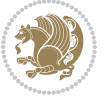

```
8535 \color@endgroup}\m@mmf@prepare}
8536 \bidi@ensure@newcommand{\@preamthreefmt}{%
8537 \hsize .3\hsize
8538 \parindent=\z@
8539 \tolerance=5000\relax
8540 \leavevmode}
8541 \bidi@ensure@newcommand{\@threecolfootfmt}[1]{%
8542 \@preamthreefmt
8543 {\footfootmark\strut {\foottextfont #1}\strut\par}\allowbreak}
8544 \bidi@ensure@newcommand{\@threecolLTRfootfmt}[1]{%
8545 \@preamthreefmt
8546 {\LTRfootfootmark\strut {\LTRfoottextfont #1}\strut\par}\allowbreak}
8547 \bidi@ensure@newcommand{\@threecolRTLfootfmt}[1]{%
8548 \@preamthreefmt
8549 {\RTLfootfootmark\strut {\RTLfoottextfont #1}\strut\par}\allowbreak}
8550 \bidi@ensure@newcommand{\@mpthreecolfootnotetext}[1]{%
8551 \global\setbox\@mpfootinsv@r\vbox{\if@RTL@footnote\@RTLtrue\else\@RTLfalse\fi%
8552 \unvbox\@mpfootinsv@r
8553 \def\baselinestretch{\m@m@footnote@spacing}%
8554 \reset@font\foottextfont
8<sub>555</sub> \hsize\columnwidth \@parboxrestore
8556 \protected@edef\@currentlabel{%
8557 \csname p@mpfootnote\endcsname\@thefnmark}%
8558 \color@begingroup
8559 \@threecolfootfmt{#1}%
8560 \color@endgroup}\m@mmf@prepare}
8561 \bidi@ensure@newcommand{\@mpthreecolLTRfootnotetext}[1]{%
8562 \global\setbox\@mpfootinsv@r\vbox{\@RTLfalse%
8563 \unvbox\@mpfootinsv@r
8564 \def\baselinestretch{\m@m@footnote@spacing}%
8565 \reset@font\LTRfoottextfont
8566 \hsize\columnwidth \@parboxrestore
8567 \if@RTLcolumnfootnotes\beginL\fi
8568 \protected@edef\@currentlabel{%
8569 \csname p@mpfootnote\endcsname\@thefnmark}%
8570 \color@begingroup
8571 \@threecolLTRfootfmt{#1}%
8572 \color@endgroup}\m@mmf@prepare}
8573 \bidi@ensure@newcommand{\@mpthreecolRTLfootnotetext}[1]{%
8574 \global\setbox\@mpfootinsv@r\vbox{\@RTLtrue%
8575 \unvbox\@mpfootinsv@r
8576 \def\baselinestretch{\m@m@footnote@spacing}%
8577 \reset@font\RTLfoottextfont
8578 \hsize\columnwidth \@parboxrestore
8579 \protected@edef\@currentlabel{%
8580 \csname p@mpfootnote\endcsname\@thefnmark}%
8581 \color@begingroup
8582 \@threecolRTLfootfmt{#1}%
8583 \color@endgroup}\m@mmf@prepare}
8584 \bidi@ensure@newcommand{\threecolumnfootstyle}[1]{%
```
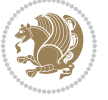

```
8585 \m@make@threecolfootnotetext{#1}%
8586 \m@make@mpthreecolfootnotetext{#1}%
8587 \m@make@threecolfootfmt{#1}%
8588 \m@make@threecol@footgroup{#1}%
8589 \m@make@mpthreecol@footgroup{#1}%
8590 \m@make@footstart{#1}%
8591 \bidi@namelongdef{@footnotetext#1}##1{%
8592 \@nameuse{@threecolfootnotetext#1}{##1}}%
8593 \bidi@namelongdef{@mpfootnotetext#1}##1{%
8594 \@nameuse{@mpthreecolfootnotetext#1}{##1}}%
8595 \@namedef{@footgroup#1}{\@nameuse{@threecol@footgroup#1}}%
8596 \@namedef{mp@footgroup#1}{\@nameuse{@mpthreecol@footgroup#1}}%
8597 \expandafter\dimen\csname footins#1\endcsname=3\footinsdim
8598 \expandafter\count\csname footins#1\endcsname=333\relax}
8599 \bidi@ensure@newcommand{\m@make@threecolfootnotetext}[1]{%
8600 \bidi@namelongdef{@threecolfootnotetext#1}##1{%
8601 \insert\@nameuse{footins#1}{%
8602 \def\baselinestretch{\m@m@footnote@spacing}%
8603 \reset@font\@nameuse{foottextfont#1}%
8604 \@preamfntext
8605 \protected@edef\@currentlabel{%
8606 \csname p@footnote#1\endcsname \@nameuse{@thefnmark#1}}%
8607 \color@begingroup
8608 \@nameuse{@threecolfootfmt#1}{##1}%
8609 \color@endgroup}\m@mmf@prepare}}
8610 \bidi@ensure@newcommand{\m@make@mpthreecolfootnotetext}[1]{%
8611 \bidi@namelongdef{@mpthreecolfootnotetext#1}##1{%
8612 \global\setbox\@nameuse{@mpfootins#1}\vbox{%
8613 \unvbox\@nameuse{@mpfootins#1}
8614 \def\baselinestretch{\m@m@footnote@spacing}%
8615 \reset@font\@nameuse{foottextfont#1}%
8616 \hsize\columnwidth \@parboxrestore
8617 \protected@edef\@currentlabel{%
8618 \csname p@mpfootnote#1\endcsname\@nameuse{@thefnmark#1}}%
8619 \color@begingroup
8620 \@nameuse{@threecolfootfmt#1}{##1}%
8621 \color@endgroup}\m@mmf@prepare}}
8622 \bidi@ensure@newcommand{\m@make@threecolfootfmt}[1]{%
8623 \bidi@namelongdef{@threecolfootfmt#1}##1{%
8624 \@preamthreefmt
8625 {\@nameuse{footfootmark#1}\strut
8626 {\@nameuse{foottextfont#1}##1}\strut\par}\allowbreak}}
8627 \bidi@ensure@newcommand{\m@make@threecol@footgroup}[1]{%
8628 \@namedef{@threecol@footgroup#1}{{%
8629 \def\baselinestretch{\m@m@footnote@spacing}%
8630 \@nameuse{foottextfont#1} \splittopskip=\ht\strutbox
8631 \m@mrigidbalance{\@nameuse{footins#1}}{\thr@@}{\splittopskip}}}}
8632 \bidi@ensure@newcommand{\m@make@mpthreecol@footgroup}[1]{%
8633 \@namedef{@mpthreecol@footgroup#1}{{%
```

```
8634 \def\baselinestretch{\m@m@footnote@spacing}%
```
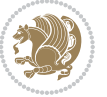

```
8635 \@nameuse{foottextfont#1} \splittopskip=\ht\strutbox
8636 \m@mrigidbalance{\@nameuse{@mpfootins#1}}{\thr@@}{\splittopskip}}}}
8637 \bidi@ensure@newcommand{\fourcolumnfootnotes}{%
8638 \@namedef{foottextfontv@r}{\foottextfont}% % [RS]
8639 \let\@footnotetext\@fourcolfootnotetext
8640 \let\@LTRfootnotetext\@fourcolLTRfootnotetext
8641 \let\@RTLfootnotetext\@fourcolRTLfootnotetext
8642 \dimen\footinsv@r=4\footinsdim
8643 \count\footinsv@r=250\relax
8644 \m@make@fourcol@footgroup{v@r}%
8645 \let\@footgroupv@r\@fourcol@footgroupv@r
8646 \let\@mpfootnotetext\@mpfourcolfootnotetext
8647 \let\@mpLTRfootnotetext\@mpfourcolLTRfootnotetext
8648 \let\@mpRTLfootnotetext\@mpfourcolRTLfootnotetext
8649 \m@make@mpfourcol@footgroup{v@r}%
8650 \let\mp@footgroupv@r\@mpfourcol@footgroupv@r}
8651 \bidi@ensure@newcommand{\@fourcolfootnotetext}[1]{\insert\footinsv@r{\if@RTL@footnote\@RTLtru
8652 \def\baselinestretch{\m@m@footnote@spacing}%
8653 \reset@font\foottextfont
8654 \@preamfntext
8655 \protected@edef\@currentlabel{%
8656 \csname p@footnote\endcsname\@thefnmark}%
8657 \color@begingroup
8658 \@fourcolfootfmt{#1}%
8659 \color@endgroup}%
8660 \m@mmf@prepare}
8664 \bidi@ensuremath{\mathtt{@newcommand}}\xspace\8662 \def\baselinestretch{\m@m@footnote@spacing}%
8663 \reset@font\LTRfoottextfont
8664 \@preamfntext
8665 \protected@edef\@currentlabel{%
8666 \csname p@footnote\endcsname\@thefnmark}%
8667 \color@begingroup
8668 \@fourcolLTRfootfmt{#1}%
8669 \color@endgroup}%
8670 \m@mmf@prepare}
8671 \bidi@ensure@newcommand{\@fourcolRTLfootnotetext}[1]{\insert\footinsv@r{\@RTLtrue%
8672 \def\baselinestretch{\m@m@footnote@spacing}%
8673 \reset@font\RTLfoottextfont
8674 \@preamfntext
8675 \protected@edef\@currentlabel{%
8676 \csname p@footnote\endcsname\@thefnmark}%
8677 \color@begingroup
8678 \@fourcolRTLfootfmt{#1}%
8679 \color@endgroup}%
8680 \m@mmf@prepare}
8681 \bidi@ensure@newcommand{\@preamfourfmt}{%
8682 \hsize .25\hsize
8683 \parindent=\z@
8684 \tolerance=5000\relax
```
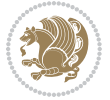

```
8685 \leavevmode}
8686 \bidi@ensure@newcommand{\@fourcolfootfmt}[1]{%
8687 \@preamfourfmt
8688 {\footfootmark\strut {\foottextfont #1}\strut\par}\allowbreak}
8689 \bidi@ensure@newcommand{\@fourcolLTRfootfmt}[1]{%
8690 \@preamfourfmt
8691 {\LTRfootfootmark\strut {\LTRfoottextfont #1}\strut\par}\allowbreak}
8692 \bidi@ensure@newcommand{\@fourcolRTLfootfmt}[1]{%
8693 \@preamfourfmt
8694 \label{thm:thm:non-convex} $$8695 \bidi@ensure@newcommand{\@mpfourcolfootnotetext}[1]{%
8696 \global\setbox\@mpfootinsv@r\vbox{\if@RTL@footnote\@RTLtrue\else\@RTLfalse\fi%
8697 \unvbox\@mpfootinsv@r
8698 \def\baselinestretch{\m@m@footnote@spacing}%
8699 \reset@font\foottextfont
8700 \hsize\columnwidth \@parboxrestore
8701 \protected@edef\@currentlabel{%
8702 \csname p@mpfootnote\endcsname\@thefnmark}%
8703 \color@begingroup
8704 \@fourcolfootfmt{#1}%
8705 \color@endgroup}%
8706 \m@mmf@prepare}
8707 \bidi@ensure@newcommand{\@mpfourcolLTRfootnotetext}[1]{%
8708 \global\setbox\@mpfootinsv@r\vbox{\@RTLfalse%
8709 \unvbox\@mpfootinsv@r
8710 \def\baselinestretch{\m@m@footnote@spacing}%
8711 \reset@font\LTRfoottextfont
8712 \hsize\columnwidth \@parboxrestore
8713 \if@RTLcolumnfootnotes\beginL\fi
8714 \protected@edef\@currentlabel{%
8715 \csname p@mpfootnote\endcsname\@thefnmark}%
8716 \color@begingroup
8717 \@fourcolLTRfootfmt{#1}%
8718 \color@endgroup}%
8719 \m@mmf@prepare}
8720 \bidi@ensure@newcommand{\@mpfourcolRTLfootnotetext}[1]{%
8721 \global\setbox\@mpfootinsv@r\vbox{\@RTLtrue%
8722 \unvbox\@mpfootinsv@r
8723 \def\baselinestretch{\m@m@footnote@spacing}%
8724 \reset@font\RTLfoottextfont
8725 \hsize\columnwidth \@parboxrestore
8726 \protected@edef\@currentlabel{%
8727 \csname p@mpfootnote\endcsname\@thefnmark}%
8728 \color@begingroup
8729 \@fourcolRTLfootfmt{#1}%
8730 \color@endgroup}%
8731 \m@mmf@prepare}
8732 \bidi@ensure@newcommand{\fourcolumnfootstyle}[1]{%
8733 \m@make@fourcolfootnotetext{#1}%
```

```
8734 \m@make@mpfourcolfootnotetext{#1}%
```
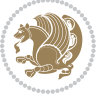

```
8735 \m@make@fourcolfootfmt{#1}%
8736 \m@make@fourcol@footgroup{#1}%
8737 \m@make@mpfourcol@footgroup{#1}%
8738 \m@make@footstart{#1}%
8739 \bidi@namelongdef{@footnotetext#1}##1{%
8740 \@nameuse{@fourcolfootnotetext#1}{##1}}%
8741 \bidi@namelongdef{@mpfootnotetext#1}##1{%
8742 \@nameuse{@mpfourcolfootnotetext#1}{##1}}%
8743 \@namedef{@footgroup#1}{\@nameuse{@fourcol@footgroup#1}}%
8744 \@namedef{mp@footgroup#1}{\@nameuse{@mpfourcol@footgroup#1}}%
8745 \expandafter\dimen\csname footins#1\endcsname=2\footinsdim
8746 \expandafter\count\csname footins#1\endcsname=500\relax}
8747 \bidi@ensure@newcommand{\m@make@fourcolfootnotetext}[1]{%
8748 \bidi@namelongdef{@fourcolfootnotetext#1}##1{%
8749 \insert\@nameuse{footins#1}{%
8750 \def\baselinestretch{\m@m@footnote@spacing}%
8751 \reset@font\@nameuse{foottextfont#1}%
8752 \@preamfntext
8753 \protected@edef\@currentlabel{%
8754 \csname p@footnote#1\endcsname \@nameuse{@thefnmark#1}}%
8755 \color@begingroup
8756 \@nameuse{@fourcolfootfmt#1}{##1}%
8757 \color@endgroup}%
8758 \m@mmf@prepare}}
8759 \bidi@ensure@newcommand{\m@make@mpfourcolfootnotetext}[1]{%
8760 \bidi@namelongdef{@mpfourcolfootnotetext#1}##1{%
8761 \global\setbox\@nameuse{@mpfootins#1}\vbox{%
8762 \unvbox\@nameuse{@mpfootins#1}
8763 \def\baselinestretch{\m@m@footnote@spacing}%
8764 \reset@font\@nameuse{foottextfont#1}%
8765 \hsize\columnwidth \@parboxrestore
8766 \protected@edef\@currentlabel{%
8767 \csname p@mpfootnote#1\endcsname\@nameuse{@thefnmark#1}}%
8768 \color@begingroup
8769 \@nameuse{@fourcolfootfmt#1}{##1}%
8770 \color@endgroup}\m@mmf@prepare}}
8771 \bidi@ensure@newcommand{\m@make@fourcolfootfmt}[1]{%
8772 \@namedef{@fourcolfootfmt#1}##1{%
8773 \@preamfourfmt
8774 {\@nameuse{footfootmark#1}\strut
8775 {\@nameuse{foottextfont#1}##1}\strut\par}\allowbreak}}
8776 \bidi@ensure@newcommand{\m@make@fourcol@footgroup}[1]{%
8777 \@namedef{@fourcol@footgroup#1}{{%
8778 \def\baselinestretch{\m@m@footnote@spacing}%
8779 \@nameuse{foottextfont#1} \splittopskip=\ht\strutbox
8780 \m@mrigidbalance{\@nameuse{footins#1}}{4}{\splittopskip}}}}
8781 \bidi@ensure@newcommand{\m@make@mpfourcol@footgroup}[1]{%
8782 \@namedef{@mpfourcol@footgroup#1}{{%
8783 \def\baselinestretch{\m@m@footnote@spacing}%
8784 \@nameuse{foottextfont#1} \splittopskip=\ht\strutbox
```
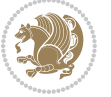

```
8785 \m@mrigidbalance{\@nameuse{@mpfootins#1}}{4}{\splittopskip}}}}
8786 \bidi@ensure@newcommand{\fivecolumnfootnotes}{%
8787 \@namedef{foottextfontv@r}{\foottextfont}% % [RS]
8788 \let\@footnotetext\@fivecolfootnotetext
8789 \let\@LTRfootnotetext\@fivecolLTRfootnotetext
8790 \let\@RTLfootnotetext\@fivecolRTLfootnotetext
8791 \dimen\footinsv@r=5\footinsdim
8792 \count\footinsv@r=200\relax
8793 \m@make@fivecol@footgroup{v@r}%
8794 \let\@footgroupv@r\@fivecol@footgroupv@r
8795 \let\@mpfootnotetext\@mpfivecolfootnotetext
8796 \let\@mpLTRfootnotetext\@mpfivecolLTRfootnotetext
8797 \let\@mpRTLfootnotetext\@mpfivecolRTLfootnotetext
8798 \m@make@mpfivecol@footgroup{v@r}%
8799 \let\mp@footgroupv@r\@mpfivecol@footgroupv@r}
8800\bidi@ensure@newcommand{\@fivecolfootnotetext}[1]{\insert\footinsv@r{\if@RTL@footnote\@RTLtru
8801 \def\baselinestretch{\m@m@footnote@spacing}%
8802 \reset@font\foottextfont
8803 \@preamfntext
8804 \protected@edef\@currentlabel{%
8805 \csname p@footnote\endcsname\@thefnmark}%
8806 \color@begingroup
8807 \@fivecolfootfmt{#1}%
8808 \color@endgroup}%
8809 \m@mmf@prepare}
8810 \bidi@ensure@newcommand{\@fivecolLTRfootnotetext}[1]{\insert\footinsv@r{\if@RTLcolumnfootnote
8811 \def\baselinestretch{\m@m@footnote@spacing}%
8812 \reset@font\LTRfoottextfont
8813 \@preamfntext
8814 \protected@edef\@currentlabel{%
88<sub>15</sub> \csname p@footnote\endcsname\@thefnmark}%
8816 \color@begingroup
8817 \@fivecolLTRfootfmt{#1}%
8818 \color@endgroup}%
8819 \m@mmf@prepare}
8820 \bidi@ensure@newcommand{\@fivecolRTLfootnotetext}[1]{\insert\footinsv@r{\@RTLtrue%
8821 \def\baselinestretch{\m@m@footnote@spacing}%
8822 \reset@font\RTLfoottextfont
8823 \@preamfntext
8824 \protected@edef\@currentlabel{%
8825 \csname p@footnote\endcsname\@thefnmark}%
8826 \color@begingroup
8827 \@fivecolRTLfootfmt{#1}%
8828 \color@endgroup}%
8829 \m@mmf@prepare}
8830 \bidi@ensure@newcommand{\@preamfivefmt}{%
8831 \hsize .2\hsize
8832 \parindent=\z@
8833 \tolerance=5000\relax
```

```
8834 \leavevmode}
```
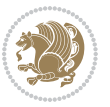

```
8835 \bidi@ensure@newcommand{\@fivecolfootfmt}[1]{%
8836 \@preamfivefmt
8837 {\footfootmark\strut {\foottextfont #1}\strut\par}\allowbreak}
8838 \bidi@ensure@newcommand{\@fivecolLTRfootfmt}[1]{%
8839 \@preamfivefmt
8840 {\LTRfootfootmark\strut {\LTRfoottextfont #1}\strut\par}\allowbreak}
8841 \bidi@ensure@newcommand{\@fivecolRTLfootfmt}[1]{%
8842 \@preamfivefmt
8843 {\RTLfootfootmark\strut {\RTLfoottextfont #1}\strut\par}\allowbreak}
8844 \bidi@ensure@newcommand{\@mpfivecolfootnotetext}[1]{%
8845 \global\setbox\@mpfootinsv@r\vbox{\if@RTL@footnote\@RTLtrue\else\@RTLfalse\fi%
8846 \unvbox\@mpfootinsv@r
8847 \def\baselinestretch{\m@m@footnote@spacing}%
8848 \reset@font\foottextfont
8849 \hsize\columnwidth \@parboxrestore
8850 \protected@edef\@currentlabel{%
88<sub>51</sub> \csname p@mpfootnote\endcsname\@thefnmark}%
8852 \color@begingroup
8853 \@fivecolfootfmt{#1}%
8854 \color@endgroup}%
8855 \m@mmf@prepare}
8856 \bidi@ensure@newcommand{\@mpfivecolLTRfootnotetext}[1]{%
8857 \global\setbox\@mpfootinsv@r\vbox{\@RTLfalse%
8858 \unvbox\@mpfootinsv@r
88<sub>59</sub> \def\baselinestretch{\m@m@footnote@spacing}%
8860 \reset@font\LTRfoottextfont
8861 \hsize\columnwidth \@parboxrestore
8862 \if@RTLcolumnfootnotes\beginL\fi
8863 \protected@edef\@currentlabel{%
8864 \csname p@mpfootnote\endcsname\@thefnmark}%
8865 \color@begingroup
8866 \@fivecolLTRfootfmt{#1}%
8867 \color@endgroup}%
8868 \m@mmf@prepare}
8869 \bidi@ensure@newcommand{\@mpfivecolRTLfootnotetext}[1]{%
8870 \global\setbox\@mpfootinsv@r\vbox{\@RTLtrue%
8871 \unvbox\@mpfootinsv@r
8872 \def\baselinestretch{\m@m@footnote@spacing}%
8873 \reset@font\RTLfoottextfont
8874 \hsize\columnwidth \@parboxrestore
8875 \protected@edef\@currentlabel{%
8876 \csname p@mpfootnote\endcsname\@thefnmark}%
8877 \color@begingroup
8878 \@fivecolRTLfootfmt{#1}%
8879 \color@endgroup}%
8880 \m@mmf@prepare}
8881 \bidi@ensure@newcommand{\fivecolumnfootstyle}[1]{%
8882 \m@make@fivecolfootnotetext{#1}%
8883 \m@make@mpfivecolfootnotetext{#1}%
```

```
8884 \m@make@fivecolfootfmt{#1}%
```
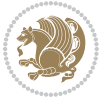

```
8885 \m@make@fivecol@footgroup{#1}%
8886 \m@make@mpfivecol@footgroup{#1}%
8887 \m@make@footstart{#1}%
8888 \bidi@namelongdef{@footnotetext#1}##1{%
8889 \@nameuse{@fivecolfootnotetext#1}{##1}}%
8890 \bidi@namelongdef{@mpfootnotetext#1}##1{%
8891 \@nameuse{@mpfivecolfootnotetext#1}{##1}}%
8892 \@namedef{@footgroup#1}{\@nameuse{@fivecol@footgroup#1}}%
8893 \@namedef{mp@footgroup#1}{\@nameuse{@mpfivecol@footgroup#1}}%
8894 \expandafter\dimen\csname footins#1\endcsname=2\footinsdim
8895 \expandafter\count\csname footins#1\endcsname=500\relax}
8896 \bidi@ensure@newcommand{\m@make@fivecolfootnotetext}[1]{%
8897 \bidi@namelongdef{@fivecolfootnotetext#1}##1{%
8898 \insert\@nameuse{footins#1}{%
8800 \def\baselinestretch{\m@m@footnote@spacing}%
8900 \reset@font\@nameuse{foottextfont#1}%
8901 \@preamfntext
8902 \protected@edef\@currentlabel{%
8903 \csname p@footnote#1\endcsname \@nameuse{@thefnmark#1}}%
8904 \color@begingroup
8905 \@nameuse{@fivecolfootfmt#1}{##1}%
8906 \color@endgroup}%
8907 \m@mmf@prepare}}
8908 \bidi@ensure@newcommand{\m@make@mpfivecolfootnotetext}[1]{%
8909 \bidi@namelongdef{@mpfivecolfootnotetext#1}##1{%
8910 \global\setbox\@nameuse{@mpfootins#1}\vbox{%
8911 \unvbox\@nameuse{@mpfootins#1}
8912 \def\baselinestretch{\m@m@footnote@spacing}%
8913 \reset@font\@nameuse{foottextfont#1}%
8914 \hsize\columnwidth \@parboxrestore
8915 \protected@edef\@currentlabel{%
8916 \csname p@mpfootnote#1\endcsname\@nameuse{@thefnmark#1}}%
8917 \color@begingroup
8918 \@nameuse{@fivecolfootfmt#1}{##1}%
8919 \color@endgroup}\m@mmf@prepare}}
8920 \bidi@ensure@newcommand{\m@make@fivecolfootfmt}[1]{%
8921 \@namedef{@fivecolfootfmt#1}##1{%
8922 \@preamfivefmt
8923 {\@nameuse{footfootmark#1}\strut
8924 {\@nameuse{foottextfont#1}##1}\strut\par}\allowbreak}}
8925 \bidi@ensure@newcommand{\m@make@fivecol@footgroup}[1]{%
8926 \@namedef{@fivecol@footgroup#1}{{%
8927 \def\baselinestretch{\m@m@footnote@spacing}%
8928 \@nameuse{foottextfont#1} \splittopskip=\ht\strutbox
8929 \m@mrigidbalance{\@nameuse{footins#1}}{5}{\splittopskip}}}}
8930 \bidi@ensure@newcommand{\m@make@mpfivecol@footgroup}[1]{%
8931 \@namedef{@mpfivecol@footgroup#1}{{%
8932 \def\baselinestretch{\m@m@footnote@spacing}%
8933 \@nameuse{foottextfont#1} \splittopskip=\ht\strutbox
8934 \m@mrigidbalance{\@nameuse{@mpfootins#1}}{5}{\splittopskip}}}}
```
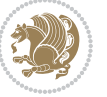

```
8935 \bidi@ensure@newcommand{\sixcolumnfootnotes}{%
8936 \@namedef{foottextfontv@r}{\foottextfont}% % [RS]
8937 \let\@footnotetext\@sixcolfootnotetext
8938 \let\@LTRfootnotetext\@sixcolLTRfootnotetext
8939 \let\@RTLfootnotetext\@sixcolRTLfootnotetext
8940 \dimen\footinsv@r=6\footinsdim
8941 \count\footinsv@r=166\relax
8942 \m@make@sixcol@footgroup{v@r}%
8943 \let\@footgroupv@r\@sixcol@footgroupv@r
8944 \let\@mpfootnotetext\@mpsixcolfootnotetext
8945 \let\@mpLTRfootnotetext\@mpsixcolLTRfootnotetext
8946 \let\@mpRTLfootnotetext\@mpsixcolRTLfootnotetext
8947 \m@make@mpsixcol@footgroup{v@r}%
8948 \let\mp@footgroupv@r\@mpsixcol@footgroupv@r}
8949 \bidi@ensure@newcommand{\@sixcolfootnotetext}[1]{\insert\footinsv@r{\if@RTL@footnote\@RTLtrue
8950 \def\baselinestretch{\m@m@footnote@spacing}%
8951 \reset@font\foottextfont
8952 \@preamfntext
8953 \protected@edef\@currentlabel{%
8954 \csname p@footnote\endcsname\@thefnmark}%
8955 \color@begingroup
8956 \@sixcolfootfmt{#1}%
8957 \color@endgroup}%
8958 \m@mmf@prepare}
8959\bidi@ensure@newcommand{\@sixcolLTRfootnotetext}[1]{\insert\footinsv@r{\if@RTLcolumnfootnotes
8960 \def\baselinestretch{\m@m@footnote@spacing}%
8961 \reset@font\LTRfoottextfont
8962 \@preamfntext
8963 \protected@edef\@currentlabel{%
8964 \csname p@footnote\endcsname\@thefnmark}%
8965 \color@begingroup
8966 \@sixcolLTRfootfmt{#1}%
8967 \color@endgroup}%
8968 \m@mmf@prepare}
8969 \bidi@ensure@newcommand{\@sixcolRTLfootnotetext}[1]{\insert\footinsv@r{\@RTLtrue%
8970 \def\baselinestretch{\m@m@footnote@spacing}%
8971 \reset@font\RTLfoottextfont
8972 \@preamfntext
8973 \protected@edef\@currentlabel{%
8974 \csname p@footnote\endcsname\@thefnmark}%
8975 \color@begingroup
8976 \@sixcolRTLfootfmt{#1}%
8977 \color@endgroup}%
8978 \m@mmf@prepare}
8979 \bidi@ensure@newcommand{\@preamsixfmt}{%
8980 \hsize .16\hsize
8<sub>9</sub>8<sub>1</sub> \parindent=\z0
8<sub>9</sub>8<sub>2</sub> \tolerance=5000\relax
8983 \leavevmode}
8984 \bidi@ensure@newcommand{\@sixcolfootfmt}[1]{%
```
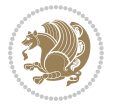

```
8985 \@preamsixfmt
8986 {\footfootmark\strut {\foottextfont #1}\strut\par}\allowbreak}
8987 \bidi@ensure@newcommand{\@sixcolLTRfootfmt}[1]{%
8988 \@preamsixfmt
8989 {\LTRfootfootmark\strut {\LTRfoottextfont #1}\strut\par}\allowbreak}
8990 \bidi@ensure@newcommand{\@sixcolRTLfootfmt}[1]{%
8991 \@preamsixfmt
8092 \ {\RTLfootfootmark\struct {\RTLfootfostrut} {\RTLfootfostrut} {\RTLfootfostrut}8993 \bidi@ensure@newcommand{\@mpsixcolfootnotetext}[1]{\if@RTL@footnote\@RTLtrue\else\@RTLfalse\fi%
8994 \global\setbox\@mpfootinsv@r\vbox{%
8995 \unvbox\@mpfootinsv@r
8996 \def\baselinestretch{\m@m@footnote@spacing}%
8997 \reset@font\foottextfont
8998 \hsize\columnwidth \@parboxrestore
8999 \protected@edef\@currentlabel{%
9000 \csname p@mpfootnote\endcsname\@thefnmark}%
9001 \color@begingroup
9002 \@sixcolfootfmt{#1}%
9003 \color@endgroup}%
9004 \m@mmf@prepare}
9005 \bidi@ensure@newcommand{\@mpsixcolLTRfootnotetext}[1]{\@RTLfalse%
9006 \global\setbox\@mpfootinsv@r\vbox{%
9007 \unvbox\@mpfootinsv@r
9008 \def\baselinestretch{\m@m@footnote@spacing}%
9009 \reset@font\LTRfoottextfont
9010 \hsize\columnwidth \@parboxrestore
9011 \if@RTLcolumnfootnotes\beginL\fi
9012 \protected@edef\@currentlabel{%
9013 \csname p@mpfootnote\endcsname\@thefnmark}%
9014 \color@begingroup
9015 \@sixcolLTRfootfmt{#1}%
9016 \color@endgroup}%
9017 \m@mmf@prepare}
9018 \bidi@ensure@newcommand{\@mpsixcolRTLfootnotetext}[1]{\@RTLtrue%
9019 \global\setbox\@mpfootinsv@r\vbox{%
9020 \unvbox\@mpfootinsv@r
9021 \def\baselinestretch{\m@m@footnote@spacing}%
9022 \reset@font\RTLfoottextfont
9023 \hsize\columnwidth \@parboxrestore
9024 \protected@edef\@currentlabel{%
9025 \csname p@mpfootnote\endcsname\@thefnmark}%
9026 \color@begingroup
9027 \@sixcolRTLfootfmt{#1}%
9028 \color@endgroup}%
9029 \m@mmf@prepare}
9030 \bidi@ensure@newcommand{\sixcolumnfootstyle}[1]{%
9031 \m@make@sixcolfootnotetext{#1}%
9032 \m@make@mpsixcolfootnotetext{#1}%
9033 \m@make@sixcolfootfmt{#1}%
9034 \m@make@sixcol@footgroup{#1}%
```
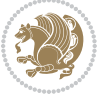

```
9035 \m@make@mpsixcol@footgroup{#1}%
9036 \m@make@footstart{#1}%
9037 \bidi@namelongdef{@footnotetext#1}##1{%
9038 \@nameuse{@sixcolfootnotetext#1}{##1}}%
9039 \bidi@namelongdef{@mpfootnotetext#1}##1{%
9040 \@nameuse{@mpsixcolfootnotetext#1}{##1}}%
9041 \@namedef{@footgroup#1}{\@nameuse{@sixcol@footgroup#1}}%
9042 \@namedef{mp@footgroup#1}{\@nameuse{@mpsixcol@footgroup#1}}%
9043 \expandafter\dimen\csname footins#1\endcsname=2\footinsdim
9044 \expandafter\count\csname footins#1\endcsname=500\relax}
9045 \bidi@ensure@newcommand{\m@make@sixcolfootnotetext}[1]{%
9046 \bidi@namelongdef{@sixcolfootnotetext#1}##1{%
9047 \insert\@nameuse{footins#1}{%
9048 \def\baselinestretch{\m@m@footnote@spacing}%
9049 \reset@font\@nameuse{foottextfont#1}%
9050 \@preamfntext
9051 \protected@edef\@currentlabel{%
9052 \csname p@footnote#1\endcsname \@nameuse{@thefnmark#1}}%
9053 \color@begingroup
9054 \@nameuse{@sixcolfootfmt#1}{##1}%
9055 \color@endgroup}%
9056 \m@mmf@prepare}}
9057 \bidi@ensure@newcommand{\m@make@mpsixcolfootnotetext}[1]{%
9058 \bidi@namelongdef{@mpsixcolfootnotetext#1}##1{%
9059 \global\setbox\@nameuse{@mpfootins#1}\vbox{%
9060 \unvbox\@nameuse{@mpfootins#1}
9061 \def\baselinestretch{\m@m@footnote@spacing}%
9062 \reset@font\@nameuse{foottextfont#1}%
9063 \hsize\columnwidth \@parboxrestore
9064 \protected@edef\@currentlabel{%
9065 \csname p@mpfootnote#1\endcsname\@nameuse{@thefnmark#1}}%
9066 \color@begingroup
9067 \@nameuse{@sixcolfootfmt#1}{##1}%
9068 \color@endgroup}\m@mmf@prepare}}
9069 \bidi@ensure@newcommand{\m@make@sixcolfootfmt}[1]{%
9070 \@namedef{@sixcolfootfmt#1}##1{%
9071 \@preamsixfmt
9072 {\@nameuse{footfootmark#1}\strut
9073 {\@nameuse{foottextfont#1}##1}\strut\par}\allowbreak}}
9074 \bidi@ensure@newcommand{\m@make@sixcol@footgroup}[1]{%
9075 \@namedef{@sixcol@footgroup#1}{{%
9076 \def\baselinestretch{\m@m@footnote@spacing}%
9077 \@nameuse{foottextfont#1} \splittopskip=\ht\strutbox
9078 \m@mrigidbalance{\@nameuse{footins#1}}{6}{\splittopskip}}}}
9079 \bidi@ensure@newcommand{\m@make@mpsixcol@footgroup}[1]{%
9080 \@namedef{@mpsixcol@footgroup#1}{{%
9081 \def\baselinestretch{\m@m@footnote@spacing}%
9082 \@nameuse{foottextfont#1} \splittopskip=\ht\strutbox
9083 \m@mrigidbalance{\@nameuse{@mpfootins#1}}{6}{\splittopskip}}}}
9084 \bidi@ensure@newcommand{\sevencolumnfootnotes}{%
```
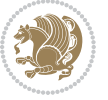

```
9085 \@namedef{foottextfontv@r}{\foottextfont}% % [RS]
9086 \let\@footnotetext\@sevencolfootnotetext
9087 \let\@LTRfootnotetext\@sevencolLTRfootnotetext
9088 \let\@RTLfootnotetext\@sevencolRTLfootnotetext
9089 \dimen\footinsv@r=7\footinsdim
9090 \count\footinsv@r=142\relax
9091 \m@make@sevencol@footgroup{v@r}%
9092 \let\@footgroupv@r\@sevencol@footgroupv@r
9093 \let\@mpfootnotetext\@mpsevencolfootnotetext
9094 \let\@mpLTRfootnotetext\@mpsevencolLTRfootnotetext
9095 \let\@mpRTLfootnotetext\@mpsevencolRTLfootnotetext
9096 \m@make@mpsevencol@footgroup{v@r}%
9097 \let\mp@footgroupv@r\@mpsevencol@footgroupv@r}
9098\bidi@ensure@newcommand{\@sevencolfootnotetext}[1]{\insert\footinsv@r{\if@RTL@footnote\@RTLtr
9099 \def\baselinestretch{\m@m@footnote@spacing}%
9100 \reset@font\foottextfont
9101 \@preamfntext
9102 \protected@edef\@currentlabel{%
9103 \csname p@footnote\endcsname\@thefnmark}%
9104 \color@begingroup
9105 \@sevencolfootfmt{#1}%
9106 \color@endgroup}%
9107 \m@mmf@prepare}
9108\bidi@ensure@newcommand{\@sevencolLTRfootnotetext}[1]{\insert\footinsv@r{\if@RTLcolumnfootnot
9109 \def\baselinestretch{\m@m@footnote@spacing}%
9110 \reset@font\LTRfoottextfont
9111 \@preamfntext
9112 \protected@edef\@currentlabel{%
9113 \csname p@footnote\endcsname\@thefnmark}%
9114 \color@begingroup
9115 \@sevencolLTRfootfmt{#1}%
9116 \color@endgroup}%
9117 \m@mmf@prepare}
9118 \bidi@ensure@newcommand{\@sevencolRTLfootnotetext}[1]{\insert\footinsv@r{\@RTLtrue%
9119 \def\baselinestretch{\m@m@footnote@spacing}%
9120 \reset@font\RTLfoottextfont
9121 \@preamfntext
9122 \protected@edef\@currentlabel{%
9123 \csname p@footnote\endcsname\@thefnmark}%
9124 \color@begingroup
9125 \@sevencolRTLfootfmt{#1}%
9126 \color@endgroup}%
9127 \m@mmf@prepare}
9128 \bidi@ensure@newcommand{\@preamsevenfmt}{%
9129 \hsize .142\hsize
9130 \parindent=\z@
9131 \tolerance=5000\relax
9132 \leavevmode}
9133 \bidi@ensure@newcommand{\@sevencolfootfmt}[1]{%
```

```
9134 \@preamsevenfmt
```
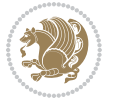

```
9135 {\footfootmark\strut {\foottextfont #1}\strut\par}\allowbreak}
9136 \bidi@ensure@newcommand{\@sevencolLTRfootfmt}[1]{%
9137 \@preamsevenfmt
9138 {\LTRfootfootmark\strut {\LTRfoottextfont #1}\strut\par}\allowbreak}
9139 \bidi@ensure@newcommand{\@sevencolRTLfootfmt}[1]{%
9140 \@preamsevenfmt
9141 {\RTLfootfootmark\strut {\RTLfoottextfont #1}\strut\par}\allowbreak}
9142 \bidi@ensure@newcommand{\@mpsevencolfootnotetext}[1]{\if@RTL@footnote\@RTLtrue\else\@RTLfalse\fi%
9143 \global\setbox\@mpfootinsv@r\vbox{%
9144 \unvbox\@mpfootinsv@r
9145 \def\baselinestretch{\m@m@footnote@spacing}%
9146 \reset@font\foottextfont
9147 \hsize\columnwidth \@parboxrestore
9148 \protected@edef\@currentlabel{%
9149 \csname p@mpfootnote\endcsname\@thefnmark}%
9150 \color@begingroup
9151 \@sevencolfootfmt{#1}%
9152 \color@endgroup}%
9153 \m@mmf@prepare}
9154 \bidi@ensure@newcommand{\@mpsevencolLTRfootnotetext}[1]{\@RTLfalse%
9155 \global\setbox\@mpfootinsv@r\vbox{%
9156 \unvbox\@mpfootinsv@r
9157 \def\baselinestretch{\m@m@footnote@spacing}%
9158 \reset@font\LTRfoottextfont
9159 \hsize\columnwidth \@parboxrestore
9160 \if@RTLcolumnfootnotes\beginL\fi
9161 \protected@edef\@currentlabel{%
9162 \csname p@mpfootnote\endcsname\@thefnmark}%
9163 \color@begingroup
9164 \@sevencolLTRfootfmt{#1}%
9165 \color@endgroup}%
9166 \m@mmf@prepare}
9167 \bidi@ensure@newcommand{\@mpsevencolRTLfootnotetext}[1]{\@RTLtrue%
9168 \global\setbox\@mpfootinsv@r\vbox{%
9169 \unvbox\@mpfootinsv@r
9170 \def\baselinestretch{\m@m@footnote@spacing}%
9171 \reset@font\RTLfoottextfont
9172 \hsize\columnwidth \@parboxrestore
9173 \protected@edef\@currentlabel{%
9174 \csname p@mpfootnote\endcsname\@thefnmark}%
9175 \color@begingroup
9176 \@sevencolRTLfootfmt{#1}%
9177 \color@endgroup}%
9178 \m@mmf@prepare}
9179 \bidi@ensure@newcommand{\sevencolumnfootstyle}[1]{%
9180 \m@make@sevencolfootnotetext{#1}%
9181 \m@make@mpsevencolfootnotetext{#1}%
9182 \m@make@sevencolfootfmt{#1}%
9183 \m@make@sevencol@footgroup{#1}%
```

```
9184 \m@make@mpsevencol@footgroup{#1}%
```
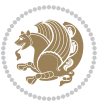

```
9185 \m@make@footstart{#1}%
9186 \bidi@namelongdef{@footnotetext#1}##1{%
9187 \@nameuse{@sevencolfootnotetext#1}{##1}}%
9188 \bidi@namelongdef{@mpfootnotetext#1}##1{%
9189 \@nameuse{@mpsevencolfootnotetext#1}{##1}}%
9190 \@namedef{@footgroup#1}{\@nameuse{@sevencol@footgroup#1}}%
9191 \@namedef{mp@footgroup#1}{\@nameuse{@mpsevencol@footgroup#1}}%
9192 \expandafter\dimen\csname footins#1\endcsname=2\footinsdim
9193 \expandafter\count\csname footins#1\endcsname=500\relax}
9194 \bidi@ensure@newcommand{\m@make@sevencolfootnotetext}[1]{%
9195 \bidi@namelongdef{@sevencolfootnotetext#1}##1{%
9196 \insert\@nameuse{footins#1}{%
9197 \def\baselinestretch{\m@m@footnote@spacing}%
9198 \reset@font\@nameuse{foottextfont#1}%
9199 \@preamfntext
9200 \protected@edef\@currentlabel{%
9201 \csname p@footnote#1\endcsname \@nameuse{@thefnmark#1}}%
9202 \color@begingroup
9203 \@nameuse{@sevencolfootfmt#1}{##1}%
9204 \color@endgroup}%
9205 \m@mmf@prepare}}
9206 \bidi@ensure@newcommand{\m@make@mpsevencolfootnotetext}[1]{%
9207 \bidi@namelongdef{@mpsevencolfootnotetext#1}##1{%
9208 \global\setbox\@nameuse{@mpfootins#1}\vbox{%
9209 \unvbox\@nameuse{@mpfootins#1}
9210 \def\baselinestretch{\m@m@footnote@spacing}%
9211 \reset@font\@nameuse{foottextfont#1}%
9212 \hsize\columnwidth \@parboxrestore
9213 \protected@edef\@currentlabel{%
9214 \csname p@mpfootnote#1\endcsname\@nameuse{@thefnmark#1}}%
9215 \color@begingroup
9216 \@nameuse{@sevencolfootfmt#1}{##1}%
9217 \color@endgroup}\m@mmf@prepare}}
9218 \bidi@ensure@newcommand{\m@make@sevencolfootfmt}[1]{%
9219 \@namedef{@sevencolfootfmt#1}##1{%
9220 \@preamsevenfmt
9221 {\@nameuse{footfootmark#1}\strut
9222 {\@nameuse{foottextfont#1}##1}\strut\par}\allowbreak}}
9223 \bidi@ensure@newcommand{\m@make@sevencol@footgroup}[1]{%
9224 \@namedef{@sevencol@footgroup#1}{{%
9225 \def\baselinestretch{\m@m@footnote@spacing}%
9226 \@nameuse{foottextfont#1} \splittopskip=\ht\strutbox
9227 \m@mrigidbalance{\@nameuse{footins#1}}{7}{\splittopskip}}}}
9228 \bidi@ensure@newcommand{\m@make@mpsevencol@footgroup}[1]{%
9229 \@namedef{@mpsevencol@footgroup#1}{{%
9230 \def\baselinestretch{\m@m@footnote@spacing}%
9231 \@nameuse{foottextfont#1} \splittopskip=\ht\strutbox
0232 \m@mrigidbalance{\@nameuse{@mpfootins#1}}{7}{\splittopskip}}}}
9233 \bidi@ensure@newcommand{\eightcolumnfootnotes}{%
```

```
9234 \@namedef{foottextfontv@r}{\foottextfont}% % [RS]
```
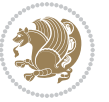

```
9235 \let\@footnotetext\@eightcolfootnotetext
9236 \let\@LTRfootnotetext\@eightcolLTRfootnotetext
9237 \let\@RTLfootnotetext\@eightcolRTLfootnotetext
9238 \dimen\footinsv@r=8\footinsdim
9239 \count\footinsv@r=125\relax
9240 \m@make@eightcol@footgroup{v@r}%
9241 \let\@footgroupv@r\@eightcol@footgroupv@r
9242 \let\@mpfootnotetext\@mpeightcolfootnotetext
9243 \let\@mpLTRfootnotetext\@mpeightcolLTRfootnotetext
9244 \let\@mpRTLfootnotetext\@mpeightcolRTLfootnotetext
9245 \m@make@mpeightcol@footgroup{v@r}%
9246 \let\mp@footgroupv@r\@mpeightcol@footgroupv@r}
9247\bidi@ensure@newcommand{\@eightcolfootnotetext}[1]{\insert\footinsv@r{\if@RTL@footnote\@RTLtr
9248 \def\baselinestretch{\m@m@footnote@spacing}%
9249 \reset@font\foottextfont
9250 \@preamfntext
9251 \protected@edef\@currentlabel{%
9252 \csname p@footnote\endcsname\@thefnmark}%
9253 \color@begingroup
9254 \@eightcolfootfmt{#1}%
9255 \color@endgroup}%
9256 \m@mmf@prepare}
9257\bidi@ensure@newcommand{\@eightcolLTRfootnotetext}[1]{\insert\footinsv@r{\if@RTLcolumnfootnot
9258 \def\baselinestretch{\m@m@footnote@spacing}%
9259 \reset@font\LTRfoottextfont
```

```
9260 \@preamfntext
```
\protected@edef\@currentlabel{%

```
9262 \csname p@footnote\endcsname\@thefnmark}%
```

```
9263 \color@begingroup
```

```
9264 \@eightcolLTRfootfmt{#1}%
```

```
9265 \color@endgroup}%
```

```
9266 \m@mmf@prepare}
```

```
9267 \bidi@ensure@newcommand{\@eightcolRTLfootnotetext}[1]{\insert\footinsv@r{\@RTLtrue%
```

```
9268 \def\baselinestretch{\m@m@footnote@spacing}%
```

```
9269 \reset@font\RTLfoottextfont
```

```
9270 \@preamfntext
```

```
9271 \protected@edef\@currentlabel{%
```

```
9272 \csname p@footnote\endcsname\@thefnmark}%
```

```
9273 \color@begingroup
```

```
9274 \@eightcolRTLfootfmt{#1}%
```

```
9275 \color@endgroup}%
```

```
9276 \m@mmf@prepare}
```

```
9277 \bidi@ensure@newcommand{\@preameightfmt}{%
```

```
9278 \hsize .125\hsize
```

```
9279 \parindent=\z@
```

```
9280 \tolerance=5000\relax
```

```
9281 \leavevmode}
```

```
9282 \bidi@ensure@newcommand{\@eightcolfootfmt}[1]{%
```

```
9283 \@preameightfmt
```
{\footfootmark\strut {\foottextfont #1}\strut\par}\allowbreak}

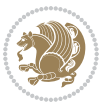
```
9285 \bidi@ensure@newcommand{\@eightcolLTRfootfmt}[1]{%
9286 \@preameightfmt
9287 {\LTRfootfootmark\strut {\LTRfoottextfont #1}\strut\par}\allowbreak}
9288 \bidi@ensure@newcommand{\@eightcolRTLfootfmt}[1]{%
9289 \@preameightfmt
9290 {\RTLfootfootmark\strut {\RTLfoottextfont #1}\strut\par}\allowbreak}
9291 \bidi@ensure@newcommand{\@mpeightcolfootnotetext}[1]{%
9292 \global\setbox\@mpfootinsv@r\vbox{\if@RTL@footnote\@RTLtrue\else\@RTLfalse\fi%
9293 \unvbox\@mpfootinsv@r
9294 \def\baselinestretch{\m@m@footnote@spacing}%
9295 \reset@font\foottextfont
9296 \hsize\columnwidth \@parboxrestore
9297 \protected@edef\@currentlabel{%
9298 \csname p@mpfootnote\endcsname\@thefnmark}%
9299 \color@begingroup
9300 \@eightcolfootfmt{#1}%
9301 \color@endgroup}%
9302 \m@mmf@prepare}
9303 \bidi@ensure@newcommand{\@mpeightcolLTRfootnotetext}[1]{%
9304 \global\setbox\@mpfootinsv@r\vbox{\@RTLfalse%
9305 \unvbox\@mpfootinsv@r
9306 \def\baselinestretch{\m@m@footnote@spacing}%
9307 \reset@font\LTRfoottextfont
9308 \hsize\columnwidth \@parboxrestore
9309 \if@RTLcolumnfootnotes\beginL\fi
9310 \protected@edef\@currentlabel{%
9311 \csname p@mpfootnote\endcsname\@thefnmark}%
9312 \color@begingroup
9313 \@eightcolLTRfootfmt{#1}%
9314 \color@endgroup}%
9315 \m@mmf@prepare}
9316 \bidi@ensure@newcommand{\@mpeightcolRTLfootnotetext}[1]{%
9317 \global\setbox\@mpfootinsv@r\vbox{\@RTLtrue%
9318 \unvbox\@mpfootinsv@r
0310 \def\baselinestretch{\m@m@footnote@spacing}%
9320 \reset@font\RTLfoottextfont
9321 \hsize\columnwidth \@parboxrestore
9322 \protected@edef\@currentlabel{%
9323 \csname p@mpfootnote\endcsname\@thefnmark}%
9324 \color@begingroup
9325 \@eightcolRTLfootfmt{#1}%
9326 \color@endgroup}%
9327 \m@mmf@prepare}
9328 \bidi@ensure@newcommand{\eightcolumnfootstyle}[1]{%
9329 \m@make@eightcolfootnotetext{#1}%
9330 \m@make@mpeightcolfootnotetext{#1}%
9331 \m@make@eightcolfootfmt{#1}%
9332 \m@make@eightcol@footgroup{#1}%
9333 \m@make@mpeightcol@footgroup{#1}%
```

```
9334 \m@make@footstart{#1}%
```
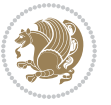

```
9335 \bidi@namelongdef{@footnotetext#1}##1{%
9336 \@nameuse{@eightcolfootnotetext#1}{##1}}%
9337 \bidi@namelongdef{@mpfootnotetext#1}##1{%
9338 \@nameuse{@mpeightcolfootnotetext#1}{##1}}%
9339 \@namedef{@footgroup#1}{\@nameuse{@eightcol@footgroup#1}}%
9340 \@namedef{mp@footgroup#1}{\@nameuse{@mpeightcol@footgroup#1}}%
9341 \expandafter\dimen\csname footins#1\endcsname=2\footinsdim
9342 \expandafter\count\csname footins#1\endcsname=500\relax}
_{9343} \bidi@ensure@newcommand{\m@make@eightcolfootnotetext}[1]{%
9344 \bidi@namelongdef{@eightcolfootnotetext#1}##1{%
9345 \insert\@nameuse{footins#1}{%
9346 \def\baselinestretch{\m@m@footnote@spacing}%
9347 \reset@font\@nameuse{foottextfont#1}%
9348 \@preamfntext
9349 \protected@edef\@currentlabel{%
9350 \csname p@footnote#1\endcsname \@nameuse{@thefnmark#1}}%
9351 \color@begingroup
9352 \@nameuse{@eightcolfootfmt#1}{##1}%
9353 \color@endgroup}%
9354 \m@mmf@prepare}}
9355 \bidi@ensure@newcommand{\m@make@mpeightcolfootnotetext}[1]{%
9356 \bidi@namelongdef{@mpeightcolfootnotetext#1}##1{%
9357 \global\setbox\@nameuse{@mpfootins#1}\vbox{%
9358 \unvbox\@nameuse{@mpfootins#1}
9359 \def\baselinestretch{\m@m@footnote@spacing}%
9360 \reset@font\@nameuse{foottextfont#1}%
9361 \hsize\columnwidth \@parboxrestore
9362 \protected@edef\@currentlabel{%
9363 \csname p@mpfootnote#1\endcsname\@nameuse{@thefnmark#1}}%
9364 \color@begingroup
9365 \@nameuse{@eightcolfootfmt#1}{##1}%
9366 \color@endgroup}\m@mmf@prepare}}
9367 \bidi@ensure@newcommand{\m@make@eightcolfootfmt}[1]{%
9368 \@namedef{@eightcolfootfmt#1}##1{%
9369 \@preameightfmt
9370 {\@nameuse{footfootmark#1}\strut
9371 {\@nameuse{foottextfont#1}##1}\strut\par}\allowbreak}}
9372 \bidi@ensure@newcommand{\m@make@eightcol@footgroup}[1]{%
9373 \@namedef{@eightcol@footgroup#1}{{%
9374 \def\baselinestretch{\m@m@footnote@spacing}%
9375 \@nameuse{foottextfont#1} \splittopskip=\ht\strutbox
9376 \m@mrigidbalance{\@nameuse{footins#1}}{8}{\splittopskip}}}}
9377 \bidi@ensure@newcommand{\m@make@mpeightcol@footgroup}[1]{%
9378 \@namedef{@mpeightcol@footgroup#1}{{%
9379 \def\baselinestretch{\m@m@footnote@spacing}%
9380 \@nameuse{foottextfont#1} \splittopskip=\ht\strutbox
9381 \m@mrigidbalance{\@nameuse{@mpfootins#1}}{8}{\splittopskip}}}}
9382 \bidi@ensure@newcommand{\ninecolumnfootnotes}{%
9383 \@namedef{foottextfontv@r}{\foottextfont}% % [RS]
```

```
9384 \let\@footnotetext\@ninecolfootnotetext
```
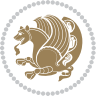

```
9385 \let\@LTRfootnotetext\@ninecolLTRfootnotetext
```

```
9386 \let\@RTLfootnotetext\@ninecolRTLfootnotetext
```

```
9387 \dimen\footinsv@r=9\footinsdim
```

```
9388 \count\footinsv@r=111\relax
```

```
9389 \m@make@ninecol@footgroup{v@r}%
```
\let\@footgroupv@r\@ninecol@footgroupv@r

```
9391 \let\@mpfootnotetext\@mpninecolfootnotetext
```
\let\@mpLTRfootnotetext\@mpninecolLTRfootnotetext

```
9393 \let\@mpRTLfootnotetext\@mpninecolRTLfootnotetext
```

```
9394 \m@make@mpninecol@footgroup{v@r}%
```

```
9395 \let\mp@footgroupv@r\@mpninecol@footgroupv@r}
```

```
9396\bidi@ensure@newcommand{\@ninecolfootnotetext}[1]{\insert\footinsv@r{\if@RTL@footnote\@RTLtru
```

```
9397 \def\baselinestretch{\m@m@footnote@spacing}%
```

```
9398 \reset@font\foottextfont
```

```
9399 \@preamfntext
```

```
9400 \protected@edef\@currentlabel{%
```

```
9401 \csname p@footnote\endcsname\@thefnmark}%
```

```
9402 \color@begingroup
```

```
9403 \@ninecolfootfmt{#1}%
```

```
9404 \color@endgroup}%
```

```
9405 \m@mmf@prepare}
```

```
9406 \bidi@ensuremath{\mathtt{@newcommand}}\mathrm{@name}9407 \def\baselinestretch{\m@m@footnote@spacing}%
```

```
9408 \reset@font\LTRfoottextfont
```

```
9409 \@preamfntext
```

```
9410 \protected@edef\@currentlabel{%
```

```
9411 \csname p@footnote\endcsname\@thefnmark}%
```

```
9412 \color@begingroup
```

```
9413 \@ninecolLTRfootfmt{#1}%
```

```
9414 \color@endgroup}%
```

```
9415 \m@mmf@prepare}
```

```
9416 \bidi@ensure@newcommand{\@ninecolRTLfootnotetext}[1]{\insert\footinsv@r{\@RTLtrue%
```

```
9417 \def\baselinestretch{\m@m@footnote@spacing}%
```

```
9418 \reset@font\RTLfoottextfont
```

```
9419 \@preamfntext
```

```
9420 \protected@edef\@currentlabel{%
```

```
9421 \csname p@footnote\endcsname\@thefnmark}%
```

```
9422 \color@begingroup
```

```
9423 \@ninecolRTLfootfmt{#1}%
```

```
9424 \color@endgroup}%
```

```
9425 \m@mmf@prepare}
```

```
9426 \bidi@ensure@newcommand{\@preamninefmt}{%
```

```
9427 \hsize .1\hsize
```

```
9428 \parindent=\z@
```

```
9429 \tolerance=5000\relax
```

```
9430 \leavevmode}
```

```
9431 \bidi@ensure@newcommand{\@ninecolfootfmt}[1]{%
```

```
9432 \@preamninefmt
```

```
9433 {\footfootmark\strut {\foottextfont #1}\strut\par}\allowbreak}
```

```
9434 \bidi@ensure@newcommand{\@ninecolLTRfootfmt}[1]{%
```
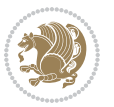

```
9435 \@preamninefmt
9436 {\LTRfootfootmark\strut {\LTRfoottextfont #1}\strut\par}\allowbreak}
9437 \bidi@ensure@newcommand{\@ninecolRTLfootfmt}[1]{%
9438 \@preamninefmt
9439 {\RTLfootfootmark\strut {\RTLfoottextfont #1}\strut\par}\allowbreak}
9440 \bidi@ensure@newcommand{\@mpninecolfootnotetext}[1]{%
9441 \global\setbox\@mpfootinsv@r\vbox{\if@RTL@footnote\@RTLtrue\else\@RTLfalse\fi%
9442 \unvbox\@mpfootinsv@r
9443 \def\baselinestretch{\m@m@footnote@spacing}%
9444 \reset@font\foottextfont
9445 \hsize\columnwidth \@parboxrestore
9446 \protected@edef\@currentlabel{%
9447 \csname p@mpfootnote\endcsname\@thefnmark}%
9448 \color@begingroup
9449 \@ninecolfootfmt{#1}%
9450 \color@endgroup}%
9451 \m@mmf@prepare}
9452 \bidi@ensure@newcommand{\@mpninecolLTRfootnotetext}[1]{%
9453 \global\setbox\@mpfootinsv@r\vbox{\@RTLfalse%
9454 \unvbox\@mpfootinsv@r
9455 \def\baselinestretch{\m@m@footnote@spacing}%
9456 \reset@font\LTRfoottextfont
9457 \hsize\columnwidth \@parboxrestore
9458 \if@RTLcolumnfootnotes\beginL\fi
9459 \protected@edef\@currentlabel{%
9460 \csname p@mpfootnote\endcsname\@thefnmark}%
9461 \color@begingroup
9462 \@ninecolLTRfootfmt{#1}%
9463 \color@endgroup}%
9464 \m@mmf@prepare}
9465 \bidi@ensure@newcommand{\@mpninecolRTLfootnotetext}[1]{%
9466 \global\setbox\@mpfootinsv@r\vbox{\@RTLtrue%
9467 \unvbox\@mpfootinsv@r
9468 \def\baselinestretch{\m@m@footnote@spacing}%
9469 \reset@font\RTLfoottextfont
9470 \hsize\columnwidth \@parboxrestore
9471 \protected@edef\@currentlabel{%
9472 \csname p@mpfootnote\endcsname\@thefnmark}%
9473 \color@begingroup
9474 \@ninecolRTLfootfmt{#1}%
9475 \color@endgroup}%
9476 \m@mmf@prepare}
9477 \bidi@ensure@newcommand{\ninecolumnfootstyle}[1]{%
9478 \m@make@ninecolfootnotetext{#1}%
9479 \m@make@mpninecolfootnotetext{#1}%
9480 \m@make@ninecolfootfmt{#1}%
9481 \m@make@ninecol@footgroup{#1}%
9482 \m@make@mpninecol@footgroup{#1}%
9483 \m@make@footstart{#1}%
9484 \bidi@namelongdef{@footnotetext#1}##1{%
```
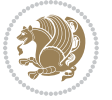

```
9485 \@nameuse{@ninecolfootnotetext#1}{##1}}%
9486 \bidi@namelongdef{@mpfootnotetext#1}##1{%
9487 \@nameuse{@mpninecolfootnotetext#1}{##1}}%
9488 \@namedef{@footgroup#1}{\@nameuse{@ninecol@footgroup#1}}%
9489 \@namedef{mp@footgroup#1}{\@nameuse{@mpninecol@footgroup#1}}%
9490 \expandafter\dimen\csname footins#1\endcsname=2\footinsdim
9491 \expandafter\count\csname footins#1\endcsname=500\relax}
9492 \bidi@ensure@newcommand{\m@make@ninecolfootnotetext}[1]{%
9493 \bidi@namelongdef{@ninecolfootnotetext#1}##1{%
9494 \insert\@nameuse{footins#1}{%
9495 \def\baselinestretch{\m@m@footnote@spacing}%
9496 \reset@font\@nameuse{foottextfont#1}%
9497 \@preamfntext
9498 \protected@edef\@currentlabel{%
9499 \csname p@footnote#1\endcsname \@nameuse{@thefnmark#1}}%
9500 \color@begingroup
9501 \@nameuse{@ninecolfootfmt#1}{##1}%
9502 \color@endgroup}%
9503 \m@mmf@prepare}}
9504 \bidi@ensure@newcommand{\m@make@mpninecolfootnotetext}[1]{%
9505 \bidi@namelongdef{@mpninecolfootnotetext#1}##1{%
9506 \global\setbox\@nameuse{@mpfootins#1}\vbox{%
9507 \unvbox\@nameuse{@mpfootins#1}
9508 \def\baselinestretch{\m@m@footnote@spacing}%
9509 \reset@font\@nameuse{foottextfont#1}%
9510 \hsize\columnwidth \@parboxrestore
9511 \protected@edef\@currentlabel{%
9512 \csname p@mpfootnote#1\endcsname\@nameuse{@thefnmark#1}}%
9513 \color@begingroup
9514 \@nameuse{@ninecolfootfmt#1}{##1}%
9515 \color@endgroup}\m@mmf@prepare}}
9516 \bidi@ensure@newcommand{\m@make@ninecolfootfmt}[1]{%
9517 \@namedef{@ninecolfootfmt#1}##1{%
9518 \@preamninefmt
9519 {\@nameuse{footfootmark#1}\strut
9520 {\@nameuse{foottextfont#1}##1}\strut\par}\allowbreak}}
9521 \bidi@ensure@newcommand{\m@make@ninecol@footgroup}[1]{%
9522 \@namedef{@ninecol@footgroup#1}{{%
9523 \def\baselinestretch{\m@m@footnote@spacing}%
9524 \@nameuse{foottextfont#1} \splittopskip=\ht\strutbox
9525 \m@mrigidbalance{\@nameuse{footins#1}}{9}{\splittopskip}}}}
9526 \bidi@ensure@newcommand{\m@make@mpninecol@footgroup}[1]{%
9527 \@namedef{@mpninecol@footgroup#1}{{%
9528 \def\baselinestretch{\m@m@footnote@spacing}%
9529 \@nameuse{foottextfont#1} \splittopskip=\ht\strutbox
9530 \m@mrigidbalance{\@nameuse{@mpfootins#1}}{9}{\splittopskip}}}}
9531 \bidi@ensure@newcommand{\tencolumnfootnotes}{%
0532 \@namedef{foottextfontv@r}{\foottextfont}% % [RS]
9533 \let\@footnotetext\@tencolfootnotetext
9534 \let\@LTRfootnotetext\@tencolLTRfootnotetext
```
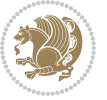

```
9535 \let\@RTLfootnotetext\@tencolRTLfootnotetext
9536 \dimen\footinsv@r=10\footinsdim
9537 \count\footinsv@r=100\relax
9538 \m@make@tencol@footgroup{v@r}%
9539 \let\@footgroupv@r\@tencol@footgroupv@r
9540 \let\@mpfootnotetext\@mptencolfootnotetext
9541 \let\@mpLTRfootnotetext\@mptencolLTRfootnotetext
9542 \let\@mpRTLfootnotetext\@mptencolRTLfootnotetext
9543 \m@make@mptencol@footgroup{v@r}%
9544 \let\mp@footgroupv@r\@mptencol@footgroupv@r}
9545 \bidi@ensure@newcommand{\@tencolfootnotetext}[1]{\insert\footinsv@r{\if@RTL@footnote\@RTLtrue
9546 \def\baselinestretch{\m@m@footnote@spacing}%
9547 \reset@font\foottextfont
9548 \@preamfntext
9549 \protected@edef\@currentlabel{%
9550 \csname p@footnote\endcsname\@thefnmark}%
9551 \color@begingroup
9552 \@tencolfootfmt{#1}%
9553 \color@endgroup}%
9554 \m@mmf@prepare}
9555 \bidi@ensure@newcommand{\@tencolLTRfootnotetext}[1]{\insert\footinsv@r{\if@RTLcolumnfootnotes
9556 \def\baselinestretch{\m@m@footnote@spacing}%
9557 \reset@font\LTRfoottextfont
9558 \@preamfntext
9559 \protected@edef\@currentlabel{%
9560 \csname p@footnote\endcsname\@thefnmark}%
9561 \color@begingroup
9562 \@tencolLTRfootfmt{#1}%
9563 \color@endgroup}%
9564 \m@mmf@prepare}
9565 \bidi@ensure@newcommand{\@tencolRTLfootnotetext}[1]{\insert\footinsv@r{\@RTLtrue%
9566 \def\baselinestretch{\m@m@footnote@spacing}%
9567 \reset@font\RTLfoottextfont
9568 \@preamfntext
9569 \protected@edef\@currentlabel{%
9570 \csname p@footnote\endcsname\@thefnmark}%
9571 \color@begingroup
9572 \@tencolRTLfootfmt{#1}%
9573 \color@endgroup}%
9574 \m@mmf@prepare}
9575 \bidi@ensure@newcommand{\@preamtenfmt}{%
9576 \hsize .1\hsize
9577 \parindent=\z@
9578 \tolerance=5000\relax
9579 \leavevmode}
9580 \bidi@ensure@newcommand{\@tencolfootfmt}[1]{%
9581 \@preamtenfmt
9582 {\footfootmark\strut {\foottextfont #1}\strut\par}\allowbreak}
9583 \bidi@ensure@newcommand{\@tencolLTRfootfmt}[1]{%
```

```
9584 \@preamtenfmt
```
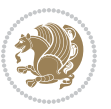

```
9585 {\LTRfootfootmark\strut {\LTRfoottextfont #1}\strut\par}\allowbreak}
9586 \bidi@ensure@newcommand{\@tencolRTLfootfmt}[1]{%
9587 \@preamtenfmt
9588 {\RTLfootfootmark\strut {\RTLfoottextfont #1}\strut\par}\allowbreak}
9589 \bidi@ensure@newcommand{\@mptencolfootnotetext}[1]{%
9590 \global\setbox\@mpfootinsv@r\vbox{\if@RTL@footnote\@RTLtrue\else\@RTLfalse\fi%
9591 \unvbox\@mpfootinsv@r
9592 \def\baselinestretch{\m@m@footnote@spacing}%
9593 \reset@font\foottextfont
9594 \hsize\columnwidth \@parboxrestore
9595 \protected@edef\@currentlabel{%
9596 \csname p@mpfootnote\endcsname\@thefnmark}%
9597 \color@begingroup
9598 \@tencolfootfmt{#1}%
9599 \color@endgroup}%
9600 \m@mmf@prepare}
9601 \bidi@ensure@newcommand{\@mptencolLTRfootnotetext}[1]{%
9602 \global\setbox\@mpfootinsv@r\vbox{\@RTLfalse%
9603 \unvbox\@mpfootinsv@r
9604 \def\baselinestretch{\m@m@footnote@spacing}%
9605 \reset@font\LTRfoottextfont
9606 \hsize\columnwidth \@parboxrestore
9607 \if@RTLcolumnfootnotes\beginL\fi
9608 \protected@edef\@currentlabel{%
9609 \csname p@mpfootnote\endcsname\@thefnmark}%
9610 \color@begingroup
9611 \@tencolLTRfootfmt{#1}%
9612 \color@endgroup}%
9613 \m@mmf@prepare}
9614 \bidi@ensure@newcommand{\@mptencolRTLfootnotetext}[1]{%
9615 \global\setbox\@mpfootinsv@r\vbox{\@RTLtrue%
9616 \unvbox\@mpfootinsv@r
9617 \def\baselinestretch{\m@m@footnote@spacing}%
9618 \reset@font\RTLfoottextfont
9619 \hsize\columnwidth \@parboxrestore
9620 \protected@edef\@currentlabel{%
9621 \csname p@mpfootnote\endcsname\@thefnmark}%
9622 \color@begingroup
9623 \@tencolRTLfootfmt{#1}%
9624 \color@endgroup}%
9625 \m@mmf@prepare}
9626 \bidi@ensure@newcommand{\tencolumnfootstyle}[1]{%
9627 \m@make@tencolfootnotetext{#1}%
9628 \m@make@mptencolfootnotetext{#1}%
9629 \m@make@tencolfootfmt{#1}%
9630 \m@make@tencol@footgroup{#1}%
9631 \m@make@mptencol@footgroup{#1}%
9632 \m@make@footstart{#1}%
9633 \bidi@namelongdef{@footnotetext#1}##1{%
9634 \@nameuse{@tencolfootnotetext#1}{##1}}%
```
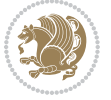

```
9635 \bidi@namelongdef{@mpfootnotetext#1}##1{%
9636 \@nameuse{@mptencolfootnotetext#1}{##1}}%
9637 \@namedef{@footgroup#1}{\@nameuse{@tencol@footgroup#1}}%
9638 \@namedef{mp@footgroup#1}{\@nameuse{@mptencol@footgroup#1}}%
9639 \expandafter\dimen\csname footins#1\endcsname=2\footinsdim
9640 \expandafter\count\csname footins#1\endcsname=500\relax}
9641 \bidi@ensure@newcommand{\m@make@tencolfootnotetext}[1]{%
9642 \bidi@namelongdef{@tencolfootnotetext#1}##1{%
9643 \insert\@nameuse{footins#1}{%
9644 \def\baselinestretch{\m@m@footnote@spacing}%
9645 \reset@font\@nameuse{foottextfont#1}%
9646 \@preamfntext
9647 \protected@edef\@currentlabel{%
9648 \csname p@footnote#1\endcsname \@nameuse{@thefnmark#1}}%
9649 \color@begingroup
9650 \@nameuse{@tencolfootfmt#1}{##1}%
9651 \color@endgroup}%
9652 \m@mmf@prepare}}
9653 \bidi@ensure@newcommand{\m@make@mptencolfootnotetext}[1]{%
9654 \bidi@namelongdef{@mptencolfootnotetext#1}##1{%
9655 \global\setbox\@nameuse{@mpfootins#1}\vbox{%
9656 \unvbox\@nameuse{@mpfootins#1}
9657 \def\baselinestretch{\m@m@footnote@spacing}%
9658 \reset@font\@nameuse{foottextfont#1}%
9659 \hsize\columnwidth \@parboxrestore
9660 \protected@edef\@currentlabel{%
9661 \csname p@mpfootnote#1\endcsname\@nameuse{@thefnmark#1}}%
9662 \color@begingroup
9663 \@nameuse{@tencolfootfmt#1}{##1}%
9664 \color@endgroup}\m@mmf@prepare}}
9665 \bidi@ensure@newcommand{\m@make@tencolfootfmt}[1]{%
9666 \@namedef{@tencolfootfmt#1}##1{%
9667 \@preamtenfmt
9668 {\@nameuse{footfootmark#1}\strut
9669 {\@nameuse{foottextfont#1}##1}\strut\par}\allowbreak}}
9670 \bidi@ensure@newcommand{\m@make@tencol@footgroup}[1]{%
9671 \@namedef{@tencol@footgroup#1}{{%
9672 \def\baselinestretch{\m@m@footnote@spacing}%
9673 \@nameuse{foottextfont#1} \splittopskip=\ht\strutbox
9674 \m@mrigidbalance{\@nameuse{footins#1}}{10}{\splittopskip}}}}
9675 \bidi@ensure@newcommand{\m@make@mptencol@footgroup}[1]{%
9676 \@namedef{@mptencol@footgroup#1}{{%
9677 \def\baselinestretch{\m@m@footnote@spacing}%
9678 \@nameuse{foottextfont#1} \splittopskip=\ht\strutbox
9679 \m@mrigidbalance{\@nameuse{@mpfootins#1}}{10}{\splittopskip}}}}
9680 \bidi@ensure@newcommand{\m@munvxh}[1]{%
9681 \setbox0=\vbox{\unvbox#1%
9682 \global\setbox1=\lastbox}%
9683 \unhbox1
```

```
9684 \unskip
```
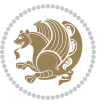

```
9685 \unskip
9686 \unpenalty
9687 \hskip\m@mipn@skip}
9688 \bidi@ensure@newcommand{\m@mungebox}{%
9689 \setbox0=\hbox{\m@munvxh0}%
9690 \dp0=\z@
9691 \ht0=\footfudgefactor\wd0
9692 \box0
9693 \penalty0}
9694 \newskip\m@mipn@skip
9695 \bidi@ensure@newcommand*{\m@minterparanoteglue}[1]{%
9696 {\foottextfont\global\m@mipn@skip=#1\relax}}
9697 \m@minterparanoteglue{1em plus.4em minus.4em}
9698 \@ifpackageloaded{multicol}{%
9699 \bidi@ensure@newcommand*{\m@mmakehboxofhboxes}{%
9700 \if@parafootRTL\@RTLtrue\else\@RTLfalse\fi%
9701 \hsize\textwidth%
9702 \setbox0=\hbox{}%
9703 \loop
9704 \unpenalty
9705 \setbox2=\lastbox
9706 \ifhbox2
9707 \setbox0=\hbox{\box2\unhbox0}
9708 \repeat}
9709 }{%
9710 \bidi@ensure@newcommand*{\m@mmakehboxofhboxes}{%
9711 \if@parafootRTL\@RTLtrue\else\@RTLfalse\fi%
9712 \setbox0=\hbox{}%
9713 \loop
9714 \unpenalty
9715 \setbox2=\lastbox
9716 \ifhbox2
9717 \setbox0=\hbox{\box2\unhbox0}
9718 \repeat}}
9719 \bidi@ensure@newcommand*{\m@mremovehboxes}{\setbox0=\lastbox
9720 \ifhbox0{\m@mremovehboxes}\unhbox0 \fi}
9721 \bidi@ensure@newcommand*{\footfudgefiddle}{64}
9722 \bidi@ensure@newcommand{\paragraphfootnotes}{%
9723 \@namedef{foottextfontv@r}{\foottextfont}% % [RS]
9724 \let\@footnotetext\@parafootnotetext
9725 \let\@LTRfootnotetext\@paraLTRfootnotetext
9726 \let\@RTLfootnotetext\@paraRTLfootnotetext
9727 \dimen\footinsv@r=\footinsdim
9728 \count\footinsv@r=1000\relax
9729 \m@make@para@footgroup{v@r}%
9730 \let\@footgroupv@r\@para@footgroupv@r
9731 \let\@mpfootnotetext\@mpparafootnotetext
9732 \let\@mpLTRfootnotetext\@mpparaLTRfootnotetext
9733 \let\@mpRTLfootnotetext\@mpparaRTLfootnotetext
9734 \m@make@mppara@footgroup{v@r}%
```
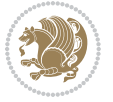

```
9735 \let\mp@footgroupv@r\@mppara@footgroupv@r
9736 \begingroup
9737 \def\baselinestretch{\m@m@footnote@spacing}%
9738 \foottextfont
9739 \@tempdima\normalbaselineskip
9740 \multiply \@tempdima \@cclvi
9741 \@tempdimb \columnwidth
9742 \divide \@tempdimb \@cclvi
9743 \divide \@tempdima \@tempdimb
9744 \xdef\footfudgefactor{\strip@pt\@tempdima}%
9745 \endgroup
9746 }
9747 \bidi@ensure@newcommand{\@parafootnotetext}[1]{\insert\footinsv@r{%
9748 \let\bidi@RTL@everypar\@empty%
9749 \def\baselinestretch{\m@m@footnote@spacing}%
9750 \reset@font\foottextfont
9751 \@preamfntext
9752 \protected@edef\@currentlabel{%
9753 \csname p@footnote\endcsname\@thefnmark}%
9754 \setbox0=\vbox{\hsize=\maxdimen
9755 \color@begingroup
9756 \noindent \@parafootfmt{\if@RTL@footnote\beginR\else\beginL\fi#1\if@RTL@footnote\endR\else\endL\fi}%
9757 \color@endgroup}%
9758 \m@mungebox}\m@mmf@prepare}
9759 \bidi@ensure@newcommand{\@paraLTRfootnotetext}[1]{\insert\footinsv@r{%
9760 \let\bidi@RTL@everypar\@empty%
9761 \def\baselinestretch{\m@m@footnote@spacing}%
9762 \reset@font\LTRfoottextfont
9763 \@preamfntext
9764 \protected@edef\@currentlabel{%
9765 \csname p@footnote\endcsname\@thefnmark}%
9766 \setbox0=\vbox{\hsize=\maxdimen
9767 \color@begingroup
9768 \noindent \@paraLTRfootfmt{\beginL#1\endL}%
9769 \color@endgroup}%
9770 \m@mungebox}\m@mmf@prepare}
9771 \bidi@ensure@newcommand{\@paraRTLfootnotetext}[1]{\insert\footinsv@r{%
9772 \let\bidi@RTL@everypar\@empty%
9773 \def\baselinestretch{\m@m@footnote@spacing}%
9774 \reset@font\RTLfoottextfont
9775 \@preamfntext
9776 \protected@edef\@currentlabel{%
9777 \csname p@footnote\endcsname\@thefnmark}%
9778 \setbox0=\vbox{\hsize=\maxdimen
9779 \color@begingroup
9780 \noindent \@paraRTLfootfmt{\beginR#1\endR}%
9781 \color@endgroup}%
9782 \m@mungebox}\m@mmf@prepare}
9783 \bidi@ensure@newcommand{\@parafootfmt}[1]{%
9784 \parindent=\z@
```
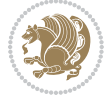

```
9785 \parfillskip=0pt \@plus 1fil
9786 {\footfootmark\strut {\foottextfont #1}\penalty-10}}
9787 \bidi@ensure@newcommand{\@paraLTRfootfmt}[1]{%
9788 \parindent=\z@
9789 \parfillskip=0pt \@plus 1fil
9790 {\LTRfootfootmark\strut {\LTRfoottextfont #1}\penalty-10}}
9791 \bidi@ensure@newcommand{\@paraRTLfootfmt}[1]{%
9792 \parindent=\z@
9793 \parfillskip=0pt \@plus 1fil
9794 {\RTLfootfootmark\strut {\RTLfoottextfont #1}\penalty-10}}
9795 \bidi@ensure@newcommand{\@mpparafootnotetext}[1]{%
9796 \global\setbox\@mpfootinsv@r\vbox{%
9797 \let\bidi@RTL@everypar\@empty%
9798 \def\baselinestretch{\m@m@footnote@spacing}%
9799 \unvbox\@mpfootinsv@r
9800 \reset@font\foottextfont
9801 \hsize\columnwidth \@parboxrestore
9802 \protected@edef\@currentlabel{%
9803 \csname p@mpfootnote\endcsname\@thefnmark}%
9804 \setbox0=\vbox{\hsize=\maxdimen
9805 \color@begingroup
9806 \hskip 10.08cm \mbox{Nonindent \verb|\@parafootfmt{\if@RTL@footnote\begin{begin}begin{array}{c} \verb|neginR\else\begin{array}{c} \verb|neginL\if@RTL@footnote\end{array} \end{array} \end{array}}9807 \color@endgroup}%
9808 \m@mungebox}\m@mmf@prepare}
9809 \bidi@ensure@newcommand{\@mpparaLTRfootnotetext}[1]{%
9810 \global\setbox\@mpfootinsv@r\vbox{%
9811 \let\bidi@RTL@everypar\@empty%
9812 \def\baselinestretch{\m@m@footnote@spacing}%
9813 \unvbox\@mpfootinsv@r
9814 \reset@font\LTRfoottextfont
9815 \hsize\columnwidth \@parboxrestore
9816 \protected@edef\@currentlabel{%
9817 \csname p@mpfootnote\endcsname\@thefnmark}%
q818 \setbox0=\vbox{\hsize=\maxdimen
0810 \color@begingroup
9820 \noindent \@paraLTRfootfmt{\beginL#1\endL}%
9821 \color@endgroup}%
9822 \m@mungebox}\m@mmf@prepare}
9823 \bidi@ensure@newcommand{\@mpparaRTLfootnotetext}[1]{%
9824 \global\setbox\@mpfootinsv@r\vbox{%
9825 \let\bidi@RTL@everypar\@empty%
9826 \def\baselinestretch{\m@m@footnote@spacing}%
9827 \unvbox\@mpfootinsv@r
9828 \reset@font\RTLfoottextfont
9829 \hsize\columnwidth \@parboxrestore
9830 \protected@edef\@currentlabel{%
9831 \csname p@mpfootnote\endcsname\@thefnmark}%
q832 \setbox0=\vbox{\hsize=\maxdimen
9833 \color@begingroup
9834 \noindent \@paraRTLfootfmt{\beginR#1\endR}%
```
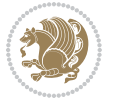

```
9835 \color@endgroup}%
9836 \m@mungebox}\m@mmf@prepare}
9837 \bidi@ensure@newcommand{\paragraphfootstyle}[1]{%
9838 \m@make@parafootnotetext{#1}%
9839 \m@make@mpparafootnotetext{#1}%
9840 \m@make@parafootfmt{#1}%
9841 \m@make@para@footgroup{#1}%
9842 \m@make@mppara@footgroup{#1}%
9843 \m@make@para@footstart{#1}%
9844 \bidi@namelongdef{@footnotetext#1}##1{%
9845 \@nameuse{@parafootnotetext#1}{##1}}%
9846 \bidi@namelongdef{@mpfootnotetext#1}##1{%
9847 \@nameuse{@mpparafootnotetext#1}{##1}}%
9848 \@namedef{@footgroup#1}{\@nameuse{@para@footgroup#1}}%
9849 \@namedef{mp@footgroup#1}{\@nameuse{@mppara@footgroup#1}}%
9850 \@namedef{@footstart#1}{\@nameuse{@para@footstart#1}}%
9851 \ \text{expandafter\dim}\csname footins\#1\endcsname=\footnotesize\footnotesize\label{eq:9851}9852 \expandafter\count\csname footins#1\endcsname=1000\relax
9853 \begingroup
9854 \def\baselinestretch{\m@m@footnote@spacing}%
9855 \@nameuse{foottextfont#1}%
9856 \@tempdima\normalbaselineskip
9857 \multiply \@tempdima \@cclvi
9858 \@tempdimb \columnwidth
9859 \divide \@tempdimb \@cclvi
9860 \divide \@tempdima \@tempdimb
9861 \xdef\footfudgefactor{\strip@pt\@tempdima}%
9862 \endgroup
9863 }
9864 \bidi@ensure@newcommand{\m@make@parafootnotetext}[1]{%
9865 \bidi@namelongdef{@parafootnotetext#1}##1{%
9866 \insert\@nameuse{footins#1}{
9867 \def\baselinestretch{\m@m@footnote@spacing}%
9868 \reset@font\@nameuse{foottextfont#1}%
9869 \@preamfntext
9870 \protected@edef\@currentlabel{%
9871 \csname p@footnote#1\endcsname \@nameuse{@thefnmark#1}}%
9872 \setbox0=\vbox{\hsize=\maxdimen
9873 \color@begingroup
9874 \noindent \@nameuse{@parafootfmt#1}{##1}%
9875 \color@endgroup}%
9876 \m@mungebox}\m@mmf@prepare}}
9877 \bidi@ensure@newcommand{\m@make@mpparafootnotetext}[1]{%
9878 \bidi@namelongdef{@mpparafootnotetext#1}##1{%
9879 \global\setbox\@nameuse{@mpfootins#1}\vbox{%
9880 \unvbox\@nameuse{@mpfootins#1}
9881 \def\baselinestretch{\m@m@footnote@spacing}%
9882 \reset@font\@nameuse{foottextfont#1}%
9883 \hsize\columnwidth \@parboxrestore
```

```
9884 \protected@edef\@currentlabel{%
```
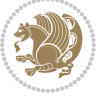

```
9885 \csname p@mpfootnote#1\endcsname\@nameuse{@thefnmark#1}}%
9886 \setbox0=\vbox{\hsize=\maxdimen
9887 \color@begingroup
9888 \noindent \@nameuse{@parafootfmt#1}{##1}%
9889 \color@endgroup}%
9890 \m@mungebox}\m@mmf@prepare}}
9891 \bidi@ensure@newcommand{\m@make@parafootfmt}[1]{%
9892 \bidi@namelongdef{@parafootfmt#1}##1{%
9893 \parindent=\z@
9894 \parfillskip=0pt \@plus 1fil
9895 {\@nameuse{footfootmark#1}\strut
9896 {\@nameuse{foottextfont#1}##1}\penalty-10}}}
9897 \bidi@ensure@newcommand{\m@make@para@footgroup}[1]{%
9898 \@namedef{@para@footgroup#1}{%
9899 \unvbox\@nameuse{footins#1}
9900 \m@mmakehboxofhboxes
9901 \setbox0=\hbox{\unhbox0 \m@mremovehboxes}%
9902 \@parboxrestore%
9903 \def\baselinestretch{\m@m@footnote@spacing}%
9904 \@nameuse{foottextfont#1}%
9905 \noindent\unhbox0\par}}
9906 \bidi@ensure@newcommand{\m@make@mppara@footgroup}[1]{%
9907 \@namedef{@mppara@footgroup#1}{%
9908 \unvbox\@nameuse{@mpfootins#1}
9909 \m@mmakehboxofhboxes
9910 \setbox0=\hbox{\unhbox0 \m@mremovehboxes}%
9911 \def\baselinestretch{\m@m@footnote@spacing}%
9912 \@nameuse{foottextfont#1}%
9913 \noindent\unhbox0\par}}
9914 \bidi@ensure@newcommand{\m@make@para@footstart}[1]{%
9915 \@namedef{@para@footstart#1}{%
9916 \vskip\bigskipamount
9917 \leftskip=\z@
9918 \rightskip=\z@
9919 \parindent=\z@
9920 \vskip\skip\@nameuse{footins#1}%
9921 \footnoterule}}
9922 \bidi@ensure@newcommand*{\m@m@makecolfloats}{%
9923 \xdef\@freelist{\@freelist\@midlist}%
9924 \global\let\@midlist\@empty
9925 \@combinefloats}
9926 \bidi@ensure@newcommand*{\m@m@makecoltext}{%
9927 \ifvbox\@kludgeins
9928 \@makespecialcolbox
9929 \else
9930 \setbox\@outputbox \vbox to\@colht{%
9931 \@texttop
9932 \dimen@ \dp\@outputbox
9933 \unvbox \@outputbox
```

```
9934 \vskip -\dimen@
```
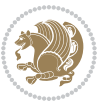

```
9935 \@textbottom}%
9936 \fi}
9937 \bidi@ensure@newcommand*{\m@m@makecolintro}{}
9938 \bidi@ensure@newcommand*{\m@mopfootnote}{\setbox\@outputbox \vbox{%
9939 \boxmaxdepth\@maxdepth
9940 \@tempdima\dp\@cclv
9941 \unvbox\@cclv
9942 \vskip-\@tempdima
9943 \bidi@mopfn@bottom
9944 \vskip \skip\footins
9945 \color@begingroup
9946 \normalcolor
9947 \footnoterule
9948 \unvbox \footins
9949 \color@endgroup}}
9950 \newcommand*{\bidi@mopfootnotebf}{%
9951 \setbox\@outputbox \vbox{%
9952 \boxmaxdepth\@maxdepth
9953 \unvbox\@outputbox
9954 \bidi@mopfn@bottom
9955 \vskip\skip\footins
9956 \color@begingroup
9957 \normalcolor
9958 \footnoterule
9959 \unvbox \footins
9960 \color@endgroup}}
9961 \gdef\mem@makecol{%
9962 \m@m@makecolintro
9963 \ifvoid\footins
9964 \setbox\@outputbox \box\@cclv
9965 \else
9966 \m@mopfootnote
9967 \fi
9968 \m@mdoextrafeet
9969 \m@m@makecolfloats
9970 \m@m@makecoltext
9971 \global \maxdepth \@maxdepth}
9972 \gdef\bidi@makecolbf{%
9973 \m@m@makecolintro
9974 \setbox\@outputbox \box\@cclv
9975 \m@m@makecolfloats
9976 \ifvoid\footins
9977 \else
9978 \bidi@mopfootnotebf
9979 \fi
9980 \m@mdoextrafeet
9981 \m@m@makecoltext
9982 \global \maxdepth \@maxdepth}
9983 \newcommand{\FeetAboveFloat}{\gdef\@makecol{\mem@makecol}}
9984 \newcommand{\FeetBelowFloat}{\gdef\@makecol{\bidi@makecolbf}}
```
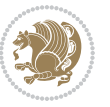

```
9985 \newcommand\FeetAtBottom{\def\bidi@mopfn@bottom{\vfill\relax}}
```

```
9986 \newcommand\FeetBelowRagged{\let\bidi@mopfn@bottom\relax}
```

```
9987 \FeetAboveFloat
```
\FeetBelowRagged

### **7.55 extreport-xetex-bidi.def**

```
9989 \ProvidesFile{extreport-xetex-bidi.def}[2015/11/14 v0.2 bidi adaptations for extreport class
9990 \renewcommand*\l@part[2]{%
9991 \ifnum \c@tocdepth >-2\relax
9992 \addpenalty{-\@highpenalty}%
9993 \addvspace{2.25em \@plus\p@}%
9994 \begingroup
9995 \setlength\@tempdima{3em}%
9996 \parindent \z@ \if@RTL\leftskip\else\rightskip\fi \@pnumwidth
9997 \parfillskip -\@pnumwidth
9998 {\leavevmode
9999 \large \bfseries #1\hfil \hb@xt@\@pnumwidth{\hss #2}}\par
10000 \nobreak
10001 \global\@nobreaktrue
10002 \everypar{\global\@nobreakfalse\everypar{}}%
10003 \endgroup
10004 \fi}
10005 \renewcommand*\l@chapter[2]{%
10006 \ifnum \c@tocdepth >\m@ne
10007 \addpenalty{-\@highpenalty}%
10008 \vskip 1.0em \@plus\p@
10009 \setlength\@tempdima{1.5em}%
10010 \begingroup
10011 \parindent \z@ \if@RTL\leftskip\else\rightskip\fi \@pnumwidth
10012 \parfillskip -\@pnumwidth
10013 \leavevmode \bfseries
10014 \advance\if@RTL\rightskip\else\leftskip\fi\@tempdima
10015 \hskip -\if@RTL\rightskip\else\leftskip\fi
10016 #1\nobreak\hfil \nobreak\hb@xt@\@pnumwidth{\hss #2}\par
10017 \penalty\@highpenalty
10018 \endgroup
10019 \fi}
10020 \def\@makechapterhead#1{%
10021 \vspace*{50\p@}%
10022 {\parindent \z@ \if@RTL\raggedleft\else\raggedright\fi \normalfont
10023 \ifnum \c@secnumdepth >\m@ne
10024 \huge\bfseries \@chapapp\space \thechapter
10025 \par\nobreak
10026 \vskip 20\p@
10027 \fi
10028 \interlinepenalty\@M
10029 \Huge \bfseries #1\par\nobreak
10030 \vskip 40\p@
10031 }}
```
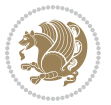

```
10032 \def\@makeschapterhead#1{%
10033 \vspace*{50\p@}%
10034 {\parindent \z@ \if@RTL\raggedleft\else\raggedright\fi
10035 \normalfont
10036 \interlinepenalty\@M
10037 \Huge \bfseries #1\par\nobreak
10038 \vskip 40\p@
10039 }}
10040 \renewcommand\left@footnoterule{%
10041 \kern-3\p@
10042 \hrule\@width.4\columnwidth
10043 \kern2.6\p@}
10044 \renewcommand\right@footnoterule{%
10045 \kern-3\p@
10046 \hbox to \columnwidth{\hskip .6\columnwidth \hrulefill }
10047 \kern2.6\p@}
10048 \renewenvironment{thebibliography}[1]
10049 {\chapter*{\bibname
10050 \@mkboth{\MakeUppercase\bibname}{\MakeUppercase\bibname}}%
10051 \if@RTL\if@LTRbibitems\@RTLfalse\else\fi\else\if@RTLbibitems\@RTLtrue\else\fi\fi
10052 \list{\@biblabel{\@arabic\c@enumiv}}%
10053 {\settowidth\labelwidth{\@biblabel{#1}}%
10054 \leftmargin\labelwidth
10055 \advance\leftmargin\labelsep
10056 \@openbib@code
10057 \usecounter{enumiv}%
10058 \let\p@enumiv\@empty
10059 \renewcommand\theenumiv{\@arabic\c@enumiv}}%
10060 \sloppy\clubpenalty4000\widowpenalty4000%
10061 \sfcode \.\@m}
10062 {\def\@noitemerr
10063 {\@latex@warning{Empty `thebibliography' environment}}%
10064 \endlist}
10065 \if@titlepage
10066 \renewcommand\maketitle{\begin{titlepage}%
10067 \let\footnotesize\small
10068 \let\right@footnoterule\relax
10069 \let\left@footnoterule\relax
10070 \let\textwidth@footnoterule\relax
10071 \let \footnote \thanks
10072 \null\vfil
10073 \vskip 60\p@
10074 \begin{center}%
10075 {\LARGE \@title \par}%
10076 \vskip 3em%
10077 {\large
10078 \lineskip .75em%
10079 \begin{tabular}[t]{c}%
10080 \@author
10081 \end{tabular}\par}%
```
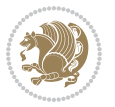

```
10082 \vskip 1.5em%
10083 {\large \@date \par}% % Set date in \large size.
10084 \end{center}\par
10085 \@thanks
10086 \vfil\null
10087 \end{titlepage}%
10088 \setcounter{footnote}{0}%
10089 \global\let\thanks\relax
10090 \global\let\maketitle\relax
10091 \global\let\@thanks\@empty
10092 \global\let\@author\@empty
10093 \global\let\@date\@empty
10094 \global\let\@title\@empty
10095 \global\let\title\relax
10096 \global\let\author\relax
10097 \global\let\date\relax
10098 \global\let\and\relax
10099 }
10100 \else
10101 \renewcommand\maketitle{\par
10102 \begingroup
10103 \renewcommand\thefootnote{\@fnsymbol\c@footnote}%
10104 \def\@makefnmark{\rlap{\@textsuperscript{\normalfont\@thefnmark}}}%
10105 \long\def\@makefntext##1{\parindent 1em\noindent
10106 \hb@xt@1.8em{%
10107 \hss\@textsuperscript{\normalfont\@thefnmark}}##1}%
10108 \if@twocolumn
10109 \ifnum \col@number=\@ne
10110 \@maketitle
10111 \else
10112 \twocolumn[\@maketitle]%
10113 \fi
10114 \else
10115 \newpage
10116 \global\@topnum\z@ % Prevents figures from going at top of page.
10117 \@maketitle
10118 \fi
10119 \thispagestyle{plain}\@thanks
10120 \endgroup
10121 \setcounter{footnote}{0}%
10122 \global\let\thanks\relax
10123 \global\let\maketitle\relax
10124 \global\let\@maketitle\relax
10125 \global\let\@thanks\@empty
10126 \global\let\@author\@empty
10127 \global\let\@date\@empty
10128 \global\let\@title\@empty
10129 \global\let\title\relax
10130 \global\let\author\relax
10131 \global\let\date\relax
```
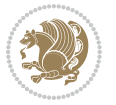

```
10132 \global\let\and\relax
10133 }
10134 \def\@maketitle{%
10135 \newpage
10136 \null
10137 \vskip 2em%
10138 \begin{center}%
10139 \let \footnote \thanks
10140 {\LARGE \@title \par}%
10141 \vskip 1.5em%
10142 {\large
10143 \lineskip .5em%
10144 \begin{tabular}[t]{c}%
10145 \@author
10146 \end{tabular}\par}%
10147 \vskip 1em%
10148 {\large \@date}%
10149 \end{center}%
10150 \par
10151 \vskip 1.5em}
10152 \overline{1}10153 \verb|\renewcommand|\thesection| {\the definition of \the definition of the function $f(\text{Set})$ and $f(\text{Set})$ is a function of the function $f(\text{Set})$ and $f(\text{Set})$ is a function of the function $f(\text{Set})$ and $f(\text{Set})$ is a function of the function $f(\text{Set})$ and $f(\text{Set})$ is a function of the function $f(\text{Set})$ and $f(\text{Set})$ is a function of the function $f(\text{Set})$ and $f(\text{Set})$ is a function of the function $f(\text{Set})$ and $f(\text{Set})$ is a function of the function $f(\text{Set})$ and $f(\text{Set})$ is a function of the function $f(\text{Set})$ and $f10154 \renewcommand\thesubsection {\thesection\@SepMark\@arabic\c@subsection}
10155 \renewcommand\thesubsubsection{\thesubsection \@SepMark\@arabic\c@subsubsection}
10156 \renewcommand\theparagraph {\thesubsubsection\@SepMark\@arabic\c@paragraph}
10157 \renewcommand\thesubparagraph {\theparagraph\@SepMark\@arabic\c@subparagraph}
10158 \renewcommand\theequation{%
10159 \ifnum \c@chapter>\z@ \thechapter\@SepMark\fi\@arabic\c@equation}
10160 \renewcommand\thefigure{%
10161 \ifnum \c@chapter>\z@\thechapter\@SepMark\fi \@arabic\c@figure}
10162 \renewcommand\thetable{%
10163 \ifnum \c@chapter>\z@\thechapter\@SepMark\fi\@arabic\c@table}
```
## **7.56 fancybox-xetex-bidi.def**

```
10164 \ProvidesFile{fancybox-xetex-bidi.def}[2013/05/01 v0.1 bidi adaptations for fancybox package
10165 \def\fancy@@oval#1#2#3{%
10166 \boxmaxdepth \maxdimen
10167 \@ovttrue \@ovbtrue \@ovltrue \@ovrtrue
10168 \@tfor\@tempa :=#3\do{\csname @ov\@tempa false\endcsname}%
10169 \@ovxx#1\relax
10170 \advance\@ovxx-\@wholewidth
10171 \@ovyy#2\relax
10172 \advance\@ovyy-\@wholewidth
10173 \@tempdimb \ifdim \@ovyy >\@ovxx \@ovxx\else \@ovyy \fi
10174 \advance\@tempdimb-2\p@
10175 \ifdim\@tempdimb>\the@cornersize\relax
10176 \@tempdimb=\the@cornersize
10177 \fi
```

```
10178 \@getcirc\@tempdimb
```
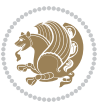

```
10179 \@ovro\ht\@tempboxa \@ovri\dp\@tempboxa
10180 \@ovdx\@ovxx \advance\@ovdx-\@tempdima \divide\@ovdx \tw@
10181 \@ovdy\@ovyy \advance\@ovdy-\@tempdima \divide\@ovdy \tw@
10182 \@circlefnt
10183 \setbox\@tempboxa\hbox{\beginL%
10184 \if@ovr \@ovvert32\kern -\@tempdima \fi
10185 \if@ovl \kern \@ovxx \@ovvert01\kern -\@tempdima \kern -\@ovxx \fi
10186 \if@ovt \@ovhorz \kern -\@ovxx \fi
10187 \if@ovb \raise \@ovyy \@ovhorz \fi\endL}%
10188 \advance\@ovdx\@ovro
10189 \advance\@ovdy\@ovro
10190 \advance\@ovxx\@wholewidth
10191 \wd\@tempboxa=\@ovxx
10192 \dp\@tempboxa=\z@}
```
## **7.57 fancyhdr-xetex-bidi.def**

```
10193 \ProvidesFile{fancyhdr-xetex-bidi.def}[2016/11/30 v0.6 bidi adaptations for fancyhdr package
10194
10195 \let\fnch@everypar\everypar%
10196
10197 \def\@fancyhead#1#2#3#4#5{#1\hbox to\headwidth{\fancy@reset
10198 \@fancyvbox\headheight{\hbox
10199 {\rlap{\parbox[b]{\headwidth}{\bidi@raggedright#2}}\hfill
10200 \parbox[b]{\headwidth}{\centering#3}\hfill
10201 \llap{\parbox[b]{\headwidth}{\bidi@raggedleft#4}}}\headrule}}#5}
10202
10203 \def\@fancyfoot#1#2#3#4#5{#1\hbox to\headwidth{\fancy@reset
10204 \@fancyvbox\footskip{\footrule
10205 \hbox{\rlap{\parbox[t]{\headwidth}{\bidi@raggedright#2}}\hfill
10206 \parbox[t]{\headwidth}{\centering#3}\hfill
10207 \llap{\parbox[t]{\headwidth}{\bidi@raggedleft#4}}}}}#5}
10208
```
# **7.58 fix2col-xetex-bidi.def**

```
10209 \ProvidesFile{fix2col-xetex-bidi.def}[2013/04/10 v0.3 bidi adaptations for fix2col package fo
10210 \def\RTL@outputdblcol{%
10211 \if@firstcolumn
10212 \global\@firstcolumnfalse
10213 \global\setbox\@leftcolumn\copy\@outputbox
10214 \splitmaxdepth\maxdimen
10215 \vbadness\maxdimen
10216 \setbox\@outputbox\vsplit\@outputbox to\maxdimen
10217 \toks@\expandafter{\topmark}%
10218 \xdef\@firstcoltopmark{\the\toks@}%
10219 \toks@\expandafter{\splitfirstmark}%
10220 \xdef\@firstcolfirstmark{\the\toks@}%
10221 \ifx\@firstcolfirstmark\@empty
10222 \global\let\@setmarks\relax
```

```
10223 \else
```
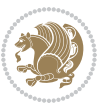

```
10224 \gdef\@setmarks{%
10225 \let\firstmark\@firstcolfirstmark
10226 \let\topmark\@firstcoltopmark}%
10227 \fi
10228 \else \global\@firstcolumntrue
10229 \setbox\@outputbox \vbox {\hbox to\textwidth {%
10230 \hskip \columnwidth
10231 \hfil \vrule width\columnseprule \hfil
10232 \hbox to\columnwidth {\box\@leftcolumn \hss}%
10233 \hskip -\textwidth
10234 \hbox to\columnwidth{\box\@outputbox \hss}%
10235 \hskip \columnsep
10236 \hskip \columnwidth }}%
10237 \@combinedblfloats \@setmarks \@outputpage
10238 \begingroup \@dblfloatplacement \@startdblcolumn
10239 \@whilesw\if@fcolmade \fi
10240 {\@outputpage \@startdblcolumn }\endgroup
10241 \fi}
10242 \def\LTR@outputdblcol{%
10243 \if@firstcolumn
10244 \global\@firstcolumnfalse
10245 \global\setbox\@leftcolumn\copy\@outputbox
10246 \splitmaxdepth\maxdimen
10247 \vbadness\maxdimen
10248 \setbox\@outputbox\vsplit\@outputbox to\maxdimen
10249 \toks@\expandafter{\topmark}%
10250 \xdef\@firstcoltopmark{\the\toks@}%
10251 \toks@\expandafter{\splitfirstmark}%
10252 \xdef\@firstcolfirstmark{\the\toks@}%
10253 \ifx\@firstcolfirstmark\@empty
10254 \global\let\@setmarks\relax
10255 \else
10256 \gdef\@setmarks{%
10257 \let\firstmark\@firstcolfirstmark
10258 \let\topmark\@firstcoltopmark}%
10259 \fi
10260 \else
10261 \global\@firstcolumntrue
10262 \setbox\@outputbox\vbox{%
10263 \hb@xt@\textwidth{%
10264 \hb@xt@\columnwidth{\box\@leftcolumn \hss}%
10265 \hfil
10266 \vrule \@width\columnseprule
10267 \hfil
10268 \hb@xt@\columnwidth{\box\@outputbox \hss}}}%
10269 \@combinedblfloats
10270 \@setmarks
10271 \@outputpage
10272 \begingroup
10273 \@dblfloatplacement
```
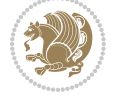

```
10274 \@startdblcolumn
10275 \@whilesw\if@fcolmade \fi{\@outputpage\@startdblcolumn}%
10276 \endgroup
10277 \fi}
```
#### **7.59 fleqn-xetex-bidi.def**

```
10278 \ProvidesFile{fleqn-xetex-bidi.def}[2010/03/01 v0.1 bidi adaptations for fleqn tag for XeTeX
10279 \renewcommand\[{\relax
```

```
10280 \ifmmode\@badmath
10281 \else
10282 \begin{trivlist}%
10283 \@beginparpenalty\predisplaypenalty
10284 \@endparpenalty\postdisplaypenalty
10285 \item[]\leavevmode
10286 \hb@xt@\linewidth\bgroup \beginL$\m@th\displaystyle %$
10287 \hskip\mathindent\bgroup
10288 \fi}
10289 \renewcommand\]{\relax
10200 \ifmmode
10201 \qquad \qquad \qquad \qquad \qquad \qquad \qquad \qquad \qquad \qquad \qquad \qquad \qquad \qquad \qquad \qquad \qquad \qquad \qquad \qquad \qquad \qquad \qquad \qquad \qquad \qquad \qquad \qquad \qquad \qquad \qquad \qquad \qquad \qquad \qquad \q10202 \endL\egroup
10293 \end{trivlist}%
10294 \else \@badmath
10205 \{fi\}10296 \renewenvironment{equation}%
10297 {\@beginparpenalty\predisplaypenalty
10298 \@endparpenalty\postdisplaypenalty
10299 \refstepcounter{equation}%
10300 \trivlist \item[]\leavevmode
10301 \hb@xt@\linewidth\bgroup\beginL $\m@th% $
10302 \displaystyle
10303 \hskip\mathindent}%
10304 {$\hfil % $
10305 \displaywidth\linewidth\hbox{\@eqnnum}%
10306 \endL\egroup
10307 \endtrivlist}
```
## **7.60 float-xetex-bidi.def**

```
10308 \ProvidesFile{float-xetex-bidi.def}[2013/04/04 v0.2 bidi adaptations for float package for Xe
10309 \renewcommand\floatc@plain[2]{\setbox\@tempboxa\hbox{{\@fs@cfont #1:} #2}%
10310 \ifdim\wd\@tempboxa>\hsize {\@fs@cfont #1:} #2\par
10311 \else\hbox to\hsize{\if@RTL\beginR\fi\hfil\box\@tempboxa\hfil\if@RTL\endR\fi}\fi}
10312 \def\float@newx#1[#2]{\@ifundefined{c@#1}{\newcounter{#1}[#2]%
10313 \expandafter\edef\csname the#1\endcsname{%
10314 \expandafter\noexpand\csname
10315 the#2\endcsname\@SepMark\noexpand\arabic{#1}}}%
10316 {\PackageWarning{float}{Can't redefine counter variable for #1.}}}
```
#### **7.61 floatrow-xetex-bidi.def**

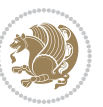

```
10317 \ProvidesFile{floatrow-xetex-bidi.def}[2013/04/08 v0.1 bidi adaptations for floatrow package
10318 \renewcommand\flnew@within[1]{\@addtoreset{\FB@captype}{#1}%
```

```
10319 \expandafter\edef\csname the\FB@captype\endcsname{%
```

```
10320 \expandafter\noexpand\csname
```

```
10321 the#1\endcsname\@SepMark\noexpand\arabic{\FB@captype}}}
```
#### **7.62 flowfram-xetex-bidi.def**

```
10322 \ProvidesFile{flowfram-xetex-bidi.def}[2010/07/25 v0.2 bidi adaptations for flowfram package
10323 \def\@outputdblcol{%
10324 \@nxtcol=\c@thisframe
10325 \c@curpg=\c@page
10326 \@g@tnextcol{\@nxtcol}%
10327 \if@ff@nwpg % next flow frame starts on new page
10328 \global\@firstcolumntrue
10329 \@setcolbox\c@thisframe
10330 \if@specialpage
10331 \global\@specialpagefalse
10332 \@nameuse{ps@\@specialstyle}\relax
10333 \fi
10334 \if@twoside
10335 \ifodd\count\z@
10336 \let\@thehead\@oddhead
10337 \let\@thefoot\@oddfoot
10338 \else
10339 \let\@thehead\@evenhead
10340 \let\@thefoot\@evenfoot
10341 \fi
10342 \else
10343 \let\@thehead\@oddhead
10344 \let\@thefoot\@oddfoot
10345 \fi
10346 \@begindvi
10347 \@dodynamicthehead\@dodynamicthefoot
10348 \vbadness=\@M
10349 \setbox\@outputbox\vbox{\hbox to \textwidth{\@ff@do@allframes}}%
10350 \@combinedblfloats
10351 \@outputpage
10352 \advance\c@curpg by -\c@page\relax
10353 \whiledo{\c@curpg>0}{\advance\c@curpg by -1\relax
10354 \setbox\@outputbox\vbox{\hbox to \textwidth{\@ff@do@allframes}}%
10355 \@outputpage}
10356 \begingroup
10357 \@dblfloatplacement
10358 \@startdblcolumn
10359 \@whilesw \if@fcolmade \fi
10360 {\@outputpage \@startdblcolumn }\endgroup
10361 \@resetst@tics
10362 \@resetdyn@mics
10363 \else % still on same page, save contents of box255
```
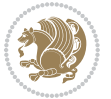

```
10365 \@setcolbox\c@thisframe
10366 \fi
10367 \global\c@thisframe=\@nxtcol
10368 \@setcol{\c@thisframe}\relax
10369 \global\@colht\vsize
10370 }
10371 \def\@outputpage{%
10372 \begingroup
10373 \let\protect\noexpand
10374 \@resetactivechars
10375 \global\let\@@if@newlist\if@newlist
10376 \global\@newlistfalse\@parboxrestore
10377 \shipout\vbox{\set@typeset@protect
10378 \aftergroup
10379 \endgroup
10380 \aftergroup
10381 \set@typeset@protect
10382 \reset@font\normalsize\normalsfcodes
10383 \let\label\@gobble
10384 \let\index\@gobble
10385 \let\glossary\@gobble
10386 \baselineskip\z@skip
10387 \lineskip\z@skip
10388 \lineskiplimit\z@
10389 \vskip\topmargin\moveright\@themargin
10390 \vbox{%
10391 \vskip\headheight
10392 \vskip\headsep
10393 \box\@outputbox
10394 }}%
10395 \global\let\if@newlist\@@if@newlist
10396 \stepcounter{page}%
10397 \setcounter{displayedframe}{0}%
10398 \let\firstmark\botmark}
10399
10400
10401 \newcommand*\bidi@s@tfftextcol{\ifthenelse{\equal{\ff@txtcol}{}}{}{%
10402 \expandafter\bidicolor\ff@txtcol}}
10403
10404 \newcommand{\bidi@ff@box}[3]{{\@ffbackground{\vbox to#2
10405 {\hb@xt@ #1{\hss{\bidi@s@tfftextcol #3}\hss}\vss\kern\z@}}}}
10406
10407
10408 \renewcommand*{\@docolbox}[1]{%
10409 \edef\ff@frametype{%
10410 \csname @ff@frametype@\romannumeral#1\endcsname}%
10411 \edef\ff@col{\csname @ff@col@\romannumeral#1\endcsname}%
10412 \edef\ff@txtcol{\csname @ff@txtcol@\romannumeral#1\endcsname}%
10413 \edef\ff@backcol{\csname @ff@backcol@\romannumeral#1\endcsname}%
```
\global\@firstcolumnfalse

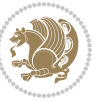

```
10414 \@ff@setoffset{#1}%
10415 \rotateframe{\csname @ff@angle@\romannumeral#1\endcsname}{%
10416 \ifthenelse{\boolean{columnframe\romannumeral#1}}{%
10417 \@ff@fbox{\csname colwidth\romannumeral#1\endcsname}%
10418 {\csname colheight\romannumeral#1\endcsname}{%
10419 \expandafter\box\csname column\romannumeral#1\endcsname}{%
10420 \csname\ff@frametype\endcsname}%
10421 }{%
10422 \bidi@ff@box{\csname colwidth\romannumeral#1\endcsname}%
10423 {\csname colheight\romannumeral#1\endcsname}{%
10424 \expandafter\box\csname column\romannumeral#1\endcsname}%
10425 }}}
10426 \@ifclassloaded{book}{%
10427 \renewcommand\theequation
10428 {\ifnum \c@chapter>\z@ \thechapter\@SepMark\fi \@arabic\c@equation}
10429 \renewcommand \thefigure
10430 {\ifnum \c@chapter>\z@ \thechapter\@SepMark\fi \@arabic\c@figure}
10431 \renewcommand \thetable
10432 {\ifnum \c@chapter>\z@ \thechapter\@SepMark\fi \@arabic\c@table}
10433 \renewcommand \thechapter {\@arabic\c@chapter}
10434 \renewcommand \thesection {\thechapter\@SepMark\@arabic\c@section}
10435 \renewcommand\thesubsection {\thesection\@SepMark\@arabic\c@subsection}
10436 \renewcommand\thesubsubsection{\thesubsection \@SepMark\@arabic\c@subsubsection}
10437 \renewcommand\theparagraph {\thesubsubsection\@SepMark\@arabic\c@paragraph}
10438 \renewcommand\thesubparagraph {\theparagraph\@SepMark\@arabic\c@subparagraph}}{}
10439 \@ifclassloaded{report}{%
10440 \renewcommand\theequation
10441 {\ifnum \c@chapter>\z@ \thechapter\@SepMark\fi \@arabic\c@equation}
10442 \renewcommand \thefigure
10443 {\ifnum \c@chapter>\z@ \thechapter\@SepMark\fi \@arabic\c@figure}
10444 \renewcommand \thetable
10445 {\ifnum \c@chapter>\z@ \thechapter\@SepMark\fi \@arabic\c@table}
10446 \renewcommand \thechapter {\@arabic\c@chapter}
10447 \renewcommand \thesection {\thechapter\@SepMark\@arabic\c@section}
10448 \renewcommand\thesubsection {\thesection\@SepMark\@arabic\c@subsection}
10449 \renewcommand\thesubsubsection{\thesubsection \@SepMark\@arabic\c@subsubsection}
10450 \renewcommand\theparagraph {\thesubsubsection\@SepMark\@arabic\c@paragraph}
10451 \renewcommand\thesubparagraph {\theparagraph\@SepMark\@arabic\c@subparagraph}}{}
10452 \renewcommand{\rotateframe}[2]{\if@ttb@rotate
10453 \rotatebox{#1}{\if@RTL\beginL\fi#2\if@RTL\endL\fi}%
10454 \else
10455 #2\relax
10456 \fi}
```
## **7.63 footnote-xetex-bidi.def**

```
10457 \ProvidesFile{footnote-xetex-bidi.def}[2016/09/09 v1.0 bidi footnote macros for XeTeX engine]
10458 \if@RTLmain\@RTL@footnotetrue\else\@RTL@footnotefalse\fi
10459 \newif\ifbidi@autofootnoterule
10460 \def\bidi@mpfootnoterule{\footnoterule}
```
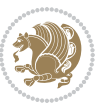

```
10461 \newcounter{footdir@label}
10462 \renewcommand*{\thefootdir@label}{footdir@\the\value{footdir@label}}
10463 \newcommand*{\footdir@write}{%
10464 \stepcounter{footdir@label}%
10465 \zref@labelbyprops{\thefootdir@label}{abspage}%
10466 }
10467 \newif\iffootdir@debug
10468 \newcommand*{\debugfootnotedirection}{\footdir@debugtrue}
10469 \newtoks\footdir@toks
10470 \newcommand*{\footdir@debug}[1]{%
10471 \iffootdir@debug
10472 \typeout{[footdir] #1}%
10473 \fi
10474 }
10475 %\@ifpackagelater{zref-abspage}{2012/10/27}{%
10476 % \newcommand*{\footdir@LeftRightElse}{%
10477 % \ltx@ifundefined{footdir@\the\value{zabspage}}{%
10478 % \footdir@debug{abspage \the\value{zabspage}: else}%
10479 % \ltx@thirdofthree
10480 % }{%
10481 % \if\csname footdir@\the\value{zabspage}\endcsname L%
10482 % \footdir@debug{abspage \the\value{zabspage}: left}%
10483 % \expandafter\ltx@firstofthree
10484 % \else
10485 % \footdir@debug{abspage \the\value{zabspage}: right}%
10486 % \expandafter\ltx@secondofthree
10487% \fi
10488 % }%
10489 % }%
10490 %}{%
10491 \providecommand*{\c@zabspage}{\c@abspage}%
10492 \newcommand*{\footdir@LeftRightElse}{%
10493 \footdir@write
10494 \zifrefundefined{\thefootdir@label}{%
10495 \footdir@debug{abspage ??: else}%
10496 \ltx@thirdofthree
10497 }{%
10498 \edef\footdir@abspage{%
10499 \zref@extractdefault{\thefootdir@label}{abspage}{0}%
10500 }%
10501 \ltx@ifundefined{footdir@\footdir@abspage}{%
10502 \footdir@debug{\footdir@abspage: else}%
10503 \ltx@thirdofthree
10504 }{%
10505 \if\csname footdir@\footdir@abspage\endcsname L%
10506 \footdir@debug{\footdir@abspage: left}%
10507 \expandafter\ltx@firstofthree
10508 \else
10509 \footdir@debug{\footdir@abspage: right}%
10510 \expandafter\ltx@secondofthree
```
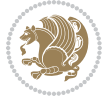

```
10511 \fi
10512 }%
10513 }%
10514 }%
10515 %}
10516 \newcommand*{\footdir@fntext}[1]{%
10517 \zifrefundefined{\thefootdir@label}{%
10518 }{%
10519 \edef\footdir@name{%
10520 footdir@\zref@extractdefault{\thefootdir@label}{abspage}{0}%
10521 }%
10522 \@ifundefined{\footdir@name}{%
10523 \expandafter\gdef\csname\footdir@name\endcsname{#1}%
10524 }{}%
10525 }%
10526 }
10527
10528 \newcommand*{\footdir@temp}[3]{%
10529 \@ifdefinable{#1}{%
10530 \let#1#2%
10531 \renewcommand{#2}[1]{%
10532 \footdir@write
10533 \footdir@fntext{#3}%
10534 \stepcounter{footdir@label}%
10535 \footdir@fntext{#3}%
10536 \footdir@toks{##1}%
10537 \footdir@toks\expandafter{%
10538 \the\expandafter\footdir@toks
10539 \expandafter
10540 \zref@labelbyprops\expandafter{\thefootdir@label}{abspage}%
10541 }%
10542 \expandafter#1\expandafter{\the\footdir@toks}%
10543 }%
10544 }%
10545 }
10546
10547 \def\right@footnoterule{%
10548 \kern-3\p@
10549 \hbox to \columnwidth{\hskip .6\columnwidth \hrulefill }
10550 \kern2.6\p@}
10551 \def\left@footnoterule{\kern-3\p@
10552 \hrule \@width .4\columnwidth \kern 2.6\p@}
10553 \def\textwidth@footnoterule{\kern-3\p@
10554 \hrule \@width \columnwidth \kern 2.6\p@}
10555 \def\leftfootnoterule{%
10556 \bidi@autofootnoterulefalse%
10557 \def\footnoterule{\left@footnoterule}}
10558 \let\LRfootnoterule=\leftfootnoterule
10559 \def\rightfootnoterule{%
10560 \bidi@autofootnoterulefalse%
```
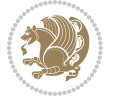

```
10561 \def\footnoterule{\right@footnoterule}}
10562 \def\textwidthfootnoterule{%
10563 \bidi@autofootnoterulefalse%
10564 \def\footnoterule{\textwidth@footnoterule}}
10565
10566
10567
10568 \def\auto@footnoterule{%
10569 \footdir@LeftRightElse%
10570 \left@footnoterule%
10571 \right@footnoterule%
10572 \left@footnoterule%
10573 }
10574
10575
10576
10577 \def\autofootnoterule{%
10578 \bidi@autofootnoteruletrue%
10579 \def\footnoterule{\auto@footnoterule}%
10580 }
10581
10582 \newcommand*{\SplitFootnoteRule}{%
10583 \gdef\split@prev{0}
10584 \let\pagefootnoterule\footnoterule
10585 \let\mpfootnoterule\footnoterule
10586 \def\splitfootnoterule{\kern-3\p@ \hrule \kern2.6\p@}
10587 \def\footnoterule{\relax
10588 \ifx \@listdepth\@mplistdepth
10589 \mpfootnoterule
10590 \else
10591 \ifnum\split@prev=\z@
10592 \pagefootnoterule
10593 \else
10594 \splitfootnoterule
10595 \fi
10596 \xdef\split@prev{\the\insertpenalties}%
10597 \fi
10598 }%
10599 }
10600
10601
1000210603
10604 \def\RTLfootnote{\@ifnextchar[\@xRTLfootnote{\stepcounter\@mpfn
10605 \protected@xdef\@thefnmark{\thempfn}%
10606 \@footnotemark\@RTLfootnotetext}}
10607 \def\@xRTLfootnote[#1]{%
10608 \begingroup
10609 \csname c@\@mpfn\endcsname #1\relax
10610 \unrestored@protected@xdef\@thefnmark{\thempfn}%
```
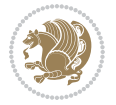

```
10611 \endgroup
10612 \@footnotemark\@RTLfootnotetext}
10613 \def\LTRfootnote{\@ifnextchar[\@xLTRfootnote{\stepcounter\@mpfn
10614 \protected@xdef\@thefnmark{\thempfn}%
10615 \@footnotemark\@LTRfootnotetext}}
10616 \def\@xLTRfootnote[#1]{%
10617 \begingroup
10618 \csname c@\@mpfn\endcsname #1\relax
10619 \unrestored@protected@xdef\@thefnmark{\thempfn}%
10620 \endgroup
10621 \@footnotemark\@LTRfootnotetext}
10622
10623
10624 \def\setfootnoteRL{\@RTL@footnotetrue}
10625 \def\unsetfootnoteRL{\@RTL@footnotefalse}
10626 \def\setfootnoteLR{\unsetfootnoteRL}
10627
10628 \newcommand*{\bidi@@footnotetext@font}{\reset@font\footnotesize}
10629 \newcommand*{\bidi@@LTRfootnotetext@font}{\reset@font\footnotesize}
10630 \newcommand*{\bidi@@RTLfootnotetext@font}{\reset@font\footnotesize}
10631
10632 \long\def\@footnotetext#1{\insert\footins{%
10633 \if@RTL@footnote\@RTLtrue\else\@RTLfalse\fi%
10634 \bidi@@footnotetext@font% \reset@font\footnotesize
10635 \interlinepenalty\interfootnotelinepenalty
10636 \splittopskip\footnotesep
10637 \splitmaxdepth \dp\strutbox \floatingpenalty \@MM
10638 \hsize\columnwidth \@parboxrestore
10639 \protected@edef\@currentlabel{%
10640 \csname p@footnote\endcsname\@thefnmark
10641 }%
10642 \color@begingroup
10643 \@makefntext{%
10644 \rule\z@\footnotesep\ignorespaces#1\@finalstrut\strutbox}%
10645 \color@endgroup}}%
10646
10647
10648 \long\def\@RTLfootnotetext#1{\insert\footins{%
10649 \@RTLtrue%
10650 \bidi@@RTLfootnotetext@font% \reset@font\footnotesize
10651 \interlinepenalty\interfootnotelinepenalty
10652 \splittopskip\footnotesep
10653 \splitmaxdepth \dp\strutbox \floatingpenalty \@MM
10654 \hsize\columnwidth \@parboxrestore
10655 \protected@edef\@currentlabel{%
10656 \csname p@footnote\endcsname\@thefnmark
10657 }%
10658 \color@begingroup
10659 \@makefntext{%
10660 \rule\z@\footnotesep\ignorespaces#1\@finalstrut\strutbox}%
```
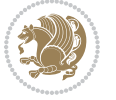

```
10661 \color@endgroup}}%
10662
10663 \long\def\@LTRfootnotetext#1{\insert\footins{%
10664 \@RTLfalse%
10665 \bidi@@LTRfootnotetext@font% \reset@font\footnotesize
10666 \interlinepenalty\interfootnotelinepenalty
10667 \splittopskip\footnotesep
10668 \splitmaxdepth \dp\strutbox \floatingpenalty \@MM
10669 \hsize\columnwidth \@parboxrestore
10670 \protected@edef\@currentlabel{%
10671 \csname p@footnote\endcsname\@thefnmark
10672 }%
10673 \color@begingroup
10674 \@makefntext{%
10675 \rule\z@\footnotesep\ignorespaces#1\@finalstrut\strutbox}%
10676 \color@endgroup}}%
10677
10678 \AtBeginDocument{%
10679 \if@RTL@footnote
10680 \newcommand*{\bidi@footdir@footnote}{R}
10681 \else
10682 \newcommand*{\bidi@footdir@footnote}{L}
10683 \fi%
10684 }
10685
10686 \footdir@temp\footdir@ORG@bidi@footnotetext\@footnotetext{\bidi@footdir@footnote}%
10687 \footdir@temp\footdir@ORG@bidi@RTLfootnotetext\@RTLfootnotetext{R}%
10688 \footdir@temp\footdir@ORG@bidi@LTRfootnotetext\@LTRfootnotetext{L}%
10689
10690 \long\def\@mpRTLfootnotetext#1{%
10691 \ifbidi@autofootnoterule\ifnum\c@mpfootnote=\@ne\global\let\bidi@mpfootnoterule\right@footnoterule\fi\fi%
10692 \global\setbox\@mpfootins\vbox{\@RTLtrue%
10693 \unvbox\@mpfootins
10694 \bidi@@RTLfootnotetext@font% \reset@font\footnotesize
10605 \hsize\columnwidth
10696 \@parboxrestore
10697 \protected@edef\@currentlabel
10698 {\csname p@mpfootnote\endcsname\@thefnmark}%
10699 \color@begingroup
10700 \@makefntext{%
10701 \rule\z@\footnotesep\ignorespaces#1\@finalstrut\strutbox}%
10702 \color@endgroup}}
10703 \long\def\@mpLTRfootnotetext#1{%
10704 \ifbidi@autofootnoterule\ifnum\c@mpfootnote=\@ne\global\let\bidi@mpfootnoterule\left@footnoterule\fi\fi%
10705 \global\setbox\@mpfootins\vbox{\@RTLfalse%
10706 \unvbox\@mpfootins
10707 \bidi@@LTRfootnotetext@font% \reset@font\footnotesize
10708 \hsize\columnwidth
10709 \@parboxrestore
10710 \protected@edef\@currentlabel
```
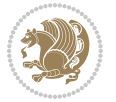

```
10711 {\csname p@mpfootnote\endcsname\@thefnmark}%
10712 \color@begingroup
10713 \@makefntext{%
10714 \rule\z@\footnotesep\ignorespaces#1\@finalstrut\strutbox}%
10715 \color@endgroup}}
10716 \long\def\@mpfootnotetext#1{%
10717 \ifbidi@autofootnoterule\ifnum\c@mpfootnote=\@ne\if@RTL@footnote\global\let\bidi@mpfootnoter
10718 \global\setbox\@mpfootins\vbox{\if@RTL@footnote\@RTLtrue\else\@RTLfalse\fi%
10719 \unvbox\@mpfootins
10720 \bidi@@footnotetext@font% \reset@font\footnotesize
10721 \hsize\columnwidth
10722 \@parboxrestore
10723 \protected@edef\@currentlabel
10724 {\csname p@mpfootnote\endcsname\@thefnmark}%
10725 \color@begingroup
10726 \@makefntext{%
10727 \rule\z@\footnotesep\ignorespaces#1\@finalstrut\strutbox}%
10728 \color@endgroup}}
10729 \def\@iiiminipage#1#2[#3]#4{%
10730 \leavevmode
10731 \@pboxswfalse
10732 \if@hboxRconstruct\@bidi@list@minipage@parbox@not@nobtrue\fi
10733 \if@RTL\if#1t\@bidi@list@minipage@parboxtrue\else\if#1b\@bidi@list@minipage@parboxtrue\fi\fi\fi
10734 \setlength\@tempdima{#4}%
10735 \def\@mpargs{{#1}{#2}[#3]{#4}}%
10736 \setbox\@tempboxa\vbox\bgroup
10737 \color@begingroup
10738 \hsize\@tempdima
10739 \textwidth\hsize \columnwidth\hsize
10740 \@parboxrestore
10741 \def\@mpfn{mpfootnote}\def\thempfn{\thempfootnote}\c@mpfootnote\z@
10742 \let\@footnotetext\@mpfootnotetext
10743 \let\@LTRfootnotetext\@mpLTRfootnotetext
10744 \let\@RTLfootnotetext\@mpRTLfootnotetext
10745 \let\@listdepth\@mplistdepth \@mplistdepth\z@
10746 \@minipagerestore
10747 \@setminipage}
10748 \def\endminipage{%
10749 \par
10750 \unskip
10751 \ifvoid\@mpfootins\else
10752 \vskip\skip\@mpfootins
10753 \normalcolor
10754 \bidi@mpfootnoterule
10755 \unvbox\@mpfootins
10756 \fi
10757 \@minipagefalse %% added 24 May 89
10758 \color@endgroup
10759 \egroup
10760 \expandafter\@iiiparbox\@mpargs{\unvbox\@tempboxa}}
```
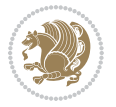

```
10761 \def\LTRthanks#1{\footnotemark
10762 \protected@xdef\@thanks{\@thanks
10763 \protect\LTRfootnotetext[\the\c@footnote]{#1}}%
10764 }
10765 \def\LTRfootnotetext{%
10766 \@ifnextchar [\@xLTRfootnotenext
10767 {\protected@xdef\@thefnmark{\thempfn}%
10768 \@LTRfootnotetext}}
10769 \def\@xLTRfootnotenext[#1]{%
10770 \begingroup
10771 \csname c@\@mpfn\endcsname #1\relax
10772 \unrestored@protected@xdef\@thefnmark{\thempfn}%
10773 \endgroup
10774 \@LTRfootnotetext}
10775 \def\RTLthanks#1{\footnotemark
10776 \protected@xdef\@thanks{\@thanks
10777 \protect\RTLfootnotetext[\the\c@footnote]{#1}}%
10778 }
10779 \let\@thanks\@empty
10780 \def\RTLfootnotetext{%
10781 \@ifnextchar [\@xRTLfootnotenext
10782 {\protected@xdef\@thefnmark{\thempfn}%
10783 \@RTLfootnotetext}}
10784 \def\@xRTLfootnotenext[#1]{%
10785 \begingroup
10786 \csname c@\@mpfn\endcsname #1\relax
10787 \unrestored@protected@xdef\@thefnmark{\thempfn}%
10788 \endgroup
10789 \@RTLfootnotetext}
10790 \leftfootnoterule
```
# **7.64 framed-xetex-bidi.def**

```
10791 \ProvidesFile{framed-xetex-bidi.def}[2012/06/05 v0.3 bidi adaptations for framed package for
10792 \renewcommand\TitleBarFrame[3][]{\begingroup
10793 \ifx\delimiter#1\delimiter
10794 \let\TF@conlab\@empty
10795 \else
10796 \def\TF@conlab{% continuation label
10797 \nointerlineskip
10798 \smash{\rlap{\kern\wd\@tempboxa\kern\fboxrule\kern\fboxsep #1}}}%
10799 \fi
10800 %\let\TF@savecolor\current@color
10801 \textcolor{TFFrameColor}{%
10802 \CustomFBox
10803 {\TF@Title{#2}}{\TF@conlab}%
10804 \fboxrule\fboxrule\fboxrule\fboxrule
10805 %{\let\current@color\TF@savecolor\set@color #3}%
10806 {\normalcolor #3}%
10807 }\endgroup
```
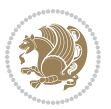

```
10808 }
10809 \renewenvironment{titled-frame}[1]{%
10810 \def\FrameCommand{\fboxsep8pt\fboxrule2pt
10811 \TitleBarFrame{\textbf{#1}}}%
10812 \def\FirstFrameCommand{\fboxsep8pt\fboxrule2pt
10813 \TitleBarFrame[$\if@RTL\blacktriangleleft\else\blacktriangleright\fi$]{\textbf{#1}}}%
10814 \def\MidFrameCommand{\fboxsep8pt\fboxrule2pt
10815 \TitleBarFrame[$\if@RTL\blacktriangleleft\else\blacktriangleright\fi$]{\textbf{#1\ (cont
10816 \def\LastFrameCommand{\fboxsep8pt\fboxrule2pt
10817 \TitleBarFrame{\textbf{#1\ (cont)}}}%
10818 \MakeFramed{\advance\hsize-20pt \FrameRestore}}%
10819 % note: 8 + 2 + 8 + 2 = 20. Don't use \width because the frame title
10820 % could interfere with the width measurement.
10821 {\endMakeFramed}
10822 \chardef\FrameRestore=\catcode`\| % for debug
10823 \catcode`\|=\catcode`\% % (debug: insert space after backslash)
10824 \def\fb@put@frame#1#2{\relax
10825 \ifdim\pagegoal=\maxdimen \pagegoal\vsize \fi
10826 | \message{============== Entering putframe =====================^J
10827 | \pagegoal=\the\pagegoal, \pagetotal=\the\pagetotal. }%
10828 \ifinner
10829 \fb@putboxa#1%
10830 \fb@afterframe
10831 \else
10832 \dimen@\pagegoal \advance\dimen@-\pagetotal % natural space left on page
10833 \ifdim\dimen@<2\baselineskip % Too little room on page
10834 | \message{Page has only \the\dimen@\space room left; eject. }%
10835 \eject \fb@adjheight \fb@put@frame#1#2%
10836 \else % there's appreciable room left on the page
10837 \fb@sizeofframe#1%
10838 | \message{\string\pagetotal=\the\pagetotal,
10839 | \string\pagegoal=\the\pagegoal,
10840 | \string\pagestretch=\the\pagestretch,
10841 | \string\pageshrink=\the\pageshrink,
10842 | \string\fb@frh=\the\fb@frh. \space}
10843 | \message{^^JBox of size \the\ht\@tempboxa\space}%
10844 \begingroup % temporarily set \dimen@ to be...
10845 \advance\dimen@.8\pageshrink % maximum space available on page
10846 \advance\dimen@-\fb@frh\relax % max space available for frame's contents
10847 %%% LOOKS SUBTRACTED AND ADDED, SO DOUBLE ACCOUNTING!
10848 \expandafter\endgroup
10849 % expand \ifdim, then restore \dimen@ to real room left on page
10850 \ifdim\dimen@>\ht\@tempboxa % whole box does fit
10851 | \message{fits in \the\dimen@. }%
10852 % ToDo: Change this to use vsplit anyway to capture the marks
10853 % MERGE THIS WITH THE else CLAUSE!!!
10854 \fb@putboxa#1%
108<sub>55</sub> \fb@afterframe
10856 \else % box must be split
108<sub>57</sub> | \message{must be split to fit in \the\dimen@. }%
```
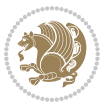

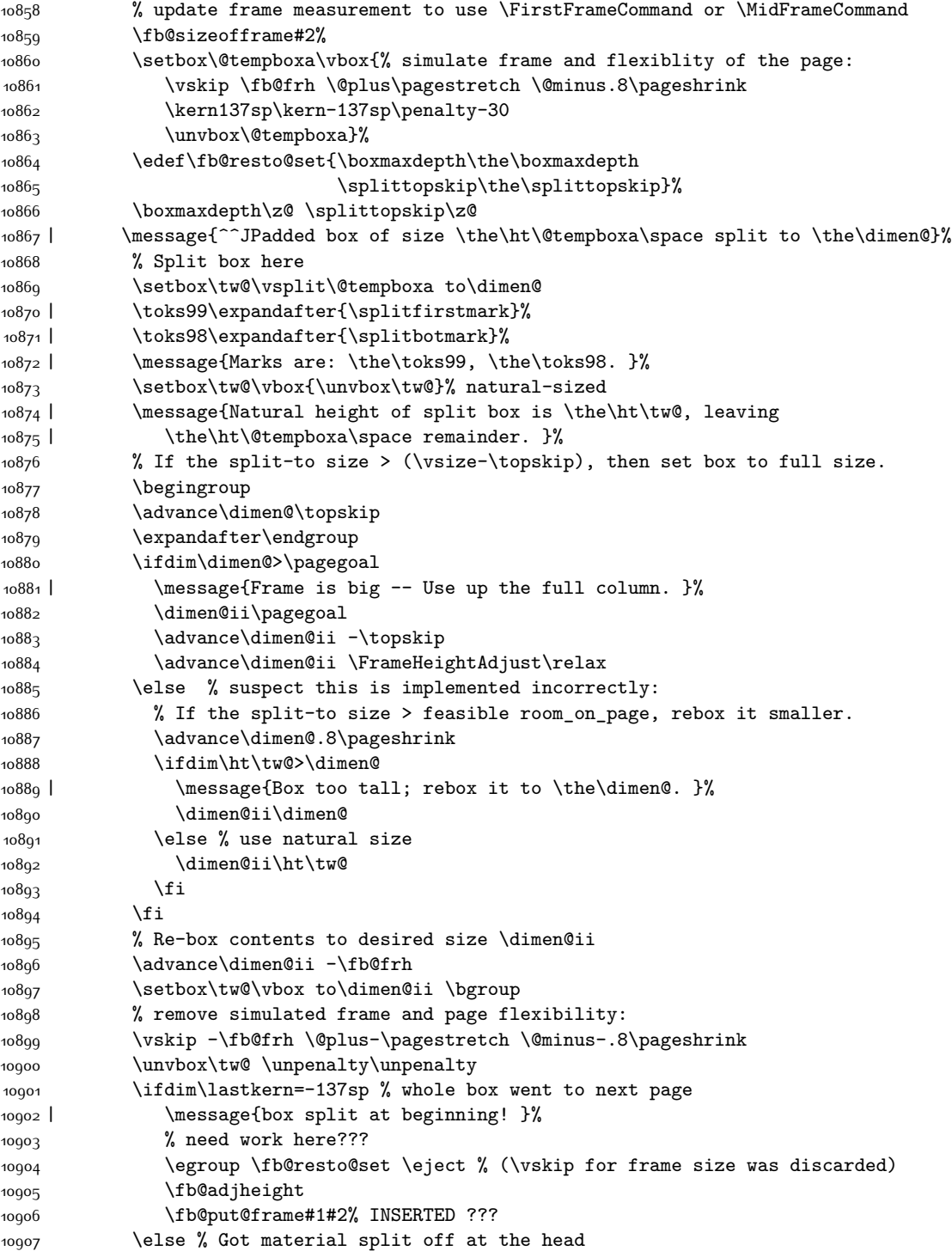

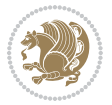

```
10908 \egroup \fb@resto@set
10909 \ifvoid\@tempboxa % it all fit after all
10910 | \message{box split at end! }%
10911 \setbox\@tempboxa\box\tw@
10912 \fb@putboxa#1%
10913 \fb@afterframe
10914 \else % it really did split
10915 | \message{box split as expected. Its reboxed height is \the\ht\tw@. }%
10916 \ifdim\wd\tw@>\z@
10917 \wd\tw@\wd\@tempboxa
10918 \centerline{#2{\hboxL{\box\tw@}}}% ??? \centerline bad idea
10010 \text{else}10920 | \message{Zero width means likely blank. Don't frame it (guess)}%
10021 \box\tw@
10022 \fi
10923 \hrule \@height\z@ \@width\hsize
10924 \eject
10925 \fb@adjheight
10926 \fb@put@frame\LastFrameCommand\MidFrameCommand
10927 \fi\fi\fi\fi\fi
10928 }
10929 \def\fb@putboxa#1{%
10930 \ifvoid\@tempboxa
10931 \PackageWarning{framed}{Boxa is void -- discard it. }%
10932 \else
10933 | \message{Frame and place boxa. }%
10934 | %{\showoutput\showbox\@tempboxa}%
10935 \centerline{#1{\hboxL{\box\@tempboxa}}}%
10936 \fi
10937 }
10938 \catcode`\|=\FrameRestore
10939 \def\FrameRestore{%
10940 \let\if@nobreak\iffalse
10941 \let\if@noskipsec\iffalse
10942 \let\-\@dischyph
10943 \let\'\@acci\let\`\@accii\let\=\@acciii
10944 % \message{FrameRestore:
10945 % \@totalleftmargin=\the \@totalleftmargin,
10946 % \rightmargin=\the\rightmargin,
10947 % \@listdepth=\the\@listdepth. }%
10948 % Test if we are in a list (or list-like paragraph)
10949 \ifnum \ifdim\@totalleftmargin>\z@ 1\fi
10950 \ifdim\rightmargin>\z@ 1\fi
10951 \ifnum\@listdepth>\z@ 1\fi 0>\z@
10952 % \message{In a list: \linewidth=\the\linewidth, \@totalleftmargin=\the\@totalleftma
10953 % \parshape=\the\parshape, \columnwidth=\the\columnwidth, \hsize=\the\hsize,
10954 % \labelwidth=\the\labelwidth. }%
10955 \@setminipage % snug fit around the item
10956 % Now try to propageate changes of width from \hsize to list parameters.
10957 % This is deficient, but a more advanced way to indicate modification to text
```
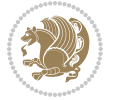

```
10958 % dimensions is not (yet) provided; in particular, no separate left/right
10959 % adjustment.
10960 \advance\linewidth-\columnwidth \advance\linewidth\hsize
10961 \parshape\@ne \@totalleftmargin \linewidth
10962 \else % Not in list
10963 \linewidth=\hsize
10964 %\message{No list, set \string\linewidth=\the\hsize. }%
10965 \fi
10966 \sloppy
10967 }
```
## **7.65 ftnright-xetex-bidi.def**

```
10968 \ProvidesFile{ftnright-xetex-bidi.def}[2016/05/10 v0.4 bidi adaptations for ftnright package
10969
10970 \def\LTR@outputdblcol{%
```

```
10971 \if@firstcolumn
10972 \global\@firstcolumnfalse
10973 \global\setbox\@leftcolumn\copy\@outputbox
10974 \global\count\footins\@m
10975 \global\skip\footins\rcol@footinsskip
10976 \splitmaxdepth\maxdimen
10977 \vbadness\maxdimen
10978 \setbox\@outputbox\vbox{\unvbox\@outputbox\unskip}%
10979 \setbox\@outputbox\vsplit\@outputbox to\maxdimen
10980 \toks@\expandafter{\topmark}%
10981 \xdef\@firstcoltopmark{\the\toks@}%
10982 \toks@\expandafter{\splitfirstmark}%
10983 \xdef\@firstcolfirstmark{\the\toks@}%
10984 \ifx\@firstcolfirstmark\@empty
10985 \global\let\@setmarks\relax
10986 \else
10987 \gdef\@setmarks{%
10988 \let\firstmark\@firstcolfirstmark
10989 \let\topmark\@firstcoltopmark}%
10990 \fi
10991 \else
10992 \preparefootins
10993 \global\@firstcolumntrue
10994 \setbox\@outputbox\vbox{%
10995 \hb@xt@\textwidth{%
10996 \hb@xt@\columnwidth{\box\@leftcolumn \hss}%
10997 \hfil
10998 {\normalcolor\vrule \@width\columnseprule}%
10999 \hfil
11000 \hb@xt@\columnwidth{\box\@outputbox \hss}}}%
11001 \@combinedblfloats
11002 \@setmarks
11003 \@outputpage
11004 \begingroup
```
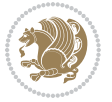

```
11005 \@dblfloatplacement
11006 \@startdblcolumn
11007 \@whilesw\if@fcolmade \fi{\@outputpage
11008 \@startdblcolumn}%
11009 \endgroup
11010 \fi}%
11011
11012
11013
11014 \def\RTL@outputdblcol{%
11015 \if@firstcolumn
11016 \global\@firstcolumnfalse
11017 \global\setbox\@leftcolumn\copy\@outputbox
11018 \global\count\footins\@m
11019 \global\skip\footins\rcol@footinsskip
11020 \splitmaxdepth\maxdimen
11021 \vbadness\maxdimen
11022 \setbox\@outputbox\vbox{\unvbox\@outputbox\unskip}%
11023 \setbox\@outputbox\vsplit\@outputbox to\maxdimen
11024 \toks@\expandafter{\topmark}%
11025 \xdef\@firstcoltopmark{\the\toks@}%
11026 \toks@\expandafter{\splitfirstmark}%
11027 \xdef\@firstcolfirstmark{\the\toks@}%
11028 \ifx\@firstcolfirstmark\@empty
11029 \global\let\@setmarks\relax
11030 \else
11031 \gdef\@setmarks{%
11032 \let\firstmark\@firstcolfirstmark
11033 \let\topmark\@firstcoltopmark}%
11034 \fi
11035 \else
11036 \preparefootins
11037 \global\@firstcolumntrue
11038 \setbox\@outputbox\vbox{%
11039 \hb@xt@\textwidth{%
11040 \hskip \columnwidth
11041 \hfil
11042 {\normalcolor\vrule \@width\columnseprule}%
11043 \hfil
11044 \hb@xt@\columnwidth{\box\@leftcolumn \hss}%
11045 \hskip -\textwidth
11046 \hb@xt@\columnwidth{\box\@outputbox \hss}%
11047 \hskip \columnsep
11048 \hskip \columnwidth }}%
11049 \@combinedblfloats
11050 \@setmarks
11051 \@outputpage
11052 \begingroup
11053 \@dblfloatplacement
11054 \@startdblcolumn
```
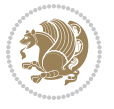
```
11055 \@whilesw\if@fcolmade \fi{\@outputpage
11056 \@startdblcolumn}%
11057 \endgroup
11058 \fi}%
11059
11060
11061
11062 \let\leftfootnoterule\@empty
11063 \let\rightfootnoterule\@empty
11064 \let\textwidthfootnoterule\@empty
11065 \let\autofootnoterule\@empty
11066 \let\footnoterule\@empty
11067 \long\def\@makefntext#1{\parindent 1em
11068 \noindent\hbox to 2em{}%
11069 \llap{\@thefnmark\hbox{.}\,\,}#1}
```
# **7.66 graphicx-xetex-bidi.def**

```
11070 \ProvidesFile{graphicx-xetex-bidi.def}[2012/01/01 v0.4 bidi adaptations for graphicx package
11071 \def\Grot@box@std#1#2{\ifmmode\else\if@RTL\beginL\fi\fi%
```

```
11072 \Grot@setangle{#1}%
11073 \setbox\z@\hbox{{\ifmmode\if@RTL\beginR\fi#2\if@RTL\endR\fi\else\if@RTL\beginR\fi#2\if@RTL\endR\fi\fi}}%
11074 \Grot@x\z@
11075 \Grot@y\z@
11076 \Grot@box\ifmmode\else\if@RTL\endL\fi\fi}
11077 \long\def\Gscale@box#1[#2]#3{\ifmmode\else\if@RTL\beginL\fi\fi%
11078 \leavevmode
11079 \def\Gscale@x{#1}\def\Gscale@y{#2}%
11080 \setbox\z@\hbox{{#3}}%
11081 \setbox\tw@\hbox{\Gscale@start\rlap{\copy\z@}\Gscale@end}%
11082 \ifdim#2\p@<\z@
11083 \ht\tw@-#2\dp\z@
11084 \dp\tw@-#2\ht\z@
11085 \else
11086 \ht\tw@#2\ht\z@
11087 \dp\tw@#2\dp\z@
11088 \fi
11089 \ifdim#1\p@<\z@
11090 \hb@xt@-#1\wd\z@{\kern-#1\wd\z@\box\tw@\hss}%
11091 \else
11092 \wd\tw@#1\wd\z@
11093 \box\tw@
11094 \fi\ifmmode\else\if@RTL\endL\fi\fi}
11095 \def\Gin@iii[#1,#2][#3,#4]#5{%
11096 \begingroup
11097 \ifmmode\else\if@RTL\beginL\fi\fi
11098 \Gin@bboxtrue
11099 \Gin@defaultbp\Gin@llx{#1}%
11100 \Gin@defaultbp\Gin@lly{#2}%
11101 \Gin@defaultbp\Gin@urx{#3}%
```
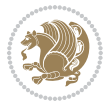

```
11103 \Ginclude@graphics{#5}%
11104 \ifmmode\else\if@RTL\endL\fi\fi
11105 \endgroup}
11106 \def\Gin@ii[#1]#2{%
11107 \def\@tempa{[}\def\@tempb{#2}%
11108 \ifx\@tempa\@tempb
11109 \def\@tempa{\Gin@iii[#1][}%
11110 \expandafter\@tempa
11111 \else
11112 \begingroup
11113 \ifmmode\else\if@RTL\beginL\fi\fi
11114 \@tempswafalse
11115 \toks@{\Ginclude@graphics{#2}}%
11116 \setkeys{Gin}{#1}%
11117 \Gin@esetsize
11118 \the\toks0
11119 \ifmmode\else\if@RTL\endL\fi\fi
11120 \endgroup
11121 \fi}
11122 \def\reflectbox{\bidiGscale@box-1[1]}
\verb|11123\ll000x#1[#2]#3{\label*mode}e1se\if@RTL\begin{hmatrix}ti\fi\fi\fi\fi11124 \leavevmode
11125 \def\Gscale@x{#1}\def\Gscale@y{#2}%
11126 \setbox\z@\hbox{{\ifmmode\if@RTL\beginR\fi#3\if@RTL\endR\fi\else\if@RTL\beginR\fi#3\if@RTL\
11127 \setbox\tw@\hbox{\Gscale@start\rlap{\copy\z@}\Gscale@end}%
11128 \ifdim#2\p@<\z@
11120 \ht\tw@-#2\dp\z@
11130 \dp\tw@-#2\ht\z@
11131 \else
11132 \ht\tw@#2\ht\z@
11133 \dp\tw@#2\dp\z@
11134 \fi
11135 \ifdim#1\p@<\z@
11136 \hb@xt@-#1\wd\z@{\kern-#1\wd\z@\box\tw@\hss}%
11137 \else
11138 \wd\tw@#1\wd\z@
11139 \box\tw@
11140 \fi\ifmmode\else\if@RTL\endL\fi\fi}
11141 \def\scalebox#1{%
11142 \@ifnextchar[{\bidiGscale@box{#1}}{\bidiGscale@box{#1}[#1]}}
11143 \def\resizebox{%
11144 \leavevmode
11145 \@ifstar{\bidiGscale@@box\totalheight}{\bidiGscale@@box\height}}
11146 \def\bidiGscale@@box#1#2#3{%
11147 \let\@tempa\Gin@exclamation
11148 \expandafter\def\expandafter\@tempb\expandafter{\string#2}%
11149 \expandafter\def\expandafter\@tempc\expandafter{\string#3}%
11150 \ifx\@tempb\@tempa
11151 \ifx\@tempc\@tempa
```
\Gin@defaultbp\Gin@ury{#4}%

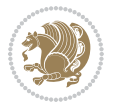

11188 \ProvidesFile{geometry-xetex-bidi.def}[2017/01/14 v0.2 bidi adaptations for geometry package

\hb@xt@\@tempdima{\hskip-\marginparwidth\hskip-\marginparsep

 \hskip \marginparwidth\rlap{\Gm@vrule}\hskip \marginparsep \llap{\Gm@vrule}\hskip\textwidth\rlap{\Gm@vrule}\hss}%

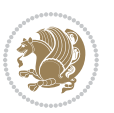

```
11153 \else
11154 \toks@{\bidiGscale@box@dd{#3}#1}%
11155 \fi
11156 \else
11157 \ifx\@tempc\@tempa
11158 \toks@{\bidiGscale@box@dd{#2}\width}%
11159 \else
11160 \toks@{\bidiGscale@box@dddd{#2}\width{#3}#1}%
11161 \fi
11162 \fi
11163 \the\toks@}
11164 \long\def\bidiGscale@box@dd#1#2#3{%
11165 \@begin@tempboxa\hbox{\ifmmode\if@RTL\beginR\fi#3\if@RTL\endR\fi\else\if@RTL\beginR\fi#3\if@RTL\endR\fi\fi}%
11166 \setlength\@tempdima{#1}%
11167 \setlength\@tempdimb{#2}%
11168 \Gscale@div\@tempa\@tempdima\@tempdimb
11169 \Gscale@box\@tempa[\@tempa]{\box\@tempboxa}%
11170 \@end@tempboxa}
11171 \long\def\bidiGscale@box@dddd#1#2#3#4#5{%
11172 \@begin@tempboxa\hbox{\ifmmode\if@RTL\beginR\fi#5\if@RTL\endR\fi\else\if@RTL\beginR\fi#5\if@RTL\endR\fi\fi}%
11173 \setlength\@tempdima{#1}%
11174 \setlength\@tempdimb{#2}%
11175 \Gscale@div\@tempa\@tempdima\@tempdimb
11176 \setlength\@tempdima{#3}%
11177 \setlength\@tempdimb{#4}%
11178 \Gscale@div\@tempb\@tempdima\@tempdimb
11179 \ifGin@iso
11180 \ifdim\@tempa\p@>\@tempb\p@
11181 \let\@tempa\@tempb
11182 \else
11183 \let\@tempb\@tempa
11184 \fi
11185 \fi
11186 \Gscale@box\@tempa[\@tempb]{\box\@tempboxa}%
11187 \@end@tempboxa}
```
\toks@{\mbox}%

**7.67 geometry-xetex-bidi.def**

\renewcommand\*{\Gm@vrules@mpi}{%

11192 \llap{\Gm@vrule}\ignorespaces

\llap{\Gm@vrule}\hfil\Gm@vrule}\fi}%

 \hb@xt@\@tempdima{\llap{\Gm@vrule}\ignorespaces \hskip \textwidth\Gm@vrule\hskip \marginparsep

\if@RTLmain%

\else%

```
11199 \renewcommand*{\Gm@vrules@mpii}{%
11200 \if@RTLmain%
11201 \hb@xt@\@tempdima{\llap{\Gm@vrule}\ignorespaces
11202 \hskip \textwidth\Gm@vrule\hskip \marginparsep
11203 \llap{\Gm@vrule}\hfil\Gm@vrule}%
11204 \else%
11205 \hb@xt@\@tempdima{\hskip-\marginparwidth\hskip-\marginparsep
11206 \llap{\Gm@vrule}\ignorespaces
11207 \hskip \marginparwidth\rlap{\Gm@vrule}\hskip \marginparsep
11208 \llap{\Gm@vrule}\hskip\textwidth\rlap{\Gm@vrule}\hss}\fi}%
11209 \bidi@patchcmd{\Gm@pageframes}{%
11210 \ifodd\count\z@
11211 \let\@themargin\oddsidemargin
11212 \else
11213 \let\@themargin\evensidemargin
11214 \fi
11215 }{%
11216 \ifodd\count\z@
11217 \if@RTLmain
11218 \let\@themargin\evensidemargin
11210 \else
11220 \let\@themargin\oddsidemargin
11221 \fi
11222 \else
11223 \if@RTLmain
11224 \let\@themargin\oddsidemargin
11225 \else
11226 \let\@themargin\evensidemargin
11227 \fi
11228 \fi
11229 }{}{}
```
## **7.68 hvfloat-xetex-bidi.def**

```
11230 \ProvidesFile{hvfloat-xetex-bidi.def}[2012/04/18 v0.2 bidi adaptations for hvfloat package fo
11231 \def\do@@hvFloat[#1]#2#3{%
11232 \def\hv@shortCap{#1}
11233 \def\hv@longCap{#2}
11234 \def\hv@label{#3}
11235 %\newcommand*{\hvFloat}[5][]{%
11236 % [#1}: keyvalues
11237 % #2: type figure | table | ...
11238 % #3: float contents
11239 % [#4]: short caption
11240 % #5: caption
11241 % #6: label
11242 % \setDefaults%
11243 % \def\@tempa{#1}%
11244 % \ifx\@tempa\empty\else\setkeys{hvSet}{#1}\fi% set options, only when not empty
11245 \def\@tempa{90}%
```
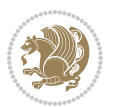

```
11246 \ifx\hvSet@rotAngle\@tempa \setlength{\hvMaxCapWidth}{\textheight}
11247 \else \setlength{\hvMaxCapWidth}{\linewidth}}
11248 \fi
11249 %
11250 % First we save the object in \hvObjectBox
11251 %
11252 \ifx\hvSet@objectAngle\hv@Zero % rotate the object?
11253 \savebox{\hvObjectBox}{\ifhv@useOBox\usebox{\hvOBox}\else\hv@floatObject\fi}
11254 \else
11255 \savebox{\hvObjectBox}{%
11256 \rotatebox{\hvSet@objectAngle}{%
11257 \ifhv@useOBox\usebox{\hvOBox}\else\hv@floatObject\fi}}
11258 \fi
11259 \setlength{\hvObjectWidth}{\wd\hvObjectBox}
11260 %
11261 % Now we save the caption with its defined \hvCapWidth
11262 %
11263 \ifx\hvSet@capWidth\hv@Width\setlength{\hvCapWidth}{\hvObjectWidth}
11264 \else
11265 \ifx\hvSet@capWidth\hv@Height\setlength{\hvCapWidth}{\ht\hvObjectBox}
11266 \else
11267 \setlength{\hvCapWidth}{\hvObjectWidth}
11268 \ifx\hvSet@capPos\hv@Left\addtolength{\hvMaxCapWidth}{-\hvObjectWidth}\fi
11269 \ifx\hvSet@capPos\hv@Right\addtolength{\hvMaxCapWidth}{-\hvObjectWidth}\fi
11270 \ifdim\hvSet@capWidth\columnwidth<\hvMaxCapWidth
11271 \setlength{\hvCapWidth}{\hvSet@capWidth\columnwidth}
11272 \else
11273 \setlength{\hvCapWidth}{\hvMaxCapWidth}
11274 \fi
11275 \fi
11276 \fi
11277 %
11278 % now we have the object and the caption with the right
11279 % rotated angles saved in boxes
11280 %
11281 \def\fps@figure{\hvSet@floatPos}
11282 \ifhv@nonFloat\begingroup% Start the nonfloat part
11283 \else \begin{\hv@floatType}% Start the floating environment
11284 \fi%
11285 \saveCaptionSkip% we put this space ourselve
11286 \ifx\hvSet@capAngle\hv@Width % need rotation?
11287 \sbox{\hvCaptionBox}{%
11288 \begin{minipage}[b]{\hvCapWidth}% minipage, to get hyphenation
11289 \ifhv@nonFloat%
11290 \ifhv@onlyText#2%
11291 \else%
11292 \ifx\hv@floatType\hv@figure
11293 \ifx\relax#1\relax \figcaption{#2}\else\figcaption[#1]{#2}\fi
11294 \else
11295 \ifx\relax#1\relax \tabcaption{#2}\else\tabcaption[#1]{#2}\fi%
```
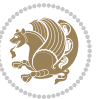

```
11296 \fi
11297 \fi
11298 \else\ifx\relax\hv@shortCap\relax\caption{#2}\else\caption[#1]{#2}\fi%
11299 \frac{1}{3}11300 \label{#3}%
11301 \end{minipage}%
11302 }%
11303 \else%
11304 \sbox{\hvCaptionBox}{%
11305 \rotatebox{\hvSet@capAngle}{%
11306 \begin{minipage}[b]{\hvCapWidth}% minipage, to get hyphenation
11307 \ifhv@nonFloat%
11308 \ifhv@onlyText#2%
11300 \else%
11310 \ifx\hv@floatType\hv@figure
11311 \ifx\relax#1\relax \figcaption{#2}\else\figcaption[#1]{#2}\fi
11312 \else
11313 \ifx\relax#1\relax \tabcaption{#2}\else\tabcaption[#1]{#2}\fi%
11314 \fi
11315 \fi
11316 \else\ifx\relax\hv@shortCap\relax\caption{#2}\else\caption[#1]{#2}\fi%
11317 \overline{131}11318 \label{#3}%
11319 \end{minipage}%
11320 }%
11321 }%
11322 \fi%
11323 %%
11324 \restoreCaptionSkip% save old values
11325 \ifx\hvSet@objectPos\hv@Right\bidi@raggedleft%
11326 \else%
11327 \ifx\hvSet@objectPos\hv@Center
11328 \ifhv@nonFloat\hspace*{\fill}\else\centering\fi%
11329 \fi%
11330 \fi%
11331 %
11332 % to rotate object and caption together, we save all in another box
11333 % the caption comes first, if its on the left or the top
11334 %
11335 \savebox{\@tempboxa}{%
11336 \ifx\hvSet@capPos\hv@Left % caption on left side
11337 \if@RTL%
11338 \ifx\hvSet@capVPos\hv@Center%
11339 \ifhv@fbox
11340 \fbox{\parbox{\wd\hvObjectBox}{\usebox{\hvObjectBox}}}
11341 \else
11342 \parbox{\wd\hvObjectBox}{\usebox{\hvObjectBox}}
11343 11%11344 \hspace{\hvSet@floatCapSep pt}%
11345 \ifhv@fbox
```
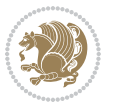

```
11346 \fbox{\parbox{\wd\hvCaptionBox}{\usebox{\hvCaptionBox}}}%
11347 \else
11348 \parbox{\wd\hvCaptionBox}{\usebox{\hvCaptionBox}}
11349 11%11350 \else%
11351 \ifx\hvSet@capVPos\hv@Top
11352 \ifhv@fbox
11353 \fbox{\raisebox{-\height}{\usebox{\hvObjectBox}}}%
11354 \else
11355 \raisebox{-\height}{\usebox{\hvObjectBox}}%
11356 \fi%
11357 \hspace{\hvSet@floatCapSep pt}%
11358 \ifhv@fbox
11359 \fbox{\raisebox{-\height}{\usebox{\hvCaptionBox}}}%
11360 \else
11361 \raisebox{-\height}{\usebox{\hvCaptionBox}}%
11362 \fi
11363 \else
11364 \ifhv@fbox
11365 \fbox{\usebox{\hvObjectBox}}%
11366 \else
11367 \usebox{\hvObjectBox}%
11368 \fi
11369 \hspace{\hvSet@floatCapSep pt}%
11370 \ifhv@fbox
11371 \fbox{\usebox{\hvCaptionBox}}%
11372 \else
11373 \usebox{\hvCaptionBox}%
11374 \fi%
11375 \fi%
11376 \fi%
11377 \else% not RTL
11378 \ifx\hvSet@capVPos\hv@Center%
11379 \ifhv@fbox\fbox{\parbox{\wd\hvCaptionBox}{\usebox{\hvCaptionBox}}}%
11380 \else \parbox{\wd\hvCaptionBox}{\usebox{\hvCaptionBox}}%
11381 \fi%
11382 \hspace{\hvSet@floatCapSep pt}% capfloatsep
11383 \ifhv@fbox\fbox{\parbox{\wd\hvObjectBox}{\usebox{\hvObjectBox}}}
11384 \else \parbox{\wd\hvObjectBox}{\usebox{\hvObjectBox}}
11385 \fi%
11386 \else%
11387 \ifx\hvSet@capVPos\hv@Top % caption at top
11388 \ifhv@fbox\fbox{\raisebox{-\height}{\usebox{\hvCaptionBox}}}%
11389 \else \raisebox{-\height}{\usebox{\hvCaptionBox}}%
11390 \fi
11391 \hspace{\hvSet@floatCapSep pt}% capfloatsep
11392 \ifhv@fbox\fbox{\raisebox{-\height}{\usebox{\hvObjectBox}}}%
11393 \else \raisebox{-\height}{\usebox{\hvObjectBox}}%
11394 \fi%
11395 \else% caption on bottom
```
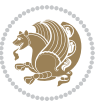

```
11396 \ifhv@fbox\fbox{\usebox{\hvCaptionBox}}
11397 \else\usebox{\hvCaptionBox}
11398 \fi%
11399 \hspace{\hvSet@floatCapSep pt}%
11400 \ifhv@fbox\fbox{\usebox{\hvObjectBox}}
11401 \else \usebox{\hvObjectBox}
11402 \fi%
11403 \fi%
11404 \fi% end of RTL
11405 \fi%
11406 \else
11407 \ifx\hvSet@capPos\hv@Top
11408 \ifdim\wd\hvCaptionBox>\wd\hvObjectBox
11409 \begin{minipage}{\wd\hvCaptionBox}
11410 \else
11411 \begin{minipage}{\wd\hvObjectBox}
11412 \fi
11413 \centering
11414 \ifhv@fbox
11415 \fbox{\usebox{\hvCaptionBox}}\\[\hvBelowCaptionSkip]
11416 \fbox{\usebox{\hvObjectBox}}
11417 \else
11418 \usebox{\hvCaptionBox}\\[\hvBelowCaptionSkip]
11419 \usebox{\hvObjectBox}
11420 \fi%
11421 \end{minipage}
11422 \else
11423 \ifx\hvSet@capPos\hv@Bottom
11424 \ifdim\wd\hvCaptionBox>\wd\hvObjectBox
11425 \begin{minipage}{\wd\hvCaptionBox}
11426 \else
11427 \begin{minipage}{\wd\hvObjectBox}
11428 \fi
11429 \centering
11430 \ifhv@fbox
11431 \fbox{\usebox{\hvObjectBox}}\\[\hvAboveCaptionSkip]
11432 \fbox{\usebox{\hvCaptionBox}}
11433 \else
11434 \usebox{\hvObjectBox}\\[\hvAboveCaptionSkip]
11435 \usebox{\hvCaptionBox}
11436 11%11437 \end{minipage}
11438 \else% the last option: put the caption on the right
11439 \if@RTL%
11440 \ifx\hvSet@capVPos\hv@Center%
11441 \ifhv@fbox\fbox{\parbox{\wd\hvCaptionBox}{\usebox{\hvCaptionBox}}}%
11442 \else \parbox{\wd\hvCaptionBox}{\usebox{\hvCaptionBox}}}
11443 \fi%
11444 \hspace{\hvSet@floatCapSep pt}% capfloatsep
11445 \ifhv@fbox\fbox{\parbox{\wd\hvObjectBox}{\usebox{\hvObjectBox}}}
```
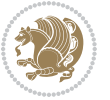

```
11446 \else \parbox{\wd\hvObjectBox}{\usebox{\hvObjectBox}}
11447 \fi%
11448 \else%
11449 \ifx\hvSet@capVPos\hv@Top % caption at top
11450 \ifhv@fbox\fbox{\raisebox{-\height}{\usebox{\hvCaptionBox}}}%
11451 \else \raisebox{-\height}{\usebox{\hvCaptionBox}}%
11452 \fi
11453 \hspace{\hvSet@floatCapSep pt}% capfloatsep
11454 \ifhv@fbox\fbox{\raisebox{-\height}{\usebox{\hvObjectBox}}}%
11455 \else \raisebox{-\height}{\usebox{\hvObjectBox}}%
11456 \fi%
11457 \else% caption on bottom
11458 \ifhv@fbox\fbox{\usebox{\hvCaptionBox}}
11459 \else\usebox{\hvCaptionBox}
11460 \fi%
11461 \hspace{\hvSet@floatCapSep pt}%
11462 \ifhv@fbox\fbox{\usebox{\hvObjectBox}}
11463 \else \usebox{\hvObjectBox}
11464 \fi%
11465 \fi%
11466 \fi%
11467 \else% not RTL
11468 \ifx\hvSet@capVPos\hv@Center%
11469 \ifhv@fbox
11470 \fbox{\parbox{\wd\hvObjectBox}{\usebox{\hvObjectBox}}}
11471 \else
11472 \parbox{\wd\hvObjectBox}{\usebox{\hvObjectBox}}
11473 11%11474 \hspace{\hvSet@floatCapSep pt}%
11475 \ifhv@fbox
11476 \fbox{\parbox{\wd\hvCaptionBox}{\usebox{\hvCaptionBox}}}%
11477 \else
11478 \parbox{\wd\hvCaptionBox}{\usebox{\hvCaptionBox}}
11479 \tilde{}11480 \else%
11481 \ifx\hvSet@capVPos\hv@Top
11482 \ifhv@fbox
11483 \fbox{\raisebox{-\height}{\usebox{\hvObjectBox}}}%
11484 \else
11485 \raisebox{-\height}{\usebox{\hvObjectBox}}%
11486 \fi%
11487 \hspace{\hvSet@floatCapSep pt}%
11488 \ifhv@fbox
11489 \fbox{\raisebox{-\height}{\usebox{\hvCaptionBox}}}%
11490 \else
11491 \raisebox{-\height}{\usebox{\hvCaptionBox}}%
11492 \overline{1}11493 \else
11494 \ifhv@fbox
11495 \fbox{\usebox{\hvObjectBox}}%
```
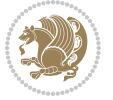

```
11496 \else
11497 \usebox{\hvObjectBox}%
11498 \fi
11499 \hspace{\hvSet@floatCapSep pt}%
11500 \ifhv@fbox
11501 \fbox{\usebox{\hvCaptionBox}}%
11502 \else
11503 \usebox{\hvCaptionBox}%
11504 \fi%
11505 \fi%
11506 \fi
11507 \fi% end of RTL
11508 \fi
11509 \fi
11510 \overline{11}11511 }% End savebox Object and caption
11512 %
11513 % now we rotate the object and caption, if needed
11514 %
11515 \ifx\hvSet@rotAngle\hv@Zero
11516 \usebox{\@tempboxa}
11517 \else
11518 \rotatebox{\hvSet@rotAngle}{\usebox{\@tempboxa}}
11519 \fi
11520 \ifhv@nonFloat
11521 \ifx\hvSet@objectPos\hv@Center
11522 \ifhv@nonFloat
11523 \hspace{\fill}
11524 \fi
11525 \fi
11526 \endgroup% End the nonfloat part
11527 \else
11528 \end{\hv@floatType}% End the floating environment
11529 111530 }
```
## **7.69 hyperref-xetex-bidi.def**

```
11531 \ProvidesFile{hyperref-xetex-bidi.def}[2015/11/26 v0.9 bidi adaptations for hyperref package
11532 \AtBeginDocument{%
11533 \def\contentsline#1#2#3#4{%
11534 \ifx\\#4\\%
11535 \csname l@#1\endcsname{#2}{#3}%
11536 \else
11537 \ifcase\Hy@linktoc % none
11538 \csname l@#1\endcsname{#2}{#3}%
11539 \or % section
11540 \csname l@#1\endcsname{%
11541 \hyper@linkstart{link}{#4}{\if@RTL\beginR\fi#2\if@RTL\endR\fi}\hyper@linkend
11542 }{#3}%
```
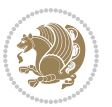

```
11543 \or % page
11544 \csname l@#1\endcsname{{#2}}{%
11545 \hyper@linkstart{link}{#4}{#3}\hyper@linkend
11546 }%
11547 \else % all
11548 \csname l@#1\endcsname{%
11549 \hyper@linkstart{link}{#4}{\if@RTL\beginR\fi#2\if@RTL\endR\fi}\hyper@linkend
11550 }{%
11551 \hyper@linkstart{link}{#4}{#3}\hyper@linkend<br>11552 }%
11552
11553 \fi
11554 \fi
11555 }
11556 \ifHy@hyperfootnotes
11557 \let\H@@footnotetext\@footnotetext
11558 \let\HRTL@@RTLfootnotetext\@RTLfootnotetext
11559 \let\HLTR@@LTRfootnotetext\@LTRfootnotetext
11560 \def\@xfootnotenext[#1]{%
11561 \begingroup
11562 \csname c@\@mpfn\endcsname #1\relax
11563 \unrestored@protected@xdef\@thefnmark{\thempfn}%
11564 \endgroup
11565 \ifx\@footnotetext\@mpfootnotetext
11566 \expandafter\H@@mpfootnotetext
11567 \else
11568 \expandafter\H@@footnotetext
11569 \fi
11570 }%
11571 \def\@xRTLfootnotenext[#1]{%
11572 \begingroup
11573 \csname c@\@mpfn\endcsname #1\relax
11574 \unrestored@protected@xdef\@thefnmark{\thempfn}%
11575 \endgroup
11576 \ifx\@RTLfootnotetext\@mpRTLfootnotetext
11577 \expandafter\HRTL@@mpRTLfootnotetext
11578 \else
11579 \expandafter\HRTL@@RTLfootnotetext
11580 \fi
11581 }%
11582 \def\@xLTRfootnotenext[#1]{%
11583 \begingroup
11584 \csname c@\@mpfn\endcsname #1\relax
11585 \unrestored@protected@xdef\@thefnmark{\thempfn}%
11586 \endgroup
11587 \ifx\@LTRfootnotetext\@mpLTRfootnotetext
11588 \expandafter\HLTR@@mpLTRfootnotetext
11589 \else
11590 \expandafter\HLTR@@LTRfootnotetext
11591 \fi
11592 }%
```
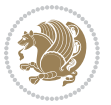

```
11593 \def\@xfootnotemark[#1]{%
11594 \begingroup
11595 \c@footnote #1\relax
11596 \unrestored@protected@xdef\@thefnmark{\thefootnote}%
11597 \endgroup
11598 \H@@footnotemark
11599 \frac{1}{6}11600 \let\H@@mpfootnotetext\@mpfootnotetext
11601 \let\HRTL@@mpRTLfootnotetext\@mpRTLfootnotetext
11602 \let\HLTR@@mpLTRfootnotetext\@mpLTRfootnotetext
11603 \long\def\@mpfootnotetext#1{%
11604 \H@@mpfootnotetext{%
11605 \ifHy@nesting
11606 \hyper@@anchor{\Hy@footnote@currentHref}{#1}%
11607 \else
11608 \Hy@raisedlink{%
11609 \hyper@@anchor{\Hy@footnote@currentHref}{\relax}%
11610 }#1%
11611 \fi
11612 }%
11613 }%
11614 \long\def\@mpRTLfootnotetext#1{%
11615 \HRTL@@mpRTLfootnotetext{%
11616 \ifHy@nesting
11617 \hyper@@anchor{\Hy@footnote@currentHref}{#1}%
11618 \else
11619 \Hy@raisedlink{%
11620 \hyper@@anchor{\Hy@footnote@currentHref}{\relax}%
11621 }#1%
11622 \fi
11623 }%
11624 }%
11625 \long\def\@mpLTRfootnotetext#1{%
11626 \HLTR@@mpLTRfootnotetext{%
11627 \ifHy@nesting
11628 \hyper@@anchor{\Hy@footnote@currentHref}{#1}%
11629 \else
11630 \Hy@raisedlink{%
11631 \hyper@@anchor{\Hy@footnote@currentHref}{\relax}%
11632 }#1%
11633 \fi
11634 }%
11635 }%
11636 \long\def\@footnotetext#1{%
11637 \H@@footnotetext{%
11638 \ifHy@nesting
11639 \hyper@@anchor{\Hy@footnote@currentHref}{#1}%
11640 \else
11641 \Hy@raisedlink{%
11642 \hyper@@anchor{\Hy@footnote@currentHref}{\relax}%
```
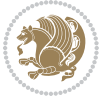

```
116<sub>43</sub> }%
11644 \let\@currentHlabel\Hy@footnote@currentHlabel
11645 \let\@currentHref\Hy@footnote@currentHref
11646 \let\@currentlabelname\@empty
11647 #1%
11648 \fi
11649 }%
11650 }%
11651 \long\def\@RTLfootnotetext#1{%
11652 \HRTL@@RTLfootnotetext{%
116<sub>53</sub> \ifHy@nesting
11654 \hyper@@anchor{\Hy@footnote@currentHref}{#1}%
116<sub>55</sub> \else
11656 \Hy@raisedlink{%
11657 \hyper@@anchor{\Hy@footnote@currentHref}{\relax}%
116<sub>5</sub>8 }%
11659 \let\@currentHlabel\Hy@footnote@currentHlabel
11660 \let\@currentHref\Hy@footnote@currentHref
11661 \let\@currentlabelname\@empty
11662 #1%
11663 \fi
11664 }%
11665 }%
11666 \long\def\@LTRfootnotetext#1{%
11667 \HLTR@@LTRfootnotetext{%
11668 \ifHy@nesting
11669 \hyper@@anchor{\Hy@footnote@currentHref}{#1}%
11670 \else
11671 \Hy@raisedlink{%
11672 \hyper@@anchor{\Hy@footnote@currentHref}{\relax}%
11673 }%
11674 \let\@currentHlabel\Hy@footnote@currentHlabel
11675 \let\@currentHref\Hy@footnote@currentHref
11676 \let\@currentlabelname\@empty
11677 \#1\%11678 \fi
11679 }%
11680 }%
11681 \@ifpackageloaded{tabularx}{%
11682 \let\HyOrg@TX@endtabularx\TX@endtabularx
11683 \def\Hy@tabularx@hook{%
11684 \let\@footnotetext\H@@footnotetext
11685 \let\@LTRfootnotetext\HLTR@@LTRfootnotetext
11686 \let\@RTLfootnotetext\HRTL@@RTLfootnotetext
11687 \let\@footnotemark\H@@footnotemark
11688 \let\@mpfootnotetext\H@@mpfootnotetext
11689 \let\@mpLTRfootnotetext\HLTR@@mpLTRfootnotetext
11690 \let\@mpRTLfootnotetext\HRTL@@mpRTLfootnotetext
11691 }%
11692 \begingroup
```
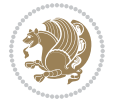

```
11693 \toks@\expandafter{\TX@endtabularx}%
11694 \xdef\Hy@gtemp{%
11695 \noexpand\Hy@tabularx@hook
11696 \the\toks@<br>11697 }%
11697
11698 \endgroup
11699 \let\TX@endtabularx\Hy@gtemp
11700 }{}%
11701 \@ifpackageloaded{longtable}{%
11702 \CheckCommand*{\LT@p@LTRftntext}[1]{%
11703 \edef\@tempa{%
11704 \the\LT@p@ftn
11705 \noexpand\LTRfootnotetext[\the\c@footnote]%
11706 }%
11707 \global\LT@p@ftn\expandafter{\@tempa{#1}}%
11708 }%
11709 \long\def\LT@p@LTRftntext#1{%
11710 \edef\@tempa{%
11711 \the\LT@p@ftn
11712 \begingroup
11713 \noexpand\c@footnote=\the\c@footnote\relax
11714 \noexpand\protected@xdef\noexpand\@thefnmark{%
11715 \noexpand\thempfn
11716 }%
11717 \noexpand\Hy@LT@LTRfootnotetext{%
11718 \Hy@footnote@currentHref
11719 }%
11720 }%
11721 \global\LT@p@ftn\expandafter{%
11722 \\tempa{#1}%
11723 \endgroup
11724 }%
11725 }%
11726 \long\def\Hy@LT@LTRfootnotetext#1#2{%
11727 \HLTR@@LTRfootnotetext{%
11728 \ifHy@nesting
11729 \hyper@@anchor{#1}{#2}%
11730 \else
11731 \Hy@raisedlink{%
11732 \hyper@@anchor{#1}{\relax}%
11733 }%
11734 \def\@currentHref{#1}%
11735 \let\@currentlabelname\@empty
11736 #2%
11737 \fi
11738 }%
11739 }%
11740 \CheckCommand*{\LT@p@RTLftntext}[1]{%
11741 \edef\@tempa{%
11742 \the\LT@p@ftn
```
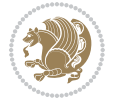

```
11743 \noexpand\RTLfootnotetext[\the\c@footnote]%
11744 }%
11745 \global\LT@p@ftn\expandafter{\@tempa{#1}}%
11746 }%
11747 \long\def\LT@p@RTLftntext#1{%
11748 \edef\@tempa{%
11749 \the\LT@p@ftn
11750 \begingroup
11751 \noexpand\c@footnote=\the\c@footnote\relax
11752 \noexpand\protected@xdef\noexpand\@thefnmark{%
11753 \noexpand\thempfn
11754 }%
11755 \noexpand\Hy@LT@RTLfootnotetext{%
11756 \Hy@footnote@currentHref
11757 }%
11758 }%
11759 \global\LT@p@ftn\expandafter{%
11760 \@tempa{#1}%
11761 \endgroup
11762 }%
11763 }%
11764 \long\def\Hy@LT@RTLfootnotetext#1#2{%
11765 \HRTL@@RTLfootnotetext{%
11766 \ifHy@nesting
11767 \hyper@@anchor{#1}{#2}%
11768 \else
11769 \Hy@raisedlink{%
11770 \hyper@@anchor{#1}{\relax}%
11771 }%
11772 \def\@currentHref{#1}%
11773 \let\@currentlabelname\@empty
11774 #2%
11775 \fi
11776 }%
11777 }%
11778 }{}%
11779 \@ifpackageloaded{bidipoem}{%
11780 \long\def\bidipoem@p@ftntext#1{%
11781 \edef\@tempx{%
11782 \the\bidipoem@p@ftn
11783 \begingroup
11784 \noexpand\csname c@\@mpfn\endcsname=\the\csname c@\@mpfn\endcsname\relax
11785 \noexpand\protected@xdef\noexpand\@thefnmark{%
11786 \noexpand\thempfn
11787 }%
11788 \noexpand\Hy@bidipoem@footnotetext{%
11789 \Hy@footnote@currentHref
11790 }%
11791 }%
11792 \global\bidipoem@p@ftn\expandafter{%
```
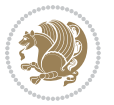

```
11793 \@tempx{#1}%
11794 \endgroup
11795 }%
11796 }%
11797 \long\def\Hy@bidipoem@footnotetext#1#2{%
11798 \H@@footnotetext{%
11799 \ifHy@nesting
11800 \hyper@@anchor{#1}{#2}%
11801 \else
11802 \Hy@raisedlink{%
11803<br>
11804<br>
11804<br>
1304<br>
1804<br>
180411804
11805 \def\@currentHref{#1}%
11806 \let\@currentlabelname\@empty
11807 #2%
11808 \fi
11809 }%
11810 }%
11811 \long\def\bidipoem@p@LTRftntext#1{%
11812 \edef\@tempxi{%
11813 \the\bidipoem@p@ftn
11814 \begingroup
11815 \noexpand\csname c@\@mpfn\endcsname=\the\csname c@\@mpfn\endcsname\relax
11816 \noexpand\protected@xdef\noexpand\@thefnmark{%
11817 \noexpand\thempfn
11818 }%
11819 \noexpand\Hy@bidipoem@LTRfootnotetext{%
11820 \Hy@footnote@currentHref
11821 }%
11822 }%
11823 \global\bidipoem@p@ftn\expandafter{%
11824 \@tempxi{#1}%
11825 \endgroup
11826 }%
11827 }%
11828 \long\def\Hy@bidipoem@LTRfootnotetext#1#2{%
11829 \HLTR@@LTRfootnotetext{%
11830 \ifHy@nesting
11831 \hyper@@anchor{#1}{#2}%
11832 \else
11833 \Hy@raisedlink{%
11834 \hyper@@anchor{#1}{\relax}%
118<sub>35</sub> }%
11836 \def\@currentHref{#1}%
11837 \let\@currentlabelname\@empty
11838 #2%
11839 \fi
11840 }%
11841 }%
11842 \long\def\bidipoem@p@RTLftntext#1{%
```
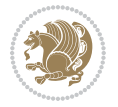

```
11843 \edef\@tempxii{%<br>11844 \the\bidipoem@
           \the\bidipoem@p@ftn
11845 \begingroup
11846 \noexpand\csname c@\@mpfn\endcsname=\the\csname c@\@mpfn\endcsname\relax
11847 \noexpand\protected@xdef\noexpand\@thefnmark{%
11848 \noexpand\thempfn
11849 }%
11850 \noexpand\Hy@bidipoem@RTLfootnotetext{%
11851 \Hy@footnote@currentHref
11852 }%
11853 }%
11854 \global\bidipoem@p@ftn\expandafter{%
11855 \@tempxii{#1}%
11856 \endgroup
11857 }%
11858 }%
11859 \long\def\Hy@bidipoem@RTLfootnotetext#1#2{%
11860 \HRTL@@RTLfootnotetext{%
11861 \ifHy@nesting
11862 \hyper@@anchor{#1}{#2}%
11863 \else
11864 \Hy@raisedlink{%
11865 \hyper@@anchor{#1}{\relax}%
11866 }%
11867 \def\@currentHref{#1}%
11868 \let\@currentlabelname\@empty
11869 #2%
11870 \fi
11871 }%
11872 }%
11873 }{}%
11874 \let\HyOrg@maketitle\maketitle
11875 \def\maketitle{%
11876 \let\Hy@saved@footnotemark\@footnotemark
11877 \let\Hy@saved@footnotetext\@footnotetext
11878 \let\HyRTL@saved@RTLfootnotetext\@RTLfootnotetext
11879 \let\HyLTR@saved@LTRfootnotetext\@LTRfootnotetext
11880 \let\@footnotemark\H@@footnotemark
11881 \let\@footnotetext\H@@footnotetext
11882 \let\@RTLfootnotetext\HRTL@@RTLfootnotetext
11883 \let\@LTRfootnotetext\HLTR@@LTRfootnotetext
11884 \@ifnextchar[\Hy@maketitle@optarg{% ]
11885 \HyOrg@maketitle
11886 \Hy@maketitle@end
11887 }%
11888 }%
11889 \def\Hy@maketitle@optarg[#1]{%
11890 \HyOrg@maketitle[{#1}]%
11891 \Hy@maketitle@end
11892 }%
```
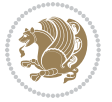

```
11893 \def\Hy@maketitle@end{%
11894 \ifx\@footnotemark\H@@footnotemark
11895 \let\@footnotemark\Hy@saved@footnotemark
11896 \fi
11897 \ifx\@footnotetext\H@@footnotetext
11898 \let\@footnotetext\Hy@saved@footnotetext
11899 \fi
11900 \ifx\@RTLfootnotetext\HRTL@@RTLfootnotetext
11901 \let\@RTLfootnotetext\HyRTL@saved@RTLfootnotetext
11902 \fi
11903 \ifx\@LTRfootnotetext\HLTR@@LTRfootnotetext
11904 \let\@LTRfootnotetext\HyLTR@saved@LTRfootnotetext
11905 \fi
11906 }%
11907 \def\realfootnote{%
11908 \@ifnextchar[\@xfootnote{%
11909 \stepcounter{\@mpfn}%
11910 \protected@xdef\@thefnmark{\thempfn}%
11911 \H@@footnotemark\H@@footnotetext
11912 }%
11913 }%
11914 \fi
11915 \def\Hy@BeginAnnot#1{%
11916 \ifmmode\else\beginL\fi%
11917 \stepcounter{Hy@AnnotLevel}%
11918 \ifnum\value{Hy@AnnotLevel}=\@ne
11919 #1%
11920 \fi
11921 }
11922 \def\Hy@EndAnnot{%
11923 \ifnum\value{Hy@AnnotLevel}=\@ne
11924 \Hy@endcolorlink
11925 \@pdfm@mark{eann}%
11926 \fi
11927 \addtocounter{Hy@AnnotLevel}\m@ne
11928 \ifmmode\else\endL\fi%
11929 }
11930 \def\hyper@link#1#2#3{%
11931 \hyper@linkstart{#1}{#2}\ifmmode\else\if@RTL\beginR\fi\fi#3\ifmmode\else\if@RTL\endR\fi\fi\
11932 }
11933 \def\hyper@linkfile#1#2#3{%
11934 \leavevmode
11935 \Hy@BeginAnnot{%
11936 \def\Hy@pstringF{#2}%
11937 \Hy@CleanupFile\Hy@pstringF
11938 \Hy@pstringdef\Hy@pstringF\Hy@pstringF
11939 \Hy@pstringdef\Hy@pstringD{#3}%
11940 \Hy@MakeRemoteAction
11941 \@pdfm@mark{%
11942 bann<<%
```
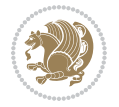

```
11943 /Type/Annot%
11944 /Subtype/Link%
11945 \iint Hy@pdfa /F 4\fi
11946 \Hy@setpdfborder
11947 \ifx\@filebordercolor\relax
11948 \else
11949 /C[\@filebordercolor]%
11950 \overline{1}11951 /A<<%
11952 /S/GoToR%
11953 /F(\Hy@pstringF)%
11954 /D%
11955 \if x\\#3\\%
11956 [\Hy@href@page\@pdfremotestartview]%
11957 \else
11958 (\Hy@pstringD)%
11959 \fi
11960 \Hy@SetNewWindow
11961 \Hy@href@nextactionraw
11962 >>%
11963 >>%
11964 }%
11965 \Hy@colorlink\@filecolor
11966 }%
11967 \ifmmode\else\if@RTL\beginR\fi\fi#1\ifmmode\else\if@RTL\endR\fi\fi\Hy@xspace@end
11968 \Hy@EndAnnot
11969 }
11970 \def\@hyper@launch run:#1\\#2#3{% filename, anchor text linkname
11971 \leavevmode
11972 \Hy@BeginAnnot{%
11973 \Hy@pstringdef\Hy@pstringF{#1}%
11974 \Hy@pstringdef\Hy@pstringP{#3}%
11975 \@pdfm@mark{%
11976 bann<<%
11977 /Type/Annot%
11978 /Subtype/Link%
11979 \iint Hy@pdfa /F 4\fi
11980 \Hy@setpdfborder
11981 \ifx\@runbordercolor\relax
11982 \else
11983 /C[\@runbordercolor]%
11984 \fi
11985 /A<<%
11986 /F(\Hy@pstringF)%
11987 /S/Launch%
11988 \Hy@SetNewWindow
11989 \ifx\\#3\\%
11990 \else
11991 /Win<</P(\Hy@pstringP)/F(\Hy@pstringF)>>%
11992 \qquad \qquad \int fi
```
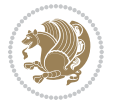

```
11993 \Hy@href@nextactionraw
11994 >>\%11995 >>%
11996 }%
11997 \Hy@colorlink\@runcolor
11998 }%
11999 \ifmmode\else\if@RTL\beginR\fi\fi#2\ifmmode\else\if@RTL\endR\fi\fi\Hy@xspace@end
12000 \Hy@EndAnnot
12001 }
12002 \def\hyper@linkurl#1#2{%
12003 \leavevmode
12004 \Hy@BeginAnnot{%
12005 \Hy@pstringdef\Hy@pstringURI{#2}%
12006 \@pdfm@mark{%
12007 bann<<%
12008 /Type/Annot%
12009 /Subtype/Link%
12010 \iint Hy@pdfa /F 4\fi12011 \Hy@setpdfborder
12012 \ifx\@urlbordercolor\relax
12013 \else
12014 /C[\@urlbordercolor]%
12015 \fi
12016 /A << \frac{9}{6}12017 /S/URI%
12018 /URI(\Hy@pstringURI)%
12019 \ifHy@href@ismap
12020 /IsMap true%
12021 \fi
12022 \Hy@href@nextactionraw
12023 >>\%12024 >>\%12025 }%
12026 \Hy@colorlink\@urlcolor
12027 }%
12028 \ifmmode\else\if@RTL\beginR\fi\fi#1\ifmmode\else\if@RTL\endR\fi\fi\Hy@xspace@end
12029 \Hy@EndAnnot
12030 }
12031 \def\Acrobatmenu#1#2{%
12032 \Hy@Acrobatmenu{#1}{#2}{%
12033 \Hy@BeginAnnot{%
12034 \EdefEscapeName\Hy@temp@menu{#1}%
12035 \@pdfm@mark{%
12036 bann<<%
12037 /Type/Annot%
12038 /Subtype/Link%
12039 \ifHy@pdfa /F 4\fi12040 \Hy@setpdfborder
12041 \ifx\@menubordercolor\relax
12042 \else
```
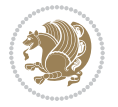

```
12043 /C[\@menubordercolor]%
12044 \fi
12045 / A<<%
12046 /S/Named%
12047 /N/\Hy@temp@menu
12048 \Hy@href@nextactionraw
12049 >>\%12050 >>%
12051 }%
12052 \Hy@colorlink\@menucolor
12053 }%
12054 \ifmmode\else\if@RTL\beginR\fi\fi#2\ifmmode\else\if@RTL\endR\fi\fi\Hy@xspace@end
12055 \Hy@EndAnnot
12056 }%
12057 }
12058 \def\hyper@natlinkstart#1{%
12059 \Hy@backout{#1}%
12060 \hyper@linkstart{cite}{cite.#1}\if@RTL\beginR\fi%
12061 \def\hyper@nat@current{#1}%
12062 }
12063 \def\hyper@natlinkend{%
12064 \if@RTL\endR\fi\hyper@linkend
12065 }
12066 \def\hyper@natlinkbreak#1#2{%
12067 \if@RTL\endR\fi\hyper@linkend#1\hyper@linkstart{cite}{cite.#2}\if@RTL\beginR\fi%
12068 }%
12069 }
12070 \pdfstringdefDisableCommands{%
12071 \let\LRE\@firstofone
12072 \let\LR\@firstofone
12073 \let\RLE\@firstofone
12074 \let\RL\@firstofone
12075 \def\XeTeX{Xe\TeX}
12076 \def\XeLaTeX{Xe\LaTeX}
12077 }
12078 \@ifpackageloaded{longtable}{%
12079 \begingroup
12080 \def\y{\LT@array}%
12081 \@ifundefined{scr@LT@array}{%
12082 \@ifundefined{adl@LT@array}{}{\def\y{\adl@LT@array}}%
12083 }{\def\y{\scr@LT@array}}%
12084 \long\def\x\refstepcounter#1#2\@sharp#3#4\@nil{%
12085 \expandafter\endgroup
12086 \expandafter\def\y[##1]##2{%
12087 \H@refstepcounter{#1}%
12088 \hyper@makecurrent{table}%
12089 \let\Hy@LT@currentHref\@currentHref
12090 #2\@sharp#####4%
12091 }%
12092 }%
```
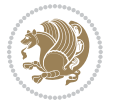

```
12093 \expandafter\expandafter\expandafter\x\y[{#1}]{#2}\@nil
12094 \begingroup
12095 \def\x#1\ifvoid\LT@foot#2\fi#3\@nil{%
12096 \endgroup
12097 \def\LT@start{%
12098 #1%
12099 \ifvoid\LT@foot#2\fi
12100 \let\@currentHref\Hy@LT@currentHref
12101 \Hy@raisedlink{%
12102 \hyper@anchorstart{\@currentHref}\hyper@anchorend
12103 }%
12104 #3%
12105 }%
12106 }%
12107 \expandafter\x\LT@start\@nil
12108 }{}
```
#### **7.70 leqno-xetex-bidi.def**

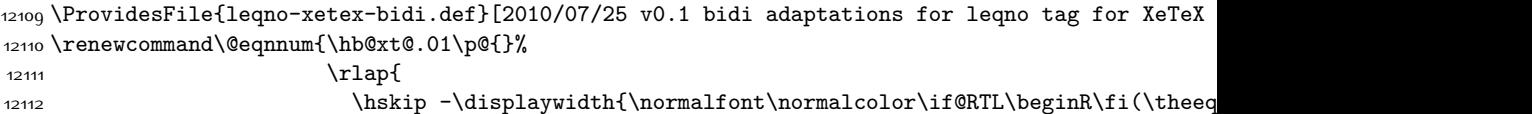

#### **7.71 letter-xetex-bidi.def**

```
12113 \ProvidesFile{letter-xetex-bidi.def}[2015/11/14 v0.3 bidi adaptations for standard letter cla
12114 \renewcommand*{\opening}[1]{\ifx\@empty\fromaddress
12115 \thispagestyle{firstpage}%
```

```
12116 {\if@RTL\raggedright\else\raggedleft\fi\@date\par}%
12117 \else % home address
12118 \thispagestyle{empty}%
12119 {\if@RTL\raggedright\else\raggedleft\fi\if@RTL\begin{tabular}{r@{}}\else\begin{tabular}{l
12120 \fromaddress \\*[2\parskip]%
12121 \@date \end{tabular}\par}%
12122 \fi
12123 \vspace{2\parskip}%
12124 {\if@RTL\raggedleft\else\raggedright\fi \toname \\ \toaddress \par}%
12125 \vspace{2\parskip}%
12126 #1\par\nobreak}
12127 \renewcommand\left@footnoterule{%
12128 \kern-\p@
12129 \hrule \@width .4\columnwidth
12130 \kern .6\p@}
12131 \renewcommand\right@footnoterule{%
12132 \kern-\p@
12133 \hbox to \columnwidth{\hskip .6\columnwidth \hrulefill }
12134 \kern .6\p@}
```
## **7.72 lettrine-xetex-bidi.def**

\ProvidesFile{lettrine-xetex-bidi.def}[2015/02/17 v0.5 bidi adaptations for lettrine package

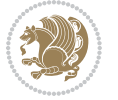

```
12136 \def\@lettrine[#1]#2#3{%
12137 \setcounter{L@lines}{\theDefaultLines}%
12138 \setcounter{L@depth}{\theDefaultDepth}%
12139 \renewcommand*{\L@hang}{\DefaultLhang}%
12140 \renewcommand*{\L@oversize}{\DefaultLoversize}%
12141 \renewcommand*{\L@raise}{\DefaultLraise}%
12142 \renewcommand*{\L@ante}{}%
12143 \setlength{\L@Findent}{\DefaultFindent}%
12144 \setlength{\L@Nindent}{\DefaultNindent}%
12145 \setlength{\L@slope}{\DefaultSlope}%
12146 \setlength{\L@novskip}{\DiscardVskip}%
12147 \ifLettrineImage\L@imagetrue\else\L@imagefalse\fi
12148 \ifLettrineOnGrid\L@gridtrue\else\L@gridfalse\fi
12149 \if\DefaultOptionsFile\relax
12150 \else
12151 \begingroup
12152 \InputIfFileExists{\DefaultOptionsFile}%
12153 {}%
12154 {\PackageWarning{lettrine.sty}%
12155 {File \DefaultOptionsFile\space not found}%
12156 }%
12157 \def\color##1##{\l@color{##1}}%
12158 \let\l@color\@gobbletwo
12159 \def\textcolor##1##{\l@textcolor{##1}}%
12160 \def\l@textcolor##1##2##3{##3}%
12161 \expandafter\ifx\csname l@#2-keys\endcsname\relax
12162 \gdef\l@LOKeys{}%
12163 \else
12164 \xdef\l@LOKeys{\csname l@#2-keys\endcsname}%
12165 \fi
12166 \endgroup
12167 \def\KV@prefix{KV@L@}%
12168 \let\@tempc\relax
12169 \expandafter\KV@do\l@LOKeys,\relax,
12170 \sbox{\L@lbox}{\LettrineFont #2}%
12171 \setlength{\LettrineWidth}{\wd\L@lbox}%
12172 \def\KV@prefix{KV@L@}%
12173 \let\@tempc\relax
12174 \expandafter\KV@do\l@LOKeys,\relax,
12175 \fi
12176 \setkeys{L}{#1}%
12177 \ifL@image
12178 \sbox{\L@lbox}{\LettrineFontEPS{#2}}%
12179 \else
12180 \sbox{\L@lbox}{\LettrineFont #2}%
12181 \fi
12182 \sbox{\L@tbox}{\LettrineTextFont{#3}}%
12183 \@tempdima=\baselineskip
12184 \ifnum\theL@lines=1
```
12185 \setlength{\L@first}{\ht\L@lbox}%

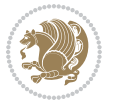

```
12186 \addtolength{\L@first}{-\ht\L@tbox}%
12187 \setlength{\L@lraise}{\z@}%
12188 \else
12189 \setlength{\L@first}{-\theL@lines\@tempdima}%
12190 \addtolength{\L@first}{\@tempdima}%
12191 \sbox{\@tempboxa}{\LettrineTextFont x}%
12192 \addtolength{\L@first}{-\ht\@tempboxa}%
12193 \setlength{\L@lraise}{-\L@raise\L@first}%
12194 \addtolength{\L@first}{\L@lraise}%
12195 \addtolength{\L@first}{\ht\L@lbox}%
12196 \addtolength{\L@lraise}{-\theL@lines\@tempdima}%
12197 \addtolength{\L@lraise}{\@tempdima}%
12198 \fi
12199 \par
12200 \ifdim\L@first>\L@novskip
12201 \ifL@grid
12202 \@tempdima=\baselineskip
12203 \@tempdimb=\@tempdima
12204 \advance\@tempdimb by \L@novskip
12205 \@tempcnta=1
12206 \loop\ifdim\L@first>\@tempdimb
12207 \advance\@tempcnta by 1
12208 \advance\L@first by -\@tempdima
12209 \repeat
12210 \vskip\@tempcnta\baselineskip
12211 \else
12212 \vskip\L@first
12213 \fi
12214 \fi
12215 \setlength{\L@Pindent}{\wd\L@lbox}%
12216 \addtolength{\L@Pindent}{-\L@hang\wd\L@lbox}%
12217 \settowidth{\L@first}{\L@ante}%
12218 \addtolength{\L@Pindent}{\L@first}%
12219 \addtolength{\L@Pindent}{\L@Findent}%
12220 \setlength{\L@first}{\linewidth}%
12221 \addtolength{\L@first}{-\L@Pindent}%
12222 \addtolength{\L@Nindent}{\L@Pindent}%
12223 \setlength{\L@next}{\linewidth}%
12224 \addtolength{\L@next}{-\L@Nindent}%
12225 \addtolength{\L@Pindent}{\rightmargin}%
12226 \addtolength{\L@Nindent}{\rightmargin}%
12227 \setlength{\LettrineWidth}{\wd\L@lbox}%
12228 \setlength{\LettrineHeight}{\ht\L@lbox}%
12229 \setlength{\LettrineDepth}{\dp\L@lbox}%
12230 \addtocounter{L@lines}{1}%
12231 \addtocounter{L@lines}{\the\c@L@depth}%
12232 \if@RTL\def\L@parshape{\c@L@lines 0pt \the\L@first}\else\def\L@parshape{\c@L@lines \the\L@P
12233 \@tempcnta=\tw@
12234 \@whilenum \@tempcnta<\c@L@lines\do{%
12235 \if@RTL\edef\L@parshape{\L@parshape 0pt \the\L@next}\else\edef\L@parshape{\L@parshape \t
```
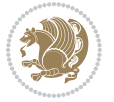

```
12236 \addtolength{\L@Nindent}{\L@slope}%
12237 \addtolength{\L@next}{-\L@slope}%
12238 \advance\@tempcnta\@ne}%
12239 \if@RTL \edef\L@parshape{\L@parshape 0pt \the\linewidth}\else\edef\L@parshape{\L@parshape \
12240 \noindent
12241 \parshape=\L@parshape\relax
12242 \smash{\llap{\mbox{\L@ante}\raisebox{\L@lraise}{\usebox{\L@lbox}}%
12243 \hskip \the\L@Findent}}%
12244 \usebox{\L@tbox}%
12245 }
```
## **7.73 listings-xetex-bidi.def**

```
12246 \ProvidesFile{listings-xetex-bidi.def}[2017/01/14 v1.4 bidi adaptations for listings package
12247 \lst@Key{captiondirection}{textdirection}{%
12248 \lstKV@SwitchCases{#1}%
12249 {textdirection&\\%
12250 RTL&\chardef\bidi@lst@caption@direction\@ne\\%
12251 LTR&\chardef\bidi@lst@caption@direction\z@%
12252 }{\PackageError{Listings}{direction #1 unknown}\@ehc}}
12253
12254 \lst@Key{captionscript}{textscript}{%
12255 \lstKV@SwitchCases{#1}%
12256 {textscript&\\%
12257 latin&\chardef\bidi@lst@caption@script\@ne\\%
12258 nonlatin&\chardef\bidi@lst@caption@script\z@%
12259 }{\PackageError{Listings}{direction #1 unknown}\@ehc}}
12260
12261 \newcommand*{\bidi@lst@ensure@caption@direction}[2]{%
12262 \@ifundefined{bidi@lst@caption@direction}{}{%
12263 \ifnum\bidi@lst@caption@direction=\z@%
12264 \#1\%12265 \else%
12266 \ifnum\bidi@lst@caption@direction=\@ne%
12267 \#2\%12268 \fi%
12269 \fi%
12270 }}
12271
12272 \newcommand*{\bidi@lst@ensure@caption@script}[2]{%
12273 \@ifundefined{bidi@lst@caption@script}{}{%
12274 \ifnum\bidi@lst@caption@script=\z@%
12275 #1%
12276 \else%
12277 \ifnum\bidi@lst@caption@script=\@ne%
12278 #2%
12279 \{f_i\}12280 \fi%
12281 }}
12282
```
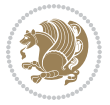

```
12284 \bidi@lst@ensure@caption@script{\@nonlatintrue}{\@nonlatinfalse}%
12285 \vskip\abovecaptionskip
12286 \bidi@lst@ensure@caption@direction{\@RTLfalse}{\@RTLtrue}%
12287 \sbox\@tempboxa{%
12288 \bidi@lst@ensure@caption@direction{\beginL}{\beginR}%
12289 #1: #2%
12290 \bidi@lst@ensure@caption@direction{\endL}{\endR}%
12291 }%
12292 \ifdim \wd\@tempboxa >\hsize
12293 #1: #2\par
12294 \else
12295 \global \@minipagefalse
12296 \hb@xt@\hsize{\hfil\box\@tempboxa\hfil}%
12207 \fi
12298 \vskip\belowcaptionskip}%
12299 \def\lst@makecaption{\@bidi@lst@makecaption}
12300 \def\lst@maketitle{\@bidi@lst@makecaption\lst@title@dropdelim}
12301 \bidi@AtEndPreamble{%
12302 \bidi@patchcmd{\lst@MakeCaption}{%
12303 \ifx #1t%
12304 \ifx\lst@@caption\@empty\expandafter\lst@HRefStepCounter \else
12305 \expandafter\refstepcounter
12306 \fi {lstlisting}%
12307 }{%
12308 \ifx #1t%
12309 \bidi@lst@ensure@caption@direction{\@RTLfalse}{\@RTLtrue}%
12310 \ifx\lst@@caption\@empty\expandafter\lst@HRefStepCounter \else
12311 12311 12311
12312 \fi {lstlisting}%
12313 \bidi@lst@ensure@caption@direction{\@RTLfalse}{\@RTLfalse}%
12314 }{}{}%
12315 \bidi@patchcmd{\lst@MakeCaption}{%
12316 \ddcontentsline{lol}{lstlisting}%
12317 {\protect\numberline{\thelstlisting}\lst@@caption}%
12318 }{%
12319 \begingroup%
12320 \bidi@lst@ensure@caption@direction{\@RTLfalse}{\@RTLtrue}%
12321 \addcontentsline{lol}{lstlisting}%
12322 {\protect\numberline{\thelstlisting}\lst@@caption}%
12323 \endgroup%
12324 }{}{}%
12325 }
12326 \@ifpackageloaded{caption}{%
12327 \AtBeginCaption{%
12328 \bidi@lst@ensure@caption@script{\@nonlatintrue}{\@nonlatinfalse}%
12329 \bidi@lst@ensure@caption@direction{\@RTLfalse}{\@RTLtrue}%
12330 }
12331 \let\@bidi@lst@makecaption\caption@makecaption%
12332 \def\lst@makecaption{\caption@starfalse\@bidi@lst@makecaption}%
```
\long\def\@bidi@lst@makecaption#1#2{%

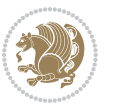

```
12333 \def\lst@maketitle{\caption@startrue\@bidi@lst@makecaption\@empty}%
12334 H%12335 \AtBeginDocument{%
12336 \@ifundefined{captionlabelfalse}{}{%
12337 \def\lst@maketitle{\captionlabelfalse\@bidi@lst@makecaption\@empty}}%
12338 \@ifundefined{caption@startrue}{}{%
12339 \def\lst@maketitle{\caption@startrue\@bidi@lst@makecaption\@empty}}%
12340 }%
12341 }
12342 \AtBeginDocument{
12343 \@ifundefined{thechapter}{\let\lst@ifnumberbychapter\iffalse}{}
12344 \lst@ifnumberbychapter
12345 \gdef\thelstlisting%
12346 {\ifnum \c@chapter>\z@ \thechapter\@SepMark\fi \@arabic\c@lstlisting}
12347 \else
12348 \gdef\thelstlisting{\@arabic\c@lstlisting}
12349 \fi}
```
## **7.74 loadingorder-xetex-bidi.def**

```
12350 \ProvidesFile{loadingorder-xetex-bidi.def}[2015/10/16 v0.96 making sure that bidi is the last
12351 \bidi@isloaded{amsmath}
12352 \bidi@isloaded{amstext}
12353 \bidi@isloaded{amsthm}
12354 \bidi@isloaded{animate}
12355 \bidi@isloaded{breqn}
12356 \bidi@isloaded{cals}
12357 \bidi@isloaded{caption}
12358 \bidi@isloaded{crop}
12359 \bidi@isloaded{cuted}
12360 \bidi@isloaded{cutwin}
12361 \bidi@isloaded{color}
12362 \bidi@isloaded{dblfnote}
12363 \bidi@isloaded{xcolor}
12364 \bidi@isloaded{colortbl}
12365 \bidi@isloaded{float}
12366 \bidi@isloaded{floatrow}
12367 \bidi@isloaded{flowfram}
12368 \bidi@isloaded{framed}
12369 \bidi@isloaded{ftnright}
12370 \bidi@isloaded{xltxtra}
12371 \bidi@isloaded{xunicode}
12372 \bidi@isloaded{wrapfig}
12373 \bidi@isloaded{graphicx}
12374 \bidi@isloaded{geometry}
12375 \bidi@isloaded{hvfloat}
12376 \bidi@isloaded{mdframed}
12377 \bidi@isloaded{midfloat}
12378 \bidi@isloaded{ntheorem}
```

```
12379 \bidi@isloaded{ntheorem-hyper}
```
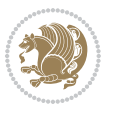

```
12380 \bidi@isloaded{hyperref}
12381 \bidi@isloaded{fancybox}
12382 \bidi@isloaded{fancyhdr}
12383 \bidi@isloaded{fix2col}
12384 \bidi@isloaded{draftwatermark}
12385 \bidi@isloaded{empheq}
12386 \bidi@isloaded{overpic}
12387 \bidi@isloaded{pdfpages}
12388 \bidi@isloaded{listings}
12389 \bidi@isloaded{lettrine}
12390 \bidi@isloaded{media9}
12391 \bidi@isloaded{pstricks}
12392 \bidi@isloaded{pgf}
12393 \bidi@isloaded{picinpar}
12394 \bidi@isloaded{quotchap}
12395 \bidi@isloaded{tikz}
12396 \bidi@isloaded{titlesec}
12397 \bidi@isloaded{titletoc}
12398 \bidi@isloaded{array}
12399 \bidi@isloaded{soul}
12400 \bidi@isloaded{stabular}
12401 \bidi@isloaded{subfig}
12402 \bidi@isloaded{subfigure}
12403 \bidi@isloaded{supertabular}
12404 \bidi@isloaded{xtab}
12405 \bidi@isloaded{longtable}
12406 \bidi@isloaded{arydshln}
12407 \bidi@isloaded{multicol}
12408 \bidi@isloaded{multienum}
12409 \bidi@isloaded{minitoc}
12410 \bidi@isloaded{natbib}
12411 \bidi@isloaded{newfloat}
12412 \bidi@isloaded{ragged2e}
12413 \bidi@isloaded{rotating}
12414 \bidi@isloaded{tabls}
12415 \bidi@isloaded{tabulary}
12416 \bidi@isloaded{tocbasic}
12417 \bidi@isloaded{tocstyle}
12418 \bidi@isloaded{tocbibind}
12419 \bidi@isloaded{fontspec}
12420 \bidi@isloaded{arabxetex}
12421 \bidi@isloaded{polyglossia}
12422 \bidi@isloaded{fancyvrb}
12423 \AtBeginDocument{
12424 \if@bidi@amsmathloaded@\else
12425 \bidi@isloaded[\PackageError{bidi}{Oops! you have loaded package amsmath after bidi packa
12426 \fi%
12427 \if@bidi@amstextloaded@\else
12428 \bidi@isloaded[\PackageError{bidi}{Oops! you have loaded package amstext after bidi packa
12429 \fi%
```
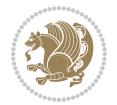

```
12430 \if@bidi@amsthmloaded@\else
12431 \bidi@isloaded[\PackageError{bidi}{Oops! you have loaded package amsthm after bidi packag
12432 \fi%
12433 \if@bidi@animateloaded@\else
12434 \bidi@isloaded[\PackageError{bidi}{Oops! you have loaded package animate after bidi packa
12435 \fi%
12436 \if@bidi@breqnloaded@\else
12437 \bidi@isloaded[\PackageError{bidi}{Oops! you have loaded package breqn after bidi package
12438 \fi%
12439 \if@bidi@calsloaded@\else
12440 \bidi@isloaded[\PackageError{bidi}{Oops! you have loaded package cals after bidi package.
12441 \fi%
12442 \if@bidi@captionloaded@\else
12443 \bidi@isloaded[\PackageError{bidi}{Oops! you have loaded package caption after bidi packa
12444 \fi%
12445 \if@bidi@croploaded@\else
12446 \bidi@isloaded[\PackageError{bidi}{Oops! you have loaded package crop after bidi package.
12447 \fi%
12448 \if@bidi@colorloaded@\else
12449 \@ifpackageloaded{hyperref}{}{%
12450 \bidi@isloaded[\PackageError{bidi}{Oops! you have loaded package color after bidi package
12451 \fi%
12452 \if@bidi@cutwinloaded@\else
12453 \bidi@isloaded[\PackageError{bidi}{Oops! you have loaded package cutwin after bidi packag
12454 \fi%
12455 \if@bidi@cutedloaded@\else
12456 \bidi@isloaded[\PackageError{bidi}{Oops! you have loaded package cuted after bidi package
12457 \fi%
12458 \if@bidi@dblfnoteloaded@\else
12459 \bidi@isloaded[\PackageError{bidi}{Oops! you have loaded package dblfnote after bidi pack
12460 \fi%
12461 \if@bidi@xcolorloaded@\else
12462 \bidi@isloaded[\PackageError{bidi}{Oops! you have loaded package xcolor after bidi packag
12463 \fi%
12464 \if@bidi@colortblloaded@\else
12465 \bidi@isloaded[\PackageError{bidi}{Oops! you have loaded package colortbl after bidi pack
12466 \fi%
12467 \if@bidi@floatloaded@\else
12468 \bidi@isloaded[\PackageError{bidi}{Oops! you have loaded package float after bidi package
12469 \fi%
12470 \if@bidi@floatrowloaded@\else
12471 \bidi@isloaded[\PackageError{bidi}{Oops! you have loaded package floatrow after bidi pack
12472 \fi%
12473 \if@bidi@flowframloaded@\else
12474 \bidi@isloaded[\PackageError{bidi}{Oops! you have loaded package flowfram after bidi pack
12475 \fi%
12476 \if@bidi@framedloaded@\else
12477 \bidi@isloaded[\PackageError{bidi}{Oops! you have loaded package framed after bidi packag
12478 \fi%
12479 \if@bidi@ftnrightloaded@\else
```
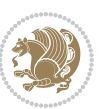

12480 \bidi@isloaded[\PackageError{bidi}{Oops! you have loaded package ftnright after bidi pack \fi% \if@bidi@xltxtraloaded@\else \bidi@isloaded[\PackageError{bidi}{Oops! you have loaded package xltxtra after bidi packa \fi% \if@bidi@xunicodeloaded@\else 12486 \bidi@isloaded[\PackageError{bidi}{Oops! you have loaded package xunicode after bidi pack \fi% \if@bidi@wrapfigloaded@\else 12489 \bidi@isloaded[\PackageError{bidi}{Oops! you have loaded package wrapfig after bidi packa \fi% \if@bidi@graphicxloaded@\else 12492 \bidi@isloaded[\PackageError{bidi}{Oops! you have loaded package graphicx after bidi pack \fi% \if@bidi@geometryloaded@\else 12495 \bidi@isloaded[\PackageError{bidi}{Oops! you have loaded package geometry after bidi pack \fi% \if@bidi@hvfloatloaded@\else 12498 \bidi@isloaded[\PackageError{bidi}{Oops! you have loaded package hvfloat after bidi packa \fi% \if@bidi@mdframedloaded@\else 12501 \bidi@isloaded[\PackageError{bidi}{Oops! you have loaded package mdframed after bidi pack \fi% \if@bidi@midfloatloaded@\else 12504 \bidi@isloaded[\PackageError{bidi}{Oops! you have loaded package midfloat after bidi pack \fi% \if@bidi@ntheoremloaded@\else 12507 \bidi@isloaded[\PackageError{bidi}{Oops! you have loaded package ntheorem after bidi pack \fi% \if@bidi@hyperrefloaded@\else 12510 \bidi@isloaded[\PackageError{bidi}{Oops! you have loaded package hyperref after bidi pack \fi% \if@bidi@fancyboxloaded@\else \bidi@isloaded[\PackageError{bidi}{0ops! you have loaded package fancybox after bidi pack \fi% \if@bidi@fancyhdrloaded@\else 12516 \bidi@isloaded[\PackageError{bidi}{Oops! you have loaded package fancyhdr after bidi pack \fi% \if@bidi@draftwatermarkloaded@\else 12519 \bidi@isloaded[\PackageError{bidi}{Oops! you have loaded package draftwatermark after bid \fi% \if@bidi@empheqloaded@\else 12522 \bidi@isloaded[\PackageError{bidi}{Oops! you have loaded package empheq after bidi packag \fi% \if@bidi@overpicloaded@\else 12525 \bidi@isloaded[\PackageError{bidi}{Oops! you have loaded package overpic after bidi packa \fi% \if@bidi@pdfpagesloaded@\else 12528 \bidi@isloaded[\PackageError{bidi}{Oops! you have loaded package pdfpages after bidi pack \fi%

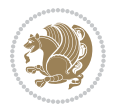

 \if@bidi@lettrineloaded@\else \bidi@isloaded[\PackageError{bidi}{Oops! you have loaded package lettrine after bidi pack \fi% \if@bidi@listingsloaded@\else \bidi@isloaded[\PackageError{bidi}{Oops! you have loaded package listings after bidi pack \fi% \csname if@bidi@media9loaded@\endcsname\else 12537 \bidi@isloaded[\PackageError{bidi}{Oops! you have loaded package media9 after bidi packag \fi% \if@bidi@pstricksloaded@\else 12540 \bidi@isloaded[\PackageError{bidi}{Oops! you have loaded package pstricks after bidi pack \fi% \if@bidi@pgfloaded@\else \bidi@isloaded[\PackageError{bidi}{Oops! you have loaded package pgf after bidi package. \fi% \if@bidi@picinparloaded@\else \bidi@isloaded[\PackageError{bidi}{Oops! you have loaded package picinpar after bidi pack \fi% \if@bidi@quotchaploaded@\else 12549 \bidi@isloaded[\PackageError{bidi}{Oops! you have loaded package quotchap after bidi pack \fi% \if@bidi@tikzloaded@\else 12552 \bidi@isloaded[\PackageError{bidi}{Oops! you have loaded package tikz after bidi package. \fi% \if@bidi@titlesecloaded@\else 12555 \bidi@isloaded[\PackageError{bidi}{Oops! you have loaded package titlesec after bidi pack \fi% \if@bidi@titletocloaded@\else 12558 \bidi@isloaded[\PackageError{bidi}{Oops! you have loaded package titletoc after bidi pack \fi% \if@bidi@arrayloaded@\else 12561 \bidi@isloaded[\PackageError{bidi}{Oops! you have loaded package array after bidi package \fi% \if@bidi@stabularloaded@\else \bidi@isloaded[\PackageError{bidi}{0ops! you have loaded package stabular after bidi pack \fi% \if@bidi@soulloaded@\else \bidi@isloaded[\PackageError{bidi}{Oops! you have loaded package soul after bidi package. \fi% \if@bidi@subfigloaded@\else 12570 \bidi@isloaded[\PackageError{bidi}{Oops! you have loaded package subfig after bidi packag \fi% \if@bidi@subfigureloaded@\else \bidi@isloaded[\PackageError{bidi}{Oops! you have loaded package subfigure after bidi package  $12573$  \fi% \if@bidi@supertabularloaded@\else 12576 \bidi@isloaded[\PackageError{bidi}{0ops! you have loaded package supertabular after bidi \fi% \if@bidi@xtabloaded@\else 12579 \bidi@isloaded[\PackageError{bidi}{Oops! you have loaded package xtab after bidi package.

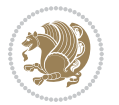

```
12580 \fi%
12581 \if@bidi@longtableloaded@\else
12582 \bidi@isloaded[\PackageError{bidi}{Oops! you have loaded package longtable after bidi pac
12583 \fi%
12584 \if@bidi@arydshlnloaded@\else
12585 \bidi@isloaded[\PackageError{bidi}{Oops! you have loaded package arydshln after bidi pack
12586 \fi%
12587 \if@bidi@multicolloaded@\else
12588 \hbox{\rm bidi@isloaded} | Package Error\hbox{\rm bidi} \hbox{\rm Ido} package multicol after bidi package \hbox{\rm edi}12589 \fi%
12590 \if@bidi@multienumloaded@\else
12591 \bidi@isloaded[\PackageError{bidi}{Oops! you have loaded package multienum after bidi pac
12592 \fi%
12593 \if@bidi@minitocloaded@\else
12594 \bidi@isloaded[\PackageError{bidi}{Oops! you have loaded package minitoc after bidi packa
12595 \fi%
12596 \if@bidi@natbibloaded@\else
12597 \bidi@isloaded[\PackageError{bidi}{Oops! you have loaded package natbib after bidi packag
12598 \fi%
12599 \if@bidi@newfloatloaded@\else
12600 \bidi@isloaded[\PackageError{bidi}{Oops! you have loaded package newfloat after bidi pack
12601 \fi%
12602 \csname if@bidi@ragged2eloaded@\endcsname\else
12603 \bidi@isloaded[\PackageError{bidi}{Oops! you have loaded package ragged2e after bidi pack
12604 \fi%
12605 \if@bidi@rotatingloaded@\else
12606 \bidi@isloaded[\PackageError{bidi}{Oops! you have loaded package rotating after bidi pack
12607 \fi%
12608 \if@bidi@tablsloaded@\else
12609 \bidi@isloaded[\PackageError{bidi}{Oops! you have loaded package tabls after bidi package
12610 \{f_i\}12611 \if@bidi@tabularyloaded@\else
12612 \bidi@isloaded[\PackageError{bidi}{Oops! you have loaded package tabulary after bidi pack
12613 \fi%
12614 \if@bidi@tocbasicloaded@\else
12615 \bidi@isloaded[\PackageError{bidi}{Oops! you have loaded package tocbasic after bidi pack
12616 \fi%
12617 \if@bidi@tocstyleloaded@\else
12618 \bidi@isloaded[\PackageError{bidi}{Oops! you have loaded package tocstyle after bidi pack
12619 \text{f}i%12620 \if@bidi@tocbibindloaded@\else
12621 \bidi@isloaded[\PackageError{bidi}{Oops! you have loaded package tocbibind after bidi pac
12622 \fi%
12623 \if@bidi@fontspecloaded@\else
12624 \bidi@isloaded[\PackageError{bidi}{Oops! you have loaded package fontspec after bidi pack
12625 \fi%
12626 \if@bidi@arabxetexloaded@\else
12627 \bidi@isloaded[\PackageError{bidi}{0ops! you have loaded package arabxetex after bidi pac
12628 \fi%
12629 \if@bidi@polyglossialoaded@\else
```
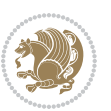

```
12630 \bidi@isloaded[\PackageError{bidi}{Oops! you have loaded package polyglossia after bidi p
12631 \fi%
12632 \if@bidi@fancyvrbloaded@\else
12633 \bidi@isloaded[\PackageError{bidi}{Oops! you have loaded package fancyvrb after bidi pack
12634 \fi%
12635}
```
## **7.75 longtable-xetex-bidi.def**

```
12636 \ProvidesFile{longtable-xetex-bidi.def}[2016/09/09 v0.4 bidi adaptations for longtable packag
12637 \def\LT@array[#1]#2{%
12638 \refstepcounter{table}\stepcounter{LT@tables}%
12639 \if l#1%
12640 \if@RTLtab\LTleft\fill \LTright\z@\else\LTleft\z@ \LTright\fill\fi
12641 \else\if r#1%
12642 \if@RTLtab\LTleft\z@ \LTright\fill\else\LTleft\fill \LTright\z@\fi
12643 \else\if c#1%
12644 \LTleft\fill \LTright\fill
12645 \fi\fi\fi
12646 \let\LT@mcol\multicolumn
12647 \let\LT@@tabarray\@tabarray
12648 \let\LT@@hl\hline
12649 \def\@tabarray{%
12650 \let\hline\LT@@hl
12651 \LT@@tabarray}%
12652 \let\\\LT@tabularcr\let\tabularnewline\\%
12653 \def\newpage{\noalign{\break}}%
12654 \def\pagebreak{\noalign{\ifnum`}=0\fi\@testopt{\LT@no@pgbk-}4}%
12655 \def\nopagebreak{\noalign{\ifnum`}=0\fi\@testopt\LT@no@pgbk4}%
12656 \let\hline\LT@hline \let\kill\LT@kill\let\caption\LT@caption
12657 \@tempdima\ht\strutbox
12658 \let\@endpbox\LT@endpbox
12659 \ifx\extrarowheight\@undefined
12660 \let\@acol\@tabacol
12661 \let\@classz\@tabclassz \let\@classiv\@tabclassiv
12662 \def\@startpbox{\vtop\LT@startpbox}%
12663 \let\@@startpbox\@startpbox
12664 \let\@@endpbox\@endpbox
12665 \let\LT@LL@FM@cr\@tabularcr
12666 \else
12667 \advance\@tempdima\extrarowheight
12668 \col@sep\tabcolsep
12669 \let\@startpbox\LT@startpbox\let\LT@LL@FM@cr\@arraycr
12670 \fi
12671 \setbox\@arstrutbox\hbox{\vrule
12672 \@height \arraystretch \@tempdima
12673 \@depth \arraystretch \dp \strutbox
12674 \@width \z@}%
12675 \let\@sharp##\let\protect\relax
12676 \begingroup
```
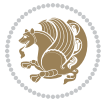

```
12677 \@mkpream{#2}%
12678 \xdef\LT@bchunk{%
12679 \global\advance\c@LT@chunks\@ne
12680 \global\LT@rows\z@\setbox\z@\vbox\bgroup
12681 \LT@setprevdepth
12682 \tabskip\LTleft \noexpand\halign to\hsize\bgroup
12683 \tabskip\z@ \@arstrut \@preamble \tabskip\LTright \cr}%
12684 \endgroup
12685 \expandafter\LT@nofcols\LT@bchunk&\LT@nofcols
12686 \LT@make@row
12687 \m@th\let\par\@empty
12688 \everycr{}\lineskip\z@\baselineskip\z@
12689 \LT@bchunk}
12690 \def\LT@makecaption#1#2#3{%
12691 \LT@mcol\LT@cols c{\hbox to\z@{\hss\parbox[t]\LTcapwidth{%
12692 \sbox\@tempboxa{\if@RTL\beginR\fi#1{#2: }#3\if@RTL\endR\fi}%
12693 \ifdim\wd\@tempboxa>\hsize
12694 #1{#2: }#3%
126<sub>95</sub> \else
12696 \hbox to\hsize{\hfil\box\@tempboxa\hfil}%
12697 \fi
12698 \endgraf\vskip\baselineskip}%
12699 \hss}}}
12700 \@ifpackageloaded{caption}{%
12701 \renewcommand\LT@makecaption[3]{%
12702 \caption@LT@make{%
12703 \caption@settype*\LTcaptype
12704 \ifdim\LTcapwidth=4in \else
12705 \setcaptionwidth\LTcapwidth
12706 \fi
12707 \caption@setoptions{longtable}%
12708 \caption@setoptions{@longtable}%
12709 \caption@LT@setup
12710 \caption@setautoposition{\ifcase\LT@rows t\else b\fi}%
12711 \caption@startrue#1\caption@starfalse
12712 \caption@prepare@stepcounter\LTcaptype{LT}%
12713 \caption@begin\LTcaptype
12714 \caption@normalsize
12715 \vskip-\ht\strutbox
12716 \caption@iftop{\vskip\belowcaptionskip}{\vskip\abovecaptionskip}%
12717 \caption@@make{#2}{#3}\endgraf
12718 \caption@iftop{\vskip\abovecaptionskip}{\vskip\belowcaptionskip}%
12719 \caption@end}}%
12720 }{}
12721 \def\LT@startpbox#1{%
12722 \bgroup
12723 \let\@footnotetext\LT@p@ftntext
12724 \let\@LTRfootnotetext\LT@p@LTRftntext
12725 \let\@RTLfootnotetext\LT@p@RTLftntext
12726 \setlength\hsize{#1}%
```
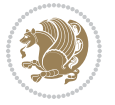

```
12727 \@arrayparboxrestore
12728 \vrule \@height \ht\@arstrutbox \@width \z@}
12729 \def\LT@p@LTRftntext#1{%
12730 \edef\@tempa{\the\LT@p@ftn\noexpand\LTRfootnotetext[\the\c@footnote]}%
12731 \global\LT@p@ftn\expandafter{\@tempa{#1}}}%
12732 \def\LT@p@RTLftntext#1{%
12733 \edef\@tempa{\the\LT@p@ftn\noexpand\RTLfootnotetext[\the\c@footnote]}%
12734 \global\LT@p@ftn\expandafter{\@tempa{#1}}}%
12735
12736
12737 \def\LT@output{%
12738 \ifnum\outputpenalty <-\@Mi
12739 \ifnum\outputpenalty > -\LT@end@pen
12740 \LT@err{floats and marginpars not allowed in a longtable}\@ehc
12741 \else
12742 \setbox\z@\vbox{\unvbox\@cclv}%
12743 \ifdim \ht\LT@lastfoot>\ht\LT@foot
12744 \dimen@\pagegoal
12745 \advance\dimen@-\ht\LT@lastfoot
12746 \ifdim\dimen@<\ht\z@
12747 \setbox\@cclv\vbox{\unvbox\z@\copy\LT@foot\vss}%
12748 \@makecol
12749 \@outputpage
12750 \setbox\z@\vbox{\box\LT@head}%
12751 \fi
12752 \fi
12753 \global\@colroom\@colht
12754 \global\vsize\@colht
12755 \vbox
12756 {\left\label{thm:lognormal} $$12756 {\left\label{thm:lognormal} $$12757 \fi
12758 \else
12759 \setbox\@cclv\vbox{\if@RTLtab\hbox\bgroup\beginR\vbox\bgroup\fi\unvbox\@cclv\copy\LT@foot
12760 \@makecol
12761 \@outputpage
12762 \global\vsize\@colroom
12763 \copy\LT@head\nobreak
12764 \fi}
```
# **7.76 mdframed-xetex-bidi.def**

 \ProvidesFile{mdframed-xetex-bidi.def}[2013/09/22 v0.4 bidi adaptations for mdframed package \newif\if@bidi@mdf@RTL

```
12767 \def\mdf@lrbox#1{%
```
- \mdf@patchamsthm%patch amsthm
- \if@RTL\@bidi@mdf@RTLtrue\fi%
- \@RTLfalse%
- \setbox#1\vbox\bgroup%
- 12772 \color@begingroup%
- \if@bidi@mdf@RTL\@RTLtrue\fi%

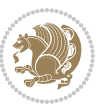

```
12774 \mdf@horizontalmargin@equation%
12775 \columnwidth=\hsize%
12776 \textwidth=\hsize%
12777 \let\if@nobreak\iffalse%
12778 \let\if@noskipsec\iffalse%
12779 \let\par\@@par%
12780 \let\-\@dischyph%
12781 \let\'\@acci\let\`\@accii\let\=\@acciii%
12782 \parindent\z@ \parskip\z@skip%
12783 \linewidth\hsize%
12784 \@totalleftmargin\z@%
12785 \leftskip\z@skip \rightskip\z@skip \@rightskip\z@skip%
12786 \parfillskip\@flushglue \lineskip\normallineskip%
12787 \baselineskip\normalbaselineskip%
12788 %% \sloppy%
12789 \let\\\@normalcr%
12790 \mdf@par@local%New feature to restore parskip/parindent local in save box
12791 \ifbool{mdf@suppressfirstparskip}{\vspace*{-\parskip}}{}%
12792 \@afterindentfalse%
12793 %\@afterheading%
12794 }
12795 \renewrobustcmd\mdfframedtitleenv[1]{%
12796 \mdf@lrbox{\mdf@frametitlebox}%
12797 \mdf@frametitlealignment%
12798 \leavevmode{\color{\mdf@frametitlefontcolor}%
12799 \normalfont\mdf@frametitlefont{#1}
12800 \ifbool{mdf@ignorelastdescenders}%
12801 {%
12802 \par\strut\par
12803 \unskip\unskip\setbox0=\lastbox
12804 \vspace*{\dimexpr\ht\strutbox-\baselineskip\relax}%
12805 }{}}%
12806 \par\unskip\ifvmode\nointerlineskip\hrule \@height\z@ \@width\hsize\fi%%
12807 \endmdf@lrbox\relax%
12808 \mdf@ignorevbadness%
12809 \setbox\mdf@frametitlebox=\vbox{\unvbox\mdf@frametitlebox}%
12810 \mdfframetitleboxwidth=\wd\mdf@frametitlebox\relax%
12811 \mdfframetitleboxheight=\ht\mdf@frametitlebox\relax%
12812 \mdfframetitleboxdepth=\dp\mdf@frametitlebox\relax%
12813 \mdfframetitleboxtotalheight=\dimexpr
12814 \ht\mdf@frametitlebox
12815 + \dp\mdf@frametitlebox%
12816 +\mdf@frametitleaboveskip@length
12817 +\mdf@frametitlebelowskip@length
12818 \text{relax\%}12819 }
12820
12821 \renewrobustcmd*\mdf@footnoteoutput{%
12822 \ifvoid\@mpfootins\else%
12823 \nobreak%
```
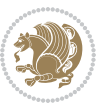
```
12824 \vskip\mdf@footenotedistance@length%
12825 \normalcolor%
12826 \bidi@mpfootnoterule%
12827 \unvbox\@mpfootins%
12828 \fi%
12829 }
12830
12831
12832 \renewrobustcmd*\mdf@footnoteinput{%
12833 \def\@mpfn{mpfootnote}%
12834 \def\thempfn{\thempfootnote}%
12835 \c@mpfootnote\z@%
12836 \let\@footnotetext\@mpfootnotetext%
12837 \let\@LTRfootnotetext\@mpLTRfootnotetext%
12838 \let\@RTLfootnotetext\@mpRTLfootnotetext%
12839 }
```
# **7.77 bidi-media9.sty**

```
12840 \ProvidesExplPackage{bidi-media9}{2016/05/03}{0.2}
12841 {bidi fixes for media9 package for the XeTeX engine}
12842
12843 \keys_define:nn{media9/mbtn}{
12844 draft .code:n = {},
12845 final .code:n = {},
12846
12847 tooltip .tl_gset_x:N = \g_mix_tooltip_tl,
12848 tooltip .value_required:n = {true},
12849
12850 overface .code: n = \{12851 %\hbox_set:Nn\l_mix_poster_box{#1}
128<sub>52</sub> \sbox\l_mix_poster_box{\if@RTL\beginR\fi#1\if@RTL\endR\fi}
12853 \mix_pdfxform:n{\l_mix_poster_box}
12854 \tl_gset:Nx\g_mix_overbtn_tl{\mix_pdflastxform:}
12855 },
12856 overface .value_required:n = {true},
12857
12858 downface .code:n = {
12859 %\hbox set:Nn\l mix poster box{#1}
12860 \sbox\l_mix_poster_box{\if@RTL\beginR\fi#1\if@RTL\endR\fi}
12861 \mix_pdfxform:n{\l_mix_poster_box}
12862 \tl_gset:Nx\g_mix_downbtn_tl{\mix_pdflastxform:}
12863 },
12864 downface .value_required:n = {true},
12865
12866 3Dgotoview .code:n = {
12867 \tl_set:Nx\l_tmpa_tl{#1} %extract ref
12868 \regex_replace_once:nnN{([^:]+):??.*}{\1}\l_tmpa_tl
12869 \tl_trim_spaces:N\l_tmpa_tl
12870 \tl_if_exist:cTF{ann@\l_tmpa_tl}{
```
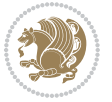

```
12871 \str_if_eq_x:nnF{\tl_use:c{ann@\l_tmpa_tl}}{draft}{
12872 \tl_set:Nx\l_tmpb_tl{#1} %extract idx
12873 \regex_replace_once:nnN{[^:]+:?}{}\l_tmpb_tl
12874 \tl_trim_spaces:N\l_tmpb_tl
12875 \tl_if_blank:VF\l_tmpb_tl{
12876 \regex_match:nVTF{^[DFLNP]$}\l_tmpb_tl{
12877 \tl_set:Nx\l_mix_vidx_tl{/\l_tmpb_tl}
12878 }{
12879 \regex_match:nVTF{^\d+$}\l_tmpb_tl{
12880 \tl_set:Nx\l_mix_vidx_tl{~\l_tmpb_tl}
12881 }{
12882 \regex_replace_once:nnN{^\(\s*}{}\l_tmpb_tl
12883 \regex_replace_once:nnN{\s*\)$}{}\l_tmpb_tl
12884 \tl_set:Nx\l_mix_vidx_tl{~(\l_tmpb_tl)}
12885 }
12886 }
12887 }
12888 \mix_pdfobj:nnn{}{dict}{
12889 /S/JavaScript/JS~(
12890 if(typeof(annotRM)=='undefined'){annotRM=new~Array();}
12891 if(typeof(annotRM['\l_tmpa_tl'])=='undefined'){
12892 annotRM['\l_tmpa_tl']=
12893 this.getAnnotRichMedia(\tl_use:c{page@\l_tmpa_tl},'\l_tmpa_tl');
12894 }
12895 annotRM['\l_tmpa_tl'].activated=true;
12896 )
12897 \tl_if_blank:VF\l_tmpb_tl{
12898 /Next~<<
12899 /S/GoTo3DView
12900 /TA~\tl_use:c{ann@\l_tmpa_tl}
12901 /V\l_mix_vidx_tl
12902 >>
12003 }
12904 }
12905 \tl_gput_right:Nx\g_mix_btnactions_tl{~\mix_pdflastobj:}
12906 }
12907 }{
12908 \msg_warning:nnx{media9}{undefined~reference}{\l_tmpa_tl}
12909 \cs_if_exist:NF\g_mix_refundefwarned_tl{
12910 \tl_new:N\g_mix_refundefwarned_tl
12911 \AtEndDocument{\msg_warning:nn{media9}{undefined~references}}
12912 }
12913 }
12914 },
12915 3Dgotoview .value_required:n = {true},
12916
12917 mediacommand .code:n = {
12918 \tl set:Nx\l tmpa tl{#1}
12919 \regex_replace_once:nnN{([^:]+):??.*}{\1}\l_tmpa_tl %extract ref
12920 \tl_trim_spaces:N\l_tmpa_tl
```
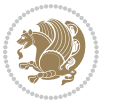

```
12921 \tl_if_exist:cTF{ann@\l_tmpa_tl}{
12922 \str_if_eq_x:nnF{\tl_use:c{ann@\l_tmpa_tl}}{draft}{
12923 \tl_set:Nx\l_tmpb_tl{#1}
12924 \regex_replace_once:nnN{[^:]+\:?}{}\l_tmpb_tl
12925 \tl_trim_spaces:N\l_tmpb_tl
12926 \regex_replace_all:nnN{^\{|\}$}{}\l_tmpb_tl
12927 \tl_set:Nx\l_mix_cmd_tl{
12928 \exp_after:wN\mix_separate_cmd_from_actn:w\l_tmpb_tl[]\q_stop}
12929 \tl_trim_spaces:N\l_mix_cmd_tl
12930 \tl_set:Nx\l_mix_arg_tl{
\verb|12931| \verb|exp_after:wN\mix_separate_arg_from_actn:w\ll_tmp_tll]\q_stop\}12932 \tl_trim_spaces:N\l_mix_arg_tl
12933 \mix_pdfobj:nnn{}{dict}{
12934 /S/JavaScript/JS~(
12935 if(typeof(annotRM)=='undefined'){annotRM=new~Array();}
12936 if(typeof(annotRM['\l_tmpa_tl'])=='undefined'){
12937 annotRM['\l_tmpa_tl']=
12938 this.getAnnotRichMedia(\tl_use:c{page@\l_tmpa_tl},'\l_tmpa_tl');
12939 }
12940 annotRM['\l_tmpa_tl'].activated=true;
12941 )
\verb|1_if_blank:VF\l_mix\_cmd_t1{{ }12943 /Next~<<
12944 /S/RichMediaExecute
12945 /TA~\tl_use:c{ann@\l_tmpa_tl}
12946 /TI~\tl_use:c{main@\l_tmpa_tl}
12947 /CMD~<<
12948 /C ~ (\l_mix_cmd_tl)
12949 \tl_if_blank:VF\l_mix_arg_tl{
12950 /A~[\l_mix_arg_tl]
12951 }
12952 >>
12953 >>
12954 }
12955 }
12956 \tl_gput_right:Nx\g_mix_btnactions_tl{~\mix_pdflastobj:}
12957 }
12958 }{
12959 \msg_warning:nnx{media9}{undefined~reference}{\l_tmpa_tl}
12960 \cs_if_exist:NF\g_mix_refundefwarned_tl{
12961 \tl_new:N\g_mix_refundefwarned_tl
12962 \AtEndDocument{\msg_warning:nn{media9}{undefined~references}}
12963 }
12964 }
12965 },
12966 mediacommand .value_required:n = {true},
12967
12968 jsaction .code:n = {
12969 \tl_set:Nx\l_tmpa_tl{#1}
12970 \regex_match:nVTF{^[^\{:]+:.*$}\l_tmpa_tl{
```
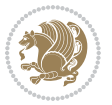

```
12971 \regex_replace_once:nnN{([^:]+):??.*}{\1}\l_tmpa_tl %extract ref
12972 \tl_trim_spaces:N\l_tmpa_tl
12973 }{\tl_clear:N\l_tmpa_tl}
12974 \tl_set:Nx\l_tmpb_tl{#1}
12975 \tl_if_blank:VF\l_tmpa_tl{
12976 \tl_if_exist:cF{ann@\l_tmpa_tl}{
12977 \msg_warning:nnx{media9}{undefined~reference}{\l_tmpa_tl}
12978 \cs_if_exist:NF\g_mix_refundefwarned_tl{
12979 \tl_new:N\g_mix_refundefwarned_tl
12980 \AtEndDocument{\msg_warning:nn{media9}{undefined~references}}
12981 }
12982 }
12983 \regex_replace_once:nnN{[^:]+\:}{}\l_tmpb_tl
12984 }
12985 \tl_set:Nx\l_tmpb_tl{\exp_after:wN\use:n\l_tmpb_tl}
12986 \tl_trim_spaces:N\l_tmpb_tl
12987 \tl_if_blank:VF\l_tmpb_tl{
12988 \mix_pdfobj:nnn{}{dict}{
12989 /S/JavaScript/JS~(
12990 try{\l_tmpb_tl}catch(e){console.show();console.println(e)})}}
12991 \bool_if:nT{
12992 \tl_if_exist_p:c{ann@\l_tmpa_tl}&&
12993 !\str_if_eq_x_p:nn{\tl_use:c{ann@\l_tmpa_tl}}{draft}
12994 }{
12995 \mix_pdfobj:nnn{}{dict}{
12996 /S/JavaScript/JS~(
12997 if(typeof(annotRM)=='undefined'){annotRM=new~Array();}
12998 if(typeof(annotRM['\l_tmpa_tl'])=='undefined'){
12999 annotRM['\l_tmpa_tl']=
13000 this.getAnnotRichMedia(\tl_use:c{page@\l_tmpa_tl},'\l_tmpa_tl');
13001 }
13002 annotRM['\l_tmpa_tl'].activated=true;
13003 )
13004 \tl_if_blank:VF\l_tmpb_tl{/Next~\mix_pdflastobj:}
13005 }
13006 }
13007 \bool_if:nT{
13008 \tl_if_exist_p:c{ann@\l_tmpa_tl}&&
13009 !\str_if_eq_x_p:nn{\tl_use:c{ann@\l_tmpa_tl}}{draft}||
13010 !\tl_if_blank_p:V\l_tmpb_tl
13011 }{
13012 \tl_gput_right:Nx\g_mix_btnactions_tl{~\mix_pdflastobj:}
13013 }
13014 },
13015 jsaction .value_required:n = {true},
13016
13017 unknown .code:n = {
13018 \msg error:nnx{media9}{unknown~option}{\l keys key tl}
13019 }
13020 }
```
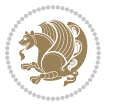

```
13022
13023 \RenewDocumentCommand\includemedia{O{}mm}{%#1 options, #2 text/image #3 media file
13024 \mix_uriend:
13025 \group_begin:
13026 \beginL
13027 \leavevmode
13028 %empty stream as appearance dummy
13029 \cs_if_exist:NF\g_mix_appearance_tl{
13030 \hbox_set:Nn\l_mix_poster_box{\phantom{\rule{1pt}{1pt}}}
13031 \mix_pdfxform:n{\l_mix_poster_box}
13032 \tl_gset:Nx\g_mix_appearance_tl{\mix_pdflastxform:}
13033 }
13034 \mix_reset:
13035 \mix_uribegin: %treat URI characters correctly
13036 \keys_set:nn{media9/user}{#1}
13037 \mix_uriend:
13038 \tl_greplace_all:Nnn\g_mix_flashvars_tl{~&}{&}
13039 \tl_greplace_all:Nnn\g_mix_flashvars_tl{&~}{&}
13040 \tl_greplace_all:Nnn\g_mix_flashvars_tl{~=}{=}
13041 \tl_greplace_all:Nnn\g_mix_flashvars_tl{=~}{=}
13042 \tl_gtrim_spaces:N\g_mix_flashvars_tl
13043
13044 \cs_if_exist:NT\Ginput@path{\cs_set_eq:NN\input@path\Ginput@path}
13045
13046 %\hbox_set:Nn\l_mix_poster_box{\group_begin:#2\group_end:}
13047 %\hbox_set:Nn\l_mix_poster_box{#2}
13048 \sbox\l_mix_poster_box{\if@RTL\beginR\fi#2\if@RTL\endR\fi}
13049 \mix_scale:n{\l_mix_poster_box}
13050 \bool_if:nT{
13051 \dim_compare_p:n{\g_mix_tt_tl=\c_zero_dim}||
13052 \dim_compare_p:n{\g_mix_wd_tl=\c_zero_dim}
13053 }{
13054 \tl_gset:Nn\g_mix_usrpbtn_tl{none}
13055 }
13056 \bool_if:NTF\g_mix_usrdraft_bool{
13057 \tl_if_empty:NF\g_mix_usrlabel_tl{
13058 \mix_keytoaux_now:nn{ann@\g_mix_usrlabel_tl}{draft}
13059 }
13060 \tl_if_blank:oTF{#2}{
13061 \mix_uribegin: %treat URI characters correctly
13062 \mix_draftbox:n{\tl_to_str:n{#3}}
13063 \mix_uriend:
13064 }{
13065 \hbox_to_wd:nn{\g_mix_wd_tl}{
13066 \vrule~width~\c_zero_dim~height~\g_mix_ht_tl~depth~\g_mix_dp_tl
13067 \box_use:N\l_mix_poster_box\hss
13068 }
13069 }
13070 }{
```
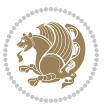

```
13071 \bool_if:nF{\str_if_eq_p:Vn\g_mix_usrpbtn_tl{none}}{
13072 %attach script that switches off play button overlay upon activation
13073 \mix_pdfobj:nnn{}{stream}{
13074 {}{
13075 var~ocgs=host.getOCGs(host.pageNum);
13076 for(var~i=0;i<ocgs.length;i++){
13077 if(ocgs[i].name=='MediaPlayButton\int_use:N\g_mix_rmcnt_int'){
13078 ocgs[i].state=false;
13079 }
13080 }
13081 }
13082 }
13083 \mix_pdfobj:nnn{}{dict}{
13084 /Type/Filespec/EF~<</F~\mix_pdflastobj:>>/F~(btnoff)%/UF~(btnoff)
13085 }
13086 \tl_gset:Nx\g_mix_assets_tl{(btnoff)~\mix_pdflastobj:}
13087 \tl_set:Nx\l_mix_scripts_tl{~\mix_pdflastobj:~}
13088 %enforce plain playbutton overlay for XeTeX
13089 \sys_if_engine_xetex:T{\tl_gset:Nn\g_mix_usrpbtn_tl{plain}}
13090 }
13091 %embed main asset
13092 \mix_uribegin:
13093 \mix_embedasset:n{#3}
13094 \bool_if:nTF{
13095 \str_if_eq_p:Vn\l_mix_ext_tl{prc}||\str_if_eq_p:Vn\l_mix_ext_tl{u3d}
13096 }{
13097 \bool_gset_true:N\g_mix_iiid_bool
13098 \tl_gset:Nn\g_mix_mainassetsub_tl{3D}
13099 }{
13100 \str_case_x:nnF{\l_mix_base_tl}{
13101 {APlayer}{\tl_gset:Nn\g_mix_mainassetsub_tl{Sound}}
13102 {AudioPlayer}{\tl_gset:Nn\g_mix_mainassetsub_tl{Sound}}
13103 {VPlayer}{\tl_gset:Nn\g_mix_mainassetsub_tl{Video}}
13104 {VideoPlayer}{\tl_gset:Nn\g_mix_mainassetsub_tl{Video}}
13105 {StrobeMediaPlayback}{\tl_gset:Nn\g_mix_mainassetsub_tl{Video}}
13106 }{\tl_gset:Nn\g_mix_mainassetsub_tl{Flash}}
13107 }
13108 \tl_gset:Nx\g_mix_mainasset_tl{~\g_mix_lastasset_tl}
13109 \mix_uriend:
13110 %secondary assets (added by addresource)
13111 \seq_map_function:NN\g_mix_res_seq\mix_embedasset:n
13112 \seq_map_inline:Nn\g_mix_script_seq{
13113 \mix_embedasset:n{##1}
13114 \tl_put_right:Nx\l_mix_scripts_tl{~\g_mix_lastasset_tl}
13115 }
13116 %attach 3D calculation script
13117 \bool_if:nT{\g_mix_iiid_bool && \g_mix_iiidcalc_bool}{
13118 \mix embedasset:n{3Dmenu.js}
13119 \tl_put_left:Nx\l_mix_scripts_tl{\g_mix_lastasset_tl~}
13120 }
```
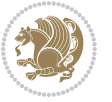

```
13121 % create 3D views from file (option 3Dviews)
13122 \bool_if:nT{\g_mix_iiid_bool && !(\tl_if_blank_p:V\g_mix_vfile_tl)}{
13123 \qquad \texttt{\verb|ll_mix_level_tl{}_{c_minus\_one}|}13124 \int_zero:N\l_mix_viewcnt_int
13125 \int_zero:N\l_mix_lineno_int
13126
13127 \ior_open:Nn\l_mix_vfile_stream{\g_mix_vfile_tl}
13128 \ior_map_inline:Nn\l_mix_vfile_stream{
13129 \int_incr:N\l_mix_lineno_int
13130 \keys_set:nn{media9/views}{##1} %process input line
13131 }
13132 \ior_close:N\l_mix_vfile_stream
13133 }
13134 \bool_if:nT{ %create default 3D view if required
13135 \g_mix_iiid_bool &&
13136 (\g_mix_opt_iiidview_bool || \tl_if_blank_p:V\l_mix_iiidviewarray_tl)
13137 }{
13138 \tl_set_eq:NN\l_mix_bg_tl\g_mix_opt_bg_tl
13139 \tl_set_eq:NN\l_mix_ls_tl\g_mix_opt_ls_tl
13140 \tl_set_eq:NN\l_mix_rm_tl\g_mix_opt_rm_tl
13141 \tl_set_eq:NN\l_mix_psob_tl\g_mix_opt_psob_tl
13142 \tl_set_eq:NN\l_mix_coo_tl\g_mix_opt_coo_tl
13143 \tl_set_eq:NN\l_mix_ctoc_tl\g_mix_opt_ctoc_tl
13144 \tl_set_eq:NN\l_mix_ciiw_tl\g_mix_opt_ciiw_tl
13145
13146 \fp_set_eq:NN\l_mix_roo_fp\g_mix_opt_roo_fp
13147 \fp_set_eq:NN\l_mix_aac_fp\g_mix_opt_aac_fp
13148 \fp_set_eq:NN\l_mix_oscale_fp\g_mix_opt_oscale_fp
13149 \fp_set_eq:NN\l_mix_roll_fp\g_mix_opt_roll_fp
13150
13151 \bool_set_eq:NN\l_mix_ciiw_bool\g_mix_opt_ciiw_bool
13152 \bool_set_eq:NN\l_mix_iiidortho_bool\g_mix_opt_iiidortho_bool
13153 \tl_clear:N\l_mix_naarray_tl
13154
13155 \bool_if:NF\l_mix_ciiw_bool{
13156 \tl_set:Nx\l_mix_args_tl{\l_mix_coo_tl\space\l_mix_ctoc_tl\space}
13157 \exp_after:wN\mix_calc_ciiw:w\l_mix_args_tl\q_stop
13158 }
13159
13160 \tl_clear:N\l_mix_naarray_tl
13161 \tl_clear:N\l_mix_saarray_tl
13162 \tl_set_eq:NN\l_mix_nr_tl\g_mix_nrdflt_tl
13163
13164 \mix_view:n{Default}
13165 \tl_set:Nx\l_mix_dfltview_tl{\mix_pdflastobj:}
13166
13167
13168 \mix_pdfobj:nnn{}{dict}{
13169 /Type/RichMediaInstance
13170 /Subtype/\g_mix_mainassetsub_tl
```
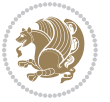

```
13171 /Asset~\g_mix_mainasset_tl
13172 \bool_if:NF\g_mix_iiid_bool{
13173 /Params~<<
13174 /Binding\str_if_eq:VnTF\g_mix_transp_tl{true}{
13175 /Foreground
13176 }{
13177 /Background
13178 }
13179 \tl_if_blank:VF\g_mix_flashvars_tl{
13180 /FlashVars~(\g_mix_flashvars_tl)
13181 }
13182<br>13183 }
13183 }
13184 }
13185 \tl_if_empty:NF\g_mix_usrlabel_tl{
13186 \label{thm:main} $$\min_xkeytoaux_new:nn\main@\g_matrix_usrlabel_t1}{\mix_pdflastobj:}13187 }
13188 \mix_pdfobj:nnn{}{dict}{
13189 /Type/RichMediaConfiguration
13190 /Subtype/\g_mix_mainassetsub_tl
13191 /Instances~[\mix_pdflastobj:]
13192 }
13193 \mix_pdfobj:nnn{}{dict}{
13194 /Type/RichMediaContent
13195 /Assets~<</Names~[\g_mix_assets_tl]>>
13196 /Configurations~[\mix_pdflastobj:]
13197 \bool_if:nT{
13198 \g_mix_iiid_bool && !(\tl_if_empty_p:V\l_mix_iiidviewarray_tl)
13199 }{
13200 /Views~[\l_mix_iiidviewarray_tl]
13201 }
13202 }
13203 \tl_set:Nx\l_mix_content_tl{\mix_pdflastobj:}
13204 \bool_if:nT{
13205 \g_mix_iiid_bool && \str_if_eq_p:Vn\g_mix_playtpe_tl{Oscillating}
13206 }{
13207 \tl_gset:Nx\g_mix_playcnt_tl{\int_eval:n{\g_mix_playcnt_tl*2}}
13208 }
13209 %determine floating window size
13210 \bool_if:NT\g_mix_opt_windowed_bool{
13211 \exp_after:wN\mix_parse_winsizearg:w\g_mix_winsize_tl\q_stop
13212 }
13213 \mix_pdfobj:nnn{}{dict}{
13214 /Activation~<<
13215 /Condition\g_mix_act_tl
13216 \bool_if:nT{
13217 \g_mix_iiid_bool &&
13218 !(\str_if_eq_p:Vn\g_mix_playtpe_tl{None})
13219 }{%seems to work only with 3D content
13220 /Animation~<<
```
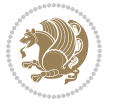

```
13221 /Subtype/\g_mix_playtpe_tl
13222 /PlayCount~\g_mix_playcnt_tl
13223 /Speed~\g_mix_playspd_tl
13224 >>
13225 }
13226 \bool_if:nT{
13227 \g_mix_iiid_bool && (
13228 \g_mix_opt_iiidview_bool || \tl_if_blank_p:V\l_mix_iiidviewarray_tl
13229 )
13230 }{/View~\l_mix_dfltview_tl}
13231 /Presentation~<<
13232 /Transparent~\g_mix_transp_tl
13233 \bool_if:NTF\g_mix_opt_windowed_bool{
13234 /Style/Windowed
13235 /Window~<<
13236 /Width~<</Default~\tl_mix_fltwd>>
13237 /Height~<</Default~\tl_mix_fltht>>
13238 /Position~<<
13239 /HOffset~0/VOffset~0
13240 \str_case_x:nnF{\g_mix_winpos_tl}{
13241 <br>
{t1}{VAlign/Near/Halign/Near}13242 {cl}{/VAlign/Center/HAlign/Near}
13243 {bl}{/VAlign/Far/HAlign/Near}
13244 {bc}{/VAlign/Far/HAlign/Center}
13245 {br}{/VAlign/Far/HAlign/Far}
13246 {cr}{/VAlign/Center/HAlign/Far}
13247 {tr}{/VAlign/Near/HAlign/Far}
13248 {tc}{/VAlign/Near/HAlign/Center}
13249 }{/HAlign/Center/VAlign/Center}
13250 >>
13251 >>
13252 }{
13253 /Style/Embedded
13254 }
13255 \bool_if:NTF\g_mix_iiid_bool{
13256 /Toolbar~\g_mix_tools_tl
13257 /NavigationPane~\g_mix_nav_tl
13258 }{
13259 /PassContextClick~\g_mix_contextclick_tl
13260 }
13261 >>
13262 \tl_if_blank:VF\l_mix_scripts_tl{/Scripts~[\l_mix_scripts_tl]}
13263 >>
13264 /Deactivation~<</Condition\g_mix_deact_tl>>
13265 }
13266 \tl_set:Nx\l_mix_settings_tl{\mix_pdflastobj:}
13267 \tl_if_empty:NF\g_mix_usrlabel_tl{
13268 \tl_gset_eq:NN\g_mix_label_tl\g_mix_usrlabel_tl
13269 }
13270 % #1:width, #2:height, #3:depth, #4:content (key-value)
```
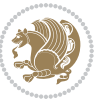

```
13271 \mix_pdfannot:nnnn{\g_mix_wd_tl}{\g_mix_ht_tl}{\g_mix_dp_tl}{
13272 /Subtype/RichMedia
13273 /F~4\cs_if_exist_use:N\ocgxii@insert@OC
13274 /BS~<</W~0/S/S>>
13275 /Contents~(media~embedded~by~media9~[\g_mix_version_tl~(\g_mix_date_tl)])
13276 /NM~(\g_mix_label_tl)
13277 /AP~<</N~\g_mix_appearance_tl>>
13278 /RichMediaSettings~\l_mix_settings_tl
13279 /RichMediaContent~\l_mix_content_tl
13280 }
13281 \tl_if_empty:NF\g_mix_usrlabel_tl{
13282 \mix_keytoaux_now:nn{ann@\g_mix_usrlabel_tl}{\mix_pdflastann:}
13283 \mix_keytoaux_shipout:nn{page@\g_mix_usrlabel_tl}{
13284 \noexpand\the\g@mix@page@int}
13285 }
13286 \mix_pdfobj:nnn{}{dict}{
13287 /S/JavaScript/JS~(
13288 try{
13289 if(typeof(annotRM)=='undefined'){annotRM=new~Array();}
13290 if(typeof(annotRM['\g_mix_label_tl'])=='undefined'){
13291 annotRM['\g_mix_label_tl']=
13292 this.getAnnotRichMedia(this.pageNum,'\g_mix_label_tl');
13293 }
13294 \str_if_eq_x:nnF{\g_mix_usrpbtn_tl}{none}{
13295 if(typeof(ocgBtn\int_use:N\g_mix_rmcnt_int)=='undefined'){
13296 var~ocgs=this.getOCGs(this.pageNum);
13297 for(var~i=0;i<ocgs.length;i++){
13298 if(ocgs[i].name=='MediaPlayButton\int_use:N\g_mix_rmcnt_int'){
13299 var~ocgBtn\int_use:N\g_mix_rmcnt_int=ocgs[i];
13300 }
13301 }
13302 }
13303 if(
13304 !annotRM['\g_mix_label_tl'].activated&&(
13305 app.viewerType=='Reader'||
13306 app.viewerType=='Exchange'||
13307 app.viewerType=='Exchange-Pro'
13308 )&&app.viewerVersion>=9
13309 ) {
13310 ocgBtn\int_use:N\g_mix_rmcnt_int.state=true;
13311 }
13312 }
13313 }catch(e){}
13314 this.dirty=false;
13315 )
13316 }
13317 \mix_pdfannot:nnnn{0pt}{0pt}{0pt}{
13318 /Subtype/Widget
13319 /FT/Btn/Ff~65537/F~2
13320 /BS~<</W~0>>
```
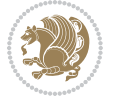

```
13321 /T~(fd@\g_mix_label_tl)
13322 /AA~<</PO~\mix_pdflastobj:~/PV~\mix_pdflastobj:>>
13323 }
13324 \mix_appendtofields:n{\mix_pdflastann:}
13325 \hbox_overlap_right:n{\box_use:N\l_mix_poster_box}
13326 \str_if_eq_x:nnTF{\g_mix_usrpbtn_tl}{none}{
13327 \hbox_to_wd:nn{\g_mix_wd_tl}{
13328 \vrule~width~\c_zero_dim~height~\g_mix_ht_tl~depth~\g_mix_dp_tl\hss
13329 }
13330 }{%insert play button overlay
13331 \mix_insert_btnocg: %create OCG
13332 \cs_gset_eq:Nc\mix_pbtn:NN{g@mix@pbtn@\g_mix_usrpbtn_tl @tl}
13333 %\hbox_set:Nn\l_mix_pbtn_box{\mix_pbtn:NN\g_mix_wd_tl\g_mix_tt_tl}
\verb|13334| \sbox\ll_mix\_pbtn\_box\{\mix\_pbtn:NN\g_mix\_wd_tl\g_mix_tt_tl\}13335 \box_move_down:nn{\g_mix_dp_tl}{
13336 \hbox_to_wd:nn{\g_mix_wd_tl}{
13337 \vbox\_to\_ht:nn{\g\_mix\_tt_t1}{13338 \vss
13339 \ocgbase_oc_bdc:n{\g_mix_btnocg_tl}
13340 \box_use:N\l_mix_pbtn_box
13341 \ocgbase_oc_emc:
13342 }
13343 }
13344 }
13345 }
13346 \int_gincr:N\g_mix_rmcnt_int
13347 }
13348 \endL
13349 \group_end:
13350 }
13351 \tl_set_eq:NN\l_mix_includemedia_tl\includemedia
13352 \tl_set:Nn\includemedia{\mix_uribegin:\l_mix_includemedia_tl}
13353
13354
13355
13356 \RenewDocumentCommand\mediabutton{O{}m}{%#1 options, #2 normal button text
13357 \mix_uriend:
13358 \group_begin:
13359 \beginL
13360 \leavevmode
13361 %reset various variables
13362 \tl_gclear:N\g_mix_overbtn_tl
13363 \tl_gclear:N\g_mix_downbtn_tl
13364 \tl_gclear:N\g_mix_btnactions_tl
13365 \tl_gclear:N\g_mix_tooltip_tl
13366 %process options
13367 \bool_gset_eq:NN\g_mix_btndraft_bool\g_mix_pkgdraft_bool
13368 \mix_uribegin: %treat URI characters correctly
13369 \keys_set:nn{media9/mbtndraft}{#1} %detect draft/final on first pass
13370 \bool_if:NF\g_mix_btndraft_bool{\keys_set:nn{media9/mbtn}{#1}}
```
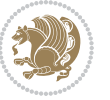

```
13371 \mix_uriend:
13372 %normal button appearance
13373 %\hbox_set:Nn\l_mix_poster_box{#2}
13374 \sbox\l_mix_poster_box{\if@RTL\beginR\fi#2\if@RTL\endR\fi}
13375 \tl_set:Nx\width {\dim_use:N\box_wd:N\l_mix_poster_box}
13376 \tl_set:Nx\height{\dim_use:N\box_ht:N\l_mix_poster_box}
13377 \tl_set:Nx\depth {\dim_use:N\box_dp:N\l_mix_poster_box}
13378 \bool_if:NTF\g_mix_btndraft_bool{\box_use:N\l_mix_poster_box}{
13379 \mix_pdfxform:n{\l_mix_poster_box}
13380 \tl_set:Nx\g_mix_normalbtn_tl{\mix_pdflastxform:}
13381 \bool_if:nT{ %dummy Widget for ocgx2, AR seems to need it
13382 % \cs_if_exist_p:N\ocgxii@insert@OC && !\tl_if_blank_p:V\ocgxii@insert@OC
13383 !\cs_if_exist:NTF\ocgxii@insert@OC{
13384 \tl_if_blank_p:V\ocgxii@insert@OC
13385 }{
13386 \c_true_bool
13387 }
13388 }{\mix_pdfannot:nnnn{\width}{\height}{\depth}{/Subtype/Widget/F~2}}
13389 %insert widget annotation
13390 \mix_pdfannot:nnnn{\width}{\height}{\depth}{
13391 /Subtype/Widget
13392 /T~(mbtn@\int_use:N\g_mix_mbtncnt_int)
13393 \tl_if_empty:NF\g_mix_tooltip_tl{/TU~(\g_mix_tooltip_tl)}
13394 /FT/Btn/Ff~65536\cs_if_exist_use:N\ocgxii@insert@OC
13395 \tl_if_empty:NTF\g_mix_downbtn_tl{/H/I}{/H/P}
13396 /AP~<<
13397 /N~\g_mix_normalbtn_tl
13398 \tl_if_empty:NF\g_mix_overbtn_tl{/R~\g_mix_overbtn_tl}
13399 \tl_if_empty:NF\g_mix_downbtn_tl{/D~\g_mix_downbtn_tl}
13400 >>
13401 /MK~<<
13402 /TP~1~/IF~<</S/A/FB~true/A~[0.0~0.0]>>
13403 /I~\g_mix_normalbtn_tl
13404 \tl_if_empty:NF\g_mix_overbtn_tl{/RI~\g_mix_overbtn_tl}
13405 \tl_if_empty:NF\g_mix_downbtn_tl{/IX~\g_mix_downbtn_tl}
13406 >>
13407 /A~<<
13408 /S/JavaScript/JS~(app.focusRect=false;)
13409 %sequence of actions to perform
13410 \tl_if_empty:NF\g_mix_btnactions_tl{/Next~[\g_mix_btnactions_tl]}
13411 >>
13412 }
13413 \mix_appendtofields:n{\mix_pdflastann:}
13414 \hbox_to_wd:nn{\width}{
13415 \vrule~width~\c_zero_dim~height~\height~depth~\depth\hss
13416 }
13417 \int_gincr:N\g_mix_mbtncnt_int
13418 }
13419 \endL
13420 \group_end:
```
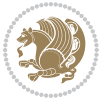

```
13421 }
13422 \tl_set_eq:NN\l_mix_mediabutton_tl\mediabutton
13423 \tl_set:Nn\mediabutton{\mix_uribegin:\l_mix_mediabutton_tl}
13424
13425
13426
```
## **7.78 memoir-xetex-bidi.def**

```
13427 \ProvidesFile{memoir-xetex-bidi.def}[2010/07/25 v0.5 bidi adaptations for memoir class for Xe
13428 \renewcommand{\keepthetitle}{%
13429 \@bsmtitlempty
13430 \global\let\thanks\relax
13431 \global\let\LTRthanks\relax
13432 \global\let\RTLthanks\relax
13433 \global\let\and\relax
13434 \global\let\andnext\relax
13435 \global\let\@thanks\@empty
13436 \global\let\@title\@empty
13437 \global\let\@author\@empty
13438 \global\let\@date\@empty}
13439 \renewcommand{\maketitle}{\par
13440 \begingroup
13441 \@bsmarkseries
13442 \def\@makefnmark{\@textsuperscript{%
13443 \normalfont\@bsthanksheadpre \tamark \@bsthanksheadpost}}%
13444 \long\def\@makefntext##1{\makethanksmark ##1}
13445 \if@twocolumn
13446 \ifnum \col@number=\@ne
13447 \@maketitle
13448 \else
13449 \twocolumn[\@maketitle]%
13450 \fi
13451 \else
13452 \ifdim\pagetotal>\z@
13453 \newpage
13454 \fi
13455 \global\@topnum\z@
13456 \@maketitle
13457 \fi
13458 \thispagestyle{title}\@thanks
13459 \endgroup
13460 \@bscontmark % \setcounter{footnote}{0}%
13461 }
13462 \renewcommand*{\memRTLleftskip}{\if@RTL\rightskip\else\leftskip\fi}
13463 \renewcommand*{\memRTLrightskip}{\if@RTL\leftskip\else\rightskip\fi}
13464 \renewcommand*{\memRTLvleftskip}{\if@RTL\vrightskip\else\vleftskip\fi}
13465 \renewcommand*{\memRTLvrightskip}{\if@RTL\vleftskip\else\vrightskip\fi}
13466 \renewcommand*{\memRTLraggedright}{\if@RTL\raggedleft\else\raggedright\fi}
13467 \renewcommand*{\memRTLraggedleft}{\if@RTL\raggedright\else\raggedleft\fi}
```
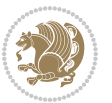

```
13468 \renewcommand*{\thesection}{\thechapter\@SepMark\@arabic\c@section}
13469 \renewcommand*{\thesubsection}{%
13470 \thesection\@SepMark\@arabic\c@subsection}
13471 \renewcommand*{\thesubsubsection}{%
13472 \thesubsection\@SepMark\@arabic\c@subsubsection}
13473 \renewcommand*{\theparagraph}{%
13474 \thesubsubsection\@SepMark\@arabic\c@paragraph}
13475 \renewcommand*{\thesubparagraph}{%
13476 \theparagraph\@SepMark\@arabic\c@subparagraph}
13477 \renewcommand{\setthesection}{\thechapter\@SepMark\Alph{section}}
13478 \renewcommand{\theequation}{%
13479 \ifnum \c@chapter>\z@ \thechapter\@SepMark\fi \@arabic\c@equation}
13480 \renewcommand{\thefigure}{\thechapter\@SepMark\@arabic\c@figure}
13481 \renewcommand{\thetable}{\thechapter\@SepMark\@arabic\c@table}
13482 \ifartopt
13483 \chapterstyle{article}
13484 \counterwithout{figure}{chapter}
13485 \counterwithout{table}{chapter}
13486 \counterwithout{footnote}{chapter}
13487 \counterwithout{equation}{chapter}
13488 \renewcommand{\chaptername}{}
13489 \renewcommand{\maketitlehookb}{%
13490 \vskip -1.5\topsep\vskip -1.5\partopsep}
13491 \renewcommand{\maketitlehookc}{%
13492 \vskip -1.5\topsep\vskip -1.5\partopsep}
13493 If i13494 \long\def\@makecaption#1#2{\let\@memtempa\relax
13495 \ifdim\prevdepth>-99\p@ \vskip\abovecaptionskip
13496 \else \def\@memtempa{\vbox to\topskip{}}\fi
13497 \let\@contfnote\footnote \renewcommand{\footnote}[2][]{}
13498 \let\@contfmark\footnotemark \renewcommand{\footnotemark}[1][]{}
13499 \sbox\@tempboxa{\@contnfont #1\@contdelim \@conttfont #2\@contfinal}
13500 \let\footnote\@contfnote
13501 \let\footnotemark\@contfmark
13502 \ifdim\wd\@tempboxa<\linewidth \centering \fi
13503 \if@contcw
13504 \centering
13505 \parbox{\@contcwidth}{%
13506 \ifdim\wd\@tempboxa<\@contcwidth \centering \fi
13507 \fi
13508 \ifdim\wd\@tempboxa<\linewidth
13509 \@contpre
13510 {\@contnfont #1\@contdelim}\@memtempa
13511 {\@contcshortstyle \@conttfont #2\@contfinal\par}
13512 \else
13513 \if@conthang
13514 \sbox\@tempboxa{\@contnfont #1\@contdelim}
13515 \@contpre%
13516 {\@contcstyle\hangindent=\wd\@tempboxa
13517 \noindent\box\@tempboxa\@memtempa \@conttfont #2\@contfinal\par}
```
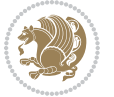

```
13518 \else
13519 \if@contindent
13520 \@contpre%
13521 {\@contnfont #1\@contdelim}\@memtempa
13522 {\@contcstyle\hangindent=\@contindw
13523 \hangafter=\@ne\@conttfont #2\@contfinal\par}% <- v1.4
13524 \else
13525 \@contpre%
13526 {\@contnfont #1\@contdelim}\@memtempa
13527 {\@contcstyle \@conttfont #2\@contfinal\par}
13528 \fi
13529 \fi
13530 \fi
13531 \@contpost
13532 \if@contcw
13533 \par
13534 } % end of the \parbox
13535 \fi
13536 \vskip\belowcaptionskip}
13537 \@ifpackageloaded{caption}{%
13538 \AtBeginPackage{caption}{
13539 \ClassWarningNoLine{memoir}{%
13540 You are using the caption package with the memoir \MessageBreak
13541 class. This may cause unexpected or inconsistent \MessageBreak
13542 results if you use any of memoir's captioning facilities}
13543
13544 \long\def\@makecaption##1##2{%
13545 \vskip\abovecaptionskip
13546 \sbox\@tempboxa{\if@RTL\beginR\fi##1: ##2\if@RTL\endR\fi}%
13547 \ifdim \wd\@tempboxa >\hsize
13548 \if@RTL\beginR\fi##1: ##2\if@RTL\endR\fi\par
13549 \else
13550 \global \@minipagefalse
13551 \hb@xt@\hsize{\hfil\box\@tempboxa\hfil}%
13552 \fi
13553 \vskip\belowcaptionskip}
13554
13555 \def\caption{%
13556 \ifx\@captype\@undefined
13557 \@latex@error{\noexpand\caption outside float}\@ehd
13558 \expandafter\@gobble
13559 \else
13560 \refstepcounter\@captype
13561 \expandafter\@firstofone
13562 \fi
13563 {\@dblarg{\@caption\@captype}}%
13564 }
13565
13566 \long\def\@caption##1[##2]##3{%
13567 \par
```
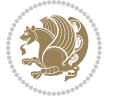

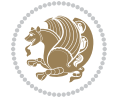

```
13568 \addcontentsline{\csname ext@##1\endcsname}{##1}%
13569 {\protect\numberline{\csname the##1\endcsname}{\ignorespaces ##2}}%
13570 \begingroup
13571 \@parboxrestore
13572 \if@minipage
13573 \@setminipage
13574 \fi
13575 \normalsize
13576 \@makecaption{\csname fnum@##1\endcsname}{\ignorespaces ##3}\par
13577 \endgroup}
13578 }}{}
13579 \renewenvironment{thebibliography}[1]{%
13580 \bibsection
13581 \if@RTL\if@LTRbibitems\@RTLfalse\else\fi\else\if@RTLbibitems\@RTLtrue\else\fi\fi
13582 \begin{bibitemlist}{#1}}{\end{bibitemlist}\postbibhook}
```
# **7.79 midfloat-xetex-bidi.def**

13613 \global \setbox\@rightcolumn \vbox{}%

\else

```
13583 \ProvidesFile{midfloat-xetex-bidi.def}[2016/05/10 v0.3 bidi adaptations for midfloat package
13584 \def\RTL@outputdblcol{%
13585 \if@firstcolumn
13586 \global \@firstcolumnfalse
13587 \global\setbox\@leftcolumn\copy\@outputbox
13588 \splitmaxdepth\maxdimen
13589 \vbadness\maxdimen
13590 \setbox\@outputbox\vbox{\unvbox\@outputbox\unskip}%
13591 \setbox\@outputbox\vsplit\@outputbox to\maxdimen
13592 \toks@\expandafter{\topmark}%
13593 \xdef\@firstcoltopmark{\the\toks@}%
13594 \toks@\expandafter{\splitfirstmark}%
13595 \xdef\@firstcolfirstmark{\the\toks@}%
13596 \ifx\@firstcolfirstmark\@empty
13597 \global\let\@setmarks\relax
13598 \else
13599 \gdef\@setmarks{%
13600 \let\firstmark\@firstcolfirstmark
13601 \let\topmark\@firstcoltopmark}%
13602 \fi
13603 \global\c@colht\@colht\global\c@addvipersep\z@
13604 \ifnum\juo@sk>0
13605 \remove@strip\juo@sar
13606 \global\@colht\the\juo@pr
13607 \ifdim\right@cor>\z@
13608 \global\advance\@colht by\right@cor
13609 \text{if}13610 \global\advance\@colht by\cor@height
13611 \global\cor@height=0pt
13612 \fi
```
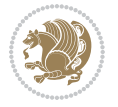

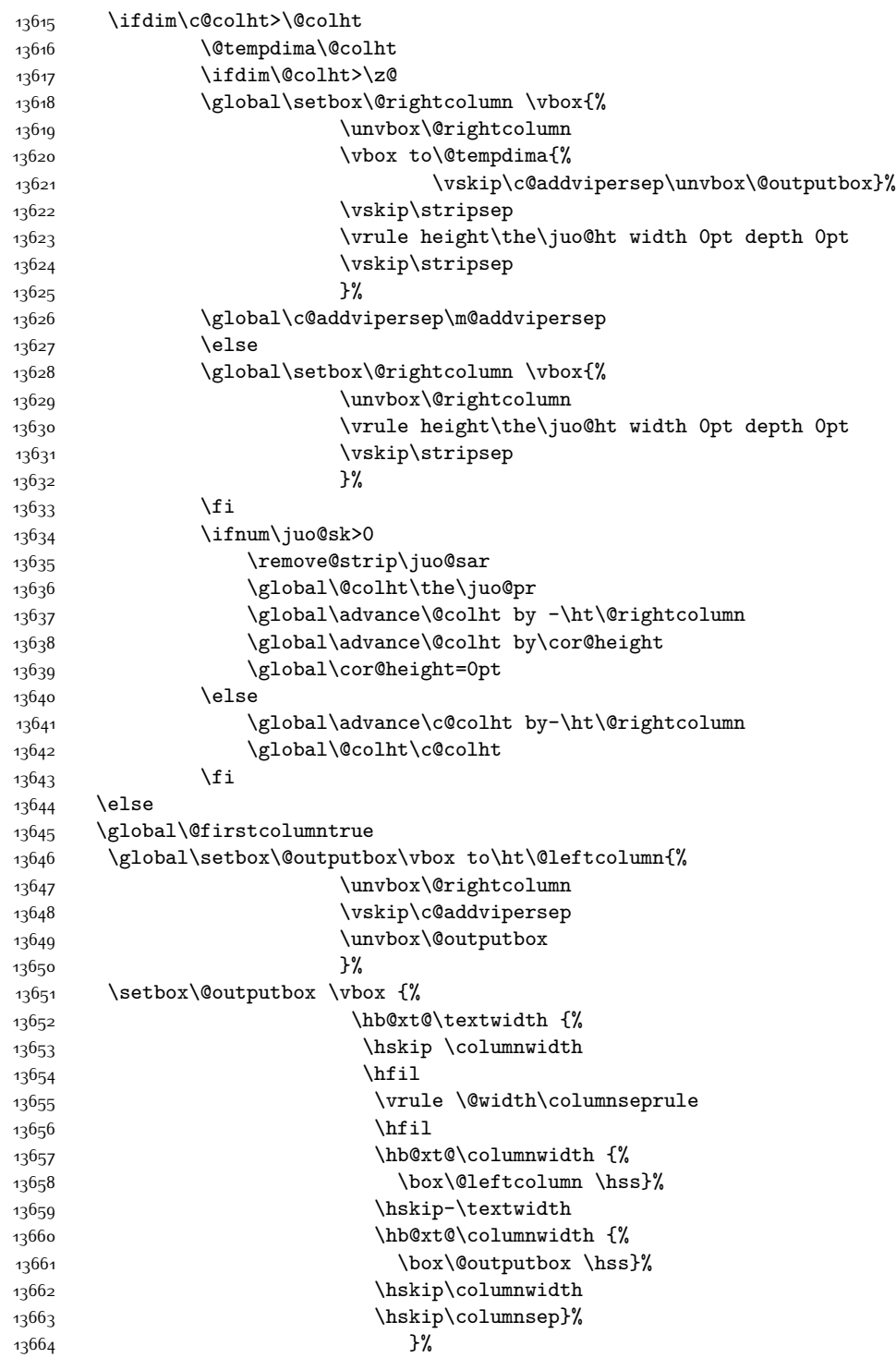

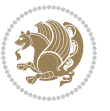

```
13667 \@outputpage
13668 \begingroup
13669 \@dblfloatplacement
13670 \@startdblcolumn
13671 \@whilesw\if@fcolmade \fi
13672 {\@outputpage
13673 \@startdblcolumn}%
13674 \endgroup
13675 \global\juo@sk=0\global\juo@sar={}%
13676 \global\cor@height\z@\global\c@addvipersep\z@
13677 \fi
13678 \fi
13679 }
13680
13681
13682 \def\LTR@outputdblcol{%
13683 \if@firstcolumn
13684 \global \@firstcolumnfalse
13685 \global\setbox\@leftcolumn\copy\@outputbox
13686 \splitmaxdepth\maxdimen
13687 \vbadness\maxdimen
13688 \setbox\@outputbox\vbox{\unvbox\@outputbox\unskip}%
13689 \setbox\@outputbox\vsplit\@outputbox to\maxdimen
13690 \toks@\expandafter{\topmark}%
13691 \xdef\@firstcoltopmark{\the\toks@}%
13692 \toks@\expandafter{\splitfirstmark}%
13693 \xdef\@firstcolfirstmark{\the\toks@}%
13694 \ifx\@firstcolfirstmark\@empty
13695 \global\let\@setmarks\relax
13696 \else
13697 \gdef\@setmarks{%
13698 \let\firstmark\@firstcolfirstmark
13699 \let\topmark\@firstcoltopmark}%
13700 \fi
13701 \global\c@colht\@colht\global\c@addvipersep\z@
13702 \ifnum\juo@sk>0
13703 \remove@strip\juo@sar
13704 \global\@colht\the\juo@pr
13705 \ifdim\right@cor>\z@
13706 \global\advance\@colht by\right@cor
13707 \fi
13708 \global\advance\@colht by\cor@height
13709 \global\cor@height=0pt
13710 \fi
13711 \global \setbox\@rightcolumn \vbox{}%
13712 \else
13713 \ifdim\c@colht>\@colht
13714 \@tempdima\@colht
```
13665 \@combinedblfloats

\@setmarks

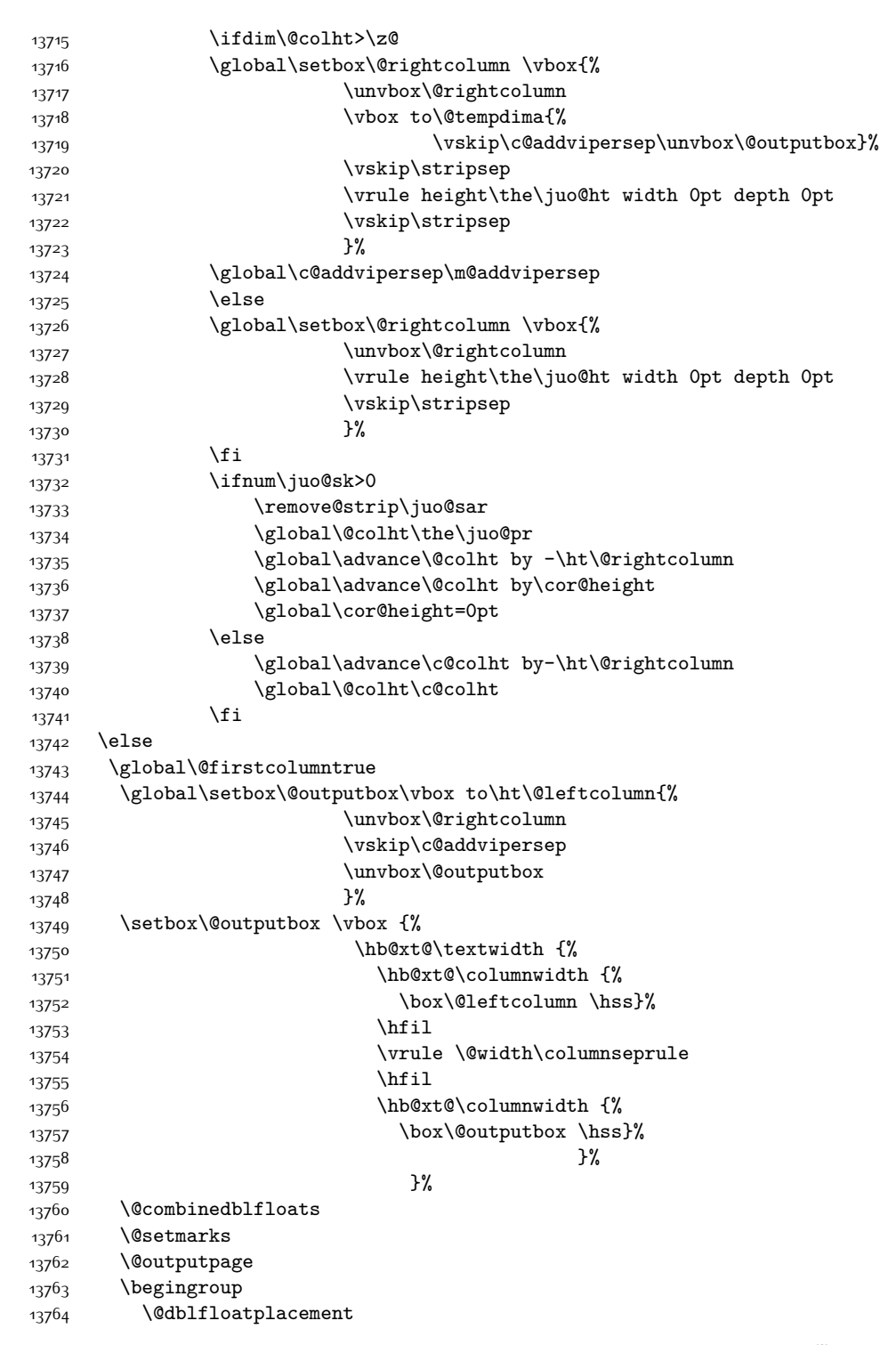

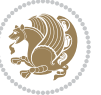

```
13768 \@startdblcolumn}%
13769 \endgroup
13770 \global\juo@sk=0\global\juo@sar={}%
13771 \global\cor@height\z@\global\c@addvipersep\z@
13772 \fi
13773 \fi
13774 }
13777 \def\@strip[#1/#2]{\global\@tempdima=#1\global\@tempdimb=#2%
\label{thm:main} $$\global \setminus\@viper\vbox\bgroup\if@RTLmain\moveleft\dimexpr(\columwidth+\colummsep)\fi\13779 \hsize\textwidth
13780 \@parboxrestore
13781 \col@number \@ne
13782 \vrule height\topskip width0pt depth0pt
13783 }
13785 \def\endstrip{%
13786 \egroup\egroup
13787 \if@firstcolumn
13788 \ifdim\pagetotal>\z@
13789 \vskip\stripsep
13790 \global\ht@strip\pagegoal
13791 \global\advance\ht@strip by-\pagetotal
13792 \global\advance\ht@strip by-\stripsep
13793 \global\advance\ht@strip by-\ht\@viper
13794 \global\advance\ht@strip by-\stripsep
13795 \global\juo@ht=\ht\@viper
13796 \else
13797 \global\ht@strip\z@
13798 \fi
13799 \ifdim\ht@strip>\z@
13800 \unvbox\@viper
13801 \vskip\stripsep
13802 \add@strip{\the\pagetotal}{\the\juo@ht}{\the\@tempdima}{\the\@tempdimb}%
13803 \global\advance\juo@sk by1
13804 \else
13805 \@latex@error{Strip needs more place!}\@ehc
13806 \if@vihproof
13807 \framebox[\columnwidth]{??? Strip ???}%
13808 \fi
13809 \fi
13810 \else
13811 \@latex@error{Strip is used only on left column!}\@ehc
13812 \if@vihproof
13813 \framebox[\columnwidth]{??? Strip ???}%
13814 \fi
```
13765 \@startdblcolumn

13767 {\@outputpage

13775 13776

13784

13766 \@whilesw\if@fcolmade \fi

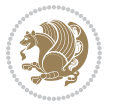

13815 \fi }

#### **7.80 minitoc-xetex-bidi.def**

```
13817 \ProvidesFile{minitoc-xetex-bidi.def}[2010/07/25 v0.1 bidi adaptations for minitoc package fo
13818 \def\@undottedtocline#1#2#3#4#5{%
13819 \ifnum #1>\c@tocdepth\relax \else
13820 \vskip \z@ plus.2\p@
13821 {\if@RTL\rightskip\else\leftskip\fi #2\relax \if@RTL\leftskip\else\rightskip\fi \@tocrmarg
13822 \parindent #2\relax\@afterindenttrue
13823 \interlinepenalty\@M
13824 \leavevmode
13825 \@tempdima #3\relax \advance\if@RTL\rightskip\else\leftskip\fi \@tempdima \hbox{}%
13826 \hskip -\if@RTL\rightskip\else\leftskip\fi
13827 #4\nobreak\hfill \nobreak
13828 \null\par}%
13829 \fi}
13830 \def\@Undottedtocline#1#2#3#4#5{%
13831 \ifnum #1>\c@tocdepth\relax \else
13832 \vskip \z@ \@plus.2\p@
13833 {\if@RTL\rightskip\else\leftskip\fi #2\relax \if@RTL\leftskip\else\rightskip\fi \@tocrmarg \parfillskip -\if@RTL\leftskip\else\rightskip\fi
13834 \parindent #2\relax\@afterindenttrue
13835 \interlinepenalty\@M
13836 \leavevmode
13837 \@tempdima #3\relax
13838 \advance\if@RTL\rightskip\else\leftskip\fi \@tempdima \null\nobreak\hskip -\if@RTL\rightskip\else\leftskip\fi
13839 {\coffeefont #4}\nobreak \nobreak\null
13840 \par}%
13841 \fi}
13842 \def\@Undottedtoclinep#1#2#3#4#5{%
13843 \ifnum #1>\c@tocdepth\relax \else
13844 \vskip \z@ \@plus.2\p@
13845 {\if@RTL\rightskip\else\leftskip\fi #2\relax \if@RTL\leftskip\else\rightskip\fi \@tocrmar
13846 \parindent #2\relax\@afterindenttrue
13847 \interlinepenalty\@M
13848 \leavevmode
13849 \@tempdima #3\relax
13850 \advance\if@RTL\rightskip\else\leftskip\fi \@tempdima \null\nobreak\hskip -\if@RTL\right
13851 {#4}\nobreak \hfill \nobreak\null
13852 \hb@xt@\@pnumwidth{{\hfil\normalfont \normalcolor #5}}%
13853 \par}%
13854 \fi}
```
#### **7.81 multicol-xetex-bidi.def**

13855 \ProvidesFile{multicol-xetex-bidi.def}[2016/11/27 v0.8 bidi adaptations for multicol package

```
13856 \def\page@sofar{%
13857 \process@cols\mult@rightbox
13858 {\ifvoid\count@
13859 \setbox\count@\hbox to\hsize{}%
```
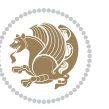

```
13860 \else
13861 \wd\count@\hsize
13862 \fi}%
13863 \count@\col@number \advance\count@\m@ne
13864 \mult@info\z@
13865 {Column spec: \the\full@width\space = indent
13866 + columns + sep =\MessageBreak
13867 \the\multicol@leftmargin\space
13868 + \the\col@number\space
13869 x \the\hsize\space
13870 + \the\count@\space
13871 x \the\columnsep
13872 }%
13873 \ifvmode\else\errmessage{Multicol Error}\fi
13874 \nointerlineskip
13875 \setbox\z@\hbox{p}\global\dimen\tw@\dp\z@
13876 \moveright\multicol@leftmargin
13877 \hbox to\full@width{%
13878 \bidi@multicol@align@columns
13879 \rlap{\phantom p}%
13880 }%
13881 \prevdepth\z@
13882 \kern-\dimen\tw@
13883 \ifdim\dimen\tw@ > \mc@gridwarn
13884 \PackageWarning{multicol}%
13885 {Very deep columns!\MessageBreak
13886 Grid alignment might be broken}%
13887 \fi
13888 }
13889 \def\LTR@column@boxes{%
13890 \process@cols\mult@gfirstbox{%
13891 \ifdim\dp\count@>\dimen\tw@
13892 \global\dimen\tw@\dp\count@ \fi
13893 \mc@col@status@write
13894 \box\count@
13895 \hss{\columnseprulecolor\vrule
13896 \@width\columnseprule}\hss}%
13897 \ifdim\dp\mult@rightbox>\dimen\tw@
13898 \global\dimen\tw@\dp\mult@rightbox \fi
13899 \mc@lastcol@status@write
13900 \box\mult@rightbox
13901 }
13902
13903 \def\RTL@column@boxes{%
13904 \ifnum\col@number<\tw@
13905 \LTR@column@boxes
13906 \else
13907 \process@cols\mult@gfirstbox{%
13908 \hskip\hsize
13909 \hss{\columnseprulecolor\vrule
```
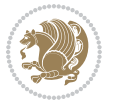

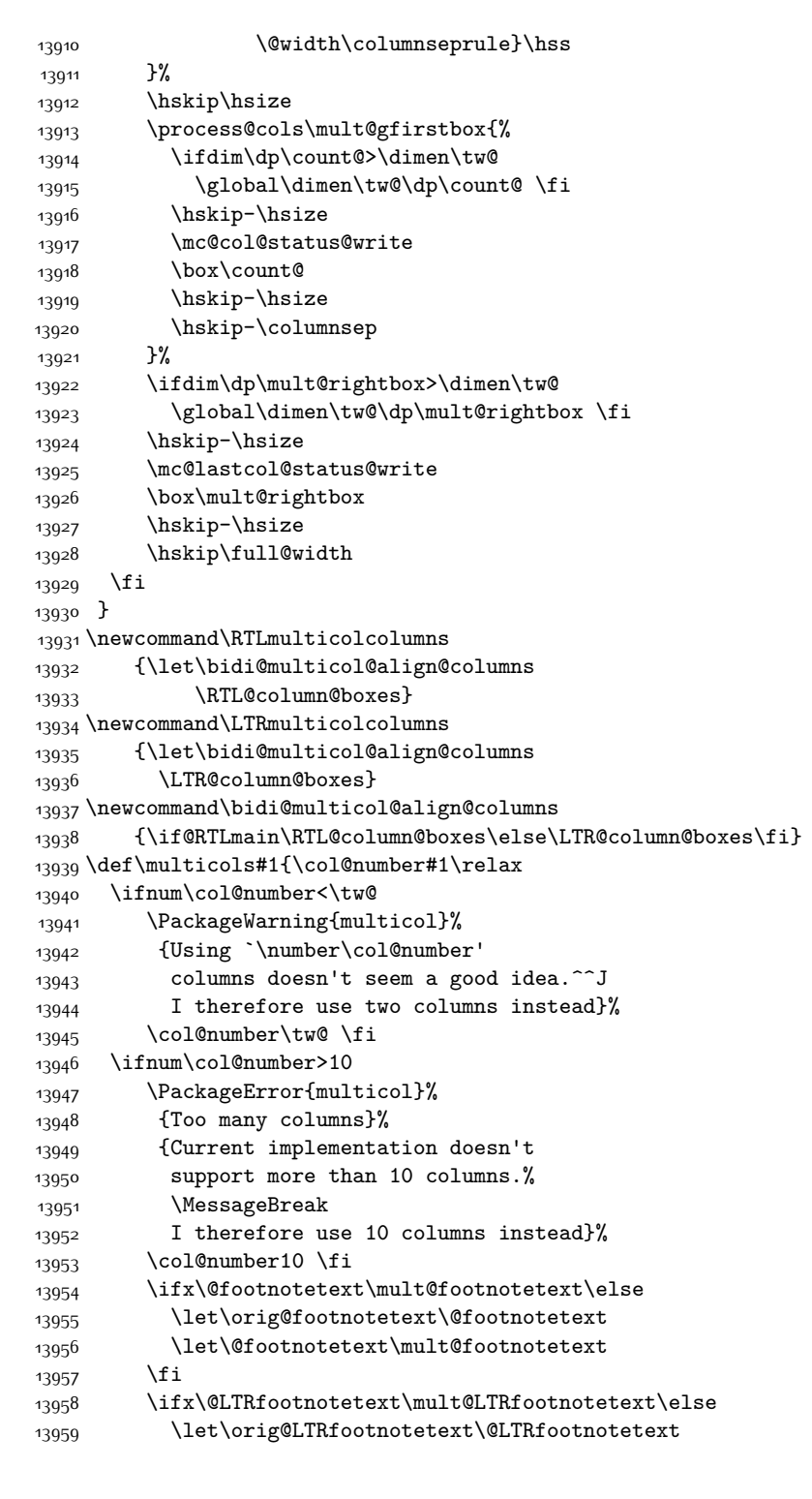

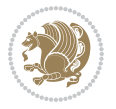

```
13960 \let\@LTRfootnotetext\mult@LTRfootnotetext
13961 \fi
13962 \ifx\@RTLfootnotetext\mult@RTLfootnotetext\else
13963 \let\orig@RTLfootnotetext\@RTLfootnotetext
13964 \let\@RTLfootnotetext\mult@RTLfootnotetext
13965 \fi
13966 \@ifnextchar[\mult@cols{\mult@cols[]}}
13967 \long\def\mult@footnotetext#1{\begingroup
13968 \hsize\textwidth
13969 \columnwidth\textwidth
13970 \orig@footnotetext{#1}\endgroup}
13971 \long\def\mult@LTRfootnotetext#1{\begingroup
13972 \hsize\textwidth
13973 \columnwidth\textwidth
13974 \orig@LTRfootnotetext{#1}\endgroup}
13975 \long\def\mult@RTLfootnotetext#1{\begingroup
13976 \hsize\textwidth
13977 \columnwidth\textwidth
13978 \orig@RTLfootnotetext{#1}\endgroup}
13979 \def\right@footnoterule{%
13980 \kern-3\p@
13981 \hbox to \textwidth{\hskip \dimexpr\textwidth-.4\columnwidth\relax \hrulefill }
13982 \kern2.6\p@}
13983 \def\textwidth@footnoterule{\kern-3\p@
13984 \hrule \@width \textwidth \kern 2.6\p@}
```
#### **7.82 multienum-xetex-bidi.def**

```
13985 \ProvidesFile{multienum-xetex-bidi.def}[2011/04/16 v0.1 bidi adaptations for multienum packag
13986 \renewcommand{\itemx}[1]{\parbox[t]%
13987 {\labelwidth}{\hfill{\labelname}}\hskip\labelsep%
13988 \parbox[t]{\remainx}{\bidi@raggedright #1}\par}%\smallskip
13989 \renewcommand{\itemxx}[2]{\parbox[t]%
13990 {\labelwidth}{\hfill{\labelname}}\hskip\labelsep
13991 \parbox[t]{.5\remainxx}{\bidi@raggedright #1}\hfill\parbox[t]%
13992 {\labelwidth}{\hfill{\labelname}}\hskip\labelsep
13993 \parbox[t]{0.5\remainxx}{\bidi@raggedright #2}\smallskip}
13994 \renewcommand{\itemxxx}[3]{\parbox[t]%
13995 {\labelwidth}{\hfill{\labelname}}\hskip\labelsep%
13996 \parbox[t]{.3333\remainxxx}{\bidi@raggedright #1}\hfill\parbox[t]%
13997 {\labelwidth}{\hfill {\labelname}}\hskip\labelsep%
13998 \parbox[t]{0.3333\remainxxx}{\bidi@raggedright #2}\hfill\parbox[t]%
13999 {\labelwidth}{\hfill{\labelname}}\hskip\labelsep%
14000 \parbox[t]{0.3333\remainxxx}{\bidi@raggedright #3}\par}%\smallskip
14001\renewcommand{\itemxxxx}[4]{\parbox[t]%
14002 {\labelwidth}{\hfill{\labelname}}\hskip\labelsep
14003 \parbox[t]{.25\remainxxxx}{\bidi@raggedright #1}\hfill\parbox[t]%
14004 {\labelwidth}{\hfill{\labelname}}\hskip\labelsep
14005 \parbox[t]{0.25\remainxxxx}{\bidi@raggedright #2}\hfill%
14006 \parbox[t]{\labelwidth}{\hfill{\labelname}}\hskip\labelsep
```
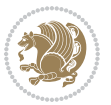

```
14007 \parbox[t]{0.25\remainxxxx}{\bidi@raggedright #3}\hfill%
14008 \parbox[t]{\labelwidth}{\hfill{\labelname}}\hskip\labelsep
14009 \parbox[t]{0.25\remainxxxx}{\bidi@raggedright #4}\smallskip}
14010 \renewcommand{\itemxxxxx}[5]{\parbox[t]%
14011 {\labelwidth}{\hfill{\labelname}}\hskip\labelsep
14012 \parbox[t]{0.2\remainxxxxx}{\bidi@raggedright #1}\hfill%
14013 \parbox[t]{\labelwidth}{\hfill{\labelname}}\hskip\labelsep
14014 \parbox[t]{0.2\remainxxxxx}{\bidi@raggedright #2}\hfill%
14015 \parbox[t]{\labelwidth}{\hfill{\labelname}}\hskip\labelsep
14016 \parbox[t]{0.2\remainxxxxx}{\bidi@raggedright #3}\hfill%
14017 \parbox[t]{\labelwidth}{\hfill{\labelname}}\hskip\labelsep
14018 \parbox[t]{0.2\remainxxxxx}{\bidi@raggedright #4}\hfill%
14019 \parbox[t]{\labelwidth}{\hfill{\labelname}}\hskip\labelsep
14020 \parbox[t]{0.2\remainxxxxx}{\bidi@raggedright #5}\smallskip}
14021 \renewcommand{\itemxox}[2]{\parbox[t]%
14022 {\labelwidth}{\hfill{\labelname}}\hskip\labelsep
14023 \parbox[t]{\remainxox}{\bidi@raggedright #1}\hfill%
14024 \parbox[t]{\labelwidth}{\hfill{\labelname}}\hskip\labelsep
14025 \parbox[t]{0.3333\remainxxx}{\bidi@raggedright #2}\smallskip}
14026 \renewcommand{\itemxxo}[2]{\parbox[t]%
14027 {\labelwidth}{\hfill{\labelname}}\hskip\labelsep
14028 \parbox[t]{0.3333\remainxxx}{\bidi@raggedright #1}\hfill%
14029 \parbox[t]{\labelwidth}{\hfill{\labelname}}\hskip\labelsep
14030 \parbox[t]{\remainxox}{\bidi@raggedright #2}\smallskip}
14031 \renewcommand{\itemxoxx}[3]{\parbox[t]%
14032 {\labelwidth}{\hfill{\labelname}}\hskip\labelsep
14033 \parbox[t]{\remainxoxx}{\bidi@raggedright #1}\hfill%
14034 \parbox[t]{\labelwidth}{\hfill{\labelname}}\hskip\labelsep
14035 \parbox[t]{0.25\remainxxxx}{\bidi@raggedright #2}\hfill%
14036 \parbox[t]{\labelwidth}{\hfill{\labelname}}\hskip\labelsep
14037 \parbox[t]{0.25\remainxxxx}{\bidi@raggedright #3}\smallskip}
14038 \renewcommand{\itemxxox}[3]{\parbox[t]%
14039 {\labelwidth}{\hfill{\labelname}}\hskip\labelsep
14040 \parbox[t]{.25\remainxxxx}{\bidi@raggedright #1}\hfill%
14041 \parbox[t]{\labelwidth}{\hfill{\labelname}}\hskip\labelsep
14042 \parbox[t]{\remainxoxx}{\bidi@raggedright #2}\hfill%
14043 \parbox[t]{\labelwidth}{\hfill{\labelname}}\hskip\labelsep
14044 \parbox[t]{0.25\remainxxxx}{\bidi@raggedright #3}\smallskip}
14045 \renewcommand{\itemxxxo}[3]{\parbox[t]%
14046 {\labelwidth}{\hfill{\labelname}}\hskip\labelsep
14047 \parbox[t]{.25\remainxxxx}{\bidi@raggedright #1}\hfill%
14048 \parbox[t]{\labelwidth}{\hfill{\labelname}}\hskip\labelsep
14049 \parbox[t]{.25\remainxxxx}{\bidi@raggedright #2}\hfill%
14050 \parbox[t]{\labelwidth}{\hfill{\labelname}}\hskip\labelsep
14051 \parbox[t]{\remainxoxx}{\bidi@raggedright #3}\smallskip}
```
#### **7.83 natbib-xetex-bidi.def**

 \ProvidesFile{natbib-xetex-bidi.def}[2011/06/04 v0.1 bidi adaptations for natbib package for \renewenvironment{thebibliography}[1]{%

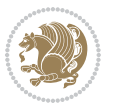

```
14054 \bibsection
14055 \parindent\z@
14056 \bibpreamble
14057 \bibfont
14058 \if@RTL\if@LTRbibitems\@RTLfalse\else\fi\else\if@RTLbibitems\@RTLtrue\else\fi\fi
14059 \list{\@biblabel{\the\c@NAT@ctr}}{\@bibsetup{#1}\global\c@NAT@ctr\z@}%
14060 \ifNAT@openbib
14061 \renewcommand\newblock{\par}%
14062 \else
14063 \renewcommand\newblock{\hskip .11em \@plus.33em \@minus.07em}%
14064 \fi
14065 \sloppy\clubpenalty4000\widowpenalty4000
14066 \sfcode`\.\@m
14067 \let\NAT@bibitem@first@sw\@firstoftwo
14068 \let\citeN\cite \let\shortcite\cite
14069 \let\citeasnoun\cite
14070 }{%
14071 \bibitem@fin
14072 \bibpostamble
14073 \def\@noitemerr{%
14074 \PackageWarning{natbib}{Empty `thebibliography' environment}%
14075 }%
14076 \endlist
14077 \bibcleanup
14078 }%
```
## **7.84 newfloat-xetex-bidi.def**

```
14079 \ProvidesFile{newfloat-xetex-bidi.def}[2013/05/22 v0.1 bidi adaptations for newfloat package
14080 \renewcommand*\newfloat@setwithin[2]{%
14081 \ifcsname c@chapter\endcsname
14082 \@removefromreset{#1}{chapter}%
14083 \fi
14084 \@removefromreset{#1}{section}%
14085 \edef\@tempa{#2}%
14086 \ifx\@tempa\@empty
14087 \def\@tempa{none}%
14088 \fi
14089 \def\@tempb{none}%
14090 \ifx\@tempa\@tempb
14091 \ifcsname c@chapter\endcsname
14092 \@chapterlistsgap@off{#1}%
14093 \fi
14094 \newfloat@@setwithin{#1}{}{}%
14095 \else
14096 \def\@tempb{chapter}%
14097 \ifx\@tempa\@tempb
14098 \@addtoreset{#1}{chapter}%
14099 \@chapterlistsgap@on{#1}%
14100 \newfloat@@setwithin{#1}{\ifnum\c@chapter>\z@ \thechapter\@SepMark\fi}{\theHchapter\@Se
```
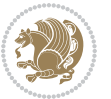

```
14101 \else
14102 \def\@tempb{section}%
14103 \ifx\@tempa\@tempb
14104 \@addtoreset{#1}{section}%
14105 \ifcsname c@chapter\endcsname
14106 \@addtoreset{#1}{chapter}%
14107 \@chapterlistsgap@on{#1}%
14108 \newfloat@@setwithin{#1}{\thesection\@SepMark}{\theHsection\@SepMark}%
14109 \else
14110 \newfloat@setwithin{#1}{\ifnum\c@section>\z@ \thesection\@SepMark\fi}{\theHsection
14111 \fi
14112 \else
14113 \newfloat@Error{Invalid value `#2' for option `within'}%
14114 \fi
14115 \fi
14116 \fi}
```
# **7.85 ntheorem-xetex-bidi.def**

14117 \ProvidesFile{ntheorem-xetex-bidi.def}[2012/05/01 v0.1 bidi adaptations for ntheorem package \gdef\@thm#1#2#3{%

```
14119 \if@thmmarks
14120 \stepcounter{end\InTheoType ctr}%
14121 \fi
14122 \renewcommand{\InTheoType}{#1}%
14123 \if@thmmarks
14124 \stepcounter{curr#1ctr}%
14125 \setcounter{end#1ctr}{0}%
14126 \fi
14127 \refstepcounter{#2}%
14128 \theorem@prework
14129 \thm@topsepadd \theorempostskipamount % cf. latex.ltx: \@trivlist
14130 \ifvmode \advance\thm@topsepadd\partopsep\fi
14131 \trivlist
14132 \@topsep \theorempreskipamount
14133 \@topsepadd \thm@topsepadd % used by \@endparenv
14134 \advance\linewidth -\theorem@indent
14135 \advance\@totalleftmargin \theorem@indent
14136 \if@RTL\parshape \@ne 0pt \linewidth\else \parshape \@ne \@totalleftmargin \linewidth\fi
14137 \@ifnextchar[{\@ythm{#1}{#2}{#3}}{\@xthm{#1}{#2}{#3}}}
```
#### **7.86 ntheorem-hyper-xetex-bidi.def**

14138 \ProvidesFile{ntheorem-hyper-xetex-bidi.def}[2012/05/01 v0.1 bidi adaptations for ntheorem-hy \gdef\@thm#1#2#3{%

\if@thmmarks

- \stepcounter{end\InTheoType ctr}%
- 14142 \fi
- 14143 \renewcommand{\InTheoType}{#1}%
- \if@thmmarks
- \stepcounter{curr#1ctr}%

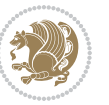

```
14146 \setcounter{end#1ctr}{0}%
14147 \fi
14148 \refstepcounter{#2}%
14149 \thm@topsepadd \theorempostskipamount % cf. latex.ltx: \@trivlist
14150 \ifvmode \advance\thm@topsepadd\partopsep\fi
14151 \trivlist
14152 \@topsep \theorempreskipamount
14153 \@topsepadd \thm@topsepadd % used by \@endparenv
14154 \advance\linewidth -\theorem@indent
14155 \advance\@totalleftmargin \theorem@indent
14156 \if@RTL\parshape \@ne 0pt \linewidth\else \parshape \@ne \@totalleftmargin \linewidth\fi
14157 \@ifnextchar[{\@ythm{#1}{#2}{#3}}{\@xthm{#1}{#2}{#3}}}
```
# **7.87 overpic-xetex-bidi.def**

```
14158 \ProvidesFile{overpic-xetex-bidi.def}[2015/12/07 v0.1 bidi adaptations for overpic package fo
14159 \renewenvironment{overpic}[2][]{%
14160 \sbox{\z@}{\includegraphics[#1]{#2}}%
14161 \settodepth{\@tempcnta}{\usebox{\z@}}%
14162 \settoheight{\@tempcntb}{\usebox{\z@}}%
14163 \advance\@tempcntb\@tempcnta%
14164 \settowidth{\@tempcnta}{\usebox{\z@}}%
14165 \setlength{\@tempdima}{\unitlength}%
14166 \count@=\z@\Gin@gridfalse\setkeys{Gin}{#1}%
14167 %14168 \OVP@calc%
14169 %
14170 \begin{picture}(\@tempcnta,\@tempcntb)%
14171 \if@RTL\else\put(0,0){\makebox(0,0)[bl]{\usebox{\z@}}}%
14172 \ifGin@grid%
14173 \put(0,0){\normalfont\fontsize\@viipt\@viipt\selectfont%
14174 \grid(\@tempcnta,\@tempcntb)(\count@,\count@)[0,0]}%
14175 \fi\fi\%
14176 % reset the graphics parameter
14177 \let\Gin@outer@scalex\relax
14178 \let\Gin@outer@scaley\relax
14179 \let\Gin@angle\relax
14180 \let\Gin@ewidth\Gin@exclamation
14181 \let\Gin@eheight\Gin@ewidth
14182 \def\Gin@scalex{1}
14183 \let\Gin@scaley\Gin@exclamation
14184 }{%
14185 \if@RTL\ifGin@grid%
14186 \put(0,0){\normalfont\fontsize\@viipt\@viiipt\selectfont%
14187 \grid(\@tempcnta,\@tempcntb)(\count@,\count@)[0,0]}%
14188 \fi%
14189 \put(0,0){\makebox(0,0)[bl]{\usebox{\z@}}}\fi%
14190 \end{picture}%
14191 }%
```
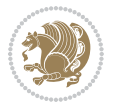

## **7.88 pdfpages-xetex-bidi.def**

```
14192 \ProvidesFile{pdfpages-xetex-bidi.def}[2010/07/25 v0.1 bidi adaptations for pdfpages package
14193 \renewcommand*{\includepdf}[2][]{%
14194 \begingroup
14195 \@RTLfalse
14196 \let\AM@threadname\relax
14197 \AM@split@options{pdfpages}{#1}%
14198 \edef\AM@temp{{pdfpages}{\the\@temptokena}}%
14199 \expandafter\setkeys\AM@temp
14200 \ifthenelse{\boolean{AM@pkg@draft} \and \boolean{AM@survey}}{%
14201 \let\AM@currentdocname\relax
14202 \renewcommand\includegraphics[2][]{Survey in draft-mode}%
14203 \def\AM@pagecount{0}%
14204 }{%
14205 \AM@findfile{#2}%
14206 \if\AM@threadname\relax
14207 \def\AM@threadname{\AM@currentdocname}%
14208 \fi
14209 }%
14210 \ifAM@survey
14211 \def\AM@pagestemp{}%
14212 \@tempcnta=0
14213 \def\foo{%
14214 \@ifundefined{r@\AM@xrprefix pdfpages@page\the\@tempcnta}%
14215 {\let\foo\relax}
14216 {\expandafter\ifx\expandafter\\\AM@pagestemp\\
14217 \edef\AM@pagestemp{%
14218 \AM@pageref{\AM@xrprefix pdfpages@page\the\@tempcnta}}%
14210 \else
14220 \edef\AM@pagestemp{\AM@pagestemp,%
14221 \AM@pageref{\AM@xrprefix pdfpages@page\the\@tempcnta}}%
14222 \fi
14223 \advance\@tempcnta 1\relax
14224 }%
14225 \foo
14226 }%
14227 \foo
14228 \expandafter\ifx\expandafter\\\AM@pagestemp\\
14229 \def\AM@pagestemp{1}%
14230 \fi
14231 \fi
14232 \ifAM@output
14233 \expandafter\AM@readlist\expandafter{\AM@pagestemp}%
14234 \AM@output{#1}%
14235 \fi
14236 \AM@CheckAtEnd
14237 \endgroup
14238 \AM@ClearShipoutPicture
14239 }
```
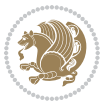

# **7.89 pgfcorescopes.code-xetex-bidi.def**

```
14240 \ProvidesFile{pgfcorescopes.code-xetex-bidi.def}[2015/11/14 v0.1 bidi adaptations for pgf pac
14241 \def\pgfpicture{%
14242 \begingroup%
14243 \ifmmode\else\@RTLfalse\beginL\fi%
14244 \pgfpicturetrue%
14245 \global\advance\pgf@picture@serial@count by1\relax%
14246 \edef\pgfpictureid{pgfid\the\pgf@picture@serial@count}%
14247 \let\pgf@nodecallback=\pgfutil@gobble%
14248 \pgf@picmaxx=-16000pt\relax%
14249 \pgf@picminx=16000pt\relax%
14250 \pgf@picmaxy=-16000pt\relax%
14251 \pgf@picminy=16000pt\relax%
14252 \pgf@relevantforpicturesizetrue%
14253 \pgf@resetpathsizes%
14254 \pgfutil@ifnextchar\bgroup\pgf@oldpicture\pgf@picture}
14255 \def\endpgfpicture{%
14256 \ifpgfrememberpicturepositiononpage%
14257 \hbox to0pt{\pgfsys@markposition{\pgfpictureid}}%
14258 \fi%
14259 % ok, now let's position the box
14260 \ifdim\pgf@picmaxx=-16000pt\relax%
14261 % empty picture. make size 0.
14262 \global\pgf@picmaxx=0pt\relax%
14263 \global\pgf@picminx=0pt\relax%
14264 \global\pgf@picmaxy=0pt\relax%
14265 \global\pgf@picminy=0pt\relax%
14266 \fi%
14267 % Shift baseline outside:
14268 \pgf@relevantforpicturesizefalse%
14269 \pgf@process{\pgf@baseline}%
14270 \xdef\pgf@shift@baseline{\the\pgf@y}%
14271 %
14272 \pgf@process{\pgf@trimleft}%
14273 \global\advance\pgf@x by-\pgf@picminx
14274 % prepare \hskip\pgf@trimleft@final.
14275 % note that \pgf@trimleft@final is also queried
14276 % by the pgf image externalization.
14277 \xdef\pgf@trimleft@final{-\the\pgf@x}%
14278 %
14279 \pgf@process{\pgf@trimright}%
14280 \global\advance\pgf@x by-\pgf@picmaxx
14281 % prepare \hskip\pgf@trimright@final.
14282 % note that \pgf@trimright@final is also queried
14283 % by the pgf image externalization.
14284 \xdef\pgf@trimright@final{\the\pgf@x}%
14285 %
14286 \pgf@remember@layerlist@globally
14287 \endgroup%
```
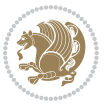

```
14288 \hss%
14289 \egroup%
14290 \pgf@restore@layerlist@from@global
14291 \pgf@insertlayers%
14292 \endgroup%
14293 \pgfsys@discardpath%
14294 \endgroup%
14295 \pgfsys@endscope%
14296 \pgfsys@endpicture%
14297 \endgroup%
14298 \hss
14299 \egroup%
14300 \pgfsys@typesetpicturebox\pgfpic%
14301 \ifmmode\else\endL\fi%
14302 \endgroup%
14303 }
```
#### **7.90 picinpar-xetex-bidi.def**

```
14304 \ProvidesFile{picinpar-xetex-bidi.def}[2013/04/08 v0.2 bidi adaptations for picinpar package
14305 \long\def\@makewincaption#1#2{%
14306 \setbox\@tempboxa\hbox{\footnotesize{\bf #1:\enspace}{#2}}%
14307 \ifdim\wd\@tempboxa>\picwd
14308 {\footnotesize{\bf #1:\enspace}{#2\par}}
14300 \else
14310 \hbox to\picwd{\if@RTL\beginR\fi\hfil\box\@tempboxa\hfil\if@RTL\endR\fi}
14311 \fi}
14312 \def\endwindow{%
14313 \global\tcd=\tcdsav
14314 \egroup\vskip\parskip\parshape=0 % reset parshape; end \box\rawtext
14315 \vbadness=10000
14316 \splittopskip=0pt
14317 %
14318 % Typeset the lines above the window
14319 %
14320 \ifnum\tcd>0\setbox\holder=\vsplit\rawtext to \tcd\baselineskip
14321 \tcn=\tcd
14322 \loop\advance\tcn -1
14323 \setbox\fslice=\vsplit\holder to\baselineskip
14324 \prune\fslice\linewidth
14325 \topheight=0pt
14326 \ifnum\dp\fslice>\dp\wstrutbox
14327 \advance\topheight-\dp\fslice
14328 \advance\topheight\dp\wstrutbox
14329 \advance\topheight\ilg\fi
14330 \hbox to\linewidth{\box\fslice}
14331 \vskip-\topheight
14332 \ifdim\ht\holder>0pt\repeat
14333 \fi
14334 %
```
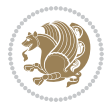

```
14335 % Now we build the boxes beside the window
14336 %
14337 \global\topheight=\tcl\baselineskip
14338 \ifnum\cumpartcl>0\global\tcl=\cumtcl
14339 \global\topheight=\vpic
14340 \fi
14341 \ifnum\bl>0 \ifnum\br>0 \multiply\topheight by 2\fi\fi
14342 \ifnum\bl>0\setbox\holder=\vsplit\rawtext to\topheight
14343 \else\ifnum\br>0\setbox\holder=\vsplit\rawtext to\topheight\fi\fi
14344 \text{ten} \tcn=\tcl \na=0 \nb=0
14345 \ifnum\bl>0 \ifnum\br>0 \multiply\tcn by 2\fi\fi
14346 \ifnum\bl>0\na=\tcn\ifnum\br>0\divide\na by 2\fi\fi
14347 \ifnum\br>0\nb=\tcn\ifnum\bl>0\divide\nb by 2\fi\fi
14348 \ifnum\na=0\ifnum\nb=0
14349 \setbox\waslice=\vbox to\vpic{\vss}
14350 \setbox\wbslice=\vbox to\vpic{\vss}
14351 \bl=1\br=1
14352 \vskip\ilg
14353 \fi\fi
14354 %
14355 % both sides
14356 %
14357 \ifnum\na>0 \ifnum\nb>0
14358 \loop\advance\nb -1
14359 \advance\na -1
14360 \if@RTL%
14361 \setbox\bslice=\vsplit\holder to\baselineskip
14362 \prune\bslice\rtside
14363 \setbox\wbslice=\vbox{\unvbox\wbslice\hbox
14364 to\rtside{\box\bslice\hfil}}
14365 \setbox\aslice=\vsplit\holder to\baselineskip
14366 \prune\aslice\lftside
14367 \setbox\waslice=\vbox{\unvbox\waslice\hbox
14368 to\lftside{\box\aslice\hfil}}
14360 \else%
14370 \setbox\aslice=\vsplit\holder to\baselineskip
14371 \prune\aslice\lftside
14372 \setbox\waslice=\vbox{\unvbox\waslice\hbox
14373 to\lftside{\box\aslice\hfil}}
14374 \setbox\bslice=\vsplit\holder to\baselineskip
14375\prune\bslice\rtside
14376 \setbox\wbslice=\vbox{\unvbox\wbslice\hbox
14377 to\rtside{\box\bslice\hfil}}
14378 \fi%
14379 \ifnum\nb>0\repeat
14380 \fi\fi
14381 %
14382 % only text on the left side
14383 %
14384 \ifnum\na>0
```
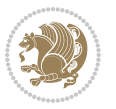

```
14385 \loop\advance\na -1
14386 \setbox\aslice=\vsplit\holder to\baselineskip
14387 \prune\aslice\lftside
14388 \setbox\waslice=\vbox{\unvbox\waslice\hbox
14389 to\lftside{\box\aslice\hfil}}
14390 \ifdim\ht\holder>0pt\repeat
14391 \fi
14392 %
14393 % only text on the right side
14394 %
14395 \ifnum\nb>0
14396 \loop\advance\nb -1
14397 \setbox\bslice=\vsplit\holder to\baselineskip
14398 \prune\bslice\rtside
14399 \setbox\wbslice=\vbox{\unvbox\wbslice\hbox
14400 to\rtside{\box\bslice\hfil}}
14401 \ifdim\ht\holder>0pt\repeat
14402 \fi
14403 %
14404 % fixing the dimensions of the window part
14405 %
14406 \ifnum\bl=0\topheight=\ht\wbslice
14407 \else\ifnum\br=0\topheight=\ht\waslice
14408 \else\ifdim\ht\waslice>\ht\wbslice\topheight=\ht\waslice
14409 \else\topheight=\ht\wbslice\fi\fi\fi
14410 %
14411 % ship out the window material to the main vertical list
14412 %
14413 \ifnum\bl>0 \ifnum\br>0 \ifdim\ht\wbslice<\topheight
14414 \setbox\wbslice=\vbox to\topheight{\box\wbslice\vfill}
14415 \fi\fi\fi
14416 \setbox\windowbox=\vbox{\hbox to\linewidth{%
14417\ifnum\bl>0\box\waslice\hfill\fi%
14418 \vbox to\topheight{\hrule width\picwd height0pt depth0pt\vskip0pt%
14419 \vfill\unvbox\picbox%
14420 \ifnum\picwd>0\vfill\fi%
14421 \vss}\ifnum\br>0\hfill\vbox{\box\wbslice}\fi}}%
14422 \unvbox\windowbox%
14423 \loop
14424 \setbox\bslice=\vsplit\rawtext to\baselineskip
14425 \prune\bslice\linewidth
14426 \setbox\wbslice=\vbox{\hbox to\linewidth{\box\bslice\hfil}}
14427 \unvbox\wbslice
14428 \ifdim\ht\rawtext>0pt
14429 \repeat
14430 }% FINITO
```
# **7.91 plain-xetex-bidi.def**

```
14431\def\TeXXeTOn{\TeXXeTstate=1 }
```
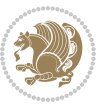

```
14432 \def\TeXXeTOff{\TeXXeTstate=0 }
14433 \TeXXeTOn
14434 \def\usebox#1{\leavevmode\copy #1\relax}
14435 \def\bidi@RTL@everypar{{\setbox\z@\lastbox\if@RTL\beginR\else\beginL\fi\ifvoid\z@\else\usebox\z@\fi}}
14436 \let\bidi@o@everypar=\everypar
14437 \newtoks\bidi@n@everypar
14438 \bidi@n@everypar\expandafter{\the\bidi@o@everypar}
14439 \bidi@o@everypar{\bidi@RTL@everypar\the\bidi@n@everypar}
14440 \let\everypar=\bidi@n@everypar
14441 \def\moreLRE{\bracetext \aftergroup\endL \beginL\@RTLfalse}
14442 \def\moreRLE{\bracetext \aftergroup\endR \beginR\@RTLtrue}
14443 \protected\def\hboxR{\hbox\bgroup
14444 \everyhbox{%
14445 \aftergroup\egroup
14446 \everyhbox{}%
14447 \beginR
14448 \@hboxRconstructtrue
14449 \bgroup
14450 \aftergroup\endR
14451 \aftergroup\egroup
14452 }\hbox}
14453 \protected\def\hboxL{\hbox\bgroup
14454 \everyhbox{%
14455 \aftergroup\egroup
14456 \everyhbox{}%
14457 \beginL
14458 \@hboxRconstructfalse
14459 \bgroup
14460 \aftergroup\endL
14461 \aftergroup\egroup
14462 }\hbox}
14463 \protected\def\vboxR{\vbox\bgroup
14464 \everyvbox{%
14465 \aftergroup\egroup
14466 \everyvbox{}%
14467 \@RTLtrue
14468 \bgroup
14469 \aftergroup\egroup
14470 }\vbox}
14471 \protected\def\vboxL{\vbox\bgroup
14472 \everyvbox{%
14473 \aftergroup\egroup
14474 \everyvbox{}%
14475 \@RTLfalse
14476 \bgroup
14477 \aftergroup\egroup
14478 }\vbox}
14479 \def\LTR{\par\@RTLfalse\@RTL@footnotefalse\hsize\linewidth\parshape\z@}
14480 \def\endLTR{\par}
14481 \def\RTL{\par\@RTLtrue\@RTL@footnotetrue\hsize\linewidth\parshape\z@}
```
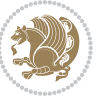

```
14482 \def\endRTL{\par}
14483 \def\setRTL{\@RTLtrue\@RTL@footnotetrue}
14484 \def\setLTR{\@RTLfalse\@RTL@footnotefalse}
14485 \let\unsetRTL=\setLTR
14486 \let\unsetLTR=\setRTL
14487 \let\LR=\LRE
14488 \let\RL=\RLE
14489 \def\@ensure@RTL#1{\if@RTL#1\else\RLE{#1}\fi}
14490 \def\@ensure@LTR#1{\if@RTL\LRE{#1}\else#1\fi}
14491 \let\@ensure@RL=\@ensure@RTL
14492 \let\@ensure@LR=\@ensure@LTR
14493 \def\@ensure@dir#1{\if@RTL\RLE{#1}\else{#1}\fi}
14494 \let\@ensure@maindir=\@ensure@dir
14495 \def\@@RTL{RTL}
14496 \def\@@LTR{LTR}
14497 \def\save@dir{\if@RTL\gdef\saved@@dir{RTL}\else\gdef\saved@@dir{LTR}\fi}
14498 \def\reset@dir{\ifx\saved@@dir\@@RTL\setRTL\else\ifx\saved@@dir\@@LTR\setLTR\else\relax\fi\fi}
14499 \let\@@TeX\TeX
14500 \def\TeX{\@ensure@LTR{\@@TeX}}
14501 \long\def\bidi@reflect@box#1{%
14502 \leavevmode
14503 \setbox\z@\hbox{{#1}}%
14504 \setbox\tw@\hbox{\special{x:gsave}\special{x:scale -1 1}\rlap{\copy\z@}\special{x:grestore}
14505 \hbox to \wd\z@{\kern\wd\z@\box\tw@\hss}%
14506 }
14507 \def\XeTeX{\LR{\leavevmode$\smash{\hbox{X\lower.5ex
14508 \hbox{\kern-.125em\bidi@reflect@box{E}}\kern-.1667em \TeX}}$}}
14509 \let\setRL=\setRTL
14510 \let\setLR=\setLTR
14511 \let\unsetRL=\setLTR
14512 \let\bidi@saved@eqno=\eqno
14513 \let\bidi@saved@leqno=\leqno
14514 \def\eqno{\ifnum\predisplaydirection<\z@ \bidi@saved@leqno \else \bidi@saved@eqno \fi}
14515 \def\leqno{\ifnum\predisplaydirection<\z@ \bidi@saved@eqno \else \bidi@saved@leqno \fi}
14516 \def\centerline#1{\line{\hss\if@RTL\beginR\fi#1\if@RTL\endR\fi\hss}}
14517 \def\leftline#1{\line{\if@RTL\beginR\fi#1\if@RTL\endR\fi\hss}}
14518 \def\rightline#1{\line{\hss\if@RTL\beginR\fi#1\if@RTL\endR\fi}}
```
### **7.92 pstricks-xetex-bidi.def**

```
14519 \ProvidesFile{pstricks-xetex-bidi.def}[2015/11/18 v0.5 bidi adaptations for pstricks package
14520 \def\pspicture{\begingroup\ifmmode\else\@RTLfalse\beginL\fi\pst@ifstar\pst@picture}
14521 \def\endpspicture{%
14522 \ifshowgrid\ifnum\showgridp@s>0
14523 \psgrid[xunit=\sh@wgridXunit,yunit=\sh@wgridYunit,style=gridstyle]\fi\fi%
14524 \pst@killglue
14525 % \global\pst@shift=\pst@shift% in fact of the following endgroup
14526 \endgroup
14527 \egroup
14528 \ifdim\wd\pst@hbox=\z@\else
```
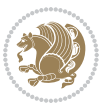

```
14529 %\@pstrickserr{Extraneous space in the pspicture environment}%
14530 %{Type \space <return> \space to proceed.}%
14531 \fi
14532 \ht\pst@hbox=\pst@dimd
14533 \dp\pst@hbox=-\pst@dimb
14534 \setbox\pst@hbox=\hbox{%
14535 \kern-\pst@dima
14536 % Orig version -----
14537 %\ifx\pst@tempa\@empty\else
14538 %\advance\pst@dimd-\pst@dimb
14539 %\pst@dimd=\pst@tempa\pst@dimd
14540 %\advance\pst@dimd\pst@dimb
14541 %\lower\pst@dimd
14542 % fi
14543 %----- end Orig
14544 \ifPst@shift@star%\typeout{==pstricks== old behaviour of the shift option}% shift=*
14545 \advance\pst@dimd-\pst@dimb
14546 \pst@dimd=0.5\pst@dimd
14547 \else\pst@dimd-\pst@shift\fi
14548 \advance\pst@dimd\pst@dimb
14549 \lower\pst@dimd
14550 \box\pst@hbox
14551 \kern\pst@dimc}%
14552 \if@star\setbox\pst@hbox=\hbox{\clipbox@@\z@}\fi
14553 \leavevmode\ifdim\overfullrule=\z@\box\pst@hbox\else
14554 \fboxsep=0pt
14555 \fbox{\rule[-\pst@shift]{0pt}{\ht\pst@hbox}\rule{\wd\pst@hbox}{0pt}}\fi
14556 \ifmmode\else\endL\fi
14557 \endgroup%
14558 \psset[pstricks]{shift=0}% reset value
14559 }
```
# **7.93 quotchap-xetex-bidi.def**

```
14560 \ProvidesFile{quotchap-xetex-bidi.def}[2010/07/25 v0.1 bidi adaptations for quotchap package
14561 \renewcommand{\qauthor}[1]{%
14562 \par\smallskip
14563 {\if@RTL\raggedright\else\raggedleft\fi\upshape #1\qquad\hbox{}\par}\bigskip}
14564 \renewcommand{\@makechapterhead}[1]{\chapterheadstartvskip%
14565 {\size@chapter{\sectfont\if@RTL\raggedright\else\raggedleft\fi
14566 {\chapnumfont
14567 \ifnum \c@secnumdepth >\m@ne%
14568 \if@mainmatter\thechapter%
14569 \fi\fi
14570 \par\nobreak}%
14571 {\if@RTL\raggedright\else\raggedleft\fi\advance\if@RTL\rightmargin\else\leftmargin\fi10em\interlinepenalty\@M #1\par}}
14572 \nobreak\chapterheadendvskip}}
14573 \renewcommand*{\@iprintcites}{%
14574 \vbox to\z@{\leavevmode\copy\@quotebox\vss}
14575 \global\let\@printcites\relax}
```
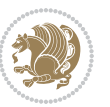
## **7.94 ragged2e-xetex-bidi.def**

```
14576 \ProvidesFile{ragged2e-xetex-bidi.def}[2010/07/25 v0.2 bidi adaptations for ragged2e package
14577 \renewcommand{\Centering}{%
14578 \ifx\\\@raggedtwoe@savedcr
14579 \let\\\@centercr
14580 \fi
14581 \let\@gnewline\@raggedtwoe@gnewline
14582 \if@RTL\rightskip\else\leftskip\fi\CenteringLeftskip
14583 \@rightskip\CenteringRightskip
14584 \if@RTL\leftskip\else\rightskip\fi\@rightskip
14585 \parfillskip\CenteringParfillskip
14586 \parindent\CenteringParindent
14587 \@raggedtwoe@spaceskiptrue
14588 \@raggedtwoe@everyselectfont
14589 }
14590 \renewcommand{\RaggedLeft}{%
14591 \ifx\\\@raggedtwoe@savedcr
14592 \let\\\@centercr
14593 \fi
14594 \let\@gnewline\@raggedtwoe@gnewline
14595 \if@RTL\rightskip\else\leftskip\fi\RaggedLeftLeftskip
14596 \@rightskip\RaggedLeftRightskip
14597 \if@RTL\leftskip\else\rightskip\fi\@rightskip
14598 \parfillskip\RaggedLeftParfillskip
14599 \parindent\RaggedLeftParindent
14600 \@raggedtwoe@spaceskiptrue
14601 \@raggedtwoe@everyselectfont
14602 }
14603 \renewcommand{\RaggedRight}{%
14604 \ifx\\\@raggedtwoe@savedcr
14605 \let\\\@centercr
14606 \fi
14607 \let\@gnewline\@raggedtwoe@gnewline
14608 \if@RTL\rightskip\else\leftskip\fi\RaggedRightLeftskip
14609 \@rightskip\RaggedRightRightskip
14610 \if@RTL\leftskip\else\rightskip\fi\@rightskip
14611 \parfillskip\RaggedRightParfillskip
14612 \parindent\RaggedRightParindent
14613 \@raggedtwoe@spaceskiptrue
14614 \@raggedtwoe@everyselectfont
14615 }
14616 \renewcommand{\justifying}{%
14617 \let\\\@raggedtwoe@savedcr
14618 \let\@gnewline\@raggedtwoe@saved@gnewline
14619 \if@RTL\rightskip\else\leftskip\fi\z@
14620 \@rightskip\z@
14621 \if@RTL\leftskip\else\rightskip\fi\@rightskip
14622 \parfillskip\JustifyingParfillskip
14623 \parindent\JustifyingParindent
```
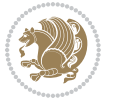

```
14624 \@raggedtwoe@spaceskipfalse
14625 \@raggedtwoe@everyselectfont
14626 }
14627 \renewcommand*{\@raggedtwoe@raggedrightboxes@opt}{
14628 \CheckCommand*{\@arrayparboxrestore}{%
14629 \let\if@nobreak\iffalse
14630 \let\if@noskipsec\iffalse
14631 \let\par\@@par
14632 \let\-\@dischyph
14633 \let\'\@acci\let\`\@accii\let\=\@acciii
14634 \parindent\z@ \parskip\z@skip
14635 \everypar{}%
14636 \linewidth\hsize
14637 \@totalleftmargin\z@
14638 \if@RTL\rightskip\else\leftskip\fi\z@skip \if@RTL\leftskip\else\rightskip\fi\z@skip \@rightskip\z@skip
14639 \parfillskip\@flushglue \lineskip\normallineskip
14640 \baselineskip\normalbaselineskip
14641 \sloppy}%
14642 \renewcommand{\@arrayparboxrestore}{%
14643 \let\if@nobreak\iffalse
14644 \let\if@noskipsec\iffalse
14645 \let\par\@@par
14646 \let\-\@dischyph
14647 \let\'\@acci\let\`\@accii\let\=\@acciii
14648 \parskip\z@skip
14649 \everypar{}%
14650 \linewidth\hsize
14651 \@totalleftmargin\z@
14652 \RaggedRight
14653 \lineskip\normallineskip
14654 \baselineskip\normalbaselineskip
14655 \sloppy}%
14656 \let\@raggedtwoe@raggedrightboxes@opt\relax
14657 }
14658 \let\origin@RaggedLeft=\RaggedLeft
14659 \let\origin@RaggedRight=\RaggedRight
14660 \def\RaggedLeft{\if@RTL\origin@RaggedRight\else\origin@RaggedLeft\fi}
14661 \def\RaggedRight{\if@RTL\origin@RaggedLeft\else\origin@RaggedRight\fi}
```
### **7.95 rapport1-xetex-bidi.def**

```
14662 \ProvidesFile{rapport1-xetex-bidi.def}[2015/11/14 v0.3 bidi adaptations for rapport1 class fo
14663 \renewenvironment{theindex}{%
14664 \if@twocolumn
14665 \@restonecolfalse
14666 \else
14667 \@restonecoltrue
14668 \fi
14669 \columnseprule \z@
14670 \columnsep 35\p@
```
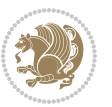

```
14671 \twocolumn[\@makeschapterhead{\indexname}]%
14672 \@mkboth{\MakeUppercase{\indexname}}{\MakeUppercase{\indexname}}%
14673 \thispagestyle{plain}\parindent\z@
14674 \parskip\z@ \@plus .3\p@\relax
14675 \let\item\@idxitem
14676 }{%
14677 \if@restonecol\onecolumn\else\clearpage\fi}
14678 \renewcommand*\head@style{%
14679 \interlinepenalty \@M
14680 \hyphenpenalty=\@M \exhyphenpenalty=\@M
14681 \if@RTL\leftskip\else\rightskip\fi=0cm plus .7\hsize\relax}
14682 \if@titlepage
14683 \renewenvironment{abstract}{%
14684 \titlepage
14685 \null\vfil
14686 \section*{\SectFont\abstractname}%
14687 \noindent\ignorespaces}
14688 {\par\vfil\null\endtitlepage}
14689 \else
14690 \renewenvironment{abstract}{%
14691 \if@twocolumn
14692 \section*{\abstractname}%
14693 \else
14694 \bgroup\if@RTL\leftskip\else\rightskip\fi=\unitindent
14695 \section*{\small\SectFont\abstractname}%
14696 \noindent\ignorespaces
14697 \fi}
14698 {\if@twocolumn\else\par\egroup\fi}
14699 \fi
14700 \renewcommand*\@regtocline[3]{%
14701 \ifnum #1>\c@tocdepth
14702 \else
14703 \vskip\z@\@plus.2\p@
14704 {\hangindent\z@ \@afterindenttrue \interlinepenalty\@M
14705 \if@RTL\rightskip\else\leftskip\fi\unitindent
14706 \if@RTL\leftskip\else\rightskip\fi\unitindent\@plus 1fil
14707 \parfillskip\z@
14708 \@tempdima\unitindent
14709 \parindent\z@
14710 \leavevmode
14711 \hbox{}\hskip -\if@RTL\rightskip\else\leftskip\fi\relax#2\nobreak
14712 \hskip 1em \nobreak{\slshape #3}\par
14713 }%
14714 \fi}
14715 \if@oldtoc
14716 \renewcommand*\l@part[2]{%
14717 \ifnum \c@tocdepth >-2\relax
14718 \addpenalty{-\@highpenalty}%
14719 \addvspace{2.25em \@plus\p@}%
14720 \begingroup
```
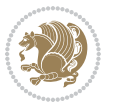

```
14721 \setlength\@tempdima{3em}%
14722 \parindent \z@ \if@RTL\leftskip\else\rightskip\fi \@pnumwidth
14723 \parfillskip -\@pnumwidth
14724 {\leavevmode
14725 \large \bfseries #1\hfil \hb@xt@\@pnumwidth{\hss #2}}\par
14726 \nobreak
14727 \global\@nobreaktrue
14728 \everypar{\global\@nobreakfalse\everypar{}}%
14729 \endgroup
14730 \fi}
14731 \else
14732 \renewcommand*\l@part{%
14733 \ifnum \c@tocdepth >-2\relax
14734 \addpenalty{-\@highpenalty}%
14735 \addvspace{2.25em \@plus \p@}%
14736 \@regtocline{0}%
14737 \fi}
14738 \fi
14739 \if@oldtoc
14740 \renewcommand*\l@chapter[2]{%
14741 \addpenalty{-\@highpenalty}%
14742 \vskip 1.0em \@plus\p@
14743 \setlength\@tempdima{1.5em}%
14744 \begingroup
14745 \parindent \z@ \if@RTL\leftskip\else\rightskip\fi \@pnumwidth
14746 \parfillskip -\@pnumwidth
14747 \leavevmode \bfseries
14748 \advance\if@RTL\rightskip\else\leftskip\fi\@tempdima
14749 \hskip -\if@RTL\rightskip\else\leftskip\fi
14750 #1\nobreak\hfil \nobreak\hb@xt@\@pnumwidth{\hss #2}\par
14751 \penalty\@highpenalty
14752 \endgroup}
14753 \else
14754 \renewcommand*\l@chapter{\@regtocline{0}}
14755 \fi
14756 \renewcommand*\left@footnoterule{%
14757 \kern-3\p@
14758 \kern.5\baselineskip
14759 \hrule\@width\unitindent
14760 \kern.4\baselineskip
14761 }
14762 \renewcommand*\right@footnoterule{%
14763 \kern-3\p@
14764 \kern.5\baselineskip
14765 \hbox to \columnwidth{\hskip \dimexpr\columnwidth-\unitindent\relax \hrulefill }
14766 \kern.4\baselineskip}
14767 \renewenvironment{thebibliography}[1]
14768 {\chapter*{\bibname}%
14769 \@mkboth{\MakeUppercase\bibname}{\MakeUppercase\bibname}%
14770 \if@RTL\if@LTRbibitems\@RTLfalse\else\fi\else\if@RTLbibitems\@RTLtrue\else\fi\fi
```
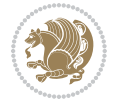

```
14771 \list{\@biblabel{\@arabic\c@enumiv}}%
14772 {\settowidth\labelwidth{\@biblabel{#1}}%
14773 \leftmargin\labelwidth
14774 \advance\leftmargin\labelsep
14775 \@openbib@code
14776 \usecounter{enumiv}%
14777 \let\p@enumiv\@empty
14778 \renewcommand*\theenumiv{\@arabic\c@enumiv}}%
14779 \sloppy\clubpenalty4000\widowpenalty4000%
14780 \sfcode \.\@m}
14781 {\def\@noitemerr
14782 {\@latex@warning{Empty `thebibliography' environment}}%
14783 \endlist}
14784 \renewcommand*\thesection{\thechapter\@SepMark\@arabic\c@section}
14785 \renewcommand*\thesubsection{\thesection\@SepMark\@arabic\c@subsection}
14786 \renewcommand*\thesubsubsection{\thesubsection\@SepMark\@arabic\c@subsubsection}
14787 \renewcommand*\theparagraph{\thesubsubsection\@SepMark\@arabic\c@paragraph}
14788 \renewcommand*\thesubparagraph{\theparagraph\@SepMark\@arabic\c@subparagraph}
14789 \renewcommand*\theequation{%
14790 \ifnum \c@chapter>\z@ \thechapter\@SepMark\fi\@arabic\c@equation}
14791 \renewcommand*\thefigure{%
14792 \ifnum\c@chapter>\z@\thechapter\@SepMark\fi\@arabic\c@figure}
14793 \renewcommand*\thetable{%
14794 \ifnum\c@chapter>\z@\thechapter\@SepMark\fi\@arabic\c@table}
14795 \if@titlepage
14796 \renewcommand*\TitleFont{\rmfamily}
14797 \renewcommand*\maketitle{%
14798 \begin{titlepage}%
14799 \let\footnotesize\small
14800 \let\right@footnoterule\relax
14801 \let\left@footnoterule\relax
14802 \let\textwidth@footnoterule\relax
14803 \let \footnote \thanks
14804 \long\def\@makefntext##1{\parindent\z@
14805 \def\labelitemi{\textendash}\@revlabeltrue
14806 \leavevmode\@textsuperscript{\@thefnmark}\kern1em\relax ##1}
14807 \renewcommand*\thefootnote{\@fnsymbol\c@footnote}%
14808 \if@compatibility\setcounter{page}{0}\fi
14809 \null\vfil
14810 \vskip 60\p@
14811 \begin{center}%
14812 \TitleFont
14813 {\LARGE \def\\{\penalty -\@M}
14814 \if@allcaps
14815 \expandafter\uc@nothanks\@title\thanks\relax
14816 \else
14817 \@title
14818 \fi\par}%
14819 \vskip 3em%
14820 {\large
```
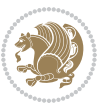

```
14821 \lineskip .75em \parindent\z@
14822 \begin{tabular}[t]{c}%
14823 \if@allcaps
14824 \expandafter\uc@authornothanks\@author\and\relax
14825 \else
14826 \@author
14827 \fi
14828 \end{tabular}\par}%
14829 \vskip 1.5em%
14830 {\large
14831 \if@allcaps
14832 \uppercase\expandafter{\@date}%
14833 \else
14834 \@date
14835 \fi\par}%
14836 \end{center}\par
14837 \@thanks
14838 \vfil\null
14839 \end{titlepage}%
14840 \setcounter{footnote}{0}%
14841 \global\let\thanks\relax
14842 \global\let\maketitle\relax
14843 \global\let\@thanks\@empty
14844 \global\let\@author\@empty
14845 \global\let\@title\@empty
14846 \global\let\@date\@empty
14847 \global\let\title\relax
14848 \global\let\author\relax
14849 \global\let\date\relax
14850 \global\let\and\relax
14851 }
14852 \def\uc@nothanks#1\thanks{\uppercase{#1}\futurelet\@tempa\uc@tx}
14853 \def\uc@authornothanks#1\and{\uc@nothanks#1\thanks\relax
14854 \futurelet\@tempa\uc@ax}
14855 \def\uc@ax{%
14856 \ifx\@tempa\relax
14857 \else
14858 \\ \andname \\ \expandafter\uc@authornothanks
14859 \fi}
14860 \def\uc@tx{\ifx\@tempa\relax
14861 \else \expandafter\uc@ty \fi}
14862 \def\uc@ty#1{\thanks{#1}\uc@nothanks}
14863 \else
14864 \renewcommand*\maketitle{\par
14865 \begingroup
14866 \renewcommand*\thefootnote{\@fnsymbol\c@footnote}%
14867 \def\@makefnmark{\rlap{%
14868 \@textsuperscript{\normalfont\@thefnmark}}}%
14869 \long\def\@makefntext{\@xmakefntext{%
14870 \@textsuperscript{\normalfont\@thefnmark}}}%
```
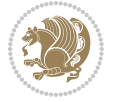

```
14871 \if@twocolumn
14872 \ifnum \col@number=\@ne
14873 \@maketitle
14874 \else
14875 \twocolumn[\@maketitle]%
14876 \fi
14877 \else
14878 \newpage
14879 \global\@topnum\z@
14880 \@maketitle
14881 \fi
14882 \thispagestyle{plain}\@thanks
14883 \endgroup
14884 \setcounter{footnote}{0}%
14885 \global\let\thanks\relax
14886 \global\let\maketitle\relax
14887 \global\let\@maketitle\relax
14888 \global\let\@thanks\@empty
14889 \global\let\@author\@empty
14890 \global\let\@title\@empty
14891 \global\let\@date\@empty
14892 \global\let\title\relax
14893 \global\let\author\relax
14894 \global\let\date\relax
14895 \global\let\and\relax
14896 }
14897 \def\@maketitle{%
14898 \newpage
14899 \null
14900 \vskip 2em%
14901 \begin{center}%
14902 \let \footnote \thanks
14903 {\LARGE \TitleFont \@title \par}%
14904 \vskip 1.5em%
14905 {\large \TitleFont
14906 \lineskip .5em%
14907 \begin{tabular}[t]{c}%
14908 \@author
14909 \end{tabular}\par}%
14910 \vskip 1em%
14911 {\large \TitleFont \@date}%
14912 \end{center}%
14913 \par
14914 \vskip 1.5em}
14915 \fi
```
## **7.96 rapport3-xetex-bidi.def**

14916 \ProvidesFile{rapport3-xetex-bidi.def}[2015/11/14 v0.5 bidi adaptations for rapport3 class fo \renewenvironment{theindex}{%

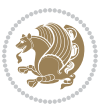

```
14918 \if@twocolumn
14919 \@restonecolfalse
14920 \else
14921 \@restonecoltrue
14922 \fi
14923 \columnseprule \z@
14924 \columnsep 35\p@
14925 \twocolumn[\@makeschapterhead{\indexname}]%
14926 \@mkboth{\MakeUppercase{\indexname}}{\MakeUppercase{\indexname}}%
14927 \thispagestyle{plain}\parindent\z@
14928 \parskip\z@ \@plus .3\p@\relax
14929 \let\item\@idxitem
14930 }{%
14931 \if@restonecol\onecolumn\else\clearpage\fi}
14932 \if@titlepage
14933 \renewcommand*\TitleFont{\rmfamily}
14934 \renewcommand*\maketitle{%
14935 \begin{titlepage}%
14936 \let\footnotesize\small
14937 \let\right@footnoterule\relax
14938 \let\left@footnoterule\relax
14939 \let\textwidth@footnoterule\relax
14940 \let \footnote \thanks
14941 \let \LTRfootnote \LTRthanks
14942 \let \RTLfootnote \RTLthanks
14943 \long\def\@makefntext##1{\parindent\z@
14944 \def\labelitemi{\textendash}\@revlabeltrue
14945 \leavevmode\@textsuperscript{\@thefnmark}\kern1em\relax ##1}
14946 \renewcommand*\thefootnote{\@fnsymbol\c@footnote}%
14947 \if@compatibility\setcounter{page}{0}\fi
14948 \null\vfil
14949 \vskip 60\p@
14950 \begin{center}%
14951 \TitleFont
14952 {\LARGE \def\\{\penalty -\@M}
14953 \if@allcaps
14954 \expandafter\uc@nothanks\@title\thanks\relax
14955 \else
14956 \\ldotitle
14957 \fi\par}%
14958 \vskip 3em%
14959 {\large
14960 \lineskip .75em \parindent\z@
14961 \begin{tabular}[t]{c}%
14962 \if@allcaps
14963 \expandafter\uc@authornothanks\@author\and\relax
14964 \else
14965 \sqrt{Quthor}14966 \fi
14967 \end{tabular}\par}%
```
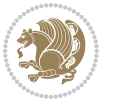

```
14968 \vskip 1.5em%
14969 {\large
14970 \if@allcaps
14971 \uppercase\expandafter{\@date}%
14972 \else
14973 \Qdate
14974 \fi\par}%
14975 \end{center}\par
14976 \@thanks
14977 \vfil\null
14978 \end{titlepage}%
14979 \setcounter{footnote}{0}%
14980 \global\let\thanks\relax
14981 \global\let\LTRthanks\relax
14982 \global\let\RTLthanks\relax
14983 \global\let\maketitle\relax
14984 \global\let\@thanks\@empty
14985 \global\let\@author\@empty
14986 \global\let\@title\@empty
14987 \global\let\@date\@empty
14988 \global\let\title\relax
14989 \global\let\author\relax
14990 \global\let\date\relax
14991 \global\let\and\relax
14992 }
14993 \def\uc@nothanks#1\thanks{\uppercase{#1}\futurelet\@tempa\uc@tx}
14994 \def\uc@authornothanks#1\and{\uc@nothanks#1\thanks\relax
14995 \futurelet\@tempa\uc@ax}
14996 \def\uc@ax{%
14997 \ifx\@tempa\relax
14998 \else
14999 \\ \andname \\ \expandafter\uc@authornothanks
15000 \fi}
15001 \def\uc@tx{\ifx\@tempa\relax
15002 \else \expandafter\uc@ty \fi}
15003 \def\uc@ty#1{\thanks{#1}\uc@nothanks}
15004 \else
15005 \renewcommand*\maketitle{\par
15006 \begingroup
15007 \renewcommand*\thefootnote{\@fnsymbol\c@footnote}%
15008 \def\@makefnmark{\rlap{%
15009 \@textsuperscript{\normalfont\@thefnmark}}}%
15010 \long\def\@makefntext{\@xmakefntext{%
15011 \@textsuperscript{\normalfont\@thefnmark}}}%
15012 \if@twocolumn
15013 \ifnum \col@number=\@ne
15014 \@maketitle
15015 \else
15016 \twocolumn[\@maketitle]%
15017 \fi
```
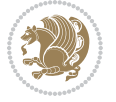

```
15019 \newpage
15020 \global\@topnum\z@
15021 \@maketitle
15022 \fi
15023 \thispagestyle{plain}\@thanks
15024 \endgroup
15025 \setcounter{footnote}{0}%
15026 \global\let\thanks\relax
15027 \global\let\LTRthanks\relax
15028 \global\let\RTLthanks\relax
15029 \global\let\maketitle\relax
15030 \global\let\@maketitle\relax
15031 \global\let\@thanks\@empty
15032 \global\let\@author\@empty
15033 \global\let\@title\@empty
15034 \global\let\@date\@empty
15035 \global\let\title\relax
15036 \global\let\author\relax
15037 \global\let\date\relax
15038 \global\let\and\relax
15039 }
15040 \def\@maketitle{%
15041 \newpage
15042 \null
15043 \vskip 2em%
15044 \if@titlecentered
15045 \begin{center}%
15046 \let \footnote \thanks
15047 \let \LTRfootnote \LTRthanks
15048 \let \RTLfootnote \RTLthanks
15049 {\LARGE \TitleFont \@title \par}%
15050 \vskip 1.5em%
15051 {\large \TitleFont
15052 \lineskip .5em%
15053 \begin{tabular}[t]{c}%
15054 \@author
15055 \end{tabular}\par}%
15056 \vskip 1em%
15057 {\large \TitleFont \@date}%
15058 \end{center}%
15059 \else
15060 {\LARGE \TitleFont \head@style \@title \par} \vskip 1.5em
15061 {\large \TitleFont \lineskip .5em \tabcolsep\z@
15062 \def\and{%%% \begin{tabular} has already started
15063 \end{tabular}\hskip 1em plus .17fil
15064 \left\{ \text{tabular} \left( \text{tabular} \right) \right\} (the set of tabular is the set of tabular is equivalent in the set of tabular is equivalent in the set of tabular is equivalent in the set of tabular is equivalent in the set of the 
15065 \if@RTL\begin{tabular}[t]{r}\else\begin{tabular}[t]{l}\fi\@author\end{tabular}\p
15066 \vskip 1em {\large \TitleFont \@date}
15067 \fi
```
\else

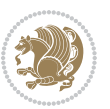

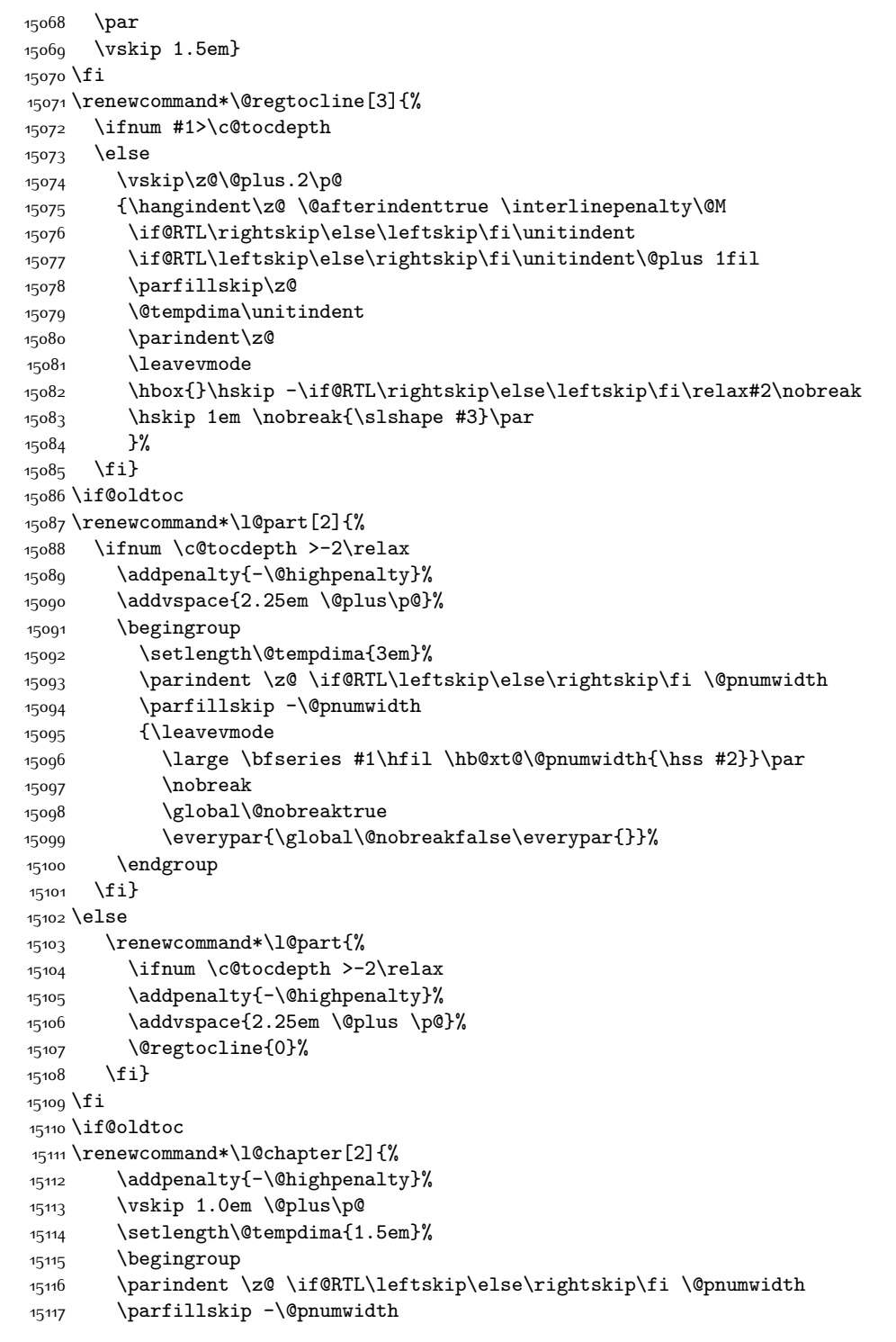

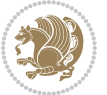

```
15119 \advance\if@RTL\rightskip\else\leftskip\fi\@tempdima
15120 \hskip -\if@RTL\rightskip\else\leftskip\fi
15121 #1\nobreak\hfil \nobreak\hb@xt@\@pnumwidth{\hss #2}\par
15122 \penalty\@highpenalty
15123 \endgroup}
15124 \else
15125 \renewcommand*\l@chapter{\@regtocline{0}}
15126 \fi
15127 \renewcommand*\head@style{%
15128 \interlinepenalty \@M
15129 \hyphenpenalty=\@M \exhyphenpenalty=\@M
15130 \if@RTL\leftskip\else\rightskip\fi=0cm plus .7\hsize\relax}
15131 \if@titlepage
15132 \renewenvironment{abstract}{%
15133 \titlepage
15134 \null\vfil
15135 \section*{\SectFont\abstractname}%
15136 \noindent\ignorespaces}
15137 {\par\vfil\null\endtitlepage}
15138 \else
15139 \renewenvironment{abstract}{%
15140 \if@twocolumn
15141 \section*{\abstractname}%
15142 \else
15143 \bgroup\if@RTL\leftskip\else\rightskip\fi=\unitindent
15144 \section*{\small\SectFont\abstractname}%
15145 \noindent\ignorespaces
15146 \fi}
15147 {\if@twocolumn\else\par\egroup\fi}
15148 \fi
15149 \renewcommand*\thesection{\thechapter\@SepMark\@arabic\c@section}
15150 \renewcommand*\thesubsection{\thesection\@SepMark\@arabic\c@subsection}
15151 \renewcommand*\thesubsubsection{\thesubsection\@SepMark\@arabic\c@subsubsection}
15152 \renewcommand*\theparagraph{\thesubsubsection\@SepMark\@arabic\c@paragraph}
15153 \renewcommand*\thesubparagraph{\theparagraph\@SepMark\@arabic\c@subparagraph}
15154 \renewcommand*\thefigure{%
15155 \ifnum\c@chapter>\z@\thechapter\@SepMark\fi\@arabic\c@figure}
15156 \renewcommand*\thetable{%
15157 \ifnum\c@chapter>\z@\thechapter\@SepMark\fi\@arabic\c@table}
15158 \renewcommand*\theequation{%
15159 \ifnum \c@chapter>\z@ \thechapter\@SepMark\fi\@arabic\c@equation}
15160 \renewenvironment{thebibliography}[1]
15161 {\chapter*{\bibname}%
15162 \@mkboth{\MakeUppercase\bibname}{\MakeUppercase\bibname}%
15163 \if@RTL\if@LTRbibitems\@RTLfalse\else\fi\else\if@RTLbibitems\@RTLtrue\else\fi\fi
15164 \list{\@biblabel{\@arabic\c@enumiv}}%
15165 {\settowidth\labelwidth{\@biblabel{#1}}%
15166 \leftmargin\labelwidth
15167 \dvance\leftmargin\labelsep
```
\leavevmode \bfseries

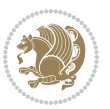

```
15168 \@openbib@code
15169 \usecounter{enumiv}%
15170 \let\p@enumiv\@empty
15171 \renewcommand*\theenumiv{\@arabic\c@enumiv}}%
15172 \sloppy\clubpenalty4000\widowpenalty4000%
15173 \sfcode \.\@m}
15174 {\def\@noitemerr
15175 {\@latex@warning{Empty `thebibliography' environment}}%
15176 \endlist}
15177 \renewcommand*\left@footnoterule{%
15178 \kern-3\p@
15179 \kern.5\baselineskip
15180 \hrule\@width\unitindent
15181 \kern.4\baselineskip
15182 }
15183 \renewcommand*\right@footnoterule{%
15184 \kern-3\p@
15185 \kern.5\baselineskip
15186 \hbox to \columnwidth{\hskip \dimexpr\columnwidth-\unitindent\relax \hrulefill }
15187 \kern.4\baselineskip}
15188 \renewcommand*\head@style{%
15189 \interlinepenalty \@M
15190 \hyphenpenalty=\@M \exhyphenpenalty=\@M
```
\if@RTL\leftskip\else\rightskip\fi=0cm plus .7\hsize\relax}

## **7.97 refrep-xetex-bidi.def**

```
15192 \ProvidesFile{refrep-xetex-bidi.def}[2015/11/14 v0.4 bidi adaptations for refrep class for Xe
15193 \if@titlepage
15194 \renewcommand\maketitle{\begin{titlepage}%
15195 \let\footnotesize\small
15196 \let\right@footnoterule\relax
15197 \let\left@footnoterule\relax
15198 \let\textwidth@footnoterule\relax
15199 \let\footnote\thanks
15200 \let\LTRfootnote\LTRthanks
15201 \let\RTLfootnote\RTLthanks
15202 \renewcommand\thefootnote{\@fnsymbol\c@footnote}%
15203 \def\@makefnmark%
15204 {\rlap{\@textsuperscript{\normalfont\@thefnmark}}}%
15205 \long\def\@makefntext##1{%
15206 \@setpar{\@@par
15207 \@tempdima = \hsize
15208 \advance\@tempdima -1em
15209 \parshape \@ne 1em \@tempdima}%
15210 \par\parindent 1em \noindent
15211 \hb@xt@\z@{\hss\@textsuperscript{\normalfont\@thefnmark}\,}##1}
15212 \null\vfil
15213 \vskip 60\p@
15214 \begin{center}%
```
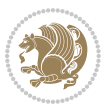

```
15215 {\LARGE \@title \par}%
15216 \vskip 3em%
15217 {\large
15218 \lineskip .75em%
15219 \begin{tabular}[t]{c}%
15220 \@author
15221 \end{tabular}\par}%
15222 \vskip 1.5em%
15223 {\large \@date \par}% % Set date in \large size.
15224 \end{center}\par
15225 \@thanks
15226 \vfil\null
15227 \end{titlepage}%
15228 \setcounter{footnote}{0}%
15229 \global\let\thanks\relax
15230 \global\let\LTRthanks\relax
15231 \global\let\RTLthanks\relax
15232 \global\let\maketitle\relax
15233 \global\let\@thanks\@empty
15234 \global\let\@author\@empty
15235 \global\let\@date\@empty
15236 \global\let\@title\@empty
15237 \global\let\title\relax
15238 \global\let\author\relax
15239 \global\let\date\relax
15240 \global\let\and\relax
15241 }
15242 \else
15243 \renewcommand\maketitle{\par
15244 \begingroup
15245 \renewcommand\thefootnote{\@fnsymbol\c@footnote}%
15246 \def\@makefnmark%
15247 {\rlap{\@textsuperscript{\normalfont\@thefnmark}}}%
15248 \long\def\@makefntext##1{%
15249 \@setpar{\@@par
15250 \@tempdima = \hsize
15251 \advance\@tempdima -1em
15252 \parshape \@ne 1em \@tempdima}%
15253 \par\parindent 1em \noindent
15254 \hb@xt@\z@{\hss\@textsuperscript{\normalfont\@thefnmark}\,}##1}
15255 \if@twocolumn
15256 \ifnum \col@number=\@ne
15257 \@maketitle
15258 \else
15259 \twocolumn[\@maketitle]%
15260 \fi
15261 \else
15262 \newpage
15263 \global\@topnum\z@ % Prevents figures from going at top of page.
15264 \@maketitle
```
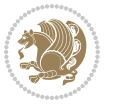

```
15266 \thispagestyle{empty}\@thanks
15267 \endgroup
15268 \setcounter{footnote}{0}%
15269 \global\let\thanks\relax
15270 \global\let\LTRthanks\relax
15271 \global\let\RTLthanks\relax
15272 \global\let\maketitle\relax
15273 \global\let\@maketitle\relax
15274 \global\let\@thanks\@empty
15275 \global\let\@author\@empty
15276 \global\let\@date\@empty
15277 \global\let\@title\@empty
15278 \global\let\title\relax
15279 \global\let\author\relax
15280 \global\let\date\relax
15281 \global\let\and\relax
15282 }
15283 \def\@maketitle{%
15284 \newpage
15285 \null
15286 \longthickrule\vskip1.5em%
15287 \let \footnote \thanks
15288 \let \LTRfootnote \LTRthanks
15289 \let \RTLfootnote \RTLthanks
15290 {\secshape \parskip\z@ \parindent\z@
15291 \Large\bfseries \@title \par}%
15292 \vskip1.5em\longthickrule\vskip1.5em%
15293 {\normalsize
15294 \lineskip .5em%
15295 \begin{flushright}%
15296 {\slshape\@author\par}
15297 \vskip 1em%
15298 {\@date}%
15299 \end{flushright}\par}%
15300 \vskip 1.5em}
15301 \fi
15302 \renewcommand*\l@part[2]{%
15303 \ifnum \c@tocdepth >-2\relax
15304 \addpenalty{-\@highpenalty}%
15305 \addvspace{2.25em \@plus\p@}%
15306 \begingroup
15307 \parindent \z@ \if@RTL\leftskip\else\rightskip\fi \@pnumwidth
15308 \parfillskip -\@pnumwidth
15309 {\leavevmode
15310 \large \bfseries #1\hfil \hbox to\@pnumwidth{\hss #2}}\par
15311 \nobreak
15312 \global\@nobreaktrue
15313 \everypar{\global\@nobreakfalse\everypar{}}%
15314 \endgroup
```
\fi

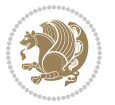

```
15315 \fi}
15316 \renewcommand*\l@chapter[2]{%
15317 \ifnum \c@tocdepth >\m@ne
15318 \addpenalty{-\@highpenalty}%
15319 \vskip 1.0em \@plus\p@
15320 \setlength\@tempdima{1.5em}%
15321 \begingroup
15322 \parindent \z@ \if@RTL\leftskip\else\rightskip\fi \@pnumwidth
15323 \parfillskip -\@pnumwidth
15324 \leavevmode \bfseries
15325 \advance\if@RTL\rightskip\else\leftskip\fi\@tempdima
15326 \hskip -\if@RTL\rightskip\else\leftskip\fi
15327 #1\nobreak\hfil \nobreak\hb@xt@\@pnumwidth{\hss #2}\par
15328 \penalty\@highpenalty
15329 \endgroup
15330 \fi}
15331 \renewcommand\secshape{\if@RTL\rightskip\else\leftskip\fi=-\leftmarginwidth%
15332 \if@RTL\leftskip\else\rightskip\fi=\@flushglue%
15333 \hyphenpenalty=2000}
15334 \renewcommand\left@footnoterule{%
15335 \kern-3\p@
15336 \hrule\@width.4\columnwidth
15337 \kern 2.6\p@}
15338 \renewcommand\right@footnoterule{%
15339 \kern-3\p@
15340 \hbox to \columnwidth{\hskip .6\columnwidth \hrulefill }
15341 \kern2.6\p@}
15342 \renewcommand\theequation
15343 {\ifnum \c@chapter>\z@ \thechapter\@SepMark\fi \@arabic\c@equation}
15344 \renewcommand\thefigure
15345 {\ifnum \c@chapter>\z@ \thechapter\@SepMark\fi \@arabic\c@figure}
15346 \renewcommand\thetable%
15347 {\ifnum \c@chapter>\z@ \thechapter\@SepMark\fi \@arabic\c@table}
15348 \renewcommand\thesection {\thechapter\@SepMark\@arabic\c@section}
15349 \renewcommand\thesubsection {\thesection\@SepMark\@arabic\c@subsection}
15350 \renewcommand\thesubsubsection {\thesubsection \@SepMark\@arabic\c@subsubsection}
15351 \renewcommand\theparagraph {\thesubsubsection\@SepMark\@arabic\c@paragraph}
15352 \renewcommand\thesubparagraph {\theparagraph\@SepMark\@arabic\c@subparagraph}
15353 \renewenvironment{thebibliography}[1]
15354 {\chapter*{\bibname
15355 \@mkboth{\bibname}{\bibname}}%
15356 \if@RTL\if@LTRbibitems\@RTLfalse\else\fi\else\if@RTLbibitems\@RTLtrue\else\fi\fi
15357 \list{\@biblabel{\@arabic\c@enumiv}}%
15358 {\settowidth\labelwidth{\@biblabel{#1}}%
15359 \leftmargin\labelwidth
15360 \advance\leftmargin\labelsep
15361 \@openbib@code
15362 \usecounter{enumiv}%
15363 \let\p@enumiv\@empty
15364 \renewcommand\theenumiv{\@arabic\c@enumiv}}%
```

$$
\mathbf{Z}^{\prime\prime}
$$

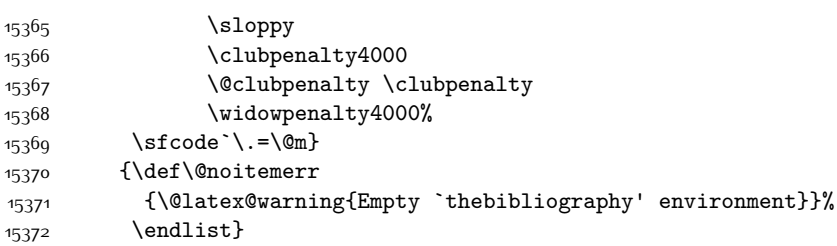

### **7.98 report-xetex-bidi.def**

```
15373 \ProvidesFile{report-xetex-bidi.def}[2015/11/14 v0.7 bidi adaptations for standard report cla
15374 \renewenvironment{theindex}
15375 {\if@twocolumn
15376 \@restonecolfalse
15377 \else
15378 \@restonecoltrue
15379 \{fi15380 \columnseprule \z@
15381 \columnsep 35\p@
15382 \twocolumn[\@makeschapterhead{\indexname}]%
15383 \@mkboth{\MakeUppercase\indexname}%
15384 {\MakeUppercase\indexname}%
15385 \thispagestyle{plain}\parindent\z@
15386 \parskip\z@ \@plus .3\p@\relax
15387 \let\item\@idxitem}
15388 {\if@restonecol\onecolumn\else\clearpage\fi}
15389 \if@titlepage
15390 \renewcommand\maketitle{\begin{titlepage}%
15391 \let\footnotesize\small
15392 \let\right@footnoterule\relax
15393 \let\left@footnoterule\relax
15394 \let\textwidth@footnoterule\relax
15395 \let \footnote \thanks
15396 \let \LTRfootnote \LTRthanks
15397 \let \RTLfootnote \RTLthanks
15398 \null\vfil
15399 \vskip 60\p@
15400 \begin{center}%
15401 {\LARGE \@title \par}%
15402 \vskip 3em%
15403 {\large
15404 \lineskip .75em%
15405 \begin{tabular}[t]{c}%
15406 \@author
15407 \end{tabular}\par}%
15408 \vskip 1.5em%
15409 {\large \@date \par}% % Set date in \large size.
15410 \end{center}\par
15411 \@thanks
```
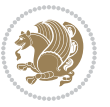

```
15412 \quad \text{vfill}\text{null}15413 \end{titlepage}%
15414 \setcounter{footnote}{0}%
15415 \global\let\thanks\relax
15416 \global\let\LTRthanks\relax
15417 \global\let\RTLthanks\relax
15418 \global\let\maketitle\relax
15419 \global\let\@thanks\@empty
15420 \global\let\@author\@empty
15421 \global\let\@date\@empty
15422 \global\let\@title\@empty
15423 \global\let\title\relax
15424 \global\let\author\relax
15425 \global\let\date\relax
15426 \global\let\and\relax
15427 }
15428 \else
15429 \renewcommand\maketitle{\par
15430 \begingroup
15431 \renewcommand\thefootnote{\@fnsymbol\c@footnote}%
15432 \def\@makefnmark{\rlap{\@textsuperscript{\normalfont\@thefnmark}}}%
15433 \long\def\@makefntext##1{\parindent 1em\noindent
15434 \hb@xt@1.8em{%
15435 \hss\@textsuperscript{\normalfont\@thefnmark}}##1}%
15436 \if@twocolumn
15437 \ifnum \col@number=\@ne
15438 \@maketitle
15439 \else
15440 \twocolumn[\@maketitle]%
15441 \fi
15442 \else
15443 \newpage
15444 \global\@topnum\z@ % Prevents figures from going at top of page.
15445 \@maketitle
15446 \fi
15447 \thispagestyle{plain}\@thanks
15448 \endgroup
15449 \setcounter{footnote}{0}%
15450 \global\let\thanks\relax
15451 \global\let\LTRthanks\relax
15452 \global\let\RTLthanks\relax
15453 \global\let\maketitle\relax
15454 \global\let\@maketitle\relax
15455 \global\let\@thanks\@empty
15456 \global\let\@author\@empty
15457 \global\let\@date\@empty
15458 \global\let\@title\@empty
15459 \global\let\title\relax
15460 \global\let\author\relax
15461 \global\let\date\relax
```
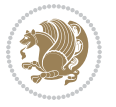

```
15462 \global\let\and\relax
15463 }
15464 \def\@maketitle{%
15465 \newpage
15466 \null
15467 \vskip 2em%
15468 \begin{center}%
15469 \let \footnote \thanks
15470 \let \LTRfootnote \LTRthanks
15471 \let \RTLfootnote \RTLthanks
15472 {\LARGE \@title \par}%
15473 \vskip 1.5em%
15474 {\large
15475 \lineskip .5em%
15476 \begin{tabular}[t]{c}%
15477 \@author
15478 \end{tabular}\par}%
15479 \vskip 1em%
15480 {\large \@date}%
15481 \end{center}%
15482 \par
15483 \vskip 1.5em}
_{15484} \fi
15485 \renewcommand*\l@part[2]{%
15486 \ifnum \c@tocdepth >-2\relax
15487 \addpenalty{-\@highpenalty}%
15488 \addvspace{2.25em \@plus\p@}%
15489 \setlength\@tempdima{3em}%
15490 \begingroup
15491 \parindent \z@ \if@RTL\leftskip\else\rightskip\fi \@pnumwidth
15492 \parfillskip -\@pnumwidth
15493 {\leavevmode
15494 \large \bfseries #1\hfil \hb@xt@\@pnumwidth{\hss #2}}\par
15495 \nobreak
15496 \global\@nobreaktrue
15497 \everypar{\global\@nobreakfalse\everypar{}}%
15498 \endgroup
15499 \fi}
15500 \renewcommand*\l@chapter[2]{%
15501 \ifnum \c@tocdepth >\m@ne
15502 \addpenalty{-\@highpenalty}%
15503 \vskip 1.0em \@plus\p@
15504 \setlength\@tempdima{1.5em}%
15505 \begingroup
15506 \parindent \z@ \if@RTL\leftskip\else\rightskip\fi \@pnumwidth
15507 \parfillskip -\@pnumwidth
15508 \leavevmode \bfseries
15509 \advance\if@RTL\rightskip\else\leftskip\fi\@tempdima
15510 \hskip -\if@RTL\rightskip\else\leftskip\fi
15511 #1\nobreak\hfil \nobreak\hb@xt@\@pnumwidth{\hss #2}\par
```
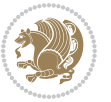

```
15512 \penalty\@highpenalty
15513 \endgroup
15514 \fi}
15515 \renewcommand\left@footnoterule{%
15516 \kern-3\p@
15517 \hrule\@width.4\columnwidth
15518 \kern2.6\p@}
15519 \renewcommand\right@footnoterule{%
15520 \kern-3\p@
15521 \hbox to \columnwidth{\hskip .6\columnwidth \hrulefill }
15522 \kern2.6\p@}
15523 \renewcommand\theequation
15524 {\ifnum \c@chapter>\z@ \thechapter\@SepMark\fi \@arabic\c@equation}
15525 \renewcommand \thefigure
15526 {\ifnum \c@chapter>\z@ \thechapter\@SepMark\fi \@arabic\c@figure}
15527 \renewcommand \thetable
15528 {\ifnum \c@chapter>\z@ \thechapter\@SepMark\fi \@arabic\c@table}
15529 \renewcommand \thechapter {\@arabic\c@chapter}
15530 \renewcommand \thesection {\thechapter\@SepMark\@arabic\c@section}
15531 \renewcommand\thesubsection {\thesection\@SepMark\@arabic\c@subsection}
15532 \renewcommand\thesubsubsection{\thesubsection \@SepMark\@arabic\c@subsubsection}
15533 \renewcommand\theparagraph {\thesubsubsection\@SepMark\@arabic\c@paragraph}
15534 \renewcommand\thesubparagraph {\theparagraph\@SepMark\@arabic\c@subparagraph}
15535 \def\@makechapterhead#1{%
15536 \vspace*{50\p@}%
15537 {\parindent \z@ \if@RTL\raggedleft\else\raggedright\fi \normalfont
15538 \ifnum \c@secnumdepth >\m@ne
15539 \huge\bfseries \@chapapp\space \thechapter
15540 \par\nobreak
15541 \vskip 20\p@
15542 \fi
15543 \interlinepenalty\@M
15544 \Huge \bfseries #1\par\nobreak
15545 \vskip 40\p@
15546 }}
15547 \def\@makeschapterhead#1{%
15548 \vspace*{50\p@}%
15549 {\parindent \z@ \if@RTL\raggedleft\else\raggedright\fi
15550 \normalfont
15551 \interlinepenalty\@M
15552 \Huge \bfseries #1\par\nobreak
15553 \vskip 40\p@
15554 }}
15555 \renewenvironment{thebibliography}[1]
15556 {\chapter*{\bibname}%
15557 \@mkboth{\MakeUppercase\bibname}{\MakeUppercase\bibname}%
15558 \if@RTL\if@LTRbibitems\@RTLfalse\else\fi\else\if@RTLbibitems\@RTLtrue\else\fi\fi
15559 \list{\@biblabel{\@arabic\c@enumiv}}%
15560 {\settowidth\labelwidth{\@biblabel{#1}}%
15561 \leftmargin\labelwidth
```
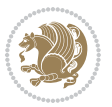

```
15562 \advance\leftmargin\labelsep
15563 \@openbib@code
15564 \usecounter{enumiv}%
15565 \let\p@enumiv\@empty
15566 \renewcommand\theenumiv{\@arabic\c@enumiv}}%
15567 \sloppy
15568 \clubpenalty4000
15569 \@clubpenalty \clubpenalty
15570 \widowpenalty4000%
15571 \sfcode \.\@m}
15572 {\def\@noitemerr
15573 {\@latex@warning{Empty `thebibliography' environment}}%
15574 \endlist}
```
# **7.99 rotating-xetex-bidi.def**

```
15575 \ProvidesFile{rotating-xetex-bidi.def}[2013/05/22 v0.2 bidi adaptations for rotating package
15576 \def\end@rotfloat{%
15577 \end{minipage}\end{lrbox}%
15578 \stepcounter{r@tfl@t}%
15579 \rot@label{RF\ther@tfl@t}%
15580 \rot@pageref{RF\ther@tfl@t}{\R@@page}%
15581 \edef\@tempa{Adding sideways \@captype\space on page \R@@page\space}
15582 \rot@mess@toks\expandafter{\@tempa}
15583 \wd\rot@float@box\z@
15584 \ht\rot@float@box\z@
15585 \dp\rot@float@box\z@
15586 \vboxL to \textheight{%
15587 \setkeys{Grot}{units=360}%
15588 \if@rot@twoside
1558g \else
15590 \let\R@@page\rot@LR
15591 \fi
15592 \ifthenelse{\isodd{\R@@page}}{%
15593 \if@rot@twoside
15594 \rot@mess@toks\expandafter{\the\rot@mess@toks (right hand page)}%
15595 \fi
15596 \vfill
15597 \@@line{%
15598 \hskip\rotFPtop
15599 \rotatebox{90}{\box\rot@float@box}%
15600 \hskip\rotFPbot
15601 }%
15602 }{%
15603 \if@rot@twoside
15604 \rot@mess@toks\expandafter{\the\rot@mess@toks (left hand page)}%
15605 \fi
15606 \@@line{%
15607 \hskip\rotFPbot
15608 \rotatebox{-90}{\box\rot@float@box}%
```
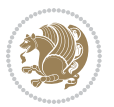

```
15609 \hskip\rotFPtop
15610 }%
15611 \vfill
15612 }%
15613 \rot@message{\the\rot@mess@toks}
15614 }%
15615 \end@float
15616 }
15617 \let\endsidewaysfigure\end@rotfloat
15618 \let\endsidewaystable\end@rotfloat
15619 \def\end@rotdblfloat{%
15620 \end{minipage}\end{lrbox}%
15621 \stepcounter{r@tfl@t}%
15622 \rot@label{RF\ther@tfl@t}%
15623 \rot@pageref{RF\ther@tfl@t}{\R@@page}%
15624 \edef\@tempa{Adding sideways \@captype\space on page \R@@page\space}
15625 \rot@mess@toks\expandafter{\@tempa}
15626 \@tempdima\ht\rot@float@box
15627 \advance\@tempdima by \dp\rot@float@box
15628 \wd\rot@float@box\z@
15629 \ht\rot@float@box\z@
15630 \dp\rot@float@box\z@
15631 \vboxL to \textheight{%
15632 \setkeys{Grot}{units=360}%
15633 \if@rot@twoside
15634 \else
15635 \let\R@@page\rot@LR
15636 \fi
15637 \ifthenelse{\isodd{\R@@page}}{%
15638 \ifrot@messages
15639 \if@rot@twoside
15640 \rot@mess@toks\expandafter{\the\rot@mess@toks (right hand page)}%
15641 \fi
15642 \fi
15643 \vfill
15644 \@@line{%
15645 \hskip\rotFPtop
15646 \rotatebox{90}{\box\rot@float@box}%
15647 \hskip\rotFPbot
15648 }%
15649 }{%
15650 \ifrot@messages
15651 \if@rot@twoside
15652 \rot@mess@toks\expandafter{\the\rot@mess@toks (left hand page)}%
15653 \fi
15654 \fi%
15655 \@@line{%
15656 \hskip\rotFPbot
15657 \rotatebox{-90}{\box\rot@float@box}%
15658 \hskip\rotFPtop
```
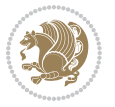

```
15659 \frac{1}{6}15660 \vfill
15661 }%
15662 \rot@message{\the\rot@mess@toks}%
15663 }%
15664 \end@dblfloat
15665 }
15666 \def\turn#1{%
15667 \Grot@setangle{#1}%
15668 \setbox\z@\color@hbox\ifmmode\if@RTL\beginR\fi\else\if@RTL\beginR\fi\fi\ignorespaces}
15669 \def\endturn{%
15670 \ifmmode\if@RTL\endR\fi\else\if@RTL\endR\fi\fi
15671 \unskip\color@endbox
15672 \Grot@x\z@
15673 \Grot@y\z@
15674 \ifmmode\else\if@RTL\beginL\fi\fi\Grot@box\ifmmode\else\if@RTL\endL\fi\fi
15675 }
15676 \def\rotate#1{%
15677 \Grot@setangle{#1}%
15678 \setbox\z@\color@hbox\ifmmode\if@RTL\beginR\fi\else\if@RTL\beginR\fi\fi\ignorespaces}
15679 \def\endrotate{%
15680 \ifmmode\if@RTL\endR\fi\else\if@RTL\endR\fi\fi
15681 \unskip\color@endbox
15682 \Grot@x\z@
15683 \Grot@y\z@
15684 \wd0\z@\dp0\z@\ht0\z@
15685 \ifmmode\else\if@RTL\beginL\fi\fi\Grot@box\ifmmode\else\if@RTL\endL\fi\fi
15686 }
15687 \def\turnbox#1#2{%
15688 \Grot@setangle{#1}%
15689 \setbox\z@\hbox{{\ifmmode\if@RTL\beginR\fi\else\if@RTL\beginR\fi\fi#2\ifmmode\if@RTL\endR\fi\else\if@RTL\endR\fi\fi}}%
15690 \Grot@x\z@\Grot@y\z@
15691 \wd0\z@\dp0\z@\ht0\z@
15692 \ifmmode\else\if@RTL\beginL\fi\fi\Grot@box\ifmmode\else\if@RTL\endL\fi\fi
15693 }
15694 \def\sideways{%
15695 \Grot@setangle{90}%
15696 \setbox\z@\color@hbox\ifmmode\if@RTL\beginR\fi\else\if@RTL\beginR\fi\fi\ignorespaces}
15697 \def\endsideways{%
15698 \ifmmode\if@RTL\endR\fi\else\if@RTL\endR\fi\fi
15699 \unskip\color@endbox
15700 \Grot@x\z@
15701 \Grot@y\z@
15702 \ifmmode\else\if@RTL\beginL\fi\fi\Grot@box\ifmmode\else\if@RTL\endL\fi\fi
15703 }
```
### **7.100 scrartcl-xetex-bidi.def**

15704 \ProvidesFile{scrartcl-xetex-bidi.def}[2016/09/14 v1.0 bidi adaptations for scrartcl class fo \newcommand{\scr@saved@LTRfootnotetext}{}

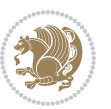

```
15706 \newcommand{\scr@saved@RTLfootnotetext}{}
15707 \let\scr@saved@footnotetext\@footnotetext
15708 \let\scr@saved@LTRfootnotetext\@LTRfootnotetext
15709 \let\scr@saved@RTLfootnotetext\@RTLfootnotetext
15710 \renewcommand{\@footnotetext}[1]{%
15711 \scr@saved@footnotetext{#1}%
15712 \csname FN@mf@prepare\endcsname
15713 }
15714 \renewcommand{\@LTRfootnotetext}[1]{%
15715 \scr@saved@LTRfootnotetext{#1}%
15716 \csname FN@mf@prepare\endcsname
15717 }
15718 \renewcommand{\@RTLfootnotetext}[1]{%
15719 \scr@saved@RTLfootnotetext{#1}%
15720 \csname FN@mf@prepare\endcsname
15721 }
15722 \renewcommand\deffootnote[4][]{%
15723 \long\def\@makefntext##1{%
15724 \setlength{\@tempdimc}{#3}%
15725 \def\@tempa{#1}\ifx\@tempa\@empty
15726 \@setpar{\@@par
15727 \text{Otempdima} = \hbox{hsize}15728 \addtolength{\@tempdima}{-#2}%
15729 \if@RTL\parshape \@ne 0pt \@tempdima\else\parshape \@ne #2 \@tempdima\fi}%
15730 \else
15731 \addtolength{\@tempdimc}{#2}%
15732 \addtolength{\@tempdimc}{-#1}%
15733 \@setpar{\@@par
15734 \@tempdima = \hsize
15735 \addtolength{\@tempdima}{-#1}%
15736 \@tempdimb = \hsize
15737 \addtolength{\@tempdimb}{-#2}%
15738 \if@RTL\parshape \tw@ 0pt \@tempdima 0pt \@tempdimb\else\parshape \tw@ #1 \@tempdima
15739 }%
15740 \fi
15741 \par
15742 \parindent\@tempdimc\noindent
15743 \ftn@font\hbox to \z@{\hss\@@makefnmark}##1%
15744 }%
15745 \def\@@makefnmark{\hbox{\ftnm@font{#4}}}%
15746 }
15747 \deffootnote[1em]{1.5em}{1em}{\textsuperscript{\thefootnotemark}}
15748 \renewcommand*\left@footnoterule{%
15749 \normalsize\ftn@rule@test@values
15750 \kern-\dimexpr 2.6\p@+\ftn@rule@height\relax
15751 \ifx\@textbottom\relax\else\vskip \z@ \@plus.05fil\fi
15752 {\usekomafont{footnoterule}{%
15753 \hrule \@height\ftn@rule@height \@width\ftn@rule@width}}%
15754 \kern 2.6\p@}
15755 \renewcommand*\right@footnoterule{%
```

$$
\left(\frac{1}{2}\right)
$$

```
15756 \normalsize\ftn@rule@test@values
15757 \kern-\dimexpr 2.6\p@+\ftn@rule@height\relax
15758 \ifx\@textbottom\relax\else\vskip \z@ \@plus.05fil\fi
15759 {\usekomafont{footnoterule}{%
15760 \hbox to \columnwidth{\hskip \dimexpr\columnwidth-\ftn@rule@width\relax \leavevmode\le
15761 \kern 2.6\p@}
15762 \renewcommand*\maketitle[1][1]{%
15763 \if@titlepage
15764 \begin{titlepage}
15765 \setcounter{page}{%
15766 #1%
15767 }%
15768 \let\footnotesize\small
15769 \let\right@footnoterule\relax
15770 \let\left@footnoterule\relax
15771 \let\textwidth@footnoterule\relax
15772 \let\footnote\thanks
15773 \let\LTRfootnote\LTRthanks
15774 \let\RTLfootnote\RTLthanks
15775 \renewcommand*\thefootnote{\@fnsymbol\c@footnote}%
15776 \let\@oldmakefnmark\@makefnmark
15777 \renewcommand*{\@makefnmark}{\rlap\@oldmakefnmark}%
15778 \ifx\@extratitle\@empty \else
15779 \noindent\@extratitle\next@tpage\cleardoubleemptypage
15780 \thispagestyle{empty}%
15781 \fi
15782 \setparsizes{\z@}{\z@}{\z@\@plus 1fil}\par@updaterelative
15783 \ifx\@titlehead\@empty \else
15784 \begin{minipage}[t]{\textwidth}%
15785 \@titlehead
15786 \end{minipage}\par
15787 \fi
15788 \null\vfill
15789 \begin{center}
15790 \ifx\@subject\@empty \else
15791 {\subject@font \@subject \par}%
15792 \vskip 3em
15793 \fi
15794 {\titlefont\huge \@title\par}%
15795 \vskip 1em
15796 {\ifx\@subtitle\@empty\else\usekomafont{subtitle}\@subtitle\par\fi}%
15797 \vskip 2em
15798 {\Large \lineskip 0.75em
15799 \begin{tabular}[t]{c}
15800 \Qauthor
15801 \end{tabular}\par
15802 }%
15803 \vskip 1.5em
15804 {\Large \@date \par}%
15805 \vskip \z@ \@plus3fill
```
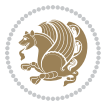

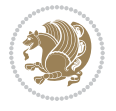

```
15806 {\Large \@publishers \par}%
15807 \vskip 3em
15808 \end{center}\par
15809 \@thanks
15810 \vfill\null
15811 \if@twoside\next@tpage
15812 \begin{minipage}[t]{\textwidth}
15813 \@uppertitleback
15814 \end{minipage}\par
15815 \vfill
15816 \begin{minipage}[b]{\textwidth}
15817 \Clowertitleback
15818 \end{minipage}
15819 \fi
15820 \ifx\@dedication\@empty \else
15821 \next@tpage\null\vfill
15822 {\centering \Large \@dedication \par}%
15823 \vskip \z@ \@plus3fill
15824 \if@twoside \next@tpage\cleardoubleemptypage \fi
15825 \fi
15826 \end{titlepage}
15827 \else
15828 \par
15829 \@tempcnta=%
15830 #1%
15831 \relax\ifnum\@tempcnta=1\else
15832 \ClassWarning{\KOMAClassName}{%
15833 Optional argument of \string\maketitle\space ignored
15834 at\MessageBreak
15835 notitlepage-mode%
15836 }%
15837 \fi
15838 \begingroup
15839 \renewcommand*\thefootnote{\@fnsymbol\c@footnote}%
15840 \let\@oldmakefnmark\@makefnmark
15841 \renewcommand*{\@makefnmark}{\rlap\@oldmakefnmark}
15842 \if@twocolumn
15843 \ifnum \col@number=\@ne
15844 \@maketitle
15845 \else
15846 \twocolumn[\@maketitle]%
15847 \fi
15848 \else
15849 \newpage
15850 \global\@topnum\z@
15851 \@maketitle
15852 \fi
15853 \thispagestyle{\titlepagestyle}\@thanks
15854 \endgroup
15855 \fi
```

```
15857 \let\thanks\relax
15858 \let\LTRthanks\relax
15859 \let\RTLthanks\relax
15860 \let\maketitle\relax
15861 \let\@maketitle\relax
15862 \global\let\@thanks\@empty
15863 \global\let\@author\@empty
15864 \global\let\@date\@empty
15865 \global\let\@title\@empty
15866 \global\let\@subtitle\@empty
15867 \global\let\@extratitle\@empty
15868 \global\let\@titlehead\@empty
15869 \global\let\@subject\@empty
15870 \global\let\@publishers\@empty
15871 \global\let\@uppertitleback\@empty
15872 \global\let\@lowertitleback\@empty
15873 \global\let\@dedication\@empty
15874 \global\let\author\relax
15875 \global\let\title\relax
15876 \global\let\extratitle\relax
15877 \global\let\titlehead\relax
15878 \global\let\subject\relax
15879 \global\let\publishers\relax
15880 \global\let\uppertitleback\relax
15881 \global\let\lowertitleback\relax
15882 \global\let\dedication\relax
15883 \global\let\date\relax
15884 \global\let\and\relax
15885 }%
15886 \renewcommand*{\@maketitle}{%
15887 \clearpage
15888 \let\footnote\thanks
15889 \let\LTRfootnote\LTRthanks
15890 \let\RTLfootnote\RTLthanks
15891 \ifx\@extratitle\@empty \else
15892 \noindent\@extratitle \next@tpage \if@twoside \null\next@tpage \fi
15893 \fi
15894 \setparsizes{\z@}{\z@}{\z@\@plus 1fil}\par@updaterelative
15895 \ifx\@titlehead\@empty \else
15896 \begin{minipage}[t]{\textwidth}
15897 \@titlehead
15898 \end{minipage}\par
15899 \fi
15900 \null
15901 \vskip 2em%
15902 \begin{center}%
15903 \ifx\@subject\@empty \else
15904 {\subject@font \@subject \par}
15905 \vskip 1.5em
```
\setcounter{footnote}{0}%

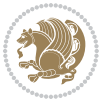

```
15906 \fi
15907 {\titlefont\huge \@title \par}%
15908 \vskip .5em
15909 {\ifx\@subtitle\@empty\else\usekomafont{subtitle}\@subtitle\par\fi}%
15910 \vskip 1em
15911 {\Large
15912 \lineskip .5em%
15913 \begin{tabular}[t]{c}
15914 \@author
15915 \end{tabular}\par
15916 }%
15917 \vskip 1em%
15918 {\Large \@date \par}%
15919 \vskip \z@ \@plus 1em
15920 {\Large \@publishers \par}
15921 \ifx\@dedication\@empty \else
15922 \vskip 2em
15923 {\Large \@dedication \par}
15924 \fi
15925 \end{center}%
15926 \par
15927 \vskip 2em
15928 }%
15929 \def\raggedsection{\if@RTL\raggedleft\else\raggedright\fi}
15930 \def\raggedpart{\if@RTL\raggedleft\else\raggedright\fi}
15931 \renewcommand*\autodot{\if@altsecnumformat\@SepMark\fi}
15932 \renewcommand*{\thesubsection}{\thesection\@SepMark\@arabic\c@subsection}
15933 \renewcommand*{\thesubsubsection}{%
15934 \thesubsection\@SepMark\@arabic\c@subsubsection
15935 }
15936 \renewcommand*{\theparagraph}{\thesubsubsection\@SepMark\@arabic\c@paragraph}
15937 \renewcommand*{\thesubparagraph}{%
15938 \theparagraph\@SepMark\@arabic\c@subparagraph
15939 }
15940 \renewenvironment{thebibliography}[1]{%
15941 \if@bib@break@
15942 \bib@beginhook
15943 \else
15944 \bib@heading
15945 \ifx\bibpreamble\relax\else\ifx\bibpreamble\@empty\else
15946 \noindent\bibpreamble\par\nobreak
15947 \fi\fi
15948 \bib@beginhook
15949 \bib@before@hook
15950 \fi
15951 \renewcommand{\BreakBibliography}[1]{%
15952 \@bib@break
15953 \end{thebibliography}%
15954 \begingroup ##1\endgroup
15955 \begin{thebibliography}{#1}
```

```
bidi implementation 351
```
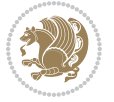

```
15956 }%
15957 \if@RTL\if@LTRbibitems\@RTLfalse\else\fi\else\if@RTLbibitems\@RTLtrue\else\fi\fi
15958 \list{%
15959 \@biblabel{\@arabic\c@enumiv}%
15960 }{%
15961 \settowidth\labelwidth{\@biblabel{#1}}%
15962 \leftmargin\labelwidth
15963 \advance\leftmargin\labelsep
15964 \@openbib@code
15965 \if@bib@break@
15966 \edef\@tempa{%
15967 \noexpand\usecounter{enumiv}%
15968 \noexpand\setcounter{enumiv}{\the\c@enumiv}%
15969 }\@tempa
15970 \no@bib@break
15971 \else
15972 \usecounter{enumiv}%
15973 \fi
15974 \let\p@enumiv\@empty
15975 \renewcommand*\theenumiv{\@arabic\c@enumiv}%
15976 }%
15977 \sloppy\clubpenalty4000 \widowpenalty4000
15978 \sfcode`\.=\@m
15979 }{%
15980 \if@bib@break@
15981 \def\@noitemerr{%
15982 \@latex@warning{%
15983 \string\BreakBibliography\space at begin of `thebibliography'
15984 environment\MessageBreak
15985 or following \string\BreakBibliography}%
15986 }%
15987 \else
15988 \def\@noitemerr{%
15989 \@latex@warning{%
15990 Empty `thebibliography' environment or
15991 \string\BreakBibliography\MessageBreak
15992 before end of `thebibliography' environment}%
15993 }%
15994 \fi
15995 \endlist
15996 \if@bib@break@
15997 \else
15998 \bib@after@hook
15999 \let\bib@before@hook\@empty
16000 \let\bib@after@hook\@empty
16001 \fi
16002 \bib@endhook
1600316004 \renewcommand*\left@footnoterule{%
16005 \kern-3\p@
```
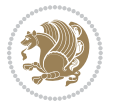

```
16006 \ifx\@textbottom\relax\else\vskip \z@ \@plus.05fil\fi
16007 \hrule\@width.4\columnwidth
16008 \kern 2.6\p@}
16009 \renewcommand*\right@footnoterule{%
16010 \kern-3\p@
16011 \ifx\@textbottom\relax\else\vskip \z@ \@plus.05fil\fi
16012 \hbox to \columnwidth{\hskip .6\columnwidth \hrulefill }
16013 \kern2.6\p@}
16014 \verb+\renewcommand*{\raggeddictum}{\if@RTL\raggedright\elsk\raggedleft\if@RTL\raggedright}16015 \renewcommand*{\raggeddictumtext}{\if@RTL\raggedleft\else\raggedright\fi}
16016 \renewcommand*{\raggeddictumauthor}{\if@RTL\raggedright\else\raggedleft\fi}
16017 \renewcommand\marginline[1]{%
16018 \marginpar[\if@RTL\raggedright\else\raggedleft\fi{#1}]{\if@RTL\raggedleft\else\raggedright\fi #1}%
16019 }
16020 \renewcommand{\@@makecaption}[3]{%
16021 \cap@margin
16022 \ifonelinecaptions
16023 \@tempcnta=\value{mpfootnote}\@tempcntb=\value{footnote}%
16024 \let\scr@tmp@footnotetext=\@footnotetext
16025 \let\@footnotetext=\@gobble
16026 \let\scr@tmp@LTRfootnotetext=\@LTRfootnotetext
16027 \let\@LTRfootnotetext=\@gobble
16028 \let\scr@tmp@RTLfootnotetext=\@RTLfootnotetext
16029 \let\@RTLfootnotetext=\@gobble
16030 \sbox\@tempboxa{%
16031 {\capfont{\strut\ignorespaces
16032 #1{{\caplabelfont{#2\captionformat}}}%
16033 #3\unskip\strut}}%
16034 }%
16035 \let\@footnotetext=\scr@tmp@footnotetext
16036 \let\scr@tmp@footnotetext=\undefined
16037 \let\@LTRfootnotetext=\scr@tmp@LTRfootnotetext
16038 \let\scr@tmp@LTRfootnotetext=\undefined
16039 \let\@RTLfootnotetext=\scr@tmp@RTLfootnotetext
16040 \let\scr@tmp@RTLfootnotetext=\undefined
16041 \setcounter{footnote}{\@tempcntb}%
16042 \setcounter{mpfootnote}{\@tempcnta}%
16043 \else
16044 \sbox\@tempboxa{\hspace*{2\cap@width}}%
16045 \fi
16046 \begingroup%
16047 \setlength{\@tempdima}{\cap@width}%
16048 \ifdim \wd\@tempboxa >\@tempdima
16049 \hb@xt@\hsize{%
16050 \setbox\@tempboxa\vbox{\hsize=\cap@width
16051 \ifdofullc@p
16052 {\capfont{\@hangfrom{\scr@smashdp{\strut\ignorespaces
16053 #1{{\caplabelfont{#2\captionformat}}}}}%
16054 <br>
{#3\unskip\strut\sqrt{par}} {\\frac{\mu}}} }
16055 \else%
```
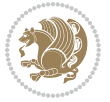

```
16056 \ifdim\cap@indent<\z@
16057 <br>
{\capfont{\strut\ignorespaces
16058 #1{{\caplabelfont{#2\captionformat\par}}}%
16059 \noindent\hspace*{-\cap@indent}#3\unskip\strut\par}}%
16060 \else%
16061 \if@capbreak
16062 <br>
{\capfont{\strut\ignorespaces
16063 #1{{\caplabelfont{#2\captionformat\par}}}%
16064 \noindent\@hangfrom{\hspace*{\cap@indent}}{#3\par}}}%
16065 \else
16066 {\capfont{\@hangfrom{\scr@smashdp\strut\hspace*{\cap@indent}}%
16067 {\hspace{-\cap@indent}\scr@smashdp{\ignorespaces#1%
16068 {{\caplabelfont{#2\captionformat}}}}#3\unskip\strut\par}}}%
16069   \qquad \qquad   \qquad \qquad   \qquad \qquad16070 \fi
16071 \fi
16072 }%
16073 \setlength{\@tempdima}{\ht\@tempboxa}%
16074 \addtolength{\@tempdima}{\dp\@tempboxa}%
16075 \addtolength{\@tempdima}{-\ht\strutbox}%
16076 \ht\@tempboxa\ht\strutbox
16077 \dp\@tempboxa\@tempdima
16078 \strut\cap@left
16079 \box\@tempboxa
16080 \cap@right\strut
16081 }%
16082 \else
16083 \global \@minipagefalse
16084 \sbox\@tempboxa{%
16085 {\capfont{\scr@smashdp{\strut\ignorespaces
16086 #1{{\caplabelfont{#2\captionformat}}}}%
16087 #3}}%
16088 }%
16089 {\capfont{\hb@xt@\hsize{\strut\cap@left\if@RTL\beginR\fi\box\@tempboxa\if@RTL\endR\fi\c
16000 \fi
16091 \endgroup
16092 }
16093 \renewcommand{\@makecaption}[2]{%
16094 \if@captionabove
16095 \vskip\belowcaptionskip
16096 \else
16097 \vskip\abovecaptionskip
16098 \fi
16099 \@@makecaption\@firstofone{#1}{#2}%
16100 \if@captionabove
16101 \vskip\abovecaptionskip
16102 \else
16103 \vskip\belowcaptionskip
16104 \fi
16105 }
```
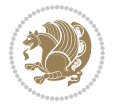

```
16106 \bidi@AfterFile{longtable-xetex-bidi.def}{%
16107 \@ifpackageloaded{caption2}{\@komalongtablefalse
16108 \scr@caption@before@longtable@warning{caption2}%
16109 }{}%
16110 \if@komalongtable
16111 \renewcommand{\LT@makecaption}[3]{%
16112 \noalign{%
16113 \if@captionabove
16114 \vskip\belowcaptionskip
16115 \else
16116 \vskip\abovecaptionskip
16117 \fi
16118 }%
16119 \LT@mcol\LT@cols c{%
16120 \hbox to\z@{\hss\parbox[t]\linewidth{%
16121 \@@makecaption{#1}{#2}{#3}%
16122 \endgraf
16123 \if@captionabove
16124 \vskip\abovecaptionskip
16125 \else
16126 \vskip\belowcaptionskip
16127 \fi
16128 }%
16129 \hss<br>16130 }%
16130
16131 }%
16132 }%
16133 \renewcommand*{\scr@LT@array}{}%
16134 \let\scr@LT@array=\LT@array
16135 \renewcommand*{\LT@array}{%
16136 \let\scr@caption=\LT@caption
16137 \def\captionabove{\noalign{\global\@captionabovetrue}%
16138 \scr@caption}%
16139 \def\captionbelow{\noalign{\global\@captionabovefalse}%
16140 \scr@caption}%
16141 \if@tablecaptionabove
16142 \let\LT@caption=\captionabove
16143 \else
16144 \let\LT@caption=\captionbelow
16145 \fi
16146 \scr@LT@array
16147 }%
16148 \ClassInfo{\KOMAClassName}{%
16149 longtable captions redefined%
16150 }%
16151 \fi
16152 }
16153
16154 \CloneTOCEntryStyle{tocline}{part}
16155 \TOCEntryStyleStartInitCode{part}{%
```
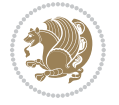

```
16156 \expandafter\renewcommand%
16157 \csname scr@tso@#1@linefill\endcsname{\hfill}%
16158 \expandafter\renewcommand%
16159 \csname scr@tso@#1@entryformat\endcsname[1]{\usekomafont{partentry}{##1}}%
16160 \expandafter\renewcommand%
16161 \csname scr@tso@#1@pagenumberformat\endcsname[1]{%
16162 \usekomafont{partentry}{\usekomafont{partentrypagenumber}{##1}}}%
16163 \expandafter\renewcommand\expandafter*%
16164 \csname scr@tso@#1@beforeskip\endcsname{2.25em \@plus\p@}%
16165 }
16166
16167 \CloneTOCEntryStyle{tocline}{section}
16168 \TOCEntryStyleStartInitCode{section}{%
16169 \expandafter\renewcommand%
16170 \csname scr@tso@#1@linefill\endcsname{%
16171 \if@sectionentrywithdots
16172 \TOCLineLeaderFill\relax
16173 \else
16174 \hfill
16175 \fi
16176 }%
16177 % F^^fcr die Eintr^^e4ge die Schrift von Element sectionentry verwenden.
16178 \expandafter\renewcommand%
16179 \csname scr@tso@#1@entryformat\endcsname{\usekomafont{sectionentry}}%
16180 \expandafter\renewcommand%
16181 \csname scr@tso@#1@pagenumberformat\endcsname[1]{\usekomafont{sectionentry}{\usekomafont{se
16182 \expandafter\renewcommand\expandafter*%
16183 \csname scr@tso@#1@beforeskip\endcsname{1.0em \@plus\p@}%
16184 }
16185
16186 \CloneTOCEntryStyle{tocline}{subsection}
16187 \TOCEntryStyleStartInitCode{subsection}{%
16188 \expandafter\renewcommand%
16189 \csname scr@tso@#1@linefill\endcsname{\TOCLineLeaderFill\relax}%
16190 }
16191
16192 \CloneTOCEntryStyle{subsection}{default}
16193
16194 \DeclareSectionCommand[%
16195 style=part, %
16196 level=\zeta \ge 0, \%16197 tocstyle=part,%
16198 toclevel=\m@ne,%
16199 tocindent=\z@,%
16200 tocnumwidth=2em%
16201 ]{part}
16202 \DeclareSectionCommand[%
16203 style=section,%
16204 level=1,%
16205 indent=\zQ,%
```
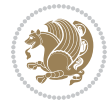

```
16206 beforeskip=-3.5ex \@plus -1ex \@minus -.2ex,%
16207 afterskip=2.3ex \@plus.2ex,%
16208 tocstyle=section,%
16209 tocindent=0pt,%
16210 tocnumwidth=1.5em%
16211 ]{section}
16212 \DeclareSectionCommand[%
16213 style=section,%
16214 level=2,%
16215 indent=\z0,%
16216 beforeskip=-3.25ex\@plus -1ex \@minus -.2ex,%
16217 afterskip=1.5ex \@plus .2ex,%
16218 tocstyle=subsection,%
16219 tocindent=1.5em,%
16220 tocnumwidth=2.3em%
16221 ]{subsection}
16222 \DeclareSectionCommand[%
16223 style=section,%
16224 level=3,%
16225 indent=\z0,%
16226 beforeskip=-3.25ex\@plus -1ex \@minus -.2ex,%
16227 afterskip=1.5ex \@plus .2ex,%
16228 tocstyle=subsection,%
16229 tocindent=3.8em,%
16230 tocnumwidth=3.2em%
16231 ]{subsubsection}
16232 \DeclareSectionCommand[%
16233 style=section,%
16234 level=4,%
16235 indent=\z@,%
16236 beforeskip=3.25ex \@plus1ex \@minus.2ex,%
16237 afterskip=-1em,%
16238 tocstyle=subsection,%
16239 tocindent=7.0em,%
16240 tocnumwidth=4.1em%
16241 ]{paragraph}
16242 \DeclareSectionCommand[%
16243 style=section,%
16244 level=5,%
16245 indent=\scr@parindent,%
16246 beforeskip=3.25ex \@plus1ex \@minus .2ex,%
16247 afterskip=-1em,%
16248 tocstyle=subsection,%
16249 tocindent=10em,%
16250 tocnumwidth=5em%
16251 ]{subparagraph}
```
#### **7.101 scrbook-xetex-bidi.def**

16252 \ProvidesFile{scrbook-xetex-bidi.def}[2016/09/14 v1.0 bidi adaptations for scrbook class for

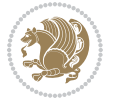

```
16253 \newcommand{\scr@saved@LTRfootnotetext}{}
16254 \newcommand{\scr@saved@RTLfootnotetext}{}
16255 \let\scr@saved@footnotetext\@footnotetext
16256 \let\scr@saved@LTRfootnotetext\@LTRfootnotetext
16257 \let\scr@saved@RTLfootnotetext\@RTLfootnotetext
16258 \renewcommand{\@footnotetext}[1]{%
16259 \scr@saved@footnotetext{#1}%
16260 \csname FN@mf@prepare\endcsname
1626116262 \renewcommand{\@LTRfootnotetext}[1]{%
16263 \scr@saved@LTRfootnotetext{#1}%
16264 \csname FN@mf@prepare\endcsname
16265 }
16266 \renewcommand{\@RTLfootnotetext}[1]{%
16267 \scr@saved@RTLfootnotetext{#1}%
16268 \csname FN@mf@prepare\endcsname
1626q}
16270 \renewcommand\deffootnote[4][]{%
16271 \long\def\@makefntext##1{%
16272 \setlength{\@tempdimc}{#3}%
16273 \def\@tempa{#1}\ifx\@tempa\@empty
16274 \@setpar{\@@par
16275 \@tempdima = \hsize
16276 \addtolength{\@tempdima}{-#2}%
16277 \if@RTL\parshape \@ne 0pt \@tempdima\else\parshape \@ne #2 \@tempdima\fi}%
16278 \else
16279 \addtolength{\@tempdimc}{#2}%
16280 \addtolength{\@tempdimc}{-#1}%
16281 \@setpar{\@@par
16282 \@tempdima = \hsize
16283 \addtolength{\\@tempdima}{-#1}\%16284 \@tempdimb = \hsize
16285 \addtolength{\@tempdimb}{-#2}%
16286 \if@RTL\parshape \tw@ 0pt \@tempdima 0pt \@tempdimb\else\parshape \tw@ #1 \@tempdima
16287 }%
16288 \fi
16289 \par
16290 \parindent\@tempdimc\noindent
16291 \ftn@font\hbox to \z@{\hss\@@makefnmark}##1%
16292 }%
16293 \def\@@makefnmark{\hbox{\ftnm@font{#4}}}%
16294 }
16295 \deffootnote[1em]{1.5em}{1em}{\textsuperscript{\thefootnotemark}}
16296 \renewcommand*\left@footnoterule{%
16297 \normalsize\ftn@rule@test@values
16298 \kern-\dimexpr 2.6\p@+\ftn@rule@height\relax
16299 \ifx\@textbottom\relax\else\vskip \z@ \@plus.05fil\fi
16300 {\usekomafont{footnoterule}{%
16301 \hrule \@height\ftn@rule@height \@width\ftn@rule@width}}%
16302 \kern 2.6\p@}
```
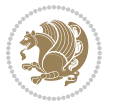

```
16303 \renewcommand*\right@footnoterule{%
16304 \normalsize\ftn@rule@test@values
16305 \kern-\dimexpr 2.6\p@+\ftn@rule@height\relax
16306 \ifx\@textbottom\relax\else\vskip \z@ \@plus.05fil\fi
16307 {\usekomafont{footnoterule}{%
16308 \hbox to \columnwidth{\hskip \dimexpr\columnwidth-\ftn@rule@width\relax \leavevmode\le
16309 \kern 2.6\p@}
16310 \renewcommand*\maketitle[1][1]{%
16311 \if@titlepage
16312 \begin{titlepage}
16313 \setcounter{page}{%
16314 #1%
16315 }%
16316 \let\footnotesize\small
16317 \let\right@footnoterule\relax
16318 \let\left@footnoterule\relax
16319 \let\textwidth@footnoterule\relax
16320 \let\footnote\thanks
16321 \let\LTRfootnote\LTRthanks
16322 \let\RTLfootnote\RTLthanks
16323 \renewcommand*\thefootnote{\@fnsymbol\c@footnote}%
16324 \let\@oldmakefnmark\@makefnmark
16325 \renewcommand*{\@makefnmark}{\rlap\@oldmakefnmark}%
16326 \ifx\@extratitle\@empty \else
16327 \noindent\@extratitle\next@tpage\cleardoubleemptypage
16328 \thispagestyle{empty}%
16329 \fi
16330 \setparsizes{\z@}{\z@}{\z@\@plus 1fil}\par@updaterelative
16331 \ifx\@titlehead\@empty \else
16332 \begin{minipage}[t]{\textwidth}%
16333 \@titlehead
16334 \end{minipage}\par
16335 \fi
16336 \null\vfill
16337 \begin{center}
16338 \ifx\@subject\@empty \else
16339 {\subject@font \@subject \par}%
16340 \vskip 3em
16341 \fi
16342 {\titlefont\huge \@title\par}%
16343 \vskip 1em
16344 {\ifx\@subtitle\@empty\else\usekomafont{subtitle}\@subtitle\par\fi}%
16345 \vskip 2em
16346 {\Large \lineskip 0.75em
16347 \begin{tabular}[t]{c}
16348 \sqrt{Quthor}16349 \end{tabular}\par
16350 }%
16351 \vskip 1.5em
16352 {\Large \@date \par}%
```
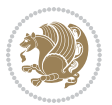
```
16353 \vskip \z@ \@plus3fill
16354 {\Large \@publishers \par}%
16355 \vskip 3em
16356 \end{center}\par
16357 \@thanks
16358 \vfill\null
16359 \if@twoside\next@tpage
16360 \begin{minipage}[t]{\textwidth}
16361 \@uppertitleback
16362 \end{minipage}\par
16363 \vfill
16364 \begin{minipage}[b]{\textwidth}
16365 \@lowertitleback
16366 \end{minipage}
16367 \fi
16368 \ifx\@dedication\@empty \else
16369 \next@tpage\null\vfill
16370 {\centering \Large \@dedication \par}%
16371 \vskip \z@ \@plus3fill
16372 \if@twoside \next@tpage\cleardoubleemptypage \fi
16373 \fi
16374 \end{titlepage}
16375 \else
16376 \par
16377 \@tempcnta=%
16378 #1%
16379 \relax\ifnum\@tempcnta=1\else
16380 \ClassWarning{\KOMAClassName}{%
16381 Optional argument of \string\maketitle\space ignored
16382 at\MessageBreak
16383 notitlepage-mode%
16384 }%
16385 \fi
16386 \begingroup
16387 \renewcommand*\thefootnote{\@fnsymbol\c@footnote}%
16388 \let\@oldmakefnmark\@makefnmark
16389 \renewcommand*{\@makefnmark}{\rlap\@oldmakefnmark}
16390 \if@twocolumn
16391 \ifnum \col@number=\@ne
16392 \@maketitle
16393 \else
16394 \twocolumn[\@maketitle]%
16395 \fi
16396 \else
16397 \newpage
16398 \global\@topnum\z@
16399 \@maketitle
16400 \fi
16401 \thispagestyle{\titlepagestyle}\@thanks
16402 \endgroup
```
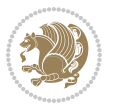

```
16404 \setcounter{footnote}{0}%
16405 \let\thanks\relax
16406 \let\LTRthanks\relax
16407 \let\RTLthanks\relax
16408 \let\maketitle\relax
16409 \let\@maketitle\relax
16410 \global\let\@thanks\@empty
16411 \global\let\@author\@empty
16412 \global\let\@date\@empty
16413 \global\let\@title\@empty
16414 \global\let\@subtitle\@empty
16415 \global\let\@extratitle\@empty
16416 \global\let\@titlehead\@empty
16417 \global\let\@subject\@empty
16418 \global\let\@publishers\@empty
16419 \global\let\@uppertitleback\@empty
16420 \global\let\@lowertitleback\@empty
16421 \global\let\@dedication\@empty
16422 \global\let\author\relax
16423 \global\let\title\relax
16424 \global\let\extratitle\relax
16425 \global\let\titlehead\relax
16426 \global\let\subject\relax
16427 \global\let\publishers\relax
16428 \global\let\uppertitleback\relax
16429 \global\let\lowertitleback\relax
16430 \global\let\dedication\relax
16431 \global\let\date\relax
16432 \global\let\and\relax
16433 }%
16434 \renewcommand*{\@maketitle}{%
16435 \clearpage
16436 \let\footnote\thanks
16437 \let\LTRfootnote\LTRthanks
16438 \let\RTLfootnote\RTLthanks
16439 \ifx\@extratitle\@empty \else
16440 \noindent\@extratitle \next@tpage \if@twoside \null\next@tpage \fi
16441 \fi
16442 \setparsizes{\z@}{\z@}{\z@\@plus 1fil}\par@updaterelative
16443 \ifx\@titlehead\@empty \else
16444 \begin{minipage}[t]{\textwidth}
16445 \@titlehead
16446 \end{minipage}\par
16447 \fi
16448 \null
16449 \vskip 2em%
16450 \begin{center}%
16451 \ifx\@subject\@empty \else
16452 {\subject@font \@subject \par}
```
\fi

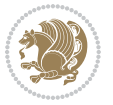

```
16453 \vskip 1.5em
16454 \fi
16455 {\titlefont\huge \@title \par}%
16456 \vskip .5em
16457 {\ifx\@subtitle\@empty\else\usekomafont{subtitle}\@subtitle\par\fi}%
16458 \vskip 1em
16459 {\Large
16460 \lineskip .5em%
16461 \begin{tabular}[t]{c}
16462 \@author
16463 \end{tabular}\par
16464 }%
16465 \vskip 1em%
16466 {\Large \@date \par}%
16467 \vskip \z@ \@plus 1em
16468 {\Large \@publishers \par}
16469 \ifx\@dedication\@empty \else
16470 \vskip 2em
16471 {\Large \@dedication \par}
16472 \fi
16473 \end{center}%
16474 \par
16475 \vskip 2em
16476 }%
16477 \def\raggedsection{\if@RTL\raggedleft\else\raggedright\fi}
16478 \renewcommand*\autodot{\if@altsecnumformat\@SepMark\fi}
16479 \renewcommand*\thesection{%
16480 \ifnum \scr@compatibility>\@nameuse{scr@v@2.97d}\relax
16481 \if@mainmatter\thechapter\@SepMark\fi
16482 \else
16483 \thechapter\@SepMark%
16484 \fi
16485 \@arabic\c@section
16486 }
16487 \renewcommand*{\thesubsection}{\thesection\@SepMark\@arabic\c@subsection}
16488 \renewcommand*{\thesubsubsection}{%
16489 \thesubsection\@SepMark\@arabic\c@subsubsection
16490 }
16491 \renewcommand*{\theparagraph}{\thesubsubsection\@SepMark\@arabic\c@paragraph}
16492 \renewcommand*{\thesubparagraph}{%
16493 \theparagraph\@SepMark\@arabic\c@subparagraph
16494 }
16495 \renewcommand*\thefigure{%
16496 \ifnum \scr@compatibility>\@nameuse{scr@v@2.97d}\relax
16497 \if@mainmatter\thechapter\@SepMark\fi
16498 \else
16499 \thechapter\@SepMark%
16500 \foralli
16501 \@arabic\c@figure
16502 }
```
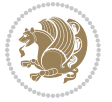

```
16503 \renewcommand*\thetable{%
16504 \ifnum \scr@compatibility>\@nameuse{scr@v@2.97d}\relax
16505 \if@mainmatter\thechapter\@SepMark\fi
16506 \else
16507 \thechapter\@SepMark%
16508 \fi
16509 \@arabic\c@table
16510 }
16511 \renewcommand*\theequation{%
16512 \ifnum \scr@compatibility>\@nameuse{scr@v@2.97d}\relax
16513 \if@mainmatter\thechapter\@SepMark\fi
16<sub>514</sub> \else
16515 \thechapter\@SepMark%
16516 \fi
16517 \@arabic\c@equation
16518 }
16519 \renewenvironment{thebibliography}[1]{%
16520 \if@bib@break@
16521 \bib@beginhook
16522 \else
16523 \ifx\bibpreamble\relax\else\ifx\bibpreamble\@empty\else
16524 \setchapterpreamble{\bibpreamble}%
16525 \fi\fi
16526 \bib@heading
16527 \bib@beginhook
16528 \bib@before@hook
16529 \fi
16530 \renewcommand{\BreakBibliography}[1]{%
16531 \@bib@break
16532 \end{thebibliography}%
16533 \begingroup ##1\endgroup
16534 \begin{thebibliography}{#1}
16535 }%
16536 \if@RTL\if@LTRbibitems\@RTLfalse\else\fi\else\if@RTLbibitems\@RTLtrue\else\fi\fi
16537 \list{%
16538 \@biblabel{\@arabic\c@enumiv}%
16539 }{%
16540 \settowidth\labelwidth{\@biblabel{#1}}%
16541 \leftmargin\labelwidth
16542 \advance\leftmargin\labelsep
16543 \@openbib@code
16544 \if@bib@break@
16545 \edef\@tempa{%
16546 \noexpand\usecounter{enumiv}%
16547 \noexpand\setcounter{enumiv}{\the\c@enumiv}%
16548 }\@tempa
16549 \no@bib@break
16550 \else
16551 \usecounter{enumiv}%
16552 \fi
```
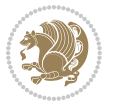

```
16553 \let\p@enumiv\@empty
16554 \renewcommand*\theenumiv{\@arabic\c@enumiv}%
16555 }%
16556 \sloppy\clubpenalty4000 \widowpenalty4000
16557 \sfcode`\.=\@m
16558 }{%
16559 \if@bib@break@
16560 \def\@noitemerr{%
16561 \@latex@warning{%
16562 \string\BreakBibliography\space at begin of `thebibliography'
16563 environment\MessageBreak
16564 or following \string\BreakBibliography}%
16565 }%
16566 \else
16567 \def\@noitemerr{%
16568 \@latex@warning{%
16569 Empty `thebibliography' environment or
16570 \string\BreakBibliography\MessageBreak
16571 before end of `thebibliography' environment}%
16572 }%
16573 \fi
16574 \endlist
16575 \if@bib@break@
16576 \else
16577 \bib@after@hook
16578 \let\bib@before@hook\@empty
16579 \let\bib@after@hook\@empty
16580 \fi
16581 \bib@endhook
16582 }
16583 \renewcommand*\left@footnoterule{%
16584 \kern-3\p@
16585 \ifx\@textbottom\relax\else\vskip \z@ \@plus.05fil\fi
16586 \hrule\@width.4\columnwidth
16587 \kern 2.6\p@}
16588 \renewcommand*\right@footnoterule{%
16589 \kern-3\p@
16590 \ifx\@textbottom\relax\else\vskip \z@ \@plus.05fil\fi
16591 \hbox to \columnwidth{\hskip .6\columnwidth \hrulefill }
16592 \kern2.6\pQ}
16593 \renewcommand*{\raggeddictum}{\if@RTL\raggedright\else\raggedleft\fi}
16594 \renewcommand*{\raggeddictumtext}{\if@RTL\raggedleft\else\raggedright\fi}
16595 \renewcommand*{\raggeddictumauthor}{\if@RTL\raggedright\else\raggedleft\fi}
16596 \renewcommand\marginline[1]{%
16597 \marginpar[\if@RTL\raggedright\else\raggedleft\fi{#1}]{\if@RTL\raggedleft\else\raggedright\fi #1}%
16598 }
16599 \renewcommand{\@@makecaption}[3]{%
16600 \cap@margin
16601 \ifonelinecaptions
16602 \@tempcnta=\value{mpfootnote}\@tempcntb=\value{footnote}%
```
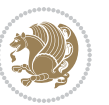

```
16603 \let\scr@tmp@footnotetext=\@footnotetext
16604 \let\@footnotetext=\@gobble
16605 \let\scr@tmp@LTRfootnotetext=\@LTRfootnotetext
16606 \let\@LTRfootnotetext=\@gobble
16607 \let\scr@tmp@RTLfootnotetext=\@RTLfootnotetext
16608 \let\@RTLfootnotetext=\@gobble
16609 \sbox\@tempboxa{%
16610 {\capfont{\strut\ignorespaces
16611 #1{{\caplabelfont{#2\captionformat}}}%
16612 #3\unskip\strut}}%
16613 }%
16614 \let\@footnotetext=\scr@tmp@footnotetext
16615 \let\scr@tmp@footnotetext=\undefined
16616 \let\@LTRfootnotetext=\scr@tmp@LTRfootnotetext
16617 \let\scr@tmp@LTRfootnotetext=\undefined
16618 \let\@RTLfootnotetext=\scr@tmp@RTLfootnotetext
16619 \let\scr@tmp@RTLfootnotetext=\undefined
16620 \setcounter{footnote}{\@tempcntb}%
16621 \setcounter{mpfootnote}{\@tempcnta}%
16622 \else
16623 \sbox\@tempboxa{\hspace*{2\cap@width}}%
16624 \fi
16625 \begingroup%
16626 \setlength{\@tempdima}{\cap@width}%
16627 \ifdim \wd\@tempboxa >\@tempdima
16628 \hb@xt@\hsize{%
16629 \setbox\@tempboxa\vbox{\hsize=\cap@width
16630 \ifdofullc@p
16631 {\capfont{\@hangfrom{\scr@smashdp{\strut\ignorespaces
16632 #1{{\caplabelfont{#2\captionformat}}}}}
16633 {#3\unskip\strut\par}}}%
16634 \else%
16635 \ifdim\cap@indent<\z@
16636 {\capfont{\strut\ignorespaces}
16637 #1{{\caplabelfont{#2\captionformat\par}}}%
16638 \noindent\hspace*{-\cap@indent}#3\unskip\strut\par}}%
16639 \else%
16640 \if@capbreak
16641 <br>
{\capfont{\strut\ignorespaces
16642 #1{{\caplabelfont{#2\captionformat\par}}}%
16643 \noindent\@hangfrom{\hspace*{\cap@indent}}{#3\par}}}%
166<sub>44</sub> \else
16645 {\label{cor:non-conv} $$16646 {\hspace{-\cap@indent}\scr@smashdp{\ignorespaces#1%
16647 {{\caplabelfont{#2\captionformat}}}}#3\unskip\strut\par}}}%
16648 \fi
16649 \fi
16650 \fi
166<sub>51</sub> }%
16652 \setlength{\@tempdima}{\ht\@tempboxa}%
```
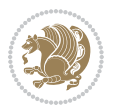

```
166<sub>53</sub> \addtolength{\@tempdima}{\dp\@tempboxa}%
16654 \addtolength{\@tempdima}{-\ht\strutbox}%
166<sub>55</sub> \ht\@tempboxa\ht\strutbox
16656 \dp\@tempboxa\@tempdima
166<sub>57</sub> \strut\cap@left
166<sub>5</sub>8 \box\@tempboxa
166<sub>59</sub> \cap@right\strut
16660 }%
16661 \else
16662 \global \@minipagefalse
16663 \sbox\@tempboxa{%
16664 {\capfont{\scr@smashdp{\strut\ignorespaces
16665 #1{{\caplabelfont{#2\captionformat}}}}
16666 #3}}%
16667 }%
16668 {\capfont{\hb@xt@\hsize{\strut\cap@left\if@RTL\beginR\fi\box\@tempboxa\if@RTL\endR\fi\c
16669 \fi
16670 \endgroup
16671 }
16672 \renewcommand{\@makecaption}[2]{%
16673 \if@captionabove
16674 \vskip\belowcaptionskip
16675 \else
16676 \vskip\abovecaptionskip
166<sub>77</sub> \fi
16678 \@@makecaption\@firstofone{#1}{#2}%
16679 \if@captionabove
16680 \vskip\abovecaptionskip
16681 \else
16682 \vskip\belowcaptionskip
16683 \fi
16684 }
16685 \bidi@AfterFile{longtable-xetex-bidi.def}{%
16686 \@ifpackageloaded{caption2}{\@komalongtablefalse
16687 \scr@caption@before@longtable@warning{caption2}%
16688 }{}%
16689 \if@komalongtable
16690 \renewcommand{\LT@makecaption}[3]{%
16691 \noalign{%
16692 \if@captionabove
16693 \vskip\belowcaptionskip
16694 \else
16695 \vskip\abovecaptionskip
16696 \fi
166<sub>97</sub> }%
16698 \LT@mcol\LT@cols c{%
16699 \hbox to\z@{\hss\parbox[t]\linewidth{%
16700 \@@makecaption{#1}{#2}{#3}%
16701 \endgraf
16702 \if@captionabove
```
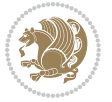

```
16703 \vskip\abovecaptionskip
16704 \else
16705 \vskip\belowcaptionskip
16706 \fi
16707
16708 \hss
16709 }%
16710 }%
16711 }%
16712 \renewcommand*{\scr@LT@array}{}%
16713 \let\scr@LT@array=\LT@array
16714 \renewcommand*{\LT@array}{%
16715 \let\scr@caption=\LT@caption
16716 \def\captionabove{\noalign{\global\@captionabovetrue}%
16717 \scr@caption}%
16718 \def\captionbelow{\noalign{\global\@captionabovefalse}%
16719 \scr@caption}%
16720 \if@tablecaptionabove
16721 \let\LT@caption=\captionabove
16722 \else
16723 \let\LT@caption=\captionbelow
16724 \fi
16725 \scr@LT@array
16726 }%
16727 \ClassInfo{\KOMAClassName}{%
16728 longtable captions redefined%
16729 }%
16730 \fi
16731 }
16732
16733 \CloneTOCEntryStyle{tocline}{part}
16734 \TOCEntryStyleStartInitCode{part}{%
16735 \expandafter\renewcommand%
16736 \csname scr@tso@#1@linefill\endcsname{\hfill}%
16737 \expandafter\renewcommand%
16738 \csname scr@tso@#1@entryformat\endcsname[1]{\usekomafont{partentry}{##1}}%
16739 \expandafter\renewcommand%
16740 \csname scr@tso@#1@pagenumberformat\endcsname[1]{%
16741 \usekomafont{partentry}{\usekomafont{partentrypagenumber}{##1}}}%
16742 \expandafter\renewcommand\expandafter*%
16743 \csname scr@tso@#1@beforeskip\endcsname{2.25em \@plus\p@}%
16744 }
16745
16746 \CloneTOCEntryStyle{tocline}{chapter}
16747 \TOCEntryStyleStartInitCode{chapter}{%
16748 \expandafter\renewcommand%
16749 \csname scr@tso@#1@linefill\endcsname{%
16750 \if@chapterentrywithdots
16751 \TOCLineLeaderFill\relax
16<sub>752</sub> \else
```
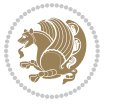

```
16753 \hfill
16754 \fi
16755 }%
16756 \expandafter\renewcommand%
16757 \csname scr@tso@#1@entryformat\endcsname{\usekomafont{chapterentry}}%
16758 \expandafter\renewcommand%
16759 \csname scr@tso@#1@pagenumberformat\endcsname[1]{%
16760 \usekomafont{chapterentry}{\usekomafont{chapterentrypagenumber}{##1}}}%
16761 \expandafter\renewcommand\expandafter*%
16762 \csname scr@tso@#1@beforeskip\endcsname{1.0em \@plus\p@}%
16763 }
16764
16765 \CloneTOCEntryStyle{tocline}{section}
16766 \TOCEntryStyleStartInitCode{section}{%
16767 \expandafter\renewcommand%
16768 \csname scr@tso@#1@linefill\endcsname{\TOCLineLeaderFill\relax}%
16769 }
16770
16771 \CloneTOCEntryStyle{section}{default}
16772
16773 \DeclareSectionCommand[%
16774 style=part,%
16775 level=\m@ne,%
16776 pagestyle=plain,%
16777 tocstyle=part,%
16778 toclevel=\m@ne,%
16779 tocindent=\zeta_20,%
16780 tocnumwidth=2em%
16781 ]{part}
16782 \DeclareSectionCommand[%
16783 style=chapter, %
16784 level=\z@,%
16785 pagestyle=plain,%
16786 tocstyle=chapter,%
16787 tocindent=\zeta \ge 0, %
16788 tocnumwidth=1.5em%
16789 ]{chapter}
16790 \DeclareSectionCommand[%
16791 style=section,%
16792 level=1,%
16793 indent=\z0,%
16794 beforeskip=-3.5ex \@plus -1ex \@minus -.2ex,%
16795 afterskip=2.3ex \@plus.2ex,%
16796 tocstyle=section,%
16797 tocindent=1.5em,%
16798 tocnumwidth=2.3em%
16799 ]{section}
16800 \DeclareSectionCommand[%
16801 style=section,%
16802 level=2,%
```
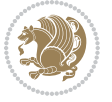

```
16803 indent=\z@,%
16804 beforeskip=-3.25ex\@plus -1ex \@minus -.2ex,%
16805 afterskip=1.5ex \@plus .2ex,%
16806 tocstyle=section,%
16807 tocindent=3.8em,%
16808 tocnumwidth=3.2em%
16809 ]{subsection}
16810 \DeclareSectionCommand[%
16811 style=section,%
16812 level=3,%
16813 indent=\zQ,%
16814 beforeskip=-3.25ex\@plus -1ex \@minus -.2ex,%
16815 afterskip=1.5ex \@plus .2ex,%
16816 tocstyle=section,%
16817 tocindent=7.0em,%
16818 tocnumwidth=4.1em%
16819 ]{subsubsection}
16820 \DeclareSectionCommand[%
16821 style=section,%
16822 level=4,%
16823 indent=\zeta \mathbb{Z} \mathbb{Q},%
16824 beforeskip=3.25ex \@plus1ex \@minus.2ex,%
16825 afterskip=-1em,%
16826 tocstyle=section,%
16827 tocindent=10em,%
16828 tocnumwidth=5em%
16829 ]{paragraph}
16830 \DeclareSectionCommand[%
16831 style=section,%
16832 level=5,%
16833 indent=\scr@parindent,%
16834 beforeskip=3.25ex \@plus1ex \@minus .2ex,%
16835 afterskip=-1em,%
16836 tocstyle=section,%
16837 tocindent=12em, %
16838 tocnumwidth=6em%
16839 ]{subparagraph}
16840
16841
```
## **7.102 scrlettr-xetex-bidi.def**

```
16842 \ProvidesFile{scrlettr-xetex-bidi.def}[2015/11/14 v0.3 bidi adaptations for scrlettr class fo
16843 \renewcommand\deffootnote[4][]{%
16844 \long\def\@makefntext##1{%
16845 \edef\@tempa{#1}\ifx\@tempa\@empty
16846 \@setpar{\@@par
16847 \@tempdima = \hsize
16848 \addtolength{\@tempdima}{-#2}
16849 \if@RTL\parshape \@ne 0pt \@tempdima\else\parshape \@ne #2 \@tempdima\fi}%
```
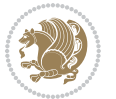

```
16850 \else
168<sub>51</sub> \@setpar{\@@par
16852 \@tempdima = \hsize
16853 \addtolength{\@tempdima}{-#1}
16854 \@tempdimb = \hsize
168<sub>55</sub> \addtolength{\@tempdimb}{-#2}
168<sub>56</sub> \if@RTL\parshape \tw@ 0pt \@tempdima 0pt \@tempdimb\else\parshape \tw@ #1 \@tempdima
16857 \fi
168<sub>5</sub>8 \par
16859 \parindent #3\noindent
16860 \hbox to \z@{\hss\@@makefnmark}##1}
16861 \def\@@makefnmark{\hbox{#4}}
16862 }
16863 \deffootnote[1em]{1.5em}{1em}
16864 {\textsuperscript{\thefootnotemark}}
16865 \def\left@footnoterule{\kern-1\p@
16866 \hrule width 0.4\columnwidth
16867 \kern .6\p@}
16868 \def\right@footnoterule{%
16869 \kern-1\p@
16870 \hbox to \columnwidth{\hskip .6\columnwidth \hrulefill }
16871 \kern .6\p@}
16872 \def\@datefield{\@reffalse
16873 \ifx\varyourref\@empty \else \@reftrue \fi
16874 \ifx\varyourmail\@empty \else \@reftrue \fi
16875 \ifx\varmyref\@empty \else \@reftrue \fi
16876 \ifx\varcustomer\@empty \else \@reftrue \fi
16877 \ifx\varinvoice\@empty \else \@reftrue \fi
16878 \ifx\varrefitemi\@empty \else \@reftrue \fi
16879 \ifx\varrefitemii\@empty \else \@reftrue \fi
16880 \ifx\varrefitemiii\@empty \else \@reftrue \fi
16881 \vskip -\parskip
16882 \vskip \refvskip
16883 \if@ref
16884 \ifx\varyourref\@empty \else
16885 \settowidth{\sc@temp}{\varyourref}
16886 \setbox0\hbox{\scriptsize \sf \yourrefname}
16887 \ifdim \sc@temp > \wd0 \sc@@temp\sc@temp \else \sc@@temp\wd0 \fi
16888 \parbox[t]{\sc@@temp}{\noindent \box0\par \varyourref}\hfill
16889 \fi
16890 \ifx\varyourmail\@empty \else
16891 \settowidth{\sc@temp}{\varyourmail}
16892 \setbox0\hbox{\scriptsize \sf \yourmailname}
16893 \ifdim \sc@temp > \wd0 \sc@@temp\sc@temp \else \sc@@temp\wd0 \fi
16894 \parbox[t]{\sc@@temp}{\noindent \box0\par \varyourmail}\hfill
16895 \fi
16896 \ifx\varmyref\@empty \else
16807 \settowidth{\sc@temp}{\varmyref}
16898 \setbox0\hbox{\scriptsize \sf \myrefname}
16899 \ifdim \sc@temp > \wd0 \sc@@temp\sc@temp \else \sc@@temp\wd0 \fi
```
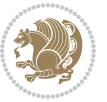

```
16900 \parbox[t]{\sc@@temp}{\noindent \box0\par \varmyref}\hfill
16001 \fi
16902 \ifx\varcustomer\@empty \else
16903 \settowidth{\sc@temp}{\varcustomer}
16904 \setbox0\hbox{\scriptsize \sf \customername}
16905 \ifdim \sc@temp > \wd0 \sc@@temp\sc@temp \else \sc@@temp\wd0 \fi
16906 \parbox[t]{\sc@@temp}{\noindent \box0\par \varcustomer}\hfill
16907 \fi
16908 \ifx\varinvoice\@empty \else
16909 \settowidth{\sc@temp}{\varinvoice}
16910 \setbox0\hbox{\scriptsize \sf \invoicename}
16911 \ifdim \sc@temp > \wd0 \sc@@temp\sc@temp \else \sc@@temp\wd0 \fi
16912 \parbox[t]{\sc@@temp}{\noindent \box0\par \varinvoice}\hfill
16913 \fi
16914 \ifx\varrefitemi\@empty \else
16915 \settowidth{\sc@temp}{\varrefitemi}
16916 \setbox0\hbox{\scriptsize \sf \varrefitemnamei}
16917 \ifdim \sc@temp > \wd0 \sc@@temp\sc@temp \else \sc@@temp\wd0 \fi
16918 \parbox[t]{\sc@@temp}{\noindent \box0\par \varrefitemi}\hfill
16919 \fi
16920 \ifx\varrefitemii\@empty \else
16921 \settowidth{\sc@temp}{\varrefitemii}
16922 \setbox0\hbox{\scriptsize \sf \varrefitemnameii}
16923 \ifdim \sc@temp > \wd0 \sc@@temp\sc@temp \else \sc@@temp\wd0 \fi
16924 \parbox[t]{\sc@@temp}{\noindent \box0\par \varrefitemii}\hfill
16925 \fi
16926 \ifx\varrefitemiii\@empty \else
16927 \settowidth{\sc@temp}{\varrefitemiii}
16928 \setbox0\hbox{\scriptsize \sf \varrefitemnameiii}
16929 \ifdim \sc@temp > \wd0 \sc@@temp\sc@temp \else \sc@@temp\wd0 \fi
16930 \parbox[t]{\sc@@temp}{\noindent \box0\par \varrefitemiii}\hfill
16931 \fi
16932 \ifx\@date\@empty \else
16933 \settowidth{\sc@temp}{\@date}
16934 \setbox0\hbox{\scriptsize \sf \datename}
16935 \ifdim \sc@temp > \wd0 \sc@@temp\sc@temp \else \sc@@temp\wd0 \fi
16936 \parbox[t]{\sc@@temp}{\noindent \box0\par \@date}
16937 \fi
16938 \par
16939 \vspace{2.5\baselineskip}
16940 \else
16941 {\ifx\@date\@empty \else \if@RTL\raggedright\else\raggedleft\fi\fromplace\ \@date\par \fi}
16942 \vspace{1.5\baselineskip}
16943 \fi}
16944 \long\def\closing#1{\par\nobreak\vspace{0.5\baselineskip}
16945 \stopbreaks \noindent \sc@temp\textwidth \advance\sc@temp by
16946 -\sigindent \hspace{\sigindent}%
16947 \parbox{\sc@temp}{\if@RTL\raggedleft\else\raggedright\fi\ignorespaces #1\mbox{}\\[\presig@skip]
16948 \fromsig\strut}\par
16949 \vspace{1.5\baselineskip}}
```
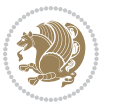

### **7.103 scrreprt-xetex-bidi.def**

```
16950 \ProvidesFile{scrreprt-xetex-bidi.def}[2016/09/14 v1.0 bidi adaptations for scrreprt class fo
16951 \newcommand{\scr@saved@LTRfootnotetext}{}
16952 \newcommand{\scr@saved@RTLfootnotetext}{}
16953 \let\scr@saved@footnotetext\@footnotetext
16954 \let\scr@saved@LTRfootnotetext\@LTRfootnotetext
16955 \let\scr@saved@RTLfootnotetext\@RTLfootnotetext
16956 \renewcommand{\@footnotetext}[1]{%
16957 \scr@saved@footnotetext{#1}%
16958 \csname FN@mf@prepare\endcsname
16959 }
16960 \renewcommand{\@LTRfootnotetext}[1]{%
16961 \scr@saved@LTRfootnotetext{#1}%
16962 \csname FN@mf@prepare\endcsname
16963 }
16964 \renewcommand{\@RTLfootnotetext}[1]{%
16965 \scr@saved@RTLfootnotetext{#1}%
16966 \csname FN@mf@prepare\endcsname
16967 }
16968 \renewcommand\deffootnote[4][]{%
16969 \long\def\@makefntext##1{%
16970 \setlength{\@tempdimc}{#3}%
16971 \def\@tempa{#1}\ifx\@tempa\@empty
16972 \@setpar{\@@par
16973 \@tempdima = \hsize
16974 \addtolength{\@tempdima}{-#2}%
16975 \if@RTL\parshape \@ne 0pt \@tempdima\else\parshape \@ne #2 \@tempdima\fi}%
16976 \else
16977 \addtolength{\@tempdimc}{#2}%
16978 \addtolength{\@tempdimc}{-#1}%
16979 \@setpar{\@@par
16980 \@tempdima = \hsize
16981 \addtolength{\@tempdima}{-#1}%
16982 \@tempdimb = \hsize
16983 \addtolength{\@tempdimb}{-#2}%
16984 \if@RTL\parshape \tw@ 0pt \@tempdima 0pt \@tempdimb\else\parshape \tw@ #1 \@tempdima
16985 }%
16986 \fi
16987 \par
16988 \parindent\@tempdimc\noindent
16989 \ftn@font\hbox to \z@{\hss\@@makefnmark}##1%
16990 }%
16991 \def\@@makefnmark{\hbox{\ftnm@font{#4}}}%
16992 }
16993 \deffootnote[1em]{1.5em}{1em}{\textsuperscript{\thefootnotemark}}
16994 \renewcommand*\left@footnoterule{%
16995 \normalsize\ftn@rule@test@values
16996 \kern-\dimexpr 2.6\p@+\ftn@rule@height\relax
16997 \ifx\@textbottom\relax\else\vskip \z@ \@plus.05fil\fi
```
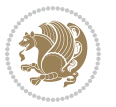

```
16998 {\usekomafont{footnoterule}{%
16999 \hrule \@height\ftn@rule@height \@width\ftn@rule@width}}%
17000 \kern 2.6\p@}
17001 \renewcommand*\right@footnoterule{%
17002 \normalsize\ftn@rule@test@values
17003 \kern-\dimexpr 2.6\p@+\ftn@rule@height\relax
17004 \ifx\@textbottom\relax\else\vskip \z@ \@plus.05fil\fi
17005 {\usekomafont{footnoterule}{%
17006 \hbox to \columnwidth{\hskip \dimexpr\columnwidth-\ftn@rule@width\relax \leavevmode\le
17007 \kern 2.6\p@}
17008 \renewcommand*\maketitle[1][1]{%
17009 \if@titlepage
17010 \begin{titlepage}
17011 \setcounter{page}{%
17012 #1%
17013 }%
17014 \let\footnotesize\small
17015 \let\right@footnoterule\relax
17016 \let\left@footnoterule\relax
17017 \let\textwidth@footnoterule\relax
17018 \let\footnote\thanks
17019 \let\LTRfootnote\LTRthanks
17020 \let\RTLfootnote\RTLthanks
17021 \renewcommand*\thefootnote{\@fnsymbol\c@footnote}%
17022 \let\@oldmakefnmark\@makefnmark
17023 \renewcommand*{\@makefnmark}{\rlap\@oldmakefnmark}%
17024 \ifx\@extratitle\@empty \else
17025 \noindent\@extratitle\next@tpage\cleardoubleemptypage
17026 \thispagestyle{empty}%
17027 \fi
17028 \setparsizes{\z@}{\z@}{\z@\@plus 1fil}\par@updaterelative
17029 \ifx\@titlehead\@empty \else
17030 \begin{minipage}[t]{\textwidth}%
17031 \@titlehead
17032 \end{minipage}\par
17033 \fi
17034 \null\vfill
17035 \begin{center}
17036 \ifx\@subject\@empty \else
17037 {\subject@font \@subject \par}%
17038 \vskip 3em
17039 \fi
17040 {\titlefont\huge \@title\par}%
17041 \vskip 1em
17042 {\ifx\@subtitle\@empty\else\usekomafont{subtitle}\@subtitle\par\fi}%
17043 \vskip 2em
17044 {\Large \lineskip 0.75em
17045 \begin{tabular}[t]{c}
17046 \@author
17047 \end{tabular}\par
```
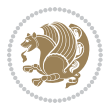

```
17049 \vskip 1.5em
17050 {\Large \@date \par}%
17051 \vskip \z@ \@plus3fill
17052 {\Large \@publishers \par}%
17053 \vskip 3em
17054 \end{center}\par
17055 \text{Qthanks}17056 \vfill\null
17057 \if@twoside\next@tpage
17058 \begin{minipage}[t]{\textwidth}
17059 \@uppertitleback
17060 \end{minipage}\par
17061 \vfill
17062 \begin{minipage}[b]{\textwidth}
17063 \Clowertitleback
17064 \end{minipage}
17065 \fi
17066 \ifx\@dedication\@empty \else
17067 \next@tpage\null\vfill
17068 {\centering \Large \@dedication \par}%
17069 \vskip \z@ \@plus3fill
17070 \if@twoside \next@tpage\cleardoubleemptypage \fi
17071 \fi
17072 \end{titlepage}
17073 \else
17074 \par
17075 \@tempcnta=%
17076 #1%
17077 \relax\ifnum\@tempcnta=1\else
17078 \ClassWarning{\KOMAClassName}{%
17079 Optional argument of \string\maketitle\space ignored
17080 at\MessageBreak
17081 notitlepage-mode%
17082 }%
17083 \fi
17084 \begingroup
17085 \renewcommand*\thefootnote{\@fnsymbol\c@footnote}%
17086 \let\@oldmakefnmark\@makefnmark
17087 \renewcommand*{\@makefnmark}{\rlap\@oldmakefnmark}
17088 \if@twocolumn
17089 \ifnum \col@number=\@ne
17090 \@maketitle
17091 \else
17092 \twocolumn[\@maketitle]%
17093 \fi
17004 \else
17095 \newpage
17096 \global\@topnum\z@
17097 \@maketitle
```
}%

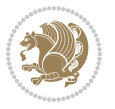

```
17099 \thispagestyle{\titlepagestyle}\@thanks
17100 \endgroup
17101 \fi
17102 \setcounter{footnote}{0}%
17103 \let\thanks\relax
17104 \let\LTRthanks\relax
17105 \let\RTLthanks\relax
17106 \let\maketitle\relax
17107 \let\@maketitle\relax
17108 \global\let\@thanks\@empty
17109 \global\let\@author\@empty
17110 \global\let\@date\@empty
17111 \global\let\@title\@empty
17112 \global\let\@subtitle\@empty
17113 \global\let\@extratitle\@empty
17114 \global\let\@titlehead\@empty
17115 \global\let\@subject\@empty
17116 \global\let\@publishers\@empty
17117 \global\let\@uppertitleback\@empty
17118 \global\let\@lowertitleback\@empty
17119 \global\let\@dedication\@empty
17120 \global\let\author\relax
17121 \global\let\title\relax
17122 \global\let\extratitle\relax
17123 \global\let\titlehead\relax
17124 \global\let\subject\relax
17125 \global\let\publishers\relax
17126 \global\let\uppertitleback\relax
17127 \global\let\lowertitleback\relax
17128 \global\let\dedication\relax
17129 \global\let\date\relax
17130 \global\let\and\relax
17131 }%
17132 \renewcommand*{\@maketitle}{%
17133 \clearpage
17134 \let\footnote\thanks
17135 \let\LTRfootnote\LTRthanks
17136 \let\RTLfootnote\RTLthanks
17137 \ifx\@extratitle\@empty \else
17138 \noindent\@extratitle \next@tpage \if@twoside \null\next@tpage \fi
17139 \fi
17140 \setparsizes{\z@}{\z@}{\z@\@plus 1fil}\par@updaterelative
17141 \ifx\@titlehead\@empty \else
17142 \begin{minipage}[t]{\textwidth}
17143 \@titlehead
17144 \end{minipage}\par
17145 \fi
17146 \null
```
\vskip 2em%

17098 \fi

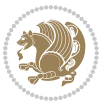

```
17148 \begin{center}%
17149 \ifx\@subject\@empty \else
17150 {\subject@font \@subject \par}
17151 \vskip 1.5em
17152 \fi
17153 {\titlefont\huge \@title \par}%
17154 \vskip .5em
17155 {\ifx\@subtitle\@empty\else\usekomafont{subtitle}\@subtitle\par\fi}%
17156 \vskip 1em
17157 {\Large
17158 \lineskip .5em%
17159 \begin{tabular}[t]{c}
17160 \@author
17161 \end{tabular}\par
17162 }%
17163  \vskip 1em%
17164 {\Large \@date \par}%
17165 \vskip \z@ \@plus 1em
17166 {\Large \@publishers \par}
17167 \ifx\@dedication\@empty \else
17168 \vskip 2em
17169 {\Large \@dedication \par}
17170 \fi
17171 \end{center}%
17172 \par
17173 \vskip 2em
17174 }%
17175 \def\raggedsection{\if@RTL\raggedleft\else\raggedright\fi}
17176 \renewcommand*\autodot{\if@altsecnumformat\@SepMark\fi}
17177 \renewcommand*\thesection{%
17178 \thechapter\@SepMark%
17179 \@arabic\c@section
17180 }
17181 \renewcommand*{\thesubsection}{\thesection\@SepMark\@arabic\c@subsection}
17182 \renewcommand*{\thesubsubsection}{%
17183 \thesubsection\@SepMark\@arabic\c@subsubsection
17184 }
17185 \renewcommand*{\theparagraph}{\thesubsubsection\@SepMark\@arabic\c@paragraph}
17186 \renewcommand*{\thesubparagraph}{%
17187 \theparagraph\@SepMark\@arabic\c@subparagraph
17188 }
17189 \renewcommand*\thefigure{%
17190 \thechapter\@SepMark%
17191 \@arabic\c@figure
17192 }
17193 \renewcommand*\thetable{%
17194 \thechapter\@SepMark%
17195 \@arabic\c@table
17196 }
17197 \renewcommand*\theequation{%
```
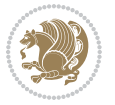

```
17198 \thechapter\@SepMark%
17199 \@arabic\c@equation
17200 }
17201 \renewenvironment{thebibliography}[1]{%
17202 \if@bib@break@
17203 \bib@beginhook
17204 \else
17205 \ifx\bibpreamble\relax\else\ifx\bibpreamble\@empty\else
17206 \setchapterpreamble{\bibpreamble}%
17207 \fi\fi
17208 \bib@heading
17209 \bib@beginhook
17210 \bib@before@hook
17211 \fi
17212 \renewcommand{\BreakBibliography}[1]{%
17213 \@bib@break
17214 \end{thebibliography}%
17215 \begingroup ##1\endgroup
17216 \begin{thebibliography}{#1}
17217 }%
17218 \if@RTL\if@LTRbibitems\@RTLfalse\else\fi\else\if@RTLbibitems\@RTLtrue\else\fi\fi
17219 \list{%
17220 \@biblabel{\@arabic\c@enumiv}%
17221 }{%
17222 \settowidth\labelwidth{\@biblabel{#1}}%
17223 \leftmargin\labelwidth
17224 \advance\leftmargin\labelsep
17225 \@openbib@code
17226 \if@bib@break@
17227 \edef\@tempa{%
17228 \noexpand\usecounter{enumiv}%
17229 \noexpand\setcounter{enumiv}{\the\c@enumiv}%
17230 }\@tempa
17231 \no@bib@break
17232 \else
17233 \usecounter{enumiv}%
17234 \fi
17235 \let\p@enumiv\@empty
17236 \renewcommand*\theenumiv{\@arabic\c@enumiv}%
17237 }%
17238 \sloppy\clubpenalty4000 \widowpenalty4000
17239 \sfcode`\.=\@m
17240 }{%
17241 \if@bib@break@
17242 \def\@noitemerr{%
17243 \@latex@warning{%
17244 \string\BreakBibliography\space at begin of `thebibliography'
17245 environment\MessageBreak
17246 or following \string\BreakBibliography}%
17247 }%
```
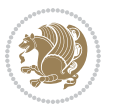

```
17248 \else
17249 \def\@noitemerr{%
17250 \@latex@warning{%
17251 Empty `thebibliography' environment or
17252 \string\BreakBibliography\MessageBreak
17253 before end of `thebibliography' environment}%
17254 }%
17255 \fi
17256 \endlist
17257 \if@bib@break@
17258 \else
17259 \bib@after@hook
17260 \let\bib@before@hook\@empty
17261 \let\bib@after@hook\@empty
17262 \fi
17263 \bib@endhook
17264 }
17265 \renewcommand*\left@footnoterule{%
17266 \kern-3\p@
17267 \ifx\@textbottom\relax\else\vskip \z@ \@plus.05fil\fi
17268 \hrule\@width.4\columnwidth
17269 \kern 2.6\p@}
17270 \renewcommand*\right@footnoterule{%
17271 \kern-3\p@
17272 \ifx\@textbottom\relax\else\vskip \z@ \@plus.05fil\fi
17273 \hbox to \columnwidth{\hskip .6\columnwidth \hrulefill }
17274 \kern2.6\p@}
17275 \renewcommand*{\raggeddictum}{\if@RTL\raggedright\else\raggedleft\fi}
17276 \renewcommand*{\raggeddictumtext}{\if@RTL\raggedleft\else\raggedright\fi}
17277 \renewcommand*{\raggeddictumauthor}{\if@RTL\raggedright\else\raggedleft\fi}
17278 \renewcommand\marginline[1]{%
17279 \marginpar[\if@RTL\raggedright\else\raggedleft\fi{#1}]{\if@RTL\raggedleft\else\raggedright\fi #1}%
17280 }
17281 \renewcommand{\@@makecaption}[3]{%
17282 \cap@margin
17283 \ifonelinecaptions
17284 \@tempcnta=\value{mpfootnote}\@tempcntb=\value{footnote}%
17285 \let\scr@tmp@footnotetext=\@footnotetext
17286 \let\@footnotetext=\@gobble
17287 \let\scr@tmp@LTRfootnotetext=\@LTRfootnotetext
17288 \let\@LTRfootnotetext=\@gobble
17289 \let\scr@tmp@RTLfootnotetext=\@RTLfootnotetext
17290 \let\@RTLfootnotetext=\@gobble
17291 \sbox\@tempboxa{%
17292 {\capfont{\strut\ignorespaces
17293 #1{{\caplabelfont{#2\captionformat}}}%
17294 #3\unskip\strut}}%
17295 }%
17296 \let\@footnotetext=\scr@tmp@footnotetext
17297 \let\scr@tmp@footnotetext=\undefined
```
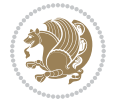

```
17298 \let\@LTRfootnotetext=\scr@tmp@LTRfootnotetext
17299 \let\scr@tmp@LTRfootnotetext=\undefined
17300 \let\@RTLfootnotetext=\scr@tmp@RTLfootnotetext
17301 \let\scr@tmp@RTLfootnotetext=\undefined
17302 \setcounter{footnote}{\@tempcntb}%
17303 \setcounter{mpfootnote}{\@tempcnta}%
17304 \else
17305 \sbox\@tempboxa{\hspace*{2\cap@width}}%
17306 \fi
17307 \begingroup%
17308 \setlength{\@tempdima}{\cap@width}%
17309 \ifdim \wd\@tempboxa >\@tempdima
17310 \hb@xt@\hsize{%
17311 \setbox\@tempboxa\vbox{\hsize=\cap@width
17312 \ifdofullc@p
17313 {\capfont{\@hangfrom{\scr@smashdp{\strut\ignorespaces
17314 #1{{\caplabelfont{#2\captionformat}}}}}%
17315 {#3\unskip\strut\par}}}%
17316 \else%
17317 \ifdim\cap@indent<\z@
17318 <br> {\capfont{\strut\ignorespaces
17319 #1{{\caplabelfont{#2\captionformat\par}}}%
17320 \noindent\hspace*{-\cap@indent}#3\unskip\strut\par}}%
17321 \else%
17322 \if@capbreak
17323 {\capfont{\strut\ignorespaces
17324 #1{{\caplabelfont{#2\captionformat\par}}}%
17325 \noindent\@hangfrom{\hspace*{\cap@indent}}{#3\par}}}%
17326 \else
17327 {\capfont{\@hangfrom{\scr@smashdp\strut\hspace*{\cap@indent}}%
17328 {\hspace{-\cap@indent}\scr@smashdp{\ignorespaces#1%
17329 {{\caplabelfont{#2\captionformat}}}}#3\unskip\strut\par}}}%
17330 \text{1}17331 \fi
17332 \fi
17333 }%
17334 \setlength{\@tempdima}{\ht\@tempboxa}%
17335 \addtolength{\@tempdima}{\dp\@tempboxa}%
17336 \addtolength{\@tempdima}{-\ht\strutbox}%
17337 \ht\@tempboxa\ht\strutbox
17338 \dp\@tempboxa\@tempdima
17339 \strut\cap@left
17340 \box\@tempboxa
17341 \cap@right\strut
17342 }%
17343 \else
17344 \global \@minipagefalse
17345 \sbox\@tempboxa{%
17346 {\capfont{\scr@smashdp{\strut\ignorespaces
17347 #1{{\caplabelfont{#2\captionformat}}}}%
```
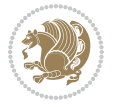

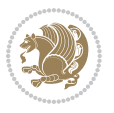

```
17349 }%
17350 {\capfont{\hb@xt@\hsize{\strut\cap@left\if@RTL\beginR\fi\box\@tempboxa\if@RTL\endR\fi\c
17351 \fi
17352 \endgroup
17353 }
17354 \renewcommand{\@makecaption}[2]{%
17355 \if@captionabove
17356 \vskip\belowcaptionskip
17357 \else
17358 \vskip\abovecaptionskip
17359 \fi
17360 \@@makecaption\@firstofone{#1}{#2}%
17361 \if@captionabove
17362 \vskip\abovecaptionskip
17363 \else
17364 \vskip\belowcaptionskip
17365 \fi
17366 }
17367 \bidi@AfterFile{longtable-xetex-bidi.def}{%
17368 \@ifpackageloaded{caption2}{\@komalongtablefalse
17369 \scr@caption@before@longtable@warning{caption2}%
17370 }{}%
17371 \if@komalongtable
17372 \renewcommand{\LT@makecaption}[3]{%
17373 \noalign{%
17374 \if@captionabove
17375 \vskip\belowcaptionskip
17376 \else
17377 \vskip\abovecaptionskip
17378 \fi
17379 }%
17380 \LT@mcol\LT@cols c{%
17381 \hbox to\z@{\hss\parbox[t]\linewidth{%
17382 \@@makecaption{#1}{#2}{#3}%
17383 \endgraf
17384 \if@captionabove
17385 \vskip\abovecaptionskip
17386 \else
17387 \vskip\belowcaptionskip
17388 \fi
17389 }%
17390 \hss
17391 }%
17392 }%
17393 }%
17394 \renewcommand*{\scr@LT@array}{}%
17395 \let\scr@LT@array=\LT@array
17396 \renewcommand*{\LT@array}{%
17397 \let\scr@caption=\LT@caption
```
#3}}%

```
17398 \def\captionabove{\noalign{\global\@captionabovetrue}%
17399 \scr@caption}%
17400 \def\captionbelow{\noalign{\global\@captionabovefalse}%
17401 \scr@caption}%
17402 \if@tablecaptionabove
17403 \let\LT@caption=\captionabove
17404 \else
17405 \let\LT@caption=\captionbelow
17406 \fi
17407 \scr@LT@array
17408 }%
17409 \ClassInfo{\KOMAClassName}{%
17410 longtable captions redefined%
17411 }%
17412 \fi
17413 }
17414
17415 \CloneTOCEntryStyle{tocline}{part}
17416 \TOCEntryStyleStartInitCode{part}{%
17417 \expandafter\renewcommand%
17418 \csname scr@tso@#1@linefill\endcsname{\hfill}%
17419 \expandafter\renewcommand%
17420 \csname scr@tso@#1@entryformat\endcsname[1]{\usekomafont{partentry}{##1}}%
17421 \expandafter\renewcommand%
17422 \csname scr@tso@#1@pagenumberformat\endcsname[1]{%
17423 \usekomafont{partentry}{\usekomafont{partentrypagenumber}{##1}}}%
17424 \expandafter\renewcommand\expandafter*%
17425 \csname scr@tso@#1@beforeskip\endcsname{2.25em \@plus\p@}%
17426 }
17427
17428 \CloneTOCEntryStyle{tocline}{chapter}
17429 \TOCEntryStyleStartInitCode{chapter}{%
17430 \expandafter\renewcommand%
17431 \csname scr@tso@#1@linefill\endcsname{%
17432 \if@chapterentrywithdots
17433 \TOCLineLeaderFill\relax
17434 \else
17435 \hfill
1743<sup>6</sup> \fi
17437 }%
17438 \expandafter\renewcommand%
17439 \csname scr@tso@#1@entryformat\endcsname{\usekomafont{chapterentry}}%
17440 \expandafter\renewcommand%
17441 \csname scr@tso@#1@pagenumberformat\endcsname[1]{%
17442 \usekomafont{chapterentry}{\usekomafont{chapterentrypagenumber}{##1}}}%
17443 \expandafter\renewcommand\expandafter*%
17444 \csname scr@tso@#1@beforeskip\endcsname{1.0em \@plus\p@}%
17445 }
17446
17447 \CloneTOCEntryStyle{tocline}{section}
```
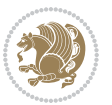

```
17448 \TOCEntryStyleStartInitCode{section}{%
17449 \expandafter\renewcommand%
17450 \csname scr@tso@#1@linefill\endcsname{\TOCLineLeaderFill\relax}%
17451 }
17452
17453 \CloneTOCEntryStyle{section}{default}
17454
17455 \DeclareSectionCommand[%
17456 style=part,%
17457 level=\m@ne,%
17458 pagestyle=plain,%
17459 tocstyle=part,%
17460 toclevel=\m@ne,%
17461 tocindent=\z@,%
17462 tocnumwidth=2em%
17463 ]{part}
17464 \DeclareSectionCommand[%
17465 style=chapter,%
17466 level=\z@,%
17467 pagestyle=plain,%
17468 tocstyle=chapter,%
17469 tocindent=\z@,%
17470 tocnumwidth=1.5em%
17471 ]{chapter}
17472 \DeclareSectionCommand[%
17473 style=section,%
17474 level=1,%
17475 indent=\z@,%
17476 beforeskip=-3.5ex \@plus -1ex \@minus -.2ex,%
17477 afterskip=2.3ex \@plus.2ex,%
17478 tocstyle=section,%
17479 tocindent=1.5em,%
17480 tocnumwidth=2.3em%
17481 ]{section}
17482 \DeclareSectionCommand[%
17483 style=section,%
17484 level=2,%
17485 indent=\z@,%
17486 beforeskip=-3.25ex\@plus -1ex \@minus -.2ex,%
17487 afterskip=1.5ex \@plus .2ex,%
17488 tocstyle=section,%
17489 tocindent=3.8em,%
17490 tocnumwidth=3.2em%
17491 ]{subsection}
17492 \DeclareSectionCommand[%
17493 style=section,%
17494 level=3,%
17495 indent=\z@,%
17496 beforeskip=-3.25ex\@plus -1ex \@minus -.2ex,%
17497 afterskip=1.5ex \@plus .2ex,%
```
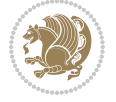

```
17498 tocstyle=section,%
17499 tocindent=7.0em,%
17500 tocnumwidth=4.1em%
17501 ]{subsubsection}
17502 \DeclareSectionCommand[%
17503 style=section,%
17504 level=4,%
17505 indent=\z@,%
17506 beforeskip=3.25ex \@plus1ex \@minus.2ex,%
17507 afterskip=-1em,%
17508 tocstyle=section,%
17509 tocindent=10em,%
17510 tocnumwidth=5em%
17511 ]{paragraph}
17512 \DeclareSectionCommand[%
17513 style=section,%
17514 level=5,%
17515 indent=\scr@parindent,%
17516 beforeskip=3.25ex \@plus1ex \@minus .2ex,%
17517 afterskip=-1em,%
17518 tocstyle=section,%
17519 tocindent=12em,%
17520 tocnumwidth=6em%
17521 ]{subparagraph}
17522
17523
```
## **7.104 sidecap-xetex-bidi.def**

```
17524 \ProvidesFile{sidecap-xetex-bidi.def}[2010/08/01 v0.1 bidi adaptations for sidecap package fo
17525 \renewcommand*{\SC@FLOAT}[2]{\if@RTL%
17526 \isSC@ODD{{#1}\hspace{\sidecaptionsep}{#2}} {{#2}\hspace{\sidecaptionsep}{#1}}\else%
17527 \isSC@ODD{{#2}\hspace{\sidecaptionsep}{#1}} {{#1}\hspace{\sidecaptionsep}{#2}}\fi}
17528 \renewcommand*\SC@justify@caption{\if@RTL%
17529 \isSC@ODD{\RaggedLeft}{\RaggedRight}\else%
17530 \isSC@ODD{\RaggedRight}{\RaggedLeft}\fi}
```
## **7.105 soul-xetex-bidi.def**

```
17531 \ProvidesFile{soul-xetex-bidi.def}[2015/10/16 v0.1 bidi adaptations for soul package for XeTe
17532 \long\def\SOUL@start#1{{%
```
- \let\bidi@RTL@everypar\@empty
- \let\<\SOUL@lowerthan
- \let\>\empty
- \def\soulomit{\noexpand\soulomit}%
- \gdef\SOUL@eventuallyexhyphen##1{}%
- \let\SOUL@soeventuallyskip\relax
- \SOUL@spaceskip=\fontdimen\tw@\font\@plus\fontdimen\thr@@\font
- 17540 \@minus\fontdimen4\font
- \SOUL@ignorespacesfalse
- \leavevmode

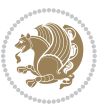

```
17543 \SOUL@preamble
17544 \SOUL@lasttoken={}%
17545 \SOUL@word={}%
17546 \SOUL@minus\z@
17547 \SOUL@comma\z@
17548 \SOUL@apo\z@
17549 \SOUL@grave\z@
17550 \SOUL@do{#1}%
17551 \SOUL@postamble
17552 }}
17553 \def\SOUL@ulunderline#1{{%
17554 \setbox\z@\hbox{#1}%
17555 \dimen@=\wd\z@
17556 \dimen@i=\SOUL@uloverlap
17557 \advance\dimen@2\dimen@i
17558 \if@RTL
17559 \unhcopy\z@
17560 \llap{%
17561 \null
17562 \kern-\dimen@i
17563 \SOUL@ulcolor{\SOUL@ulleaders\hskip\dimen@}%
17564 }%
17565 \else
17566 \rlap{%
17567 \null
17568 \kern-\dimen@i
17569 \SOUL@ulcolor{\SOUL@ulleaders\hskip\dimen@}%
17570 }%
17571 \unhcopy\z@
17572 \fi
17573 }}
17574 \def\bidi@SOUL@ulleaders{%
17575 \leaders\hb@xt@0.1pt{\hss\SOUL@ulcolor{\vrule\@depth\SOUL@uldp\@height\SOUL@ulht}\hss}\relax
17576 }
17577 \def\SOUL@uleveryspace#1{%
17578 \if@RTL
17579 #1%
17580 \bidi@SOUL@ulleaders
17581 \hskip\spaceskip
17582 \else
17583 \SOUL@ulcolor{%
17584 #1%
17585 \SOUL@ulleaders
17586 \hskip\spaceskip
17587 }%
17588 \fi
17589 \null
17590 }
```
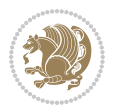

### **7.106 stabular-xetex-bidi.def**

```
17591 \ProvidesFile{stabular-xetex-bidi.def}[2015/11/07 v0.3 bidi adaptations for stabular package
17592 \def\@stabular{%
17593 \leavevmode \bgroup \if@RTLtab\beginR \fi
17594 \let\@acol\@tabacol
17595 \let\@classz\@tabclassz
17596 \let\@classiv\@tabclassiv \let\\\@tabularcr\@stabarray}
17597 \def\endstabular{\crcr\egroup\if@RTLtab\egroup\endR\egroup\fi
17598 \egroup \if@RTLtab\endR\fi\egroup}
17599 \expandafter \let \csname endstabular*\endcsname = \endstabular
17600 \def\@sarray[#1]#2{%
17601 \bgroup
17602 \setbox\@arstrutbox\hbox{%
17603 \vrule \@height\arraystretch\ht\strutbox
17604 \@depth\arraystretch \dp\strutbox
17605 \@width\z@}%
17606 \@mkpream{#2}%
17607 \edef\@preamble{%
17608 \ialign \noexpand\@halignto
17609 \bgroup \@arstrut \@preamble \tabskip\z@skip \cr}%
17610 \let\@startpbox\@@startpbox \let\@endpbox\@@endpbox
17611 \let\tabularnewline\\%
17612 \let\@sharp##%
17613 \set@typeset@protect
17614 \lineskip\z@skip\baselineskip\z@skip
17615 \if@RTLtab\hbox\bgroup\beginR\@hboxRconstructtrue\if #1t\vtop \else \vbox \fi\bgroup\fi
17616 \@preamble}
```
### **7.107 subfigure-xetex-bidi.def**

```
17617 \ProvidesFile{subfigure-xetex-bidi.def}[2010/03/01 v0.1 bidi adaptations for subfigure packag
17618 \AtBeginDocument{%
17619 \let\p@subfigure=\thefigure
17620 \let\p@subtable=\thetable%
17621 }
```
### **7.108 tabls-xetex-bidi.def**

```
17622 \ProvidesFile{tabls-xetex-bidi.def}[2015/11/07 v0.3 bidi adaptations for tabls package for Xe
17623 \def\endtabular{\endarray $\if@RTLtab\endR\fi\egroup}
17624
17625 \expandafter\let\csname endtabular*\endcsname=\endtabular
17626
17627 \def\endarray{\ifvmode\csname crcr\endcsname % just do \crcr if \\ given
17628 \else \\[\z@ \global\advance\@arstdepth-\@otarlinesep]%
17629 \fi\egroup\if@RTLtab\egroup\endR\egroup\fi\@unrecurse\egroup}
17630
17631 \def\@array[#1]#2{% remember global variables to allow recursion:
17632 \edef\@unrecurse{\global\@skip@bove\the\@skip@bove
17633 \global\@arstheight\the\@arstheight\global\@arstdepth\the\@arstdepth}%
17634 \let\@otarlinesep\@tarlinesep \global\@skip@bove-\@otarlinesep
```
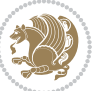

```
17635 \ifx\@classz\@arrayclassz \let\@tarlinesep\arraylinesep
17636 \else \let\@tarlinesep\tablinesep \fi
17637 \divide\@tarlinesep\tw@ % half sep is applied to height & depth
17638 \let\@seesize\relax \let\@rememsize\relax \@mkpream{#2}%
17639 \@tempdima\arraystretch\ht\strutbox \@tempdimb\arraystretch\dp\strutbox
17640 \ifdim\@tarlinesep>\z@ % (need \protect for \multicolumn)
17641 \def\@rememsize{\protect\@r@m@msize}\let\@seesize\@s@@size
17642 \advance\@tempdima-\@tarlinesep \advance\@tempdimb-\@tarlinesep
17643 \fi \setbox\@arstrutbox\hbox{% set up smaller strut
17644 \vrule \@height\@tempdima \@depth\@tempdimb \@width\z@}%
17645 \let\protect\noexpand
17646 \edef\@preamble{\ialign \noexpand\@halignto \bgroup
17647 \unhcopy\@arstrutbox \@preamble \tabskip\z@skip &\@sharp \cr}%
17648 \let\@startpbox\@@startpbox \let\@endpbox\@@endpbox
17649 \if#1t\vtop \else \if#1b\vbox \else \vcenter \fi\fi
17650 \bgroup \let\par\@empty
17651 \global\@arstheight\ht\@arstrutbox \global\@arstdepth\dp\@arstrutbox
17652 \advance\extrarulesep.5\arrayrulewidth
17653 \let\@sharp##\let\protect\relax \lineskip\z@skip \baselineskip\z@skip
17654 \if@RTLtab\hbox\bgroup\beginR\@hboxRconstructtrue\if#1t\vtop \else \vbox \fi\bgroup\fi
17655 \@preamble}
```
# **7.109 tabularx-xetex-bidi.def**

```
17656 \ProvidesFile{tabularx-xetex-bidi.def}[2014/11/08 v0.1 bidi adaptations for tabularx package
17657 \def\TX@endtabularx{%
17658 \expandafter\expandafter\expandafter
17659 \TX@find@endtabularxa\csname end\TX@\endcsname
17660 \endtabularx\TX@\endtabularx\TX@find@endtabularxa
17661 \expandafter\TX@newcol\expandafter{\tabularxcolumn{\TX@col@width}}%
17662 \let\verb\TX@verb
17663 \def\@elt##1{\global\value{##1}\the\value{##1}\relax}%
17664 \edef\TX@ckpt{\cl@@ckpt}%
17665 \let\@elt\relax
17666 \TX@old@table\maxdimen
17667 \TX@col@width\TX@target
17668 \global\TX@cols\@ne
17669 \TX@typeout@
17670 {\@spaces Table Width\@spaces Column Width\@spaces X Columns}%
17671 \TX@trial{\def\NC@rewrite@X{%
17672 \global\advance\TX@cols\@ne\NC@find p{\TX@col@width}}}%
17673 \loop
17674 \TX@arith
17675 \ifTX@
17676 \TX@trial{}%
17677 \repeat
17678 {\let\@footnotetext\TX@ftntext\let\@xfootnotenext\TX@xftntext
```

```
17679 \let\@LTRfootnotetext\TX@LTRftntext\let\@xLTRfootnotenext\TX@xLTRftntext
```

```
17680 \let\@RTLfootnotetext\TX@RTLftntext\let\@xRTLfootnotenext\TX@xRTLftntext
```

```
17681 \csname tabular*\expandafter\endcsname\expandafter\TX@target
```
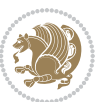

```
17682 \the\toks@
17683 \csname endtabular*\endcsname}%
17684 \global\TX@ftn\expandafter{\expandafter}\the\TX@ftn
17685 \ifnum0=`{\fi}%
17686 \expandafter\expandafter\expandafter
17687 \TX@find@endtabularxbb
17688 \expandafter\end\expandafter{\TX@}%
17689 \endtabularx\TX@\endtabularx\TX@find@endtabularxb
17690 }
17691
17692 \def\TX@trial#1{%
17693 \setbox\@tempboxa\hbox{%
17694 #1\relax
17695 \let\@footnotetext\TX@trial@ftn
17696 \let\@LTRfootnotetext\TX@trial@ftn
17697 \let\@RTLfootnotetext\TX@trial@ftn
17698 \let\TX@vwarn\@empty
17699 \expandafter\let\expandafter\tabularx\csname tabular*\endcsname
17700 \expandafter\let\expandafter\endtabularx\csname endtabular*\endcsname
17701 \def\write{\begingroup
17702 \def\let{\afterassignment\endgroup\toks@}%
17703 \afterassignment\let\count@}%
17704 \hbadness\@M
17705 \hfuzz\maxdimen
17706 \let\hbadness\@tempcnta
17707 \let\hfuzz\@tempdima
17708 \expandafter\tabular\the\toks@
17709 \endtabular}%
17710 \TX@ckpt
17711 \TX@typeout@{\@spaces
17712 \expandafter\TX@align
17713 \the\wd\@tempboxa\space\space\space\space\space\@@
17714 \expandafter\TX@align
17715 \the\TX@col@width\space\space\space\space\space\space\@@
17716 \@spaces\the\TX@cols}}
17717
17718 \long\def\TX@LTRftntext#1{%
17719 \edef\@tempa{\the\TX@ftn\noexpand\LTRfootnotetext
17720 [\the\csname c@\@mpfn\endcsname]}%
17721 \global\TX@ftn\expandafter{\@tempa{#1}}}%
17722 \long\def\TX@xLTRftntext[#1]#2{%
17723 \global\TX@ftn\expandafter{\the\TX@ftn\LTRfootnotetext[#1]{#2}}}
17724
17725 \long\def\TX@RTLftntext#1{%
17726 \edef\@tempa{\the\TX@ftn\noexpand\RTLfootnotetext
17727 [\the\csname c@\@mpfn\endcsname]}%
17728 \global\TX@ftn\expandafter{\@tempa{#1}}}%
17729 \long\def\TX@xRTLftntext[#1]#2{%
17730 \global\TX@ftn\expandafter{\the\TX@ftn\RTLfootnotetext[#1]{#2}}}
```
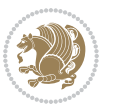

### **7.110 tabulary-xetex-bidi.def**

```
17731 \ProvidesFile{tabulary-xetex-bidi.def}[2010/07/25 v0.1 bidi adaptations for tabulary package
17732 \def\@testpach{\@chclass
17733 \ifnum \@lastchclass=6 \@ne \@chnum \@ne \else
17734 \ifnum \@lastchclass=7 5 \else
17735 \ifnum \@lastchclass=8 \tw@ \else
17736 \ifnum \@lastchclass=9 \thr@@
17737 \else \z@
17738 \ifnum \@lastchclass = 10 \else
17739 \edef\@nextchar{\expandafter\string\@nextchar}%
17740 \@chnum
17741 \if \@nextchar c\z@ \else
17742 \if \@nextchar \if@RTLtab r\else l\fi\@ne \else
17743 \if \@nextchar \if@RTLtab l\else r\fi\tw@ \else
17744 \if \@nextchar C7 \else
17745 \if \@nextchar L8 \else
17746 \if \@nextchar R9 \else
17747 \if \@nextchar J10 \else
17748 \z@ \@chclass
17749 \if\@nextchar |\@ne \else
17750 \if \@nextchar !6 \else
17751 \if \@nextchar @7 \else
17752 \if \@nextchar <8 \else
17753 \if \@nextchar >9 \else
17754 10
17755 \@chnum
17756 \if \@nextchar m\thr@@\else
17757 \if \@nextchar p4 \else
17758 \if \@nextchar b5 \else
17759 \z@ \@chclass \z@ \@preamerr \z@ \fi \fi \fi \fi\fi \fi \fi\fi \fi \fi
17760 \fi \fi \fi \fi \fi \fi \fi \fi \fi \fi \fi}
```
### **7.111 tc-xetex-bidi.def**

```
17761 \ProvidesFile{tc-xetex-bidi.def}[2014/07/08 v0.1 bidi adaptations for Clipping driver for XeT
17762 \def\@cliptoboxdim#1{%
17763 \setbox#1=\hbox{%
17764 \Gin@defaultbp\WIDTH{\wd#1}%
17765 \Gin@defaultbp\DEPTH{\dp#1}%
17766 \@tempdima\ht#1%
17767 \advance\@tempdima\dp#1%
17768 \Gin@defaultbp\TOTALHEIGHT{\@tempdima}%
17769 \beginL\special{pdf:bcontent }%
17770 \special{%
17771 pdf:literal direct
17772 0 -\DEPTH\space \WIDTH\space \TOTALHEIGHT\space re
17773 }%
17774 \special{pdf:literal direct W }%
17775 \special{pdf:literal direct n }%
17776 \if@RTL\beginR\fi\box#1\if@RTL\endR\fi%
```
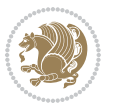

17777 \special{pdf:econtent }\endL% }% }

## **7.112 titlesec-xetex-bidi.def**

```
17780 \ProvidesFile{titlesec-xetex-bidi.def}[2010/07/25 v0.1 bidi adaptations for titlesec package
17781 \renewcommand\filright{%
17782 \gdef\ttl@filleft##1{\hskip##1}%
17783 \gdef\ttl@filright##1{\hfill}%
17784 \let\\\@centercr
17785 \advance\rightskip\z@ \@plus 1fil
17786 \parfillskip\z@}
17787 \def\ttlh@hang#1#2#3#4#5#6#7#8{%
17788 \gdef\ttl@makeline##1{\ttl@calc\hspace{#6}##1\ttl@calc\hspace{#7}}%
17789 \setlength\leftskip{#6}%
17790 \setlength\rightskip{#7}%
17791 \interlinepenalty\@M
17792 \ttl@changecentercr
17793 \ttl@beginlongest
17794 #1{\ifhmode\ttl@hmode@error\fi
17795 \ttl@glcmds
17796 \parindent\z@
17797 \leavevmode
17798 \begingroup
17799 \ifttl@label
17800 \sbox\z@{#2\strut\ttl@calc\hspace{#3}}%
17801 \if@RTL\advance\rightskip\wd\z@\else\advance\leftskip\wd\z@\fi
17802 \llap{\box\z@}%
17803 \fi
17804 #4{#8}%
17805 \kern\z@\strut\@@par
17806 \endgroup
17807 \nobreak\ttl@midlongest#5\@@par}%
17808 \ttl@endlongest}
```
## **7.113 titletoc-xetex-bidi.def**

```
17809 \ProvidesFile{titletoc-xetex-bidi.def}[2013/04/10 v0.2 bidi adaptations for titletoc package
17810 \renewcommand\filright{%
17811 \gdef\ttl@filleft##1{\hskip##1}%
17812 \gdef\ttl@filright##1{\hfill}%
17813 \let\\\@centercr
17814 \advance\rightskip\z@ \@plus 1fil
17815 \parfillskip\z@}
17816 \renewcommand\contentspush[1]{%
17817 \sbox\z@{#1}%
17818 \xdef\ttl@b{\advance\if@RTL\rightskip\else\leftskip\fi\the\wd\z@}%
17819 \aftergroup\ttl@b
17820 \leavevmode\llap{\box\z@}}
17821 \def\ttl@outnoblock#1#2#3{%
```
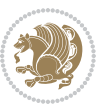

```
17822 \begingroup
17823 \ifnum\ttl@b>\ttl@a
17824 \nobreak
17825 \else\ifnum\ttl@b<\ttl@a
17826 \addpenalty{\@secpenalty}%
17827 \else
17828 \addpenalty{\z@}%
17829 \fi\fi
17830 \ttl@contentsstretch
17831 \nobreak
17832 \ifcase#1\relax\else\interlinepenalty\@M\fi
17833 \parindent\z@
17834 \ifx\@nil#2%
17835 \PackageError{titletoc}{Unimplemented}%
17836 {The optional argument is currently mandatory}%
17837 \else
17838 \if@RTL\setlength\rightskip{#2}\else
17839 \setlength\leftskip{#2}\fi%
17840 \fi
17841 \if@RTL\setlength\leftskip{\@pnumwidth}\else\setlength\rightskip{\@pnumwidth}\fi%
17842 \let\contentsmargin\ttl@margin
17843 \def\ttl@makeline##1{##1}%
17844 #3%
17845 \addtolength{\parfillskip}{-\ttl@corr}%
17846 \if@RTL\addtolength{\leftskip}{\ttl@corr}\else\addtolength{\rightskip}{\ttl@corr}\fi%
17847 \let\ttl@leaders\leaders}
17848 \renewcommand\ttl@margin[2][\z@]{%
17849 \def\ttl@corr{#1}%
17850 \advance\if@RTL\leftskip\else\rightskip\fi-\@pnumwidth\relax
17851 \advance\if@RTL\leftskip\else\rightskip\fi#2\relax
17852 \def\@pnumwidth{#2}}
17853 \let\ttl@savel@part\l@part
17854 \def\l@part{\ttl@lselect{part}}
17855
17856 \let\ttl@savel@chapter\l@chapter
17857 \def\l@chapter{\ttl@lselect{chapter}}
```
# **7.114 tocbibind-xetex-bidi.def**

```
17858 \ProvidesFile{tocbibind-xetex-bidi.def}[2012/12/12 v0.3 bidi adaptations for tocbibind package
17859 \if@dotocbib
17860 \@ifpackageloaded{natbib}{}{% natbib not loaded
17861 \renewcommand{\bibsection}{\t@cb@bchapsec}
17862 \renewenvironment{thebibliography}[1]{%
17863 \bibsection
17864 \begin{thebibitemlist}{#1}}{\end{thebibitemlist}}}
17865 \renewenvironment{thebibitemlist}[1]{
17866 \if@RTL\if@LTRbibitems\@RTLfalse\else\fi\else\if@RTLbibitems\@RTLtrue\else\fi\fi
17867 \list{\@biblabel{\@arabic\c@enumiv}}%
17868 {\settowidth\labelwidth{\@biblabel{#1}}%
```
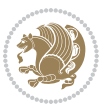

```
17869 \leftmargin\labelwidth
17870 \advance\leftmargin\labelsep
17871 \@openbib@code
17872 \usecounter{enumiv}%
17873 \let\p@enumiv\@empty
17874 \renewcommand\theenumiv{\@arabic\c@enumiv}}%
17875 \sloppy
17876 \clubpenalty4000
17877 \@clubpenalty \clubpenalty
17878 \widowpenalty4000%
17879 \sfcode`\.\@m}
17880 {\def\@noitemerr
17881 {\@latex@warning{Empty `thebibliography' environment}}%
17882 \endlist}
17883
17884 \@ifpackagewith{chapterbib}{sectionbib}%
17885 {\renewcommand{\sectionbib}[2]{}}%
17886 {}
17887
17888 \fi
17889 \if@inltxdoc\else
17890 \renewenvironment{theindex}%
17891 {\if@twocolumn
17892 \@restonecolfalse
17893 \else
17894 \@restonecoltrue
17895 \fi
17896 \if@bibchapter
17897 \if@donumindex
17898 \refstepcounter{chapter}
17899 \twocolumn[\vspace*{2\topskip}%
17900 \@makechapterhead{\indexname}]%
17901 \addcontentsline{toc}{chapter}{\protect\numberline{\thechapter}\indexname}
17902 \chaptermark{\indexname}
17903 \else
17904 \if@dotocind
17905 \twocolumn[\vspace*{2\topskip}%
17906 \@makeschapterhead{\indexname}]%
17907 \prw@mkboth{\indexname}
17908 \addcontentsline{toc}{chapter}{\indexname}
17909 \else
17910 \twocolumn[\vspace*{2\topskip}%
17911 \@makeschapterhead{\indexname}]%
17912 \prw@mkboth{\indexname}
17913 \fi
17914 \fi
17915 \else
17916 \if@donumindex
17917 \twocolumn[\vspace*{-1.5\topskip}%
17918 \@nameuse{\@tocextra}{\indexname}]%
```
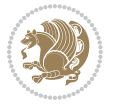

```
17919 \csname \@tocextra mark\endcsname{\indexname}
17920 \else
17921 \if@dotocind
17922 \twocolumn[\vspace*{-1.5\topskip}%
17923 \toc@headstar{\@tocextra}{\indexname}]%
17924 \prw@mkboth{\indexname}
17925 \addcontentsline{toc}{\@tocextra}{\indexname}
17926 \else
17927 \twocolumn[\vspace*{-1.5\topskip}%
17928 \toc@headstar{\@tocextra}{\indexname}]%
17929 \prw@mkboth{\indexname}
17930 \fi
17931 \fi
17932 \fi
17933 \thispagestyle{plain}\parindent\z@
17934 \parskip\z@ \@plus .3\p@\relax
17935 \let\item\@idxitem}
17936 {\if@restonecol\onecolumn\else\clearpage\fi}
17937 \fi
```
# **7.115 tocloft-xetex-bidi.def**

```
17938 \ProvidesFile{tocloft-xetex-bidi.def}[2010/07/25 v0.2 bidi adaptations for tocloft package fo
17939 \let\cftdot\@SepMark
17940 \if@cfthaspart
17941 \renewcommand*{\l@part}[2]{
17942 \@cftdopartfalse
17943 \ifnum \c@tocdepth >-2\relax
17944 \if@cfthaschapter
17945 \@cftdoparttrue
17946 \fi
17947 \ifnum \c@tocdepth >\m@ne
17948 \if@cfthaschapter\else
17949 \@cftdoparttrue
17950 \fi
17951 \fi
17952 \fi
17953 \if@cftdopart
17954 \if@cfthaschapter
17955 \addpenalty{-\@highpenalty}
17956 \else
17957 \addpenalty\@secpenalty
17958 \fi
17959 \addvspace{\cftbeforepartskip}
17960 \begingroup
17961 {\if@RTL\rightskip\else\leftskip\fi \cftpartindent\relax
17962 \if@RTL\leftskip\else\rightskip\fi \@tocrmarg
17963 \parfillskip -\if@RTL\leftskip\else\rightskip\fi
17964 \parindent \cftpartindent\relax\@afterindenttrue
17965 \interlinepenalty\@M
```
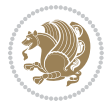

```
17966 \leavevmode
17967 \@tempdima \cftpartnumwidth\relax
17968 \let\@cftbsnum \cftpartpresnum
17969 \let\@cftasnum \cftpartaftersnum
17970 \let\@cftasnumb \cftpartaftersnumb
17971 \advance\if@RTL\rightskip\else\leftskip\fi \@tempdima \null\nobreak\hskip -\if@RTL\rightskip\else\leftskip\fi
17972 {\cftpartfont \cftpartpresnum #1}
17973 \cftpartfillnum{#2}}
17974 \nobreak
17975 \if@cfthaschapter
17976 \global\@nobreaktrue
17977 \everypar{\global\@nobreakfalse\everypar{}}
17978 \else
17979 \if@compatibility
17980 \global\@nobreaktrue
17981 \everypar{\global\@nobreakfalse\everypar{}}
17982 \fi
17983 \fi
17984 \endgroup
17985 \fi}
17986 \fi
17987 \if@cfthaschapter
17988 \renewcommand*{\l@chapter}[2]{
17989 \ifnum \c@tocdepth >\m@ne
17990 \addpenalty{-\@highpenalty}
17991 \vskip \cftbeforechapskip
17992 {\if@RTL\rightskip\else\leftskip\fi \cftchapindent\relax
17993 \if@RTL\leftskip\else\rightskip\fi \@tocrmarg
17994 \parfillskip -\if@RTL\leftskip\else\rightskip\fi
17995 \parindent \cftchapindent\relax\@afterindenttrue
17996 \interlinepenalty\@M
17997 \leavevmode
17998 \@tempdima \cftchapnumwidth\relax
17999 \let\@cftbsnum \cftchappresnum
18000 \let\@cftasnum \cftchapaftersnum
18001 \let\@cftasnumb \cftchapaftersnumb
18002 \advance\if@RTL\rightskip\else\leftskip\fi \@tempdima \null\nobreak\hskip -\if@RTL\rightskip\else\leftskip\fi
18003 {\cftchapfont #1}\nobreak
18004 \cftchapfillnum{#2}}
18005 \fi}
18006 \fi
18007 \renewcommand*{\l@section}[2]{%
18008 \ifnum \c@tocdepth >\z@
18009 \if@cfthaschapter
18010 \vskip \cftbeforesecskip
18011 \else
18012 \addpenalty\@secpenalty
18013 \addvspace{\cftbeforesecskip}
18014 \fi
18015 {\if@RTL\rightskip\else\leftskip\fi \cftsecindent\relax
```
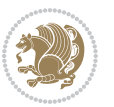

```
18016 \if@RTL\leftskip\else\rightskip\fi \@tocrmarg
18017 \parfillskip -\if@RTL\leftskip\else\rightskip\fi
18018 \parindent \cftsecindent\relax\@afterindenttrue
18019 \interlinepenalty\@M
18020 \leavevmode
18021 \@tempdima \cftsecnumwidth\relax
18022 \let\@cftbsnum \cftsecpresnum
18023 \let\@cftasnum \cftsecaftersnum
18024 \let\@cftasnumb \cftsecaftersnumb
18025 \advance\if@RTL\rightskip\else\leftskip\fi \@tempdima \null\nobreak\hskip -\if@RTL\rightskip\else\leftskip\fi
18026 {\cftsecfont #1}\nobreak
18027 \cftsecfillnum{#2}}
18028 \fi}
18029 \renewcommand*{\l@subsection}[2]{%
18030 \ifnum \c@tocdepth >\@ne
18031 \vskip \cftbeforesubsecskip
18032 {\if@RTL\rightskip\else\leftskip\fi \cftsubsecindent\relax
18033 \if@RTL\leftskip\else\rightskip\fi \@tocrmarg
18034 \parfillskip -\if@RTL\leftskip\else\rightskip\fi
18035 \parindent \cftsubsecindent\relax\@afterindenttrue
18036 \interlinepenalty\@M
18037 \leavevmode
18038 \@tempdima \cftsubsecnumwidth\relax
18039 \let\@cftbsnum \cftsubsecpresnum
18040 \let\@cftasnum \cftsubsecaftersnum
18041 \let\@cftasnumb \cftsubsecaftersnumb
18042 \advance\if@RTL\rightskip\else\leftskip\fi \@tempdima \null\nobreak\hskip -\if@RTL\rightskip\else\leftskip\fi
18043 {\cftsubsecfont #1}\nobreak
18044 \cftsubsecfillnum{#2}}
18045 \fi}
18046 \renewcommand*{\l@subsubsection}[2]{%
18047 \ifnum \c@tocdepth >\tw@
18048 \vskip \cftbeforesubsubsecskip
18049 {\if@RTL\rightskip\else\leftskip\fi \cftsubsubsecindent\relax
18050 \if@RTL\leftskip\else\rightskip\fi \@tocrmarg
18051 \parfillskip -\if@RTL\leftskip\else\rightskip\fi
18052 \parindent \cftsubsubsecindent\relax\@afterindenttrue
18053 \interlinepenalty\@M
18054 \leavevmode
18055 \@tempdima \cftsubsubsecnumwidth\relax
18056 \let\@cftbsnum \cftsubsubsecpresnum
18057 \let\@cftasnum \cftsubsubsecaftersnum
18058 \let\@cftasnumb \cftsubsubsecaftersnumb
18059 \advance\if@RTL\rightskip\else\leftskip\fi \@tempdima \null\nobreak\hskip -\if@RTL\rightskip\else\leftskip\fi
18060 {\cftsubsubsecfont #1}\nobreak
18061 \cftsubsubsecfillnum{#2}}
18062 \quad \text{If}18063 \renewcommand*{\l@paragraph}[2]{%
18064 \ifnum \c@tocdepth >3\relax
18065 \vskip \cftbeforeparaskip
```
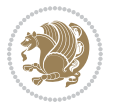

```
18066 {\if@RTL\rightskip\else\leftskip\fi \cftparaindent\relax
18067 \if@RTL\leftskip\else\rightskip\fi \@tocrmarg
18068 \parfillskip -\if@RTL\leftskip\else\rightskip\fi
18069 \parindent \cftparaindent\relax\@afterindenttrue
18070 \interlinepenalty\@M
18071 \leavevmode
18072 \@tempdima \cftparanumwidth\relax
18073 \let\@cftbsnum \cftparapresnum
18074 \let\@cftasnum \cftparaaftersnum
18075 \let\@cftasnumb \cftparaaftersnumb
18076 \advance\if@RTL\rightskip\else\leftskip\fi \@tempdima \null\nobreak\hskip -\if@RTL\rightskip\else\leftskip\fi
18077 {\cftparafont #1}\nobreak
18078 \cftparafillnum{#2}}
18079 \fi}
18080 \renewcommand*{\l@subparagraph}[2]{%
18081 \ifnum \c@tocdepth >4\relax
18082 \vskip \cftbeforesubparaskip
18083 {\if@RTL\rightskip\else\leftskip\fi \cftsubparaindent\relax
18084 \if@RTL\leftskip\else\rightskip\fi \@tocrmarg
18085 \parfillskip -\if@RTL\leftskip\else\rightskip\fi
18086 \parindent \cftsubparaindent\relax\@afterindenttrue
18087 \interlinepenalty\@M
18088 \leavevmode
18089 \@tempdima \cftsubparanumwidth\relax
18090 \let\@cftbsnum \cftsubparapresnum
18091 \let\@cftasnum \cftsubparaaftersnum
18092 \let\@cftasnumb \cftsubparaaftersnumb
18093 \advance\if@RTL\rightskip\else\leftskip\fi \@tempdima \null\nobreak\hskip -\if@RTL\rightskip\else\leftskip\fi
18094 {\cftsubparafont #1}\nobreak
18095 \cftsubparafillnum{#2}}
18096 \fi}
18097 \renewcommand*{\l@figure}[2]{%
18098 \ifnum \c@lofdepth >\z@
18099 \vskip \cftbeforefigskip
18100 {\if@RTL\rightskip\else\leftskip\fi \cftfigindent\relax
18101 \if@RTL\leftskip\else\rightskip\fi \@tocrmarg
18102 \parfillskip -\if@RTL\leftskip\else\rightskip\fi
18103 \parindent \cftfigindent\relax\@afterindenttrue
18104 \interlinepenalty\@M
18105 \leavevmode
18106 \@tempdima \cftfignumwidth\relax
18107 \let\@cftbsnum \cftfigpresnum
18108 \let\@cftasnum \cftfigaftersnum
18109 \let\@cftasnumb \cftfigaftersnumb
18110 \advance\if@RTL\rightskip\else\leftskip\fi \@tempdima \null\nobreak\hskip -\if@RTL\rightskip\else\leftskip\fi
18111 {\cftfigfont #1}\nobreak
18112 \cftfigfillnum{#2}}
18113 \fi
18114 }
18115 \renewcommand*{\l@table}[2]{%
```
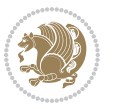
```
18116 \ifnum\c@lotdepth >\z@
18117 \vskip \cftbeforetabskip
18118 {\if@RTL\rightskip\else\leftskip\fi \cfttabindent\relax
18119 \if@RTL\leftskip\else\rightskip\fi \@tocrmarg
18120 \parfillskip -\if@RTL\leftskip\else\rightskip\fi
18121 \parindent \cfttabindent\relax\@afterindenttrue
18122 \interlinepenalty\@M
18123 \leavevmode
18124 \@tempdima \cfttabnumwidth\relax
18125 \let\@cftbsnum \cfttabpresnum
18126 \let\@cftasnum \cfttabaftersnum
18127 \let\@cftasnumb \cfttabaftersnumb
18128 \advance\if@RTL\rightskip\else\leftskip\fi \@tempdima \null\nobreak\hskip -\if@RTL\rightskip\else\leftskip\fi
18129 {\cfttabfont #1}\nobreak
18130 \cfttabfillnum{#2}}
18131 \fi
18132 }
18133 \renewcommand{\@cftl@subfig}{
18134 \renewcommand*{\l@subfigure}[2]{%
18135 \ifnum \c@lofdepth > \toclevel@subfigure
18136 \vskip \cftbeforesubfigskip
18137 {\if@RTL\rightskip\else\leftskip\fi \cftsubfigindent\relax
18138 \if@RTL\leftskip\else\rightskip\fi \@tocrmarg
18139 \parfillskip -\if@RTL\leftskip\else\rightskip\fi
18140 \parindent \cftsubfigindent\relax\@afterindenttrue
18141 \interlinepenalty\@M
18142 \leavevmode
18143 \@tempdima \cftsubfignumwidth\relax
18144 \let\@cftbsnum \cftsubfigpresnum
18145 \let\@cftasnum \cftsubfigaftersnum
18146 \let\@cftasnumb \cftsubfigaftersnumb
18147 \advance\if@RTL\rightskip\else\leftskip\fi \@tempdima \null\nobreak\hskip -\if@RTL\rightskip\else\leftskip\fi
18148 {\cftsubfigfont ##1}\nobreak
18149 \cftsubfigfillnum{##2}}
18150 \fi
18151 }
18152 }
18153 \renewcommand{\@cftl@subtab}{
18154 \renewcommand*{\l@subtable}[2]{%
18155 \ifnum \c@lotdepth > \toclevel@subtable
18156 \vskip \cftbeforesubtabskip
18157 {\if@RTL\rightskip\else\leftskip\fi \cftsubtabindent\relax
18158 \if@RTL\leftskip\else\rightskip\fi \@tocrmarg
18159 \parfillskip -\if@RTL\leftskip\else\rightskip\fi
18160 \parindent \cftsubtabindent\relax\@afterindenttrue
18161 \interlinepenalty\@M
18162 \leavevmode
18163 \@tempdima \cftsubtabnumwidth\relax
18164 \let\@cftbsnum \cftsubtabpresnum
1816<sub>5</sub> \let\@cftasnum \cftsubtabaftersnum
```
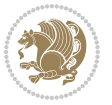

```
18166 \let\@cftasnumb \cftsubtabaftersnumb
18167 \advance\if@RTL\rightskip\else\leftskip\fi \@tempdima \null\nobreak\hskip -\if@RTL\rightskip\else\leftskip\fi
18168 {\cftsubtabfont ##1}\nobreak
18169 \cftsubtabfillnum{##2}}
18170 \fi
18171 }
18172 }
18173 \renewcommand{\newlistentry}[4][\@empty]{%
18174 \@ifundefined{c@#2}{% check & set the counter
18175 \ifx \@empty#1\relax
18176 \newcounter{#2}
18177 \else
18178 \@ifundefined{c@#1}{\PackageWarning{tocloft}%
18179 {441} has no counter for use as a `within'}
18180 \newcounter{#2}}%
18181 {\newcounter{#2}[#1]%
18182 \expandafter\edef\csname the#2\endcsname{%
18183 \expandafter\noexpand\csname the#1\endcsname\@SepMark\noexpand\arabic{#2}}}
18184 \fi
18185 \setcounter{#2}{0}
18186 }
18187 {\PackageError{tocloft}{#2 has been previously defined}{\@eha}}
18188
18189 \@namedef{l@#2}##1##2{%
18190 \ifnum \@nameuse{c@#3depth} > #4\relax
18191 \vskip \@nameuse{cftbefore#2skip}
18192 {\if@RTL\rightskip\else\leftskip\fi \@nameuse{cft#2indent}\relax
18193 \if@RTL\leftskip\else\rightskip\fi \@tocrmarg
18194 \parfillskip -\if@RTL\leftskip\else\rightskip\fi
18195 \parindent \@nameuse{cft#2indent}\relax\@afterindenttrue
18196 \interlinepenalty\@M
18197 \leavevmode
18198 \@tempdima \@nameuse{cft#2numwidth}\relax
18199 \expandafter\let\expandafter\@cftbsnum\csname cft#2presnum\endcsname
18200 \expandafter\let\expandafter\@cftasnum\csname cft#2aftersnum\endcsname
18201 \expandafter\let\expandafter\@cftasnumb\csname cft#2aftersnumb\endcsname
18202 \advance\if@RTL\rightskip\else\leftskip\fi\@tempdima \null\nobreak\hskip -\if@RTL\rightskip\else\leftskip\fi
18203 {\@nameuse{cft#2font}##1}\nobreak
18204 \@nameuse{cft#2fillnum}{##2}}
18205 \fi
18206 } % end of \l@#2
18207
18208 \expandafter\newlength\csname cftbefore#2skip\endcsname
18209 \setlength{\@nameuse{cftbefore#2skip}}{\z@ \@plus .2\p@}
18210 \expandafter\newlength\csname cft#2indent\endcsname
18211 \expandafter\newlength\csname cft#2numwidth\endcsname
18212 \ifcase #4\relax % 0
18213 \setlength{\@nameuse{cft#2indent}}{0em}
18214 \setlength{\@nameuse{cft#2numwidth}}{1.5em}
18215 \or % 1
```
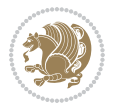

```
18216 \setlength{\@nameuse{cft#2indent}}{1.5em}
18217 \setlength{\@nameuse{cft#2numwidth}}{2.3em}
18218 \or % 2
18219 \setlength{\@nameuse{cft#2indent}}{3.8em}
18220 \setlength{\@nameuse{cft#2numwidth}}{3.2em}
18221 \or % 3
18222 \setlength{\@nameuse{cft#2indent}}{7.0em}
18223 \setlength{\@nameuse{cft#2numwidth}}{4.1em}
18224 \else % anything else
18225 \setlength{\@nameuse{cft#2indent}}{10.0em}
18226 \setlength{\@nameuse{cft#2numwidth}}{5.0em}
18227 \fi
18228 \@namedef{cft#2font}{\normalfont}
18229 \@namedef{cft#2presnum}{}
18230 \@namedef{cft#2aftersnum}{}
18231 \@namedef{cft#2aftersnumb}{}
18232 \@namedef{cft#2dotsep}{\cftdotsep}
18233 \@namedef{cft#2leader}{\normalfont\cftdotfill{\@nameuse{cft#2dotsep}}}
18234 \@namedef{cft#2pagefont}{\normalfont}
18235 \@namedef{cft#2afterpnum}{}
18236 \@namedef{toclevel@#2}{#4}
18237 \@namedef{cft#2fillnum}##1{%
18238 {\@nameuse{cft#2leader}}\nobreak
18239 \hb@xt@\@pnumwidth{\hfil\@nameuse{cft#2pagefont}##1}\@nameuse{cft#2afterpnum}\par}
18240 } % end \newlistentry
18241 \renewcommand{\cftchapterprecistoc}[1]{\addtocontents{toc}{%
18242 {\if@RTL\rightskip\else\leftskip\fi \cftchapindent\relax
18243 \advance\if@RTL\righskip\else\leftskip\fi \cftchapnumwidth\relax
18244 \if@RTL\leftskip\else\rightskip\fi \@tocrmarg\relax
18245 \textit{#1}\protect\par}}}
```
# **7.116 tocbasic-xetex-bidi.def**

```
18246 \ProvidesFile{tocbasic-xetex-bidi.def}[2016/09/14 v0.2 bidi adaptations for tocbasic package
18247 \bidi@undef\scr@dte@def@l@undottedtocline
18248 \bidi@undef\scr@dte@undottedtocline@init
18249 \DeclareTOCEntryStyle{undottedtocline}[{%
18250 \DefineTOCEntryLengthOption{indent}%
18251 {scr@tso@}{@indent}{entry indent}%
18252 \DefineTOCEntryLengthOption{numwidth}%
18253 {scr@tso@}{@numwidth}{entry number width}%
18254 \@ifundefined{#1tocdepth}{%
18255 \ifstr{#1}{part}{\@namedef{#1tocdepth}{-1}}{%
18256 \ifstr{#1}{chapter}{\@namedef{#1tocdepth}{0}}{%
18257 \ifstr{#1}{section}{\@namedef{#1tocdepth}{1}}{%
18258 \ifstr{#1}{subsection}{\@namedef{#1tocdepth}{2}}{%
18259 \ifstr{#1}{subsubsection}{\@namedef{#1tocdepth}{3}}{%
18260 \ifstr{#1}{paragraph}{\@namedef{#1tocdepth}{4}}{%
18261 \ifstr{#1}{subparagraph}{\@namedef{#1tocdepth}{5}}{%
18262 \ifstr{#1}{figure}{\@namedef{#1tocdepth}{1}}{%
```
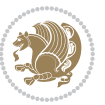

```
18263 \ifstr{#1}{table}{\@namedef{#1tocdepth}{1}}{%
18264 \expandafter\let\csname #1tocdepth\expandafter\endcsname
1826<sub>5</sub> \csname #1numdepth\endcsname
18266 }18267 }%
18268 }%
18269 }%
18270 }%
18271 }%<br>18272 }%
18272
18273 }%
18274 }%
18275 }{}%
18276 \@ifundefined{scr@tso@#1@indent}{%
18277 \@ifundefined{scr@#1@tocindent}{%
18278 \ifstr{#1}{figure}{\@namedef{scr@tso@#1@indent}{1.5em}}{%
18279 \ifstr{#1}{table}{\@namedef{scr@tso@#1@indent}{1.5em}}{%
18280 \ifstr{#1}{part}{\@namedef{scr@tso@#1@indent}{0em}}{%
18281 \ifstr{#1}{chapter}{\@namedef{scr@tso@#1@indent}{0em}}{%
18282 \scr@ifundefinedorrelax{l@chapter}{%
18283 \ifstr{#1}{section}{\@namedef{scr@tso@#1@indent}{0pt}}{%
18284 \ifstr{#1}{subsection}{\@namedef{scr@tso@#1@indent}{1.5em}}{%
18285 1828518286 \@namedef{scr@tso@#1@indent}{3.8em}%
18287 }{%
18288 \ifstr{#1}{paragraph}{%
18289 \@namedef{scr@tso@#1@indent}{7em}%
18290 } {%
18291 \ifstr{#1}{subparagraph}{%
18292 \@namedef{scr@tso@#1@indent}{10em}%
18293 } {%
18294 }%
18295 }%
18296 }%
18297 }%
18298 }18299 } {%
18300 \ifstr{#1}{section}{\@namedef{scr@tso@#1@indent}{1.5em}}{%
18301 \ifstr{#1}{subsection}{\@namedef{scr@tso@#1@indent}{3.8em}}{%
18302 \ifstr{#1}{subsubsection}{%
18303 \@namedef{scr@tso@#1@indent}{7.0em}%
18304 } {%
18305 \ifstr{#1}{paragraph}{%
18306 \@namedef{scr@tso@#1@indent}{10em}%
18307 } {%
18308 \ifstr{#1}{subparagraph}{%
18309 \@namedef{scr@tso@#1@indent}{12em}%
18310 } {%
18311 }%
18312 }%
```
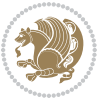

```
18313<br>18314<br>18314<br>181831418315 }%
18316 18317 1831718317
18318 }%
18319 }%
18320 }%
18321 }{%
18<sub>322</sub> \@namedef{scr@tso@#1@indent}{\@nameuse{scr@#1@tocindent}}%<br>18<sub>323</sub> }%
18323
18324 }{}%
18325 \@ifundefined{scr@tso@#1@numwidth}{%
18326 \@ifundefined{scr@#1@tocnumwidth}{%
18327 \ifstr{#1}{figure}{\@namedef{scr@tso@#1@numwidth}{2.3em}}{%
18328 \ifstr{#1}{table}{\@namedef{scr@tso@#1@numwidth}{2.3em}}{%
18329 \ifstr{#1}{chapter}{\@namedef{scr@tso@#1@numwidth}{1.5em}}{%
18330 \scr@ifundefinedorrelax{chapter}{%
18331 \ifstr{#1}{section}{\@namedef{scr@tso@#1@numwidth}{1.5em}}{%
18332 \ifstr{#1}{subsection}{\@namedef{scr@tso@#1@numwidth}{2.3em}}{%
18333 \ifstr{#1}{subsubsection}{%
18334 \@namedef{scr@tso@#1@numwidth}{3.2em}%
18<sub>335</sub> }{%
18336 \ifstr{#1}{paragraph}{%
18337 \@namedef{scr@tso@#1@numwidth}{4.1em}%
18338 } {%
18339 \{1833918340 \@namedef{scr@tso@#1@numwidth}{5m}%
18341 }{%
18342 }%
18343 }%
18344 }%
18345 }%
18346 }%
18347 }{%
18348 \ifstr{#1}{section}{\@namedef{scr@tso@#1@numwidth}{2.3em}}{%
18349 \ifstr{#1}{subsection}{\@namedef{scr@tso@#1@numwidth}{3.2em}}{%
18350 \ifstr{#1}{subsubsection}{%
18351 \@namedef{scr@tso@#1@numwidth}{3.1em}%
18352 } {%
18353 \ifstr{#1}{paragraph}{%
18354 \@namedef{scr@tso@#1@numwidth}{5em}%
18355 } {%
18356 \ifstr{#1}{subparagraph}{%
18357 \@namedef{scr@tso@#1@numwidth}{6em}%
18358 } {%
18359 }%
18360 }%
18361
18362 }%
```
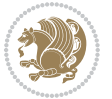

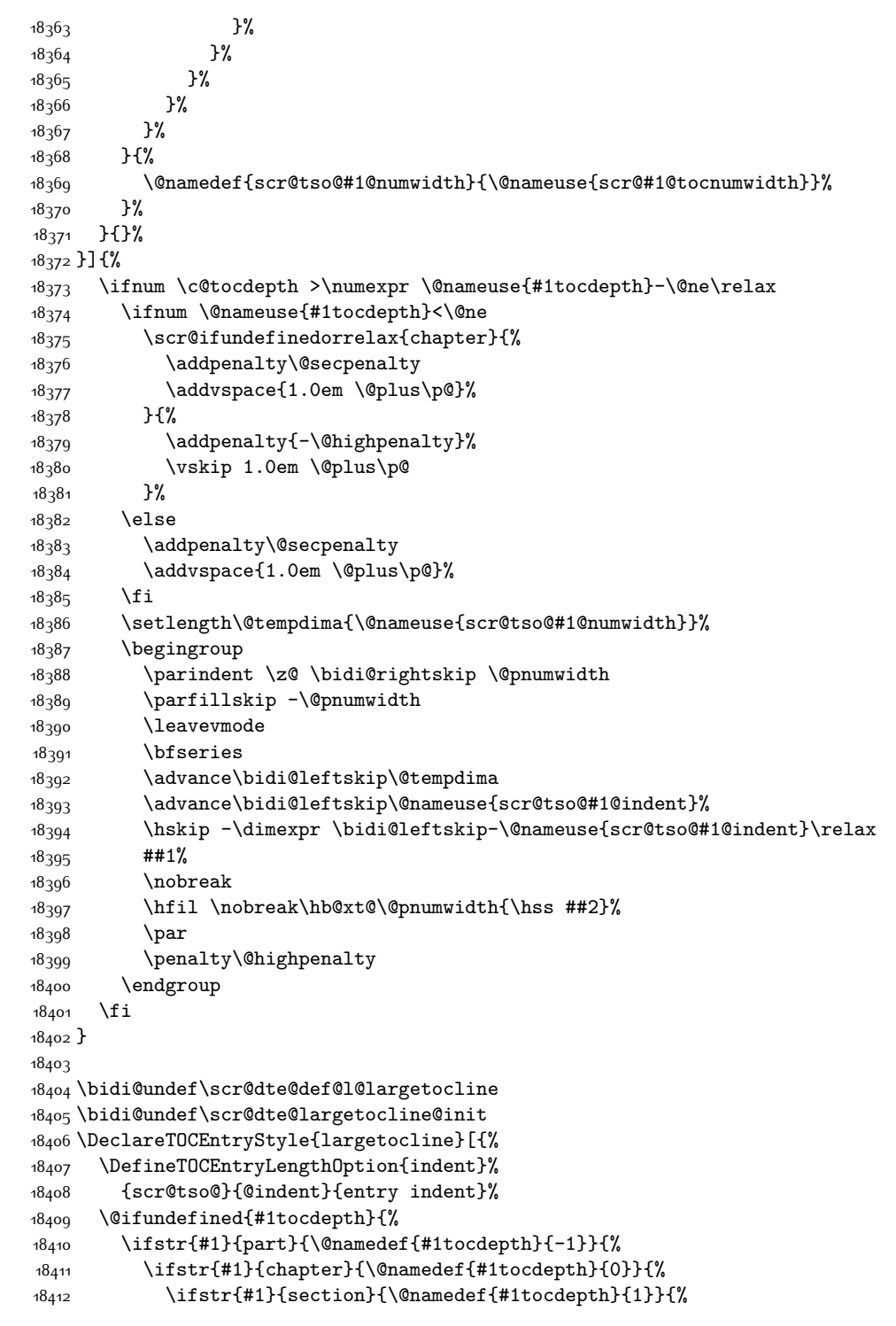

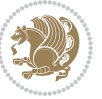

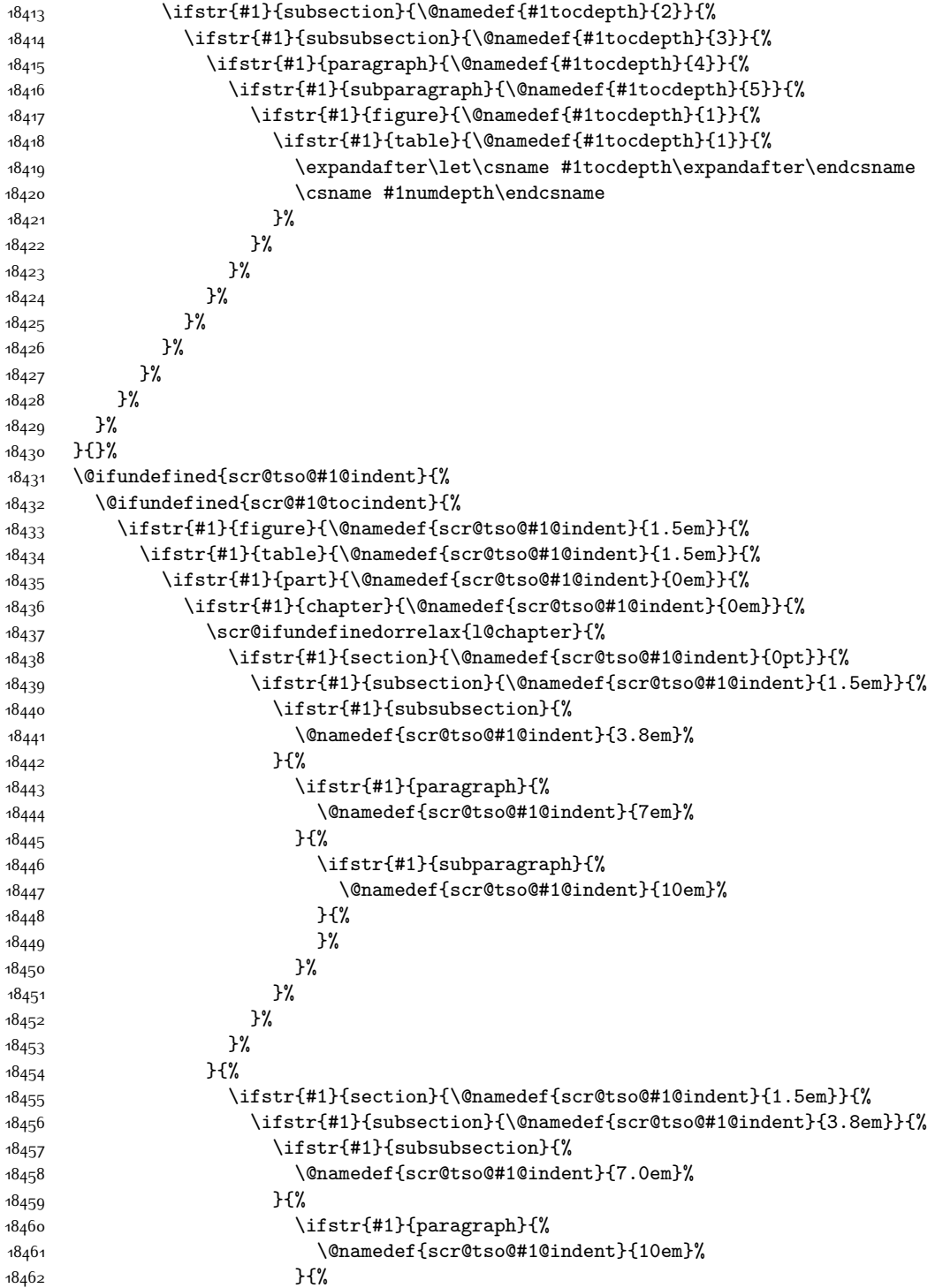

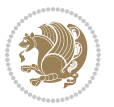

  $18463$  \@namedef{scr@tso@#1@indent}{12em}% **}** {% **}%** 18467 }% **B**   $18470$   $18470$  $^{18471}$  }%<br> $^{18472}$  }% }% 18<sub>474</sub> }% }% }{% \@namedef{scr@tso@#1@indent}{\@nameuse{scr@#1@tocindent}}% }% }{}% }]{% \ifnum \c@tocdepth >\numexpr \@nameuse{#1tocdepth}-\@ne\relax \ifnum \@nameuse{#1tocdepth}<\@ne \scr@ifundefinedorrelax{chapter}{% 18484 \addpenalty\@secpenalty 18485 \ddvspace{2.25em \@plus\p@}% }{% 18487 \addpenalty{-\@highpenalty}% \addvspace{2.25em \@plus\p@}% }% 18490 \else \addpenalty\@secpenalty 18492 \addvspace{2.25em \@plus\p@}% \fi \setlength\@tempdima{3em}% \begingroup \parindent \z@ \bidi@rightskip \@pnumwidth \parfillskip -\@pnumwidth 18498 \leavevmode 18499 \large \bfseries \advance\bidi@leftskip\@nameuse{scr@tso@#1@indent}% ##1% \hfil \nobreak\hb@xt@\@pnumwidth{\hss ##2}% \par \nobreak 18<sub>50</sub>6 \ifnum 0= 18507 \scr@ifundefinedorrelax{chapter}{\if@compatibility 1\else 0\fi}{1}\relax 18<sub>50</sub>8 \global\@nobreaktrue \everypar{\global\@nobreakfalse\everypar{}}% \fi \endgroup \fi

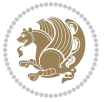

```
18513 }
18514
18515 \renewcommand*{\scr@dte@tocline}[3]{%
18516 \ifnum \@nameuse{#1tocdepth}>\c@tocdepth
18517 \else
18518 \tocbasic@DependOnPenaltyAndTOCLevel{#1}%
18519 \addvspace{\@nameuse{scr@tso@#1@beforeskip}}\relax
18520 \{ \%18521 \bidi@leftskip \@nameuse{scr@tso@#1@indent}\relax
18<sub>522</sub> \bidi@rightskip \@tocrmarg
18523 \parfillskip -\bidi@rightskip
18524 \@nameuse{Ifscr@tso@#1@raggedpage}{%
18525 \addtolength{\parfillskip}{\z@ \@plus 1fil}%
18<sub>5</sub>26 }{}%
18527 \parindent \@nameuse{scr@tso@#1@indent}\relax
18<sub>52</sub>8 \@afterindenttrue
18529 \interlinepenalty\@M
18530 \expandafter\ifx\csname ragged#1entry\endcsname\raggedright
18531 \addtolength\bidi@rightskip\@flushglue
18532 \else
18<sub>533</sub> \def\reserved@a{\raggedright}%
18534 \expandafter\ifx\csname ragged#1entry\endcsname\reserved@a
18535 \addtolength\bidi@rightskip\@flushglue
18536 \else
18537 \renewcommand\reserved@a{\raggedright}%
18538 \expandafter\ifx\csname ragged#1entry\endcsname\reserved@a
18539 \addtolength\bidi@rightskip\@flushglue
18540 \fi
18541 \fi
18542 \fi
18543 \leavevmode
18544 \@tempdima \@nameuse{scr@tso@#1@numwidth}\relax
18545 \@nameuse{Ifscr@tso@#1@dynnumwidth}{%
18546 \scr@ifundefinedorrelax{scr@dte@#1@lastmaxnumwidth}{}{%
18547 \ifdim \@nameuse{scr@dte@#1@lastmaxnumwidth}>\@tempdima
18548 \@tempdima\@nameuse{scr@dte@#1@lastmaxnumwidth}\relax
18549 \fi
18550 }%
18<sub>551</sub> }{}%
18<sub>552</sub> \advance\bidi@leftskip \@tempdima
18<sub>553</sub> \null\nobreak\hskip -\bidi@leftskip
18554 {%
18<sub>555</sub> \usetocbasicnumberline
18556 \let\scr@dte@numberline@box\numberline@box
18557 \def\numberline@box##1{%
18558 \sbox\scr@dte@tocline@numbox{\@nameuse{scr@tso@#1@numberformat}{##1}}%
18559 \global\scr@dte@tocline@numberwidth
18560 \dimexpr\wd\scr@dte@tocline@numbox+\@nameuse{scr@tso@#1@numsep}\relax
18561 \ifdim \scr@dte@tocline@numberwidth
18562 >\@nameuse{scr@dte@#1@maxnumwidth}\relax
```
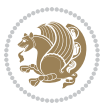

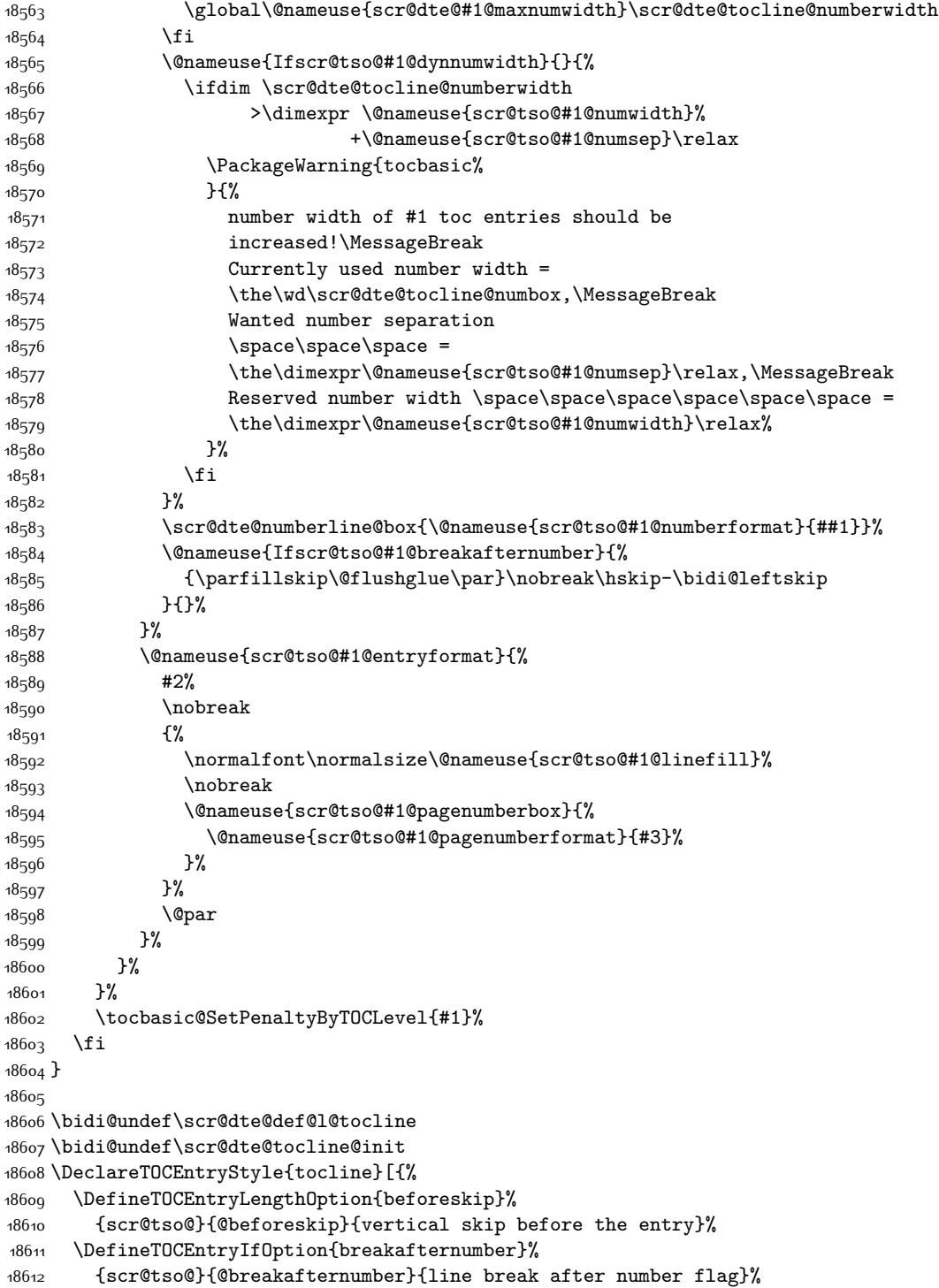

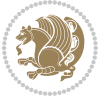

```
18613 \DefineTOCEntryIfOption{dynnumwidth}%
18614 {scr@tso@}{@dynnumwidth}{dynamic number width flag}%
18615 \DefineTOCEntryCommandOption{entryformat}%
18616 {scr@tso@}{@entryformat}[1]{entry format}%
18617 \DefineTOCEntryCommandOption{entrynumberformat}%
18618 {scr@tso@}{@numberformat}[1]{entry number format}%
18619 \DefineTOCEntryCommandOption{linefill}[\TOCLineLeaderFill]%
18620 {scr@tso@}{@linefill}{filling between text and page number}%
18621 \DefineTOCEntryLengthOption{numsep}%
18622 {scr@tso@}{@numsep}{entry number separation}%
18623 \DefineTOCEntryCommandOption{onstarthigherlevel}%
18624 {scr@tso@}{@LastTOCLevelWasLower}{start higher level entry hook}%
18625 \DefineTOCEntryCommandOption{onstartlowerlevel}%
18626 {scr@tso@}{@LastTOCLevelWasHigher}{start lower level entry hook}%
18627 \DefineTOCEntryCommandOption{onstartsamelevel}%
18628 {scr@tso@}{@LastTOCLevelWasSame}{start same level entry hook}%
18629 \DefineTOCEntryCommandOption{pagenumberbox}%
18630 {scr@tso@}{@pagenumberbox}[1]{page number box}%
18631 \DefineTOCEntryCommandOption{pagenumberformat}%
18632 {scr@tso@}{@pagenumberformat}[1]{page number format}%
18633 \DefineTOCEntryOption{raggedentrytext}[true]{%
18634 \FamilySetBool{KOMAarg}{raggedentrytext}{@tempswa}{##1}%
18635 \ifx\FamilyKeyState\FamilyKeyStateProcessed
18636 \if@tempswa
18637 \expandafter\let\csname ragged\scr@dte@current entry\endcsname
18638 \raggedright
18639 \else
18640 \expandafter\let\csname ragged\scr@dte@current entry\endcsname
18641 \relax
18642 \fi
18643 \fi
18644 }%
18645 \DefineTOCEntryIfOption{raggedpagenumber}%
18646 {scr@tso@}{@raggedpage}{page number ragged flag}%
18647 \DefineTOCEntryLengthOption{indent}%
18648 {scr@tso@}{@indent}{entry indent}%
18649 \DefineTOCEntryLengthOption{numwidth}%
18650 {scr@tso@}{@numwidth}{entry number width}%
18651 \scr@ifundefinedorrelax{#1tocdepth}{%
18652 \ifstrstart{#1}{sub}{%
18653 \scr@ifundefinedorrelax{\scr@dte@nosub{#1}tocdepth}{}{%
18654 \expandafter\edef\csname #1tocdepth\endcsname{%
18655 \the\numexpr \noexpand\@nameuse{\scr@dte@nosub{#1}tocdepth}+\@ne\relax
18656 }%
186<sub>57</sub> }%
186<sub>5</sub>8 }{}%
18659 }{}%
18660 \@ifundefined{#1tocdepth}{%
18661 \ifstr{#1}{part}{\@namedef{#1tocdepth}{-1}}{%
18662 \ifstr{#1}{chapter}{\@namedef{#1tocdepth}{0}}{%
```
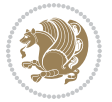

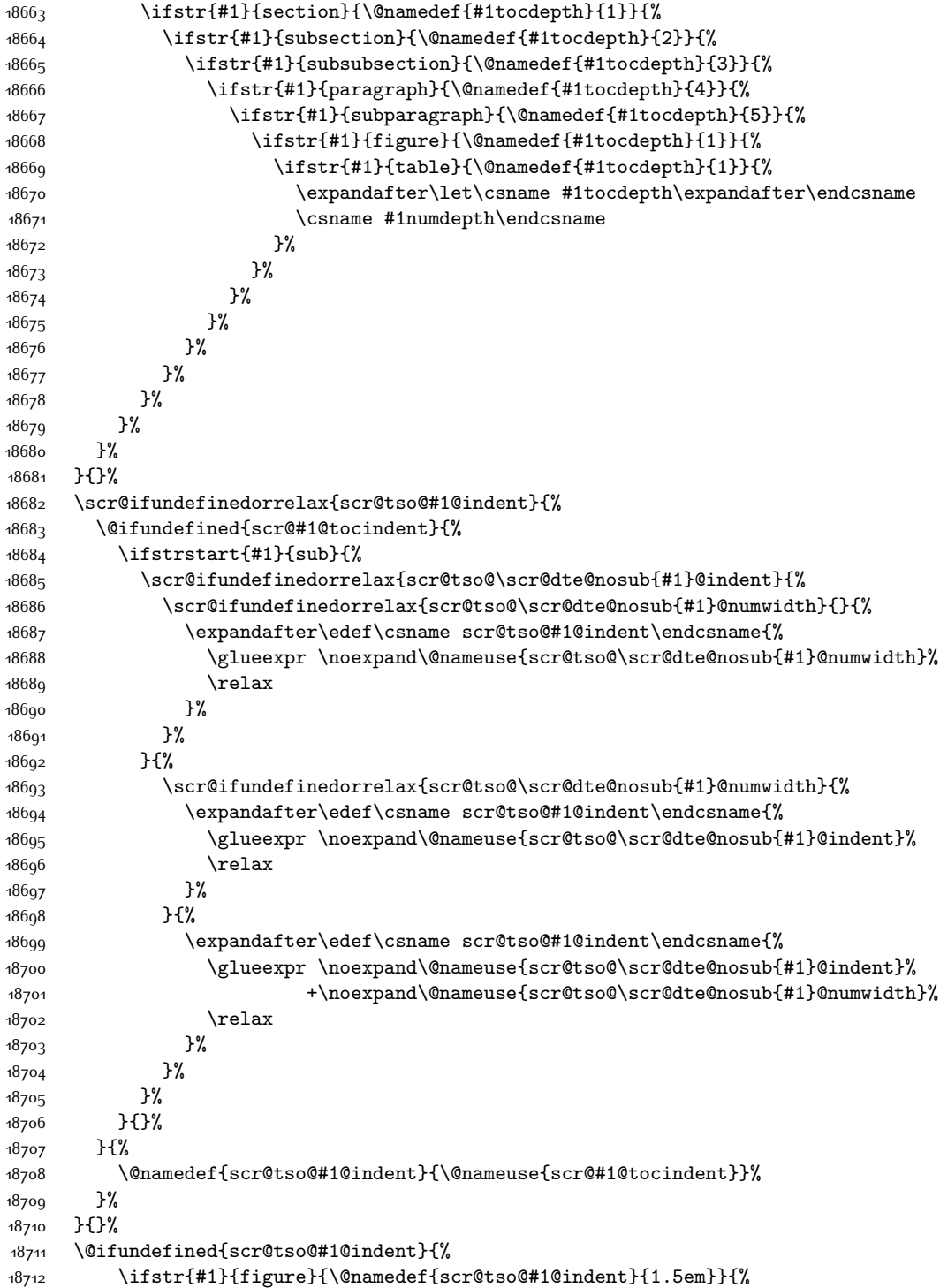

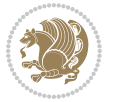

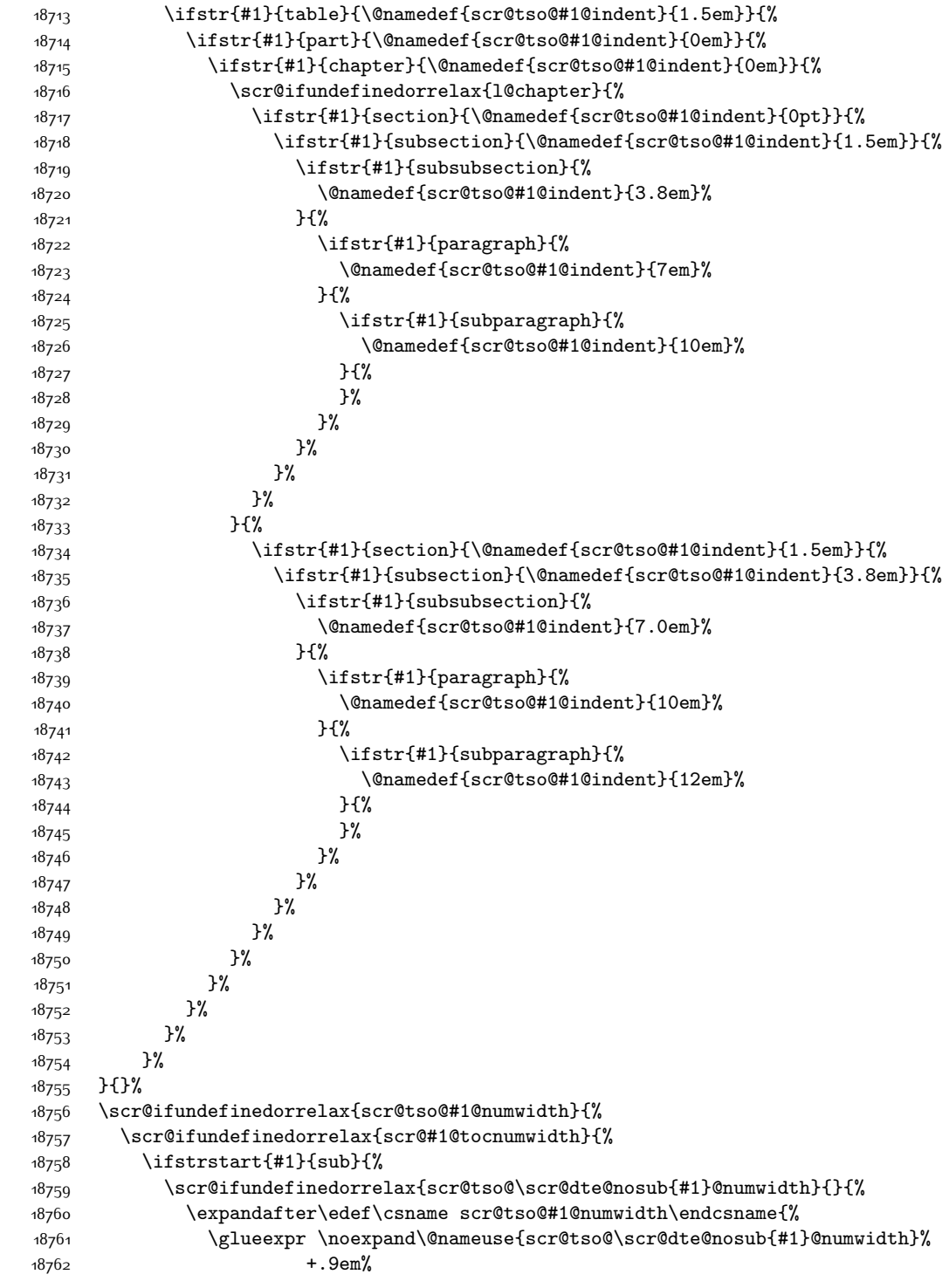

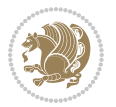

```
18763 \text{relax}18764 }%
1876<sub>5</sub> }%
18766 }{}%
18767 }{%
18768 \@namedef{scr@tso@#1@numwidth}{\@nameuse{scr@#1@tocnumwidth}}%
18769 }%
18770 }{}%
18771 \@ifundefined{scr@tso@#1@numwidth}{%
18772 \ifstr{#1}{figure}{\@namedef{scr@tso@#1@numwidth}{2.3em}}{%
18773 \ifstr{#1}{table}{\@namedef{scr@tso@#1@numwidth}{2.3em}}{%
18774 \ifstr{#1}{chapter}{\@namedef{scr@tso@#1@numwidth}{1.5em}}{%
18775 \scr@ifundefinedorrelax{chapter}{%
18776 \ifstr{#1}{section}{\@namedef{scr@tso@#1@numwidth}{1.5em}}{%
18777 \ifstr{#1}{subsection}{\@namedef{scr@tso@#1@numwidth}{2.3em}}{%
18778 \ifstr{#1}{subsubsection}{%
18779 \@namedef{scr@tso@#1@numwidth}{3.2em}%
18780 } {%
18781 \ifstr{#1}{paragraph}{%
18782 \@namedef{scr@tso@#1@numwidth}{4.1em}%
18783 }{%
18784 \ifstr{#1}{subparagraph}{%
1878<sub>5</sub> \@namedef{scr@tso@#1@numwidth}{5m}%
18786 } {%
18787 }%
18788 }%
18789 }%
18790 }%
18791 }%
18792 }{%
18793 \ifstr{#1}{section}{\@namedef{scr@tso@#1@numwidth}{2.3em}}{%
18794 \ifstr{#1}{subsection}{\@namedef{scr@tso@#1@numwidth}{3.2em}}{%
18795 1879518796 \@namedef{scr@tso@#1@numwidth}{3.1em}%
18797 }{%
18798 \ifstr{#1}{paragraph}{%
18799 \@namedef{scr@tso@#1@numwidth}{5em}%
18800 } {%
18801 \ifstr{#1}{subparagraph}{%
18802 \@namedef{scr@tso@#1@numwidth}{6em}%
18803 } {%
18804    }%
18805 }
18806 }%
18807 }%
18808 }%
18809 } }18810 }%
18811 }%
18812 }%
```
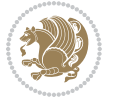

```
18813 }{}%
18814 \expandafter\renewcommand%
18815 \csname scr@tso@#1@LastTOCLevelWasLower\endcsname{\LastTOCLevelWasLower}%
18816 \expandafter\renewcommand%
18817 \csname scr@tso@#1@LastTOCLevelWasSame\endcsname{\LastTOCLevelWasSame}%
18818 \expandafter\renewcommand%
18819 \csname scr@tso@#1@LastTOCLevelWasHigher\endcsname{\LastTOCLevelWasHigher}%
18820 \@ifundefined{scr@tso@#1@beforeskip}{%
18821 \ifstr{#1}{part}{%
18822 \@namedef{scr@tso@#1@beforeskip}{\glueexpr 2.25em \@plus\p@\relax}%
18823 }{%
18824 \ifstr{#1}{chapter}{%
18825 \@namedef{scr@tso@#1@beforeskip}{\glueexpr 1.0em \@plus\p@\relax}%
18826 }{%
18827 \ifstr{#1}{section}{%
18828 \scr@ifundefinedorrelax{l@chapter}{%
18829 \@namedef{scr@tso@#1@beforeskip}{\glueexpr 1.0em \@plus\p@\relax}%
18830 }{}%
18831 } { } %
18832 }%
18833 }%
18834 \expandafter\renewcommand\expandafter*%
18835 \csname scr@tso@#1@beforeskip\endcsname{\glueexpr \z@ plus .2\p@\relax}%
18836 }{}%
18837 \@ifundefined{scr@dte@#1@maxnumwidth}{%
18838 \expandafter\newlength\csname scr@dte@#1@maxnumwidth\endcsname
18839 \setlength{\@nameuse{scr@dte@#1@maxnumwidth}}{\z@}%
18840 }{}%
18841 \renewcommand*{\scr@dte@donumwidth}{}%
18842 \g@addto@macro{\scr@dte@donumwidth}{\do{#1}}%
18843 \expandafter\renewcommand\expandafter*%
18844 \csname scr@tso@#1@numsep\endcsname{.4em}%
18845 \expandafter\renewcommand%
18846 \csname scr@tso@#1@numberformat\endcsname[1]{##1}%
18847 \ifstr{#1}{part}{%
18848 \expandafter\renewcommand%
18849 \csname scr@tso@#1@entryformat\endcsname[1]{\large\bfseries ##1}%
18850 }{%
18851 \ifstr{#1}{chapter}{%
188<sub>52</sub> \expandafter\renewcommand%
18853 \csname scr@tso@#1@entryformat\endcsname[1]{\bfseries ##1}%
18854 } {%<br>18855 }
         \scr@ifundefinedorrelax{l@chapter}{%
188<sub>5</sub>6 \ifstr{#1}{section}{%
188<sub>57</sub> \expandafter\renewcommand%
18858 \csname scr@tso@#1@entryformat\endcsname[1]{\bfseries ##1}%
18859 } { } %18860 }{}%
18861 \expandafter\renewcommand%
18862 \csname scr@tso@#1@entryformat\endcsname[1]{##1}%
```
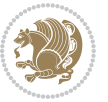

```
18863 }%
18864 }%
18865 \expandafter\renewcommand
18866 \csname Ifscr@tso@#1@breakafternumber\endcsname[2]{##2}%
18867 \@ifundefined{scr@tso@#1@linefill}{%
18868 \ifstr{#1}{part}{%
18869 \@namedef{scr@tso@#1@linefill}{\hfill}%
18870 }{%
18871 \ifstr{#1}{chapter}{%
18872 \@namedef{scr@tso@#1@linefill}{\hfill}%
18873 } {%
18874 \scr@ifundefinedorrelax{l@chapter}{%
18875 \ifstr{#1}{section}{%
18876 \@namedef{scr@tso@#1@linefill}{\hfill}%
18877 }{}
18878 }{}
18879 \expandafter\renewcommand%
18880 \csname scr@tso@#1@linefill\endcsname{\TOCLineLeaderFill\relax}%
18881 }%
18882 }%
18883 }{}%
18884 \expandafter\renewcommand\csname Ifscr@tso@#1@raggedpage\endcsname[2]{##2}%
18885 \ifstr{#1}{part}{%
18886 \expandafter\renewcommand%
18887 \csname scr@tso@#1@pagenumberformat\endcsname[1]{\large\bfseries ##1}%
18888 }{%
18889 \expandafter\renewcommand%
18890 \csname scr@tso@#1@pagenumberformat\endcsname[1]{%
18891 {\normalfont\normalcolor ##1}}%
18892 }%
18893 \expandafter\renewcommand%
18894 \csname scr@tso@#1@pagenumberbox\endcsname[1]{%
18895 \hb@xt@\@pnumwidth{\hfil ##1}}%
18896 \expandafter\renewcommand\csname Ifscr@tso@#1@dynnumwidth\endcsname[2]{##2}%
18897 }]{%
18898 \scr@dte@tocline{#1}{##1}{##2}%
18899 }
18900
```
## **7.117 tocstyle-xetex-bidi.def**

```
18901 \ProvidesFile{tocstyle-xetex-bidi.def}[2010/07/25 v0.1 bidi adaptations for tocstyle package
18902 \renewcommand*{\tocstyle@dottedtocline}[5]{%
18903 \let\numberline\tocstyle@numberline
18904 \ifnum #1>\c@tocdepth \else
18905 \if@tocstyle@penalties
18906 \begingroup
18907 \@tempcnta 20010
18908 \advance \@tempcnta by -#1
18909 \ifnum \@tempcnta>\lastpenalty
```
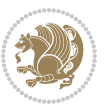

```
18910 \aftergroup\penalty\aftergroup\@lowpenalty
18q11 \fi
18912 \endgroup
18913 \fi
18914 \edef\tocstyledepth{#1}%
18915 \tocstyle@activate@features
18916 \ifx\tocstyle@feature@entryvskip\relax
18917 \vskip \z@ \@plus.2\p@
18918 \else
18919 \addvspace{\tocstyle@feature@entryvskip}%
18920 \fi
18921 {%
18922 \parskip \z@ \parindent \z@ \if@RTL\rightskip\else\leftskip\fi \z@ \if@RTL\leftskip\else\rightskip\fi \z@
18923 \tocstyle@feature@raggedhook
18q24 \@tempdima #3\relax
18925 \@tempdimb #2\relax
18926 \typeout{m (\tocstyleTOC, \tocstyledepth): \the\@tempdima}%
18927 \ifnum #1>\z@\relax
18928 \@tempcnta #1\relax \advance\@tempcnta \m@ne
18929 \ifcsname tocstyle@skipwidth@\tocstyleTOC @\the\@tempcnta\endcsname
18930 \ifcsname tocstyle@numwidth@\tocstyleTOC @\the\@tempcnta\endcsname
18931 \@tempdimb
18932 \csname tocstyle@skipwidth@\tocstyleTOC @\the\@tempcnta\endcsname
18933 \advance\@tempdimb
18934 \csname tocstyle@numwidth@\tocstyleTOC @\the\@tempcnta\endcsname
18935 \fi
18936 \fi
18937 \fi
18938 \typeout{C (\tocstyleTOC, \tocstyledepth): \the\@tempdimb}%
18939 \ifcsname tocstyle@skipwidth@\tocstyleTOC @#1\endcsname
18940 \ifdim \@tempdimb>
18941 \csname tocstyle@skipwidth@\tocstyleTOC @#1\endcsname\relax
18942 \expandafter\xdef\csname tocstyle@skipwidth@\tocstyleTOC
18943 @#1\endcsname{\the\@tempdimb}%
18944 \fi
18945 \else
18946 \expandafter\xdef\csname tocstyle@skipwidth@\tocstyleTOC
18947 @#1\endcsname{\the\@tempdimb}%
18948 \fi
18949 \iftocstyle@autolength
18950 \ifcsname tocstyle@maxskipwidth@\tocstyleTOC @#1\endcsname
18951 \qquad \qquad \qquad \qquad \qquad \qquad \qquad \qquad \qquad \qquad \qquad \qquad \qquad \qquad \qquad \qquad \qquad \qquad \qquad \qquad \qquad \qquad \qquad \qquad \qquad \qquad \qquad \qquad \qquad \qquad \qquad \qquad \qquad \qquad \qquad \q18952 \relax
18953 \fi
18954 \ifcsname tocstyle@maxnumwidth@\tocstyleTOC @#1\endcsname
18955 \@tempdima \csname tocstyle@maxnumwidth@\tocstyleTOC @#1\endcsname
18956 \text{relax}18957 \fi
18958 \typeout{a (\tocstyleTOC, \tocstyledepth): \the\@tempdima}%
18959 \typeout{A (\tocstyleTOC, \tocstyledepth): \the\@tempdimb}%
```
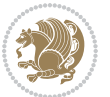

```
18q60 \else
18961 \@tempdimb #2\relax
18962 \typeout{M (\tocstyleTOC, \tocstyledepth): \the\@tempdimb}%
18963 \fi
18964 \ifcsname tocstyle@unumwidth@\tocstyleTOC @\endcsname
18965 \ifdim \@tempdima>
18966 \csname tocstyle@unumwidth@\tocstyleTOC @\endcsname\relax
18967 \expandafter\xdef\csname tocstyle@unumwidth@\tocstyleTOC
18968 @\endcsname{\the\@tempdima}%
18969 \fi
18970 \else
18971 \expandafter\xdef\csname tocstyle@unumwidth@\tocstyleTOC
18972 @\endcsname{\the\@tempdima}%
18973 \fi
18974 \ifcase\tocstyle@indentstyle\relax\else
18975 \@tempdimb \z@
18976 \ifcsname tocstyle@maxunumwidth@\tocstyleTOC @\endcsname
18977 \@tempdima \csname tocstyle@maxunumwidth@\tocstyleTOC @\endcsname
18978 \relax
18979 \fi
18980 \typeout{s (\tocstyleTOC, \tocstyledepth): \the\@tempdima}%
18981 \typeout{S (\tocstyleTOC, \tocstyledepth): \the\@tempdimb}%
18982 \fi
18983 \advance\parindent \@tempdimb\@afterindenttrue
18984 \advance\if@RTL\rightskip\else\leftskip\fi \parindent
18985 \advance\if@RTL\leftskip\else\rightskip\fi \@tocrmarg
18986 \parfillskip -\if@RTL\leftskip\else\rightskip\fi
18987 \ifx\tocstyle@feature@parfillskip\relax\else
18988 \advance\parfillskip \tocstyle@feature@parfillskip\relax
18q8q \fi
18990 \interlinepenalty\@M
18991 \leavevmode
18992 \advance\if@RTL\rightskip\else\leftskip\fi \@tempdima
18993 \null\nobreak
18994 \iftocstyle@indentnotnumbered\else
18995 \hskip -\if@RTL\rightskip\else\leftskip\fi
18996 \fi
18997 \tocstyle@feature@entryhook
18998 {#4}\nobreak
18999 \ifx\tocstyle@feature@leaders\relax
19000 \leaders\hbox{$\m@th
19001 \mkern \@dotsep mu\hbox{\tocstyle@feature@dothook .}%
19002 \mkern \@dotsep mu$}\hfill
19003 \else
19004 \tocstyle@feature@leaders
19005 \fi
10006 \nobreak
19007 \ifx\tocstyle@feature@pagenumberbox\relax
19008 \hb@xt@\@pnumwidth{\hfil\tocstyle@feature@pagenumberhook #5}%
19009 \else
```
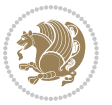

```
10011 \fi
19012 \par
19013 }%
19014 \if@tocstyle@penalties
19015 \bgroup
19016 \@tempcnta 20009
19017 \advance\@tempcnta by -#1
19018 \edef\reserved@a{\egroup\penalty\the\@tempcnta\relax}%
19019 \reserved@a
19020 \fi
19021 \fi}
19022 \renewcommand*{\tocstyle@numberline}[1]{%
19023 \begingroup
19024 \ifx\tocstyle@feature@spaceafternumber\relax
19025 \settowidth\@tempdima{\tocstyle@@numberline{#1}\enskip}%
19026 \else
19027 \settowidth\@tempdima{\tocstyle@@numberline{#1}}%
19028 \advance \@tempdima \tocstyle@feature@spaceafternumber\relax
19029 \foralli
19030 \ifcsname tocstyle@numwidth@\tocstyleTOC @\tocstyledepth\endcsname
19031 \ifdim \@tempdima >
19032 \csname tocstyle@numwidth@\tocstyleTOC @\tocstyledepth\endcsname\relax
19033 \expandafter\xdef\csname tocstyle@numwidth@\tocstyleTOC
19034 @\tocstyledepth\endcsname{\the\@tempdima}%
19035 \fi
19036 \else
19037 \expandafter\xdef\csname tocstyle@numwidth@\tocstyleTOC
19038 @\tocstyledepth\endcsname{\the\@tempdima}%
19039 \fi
19040 \endgroup
19041 \iftocstyle@indentnotnumbered
19042 \hskip -\if@RTL\rightskip\else\leftskip\fi
19043 \fi
19044 \ifcase \tocstyle@indentstyle
19045 \hb@xt@\@tempdima{\tocstyle@@numberline{#1}\hfil}%
19046 \or
19047 \hb@xt@\@tempdima{\tocstyle@@numberline{#1}\hfil}%
19048 \else
19049 \ifx\tocstyle@feature@spaceafternumber\relax
19050 \hbox{\tocstyle@@numberline{#1}\enskip}%
19051 \else
19052 \hbox{\tocstyle@@numberline{#1}\hskip
19053 \tocstyle@feature@spaceafternumber\relax}%
19054 \fi
19055 \fi
19056 }
19057 \AtBeginDocument{%
19058 \ifcsname l@part\endcsname
19059 \ifcsname l@chapter\endcsname
```
\tocstyle@feature@pagenumberbox{\tocstyle@feature@pagenumberhook #5}%

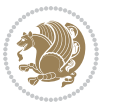

```
19060 \setbox\@tempboxa\vbox{\hsize\maxdimen
19061 \l@part{\tocstyle@l@define{part}{-1}}{}}%
19062 \else
19063 \setbox\@tempboxa\vbox{\hsize\maxdimen
19064 \l@part{\tocstyle@l@define{part}{0}}{}}%
19065 \fi
19066 \fi
19067 \ifcsname l@chapter\endcsname
19068 \setbox\@tempboxa\vbox{\hsize\maxdimen
19069 \l@chapter{\tocstyle@l@define{chapter}{0}}{}}%
19070 \fi
19071 \ifcsname l@section\endcsname
19072 \setbox\@tempboxa\vbox{\hsize\maxdimen
19073 \l@section{\tocstyle@l@define{section}{1}}{}}%
19074 \fi
19075 \ifcsname l@subsection\endcsname
19076 \setbox\@tempboxa\vbox{\hsize\maxdimen
19077 \l@subsection{\tocstyle@l@define{subsection}{2}}{}}%
19078 \fi
19079 \ifcsname l@subsubsection\endcsname
19080 \setbox\@tempboxa\vbox{\hsize\maxdimen
19081 \l@subsubsection{\tocstyle@l@define{subsubsection}{3}}{}}%
19082 \fi
19083 \ifcsname l@paragraph\endcsname
19084 \setbox\@tempboxa\vbox{\hsize\maxdimen
19085 \l@paragraph{\tocstyle@l@define{paragraph}{4}}{}}%
19086 \fi
19087 \ifcsname l@subparagraph\endcsname
19088 \setbox\@tempboxa\vbox{\hsize\maxdimen
19089 \l@subparagraph{\tocstyle@l@define{subparagraph}{5}}{}}%
19090 \fi
19091 \ifcsname l@table\endcsname
19092 \setbox\@tempboxa\vbox{\hsize\maxdimen
19093 \l@table{\tocstyle@l@define{table}{1}}{}}%
19094 \fi
19095 \ifcsname l@figure\endcsname
19096 \setbox\@tempboxa\vbox{\hsize\maxdimen
19097 \l@figure{\tocstyle@l@define{figure}{1}}{}}%
19098 \fi
19099 \def\@tempa#1#2#3#4#5{%
19100 \ifnum #1>\c@tocdepth \else
19101 \vskip \z@ \@plus.2\p@
19102 {\if@RTL\rightskip\else\leftskip\fi #2\relax \if@RTL\leftskip\else\rightskip\fi \@tocrmarg \parfillskip -\if@RTL\leftskip\else\rightskip\fi
19103 \parindent #2\relax\@afterindenttrue
19104 \interlinepenalty\@M
19105 \leavevmode
19106 \@tempdima #3\relax
19107 \advance\if@RTL\rightskip\else\leftskip\fi \@tempdima \null\nobreak\hskip -\if@RTL\rightskip\else\leftskip\fi
19108 {#4}\nobreak
19109 \leaders\hbox{$\m@th
```
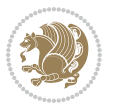

```
19110 \mkern \@dotsep mu\hbox{.}\mkern \@dotsep
19111 mu$}\hfill
19112 \nobreak
19113 \hb@xt@\@pnumwidth{{\hfil \normalfont \normalcolor #5}}%
19114 \par}%
19115 \fi}%
19116 \ifx\@dottedtocline\@tempa\else
19117 \tocstyle@macrochangewarning\@dottedtocline
19118 \fi
19119 \let\tocstyle@saved@dottedtocline\@dottedtocline
19120 \def\@tempa#1{\hb@xt@\@tempdima{#1\autodot\hfil}}%
19121 \ifx\numberline\@tempa\else
19122 \def\@tempa#1{\hb@xt@\@tempdima{#1\hfil}}%
19123 \ifx\numberline@tempa\else
19124 \tocstyle@macrochangewarning\numberline
19125 \fi
10126 \fi
19127 \let\tocstyle@saved@numberline\numberline
19128 }
19129 \renewcommand*{\tocstyle@l@define}[2]{%
19130 \advance\if@RTL\rightskip\else\leftskip\fi-\@tempdima
19131 \edef\@tempa{%
19132 \noexpand\global\noexpand\let
19133 \expandafter\noexpand\csname tocstyle@saved@l@#1\endcsname
19134 \expandafter\noexpand\csname l@#1\endcsname
19135 \noexpand\gdef
19136 \expandafter\noexpand\csname tocstyle@l@#1\endcsname{%
19137 \noexpand\@dottedtocline{#2}{\the\if@RTL\rightskip\else\leftskip\fi}{\the\@tempdima}}%
19138 \noexpand\g@addto@macro\noexpand\tocstyle@activate@all@l{%
19139 \noexpand\let\expandafter\noexpand\csname l@#1\endcsname
19140 \expandafter\noexpand\csname tocstyle@l@#1\endcsname
19141 }%
19142 }%
19143 \PackageInfo{tocstyle}{prepare \expandafter\string
19144 \csname l@#1\endcsname\space for redefinition}%
19145 \@tempa
19146 }
```
### **7.118 todonotes-xetex-bidi.def**

```
19147 \ProvidesFile{todonotes-xetex-bidi.def}[2016/11/08 v0.4 bidi adaptations for todonotes packag
19148 \newif\if@bidi@todonotes@textdirection@RTL
19149 \newif\if@bidi@todonotes@figposition@right
19150 \newcommand{\@bidi@todonotes@align}{}%
19151 \define@key{todonotes}{align}{\renewcommand{\@bidi@todonotes@align}{#1}}%
19152 \newcommand{\@bidi@todonotes@textdirection}{}%
19153 \define@choicekey{todonotes}{textdirection}[\bidi@todonotes@tempa\bidi@todonotes@tempb]{right
19154 \ifcase\bidi@todonotes@tempb\relax
19155 \@bidi@todonotes@textdirection@RTLtrue
19156 \let\@bidi@todonotes@textdirection\RLE
```
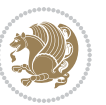

```
19157 \or
19158 \@bidi@todonotes@textdirection@RTLfalse
19159 \let\@bidi@todonotes@textdirection\LRE
19160 \fi}
19161 \define@choicekey{todonotes}{figposition}[\bidi@todonotes@tempa\bidi@todonotes@tempb]{right,left}{%
19162 \ifcase\bidi@todonotes@tempb\relax
19163 \@bidi@todonotes@figposition@righttrue
19164 \or
19165 \@bidi@todonotes@figposition@rightfalse
19166 \fi}
19167 \if@todonotes@disabled%
19168 \else % \if@todonotes@disabled
19169 \renewcommand{\@todonotes@drawInlineNote}{%
19170 \if@todonotes@dviStyle%
19171 {\par\noindent\begin{tikzpicture}[remember picture]%
19172 \draw node[inlinenotestyle] {};\end{tikzpicture}\par}%
19173 \if@todonotes@authorgiven%
19174 {\noindent \@todonotes@sizecommand \@todonotes@author:\,\@todonotes@text}%
19175 \else%
19176 {\noindent \@todonotes@sizecommand \@todonotes@text}%
19177 \fi
19178 {\par\noindent\begin{tikzpicture}[remember picture]%
19179 \draw node[inlinenotestyle] {};\end{tikzpicture}\par}%
19180 \else%
19181 {\par\noindent\begin{tikzpicture}[remember picture]%
19182 \if@bidi@todonotes@textdirection@RTL\setRTL\fi%
19183 \draw node[inlinenotestyle,font=\@todonotes@sizecommand,align=\@bidi@todonotes@al
19184 \if@todonotes@authorgiven%
19185 {\noindent \@todonotes@sizecommand \@todonotes@author:\,\@todonotes@text}%
19186 \else%
19187 {\noindent \@todonotes@sizecommand \@todonotes@text}%
19188 \fi};%
19189 \end{tikzpicture}\par}%
19190 \fi}%
19191 \renewcommand{\@todonotes@drawMarginNoteWithLine}{%
19192 \begin{tikzpicture}[remember picture, overlay, baseline=-0.75ex]%
19193 \node [coordinate] (inText) {};%
19194 \end{tikzpicture}%
19195 \marginpar[{% Draw note in left margin
19196 \@todonotes@drawMarginNote%
19197 \if@RTL\@todonotes@drawLineToRightMargin\else\@todonotes@drawLineToLeftMargin\fi%
19198 }]{% Draw note in right margin
19199 \@todonotes@drawMarginNote%
19200 \if@RTL\@todonotes@drawLineToLeftMargin\else\@todonotes@drawLineToRightMargin\fi%
19201 }%
19202 }%
19203 \renewcommand{\@todonotes@drawMarginNote}{%
19204 \if@todonotes@dviStyle%
19205 \begin{tikzpicture}[remember picture]%
19206 \draw node[notestyle] {};%
```

```
bidi implementation 417
```
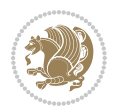

```
19207 \end{tikzpicture}\\%
19208 \begin{minipage}{\@todonotes@textwidth}%
19209 \if@todonotes@authorgiven%
19210 \@todonotes@sizecommand \@todonotes@author \@todonotes@text%
19211 \else%
19212 \@todonotes@sizecommand \@todonotes@text%
19213 \fi%
19214 \end{minipage}\\%
19215 \begin{tikzpicture}[remember picture]%
19216 \draw node[notestyle] (inNote) {};%
19217 \end{tikzpicture}%
19218 \else%
19219 \let\originalHbadness\hbadness%
19220 \hbadness 100000%
19221 \begin{tikzpicture}[remember picture,baseline=(X.base)]%
19222 \if@bidi@todonotes@textdirection@RTL\setRTL\fi%
19223 \node(X){\vphantom{X}};%
19224 \draw node[notestyle,font=\@todonotes@sizecommand,anchor=north,align=\@bidi@todonotes
19225 {\@todonotes@text};%
19226 \if@todonotes@authorgiven%
19227 \draw node[notestyle,font=\@todonotes@sizecommand,anchor=north,align=\@bidi@todon
19228 {\@todonotes@sizecommand\@todonotes@author};%
19229 \node(Y)[below=of X]{};%
19230 \draw node[notestyle,font=\@todonotes@sizecommand,anchor=north,align=\@bidi@todon
19231 \{\ \otimes \ \{\ \otimes \ \text{S} \} \; ;\19232 \else%
19233 \draw node[notestyle,font=\@todonotes@sizecommand,anchor=north,align=\@bidi@todon
19234 {\@todonotes@text};%
19235 \fi%
19236 \end{tikzpicture}%
19237 \hbadness \originalHbadness%
19238 \fi}%
19239 \renewcommand{\missingfigure}[2][]{%
19240 \setkeys{todonotes}{#1}%
19241 \addcontentsline{tdo}{todo}{\@todonotes@MissingFigureText: #2}%
19242 \par
19243 \noindent
19244 \begin{tikzpicture}
19245 \draw[fill=\@todonotes@currentfigcolor, draw = black!40, line width=2pt]
19246 (-2, -2.5) rectangle +(\@todonotes@currentfigwidth, \@todonotes@currentfigheight);
19247 \if@bidi@todonotes@figposition@right%
19248 \begin{scope}[xshift=\@todonotes@currentfigwidth-4cm]
19249 11%19250 \draw[red, fill=white, rounded corners = 5pt, line width=10pt]
19251 (30:2cm) -- (150:2cm) -- (270:2cm) -- cycle;
19252 \if@bidi@todonotes@figposition@right%
19253 \end{scope}
19254 \begin{scope}[xshift=-3.8cm]
19255 \fi%
19256 \if@bidi@todonotes@textdirection@RTL\setRTL\fi%
```
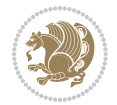

```
19257 \draw (2, -0.3) node[right, text
19258 width=\@todonotes@currentfigwidth-4.5cm,align=\@bidi@todonotes@align] {#2};
19259 \if@bidi@todonotes@figposition@right%
19260 \end{scope}
19261 \begin{scope}[xshift=\@todonotes@currentfigwidth-4cm]
19262 \tilde{} 11%
19263 \draw (0, 0.3) node[align=\@bidi@todonotes@align] {\@bidi@todonotes@textdirection{\@todonotes
19264 \draw (0, -0.3) node[align=\@bidi@todonotes@align] {\@bidi@todonotes@textdirection{\@todonote
19265 \if@bidi@todonotes@figposition@right%
19266 \end{scope}
19267 \fi%
19268 \end{tikzpicture}\hfill
19269 }% Ending \missingfigure command
19270 \fi % Ending \@todonotes@ifdisabled
19271 \presetkeys%
19272 {todonotes}%
19273 {align=left,%
19274 textdirection=lefttoright,%
19275 figposition=left}{}%
```
### **7.119 wrapfig-xetex-bidi.def**

```
19276 \ProvidesFile{wrapfig-xetex-bidi.def}[2014/04/23 v0.3 bidi adaptations for wrapfig package fo
19277 \let\WF@@everypar\bidi@n@everypar
19278 \def\WF@putfigmaybe{%
19279 \ifinner
19280 \vskip-\parskip \global\WF@floatfalse
19281 \let\pagetotal\maxdimen % kludge flag for "not top of page"
19282 \else % outer page
19283 \@tempdima\pagedepth % save page depth
19284 {\advance\parskip\@tempdima\if@RTL\advance\parskip\baselineskip\fi\vskip-\parskip}% back u
19285 \penalty\interlinepenalty % update pg. parameters
19286 \@tempdimb\pagegoal \advance\@tempdimb-\pagetotal % room left on page
19287 \ifdim\@tempdimb<\z@ % \WF@info{Page overfull already;}%
19288 \global\WF@floatfalse
19289 \ifdim-\@tempdimb>\pageshrink \else \pagebreak \fi
19290 \else
19291 \ifdim\WF@size>\@tempdimb
19292 \ifWF@float \dimen@.5\baselineskip \else \dimen@ 2\baselineskip\fi
19293 \ifdim\pagestretch>\dimen@ \dimen@\pagestretch \fi
19294 \ifdim\pagefilstretch>\z@ \dimen@\@tempdimb \fi
19295 \ifdim\pagefillstretch>\z@ \dimen@\@tempdimb \fi
19296 \advance\dimen@.5\baselineskip
19297 \ifdim\dimen@>\@tempdimb % \WF@info{Page nearly full; can stretch}%
19298 \global\WF@floatfalse \pagebreak
19299 \text{1}19300 \else % \WF@info{Fits in \the\@tempdimb;}%
19301 \global\WF@floatfalse
19302 \fi\fi
19303 \vskip\@tempdima\relax % (return erased page depth)
```
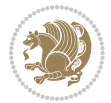

```
19304 \fi
19305 \noindent
19306 \ifWF@float
19307 \WF@fltmes
19308 \else % putting here;
19309 \WF@info{Put \WF@wfname here:}%
19310 {\ifodd\if@twoside\c@page\else\@ne\fi % assign l/r to i/o placement
19311 \lccode`i`l\lccode`o`r\else \lccode`i`r\lccode`o`l\fi
19312 \xdef\WF@place{\the\lccode\lccode\WF@place}}% twice to get only l or r
19313 \hbox to\z@{% llap or rlap depending on {l} or {r}; calc effective width
19314 \@tempdima\wd\WF@box \@tempdimb\WF@ovh
19315 \advance\@tempdima-\@tempdimb \advance\@tempdima\columnsep
19316 \@tempdimb\hsize \advance\@tempdimb-\@tempdima
19317 \xdef\WF@adjlw{\the\@tempdima}%
19318 \ifnum `l=\WF@place % fig on left
19319 \if@RTL%
19320 \kern\@tempdimb \kern\columnsep
19321 \def\@tempa{\hss}% position to left of the gap
19322 \else%
19323 \hss % figure overlaps space to the left
19324 \def\@tempa{\kern\columnsep}% position to left of the gap
19325 \fi%
19326 \else % fig on right
19327 \if@RTL%
19328 \hss
19329 \@tempdima\z@
19330 \def\@tempa{\kern\columnsep}
19331 \else%
19332 \@tempdima\z@ % no left indentation
19333 \kern\@tempdimb \kern\columnsep
19334 \def\@tempa{\hss}% figure overlaps space to the right
19335 \fi%
19336 \fi
19337 \ifdim\@tempdimb<\hsize
19338 \xdef\WF@wrapil{\the\@tempdima \the\@tempdimb}% indentation and length
19339 \xdef\WF@adjtlm{\the\@tempdima}%
19340 \else
19341 \xdef\WF@wrapil{\z@ \the\hsize}%
19342 \xdef\WF@adjlw{\z@}\xdef\WF@adjtlm{\z@}%
19343 \fi
19344 \ifdim\pagetotal=\z@ % \WF@info{Put \WF@wfname at top of p.\thepage}%
19345 \global\advance\WF@size-\intextsep
19346 \else % \WF@info{Putting \WF@wfname in middle of page}%
19347 \setbox\WF@box\hbox{\lower\intextsep\box\WF@box}%
19348 \fi \dp\WF@box\z@ \box\WF@box \@tempa
19349 }% end \hbox to 0pt
19350 \aftergroup\WF@startwrapping % after the \endgroup which immediately follows
19351 fi}
```

```
bidi implementation 420
```
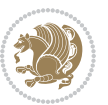

#### **7.120 xcolor-xetex-bidi.def**

```
19352 \ProvidesFile{xcolor-xetex-bidi.def}[2013/04/08 v0.2 bidi adaptations for xcolor package for
19353 \long\def\color@b@x#1#2#3%
19354 {\leavevmode\ifmmode\else\if@RTL\beginL\fi\fi
19355 \setbox\z@\hbox{\kern\fboxsep{\set@color\if@RTL\beginR\fi#3\if@RTL\endR\fi}\kern\fboxsep}%
19356 \dimen@\ht\z@\advance\dimen@\fboxsep\ht\z@\dimen@
19357 \dimen@\dp\z@\advance\dimen@\fboxsep\dp\z@\dimen@
19358 {#1{#2\color@block{\wd\z@}{\ht\z@}{\dp\z@}\box\z@}}\ifmmode\else\if@RTL\endL\fi\fi}
_{19359} \delta\left\{ \nonumber \label{10} \delta\left\{ \delta\left\{19360 \DeclareRobustCommand\color
19361 {\ifhmode\if@RTL\beginL\aftergroup\endR\fi\fi\@ifnextchar[\@undeclaredcolor\@declaredcolor}
19362 \def\@undeclaredcolor[#1]#2%
19363 {\begingroup
19364 \let\@@cls\@empty
19365 \XC@getmodclr12{#1}{#2}{}%
19366 {\ifblendcolors
19367 \ifx\colorblend\@empty\else
19368 \edef\@@mix{\expandafter\@gobble\colorblend}\@tempswafalse
19369 \XC@coremodel\@@mod\@@clr\@xcolor@{}{}\@@mod\@@clr
19370 \fi
19371 \fi
19372 \ifconvertcolorsU
19373 \edef\@@tmp{\XC@tgt@mod{\@@mod}}%
19374 \convertcolorspec\@@mod\@@clr\@@tmp\@@clr \let\@@mod\@@tmp
19375 \fi
19376 \ifmaskcolors
19377 \convertcolorspec\@@mod\@@clr\XC@mmod\@@clr
19378 \let\@@mod\XC@mmod
19379 \XC@inflate\@@mod\XC@mclr\@@clr\@@tmp
19380 \expandafter\XC@mul\@@tmp,\@@clr
19381 \fi
19382 \edef\@@tmp{\noexpand\XC@undeclaredcolor{\@@mod}{\@@clr}}%
19383 \expandafter\endgroup\@@tmp}}
19384 \def\@declaredcolor#1%
19385 {\XC@edef\XC@@tmp{#1}\XC@@tstfalse
19386 \ifcase\XC@type\XC@@tmp\relax \XC@@tsttrue\or \relax\else
19387 \ifblendcolors\XC@@tsttrue\fi \ifmaskcolors\XC@@tsttrue\fi
19388 \ifconvertcolorsU\XC@@tsttrue\fi
19389 \fi
19390 \ifXC@@tst
19391 \expandafter\XC@declaredcolor\else
19392 \expandafter\XC@declaredc@lor\fi}
19393 \def\XC@undeclaredcolor#1#2%
19394 {\@ifundefinedmodel{#1}%
19395 {\c@lor@error{model `#1'}}%
19396 {\@nameuse{color@#1}\current@color{#2}%
19397 \edef\XC@current@color{\noexpand\xcolor@{}{\current@color}{#1}{#2}}%
19398 \XC@display}\ifhmode\if@RTL\beginR\aftergroup\endL\fi\fi\ignorespaces}
19399 \def\XC@declaredc@lor
```
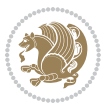

```
19400 {\XC@let@Nc\XC@current@color{\string\color@\XC@@tmp}%
19401 \edef\current@color{\XC@current@color}%
19402 \XC@display\ifhmode\if@RTL\beginR\aftergroup\endL\fi\fi\ignorespaces}
19403 \DeclareRobustCommand\bidicolor
19404 {\@ifnextchar[\@bidiundeclaredcolor\@bidideclaredcolor}
19405 \def\@bidiundeclaredcolor[#1]#2%
19406 {\begingroup
19407 \let\@@cls\@empty
19408 \XC@getmodclr12{#1}{#2}{}%
19409 {\ifblendcolors
19410 \ifx\colorblend\@empty\else
19411 \edef\@@mix{\expandafter\@gobble\colorblend}\@tempswafalse
19412 \XC@coremodel\@@mod\@@clr\@xcolor@{}{}\@@mod\@@clr
19413 \fi
19414 \fi
19415 \ifconvertcolorsU
19416 \edef\@@tmp{\XC@tgt@mod{\@@mod}}%
19417 \convertcolorspec\@@mod\@@clr\@@tmp\@@clr \let\@@mod\@@tmp
19418 \fi
19419 \ifmaskcolors
19420 \convertcolorspec\@@mod\@@clr\XC@mmod\@@clr
19421 \let\@@mod\XC@mmod
19422 \XC@inflate\@@mod\XC@mclr\@@clr\@@tmp
19423 \expandafter\XC@mul\@@tmp,\@@clr
19424 \fi
19425 \edef\@@tmp{\noexpand\XC@bidiundeclaredcolor{\@@mod}{\@@clr}}%
19426 \expandafter\endgroup\@@tmp}}
19427 \def\XC@bidiundeclaredcolor#1#2%
19428 {\@ifundefinedmodel{#1}%
19429 {\c@lor@error{model `#1'}}%
19430 {\@nameuse{color@#1}\current@color{#2}%
19431 \edef\XC@current@color{\noexpand\xcolor@{}{\current@color}{#1}{#2}}%
19432 \XC@display}}
19433 \def\@bidideclaredcolor#1%
19434 {\XC@edef\XC@@tmp{#1}\XC@@tstfalse
19435 \ifcase\XC@type\XC@@tmp\relax \XC@@tsttrue\or \relax\else
19436 \ifblendcolors\XC@@tsttrue\fi \ifmaskcolors\XC@@tsttrue\fi
19437 \ifconvertcolorsU\XC@@tsttrue\fi
19438 \fi
19439 \ifXC@@tst
19440 \expandafter\XC@bidideclaredcolor\else
19441 \expandafter\XC@bidideclaredc@lor\fi}
19442 \def\XC@bidideclaredcolor
19443 {\XC@split\XC@@tmp
19444 \edef\@@tmp{\noexpand\@bidiundeclaredcolor[\@@mod]{\@@clr}}%
19445 \expandafter\endgroup\@@tmp}
19446 \def\XC@bidideclaredc@lor
19447 {\XC@let@Nc\XC@current@color{\string\color@\XC@@tmp}%
19448 \edef\current@color{\XC@current@color}%
19449 \XC@display}
```
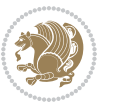

```
19450 \def\color@box#1#2{\color@b@x\relax{\bidicolor#1{#2}}}
19451 \def\color@fbox#1#2#3#{\protect\color@fb@x{#1}{#2}{#3}}
19452 \def\color@fb@x#1#2#3#4%
19453 {\color@b@x{\fboxsep\z@\bidicolor#1{#2}\XC@fbox}%
19454 {\@ifxempty{#3}{\bidicolor#1}{\bidicolor#3}{#4}}}
19455 \def\color@setgroup{\begingroup\ifhmode\if@RTL\beginL\aftergroup\endR\fi\fi\set@color\ifhmode\if@RTL\beginR\aftergroup\endL\fi\fi}
```
#### **7.121 latex-xetex-bidi.def**

```
19456 \ProvidesFile{latex-xetex-bidi.def}[2016/09/11 v1.2.8 bidi adaptations for `latex.ltx' for X
19457 \newcommand{\TeXXeTOn}{\TeXXeTstate=1 }
19458 \newcommand{\TeXXeTOff}{\TeXXeTstate=0 }
19459 \TeXXeTOn
19460 \def\bidi@RTL@everypar{{\setbox\z@\lastbox\if@RTL\beginR\else\beginL\fi\ifvoid\z@\else\usebox\z@\fi}}
19461 \let\bidi@o@everypar=\everypar
19462 \newtoks\bidi@n@everypar
19463 \bidi@n@everypar\expandafter{\the\bidi@o@everypar}
19464 \bidi@o@everypar{\bidi@RTL@everypar\the\bidi@n@everypar}
19465 \let\everypar=\bidi@n@everypar
19466 \def\moreLRE{\bracetext \aftergroup\endL \beginL\@RTLfalse}
19467 \def\moreRLE{\bracetext \aftergroup\endR \beginR\@RTLtrue}
19468 \protected\def\hboxR{\hbox\bgroup
19469 \everyhbox{%
19470 \aftergroup\egroup
19471 \everyhbox{}%
19472 \beginR
19473 \@hboxRconstructtrue
19474 \bgroup
19475 \aftergroup\endR
19476 \aftergroup\egroup
19477 }\hbox}
19478 \protected\def\hboxL{\hbox\bgroup
19479 \everyhbox{%
19480 \aftergroup\egroup
19481 \everyhbox{}%
19482 \beginL
19483 \@hboxRconstructfalse
19484 \bgroup
19485 \aftergroup\endL
19486 \aftergroup\egroup
19487 }\hbox}
19488 \protected\def\vboxR{\vbox\bgroup
19489 \everyvbox{%
19490 \aftergroup\egroup
19491 \everyvbox{}%
19492 \@RTLtrue
19493 \@RTLtabtrue
19494 \bgroup
```
- \aftergroup\egroup
- }\vbox}

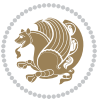

```
19497 \protected\def\vboxL{\vbox\bgroup
19498 \everyvbox{%
19499 \aftergroup\egroup
19500 \everyvbox{}%
19501 \@RTLfalse
19502 \@RTLtabfalse
19503 \bgroup
19504 \aftergroup\egroup
19505 }\vbox}
19506 \newcommand*{\bidi@leftskip}{\if@RTL\rightskip\else\leftskip\fi}
19507 \newcommand*{\bidi@rightskip}{\if@RTL\leftskip\else\rightskip\fi}
19508 \def\LTR{\par\@RTLfalse\@RTL@footnotefalse\@RTLtabfalse\hsize\linewidth\parshape\z@}
19509 \def\endLTR{\par}
19510 \def\RTL{\par\@RTLtrue\@RTL@footnotetrue\@RTLtabtrue\hsize\linewidth\parshape\z@}
19511 \def\endRTL{\par}
19512 \def\setRTL{\@RTLtrue\@RTL@footnotetrue\@RTLtabtrue}
19513 \def\setLTR{\@RTLfalse\@RTL@footnotefalse\@RTLtabfalse}
19514 \let\unsetRTL=\setLTR
19515 \let\unsetLTR=\setRTL
19516 \let\LR=\LRE
19517 \let\RL=\RLE
19518 \def\@ensure@RTL#1{\if@RTL#1\else\RLE{#1}\fi}
19519 \def\@ensure@LTR#1{\if@RTL\LRE{#1}\else#1\fi}
19520 \let\@ensure@RL=\@ensure@RTL
19521 \let\@ensure@LR=\@ensure@LTR
19522 \def\@ensure@dir#1{\if@RTL\RLE{#1}\else{#1}\fi}
19523 \let\@ensure@maindir=\@ensure@dir
19524 \def\@@RTL{RTL}
19525 \def\@@LTR{LTR}
19526 \def\save@dir{\if@RTL\gdef\saved@@dir{RTL}\else\gdef\saved@@dir{LTR}\fi}
19527 \def\reset@dir{\ifx\saved@@dir\@@RTL\setRTL\else\ifx\saved@@dir\@@LTR\setLTR\else\relax\fi\fi}
19528 \let\@@TeX\TeX
19529 \def\TeX{\@ensure@LTR{\@@TeX}}
19530 \let\@@LaTeX\LaTeX
19531 \def\LaTeX{\@ensure@LTR{\@@LaTeX}}
19532 \let\@@LaTeXe\LaTeXe
19533 \def\LaTeXe{\@ensure@LTR{\@@LaTeXe}}
19534 \long\def\bidi@reflect@box#1{%
19535 \leavevmode
19536 \setbox\z@\hbox{{#1}}%
19537 \setbox\tw@\hbox{\special{x:gsave}\special{x:scale -1 1}\rlap{\copy\z@}\special{x:grestore}
19538 \hb@xt@\wd\z@{\kern\wd\z@\box\tw@\hss}%
19539 }
19540 \bidi@newrobustcmd*{\XeTeX}{\LR{\leavevmode$\smash{\hbox{X\lower.5ex
19541 \hbox{\kern-.125em\bidi@reflect@box{E}}\kern-.1667em \TeX}}$}}
19542 \bidi@newrobustcmd*{\XeLaTeX}{\LR{\leavevmode$\smash{\hbox{X\lower.5ex
19543 \hbox{\kern-.125em\bidi@reflect@box{E}}\kern-.1667em \LaTeX}}$}}
19544 \let\setRL=\setRTL
19545 \let\setLR=\setLTR
19546 \let\unsetRL=\setLTR
```
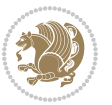

```
19547 \def\bidi@tabular@RTLcases{\let\@halignto\@empty\@bidi@tabular@RTLcases}
19548 \@ifpackageloaded{array}{%
19549 \def\@bidi@tabular@RTLcases{\@RTLtabtrue%
19550 \leavevmode
19551 \hbox \bgroup $\left.\col@sep\tabcolsep \let\d@llarbegin\begingroup
19552 \let\d@llarend\endgroup
19553 \@tabarray}
19554 \def\endbidi@tabular@RTLcases{\endarray \right\rbrace$\egroup}
19555 }{%
19556 \def\@bidi@tabular@RTLcases{\@RTLtabtrue%
19557 \leavevmode \hbox \bgroup
19558 $\left.\let\@acol\@tabacol
19559 \let\@classz\@tabclassz
19560 \let\@classiv\@tabclassiv \let\\\@tabularcr\@tabarray}
19561
19562 \def\endbidi@tabular@RTLcases{\crcr\egroup\if@RTLtab\egroup\endR\egroup\fi
19563 \egroup\right\rbrace $\egroup}}
19564 \def\RTLcases#1{\left.\vcenter{\normalbaselines\m@th
19565 \ialign{$##\hfil$&\quad{##}\hfil\crcr#1\crcr}}\,\right\}}
19566 \renewenvironment{RTLcases}{%
19567 \bidi@matrix@check\RTLcases\env@RTLcases
19568 }{%
19569 \endbidi@tabular@RTLcases%
19570 }
19571 \def\env@RTLcases{%
19572 \let\@ifnextchar\bidi@new@ifnextchar
19573 \def\arraystretch{1.2}%
19574 \bidi@tabular@RTLcases{@{}r@{\quad}r@{}}%
19575 }
19576 \def\SepMark#1{\gdef\@SepMark{#1}}
19577 \SepMark{.}
19578 \def\@thmcountersep{\@SepMark}
19579 \def\setRTLbibitems{\@RTLbibitemstrue\@LTRbibitemsfalse}
19580 \def\setLTRbibitems{\@LTRbibitemstrue\@RTLbibitemsfalse}
19581 \def\setdefaultbibitems{\@RTLbibitemsfalse\@LTRbibitemsfalse}
19582 \def\list#1#2{%
19583 \ifnum \@listdepth >5\relax
19584 \@toodeep
19585 \else
19586 \global\advance\@listdepth\@ne
19587 \fi
19588 \rightmargin\z@
19589 \listparindent\z@
19590 \itemindent\z@
19591 \csname @list\romannumeral\the\@listdepth\endcsname
19592 \def\@itemlabel{#1}%
19593 \let\makelabel\@mklab
19594 \@nmbrlistfalse
19595 #2\relax
```

```
19596 \@trivlist
```
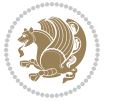

```
19598 \parindent\listparindent
19599 \advance\linewidth -\rightmargin
19600 \advance\linewidth -\leftmargin
19601 \if@bidi@list@minipage@parbox
19602 \if@RTL
19603 \advance\@totalleftmargin \leftmargin
19604 \else
19605 \advance\@totalleftmargin \rightmargin
19606 \fi
19607 \else
19608 \if@hboxRconstruct
19609 \if@bidi@list@minipage@parbox@not@nob
19610 \if@RTL
19611 \advance\@totalleftmargin \rightmargin
19612 \else
19613 \advance\@totalleftmargin \leftmargin
19614 \fi
19615 \else
19616 \if@RTL
19617 \advance\@totalleftmargin \leftmargin
19618 \else
19619 \advance\@totalleftmargin \rightmargin
19620 \fi\fi
19621 \else
19622 \if@RTL
19623 \advance\@totalleftmargin \rightmargin
19624 \else
19625 \advance\@totalleftmargin \leftmargin
19626 \fi\fi\fi
19627 \parshape \@ne \@totalleftmargin \linewidth
19628 \ignorespaces}
19629 \long\def\@iiiparbox#1#2[#3]#4#5{%
19630 \leavevmode
19631 \@pboxswfalse
19632 \if@hboxRconstruct\@bidi@list@minipage@parbox@not@nobtrue\fi
19633 \if@RTL\if#1t\@bidi@list@minipage@parboxtrue\else\if#1b\@bidi@list@minipage@parboxtrue\fi\fi\fi
19634 \setlength\@tempdima{#4}%
19635 \@begin@tempboxa\vbox{\hsize\@tempdima\@parboxrestore#5\@@par}%
19636 \ifx\relax#2\else
19637 \setlength\@tempdimb{#2}%
19638 \edef\@parboxto{to\the\@tempdimb}%
19639 \fi
19640 \if#1b\vbox
19641 \else\if #1t\vtop
19642 \else\ifmmode\vcenter
19643 \else\@pboxswtrue $\vcenter
19644 \fi\fi\fi
19645 \@parboxto{\let\hss\vss\let\unhbox\unvbox
19646 \csname bm@#3\endcsname}%
```
\parskip\parsep

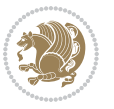

```
19647 \if@pboxsw \m@th$\fi
19648 \@end@tempboxa}
19649 \def\bidi@lrbox#1{%
19650 \edef\reserved@a{%
19651 \endgroup
19652 \setbox#1\hbox{%
19653 \begingroup\aftergroup}%
19654 \def\noexpand\@currenvir{\@currenvir}%
19655 \def\noexpand\@currenvline{\on@line}}%
19656 \reserved@a
19657 \@endpefalse
19658 \color@begingroup
19659 \ignorespaces}
19660 \def\endbidi@lrbox{\unskip\color@endgroup}
19661 \newenvironment{LTRitems}
19662 <br>
{\par\@RTLfalse\@RTLtabfalse
19663 \if@bidi@list@minipage@parbox
19664 \parshape \@ne \dimexpr(\@totalleftmargin-\leftmargin) \linewidth
19665 \else \if@hboxRconstruct\if@bidi@list@minipage@parbox@not@nob
19666 \parshape \@ne \dimexpr(\@totalleftmargin+\leftmargin) \linewidth\else
19667 \parshape \@ne \dimexpr(\@totalleftmargin-\leftmargin) \linewidth\fi
19668 \else \parshape \@ne \dimexpr(\@totalleftmargin+\leftmargin) \linewidth\fi\
19669 \ignorespaces}{\vskip\z@}
19670 \newenvironment{RTLitems}
19671 <br>
{\par\@RTLtrue\@RTLtabtrue
19672 \if@bidi@list@minipage@parbox
19673 \parshape \@ne \dimexpr(\@totalleftmargin+\leftmargin) \linewidth
19674 \else \if@hboxRconstruct\if@bidi@list@minipage@parbox@not@nob
19675 \parshape \@ne \dimexpr(\@totalleftmargin-\leftmargin) \linewidth\else
19676 \parshape \@ne \dimexpr(\@totalleftmargin+\leftmargin) \linewidth\fi
19677 \else \parshape \@ne \dimexpr(\@totalleftmargin-\leftmargin) \linewidth\fi\
19678 \ignorespaces}{\vskip\z@}
19679 \newenvironment{LTRbibitems}
19680 {\par\@RTLfalse\@RTLtabfalse
10681 \if@bidi@list@minipage@parbox
19682 \parshape \@ne \dimexpr(\@totalleftmargin-\leftmargin) \linewidth
19683 \else \if@hboxRconstruct\if@bidi@list@minipage@parbox@not@nob
19684 \parshape \@ne \dimexpr(\@totalleftmargin+\leftmargin) \linewidth\else
19685 \parshape \@ne \dimexpr(\@totalleftmargin-\leftmargin) \linewidth\fi
19686 \else \parshape \@ne \dimexpr(\@totalleftmargin+\leftmargin) \linewidth\fi\
19687 \ignorespaces}{\vskip\z@}
19688 \newenvironment{RTLbibitems}
19689 {\par\@RTLtrue\@RTLtabtrue
19690 \if@bidi@list@minipage@parbox
19691 \parshape \@ne \dimexpr(\@totalleftmargin+\leftmargin) \linewidth
19692 \else \if@hboxRconstruct\if@bidi@list@minipage@parbox@not@nob
19693 \parshape \@ne \dimexpr(\@totalleftmargin-\leftmargin) \linewidth\else
19694 \parshape \@ne \dimexpr(\@totalleftmargin+\leftmargin) \linewidth\fi
19695 \else \parshape \@ne \dimexpr(\@totalleftmargin-\leftmargin) \linewidth\fi\
19696 \ignorespaces}{\vskip\z@}
```
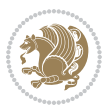

```
19697 \def\raggedright{%
19698 \let\\\@centercr\@rightskip\@flushglue \rightskip\@rightskip
19699 \leftskip\z@skip
19700 \parindent\z@\parfillskip\z@skip}
19701 \let\bidi@orig@raggedleft\raggedleft
19702 \let\bidi@orig@raggedright\raggedright
19703\renewcommand\raggedleft{\if@bidi@list@minipage@parbox\bidi@orig@raggedright\else\if@hboxRcon
19704 \renewcommand\raggedright{\if@bidi@list@minipage@parbox\bidi@orig@raggedleft\else\if@hboxRconstruct\bidi@orig@raggedleft\else\bidi@orig@raggedright\fi\fi}
19705 \newcommand{\bidi@raggedright}{\if@RTL\raggedleft\else\raggedright\fi}
19706 \newcommand{\bidi@raggedleft}{\if@RTL\raggedright\else\raggedleft\fi}
19707 \def\centerline#1{%
19708 \if@RTL\@@line{\hss\beginR#1\endR\hss}
19709 \else\@@line{\hss#1\hss}\fi}
19710 \def\leftline#1{%
19711 \if@RTL\@@line{\beginR#1\endR\hss}
19712 \else\@@line{#1\hss}\fi}
19713 \def\rightline#1{%
19714 \if@RTL\@@line{\hss\beginR#1\endR}
19715 \else\@@line{\hss#1}\fi}
19716 \let\bidi@orig@leftline\leftline
19717 \let\bidi@orig@rightline\rightline
19718\def\leftline#1{\ifhmode\if@RTL\bidi@orig@rightline{#1}\else\bidi@orig@leftline{#1}\fi\else\i
19719\def\rightline#1{\ifhmode\if@RTL\bidi@orig@leftline{#1}\else\bidi@orig@rightline{#1}\fi\else\
19720 \def\bidirlap#1{\hb@xt@\z@{\if@RTL\hss\fi#1\if@RTL\else\hss\fi}}
19721 \def\bidillap#1{\hb@xt@\z@{\if@RTL\else\hss\fi#1\if@RTL\hss\fi}}
19722 \def\@hangfrom#1{\setbox\@tempboxa\hbox{{#1}}%
19723 \hangindent \if@RTL-\else\fi\wd\@tempboxa\noindent\box\@tempboxa}
19724 \def\narrower{%
19725 \advance\if@RTL\rightskip\else\leftskip\fi\parindent
19726 \advance\if@RTL\leftskip\else\rightskip\fi\parindent}
19727 \def\underline#1{%
19728 \relax
19729 \ifmmode\@@underline{#1}%
19730 \else
19731\if@RTL $\@@underline{\hbox{\beginR#1\endR}}\m@th$\relax
19732 \else
19733 $\@@underline{\hbox{#1}}\m@th$\relax\fi\fi}
19734 \if@compatibility
19735 \let\undertext=\underline
19736 If i19737 \def\@tabular{%
19738 \leavevmode \hbox \bgroup \if@RTLtab\beginR \fi
19739 $\let\@acol\@tabacol
19740 \let\@classz\@tabclassz
19741 \let\@classiv\@tabclassiv \let\\\@tabularcr\@tabarray}
19742 \def\endtabular{\crcr\egroup\if@RTLtab\egroup\endR\egroup\fi
19743 \egroup $\if@RTLtab\endR\fi\egroup}
19744 \expandafter \let \csname endtabular*\endcsname = \endtabular
19745 \def\@array[#1]#2{%
19746 \if #1t\vtop \else \if#1b\vbox \else \vcenter \fi\fi
```
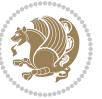

```
19747 \bgroup
19748 \setbox\@arstrutbox\hbox{%
19749 \vrule \@height\arraystretch\ht\strutbox
19750 \@depth\arraystretch \dp\strutbox
19751 \@width\z@}%
19752 \@mkpream{#2}%
19753 \edef\@preamble{%
19754 \ialign \noexpand\@halignto
19755 \bgroup \@arstrut \@preamble \tabskip\z@skip \cr}%
19756 \let\@startpbox\@@startpbox \let\@endpbox\@@endpbox
19757 \let\tabularnewline\\%
19758 \let\par\@empty
19759 \let\@sharp##%
19760 \set@typeset@protect
19761 \lineskip\z@skip\baselineskip\z@skip
19762 \ifhmode \@preamerr\z@ \@@par\fi
19763 \if@RTLtab\hbox\bgroup\beginR\@hboxRconstructtrue\if #1t\vtop \else \vbox \fi\bgroup\fi
19764 \@preamble}
19765 \def\array{\let\@acol\@arrayacol \let\@classz\@arrayclassz
19766 \let\@classiv\@arrayclassiv
19767 \let\\\@arraycr\let\@halignto\@empty\@RTLtabfalse\@tabarray}
19768 \def\@testpach#1{\@chclass \ifnum \@lastchclass=\tw@ 4 \else
19769 \ifnum \@lastchclass=3 5 \else
19770 \z@ \if #1c\@chnum \z@ \else
19771 \if \if@RTLtab#1r\else#1l\fi\@chnum \@ne \else
19772 \if \if@RTLtab#1l\else#1r\fi\@chnum \tw@ \else
19773 \@chclass \if #1|\@ne \else
19774 \if #10\tw0 \else
19775 \if #1p3 \else \z@ \@preamerr 0\fi
19776 \fi \fi \fi \fi \fi \fi
19777 \fi}
19778 \def\bm@l{\if@RTL\hss\unhbox\@tempboxa\else\unhbox\@tempboxa\hss\fi}
19779 \def\bm@r{\if@RTL\unhbox\@tempboxa\hss\else\hss\unhbox\@tempboxa\fi}
19780 \def\bm@t{\unhbox\@tempboxa\hss}
19781 \def\bm@b{\hss\unhbox\@tempboxa}
19782 \def\@dottedtocline#1#2#3#4#5{%
19783 \ifnum #1>\c@tocdepth \else
19784 \vskip \z@ \@plus.2\p@
19785 {\if@RTL\rightskip\else\leftskip\fi #2\relax \if@RTL\leftskip\else\rightskip\fi \@tocrmarg \parfillskip -\if@RTL\leftskip\else\rightskip\fi
19786 \parindent #2\relax\@afterindenttrue
19787 \interlinepenalty\@M
19788 \leavevmode
19789 \@tempdima #3\relax
19790 \advance\if@RTL\rightskip\else\leftskip\fi \@tempdima \null\nobreak\hskip -\if@RTL\rightskip\else\leftskip\fi
19791 {#4} \nobreak19792 \leaders\hbox{$\m@th
19793 \mkern \@dotsep mu\hbox{.}\mkern \@dotsep
19794 mu$}\hfill
19795 \nobreak
19796 \hb@xt@\@pnumwidth{{\hfil\normalfont \normalcolor #5}}%
```
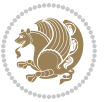

```
19798 \fi}
19799
19800
19801 \def\RTL@outputdblcol{%
19802 \if@firstcolumn
19803 \global\@firstcolumnfalse
19804 \global\setbox\@leftcolumn\copy\@outputbox
19805 \splitmaxdepth\maxdimen
19806 \vbadness\maxdimen
19807 \setbox\@outputbox\vbox{\unvbox\@outputbox\unskip}%
19808 \setbox\@outputbox\vsplit\@outputbox to\maxdimen
19809 \toks@\expandafter{\topmark}%
19810 \xdef\@firstcoltopmark{\the\toks@}%
19811 \toks@\expandafter{\splitfirstmark}%
19812 \xdef\@firstcolfirstmark{\the\toks@}%
19813 \ifx\@firstcolfirstmark\@empty
19814 \global\let\@setmarks\relax
19815 \else
19816 \gdef\@setmarks{%
19817 \let\firstmark\@firstcolfirstmark
19818 \let\topmark\@firstcoltopmark}%
19819 \fi
19820 \else
19821 \global\@firstcolumntrue
19822 \setbox\@outputbox\vbox{%
19823 \hb@xt@\textwidth{%
19824 \hskip \columnwidth
19825 \hfil
19826 {\normalcolor\vrule \@width\columnseprule}%
19827 \hfil
19828 \hb@xt@\columnwidth{\box\@leftcolumn \hss}%
19829 \hskip -\textwidth
19830 \hb@xt@\columnwidth{\box\@outputbox \hss}%
19831 \hskip \columnsep
19832 \hskip \columnwidth }}%
19833 \@combinedblfloats
19834 \@setmarks
19835 \@outputpage
19836 \begingroup
19837 \@dblfloatplacement
19838 \@startdblcolumn
19839 \@whilesw\if@fcolmade \fi{\@outputpage
19840 \@startdblcolumn}%
19841 \endgroup
19842 \fi}%
19843
19844 \def\LTR@outputdblcol{%
19845 \if@firstcolumn
19846 \global\@firstcolumnfalse
```
19797 \par}%

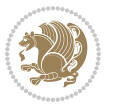

```
19847 \global\setbox\@leftcolumn\copy\@outputbox
19848 \splitmaxdepth\maxdimen
19849 \vbadness\maxdimen
19850 \setbox\@outputbox\vbox{\unvbox\@outputbox\unskip}%
19851 \setbox\@outputbox\vsplit\@outputbox to\maxdimen
19852 \toks@\expandafter{\topmark}%
19853 \xdef\@firstcoltopmark{\the\toks@}%
19854 \toks@\expandafter{\splitfirstmark}%
19855 \xdef\@firstcolfirstmark{\the\toks@}%
19856 \ifx\@firstcolfirstmark\@empty
19857 \global\let\@setmarks\relax
19858 \else
19859 \gdef\@setmarks{%
19860 \let\firstmark\@firstcolfirstmark
19861 \let\topmark\@firstcoltopmark}%
19862 \fi
19863 \else
19864 \global\@firstcolumntrue
19865 \setbox\@outputbox\vbox{%
19866 \hb@xt@\textwidth{%
19867 \hb@xt@\columnwidth{\box\@leftcolumn \hss}%
19868 \hfil
19869 {\normalcolor\vrule \@width\columnseprule}%
19870 \hfil
19871 \hb@xt@\columnwidth{\box\@outputbox \hss}}}%
19872 \@combinedblfloats
19873 \@setmarks
19874 \@outputpage
19875 \begingroup
19876 \@dblfloatplacement
19877 \@startdblcolumn
19878 \@whilesw\if@fcolmade \fi{\@outputpage
19879 \@startdblcolumn}%
19880 \endgroup
19881 \fi}%
19882
19883
19884 \renewcommand{\@outputdblcol}{\if@RTLmain\RTL@outputdblcol\else\LTR@outputdblcol\fi}
19885 \newcommand{\RTLdblcol}{\renewcommand{\@outputdblcol}{\RTL@outputdblcol}}
19886 \newcommand{\LTRdblcol}{\renewcommand{\@outputdblcol}{\LTR@outputdblcol}}
19887 \def\LTRmarginpar{%
19888 \ifhmode
19889 \@bsphack
19890 \@floatpenalty -\@Mii
19891 \else
19892 \@floatpenalty-\@Miii
19893 \fi
19894 \ifinner
19895 \@parmoderr
19896 \@floatpenalty\z@
```
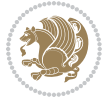
```
19897 \else
19898 \@next\@currbox\@freelist{}{}%
19899 \@next\@marbox\@freelist{\global\count\@marbox\m@ne}%
19900 {\@floatpenalty\z@
19901 \@fltovf\def\@currbox{\@tempboxa}\def\@marbox{\@tempboxa}}%
19902 \fi
19903 \@ifnextchar [\@LTRxmpar\@LTRympar}
19904 \long\def\@LTRxmpar[#1]#2{%
19905 \@LTRsavemarbox\@marbox{#1}%
19906 \@LTRsavemarbox\@currbox{#2}%
19907 \@xympar}
19908 \long\def\@LTRympar#1{%
19909 \@LTRsavemarbox\@marbox{#1}%
19910 \global\setbox\@currbox\copy\@marbox
19911 \@xympar}
19912 \long\def \@LTRsavemarbox #1#2{%
19913 \global\setbox #1%
19914 \color@vbox
19915 \vtop{%
19916 \hsize\marginparwidth
19917 \@parboxrestore
19918 \@LTRmarginparreset
19919 #2%
19920 \@minipagefalse
19921 \outer@nobreak
19922 }%
19923 \color@endbox
19924 }
19925 \def \@LTRmarginparreset {%
19926 \reset@font
19927 \normalsize
19928 \@minipagetrue
19929 \everypar{\@minipagefalse\everypar{}\beginL}%
19930 }
19931 \def\RTLmarginpar{%
19932 \ifhmode
19933 \@bsphack
19934 \@floatpenalty -\@Mii
19935 \else
19936 \@floatpenalty-\@Miii
19937 \fi
19938 \ifinner
19939 \@parmoderr
19940 \@floatpenalty\z@
19941 \else
19942 \@next\@currbox\@freelist{}{}%
19943 \@next\@marbox\@freelist{\global\count\@marbox\m@ne}%
19944 {\@floatpenalty\z@
19945 \@fltovf\def\@currbox{\@tempboxa}\def\@marbox{\@tempboxa}}%
19946 \fi
```
<span id="page-432-26"></span><span id="page-432-21"></span><span id="page-432-19"></span><span id="page-432-18"></span><span id="page-432-16"></span><span id="page-432-15"></span><span id="page-432-11"></span><span id="page-432-10"></span><span id="page-432-9"></span>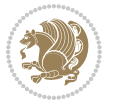

```
19947 \@ifnextchar [\@RTLxmpar\@RTLympar}
19948 \long\def\@RTLxmpar[#1]#2{%
19949 \@RTLsavemarbox\@marbox{#1}%
19950 \@RTLsavemarbox\@currbox{#2}%
19951 \@xympar}
19952 \long\def\@RTLympar#1{%
19953 \@RTLsavemarbox\@marbox{#1}%
19954 \global\setbox\@currbox\copy\@marbox
19955 \@xympar}
19956 \long\def \@RTLsavemarbox #1#2{%
19957 \global\setbox #1%
19958 \color@vbox
19959 \vtop{%
19960 \hsize\marginparwidth
19961 \@parboxrestore
19962 \@RTLmarginparreset
19963 #2%
19964 \@minipagefalse
19965 \outer@nobreak
19966 }%
19967 \color@endbox
19968 }
19969 \def \@RTLmarginparreset {%
19970 \reset@font
19971 \normalsize
19972 \@minipagetrue
19973 \everypar{\@minipagefalse\everypar{}\beginR}%
19974 }
19975 \def\@addmarginpar{\@next\@marbox\@currlist{\@cons\@freelist\@marbox
19976 \@cons\@freelist\@currbox}\@latexbug\@tempcnta\@ne
19977 \if@twocolumn
19978 \if@firstcolumn \@tempcnta\m@ne \fi
19979 \else
19980 \if@mparswitch
19981 \ifodd\c@page \else\@tempcnta\m@ne \fi
19982 \fi
19983 \if@reversemargin \@tempcnta -\@tempcnta \fi
19984 \fi
19985 \ifnum\@tempcnta <\z@ \global\setbox\@marbox\box\@currbox \fi
19986 \@tempdima\@mparbottom
19987 \advance\@tempdima -\@pageht
19988 \advance\@tempdima\ht\@marbox
19989 \ifdim\@tempdima >\z@
19990 \@latex@warning@no@line {Marginpar on page \thepage\space moved}%
19991 \else
19992 \@tempdima\z@
19993 \fi
19994 \global\@mparbottom\@pageht
19995 \global\advance\@mparbottom\@tempdima
19996 \global\advance\@mparbottom\dp\@marbox
```
<span id="page-433-28"></span><span id="page-433-27"></span><span id="page-433-26"></span><span id="page-433-25"></span><span id="page-433-22"></span><span id="page-433-21"></span><span id="page-433-20"></span><span id="page-433-19"></span><span id="page-433-15"></span><span id="page-433-14"></span><span id="page-433-13"></span><span id="page-433-12"></span>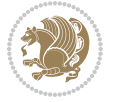

```
19997 \global\advance\@mparbottom\marginparpush
19998 \advance\@tempdima -\ht\@marbox
19999 \global\setbox \@marbox
20000 \vbox {\vskip \@tempdima
20001 \box \@marbox}%
20002 \global \ht\@marbox \z@
20003 \global \dp\@marbox \z@
20004 \kern -\@pagedp
20005 \nointerlineskip
20006 \hb@xt@\columnwidth
20007 {\if@RTL\if@LTRmarginpar\beginL\else\beginR\fi\else\if@RTLmarginpar\beginR\else\beginL\
20008 \hskip\columnwidth \hskip\marginparsep
20009 \else
20010 \hskip -\marginparsep \hskip -\marginparwidth
20011 \fi
20012 \box\@marbox \hss\if@RTL\if@LTRmarginpar\endL\else\endR\fi\else\if@RTLmarginpar\endR\else\endL\fi\fi}%
20013 \nointerlineskip
20014 \hbox{\vrule \@height\z@ \@width\z@ \@depth\@pagedp}}
20015 \long\def\@ympar#1{%
20016 \@savemarbox\@marbox{\if@RTL\if@LTRmarginpar\@RTLfalse\else\@RTLtrue\fi\else\if@RTLmarginpa
20017 \global\setbox\@currbox\copy\@marbox
20018 \@xympar}
20019 \def\setRTLmarginpar{\@RTLmarginpartrue\@LTRmarginparfalse}
20020 \def\setLTRmarginpar{\@LTRmarginpartrue\@RTLmarginparfalse}
20021 \def\setdefaultmarginpar{\@RTLmarginparfalse\@LTRmarginparfalse}
20022 \def\@stopline{\unskip\@stopfield\if@rjfield \global\@rjfieldfalse
20023 \@tempdima\@totalleftmargin \advance\@tempdima\linewidth
20024 \hbox to\@tempdima{\if@RTL\beginR\fi\@itemfudge\hskip\dimen\@curtabmar
20025 \box\@curline\hfil\box\@curfield\if@RTL\endR\fi}\else\@addfield
20026 \hbox to\linewidth{\if@RTL\beginR\fi\@itemfudge
20027 \hskip\dimen\@curtabmar\box\@curline\hfil\if@RTL\endR\fi}%
20028 \fi}
20029
20030 \newcommand*{\bidi@font@@outputpage}{}
20031
20032 \def\@outputpage{%
20033 \begingroup \phantom{a} % the \endgroup is put in by \aftergroup
20034 \let \protect \noexpand
20035 \@resetactivechars
20036 \global\let\@@if@newlist\if@newlist
20037 \global\@newlistfalse
20038 \@parboxrestore
20039 \shipout \vbox{%
20040 \set@typeset@protect
20041 \aftergroup \endgroup
20042 \aftergroup \set@typeset@protect
20043 % correct? or just restore by ending
20044 % the group?
20045 \if@specialpage
20046 \global\@specialpagefalse\@nameuse{ps@\@specialstyle}%
```
<span id="page-434-23"></span><span id="page-434-22"></span><span id="page-434-20"></span><span id="page-434-19"></span><span id="page-434-18"></span><span id="page-434-0"></span>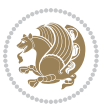

```
20048 \if@twoside
20049 \ifodd\count\z@ \let\@thehead\@oddhead \let\@thefoot\@oddfoot
20050 \if@RTLmain
20051 \let\@themargin\evensidemargin
20052 \else
20053 \let\@themargin\oddsidemargin
20054 \fi
20055 \else \let\@thehead\@evenhead \let\@thefoot\@evenfoot
20056 \if@RTLmain
20057 \let\@themargin\oddsidemargin
20058 \else
20059 \let\@themargin\evensidemargin
20060 \fi
20061 \fi
20062 \ifx\@thehead\@empty \let\@thehead\hfil \fi
20063 \ifx\@thefoot\@empty \let\@thefoot\hfil \fi
20064 \else %% not @twoside
20065 \ifx\@oddhead\@empty \let\@thehead\hfil \fi
20066 \ifx\@oddfoot\@empty \let\@thefoot\hfil \fi
20067 \fi
20068 \reset@font
20069 \normalsize
20070 \bidi@font@@outputpage
20071 \normalsfcodes
20072 \let\label\@gobble
20073 \let\index\@gobble
20074 \let\glossary\@gobble
20075 \baselineskip\z@skip \lineskip\z@skip \lineskiplimit\z@
20076 \@begindvi
20077 \vskip \topmargin
20078 \moveright\@themargin \vbox {%
20079 \setbox\@tempboxa \vbox to\headheight{%
20080 \vfil
20081 \color@hbox
20082 \normalcolor
2008320084 \color@endbox
20085 }% %% 22 Feb 87
20086 \dp\@tempboxa \z@
20087 \box\@tempboxa
20088 \vskip \headsep
20089 \box\@outputbox
20090 \baselineskip \footskip
20091 \color@hbox
20092 \normalcolor
20093 \hb@xt@\textwidth{\if@RTLmain\@RTLtrue\beginR\else\@RTLfalse\beginL\fi\@thefoot\if@RT
20094 \color@endbox
20095 }%
20096 }%
```
\fi

<span id="page-435-15"></span><span id="page-435-14"></span><span id="page-435-12"></span><span id="page-435-1"></span><span id="page-435-0"></span>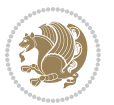

```
20097 \global\let\if@newlist\@@if@newlist
20098 \global \@colht \textheight
20099 \stepcounter{page}%
20100 \let\firstmark\botmark
20101 }
20102 \long\def\@makecaption#1#2{%
20103 \vskip\abovecaptionskip
20104 \sbox\@tempboxa{#1: #2}%
20105 \ifdim \wd\@tempboxa >\hsize
20106 \if@RTL\beginR\fi#1: #2\if@RTL\endR\fi\par
20107 \else
20108 \global \@minipagefalse
20109 \hb@xt@\hsize{\if@RTL\beginR\fi\hfil\box\@tempboxa\hfil\if@RTL\endR\fi}%
20110 \fi
20111 \vskip\belowcaptionskip}
20112 \let\bidi@saved@eqno=\eqno
20113 \let\bidi@saved@leqno=\leqno
20114 \def\eqno{\ifnum\predisplaydirection<\z@ \bidi@saved@leqno \else \bidi@saved@eqno \fi}
20115 \def\leqno{\ifnum\predisplaydirection<\z@ \bidi@saved@eqno \else \bidi@saved@leqno \fi}
20116 \@ifpackageloaded{amsmath}{}{
20117 \def\@eqnnum{{\normalfont \normalcolor \if@RTL\beginR\fi(\theequation)\if@RTL\endR\fi}}
20118 }
20119 \input{footnote-xetex-bidi.def}
20120 \if@twocolumn
20121 \let\autofootnoterule\relax
20122 \let\leftfootnoterule\relax
20123 \let\rightfootnoterule\relax
20124 \textwidthfootnoterule
20125 Ifi
20126 \if@bidi@csundef{@idxitem}{}{%
20127 \renewcommand\@idxitem{\par\hangindent \if@RTL-\fi40\p@}%
20128 }
20129 \@ifpackageloaded{tocbasic}{\input{tocbasic-xetex-bidi.def}}{}
20130 \@ifclassloaded{article}{\@ifclassloaded{svmult}{}{\input{article-xetex-bidi.def}}}{}
20131 \@ifclassloaded{extarticle}{\input{extarticle-xetex-bidi.def}}{}
20132 \@ifclassloaded{artikel1}{\input{artikel1-xetex-bidi.def}}{}
20133 \@ifclassloaded{artikel2}{\input{artikel2-xetex-bidi.def}}{}
20134 \@ifclassloaded{artikel3}{\input{artikel3-xetex-bidi.def}}{}
20135 \@ifclassloaded{amsart}{\input{amsart-xetex-bidi.def}}{}
20136 \@ifclassloaded{letter}{\input{letter-xetex-bidi.def}}{}
20137 \@ifclassloaded{scrlettr}{\input{scrlettr-xetex-bidi.def}}{}
20138 \@ifclassloaded{extletter}{\input{extletter-xetex-bidi.def}}{}
20139 \@ifclassloaded{memoir}{\input{memoir-xetex-bidi.def}}{}
20140 \@ifclassloaded{refrep}{\input{refrep-xetex-bidi.def}}{}
20141 \@ifclassloaded{extreport}{\input{extreport-xetex-bidi.def}}{}
20142 \@ifclassloaded{report}{\@ifpackageloaded{flowfram}{}{\input{report-xetex-bidi.def}}}{}
20143 \@ifclassloaded{rapport1}{\input{rapport1-xetex-bidi.def}}{}
20144 \@ifclassloaded{rapport3}{\input{rapport3-xetex-bidi.def}}{}
20145 \@ifclassloaded{scrartcl}{\input{scrartcl-xetex-bidi.def}}{}
20146 \@ifclassloaded{scrbook}{\input{scrbook-xetex-bidi.def}}{}
```
<span id="page-436-20"></span><span id="page-436-19"></span><span id="page-436-18"></span><span id="page-436-17"></span><span id="page-436-16"></span><span id="page-436-15"></span><span id="page-436-14"></span><span id="page-436-13"></span><span id="page-436-12"></span><span id="page-436-11"></span><span id="page-436-10"></span><span id="page-436-9"></span><span id="page-436-8"></span><span id="page-436-7"></span><span id="page-436-6"></span><span id="page-436-5"></span>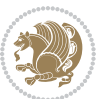

```
20147 \@ifclassloaded{scrreprt}{\input{scrreprt-xetex-bidi.def}}{}
20148 \@ifclassloaded{amsbook}{\input{amsbook-xetex-bidi.def}}{}
20149 \@ifclassloaded{extbook}{\input{extbook-xetex-bidi.def}}{}
20150 \@ifclassloaded{boek}{\input{boek-xetex-bidi.def}}{}
20151 \@ifclassloaded{boek3}{\input{boek3-xetex-bidi.def}}{}
20152 \@ifclassloaded{book}{\@ifpackageloaded{flowfram}{}{\input{book-xetex-bidi.def}}}{}
20153 \@ifclassloaded{bookest}{\input{bookest-xetex-bidi.def}}{}
20154 \@ifclassloaded{combine}{\input{combine-xetex-bidi.def}}{}
20155 \@ifpackageloaded{amsmath}{}{%
20156 \@iftagsloaded{leqno}{\input{leqno-xetex-bidi.def}}{}
20157 \@iftagsloaded{fleqn}{\input{fleqn-xetex-bidi.def}}{}
20158 }
20159 \@ifpackageloaded{mathtools}{\RequirePackage{graphicx}}{}
20160 \@ifpackageloaded{crop}{\RequirePackage{graphicx}}{}
20161 \@ifpackageloaded{sidecap}{\RequirePackage{ragged2e}}{}
20162 \@ifpackageloaded{floatrow}{\RequirePackage{color}}{}
20163 \@ifpackageloaded{algorithm2e}{\input{algorithm2e-xetex-bidi.def}}{}
20164 \@ifpackagewith{algorithm2e}{algonl}{%
20165 \renewcommand{\theAlgoLine}{\expandafter\csname the\algocf@float\endcsname\@SepMark\arabic{AlgoLine}}%
20166 }{}
20167 \@ifpackagewith{algorithm2e}{algopart}{\renewcommand{\algocf@within}{part}}{}
20168 \@ifpackagewith{algorithm2e}{algochapter}{\renewcommand{\algocf@within}{chapter}}{}
20169 \@ifpackagewith{algorithm2e}{algosection}{\renewcommand{\algocf@within}{section}}{}
20170 \@ifpackageloaded{amsmath}{\input{amsmath-xetex-bidi.def}}{}
20171 \@ifpackageloaded{amstext}{\input{amstext-xetex-bidi.def}}{}
20172 \@ifpackageloaded{amsthm}{\input{amsthm-xetex-bidi.def}}{}
20173 \@ifpackageloaded{animate}{\input{animate-xetex-bidi.def}}{}
20174 \@ifpackageloaded{breqn}{\input{breqn-xetex-bidi.def}}{}
20175 \@ifpackageloaded{cals}{\input{cals-xetex-bidi.def}}{}
20176 \@ifpackageloaded{caption}{\input{caption-xetex-bidi.def}}{}
20177 \@ifpackageloaded{caption3}{\input{caption3-xetex-bidi.def}}{}
20178 \@ifpackageloaded{floatrow}{\input{floatrow-xetex-bidi.def}}{}
20179 \@ifpackageloaded{crop}{\@ifclassloaded{memoir}{}{\input{crop-xetex-bidi.def}}}{}
20180 \@ifpackageloaded{color}{\input{color-xetex-bidi.def}}{}
20181 \@ifpackageloaded{cutwin}{\input{cutwin-xetex-bidi.def}}{}
20182 \@ifpackageloaded{cuted}{\input{cuted-xetex-bidi.def}}{}
20183 \@ifpackageloaded{xcolor}{\input{xcolor-xetex-bidi.def}}{}
20184 \@ifpackageloaded{colortbl}{\input{colortbl-xetex-bidi.def}}{}
20185 \@ifpackageloaded{float}{\@ifpackageloaded{floatrow}{}{\input{float-xetex-bidi.def}}}{}
20186 \@ifpackageloaded{flowfram}{\input{flowfram-xetex-bidi.def}}{}
20187 \@ifpackageloaded{xltxtra}{\input{xltxtra-xetex-bidi.def}}{}
20188 \@ifpackageloaded{wrapfig}{\input{wrapfig-xetex-bidi.def}}{}
20189 \@ifpackageloaded{graphicx}{\input{graphicx-xetex-bidi.def}}{}
20190 \@ifpackageloaded{geometry}{\input{geometry-xetex-bidi.def}}{}
20191 \@ifpackageloaded{hvfloat}{\input{hvfloat-xetex-bidi.def}}{}
20192 \@ifpackageloaded{ntheorem}{\input{ntheorem-xetex-bidi.def}}{}
20193 \@ifpackageloaded{tabularx}{\input{tabularx-xetex-bidi.def}}{}
20194 \@ifpackageloaded{longtable}{\input{longtable-xetex-bidi.def}}{}
20195 \@ifpackageloaded{hyperref}{\input{hyperref-xetex-bidi.def}}{}
20196 \@ifpackageloaded{ntheorem-hyper}{\input{ntheorem-hyper-xetex-bidi.def}}{}
```
<span id="page-437-41"></span><span id="page-437-40"></span><span id="page-437-39"></span><span id="page-437-38"></span><span id="page-437-37"></span><span id="page-437-36"></span><span id="page-437-35"></span><span id="page-437-34"></span><span id="page-437-33"></span><span id="page-437-32"></span><span id="page-437-31"></span><span id="page-437-30"></span><span id="page-437-29"></span><span id="page-437-28"></span><span id="page-437-27"></span><span id="page-437-26"></span>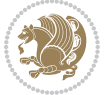

```
20197 \@ifpackageloaded{fancybox}{\input{fancybox-xetex-bidi.def}}{}
20198 \@ifpackageloaded{fancyhdr}{\input{fancyhdr-xetex-bidi.def}}{}
20199 \@ifpackageloaded{fix2col}{\input{fix2col-xetex-bidi.def}}{}
20200 \@ifpackageloaded{ftnright}{\input{ftnright-xetex-bidi.def}}{}
20201 \@ifpackageloaded{midfloat}{\input{midfloat-xetex-bidi.def}}{}
20202 \@ifpackageloaded{draftwatermark}{\input{draftwatermark-xetex-bidi.def}}{}
20203 \@ifpackageloaded{dblfnote}{\input{dblfnote-xetex-bidi.def}}{}
20204 \@ifpackageloaded{eso-pic}{\input{eso-pic-xetex-bidi.def}}{}
20205 \@ifpackageloaded{empheq}{\input{empheq-xetex-bidi.def}}{}
20206 \@ifpackageloaded{framed}{\input{framed-xetex-bidi.def}}{}
20207 \@ifpackageloaded{overpic}{\input{overpic-xetex-bidi.def}}{}
20208 \@ifpackageloaded{pdfpages}{\input{pdfpages-xetex-bidi.def}}{}
20209 \@ifpackageloaded{lettrine}{\input{lettrine-xetex-bidi.def}}{}
20210 \@ifpackageloaded{listings}{\input{listings-xetex-bidi.def}}{}
20211 \@ifpackageloaded{media9}{\RequirePackage{bidi-media9}}{}
20212 \@iftexfileloaded{pstricks}{\input{pstricks-xetex-bidi.def}}{}
20213 \@iftexfileloaded{pgfcorescopes.code}{\input{pgfcorescopes.code-xetex-bidi.def}}{}
20214 \@ifpackageloaded{titlesec}{\input{titlesec-xetex-bidi.def}}{}
20215 \@ifpackageloaded{titletoc}{\input{titletoc-xetex-bidi.def}}{}
20216 \@ifpackageloaded{array}{\input{array-xetex-bidi.def}}{}
20217 \@ifpackageloaded{sidecap}{\input{sidecap-xetex-bidi.def}}{}
20218 \@ifpackagewith{sidecap}{innercaption}{%
20219 \if@RTL \renewcommand*{\SC@FLOAT}[2]{%
20220 \isSC@ODD{{#2}\hspace{\sidecaptionsep}{#1}} {{#1}\hspace{\sidecaptionsep}{#2}}}
20221 \renewcommand*\SC@justify@caption{%
20222 \isSC@ODD{\RaggedRight}{\RaggedLeft}}\else
20223 \renewcommand*{\SC@FLOAT}[2]{%
20224 \isSC@ODD{{#1}\hspace{\sidecaptionsep}{#2}} {{#2}\hspace{\sidecaptionsep}{#1}}}
20225 \renewcommand*\SC@justify@caption{%
20226 \isSC@ODD{\RaggedLeft}{\RaggedRight}}\fi
20227 }{}
20228 \@ifpackagewith{sidecap}{rightcaption}{%
20229 \if@RTL\renewcommand*{\SC@FLOAT}[2]{{#1}\hspace{\sidecaptionsep}{#2}}
20230 \def\SC@justify@caption{\RaggedLeft}\else%
20231 \renewcommand*{\SC@FLOAT}[2]{{#2}\hspace{\sidecaptionsep}{#1}}
20232 \def\SC@justify@caption{\RaggedRight}\fi%
20233 }{}
20234 \@ifpackagewith{sidecap}{leftcaption}{%
20235 \if@RTL \renewcommand*{\SC@FLOAT}[2]{{#2}\hspace{\sidecaptionsep}{#1}}
20236 \def\SC@justify@caption{\RaggedRight}\else%
20237 \renewcommand*{\SC@FLOAT}[2]{{#1}\hspace{\sidecaptionsep}{#2}}
20238 \def\SC@justify@caption{\RaggedLeft}\fi%
20239 }{}
20240 \@ifpackageloaded{soul}{\input{soul-xetex-bidi.def}}{}
20241 \@ifpackageloaded{stabular}{\input{stabular-xetex-bidi.def}}{}
20242 \@ifpackageloaded{subfigure}{\input{subfigure-xetex-bidi.def}}{}
20243 \@ifpackageloaded{arydshln}{\input{arydshln-xetex-bidi.def}}{}
20244 \@ifpackageloaded{mdframed}{\input{mdframed-xetex-bidi.def}}{}
20245 \@ifpackageloaded{multicol}{\input{multicol-xetex-bidi.def}}{}
20246 \@ifpackageloaded{adjmulticol}{\input{adjmulticol-xetex-bidi.def}}{}
```
<span id="page-438-28"></span><span id="page-438-25"></span><span id="page-438-24"></span><span id="page-438-23"></span><span id="page-438-22"></span><span id="page-438-21"></span><span id="page-438-20"></span><span id="page-438-19"></span>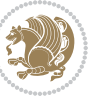

```
20247 \@ifpackageloaded{multienum}{\input{multienum-xetex-bidi.def}}{}
20248 \@ifpackageloaded{natbib}{\input{natbib-xetex-bidi.def}}{}
20249 \@ifpackageloaded{newfloat}{\input{newfloat-xetex-bidi.def}}{}
20250 \@ifpackageloaded{minitoc}{\input{minitoc-xetex-bidi.def}}{}
20251 \@ifpackageloaded{picinpar}{\input{picinpar-xetex-bidi.def}}{}
20252 \@ifpackageloaded{quotchap}{\input{quotchap-xetex-bidi.def}}{}
20253 \@ifpackageloaded{ragged2e}{\input{ragged2e-xetex-bidi.def}}{}
20254 \@ifpackageloaded{rotating}{\input{rotating-xetex-bidi.def}}{}
20255 \@ifpackageloaded{tabls}{\input{tabls-xetex-bidi.def}}{}
20256 \@ifpackageloaded{tabulary}{\input{tabulary-xetex-bidi.def}}{}
20257 \@ifpackageloaded{tocstyle}{\input{tocstyle-xetex-bidi.def}}{}
20258 \@ifpackageloaded{tocbibind}{\@ifclassloaded{memoir}{}{\input{tocbibind-xetex-bidi.def}}}{}
20259 \@ifpackageloaded{tocloft}{\@ifclassloaded{memoir}{}{\input{tocloft-xetex-bidi.def}}}{}
20260 \@ifdefinitionfileloaded{tc-xetex}{\input{tc-xetex-bidi.def}}{}
20261 \@ifpackageloaded{todonotes}{\input{todonotes-xetex-bidi.def}}{}
```
## <span id="page-439-18"></span><span id="page-439-17"></span><span id="page-439-16"></span><span id="page-439-15"></span><span id="page-439-6"></span><span id="page-439-5"></span><span id="page-439-4"></span>**7.122 xltxtra-xetex-bidi.def**

```
20262 \ProvidesFile{xltxtra-xetex-bidi.def}[2010/07/25 v0.1 bidi adaptations for xltxtra package fo
20263 \let\@@XeTeX\XeTeX
20264 \def\XeTeX{\@ensure@LTR{\@@XeTeX}}
20265 \let\@@XeLaTeX\XeLaTeX
20266 \def\XeLaTeX{\@ensure@LTR{\@@XeLaTeX}}
```
## <span id="page-439-1"></span>**8 Index**

Numbers written in italic refer to the page where the corresponding entry is described; numbers underlined refer to the code line of the definition; numbers in roman refer to the code lines where the entry is used.

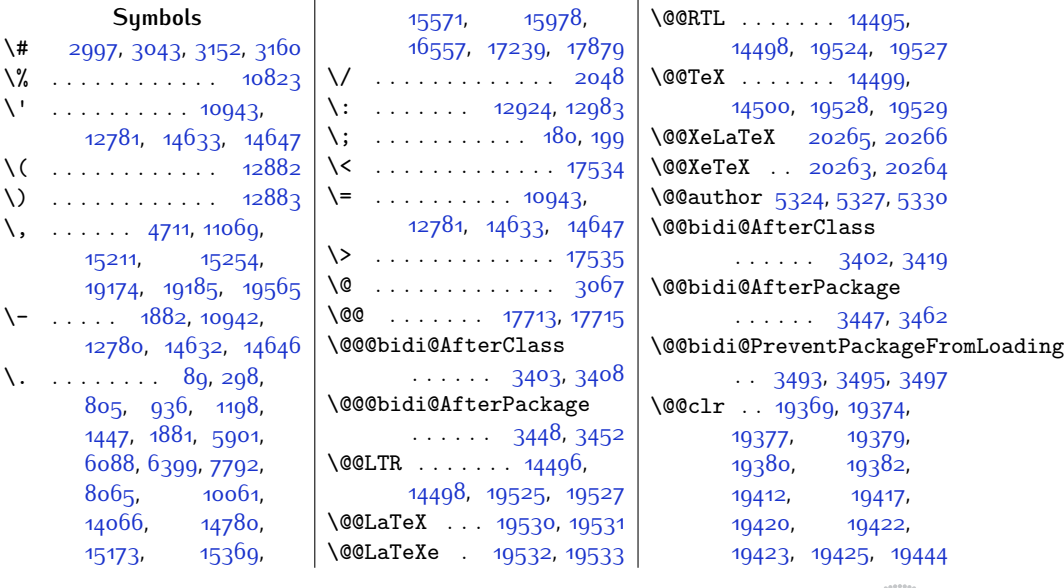

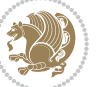

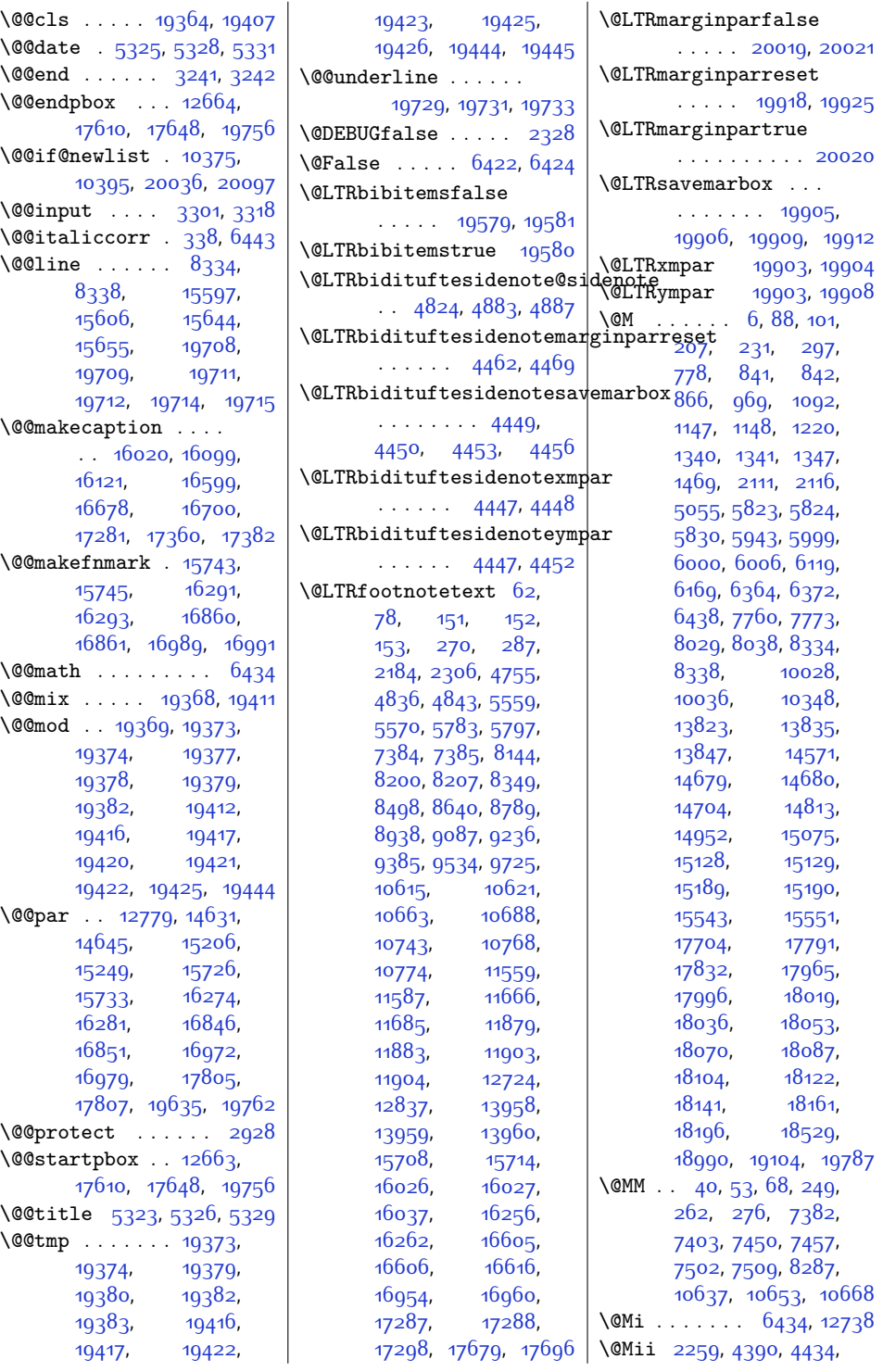

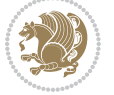

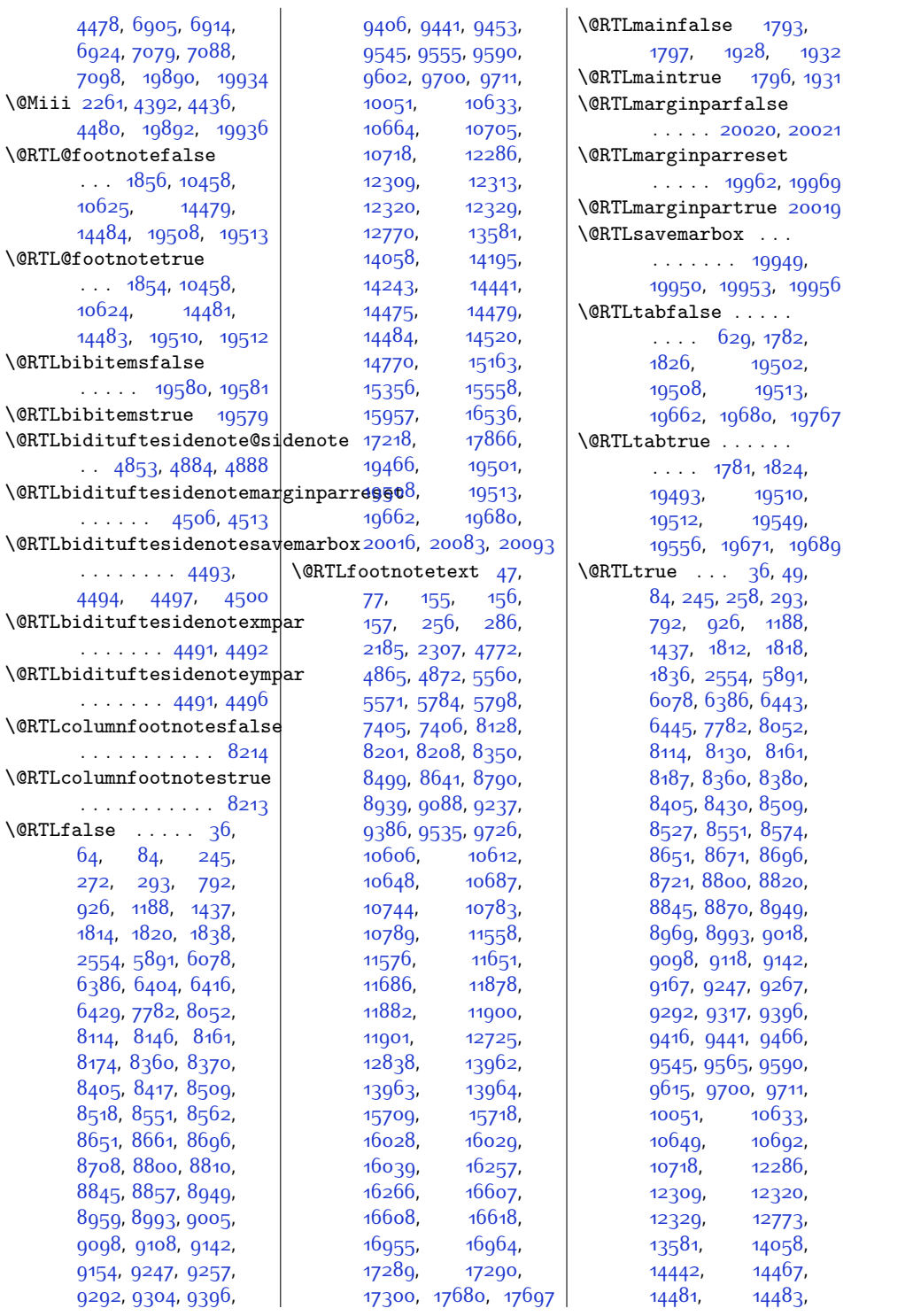

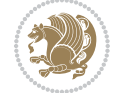

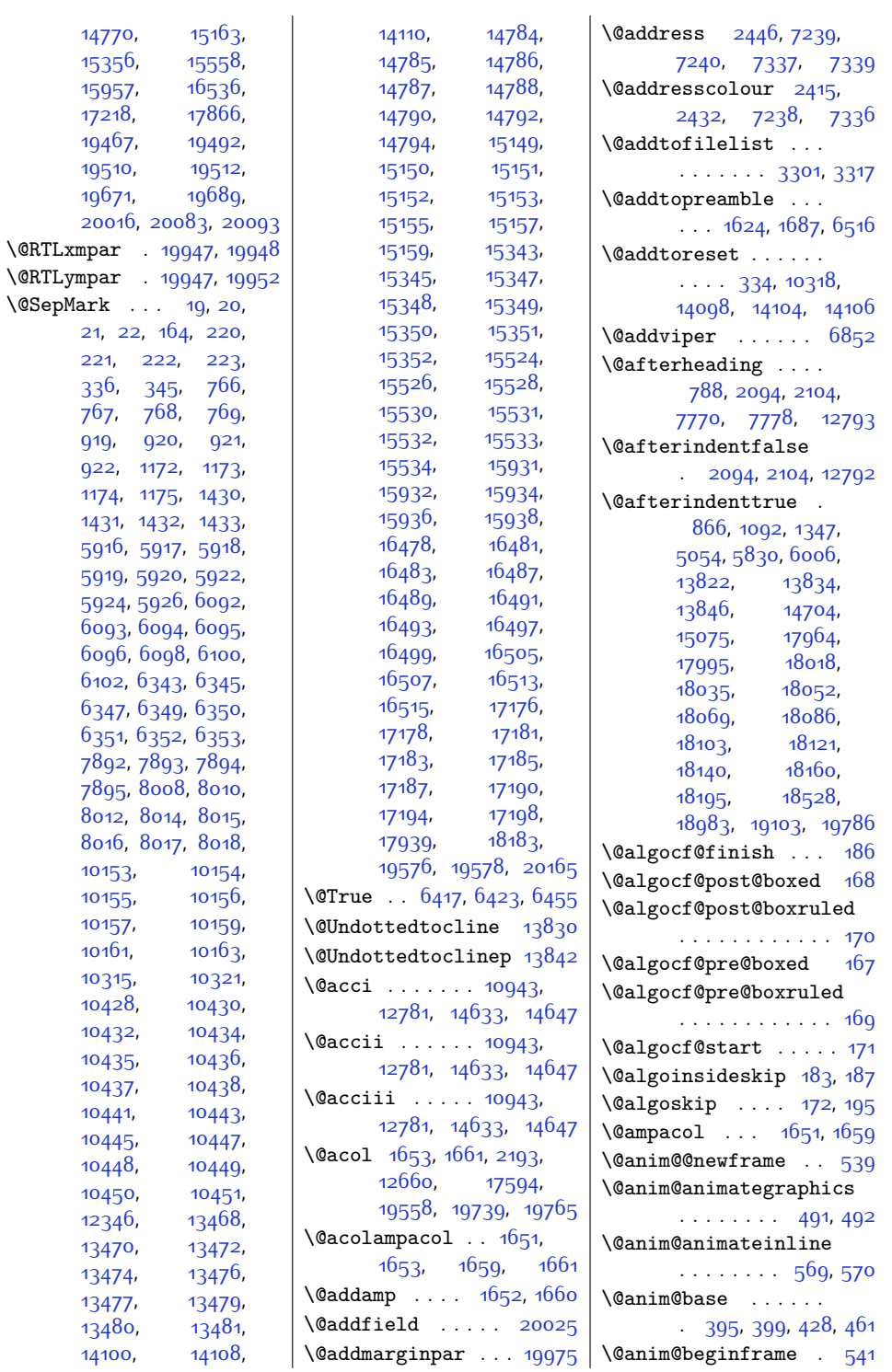

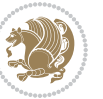

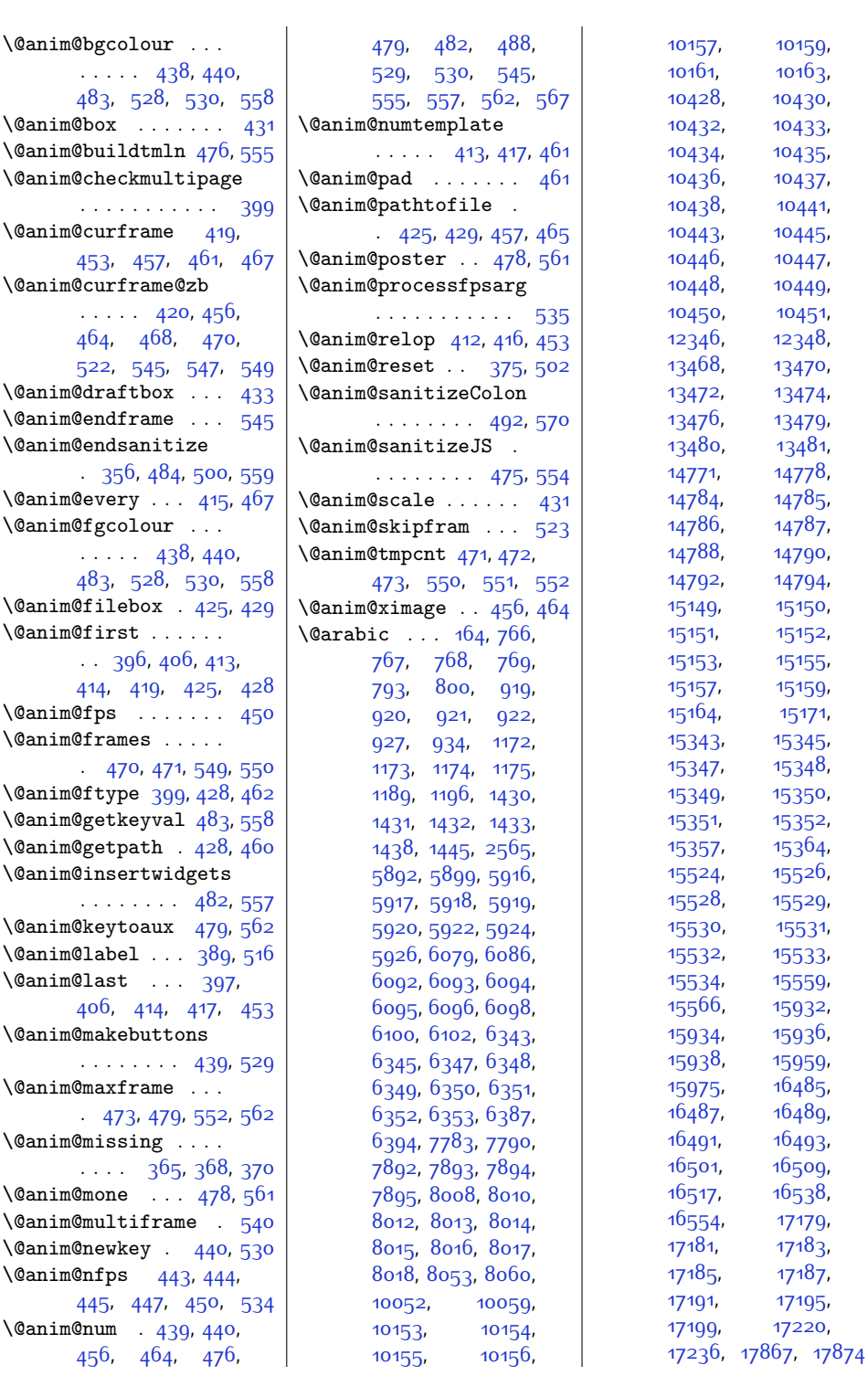

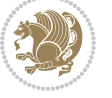

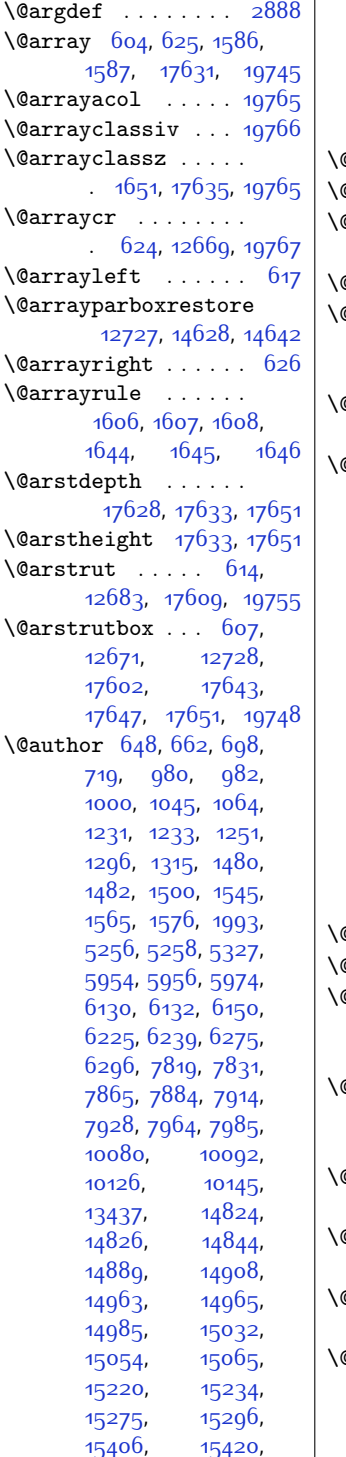

[15800](#page-348-0), [15863](#page-350-0), [15914,](#page-351-5) [16348](#page-359-0), [16411](#page-361-0), [16462](#page-362-11), [17046,](#page-373-0) [17109](#page-375-0), [17160](#page-376-11)  $\alpha$ auxout . . . . . . . . [5730](#page-143-0)  $\alpha$ badmath . 102 $8$ 0, 102 $94$ \@begin@tempboxa . .  $. 11165, 11172, 19635$  $. 11165, 11172, 19635$  $. 11165, 11172, 19635$  $. 11165, 11172, 19635$  $. 11165, 11172, 19635$  $. 11165, 11172, 19635$  $\Phi$ begindvi 1034 $6$ , 2007 $6$ **Obeginparpenalty** . . . . . . . . . [2107](#page-70-4), [2116](#page-70-1), [10283,](#page-236-3) [10297](#page-236-4) \@bib@break . . . . . . [15952,](#page-351-6) [16531,](#page-363-8) [17213](#page-377-6) Obiblabel .  $85, 294$  $85, 294$  $85, 294$ , [793,](#page-43-8) [794](#page-43-10), [927](#page-46-6), [928,](#page-46-8) [1189,](#page-51-6) [1190](#page-51-8), [1438](#page-56-6), [1439](#page-56-8), [5892](#page-146-1), [5893,](#page-146-2) [6079,](#page-150-6) [6080](#page-150-8), [6387](#page-156-12), [6388](#page-156-13), [7783](#page-185-6), [7784,](#page-185-8) [8053,](#page-191-2) [8054](#page-191-4), [10052](#page-231-3), [10053](#page-231-6), [14059,](#page-313-4) [14771](#page-328-10), [14772](#page-328-12), [15164](#page-335-11), [15165,](#page-335-12) [15357](#page-339-9), [15358](#page-339-11), [15559](#page-343-12), [15560](#page-343-13), [15959](#page-352-2), [15961,](#page-352-4) [16538](#page-363-7), [16540,](#page-363-9) [17220](#page-377-4), [17222,](#page-377-7) [17867](#page-390-2), [17868](#page-390-3)  $\Omega$ bibsetup . . . . . [14059](#page-313-4)  $\Phi$ bibtitlestyle .  $81, 290$  $81, 290$  $81, 290$ \@bidi@AfterClass .  $... \, ... \, . \, . \, 3403$  $... \, ... \, . \, . \, 3403$ [3424](#page-96-4), [3429,](#page-97-4) [3436](#page-97-5) \@bidi@AfterPackage . . . . . . . . [3448](#page-97-0), [3467](#page-97-6), [3471](#page-97-7), [3478](#page-97-8) . . [3488](#page-98-3), [3489,](#page-98-4) [3491](#page-98-5)  $\cdot$  [3580](#page-100-0), [3581,](#page-100-1) [3584](#page-100-2) \@bidi@emptytoks . .  $. 2589, 2594, 2618$  $. 2589, 2594, 2618$  $. 2589, 2594, 2618$  $. 2589, 2594, 2618$  $. 2589, 2594, 2618$  $. 2589, 2594, 2618$ Obidi@envbody [2588](#page-80-3), [2590,](#page-80-4) [2592](#page-80-5), [2593,](#page-80-6) [2594,](#page-80-1) [2614](#page-80-7), [2616](#page-80-8), [2617](#page-80-9), [2618](#page-80-2)

[15456,](#page-341-1) [15477](#page-342-0),

\@bidi@PreventPackageFromLoading . . . . . . . . . . [19155](#page-416-4) \@bidi@UnPreventPackageFromLoading [3374,](#page-95-3)[3380,](#page-96-5)[3383](#page-96-6) \@bidi@info [1722,](#page-62-0) [1745](#page-62-1), [1747,](#page-63-4) [1895,](#page-66-3) [1918](#page-66-4), [1920](#page-66-5) \@bidi@list@minipage@parbox@not@nobtrue  $\ldots$  . [10732](#page-245-3), [19632](#page-426-1) \@bidi@list@minipage@parboxtrue  $\cdots$  [10733](#page-245-4), [19633](#page-426-2) \@bidi@lst@makecaption  $\ldots \ldots$  [12283](#page-277-5), [12299](#page-277-6), [12300](#page-277-7), [12331,](#page-277-8) [12332](#page-277-9), [12333](#page-278-2), [12337,](#page-278-3) [12339](#page-278-4) \@bidi@mdf@RTLtrue [12769](#page-286-5) \@bidi@removefromreset  $\ldots$  [2715,](#page-82-0) [2716](#page-82-1), [2718](#page-82-2) \@bidi@replacefilewithext . . [3365,](#page-95-0) [3369,](#page-95-1) [3372](#page-95-2) \@bidi@saveprimitive . . . . . . . . . . . [2576](#page-79-2) \@bidi@strip@v@bidiversion  $\ldots \ldots \ldots$  [1748](#page-63-5), [1750](#page-63-6), [1756](#page-63-7), [1762](#page-63-8) \@bidi@tabular@RTLcases [19547](#page-425-9), [19549](#page-425-4), [19556](#page-425-5) \@bidi@todonotes@align . . . . . . . [19150](#page-416-0), [19151,](#page-416-1) [19183](#page-417-2), [19224](#page-418-0), [19227](#page-418-1), [19230](#page-418-2), [19233](#page-418-3), [19258](#page-419-0), [19263,](#page-419-1) [19264](#page-419-2) \@bidi@todonotes@figposition@rightfalse . . . . . . . . . . [19165](#page-417-3) \@bidi@todonotes@figposition@righttrue . . . . . . . . . . [19163](#page-417-4) \@bidi@todonotes@textdirection  $. 19152, 19156,$  $. 19152, 19156,$  $. 19152, 19156,$  $. 19152, 19156,$  $. 19152, 19156,$ [19159,](#page-417-5) [19263](#page-419-1), [19264](#page-419-2) \@bidi@todonotes@textdirection@RTLfalse . . . . . . . . . . [19158](#page-417-6) \@bidi@todonotes@textdirection@RTLtrue \@bidi@unreplacefilewithext \@bidideclaredcolor . . . . . . . . [6568](#page-160-0), [6575,](#page-161-0) [19404,](#page-422-13) [19433](#page-422-14) \@biditufteLTRsidenote@normal@cite  $\ldots$  [4622](#page-120-0), [4701](#page-122-1), [4818](#page-124-0), [4847](#page-125-6), [4876](#page-126-4), [4898,](#page-126-5) [4907,](#page-126-6) [4916](#page-126-7)

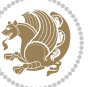

\@biditufteRTLsidenote@nqr**\@B@cite**ftefloat@justifiqa**\@bid**ituftesidenote@LTRmarginnote@font  $\ldots$  [4641,](#page-121-0) [4702](#page-122-2), [4819,](#page-124-1) [4848](#page-125-7), [4877](#page-126-8), [4899](#page-126-9), [4908](#page-126-10), [4917](#page-126-11) \@bidituftefloat@caption  $\cdots$  . [4001](#page-108-0), [4034](#page-109-0) \@bidituftefloat@caption@b\\bidituftefloat@margin@f|l**\@t}QY**tuftesidenote@RTLmarginfont . . . . . . . . [3993](#page-108-1), [4052](#page-109-1), [4063,](#page-109-2) [4064](#page-109-3), [4087](#page-110-0), [4322,](#page-114-0) [4327](#page-115-0) \@bidituftefloat@caption@f\@pidituftefloat@marginfont . . . . . . . . [3942](#page-107-0), [3951](#page-107-1), [3952](#page-107-2), [4327](#page-115-0) \@bidituftefloat@caption@font . . . . . . . . [3907](#page-106-0), [3908,](#page-106-1) [3962,](#page-107-3) [4153](#page-111-0), [4324](#page-114-1), [4330,](#page-115-1) [4343](#page-115-2)  $\delta$ abidituftefloat@caption@justificati $\frac{\partial n}{\partial q}$ 94, 4041, 4317  $\therefore$  [3849,](#page-105-0) [3965,](#page-107-4) [4153](#page-111-0) \@bidituftefloat@caption@vertical@offset . [4033](#page-109-17),  $\ldots \ldots$  . [3996](#page-108-2), [3997](#page-108-3), [4005](#page-108-4), [4063](#page-109-2), [4064](#page-109-3), [4091](#page-110-1) \@bidituftefloat@checkoddpage  $\cdots \cdots$  [3924,](#page-106-2) [4021](#page-108-5) \@bidituftefloat@pkgname<br>\@bidituftefloat@figure@box  $\cdots$  [3992,](#page-108-6) [4045](#page-109-4), [4063](#page-109-2), [4064,](#page-109-3) [4086](#page-110-2)  $\{\text{4003}, \text{ 4004}, \text{ 4000}\}$ . . . . . . . . [4013](#page-108-7), [4043](#page-109-5), [4044](#page-109-6), [4046](#page-109-7) \@bidituftefloat@float@debug  $\ldots$  [3982](#page-108-8), [3988](#page-108-9), [3990,](#page-108-10) [3991](#page-108-11), [4023](#page-108-12), [4024](#page-108-13), [4027](#page-109-8), [4029](#page-109-9), [4030](#page-109-10), [4101](#page-110-3), [4108](#page-110-4), [4115,](#page-110-5) [4116,](#page-110-6) [4119](#page-110-7), [4120](#page-110-8) \@bidituftefloat@float@debug@info ...... [5100,](#page-130-0) [5106](#page-130-1) [3981](#page-108-14), [3983](#page-108-15), [3984](#page-108-16), [3985](#page-108-17), [4076,](#page-110-9) [4083](#page-110-10) \@bidituftefloat@float@full@bidthtufteheading@newlinetospace@i \combination\  $\ldots \ldots$  [4063](#page-109-2), [4111](#page-110-11) \@bidituftefloat@float@textwidth \@biditufteheading@orig@cr \@bidituftesidenote@marginnote@font  $\ldots$  . . . [4064](#page-109-3), [4093](#page-110-12) \@bidituftefloat@fps . . . . . . . [4011](#page-108-18), [4026](#page-109-11) \@bidituftefloat@fullwidth\@bidituftesidenote@LTRmarginfont895, [4904,](#page-126-12) [4913](#page-126-13) . . . . [3941,](#page-107-5) [3947](#page-107-6), [3948](#page-107-7), [3949,](#page-107-8) [4043](#page-109-5) . . . . . . . . . . . [3909](#page-106-3) \@bidituftefloat@justifica**\@bn@autodesied&**note@LTRsidenote@font  $\cdots$  . . . [3849,](#page-105-0) [3979](#page-108-19) \@bidituftefloat@label  $\ldots$  . . [4008](#page-108-20), [4035](#page-109-12) . . [3957,](#page-107-9) [3960,](#page-107-10) [3971](#page-107-11) \@bidituftefloat@margin@par  $\cdots$  . . . . . [3879](#page-106-4), [3966](#page-107-12) . . . . . . [3906](#page-106-5), [3907](#page-106-0) \@bidituftefloat@orig@caption  $\cdots$  [4032](#page-109-13), [4054,](#page-109-14) [4084](#page-110-13) \@bidituftefloat@orig@endfloat  $\therefore$  [3995](#page-108-21), [4067,](#page-109-15) [4318](#page-114-2) \@bidituftefloat@orig@float . . [3994](#page-108-22), [4041](#page-109-16), [4317](#page-114-3) ustification<sup>94, 404</sup>'<sup>43'</sup>/ \@bidituftesidenote@citation@font<br>\@bidituftefloat@orig@label [4039,](#page-109-18) [4055,](#page-109-19) [4085](#page-110-14) \@bidituftefloat@overhang . . . . . . . . [3940](#page-107-13), [3944](#page-107-14), [3945,](#page-107-15) [4137](#page-111-1), [4138](#page-111-2), [4177](#page-112-0), [4178](#page-112-1) . . [3824,](#page-104-0) [3825,](#page-104-1) [3827](#page-105-1) \@bidituftefloat@stored@qaption  $4006$ , [4054,](#page-109-14) [4089](#page-110-15) \@bidituftefloat@stored@label . . . . . . . . [4000](#page-108-25), [4009,](#page-108-26) [4055](#page-109-19), [4071](#page-109-20), [4073,](#page-109-21) [4090](#page-110-16) \@bidituftefloat@stored@shortcaption . . . . . . . . [4540](#page-119-15),  $\cdots$  [3998](#page-108-27), [4003](#page-108-28), [4004](#page-108-29), [4054,](#page-109-14) [4088](#page-110-17) \@bidituftegeneralstructure@reset@par[4544](#page-119-18),[4677](#page-122-9), \@biditufteheading@newlinetospace0895, [4904,](#page-126-12) [4913](#page-126-13)  $\cdots$  . . . . [4159,](#page-111-3) [4168](#page-111-4)  $\ldots$  . . . . . [4160,](#page-111-5) [4162](#page-111-6)  $\ldots \ldots$  [4167](#page-111-7), [4171](#page-111-8) \@bidituftesidenote@LTRcit**\@bidiot@fit**esidenote@marginnote@justification  $\cdots$  [4529](#page-119-0), [4538,](#page-119-1) [4628](#page-121-1) . . . . . . . . [4520](#page-118-11), [4523](#page-119-2), [4526,](#page-119-3) [4529](#page-119-0)  $\therefore$  [4526](#page-119-3), [4535,](#page-119-4) [4904](#page-126-12)  $\cdots$  . . . [4523,](#page-119-2) [4532](#page-119-5) \@bidituftesidenote@RTLcitation@font . . . . . . [4530,](#page-119-6) [4539](#page-119-7) . . . . . . . . [4521](#page-118-12), [4524](#page-119-8), [4527,](#page-119-9) [4530](#page-119-6) \@bidituftesidenote@RTLmarginnote@font  $\cdot$  [4527,](#page-119-9) [4536](#page-119-10), [4913](#page-126-13) \@bidituftesidenote@RTLsidenote@font  $\cdots$  . [4524,](#page-119-8) [4533](#page-119-11) \@bidituftesidenote@add@citation  $\ldots \ldots$  [4663,](#page-121-2) [4696](#page-122-3) \@bidituftesidenote@check@multiple@sidenotes . . . . . . . [4721](#page-122-4), [4729](#page-123-2)  $\cdots$  [4528](#page-119-12), [4537](#page-119-13), [4609,](#page-120-1) [4647,](#page-121-3) [4675](#page-122-5) \@bidituftesidenote@citation@justification  $\cdots$  . . . . [4542](#page-119-14), [4676](#page-122-6) \@bidituftesidenote@citations . . . . . . . . [4662](#page-121-4), [4664](#page-121-5), [4665](#page-121-6), [4667](#page-121-7), [4672](#page-121-8), [4681,](#page-122-7) [4797](#page-124-2), [4826,](#page-125-8) [4855](#page-125-9), [4894](#page-126-14), [4903,](#page-126-15) [4912](#page-126-16) \@bidituftesidenote@infootnote@cite . . . . . . . . [4695](#page-122-8), [4796](#page-124-3), [4825](#page-125-10), [4854](#page-125-11), [4893,](#page-126-17) [4902](#page-126-18), [4911](#page-126-19) \@bidituftesidenote@justification@autodetect [4541](#page-119-16), [4542](#page-119-14), [4543](#page-119-17) \@bidituftesidenote@margin@par [4743](#page-123-3), [4760](#page-123-4), [4777](#page-124-4), \@bidituftesidenote@marginfont [4522,](#page-118-14) [4525](#page-119-19), [4528](#page-119-12)  $\therefore$  [4525](#page-119-19), [4534,](#page-119-20) [4895](#page-126-20) . . . . . . . . [4541](#page-119-16), \@bidituftesidenote@normal@cite  $\ldots$  [4603,](#page-120-2) [4700](#page-122-10),

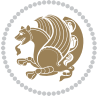

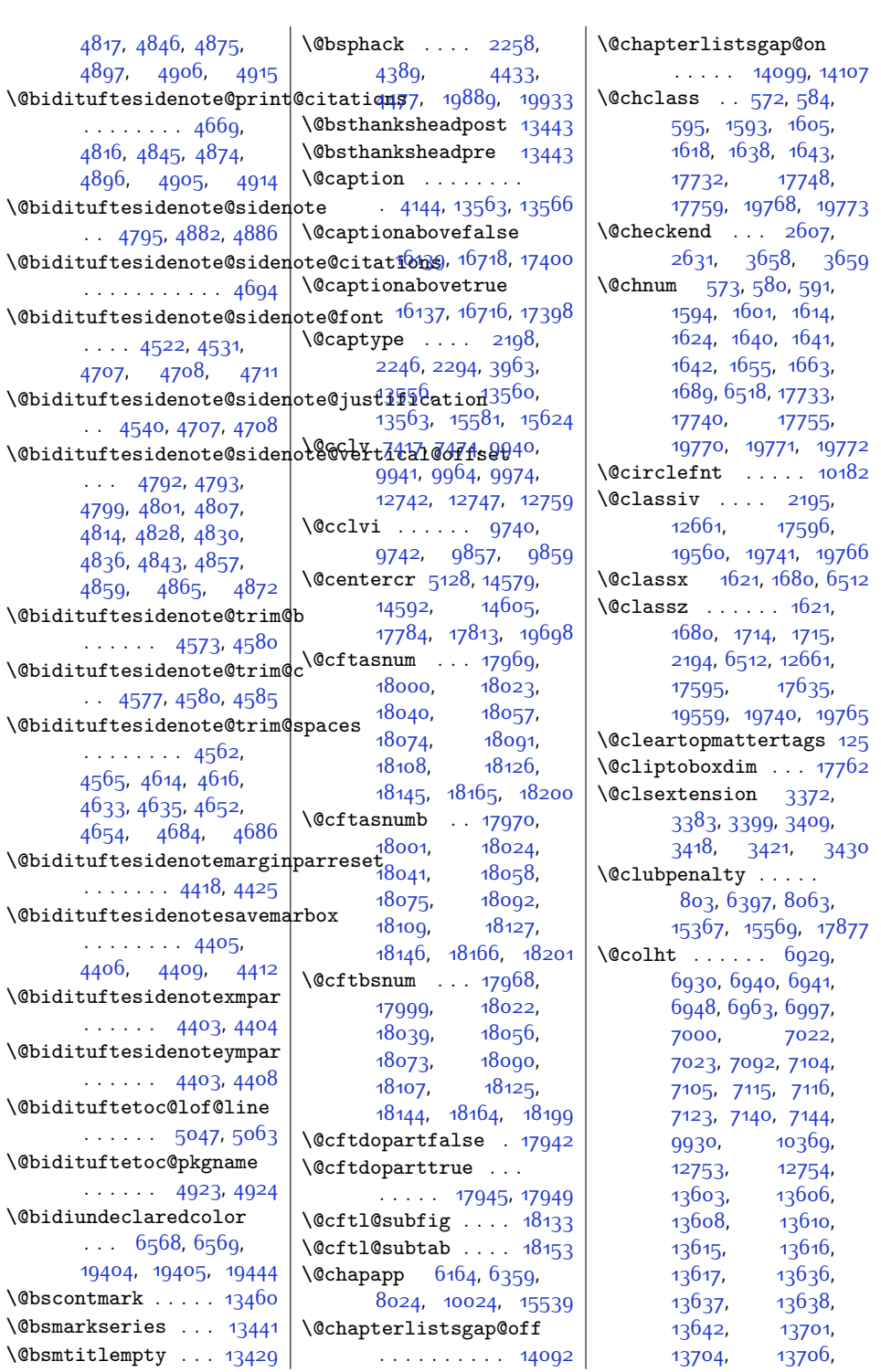

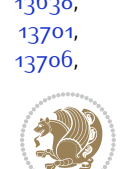

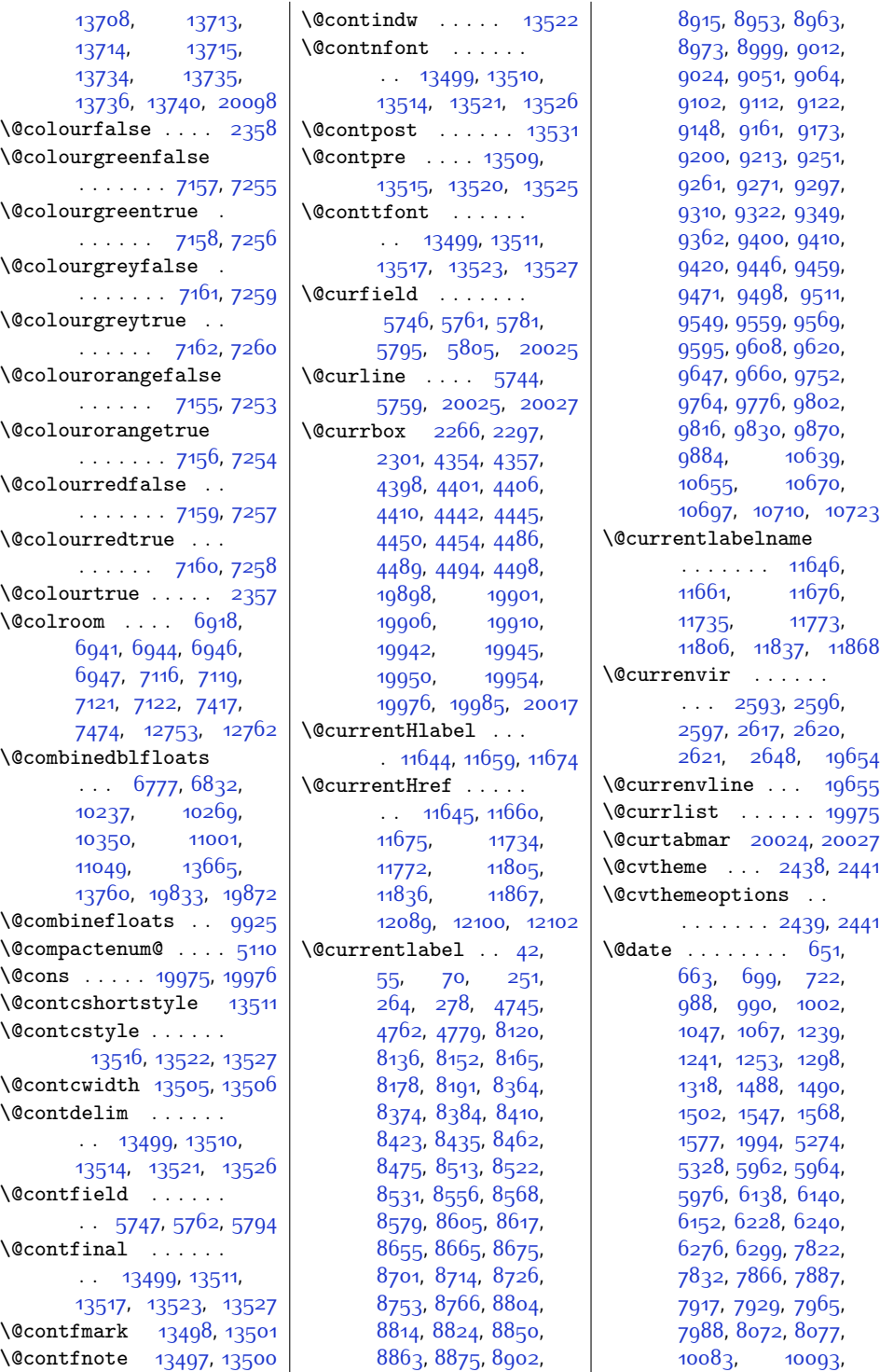

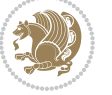

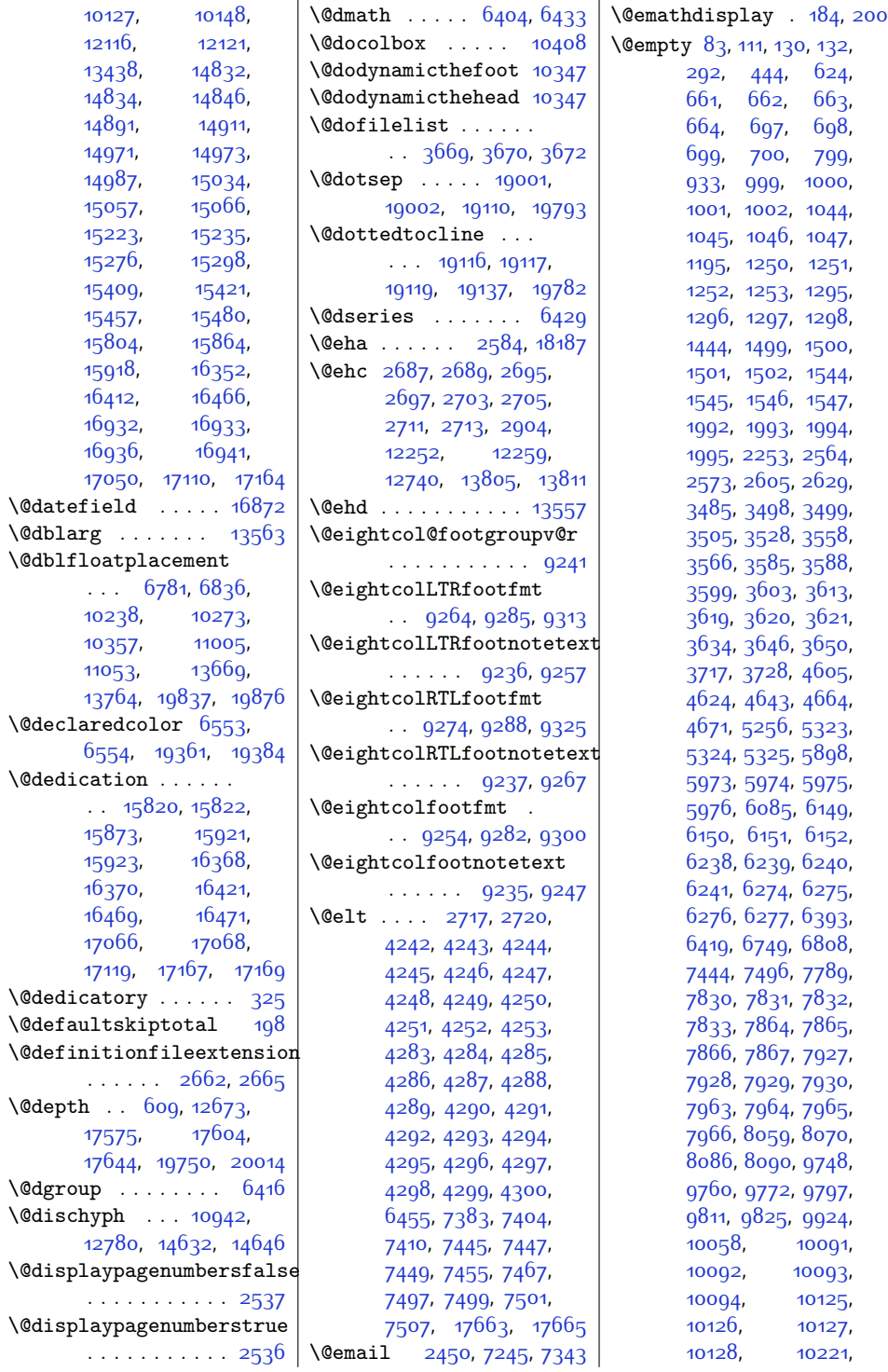

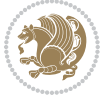

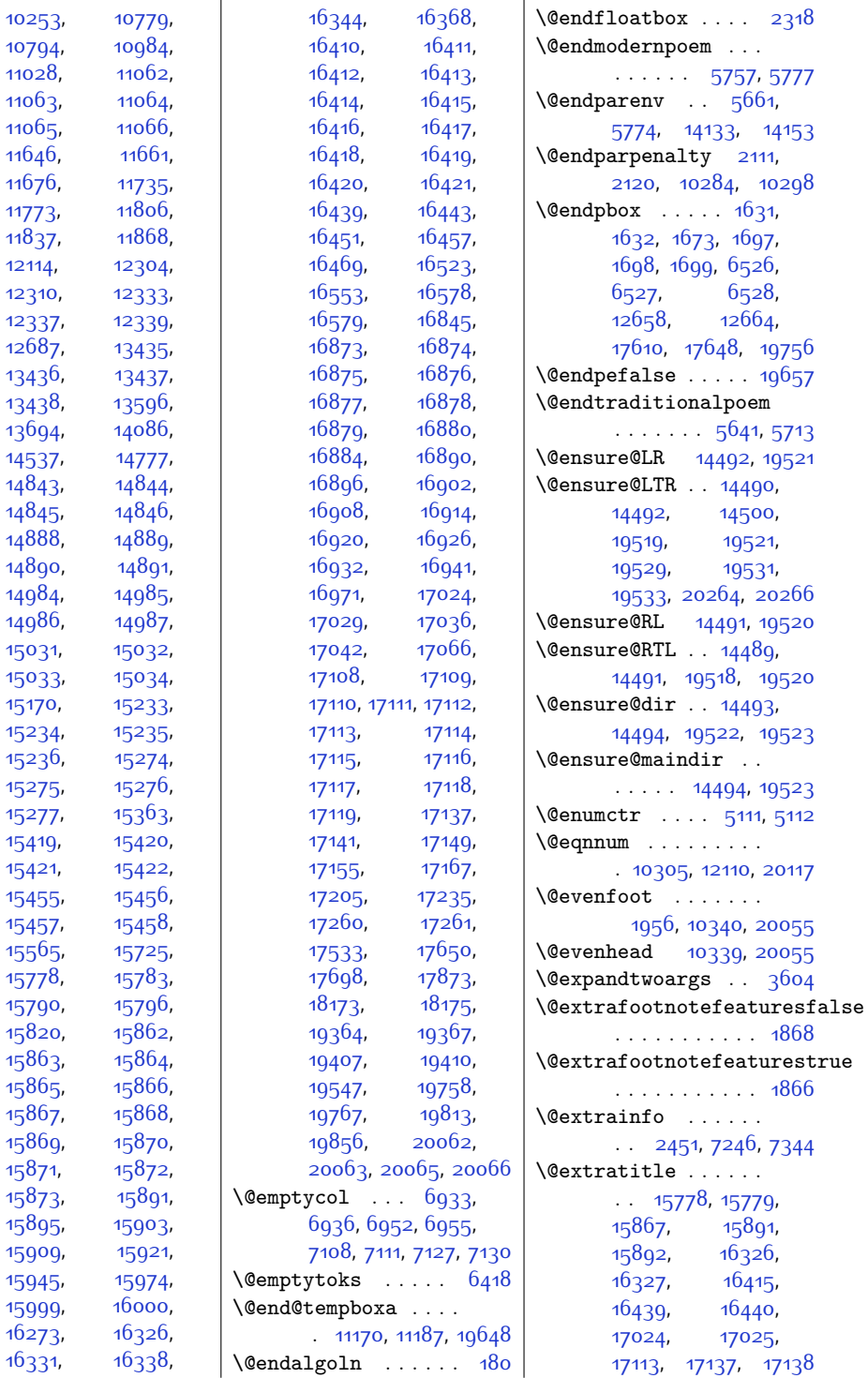

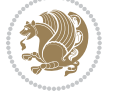

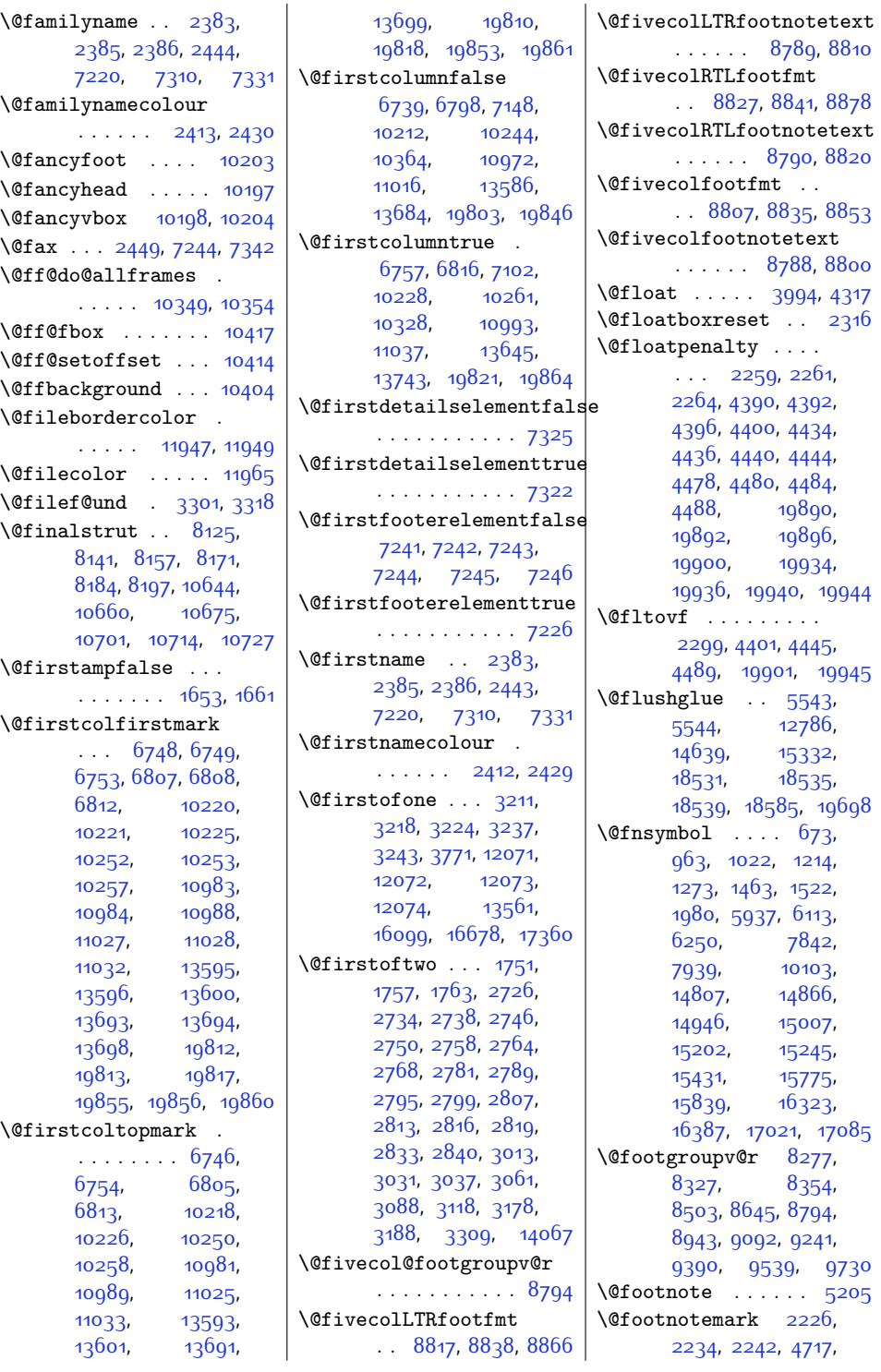

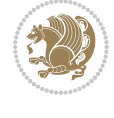

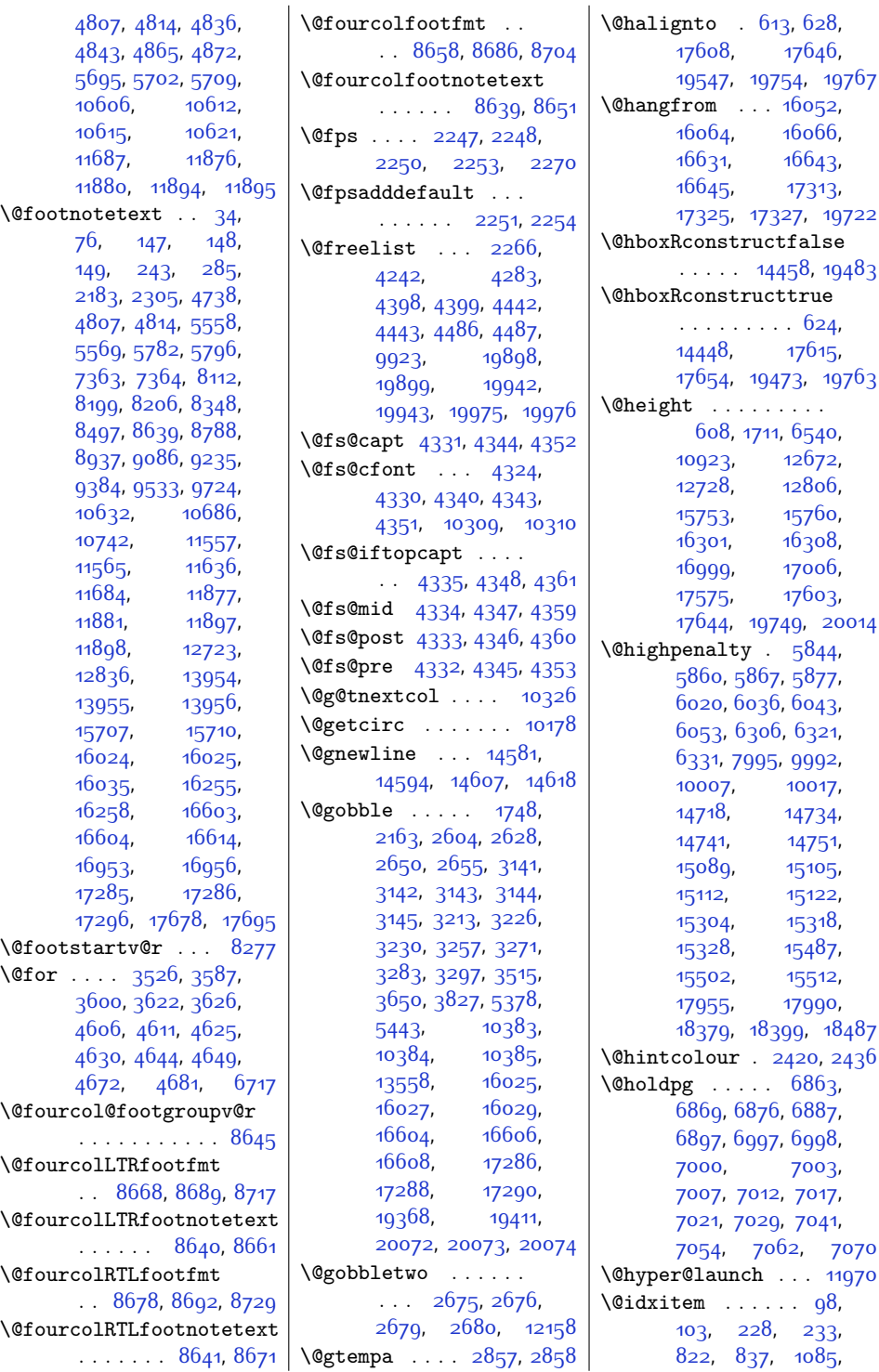

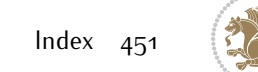

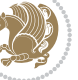

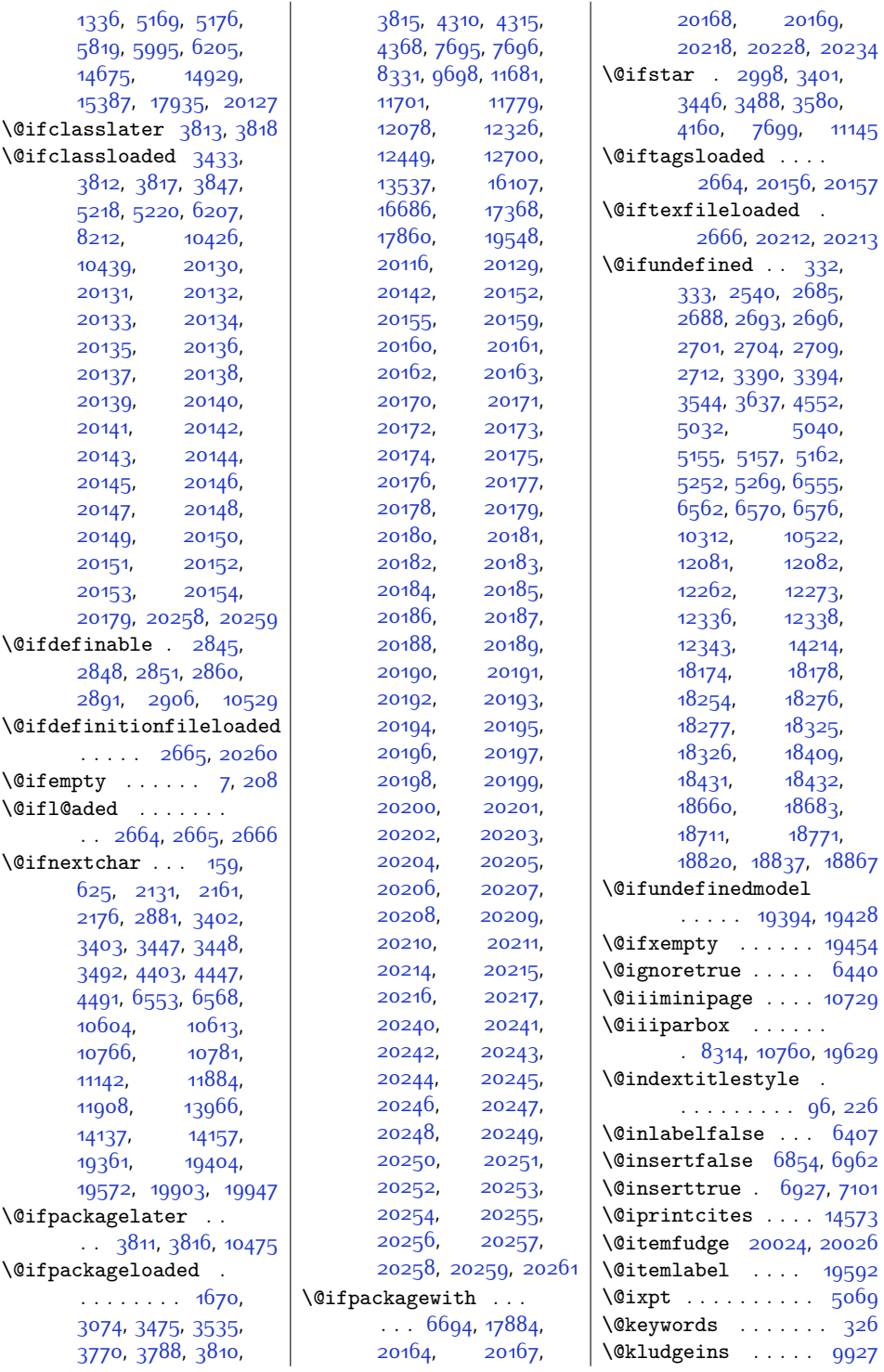

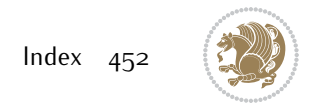

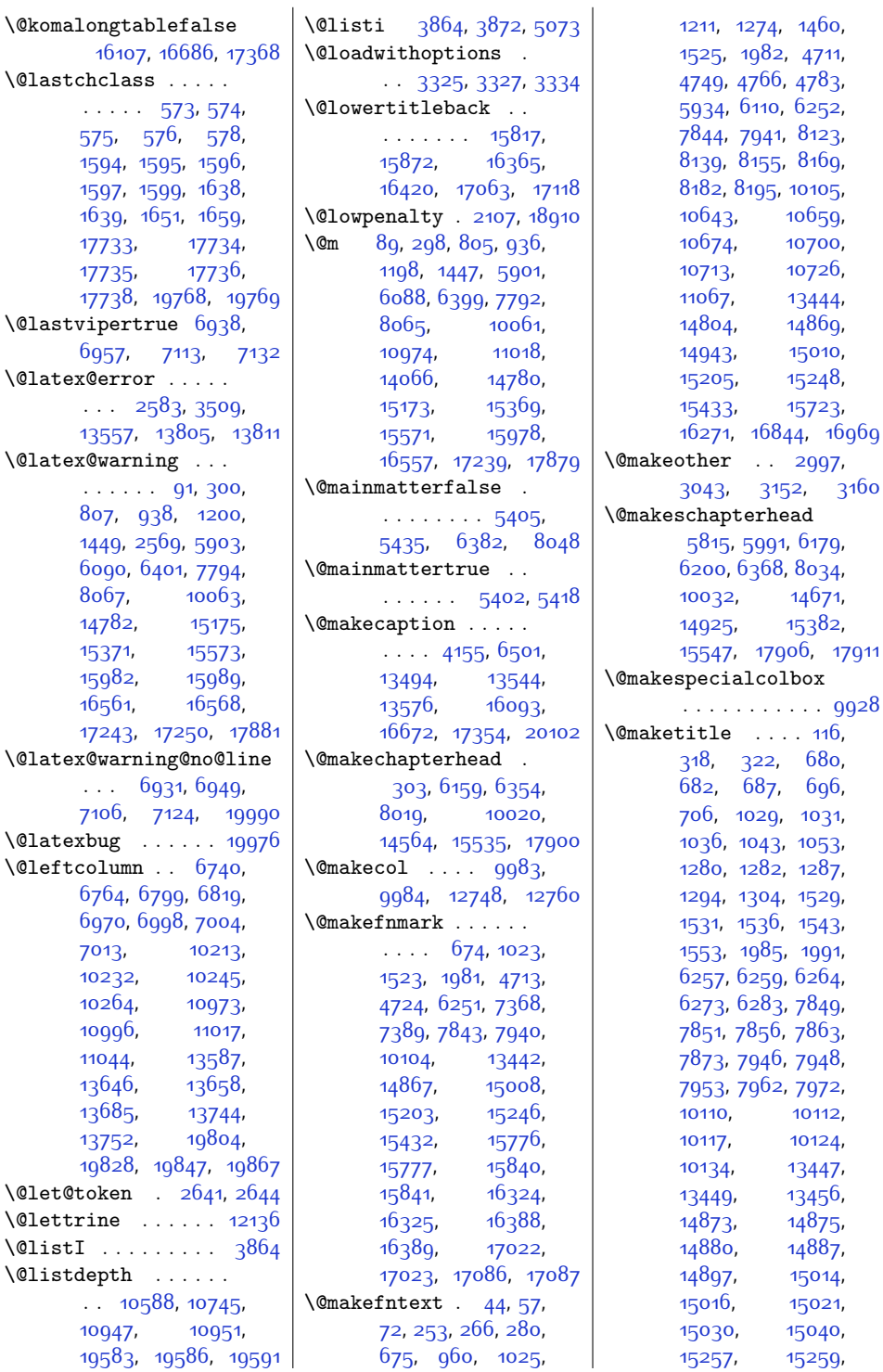

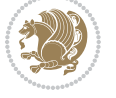

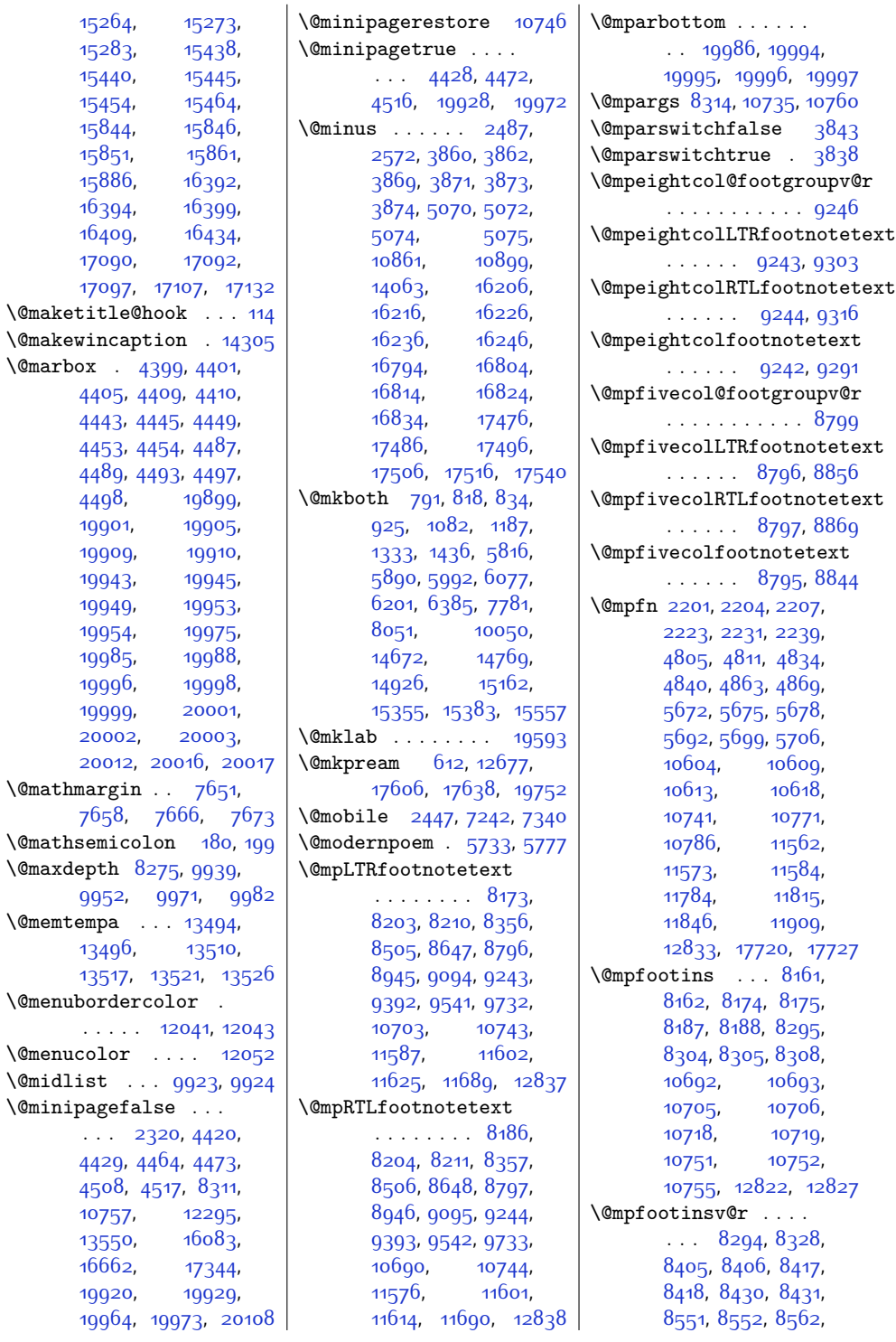

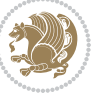

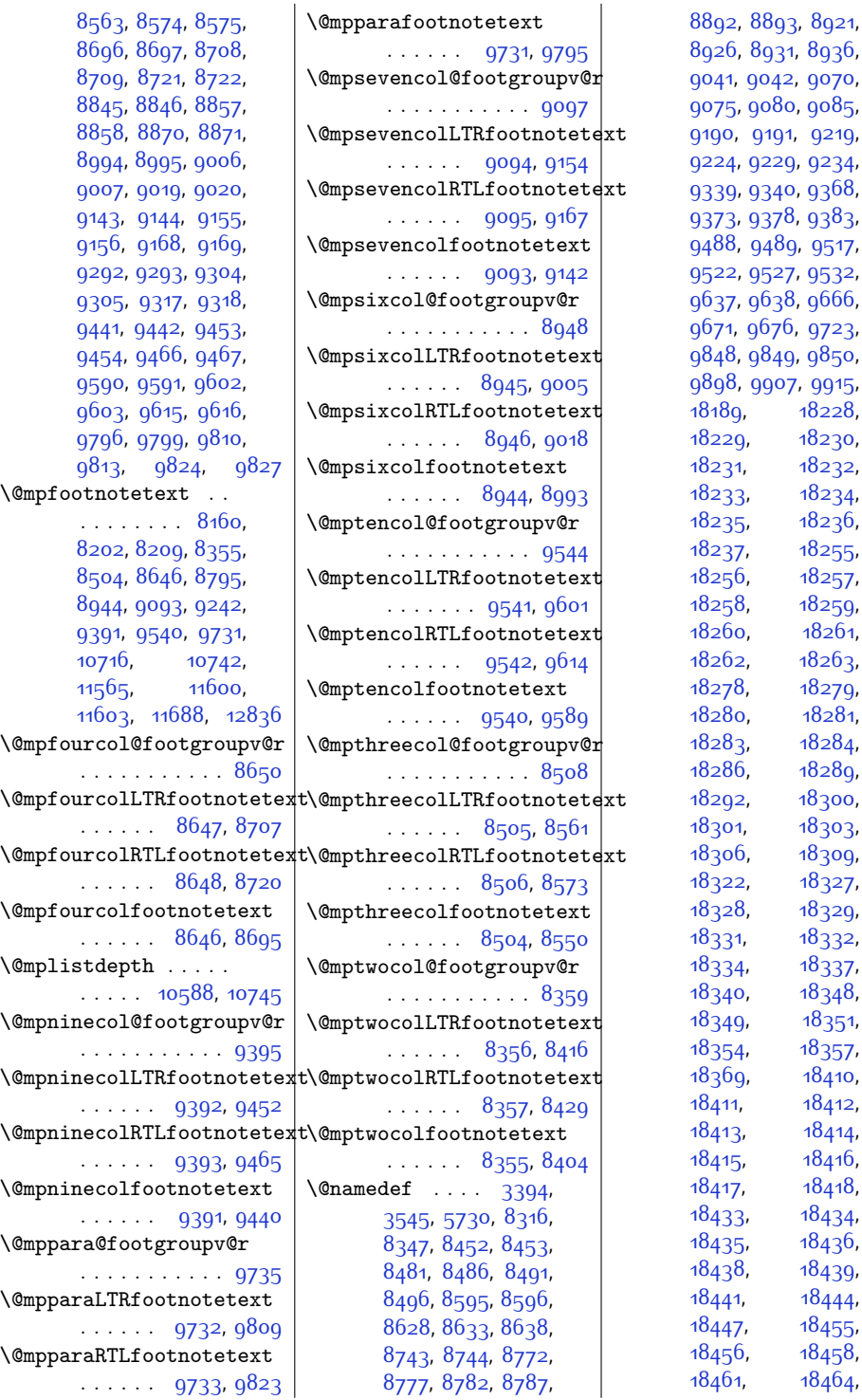

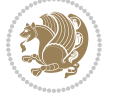

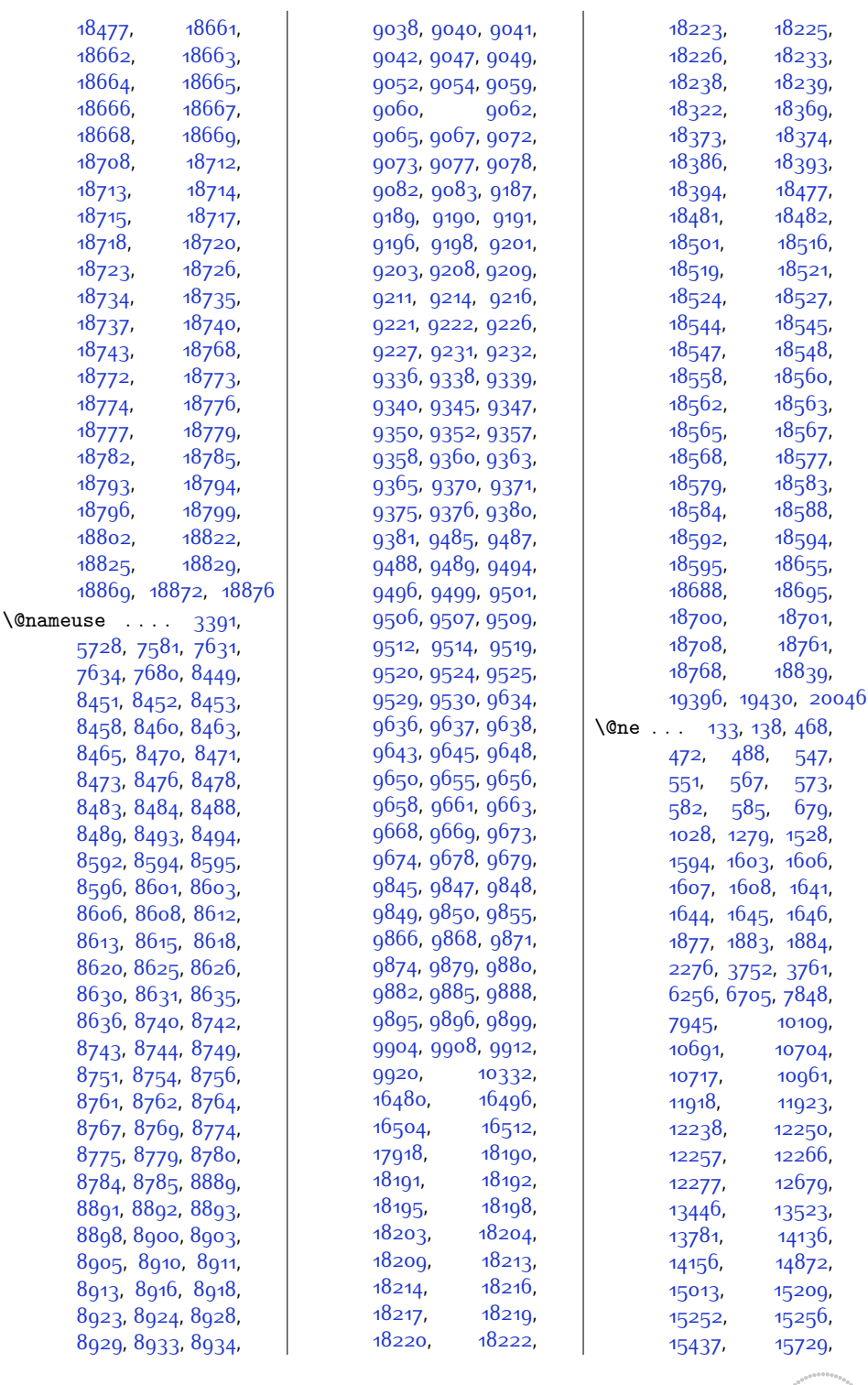

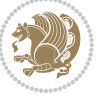

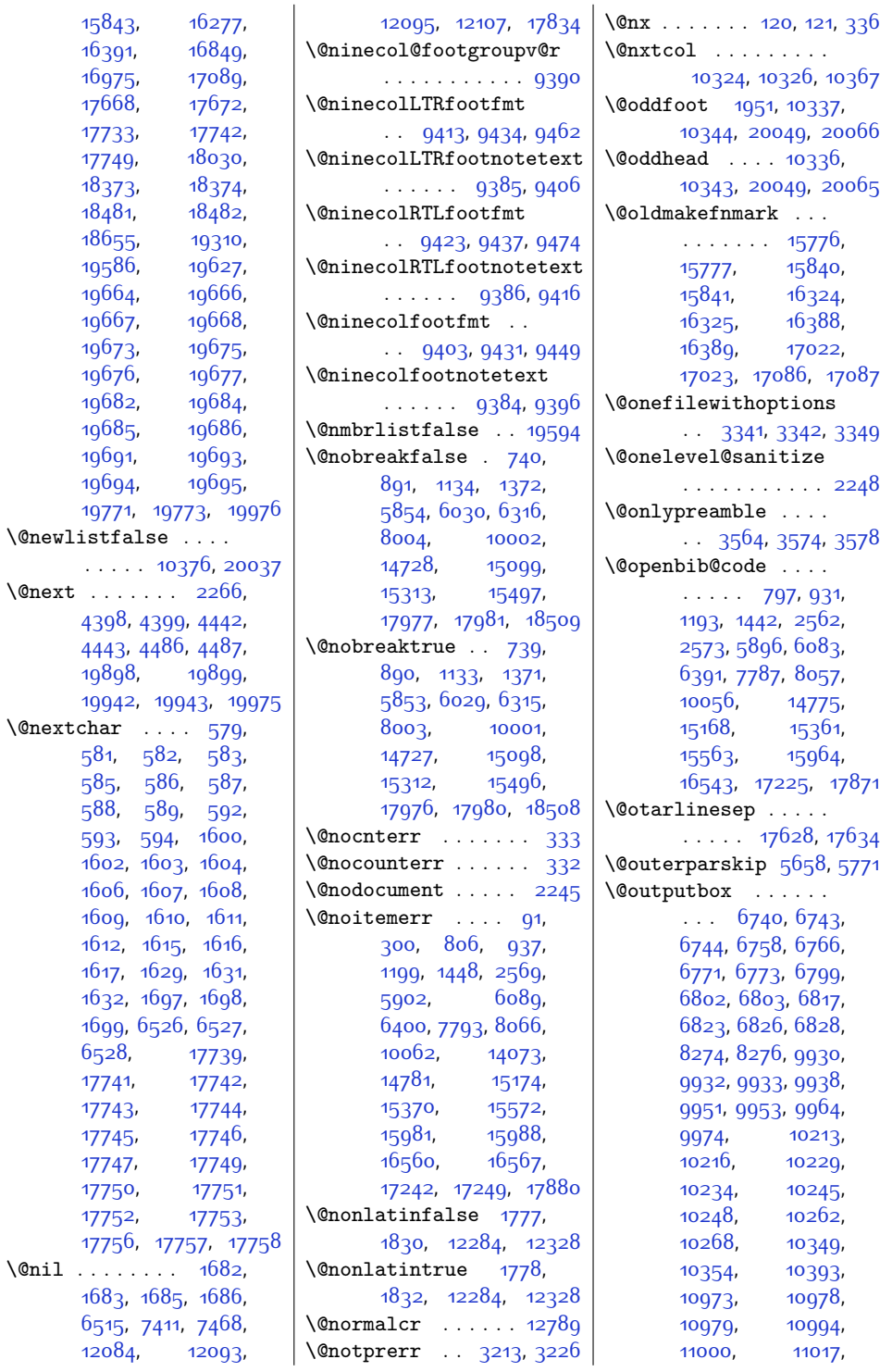

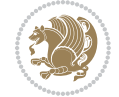

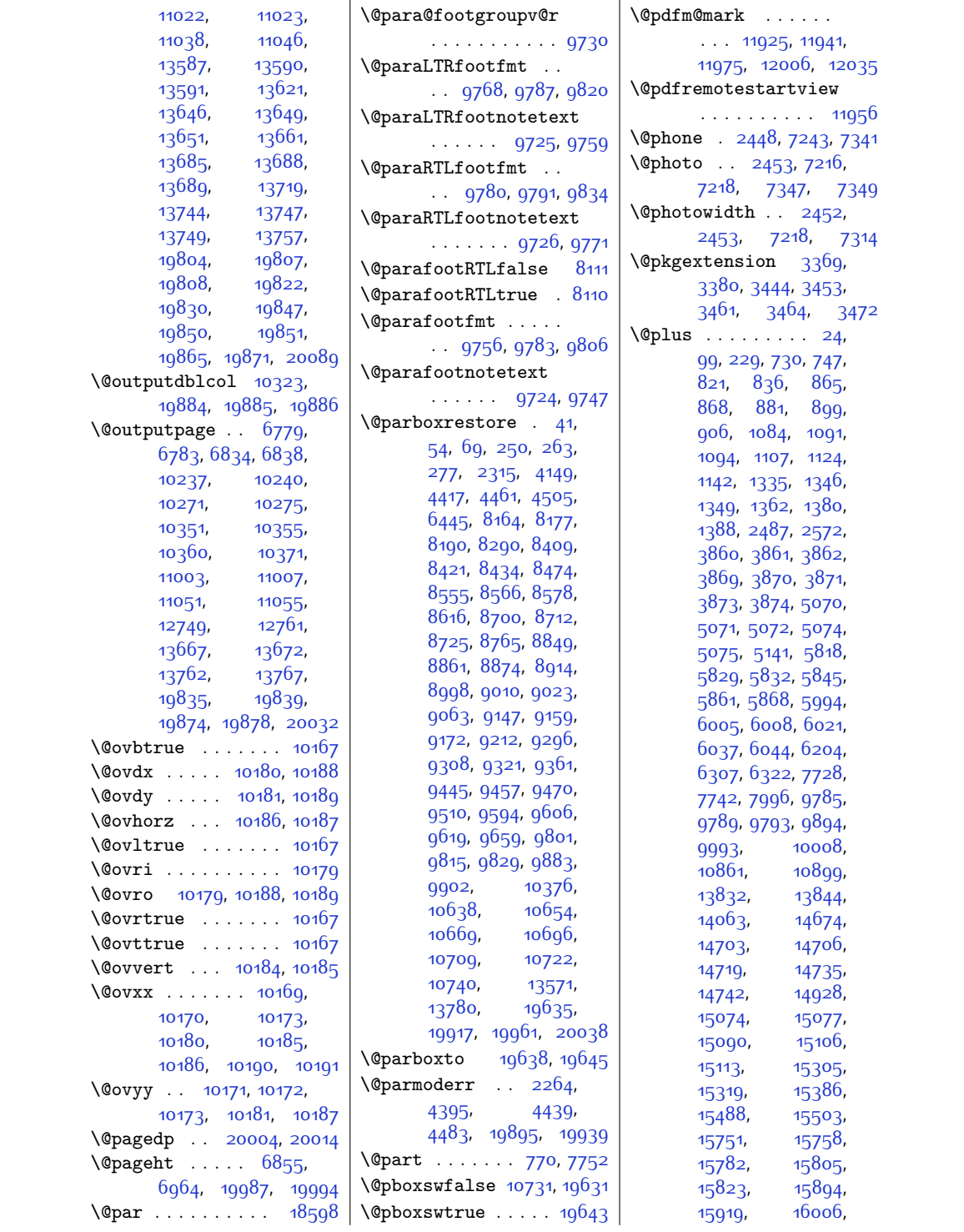

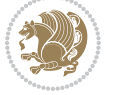

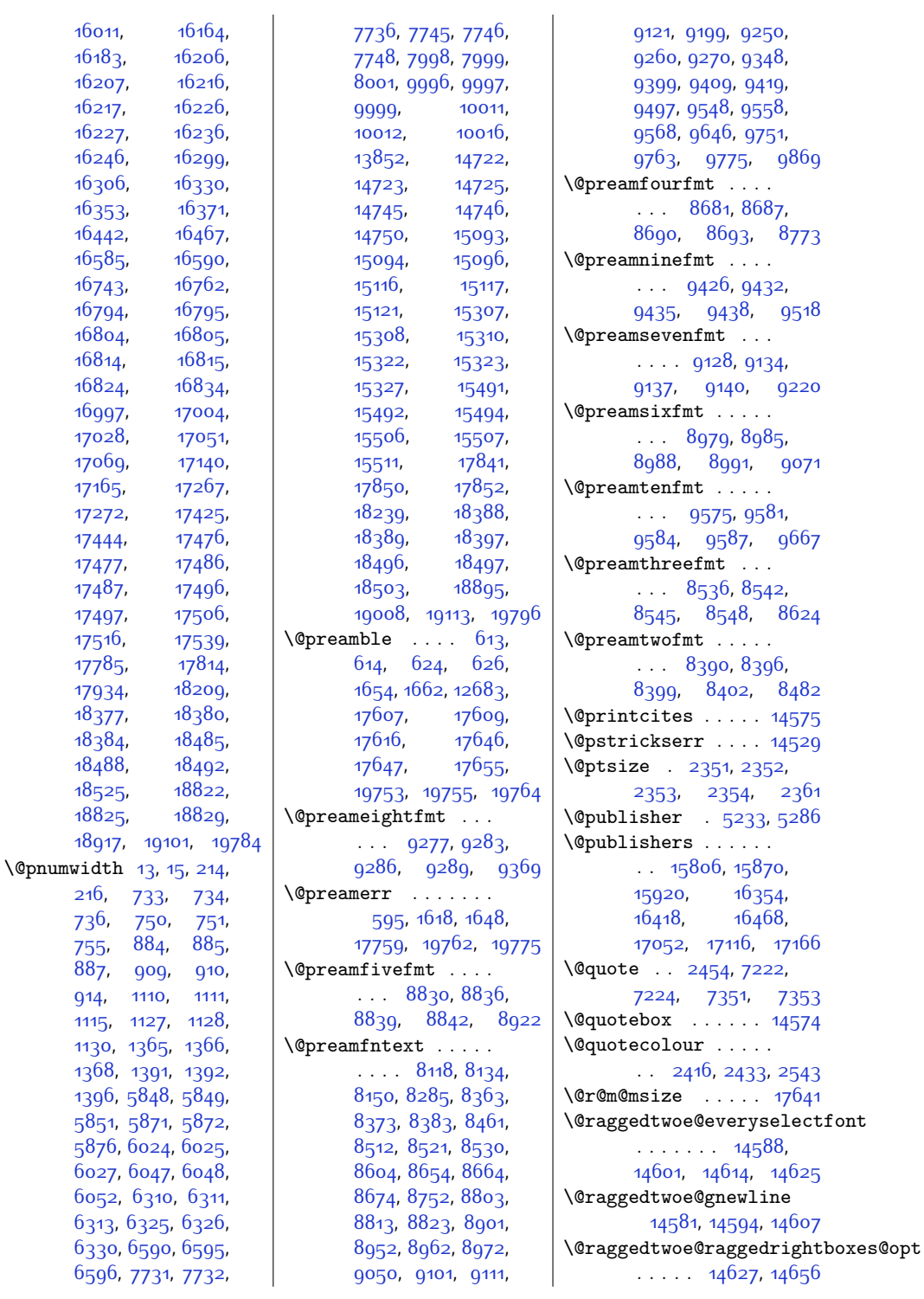

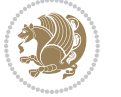

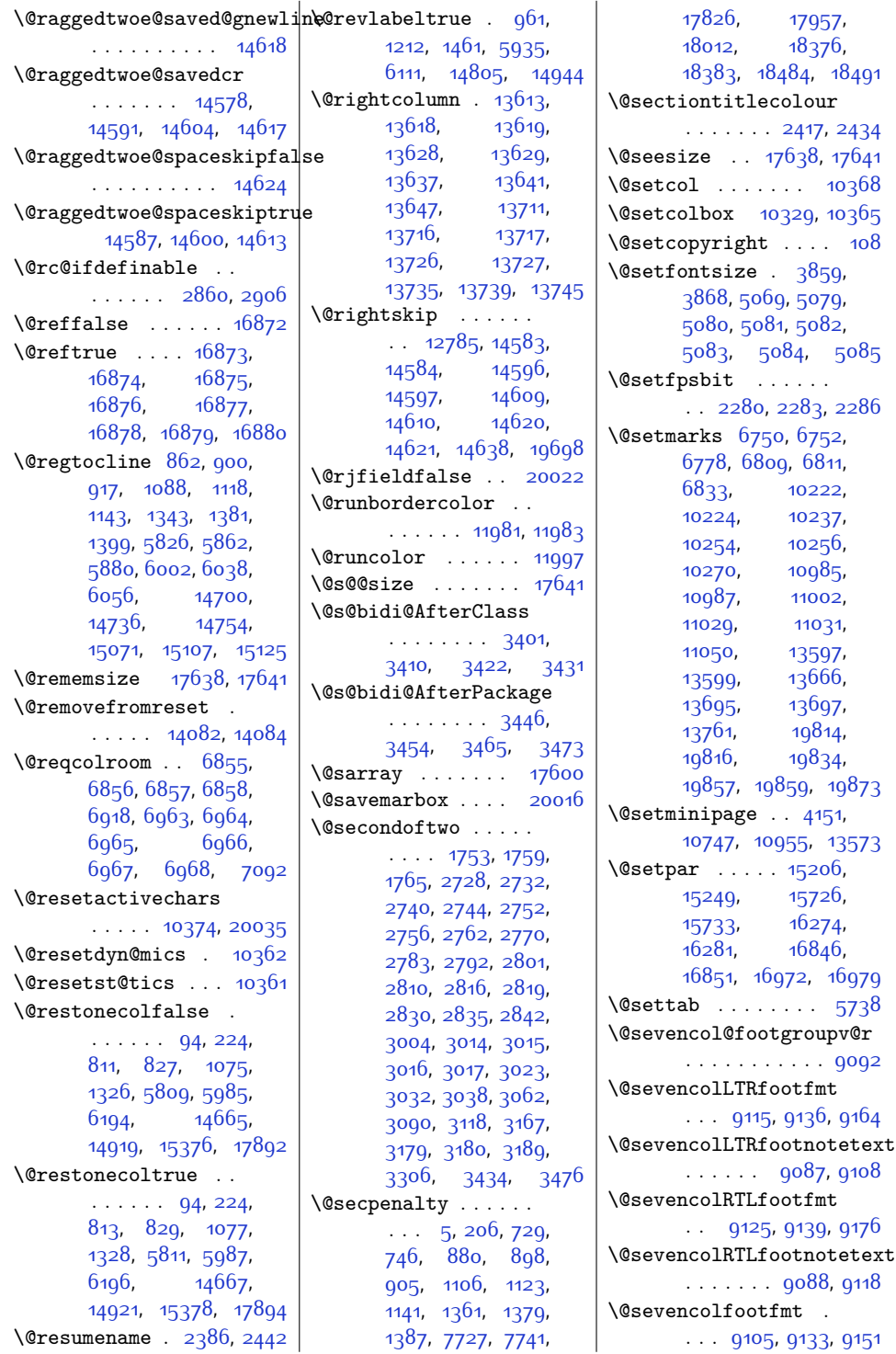

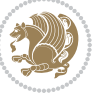

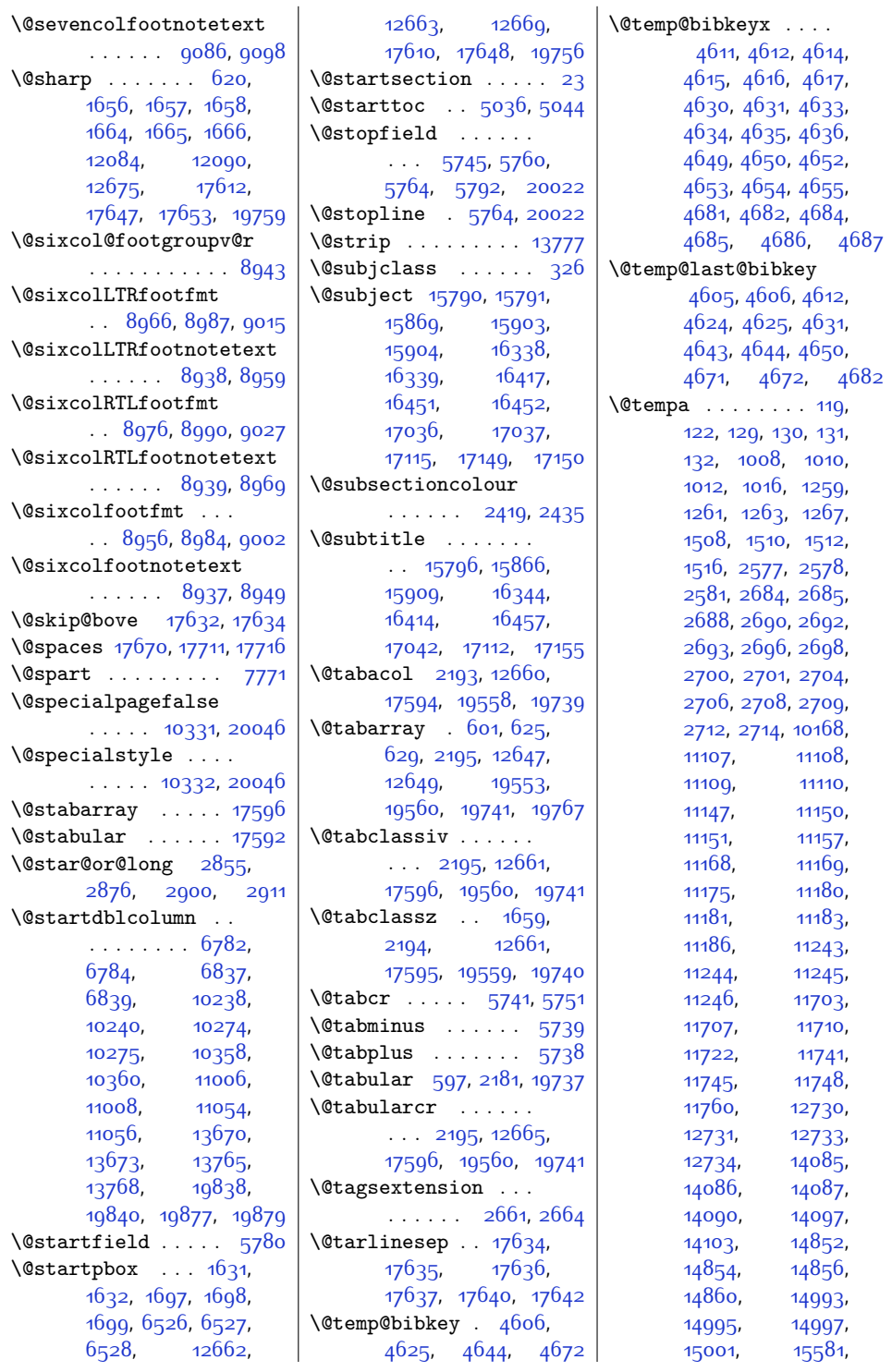

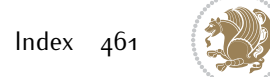

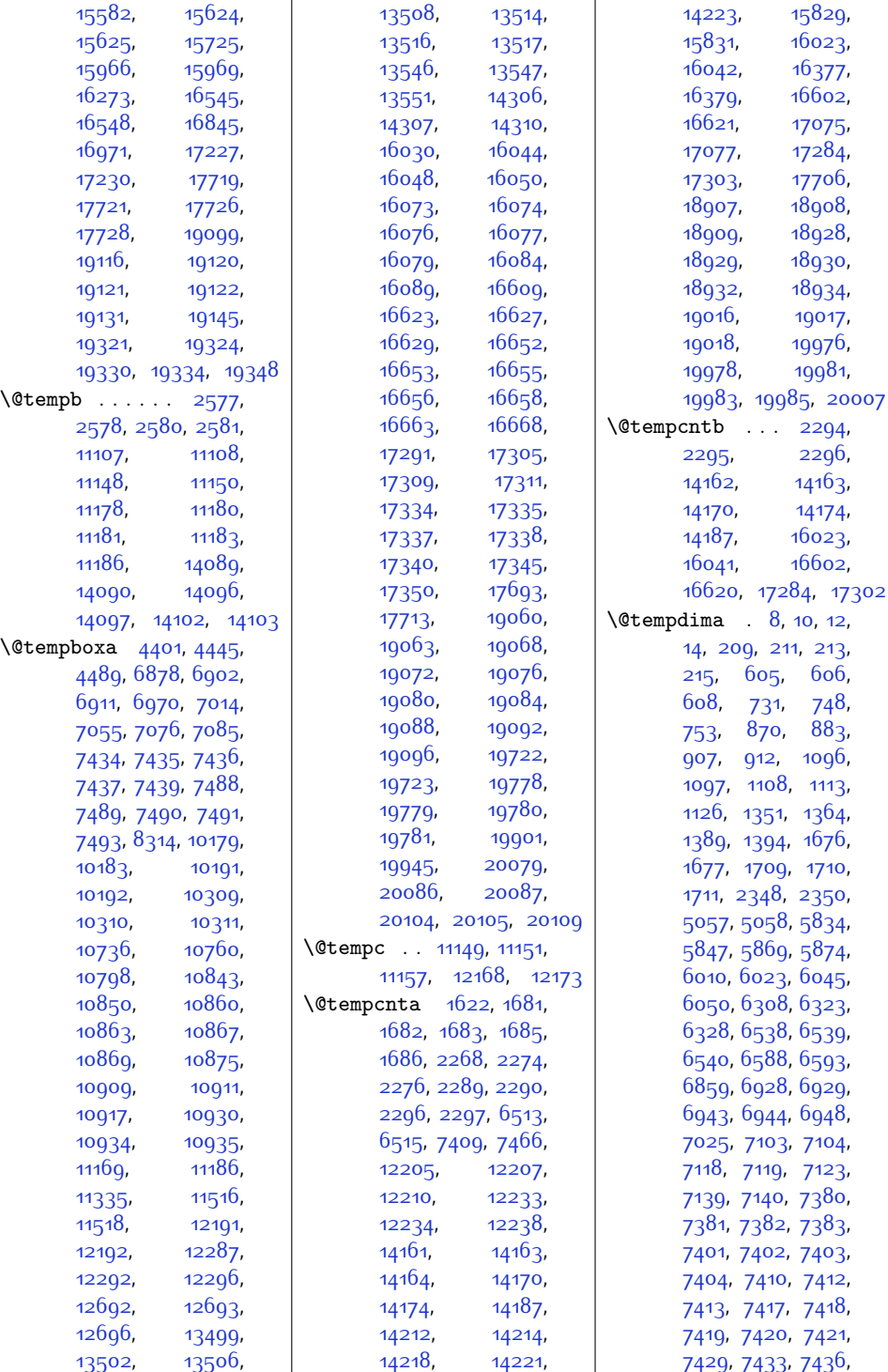

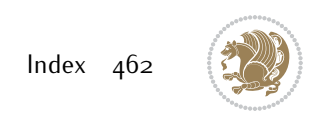

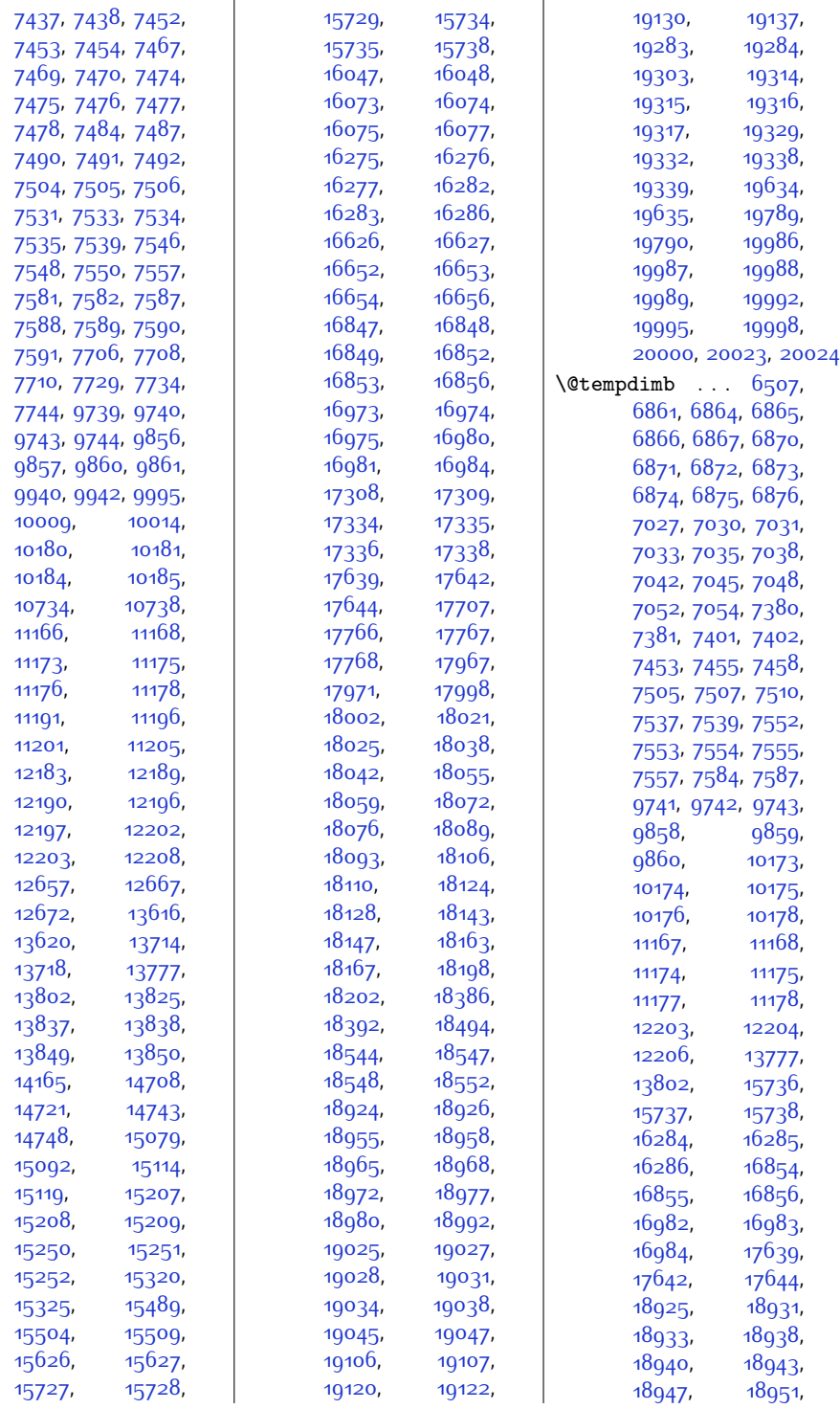

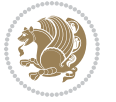

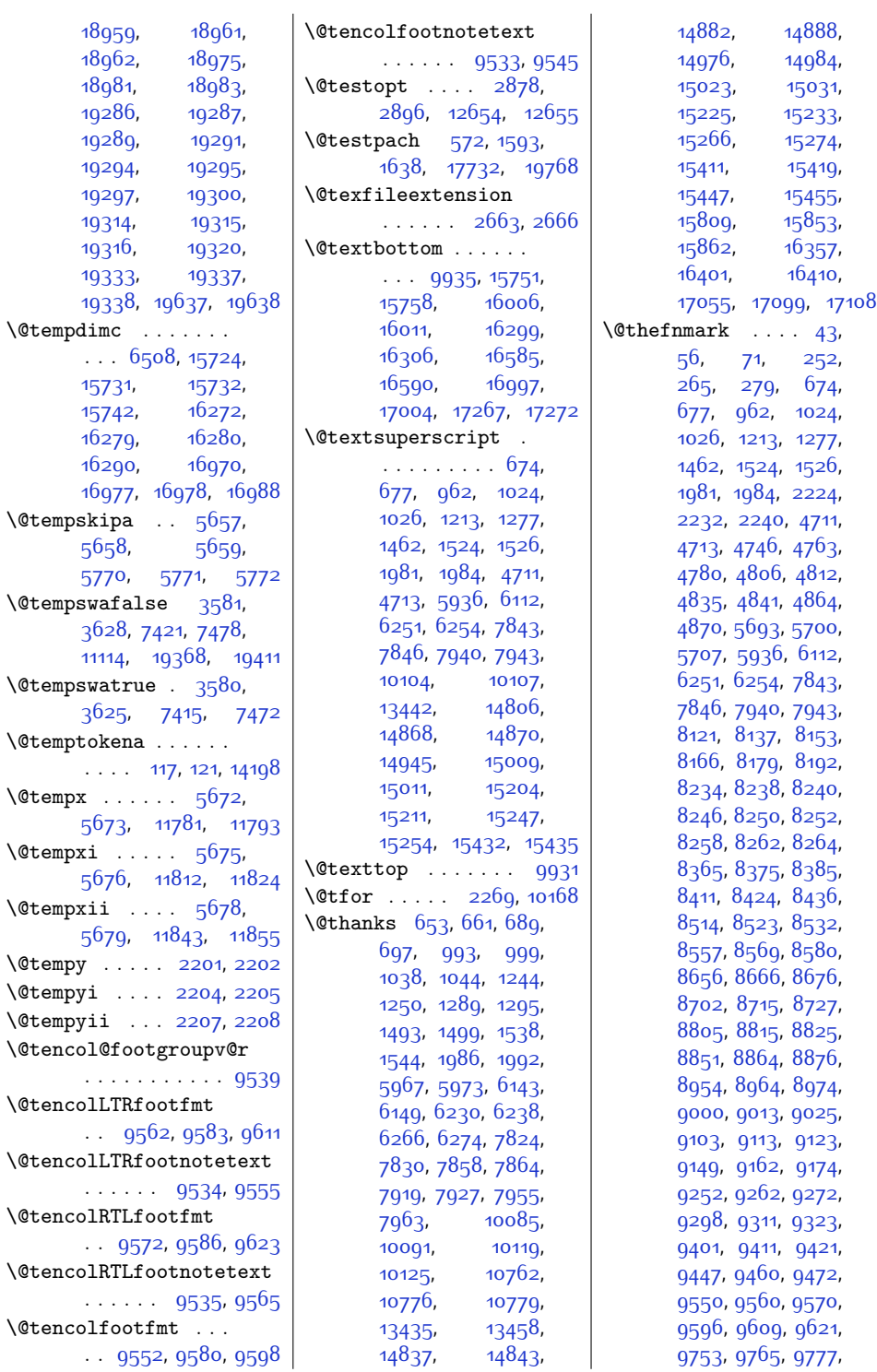

 $Index$  464

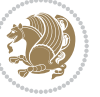

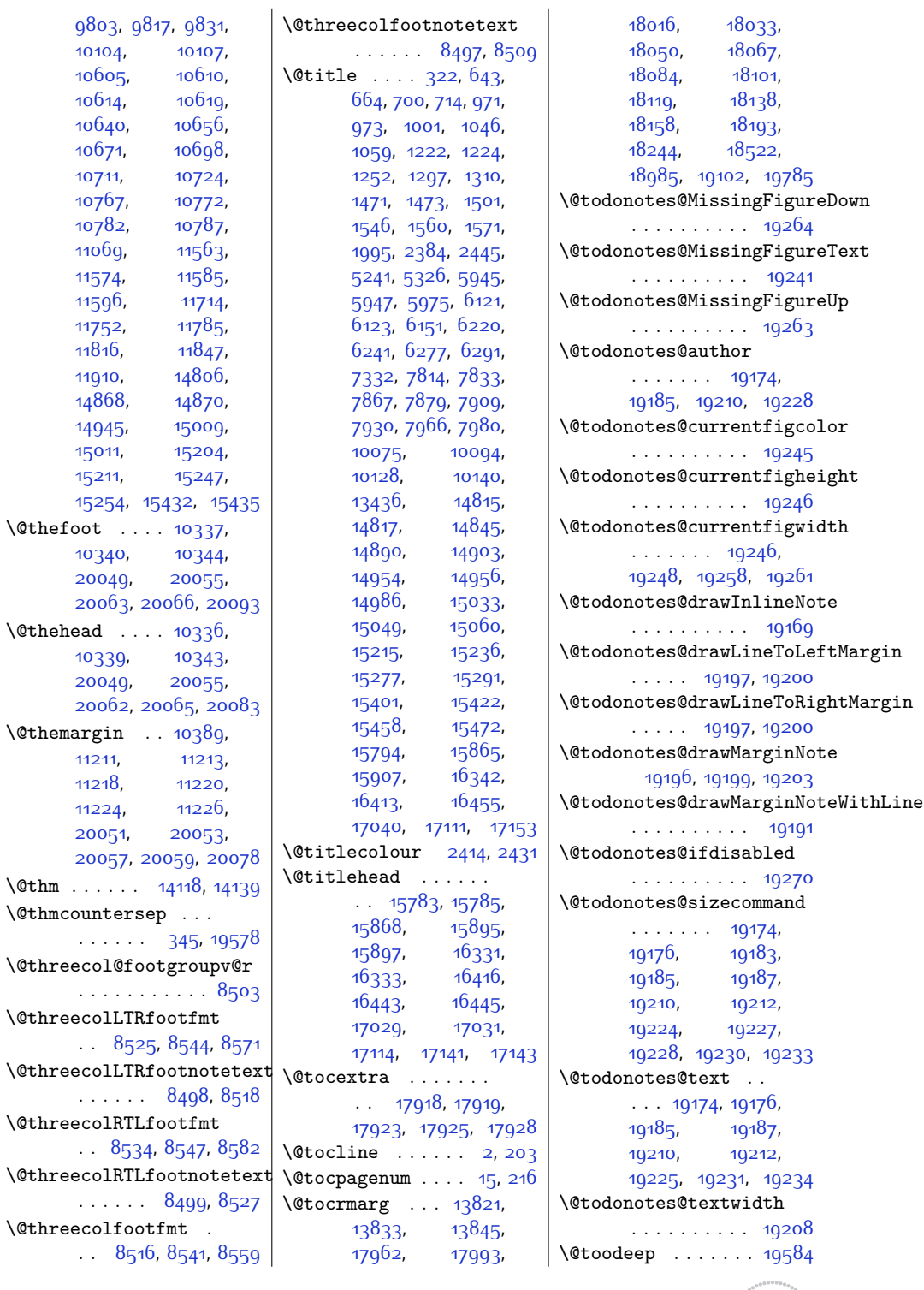

 $Index \quad 465$ 

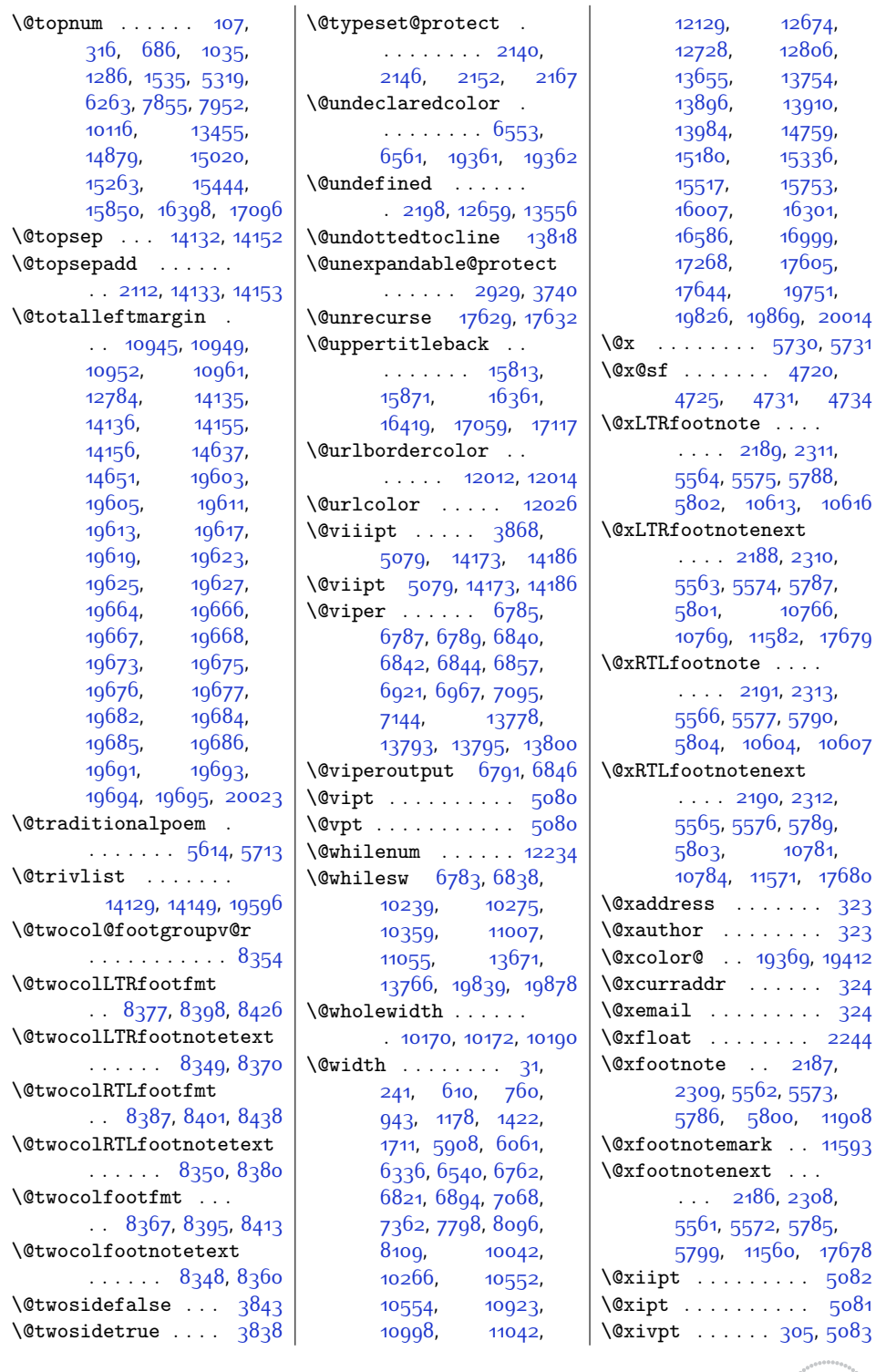

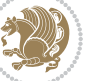

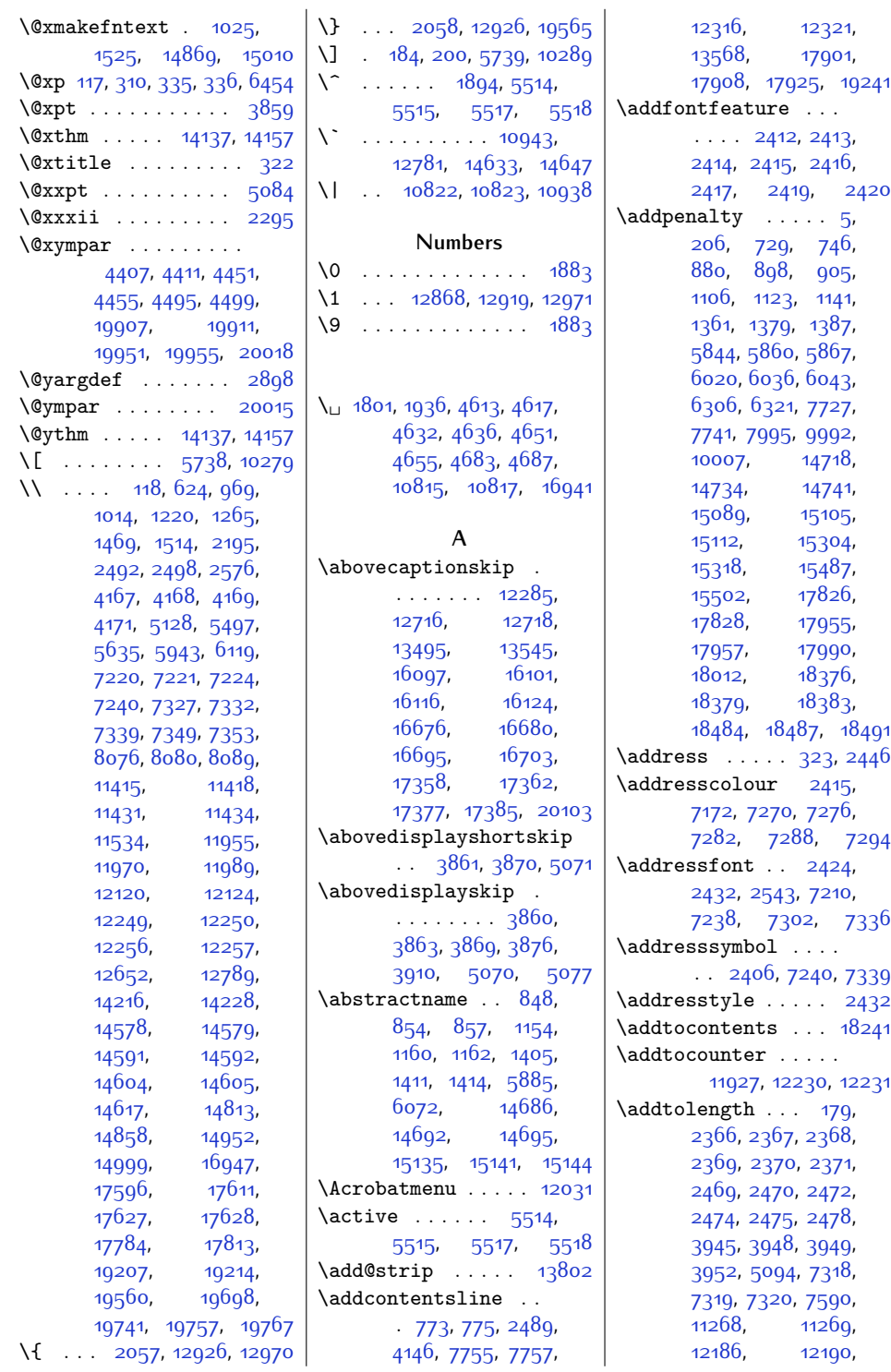

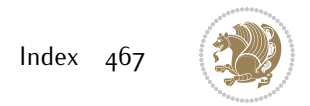
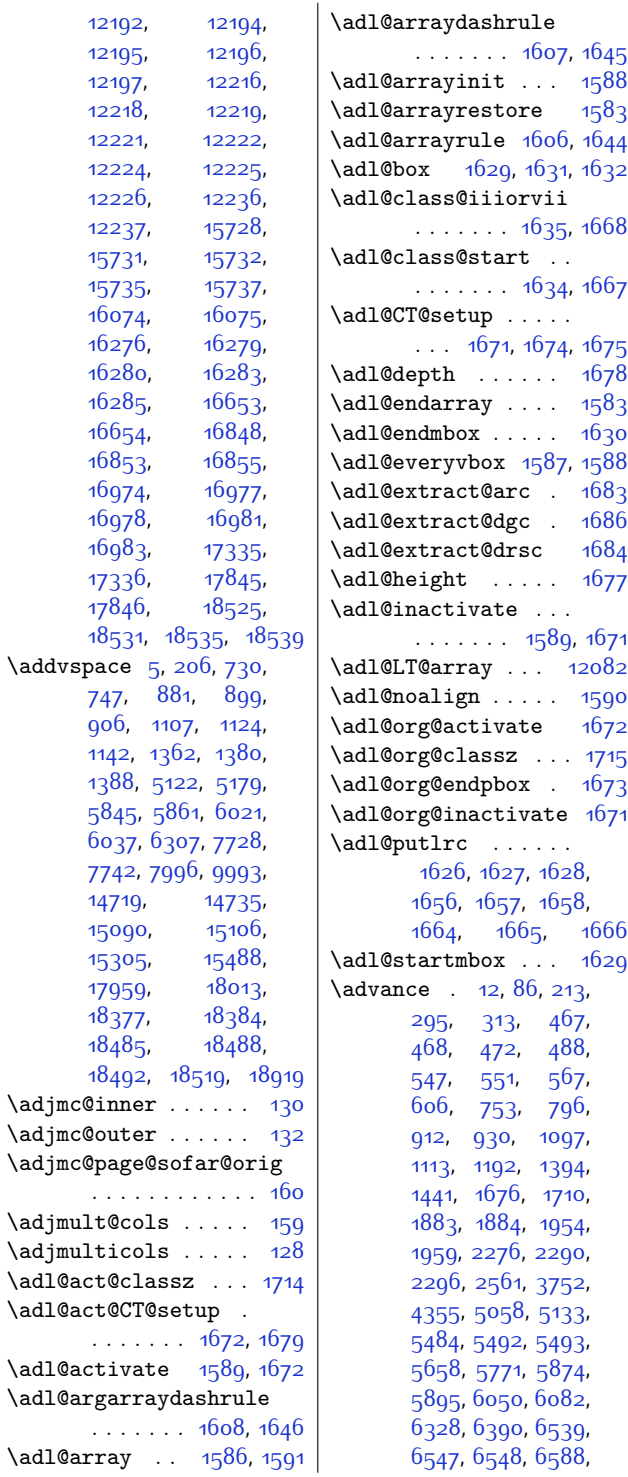

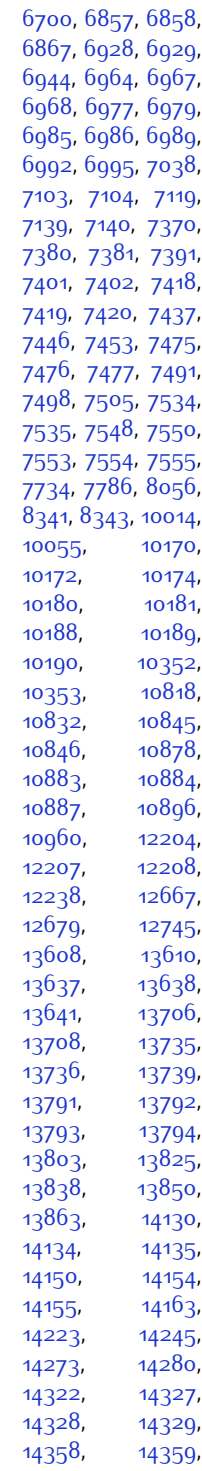

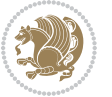

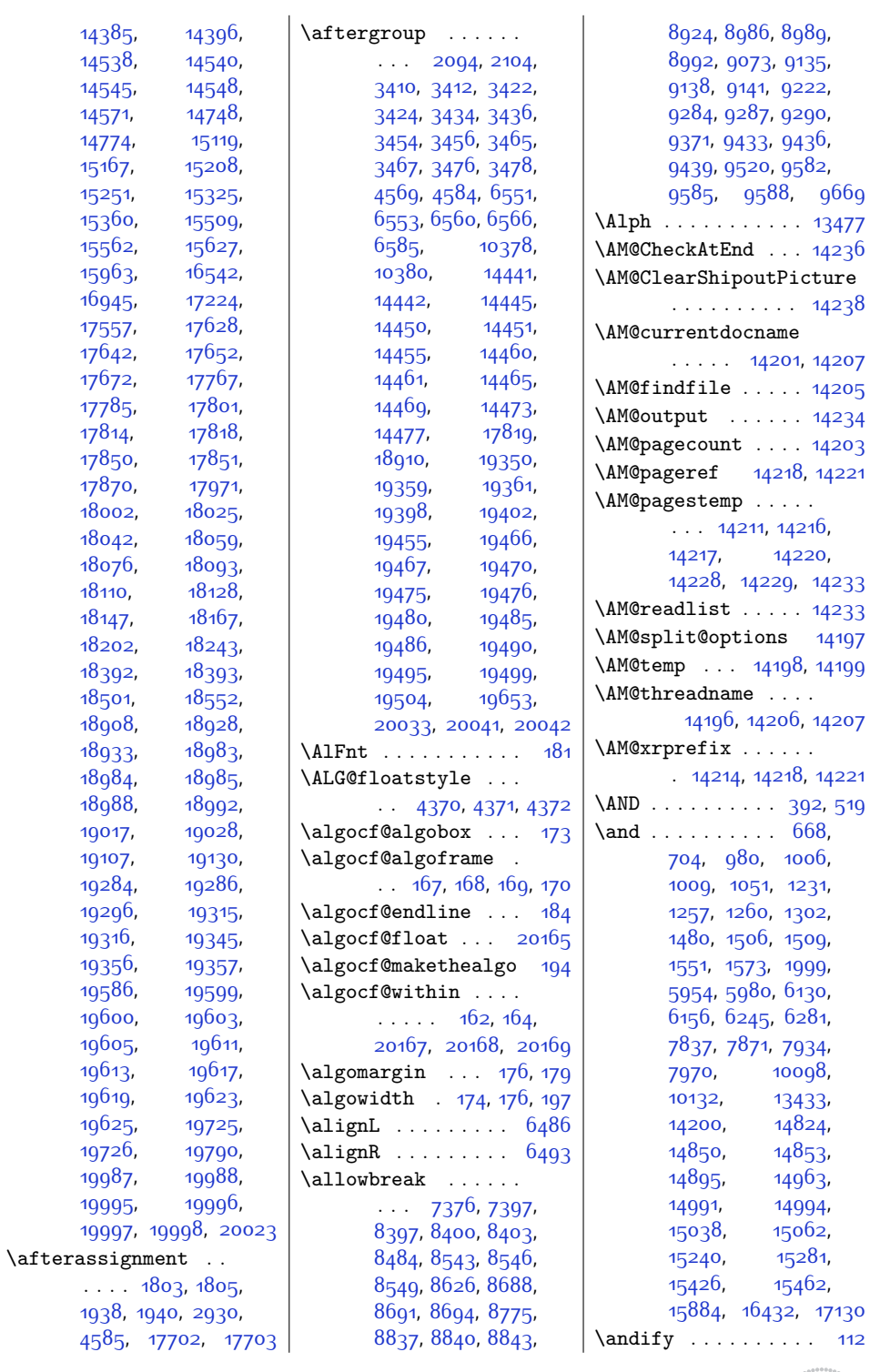

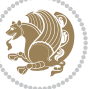

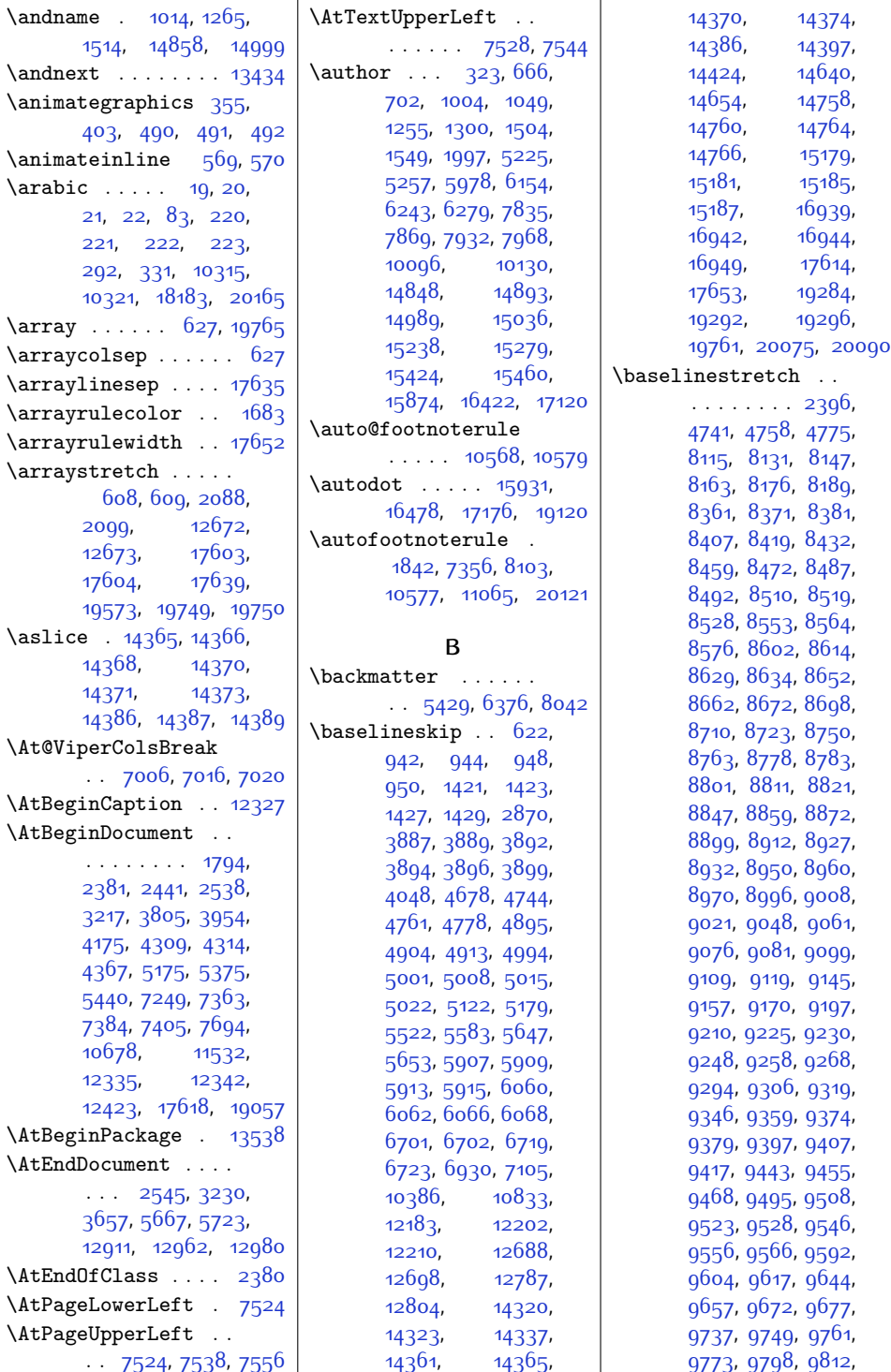

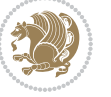

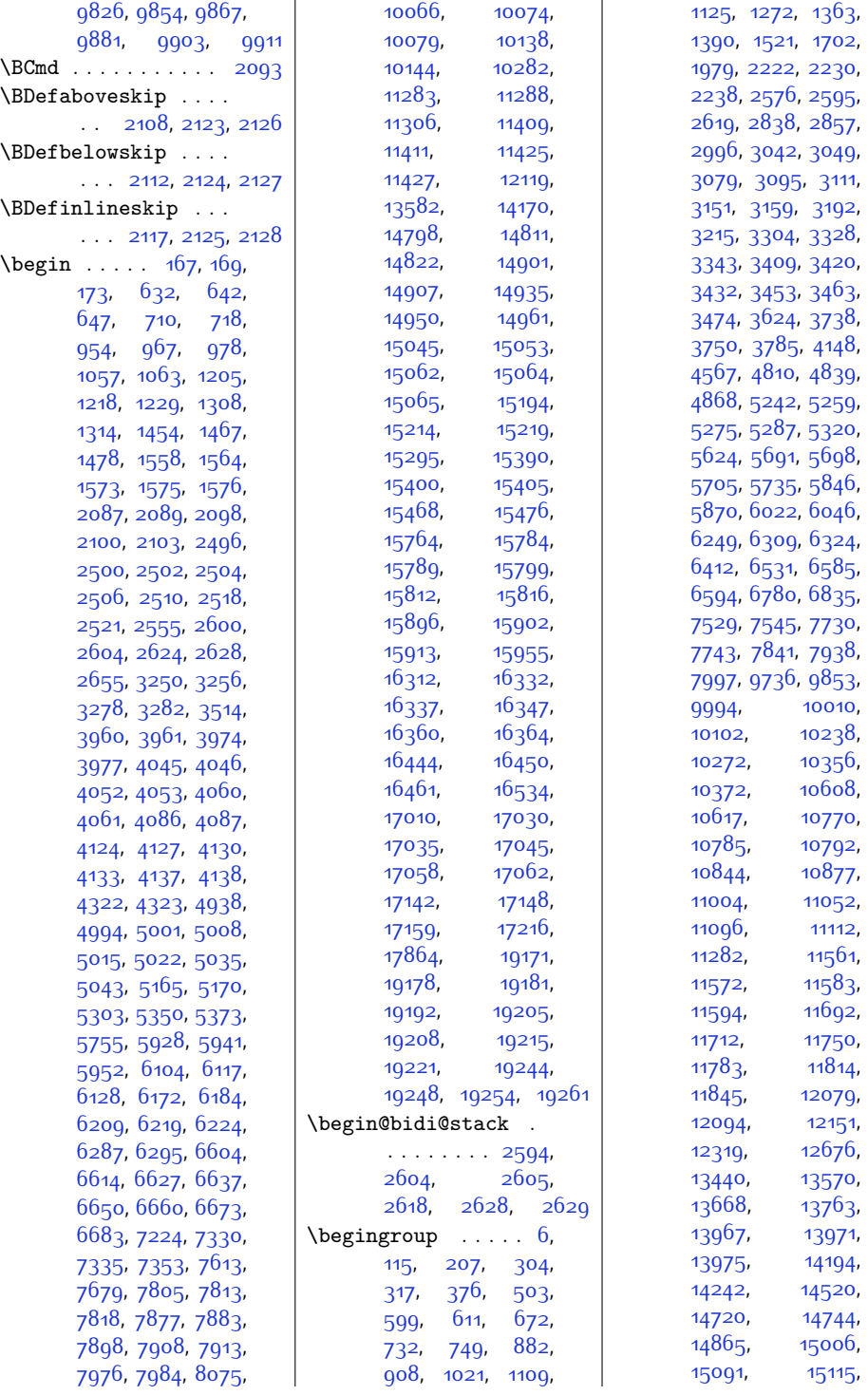

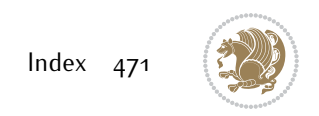

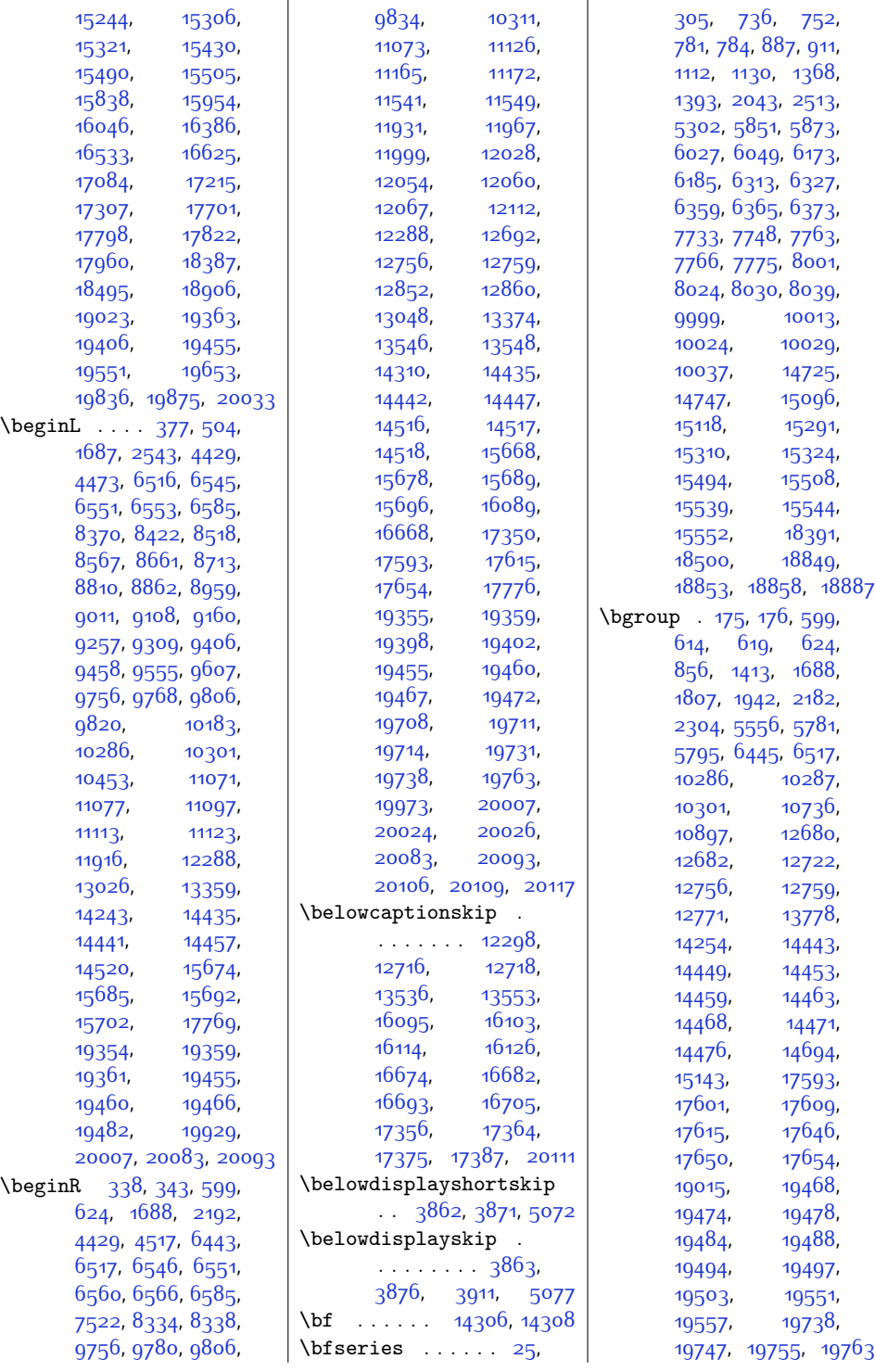

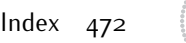

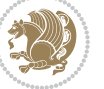

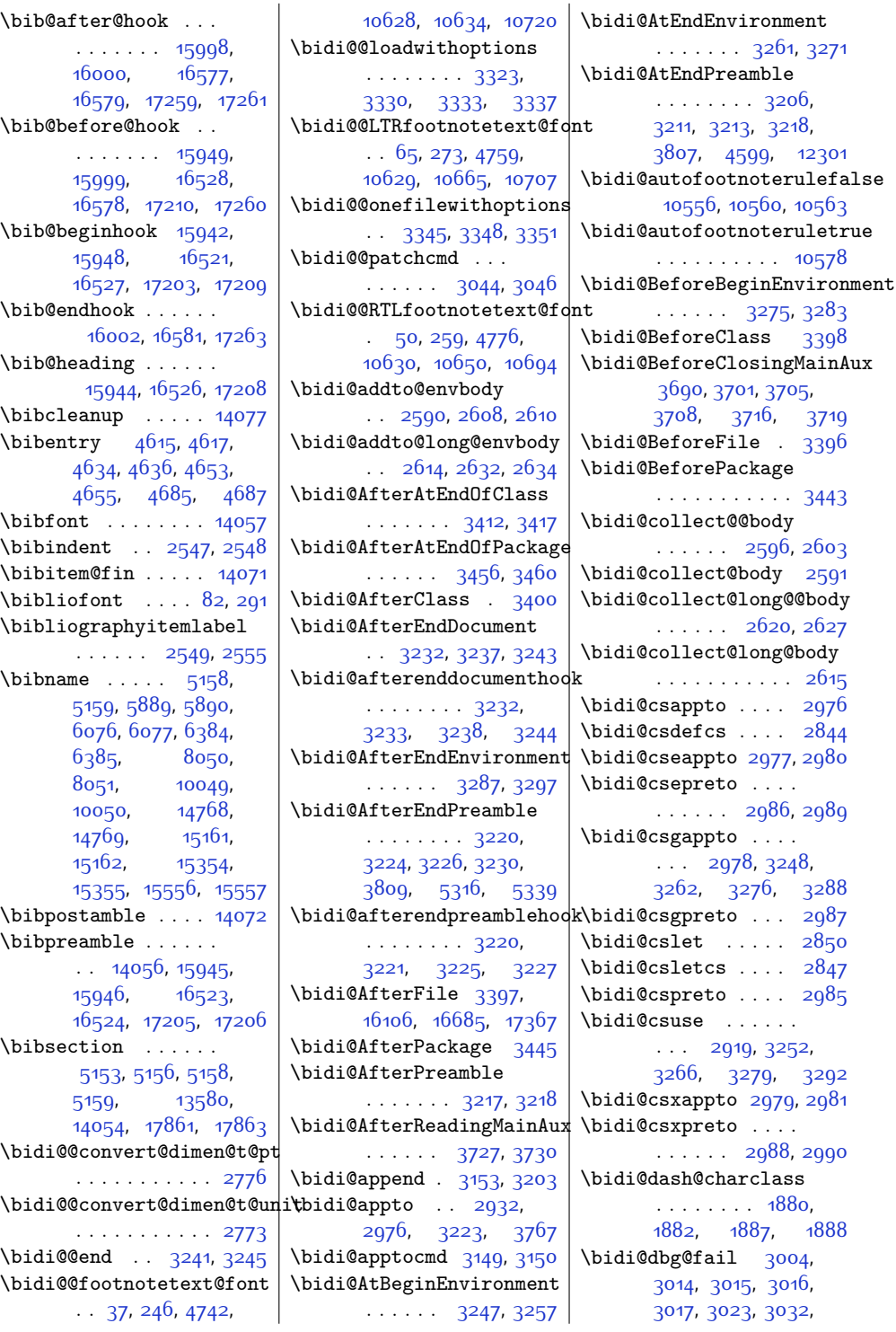

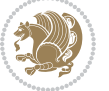

[3038,](#page-89-5) [3145,](#page-91-5) [3167](#page-91-6), [3179,](#page-92-15) [3180,](#page-92-16) [3189](#page-92-17) \bidi@dbg@info [3005](#page-88-16), [3007](#page-88-17), [3010,](#page-88-18) [3012](#page-88-19), [3013](#page-88-20), [3024](#page-88-21), [3026](#page-88-22), [3028,](#page-88-23) [3030,](#page-89-6) [3031](#page-89-7), [3033,](#page-89-8) [3035,](#page-89-9) [3037](#page-89-10), [3143,](#page-91-7) [3168](#page-91-8), [3170](#page-91-9), [3172,](#page-91-10) [3175,](#page-91-11) [3181](#page-92-18), [3183](#page-92-19) \bidi@dbg@init [3002](#page-88-24), [3021](#page-88-25), [3142,](#page-91-12) [3165](#page-91-13) \bidi@dbg@succ . . . .  $\ldots$  [3048](#page-89-11), [3144](#page-91-14), [3176,](#page-91-15) [3184,](#page-92-20) [3186](#page-92-21) \bidi@dbg@trce [2995](#page-88-26), [3041](#page-89-12), [3141](#page-91-16), [3150](#page-91-4), [3158](#page-91-17) \bidi@digits . . . . . .  $\ldots$  [1876](#page-65-6), [1883,](#page-65-0) [1884](#page-65-1) \bidi@digits@charclass . . . . . . . . [1878](#page-65-7), [1883](#page-65-0), [1884,](#page-65-1) [1885](#page-65-8), [1886](#page-65-9), [1887,](#page-65-4) [1888](#page-65-5) \bidi@dot@charclass . . . . . . . . [1879](#page-65-10), [1881,](#page-65-11) [1885](#page-65-8), [1886](#page-65-9) \bidi@eappto . . . . . . . . [2936](#page-87-5), [2949,](#page-87-6) [2977](#page-87-3) \bidi@endpreamblehook . . . . . . . . [3206](#page-92-12), [3207](#page-92-22), [3212,](#page-92-23) [3214](#page-92-24) \bidi@ensure@new@command  $\ldots$  . [2855](#page-85-6), [2856](#page-85-7) \bidi@ensure@newcommand . . . . . . . . [2855](#page-85-6), [8110,](#page-192-3) [8111](#page-192-4), [8205](#page-194-1), [8213](#page-194-2), [8214,](#page-194-3) [8215](#page-194-4), [8221](#page-194-5), [8222](#page-194-6), [8228](#page-194-7), [8229](#page-194-8), [8230](#page-194-9), [8231](#page-194-10), [8243](#page-195-0), [8255,](#page-195-1) [8272](#page-195-2), [8273](#page-195-3), [8279](#page-195-4), [8280](#page-195-5), [8281](#page-195-6), [8282](#page-195-7), [8285](#page-196-1), [8291](#page-196-2), [8293](#page-196-3), [8299](#page-196-4), [8300,](#page-196-5) [8315](#page-196-6), [8327](#page-196-7), [8329](#page-196-8), [8332,](#page-196-9) [8337](#page-197-7), [8340](#page-197-8), [8342,](#page-197-9) [8346](#page-197-10), [8360,](#page-197-11) [8370,](#page-197-5) [8380](#page-197-12), [8390,](#page-198-7) [8395,](#page-198-8) [8398](#page-198-9), [8401](#page-198-10), [8404,](#page-198-11) [8416](#page-198-12), [8429](#page-198-13), [8441,](#page-199-3) [8456](#page-199-4), [8468](#page-199-5), [8480,](#page-199-6) [8485](#page-200-6),

[8490,](#page-200-7) [8495,](#page-200-8) [8509](#page-200-9), [8518](#page-200-5), [8527](#page-200-10), [8536](#page-201-7), [8541](#page-201-8), [8544](#page-201-9), [8547](#page-201-10), [8550,](#page-201-11) [8561](#page-201-12), [8573](#page-201-13), [8584](#page-201-14), [8599](#page-202-5), [8610](#page-202-6), [8622,](#page-202-7) [8627,](#page-202-8) [8632](#page-202-9), [8637](#page-203-4), [8651,](#page-203-5) [8661](#page-203-3), [8671](#page-203-6), [8681,](#page-203-7) [8686](#page-204-7), [8689,](#page-204-8) [8692,](#page-204-9) [8695](#page-204-10), [8707](#page-204-11), [8720,](#page-204-12) [8732](#page-204-13), [8747,](#page-205-5) [8759](#page-205-6), [8771](#page-205-7), [8776](#page-205-8), [8781](#page-205-9), [8786](#page-206-4), [8800,](#page-206-5) [8810](#page-206-3), [8820](#page-206-6), [8830,](#page-206-7) [8835](#page-207-7), [8838](#page-207-8), [8841](#page-207-9), [8844,](#page-207-10) [8856](#page-207-11), [8869,](#page-207-12) [8881](#page-207-13), [8896](#page-208-5), [8908,](#page-208-6) [8920](#page-208-7), [8925](#page-208-8), [8930,](#page-208-9) [8935](#page-209-4), [8949](#page-209-5), [8959,](#page-209-3) [8969](#page-209-6), [8979](#page-209-7), [8984](#page-209-8), [8987,](#page-210-7) [8990](#page-210-8), [8993,](#page-210-9) [9005,](#page-210-10) [9018](#page-210-11), [9030,](#page-210-12) [9045](#page-211-5), [9057](#page-211-6), [9069,](#page-211-7) [9074,](#page-211-8) [9079](#page-211-9), [9084,](#page-211-10) [9098,](#page-212-4) [9108](#page-212-3), [9118](#page-212-5), [9128,](#page-212-6) [9133](#page-212-7), [9136](#page-213-7), [9139](#page-213-8), [9142](#page-213-9), [9154](#page-213-10), [9167](#page-213-11), [9179](#page-213-12), [9194](#page-214-5), [9206,](#page-214-6) [9218](#page-214-7), [9223,](#page-214-8) [9228,](#page-214-9) [9233](#page-214-10), [9247](#page-215-5), [9257,](#page-215-4) [9267](#page-215-6), [9277](#page-215-7), [9282,](#page-215-8) [9285](#page-216-6), [9288,](#page-216-7) [9291](#page-216-8), [9303](#page-216-9), [9316](#page-216-10), [9328](#page-216-11), [9343](#page-217-5), [9355,](#page-217-6) [9367,](#page-217-7) [9372](#page-217-8), [9377](#page-217-9), [9382,](#page-217-10) [9396](#page-218-5), [9406,](#page-218-4) [9416](#page-218-6), [9426](#page-218-7), [9431](#page-218-8), [9434](#page-218-9), [9437](#page-219-6), [9440](#page-219-7), [9452,](#page-219-8) [9465](#page-219-9), [9477,](#page-219-10) [9492,](#page-220-5) [9504](#page-220-6), [9516](#page-220-7), [9521,](#page-220-8) [9526](#page-220-9), [9531](#page-220-10), [9545](#page-221-5), [9555](#page-221-4), [9565,](#page-221-6) [9575,](#page-221-7) [9580](#page-221-8), [9583,](#page-221-9) [9586,](#page-222-6) [9589](#page-222-7), [9601](#page-222-8), [9614,](#page-222-9) [9626](#page-222-10), [9641](#page-223-5), [9653](#page-223-6), [9665](#page-223-7), [9670,](#page-223-8) [9675,](#page-223-9) [9680](#page-223-10), [9688,](#page-224-0) [9695,](#page-224-1) [9699](#page-224-2), [9710](#page-224-3), [9719](#page-224-4), [9721](#page-224-5), [9722](#page-224-6), [9747,](#page-225-8) [9759](#page-225-9), [9771,](#page-225-10) [9783](#page-225-11), [9787](#page-226-6),

[9791](#page-226-7), [9795](#page-226-8), [9809](#page-226-9), [9823,](#page-226-10) [9837](#page-227-4), [9864](#page-227-5), [9877](#page-227-6), [9891](#page-228-2), [9897](#page-228-3), [9906](#page-228-4), [9914](#page-228-5), [9922](#page-228-6), [9926,](#page-228-7) [9937](#page-229-0), [9938](#page-229-1) \bidi@ensure@newlength  $\ldots$  [2862,](#page-85-8) [8225](#page-194-11), [8226,](#page-194-12) [8227](#page-194-13), [8283](#page-195-8) \bidi@epreto . . . . . . . . [2958](#page-87-7), [2971,](#page-87-8) [2986](#page-88-2) \bidi@error . [2864,](#page-85-9) [2904](#page-86-1) \bidi@everyjob [1746](#page-62-4), [1747,](#page-63-1) [1919](#page-66-3), [1920](#page-66-4) \bidi@excludedpackages . . . . . . . . [3484](#page-98-1), [3485,](#page-98-2) [3505,](#page-98-3) [3541](#page-99-0), [3558,](#page-99-1) [3566](#page-99-2), [3576](#page-99-3), [3598,](#page-100-1) [3599](#page-100-2), [3607](#page-100-3), [3608](#page-100-4), [3613,](#page-100-5) [3626](#page-100-6) \bidi@expandonce .. . . . . . . . . [2924](#page-86-2), [2935,](#page-87-9) [2939](#page-87-10), [2943](#page-87-11), [2947](#page-87-12), [2957,](#page-87-13) [2961](#page-87-14), [2965,](#page-87-15) [2969,](#page-87-16) [3187](#page-92-25) \bidi@ff@box [10404](#page-238-4), [10422](#page-239-1) \bidi@font@@outputpage  $\ldots$  [20030,](#page-434-9) [20070](#page-435-4) \bidi@footdir@footnote  $\ldots \ldots$  [76](#page-28-5), [285](#page-33-8), [10680,](#page-244-4) [10682,](#page-244-5) [10686](#page-244-6) \bidi@gappto . . . . . .  $\ldots$  [2940,](#page-87-17) [2978](#page-87-4), [3206](#page-92-12), [3220](#page-92-3), [3232](#page-93-6) \bidi@gobbleopt . . .  $\cdots$  . . . . . [3647,](#page-101-1) [3656](#page-101-2) \bidi@gpreto . [2962,](#page-87-18) [2987](#page-88-4) \bidi@hook@acma . . .  $\cdots$  [3671](#page-101-3), [3715](#page-102-7) [3728,](#page-102-8) [3729](#page-103-5), [3734](#page-103-6) \bidi@hook@bcma . . . . . . . [3665](#page-101-4), [3714](#page-102-9), [3717](#page-102-10), [3718,](#page-102-11) [3724](#page-102-12) \bidi@hooktocmd . . . . . . [3153,](#page-91-2) [3161,](#page-91-18) [3163](#page-91-19) \bidi@hooktocmd@i . . . . . . . . [3177](#page-91-20), [3191](#page-92-26) \bidi@ifblank@i . . .  $\ldots$  [2816,](#page-84-0) [2817,](#page-84-1) [2819](#page-84-2) \bidi@ifdefmacro . . . . . . . . . . [2822](#page-84-3),

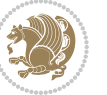

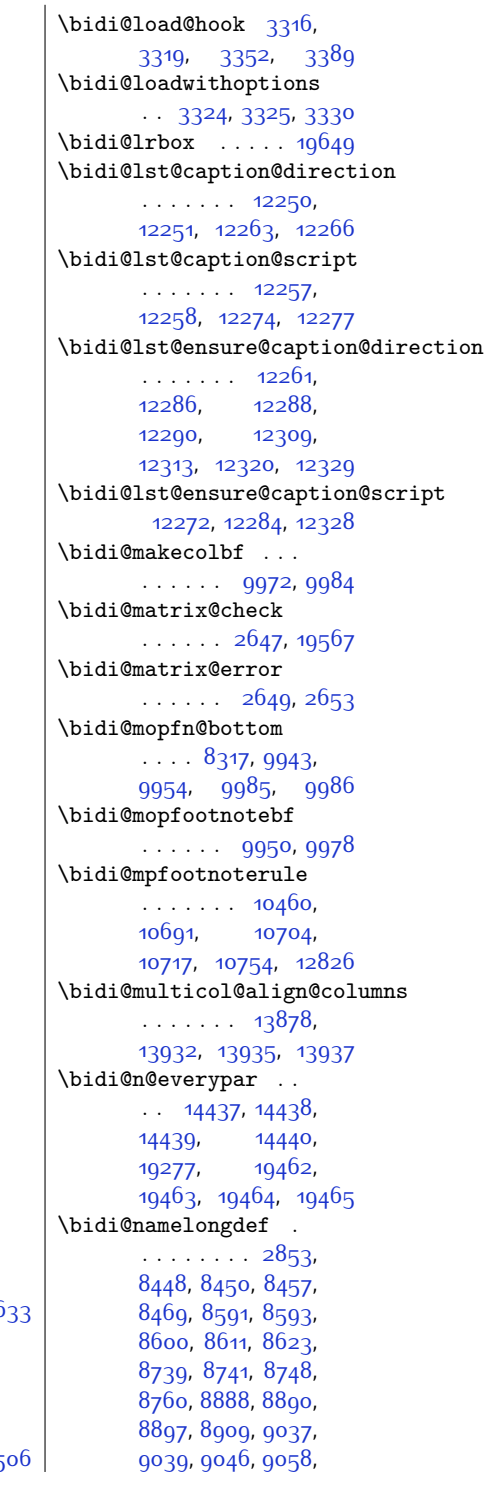

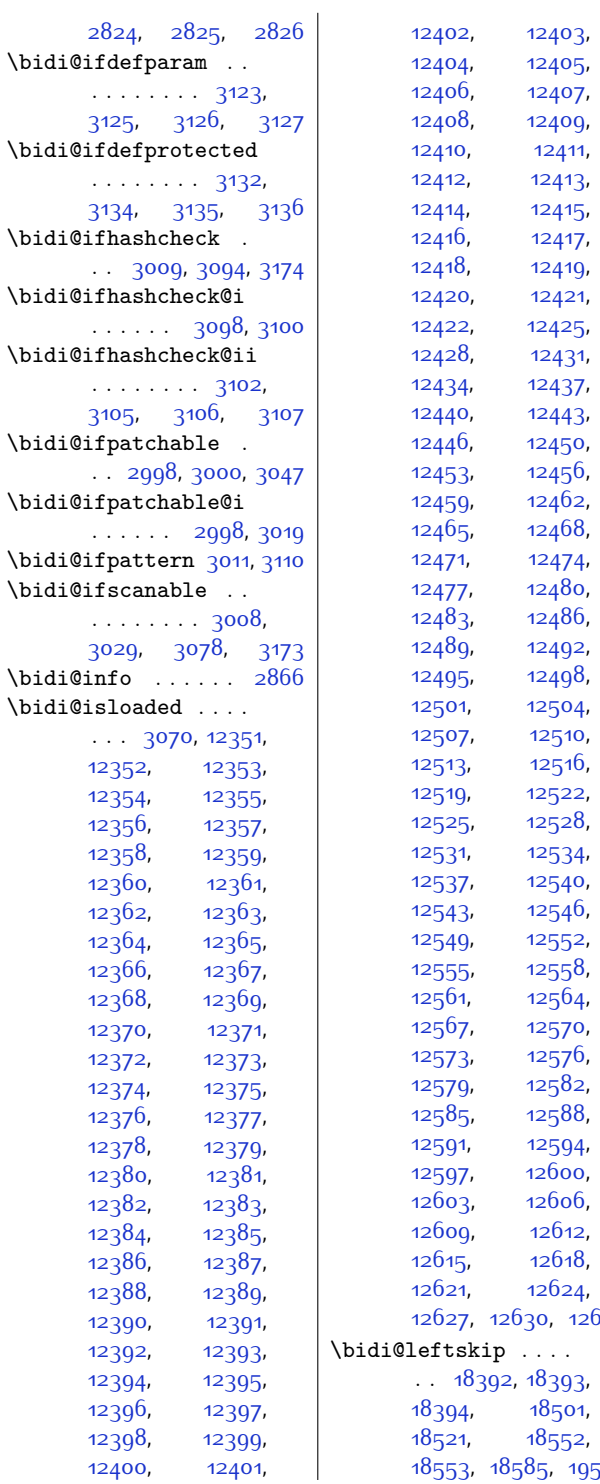

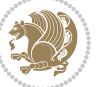

[9186](#page-214-11), [9188](#page-214-12), [9195](#page-214-13), [9207](#page-214-14), [9335,](#page-217-11) [9337](#page-217-12), [9344](#page-217-13), [9356,](#page-217-14) [9484](#page-219-11), [9486](#page-220-11), [9493](#page-220-12), [9505](#page-220-13), [9633](#page-222-11), [9635,](#page-223-11) [9642](#page-223-12), [9654](#page-223-13), [9844,](#page-227-7) [9846](#page-227-8), [9865](#page-227-9), [9878,](#page-227-10) [9892](#page-228-8) \bidi@new@command . . . . . . . . . [2876](#page-85-12), [2878](#page-85-13), [2907](#page-86-3), [2915](#page-86-4) \bidi@new@ifnch . . .  $\cdots$  . [2641](#page-81-7), [2643](#page-81-8) \bidi@new@ifnextchar  $\ldots$  . . . [2638,](#page-81-9) [19572](#page-425-5) \bidi@newcommand ..  $\ldots \ldots$  [2878](#page-85-13), [2880](#page-86-5) \bidi@newrobustcmd [1802,](#page-64-4) [1804,](#page-64-5) [2875](#page-85-14), [2876](#page-85-12), [2900](#page-86-6), [2911](#page-86-7), [2932](#page-87-1), [2936,](#page-87-5) [2940](#page-87-17), [2944](#page-87-19), [2949](#page-87-6), [2950](#page-87-20), [2954](#page-87-21), [2958,](#page-87-7) [2962](#page-87-18), [2966](#page-87-22), [2971](#page-87-8), [2972](#page-87-23), [2976](#page-87-2), [2977,](#page-87-3) [2978](#page-87-4), [2979](#page-88-6), [2980](#page-88-1), [2981](#page-88-7), [2985](#page-88-5), [2986,](#page-88-2) [2987](#page-88-4), [2988](#page-88-8), [2989,](#page-88-3) [2990](#page-88-9), [2994](#page-88-33), [3040](#page-89-17), [3139](#page-91-27), [3149,](#page-91-3) [3157](#page-91-28), [3206](#page-92-12), [3217,](#page-92-0) [3220](#page-92-3), [3232](#page-93-6), [3247](#page-93-12), [3261,](#page-93-14) [3275](#page-93-16), [3287](#page-94-4), [19540,](#page-424-5) [19542](#page-424-6) \bidi@notblank [2818](#page-84-7), [2826](#page-84-6), [3127,](#page-90-6) [3136](#page-91-24) \bidi@o@everypar . .  $\ldots \ldots$  [14436](#page-321-27), [14438](#page-321-24), [14439](#page-321-25), [19461](#page-423-24), [19463,](#page-423-21) [19464](#page-423-22) \bidi@onefilewithoptions . . [3340](#page-95-8), [3341](#page-95-9), [3345](#page-95-4) \bidi@orig@leftline . [19716,](#page-428-7) [19718](#page-428-8), [19719](#page-428-9) \bidi@orig@raggedleft [19701](#page-428-10), [19703](#page-428-11), [19704](#page-428-12) \bidi@orig@raggedright [19702](#page-428-13), [19703](#page-428-11), [19704](#page-428-12) \bidi@orig@rightline . [19717,](#page-428-14) [19718](#page-428-8), [19719](#page-428-9) \bidi@p@ftn . . [2136](#page-71-1), [2199](#page-72-3), [2201](#page-72-4), [2202](#page-72-5), [2204,](#page-72-6) [2205](#page-72-7), [2207,](#page-72-8) [2208,](#page-72-9) [2212](#page-72-10), [2215](#page-72-11), [2218,](#page-72-12) [2323](#page-74-3) \bidi@p@ftntext . . .  $\therefore$  [2183](#page-71-2), [2200](#page-72-13), [2305](#page-74-4) \bidi@p@LTRftntext  $\therefore$  [2184](#page-71-3), [2203](#page-72-14), [2306](#page-74-5) \bidi@p@RTLftntext  $\ldots$  [2185,](#page-72-15) [2206](#page-72-16), [2307](#page-74-6) \bidi@p@xfootnote .  $\ldots$  [2187,](#page-72-17) [2221](#page-72-18), 2300 \bidi@p@xftntext . . . . . . . . . . [2186](#page-72-19), [2211](#page-72-20), [2226,](#page-72-21) [2308](#page-74-8) \bidi@p@xLTRfootnote  $\ldots$  [2189](#page-72-22), [2229](#page-72-23), [2311](#page-74-9) \bidi@p@xLTRftntext . . . . . . . . [2188](#page-72-24), [2214](#page-72-25), [2234,](#page-72-26) [2310](#page-74-10) \bidi@p@xRTLfootnote  $\ldots$  [2191](#page-72-27), [2237,](#page-73-2) [2313](#page-74-11) \bidi@p@xRTLftntext  $\cdots \cdots$  . [2190](#page-72-28), [2217](#page-72-29), [2242,](#page-73-3) [2312](#page-74-12) \bidi@patch@@AfterPackage . . . . . . [3779,](#page-104-4) [3784](#page-104-5) \bidi@patch@Add . . . . . . . . . [3766,](#page-103-7) [3795](#page-104-6) \bidi@patch@AfterPackage  $\cdots$  [3769,](#page-103-8) [3773](#page-103-9), [3776](#page-103-10), [4711](#page-122-3), [4713](#page-122-4), [4716,](#page-122-5) [4737,](#page-123-6) [4885](#page-126-3), [4935](#page-127-1), [4991](#page-128-4), [5235](#page-133-4) \bidi@patch@counter [3747](#page-103-11), [3751](#page-103-12), [3754](#page-103-13), [3760,](#page-103-14) [3761](#page-103-15), [3780](#page-104-7) \bidi@patch@gtemp .  $\cdots$  . . . . [3787,](#page-104-8) [3794](#page-104-9) \bidi@patch@list . .  $\cdots$  [3765,](#page-103-16) [3767](#page-103-4), [3805,](#page-104-0) [3807,](#page-104-3) [3814](#page-104-10) \bidi@patch@OrgIfClassLate\bidi@protected@xappto . . . . . . . [3813,](#page-104-11) [3818](#page-104-12) \bidi@patch@OrgIfClassLoad@gdidi@protected@xpreto  $\ldots \ldots$  [3812,](#page-104-13) [3817](#page-104-14) \bidi@patch@OrgIfPackageLa\terdi@provide@command . . . . . . . [3811,](#page-104-15) [3816](#page-104-16) \bidi@patch@OrgIfPackageLobaiedi@providerobustcmd\  $\ldots$  . . . . . . [3810,](#page-104-17) [3815](#page-104-18) \bidi@patch@stepcounter  $\therefore$  [3749](#page-103-17), [3759](#page-103-18), [3778](#page-103-19) \bidi@patch@temp . .  $\cdots$  . . . . . . [3777](#page-103-20), [3781](#page-104-19) \bidi@patch@try . . . . . . . . . [3796,](#page-104-20) [3799](#page-104-21) \bidi@patchcmd . . . . [3040,](#page-89-17) [3041](#page-89-12), [3235](#page-93-22), [3250](#page-93-1), [3264](#page-93-23), [3290](#page-94-14), [11209](#page-255-0), [12302,](#page-277-13) [12315](#page-277-14) \bidi@patchcmd@scantoks . . [3058](#page-89-18), [3064,](#page-89-19) [3199](#page-92-27) \bidi@prepend [3161,](#page-91-18) [3204](#page-92-28) \bidi@preto . . . . . . . . [2954,](#page-87-21) [2985](#page-88-5), [3209](#page-92-29) \bidi@pretocmd . . . .  $\ldots$  [3157](#page-91-28), [3158,](#page-91-17) [3278](#page-93-3) \bidi@PreventPackageFromLoading  $\ldots \ldots \frac{3487}{5}$  $\ldots \ldots \frac{3487}{5}$  $\ldots \ldots \frac{3487}{5}$ [3501,](#page-98-5) [3531,](#page-99-4) [3564](#page-99-5) \bidi@process@envbody  $\cdots$  [2593,](#page-80-19) [2597](#page-80-20), [2598,](#page-80-21) [2612](#page-80-22), [2617](#page-80-23), [2621,](#page-80-24) [2622](#page-80-25), [2636](#page-81-10) \bidi@protected [2927](#page-86-8), [2949,](#page-87-6) [2950,](#page-87-20) [2971](#page-87-8), [2972,](#page-87-23) [2980](#page-88-1), [2981,](#page-88-7) [2989](#page-88-3), [2990](#page-88-9) \bidi@protected@cseappto . . . . . . . . . . . [2980](#page-88-1) \bidi@protected@csepreto . . . . . . . . . . . [2989](#page-88-3) \bidi@protected@csxappto . . . . . . . . . . . [2981](#page-88-7) \bidi@protected@csxpreto . . . . . . . . . . . [2990](#page-88-9) \bidi@protected@eappto . . . . . . . . . . . [2949](#page-87-6) \bidi@protected@epreto . . . . . . . . . . . [2971](#page-87-8) \bidi@protected@immediate@write . . [3720,](#page-102-13) [3731](#page-103-21), [3737](#page-103-22) . . . . . . . . . . . [2950](#page-87-20) . . . . . . . . . . . [2972](#page-87-23) . . . . . . . [2911,](#page-86-7) [2913](#page-86-9) . . . . . . . . . . . [2911](#page-86-7)

```
\bidi@saved@RequirePackage
\bidi@xpreto . . . . . .
      3444, 3461, 3472
                            \bidi@SOUL@ulleaders
                                   \cdots1757417580
                            \bidi@StorePreventPackageFromLoading
                                   3575,3578
                            \bidi@tabular@RTLcases
                                   . . . . . 19547, 19574
                            \bidi@tempa . . . . . .
                                    1810, 1816, 1822,
                                   1828, 1834, 1840,
                                   1852, 1858, 1864
                            \bidi@tempb . . . . . .
                                    1810, 1811, 1816,
                                   1817, 1822, 1823,
                                   1828, 1829, 1834,
                                   1835, 1840, 1841,
                                   1852, 1853, 1858,
                                   1859,18641865
                            \bidi@todonotes@tempa
                                   . . . . . . 19153, 19161
                            \bidi@todonotes@tempb
                                   . . . . . . . 19153,
                                   19154, 19161, 19162
                            3060,
                                   3139, 3201, 3214,
                                   3227, 18247,
                                   18248, 18404,
                                   18405, 18606, 18607
                            3139
                            \bidi@UnPreventPackageFromLoading
                                   . . . . . . . . . . . 3579
                            \bidi@UnReplaceClass
                                   . . . . . . . . . . . 3382
                            \bidi@UnReplaceInput
                                   . . . . . . . . . . . 3359
                            \bidi@UnReplacePackage
                                   . . . . . . . . . . . 3379
                            \bidi@warning . . . . .
                                   \ldots2865,3255,
                                   3269, 3281, 3295
                            \bidi@xappto . . . . . .
                                  . . 2944, 2950, 2979
                            \bidi@xargdef 2882, 2890
                                  \therefore2966,2972,2988
                            \bidicolor .... 6511,
                                   6567, 6582, 6584,
                                   10402, 19403,
                                   19450, 19453, 19454
                            \bididate . 1718, 1720,
                                   1734, 1890, 1907
```

```
3068, 3080, 3081,
       3082, 3083, 3084,
       3086, 3087, 3096,
       3098, 3112, 3113,
       3115, 3117, 3118,
       3193, 3194, 3195,
       3196, 3197, 3198,
      3199, 3200, 3201
\bidi@resrvdb 3052, 3053
\bidi@restore@newpage
       \therefore36663683,3713
\bidi@rightskip . . .
       . . . . . . . 18388,
       18496, 18522,
       18523, 18531,
       18535, 18539, 19507
\bidi@RTL@everypar
       . . . . . . . . 9748,
       9760, 9772,
       9797, 9811, 9825,
       14435, 14439,
       17533, 19460, 19464
\bidi@s@tfftextcol
       . . . . . 10401, 10405
\bidi@saved@checkend
       \therefore36583661,3679
\bidi@saved@clearpage
       \ldots36633664,3667
\bidi@saved@dofilelist
       . . . . . . . . 3669,
       3672, 3673, 3680
\bidi@saved@eqno . .
       . . . . . . . 14512,
       14514, 14515,
       20112, 20114, 20115
\bidi@saved@leqno .
       . . . . . . . 14513,
       14514, 14515,
       20113, 20114, 20115
\bidi@saved@newpage
       \ldots36823693
       3569, 3571, 3649
\bidi@set@load@hook
       . . . . . . . . 3393,
       3396, 3397,
       3399, 3418, 3430,
```
. . [2600,](#page-80-0) [2601](#page-80-26), [2604](#page-80-1) \bidi@push@long@begins . . [2624](#page-80-2), [2625](#page-80-27), [2628](#page-80-3) \bidi@raggedleft . .  $\cdots$  [2490,](#page-78-9) [2497](#page-78-10), [2502,](#page-78-2) [2521](#page-78-7), [7220](#page-174-2), [7336](#page-176-3), [10201](#page-234-6), [10207,](#page-234-7) [11325,](#page-257-1) [19706](#page-428-15) \bidi@raggedright .  $\ldots$  [10199,](#page-234-8) [10205](#page-234-9), [13988,](#page-311-3) [13991](#page-311-4), [13993,](#page-311-5) [13996](#page-311-6), [13998,](#page-311-7) [14000](#page-311-8), [14003,](#page-311-9) [14005](#page-311-10), [14007,](#page-312-0) [14009](#page-312-1), [14012](#page-312-2), [14014](#page-312-3), [14016](#page-312-4), [14018](#page-312-5), [14020,](#page-312-6) [14023](#page-312-7), [14025,](#page-312-8) [14028](#page-312-9), [14030,](#page-312-10) [14033](#page-312-11), [14035,](#page-312-12) [14037](#page-312-13), [14040,](#page-312-14) [14042](#page-312-15), [14044](#page-312-16), [14047](#page-312-17), [14049,](#page-312-18) [14051,](#page-312-19) [19705](#page-428-16) \bidi@redefine@newpage  $\ldots \ldots$  [3681,](#page-102-14) [3721](#page-102-15) \bidi@reflect@box .  $\ldots$  [14501,](#page-322-4) [14508](#page-322-5), [19534,](#page-424-7) [19541,](#page-424-8) [19543](#page-424-9) \bidi@renew@command . . [2900,](#page-86-6) [2902](#page-86-10), [2916](#page-86-11) \bidi@renewrobustcmd . . . . . . . . . . . [2900](#page-86-6) \bidi@ReplaceClass [3371](#page-95-10) \bidi@replacefile@msg . . . . . . . . [3308](#page-94-15), [3332](#page-95-11), [3347](#page-95-12), [3385](#page-96-12) \bidi@ReplaceInput [3355](#page-95-13) \bidi@ReplacePackage . . . . . . . . . . . [3368](#page-95-14) \bidi@RequirePackage . . [3507,](#page-98-6) [3567](#page-99-6), [3618](#page-100-7) \bidi@ResetPreventPackageFromLoad34086, [3506,](#page-98-8) [3517](#page-98-9), . . . . . . . . [3559](#page-99-7), [3565](#page-99-8), [3574](#page-99-9), [3613](#page-100-5) \bidi@resrvda . [3050](#page-89-20), [3051](#page-89-21), [3052](#page-89-22), [3055](#page-89-23), [3056,](#page-89-24) [3057,](#page-89-25) [3058](#page-89-18), [3059,](#page-89-26) [3060,](#page-89-27) [3065](#page-89-28),

\bidi@push@begins .

```
Index 477
```
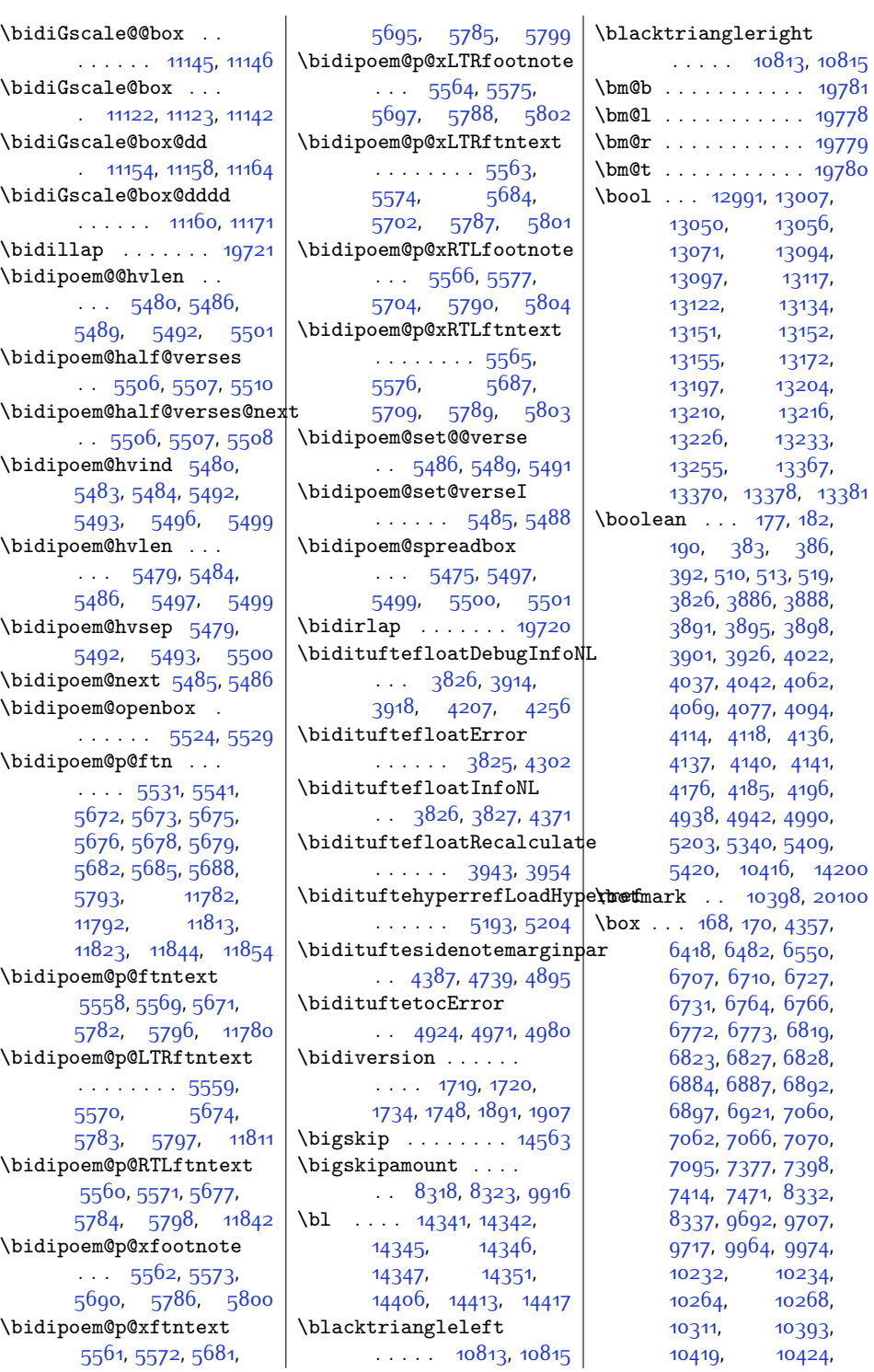

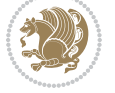

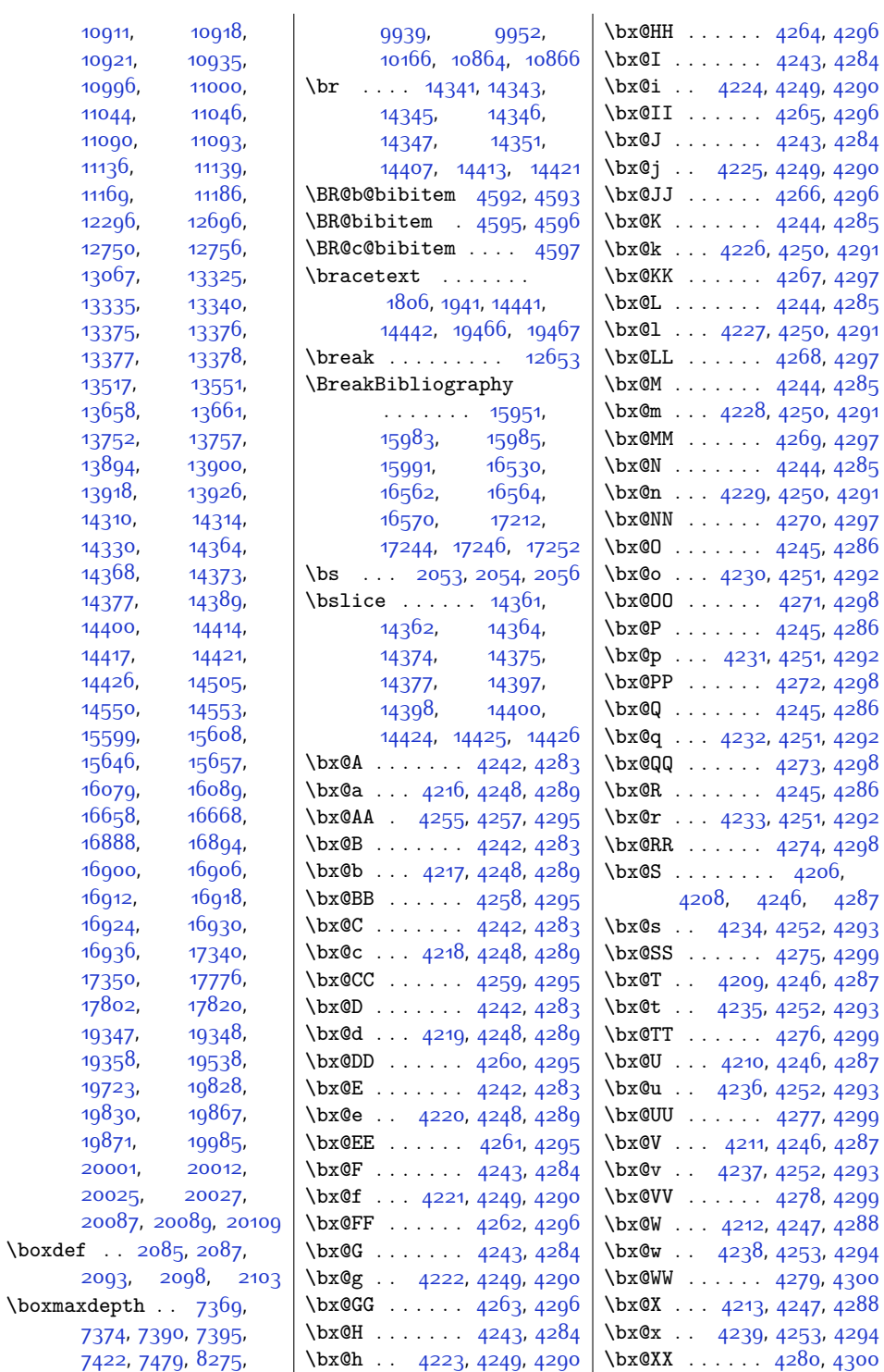

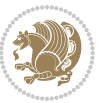

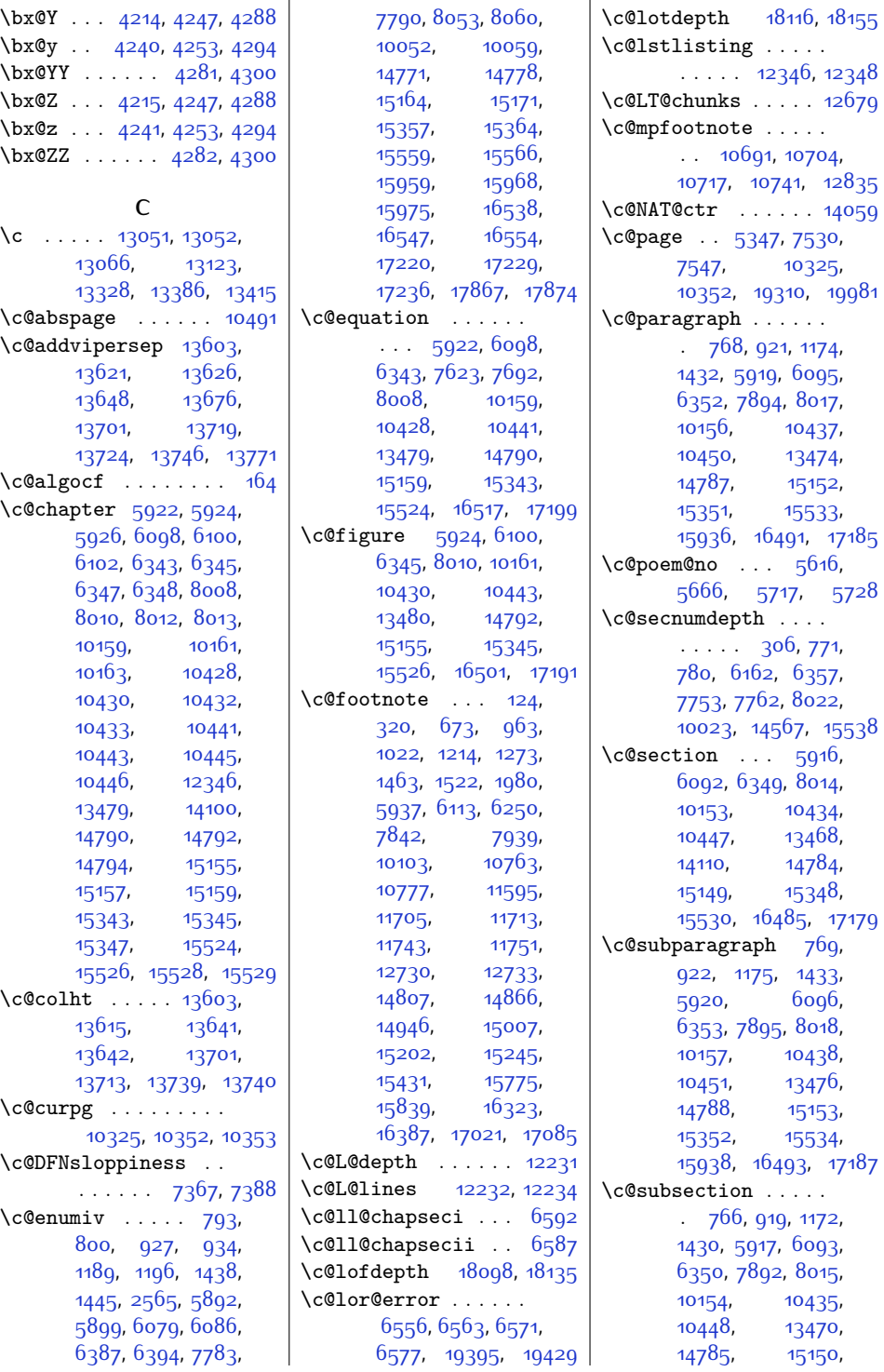

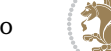

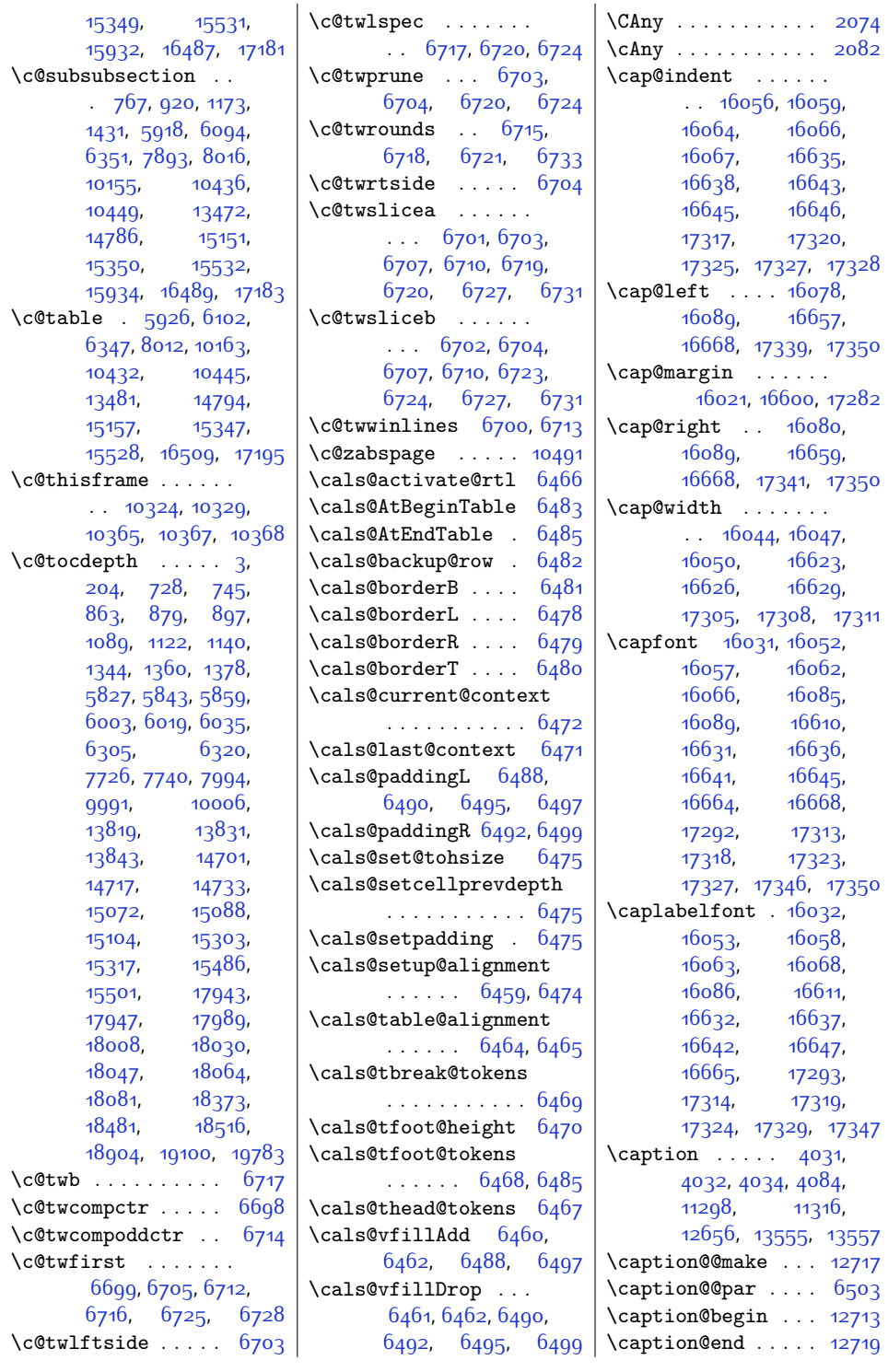

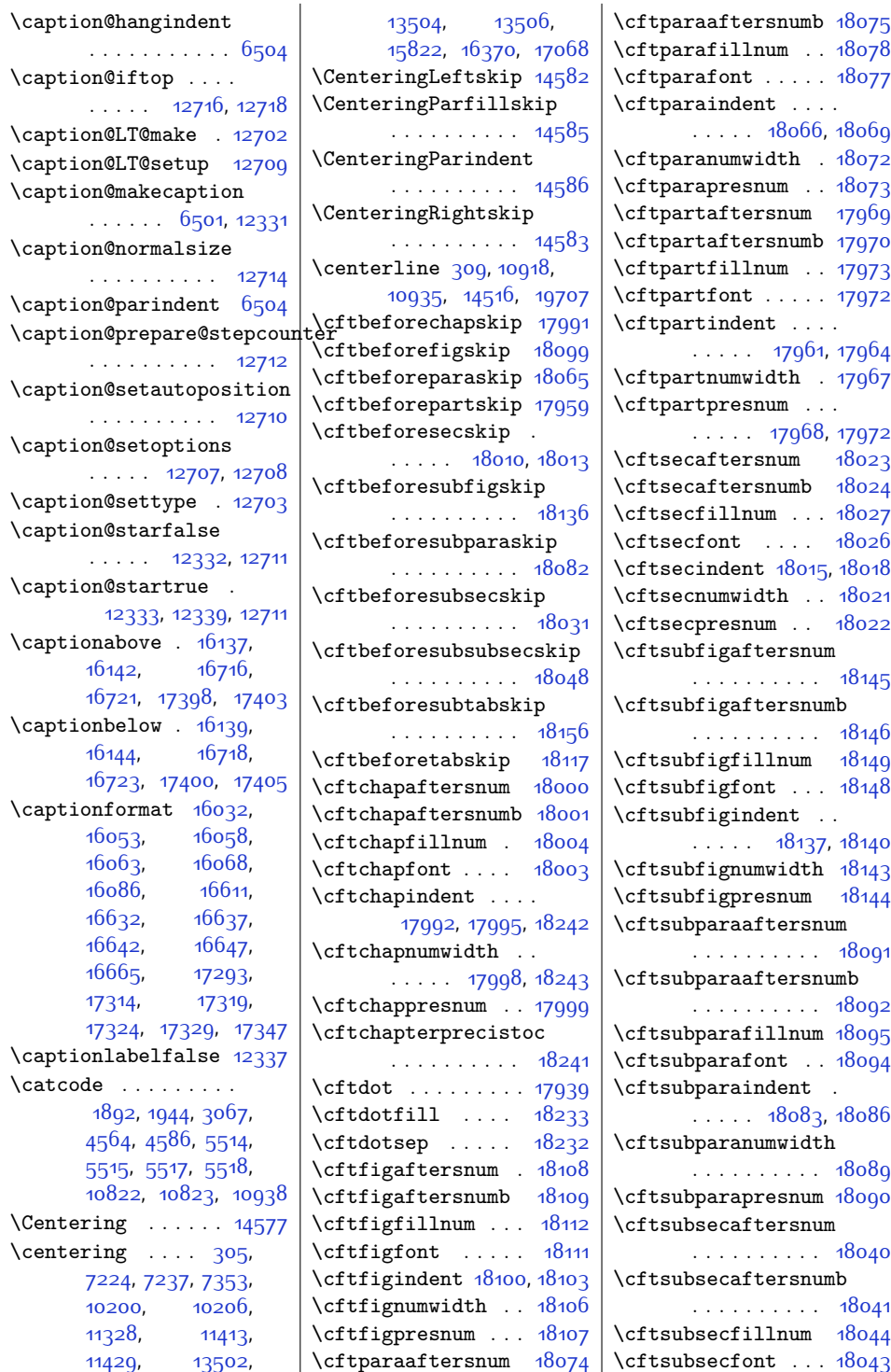

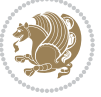

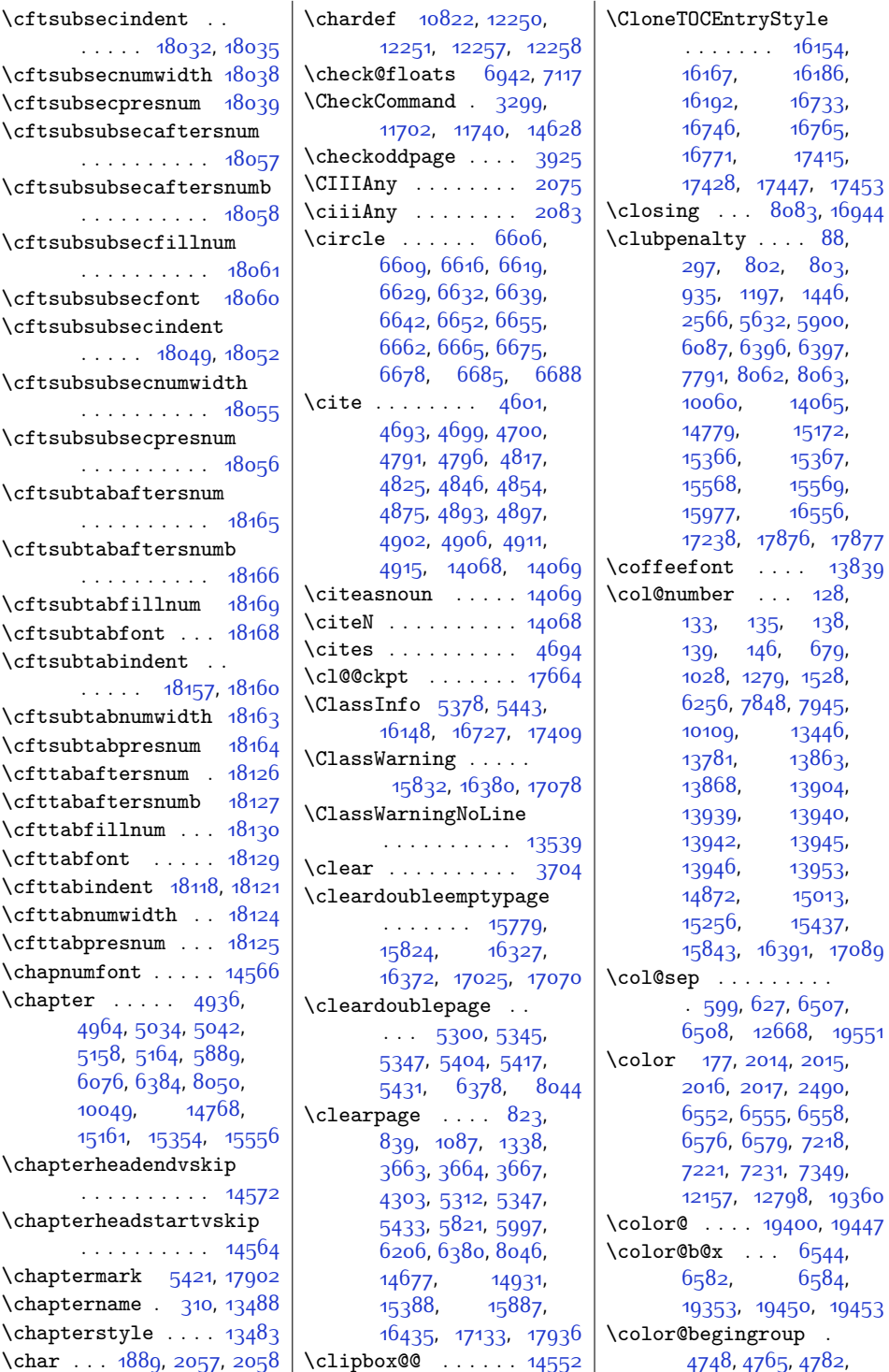

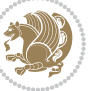

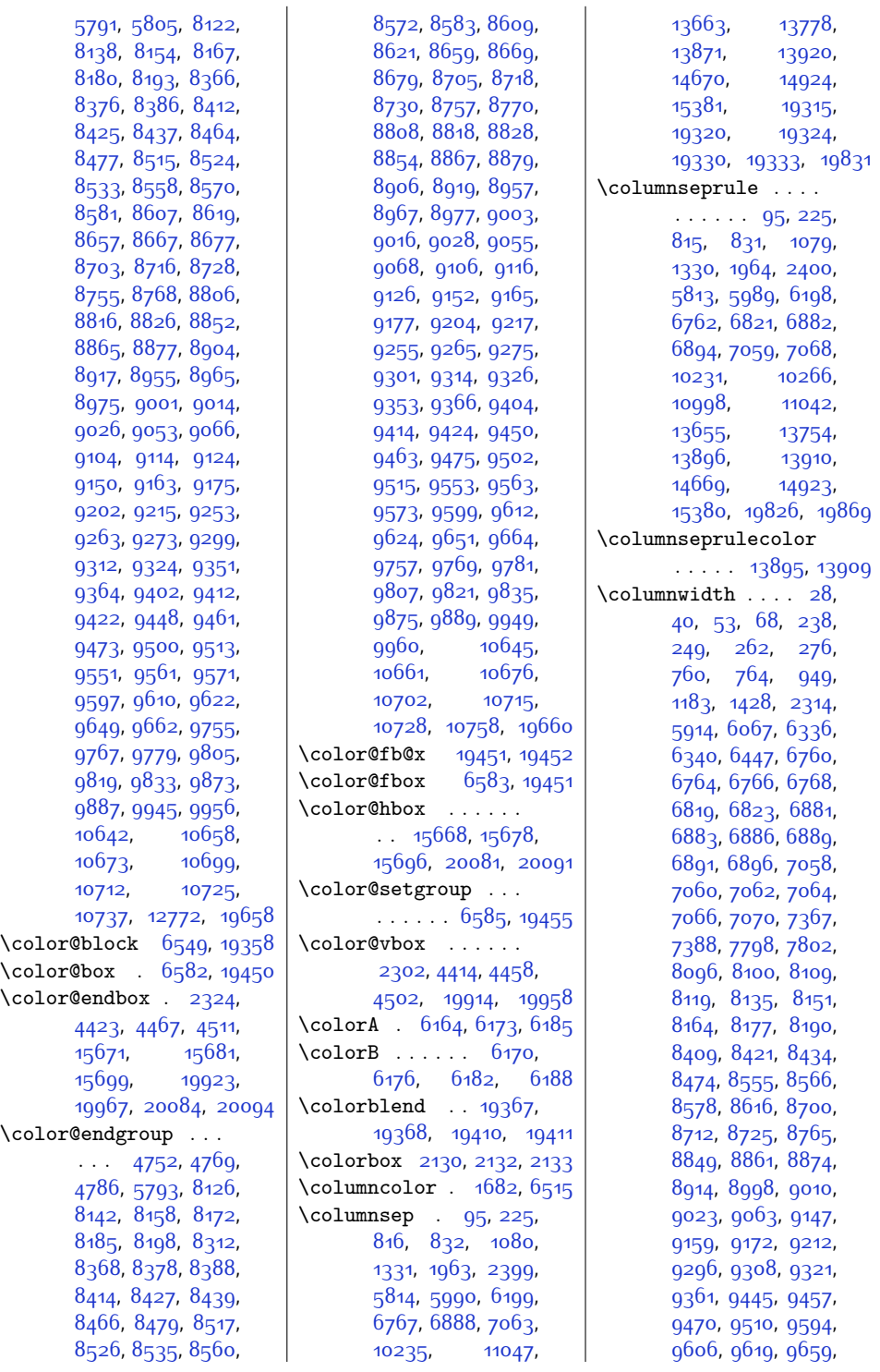

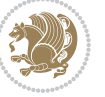

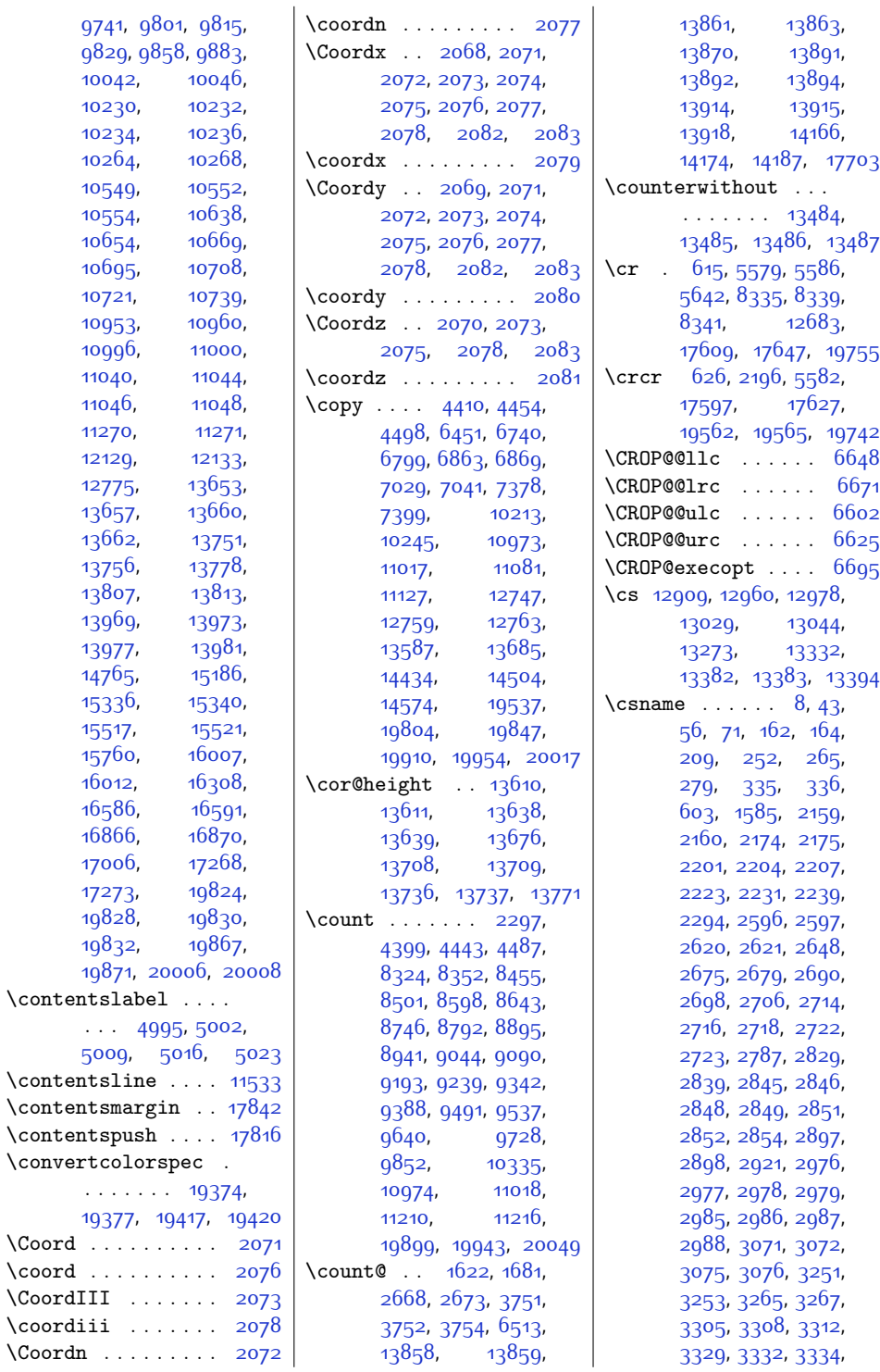

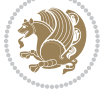

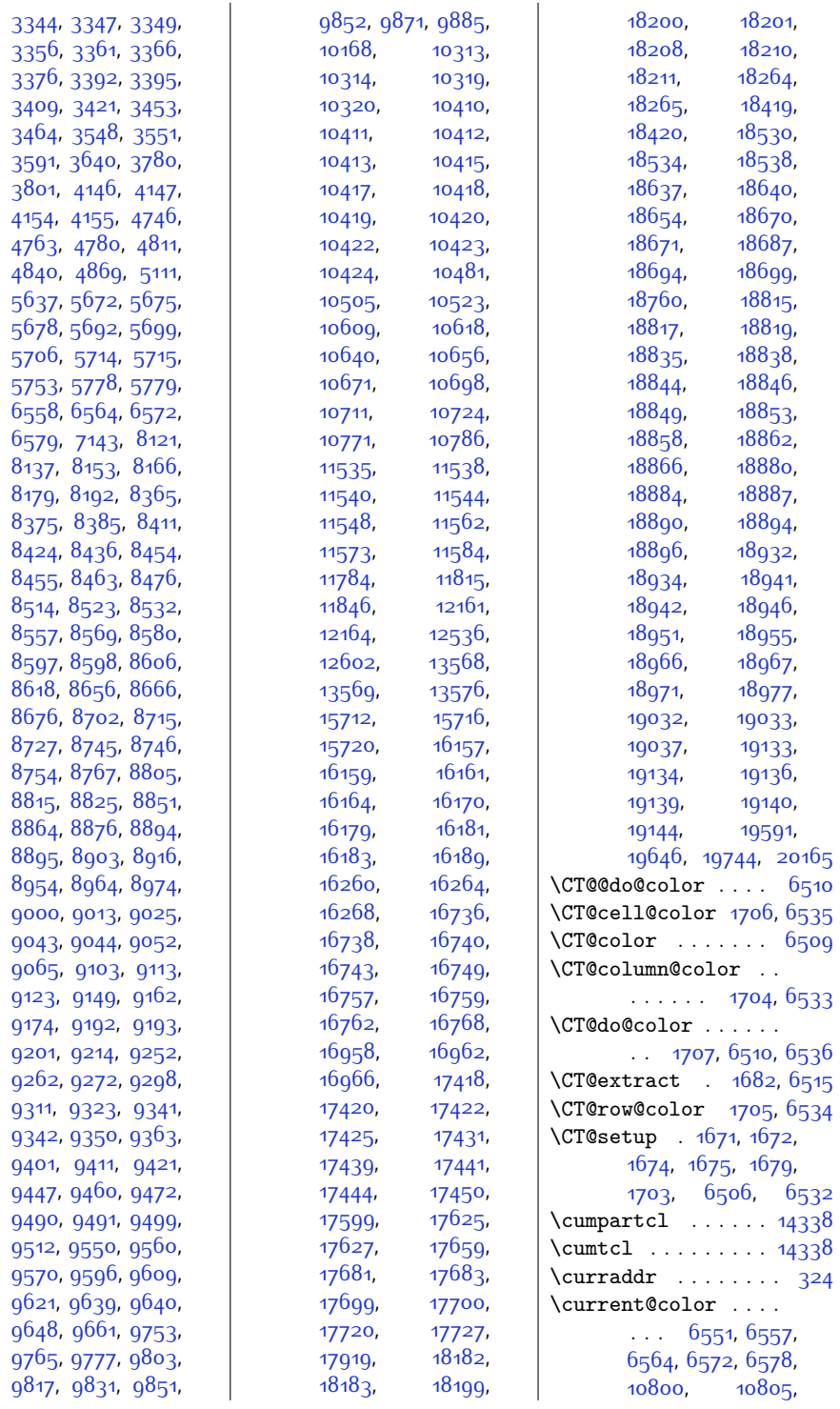

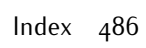

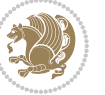

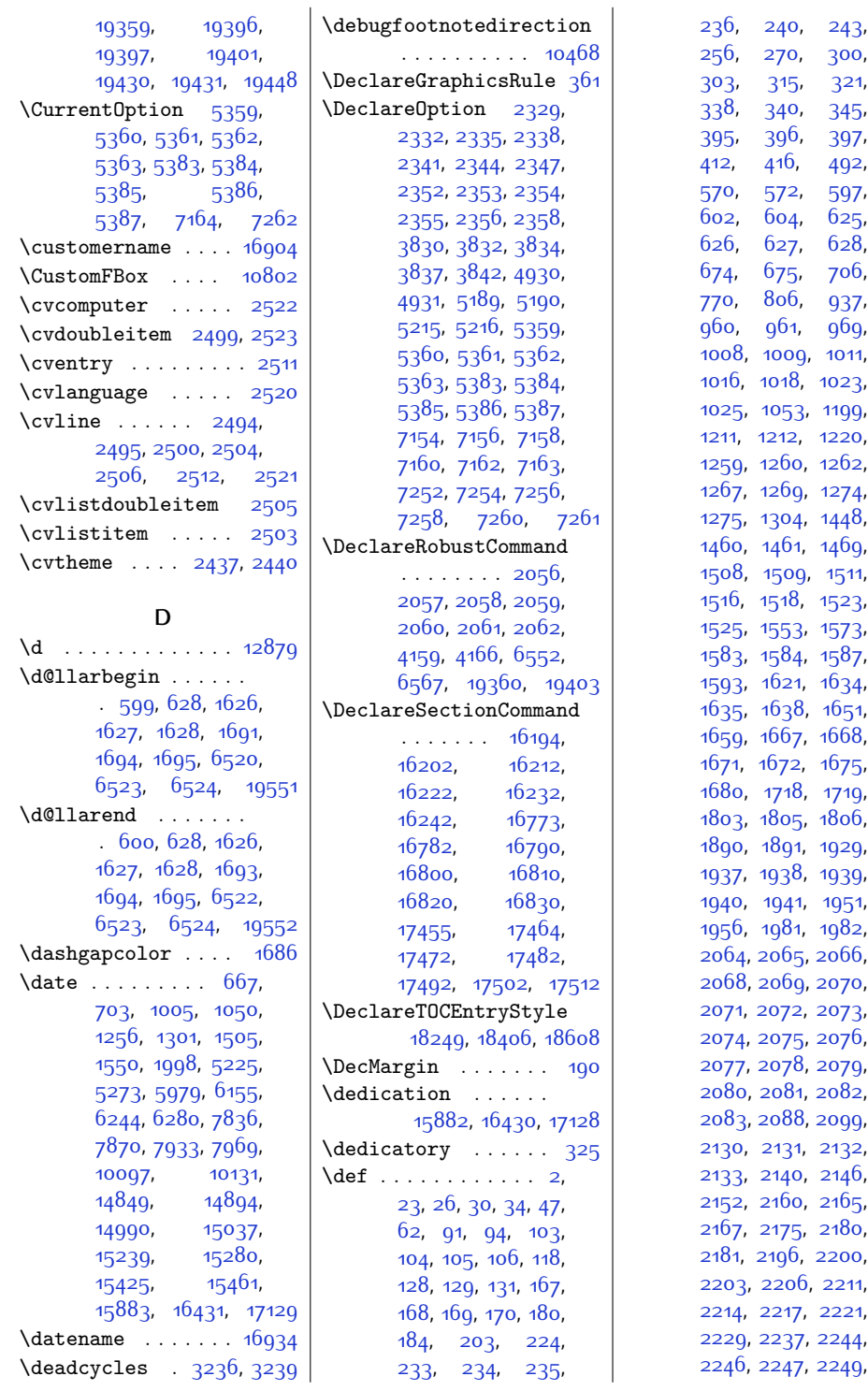

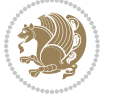

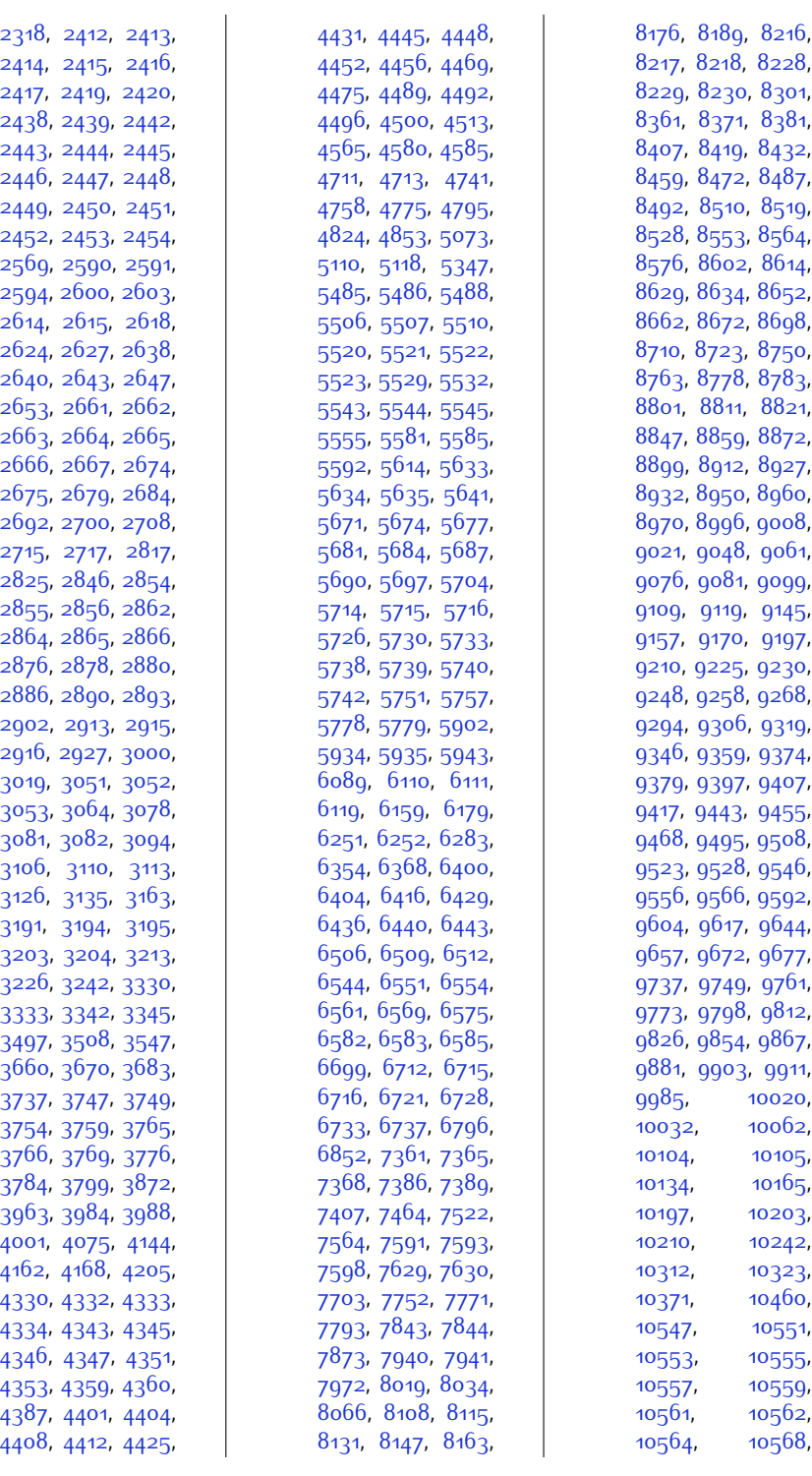

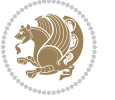

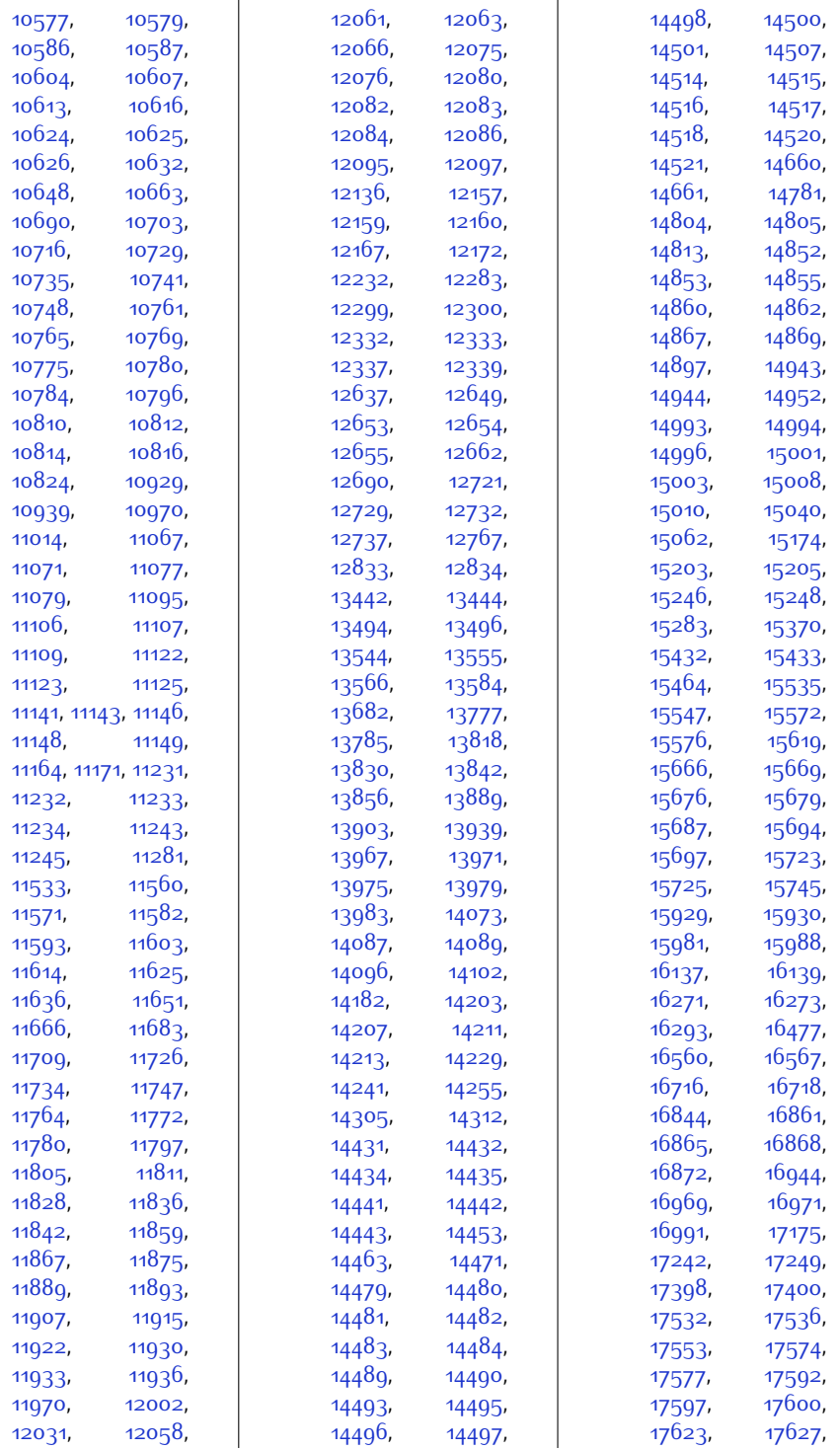

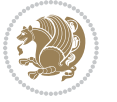

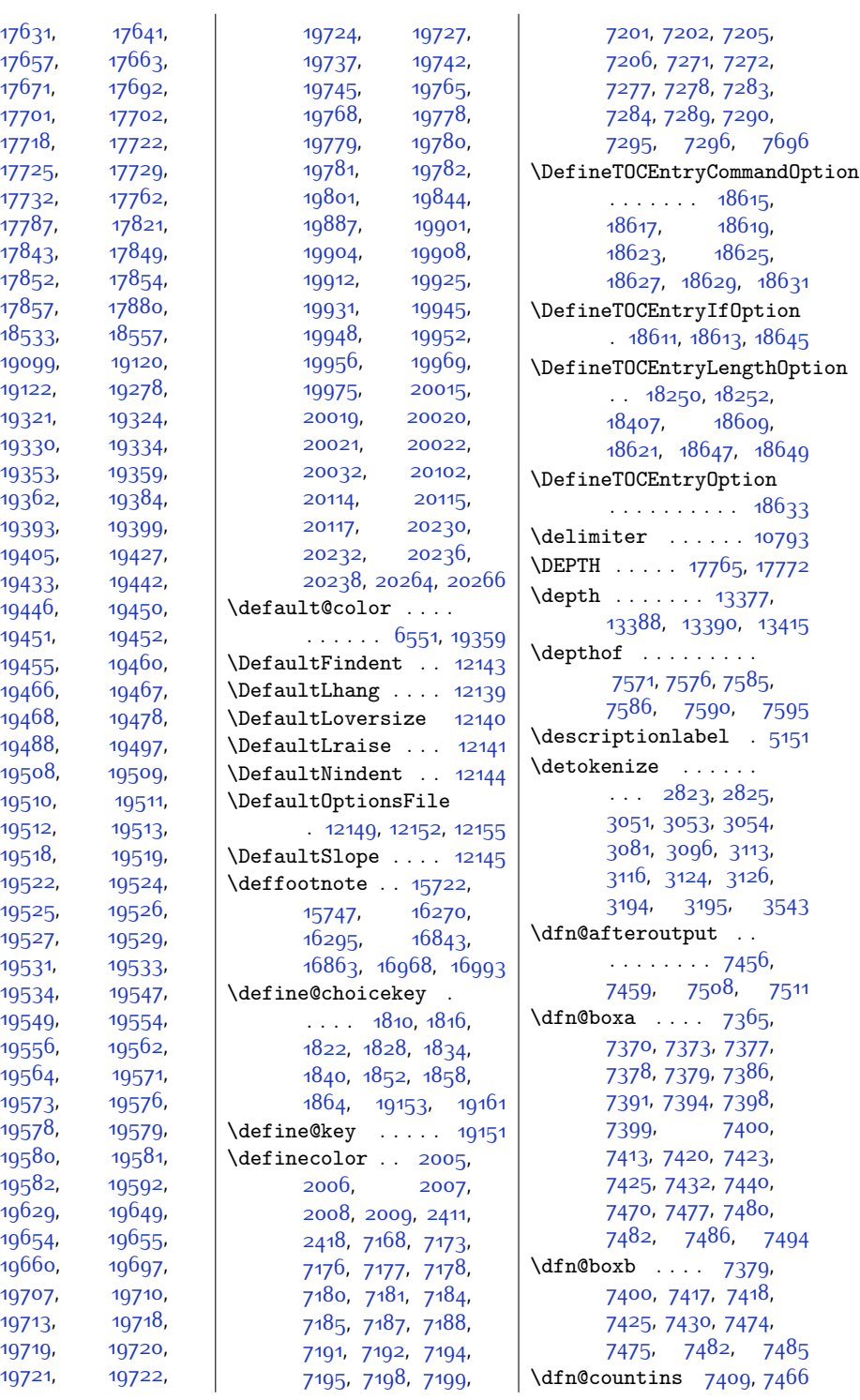

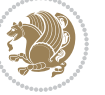

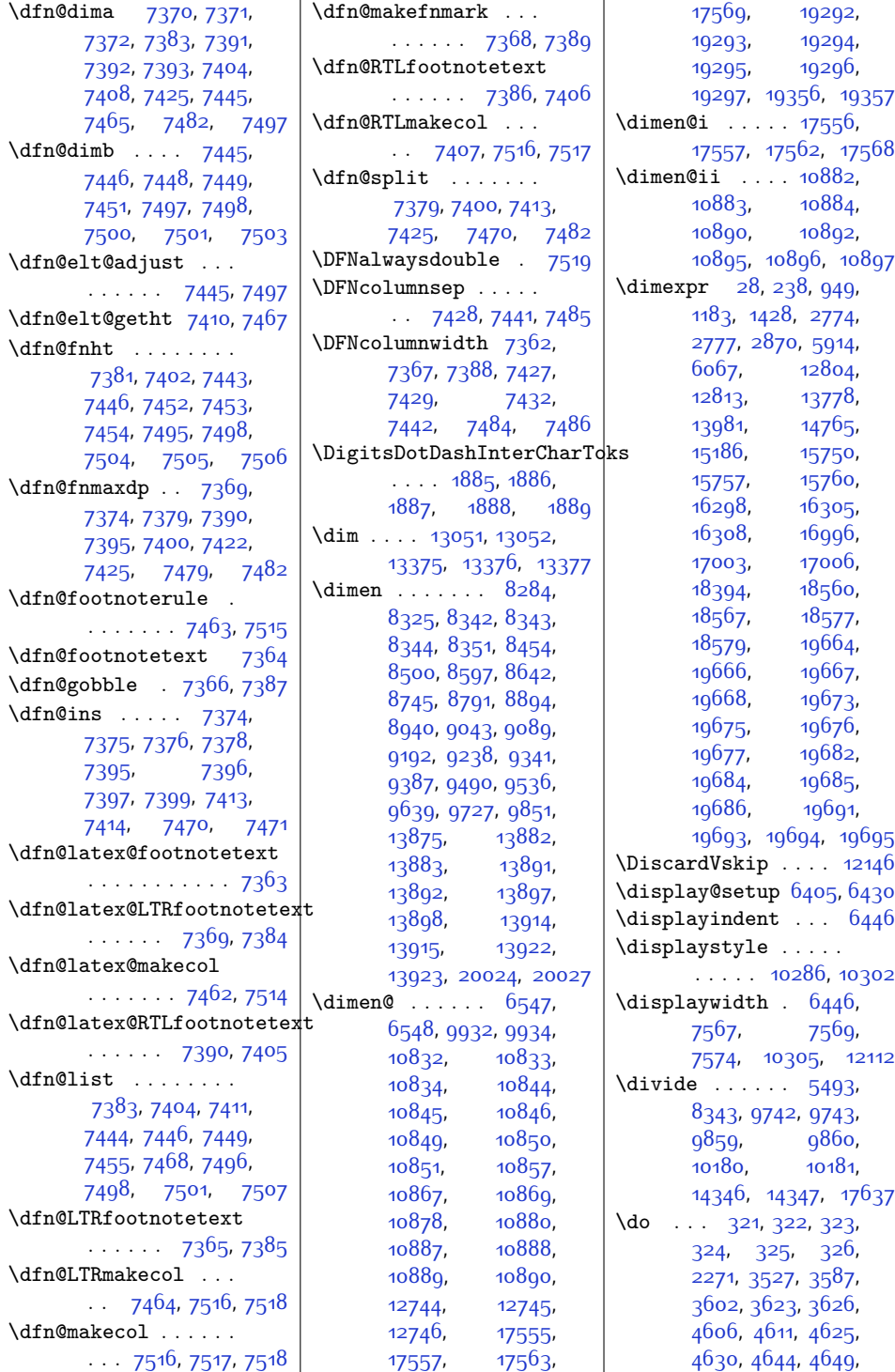

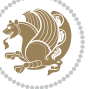

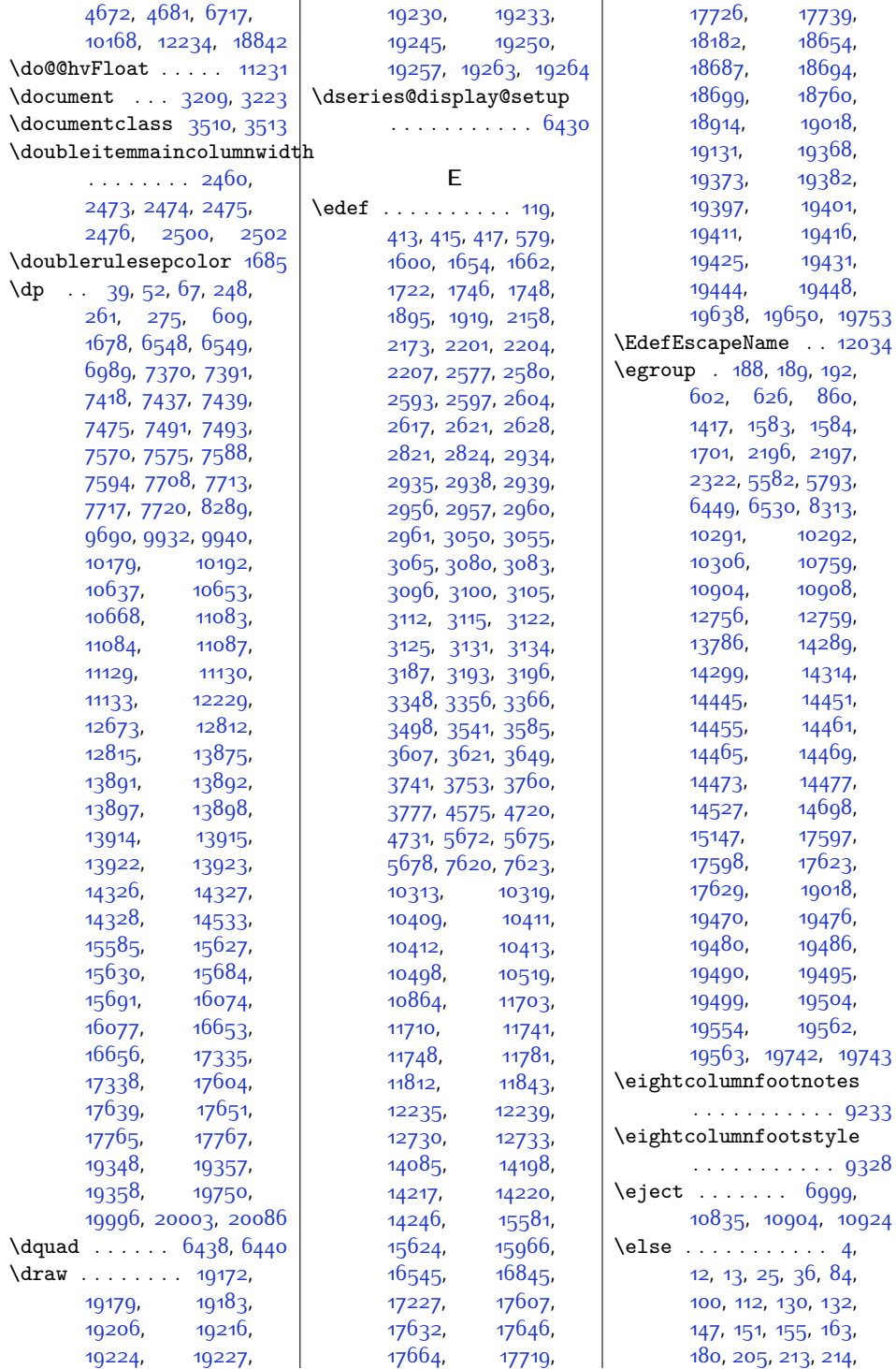

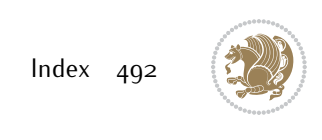

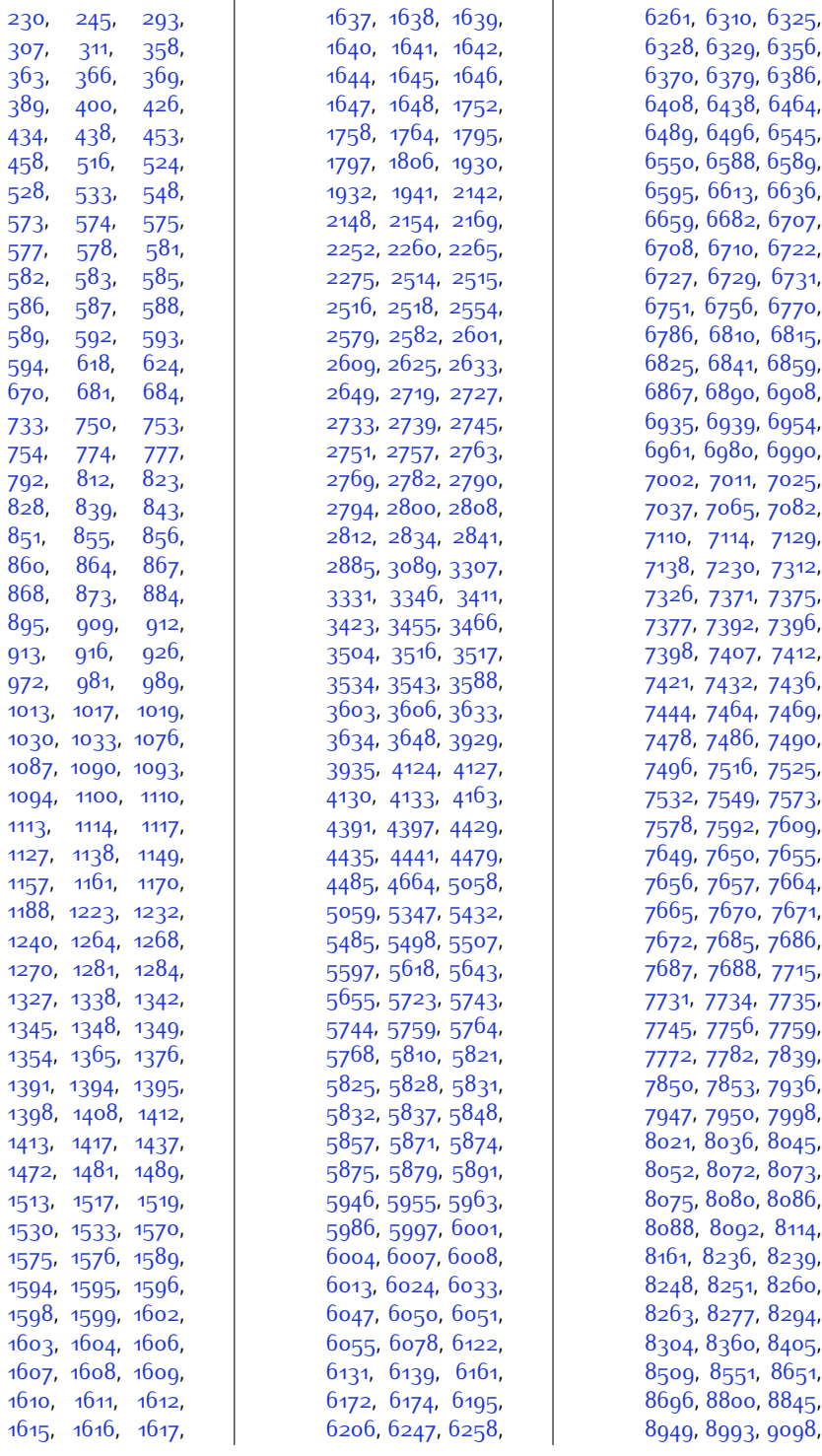

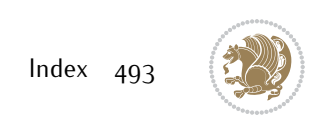

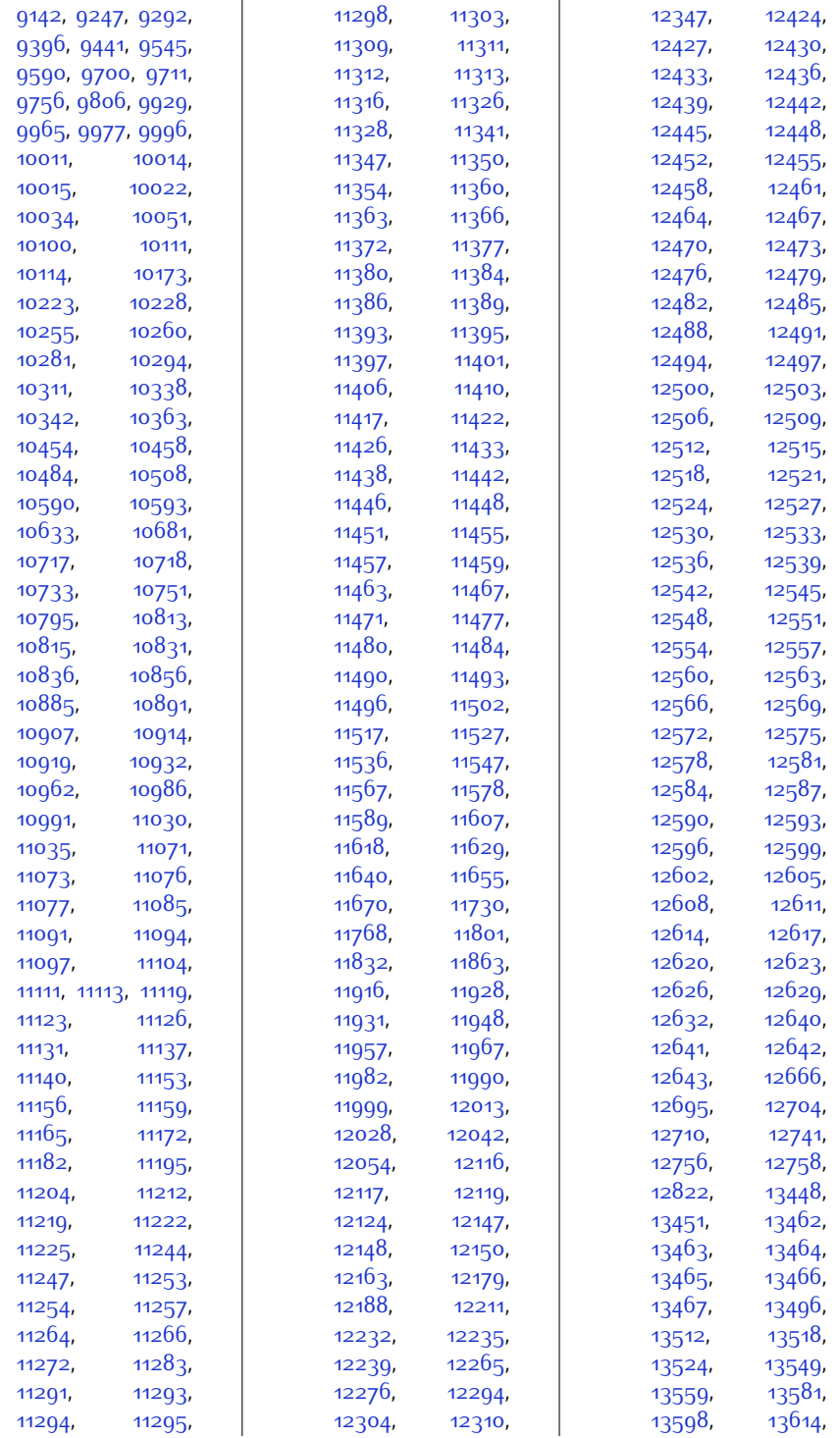

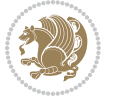

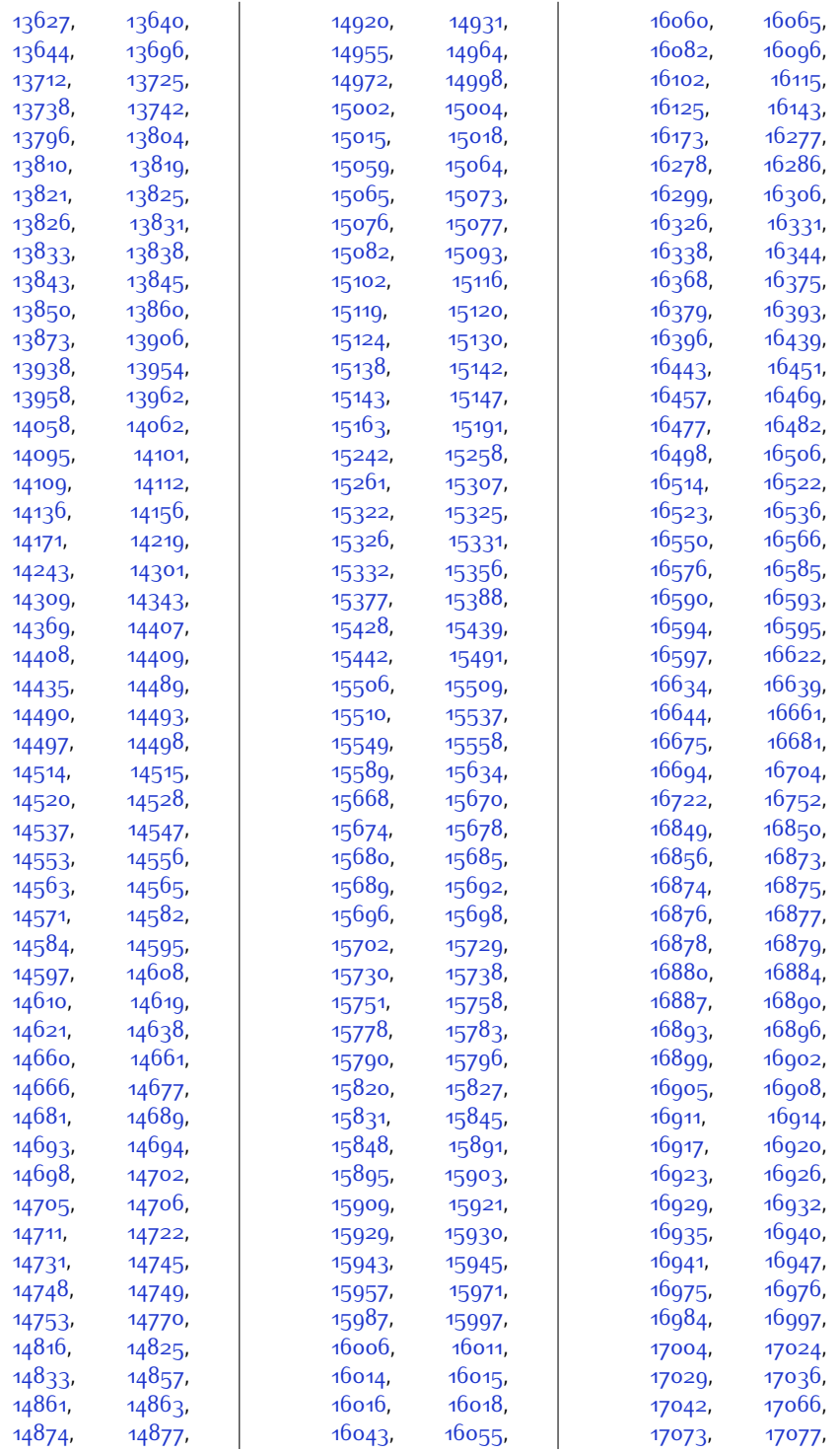

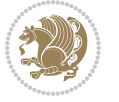

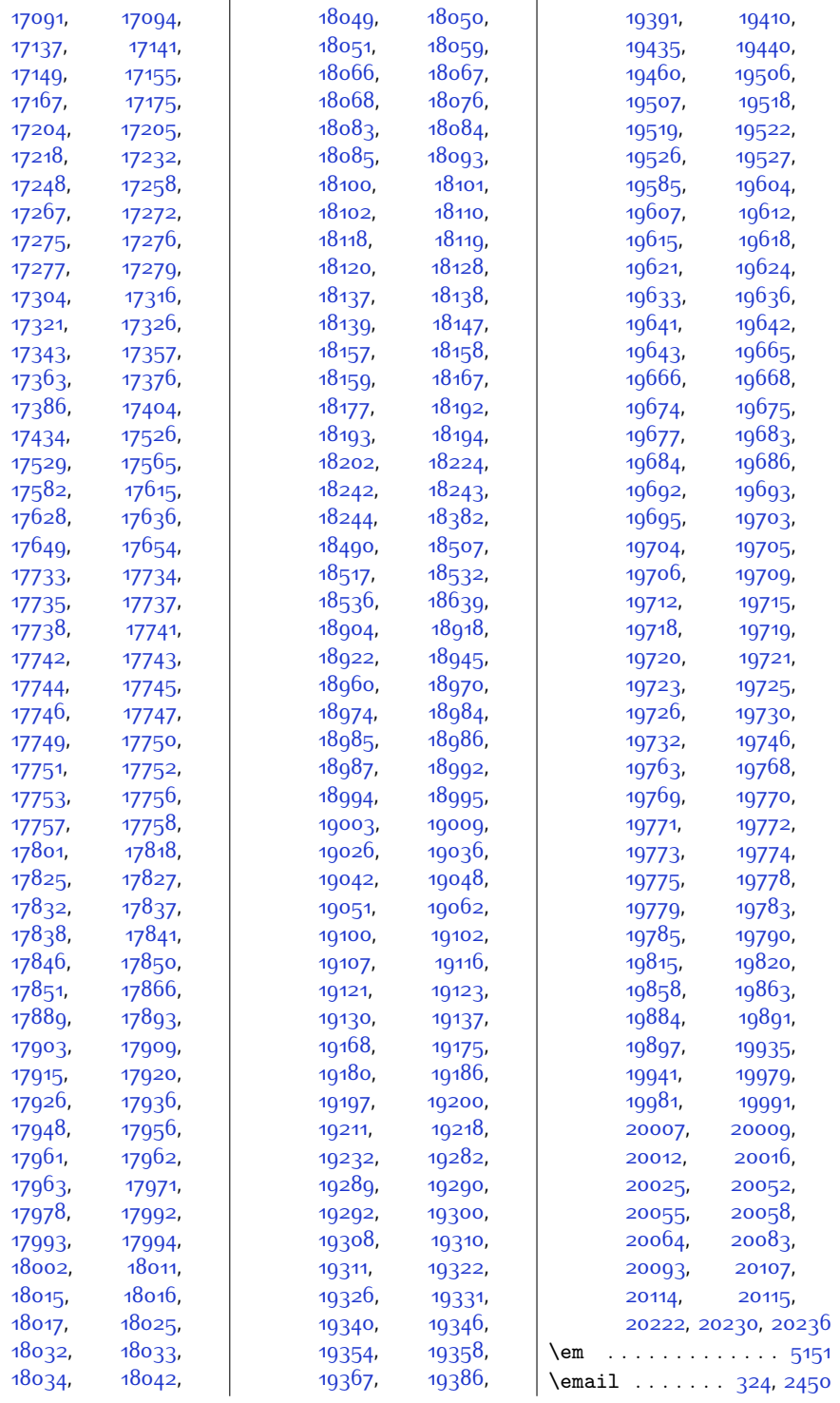

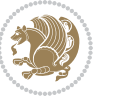

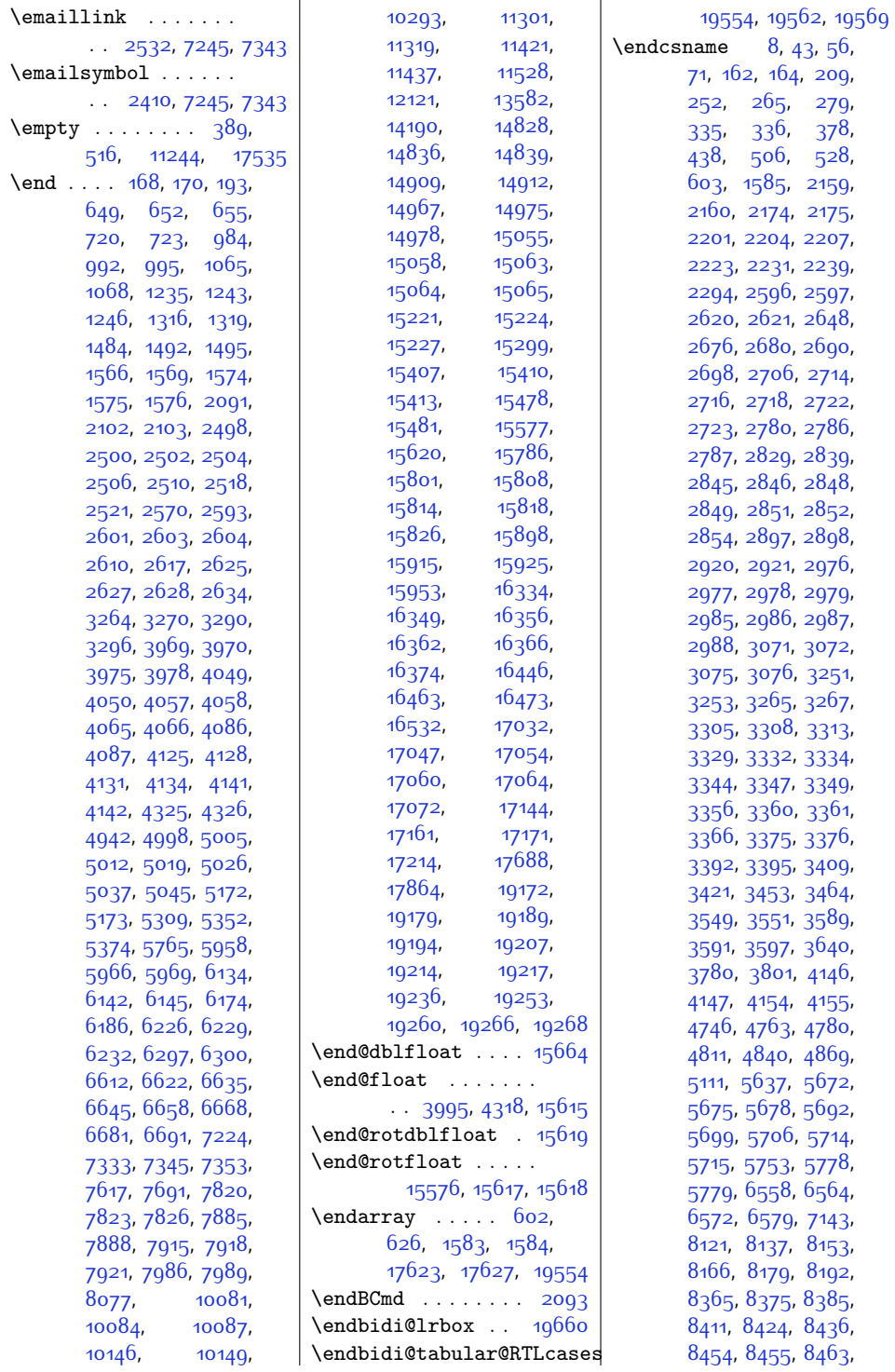

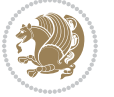

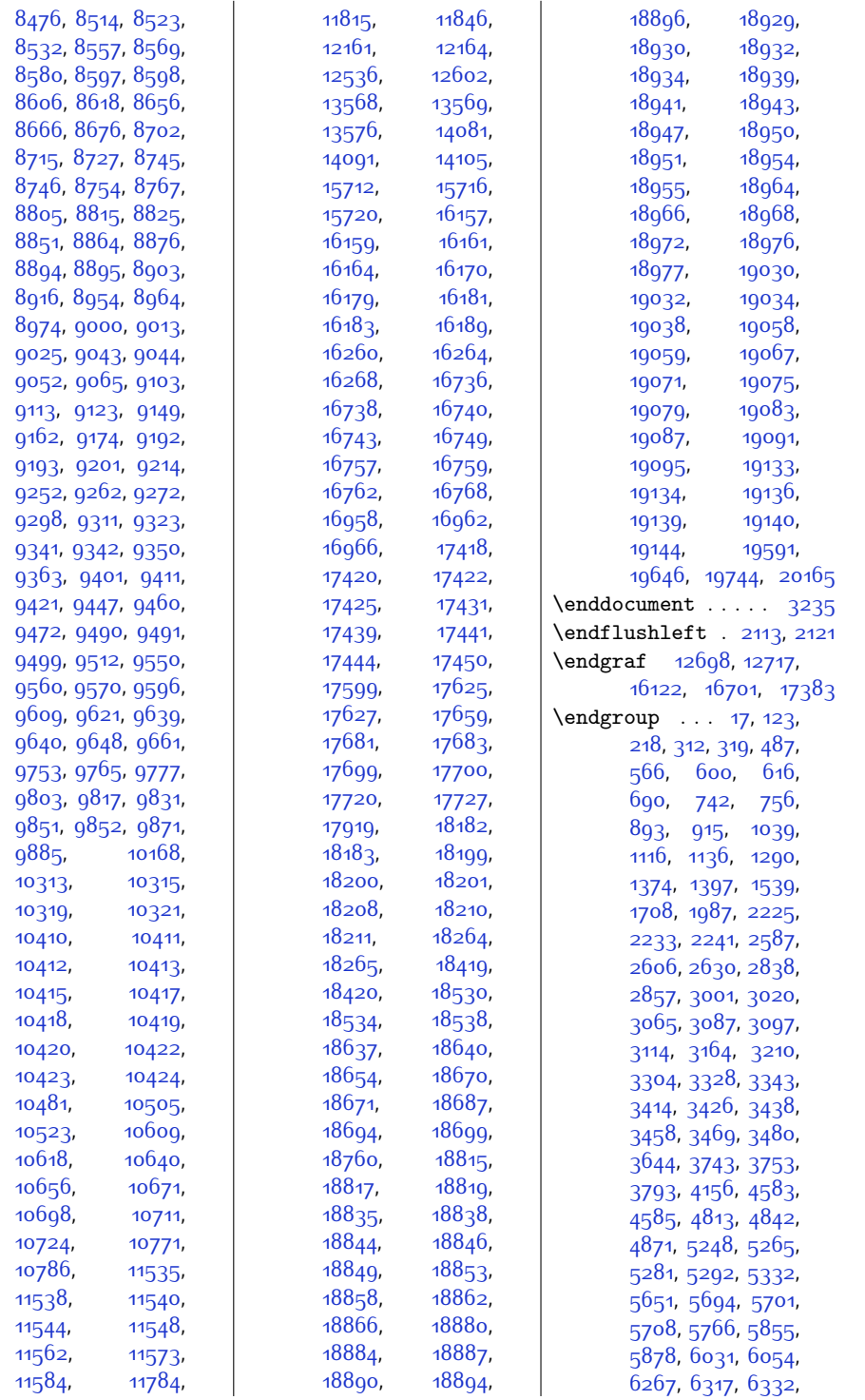

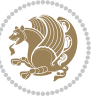

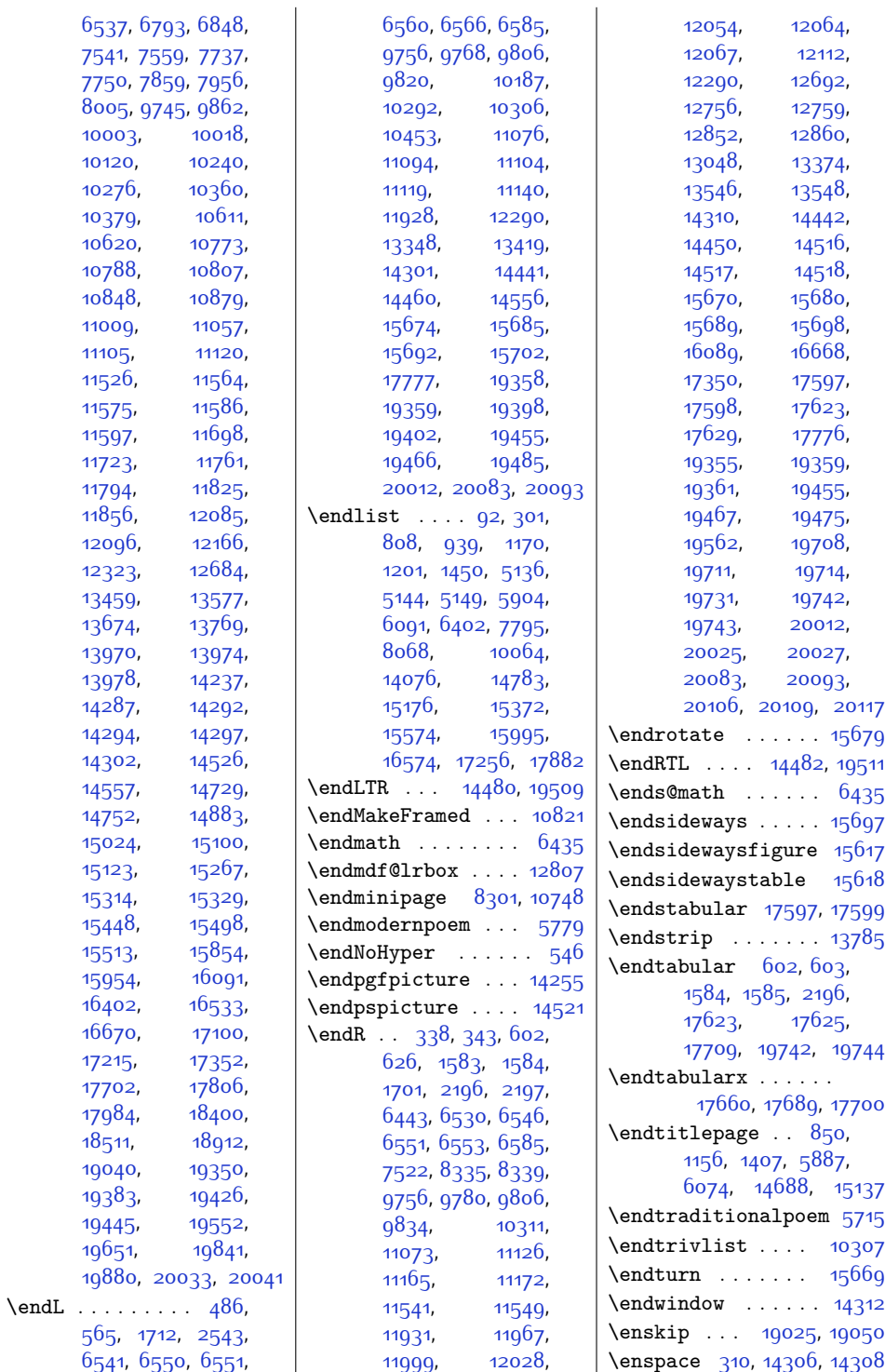

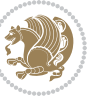

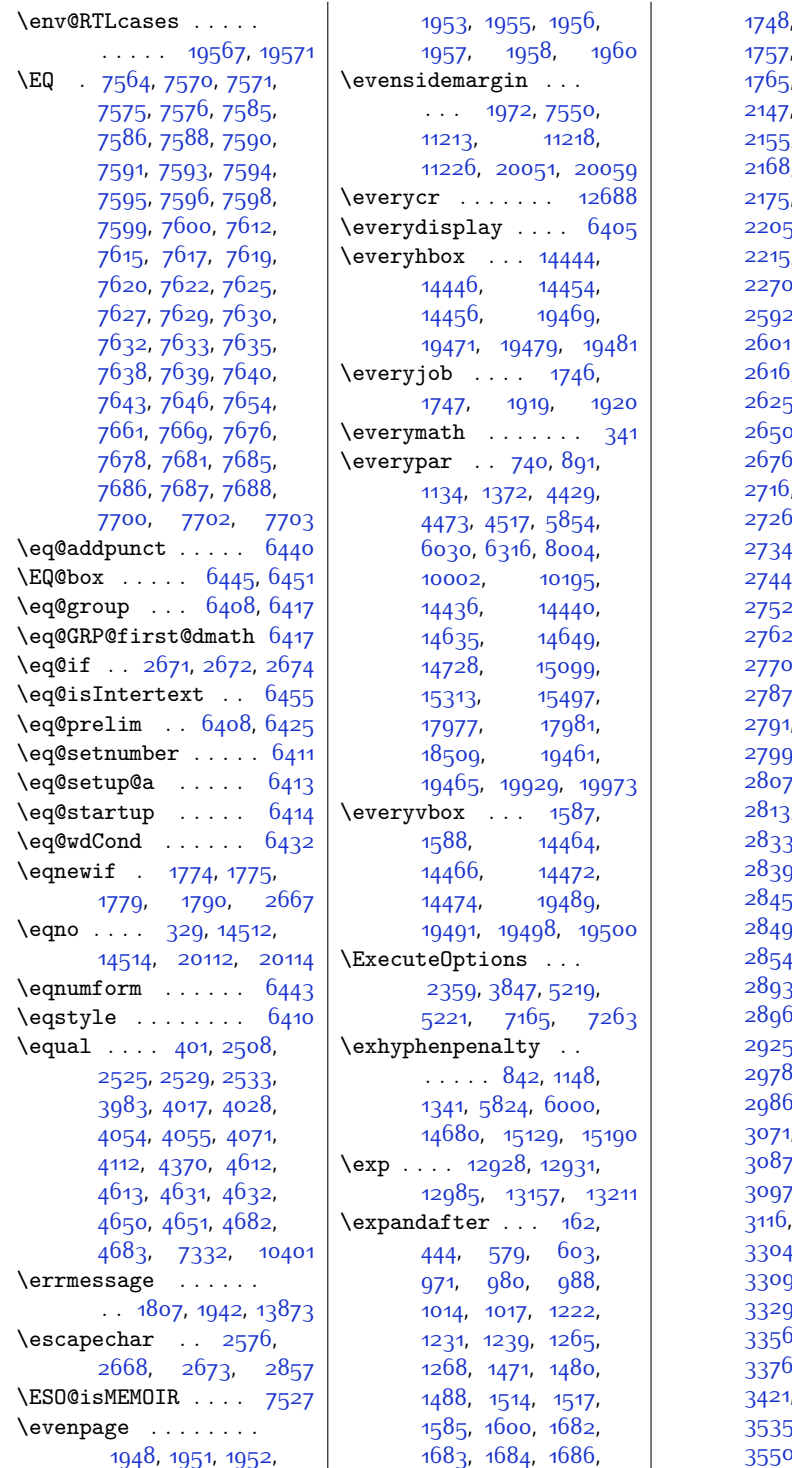

[1751,](#page-63-11) [1753](#page-63-12), [1759](#page-63-14), [1763](#page-63-15), [2141,](#page-71-21) [2143](#page-71-22), [2149](#page-71-24), [2153](#page-71-25), [2155,](#page-71-26) [2159](#page-71-4), [2160](#page-71-5), , [2170,](#page-71-28) [2174](#page-71-6), [2199,](#page-72-3) [2202](#page-72-5), 5, 220<mark>8</mark>, [2212](#page-72-10),  $, 2218, 2269,$  $, 2218, 2269,$  $, 2218, 2269,$  $, 2218, 2269,$  $, 2218, 2269,$ .<br>0, [2323](#page-74-3), [2590](#page-80-9), 2, 259<mark>6</mark>, [2597](#page-80-20), 1, [2604](#page-80-1), [2614](#page-80-12),  $, 2620, 2621,$  $, 2620, 2621,$  $, 2620, 2621,$  $, 2620, 2621,$  $, 2620, 2621,$ 5, [2628](#page-80-3), [2648](#page-81-13), 0, [2655](#page-81-0), 26<mark>75</mark>, [2676,](#page-81-25) [2679,](#page-82-0) [2680](#page-82-17), [2718,](#page-82-6) [2722](#page-82-7), .<br><sub>[2728](#page-82-19)</sub>, [2732](#page-83-11), [2734](#page-83-12), [2738](#page-83-13), [2740](#page-83-14), 4, [2746,](#page-83-16) [2750](#page-83-17), 2, 2<mark>75</mark>6, [2758](#page-83-20), 2, 2<mark>7</mark>64, [2768](#page-83-23), 0, [2781](#page-84-19), 27<mark>8</mark>3, 7, [2788,](#page-84-21) 278<mark>9</mark>,  $2792, 2795$  $2792, 2795$  $2792, 2795$ [2799,](#page-84-26) [2801](#page-84-27), [2806](#page-84-28), <mark>7, [2809,](#page-84-30) [2810](#page-84-31),</mark> 3, [2822,](#page-84-3) [2829](#page-85-16), 3, [2835](#page-85-28), 28<mark>3</mark>8, 9, [2840](#page-85-29), [2842](#page-85-30)<mark>,</mark>  $\frac{1}{2}$ , [2846](#page-85-19), [2848](#page-85-20), 9, [2851](#page-85-22), [2852](#page-85-23)<mark>,</mark> 4, 28<sub>5</sub>8, [2892](#page-86-21), 3, [2894](#page-86-22), [2895](#page-86-23)<mark>,</mark> 5, [2898,](#page-86-15) [2921](#page-86-16)<mark>,</mark> [2925,](#page-86-25) [2976](#page-87-2), [2977](#page-87-3), 3, [2979,](#page-88-6) [2985](#page-88-5), <sup>3</sup>, [2987](#page-88-4), [2988](#page-88-8), [3072](#page-89-33), [3086](#page-90-20), <mark>7, [3088](#page-90-34), [3090](#page-90-35),</mark> [3097,](#page-90-32) [3098](#page-90-8), [3101](#page-90-36), [3123,](#page-90-3) [3132](#page-91-21), [3304,](#page-94-1) [3305](#page-94-19), [3306](#page-94-24), ), [3312,](#page-94-20) 332<mark>8</mark>, [3329,](#page-95-16) [3343](#page-95-0), [3344](#page-95-18), [3356,](#page-95-20) [3361,](#page-95-21) [3366](#page-95-22), <sup>5</sup>, [3392](#page-96-18), [3395](#page-96-19), , [3464](#page-97-19), [3526](#page-98-19), [3535,](#page-99-20) [3547](#page-99-16), [3549](#page-99-19), [3550](#page-99-21), [3590](#page-100-20),

Index 500

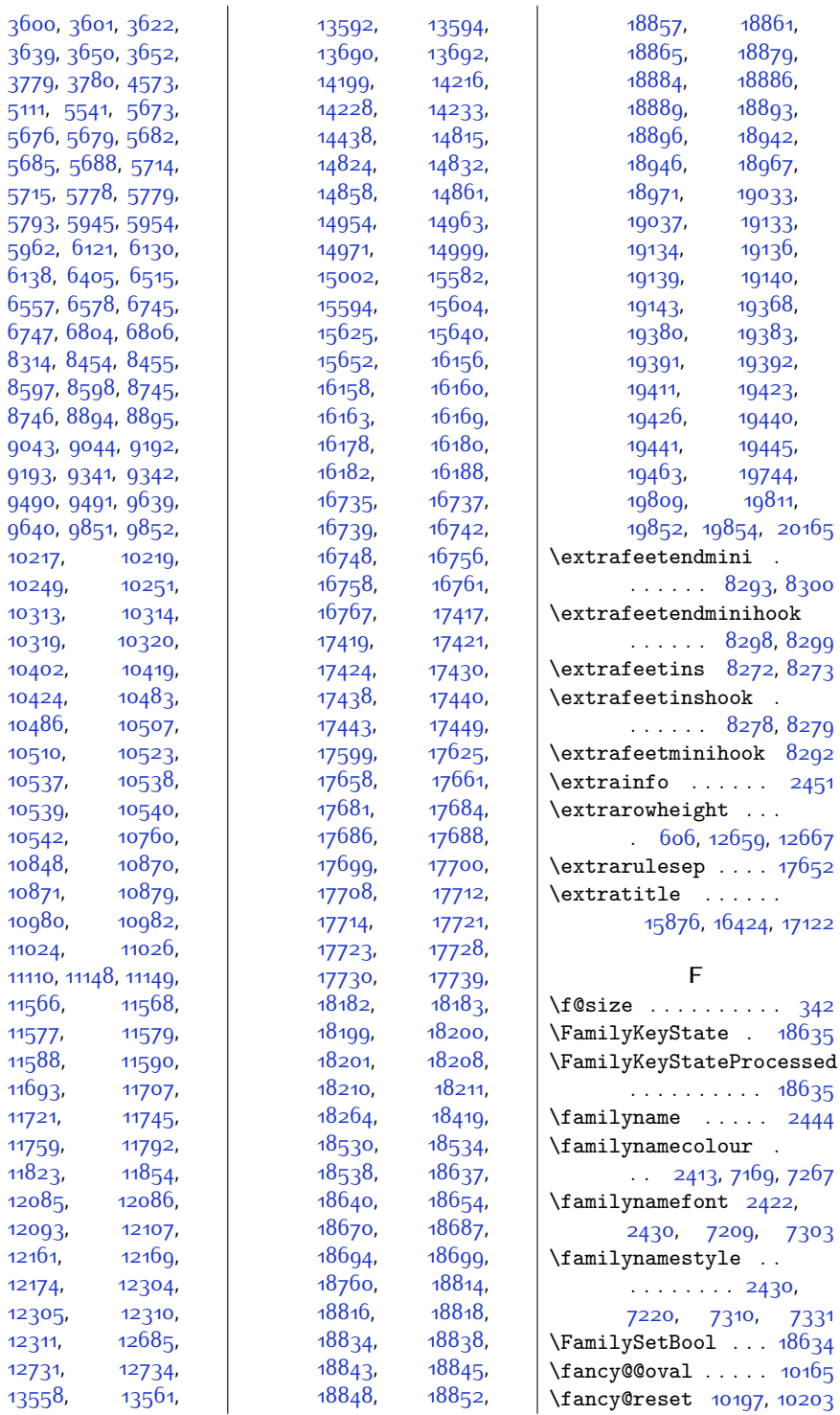

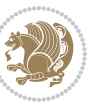

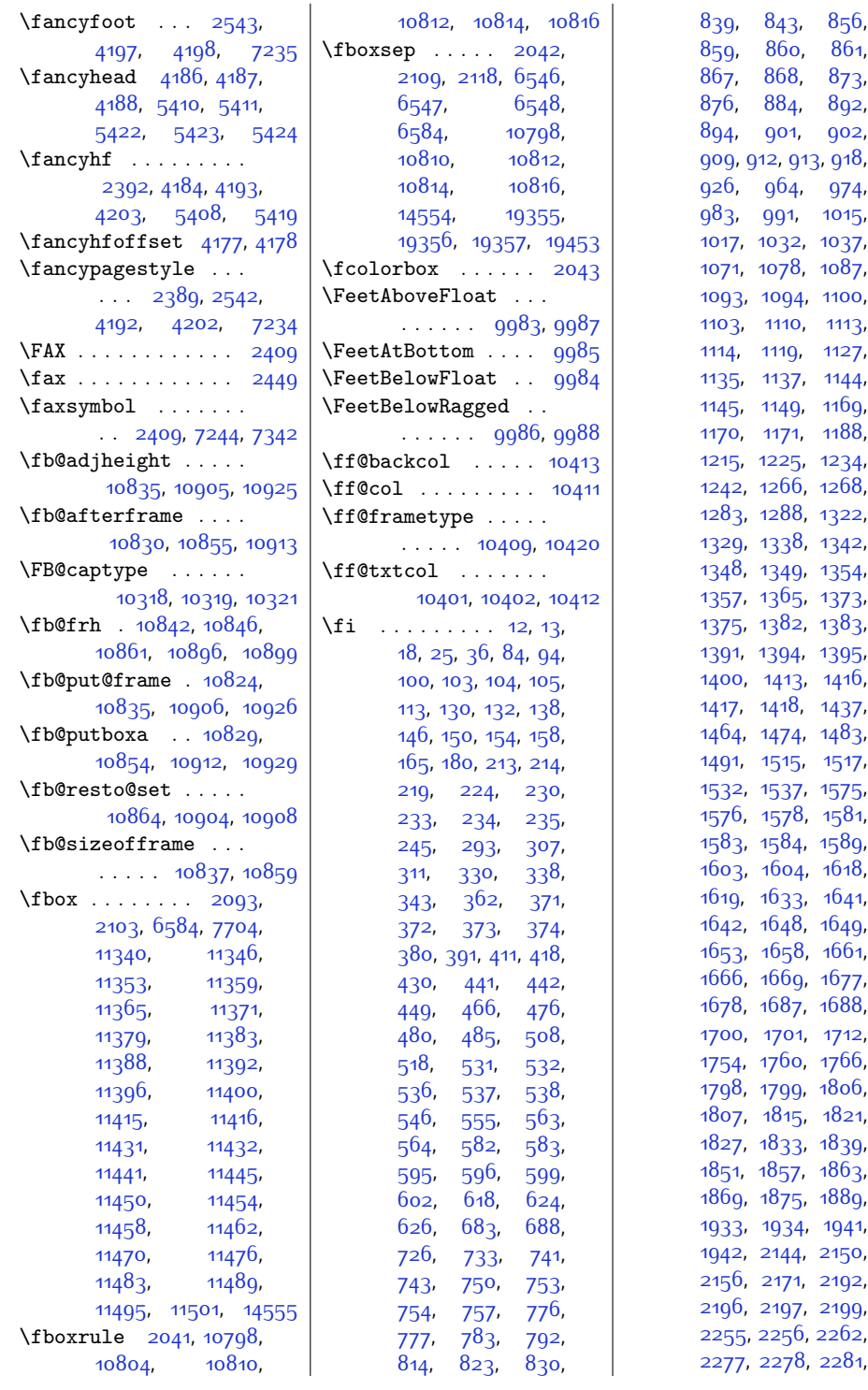

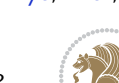

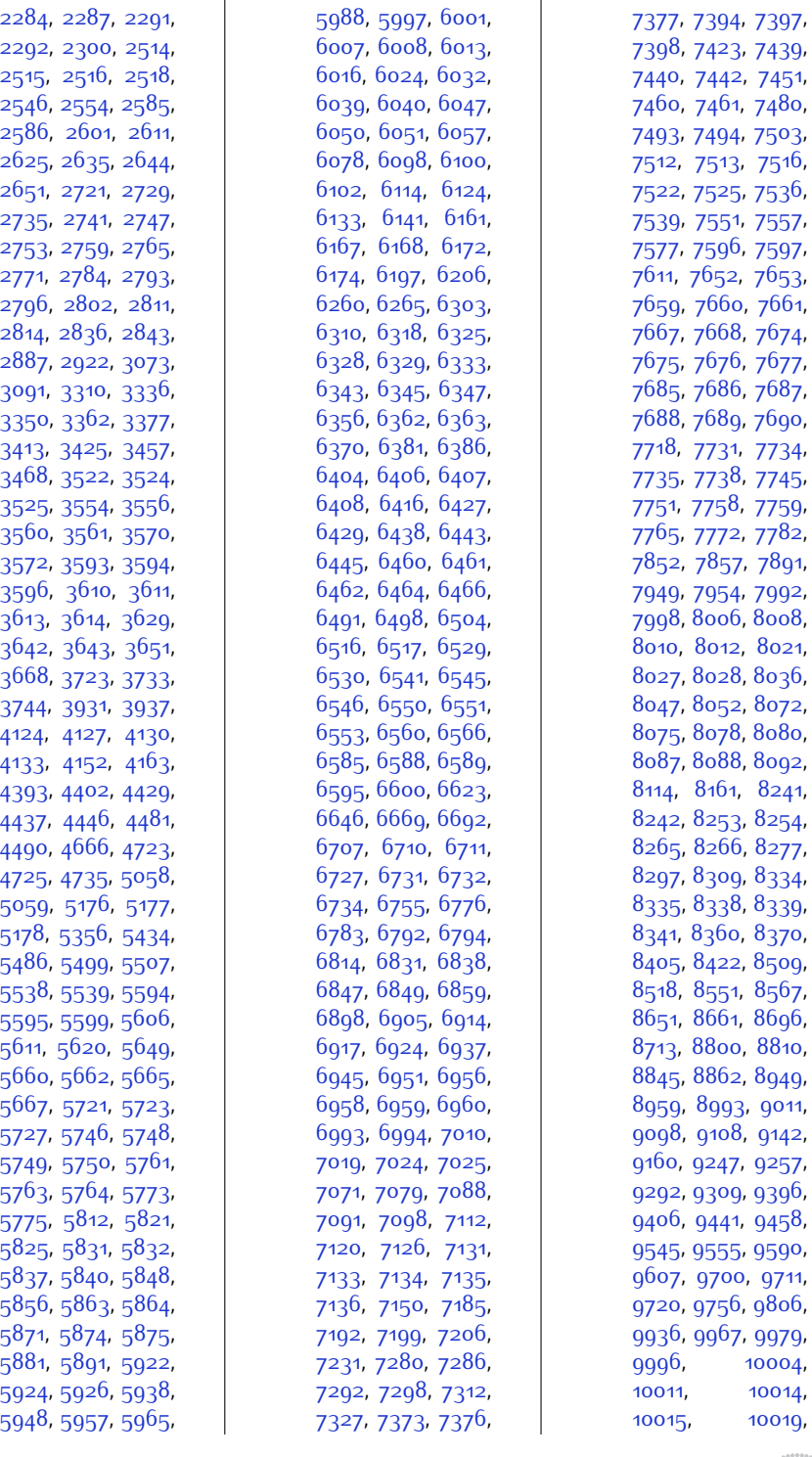

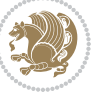

,

,

,

,

,

,

,

,
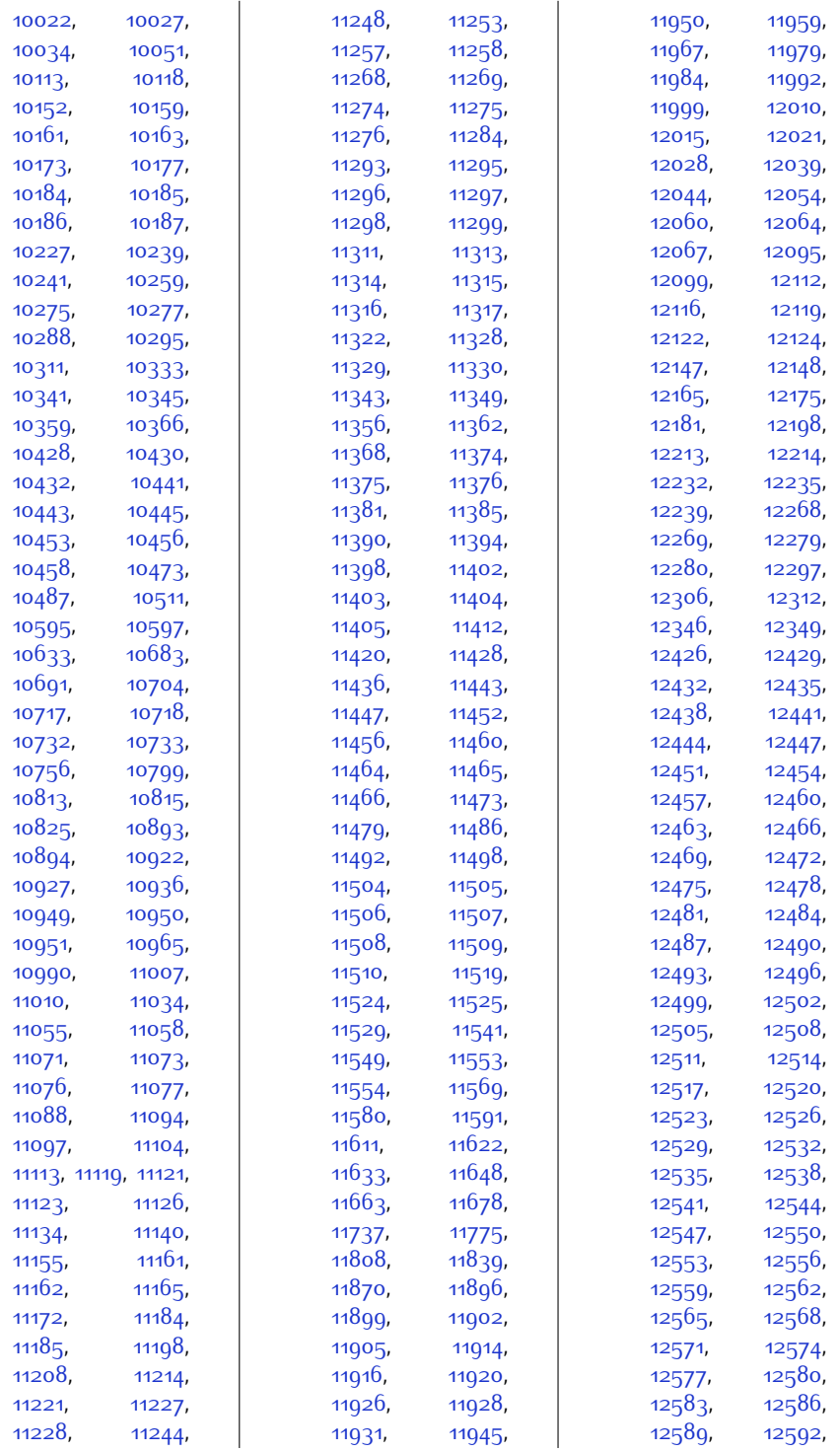

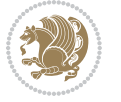

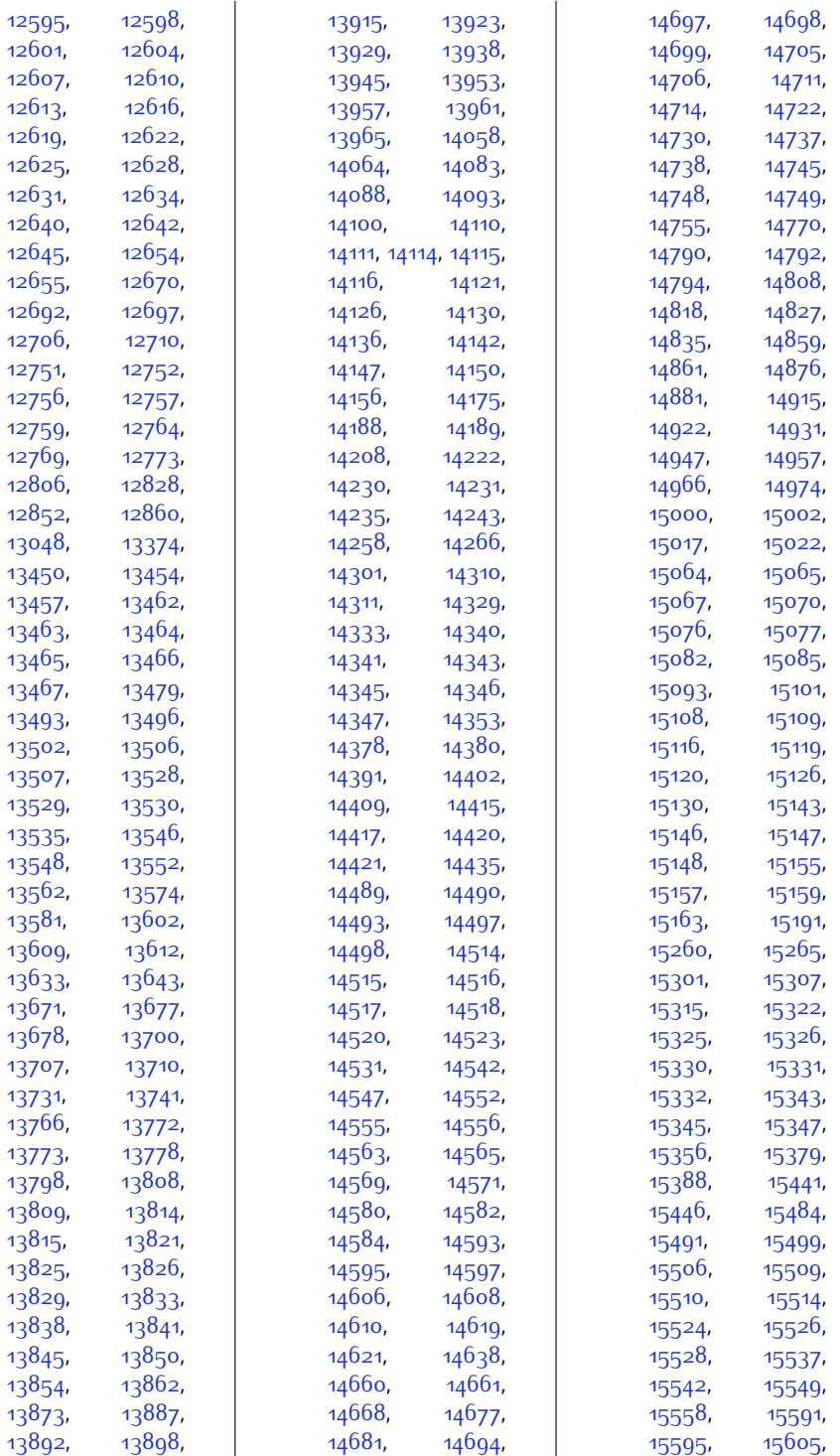

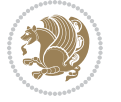

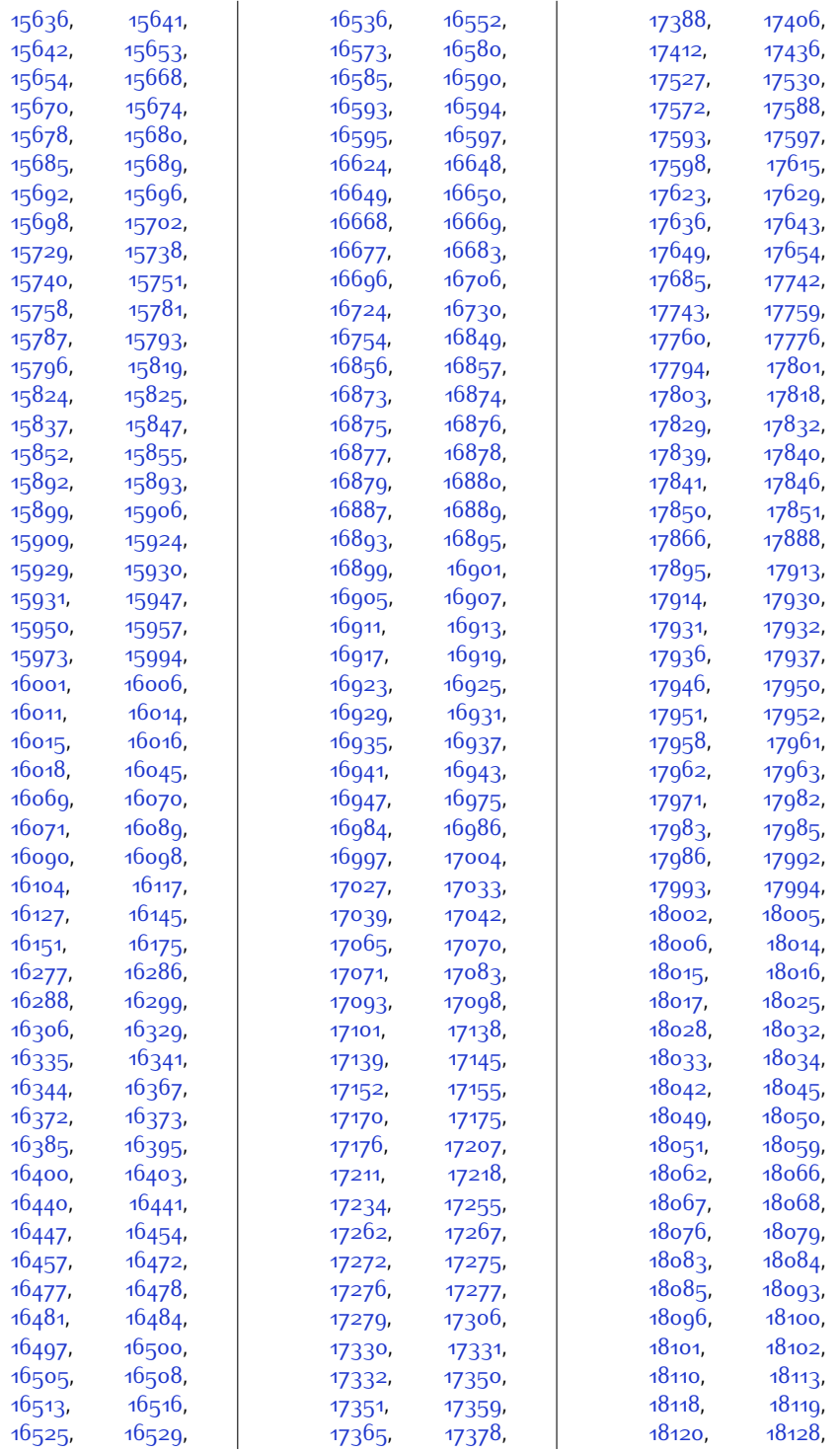

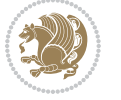

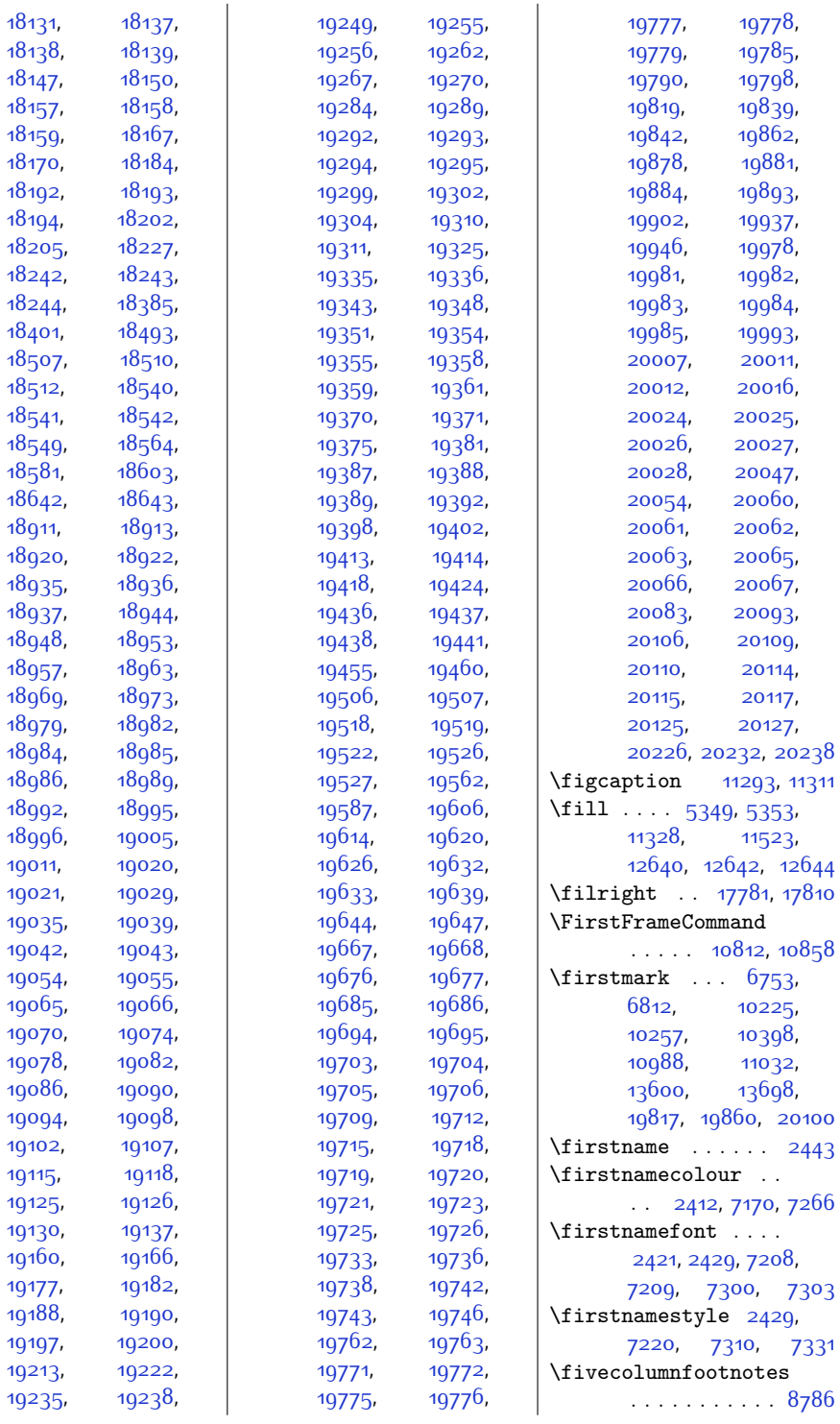

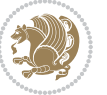

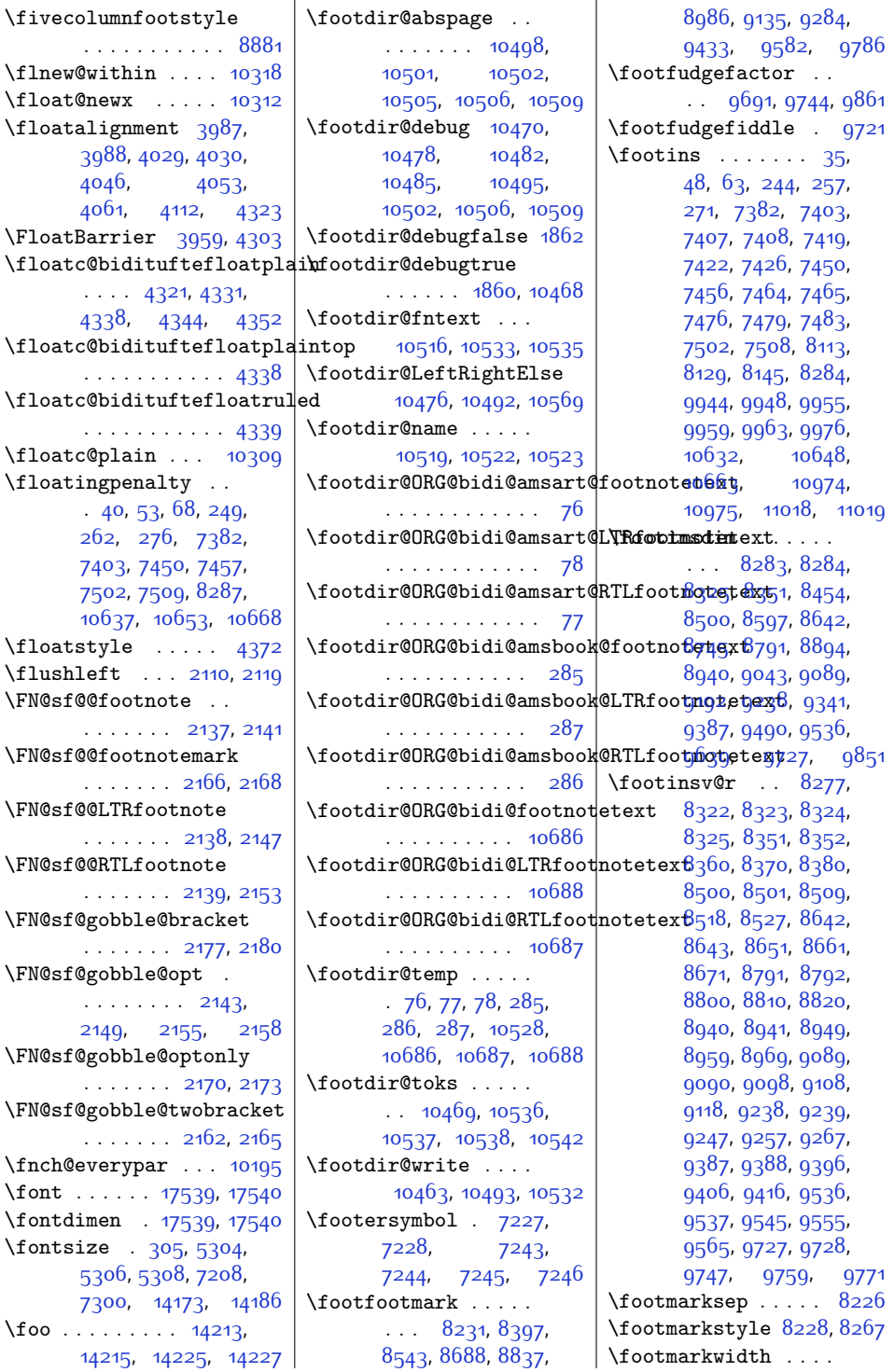

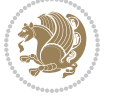

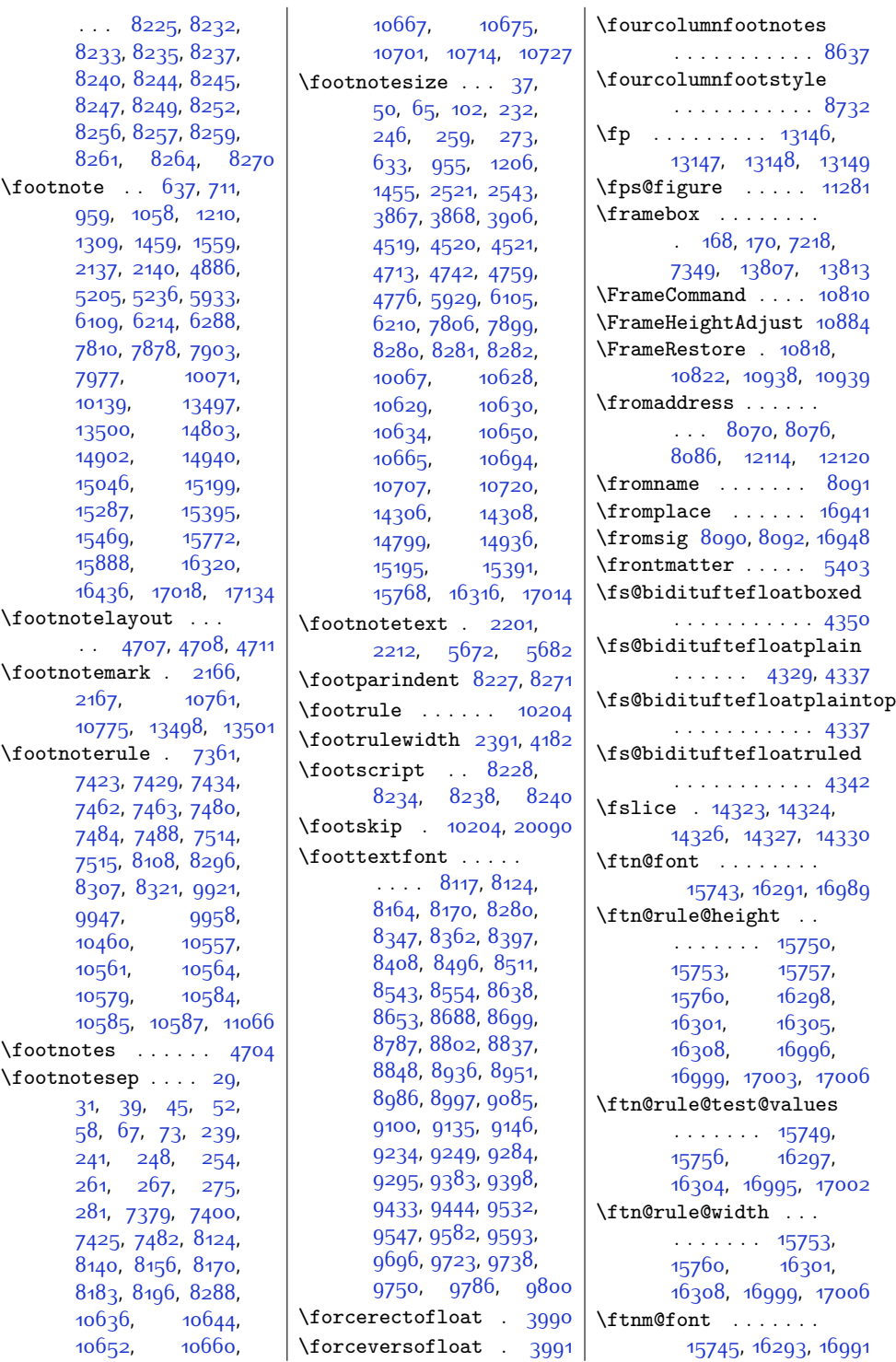

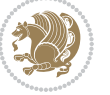

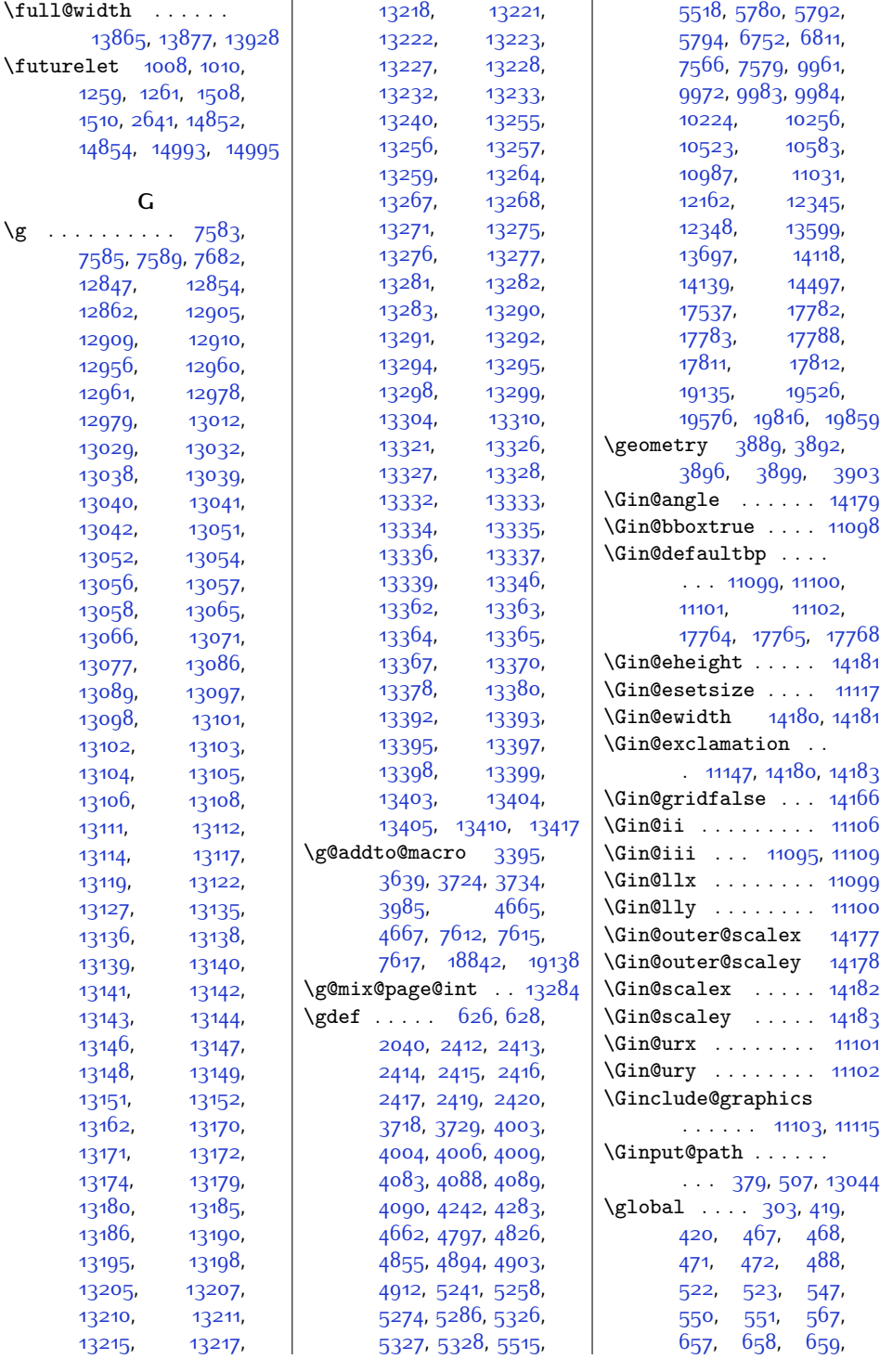

Index  $5^{10}$ 

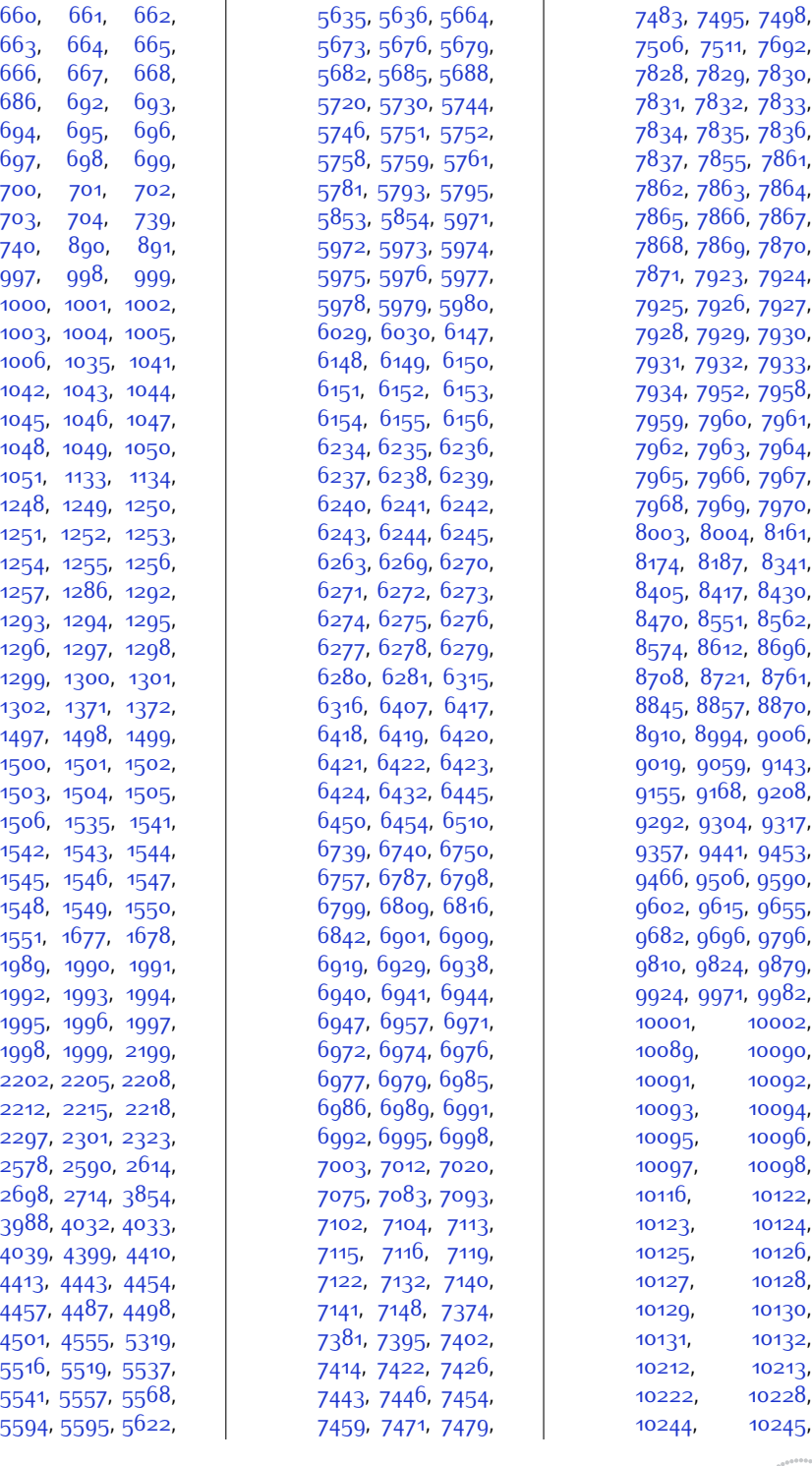

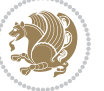

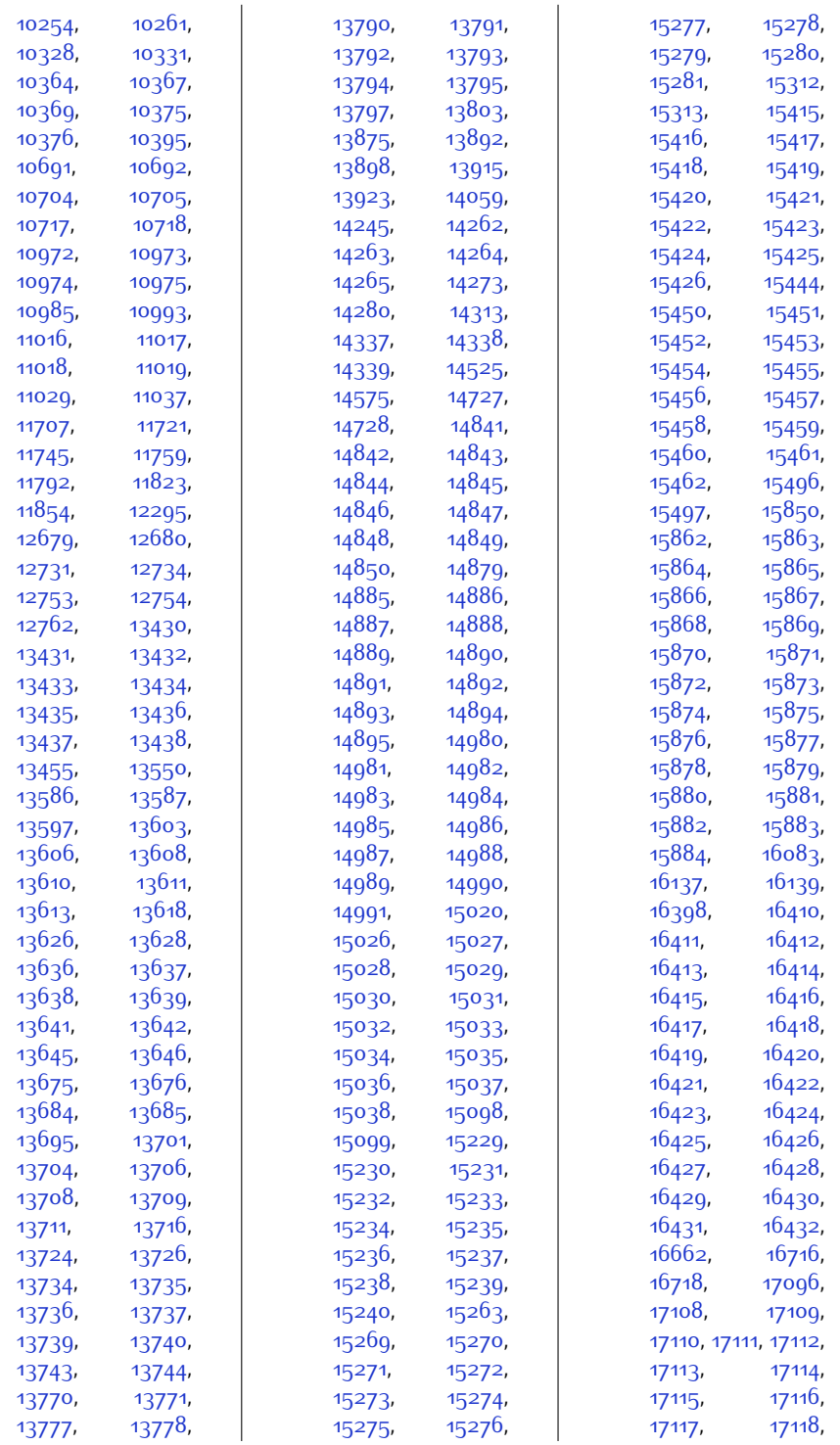

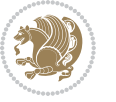

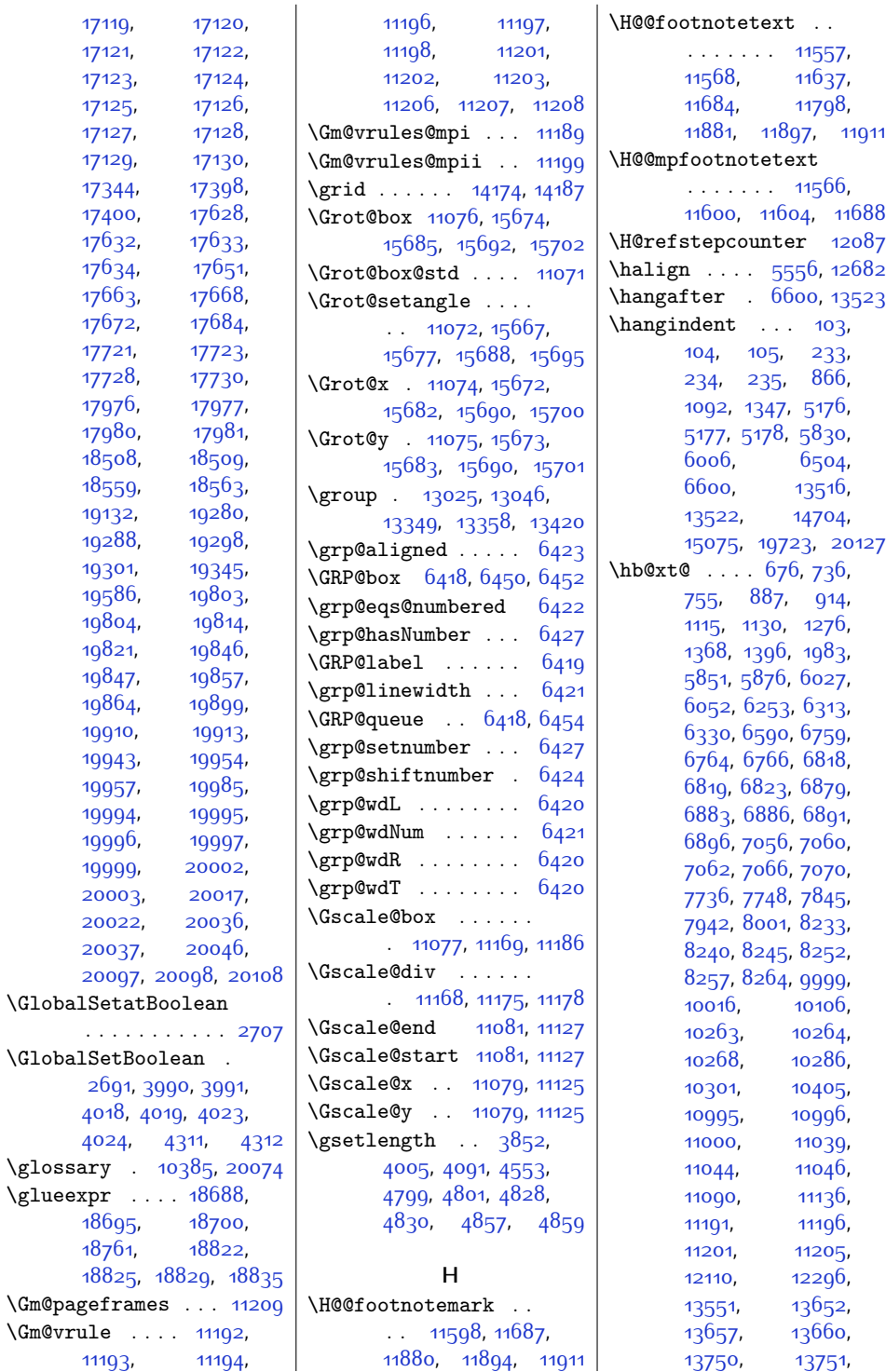

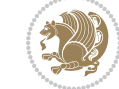

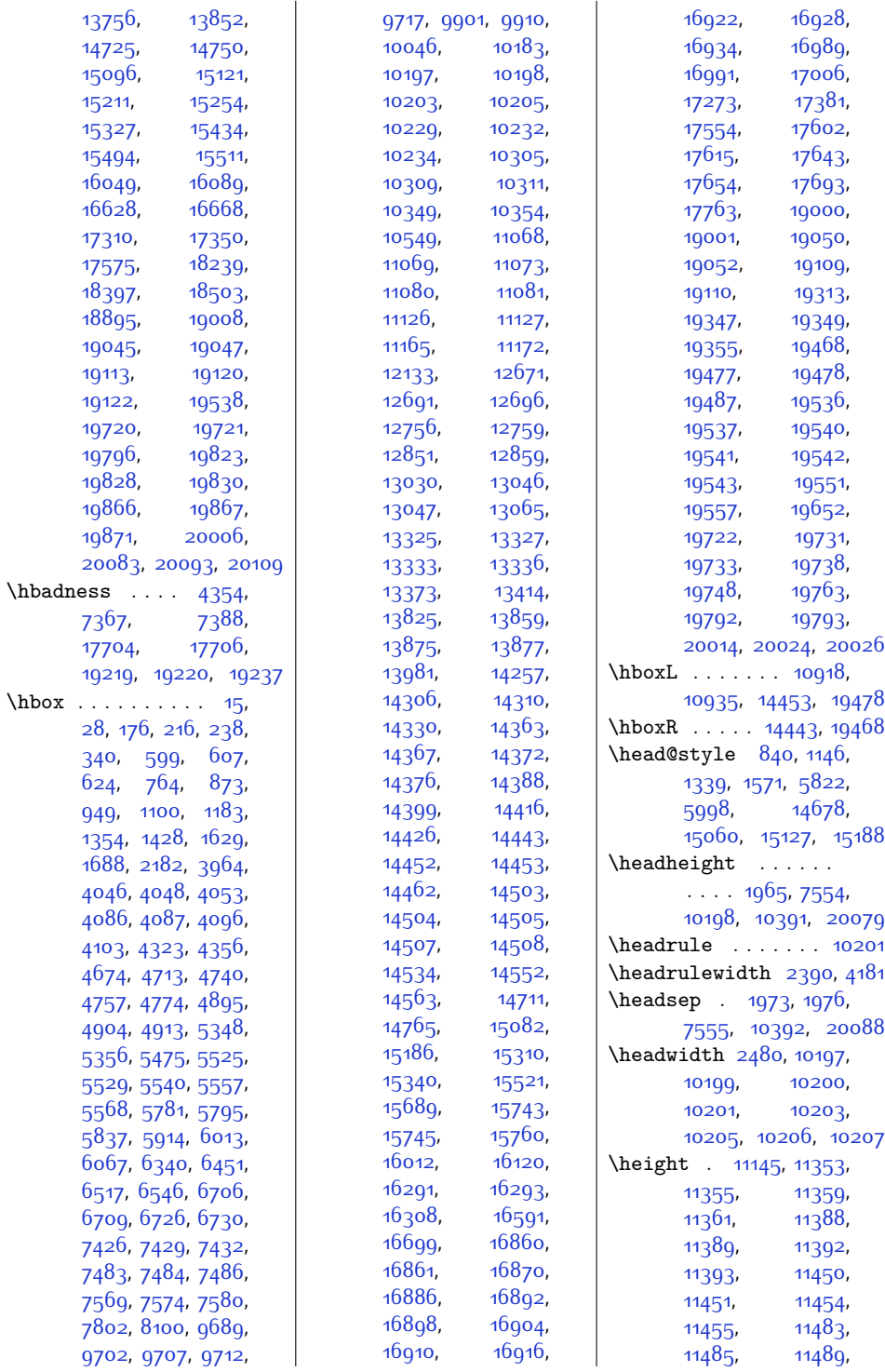

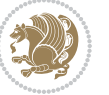

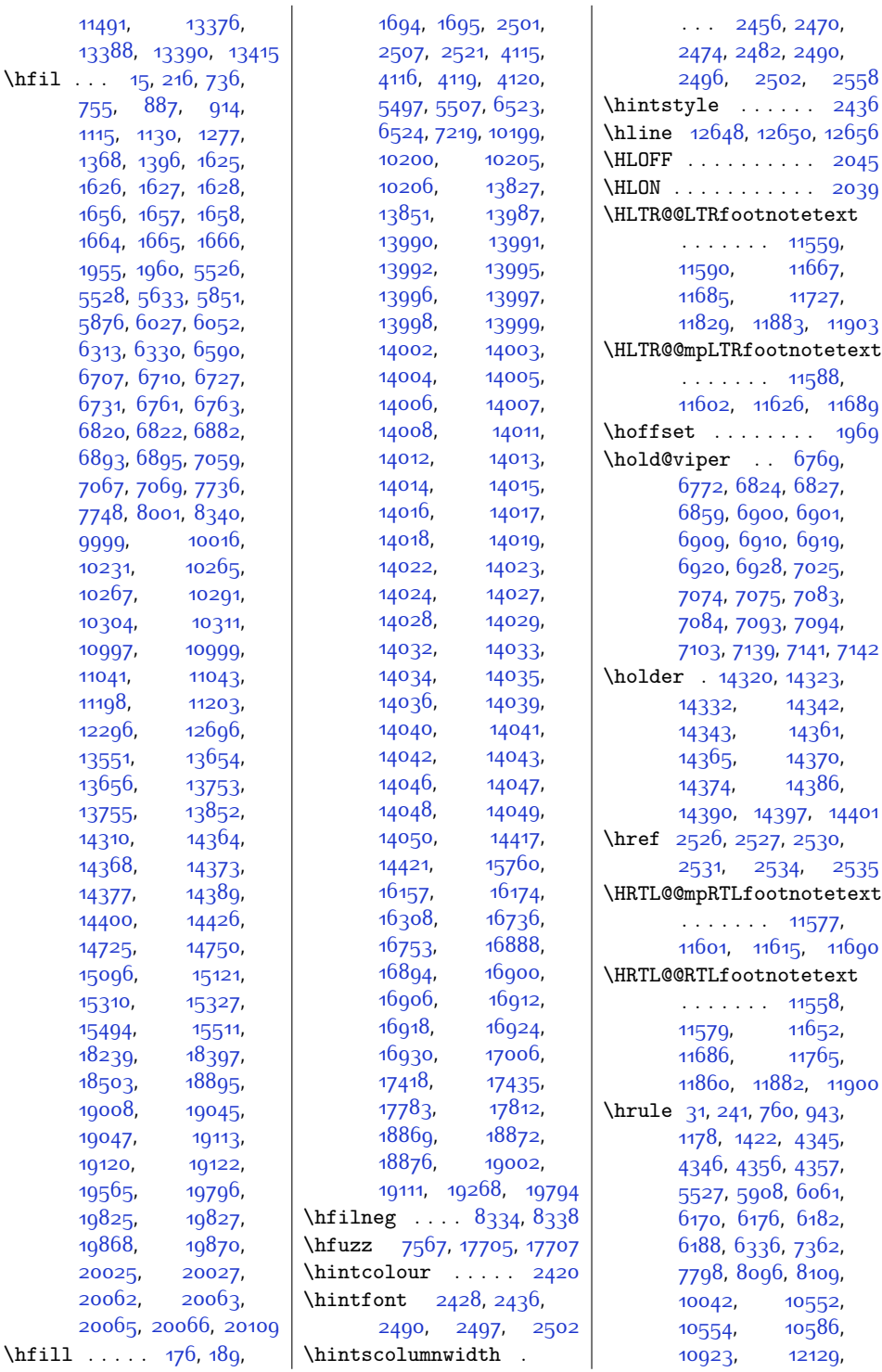

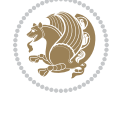

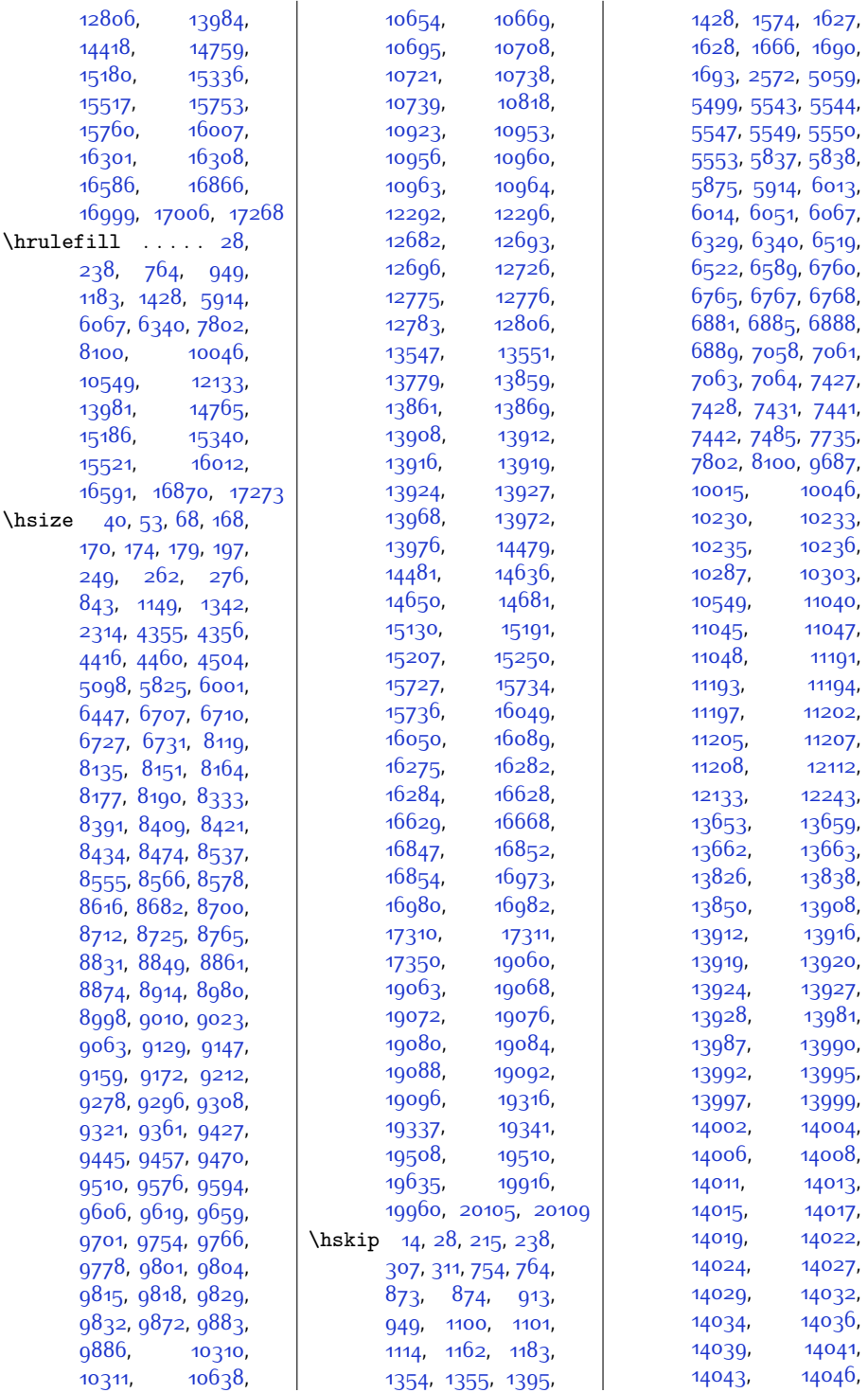

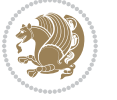

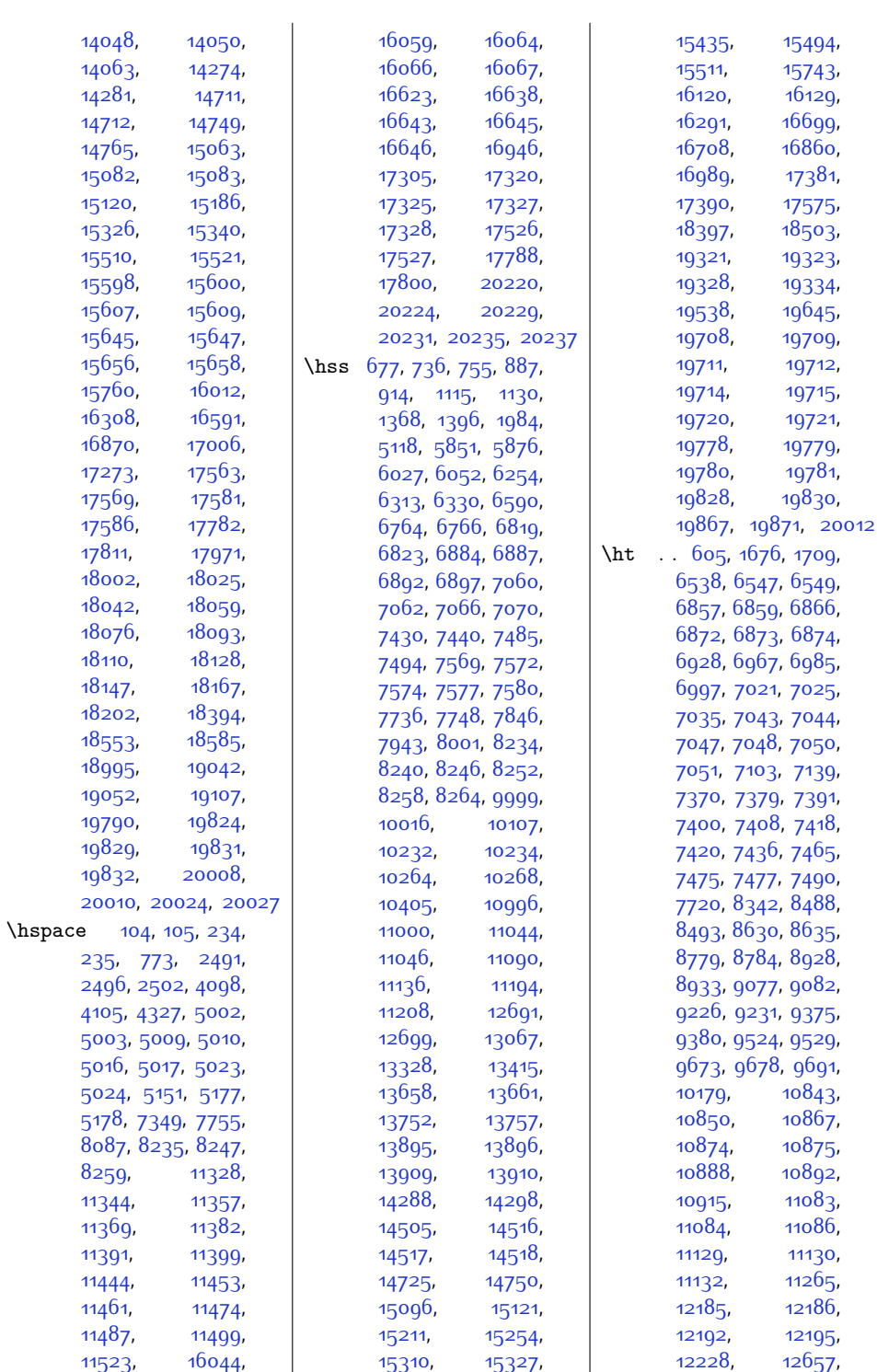

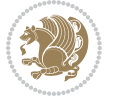

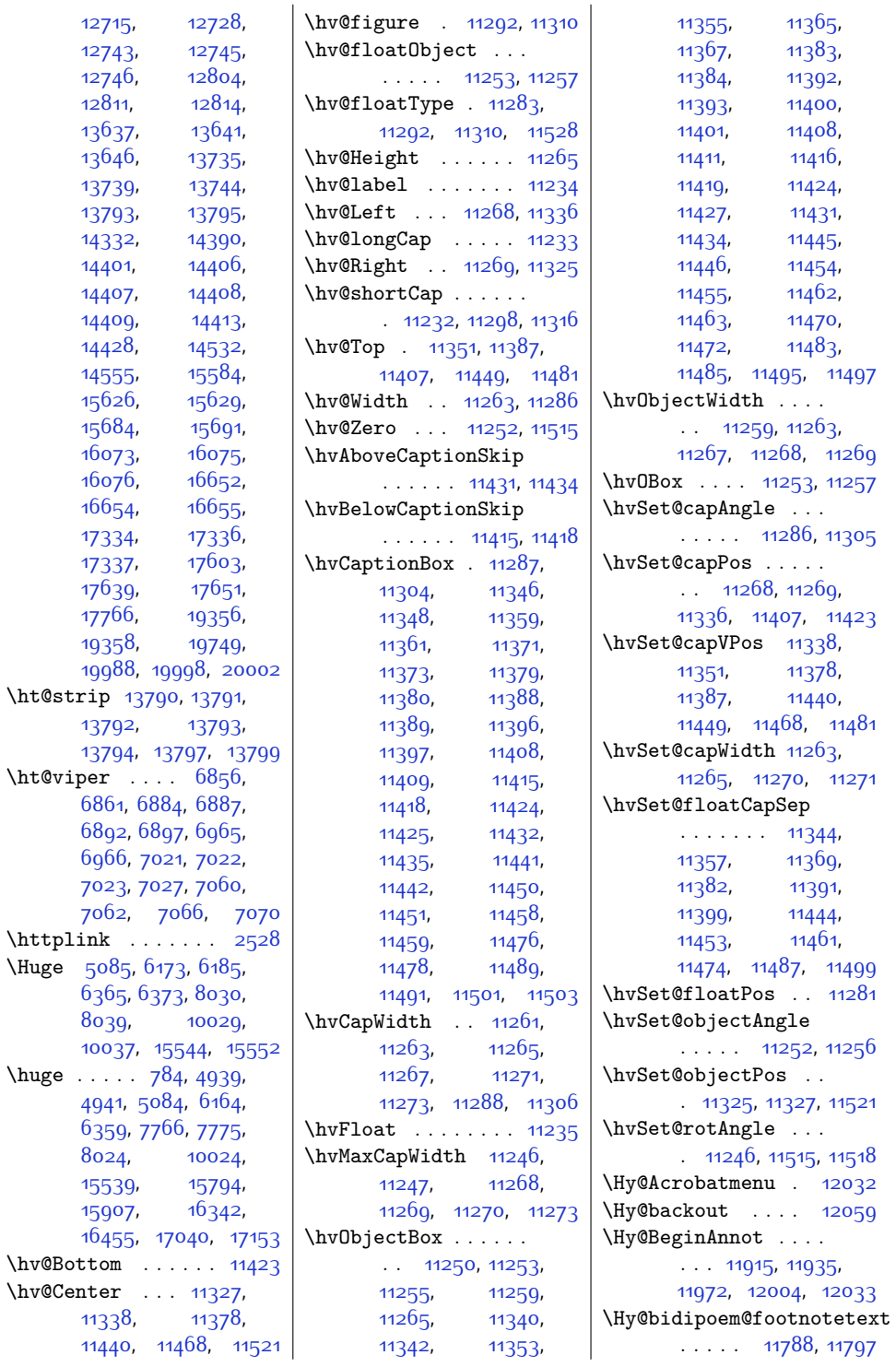

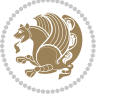

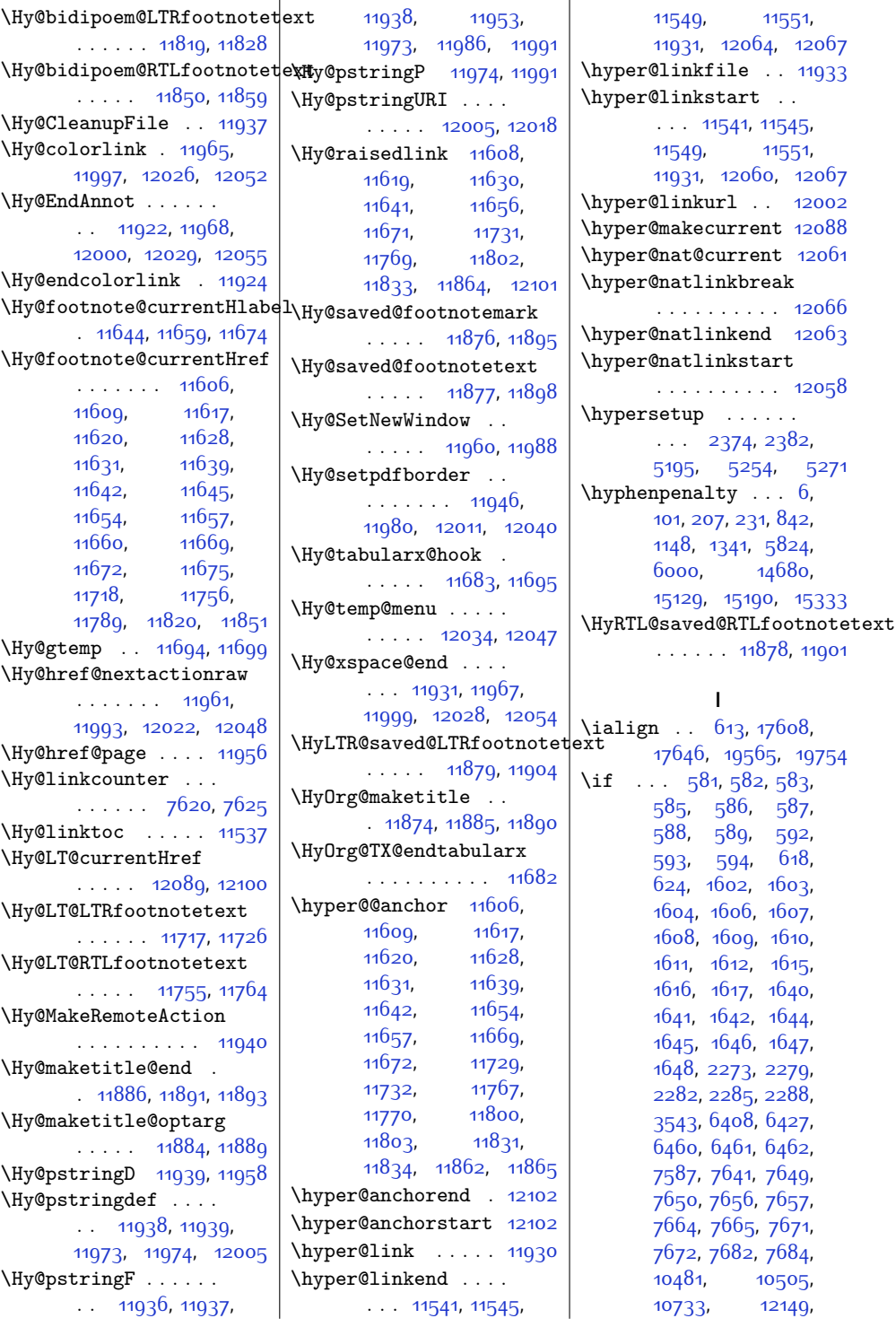

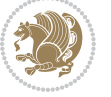

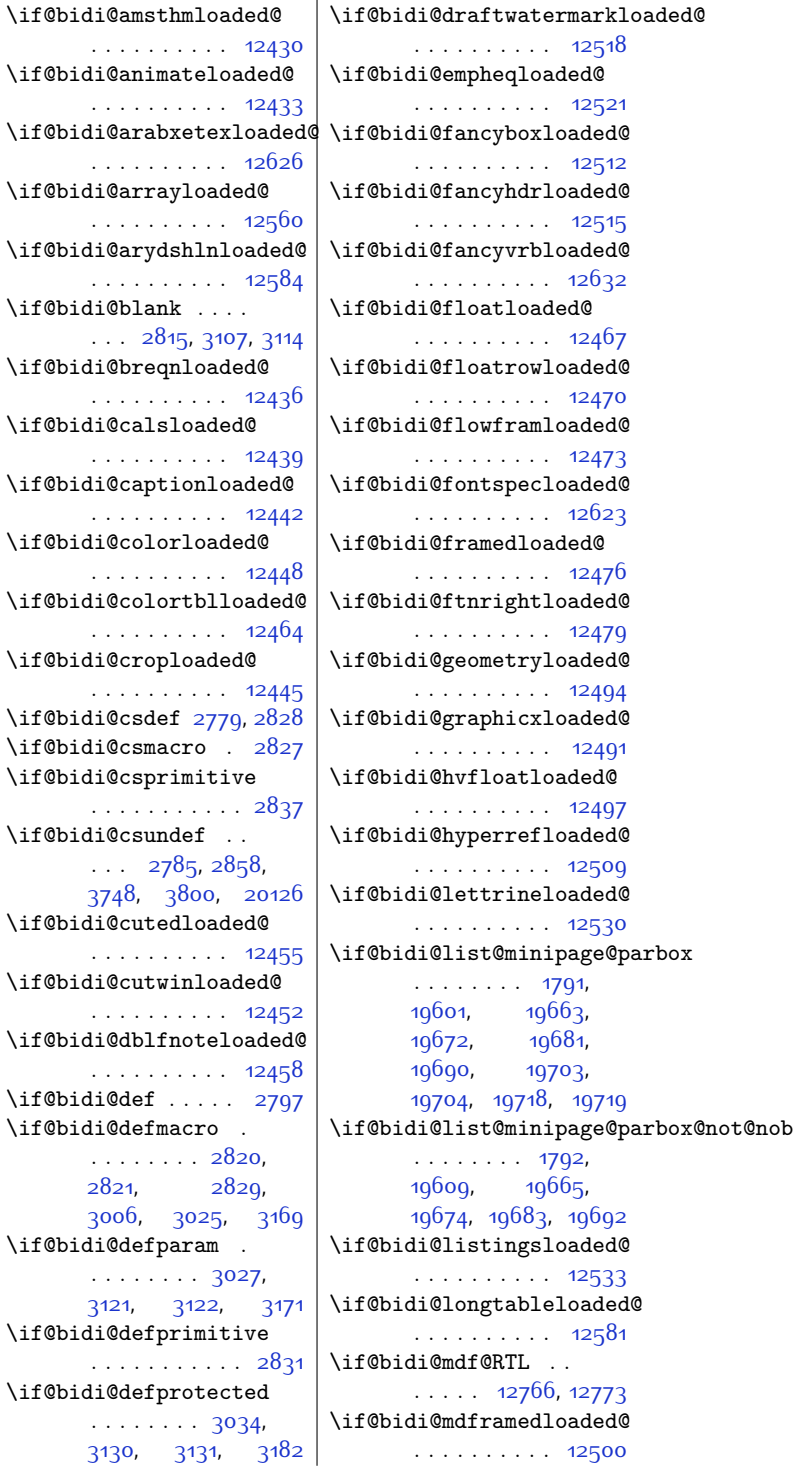

```
12639, 12641,
      12643, 14206,
      17615, 17649,
      17654, 17741,
      17742, 17743,
      17744, 17745,
      17746, 17747,
      17749, 17750,
      17751, 17752,
      17753, 17756,
      17757, 17758,
      19633, 19640,
      19641, 19746,
      19763, 19770,
      19771, 19772,
      19773, 19774, 19775
970,
      979, 987, 1221,
      1230, 1238, 1470,
      1479, 1487, 5944,
      5953, 5961, 6120,
      6129, 6137, 14814,
      14823, 14831,
      14953, 14962, 14970
\if@altsecnumformat
       15931, 16478, 17176
\if@anim@controls .
      \cdots435,526
\if@anim@draft ....
      \ldots422524548
367
359
\if@anim@multipage
      \cdots400423454
533
\if@anim@timeline .
      . . . . . . . . 476, 555
360364
15941,
      15965, 15980,
      15996, 16520,
      16544, 16559,
      16575, 17202,
      17226, 17241, 17257
\if@bibchapter . . . 17896
\if@bidi@amsmathloaded@
      . . . . . . . . . . 12424
\if@bidi@amstextloaded@
                        \bigcup_{i=1}^n A_i\iota\iotaif@
                        \iotaif@l
                        \iota\iota\iota\iota\iotaif@
                        \iotaif@
                        \iotaif@
                        \inf\big\backslash \mathrm{if} @
```

```
. . . . . . . . . . 12427
```
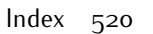

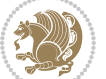

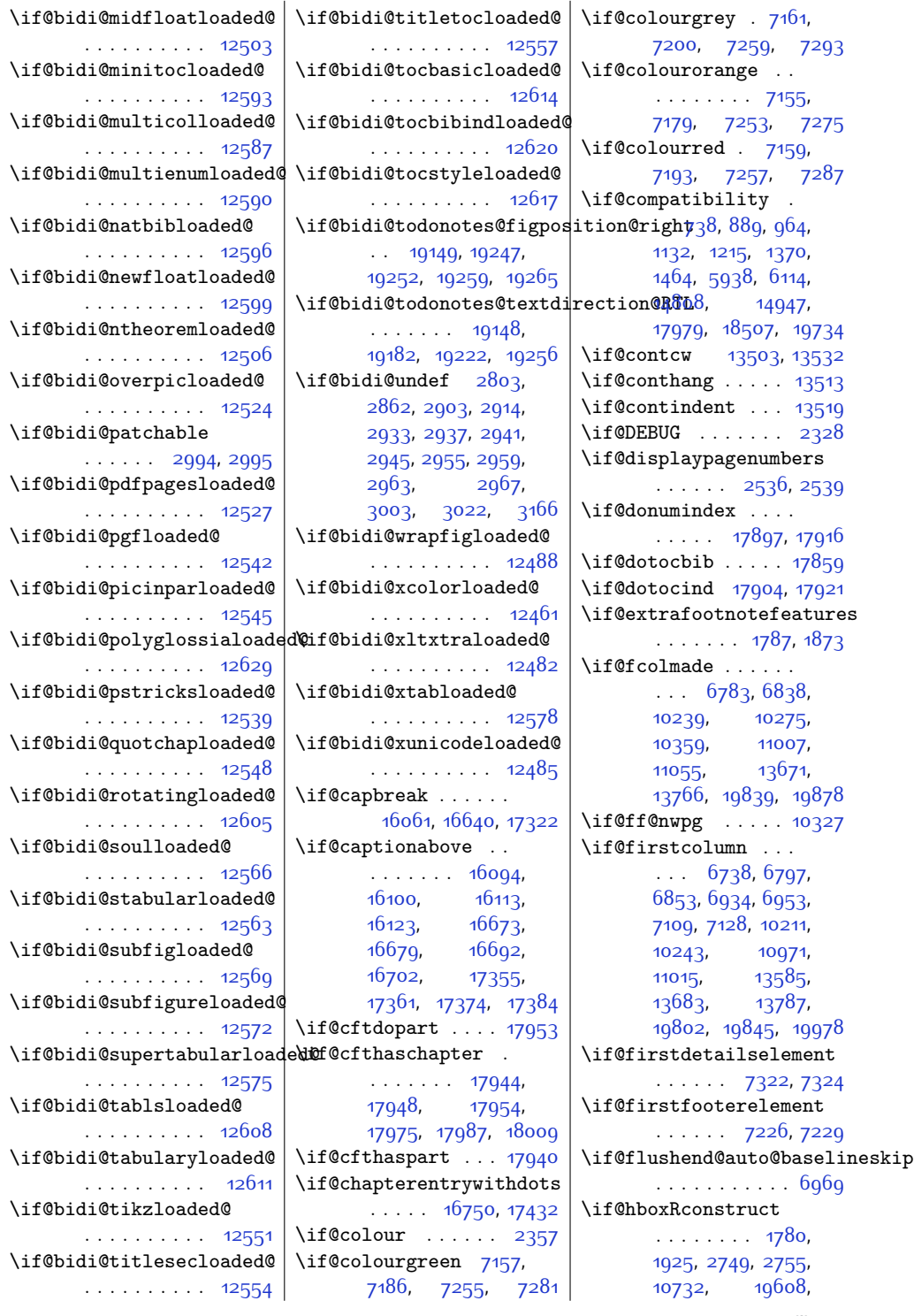

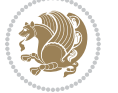

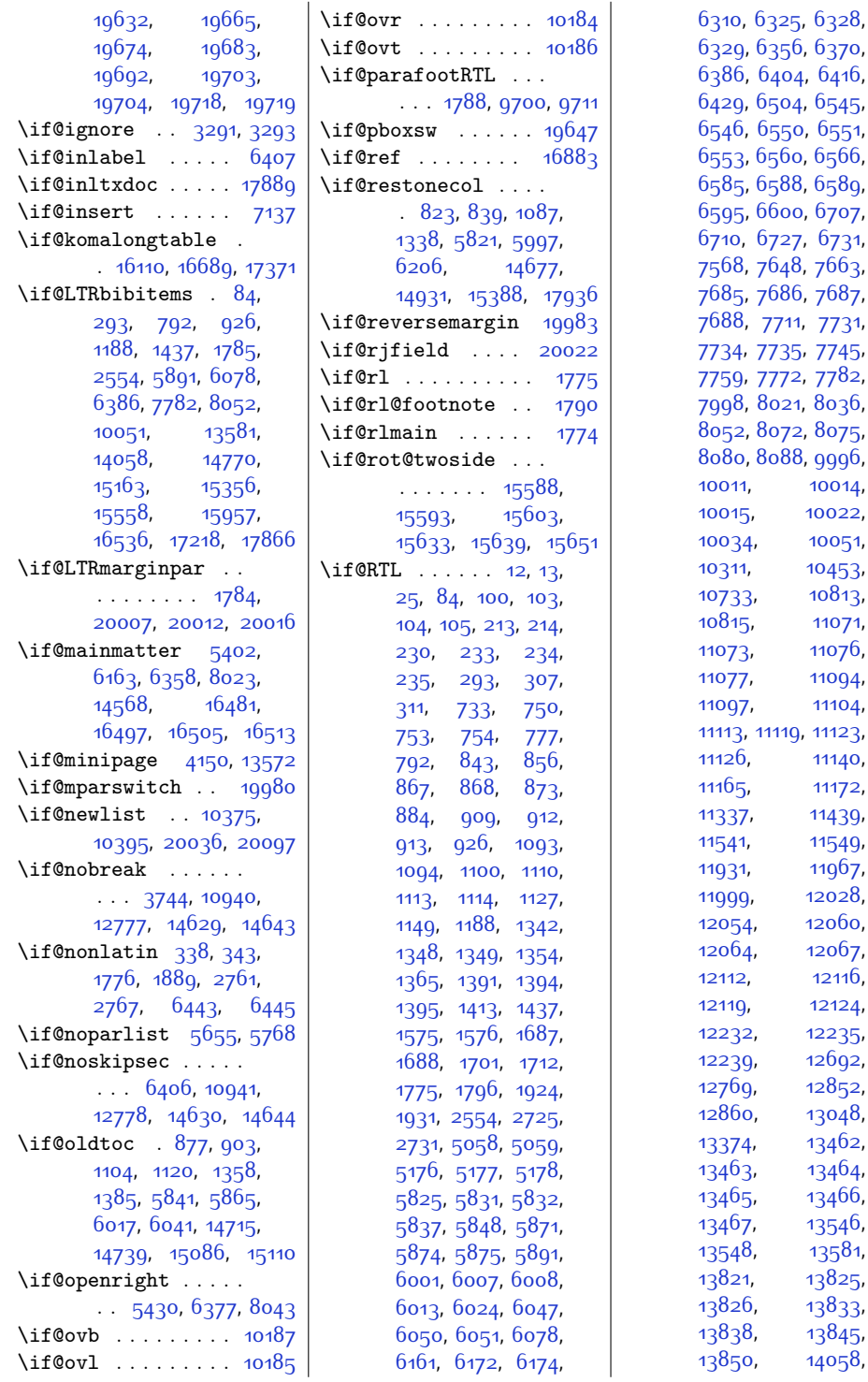

10, [6325,](#page-155-8) 632<mark>8</mark>, 29, [6356](#page-156-6), [6370](#page-156-7), [6386,](#page-156-3) [6404,](#page-157-13) [6416](#page-157-14), <sup>2</sup>9, [6504](#page-159-1), [6545](#page-160-4),  $6, 6$ 550, [6551](#page-160-6),  $\frac{6}{3}$ , [6560](#page-160-8), [6566](#page-160-9), ,<del>,</del><br>85, [6588](#page-161-4), [6589](#page-161-2), 95, [6600](#page-161-0), [6707](#page-163-2), 10, [6727](#page-164-9), [6731](#page-164-10), 68, [7648,](#page-183-11) 766<sub>3</sub>, [7685,](#page-183-13) [7686](#page-183-14), [7687](#page-183-15), [7688,](#page-183-16) [7711](#page-184-3), [7731](#page-184-4), [7734](#page-184-5), [7735,](#page-184-1) [7745](#page-185-5), [7759](#page-185-6), [7772,](#page-185-7) [7782](#page-185-4), 98, [8021](#page-190-8), [8036](#page-190-9), .<br>52, [8072](#page-191-6), [8075](#page-191-7), 80, [8088](#page-192-12), 999<mark>6</mark>, [10014](#page-230-11), 15, [10022](#page-230-0), [10034](#page-231-0), [10051](#page-231-1), 311, [10453](#page-239-6),  $10813,$  $10813,$ 1<sub>15</sub>, [11071](#page-252-2), [11073,](#page-252-3) [11076](#page-252-4), [11077,](#page-252-5) [11094](#page-252-7), [11097,](#page-252-8) [11104](#page-253-0), 13, [11119](#page-253-2), 11<mark>123</mark>, [11126,](#page-253-5) [11140](#page-253-7), [11165,](#page-254-3) [11172](#page-254-4), [11337,](#page-257-26) [11439](#page-259-36), 41, [11549](#page-262-0), [11931,](#page-269-9) [11967](#page-270-3), 99, [12028](#page-271-4), [12054](#page-272-1), [12060](#page-272-2),  $064, 12067,$  $064, 12067,$  $064, 12067,$  $12, 12116,$  $12, 12116,$  $12, 12116,$ 19, [12124](#page-273-6), 232, [12235](#page-275-4),  $12692,$  $12692,$ <sup>1</sup>69, [12852](#page-288-1), [13048](#page-292-0), [13374,](#page-299-0) [13462](#page-300-3),  $163, 13464,$  $163, 13464,$  $163, 13464,$ [13465](#page-300-6), [13466](#page-300-7),  $1,67, 13546,$  $1,67, 13546,$  $1,67, 13546,$  $348, 13581,$  $348, 13581,$  $348, 13581,$ 321, [13825](#page-308-2),  $\frac{1}{3}833$ , 338, [13845](#page-308-8),

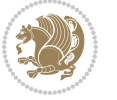

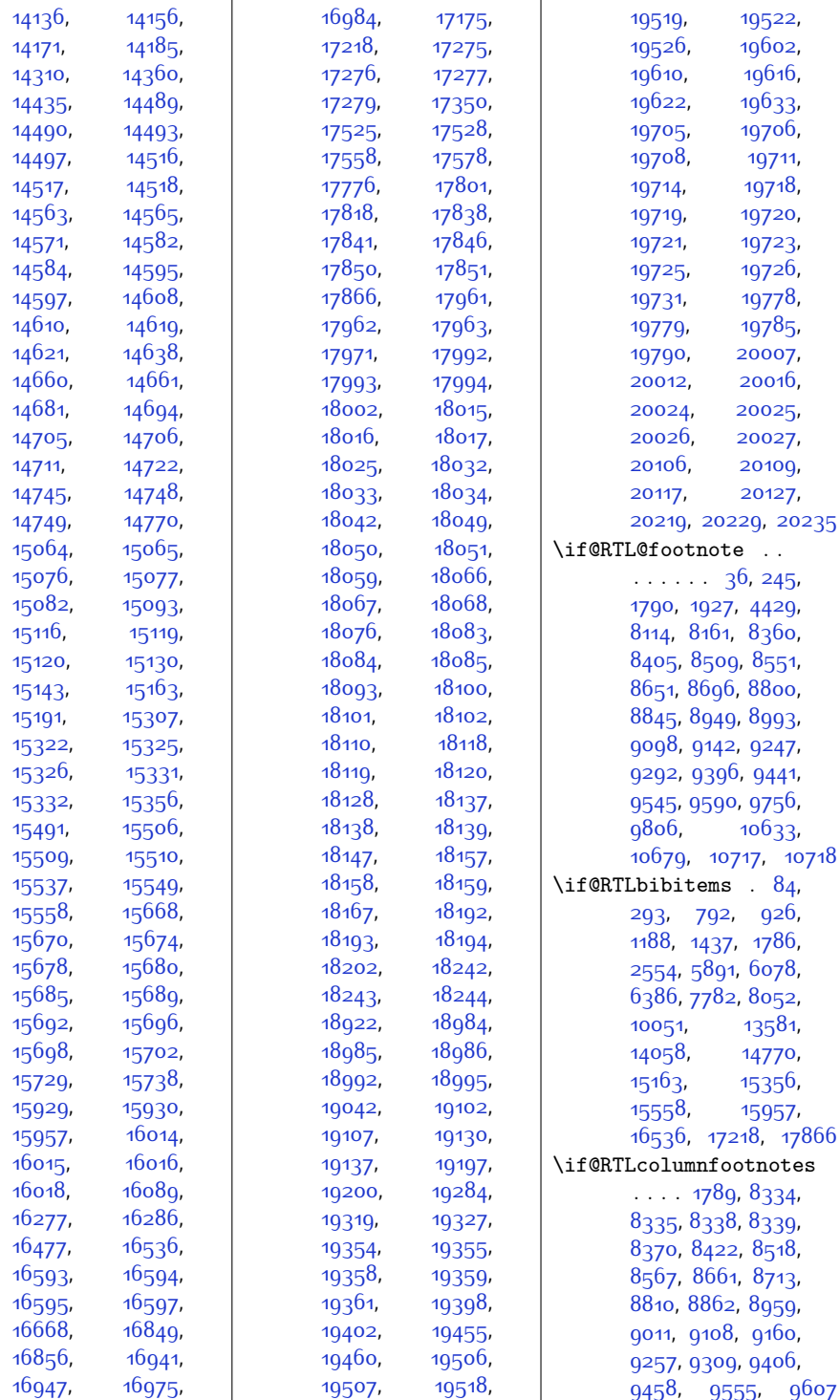

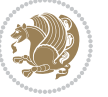

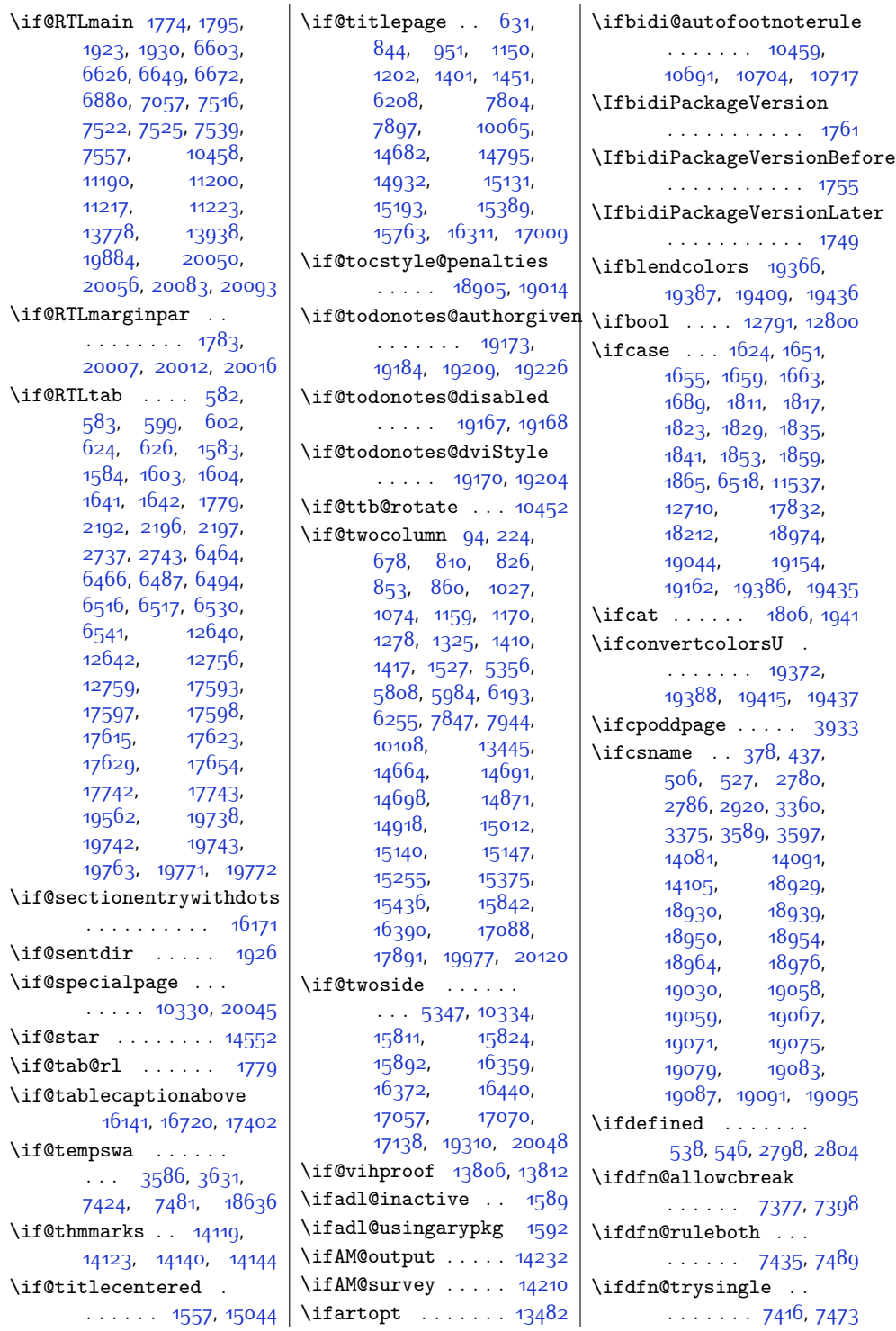

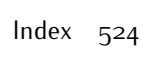

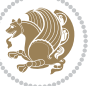

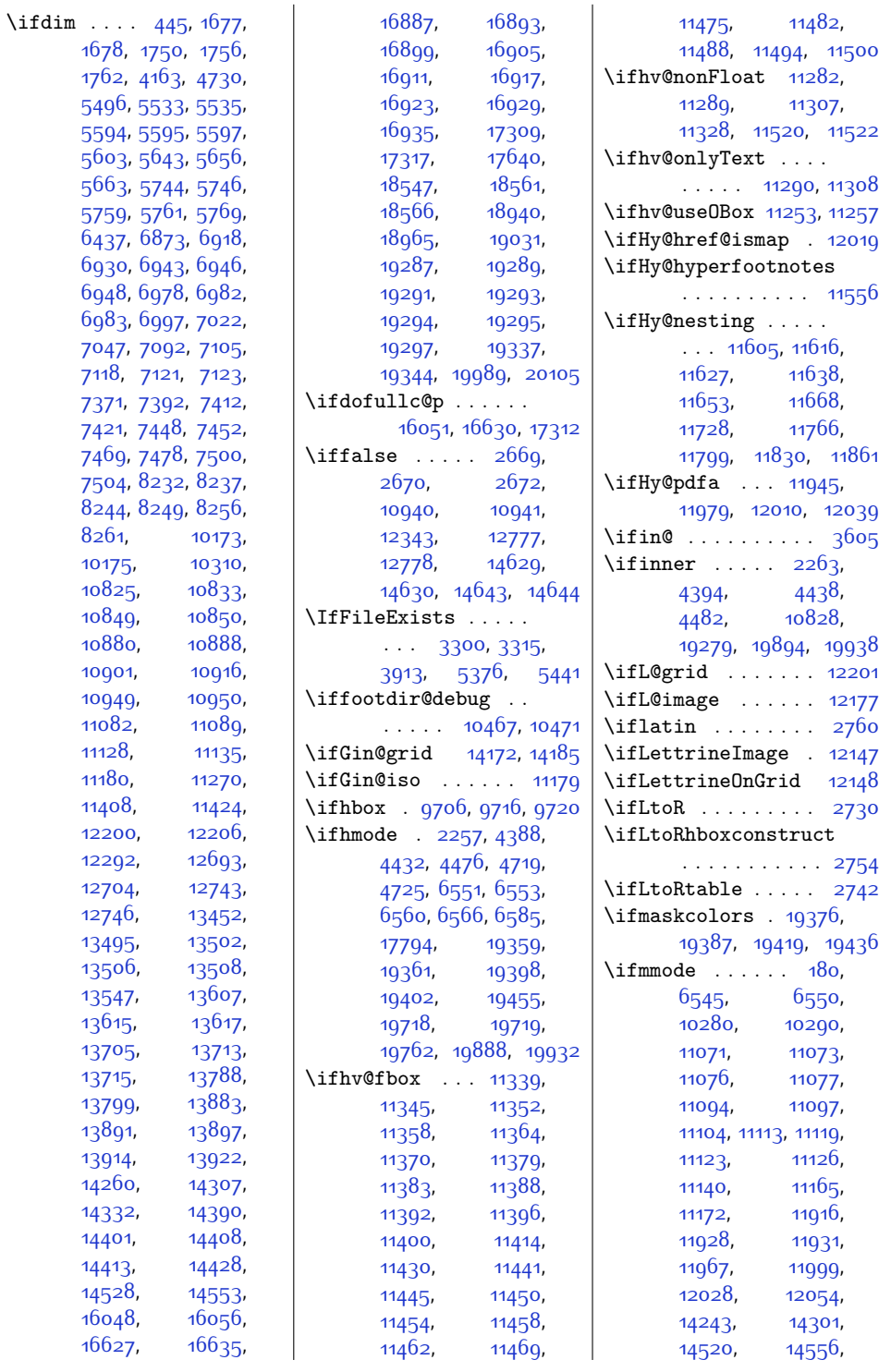

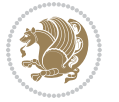

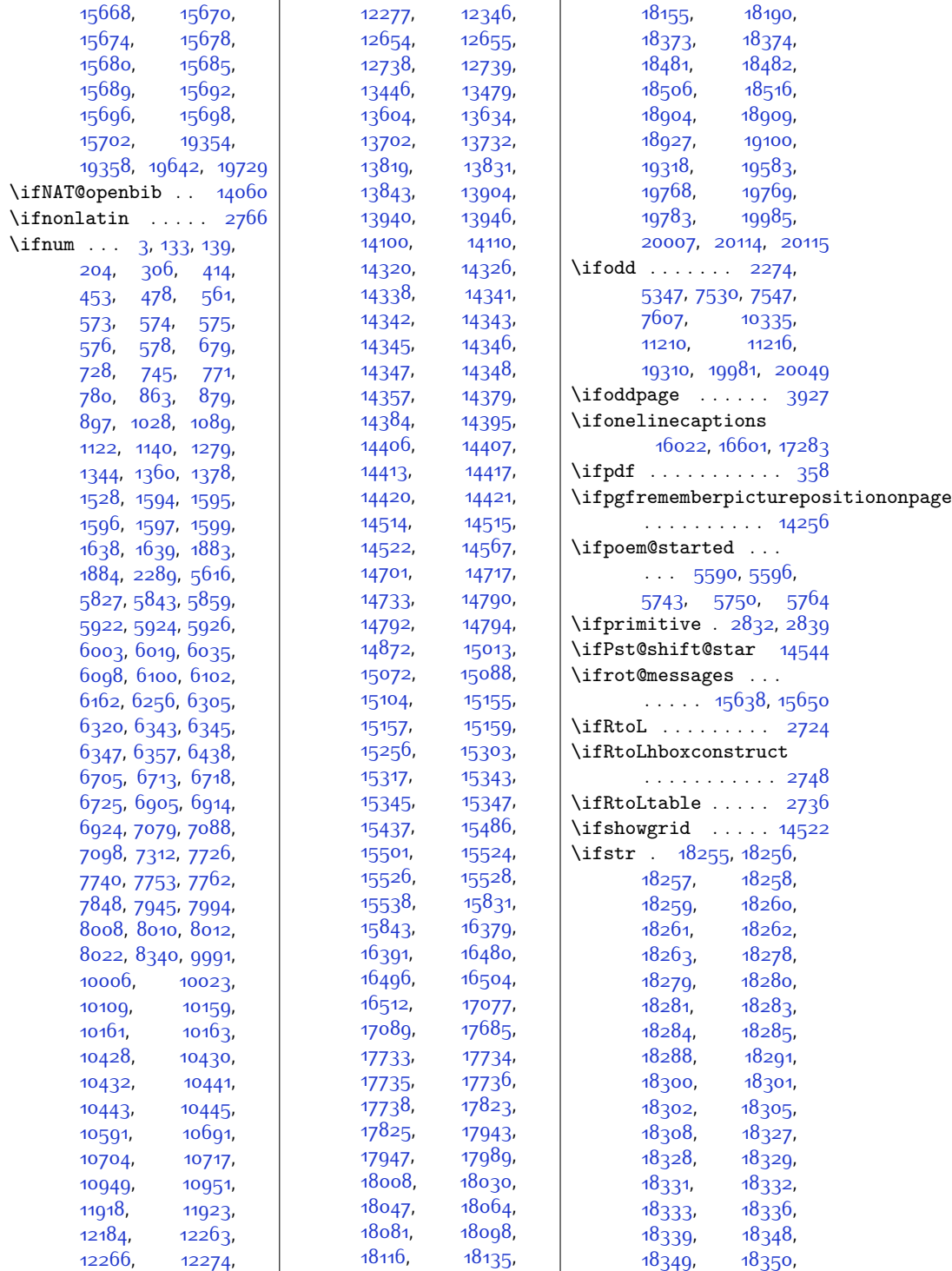

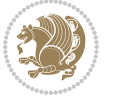

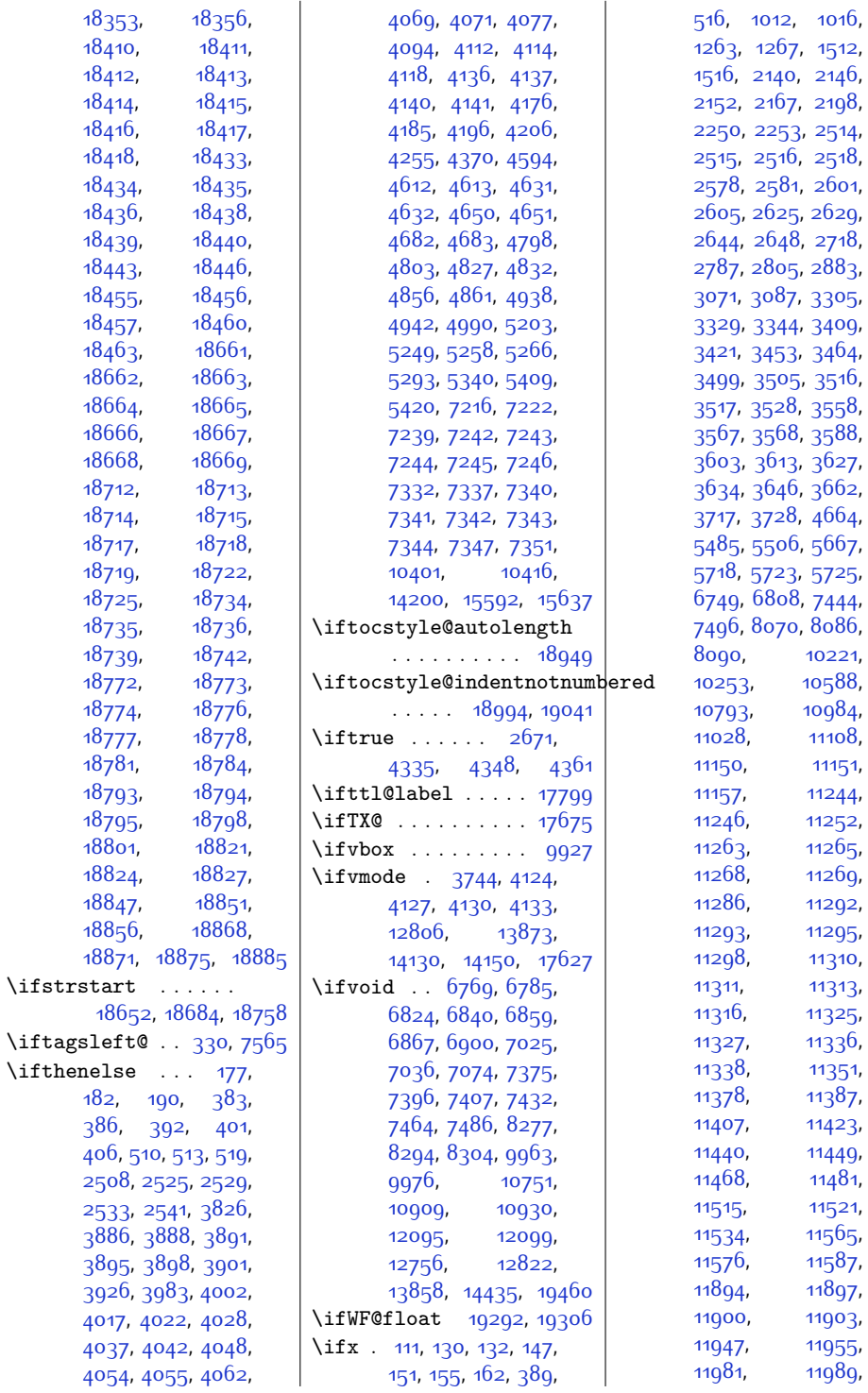

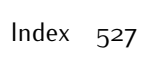

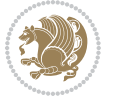

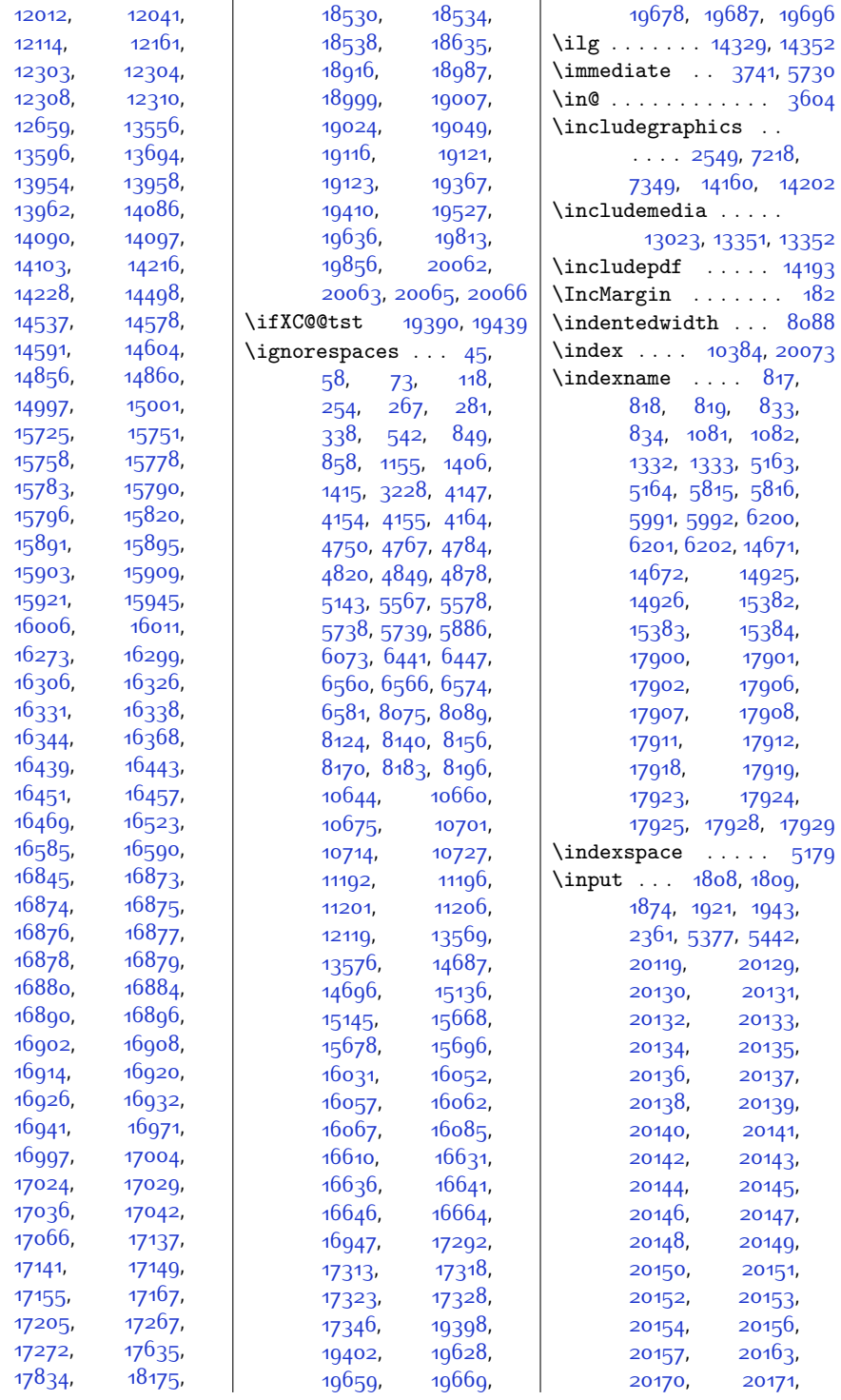

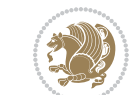

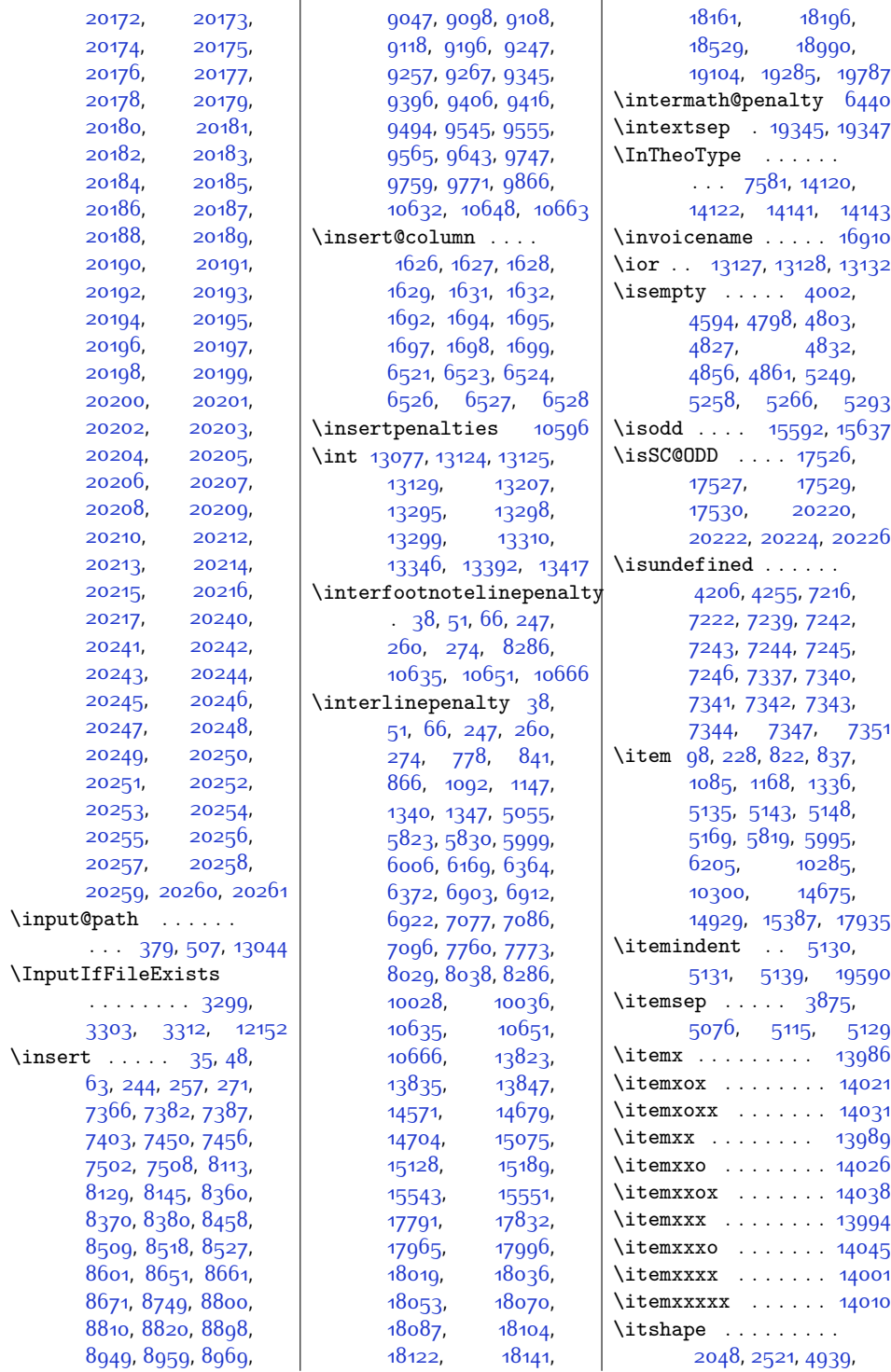

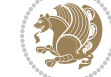

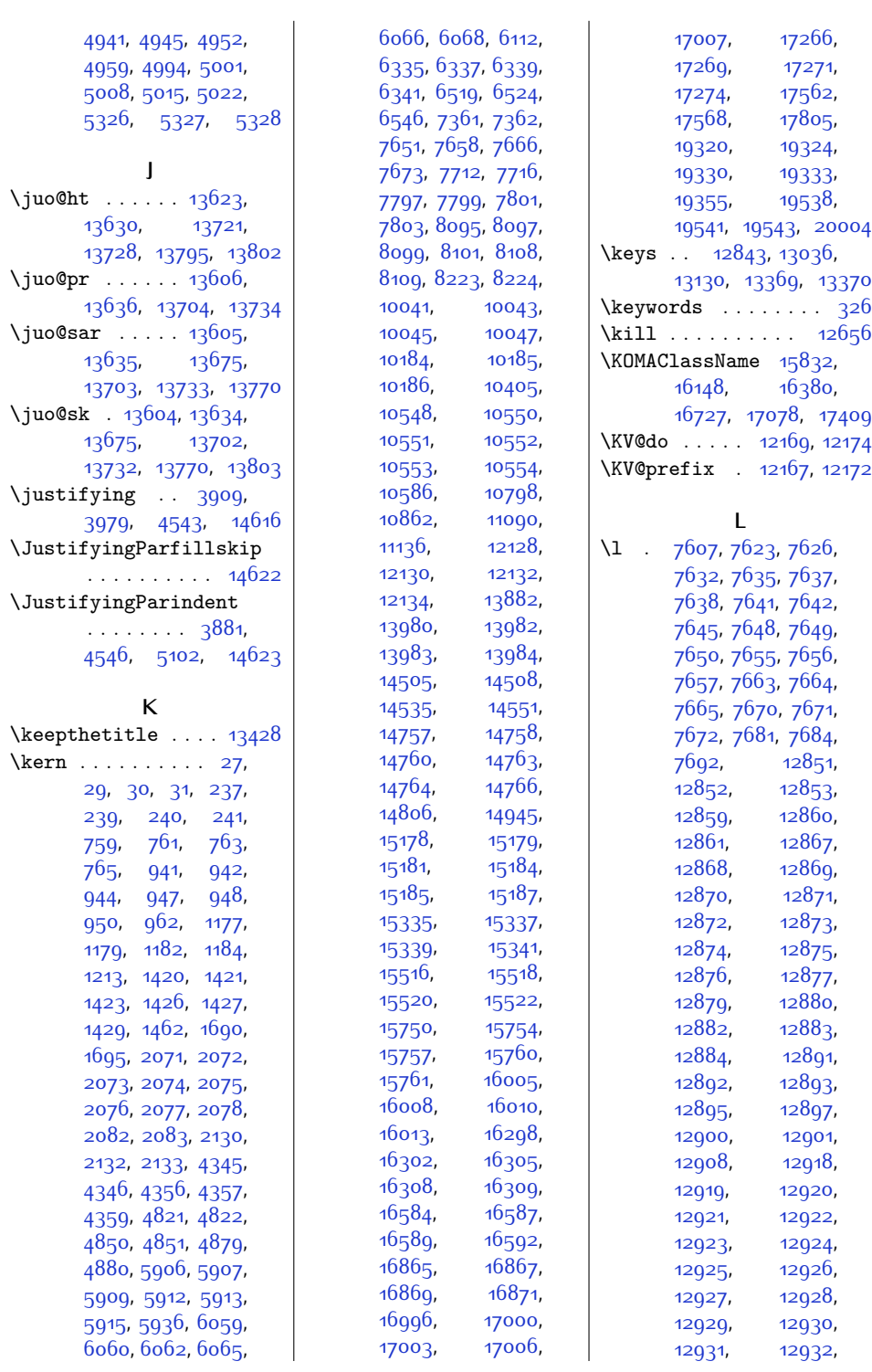

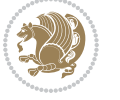

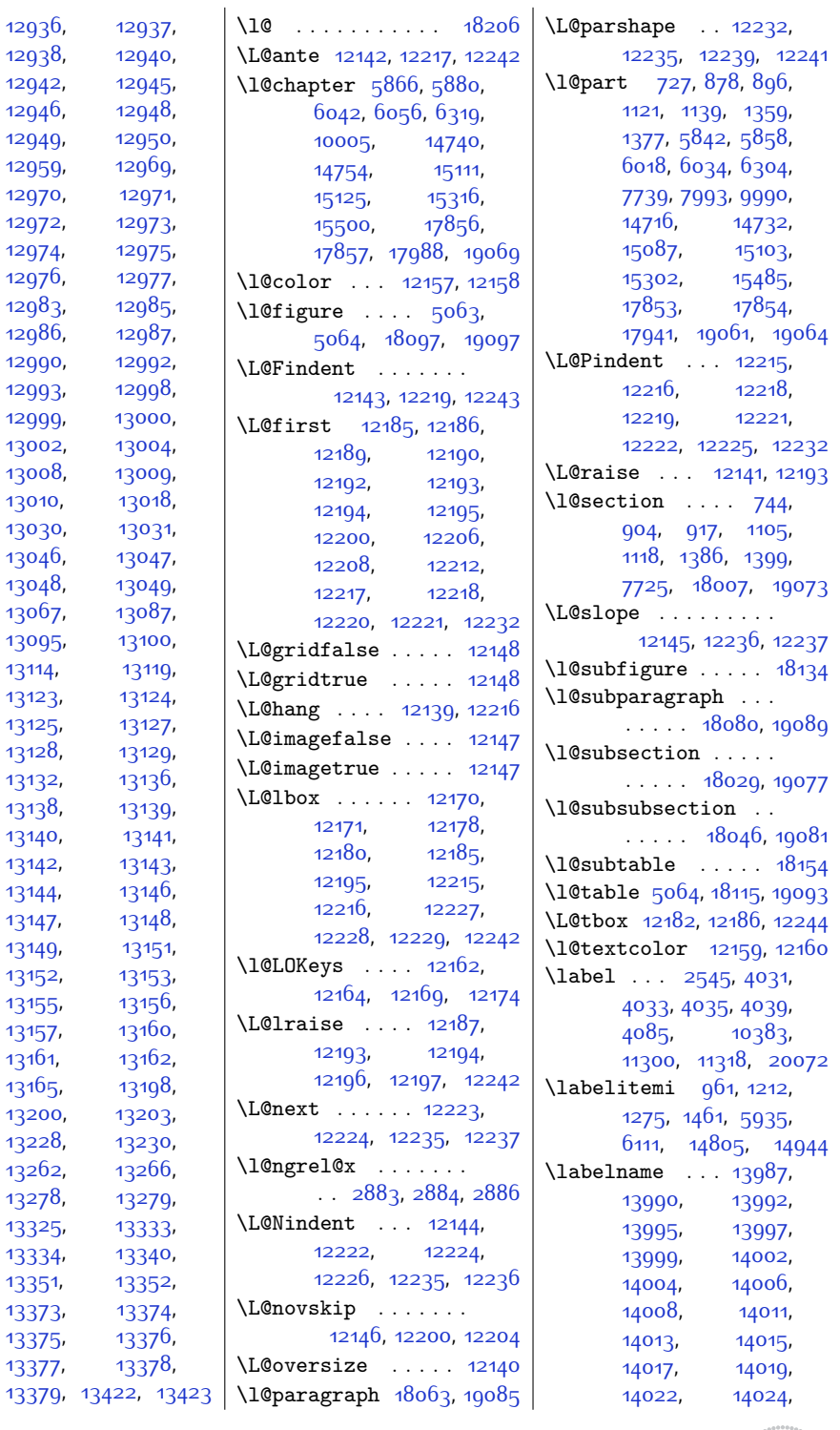

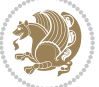

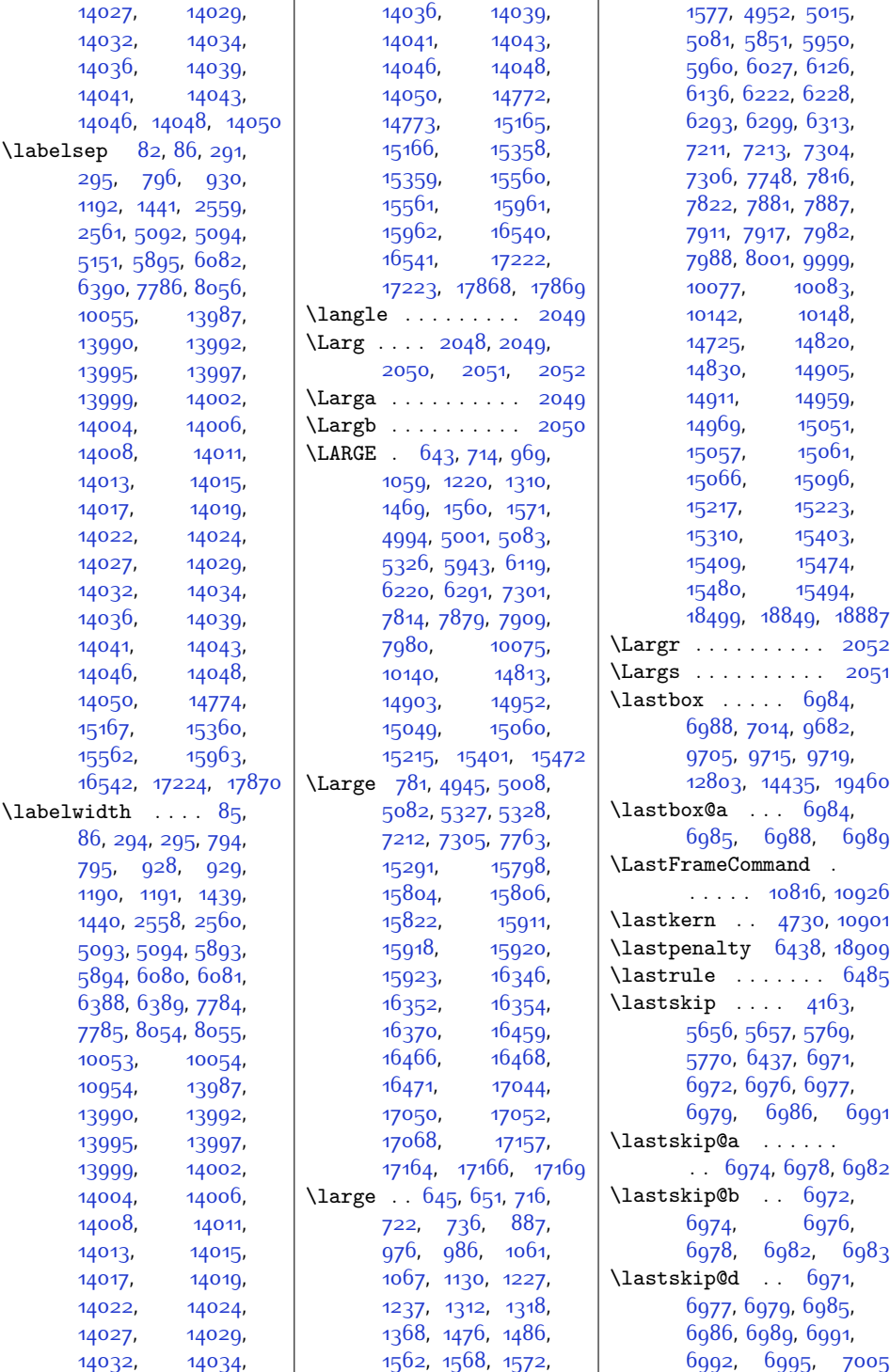

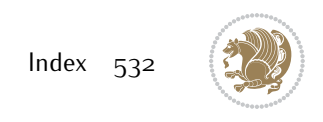

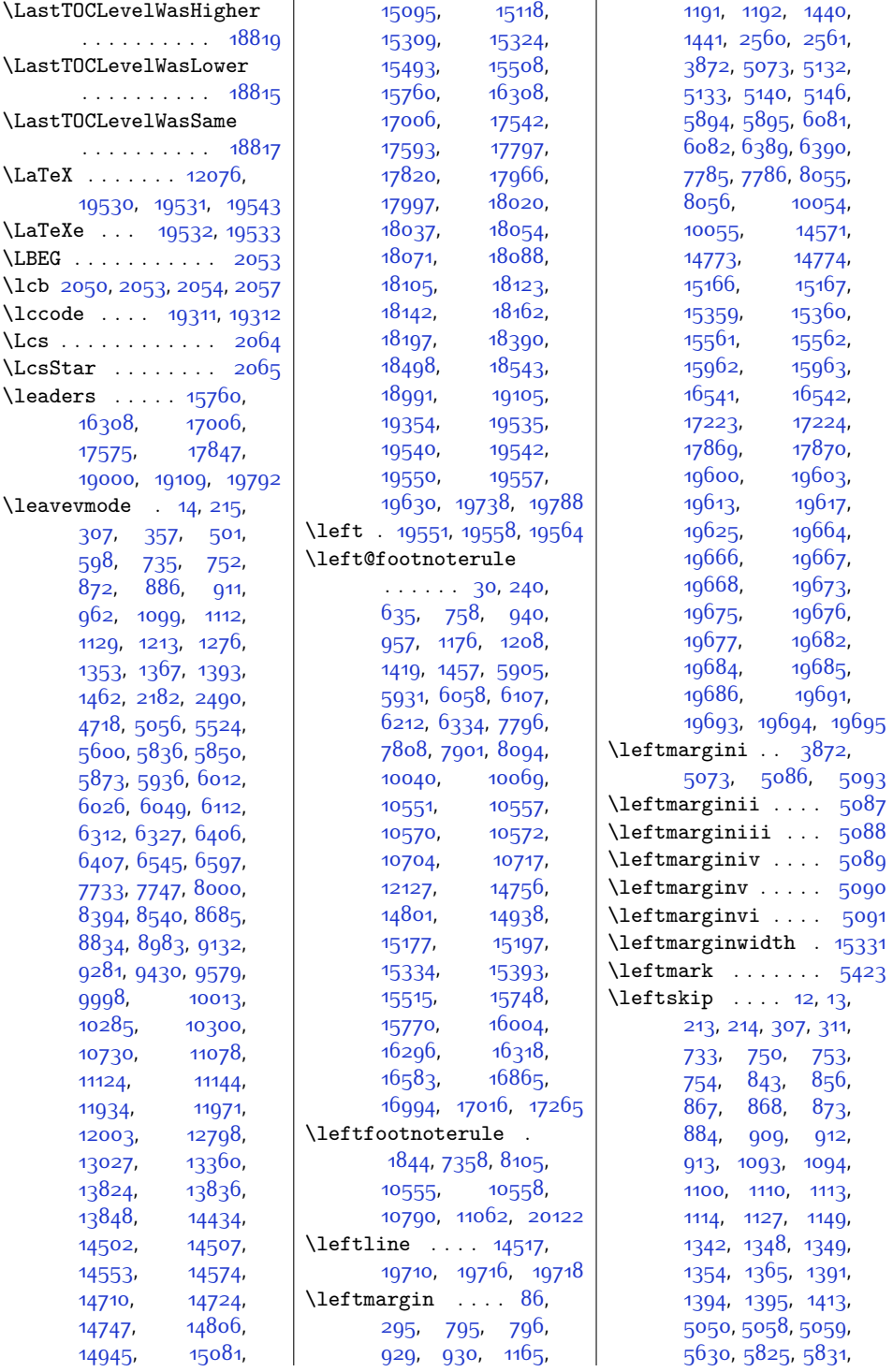

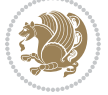

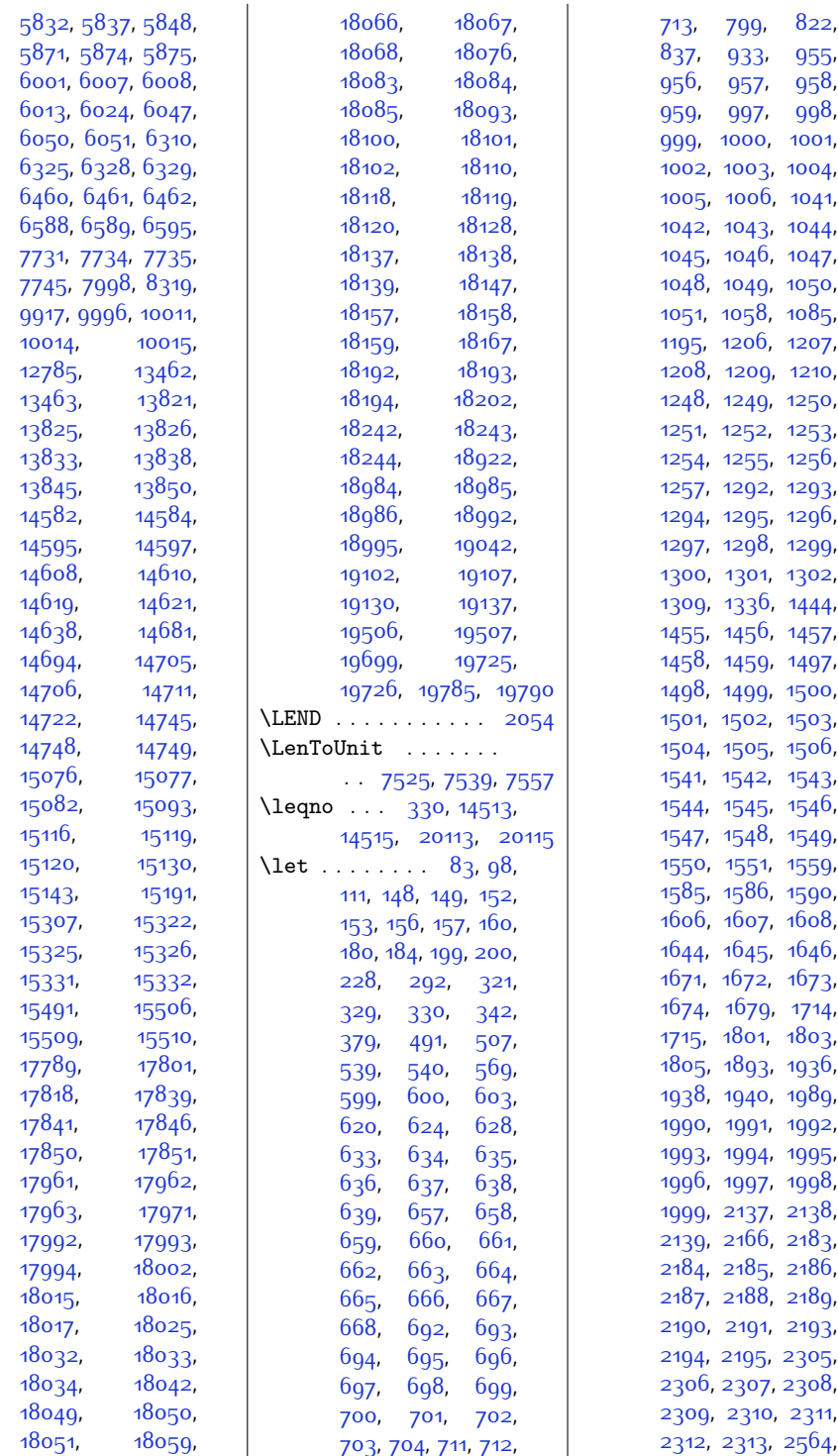

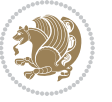

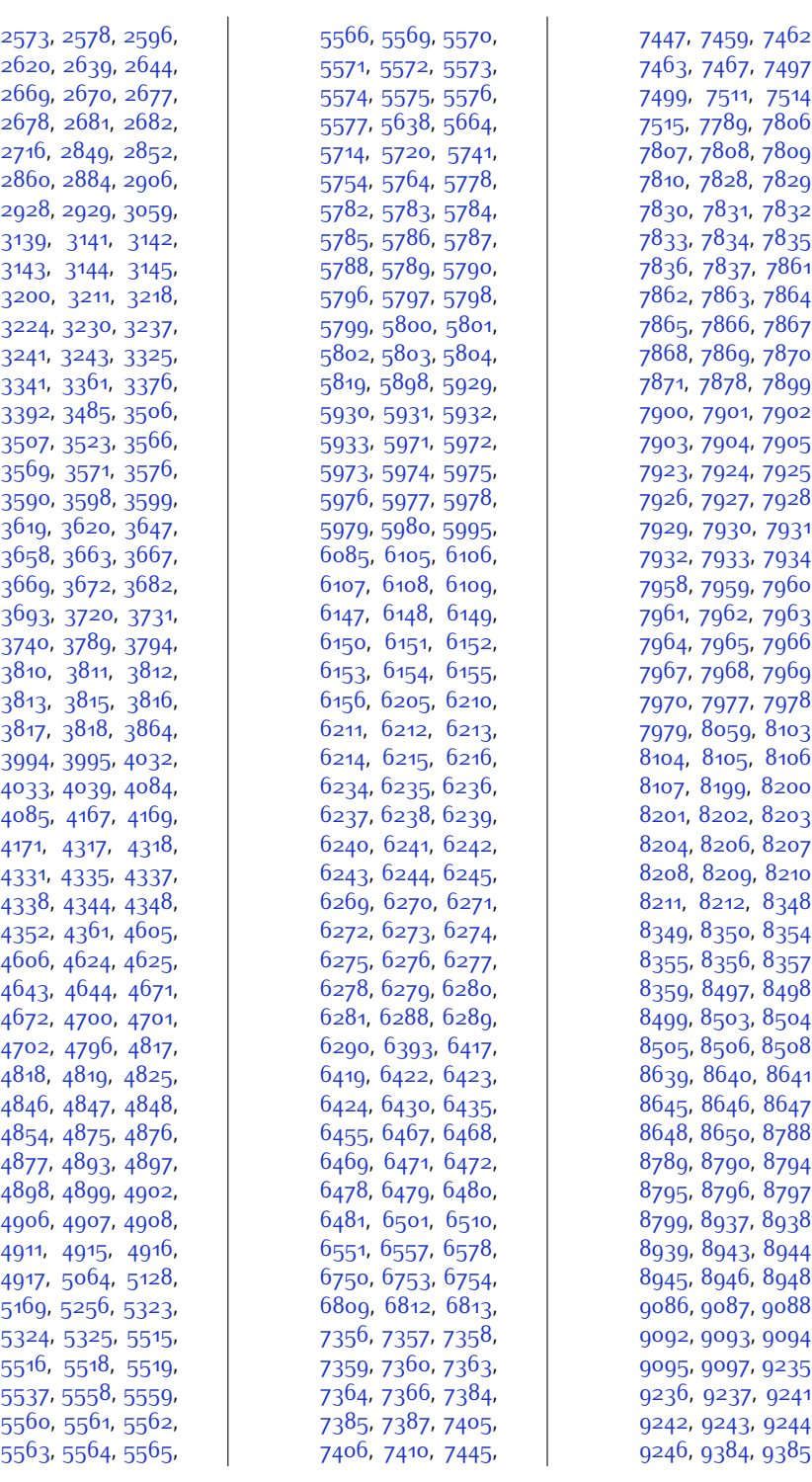

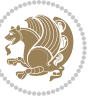

,

,

,

,

,

,

,

,

,

,

,

,

,

,

,

,

,

,

,

,

,

,

,

,

,

,

,

,

,

,

,

,

,

,

,

,

,

,

,

,

,

,

,

,

,

,

,

,

,

,

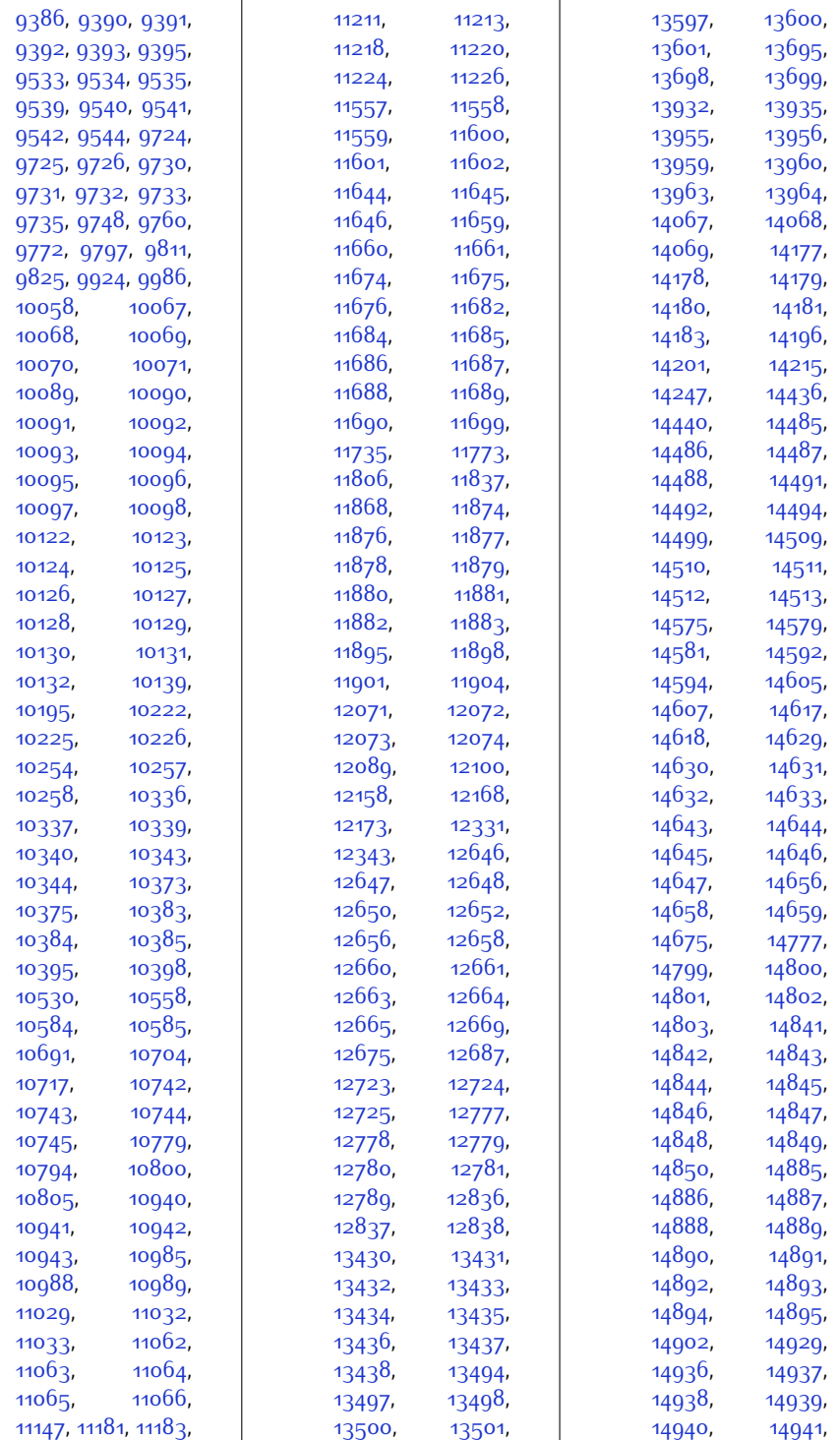

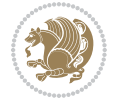

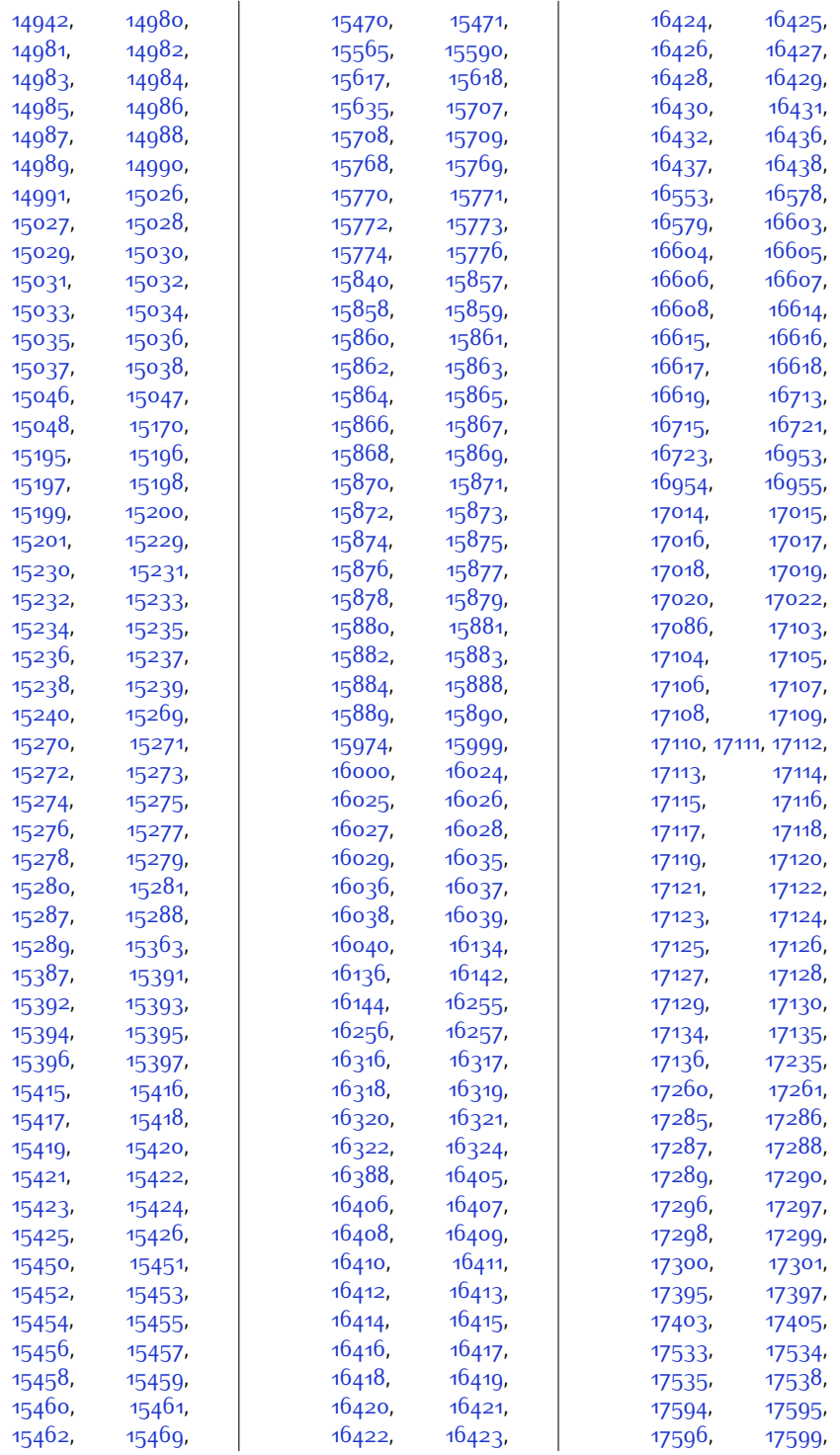

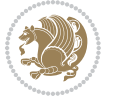

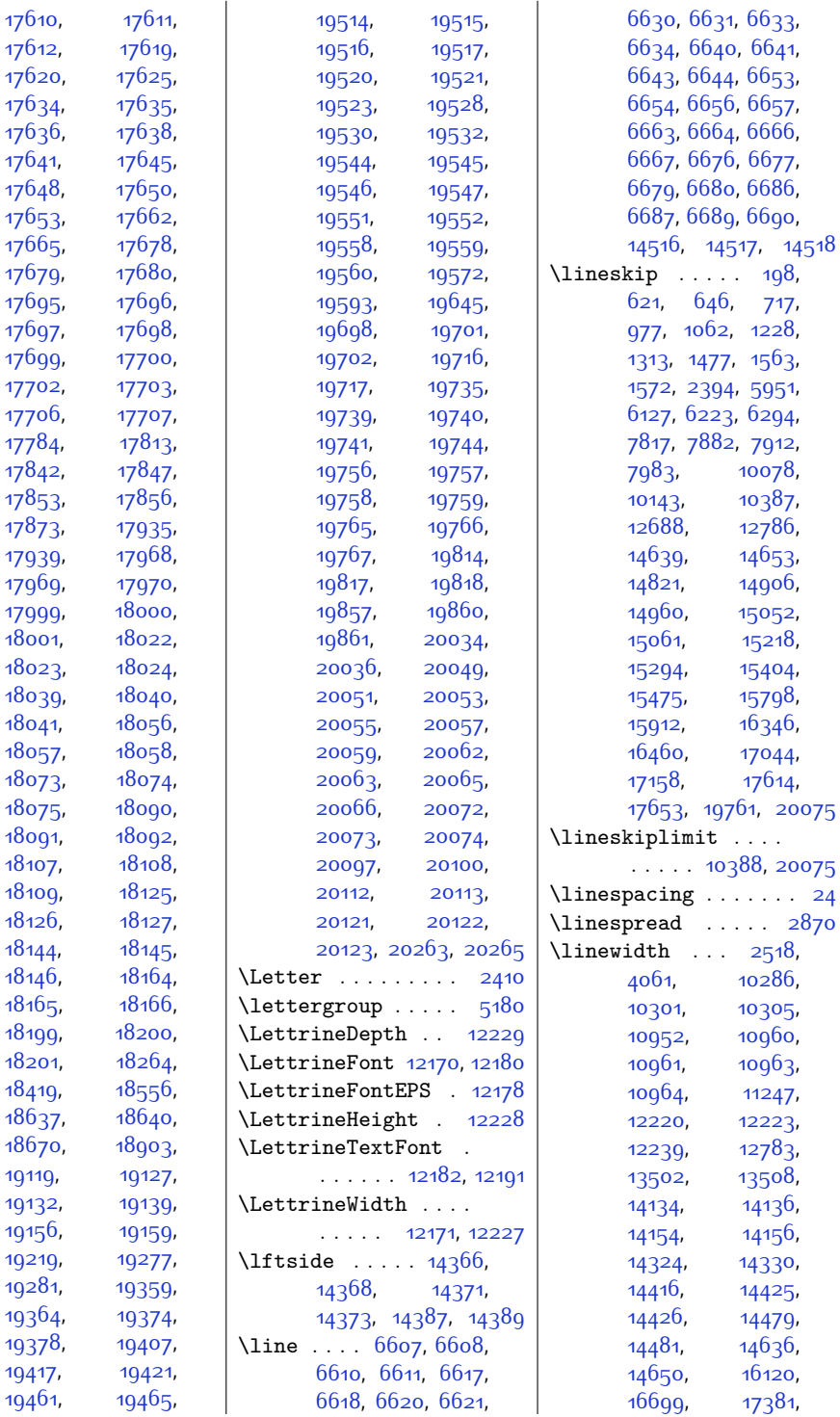

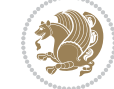

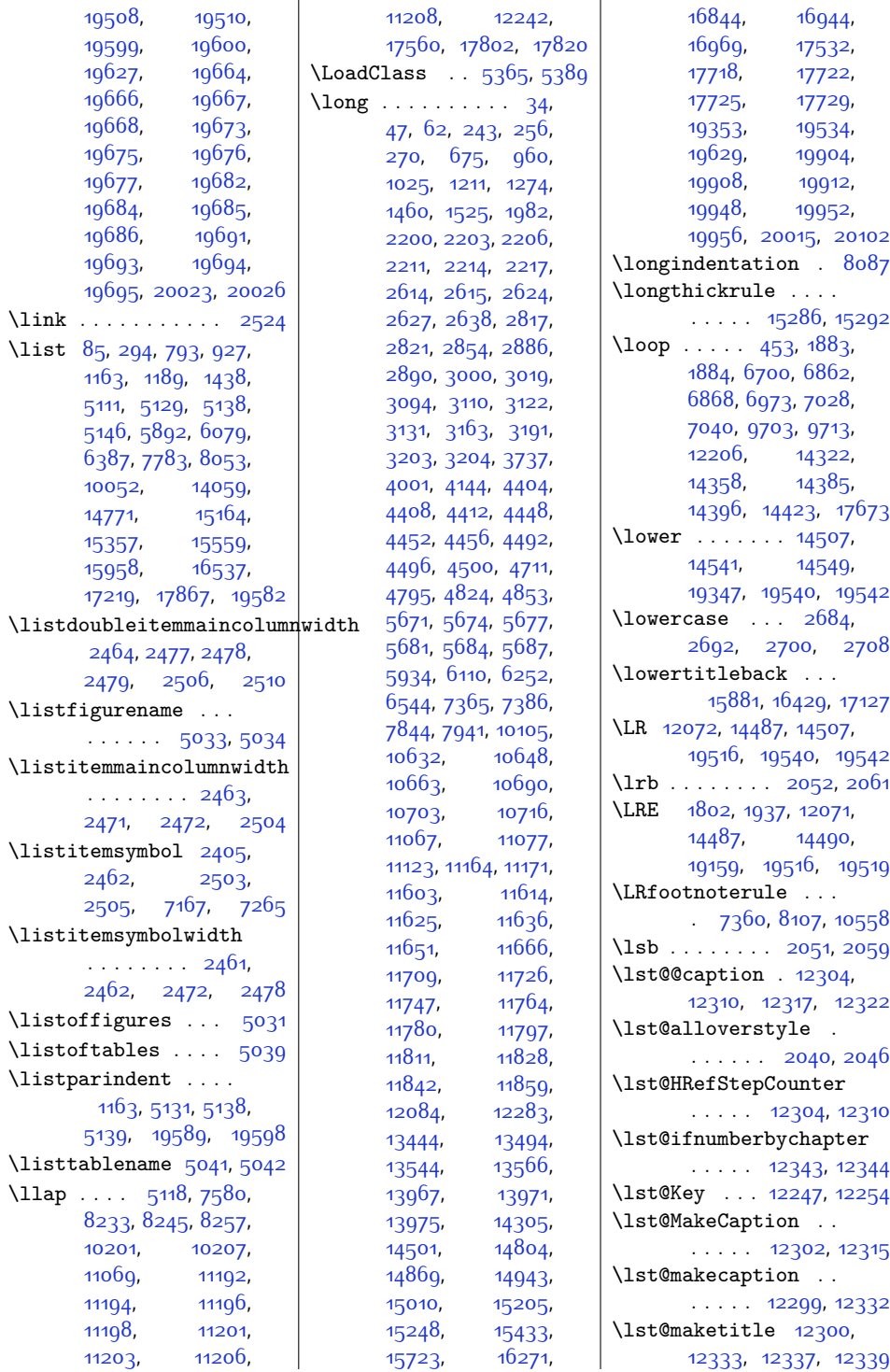

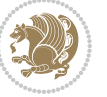
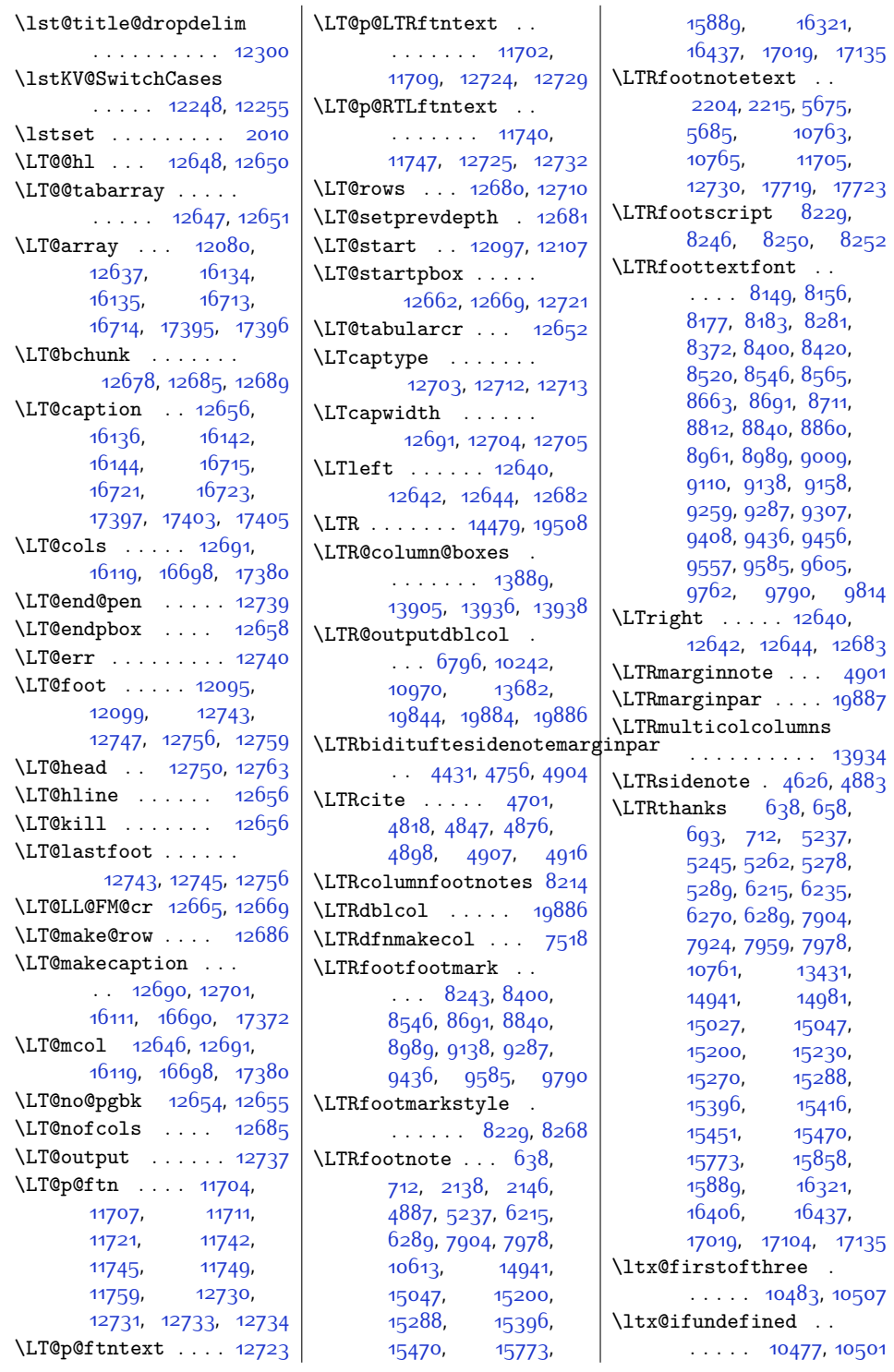

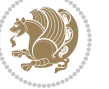

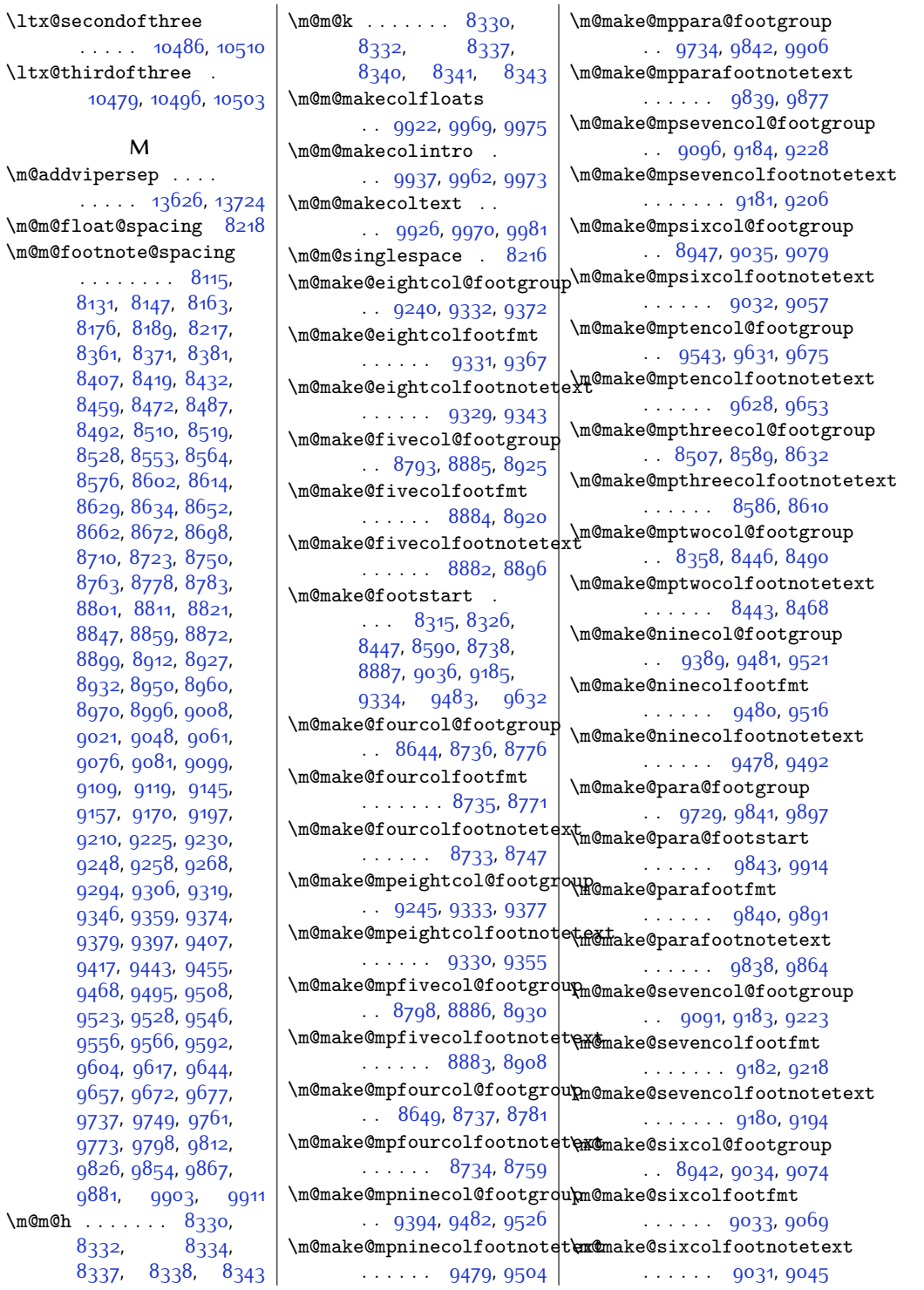

 $\text{ltx}$ 

 $\mho$  $\mho$  $\mho$  $\mbox{\textdegree}$ [8337](#page-197-4), [8338,](#page-197-5) [8343](#page-197-6)

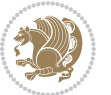

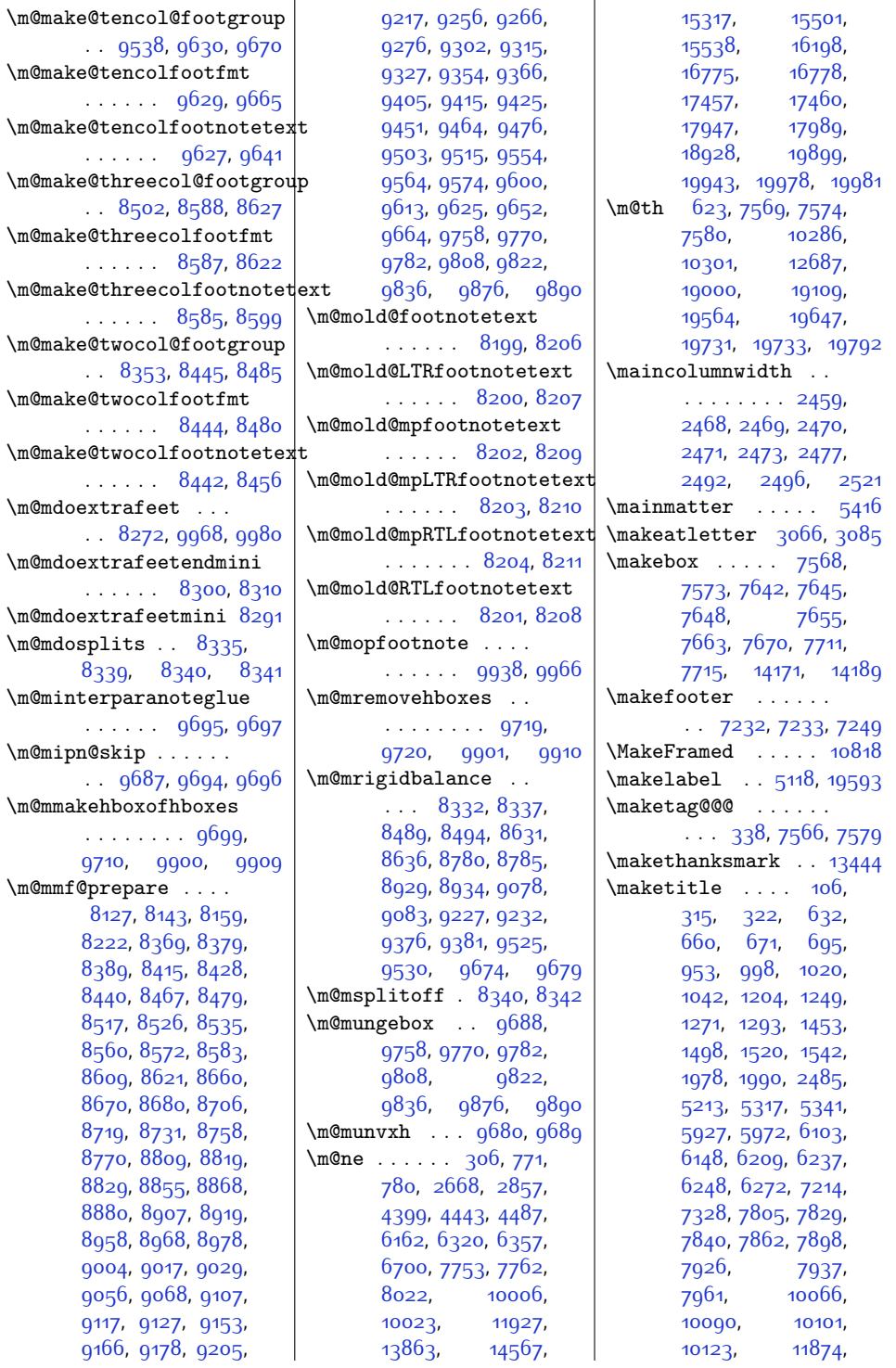

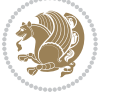

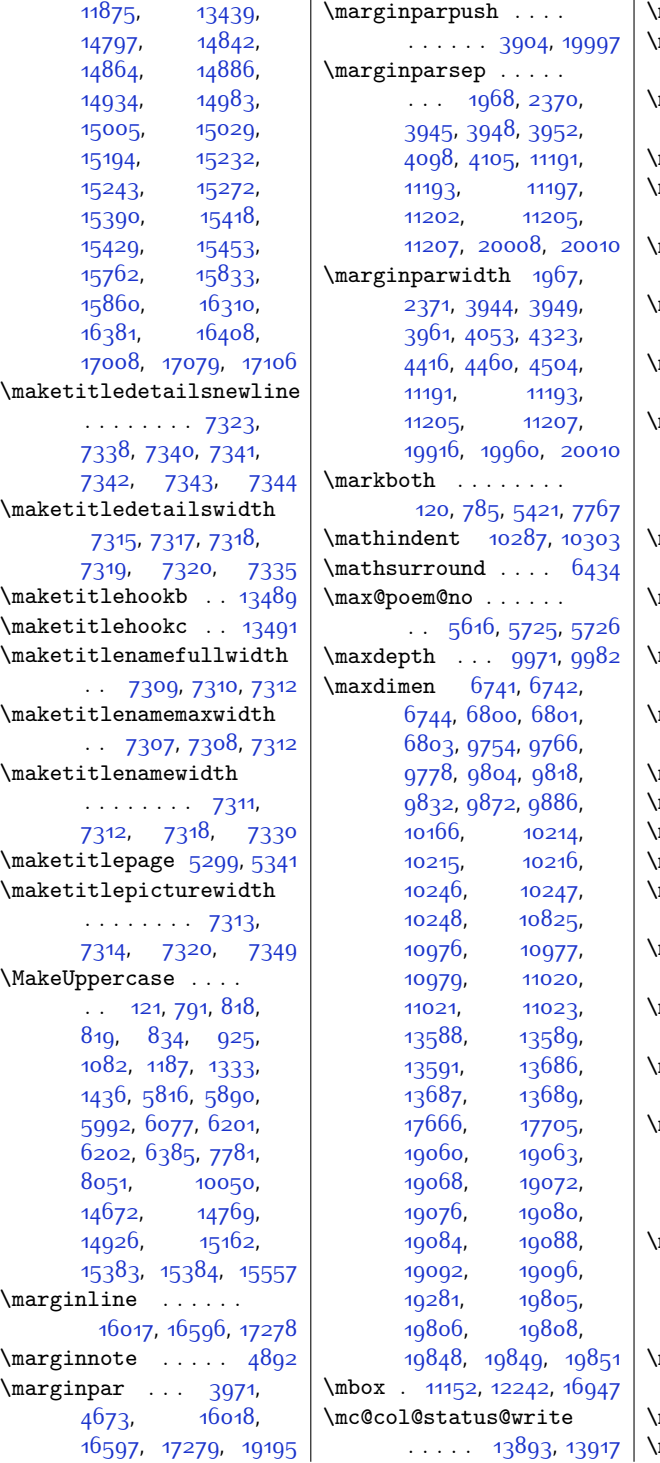

 $\vert$  \mc@gridwarn .... [13883](#page-309-4) \mc@lastcol@status@write . . . . . [13899](#page-309-5), [13925](#page-310-4) \mdf@footenotedistance@length . . . . . . . . . . [12824](#page-288-0) mdf@footnoteinput [12832](#page-288-1) \mdf@footnoteoutput . . . . . . . . . . [12821](#page-287-0) \mdf@frametitleaboveskip@length . . . . . . . . . . [12816](#page-287-1) \mdf@frametitlealignment . . . . . . . . . . [12797](#page-287-2) \mdf@frametitlebelowskip@length . . . . . . . . . . [12817](#page-287-3) \mdf@frametitlebox  $. 12796, 12809,$  $. 12796, 12809,$  $. 12796, 12809,$  $. 12796, 12809,$  $. 12796, 12809,$ [12810](#page-287-6), [12811](#page-287-7), [12812,](#page-287-8) [12814](#page-287-9), [12815](#page-287-10) \mdf@frametitlefont . . . . . . . . . . [12799](#page-287-11) \mdf@frametitlefontcolor . . . . . . . . . . [12798](#page-287-12) \mdf@horizontalmargin@equation . . . . . . . . . . [12774](#page-287-13) \mdf@ignorevbadness  $\ldots \ldots \ldots$  [12808](#page-287-14) mdf@lrbox . [12767](#page-286-16), [12796](#page-287-4) mdf@par@local ... [12790](#page-287-15) mdf@patchamsthm . [12768](#page-286-17) mdfframedtitleenv [12795](#page-287-16) \mdfframetitleboxdepth . . . . . . . . . . [12812](#page-287-8) \mdfframetitleboxheight . . . . . . . . . . [12811](#page-287-7) \mdfframetitleboxtotalheight . . . . . . . . . . [12813](#page-287-17) \mdfframetitleboxwidth . . . . . . . . . . [12810](#page-287-6)  $m$ dseries  $\ldots$  [309](#page-33-3), [7208,](#page-173-0) [7210](#page-173-1), [7212](#page-174-4), [7213](#page-174-5), [7300](#page-175-1), [7301](#page-175-2), [7302,](#page-175-3) [7305](#page-175-4), [7306](#page-175-5)  $\text{meaning}$  . . . . [2577](#page-79-0), [2580](#page-80-0), [2823](#page-84-0), [3056](#page-89-1), [3083](#page-90-1), [3098,](#page-90-2) [3116](#page-90-3), [3124](#page-90-4), [3133](#page-91-0), [3197](#page-92-0) mediabutton . . . . . . [13356](#page-298-0), [13422](#page-300-3), [13423](#page-300-4)  $\texttt{medskip} \dots \dots \dots \quad 5523$  $\texttt{medskip} \dots \dots \dots \quad 5523$ medskipamount ... [8089](#page-192-3)

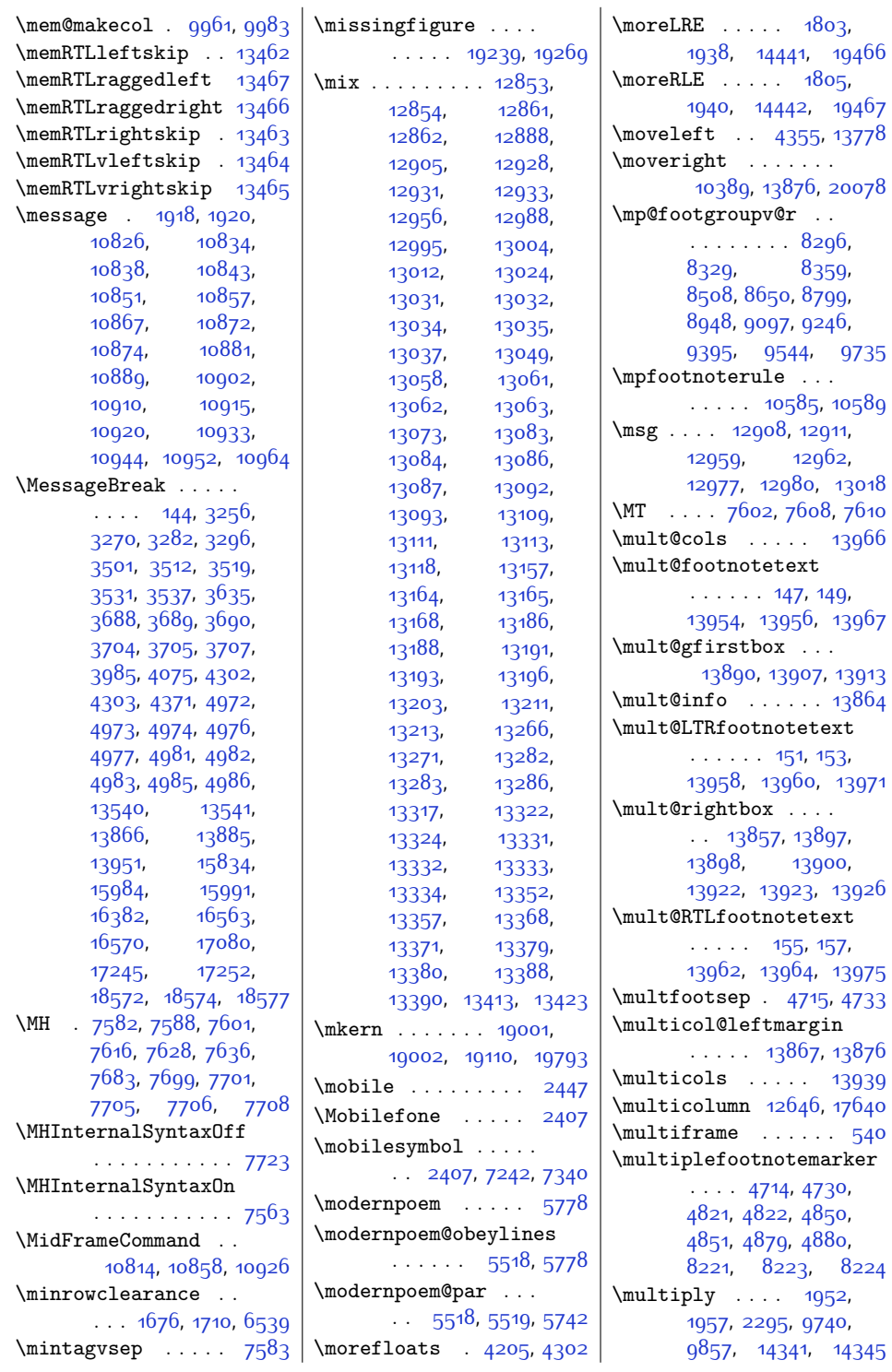

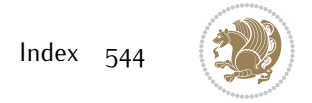

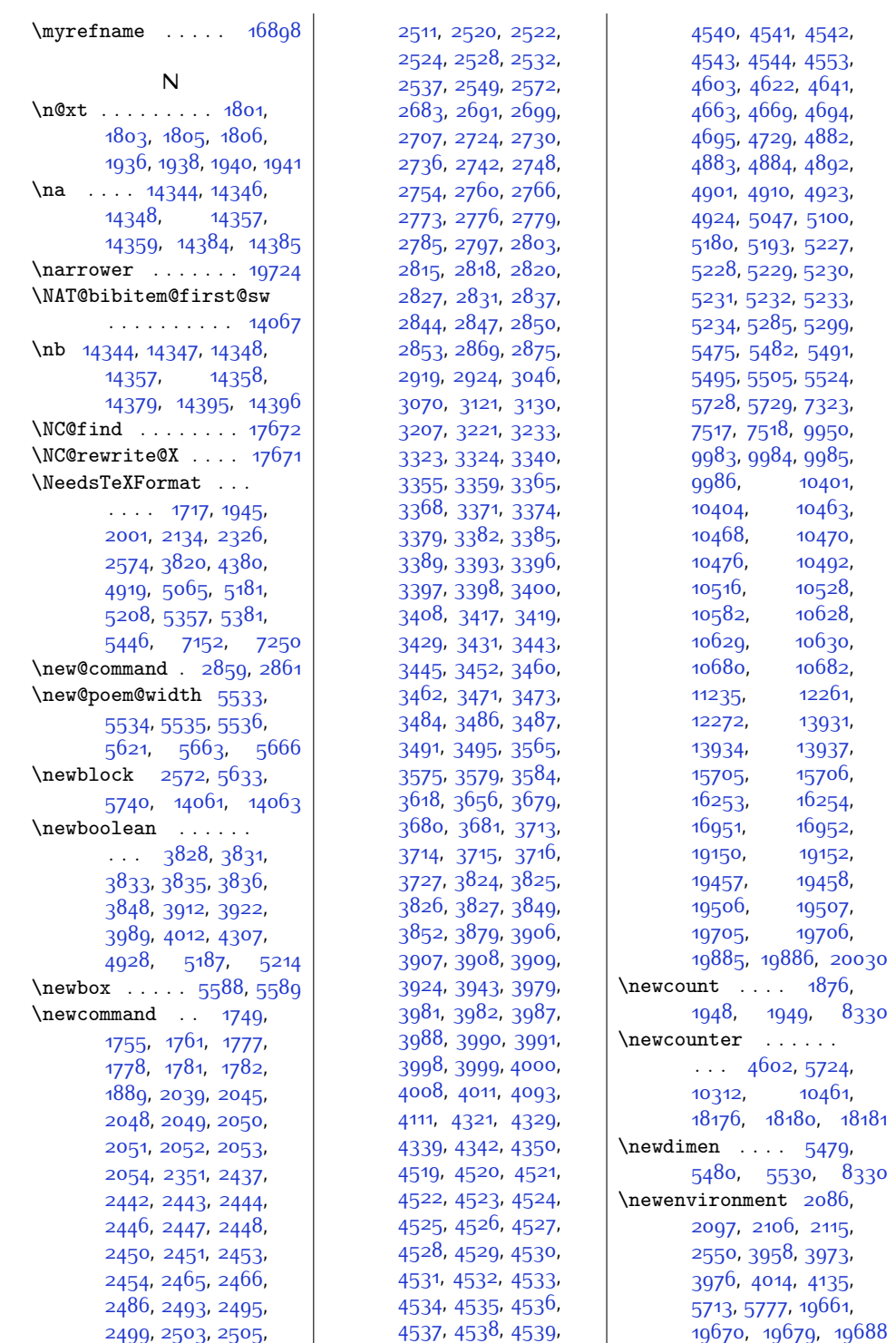

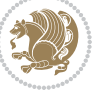

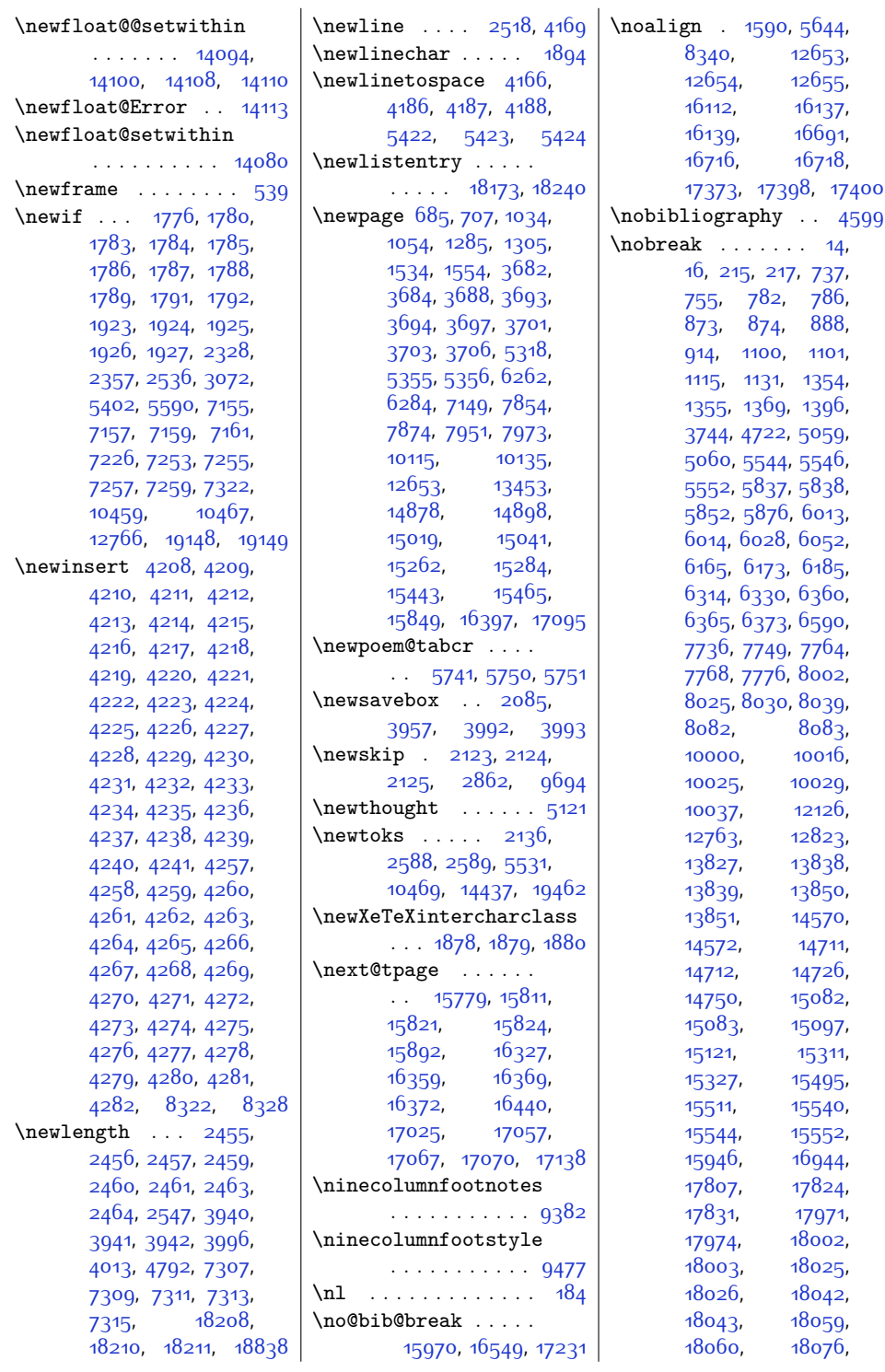

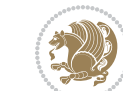

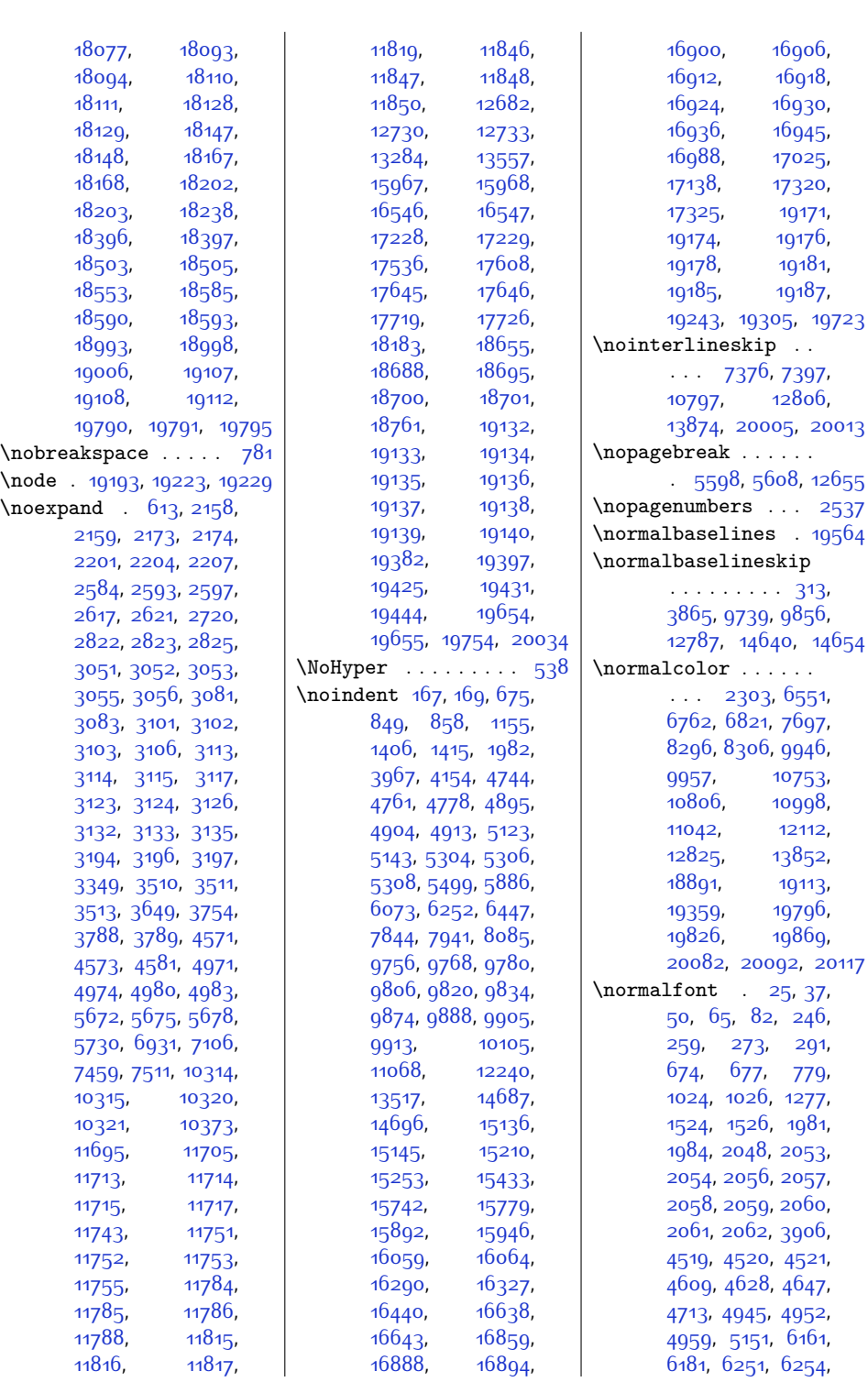

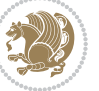

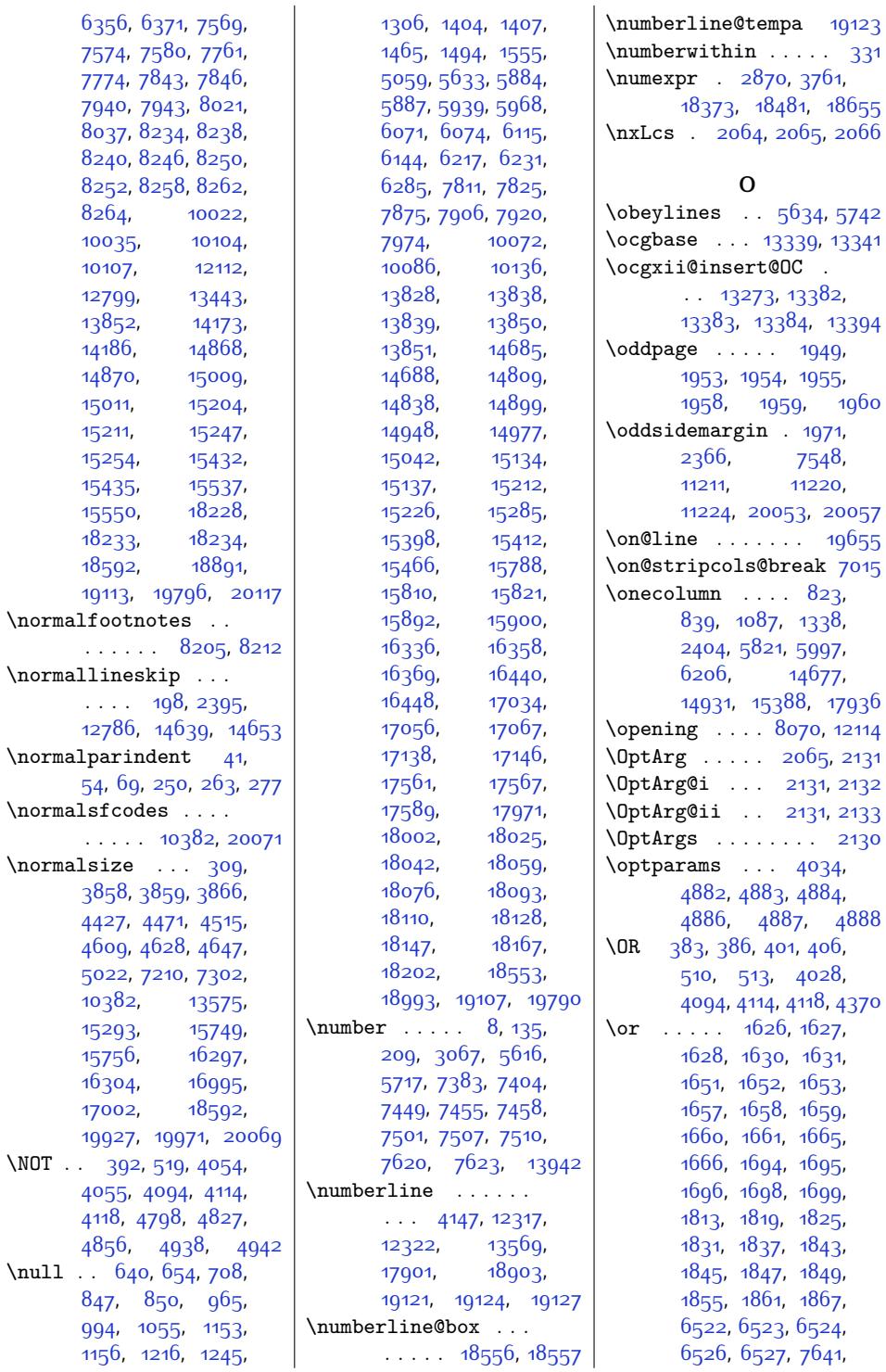

 $\n\times 11$ 

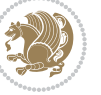

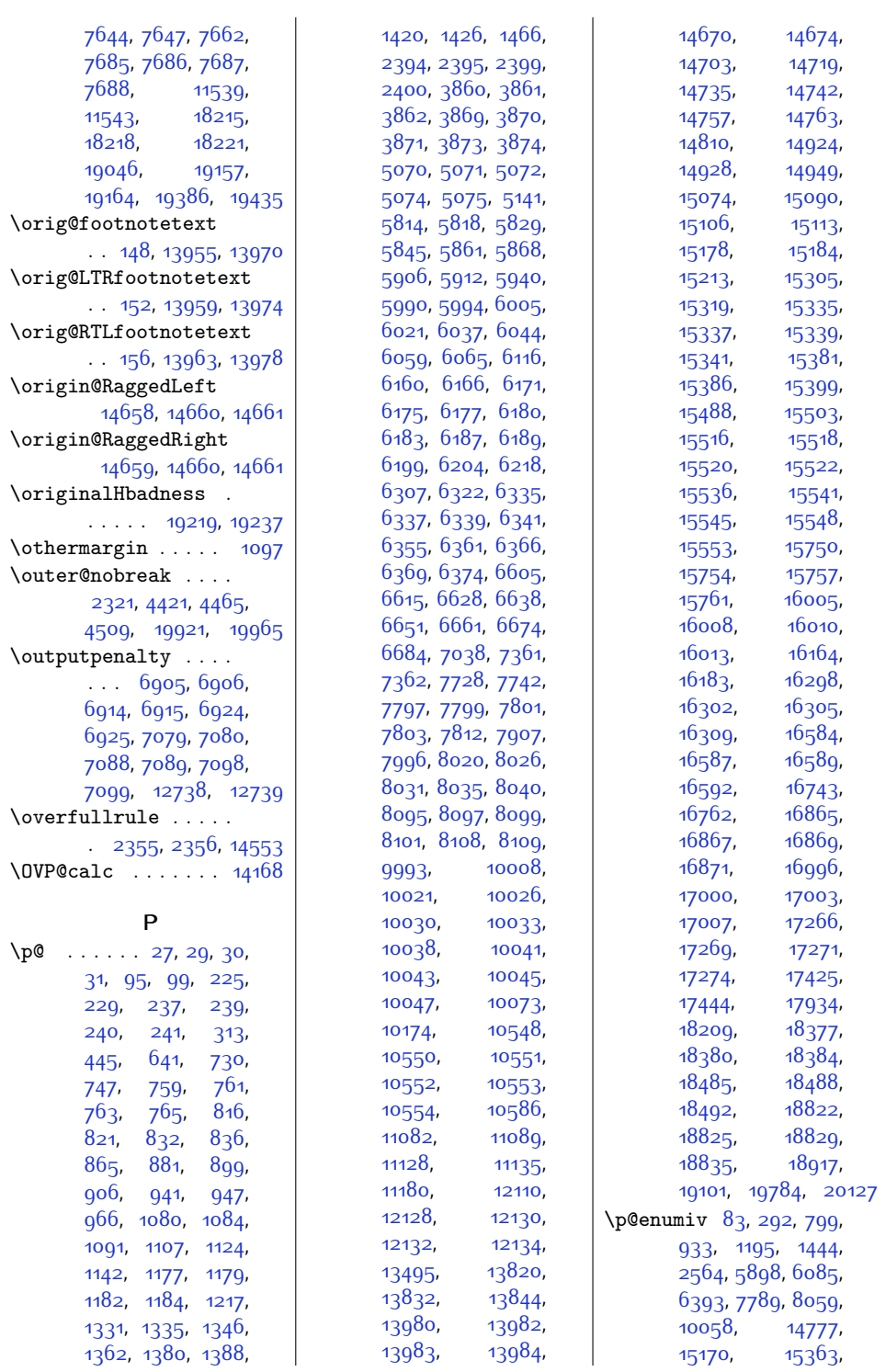

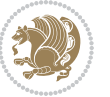

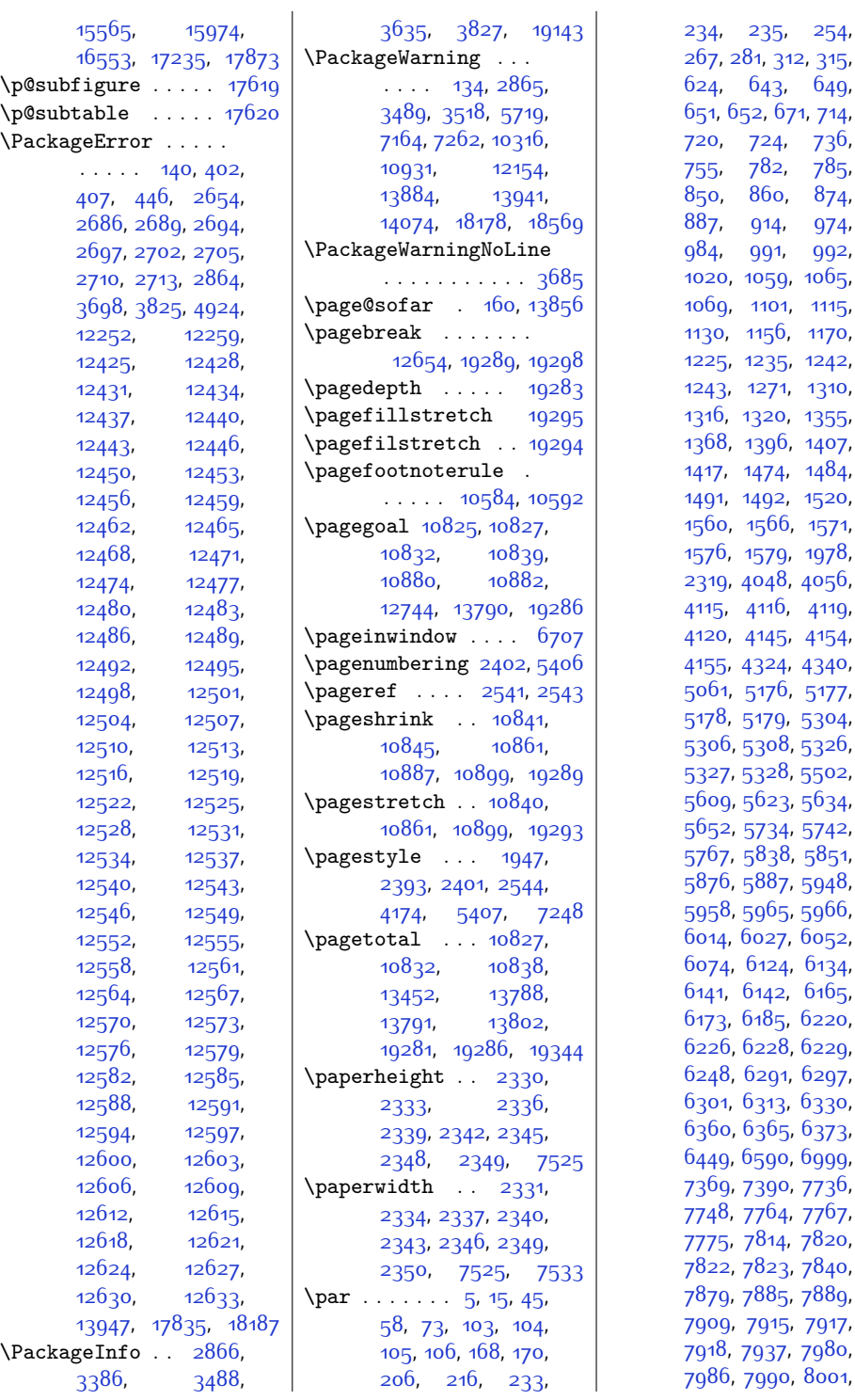

[874](#page-45-1), [974](#page-47-4), [992](#page-47-7),  $1065,$  $1065,$  $1115,$  $1115,$ [1170](#page-51-8),  $1242,$  $1242,$ [1310](#page-54-6), [1355](#page-55-1), [1407](#page-56-4), [1484](#page-57-6), [1520](#page-58-0), [1560,](#page-59-3) [1566](#page-59-4), [1571](#page-59-5), [1576](#page-59-6), [1579](#page-59-7), [1978](#page-67-0), [4056](#page-109-7), [4119](#page-110-9), [4154](#page-111-3), [4340](#page-115-7), [5177](#page-132-6), [5304](#page-134-5), [5326](#page-135-6), [5502](#page-138-7), [5634](#page-141-5), [5742](#page-143-2), [5767](#page-144-2), [5838,](#page-145-2) [5851](#page-146-9), [5876,](#page-146-2) [5887](#page-146-5), [5948](#page-147-5), [5958,](#page-148-5) [5965](#page-148-6), [5966](#page-148-7), [6052](#page-150-1), [6134](#page-151-5), [6165](#page-152-2), [6220](#page-153-12), [6229](#page-153-15),  $6297,$  $6297,$ [6330](#page-155-2), [6373](#page-156-4), [6999](#page-169-0), [7736](#page-184-8), [7748](#page-185-11), [7764,](#page-185-5) [7767](#page-185-3), [7775](#page-185-12), [7814,](#page-186-11) [7820](#page-186-12), [7840](#page-186-2), [7889](#page-187-8), [7909,](#page-188-9) [7915](#page-188-10), [7917](#page-188-11), [7918](#page-188-12), [7937](#page-188-4), [7980](#page-189-8), [8001](#page-190-13),

[254](#page-32-13),

[649](#page-40-10),

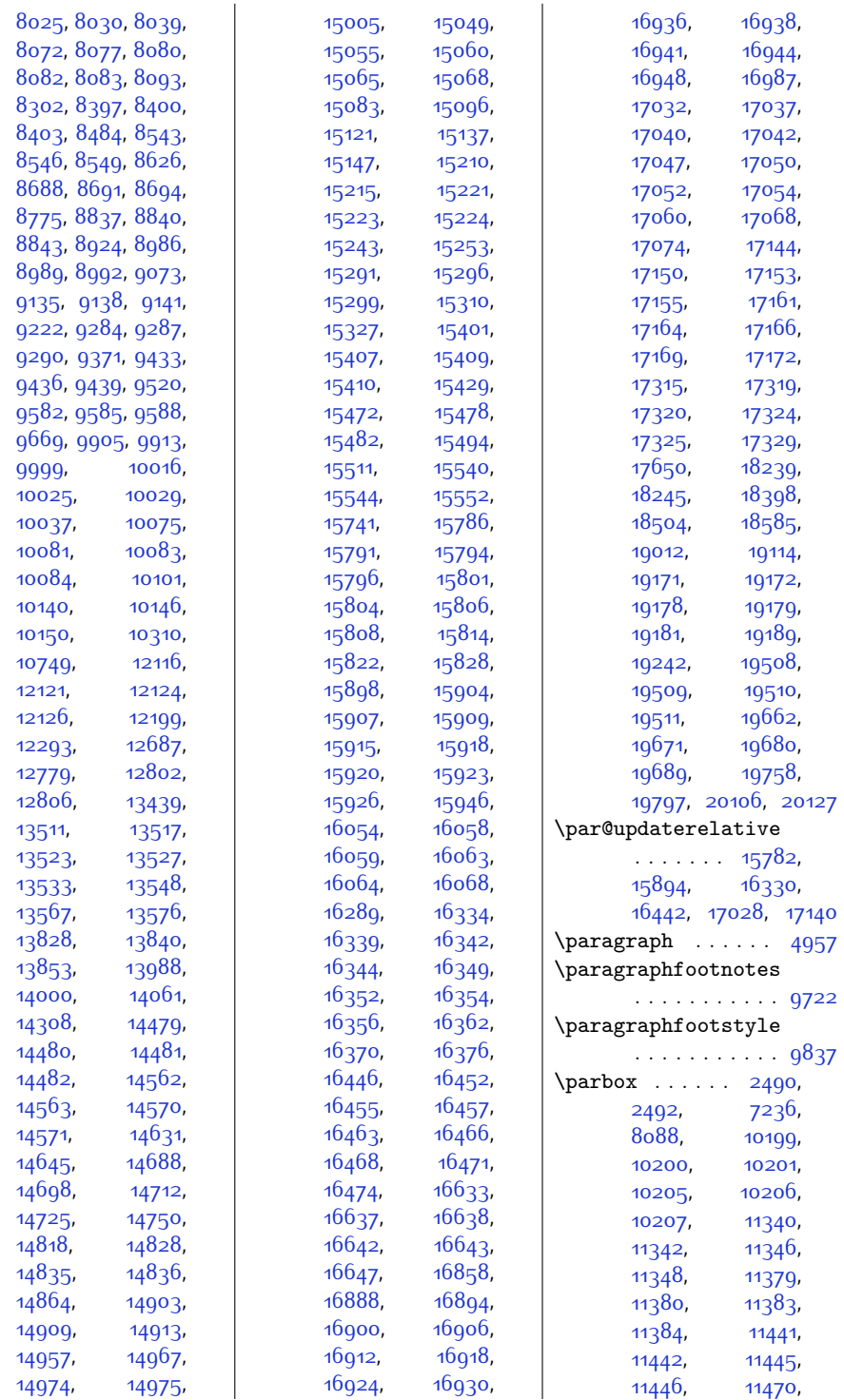

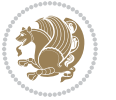

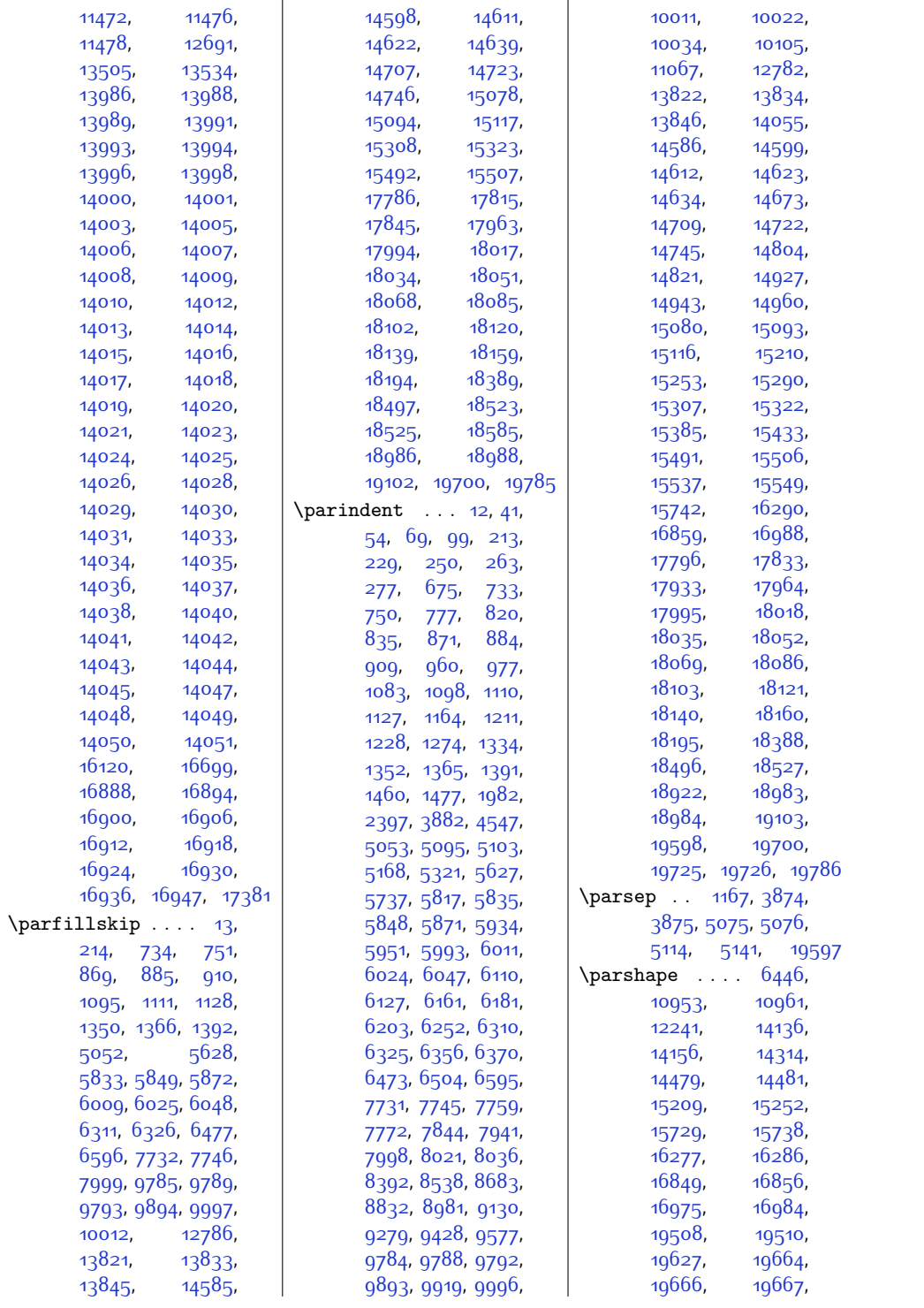

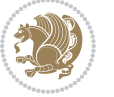

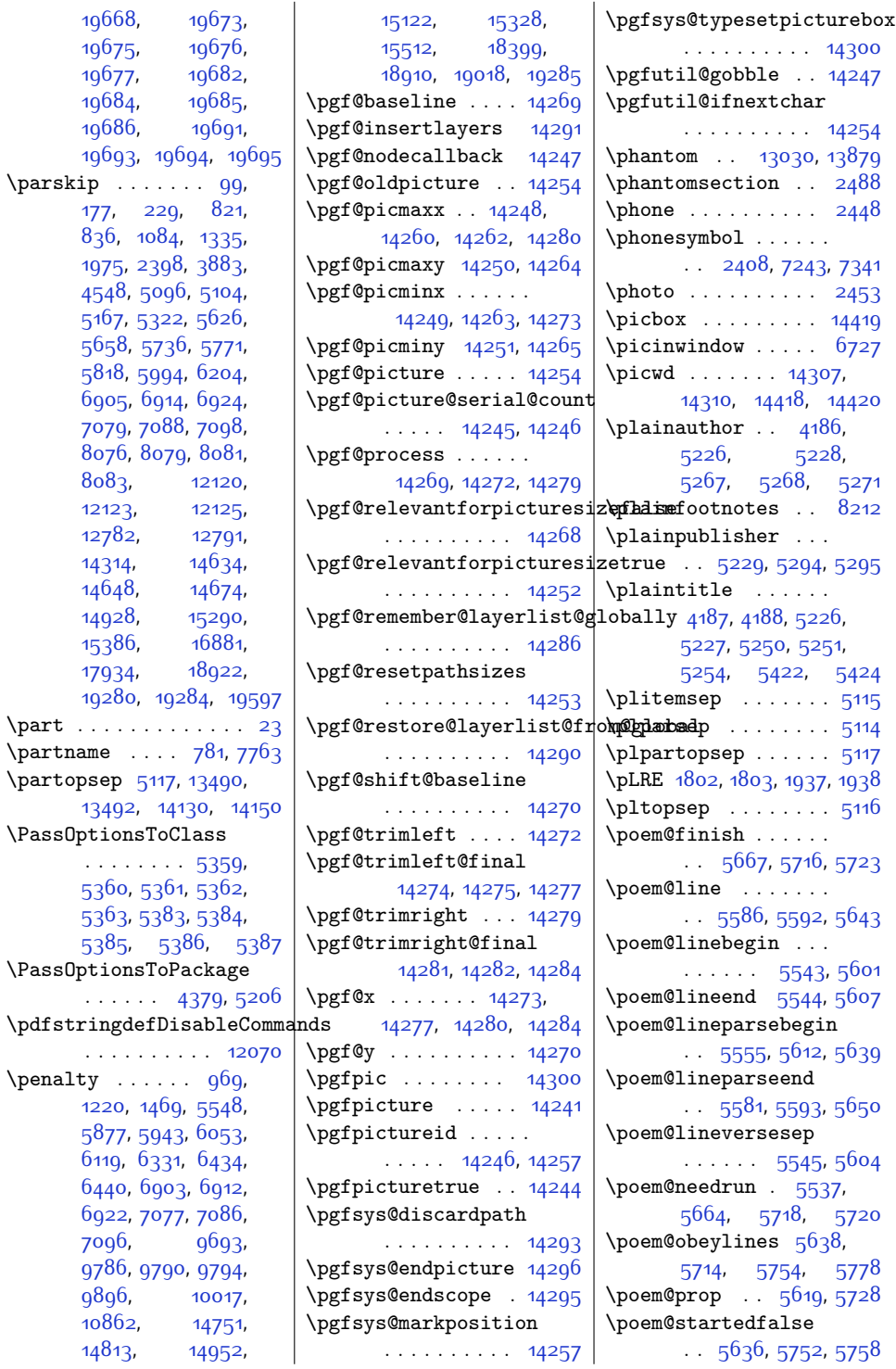

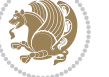

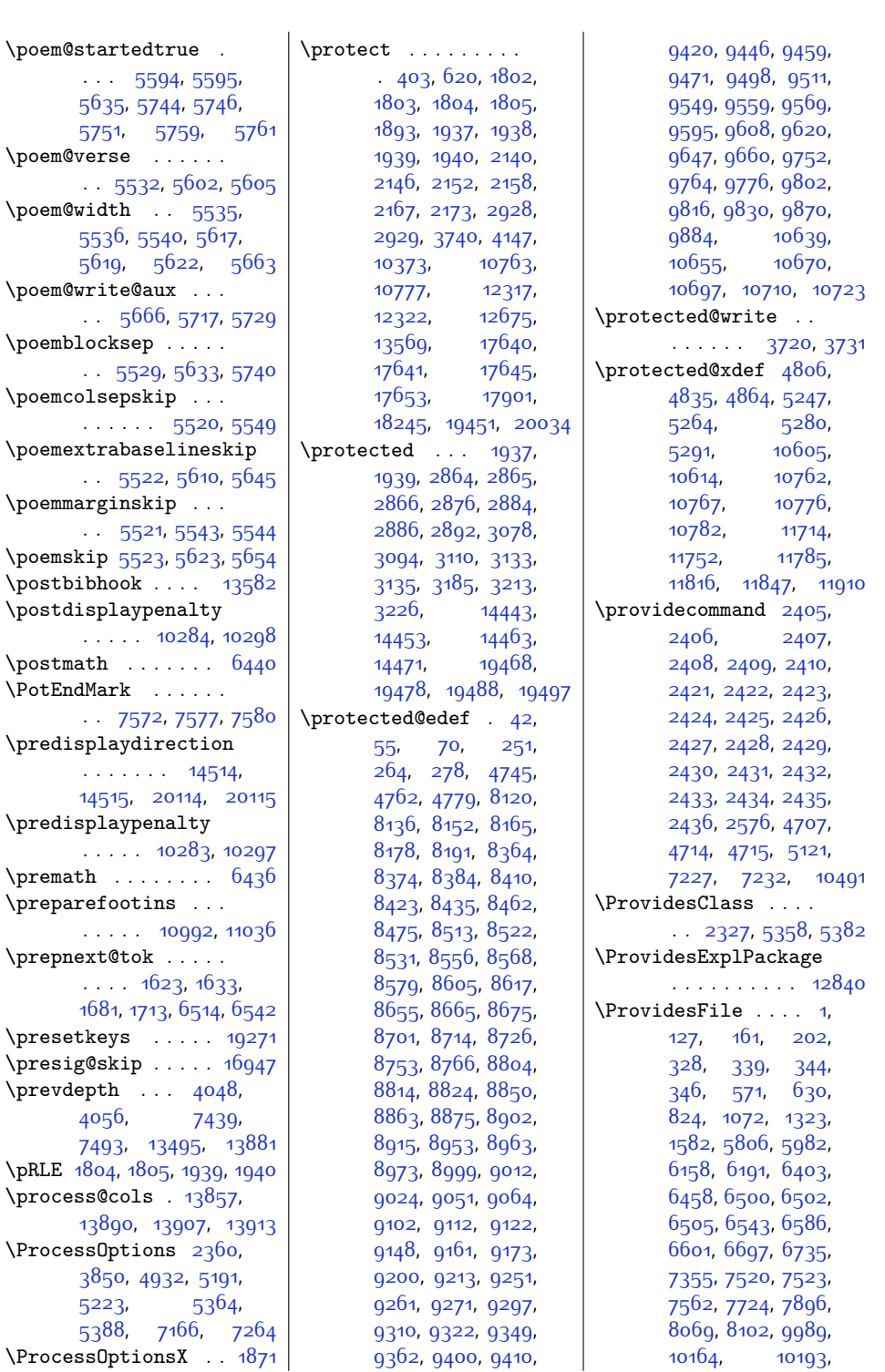

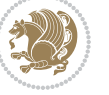

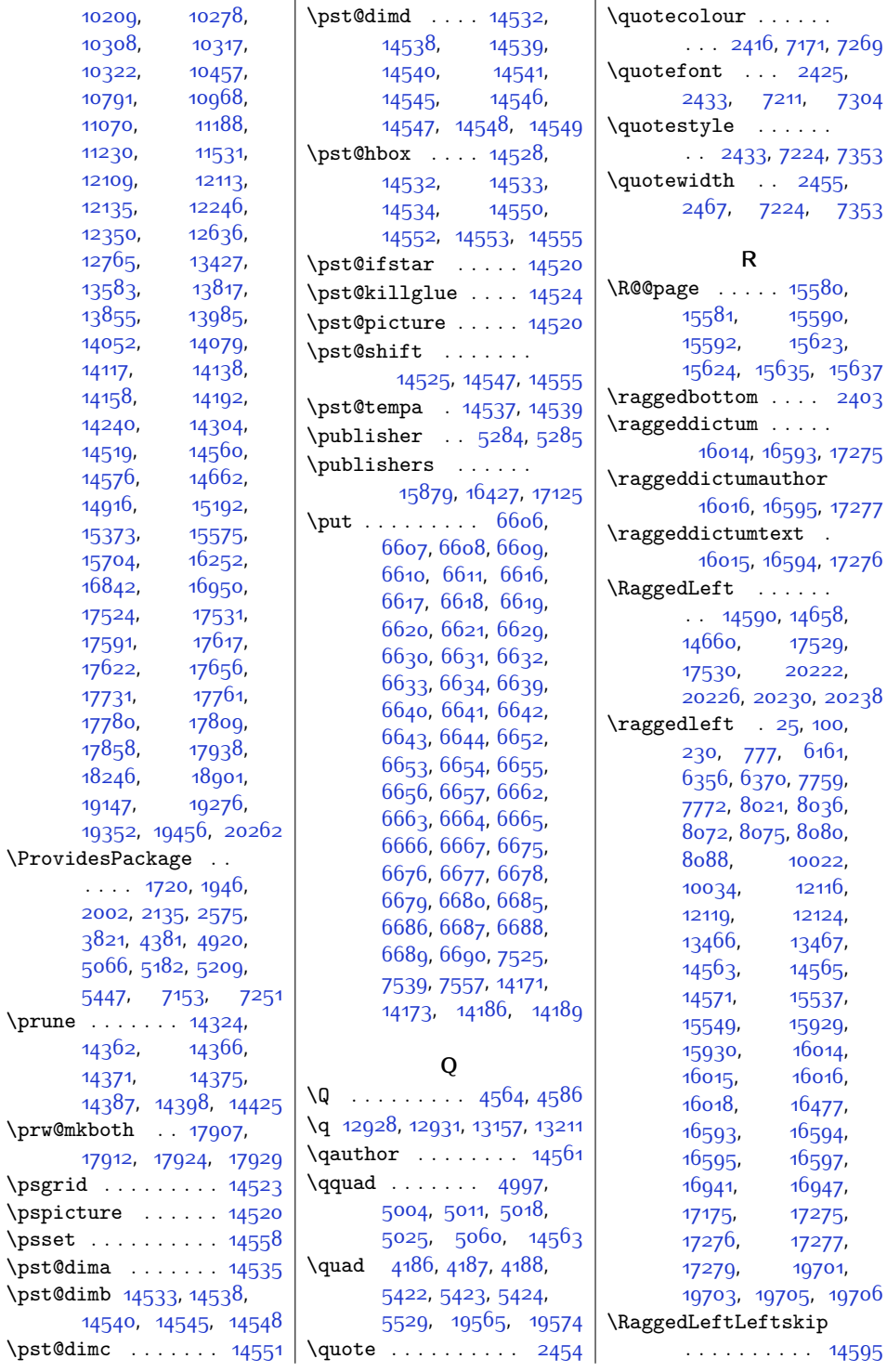

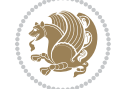

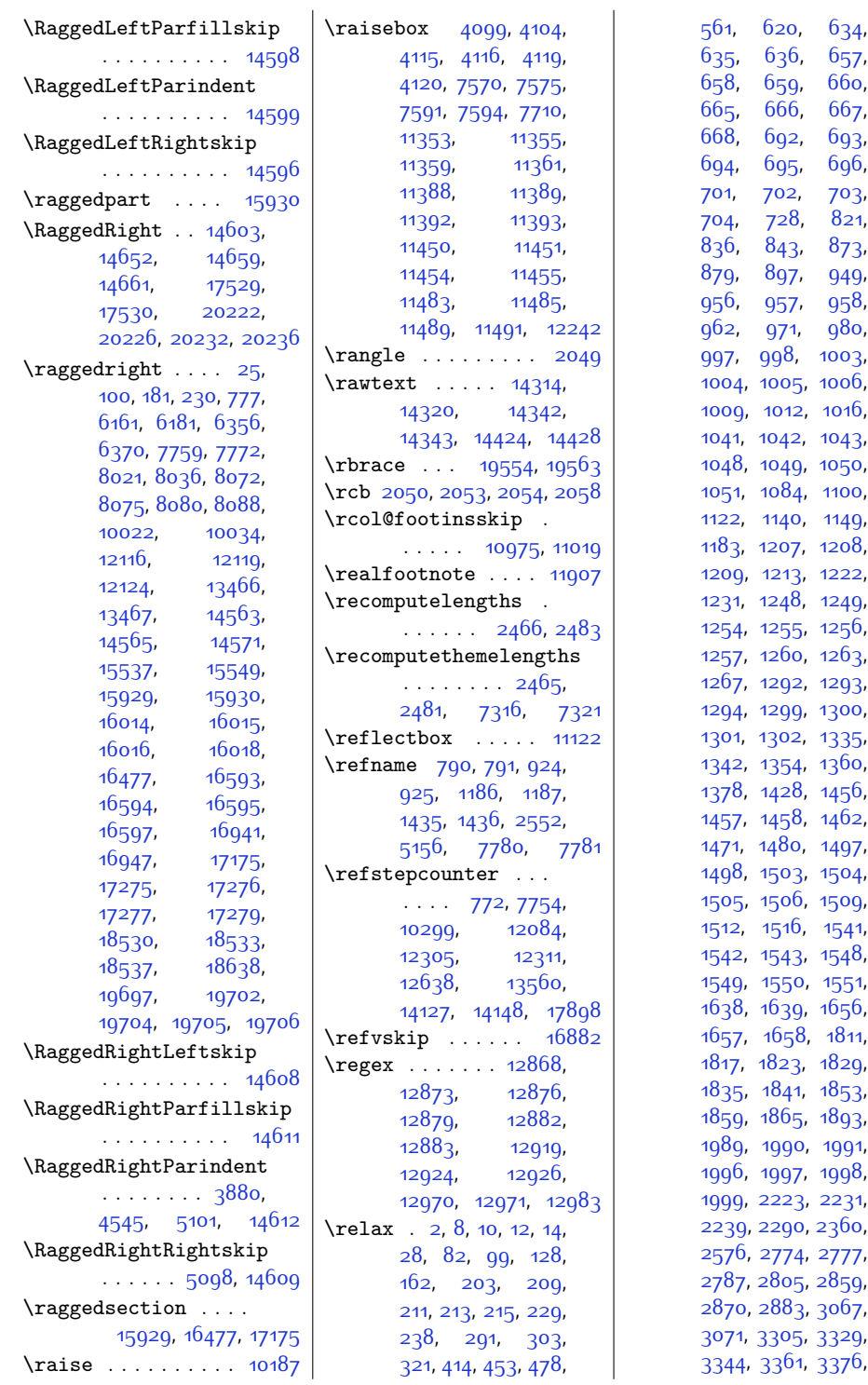

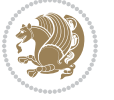

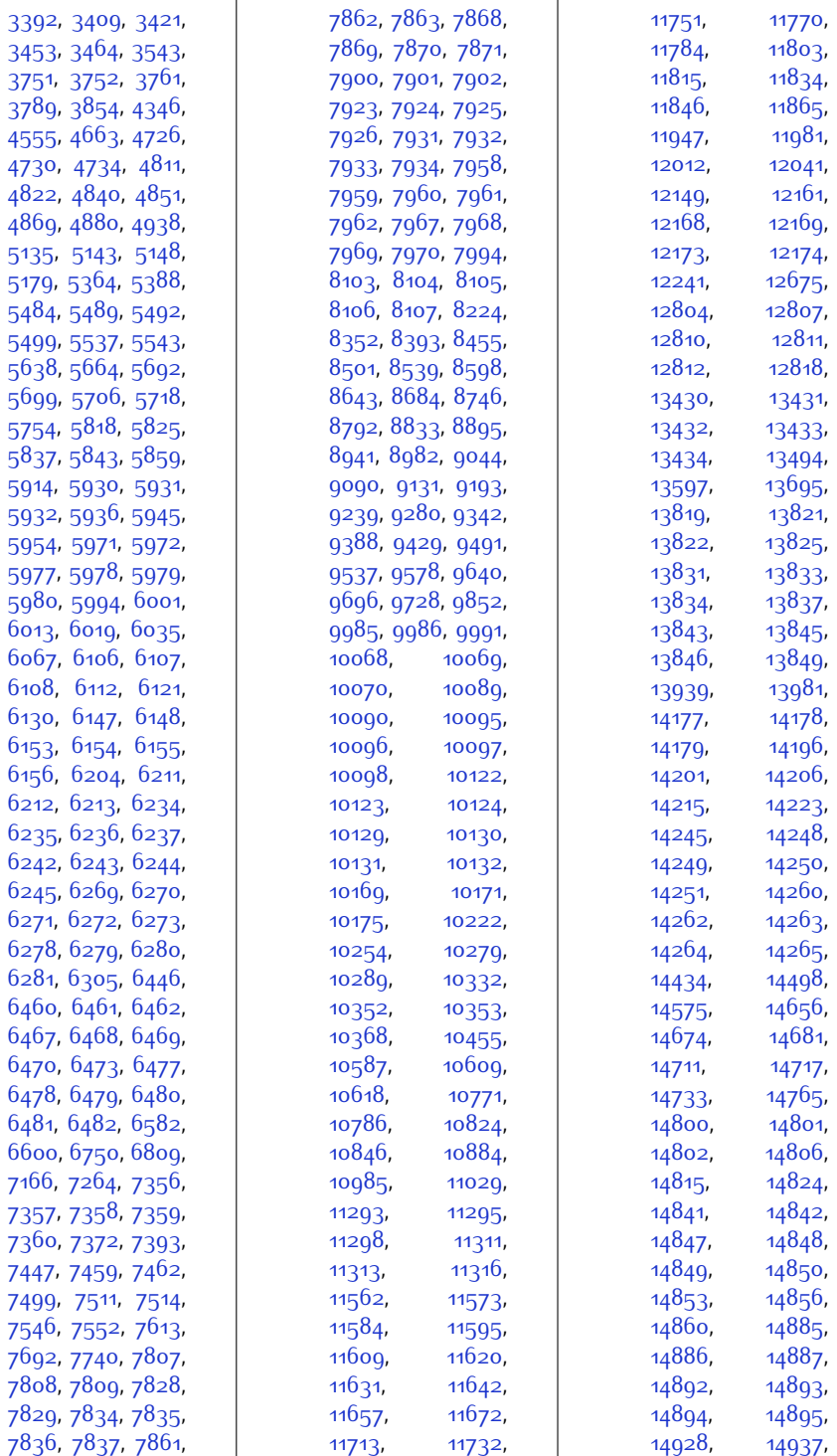

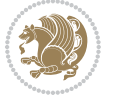

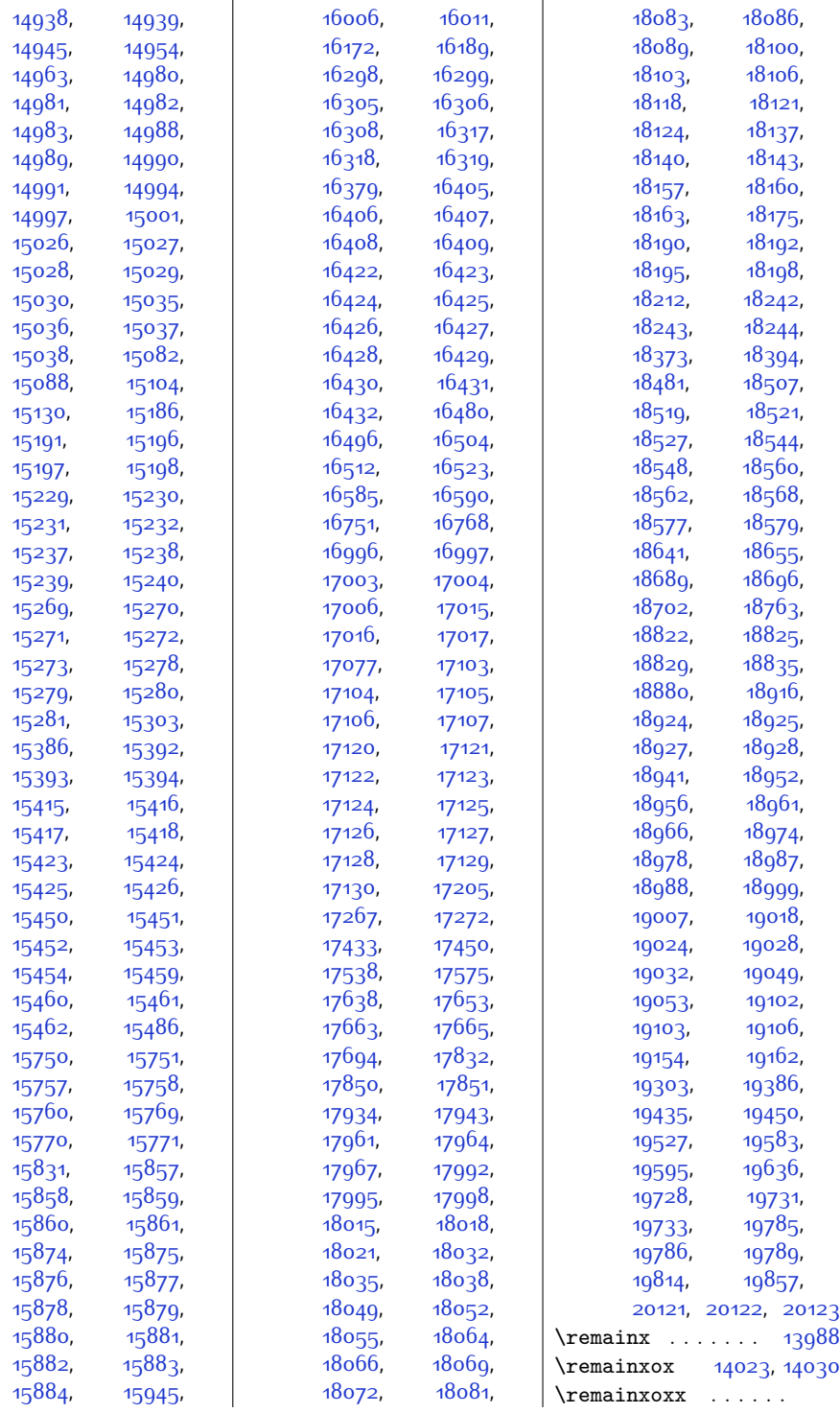

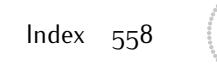

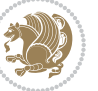

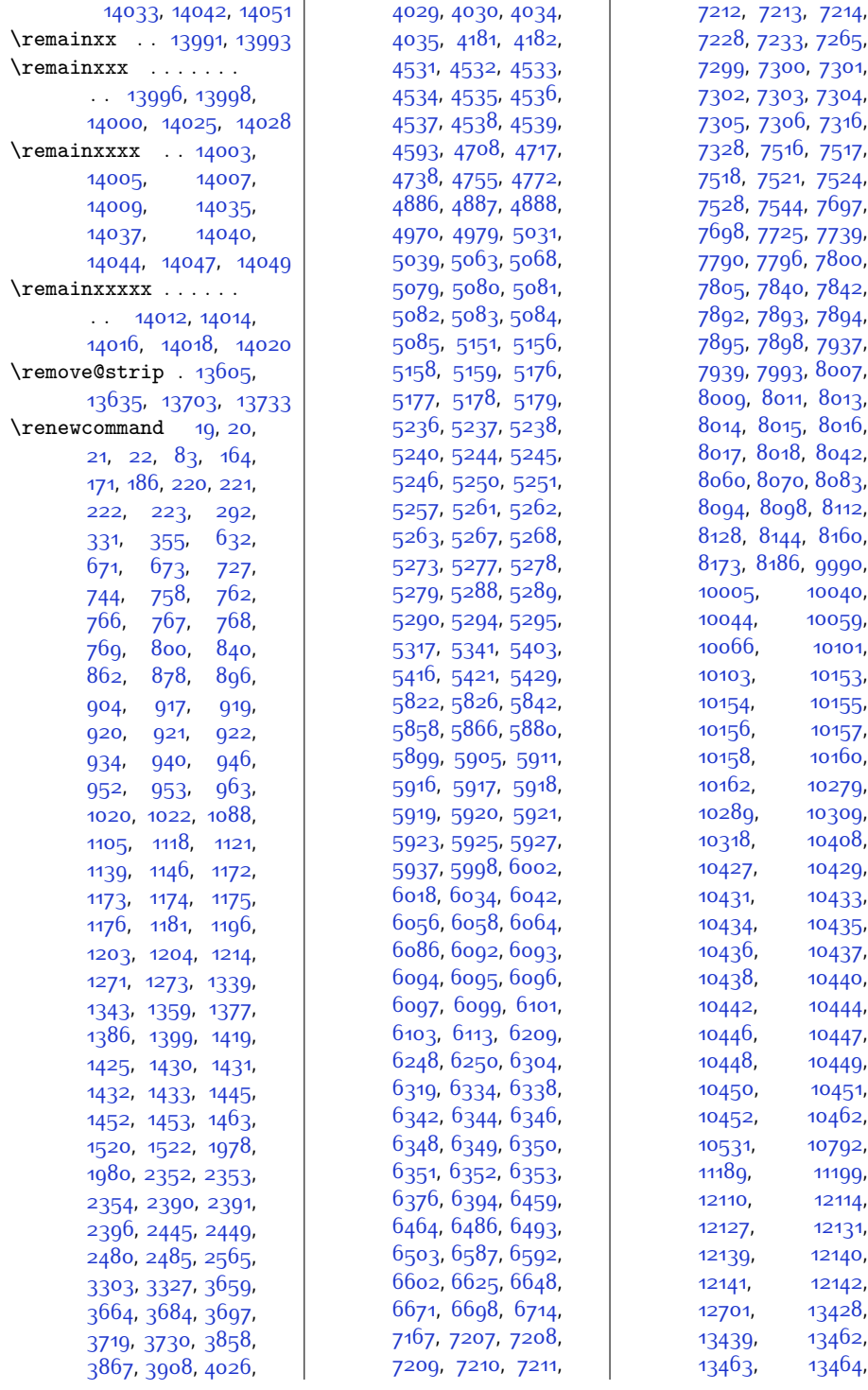

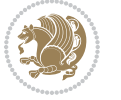

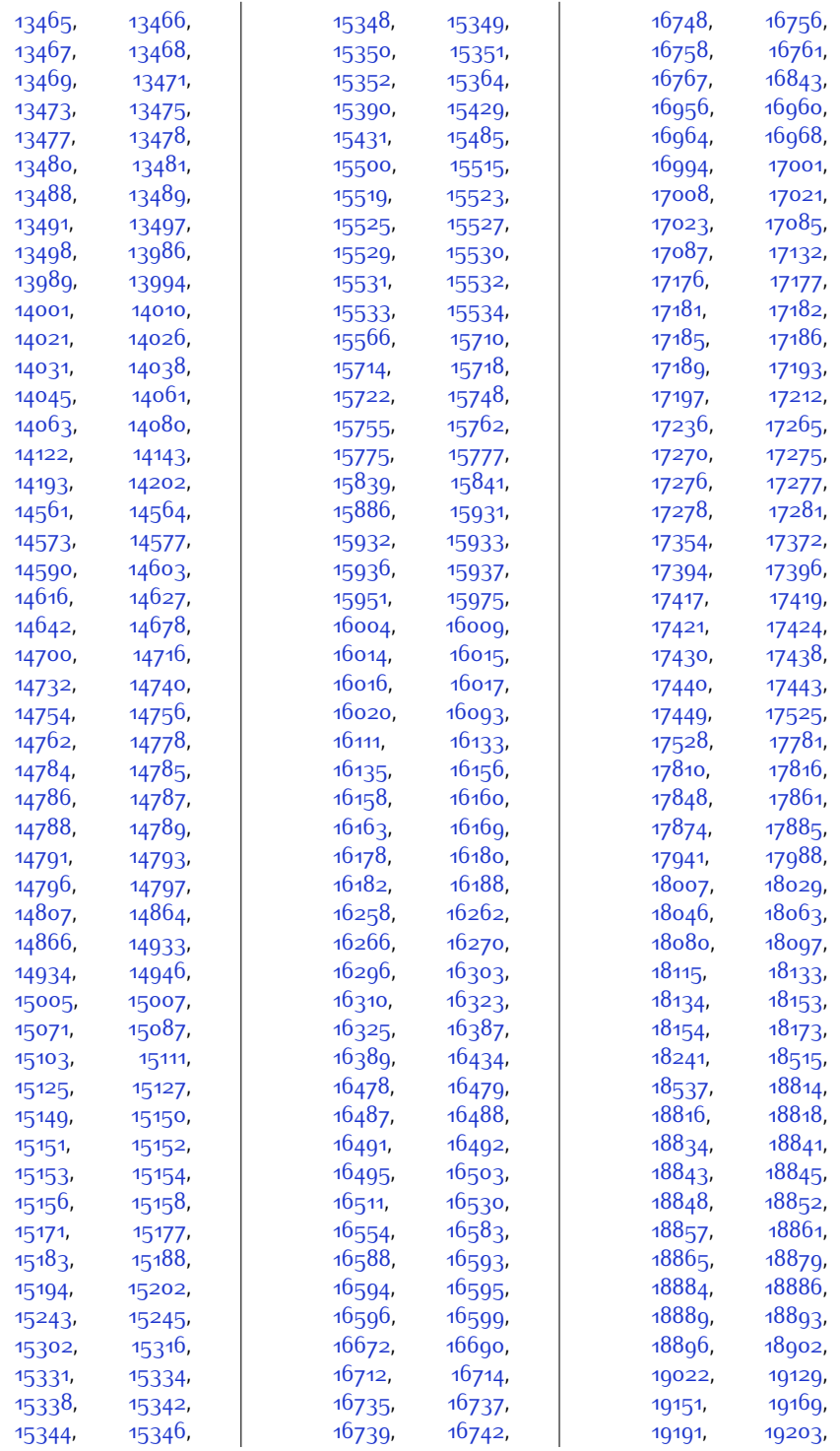

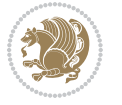

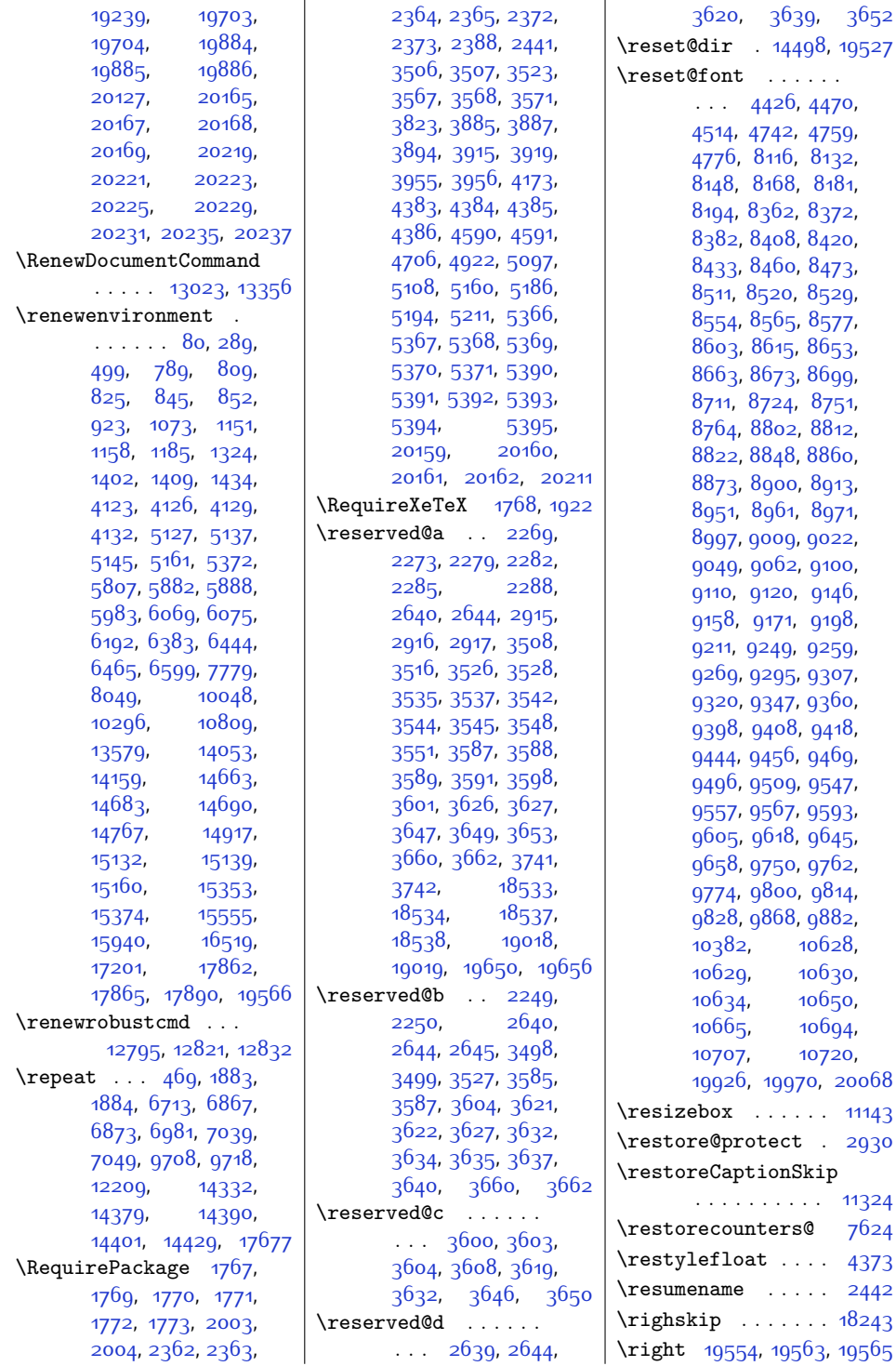

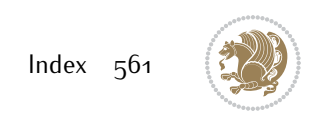

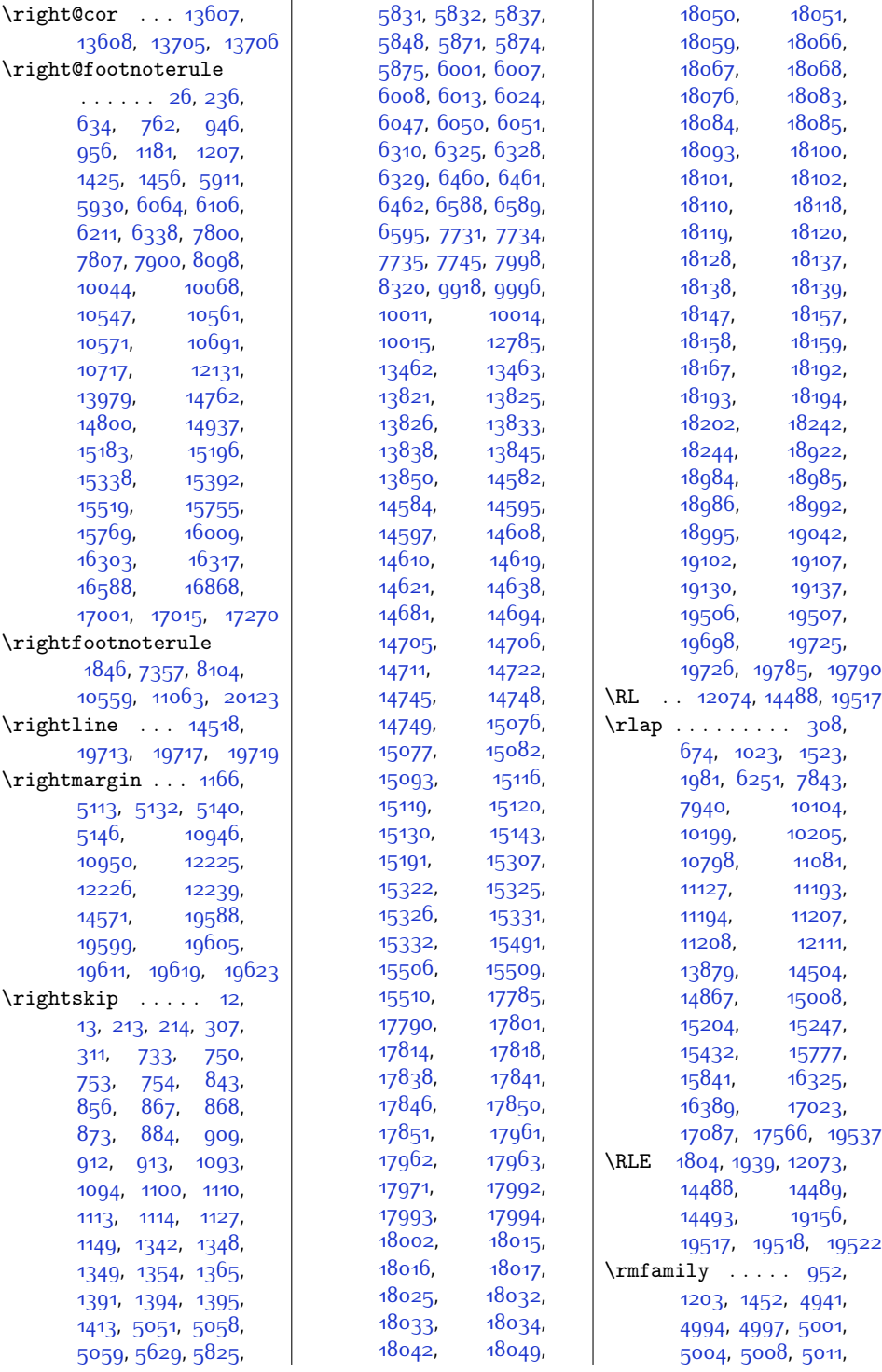

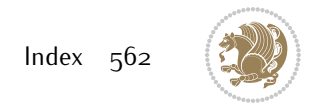

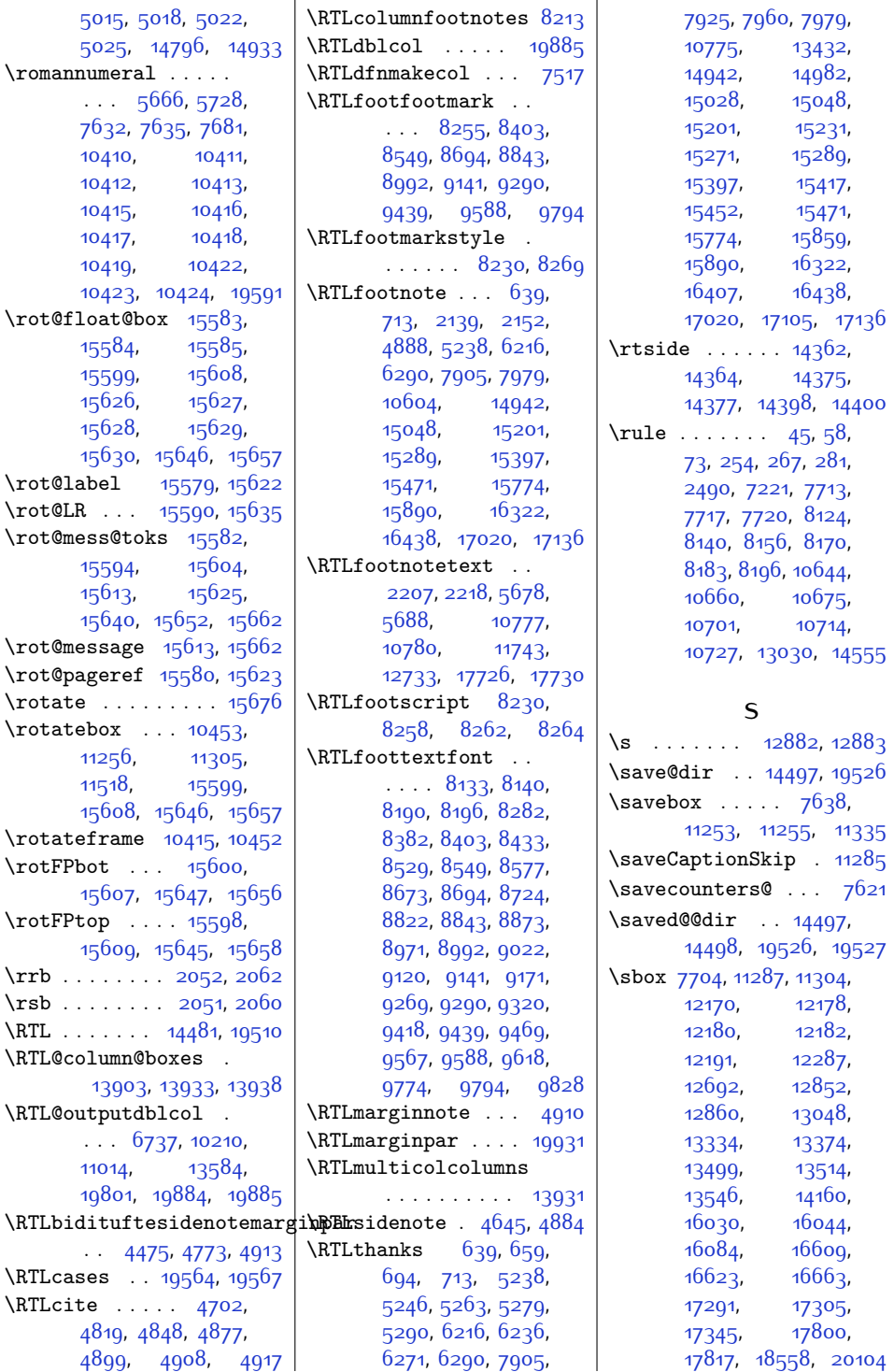

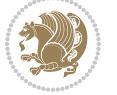

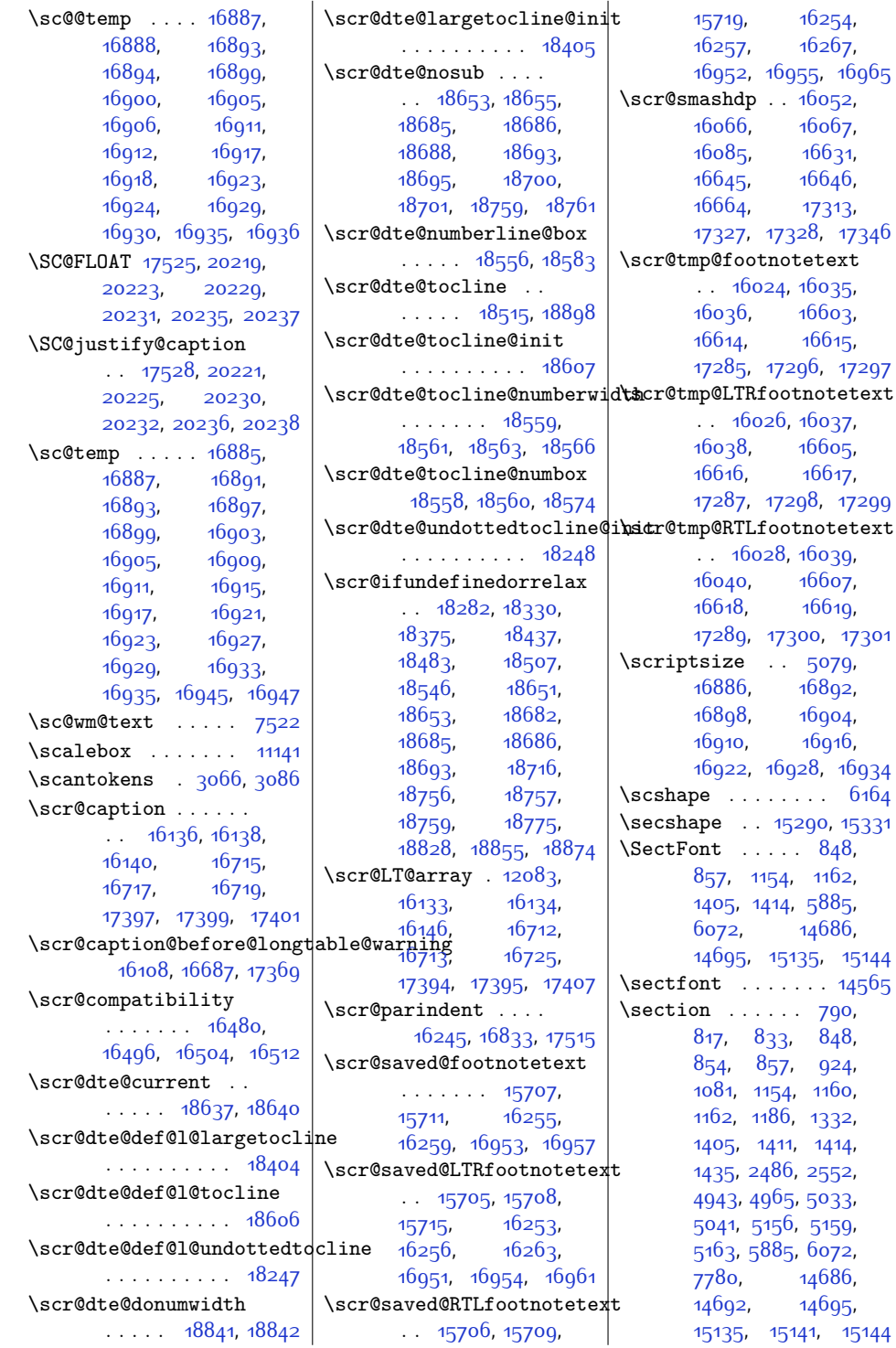

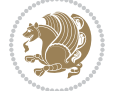

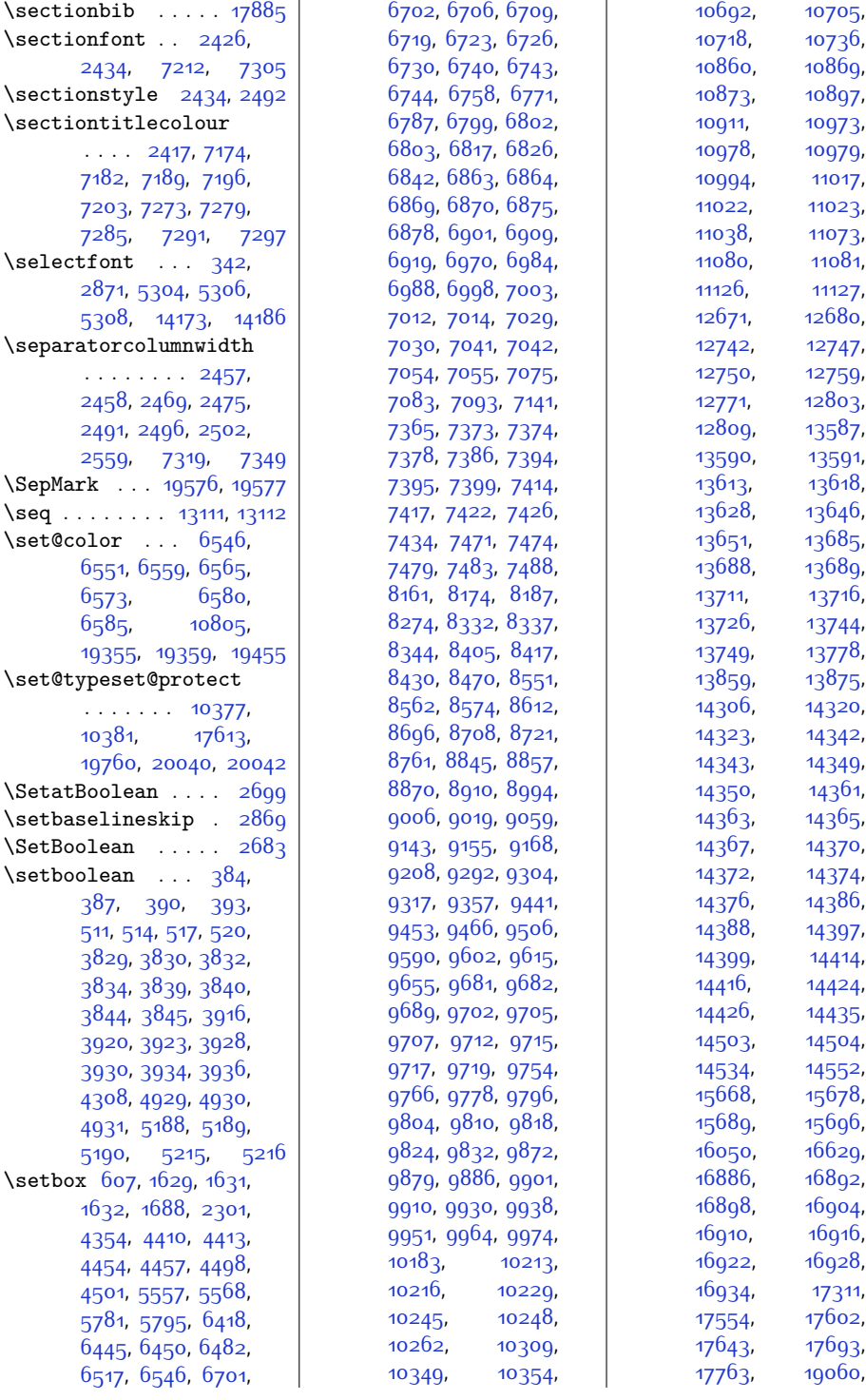

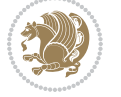

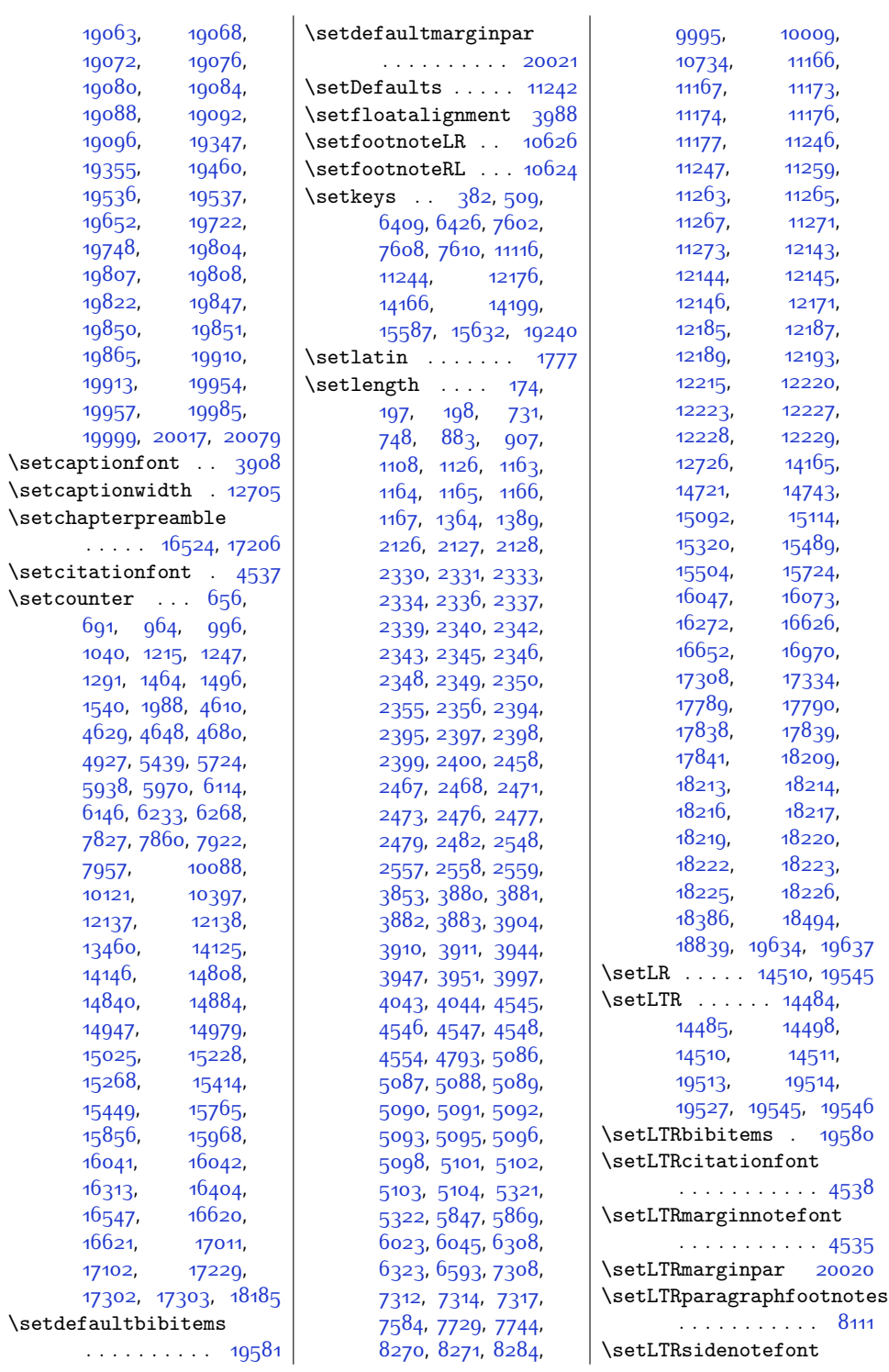

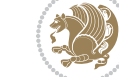

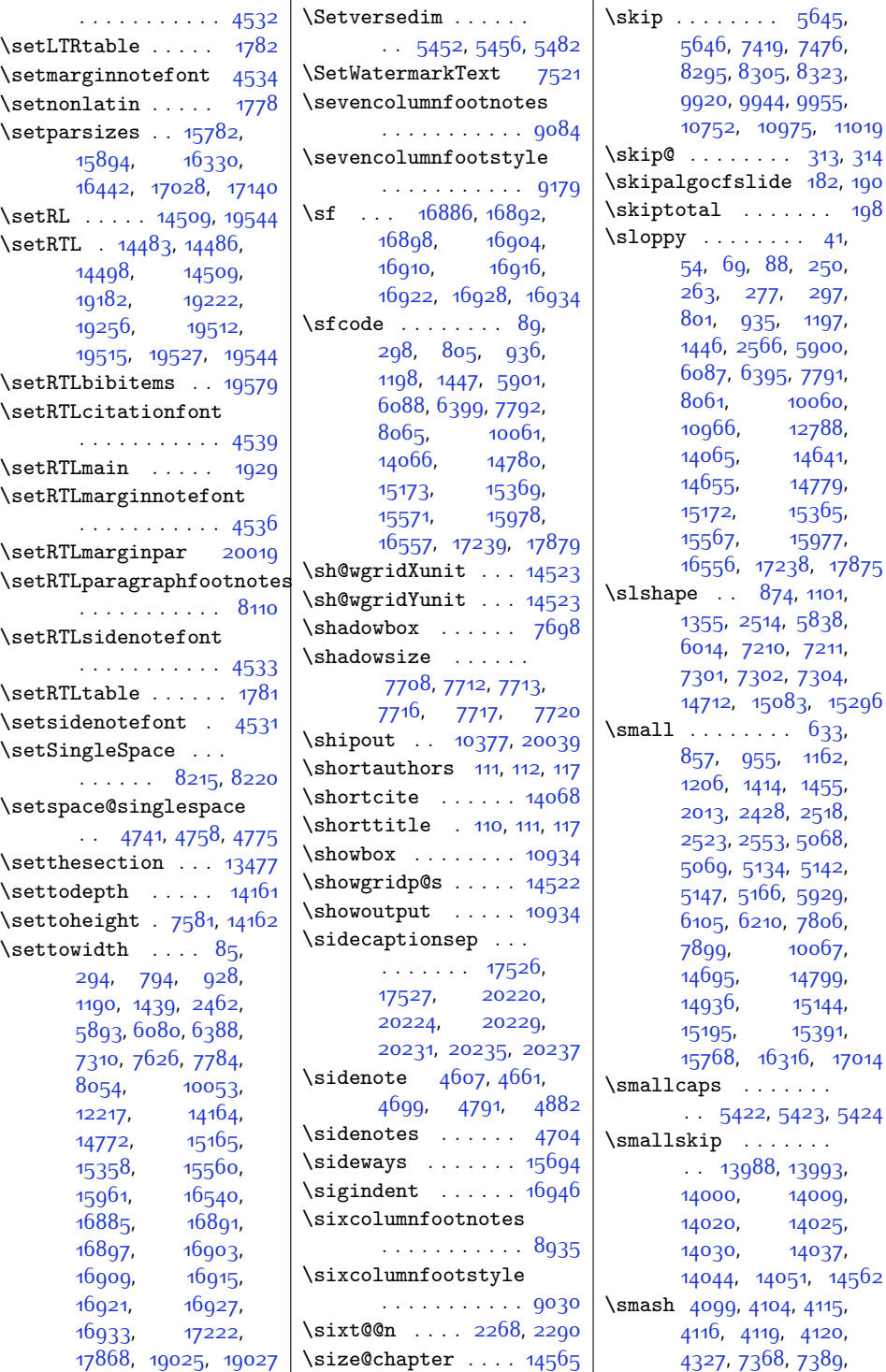

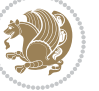

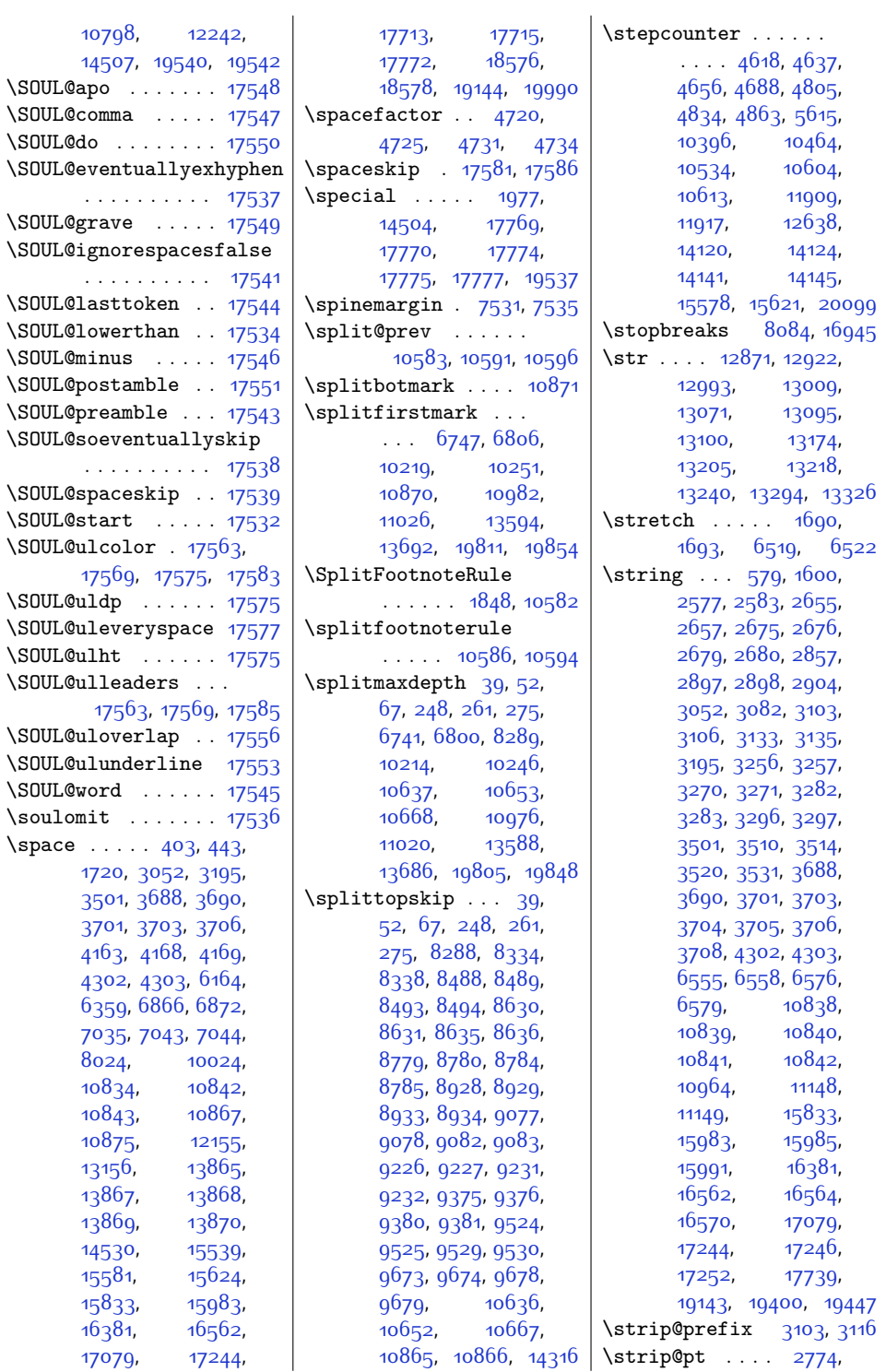

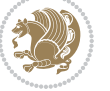

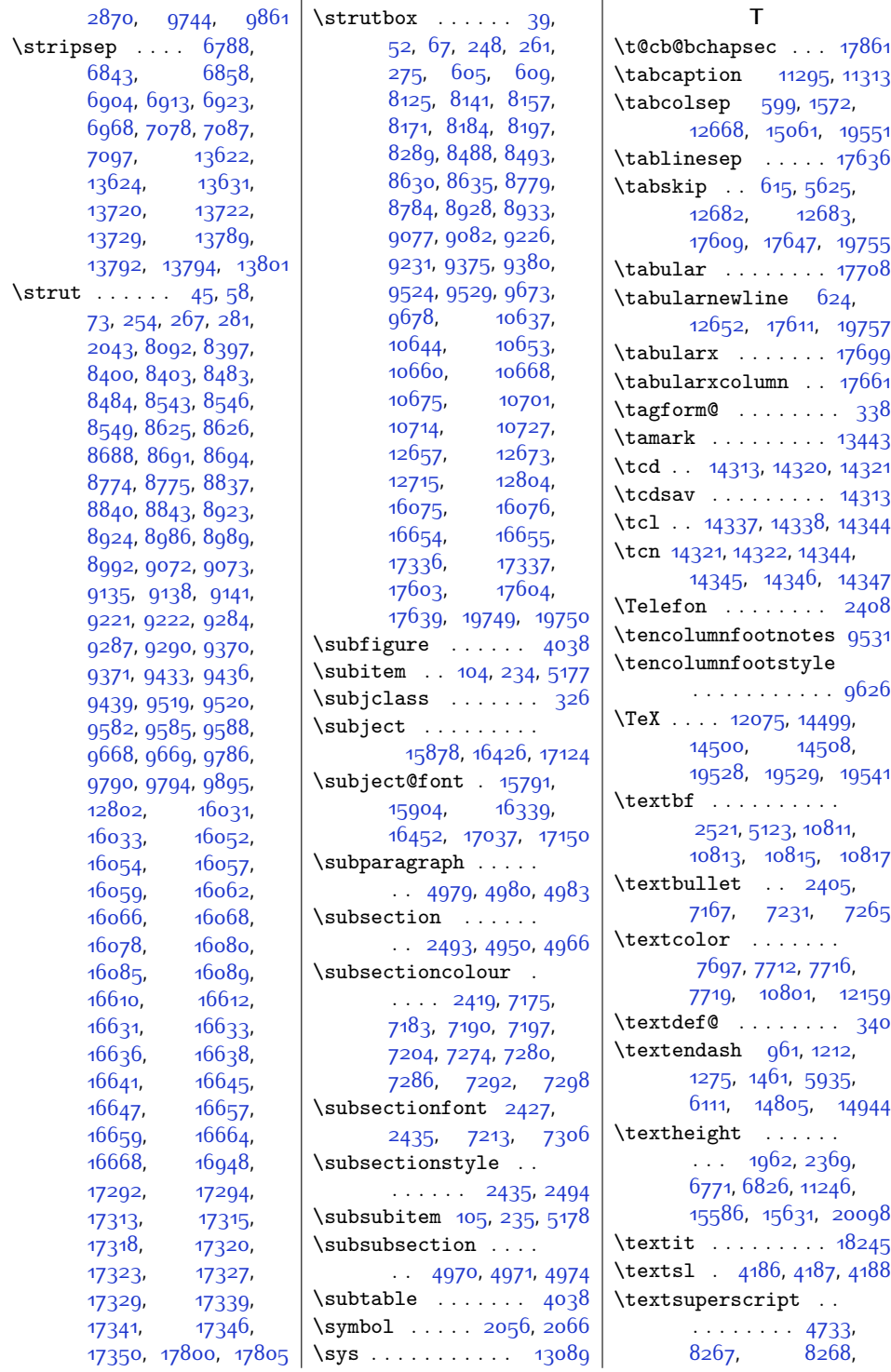

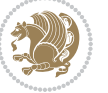

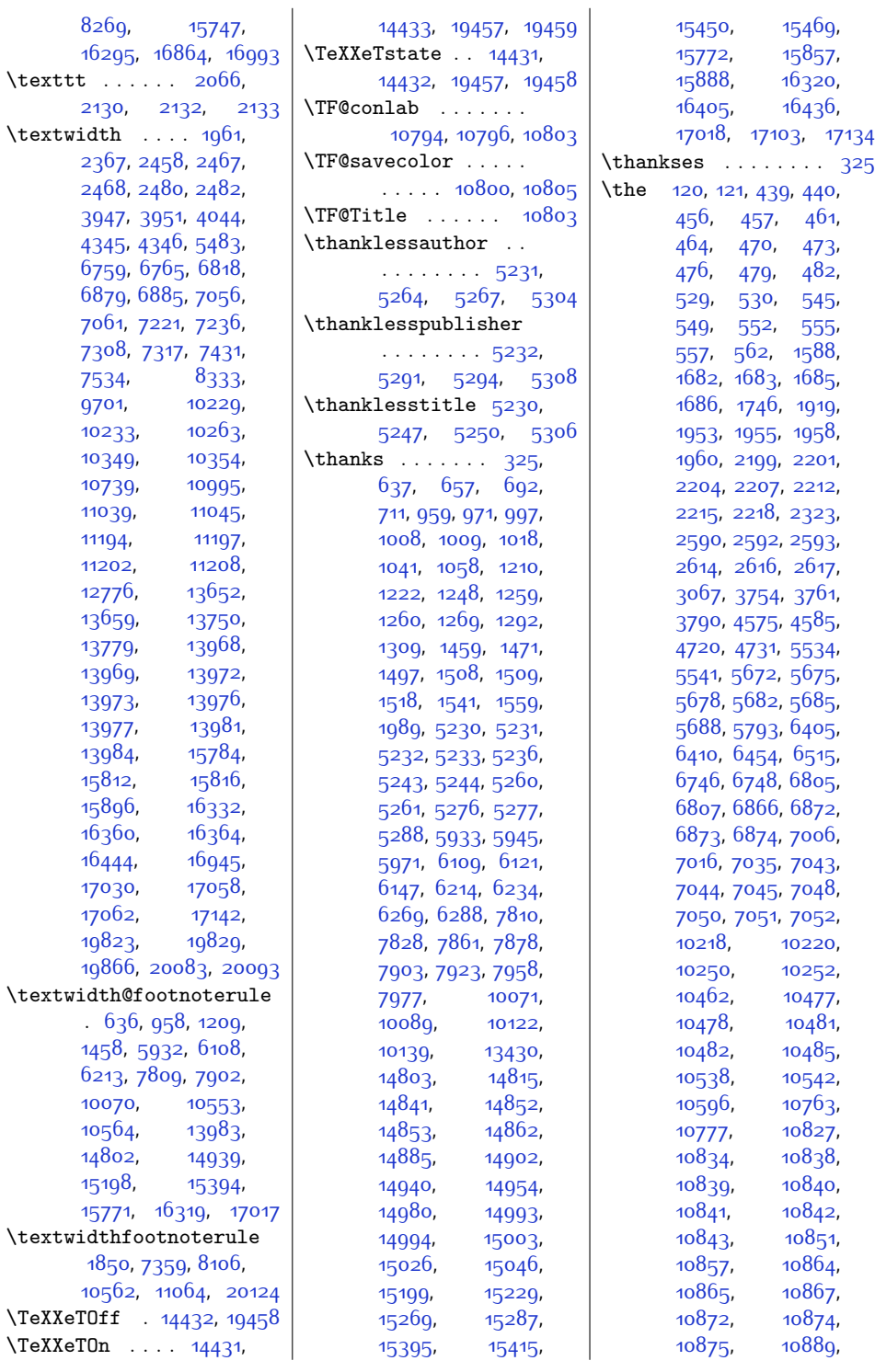

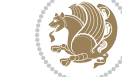

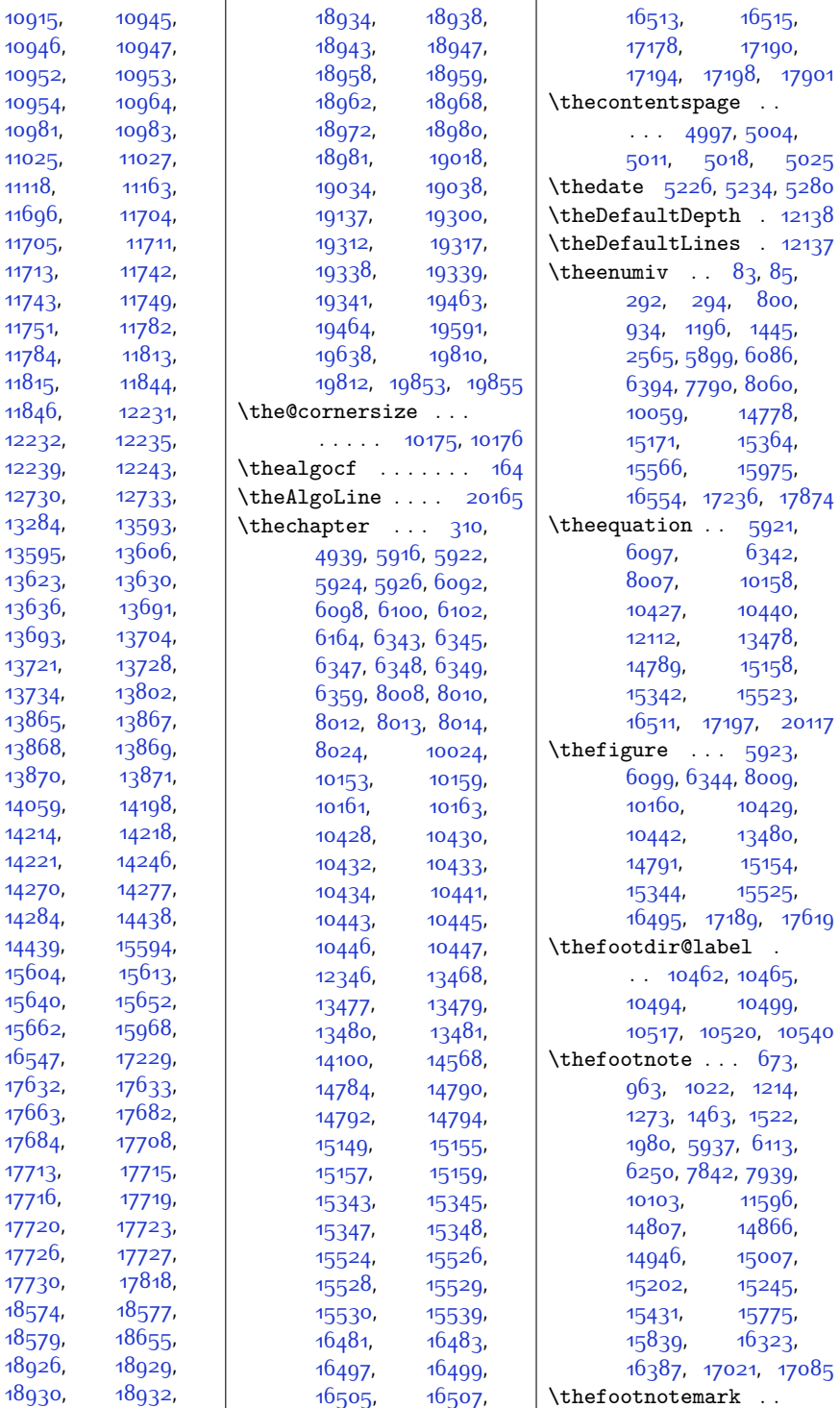

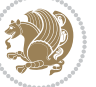

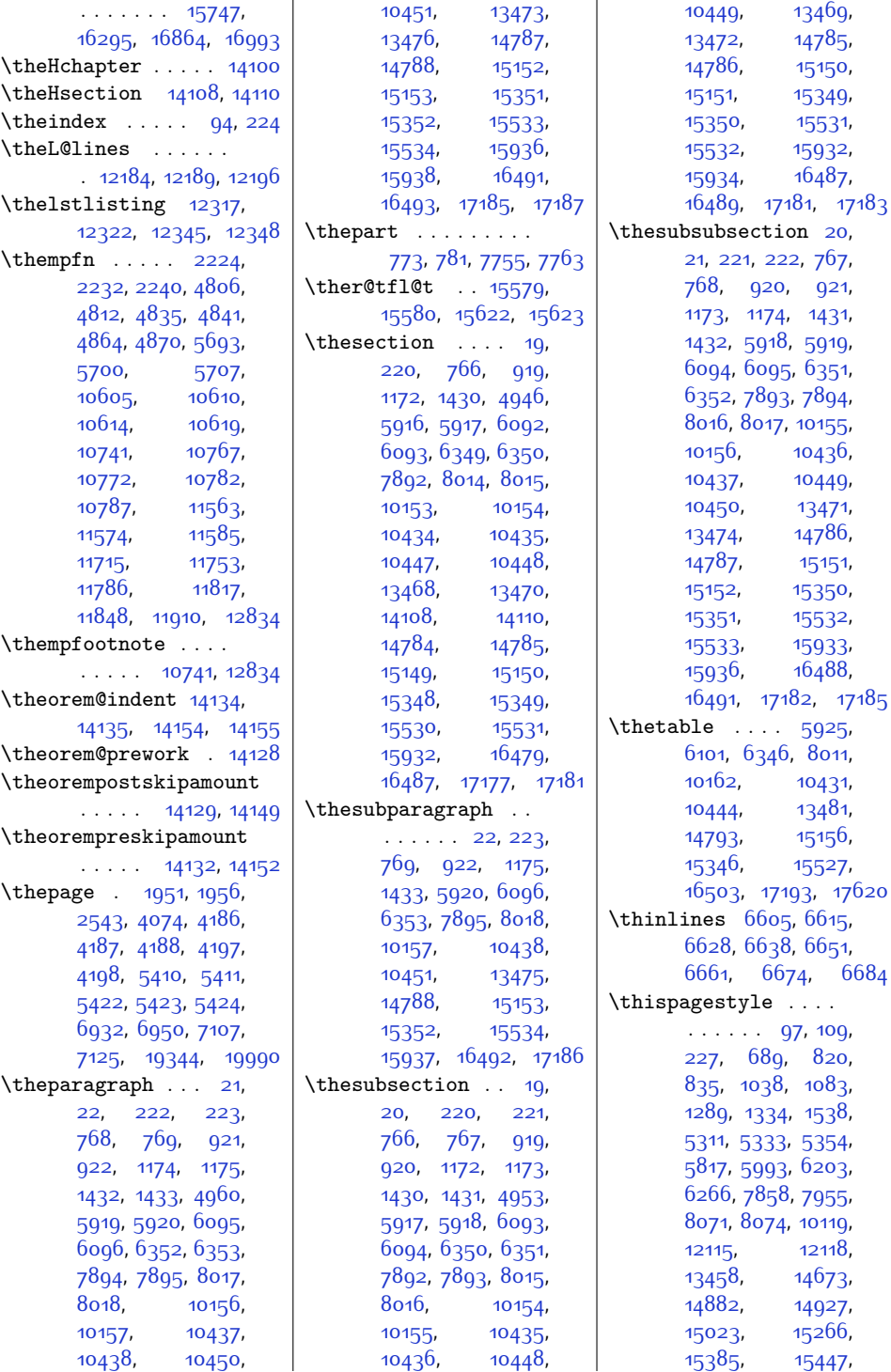

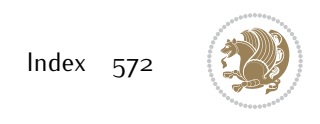

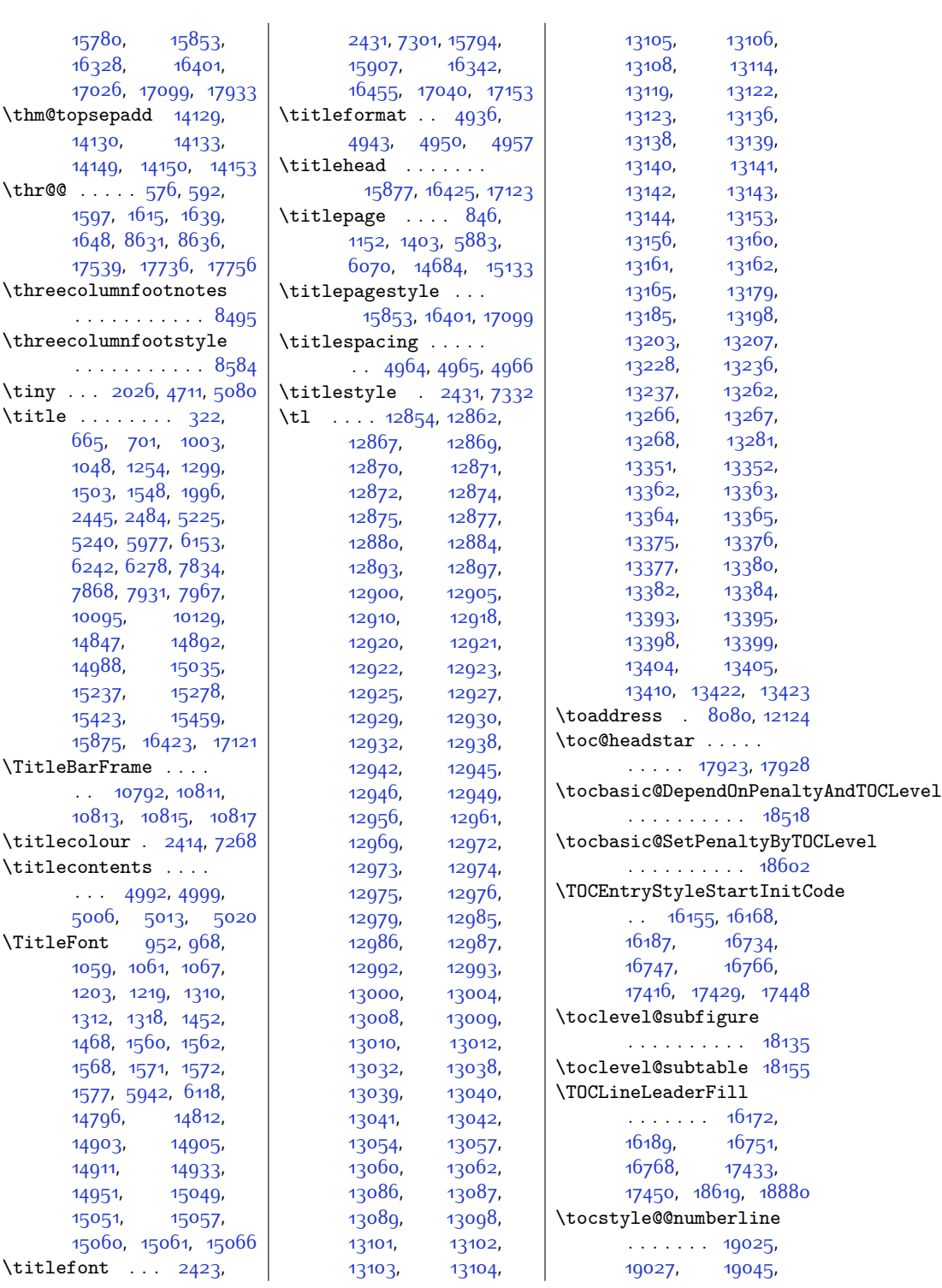

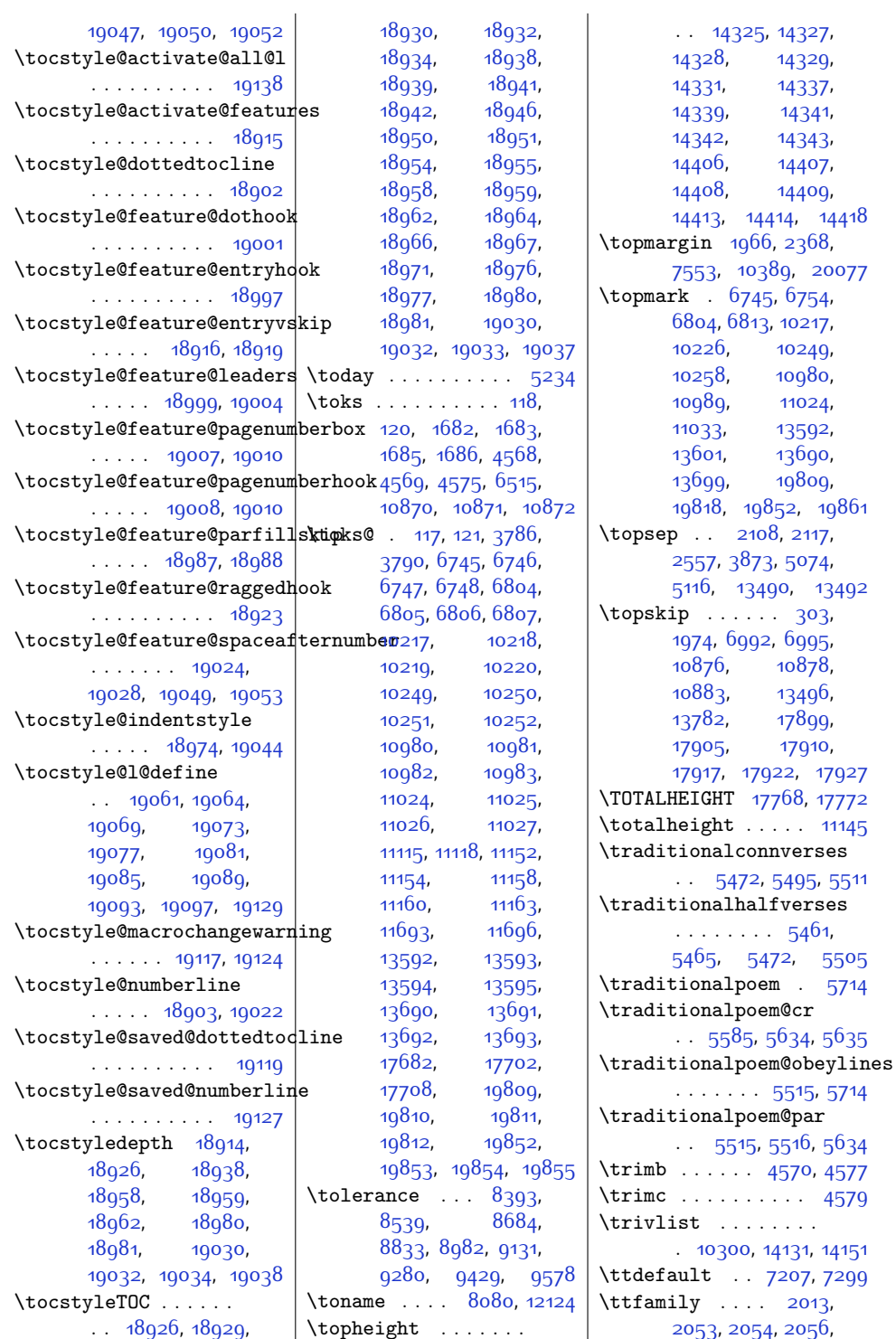

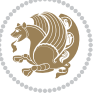

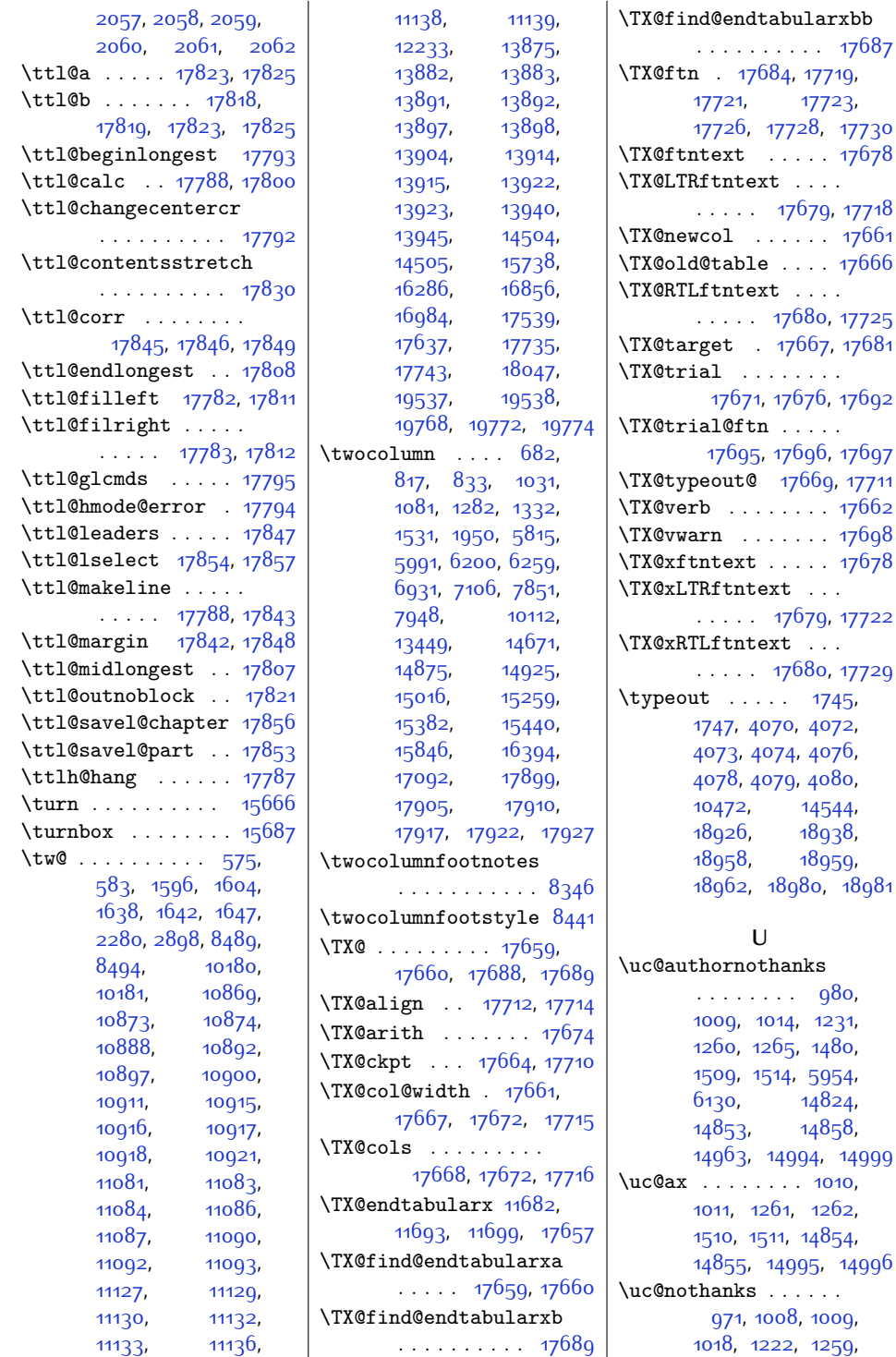

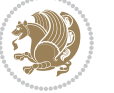
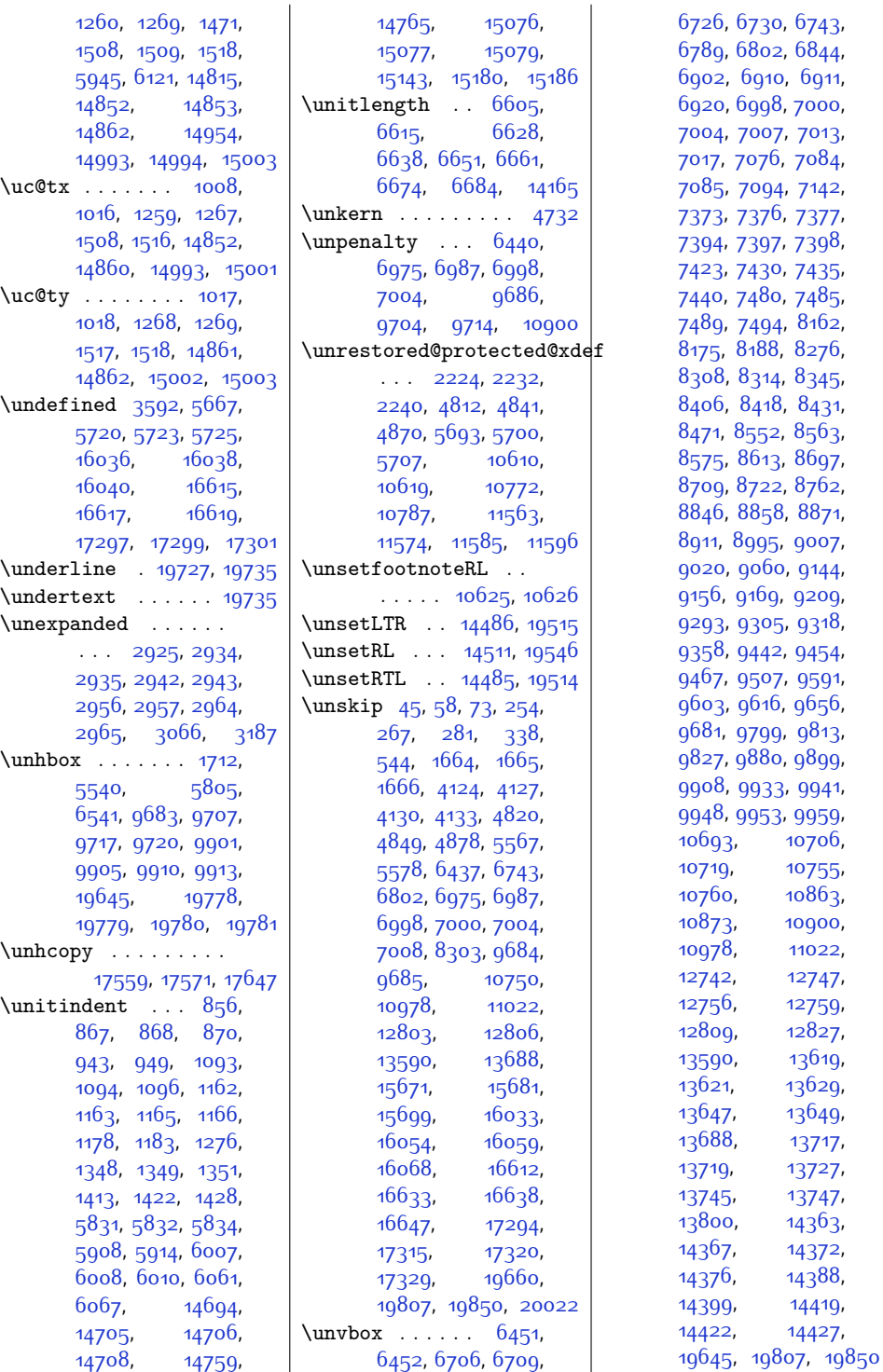

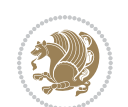

[10706](#page-244-1), [10755](#page-245-2), [10863](#page-248-1), [10900](#page-248-0), [11022](#page-251-0), [12742,](#page-286-0) [12747](#page-286-1), [12756](#page-286-2), [12759](#page-286-3), [12827](#page-288-0), [13619](#page-304-0), [13629](#page-304-2), [13649](#page-304-4), [13717](#page-306-0), [13727](#page-306-2), [13745,](#page-306-3) [13747](#page-306-4), [14363](#page-319-0), [14372](#page-319-2), [14388](#page-320-0), [14419](#page-320-2), [14422,](#page-320-3) [14427](#page-320-4),

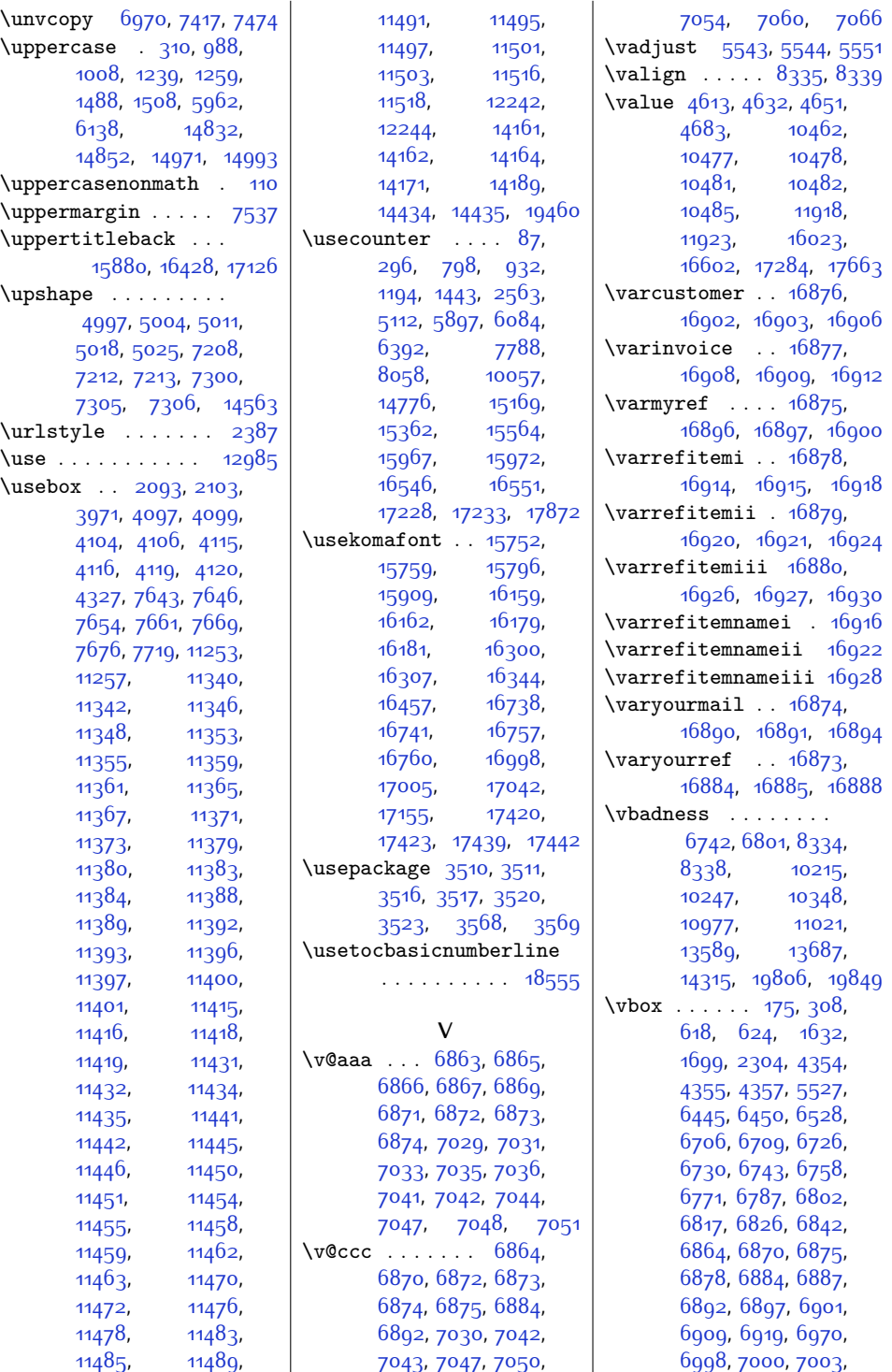

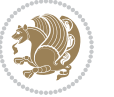

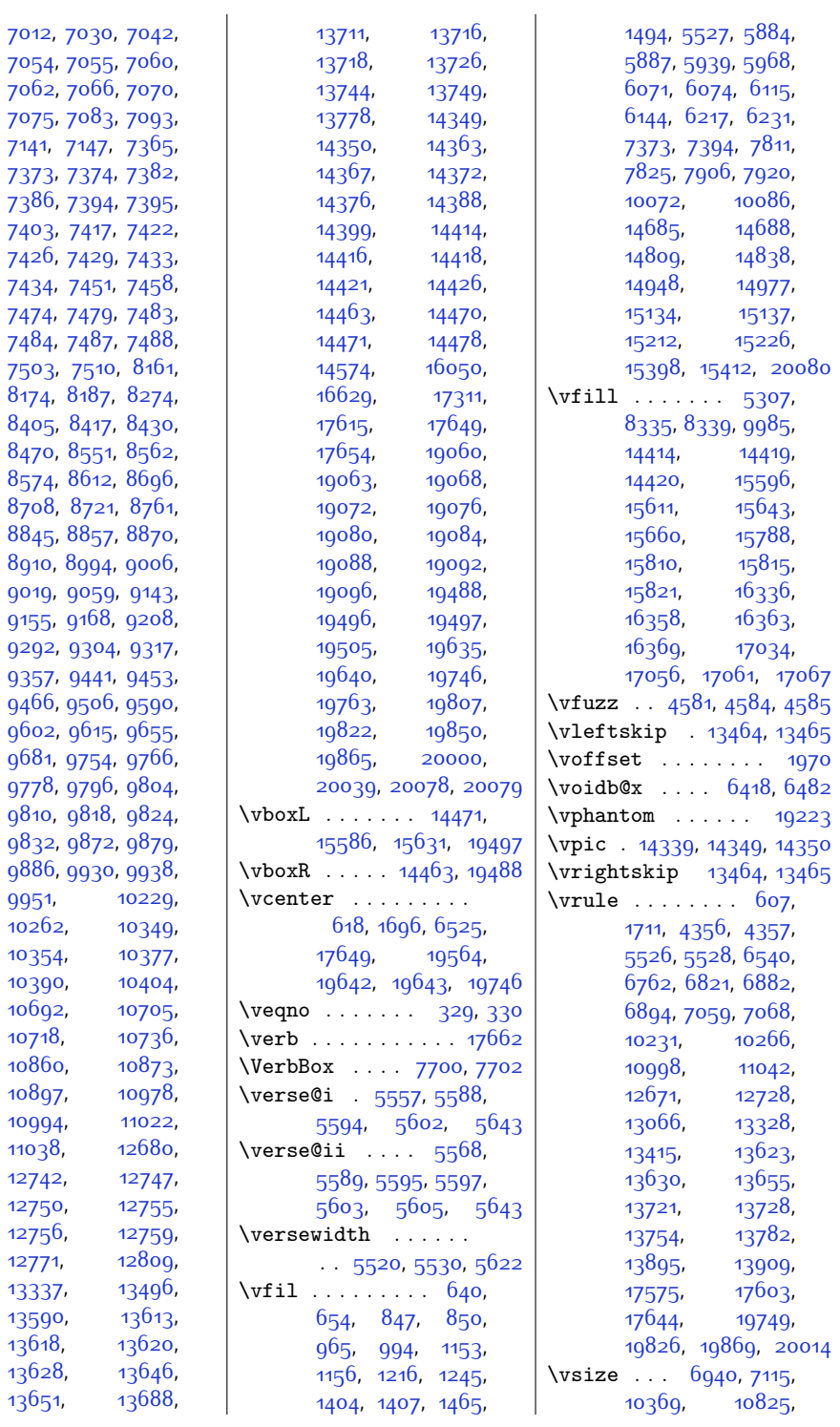

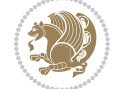

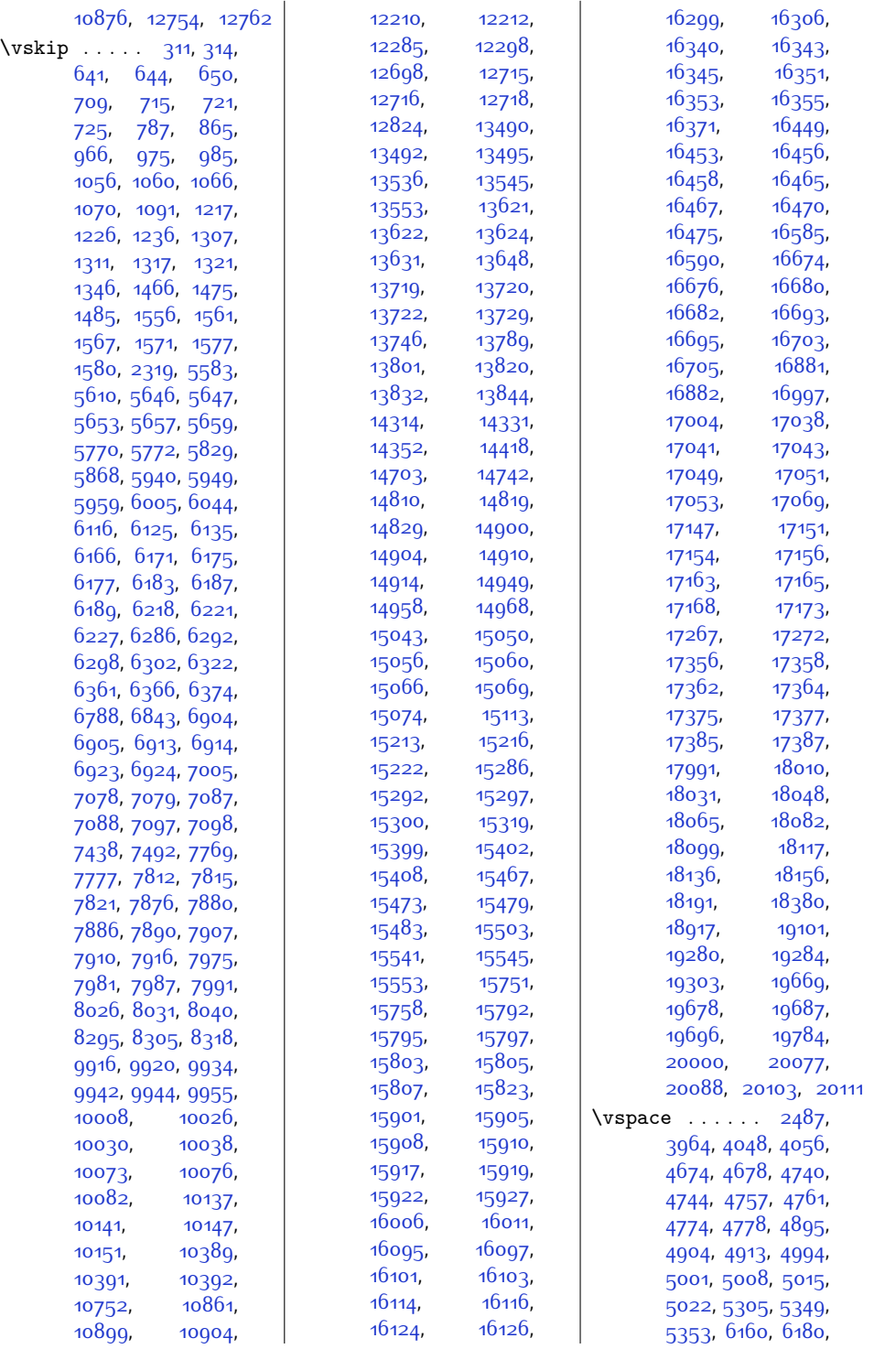

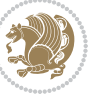

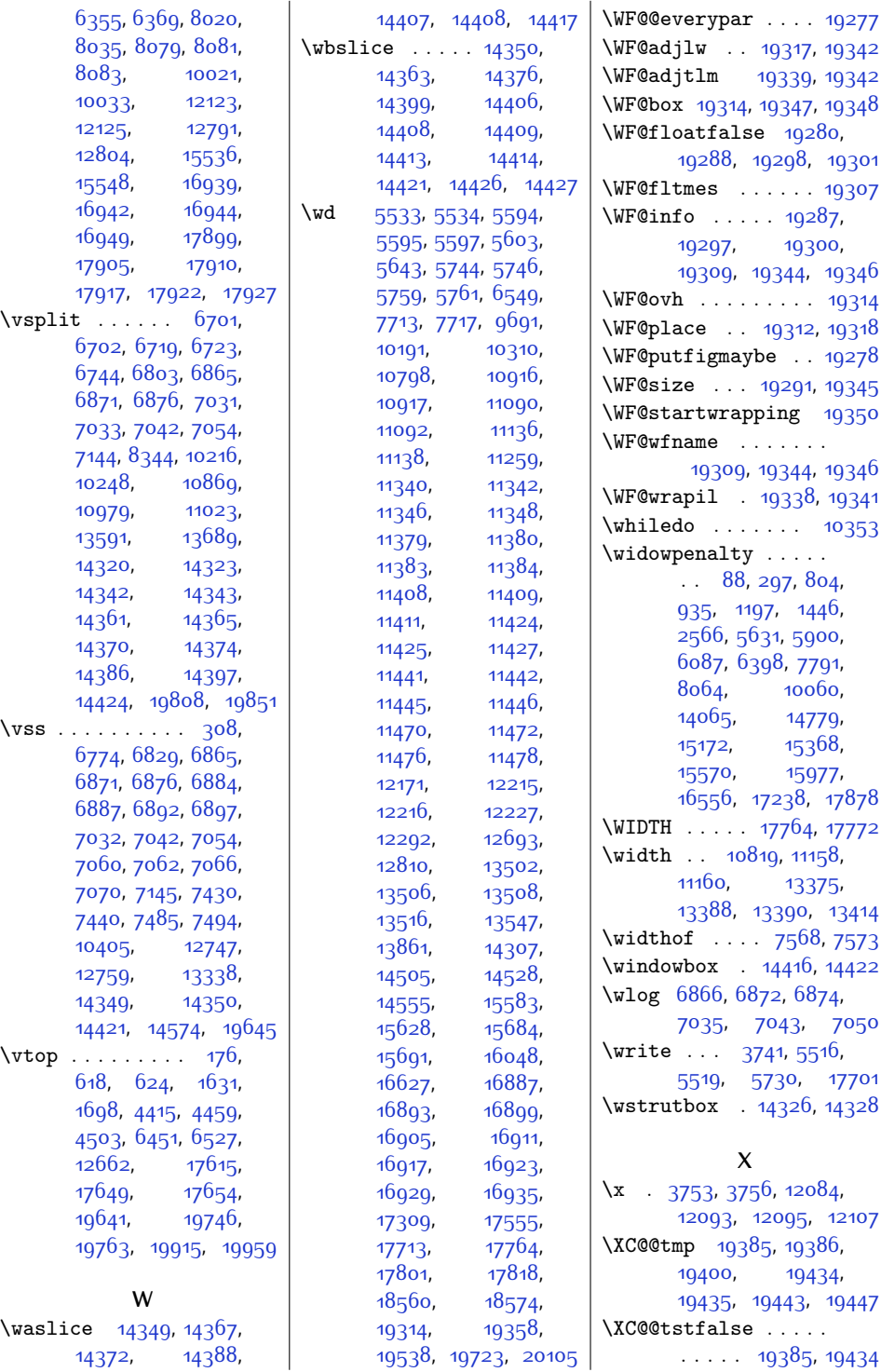

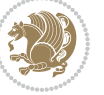

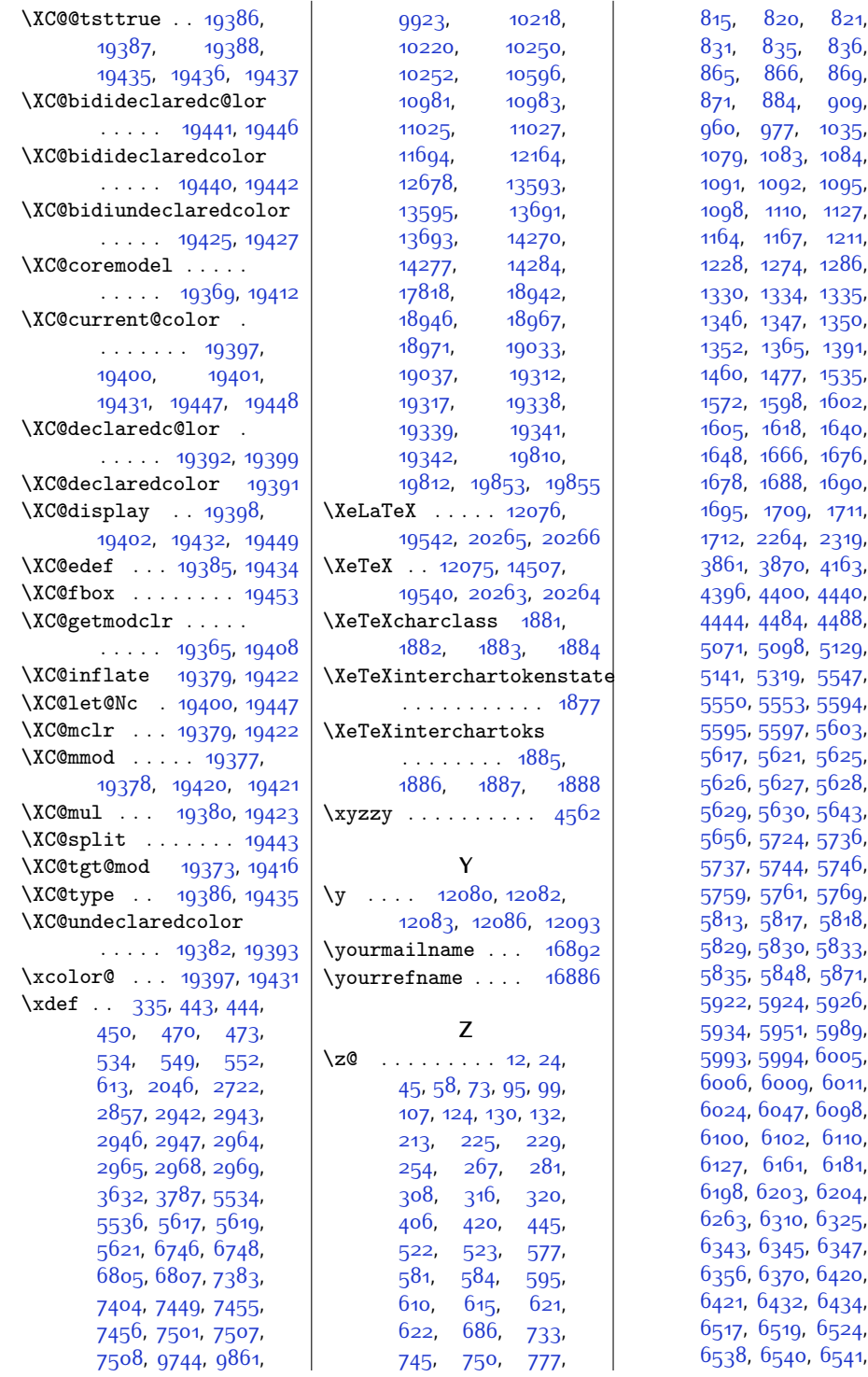

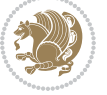

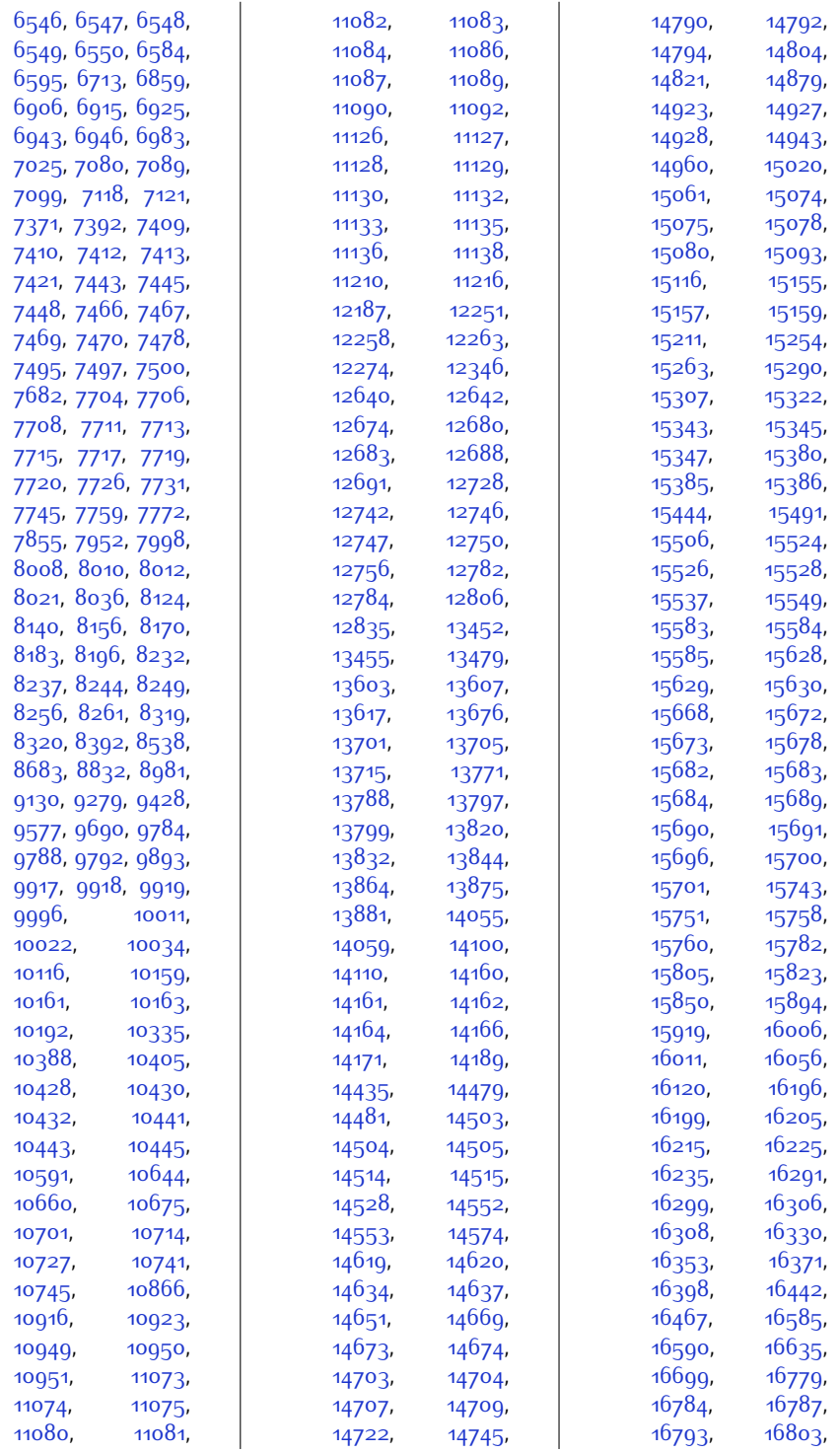

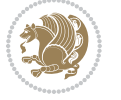

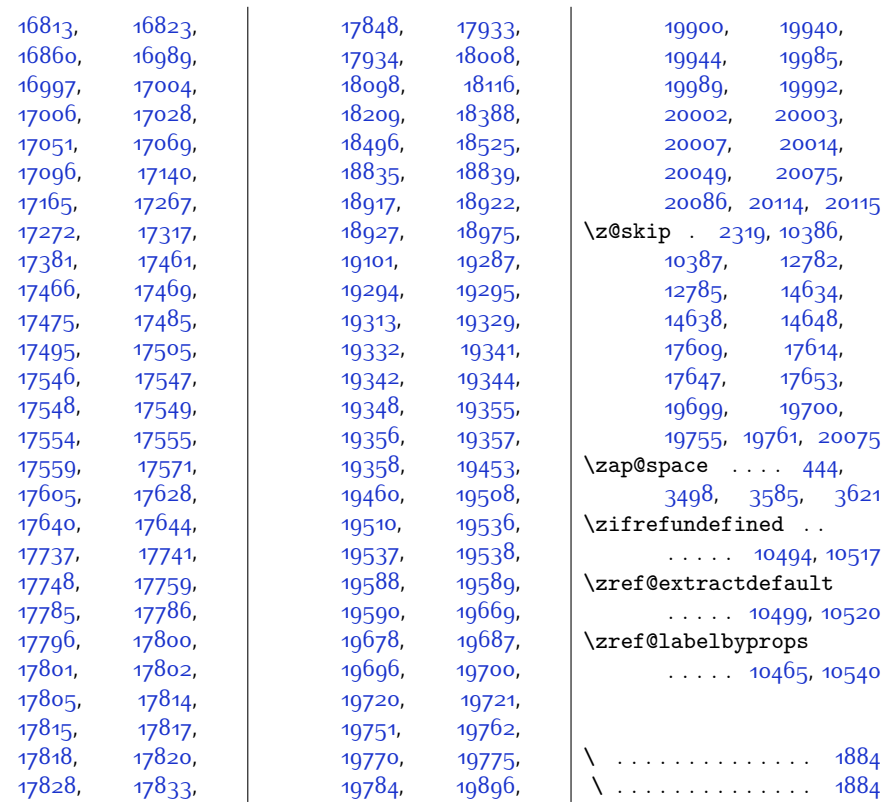

## **9 Change History**

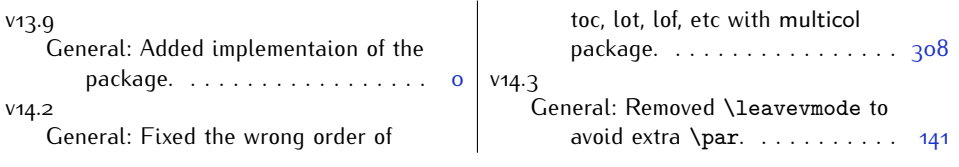

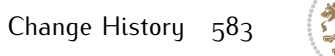

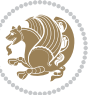